# DLA PRENUMERATORÓW KALENDARZ HEWELIANUM 2012

# 1/2012 (757) 1/2012 (757) tom LXXXIII tom LXXXIII POSTĘPY ASTRONOMII styczeñ—luty styczeñ—luty

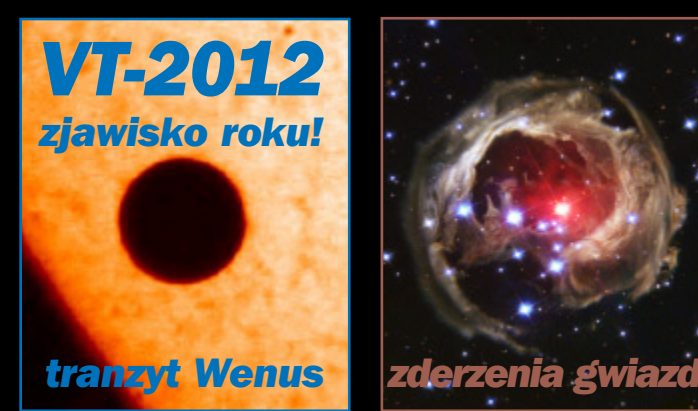

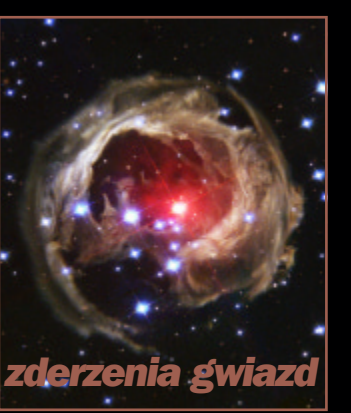

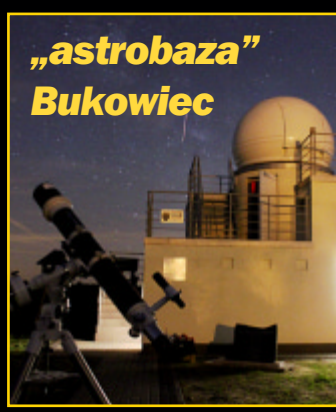

walentynkowa planetoida

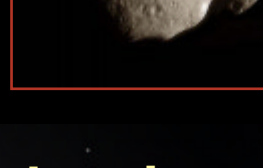

60 stron w kolorze!

bombardowanie komet (金金)

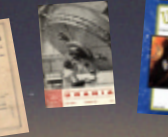

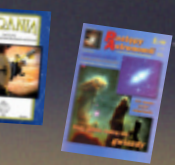

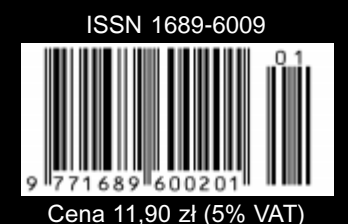

**MARA SHILAN LATE SHIP MAR** 

# $\frac{90 \text{ lat } U \text{ran} }{20}$

W sobotę 17. grudnia 2011 roku w warszawskim salonie Delta Optical odbyła się premiera dość niezwykłego i niespotykanego dotąd na polskim rynku sprzętu astronomicznego.

PlaneWave Instruments to amerykańska firma specjalizująca się w budowie dużych instrumentów obserwatoryjnych. Specjalnością PlaneWave są astrografy w systemie Corrected Dall-Kirkham (w skrócie CDK) budowane w średnicach 32 cm, 43 cm, 50 cm, 61 cm i nawet 70 cm. Teleskopy konstruowane są niezwykle precyzyjnie, z wykorzystaniem najnowszych technologii. Otwarte tubusy wykonane są z włókien węglowych, a zwierciadła z Sitalu.

Spółka Delta Optical posiada także w ofercie teleskopy Officina Stellare, Takahashi, Celestron, SkyWatcher oraz wiele akcesoriów astronomicznych.

Poniższe zdjęcia zostały wykonane podczas premiery PlaneWave i Officina Stellare 17. grudnia 2011.

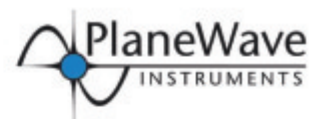

# **DOSTĘPNE W POLSCE!**

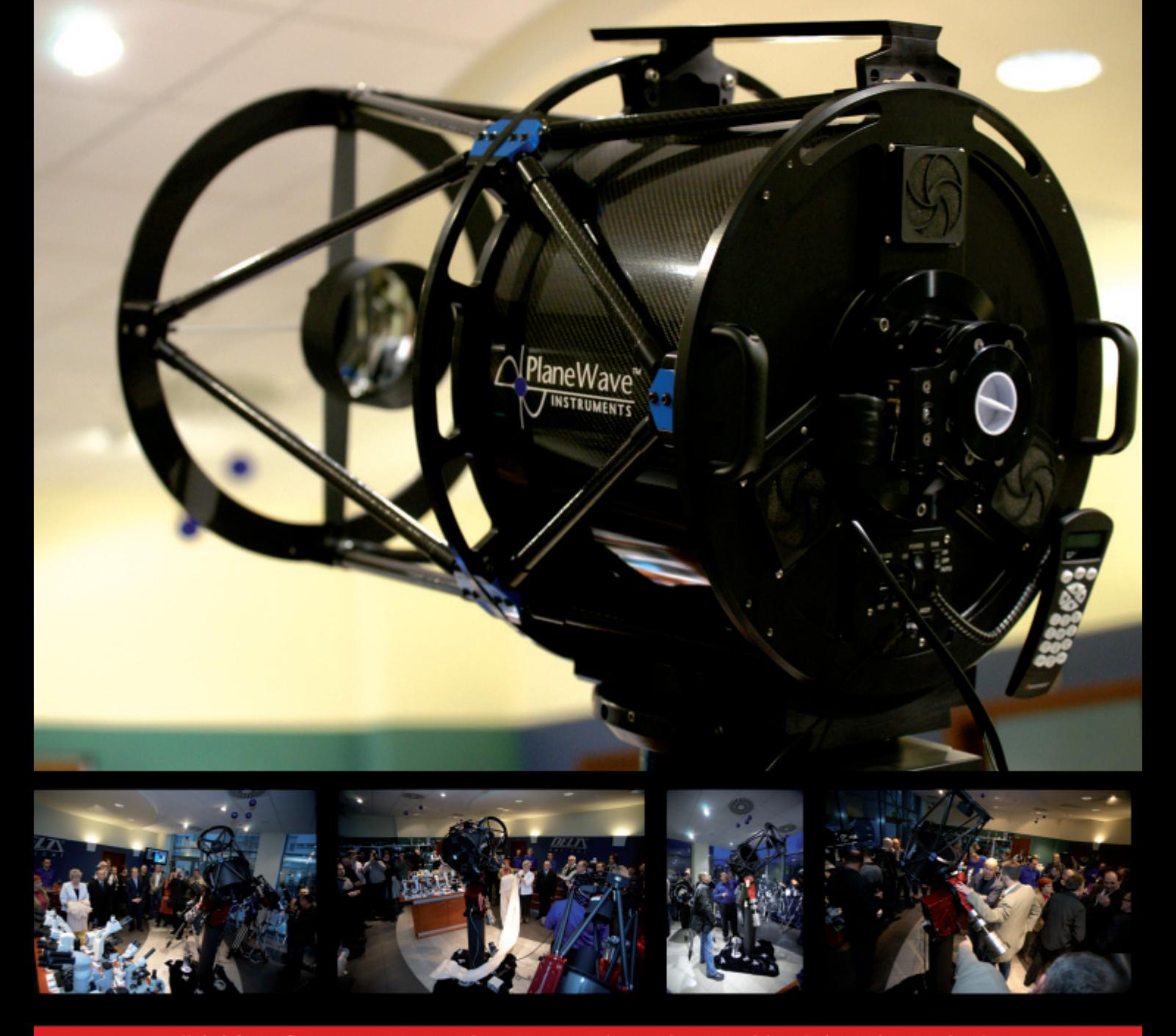

Największa oferta sprzętu astronomicznego oraz rzetelne porady pomogą dokonać odpowiedniego wyboru!

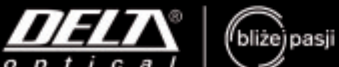

www.deltaoptical.pl

blog: www.deltasky.pl

Mińsk Mazowiecki Nowe Osiny, ul. Piękna 1<br>Nowe Osiny, ul. Piękna 1

Salon firmowy w Katowicach ul. Uniwersytecka 13, Budynek Altus<br>tel. 32 60-30-150

**WW.deltaoptical.pl blog: www.deltasky.pl** Salon firmowy w **Warszawie** Salon firmowy w **Gańsku**<br>21. Jana Pawła II 19, Deloitte House ul. Grunwaldzka 40/9 (od ul. Studzienki)<br>25 The Urania Letter (od H.Westin), tel. 25 786-

# URANIA – NASZA MUZA

dla szkół, uczelni oraz miłośników astronomii i amatorów nocnego nieba

ydzień przed świętami uczestniczyłem w stolicy w premierowej prezentacji teleskopów nowej generacji w salonie Delta Optical, pierwszego dystrybutora takiego sprzętu w Polsce. Teleskopy były tu tyleż zachwycające, co zupełnie nowatorskie! Właściwie jesteśmy świadkami rewolucji w dziedzinie, w której wydawałoby się, że nic ciekawszego od systemu Schmidta-Cassegraina i Ritchey--Chrétiena nie można już wymyślić. I nie dotyczy to tylko sprzętu dla amatorów. Pierwsze bardzo pozytywne testy przeszedł już 70-cm teleskop w systemie Dalla--Kirkhama zakupiony niedawno przez astronomów z Poznania. Gdy usłyszałem, że ma elipsoidalne lustro główne, myślałem, że to... herezja. Ale też coraz więcej zwykłych ludzi, dorosłych i dzieci, znajduje pod choinką różnej maści teleskopy. Trudno sobie wyobrazić bardziej godny polecenia podarunek. URANIA musi się w tym odnaleźć i informować co, gdzie, do czego i za ile kupić? Musi też doradzić, jak się z tym sprzętem obchodzić, co i jak obserwować etc. W warszawskim salonie równie niezwykli co instrumenty, byli zgromadzeni tam ludzie. Z niektórymi, jak z Romanem Fangorem, było to wzruszające spotkanie po latach. Innych, jak np. Michała Kałużnego, współtwórcę przepięknych kalendarzy Astrofotografia Amatorska, wreszcie miałem okazję poznać osobiście. A przecież miłośnikiem astronomii byłem blisko 40 lat temu i w ferworze naukowych badań nie zauważyłem, jak się ten amatorski świat zmienił...

Kilka tygodni później przyszło mi "wizytować" innego nowego reklamodawcę URANII. Hotel Krasicki w Lidzbarku Warmińskim zachwyca pieczołowitą adaptacją zabytkowych wnętrz do nowych potrzeb. W średniowiecznych murach mieści się wszystko, co w hotelu tej kategorii być powinno, ale jest też coś, czego chyba w żadnym innym hotelu nie ma: obserwatorium astronomiczne! Wyposażenie klasyczne, jak w astrobazie, automatyczny MEADE na trójnogu i Coronado. Ale jest tu jeszcze coś ważniejszego, pomysł na jęgo wykorzystanie i... astronom! Z oferty dziennych pokazów Słońca i nocnych obserwacji gwiazd i planet, hotel uczynił swój promocyjny wyróżnik. Bywają goście, którzy przemierzają tu specjalnie nawet po kilkaset kilometrów. I ja się nie dziwię, bo miałem okazję uczestniczyć zarówno w dziennym, jak i nocnym pokazie. Pokaz i prelekcja prowadzona przez związanego nieprzerwanie od 20 lat z URANIA Jacka Drążkowskiego stanowiły nadzwyczajny splot popularyzatorskiego mistrzostwa i pasji. Dostępny na wieży zegarowej rzutnik pozwalał uzupełnić niedostatki pogody. Na zakończenie prelegent "obsypał" zdumionych słuchaczy autentycznym, kosmicznym pyłem, a luneta na średniowiecznym krużganku sprawiła, że przez chwilę mogliśmy się poczuć jak Kopernik lub Galileusz! Marzy mi się tutaj duża, międzynarodowa konferencja astronomiczna, a prenumeratorzy URANII mogą podziwiaæ jeszcze jeden talent Jacka – w prezencie od gdañskiego Hewelianum otrzymują kalendarz z jego rysunkami!

Zapytałem kiedyś swoją żonę, zawodowego muzyka, czy byłoby możliwe wydawanie pisma interesującego zarówno dla kompozytorów i dyrygentów, zawodowych instrumentalistów i pedagogów, ale też dla uczniów i studentów szkół muzycznych, jak również najzwyklejszych melomanów? Wskazała mi "Twoją Muzę", pięknie edytowany dwumiesięcznik (sic!) wydawany dzięki dotacji Ministerstwa Kultury i Dziedzictwa Narodowego w 10-tysięcznym nakładzie.

Czyż URANIA też nie jest muzą, NASZĄ MUZĄ?! Muzykom się udało, nam też się musi udać! A że zdarzył się cud i dzięki drukarni pana Sławka Jakubowskiego URANIA wkracza w 90. rok istnienia całkowicie kolorowa, reszta zależy już tylko od jakości naszej pracy, talentu, wiedzy i doświadczenia naszych Autorów oraz wierności i wyrozumiałości naszych Czytelników.

(PL ISSN 1689-6009)

Dwumiesięcznik poświęcony upowszechnianiu wiedzy astronomicznej. Czasopismo powstałe w roku 1998 z połączenia "Uranii" (ISSN 0042-0794) — dotychczasowego miesięcznika Polskiego Towarzystwa Miłosników Astronomii, ukazującego się od 1922 r. i "Postępów Astronomii" (ISSN 0032-5414) — dotychczasowego kwartalnika Polskiego Towarzystwa Astronomicznego, wychodzącego od 1953 r. Zachowana zostaje dotychczasowa numeracja "Uranii". Pismo jest częściowo finansowane przez MNiSzW.

Nakład: 2000 + 500 egz.

#### Zespół Redakcyjny:

Krzysztof Czart (serwis www) Jacek Drążkowski (redaktor techniczny) Marek Gołębiewski (archiwum www) Maciej Mikołajewski (redaktor naczelny) Jan Pomierny (astronomia.pl) Roman Schreiber (badania kosmiczne) Bożena Wyrzykowska (korekta językowa) Karolina Zawada (orion.pta.edu.pl)

#### Współpraca:

Marek Abramowicz, Cezary Gałan, Katarzyna Kurdek, Paweł Maksym, Paweł Rudawy, Janusz Wiland, Piotr Wychudzki, Przemysław Żołądek

Adres Redakcji: Uniwersytet Mikołaja Kopernika Centrum Astronomii ul. Gagarina 11 87-100 TORUÑ tel. 509 44 17 17 fax. (56) 611 30 08 e-mail: urania@astri.umk.pl

Adres WWW: http://urania.pta.edu.pl

Dystrybucja i marketing: Sylwia Frąckowiak, CA UMK ul. Gagarina 11, 87-100 TORUN tel. 698 55 61 61 e-mail: urania@astri.umk.pl

Cena Uranii w prenumeracie 10 zł Prenumerata roczna 60 zł

Bank Millennium S.A. o/Toruñ Nr 44 1160 2202 0000 0000 5530 5241

### Wydawcy:

Polskie Towarzystwo Astronomiczne ul. Bartycka 18, 00-716 Warszawa tel. (0-22) 841 00 41 wewn. 146 e-mail: zarzad@pta.edu.pl WWW: www.pta.edu.pl

Polskie Towarzystwo Miłośników Astronomii ul. Miodowa 13 m. 35, 31-055 Kraków tel. (0-12) 422 38 92 e-mail: zgptma@gmail.com WWW: ptma.astronomia.pl

\* MATERIA£ÓW NIE ZAMÓWIONYCH REDAKCJA NIE ZWRACA \* ZASTRZEGA SIÊ PRAWO DO RE-DAGOWANIA I SKRACANIA TEKSTÓW \* PRZE-DRUK MATERIAŁÓW TYLKO ZA ZGODA REDAK-CJI \* OPINIE I POGLĄDY FORMUŁOWANE PRZEZ REDAKCJĘ I AUTORÓW NIE REPREZENTUJĄ OFICJALNEGO STANOWISKA WYDAWCÓW \* Druk:

Maciej Mikołajewski

# Dawno temu w Uranii…

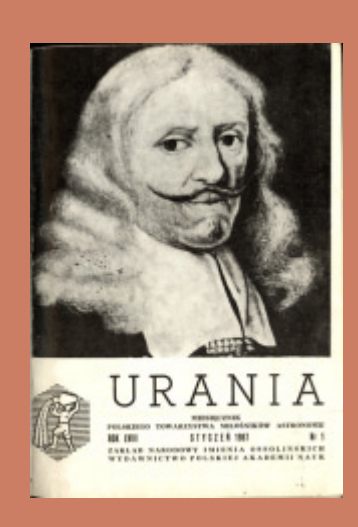

## 25 lat temu

(...) Dlatego spieszę przedstawić naszym miłośnikom trzy programy astronomiczne, jakie ukazały się na naszym rynku, przeznaczone na ZX SPECTRUM 48KB. Pierwszy z nich to ASTRONOMER firmy PI SOFTWARE ułożony w roku 1984. Jest to jakby mały, ogólny atlas nieba. Program ma dość obszerne menu. I tak, uwzględniając miejsce na kuli ziemskiej oraz datę i czas, może nam podać pozycje planet, Księżyca, dwu komet i gwiazd. Oczywiście wchodzi w to też nasza gwiazda centralna. (…) Drugi program to STAR SEEKER firmy MIRRORSOFT opracowany przy udziale planetarium w Londynie w roku 1985. Program ten przedstawia nam atlas gwiazd. Dokładniejsze dane i wiadomości można uzyskać o 500 gwiazdach. (…) Trzecim programem jest STAR SEEKER-SOLAR SYSTEM też firmy MIRRORSOFT i sporządzony również z udziałem planetarium w Londynie. (...) Omówione programy (...) są przeznaczone dla ZX SPECTRUM, ale firmy produkujące programy dla innego typu komputerów często przekonstruowują obce programy na swój rodzaj sprzętu. Tak więc należy szukać podobnych programów dla Atari czy Commodore.

Leszek Benedyktowicz "Komputer osobisty w rękach miłośnika astronomii" — URANIA 1/1987

## 50 lat temu

W ramach programu obserwacji meteorów przez astronomów Obserwatorium Harwardzkiego baza rakietowa w Wallop (Wirginia) stworzyła w dniu 21. IV. 1961 r. sztuczny meteor wrzucony z prędkością kosmiczną do atmosfery ziemskiej. (...) Zastosowano (…) siedmiostopniową rakietę typu Trailblazer. Miała ona masę 3,5 tony i 27 m długości. Napędzana była paliwem stałym... Pierwsze 4 stopnie wywindowały rakietę w ciągu 5 minut na  $\bullet$ 

# **W AKTUALNYM NUMERZE**

 $\int$   $\frac{Z$ jawisko roku 2012!<br>Paweł Rudawy **Paweł Rudawy** Przejście Wenus na tle tarczy Słońca Historia obserwacji tranzytów Wenus

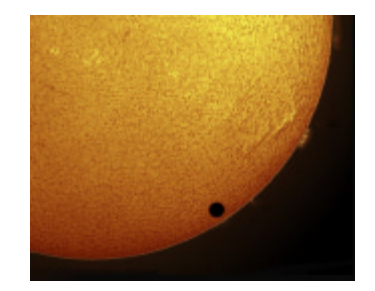

6. czerwca 2012 r., nastąpi drugie i już ostatnie w tym stuleciu przejście Wenus przed tarczą Słońca. Pod patronatem URANII inauguruje się akcję "VT-2012", do której mogą się przyłączyć wszyscy Czytelnicy. Rozpoczynamy prezentację artykułów przygotowujących do obserwacji najbardziej spektakularnego zjawiska 2012 roku!

# 14 Krzysztof Ziołkowski<br>
Ekanonia hombardowania komet, cz. II Łapanie, bombardowanie, kłucie...

Ostania dekada obfituje w nowe metody sondowania komet, obejmujące nie tylko analize obrazów i widm, ale przede wszystkim bezpośrednią eksplorację otoczenia komety i jej jądra. Poczynając od wyłapania pyłu kometarnego i sprowadzenia tak uzyskanych próbek na Ziemię, poprzez bombardowanie jądra komety pociskiem wystrzelonym z przelatującej obok sondy, a kończąc na wylądowaniu próbnika na powierzchni jądra komety.

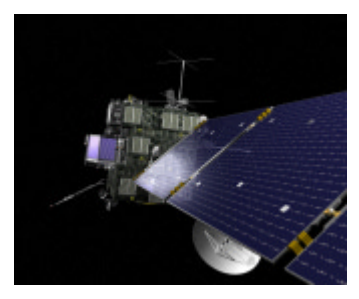

# $24$  Romuald Tylenda<br>W1309 Scorpi V1309 Scorpii: spektakularny kres układu kontaktowego i narodziny nowej gwiazdy

Do wielu spektakularnych odkryć w ramach warszawskiego projektu OGLE dodać trzeba pierwszą w dziejach astronomii bezpośrednią obserwację zlania się (zderzenia) dwóch składników gwiazdy podwójnej. Dowodzi to obserwacyjnego występowania zupełnie nowej klasy zjawisk astrofizycznych, które nie mają jeszcze swojej nazwy. Pierwszy taki obiekt najprawdopodobniej obserwował Jan Heweliusz w postaci nietypowej gwiazdy nowej CK Vul. Może więc na cześć zakończonego właśnie 28 stycznia 2012 Roku Heweliusza owe dziwne, czerwone gwiazdy nowe o wielokrotnych maksimach nazwać "hevelkerami"?

30 Ewolucja echa<br>Simietlnego V838 Mon widziana kosmicznym teleskopem Hubble´a

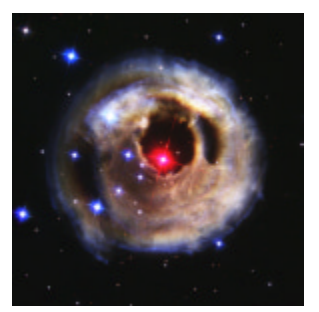

# W kraju Ú **O**

Konferencja Heweliusz 2011 32 Monografia poświęcona Janowi Heweliuszowi 33 Portret Redaktora 42

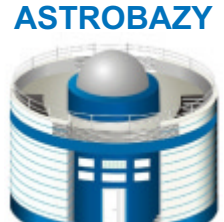

I NIE TYLKO

MEADE LX 200 Pierwsze kroki 34

Paweł Maksym

U Sylwestra II w Bukowcu 35

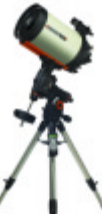

Poradnik obserwatora

Teleskopy Celestron Edge HD — nowe oblicze Schmidtów-Cassegrainów 39

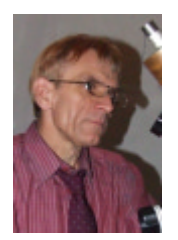

# sylwetki Uranii

Andrzej Owczarek (1949–2011) 43 Planetarium im. A. Owczarka w Potarzycy 44

Circulos meos Od Kopernika do Borejszy: (1) szwedzkie rabunki 46

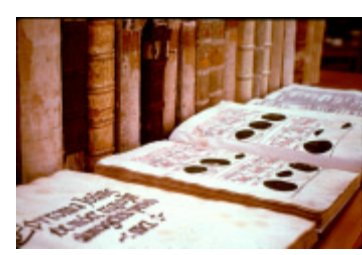

# Rozmaitości

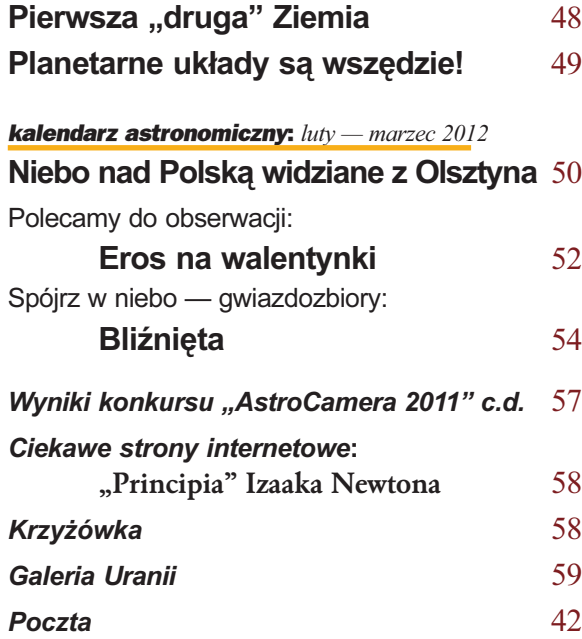

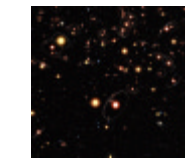

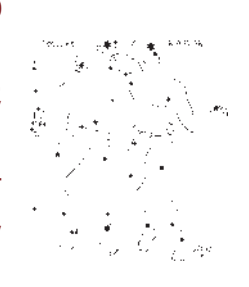

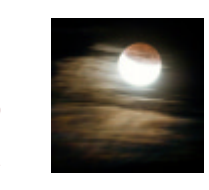

wysokość 282 km. Dalsze odpaliły kolejno w czasie jej powrotu na Ziemię, nadając meteorowi – mniej więcej na wysokości 200 km – prędkość 11,17 km/sek. Na tej wysokości była to już prędkość hiperboliczna. Meteor biegł po torze w przybliżeniu równoległym do toru startowego. Stanowiła go kula stalowa, która pokonując opór atmosfery – dawała wszystkie zjawiska, jakie obserwujemy u meteorów naturalnych. Obserwacje były prowadzone za pomocą radaru i teleskopów optycznych w dogodnych warunkach, w z góry przewidzianym czasie, co u meteorów naturalnych nie jest wykonalne.

Jan Gadomski "Spadek sztucznego meteoru" — Kronika z URANII 1/1962, według "Sky and Telescope", s. 332, 1961

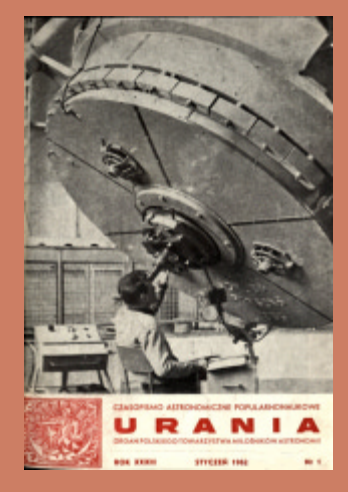

# NA OK£ADCE

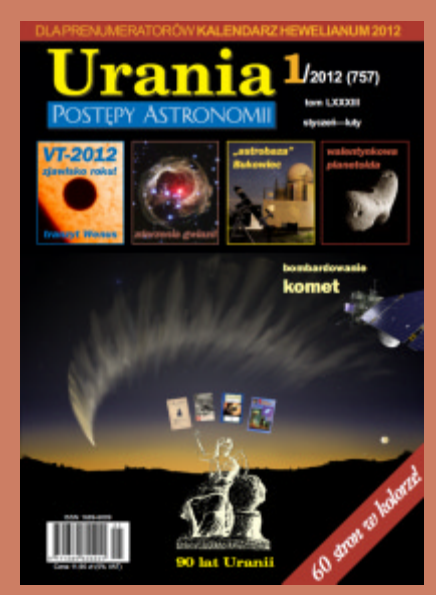

Wizja artystyczna komety C/2006 P1 McNaughta autorstwa Katarzyny Kurdek (GIMP, tablet). Kometa ta była pięknie widoczna w styczniu 2007 r. z południowej półkuli nawet w dzień, a jej warkocz rozciągał się na pół nieba! Faktyczna jego długość szacowana była na 1,5 j.a.

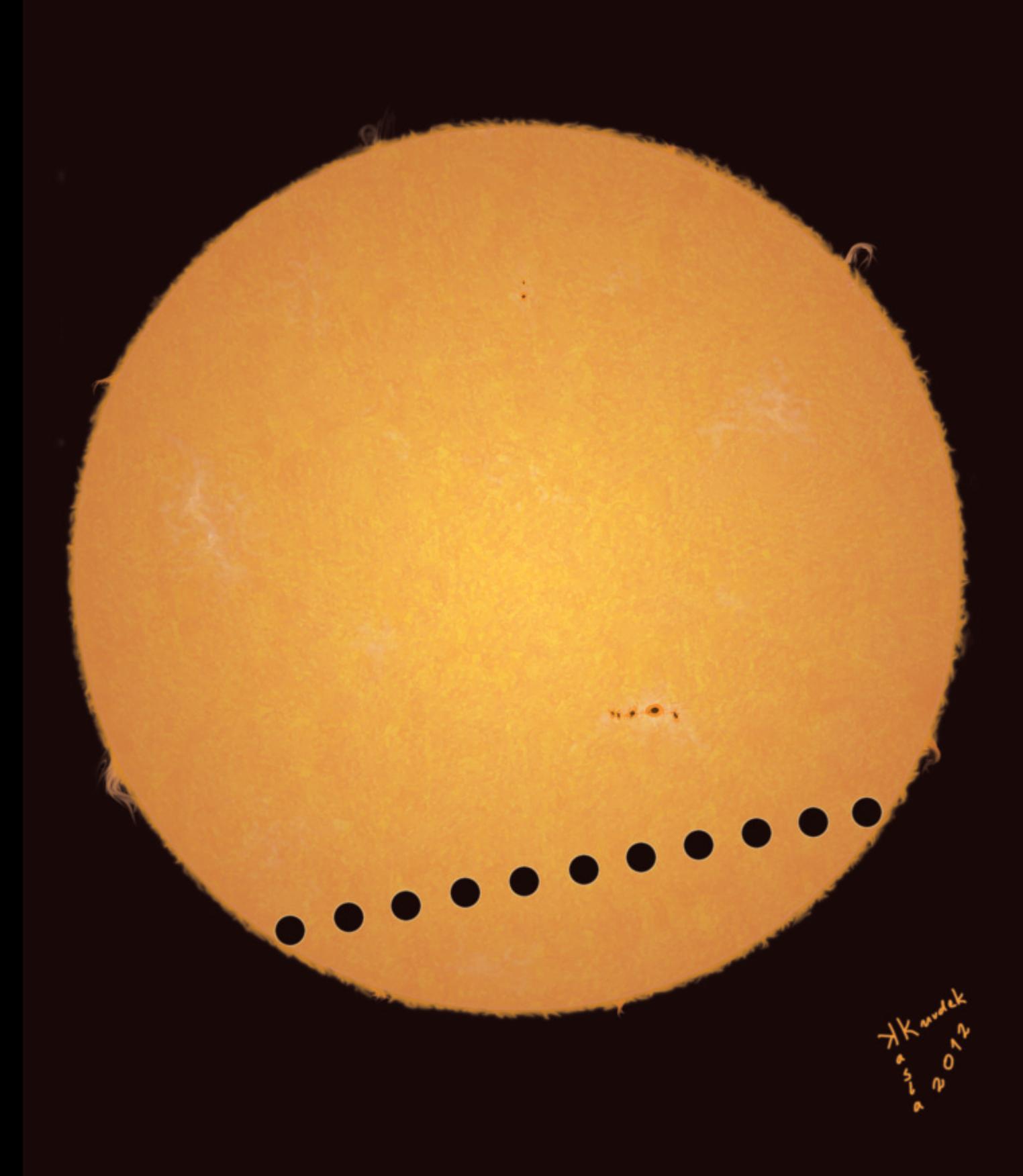

Artystyczna wizja przejścia Wenus na tle tarczy słonecznej stworzona przez Katarzynę Kurdek

# Zjawisko Zjawisko Zjawisko<br>roku 2012.

8 czerwca 2004 r. dziesiątki tysięcy obserwatorów z Europy, Afryki i Azji śledziło niezwykle spektakularne zjawisko — przejście Wenus przed tarczą Słońca. Wielu z nich spotkało się na licznych pokazach i piknikach astronomicznych zorganizowanych w ramach programu "VT-2004". Trzy tysiące uczestników tej międzynarodowej, koordynowanej przez Europejskie Obserwatorium Południowe (ESO) akcji przesłało wyniki swoich pomiarów momentów kontaktów do centrum obliczeniowego, w którym błyskawicznie udało się na ich podstawie wyliczyć odległość Ziemi od Słońca — długość jednostki astronomicznej (AU). Otrzymany wynik (149 558 547 km) różnił się od wartości rzeczywistej o zaledwie 0,026%! Polacy stanowili 11,2% wszystkich zarejestrowanych uczestników tego programu.

6 czerwca 2012 r., podczas ostatniego już w tym wieku przejścia Wenus przed tarczą naszej dziennej gwiazdy, w Polsce ponownie zostaną zorganizowane spotkania, dzięki którym wszyscy zainteresowani będą mogli wziąć udział we wspólnych obserwacjach i wykonać pomiary. Instytut Astronomiczny Uniwersytetu Wrocławskiego, Centrum Fizyki Teoretycznej Polskiej Akademii Nauk, Polskie Towarzystwo Astronomiczne i portal Astronomia.pl, pod specjalnym patronatem "Uranii–Postępów Astronomii", zainaugurowały akcję "VT-2012", do której przyłączyć może się każdy — od astronomów amatorów po media i organizacje zajmujące się popularyzacją nauki. Pod adresem *http://www.vt2012.astronomia.pl* dostępny jest serwis zawierający wskazówki dotyczące obserwacji zjawiska, informacje o budowie oraz fizyce Słońca i Wenus czy historię poprzednich tranzytów. Strona prezentuje również zbiór zasad bezpieczeństwa, których bezwarunkowo należy przestrzegać podczas obserwacji Słońca.

W kolejnych numerach "Uranii-Postępów Astronomii" znajdzie się seria artykułów, dzięki którym nasi czytelnicy będą mogli przygotować się do udziału w "VT-2012", a serwis akcji będzie uzupełniany o informacje o planowanych pokazach czy transmisjach internetowych. Już teraz wiele organizacji astronomicznych zapowiada organizację wspólnych obserwacji, także we współpracy z zagranicznymi partnerami. Mamy nadzieję, że w czerwcu uczestników akcji będą już nie dziesiątki, a setki tysięcy!

Po raz ostatni w życiu...

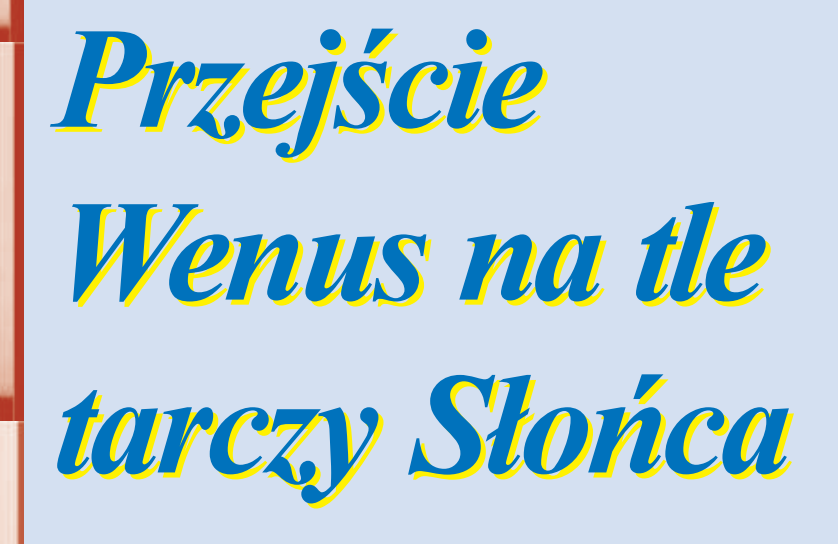

W XVIII wieku obserwacje tego niezwykłego zjawiska umożliwiły wyznaczenie odległości z Ziemi do Słońca i stworzenie podwalin systemu pomiaru odległości we Wszechświecie. W XXI wieku te same astronomiczne spektakle pozwalają zrozumieć, jak odkrywa się planety krążące wokół odległych gwiazd. Przejście Wenus na tle tarczy Słońca, które nastąpi 6 czerwca 2012 r., będzie ostatnim takim zjawiskiem dla wszystkich czytelników tego artykułu. Kolejny tranzyt nastąpi dopiero w 2117 roku.

Ostatnio to nadzwyczaj rzadkie zja-<br>wisko — przejście Wenus na tle tarczy Słońca — mogliśmy w Polsce obserwować 8 czerwca 2004 r. Dla mieszkańców Europy tranzyt rozpoczął się po wschodzie Słońca, a zakończył przez zachodem, dzięki czemu mogliśmy się nim cieszyć przez cały czas jego trwania, czyli ponad sześć godzin. Na bezchmurnym niebie, wcześnie rano obserwowaliśmy, jak tarcza Wenus od zewnątrz zetknęła się ze wschodnim brzegiem tarczy Słońca (pierwszy kontakt), a później stopniowo, w ciągu około 20 min, cała weszła w obszar naszej dziennej gwiazdy i od wewnątrz spotkała się z jego krawędzią (drugi kontakt).

Niemal sześciogodzinny okres, w którym śledząc powolny ruch tarczy planety o średnicy 12 103,6 km na tle tarczy gwiazdy o średnicy 1 392 520 km, bez trudu mogliśmy sobie wyobrazić jej lot wokół Słońca po niemal kołowej orbicie ( $e = 0,0068$ ) o wielkiej półosi równej 108 208 926 km (czyli 0,723 jednostki astronomicznej), trwający 224,7 dnia (rok gwiazdowy Wenus). Mogliśmy także zdać sobie sprawę z nasze położenia, obserwując to zjawisko z Ziemi obiegającej Słońce w ciągu 365,256 dnia po orbicie zewnętrznej względem orbity Wenus, mającej wielką półoś równą

149 597 890 km i nieco bardziej eliptycznej ( $e = 0.0167$ ). Było nawet dość czasu, by zastanowić się nad uderzającymi podobieństwem średnic obu planet (średnica równikowa Ziemi wynosi 12 756,2 km) i równie zastanawiającą różnicą ich prędkości rotacji i nachyleń osi obrotu do płaszczyzny orbity (dla Ziemi jest to, odpowiednio, 1 dzieñ i 66,55°, a dla Wenus –243,0185 dnia i 177,36°, co oznacza, że Wenus wykonuje obrót wsteczny).

Pod koniec tranzytu tarcza obserwowanej planety dotarła od wewnątrz do zachodniego brzegu tarczy Słońca (trzeci kontakt) i wreszcie, po 6 godzinach, 12 minutach i 30 sekundach, po raz ostatni zetkneła się od zewnątrz z zachodnią krawędzią gwiazdy, czwartym kontaktem kończąc całe zjawisko.

**Podobny przebieg będzie miał spek**takl, który rozegra się na przełomie 5 i 6 czerwca 2012 r. Tym razem jednak, ze względu na niekorzystny dla Europejczyków kąt obrotu Ziemi, dla mieszkañców m.in. Polski zjawisko rozpocznie się w nocy, 9 minut po północy czasu letniego (5 czerwca 2012 r. o godzinie 22.09 UT). Ani I i II kontaktu, ani pierwszej części przejścia nie będziemy mogli obserwować. Czerwcowe

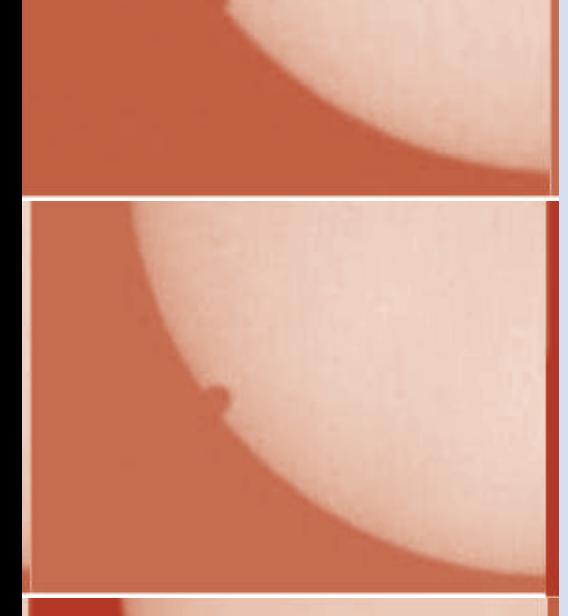

Wejście Wenus na tarczę Słońca 8 czerwca 2004 r. Kolejne zdjęcia (od góry) obejmują okres od 7.20 do 7.45 CWE. Fot. Tomasz Ściężor, Kraków

noce w Polsce są jednak szczególnie krótkie — wschód Słońca 6 czerwca nastąpi już około 04.30 czasu letniego (czyli około 02.30 UT; dokładny moment wschodu zależy od położenia obserwatora), dzięki czemu dostępna stanie się cała druga połowa przejścia jego IV kontakt nastąpi dopiero około 06.54 (04.54 UT; czas topocetryczny IV kontaktu, czyli wyznaczony dla obserwatora znajdującego się na powierzchni Ziemi, gdzieś w Polsce).

Czy warto więc zrywać się tego dnia o świcie tylko po to, by obserwować zaledwie połowę zjawiska, nawet jeśli jego widoczna część potrwa blisko 2,5 godziny? Odpowiedź wydaje się oczywista, jeśli weźmiemy pod uwagę fakt, że za naszego życia więcej już takich okazji nie będzie.

Wenus jest nazywana planetą wewnętrzną, gdyż rzut jej orbity na płaszczyznę orbity ziemskiej całkowicie siê w niej zawiera. Gdyby orbity obu planet leżały dokładnie w tej samej płaszczyźnie, to regularnie co 583,92 dni planety ustawiałyby się wzdłuż linii prostej przechodzącej przez Słońce (okres ten nazywamy okresem synodycznym Wenus). Jest to czas potrzebny Wenus, by w biegu wokół Słońca "zdublowała" Ziemię, czyli wykonała wokół Słońca dokładnie o jedno okrążenie więcej. Płaszczyzna orbity Wenus tworzy jednak z płaszczyzną orbity ziemskiej kąt aż 3,4 stopnia, a więc przecinają się one wzdłuż linii prostej. Punkty przecięcia nazywane są przez astronomów węzłami orbity, a linia prosta łącząca węzły linią węzłów. Ziemia znajduje się w pobliżu węzłów orbity Wenus co pól roku — w czerwcu i w grudniu. Gdyby Słońce było małe, przejście Wenus na tle tarczy Słońca mogłoby nastąpić tylko wtedy, gdy wszystkie trzy ciała ustawiłyby się niemal dokładnie w linii węzłów. Średnica Słońca jest jednak ogromna (średnica kątowa jego tarczy obserwowanej z Ziemi jest dość duża, wynosi średnio 32 minuty łuku i zmienia się, z powodu niewielkiego spłaszczenia naszej orbity, od 31,5 minut kątowych w czerwcu do 32,6 minut kątowych w styczniu), natomiast średnica kątowa Wenus podczas przejścia jest około 30 razy mniejsza od średnicy kątowej Słońca i wynosi około 1 minuty kątowej. Dzięki temu, aby zobaczyć małą tarczę Wenus na tle dużej tarczy Słońca, precyzja "celowania" nie musi być zbyt duża i za każdym razem, gdy Wenus i Ziemia znajdą się po tej samej stronie Słońca i jednocześnie są dość blisko linii węzłów, przejście Wenus następuje. Elementarne rozważania geometryczne wskazują, że do tranzytu może dojść, jeżeli obie planety nie

sa odległe od linii węzłów o więcej niż 1,7 stopnia.

Warto więc obliczyć, jak często powtarzają się przejścia Wenus dla obserwatora na Ziemi. Załóżmy, że w dniu "0" nastąpiło przejście, czyli obie planety znajdowały się na tyle blisko linii węzłów i po tej samej stronie Słońca, że tarcza Wenus widoczna była na tle tarczy Słońca. Oznaczmy to przejście numerem I. Aby nastąpiło kolejne przejście, planety muszą ponownie znaleźć się jednocześnie w pobliżu linii węzłów. Może to nastąpić tylko po całkowitej lub połówkowej wielokrotności roku ziemskiego — nasza planeta potrzebuje właśnie tyle czasu, by powrócić na linię węzłów po tej samej lub po przeciwnej stronie Słońca. W czasie wykorzystanym przez Ziemiê na ten powrót, także Wenus musi wykonać całkowitą lub połówkową wielokrotność obiegów swojej orbity i to taką, by znaleźć się po tej same stronie gwiazdy co Ziemia. Pierwszą wielokrotnością roku ziemskiego, spełniającą niemal idealnie ten warunek, jest 8 lat ziemskich, czyli 2922,01 dni  $(8\times365,25 = 2922,01)$ . W tym samym czasie Wenus dokonuje 13 pełnych obiegów Słońca, co trwa 2921,09 dnia (13×224,7 = 2921,09). Uważny czytelnik z pewnością spostrzegł, że jest to niemal tyle samo, ile

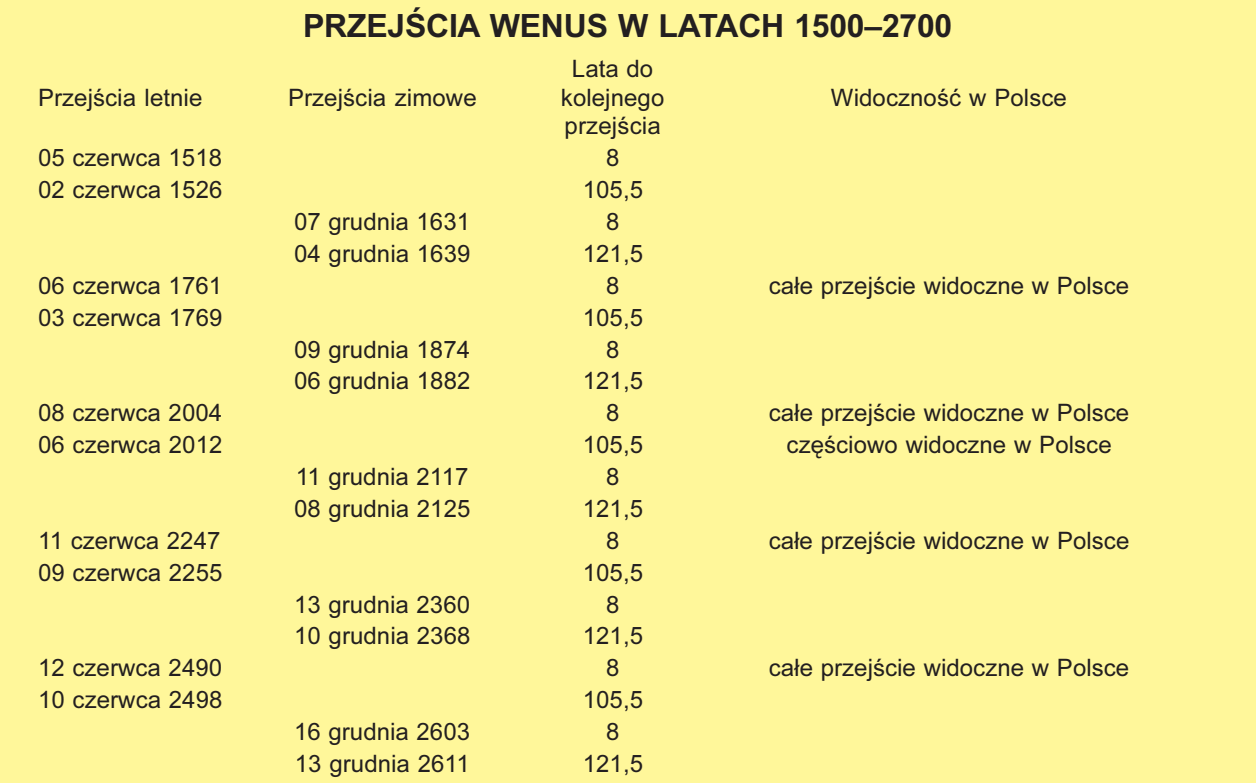

pięć okresów synodycznych Wenus, czyli 2919,6 dni (5×583,92 = 2919,6). Jak już wspomnieliśmy, przejście Wenus jest obserwowane nawet wtedy, gdy planety nie są idealnie na jednej linii ze Słońcem. Dzięki temu, choć osiem obiegów Ziemi nie trwa idealnie tyle samo co 13 obiegów Wenus i 5 jej okresów synodycznych, to po 8 latach od momentu przejścia numer I zjawisko zachodzi ponownie. Oznaczmy je kolejnym numerem: II. Ponieważ od poprzedniego przejścia minęła całkowita wielokrotność lat ziemskich, przejście II zachodzi w tym samym miesiącu co przejście I.

Niestety, po tych kolejnych 8 latach sumowanie drobnych ró¿nic w okresach obiegu spowoduje, że planety miną linię węzłów w zbyt dużym odstępie czasowym i przejście nie będzie obserwowane. Prowadząc bardzo podobne obliczenia jak w przypadku przejścia numer I, można pokazać, że dopiero po 121,5 roku od przejścia numer II Wenus i Ziemia ponownie znajdą się jednocześnie w pobliżu linii węzłów i dopiero wtedy będzie można ponownie obserwować przejście (numer III). Zachodzi ono po połówkowej wielokrotności roku

ziemskiego, a więc jest o sześć miesięcy przesunięte względem przejść I i II. Po kolejnych 8 latach następuje przejście numer IV, obserwowane w tym samym miesiącu co przejście numer III. Cykl przejść kończy się po kolejnych 105,5 latach, gdy planety powracają niemal dokładnie do tego samego położenia co podczas przejścia numer I.

zezny czas trwania pełnego cyklu<br>powtarzalności przejść Wenus wynosi 243 lata ziemskie (88756,07 dnia), czyli 395 lat wenusjañskich (88756,06 dnia) i 152 okresy synodyczne Wenus (88756,04 dnia). Zakładając, że cykl zaczyna się podczas przejścia letniego, w ciągu cyklu mamy dwa przejścia letnie w odstępie ośmiu lat (w czerwcu), potem przerwę o długości 105,5 roku, dwa przejścia zimowe (w grudniu) w odstępie 8 lat i znowu przerwę, tym razem o długości 121,5 roku. Jeżeli rozważamy bardzo długie okresy, to akumulacja drobnych różnic w długości trwania 243 lat ziemskich, 395 lat wenusjañskich i 152 okresów synodycznych powoduje okresowe modyfikacje cyklu, wprowadzając kolejno w obu węzłach orbity serie przejść pojedynczych i par przejść

# Historia obserwacji tranzytów Wenus

Przejścia Wenus na tle tarczy Słońca zawsze budziły zainteresowanie miłośników astronomii. To zrozumiałe, bo poza pięknem samego zjawiska, do jego obserwacji swoją prostotą zachęcają także metody, z których korzysta się podczas śledzenia tych tranzytów. Przejścia Wenus były jednak z nie mniejszym zapałem obserwowane także przez zawodowych astronomów — przede wszystkim dlatego, że uzyskane w ten sposób wyniki umożliwiały im wyznaczenie bezwzględnej wartości odległości Ziemi do Słońca i stworzenie podstaw systemu pomiaru odległości we Wszechświecie.

**M**ożna wręcz powiedzieć, że Wenus stanowiły jeden z ważniejszych problemów ówczesnej astronomii obserwacyjnej. Dla jego rozwiązania astronomowie nie wahali się poświęcać wielu lat badań i narażać się na niewygody, podróże na krańce świata. Znani są nawet tacy naukowcy, którzy temu zagadnieniu poświęcili własne życie.

o IV wieku p.n.e. wśród greckich uczonych przeważał pogląd, że najbliżej Ziemi znajduje się Księżyc.

Słońce oraz planety Merkury i Wenus, widoczne zawsze w pobliżu Słońca, znajdowały się według astronomów greckich zdecydowanie dalej ni¿ Ksiê- ¿yc — wnioski taki wysnuwali z faktu, że Słońce potrzebuje aż roku na dokonanie pełnego obiegu po niebie, podczas gdy Księżyc zaledwie miesiąca. Takie samo rozumowanie skłaniało ich do umieszczenia Marsa, Jowisza i Saturna dalej niż Słońce, w stopniowo rosnących odległościach od Ziemi. Poza Saturnem znajdowała się już tylko sfera gwiazd stałych.

(obecnie mamy pary przejść w obu węzłach).

Momenty rozpoczęcia i zakończenia tranzytów oraz przebieg widomej droga Wenus na tle tarczy Słońca zależą nie tylko od chwilowej konfiguracji planet w przestrzeni, ale także od współrzędnych geograficznych miejsca obserwacji — Ziemia jest wystarczająco wielka, by kąt widzenia zależał od lokalizacji punktu obserwacji. Warunkiem niezbędnym dla obserwacji przejścia jest naturalnie znajdowanie się po dziennej stronie naszej planety. Ponieważ jednak przejście Wenus może trwać nawet przez blisko 8 godzin, często zdarza się, że obserwator może cieszyć się tylko częścią zjawiska — Słońce wschodzi dla niego po pierwszym kontakcie lub też zachodzi przed czwartym kontaktem.

Wyniki tych obliczeń jasno wskazują, ¿e nastêpne po zjawisku z dnia 6 czerwca 2012 r. przejście Wenus nastąpi dopiero 11 grudnia 2117 r., a więc za 105 lat, a przejście widoczne z Polski dopiero 11 czerwca 2247 r. (za 225 lat). Czerwcowe zjawisko jest więc dla nas ostatnią taką szansą w życiu.

Paweł Rudawy

Pierwszy istotny krok na drodze do zbudowania modelu budowy Wszechświata zgodnego ze znaną nam rzeczywistością uczynił Arystarch z Samos w IV w. p.n.e. Astronom wyliczył na podstawie dokonanych przez siebie pomiarów kąta pomiędzy kierunkami z Ziemi ku Słońcu i ku Księżycowi w kwadrze, że Słońce jest 19 razy bardziej oddalone od Ziemi niż Księżyc. Choć wynik uzyskany przez Arystarcha podawał jedynie stosunek odległości tych ciał i był ponad dwadzieścia razy mniejszy od rzeczywistego, to jednak był to pierwszy pomiar wskazujący, że te ciała niebieskie znajdują się w różnych odległościach od Ziemi.

Creccy uczeni z reguły byli bardzo<br>dobrymi matematykami i geometrami. Już co najmniej od czasów Euklidesa, żyjącego na przełomie IV i III w. p.n.e., zdawali sobie sprawę, że dla wyznaczania odległości ciał niebieskich przy użyciu szeroko rozumianych metod triangulacyjnych niezbędne jest posiadanie odpowiedniego wzorca długości. Takim wygodnym wzorcem była z pewnością średnica Ziemi, którą Gre-

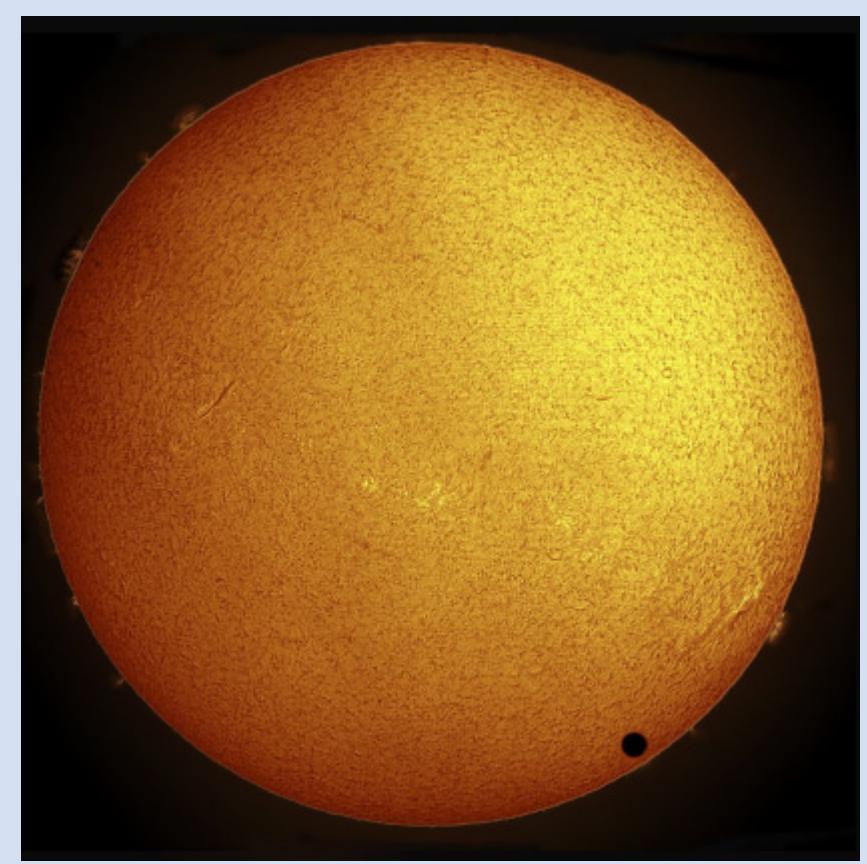

Zdjêcie wykonane w 2004 r. przez Paul'a Hyndman'a, Grassy Hill airport, Roxbury CT

cy od dawna uważali za kulę, co nie powinno dziwić w przypadku narodu znakomitych żeglarzy. Zakładali, że jej promieñ jest co najmniej porównywalny z odległościami do ciał niebieskich. Wartość tego pierwszego astronomicznego wzorca długości została w III w. p.n.e. wyznaczona przez greckiego astronoma, Eratostenesa z Cyreny. Określił on średnicę Ziemi, stosując nadzwyczaj pomysłową i elegancką metodę geometryczną, do dziś opisywaną we wszystkich podręcznikach podstaw astronomii. Eratostenes zmierzył różnicę kątów padania promieni słonecznych w dniu przesilenia letniego w dwóch miastach leżących mniej więcej na tym samym południku i których odległość była mu dobrze znana - w Aleksandrii i w Syene (nazwa grecka, obecnie Assuan w Egipcie). Z jego wyliczeñ, w których posługiwał się dla oszacowania odległości dzielącej miasta tak niepewnymi danymi jak… dzienny dystans pokonywany przez wielbłąda, wynikało, że średnica Ziemi wynosi 80 tys. stadionów egipskich. Dokładna długość tych obiektów nie jest nam dokładnie znana, jednak przyjmuje się, że była bliska 1585 m. Oznacza to, że wyznaczony przez Eratostenesa promieñ Ziemi wynosił 6320 km, a błąd pomiaru

okazał się zadziwiająco mały. Dzięki tak znakomitemu wynikowi, już w III w. p.n.e. po raz pierwszy wyznaczono rzeczywistą średnicę ciała niebieskiego, wyrażając ją za pomocą powszechnie wówczas używanej, powiedzielibyśmy standardowej, jednostki długości (stadionu).

Już w II w. p.n.e. odległość Księżyca od Ziemi określił dokładnie Hipparch (ok. 190—125 p.n.e.). Na podstawie analizy wyników obserwacji zaćmień Słońca stwierdził, że odległość do Srebrnego Globu wynosi 59 promieni Ziemi. Jak łatwo policzyć, jego wyznaczenie różni się zaledwie o 2% od współcześnie przyjmowanej średniej wartości. Posługując się dokonanym przez Arystarcha błędnym oszacowaniem stosunku odległości Księżyca i Słońca, Hipparch wyliczył także, że odległość do Słońca jest 1200 razy większa od długości promieni Ziemi, czyli w przeliczeniu na nasze współczesne jednostki długości wynosi 7,6 mln km. Takie podane przez Hipparcha błędne oszacowanie było powszechnie akceptowane aż do XVI w. naszej ery.

stronomowie greccy wiedzieli również, że dla wyznaczenia odległości do Słońca wystarczy zmierzyć kąt, pod jakim widoczny byłby promień Ziemi ze środka Słońca. Kąt ten nazywany jest paralaksą Słońca i wynosi około 8",8. Paralaksę Słońca można w zasadzie określić na podstawie jednoczesnych pomiarów jego położenia, dokonanych z dwóch odległych punktów na powierzchni Ziemi. Niestety, wszystkie podejmowane wówczas próby zmierzenia odległości ciał niebieskich poprzez pomiary ich paralaks były z góry skazane na porażkę. Aż do XVII w. astronomowie posługiwali się wyłącznie instrumentami przeziernikowymi. Takie narzêdzia w epoce hellenistycznej umożliwiały pomiary kątów z dokładnością nie przekraczającą kilku minut łuku, a jeszcze niemal dwa tysiące lat później dokładność pomiarów pozycyjnych dokonywanych przez najznakomitszego obserwatora epoki przedteleskopowej, Tycho de Brahe'go, wzrosła do zaledwie 1'. Znacząca poprawa dokładności pomiarów kątów na sferze niebieskiej możliwa była dopiero po wprowadzeniu w XVII w. instrumentów wyposażonych w lunety.

Dorobek astronomów greckich prze-<br>trwał upadek świata hellenistycznego i został przyswojony przez średniowieczną naukę europejską dzięki przekładom dzieł najpierw na język arabski, a następnie, w XII i XIII w., dzięki kolejnemu przekładowi, tym razem na łacinę. Z całego dorobku astronomii helleńskiej niewątpliwie największy wpływ na rozwój nowo¿ytnej nauki i cywilizacji europejskiej mia³ wyrafinowany model geocentrycznej budowy Wszechświata,

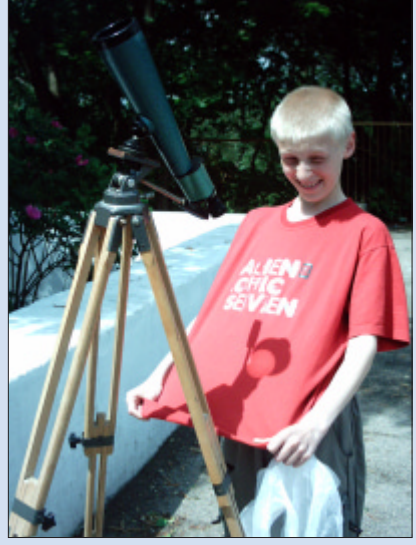

III kontakt przejścia z czerwca 2004 r. na wesoło w czasie pokazów na boisku szkolnym w Lidzbarku Warm. Fot. J. Drążkowski

szczegółowo przedstawiony w "Almageście" przez Ptolemeusza Klaudiusza, żyjącego w II w. naszej ery. W jego modelu ruch każdej planety odbywał się w przypisanej jej sferze i opisany był poprzez skomplikowany układ kół zwanych epicyklami i deferentami. Ponieważ kolejne sfery planet stykały się ze sobą, a ich grubości względne były określone przez zakres zmian odległości planety od centrum układu, Ptolemeusz przyjął, że Słońce znajduje się w średniej odległości 1210 promieni ziemskich od Ziemi, Saturn (najbardziej odległa z ówcześnie znanych planet) w odległości 19 865 promieni ziemskich a sfera gwiazd stałych o 20 000 promieni.

Bazując na znakomitym fundamen-<br>Cie astronomii helleńskiej, Europejczycy szybko podjęli dzieło budowy modelu Wszechświata, w tym określenia jego rozmiarów. W XVI w. Mikołaj Kopernik nie tylko udowodnił stosowalność zaproponowanej przez Arystarcha z Samos heliocentrycznej teorii budowy Wszechświata w odniesieniu do Układu Słonecznego, ale także potrafił podać poprawną kolejność planet i dość dokładnie oszacować ich względne odległości od Słońca. Kopernik nie mógł jednak wykorzystać do pomiaru bezwzględnych wartości odległości planet znanej od starożytności odległości Księżyca od Ziemi, ponieważ, jak sam udowodnił, Księżyc krąży wokół Ziemi, a nie wokół Słońca.

Zarówno zwolennicy, jak i krytycy dzieła Kopernika natychmiast zwrócili uwagę, iż zmiany położenia Ziemi spowodowane jej ruchem obiegowym wokół Słońca powinny wywoływać okresowe zmiany widomych pozycji

gwiazd (zjawisko nazywane jest paralaksą roczną gwiazd). Zaobserwowanie takich zmian byłoby oczywistym i rozstrzygającym dowodem na rzecz słuszności teorii kopernikańskiej, zmuszającym do ostatecznego odrzucenia modelu geocentrycznego. Niestety, bardzo mała dokładność pomiarów kątowych osiągana w drugiej połowie XVI w. (wciąż posługiwano się jeszcze instrumentami przeziernikowymi) uniemożliwiła wykrycie tego zjawiska. Nawet wspomniany już wcześniej, najznakomitszy obserwator, Tycho de Brahe, nie zdołał znaleźć żadnych zmian położeń gwiazd. Znając dokładność swych pomiarów, de Brahe oszacował, że gdyby Kopernik miał rację, gwiazdy musiałyby się znajdować co najmniej 700 razy dalej ni¿ Saturn. Głęboko przekonany o niewielkich odległościach gwiazd, de Brahe odrzucił teorię Kopernika i zbudował własny, obecnie już zapomniany, model geoheliocentryczny. Fiasko pomiarów paralaks gwiazd na długie lata przedłużyło spór o poprawność modelu heliocentrycznego.

W latach 1609—1619 Johannes Kepler ogłosił odkrycie trzech praw opisujących ruchy planet. Pierwsze z tych praw stwierdza, że planety poruszają się po elipsach, a w jednym z ognisk znajduje się Słońce. Drugie prawo określa stałość prędkości polowej ruchu planet, zaś trzecie wiąże okresy obiegu i długości wielkich półosi orbit. Ponieważ okresy obiegu planet wokół Słońca były od dawna astronomom doskonale znane, do wyznaczenia rozmiarów wszystkich orbit na podstawie trzeciego prawa Keplera wystarczyłoby

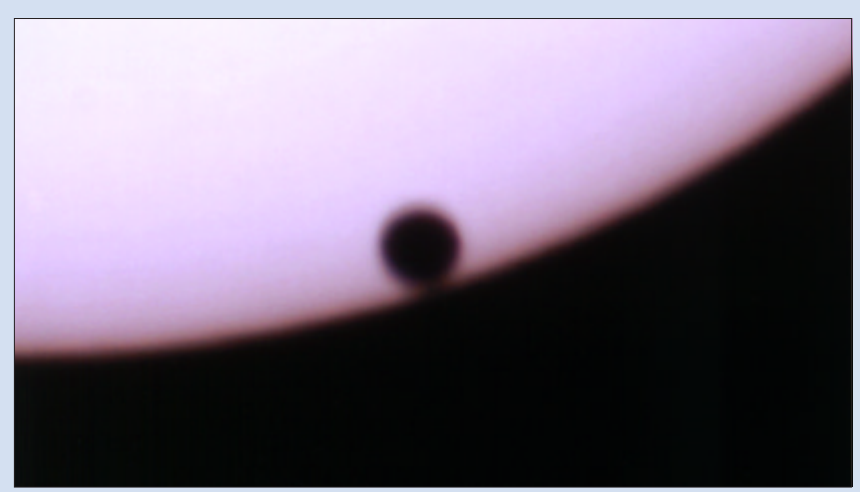

Efekt tzw. "czarnej kropli" utrudniający uchwycenie momentu III kontaktu. Fot. Franciszek Choc geometria przejsc planet jest<br>Chodorowski stosunkowo łatwa do zrozumienia, do-Chodorowski

zmierzyć wielką półoś orbity Ziemi, czyli odległość Ziemi od Słońca. W ten sposób astronomowie uzyskaliby potężne narzêdzie do kalibracji rozmiarów Układu Słonecznego, a także, po poprawie dokładności pomiarów niewielkich kątów, do pomiaru odległości najbliższych gwiazd i, poprzez kolejne rozszerzenia, dla wszystkich pomiarów odległości we Wszechświecie.

ze względu na ogromne znaczenie<br>
sredniej odległości Ziemi od Słońca dla pomiarów odległości we Wszechświecie, jej długość nazwano jednostką astronomiczną (w skrócie AU, od ang. Astronomical Unit). Obecnie używa się nieco bardziej technicznej definicji, iż jednostka astronomiczna jest długością promienia niezaburzonej orbity kołowej ciała o zaniedbywalnej masie, okrążającego Słońce w ciągu 365,2568983 dnia, czyli z prędkością kątową 0,17202098950 radiana na dobę efemerydalną. Przyjmuje się, że AU wynosi 149 597 870 691 m i jest nieznacznie mniejsza od średniej odległości Ziemi od Słońca, wynoszącej 149 597 887,5 km.

Początkowo w XVII w. uważano, że długość jednostki astronomicznej można wyznaczyć stosunkowo łatwo na podstawie triangulacyjnego pomiaru bezwzględnej odległości Marsa od Ziemi. Konieczne obserwacje astronomiczne sprowadzały się więc w zasadzie jedynie do pomiaru jego paralaksy, czyli ró¿ nicy położeń planety na tle odległych gwiazd zmierzonej przez obserwatorów znajdujących się w odległych miejscach na Ziemi. Niestety, wprowadzone w latach 60. XVII w. do praktyki obserwacyjnej instrumenty pomiarowe wyposa- ¿one w lunety celownicze i mikrometry, choć znacznie bardziej precyzyjne niż ich przeziernikowi poprzednicy, nie umożliwiały jeszcze wystarczająco dokładnych pomiarów odległości kątowych i dlatego liczne próby pomiaru paralaksy Marsa nie dały zadawalających wyników. Nawet pomiary wykonywane przez Cassiniego, Richera, Flamsteeda i wielu innych astronomów podczas wielkiej opozycji Marsa w roku 1672, czyli w okresie, gdy Mars był najbliżej Ziemi i jego paralaksa była największa, pozwoliły jedynie wyliczyć, że odległość Ziemi od Słońca wynosi od 87 do 146 mln kilometrów.

Choć geometria przejść planet jest

piero Kepler potrafił wyliczyć ich daty z zadawalającą dokładnością. Paradoksalnie, jego pierwsza prognoza momentu przejścia Merkurego okazała się błędna, ale bardzo zachęciła go do dalszej pracy. Kepler obliczył kiedyś, że przejście Merkurego nastąpi 29 maja 1607 r. Obserwując tego dnia Słońce (metodą kamery otworkowej), dostrzegł nawet na jego tarczy ciemną plamkę, co utwierdziło go w przekonaniu, że obserwował przewidziane przez siebie przejście planety. Dopiero znacznie później okazało się, że w 1605 r. nie było żadnego przejścia, a Kepler obserwował wtedy najprawdopodobniej dużą plamę słoneczną.

Niemiecki matematyk i astronom opublikował rezultaty swoich żmudnych obliczeń pozycji planet w słynnych po dziś dzień "Tablicach Rudolfiańskich" ("Tabulae Rodolfinae", 1627), stanowiących przez niemal 200 lat nieocenioną pomoc dla obserwatorów planet. Bazując na tych wynikach, przewidział przejście Merkurego 7 listopada 1631 r. oraz przejście Wenus miesiąc później.

Kepler zmarł niestety na rok przed<br>zapowiedzianym przez siebie przejściem Merkurego, a jako pierwsi obserwacji tranzytu dokonali: Pierre Gassendi, Cysat i Remus Quietanus. Przejście Wenus w 1631 r. nie było widoczne z Europy.

Kepler wyliczył również, że 4 grudnia 1639 r. Wenus przejdzie tuż ponad brzegiem tarczy Słońca. Przeciwnego zdania był belgijski astronom Philip van Lansdberge. Pogodził ich młody angielski astronom Jeremiah Horrocks, który wykrył niewielkie błędy rachunkowe w obliczeniach obu adwersarzy i po trzech latach ¿mudnych rachunków wyznaczył przybliżony termin przejścia Wenus na 3 grudnia 1639 r. (pomylił się tylko o jeden dzień). Na podstawie własnych obliczeń Harrocks dokonał pierwszej udokumentowanej obserwacji przejścia Wenus, stosując przy tym metodę projekcyjną — rzutując tworzony przez teleskop obraz tarczy Słońca na ekran. Niestety, na wyznaczenie momentu pierwszego kontaktu nie pozwoliły chmury, a Słońce zaszło na pół godziny przed czwartym kontaktem. W ten sposób nie udało się zebrać danych, które pozwoliłyby na wyznaczenie długości jednostki astronomicznej. XIX--wieczny astronom Simon Newcomb określił to jako "utraconą okazję, której

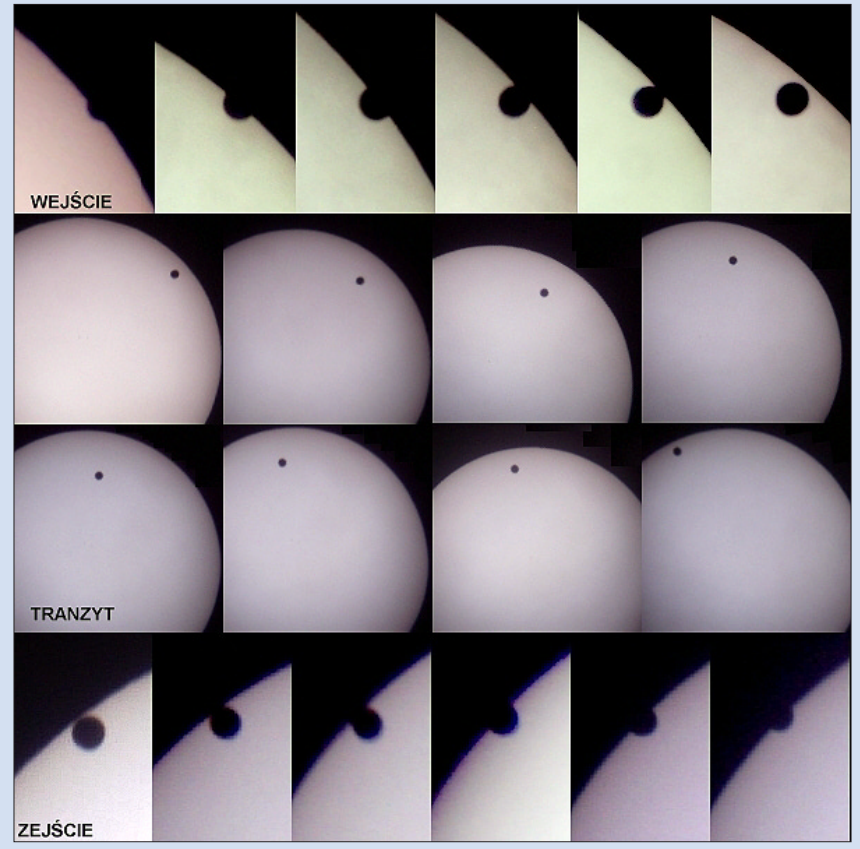

Mozaika zdjęć tranzytu Wenus 8 czerwca 2004 r. wykonana teleskopem "Bresser" 910/114 z okularem Soligor 15 mm i zamontowanym za okularem aparatem cyfrowym "Aiptek Pocket Cam 3Mega" (obraz odwrócony). Fot. Wojciech Piskorz

nauka żałuje od stuleci i jeszcze długo będzie żałowała". To samo przejście Wenus było obserwowane jeszcze tylko przez jedną osobę — Williama Crabtree, przyjaciela Harrocksa z lat studenckich w Cambridge.

Niemal 40 lat później, 7 listopada 1677 r. przejście Merkurego obserwowali słynny astronom angielski Edmond Halley na Wyspie św. Heleny oraz J.C. Gallet w Awinionie. Ich pomiary nie były zbyt precyzyjne, przez co wyznaczona przez Halleya wartość paralaksy Słońca była niemal 5 razy większa od rzeczywistej. Choć Halley sam nie wyznaczył długości jednostki astronomicznej, to walnie przyczynił się do sukcesu innych badaczy, publikując w 1691 r. informację, że kolejne przejścia Wenus nastąpią w latach 1761, 1769, 1874 i 1882.

W roku 1716 Halley opublikował dokładny opis "Nowej metody wyznaczania paralaksy Słońca, albo też jego odległości od Ziemi". Metoda ta pozwala wyznaczyć długość jednostki astronomicznej na podstawie analizy ró¿nic długości czasów przejścia Wenus, zmierzonych przez obserwatorów znajdujących się w odległych miejscach o znanych szerokościach geograficznych. Jak

wykazał Halley, dla obliczenia długości jednostki astronomicznej konieczna jest znajomość tylko kilku danych — długości promienia Ziemi, prędkości kątowych ruchu orbitalnego i ruchu obrotowego Ziemi, kata nachylenia ekliptyki, szerokości geograficznej miejsc obserwacji (dane te były już znane w czasach Halleya z dużą dokładnością) oraz czasów trwania przejść zmierzonych przez poszczególnych obserwatorów. Niestety, ze względu na ograniczenia ówczesnej techniki pomiaru czasu, pomiary te były zwykle obarczone mniejszymi bądź większymi błędami. Metoda Halleya wymaga niestety od obserwatora wyznaczenia długości trwania całego przejścia, co często było niemożliwe choćby z powodu chwilowego zachmurzenia (patrz casus Horrocksa).

 $\sum$ ie tylko metoda Halleya umożliwia-<br>ła wyznaczenie długości jednostki astronomicznej jedynie na podstawie obserwacji momentów kontaktów podczas przejść Wenus. Francuski astronom Jean Delisle wykazał, że jednostkę astronomiczną można wyznaczyć, mierząc podczas przejścia Wenus różnice momentów zaobserwowania tego samego kontaktu przez obserwatorów znajdują-

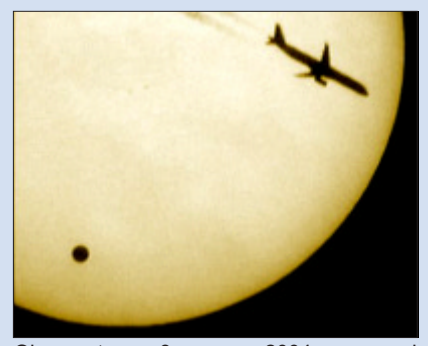

Obserwatorom 8 czerwca 2004 r. czasami udawało się zobaczyć na tle tarczy słonecznej coś więcej niż tylko tranzytującą planetę Wenus. Fot. Carlos J. Royo i Sebastia Torrell, Barcelona

cych siê w ró¿nych miejscach na Ziemi. Sposób ten wymagał w zasadzie jedynie wykonania bardzo prostego pomiaru momentu tego samego kontaktu przez obserwatorów oraz wyznaczenia współrzędnych geograficznych miejsca obserwacji. Okazało się to jednak równie trudne i mało dokładne, jak przy metodzie Halleya — niedokładności ówczesnych zegarów powodowały nie tylko błędy przy wyznaczaniu momentów kontaktów, ale również błędy przy określaniu długości geograficznej. Metoda Delisle'a pozwala wykorzystać dane zebrane przez wszystkich obserwatorów, którzy wyznaczyli moment choćby jednego z kontaktów. Dzięki temu dane obserwacyjne mogły być gromadzone w punktach obserwacyjnych rozproszonych na dużej części ziemskiego globu — równie¿ tam, gdzie wschód Słońca następował po drugim kontakcie lub też zachód Słońca następował przed trzecim kontaktem.

Delisle wypróbował swoją metodę podczas obserwacji przejścia Merkurego w roku 1753. Otrzymał niezbyt dokładny wynik, ale zyskał cenne doświadczenie przydatne podczas przejścia Wenus w roku 1761. Dzięki jego staraniom tranzyt ten był obserwowany aż z 65 punktów, rozmieszczonych nie tylko w wielu krajach Europy, ale także w najodleglejszych wówczas zakątkach  $świata$  — w Tobolsku (Jean Chappe d'Auteroche), na Sumatrze (Charles Mason, Joseph Bradley i Jeremiasz Dixon), w D¿akarcie (Johan Maurits Mohr) — wszędzie tam, gdzie dotarły liczne angielskie i francuskie ekspedycje naukowe. Niestety, i tym razem błędy pomiaru momentów kontaktów dochodziły do 30 sekund, a i dane o współrzędnych geograficznych miejsc obserwacji nie zawsze były precyzyjne. Po opracowaniu wyników obserwacji udało się jedynie ustalić, że paralaksa Słońca wynosi od 8 do 11 sekund łuku, czyli długość jednostki astronomicznej wynosi od 119 do 164 mln kilometrów.

olejne przejście Wenus, w 1769 r., obserwowane było z 77 punktów obserwacyjnych, rozmieszczonych w tak odległych miejscach, jak wybrze-¿e Meksyku, Tahiti (ekspedycja kapitana Cooka na "Endeavour") i polarna wyspa Vardo. Podczas opracowywania wyników obserwacji znów borykano siê z problemami wynikającymi z nieprecyzyjnych pomiarów długości geograficznych wielu stacji obserwacyjnych, wad teleskopów i zegarów oraz błędami obserwatorów. Mimo tych trudności, po opracowaniu danych obserwacyjnych okazało się, że paralaksa Słońca wynosi od 8,3 do 8,8 sekundy łuku (czyli jednostka astronomiczna ma długość od 149 do 158 mln kilometrów). Zachęcony znacznym ograniczeniem przedzia łu niepewności, Delisle wykonał jeszcze raz analizê wszystkich wyników pomiarów z lat 1761 i 1769 i wyznaczył tym razem paralaksę Słońca równą 8,6 sekundy łuku, co odpowiada odległości do Słońca równej 153 mln kilometrów.

**WXIX** wieku nastąpił szybki rozwój nowych technologii przydatnych w obserwacjach przejść Wenus. Telegraf pozwalał z wielką precyzją synchronizować zegary w odległych punktach obserwacyjnych, a ogromny postêp w budowie chronometrów znacznie zmniejszył błędy pomiaru czasu w miejscach, gdzie linie telegraficzne nie były dostępne. Dzięki temu zarówno pomiary momentów poszczególnych kontaktów, jak i pomiary współrzędnych geograficznych miejsc obserwacji zyskały na dokładności. Powszechnie zaczęto także stosować w astronomii fotografię oraz precyzyjne instrumenty pomiarowe.

Kolejne dwa przejścia Wenus, w latach 1874 i 1882, obserwowane były przy zastosowaniu wszystkich zdobyczy XIX-wiecznej techniki. Przejście z 9 grudnia 1874 r. obserwowane było z 35 punktów obserwacyjnych, m.in. w obserwacjach po raz pierwszy wzięli udział astronomowie amerykañscy (w Pekinie, Nagasaki, na Tasmanii i Nowej Zelandii), a przecie¿ podczas poprzedniego przejścia Wenus to państwo jeszcze nawet nie istniało. Podczas tranzytu w roku 1882 wykonano ponad 1700 fotografii tarczy słonecznej. Otrzymane wartości paralaksy Słońca wahały się od 8",76 do 8",85 (148,6—150,1 mln km).

Obserwatorzy wyposażeni nawet w niewielkie teleskopy mogli podczas wszystkich kontaktów dostrzec przedziwne efekty optyczne spowodowane przez rozległą atmosferę planety, odkrytą zresztą właśnie dzięki nim w 1761 r. Obserwatorzy przejść Wenus od dawna donosili o zjawiskach bardzo utrudniających precyzyjne wyznaczanie momentów kontaktów — obserwuje się błyszczącą otoczkę wokół Wenus tuż przed pierwszym i tuż po czwartym kontakcie, a także dostrzega pozorne zniekształcenie brzegu tarczy Wenus, tworzące ciemny korytarz pomiędzy brzegiem tarczy Słońca z tarczą planety, gdy ta znajduje się na tarczy, bardzo blisko krawędzi Słońca. To zjawisko nazywane jest "efektem czarnej kropli" i powoduje błąd oceny momentu kontaktu sięgający od 20 sekund nawet do 1 minuty. Muszą się z nim uporać także ci obserwatorzy, którzy dzisiaj podejmują się obserwacji tranzytu Wenus i na podstawie uzyskanych w ten sposób wyników chcą powtórzyć próby wyznaczenia jednostki astronomicznej podobne do tych, które setki lat wcześniej podejmowali wielcy astronomowie. Doświadczenia programu VT-2004 pokazują jednak, że nawet początkujący miłośnicy świetnie radzą sobie z tym zadaniem. To kolejny argument za tym, ¿eby samodzielnych obserwacji spróbować także podczas najbliższego tranzytu, w czerwcu 2012 r.

Paweł Rudawy

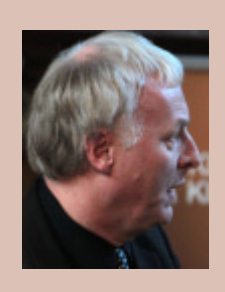

Profesor Paweł Rudawy jest heliofizykiem, profesorem Uniwersytetu Wrocławskiego, pracownikiem Instytutu Astronomicznego UWr. Aktywnie działa również w zakresie popularyzacji astronomii. W 2004 r. był krajowym koordynatorem programu Venus Transit 2004, a obecnie przygotowuje program związany z tranzytem Wenus w bieżącym roku 2012

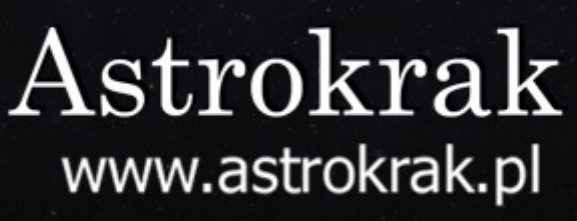

**ASTROKRAK** 

Dołącz do grona odkrywców !!!<br>11/210 gwiazd supernowych<br>2014 costało odkrytych naszym teleskopem

# Krzysztof Ziołkowski

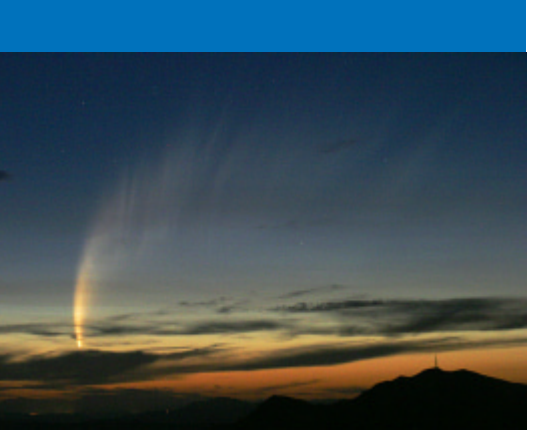

Zdjęcie komety C/2006 P1 McNaughta ze stycznia 2007 r. — tej samej, której artystyczną wizję zamieściliśmy na okładce. Fot. Christopher J. Picking

W ubiegłym roku minęło 25 lat od bezprecedensowego w dziejach astronomii wydarzenia, jakim było badanie słynnej komety Halleya podczas jej ostatniego powrotu do Słońca w 1986 r. Badaniom komety Halleya była poświęcona w znacznym stopniu pierwsza część tego artykułu ("Urania" 6/2011 s. 249). Ostatnia dekada obfituje w nowe metody sondowania komet, obejmujące nie tylko analizê obrazów i widm, ale przede wszystkim bezpośrednią eksplorację otoczenia komety, jak i jej jądra. Poczynając od wyłapywania pyłu kometarnego i sprowadzenia tak uzyskanych próbek na Ziemiê, poprzez bombardowanie jądra komety pociskiem wystrzelonym z przelatującej w pobliżu sondy (i analizê uwolnionej w ten sposób materii), a kończąc na wylądowaniu na powierzchni jądra komety próbnika, który odłączy się od stacji macierzystej. Ta z kolei będzie towarzyszyć komecie przez dwa lata, prowadząc obserwacje zmian aktywności związanych m.in. ze zmianą odległości od Słońca.

# Æwieræwiecze sondowania komet

# Część II

£apanie, bombardowanie, kłucie...

Pamięci Andrzeja Woszczyka

## **Łapanie pyłu kometarnego**

Drugim po Księżycu ciałem niebieskim, którego materię udało się sprowadzić na Ziemię i zbadać laboratoryjnie, jest kometa 81P/Wild 2. Dostrzegł ją po raz pierwszy w 1978 r. szwajcarski astronom Paul Wild (ur. 1925). Przed odkryciem obiegała Słońce w okresie 47 lat po orbicie, której peryhelium znajdowa ło się w odległości porównywalnej z odległością Jowisza od Słońca. Tak dalekiej komety nie dało się zobaczyć. Ale w 1974 r. zbliżyła się do Jowisza na odległość zaledwie 0,0061 j.a., czyli około 900 tys. km, w wyniku czego oddziaływanie grawitacyjne największej planety zupełnie zmieniło jej ruch. Zaczęła krążyć wokół Słońca w okresie około 6 lat w płaszczyźnie niemal pokrywającej się z płaszczyzną ruchu Ziemi, a jej najmniejsza odległość od Słońca stała się tylko trochę większa od odległości Ziemi od Słońca. Umożliwiło to jej odkrycie i stałe śledzenie. Zbadanie tej komety było więc szczególnie intrygujące, gdyż składa się zapewne z materii, na którą promieniowanie słoneczne miało dotychczas niewielki wpływ, znacznie mniejszy niż w przypadku komet, które bliżej i częściej przelatują koło Słońca. Można więc domniemywać, że kometa Wilda 2 kryje w sobie więcej informacji o początkach Układu Słonecznego niż inne komety krótkookresowe.

Ambitne zadanie dostarczenia na Ziemię materii z głowy komety Wilda 2 było celem sondy Stardust, wystrzelonej z Ziemi 7 lutego 1999 r. w ramach czwartej misji amerykañskiego programu Discovery. Zasadniczym elementem wyposażenia naukowego sondy Stardust było urządzenie do pobierania i magazynowania mikrometrowej wielkości cząstek pyłu kometarnego. Składało się ono z niewielkiego panelu (o rozmiarach rakiety tenisowej), wysuwanego z korpusu sondy w odpowiednim czasie i kierunku, z którego spodziewano się uderzeń pyłków, pokrytego 3-cm warstwą tzw. aerożelu. Jest to najlżejszy materiał, jaki zdołano dotychczas wytworzyć (charakteryzujący się gęstością zaledwie 0,02 g/cm<sup>3</sup>), mający mikroporowatą strukturę i złożony z niemal czystego dwutlenku krzemu. Aerożel jest materiałem wyjątkowo twardym i sztywnym,

który ma bardzo małe przewodnictwo cieplne oraz jest niepalny, nietoksyczny i przezroczysty. Jego wyjątkowość sprawia, że znajduje bardzo dużo zastosowañ praktycznych, np. jako izolacja termiczna w samolotach.

Po trwającym prawie dwa lata pierwszym okrążeniu Słońca sonda Stardust powróciła w pobliże Ziemi i 15 stycznia 2001 r. przeleciała w odległości 6008 km od jej powierzchni, aby wykorzystać oddziaływanie grawitacyjne planety do takiej zmiany trajektorii, która umożliwi osiągnięcie komety Wilda 2. Poruszając się potem po orbicie okołosłonecznej położonej w płaszczyźnie nachylonej do płaszczyzny ekliptyki pod kątem 3,6° i charakteryzującej się odległością aphelium 2,7 j.a., sonda znalazła się 2 listopada 2002 r. w pobliżu planetoidy (5535) Annefrank, którą minęła z prędkością 7 km/s w minimalnej odległości 3078 km. Wprawdzie zasadniczym celem wykonanych wtedy obserwacji i pomiarów było przetestowanie oprogramowania zapewniającego automatyczne funkcjonowanie urządzeń sondy podczas jej przelotu koło głównego obiektu badań, niemniej jednak uzyskane dane umożliwiły zbadanie z bliska jeszcze jednej planetoidy.

Sonda Stardust osiągnęła główny cel swej misji na początku 2004 r.: 2 stycznia dogoniła kometę Wilda 2 i przeleciała w odległości 236 km od jej jądra z predkością względem niego 6 km/s. Oprócz łapania cząstek materii obłoku gazowo-pyłowego otaczającego jądro komety z pokładu sondy Stardust wykonano wiele doskonałej jakości zdjęć, które ukazują szczegóły na jego powierzchni o rozmiarach nawet do 20 m. W przeciwieństwie do wydłużonych kształtów dotychczas sfotografowanych jąder komet Halleya i Borrellego, jądro komety Wilda 2 okazało się bardziej kuliste (ma rozmiary  $5,5\times4,0\times3,3$  km). Wydaje się to sugerować, że nie jest ono fragmentem jakiegoś większego obiektu, który się kiedyś rozpadł, ale zawierającym materiały lotne małym ciałem, które znalazło się blisko Słońca i rozpoczyna okres stopniowej degradacji. Wniosek ten potwierdza też widoczne na zdjęciach bogactwo struktur powierzchniowych, będących jakby zapisem zapewne długiej już jego ewolucji w zewnętrznych rejonach Układu Słonecznego.

# **Stardust** i Wild 2

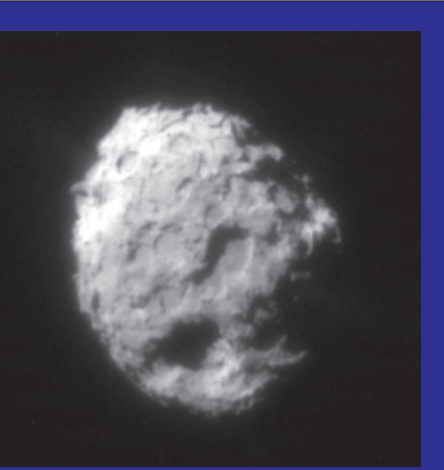

Zdjęcie jadra komety Wild 2 wykonane przez sonde Stardust 2 stycznia 2004 r. Źródło: NASA

Ze względu na czasochłonność i trudności znalezienia w aerożelu mikroskopowych cząstek materii kometarnej, kierownictwo misji Stardust zwróciło się z prośbą o pomoc w ich poszukiwaniu do amatorów, ogłaszając w roku 2006 projekt Stardust@Home, do którego mógł przystąpić każdy posiadacz dobrego komputera, który organizatorzy wyposażyli w specjalny program zwany wirtualnym mikroskopem. W prace te zaangażowało się ponad 20 tys. wolontariuszy z całego świata. Portal Stardust@Home można znaleźć pod adresem http://stardustathome.ssl.berkeley.edu/index.php. Obecnie projekt znajduje się w tzw. fazie IV. W porównaniu z poprzednimi wersjami wzrosła m.in. ilość tzw. "filmów kalibracyjnych" mających za zadanie przetestowanie umiejętności uczestników projektu dotyczących znajdowania śladów cząstek materii kometarnej oraz międzygwiazdowej odkrytych na podstawie zanalizowanych do tej pory przypadków. Część "filmów" będzie przedstawiać ślady sztucznie wygenerowane w aerożelu przy pomocy cząstek pyłu przyspieszonych przez akcelerator van der Graafa znajdujący się w Heidelbergu. Zmianie uległ też system oceny uczestników projektu (dość zawiły na pierwszy rzut oka). Aby uczestniczyć w projekcie, trzeba się zarejestrować i przejść instruktaż a następnie test (obydwa kroki mają miejsce on-line). Dopiero wtedy uzyskujemy dostęp za pośrednictwem przeglądarki internetowej do wspomnianego już mikroskopu wirtualnego.

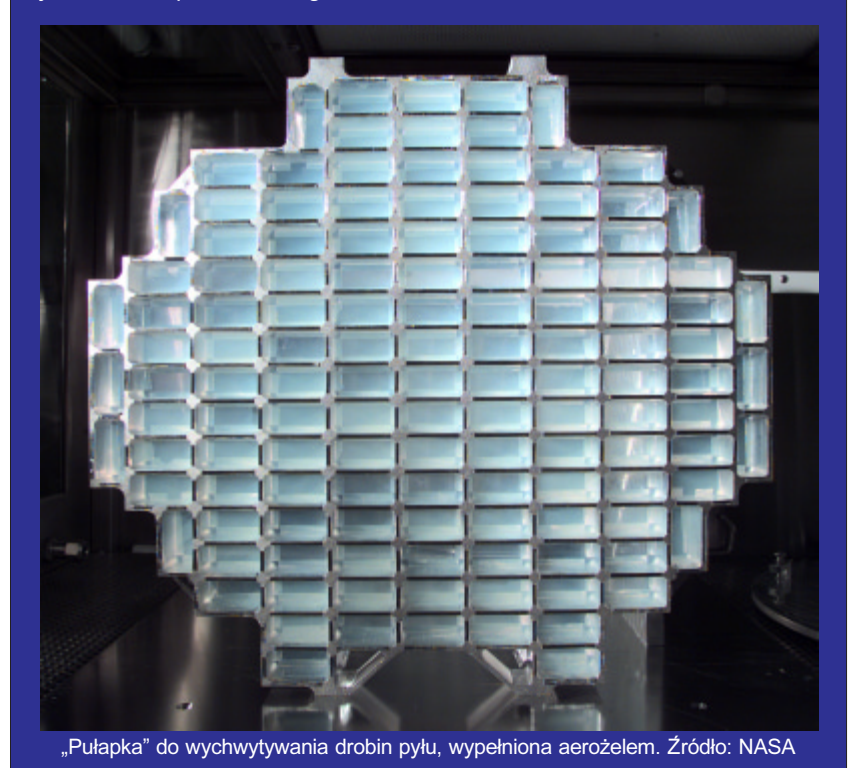

Po trzecim okrążeniu Słońca sonda Stardust znowu znalazła się w pobliżu Ziemi, a odłączony od niej zasobnik z pyłem kometarnym szczęśliwie dotarł do powierzchni i opadł na spadochronie, lądując 15 stycznia 2006 r. na pustyni Utah w Stanach Zjednoczonych. Pierwsze oględziny płyty aerożelu wzbudziły entuzjazm badaczy: dostrzeżono nadspodziewanie dużo śladów uderzeń i zagnieżdżonych pyłków; większość była mniejsza niż 50 mikrometrów, ale rozmiary około 45 cząstek pozwalały na zobaczenie ich nawet gołym okiem.

Pierwsze analizy składu cząstek pyłu kometarnego doprowadziły do zaskakujących wniosków. Okazało się bowiem, że zawierają minerały (m.in. oliwin, spinel, anortyt, piroksen), które mogły powstać jedynie w bardzo wysokich temperaturach, przewyższających 1000°C. Jeśli więc przyjąć, że krystalizowały w pobliżu powstającego Słońca, to w jaki sposób znalazły się w lodowej komecie, która przecież musiała utworzyć się w znacznie chłodniejszych, oddalonych od Słońca rejonach Układu Słonecznego? A może reprezentują one materię pochodzącą spoza naszego Układu? Te fundamentalne pytania wydają się ożywiać dawny i trochę już chyba zapomniany problem pochodzenia komet, który kilkadziesiąt lat temu należał do najważniejszych zagadnień astronomii kometarnej. Przypomnijmy, że wnikliwe analizy ruchów komet wydawały się wskazywać, że przynajmniej niektóre z obserwowanych obiektów mogą być pochodzenia międzygwiazdowego.

Szczególnie frapującym odkryciem jest znalezienie w pyle kometarnym tzw. glicyny, czyli najprostszego aminokwasu wchodzącego w skład białek, będących — jak wiadomo — podstawowym składnikiem żywych organizmów. Szczegółowe badania zawartości w nim izotopów węgla wykluczyły początkowe podejrzenia o jego ziemskie pochodzenie. Czyżby więc dawno już formułowane przypuszczenie, że pierwociny życia na Ziemi mogły być przyniesione przez komety (tzw. teoria panspermii), zyskało nowe potwierdzenie?

## Bombardowanie komety 9P/Tempel 1 — przygotowania

Zmiany okołosłonecznej trajektorii sondy Stardust, spowodowane oddzia ływaniem grawitacyjnym podczas bli-

skich przelotów koło Ziemi w styczniu 2006 r. (w minimalnej odległości od powierzchni zaledwie 258 km) i w styczniu 2009 r. (w odległości ponad 9 tys. km), wsparte niewielkimi korektami toru, na które pozwolił pozostały w zbiornikach zapas paliwa, umożliwiły sondzie zbliżenie do komety Tempel 1, której jądro w 2005 r. zostało zbombardowane przez pocisk wystrzelony z sondy kosmicznej Deep Impact.

Kometę 9P/Tempel 1 odkrył w 1867 r. niemiecki astronom Ernst Wilhelm L. Tempel (1821–1889). W 1881 roku przeleciała koło Jowisza w stosunkowo niewielkiej odległość 0,5 j.a., co - wskutek silnego oddziaływania grawitacyjnego masywnej planety — doprowadziło do takiej zmiany jej orbity, że próby jej zaobserwowania w następnych pojawieniach nie udały się i kometę uznano za zagubioną. Na początku lat 60. ubiegłego wieku, dzięki wykorzystaniu do badañ astronomicznych coraz szybciej rozwijających się nowych technik obliczeniowych, niedawno zmarły znany amerykański badacz ruchów komet Brian G. Marsden  $(1937–2010)$  policzył, że kometa Tempel 1 zbliżyła się do Jowisza także w latach 1941 (na odległość 0,4 j.a.) i 1953 (na odległość 0,8 j.a.). Uwzględniając w rachunkach wszystkie zakłócenia, jakie w jej ruchu powodowały te bliskie przeloty koło Jowisza, a także oddziaływania grawitacyjne pozostałych planet, podał, kiedy i gdzie w najbliższej przyszłości powinna być na niebie widoczna zagubiona kometa. W 1967 r. wybitna amerykañska obserwatorka komet Elizabeth Roemer (ur. 1929) odnalazła poszukiwaną kometę, co uznano wtedy za doniosłe osiągnięcie, które odbiło się szerokim echem w kręgach badaczy komet.

Kometa Tempel 1 należy do grupy kilku komet krótkookresowych, które stosunkowo często były brane pod uwagê podczas projektowania ró¿nych misji kosmicznych. Jednym z powodów jest zapewne to, że węzeł zstępujący jej orbity znajduje siê blisko peryhelium, z czego wynika, że podczas ruchu wokół Słońca kometa przecina płaszczyznę, w której Ziemia obiega Słońce, w okresie swej największej aktywności, znajdując się w najmniejszej odległości nie tylko od Słońca, ale i od orbity Ziemi. Sonda kosmiczna wystrzelona z Ziemi w odpowiednim momencie może ją wtedy osiągnąć najmniejszym kosztem i badać w najciekawszym czasie okresowych zmian jej stanu fizycznego.

Ambitny projekt zbadania tej właśnie komety został ogłoszony już w połowie 1986 r., zaledwie trzy miesiące po pamiêtnym przelocie kilku sond kosmicznych przez głowę komety Halleya. Misja ta nie doczekała się, niestety, realizacji. Nie udało się także sfinalizować, rozpoczętej pod koniec lat 90. ubiegłego wieku przez NASA, wspólnie z francuską agencją kosmiczną CNES, misji Deep Space 4/Champollion. Jej pierwotnym zadaniem miało być dostarczenie na Ziemiê (w 2010 r.) próbek materii pobranej z powierzchni jądra komety Tempel 1. Wkrótce po rozpoczęciu przygotowań zawężono jednak śmiałe początkowe zamierzenia do badań materii podpowierzchniowej jądra od razu po jej pobraniu na pokładzie urządzenia, które na nim wyląduje. Plan przewidywał, że sonda DS 4, wystrzelona z Ziemi na orbitę heliocentryczną w 2003 r., osiągnie kometę w 2006 r. i zacznie okrążać jej jądro jako sztuczny satelita. Po kilku miesiącach szczegółowych obserwacji i badań jądra miała być podjęta próba osadzenia na jego powierzchni lądownika Champollion. Nazwa miała upamiętniać Jeana F. Champolliona (1790–1832), francuskiego egiptologa, który pierwszy odczytał hieroglify na słynnym kamieniu z Rosetty.

Oczekiwano, że podczas kilkudziesięciu godzin jego pracy na powierzchni jądra komety, za pomocą specjalnego świdra zostaną wydobyte próbki materii kometarnej z głębokości nawet do 100 cm i poddane fizycznym i chemicznym badaniom, których wyniki będą przekazane drogą radiową na Ziemię. Warto wspomnieć, że twórcy Champolliona byli też poważnie zainteresowani polskim rozwiązaniem urządzenia do penetrowania warstw podpowierzchniowych jądra komety, które w tym czasie powstawało w Centrum Badañ Kosmicznych PAN dla europejskiej misji Rosetta. Kto wie, czy gdyby nie przerwanie prac nad misją Deep Space 4 w 1999 r. (z powodu cięć w budżecie NASA), polski przyrząd nie znalazłby się także na pokładzie próbnika kometarnego Champollion?

W tym samym mniej więcej czasie, gdy z planów NASA skreślano kosztowna misję Deep Space 4/Champollion, zapadła decyzja o realizacji znacznie tańszej, choć nie mniej atrakcyjnej misji Deep Impact. Jej zadaniem też miała być penetracja warstw podpowierzchniowych jądra kometarnego, a obiektem badawczym ta sama kometa Tempel 1. Ale metoda, którą zamierzano ten cel osiągnąć, wydawała się dużo prostsza: zamiast trudnego technicznie lądowania na powierzchni postanowiono ją zbombardować. Uderzenie w jądro komety pocisku, wystrzelonego z przelatującej obok sondy, powinno doprowadzić do wybicia w jego powierzchni krateru, co umożliwiłoby zbadanie z pokładu znajdującej się w pobliżu sondy własności fizycznych i składu chemicznego uwolnionej i odsłoniętej w ten sposób materii.

## Bombardowanie komety 9P/Tempel 1 — misja Deep Impact

Sonda Deep Impact została wyniesiona na trajektorię okołosłoneczną, prowadzącą ku komecie Tempel 1, na początku 2005 r. Po prawie 6-miesięcznym  $locie$ , 4 lipca 2005 r. (czyli w dniu święta narodowego Stanów Zjednoczonych, co stało się okazją do szczególnego nagłośnienia niezwykłego wydarzenia), odłączony od sondy dzień wcześniej pocisk o masie 372 kg, dzięki własnemu automatycznemu systemowi nawigacyjnemu, znalazł się dokładnie na torze komety i o godzinie 5.52 UT doszło do zderzenia z jej jądrem. Warto zauważyć, że prędkość komety Tempel 1 w jej ruchu wokół Słońca była wtedy większa o 10,2 km/s od prędkości poruszającego się także po heliocentrycznej orbicie pocisku. W rzeczywistości więc to nie pocisk uderzył w kometę, ale kometa dogoniła pocisk i staranowała go jako przeszkodę na swej drodze. Nie miało to praktycznie żadnego wpływu na tor komety, po którym porusza się ona wokół Słońca. Oszacowano, że prędkość komety zmniejszyła się o 0,0001 mm/s, co spowodowało skrócenie minimalnej odległości od Słońca o 10 m i okresu obiegu wokół niego o mniej niż 1 sekundê.

Zainstalowana na pocisku kamera wykonywała zdjęcia powierzchni jądra tuż przed uderzeniem (ostatnie zostało wykonane i przekazane na Ziemię na 3 s przed uderzeniem, czyli z odległości około 30 km), a przebieg zderzenia był śledzony z pokładu sondy. W momencie uderzenia sonda znajdowała się w odległości około 8600 km od jądra i zbliżała się do niego, wykonując w każdej sekundzie po kilka zdjęć. Przelatując w minimalnej odległości około 500 km od jądra, instrumenty sondy zostały na kilka minut skryte za specjalną osłoną chroniącą je przed ewentualnym uderzeniem cząstek pyłu kometarnego, ale później dalej śledziły skutki uderzenia. W sumie na Ziemię dotarło około 4500 zdjêæ, które wspólnie z wynikami obserwacji komety wykonanych za pomocą teleskopów kosmicznych oraz przyrządów z powierzchni Ziemi są bogatym materiałem do badań komety.

Nieregularna bryła jądra komety Tempel 1 ma rozmiary 7,6 km na 4,9 km, a średnia gęstość materii, z której jest zbudowane, wynosi 0,6 g/cm<sup>3</sup>. Wyraź-

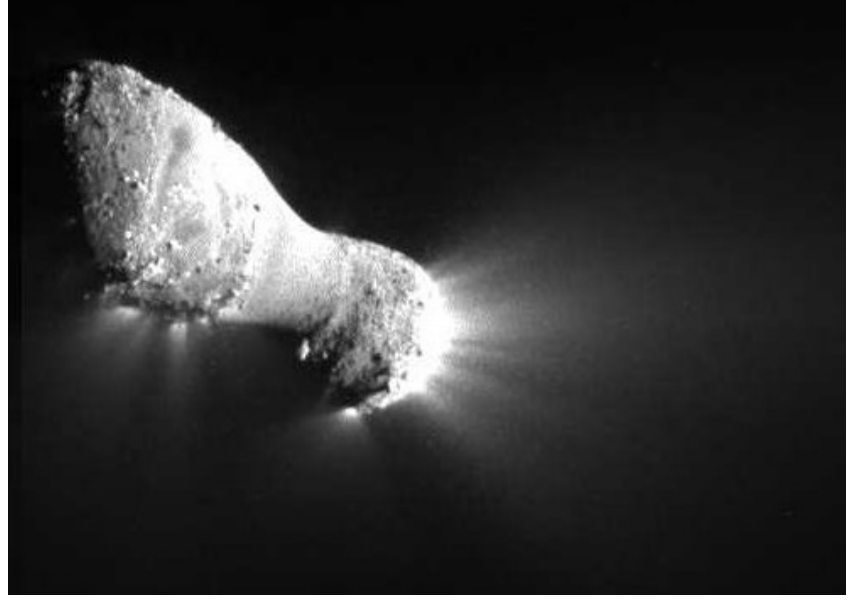

no, a o których wiadomo, że moga po- Jadro komety Hartley 2 sfotografowane kamerą średniej rozdzielczości sondy Deep Impact.<br>Źródło: NASA/JPL-Caltech/UMD Źródło: NASA/JPL-Caltech/UMD

nie widoczne na zdjęciach jadra struktury koliste są w większości zapewne kraterami uderzeniowymi. Jest to pierwszy obraz tego typu utworów na powierzchni jąder komet; na dotychczas uzyskanych zdjęciach jąder (komet Halleya, Borrellego i Wilda 2) nie dopatrzono siê kraterów uderzeniowych. Jednym z najciekawszych, ale nieoczekiwanych efektów uderzenia pocisku było utworzenie się ogromnego pióropusza pyłowego, złożonego z drobin tak małych i tworzących tak gęsty obłok, że uniemożliwił sfotografowanie powstającego krateru z przelatującej w pobliżu sondy. Z obserwacji naziemnych wynika, że rozprzestrzeniał się mniej więcej dwukrotnie szybciej ni¿ naturalne emisje materii z jądra i doprowadził do 5-krotnego wzrostu jasności komety, którego maksimum nastąpiło około 30 min po uderzeniu. Był to jednak efekt krótkotrwały: po kilku dniach wygląd komety powrócił do stanu sprzed uderzenia. Sumaryczną masę wybitego z powierzchni pyłu szacuje się na kilkanaście milionów kg. Analiza ruchu materii w pióropuszu prowadzi do wniosku, że głównym czynnikiem powodującym, iż jądro komety jest bryłą sztywną, wydaje się być samograwitacja, a w mniejszym stopniu siły spójności materii, z której jest zbudowane.

Z obserwacji spektrometrycznych wynika, że głównym składnikiem gorącego gazu (o temperaturze od 1000 do 2000 K) w pióropuszu materii unoszącym się nad miejscem uderzenia była woda. Potwierdzające ten wniosek obserwacje wykonane za pomocą teleskopów kosmicznych i naziemnych wskazują na mniej więcej 10-krotny wzrost zawartości wody i dwutlenku węgla w komie komety tu¿ po uderzeniu pocisku w stosunku do stanu przed uderzeniem. Obfitość zaobserwowanych molekuł organicznych wzrosła natomiast niemal 20-krotnie. Szczególnie intrygujący okazał się znaczny wzrost obfitości etanu, którego obecność w komecie Templa świadczy o tym, że musiała ona powstać w takiej odległości od Słońca, w której panowała temperatura porównywalna z temperaturą zamarzania etanu, czyli w obszarze obecnego ruchu Urana i Neptuna. Za pomocą teleskopu kosmicznego Spitzera zaobserwowano ponadto molekuły, których obecności w kometach dotychczas nie stwierdzo-

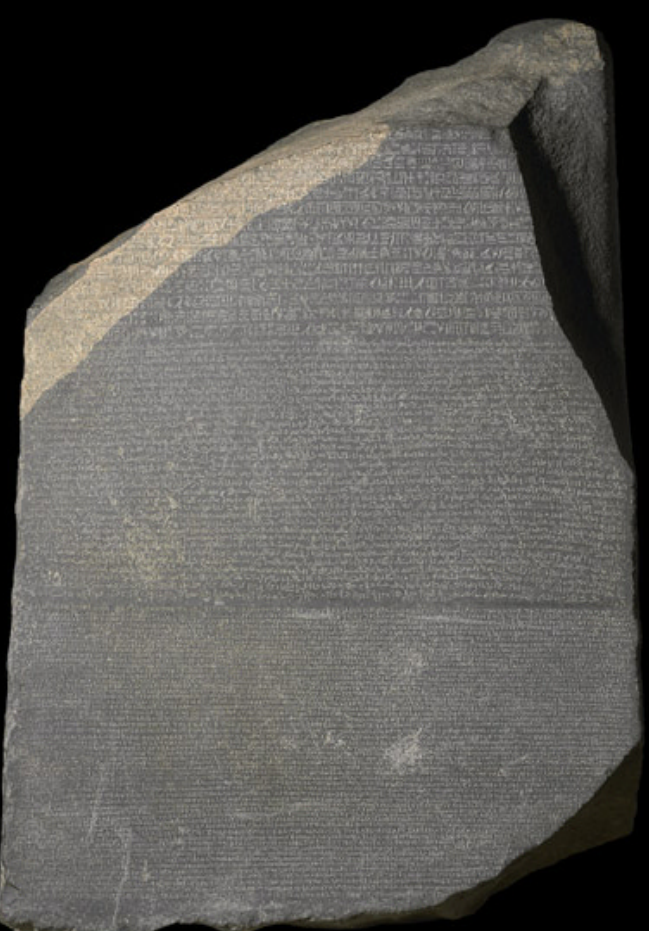

# Misja ROSETTA

zawdzięcza swoją nazwę znajdującemu się dziś w British Museum w Londynie słynnemu kamieniowi z Rosetty. Jest to płyta bazaltowa o wadze 762 kg, znaleziona przez żołnierzy francuskich w 1799 r. koło miejscowości Rosetta na wyspie Philae w delcie Nilu w Egipcie, na której oprócz hieroglifów był wyryty tekst w języku greckim. Pozwoliło to na odczytanie pisma hieroglificznego, czego pierwszy dokonał J.F. Champollion w 1822 r.

Zbudowana przez EADS Astrium sonda międzyplanetarna Rosetta została wystrzelona 2 marca 2004 r. W roku 2014 znajdzie się w pobliżu głównego celu swojej podróży - jądra komety Churyumova-Gerasimenki

20 Urania – 1/2011 Martin III et per Leo Valgo II (1940) – 1940 et 1958 1969 et 196

wstać jedynie w obecności ciekłej wody. Rodzi to wiele pytań dotyczących ewolucji materii, z której powstały komety.

Jądro komety Tempel 1 zostało ponownie sfotografowane z pokładu sondy Stardust, która 15 lutego 2011 r. przeleciała koło niego w minimalnej odległości 178 km. Na przekazanych na Ziemiê zdjêciach szczególnie intryguje obraz skutków zbombardowania jądra w 2005 r. Wstępne analizy wskazują, że znajdująca się w miejscu uderzenia pocisku kolista struktura przypominająca krater uderzeniowy ma średnicę około 150 m i wyraźny centralny kopiec. Porównanie zdjęć tych samych obszarów wykonanych w latach 2005 i 2011 ukazuje ponadto rezultaty erozji powierzchni jądra spowodowanej sublimacją substancji lotnych podczas dwóch ostatnich zbliżeń komety do Słońca. Stwierdzono np. przesunięcie o 20–30 m obrzeża jednej z płaskich struktur, a także zmianę kształtu trzech zagłębień terenu, które wydają się obecnie tworzyć jedno większe i bardziej wydłużone.

Ciagle czynna sonda Deep Impact, krążąc wokół Słońca, zbliżyła się do Ziemi 31 grudnia 2007 r. na odległość 15,6 tys. km. Wtedy wykorzystanie wspomagania grawitacyjnego masywnej planety pozwoliło skierować ją w pobliże jeszcze jednej komety. W listopadzie 2010 r. przeleciała z prędkością ponad 12 km/s w odległości około 700 km od jądra komety krótkookresowej 103P/Hartley 2. Wykonane wtedy obserwacje (w tym wiele pięknych zdjęć) stanowią bogaty materiał do wnikliwego zbadania komety, zaledwie kilka dni po jej przejściu przez peryhelium, czyli w czasie największej aktywności. Szczególne zainteresowanie badaczy wzbudzają strugi wydobywającego się z jądra dwutlenku węgla, które porywają ze sobą kilkucentymetrowe bryłki lodu wodnego, co tworzy wokół niewielkiego jadra (o rozmiarach  $1,6\times2,2$  km) jakby burzę śnieżną. Warto też wspomnieć, ¿e niedawne obserwacje w dalekiej podczerwieni komety Hartleya 2 za pomocą teleskopu kosmicznego Herschela pokazały, że zawiera ona wodę o niemal identycznym stosunku deuteru do wodoru jak woda w ziemskich oceanach. Zakoñczyć ten rozdział można więc pytaniem podobnym do kończącego poprzedni: czy¿by dawna hipoteza o kometarnym pochodzeniu wody na Ziemi zyskała nowe potwierdzenie?

# Lądowanie na jądrze komety

Europejska Agencja Kosmiczna ESA, chlubiaca się doświadczeniem, jakie przyniósł jej lot sondy Giotto do komet Halleya i Grigga-Skjellerupa, uznała badanie małych ciał Układu Słonecznego za jeden z priorytetów swej działalności naukowej w pierwszych dziesięcioleciach XXI w.

Wyrazem tego jest misja kosmiczna Rosetta, która ma doprowadziæ m.in. do umieszczenia na powierzchni jądra komety przyrządów pomiarowych mających umożliwić wzbogacenie wiedzy o materii kometarnej i procesach ją przetwarzających. Jest to ogromne, międzynarodowe przedsięwzięcie, w którym uczestniczą — oprócz krajów europejskich należących do ESA — także Australia, Kanada, Polska, Rosja, Stany Zjednoczone i Wêgry. Podobnie jak kamień z Rosetty stał się kluczem do poznania cywilizacji starożytnego Egiptu, tak i misja kosmiczna Rosetta stwarza szansę uchylenia rąbka tajemnic narodzin Układu Słonecznego.

Celem misji Rosetta jest kometa 67P/ Churyumov-Gerasimenko odkryta w 1969 r. przez ukraiñskiego astronoma Klima Churyumova na zdjęciu wykonanym przez Swietłanę Gerasimenko w Obserwatorium Astronomicznym w Ałma Acie w Tadżykistanie. Okrąża Słońce co 6,6 roku po orbicie o mimośrodzie 0,6 położonej w płaszczyźnie nachylonej do płaszczyzny ruchu Ziemi pod kątem 7°. Zbliża się do Słońca na odległość nieco przewyższającą odległość od niego Ziemi i oddala do odległości 5,7 j.a., czyli trochę większej niż średni promień orbity Jowisza. Charakteryzuje się stosunkowo dużą aktywnością ujawniającą się głównie emisją znacznych ilości pyłu, gdy znajduje się blisko Słońca.

Start sondy Rosetta odbył się 2 marca 2004 r. z kosmodromu Europejskiej Agencji Kosmicznej w Gujanie Francuskiej. Ponad 10-letni lot do komety Rosetta rozpoczęła po prawie kołowej orbicie heliocentrycznej położonej w płaszczyźnie ekliptyki. W wyniku wspomagania grawitacyjnego podczas czterech zbli¿eñ do wielkich planet (Ziemi w marcu 2005 r., Marsa w lutym 2007 r., Ziemi w listopadzie 2007 r. i jeszcze raz Ziemi w listopadzie 2009 r.) orbita sondy uległa takim zmianom, że jej odległości peryhelium i aphelium uzyskały wartości odpowiednio 0,9 j.a. i 2,3 j.a., a kąt nachylenia płaszczyzny ruchu sondy do płaszczyzny ruchu Ziemi wzrósł do prawie 8°. Dzięki takiemu kilkakrotnemu wykorzystaniu wspomagania grawitacyjnego planet zapas paliwa koniecznego do niezbędnych manewrów sondy mógł być ograniczony do 1670 kg (przy masie samej sondy około 1300 kg). Osiągnięcie komety za pomocą wyłącznie silników nawigacyjnych wymagałoby tak wielkiej ilości paliwa, że masa startowa sondy przekroczyłaby wielokrotnie maksymalny ładunek mo¿liwy do wystrzelenia z Ziemi nawet przez najpotężniejsze dziś rakiety.

Podczas długiego lotu do komety Rosetta nie próżnowała. W połowie 2005 r. niektóre z instrumentów sondy wykorzystano do wykonania obserwacji komety Tempel 1 podczas kulminacji eksperymentu Deep Impact. Wzbogaciły one zbiór informacji o tej komecie z okresu sprzed i po zbombardowaniu jej jądra przez wystrzelony z Ziemi pocisk. Podobnie w marcu i kwietniu 2007 r. z pokładu Rosetty wykonano obserwacje Jowisza, które znacząco uzupełniły kampanię badawczą największej planety, prowadzoną podczas przelotu koło niej w tym czasie sondy New Horizons, która lecac do Plutona, korzystała ze wspomagania grawitacyjnego Jowisza. W drodze do komety Rosetta dwukrotnie znalazła się w pasie planetoid. We wrześniu 2008 r. zbliżyła się na odległość 800 km do małej planety (2867) Steins, a w lipcu 2010 r. przeleciała w odległości 3162 km od planetoidy (21) Lutetia, co pozwoliło zbadać z bliska oba obiekty. Szczególnie ciekawą okazała się Lutetia (której rozmiary oceniono na  $132\times101\times76$  km), gdyż jest prawdopodobnie zbudowana z tej samej materii pierwotnego dysku protoplanetarnego, z której powstały najbliższe Słońca planety: Merkury, Wenus i Ziemia.

W okresie od maja 2011 r. do stycznia 2014 r. Rosetta będzie poruszać się wokół Słońca w stanie uśpienia (hibernacji), aby ograniczyć pobór mocy i zużycie paliwa oraz zminimalizować koszta eksploatacji sondy. Najciekawszy, ale i najtrudniejszy etap misji Rosetta rozpocznie się na początku 2014 r. Podczas zbliżania się do komety Churyumova--Gerasimenki będzie ona intensywnie obserwowana z pokładu sondy w celu przede wszystkim polepszenia znajomo-

ści położenia jej jądra w przestrzeni. Udokładnienie na podstawie tych obserwacji parametrów ruchu komety umożliwi z kolei odpowiednie skorygowanie trajektorii sondy dla doprowadzenia do jej bliskiego z nią spotkania. Oczekuje się, że po około 3 miesiącach uda się zrównać heliocentryczną prędkość sondy z prędkością komety z dokładnością kilku centymetrów na sekundę. Gdy odległość sondy od jądra komety zmniejszy się do około 25 km, a jej prędkość względem jądra osiągnie wartość zaledwie 2 cm/s, wtedy zostanie ona uwięziona w słabym polu grawitacyjnym komety i poruszając się wokół Słońca razem z kometą zacznie jednocześnie okrążać jej jądro. Rosetta stanie się więc sztucznym satelitą komety. Znajdując się tak blisko jądra, będzie można szczegółowo poznać jego kształt, rozmiary, tempo rotacji i orientacjê osi obrotu, ukształtowanie oraz budowę powierzchni i wreszcie znaleźć miejsce najodpowiedniejsze do osadzenia próbnika Philae. Ladowanie na jądrze komety jest przewidziane w listopadzie 2014 r. w odległości od Słońca około 4,5 j.a. Zauwa¿my, ¿e wszystkie te operacje będą przeprowadzone wtedy, gdy kometa będzie znajdować się najdalej od Słońca i wobec tego jej aktywność będzie minimalna. Można więc się spodziewać, że proces lądowania nie zostanie zakłócony jakimiś erupcjami materii sublimującej z powierzchni jądra.

Odłączenie próbnika od sondy powinno nastąpić na wysokości około 1 km nad powierzchnią jądra; prędkość jego swobodnego spadku na nią będzie wtedy mniejsza niż 1 m/s. W momencie zetknięcia się trzech nóg lądownika z powierzchnia zostanie uruchomiony mechanizm pochłaniania ich energii kinetycznej dla uniknięcia odbicia oraz nastąpi wystrzelenie specjalnego harpuna dla zakotwiczenia próbnika na powierzchni w celu zapobieżenia jego ewentualnej ucieczki w przestrzeñ kosmiczną. Przypomnijmy, że przyciąganie grawitacyjne jądra komety jest bardzo małe, gdyż ma ono niewielką masę i dlatego konieczne są takie zabezpieczenia. Minimalny czas funkcjonowania przyrządów lądownika został ustalony na 65 godzin, ale badania komety z pokładu poruszającej się w jej pobliżu sondy będą trwały znacznie dłużej. Szczególnie interesujące będzie śledzenie zmian aktywności komety w miarę

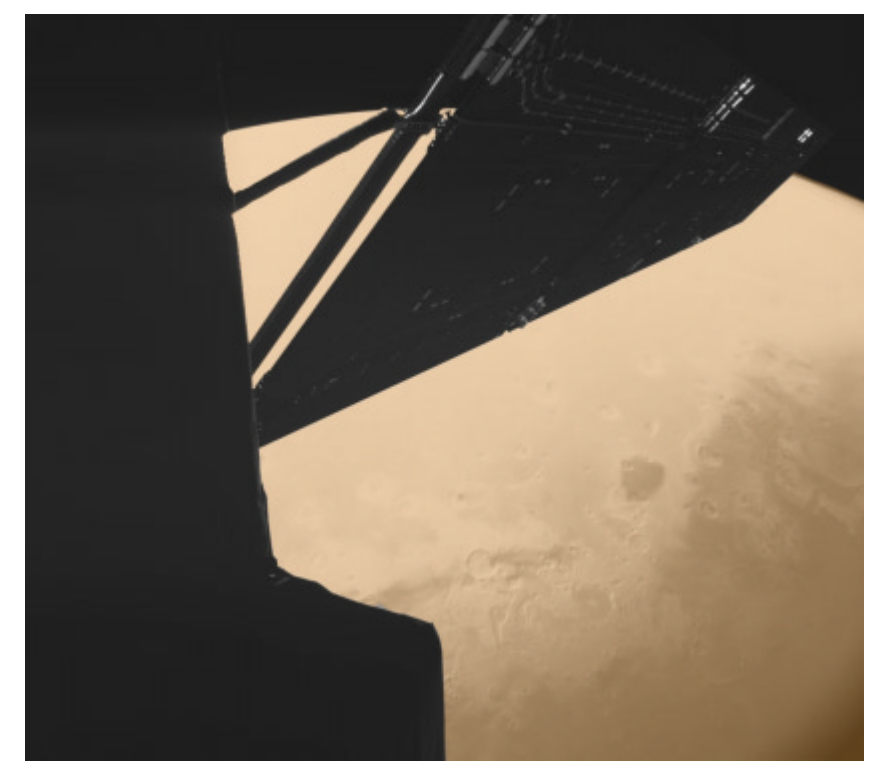

Mars widziany z pokładu Rosetty za pomocą instrumentu CIVA (Comet nucleus Infrared and Visible Analyzer) stanowiącego część lądownika Philae, który w roku 2014 ma osiąść na jądrze komety Churyumova-Gerasimenki. Zdjęcie wykonane 25 lutego 2007 r. z odległości około 1000 km. Źródło: CIVA/Philae/ESA Rosetta

jej przybliżania się do Słońca (przez peryhelium przejdzie 13 sierpnia 2015 r. w odległości 1,2 j.a. od Słońca), a później oddalania od niego. Zakoñczenie misji Rosetta przewidziane jest w grudniu 2015 r.

Prawie 2-letni okres wspólnego lotu sondy Rosetta z kometą Churyumova--Gerasimenki będzie poświęcony wszechstronnym badaniom materii kometarnej i jej ewolucji w zależności od odległości komety od Słońca. W przygotowaniu eksperymentów naukowych i budowie aparatury dla ich realizacji wzięło udział wiele krajów, a wśród nich także Polska. W Centrum Badań Kosmicznych PAN w Warszawie powstał główny fragment jednego z podstawowych przyrządów lądownika Philae, który jest przeznaczony do realizacji eksperymentu MUPUS (ang. Multi-Purpose Sensors for Surface and Sub-surface Science). Jego zadaniem będzie pomiar własności fizycznych jądra komety, a w szczególności zmierzenie profilu temperatury i przewodnictwa cieplnego warstw podpowierzchniowych (monitorowanie tych wielkości ma istotne znaczenie dla określenia bilansu cieplnego na powierzchni jądra, a w konsekwencji ilości sublimującej z niej materii gazowo-pyłowej) oraz oszacowanie wytrzymałości mechanicznej gruntu kometarnego. Polscy naukowcy i inżynierowie zaprojektowali i zbudowali tzw. penetrator oraz urządzenie, które wysunie go z lądownika na odległość około metra i wbije w jądro komety do głębokości kilkudziesięciu centymetrów. To unikatowe w skali światowej elektromechaniczne urządzenie wbijające jest oryginalnym osiągnięciem polskiej myśli technicznej i oprócz Rosetty miało też być wykorzystane w nieudanej niestety rosyjskiej misji marsjañskiej Fobos- -Grunt. Znalazło też zastosowania naziemne m.in. w badaniach gleboznawczych oraz w pomiarach własności fizycznych powłok śnieżnych i lodowych na powierzchni Ziemi.

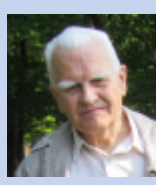

Krzysztof Ziołkowski pracuje w Centrum Badañ Kosmicznych Polskiej Akademii Nauk, gdzie zajmuje siê przede wszystkim ruchem komet i pla-

netoid oraz dynamiką Układu Słonecznego. Wieloletni członek władz Polskiego Towarzystwa Astronomicznego, w tym wiceprezes. Wybitny popularyzator astronomii, w 1989 roku uhonorowany Medalem im. Włodzimierza Zonna. Autor książek, artykułów i wieloletni redaktor naczelny miesięcznika "Urania" przed fuzją z "Postępami Astronomii".

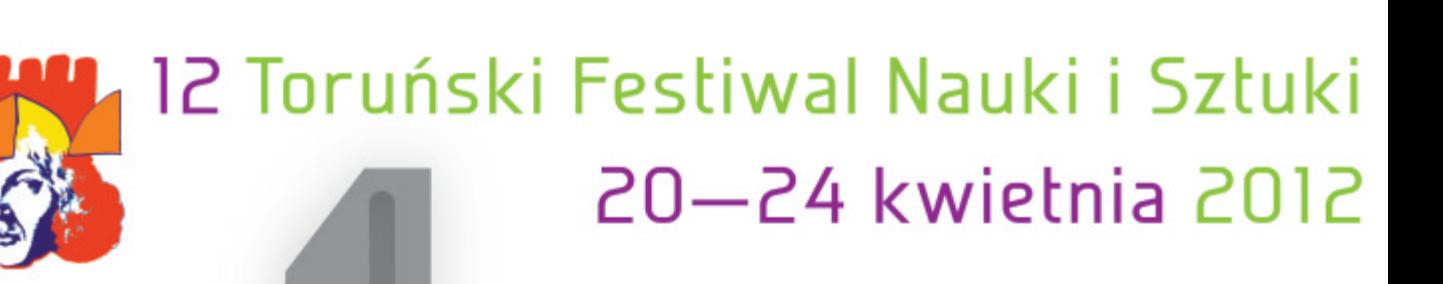

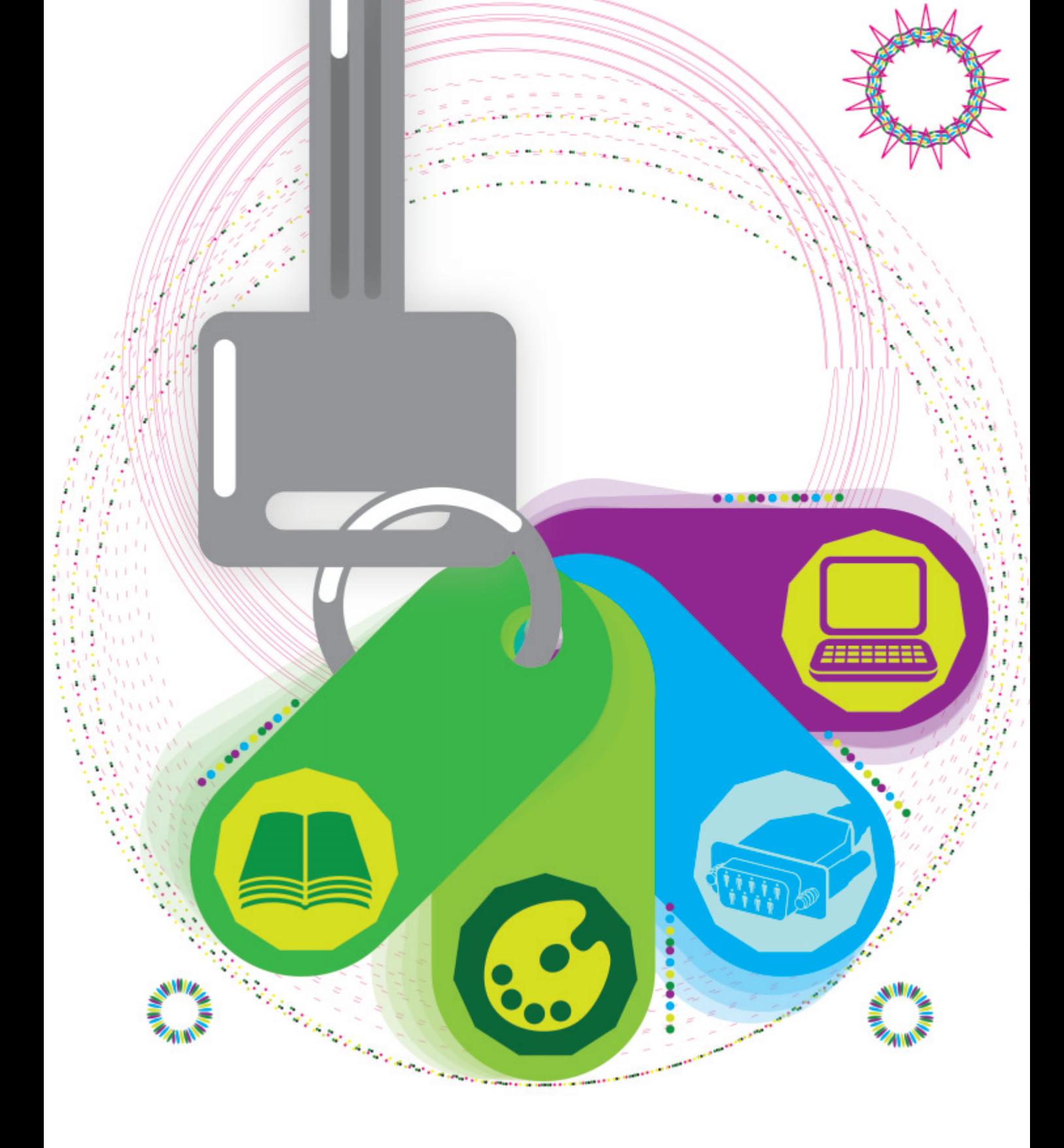

# ZJAZD POLSKIEGO TOWARZYSTWA **ASTRONOMICZNEGO**

POLSKA ASTRONOMIA 400 LAT PO HEWELIUSZU

# od Heweliusza do OGLE

Romuald Tylenda V1309 Scorpii: spektakularny kres układu kontaktowego i narodziny nowej gwiazdy

> Rozbłysk V1309 Sco został odnotowany jako jeszcze jeden wybuch gwiazdy nowej w roku 2008 i nie wzbudził specjalnego zainteresowania. Dopiero nietypowy dla gwiazd nowych spadek temperatury obiektu wraz ze spadkiem jasności był sygnałem do dalszych badań. Obserwacje odnalezione w archiwach polskiego projektu OGLE, pozwoliły prześledzić ewolucję obiektu w ciągu 7 lat przed wybuchem! Dane te pokazały ewidentne zlanie się gwiazdy podwójnej przed wybuchem w gwiazde pojedynczą, po wybuchu. Dowodzi to występowania zupełnie nowej klasy obiektów i zjawisk astrofizycznych, wcześniej postulowanej dla sławnego obiektu V838 Mon i sugerowanej dla tzw. "Nowej Heweliusza", CK Vul. Jest to jedno z najciekawszych odkryć astronomicznych początku XXI wieku.

# Zabawa dla Czytelników: wybieramy nazwê nowej klasy zjawisk i obiektów

# ROZB£YSK V838 MON

Właśnie mija 10 lat od pojawienia najbardziej zadziwiającej, jak dotąd, gwiazdy nowej XXI w. V838 Monocerotis została odkryta 2 stycznia 2002 r. Obiekt miał wtedy jasność około 10 mag. i był ~100 razy jaśniejszy od gwiazdy zarejestrowanej na pozycji obiektu na archiwalnych obrazach nieba sprzed wybuchu. Podobnie jak i innych gwiazd nowych, jej obserwacje po tygodniu podjęli również skupieni w Sekcji Obserwatorów Gwiazd Zmiennych PTMA polscy miłośnicy... Zasadnicza faza rozbłysku rozpoczęła się jednak na początku lutego, kiedy to obiekt w ciągu kilku godzin pojaśniał o kolejne 5 mag. Przez około dwa miesiące obiekt pozostawał mniej więcej na podobnym poziomie blasku. Jasność gwiazdy osiągnęła wówczas wartość miliona jasności Słońca i był to wtedy najjaśniejszy obiekt gwiazdowy w Galaktyce.

Rozbłyskowi V838 Mon towarzyszyło zjawisko tzw. echa świetlnego, czyli stopniowego rozświetlania pobliskiej materii pyłowej rozpraszającej promieniowanie

2 września 2008 r. grupa japońskich<br>astronomów amatorów doniosła o odkryciu rozbłysku gwiazdowego o jasności 9,5 mag. w gwiazdozbiorze Skorpiona. Dostępne materiały archiwalne pozwoliły stwierdzić, że przed rozbłyskiem obiekt był słabszy niż ok. 16 mag. Na podstawie krzywej blasku i pierwszych obserwacji spektroskopowych obiekt został zaliczony do klasycznych gwiazd nowych (patrz ramka) jako Nova Scorpii 2008. Nieco później w katalogu gwiazd zmiennych nadano mu nazwê V1309 Scorpii. Niewielka jasność (8 mag. w maksimum blasku) i spodziewana przynależność do stosunkowo często obserwowanych i niezbyt ostatnio ,,modnych" gwiazd nowych były zapewne przyczyną braku zainteresowania się obiektem ze strony astronomów profesjonalnych. Dość wspomnieć, że dostępne pomiary fotometryczne V1309 Sco z okresu rozbłysku są prawie wyłącznie wynikiem obserwacji astronomów amatorów.

Na szczęście grupa astronomów z europejskiego obserwatorium ESO w Chile przeprowadziła szereg obserwacji widmowych w okresie kilku miesięcy od odkrycia rozbłysku. Wyniki analizy tych obserwacji zostały opublikowane dopiero półtora roku później (Mason i in. 2010). Szkoda, że tak późno, bo obiekt okazał się wyjątkowo interesujący. Podstawową konkluzją tej pracy było stwierdzenie, że V1309 Sco nie jest klasyczną nową. Analizowane obserwacje pokazały, że w miarę rozwoju rozbłysku obiekt stawał się coraz chłodniejszy, a w trakcie

## POWIERZCHNIA ROCHE'A: KLASYFIKACJA UK£ADÓW PODWÓJNYCH

W teorii układów gwiazd podwójnych ważna rolę odgrywa pojęcie powierzchni ekwipotencjalnych, czyli powierzchni równego potencjału. Potencjał ten jest wynikiem grawitacji obu składników i przyśpieszenia odśrodkowego związanego z ruchem orbitalnym składników. Przykład kształtu takich powierzchni w przekroju przez płaszczyznę orbitalną układu, którego składniki poruszają się po orbitach kołowych, a stosunek ich mas wynosi ", pokazany jest na rysunku. Dla niewielkich odległości od składników powierzchnie te są rozdzielne dla obu składników i mają kształt zbliżony do kuli (koła w przekroju na rysunku), ponieważ potencjał zdominowany jest wtedy przez grawitację bliższego składnika. Dla odległości porównywalnych z separacją składników kształt powierzchni staje się bardziej skomplikowany i w końcu stają się one wspólne dla obu składników. Szczególnie ważną rolę odgrywa najmniejsza wspólna powierzchnia dla obu składników. Nosi ona nazwę powierzchni albo strefy Roche'a. W przekroju na rysunku przyjmuje ona kształt "leżącej ósemki". Powierzchnie dla obu składników mają w tym przypadku jeden punkt wspólny, zwany wewnętrznym punktem Lagrange'a, L<sub>1</sub>.

Układy podwójne gwiazd klasyfikuje się ze względu na relację pomiędzy rozmiarami składników a rozmiarami powierzchni Roche'a. Jeśli promienie obu gwiazd są mniejsze niż rozmiary powierzchni Roche'a (żadna z gwiazd nie wypełnia swojej strefy Roche'a), mówimy o układzie rozdzielonym. Bezpośrednie oddziaływania pomiędzy składnikami są wtedy nieistotne i obie gwiazdy ewoluują tak, jakby były gwiazdami pojedynczymi. Jeśli jeden ze składników jest na tyle duży, że wypełnia swoją strefę Roche'a, mówimy o *układzie półrozdzielonym*. W takim przypadku dochodzi do wymiany masy

pomiędzy gwiazdami: składnik wypełniający powierzchnię Roche'a traci masę przez punkt  $L<sub>1</sub>$  na rzecz drugiego składnika. Ma to istotne wpływ na dalszą ewolucję obu składników i staje się ona znacząco ró¿na od ewolucji gwiazd pojedynczych. Jeśli oba składniki wypełniają strefę Roche'a, mamy do czynienie z układem kontaktowym. Obie gwiazdy mają wtedy cienką warstwę wspólną, przez którą może dochodzić do przepływu masy i energii pomiędzy składnikami układu.

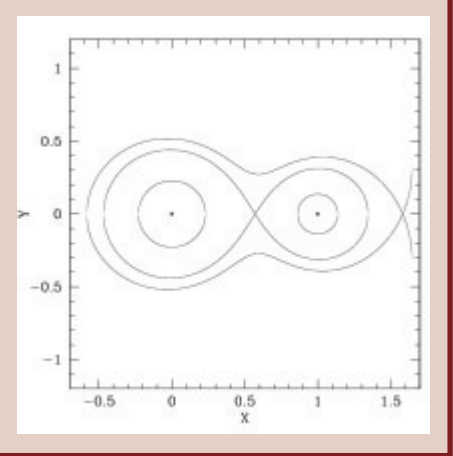

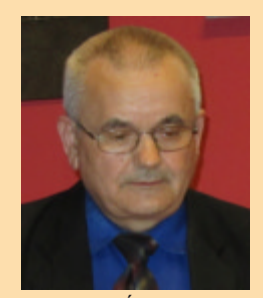

Stanisław Świerczyński — jeden z wyróżniajacych się obserwatorów V838 Mon (SOGZ PTMA)

rozbłysku. Był to najbardziej spektakularny przypadek tego zjawiska z dotychczas obserwowanych (inne obserwowane przypadki były na ogół związane

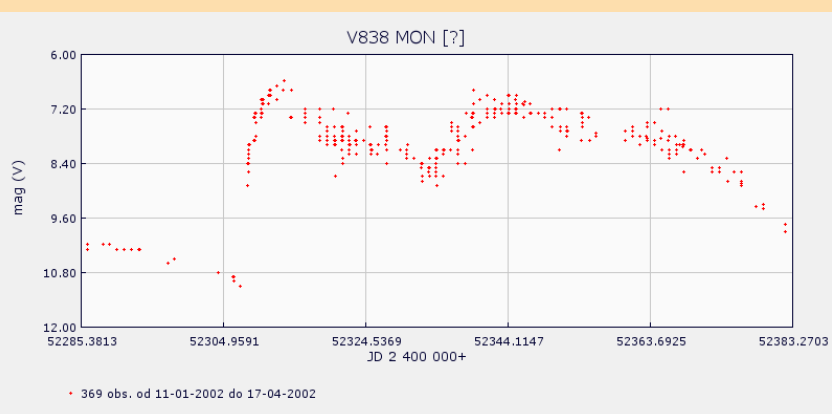

obserwatorzy: Andrzej Markiewicz, Stanisław Świerczyński, Robert Bodzoń, Jerzy Speil, Dariusz Dorosz, Maciej Reszelski, Sylwester Kraśnicki, Ryszard Cnota, Krzysztof Kida, Marcin Filipek, Tomasz Krzyt, Marian Legutko

Krzywa blasku V838 Mon uzyskana przez polskich miłośników z Sekcji Obserwacji Gwiazd Zmiennych PTMA: http://sogz-ptma.astronomia.pl/

z wybuchami supernowych w innych galaktykach). Prezentowana obok sekwencja obrazów echa świetlnego V838 Mon z archiwum teleskopu kosmicznego Hubble'a (http://herita-

ge.stsci.edu/gallery/gallery.html) należy do najbardziej znanych i efektownych zdjęć Kosmosu. Najjaśniejsza faza rozbłysku V838 Mon była obserwowana w okresie luty–marzec

spadku blasku, który rozpoczał się około miesiąc po odkryciu, przypominał czerwonego nadolbrzyma o temperaturze efektywnej bliskiej 3000 K. Jest to podstawowy fakt obserwacyjny wykluczający V1309 Sco z klasy gwiazd nowych. W tych ostatnich bowiem obserwuje się wzrost temperatury obiektu z upływem czasu, a w trakcie spadku jasności gwiazda nowa jest bardzo gorącym karłem.

Spadek temperatury w trakcie rozwoterystyczną cechą nielicznej grupy obiektów typu V838 Mon. Rozbłysk V838 Mon — protoplasty tej grupy i najlepiej, jak dotychczas, obserwowany obiekt tej klasy — by³ obserwowany w okresie styczeñ—marzec 2002 r. i przez wiele lat stanowił jedną z najwiêkszych zagadek astrofizyki gwiazdowej. Dopiero przypadek V1309 Sco potwierdził jednoznacznie proponowaną wcześniej ideę, że rozbłyski typu V838 Mon są wynikiem zderzeń i koalescencji dwóch gwiazd.

Ostatnie zdanie, w świetle tego, co zostało napisane powyżej, może się wydawać co najmniej zaskakujące: jak obiekt, którego rozbłysk został w dużej mierze zignorowany przez astronomów, mógł stać się kluczowym dla zrozumienia natury całej klasy? Odpowiedź na to pytanie też na pierwszy rzut oka brzmi niedorzecznie: klucz tkwi bowiem w pozycji obiektu na niebie. Współrzędne galaktyczne V1309 Sco są:  $l = 0^\circ$ ,  $b =$  $-3^\circ$ . Tak więc obiekt leży na niebie zaledwie 3° od centrum Galaktyki, a to dla każdego astronoma, choćby troche zorientowanego w projektach obserwacyjnych polskich astronomów, oznacza możliwość pozyskania niespodziewanych i ekscytujących danych obserwacyjnych. Szereg pól w najbli¿szym otoczeniu centrum Galaktyki jest bowiem systematycznie monitorowany od wielu lat w ramach projektu OGLE (patrz ramka 5) przez astronomów Obserwatorium Uniwersytetu Warszawskiego. I rzeczywiście, okazało się, że obiekt, którego rozbłysk zaobserwowano w 2008 r. jako V1309 Sco, był obserwowany przez OGLE

od 2001 r. W sumie zebrano ~1340 pomiarów jasności obiektu w okresie ponad sześciu lat przed jego odkryciem! Wyniki tych pomiarów i ich analizy zostały opublikowane w międzynarodowym czasopiśmie "Astronomy & Astrophysics" (Tylenda i in. 2011).

**R**ysunek 1. prezentuje wyniki do-<br>tychczasowych pomiarów jasności V1309 Sco w fotometrycznym pasmie  $I_c$  w ramach projektu OGLE. W roku

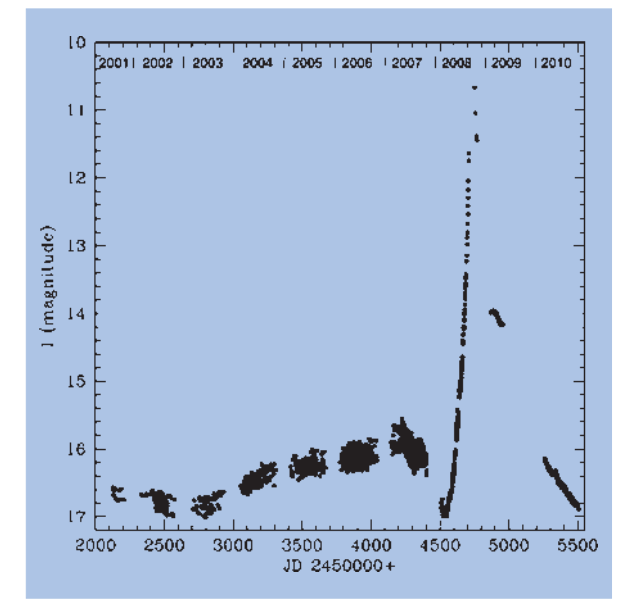

Rys. 1. Krzywa blasku V1309 Sco na podstawie obserwacji OGLE. Na osi poziomej zaznaczono czas obserwacji w dniach juliañskich (kolejne lata obserwacji zaznaczone na górze rysunku). Na osi pionowej, jasność obiektu w skali magnitudo w fotometrycznym filtrze  $I_c$  (efektywna długość promieniowania ~800 nm). Przerwy na przełomach lat są wynikiem braku pomiarów spowodowanego bliskością obiektu i Słońca na niebie. W roku 2008 obserwowano rozbłysk. W jego maksimum (~7 mag.) obiekt był zbyt jasny dla pomiarów OGLE, stąd brak punktów na rysunku w tym okresie

2008 widoczny jest systematyczny, trwający blisko pół roku, wzrost jasności obiektu, a potem jego spadek po maksimum rozbłysku. W obrębie samego maksimum blasku obiekt by³ zbyt jasny dla OGLE — obrazy V1309 Sco były wtedy silnie przeeksponowane stąd brak pomiarów w tym okresie. Z innych obserwacji wiadomo, że obiekt osiągnął wtedy jasność  $I_c$  = 7 mag. Tak wiêc w maksimum blasku obiekt był jaśniejszy  $~10$  000 razy

2002 r. Promieniowanie rozbłysku po rozproszeniu na ziarnach pyłu materii otaczającej obiekt jest obserwowane z opóźnieniem (około pół roku w przypadku prezentowanego obrazu) wynikającym z dłuższej drogi światła rozproszonego w porównaniu z drogą promieniowania bezpośrednio docierającego do obserwatora.

Jedną z najważniejszych cech wybuchu V838 Mon i innych podobnych rozbłysków jest to, że w miarę rozwoju zjawiska obiekt staje się coraz chłodniejszy. W końcowych fazach, gdy wizualna jasność zaczyna szybko spadać, wygląda jak czerwony nadolbrzym o rekordowo niskiej temperaturze. W przypadku V838 Mon miało to miejsce na przełomie marca i kwietnia 2002 r. Temperatura obiektu spadła wtedy poniżej 3000 K, a jego rozmiary przekroczyły wartość 1000 promieni Słońca (5 promieni orbity Ziemi!).

Natura rozbłysku V838 Mon była do niedawna zagadką. Mechanizm podobny do nowej klasycznej, czyli termojądrowy wybuch, należy zdecydowanie wykluczyć, podobnie jak tzw. bardzo późny, termonuklearny rozbłysk w warstwie helu gwiazdy w końcowej fazie ewolucji, wchodzącej w etap mgła-

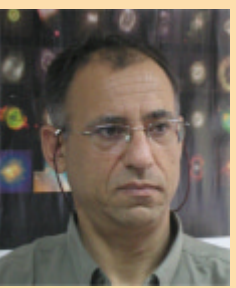

wicy planetarnej. W obydwu tych zjawiskach termonuklearnych nie można wytłumaczyć ani podwójnego wybuchu V838 Mon, ani gigantycznej energii (miliona Słońc) w fazie maksimum oraz wielu innych osobliwości. Najważniejszym jednak wyró¿nikiem wybuchu V838 Mon był spadek temperatury obiektu po rozbłysku do bardzo niskich wartości, podczas gdy zarówno

Noam Soker

gwiazdy nowe, jak i jadra mgławic planetarnych stają się bardzo gorące pod koniec rozbłysku. Stąd jeden z pomysłów, by zjawiska typu V838 Mon nazywać czerwonymi nowymi.

Jako pierwsi prawidłowej interpretacji zjawiska V838 Mon dokonali polski astronom Romuald Tylenda wraz Noamem Sokerem z Izraela, publikując podsumowanie swoich wcześniejszych wspólnych rozważań w roku 2006 w europejskim czasopiśmie Astronomy and Astrophysics (t. 451, s. 223). W artykule tym pokazali, że obserwowane charakterystyki w porównaniu z jego jasnościa przed rozbłyskiem.

Najciekawsze informacje tkwią jednak w zachowaniu się obiektu w latach poprzedzających rozbłysk. Na rys. 1. można zauważyć, oprócz systematycznego wzrostu jasności w okresie 2001– —2007, rozrzut punktów obserwacyjnych w tym okresie sięgający 0,5 mag. wokół średniej jasności obiektu. Rozrzut ten nie jest wynikiem błędów pomiarowych (dokładność pomiarów OGLE jest na poziomie 0,01 mag.), ale odzwierciedla krótkoczasową zmienność obiektu. Analiza tej zmienności pokazała, że jest ona periodyczna z okresem ~1,43 dnia. Co więcej, okres tej zmienności ulegał systematycznemu skracaniu siê z czasem i w okresie 2002—2007 zmniejszył sie o 1,3%.

Mając wyznaczony okres zmienności, można złożyć dostępne wyniki pomiarów obserwacyjnych ze znalezionym okresem, by otrzymać krzywą blasku okresowej zmienności. Rezultaty takiego zabiegu dokonanego na obserwacjach z 2002 r., 2006 r. i koñca sezonu obserwacyjnego w 2007 r. są przedstawione na rys. 2. Jak widać, krzywa blasku ulegała systematycznym zmianom z upływem czasu. W 2002 r. krzywa blasku posiadała dwa maksima i dwa minima o porównywalnej jasności. W 2006 r. pierwsze maksimum stało się wyraźnie jaśniejsze od drugiego. Natomiast rok później drugie maksimum praktycznie zanikło, a krzywa blasku przeobraziła się prawie w sinusoidę z jednym maksimum i jednym mini-

rozbłysku V838 Mon najlepiej tłumaczy hipoteza zderzenia i koalescencji dwóch gwiazd. Romuald Tylenda jest profesorem w Centrum Astronomii im. Mikołaja Kopernika PAN, kierownikiem Pracowni Astrofizyki w Toruniu. To jeden z najwybitniejszych współczesnych astrofizyków w Polsce. W swoich wczesnych badaniach zajmował się gwiazdami nowymi, a potem głównie końcowymi etapami ewolucji średnio masywnych gwiazd i mgławicami planetarnymi, co zapewne ułatwiło mu wyeliminowanie właśnie tych zjawisk jako wyjaśnienie fenomenu V838 Mon. Profesorem Wydziału Fizyki w Israel Institute for Technology w Technion jest młodszy kolega Romualda Tylendy, Noam Soker, jeden z najbardziej aktywnych astrofizyków w swoim kraju. Na V838 Mon zwrócił zapewne uwagę po pojawieniu się jej efektownego echa świetlnego, jako wybitny badacz struktury i formy mgławic planetarnych w porównaniu do kształtów gorącego gazu obserwowanego w… gromadach galaktyk (milion miliardów większych od mgławic planetarnych. Interpretacja zjawiska V838 Mon jako wyniku zlania się dwóch gwiazd otwiera zupełnie nową klasę obiektów astrofizycznych i jest jednym z najciekawszych odkryć początku XXI w.

#### UK£ADY KONTAKTOWE

W kontaktowym układzie podwójnym gwiazd oba składniki wypełniają, a na ogół nieco przepełniają, powierzchnię Roche'a, tak jak to schematycznie przedstawiono na rysunku. Podstawową klasą takich układów są gwiazdy typu W Ursae Majoris (W UMa). Sa to zaćmieniowe układy o całkowitej masie 1,0-3,0 masy Słońca i okresach orbitalnych < 1 dnia. Charakterystyczna cecha obserwacyjną tych obiektów jest krzywa blasku, której przykład przedstawiony jest na rysunku. Układy typu W UMa stanowią stosunkowo liczną grupę gwiazd zmiennych. Dla około 200 układów zostały wyznaczone z obserwacji podstawowe parametry fizyczne, takie jak masy składników, temperatury efektywne iasności absolutne (moce promieniowania).

Obie gwiazdy w układzie kontaktowym mają cienką wspólną warstwę zewnętrzną. Przez warstwę tę może dochodzić do wymiany materii i energii między składnikami. Efektem tego jest między innymi wyrównanie temperatur efektywnych składników. Rozważania teoretyczne prowadzą do wniosku, że, generalnie rzecz biorąc, energia przepływa od masywniejszego składnika do mniej masywnego. Rekompensowane jest to przepływem materii w przeciwnym kierunku. W efekcie stosunek mas (masa mniej masywnego składnika w stosunku do bardziej masywnego) powinien maleć z czasem. Siły przypływowe prowadzą do transferu momentu pędu pomiędzy ruchem orbitalnym a rotacją składników, czego wynikiem jest korotacja składników: oba składniki rotują z tą samą prędkością kątową (okresem), równą prędkości kątowej (okresowi) ruchu orbitalnego układu. Jeśli stosunek mas składników spadnie poniżej ~0,1, korotacja zostaje zachwiana i siły przypływowe prowadzą do szybkiego zacieśniania się układu, czego efektem powinna być koalescencja (zlanie się) obu składników w jedną gwiazdę. Pomimo że gwiazdy W UMa są dosyć liczne i obserwowane są od kilkudziesięciu lat, nie zauważono dotąd zjawiska koalescencji w żadnym ze znanych układów. Jest to o tyle zrozumiałe, że procesy transferu materii pomiędzy składnikami zachodzą w bardzo długiej skali czasowej. Pierwszym dobrze udokumentowanym obserwacyjnie przypadkiem koalescencji układu kontaktowego był rozbłysk V1309 Sco w 2008 r.

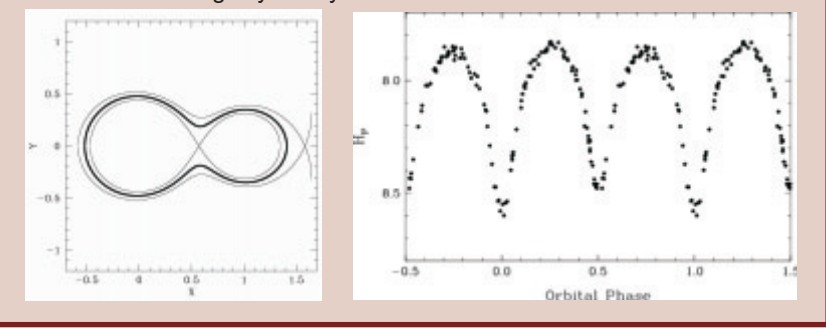

Autorzy usilnie starali się wyszukać podobne obiekty i wydarzenia. Posługując się głównie kryterium "czerwonej nowej", udało się wyselekcjonować V4332 Sgr z rozbłyskiem obserwowanym w 1994 r. oraz kilka obiektów w innych galaktykach, przede wszystkim należy tu wymienić obiekt M31 RV obserwowany w galaktyce M31 w 1988 r. Prawdopodobnie również rozbłyski

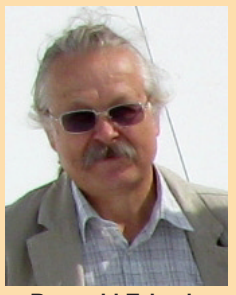

Romuald Tylenda

M85OT2006 i NGC300OT2088 należa do klasy tej samej kategorii zjawisk. Najciekawsza może się okazać tzw. Nowa Heweliusza z 1670 r., a więc CK Vul. Pisał o tym w poprzedniej "Uranii" Józef Smak (URANIA 6/2011 s. 244) i jeszcze do tego tematu w kolejnych numerach powrócimy. Dopiero jednak, przypadek V1309 Sco, szeroko omawiany w artykule obok, dostarczył koronnych dowodów na słuszność wyodrębnienia rozbłysków typu V838 Mon jako odrębnej klasy obiektów i zjawisk. Dzięki obserwacjom OGLE zlanie się układu podwójnego w gwiazdę pojedynczą odbyło się bez-

mum. W 2008 r. od samego początku sezonu obserwacyjnego obiekt nie przedstawiał żadnej istotnej zmienności krótkoczasowej. W marcu rozpoczął się systematyczny wzrost jasności trwający aż do września, kiedy to obiekt osiągnął maksimum swojego blasku.

Jak można wyjaśnić powyżej przedstawione wyniki pomiarów jasności V1309 Sco dokonane przez OGLE? Szczegółowa analiza możliwych interpretacji obserwowanej zmienności została przedstawiona w pracy Tylenda i in. (2011). Okazuje się, że obserwacji w żaden rozsądny sposób nie można wytłumaczyć, zakładając, że progenitorem V1309 Sco była gwiazda pojedyncza. Ani pulsacje gwiazdowe, ani szybka rotacja gwiazdy z plamami na powierzchni nie są w stanie wyjaśnić ewolucji krzywej blasku przed 2008 r., obserwowanego skracania się okresu zmienności i wzrostu jasności obiektu w 2008 r. o czynnik 10 000.

**Hipoteza**, że V1309 Sco przed<br>2008 r. była zaćmieniowym ukła-

dem dwóch gwiazd, w naturalny i prosty sposób potrafi wyjaśnić obserwacje. Krzywą blasku z 2002 r. ("zaokrąglone" maksima jasności) można łatwo zrozumieć, zakładając, że był to układ kontaktowy (patrz ramka) o okresie orbitalnym 1,43 dnia. Systematyczne skracanie siê okresu, obserwowane w latach 2002— -2007, oznacza zacieśnianie się układu (oba składniki powoli zbliżały się do siebie). Na podstawie badañ teoretycznych takie zachowanie się układu kontaktowego jest spodziewane, gdy stosunek mas obu składników stanie się mniejszy od 0,1. Pojawia się wtedy niestabilność związana z siłami przypływowymi, która prowadzi do szybkiego transferu momentu pędu z ruchu orbitalnego układu do rotacji masywniejszego składnika. W momencie pojawienia się takiej niestabilności układ szybko dąży do koalescencji (zlania się) obu składników układu w jedną gwiazdę. Znaczna część energii ruchu orbitalnego układu ulega wtedy dyssypacji i wydzieleniu w postaci promieniowania. Proces ten w naturalny sposób jest w stanie wytłumaczyć

skale rozbłysku V1309 Sco obserwowanego w 2008 r. Zgodnie z powy¿szym tokiem rozumowania V1309 Sco powinna być obecnie obiektem pojedynczym. Wniosek ten potwierdzają obserwacje OGLE w latach 2010—2011. Wprawdzie obserwuje się pewna zmienność jasności obiektu w krótkiej skali czasowej, ale nie wykazuje ona żadnej okresowości, która mogłaby sugerować istnienie nadal układu podwójnego gwiazd.

Podsumowując, obserwowana historia V1309 Sco prowadzi do dwóch istotnych wniosków, ważnych dla rozwoju współczesnej astrofizyki. Po pierwsze, tak jak przewidywały badania teoretyczne, układy kontaktowe mogą kończyć swój żywot poprzez koalescencję obu składników. V1309 Sco jest pierwszym i, jak dotychczas jedynym, bezpośrednio obserwowanym przypadkiem tego procesu. Po drugie, koalescencja dwóch gwiazd objawia się rozbłyskiem typu V838 Mon. Nie oznacza to oczywiście, ¿e wszystkie dotychczas obserwowane rozbłyski tego typu były wynikiem koalescencji układu kontaktowego. Są też

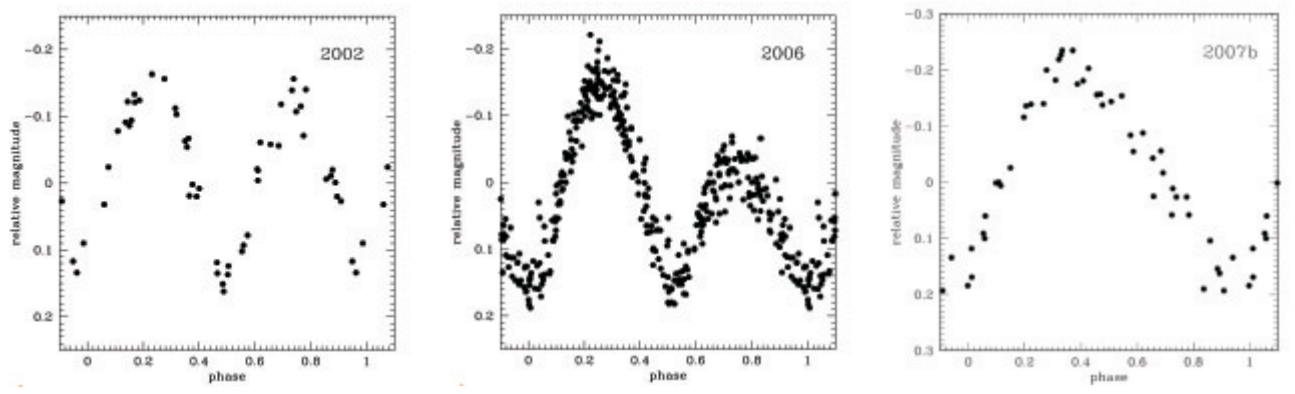

Rys. 2. Ewolucja krzywej blasku krótkoczasowej (orbitalnej) zmienności progenitora V1309 Sco otrzymana za złożenia wyników OGLE z okresem zmienności w sezonach obserwacyjnych 2002, 2006 i oraz w ciągu dwóch miesięcy (sierpień—wrzesień) sezonu 2007

pośrednio przed oczyma astronomów. Artykuł został przygotowany na podstawie wystąpienia autora na XXXV Zjeździe Polskiego Towarzystwa Astronomicznego we wrześniu 2011 r., w Gdańsku otwierał sesję pn. "Astrofizyka post-Heweliuszowska".

# konkurs!

Rzadko które odkrycie można tak silnie wiązać z polską astronomią. Poczynając od Jana Heweliusza i CK Vul, poprzez miłośnicze obserwacje V838 Mon i fundamentalną pracę Romualda Tylendy, aż do potwierdzenia fizycznej natury zjawiska z pomocą jednego z najlepszych i najciekawszych przeglądów nieba na świecie, warszawskiego projektu OGLE. Aby zakończyć tę polską sekwencję, namawiamy Czytelników do zabawy: wyboru lub wymyślenia nazwy nowej klasy obiektów, a my postaramy się najlepszą upowszechnić. Byłoby wskazane, żeby nazwa miała swój oczywisty odpowiednik w języku angielskim. A oto kilka naszych propozycji dla rozbłysku(1-3) oraz obiektu będącego wynikiem koalescencji (4—6):

1. Hevelkery/hevelkers (bo Heweliusz urodził się jako Johan Hevelke;

2. Czerwone nowe/red novae (bo zjawiska nadal będą odkrywane jako gwiazdy nowe);

- 3. Nowe typu V838 Mon/V838 Mon type novae;
- 4. Merdżery/mergers (spolszczenie z angielskiego);
- 5. Zlańce/blenders (czyli kosmiczne ... miksery);

6. Oglery/oglers (od OGLE, ale po angielsku brzmi bardzo sympatycznie).

Zachęcamy do przysyłania Waszych typów oraz własnych propozycji na adres mailowy urania@astri.umk.pl bądź pocztą na adres Redakcji. Najciekawsze uzasadnienia opublikujemy.

M.M.

inne drogi prowadzace do zlania się dwóch gwiazd bądź to w układach podwójnych, wielokrotnych czy też w bardziej złożonych systemach gwiazdowych.

Jest i jeszcze trzecia nauka płynąca z wyników badañ opisanych w niniejszym artykule. Wyniki te są zapewne jednym z bardziej spektakularnych i dobitnych dowodów na to, że wartościowe i ciekawe badania naukowe nie muszą wymagać budowy kosztownych i "największych na świecie" instrumentów naukowych. Tani, ale dobrze przemyślany i konsekwentnie realizowany projekt badawczy może również przynieść wyniki, i nieoczekiwane, i ekscytujące, i wartościowe naukowo. Chciałbym niniejszym artykułem złożyć skromny hołd prof. Bohdanowi Paczyńskiemu, pomysłodawcy i orędownikowi projektu OGLE, oraz wyrazy uznania dla astronomów Obserwatorium Uniwersytetu Warszawskiego za wytrwałość w realizowaniu i dążeniach do rozwoju idei tego projektu.

Wróæmy jeszcze do przedmiotu niniejszego artykułu. Zarówno analiza obserwacji, jak i rozważania teoretyczne wskazują na to, że obecny stan V1309 Sco jest daleki od stanu typowej gwiazdy pojedynczej. Centralna część przypomina zapewne bardziej protogwiazdê i do stanu równowagi typowej gwiazdy dochodzić będzie przez długi jeszcze czas. Obiekt ten prawdopodobnie jest otoczony przez dysk rotującej materii, która magazynuje w sobie większość orbitalnego momentu pędu układu podwójnego, który uległ koalescencji. Dysk ten jest zapewne w płaszczyźnie orbitalnej układu sprzed koalescencji, co oznacza, że może on w dużej mierze zasłaniać nam obiekt centralny (układ był zaćmieniowy, więc widziany był pod niewielkim kątem do płaszczyzny orbity). Jest to zgodne z faktem, że obecnie V1309 Sco jest obiektem bardzo słabym w zakresie widzialnym (porównaj wyniki obserwacji w 2011 r. na rys. 1.). Ewolucja dysku V1309 Sco, podobnie jak ewolucja dysków protogwiazdowych, może doprowadzić do utworzenia zalążków planet. W literaturze naukowej pojawiły się ostatnio sugestie, że koalescencja kontaktowego układu gwiazd może być jedną z dróg prowadzących do powstawania tzw. gorących, rozdętych planet jowiszopodobnych odkrytych w ostat-

### GWIAZDY NOWE

Gwiazdy nowe klasyczne stanowią podgrupę gwiazd kataklizmicznych. Wspólną cechą wszystkich gwiazd tej klasy jest to, że są to układy podwójne półrozdzielone (patrz ramka 1). Składnikiem wypełniającym powierzchnię Roche'a jest czerwony karzeł, a więc gwiazda o podobnym statusie ewolucyjnym jak Słońce (gwiazda ciągu głównego), ale na ogół o masie kilku dziesiątych masy Słońca. Drugim składnikiem jest biały (zdegenerowany) karzeł, a więc gwiazda o masie około masy Słońca, ale o rozmiarach Ziemi. Okres orbitalny układu wynosi typowo kilka godzin.

Czerwony karzeł (wypełniający powierzchnię Roche'a) traci materię przez punkt L<sub>1</sub>. Materia ta gromadzi się na powierzchni białego karła. Jest to materia bogata w wodór (biały karzeł zbudowany jest głównie z węgla i tlenu). Kiedy nazbiera się odpowiednio dużo materii wodorowej (0,0001–0,001 masy Słońca) dochodzi do zapalenia się reakcji jądrowej przemiany wodoru i wybuchu termojądrowego. Obiekt gwałtownie zwiększa swoją jasność o czynnik ~100 000. Część materii zostaje wyrzucona z układu z typowymi prędkościami ~1000 km/s. W trakcie maksimum rozbłysku obiekt osiąga temperaturę ~10 000 K. W miarę upływu czasu temperatura gwiazdy rośnie i spadek blasku następuje przy temperaturach przekraczających 100 000 K.

nich latach wokół niektórych gwiazd. Tak więc można zakończyć naszą opowieść o V1309 Sco nieco rozbudowaną wersją tytułu niniejszego artykułu: V1309 Scorpii — spektakularny kres układu kontaktowego dwóch gwiazd, narodziny nowej gwiazdy i, być może, nowego układu planetarnego.

Mason E., Diaz M., Williams R. E., Preston G., Bensby T., 2010, A&A, 516, 108: The peculiar nova V1309 Scorpii/nova Scorpii 2008. A candidate twin of V838 Monocerotis.

Tylenda R., Soker N. 2006, A&A, 451, 223: Eruptions of the V838 Mon type: stellar merger versus nuclear outburst models.

Tylenda R., Hajduk M., Kamiñski T., Udalski A., Soszyñski I., Szymañski M.K., Kubiak M., Pietrzyñski G., Poleski R., Wyrzykowski £., Ulaczyk K., 2011, A&A 528, A114: V1309 Scorpii: Merger of a contact binary.

 $\Omega$ 

#### 20 LAT OGLE

Literatura

Optical Gravitational Lensing Experiment jest obserwacyjnym projektem Obserwatorium Astronomicznego Uniwersytetu Warszawskiego prowadzonym od 1992 r., najpierw przy pomocy 1,0-metrowego teleskopu w Obserwatorium Las Campanas w Chile, a od 1997 r. przy pomocy specjalnie dedykowanemu temu projektowi 1,3-metrowego teleskopu ustawionego w tym samym obserwatorium. Istota projektu polega na systematycznym, możliwie częstym mierzeniu jasności gwiazd w wybranych polach na niebie. Początkowo były obserwowane obszary w najbliższym otoczeniu kierunku na centrum naszej Galaktyki. Później obserwacje rozszerzono na inne obszary Galaktyki i Obłoki Magellana.

Autorem idei projektu i aktywnym jego orędownikiem, zwłaszcza w początkowych fazach, był prof. Bohdan Paczyński. Głównym celem projektu, szczególnie w pierwszych latach jego funkcjonowania, było poszukiwanie zjawisk grawitacyjnego mikrosoczewkowania światła gwiazd w naszej Galaktyce. Metoda ta pozwala na rejestrowanie ciemnych obiektów (słabe gwiazdy, brązowe karły, planety) przechodzących w linii światła jasnych gwiazd usytuowa-

nych za ciemnym obiektem. Do chwili obecnej, w ramach projektu OGLE, odkryto kilka tysięcy przypadków tego zjawiska. Niezależnie od tego projekt dostarcza ogromnej ilości danych obserwacyjnych dotyczących gwiazd zmiennych, ruchów gwiazd, pozasłonecznych układów planetarnych, planetoid i innych małych obiektów w naszym Układzie Słonecznym. Podsumowaniu 20 lat pracy projektu, będzie poświęcony jeden z najbliższych numerów "Uranii". Więcej informacji o OGLE można znaleźć na stronie projektu (http://ogle.astrouw.edu.pl/). Bohdan Paczyñski

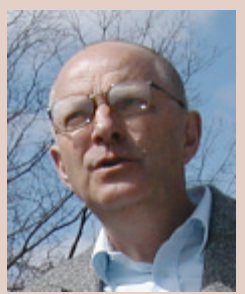

# Ewolucja echa świetlnego V838 Mon wid

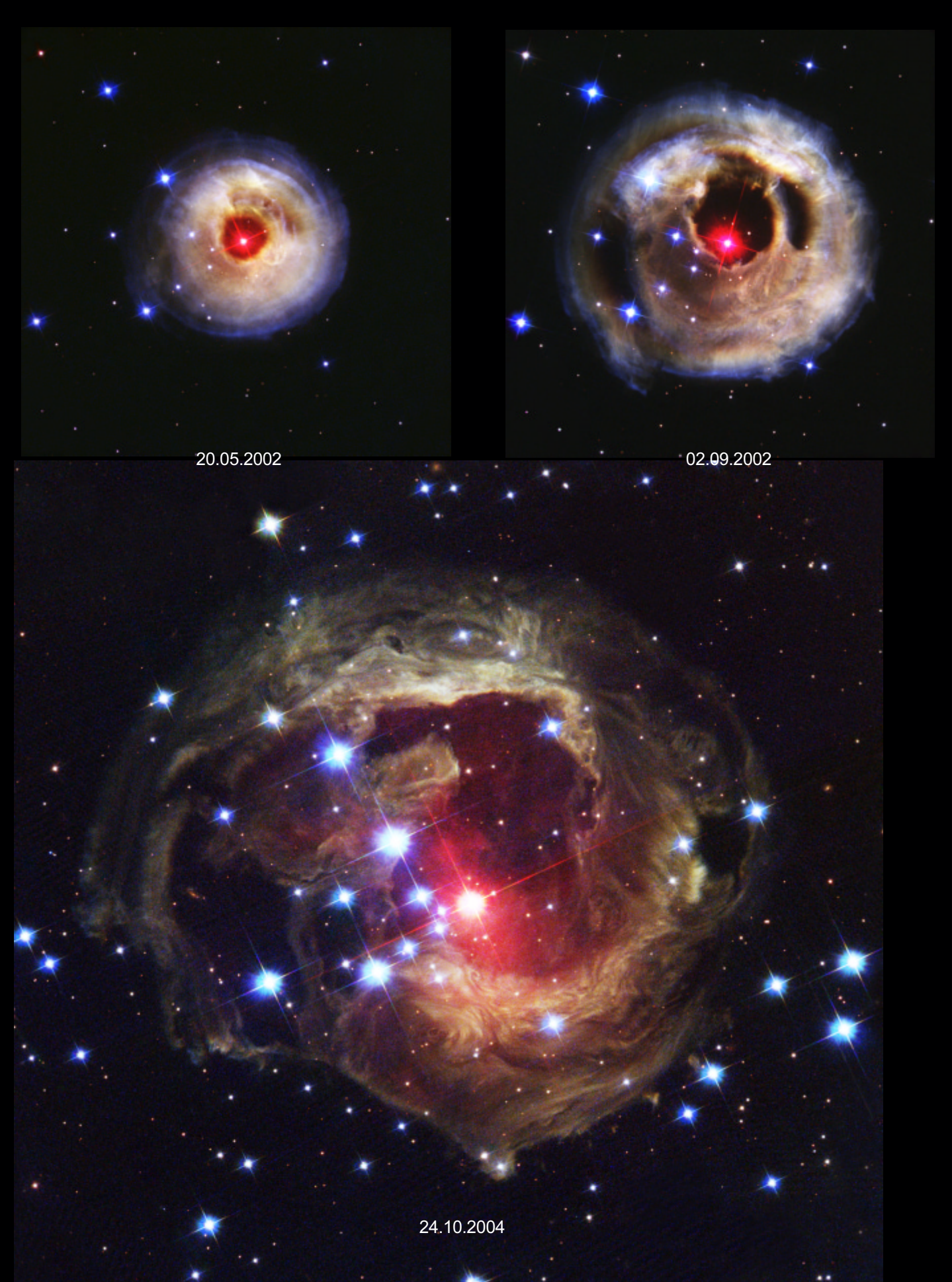

# ziana kosmicznym teleskopem Hubble'a

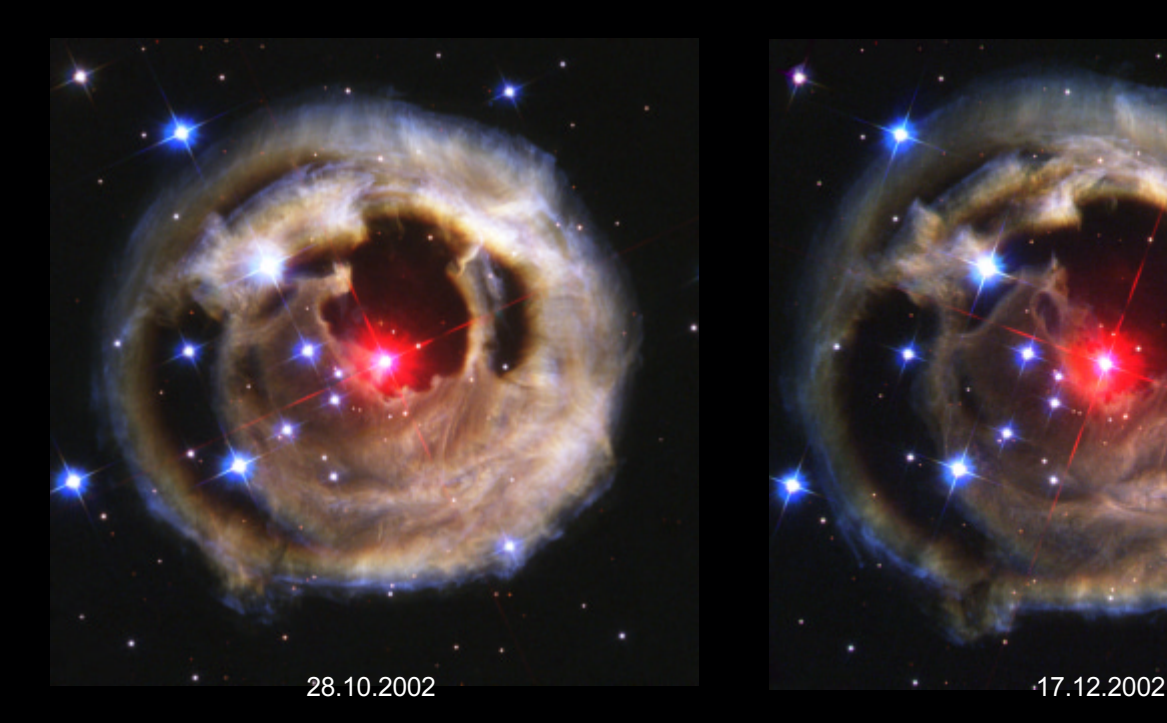

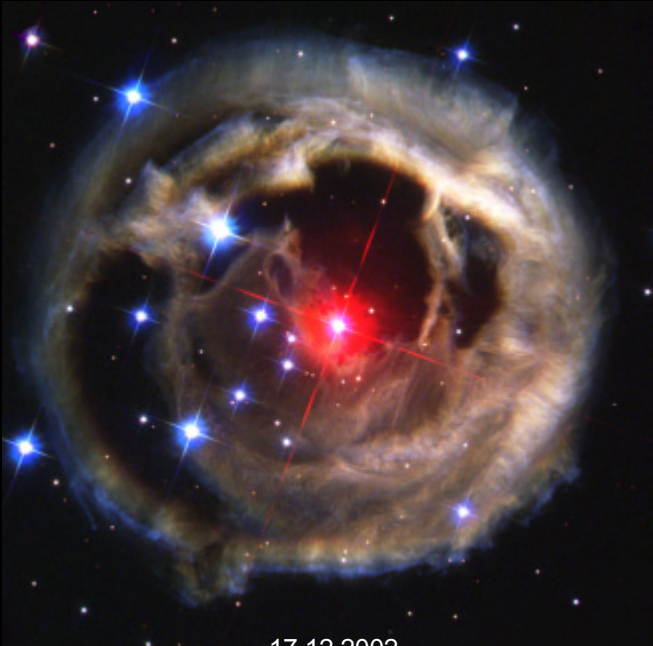

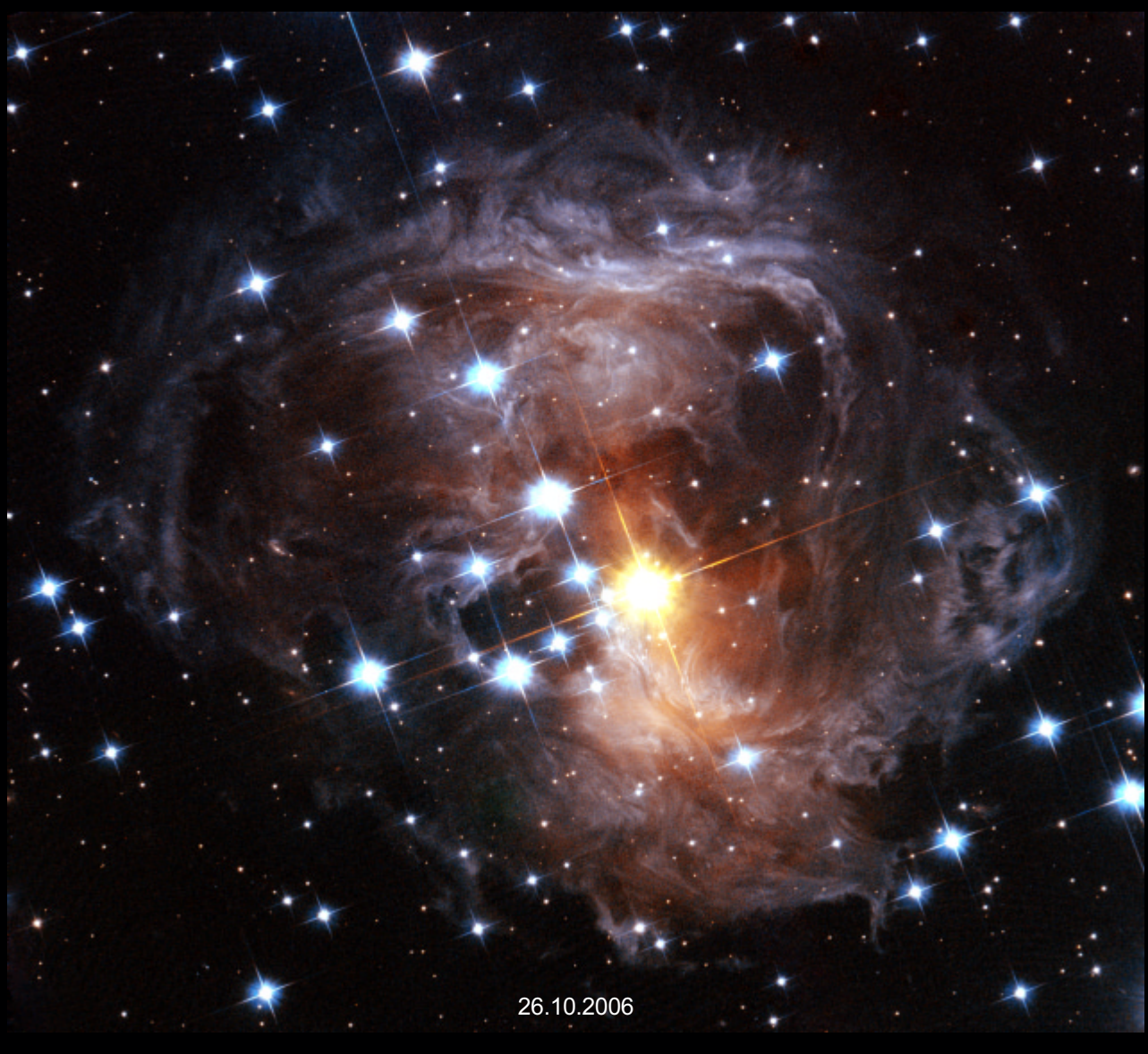

# Konferencja "Heweliusz 2011"

W dniach 15–17 września 2011 r. w Gdańsku odbyła się międzynarodowa konferencja "Hevelius 2011" dla uczczenia 400--letniej rocznicy urodzin Jana Heweliusza. Spotkanie zorganizowała Biblioteka Gdañska i Instytut Historii Nauki Polskiej Akademii Nauk. Do udziału zaproszono naukowców z całego świata specjalizujących siê w ró¿nych dziedzinach nauki, nie tylko astronomii.

Jednym z ważnych tematów był sławny spór pomiêdzy Hooke'iem i Heweliuszem, dotyczący stosowanych przez tego drugiego narzędzi astronomicznych nie posiadających urządzeń optycznych (patrz równie¿ URANIA 6/2011 s. 245). Wiemy, że Heweliusz udowodnił osobiście Edmondowi Halleyowi dokładność swoich pomiarów równą instrumentom stosowanym przez Hooke'a, jednak nie było to efektem tylko dobrego wzroku gdańskiego astronoma, ale także skutkiem dyfrakcyjnych cech instrumentów. Uczestnicy konferencji szczegółowo porównywali instrumentarium gdañskiego astronoma z innymi obserwatoriami europejskimi w XVII w., a także wskazali dokładną lokalizację i rozmiary gdańskiego obserwatorium. Drobiazgowa analiza rycin w dziełach Heweliusza i zastosowanie metody obrazowania perspektywicznego pozwoliły wykazać m.in., że na rycinach tych instrumenty Heweliusza zostały optycznie powiększone.

Gościem konferencji był znany aktor i reżyser Michał Juszczakiewicz, który opowiadał o swoim najnowszym przedsięwzięciu. Twórca astronomiczną pasję ujawnił już w 2009 r., gdy wyreżyserował i zrealizował film dokumentalny "Tajemnica grobu Kopernika" przedstawiający poszukiwania miejsca pochówku astronoma we Fromborku. Obecnie Juszczakiewicz postanowił zająć się kolejnym znanym polskim astronomem, Janem Heweliuszem, i przygotowuje animacjê prezentującą rekonstrukcję jego gdańskiego obserwatorium wraz z wyposażeniem. Fragmentami efektów tej swojej pracy pochwalił się na konferencji. Dzięki symulacji komputerowej uczestnicy mogli przenieść się do wnętrza dostrzegalni Heweliusza, zobaczyć jego narzędzia i sposób, w jaki się nimi posługiwał. Na podstawie porównania map dawnego

Gdańska ze współczesnymi w filmie udało się pokazać również, że 45-metrowy teleskop Heweliusza znajdował się w miejscu dzisiejszych torów przy budynku Stoczni Gdañskiej.

Atrakcją dla uczestników było otwarcie w starym budynku Biblioteki Gdañskiej PAN wystawy zatytułowanej "Jan Heweliusz i nauka w XVII wieku". Wśród eksponatów znalazły się takie dzieła gdańskiego astronoma, jak słynna Selenografia, sive Lunae descripto (Selenografia, czyli opis Księżyca) z 1647 roku — egzemplarz, który Heweliusz podarował swojej córce, Cometographia (Kometografia) z 1668 roku i obie części Machinae coelestis (Machiny niebieskiej) z 1673 i 1679 roku, a także mniej znane Observatio eclipsoes Saolaris (Obserwacje zaćmienia słonecznego), Dissertatio de nativa Saturni facie (Rozprawa o rzeczywistej postaci Saturna). Podziwiać można było także pisane do przyjaciół listy Heweliusza, w których astronom omawiał także ważne zagadnienia, takie jak libracja Księżyca i zaćmienia Słońca. Prace Heweliusza zostały przedstawione na tle dzieł słynnych współczesnych mu uczonych: Galileusza, Tychona Brahego, Johannesa Keplera czy Izaaka Newtona. Była to niezwykła okazja, aby zobaczyć na własne oczy dzieła, które zmieniły oblicze fizyki i astronomii.

W kolejnych wystąpieniach podjęto temat umiejętności Heweliusza jako nie tylko obserwatora, ale także rysownika

i rytownika — prelegenci przedstawiali szczegóły jego pracy badawczej, w której astronom wykorzystywał różne swoje talenty. Gdañski uczony skupiał swoją uwagê na wielu niewyjaśnionych wtedy zagadnieniach, w tym m.in. wspomnianej wcześniej libracji Księżyca czy plamach słonecznych. Porównano także katalog gwiazdowy stworzony przez Heweliusza z danymi we współczesnym katalogu z satelity Hipparcos. Okazało się, że jasności zaobserwowane przez Heweliusza odpowiadają współczesnym wartościom. Przedstawiono również analizê metody tworzenia rycin w dzie łach Heweliusza i porównano ją z innymi dziełami artystów amatorów XVII wieku. Po raz kolejny zanalizowano wykonane przez Heweliusza mapy Księżyca umieszczone w Selenografii.

Ciekawy wykład poświęcony był postaci Georgiusa Krügera, asystenta i sekretarza Heweliusza, który po pożarze obserwatorium opuścił Gdańsk i przeniósł się do Księstwa Kurlandii, gdzie był astronomem księcia. Praca u boku Heweliusza ogromnie wpłynęła na jego życie — przez wiele lat korzystał z przekazanej mu przezeń astronomicznej wiedzy. Wykład ten wywołał wśród uczestników konferencji dyskusję na temat wpływu, jaki Heweliusz wywierał na swoich współpracowników. Zanalizowano też bogatą korespondencję zagraniczną Heweliusza z uczonymi, m.in. w Lipsku i Jenie. Przedstawiono także ogromne zbiory listów i prac Heweliusza przechowywane w Obserwatorium Paryskim.

Organizatorzy zaprosili uczestników również na wyjątkowy spacer po Gdańsku, śladami Heweliusza. Głównym celem była ulica Korzenna, gdzie kiedyś stały kamienice i obserwatorium astronoma. Dzisiaj znajduje się tam tablica pamiątkowa. Kilka metrów dalej, przed Ratuszem Staromiejskim stoi pomnik astronoma. Heweliusz patrzy na ścianę sąsiedniego budynku, na której namalowana jest ko-

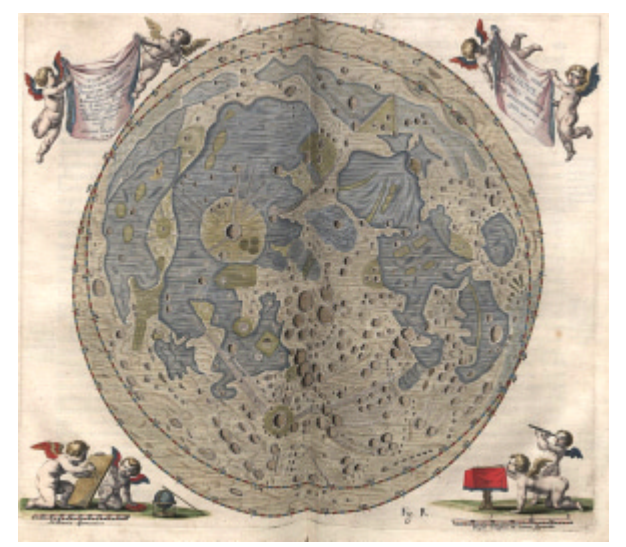

Mapa Księżyca autorstwa Jana Heweliusza z dzieła Selenographia, uwzględniająca efekt libracji naszego naturalnego satelity

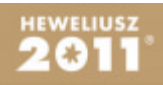

pia stworzonej przez niego mapy. Tuż obok znajduje się zegar słoneczny, na którym przedstawiono nazwany przez astronoma na cześć polskiego króla gwiazdozbiór — Tarczę Sobieskiego. Ważnym punktem na trasie spaceru był również kościół św. Katarzyny, który był parafia Heweliusza — to także tu znajduje się grób astronoma. Przedstawiono również najpiękniejsze zabytki Gdańska — kościół Mariacki, Bramę Mariacką, Zieloną i Złotą, ulicę Długą i Mariacką, a także pomnik Neptuna, który zaledwie kilka dni później... zniknął — został przeniesiony do renowacji. Po spacerze odbył się koncert Chóru Mieszczan Gdañskich pod dyrekcją Moniki Kaźmierczak. Poza utworami z XVII w. w repertuarze znalazł się także utwór współczesny pod tytułem "Iohanni Hevelio" skomponowany przez Marka Czerniewicza z okazji obchodów Roku Jana Heweliusza.

Dyskusja, która odbyła się po zakończeniu wykładów, wskazała na potrzebę tłumaczenia napisanych po łacinie prac Heweliusza, by mogły stać się one dostępne dla każdego czytelnika. Krótką listę tekstów Heweliusza przetłumaczonych na język polski poszerza list De motu Lunae libratorio (…) (O ruchu libracyjnym Ksiê życa) dołączony do monografii Jan Heweliusz.

Konferencja stworzyła okazję do przyjrzenia się każdej ze stron działalności Heweliusza. Pod katem naukowym zbadano dokładnie jego prace astronomiczne, przeanalizowano artystyczne ilustracje w książkach, zrekonstruowano obserwatorium i jego wyposażenie. Okazało się także, że Heweliusz był dla swoich współpracowników prawdziwym nauczycielem. Sam Heweliusz utrzymywał stały listowny i osobisty kontakt z innymi naukowcami i zdawał sobie sprawę z tego, jak ważne są takie relacje. Konferencja utrzymana w tym samym duchu, umożliwiająca wymianę myśli badaczom życia i twórczości astronoma, była doskonałą formą świętowania 400 rocznicy jego urodzin.

Magda Siuda

# Monografia poświęcona Janowi Heweliuszowi

Czterechsetlecie urodzin uczonego to dobra okazja, by raz jeszcze przyjrzeć się jego życiu i dziełu, jak również wpływowi, jak wywarł na przyszłe pokolenia — napisał w przedmowie do monografii prezentującej życie i dzieło Jana Heweliusza Jarosław Włodarczyk, który razem z Marią Pelczar z Biblioteki Gdańskiej Polskiej Akademii Nauk zajął się naukową redakcją publikacji wydanej w ramach obchodów czterechsetnej rocznicy urodzin słynnego astronoma. W kolejnych zdaniach historyk nauki przypomniał opinie zaprezentowane we wcześniejszych studiach biograficznych, wśród których zdarzały się i takie, że Heweliusz nie był, jak Mikołaj Kopernik czy Johannes Kepler, zapaleńcem, który mógłby wyprzedzić swoje stulecie i nadać nauce nowy kształt (Johann Heinrich Westphal, 1820). Niektórzy badacze dziejów astronomicznych, choć przyznawali gdańskiemu uczonemu miano "dziekana astronomów połowy XVII stulecia", to jednak wytykali mu istotny brak zaangażowania w prace teoretyczne (John North, 1972). Włodarczyk zwrócił w tym miejscu jednak uwagę na to, że choć Heweliusz żył w okresie, który postrzegany jest przez pryzmat nazwisk tej miary co Galileusz czy Newton, jednak należy pamiętać, iż w każdej epoce poza wybitnymi jednostkami działali również badacze, którzy poprzez swoją pracę poszerzali granice wiedzy szczegółowej. Nawet największe osiągnięcia nauki mają swój kontekst historyczny w wymiarze zarówno dziejów nauki, jak i historii powszechnej — i społeczny — wyjaśnia historyk nauki.

Heweliusz bez wątpienia jest pod tym względem postacią wartą uwagi. Prezentowana monografia stanowi bogate źródło wiedzy o jego licznych talentach - zarówno uczonego, jak i artysty. Gdañski astronom do przedstawiania kosmosu wykorzystywał przecież warsztat rysownika, rytownika czy typografa. Z kolei historia powstawania jego astronomicznych instrumentów, które prezentowały najwyższy europejski poziom, ale ich budowa wymagała wielkich nakładów finansowych, daje pogląd na to, jak funkcjonowało i jaką miało specyfikę rodzinne miasto Heweliusza.

Te opisane w książce badania nad historią nauki i kultury pozwalają lepiej zrozumieć drogi, jakimi kroczyła nauka w XVII w. - zarówno w Rzeczpospolitej, jak i w całej Europie. Poszczególne rozdziały publikacji zostały przygotowane przez badaczy, którzy od maja 2010 r. do czerwca roku 2011 wygłaszali w Bibliotece Gdańskiej PAN wykłady poświęcone życiu i dziełu Heweliusza.

Znaleźć w niej można więc tekst Lecha Mokrzeckiego o Gdańsku jako ośrodku nauki, oświaty i kultury w czasach astronoma oraz omówienie gdańskich pamiątek i uroczystości poświęconych Heweliuszowi autorstwa Heleny Dzienis. Ewa Ogonowska przedstawiła działalność wydawniczą i drukarską uczonego, Karolina Targosz przeanalizowała dzieła Heweliusza z punktu widzenia historyka sztuki, Lidia Pszczółkowska omówiła zaś obszerną korespondencję astronoma. Grzegorz Szychliński opisał prace Heweliusza nad skonstruowaniem pierwszego zegara wahadłowego, a Jarosław Włodarczyk zaprezentował badania Księżyca gdańszczanina (mapy, nomenklatura, libracja) na tle selenografii europejskiej.

W monografii czytelnik znajdzie też spis prac Heweliusza (książki i artykuły w czasopismach), zebrany przez Marię Otto. Unikatowy charakter nadaje książce tłumaczenie oryginalnej pracy astronoma "O ruchu libracyjnym Księżyca" (wydane w 1654 r.) wraz z szczegółowym komentarzem Włodarczyka oraz "Atlas faz Księżyca" (40 rycin opublikowanych w "Selenographia"), który Heweliusz zestawił na podstawie obserwacji wykonanych w Gdańsku między 4 listopada 1643 r. i 19 kwietnia roku 1645.

Jan Pomierny

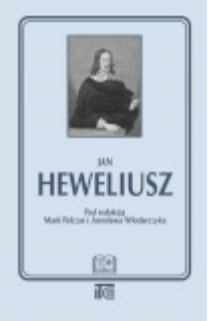

Wrzesieñ 2011, w ramach serii "Biblioteka Polskiej Nauki i Techniki" Wydawnictwa ITEE. Recenzenci: prof. Jerzy Kreiner, prof. Adam Mazurkiewicz. Konsultacja merytoryczna: Instytut Historii Nauki PAN. Książka jest dostępna w wersji elektronicznej na stronie internetowej wydawnictwa, pod adresem: http://www.wydawnictwo-itee.radom.pl

# **ASTROBAZY**

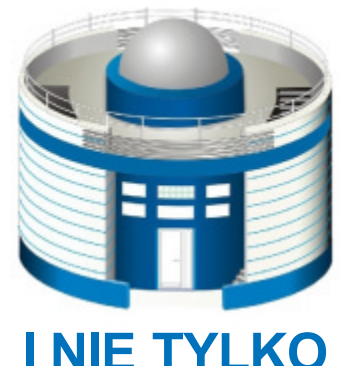

Tym razem dzielimy się doświadczeniami dwóch kolejnych małych obserwatoriów astronomicznych. Najpierw kolega z Instytutu Astronomii Uniwersytetu Zielonogórskiego przekazuje kilka elementarnych uwag mogących się przydaæ przy uruchamianiu teleskopu i organizacji pracy w astrobazach, a następnie prezentujemy działalność przyszkolnego obserwatorium w Bukowcu koło Łodzi. Było ono architektonicznym i ideowym pierwowzorem kujawsko- -pomorskich astrobaz i jego wizualizacja funkcjonowała nawet jako wizytówka w początkowej fazie projektu. Zarówno w Bukowcu, jak i w astrobazach głównym instrumentem sa na razie takie same teleskopy Schmidta-Cassegraina MEADE LX 200. W obydwu projektach, teleskopy są ukryte pod identyczną, zresztą wyjątkowo urodziwą kopułą. Prosimy jednak zwrócić uwagę na dwa zdjęcia poniżej, pokazujące ludzi stojących na tarasie. W Bukowcu można z tarasu zajrzeć do wnętrza obserwatorium, co w astrobazie nie jest możliwe. Ponieważ w obydwu przypadkach wewnętrzna podłoga jest na tym samym poziomie co taras, teleskop w projekcie kujawsko- -pomorskim musi być postawiony bardzo wysoko, czyniąc bezpośrednie obserwacje i ręczne sterowanie wyjątkowo dyskomfortowym (drabina), ograniczając bezpieczeństwo i ilość osób mogących jednocześnie przebywać pod kopułą. To jest błąd projektowy bardzo wielu obserwatoriów i konstrukcja z Bukowca jest raczej chlubnym wyjątkiem. Szkoda, że nie została powielona! Problemowi nieprzyjaznego położenia teleskopu w astrobazach trzeba jakoś zaradzić, najprawdopodobniej poprzez budowê wewnątrz dodatkowej, lekkiej podłogi. Będziemy wdzięczni za dzielenie się pomysłami, jak to zrobić.

M.M.

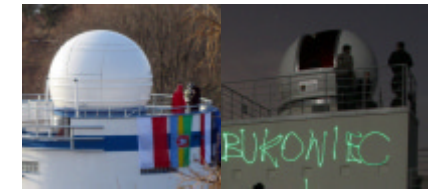

# MEADE LX 200 Pierwsze kroki

#### PRZYGOTOWANIE TELESKOPU

Początkującemu użytkownikowi radzimy ustawić teleskop na podstawie bez użycia klina paralaktycznego, co ułatwi prowadzenie pierwszych obserwacji wizualnych, a nawet wykonywanie zdjęć z krótkim czasem ekspozycji za pomocą kamery CCD.

Teleskop może być zasilany z baterii lub zasilaczem 12 V. Zasilanie sieciowe jest zdecydowanie lepsze, ponieważ nie zachodzi groźba rozładowania baterii i przerwania obserwacji oraz utracenia ustawienia teleskopu.

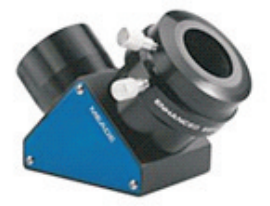

1. Nasadka kątowa

### PRZED OBSERWACJAMI

Aby możliwe były obserwacje wizualne, należy zamontować przy teleskopie urządzenie do ustawiania ostrości (focuser) – przewód od focusera podłączamy do gniazda na ramieniu monta żu oraz zamontujemy nasadkę kątową (1), w której należy umieścić okular. Należy zadbać, żeby wszystkie elementy były dobrze ze sobą połączone. Kiedy zestaw jest prawidłowo połączony (2), należy ustawić teleskop w kierunku północnym poziomo (3). Przy przestawianiu tuby teleskopu ręcznie należy pamiętać o odblokowaniu osi napędu

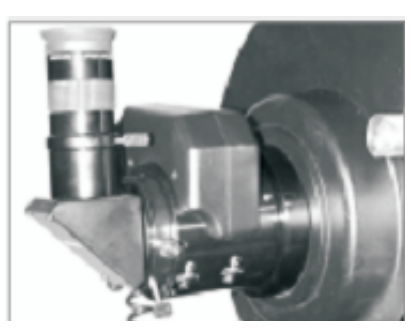

2. Poprawnie połączony zestaw

(czerwone strzałki wskazują blokady osi), a po wykonaniu tej operacji ponownie zablokować! Następnie uruchamiamy teleskop włącznikiem na panelu (4). Po chwili teleskop powinien wydać dźwięk sygalizujący gotowość do pracy. Kolejnym krokiem jest wykonanie ustawiania teleskopu, dzieki czemu bedzie on sam ustawiał i śledził obiekty w polu widzenia. Jeżeli na pilocie jest wyświetlony komunikat "Press 0 to align or enter to menu", należy nacisnąć zero i wybrać proces automatyczny. Jeżeli pojawia się komunikat "Object", należy przejść za pomocą przycisków do menu "Setup", a z niego wybrać "Align" i również tryb automatyczny. (Jeżeli nie mamy ustawionej ostrości, proszę

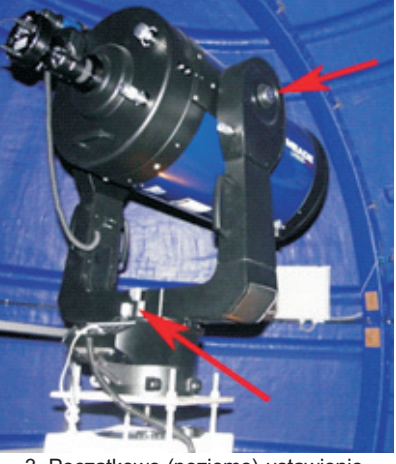

3. Początkowe (poziome) ustawienie teleskopu ze wskazanymi blokadami osi

czytać następny rozdział). Teleskop wykona proces sam, będzie wymagał od użytkownika jedynie potwierdzenia zrozumienia ostrzeżenia o niepatrzeniu w Słońce. Uwaga, teleskop będzie się samoczynnie poruszał! Kiedy wykonana zostanie część czynności, teleskop wybierze jasną gwiazdę i spróbuje wycentrować ją w polu widzenia. Pod przyciskiem "?" można dowiedzieć się, jak nazywa siê wybrana przez niego gwiazda. Jeżeli gwiazda nie jest widoczna w okularze, należy za pomocą przycisków sterowania ustawić ją w centrum pola widzenia i zatwierdzić na pilocie. Tak samo należy postąpić z drugą gwiazdą. Jeżeli procedura przebiegła pomyślnie,

# astrobazy i nie tylko

5. Blokada lustra i pokrętło ostrości

Warto też wykonać szczegółowa instrukcję obsługi teleskopu dostosowaną do lokalnej "topografii" i przepisów. W Zielonej Górze wygląda to tak: http://astro.ia.uz.zgora.pl/pl/node/160

Michał Żejmo

leży z menu pilota wybrać "Object" → "Deep Sky"  $\rightarrow$  "Named Object" i wprowadzić jego nazwę, czyli w tym wypadku M42. Kiedy teleskop zakoñczy ustawianie obiektu, wyda dźwięk, po którym można wprowadzić ewentualne poprawki w położeniu i obserwować obiekt.

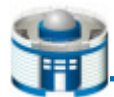

zobaczymy komunikat "Alignment successful" i od tego momentu można prowadzić obserwacje. UWAGA! Jeżeli teleskop utraci zasilanie lub zostanie wyłączony przed procedurą parkowania, ustawianie będzie trzeba przeprowadzać od początku. UWAGA! Aby zaparkować teleskop po obserwacjach, należy w menu "Utilities" wybrać "Park telescope" i dopiero po ustawieniu się teleskopu w pozycji parkowania można wyłączyć zasilanie przyciskiem na panelu.

#### USTAWIANIE OSTROŚCI

Aby ustawić ostrość, należy skierować teleskop na jasny obiekt, najlepiej planetę lub bardzo jasną gwiazdę. Je-¿eli w okularze widoczny jest jedynie "krążek światła", oznacza to, że ostrość jest mocno rozstrojona. Aby prawidłowo ustawić obraz, nie wystarczy ruch motofocusera. Pierwszym krokiem jest odblokowanie lustra poprzez parokrotne przekręcenie pokrętła blokady lustra (6), a następnie kręcenie pokrętłem ostrości (6). Stronę, w którą należy kręcić, trzeba dobrać doświadczalnie. Im mniejszy "krążek", tym bliżej punktu ogniskowania. Kiedy obiekt bedzie już dostatecznie dobrze widoczny, należy zablokować lustro, dokręcając pokrętło (6) i dokończyć procedurę za pomocą pilota. Bardzo dobre efekty daje ustawianie ostrości na obiektach Uładu Słonecznego, np. Jowisza. Dokładne wyostrzanie jest możliwe dzięki systemowi ustawiania różnych prędkości przesuwu focusera. Należy pamiętać, że każda zmiana okularu powoduje zmianę ostrości!

#### **OBSERWACJE**

Teleskop LX 200 posiada duża baze obiektów na niebie, dzięki czemu wystarczy wprowadzić obiekt, który chcemy obserwować i dobrze ustawiony teleskop sam powinien ustawić obiekt w polu widzenia.

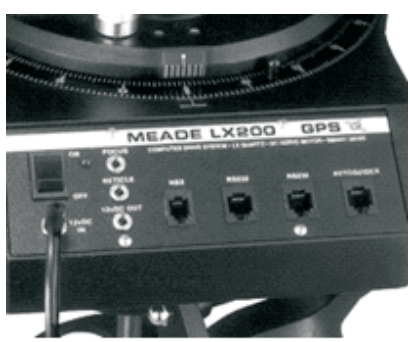

4. Panel teleskopu

Na przykład, żeby ustawić teleskop na obiekt M42 (piękna mgławica w Orionie widoczna w sezonie zimowym), na-

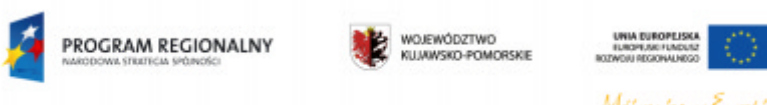

Publikacja współfinansowana ze środków Europejskiego Funduszu Rozwoju Regionalnego w ramach Regionalnego Programu Operacyjnego Województwa Kujawsko-Pomorskiego na lata 2007–2013 oraz bud¿etu Województwa Kujawsko-Pomorskiego.

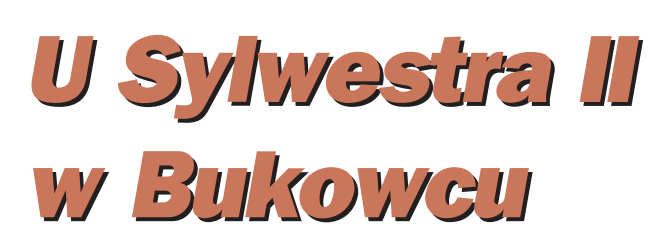

## **Paweł Maksym**

Koniec Roku Astronomii, grudzieñ 2009. W Watykanie wystawiono wiele eksponatów zwiazanych z badaniami Wszechświata. Aż nie chce się wierzyć, ile cennych materiałów, sprzętów, rękopisów i szkiców obserwacyjnych zgromadziło papieskie muzeum. Przechadzając się po wystawie, podziwiam z profesorem Costantino Sigismondi (astronom, Uniwersytet La Sapienza w Rzymie) niezwykła kolekcję, w tym odręczne notatki Galileusza, dokumenty z jego

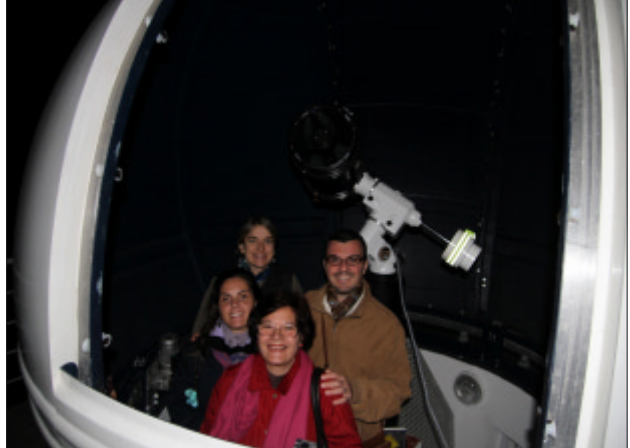

procesu, instrumenty, którymi niegdyś dokonywano rozmaitych pomiarów pozycyjnych. Nie dalej jak dzień wcześniej prof. Sigismondi zgodził się być przewodniczącym Honorowej Rady Naukowej Obserwatorium Astronomicznego w Bukowcu koło Łodzi, gdzie trwają jeszcze prace wykończeniowe. Profesor nieśmiało pyta, czy mamy jakiś pomysł na patrona obserwatorium. Pamiętam, że szczerze odpowiedziałem, iż są pewne idee, ale... nic nie postanowiono. I tak prof.

## pod patronatem URANII

Sigismondi zaproponował, by obserwatorium otrzymało imie papieża Sylwestra II, który słynął z zamiłowania do nauki, a przede wszystkim astronomii.

Rok 2010, piękny, ciepły, majowy dzień — wśród pól i łąk, przy Szkole Podstawowej im. Mikołaja Kopernika, profesor Costantino Sigismondi z nieskrywanym wzruszeniem przecina symboliczną wstęgę, inaugurując oficjalnie pracę nowego, małego, ale pełnego chęci do działania obserwatorium. W swoich słowach przekazuje radość, jaką wyraża Papieska Rada ds. Kultury z faktu, że w Polsce pamięta się o Gerbercie z Aurillac — astronomie, który jako papie¿ Sylwester II ustanowił w Polsce pierwsze diecezje. Tak rozpoczęła się działalność obserwatorium w Bukowcu.

## **Obserwatorium**

jest efektem trójporozumienia miłośników astronomii z Łodzi — pomysłodawców, Szkoły Podstawowej oraz Gminy Brójce. Historia tego, jak doszło do powstania obserwatorium i jak pomysł ewoluował od drewnianej dostrzegalni typu "roll off roof" po murowany budynek z kopułą, jest dość długa i dobrze spisana na stronie internetowej obserwatorium (www.oabukowiec.pl). Dlatego też wszystkich zainteresowanych tą historią odsyłam na naszą stronę.

Od oficjalnego otwarcia minął ponad rok. Był to czas sprawdzianu dla załogi i naszych współpracowników. Warto tu nadmienić, że osoby, które merytorycznie prowadzą obserwatorium (Łukasz Wieteska, Michał Kata, Michał Kowalczyk i piszący te słowa) oraz te, które na co dzień się w nim udzielają, nie są astronomami a miłośnikami astronomii i astronomami amatorami. Rozgraniczam te dwa pojęcia, bo o ile każdy astronom amator jest miłośnikiem astronomii, o tyle nie każdy miłośnik astronomii jest astronomem amatorem.

Cóż o działalności małej, niszowej placówki można powiedzieć po roku aktywności? Staraliśmy się stworzyć klimat przyjazny miłośnikom nieba, zarówno tym, którzy już ugruntowali swoje zainteresowania, jak i tym, którzy dopiero zaczynają. To przełożyło się na "odkrycie", w Łodzi i okolicach, wielu miłośników nieba, którzy ze swoimi teleskopami nie wychodzili wcześniej poza swój balkon czy ogródek. Owocem otwartej pracy jest fakt, ¿e jedna z takich osób, która pojawiła się na naszym pierwszym otwartym pokazie nie-

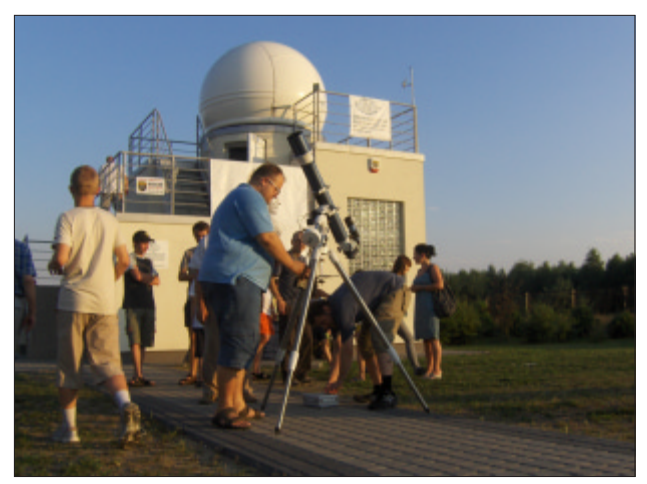

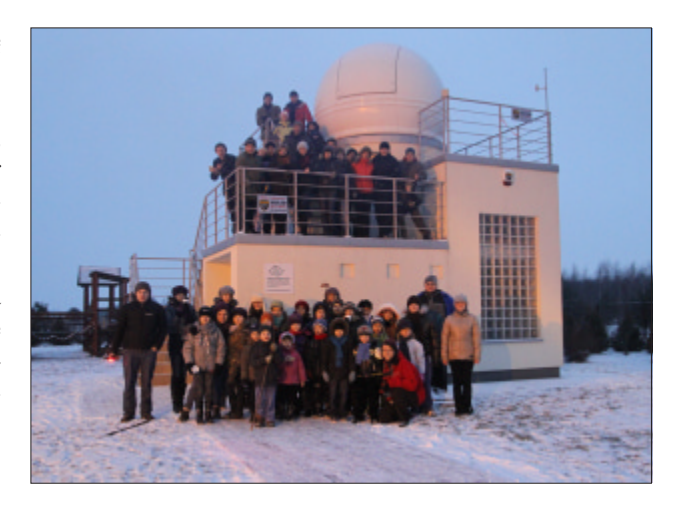

ba w obserwatorium, jest dzisiaj członkiem jego załogi i jednym z filarów niemal każdego pokazu nieba czy obserwacji.

#### Pokazy nieba

odbywają się przynajmniej raz w miesiącu, w soboty, aby mogło w nich uczestniczyć jak najwięcej osób. Termin jest zawsze tak dobierany, by na niebie, przynajmniej przez jakiś czas był Księżyc, niewątpliwie najciekawszy obiekt dla młodszych dzieci. Staramy się w czasie każdego "Spotkania z niebem w Bukowcu" pokazać, jak poruszać się po niebie, jak odnaleźć najciekawsze gwiazdozbiory i obiekty. Przez teleskop natomiast pokazujemy najciekawsze obiekty z poszczególnych grup, by każdy zobaczył gromadę otwartą i kulistą, galaktykę, mgławicę, a jeśli tylko jest możliwa do pokazania, to również planetę. Do tego oczywiście udzielamy informacji na temat natury obiektów i staramy się przekazywać ciekawostki z nimi związane. Zawsze naszym pokazom nieba towarzyszą miłośnicy ze swoimi teleskopami, którzy wspomagają nas w popularyzacyjnej pracy. Warto wymienić tych, którzy najczęściej i najaktywniej nas wspierają i za co należy im się wielkie podziękowanie, a są to: Janusz Wiland (członek naszej Honorowej Rady Naukowej i ZG PTMA), Tomek Wężyk, Filip Kacznowski, grupa bełchatowska z Jarkiem Kawnikiem na czele i Krzysiek Litwinowicz. Nie możemy zapomnieć też o młodzieży z koła astronomicznego, która zawsze dzielnie i z zaangażowaniem dzieli się swoją pasją. Oprócz pokazów cyklicznych odbywają się tak zwane specjalne, związane np. z zaćmieniami, dobrą widocznością komet czy innymi spektakularnymi zjawiskami na niebie.

Skoro wspomniałem już o młodzieży, to nadmienię, że na terenie obserwatorium odbywają się zajęcia dla dzieci z okolicy. Staramy się przekazać nie tyle wiedzę teoretyczną, co nauczyć obserwacyjnej praktyki. Nasze skromne doświadczenia pokazują, że za umiejętnościami praktycznymi idzie lepsze zrozumienie, a co najważniejsze chęć do zdobycia wiedzy teoretycznej. W Bukowcu wiele dzieci chodzących do trzeciej czy czwartej klasy szkoły podstawowej wie, jak obsłużyć teleskop, jak zmienić okular i choć jeszcze nie dosięgają sami do szukacza, to doskonale wiedzą, o obserwacje jakiego obiektu mogą prosić.

Dla najwytrwalszych naszych podopiecznych zorganizo-Przygotowania do pokazów nieba. waliśmy wyprawę popularnonaukową do Krakowa i Niepo-
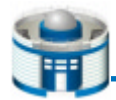

łomic. Mieszkajac w ośrodku Młodzieżowego Obserwatorium Astronomicznego w Niepołomicach, mogliśmy nie tylko skorzystać z jego infrastruktury, ale i dzielić się doświadczeniami. Planujemy już kolejną wyprawę, tym razem do Centrum Nauki Kopernik w Warszawie oraz do Rzymu. Chcemy, by tego typu wyjazdy po wiedzę stały się częstym elementem naszej działalności.

Popularyzacja to jedno,

## obserwacje amatorskie

o znaczeniu naukowym to drugie. Mimo iż jesteśmy amatorami, robimy wiele, by teleskop zainstalowany pod kopułą (10" Schmidt Cassegrein na zautomatyzowanym montażu niemieckim) nie tylko pokazywał niebo, ale pomagał zbierać cenne informacje o jego obiektach. Dlatego też mocno angażujemy się w obserwacje zakryć gwiazd, w szczególności przez małe ciała Układu Słonecznego. Na naszym koncie mamy już kilka obserwacji zakryć gwiazd przez asteroidy, w tym dwie o bardzo dużym znaczeniu, gdyż pozwalające określić gabaryty asteroidy w danej fazie. Pierwszą z tych obserwacji było zakrycie gwiazdy TYC 1879-00114-1 przez planetoidę Peraga. Nasza obserwacja była negatywna (czyli gwiazda nie została zakryta), niemniej jednak znajdowaliśmy się na samym brzegu pasa zakryciowego. Gdyby obserwatorium stało kilka kilometrów na południowy zachód, gwiazda zostałaby zakryta. Oznacza to, że nasza obserwacja pozwoliła z dużą precyzją określić północy brzeg pasa, a co za tym idzie, określić z dużą precyzją jeden z wymiarów planetki (wyznaczono rozmiar 130×80 km).

Kolejna nasza ważna obserwacja była kwintesencją dreszczyku emocji, który zawsze towarzyszy zakryciom. Na dwie godziny przed zakryciem gwiazdy HIP 48340 przez planetoidę Ino nad Bukowiec nadeszły bardzo gęste chmury, po chwili rozpoczęła się niezwykle gwałtowna burza. Deszcz przestał padać na około pół godziny przed czasem zakrycia. W tej chwili, jak nigdy wcześniej, doceniliśmy, że nie musimy wynosić sprzętu z samochodu (jak robiliśmy to wcześniej), a jedynie otworzyć kopułę, gdzie teleskop był gotowy do obserwacji. I udało się, zarejestrowaliśmy zakrycie gwiazdy przez planetoidę po raz drugi w historii Bukowca (wcześniej, przed powstaniem obserwatorium, udało nam się z Bukowca zarejestrować inne zakrycie gwiazdy przez planetoidę)! Zarejestrowaliśmy, jak przez 5 sekund gwiazda zniknęła z nieba za sprawą planetoidy, a my "poczuliśmy" jej cień na naszych plecach. Wierzcie mi Państwo — to wspaniałe uczucie. Obserwacja ta była nie tylko niezwykle precyzyjnym pomiarem astrometrycznym, ale dziêki rejestracji na wielu stacjach w Europie mogliśmy określić wielkość ciała na 159×121 km.

To zaledwie dwie najważniejsze z kilkudziesięciu obserwacji, które wykonaliśmy. Rejestrowaliśmy wiele zakryć gwiazd przez Księżyc, szczególnie skupiając się na zakryciach gwiazd podwójnych, a za nami są — wysłane w dniu pisania artykułu — pomiary astrometryczne planetoid, dziêki którym uda nam się, miejmy nadzieję, uzyskać kod IAU dla naszego obserwatorium. W najbliższym czasie planujemy włączenie się do programu obserwacyjnego profesora Brunona Sicardy (z Obserwatorium w Paryżu) dotyczącego zakryć gwiazd przez ciała

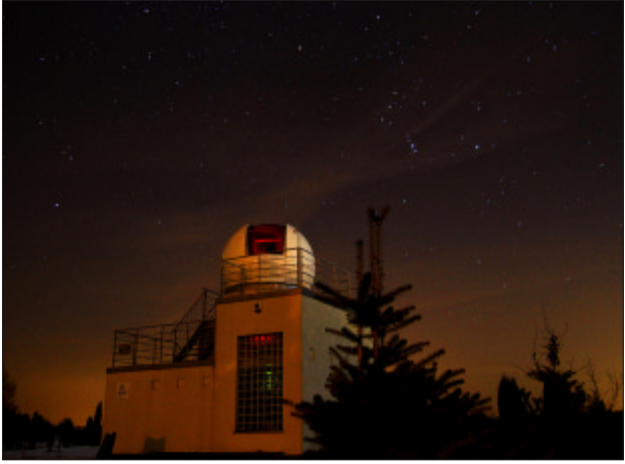

Nocne niebo nad budynkiem obserwatorium w Bukowcu

leżące za orbitą Neptuna, w szczególności Plutona. Profesor Sicardy zaprosił nas do udziału w tym projekcie na XXX Europejskim Sympozjum Obserwacji i Przewidywania Zakryć, które odbyło się w sierpniu 2011 r. w Berlinie.

# Co dalej?

Obecnie szykujemy nasz montaż do przyjęcia nowego 30-cm teleskopu, który daje nam możliwość obserwacji większej liczby tego typu zjawisk. Co ciekawe, teleskop udało się

# Sylwester II

przyszedł na świat w drugiej połowie lat 40. X w. w Owernii (Francja) i stał się znany jako Gerbert z Aurillac — jeden z najwybitniejszych umysłów swej epoki. Nauki pobierał m.in. w kataloñskim klasztorze w Ripoll, gdzie miał okazję zapoznać się z arabskimi osiągniêciami w dziedzinie matematyki, mechaniki i astronomii. To właśnie jemu zawdzięczamy wprowadzenie do po-

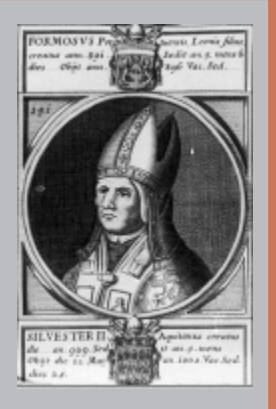

wszechnego użytku na terenie Europy cyfr arabskich i dziesiętnego systemu liczenia. Skonstruował współczesne liczydło, a także pierwszy zegar mechaniczny, konstruował astrolabia oraz instrumenty muzyczne, w tym organy! Jako jeden z pierwszych uczonych europejskich zajmował się logiką formalną. Napisał traktat De rationali et de ratione uti, w którym rozważa m.in. kwestię klasyfikacji nauk. Ze względu na swoją rozległą wiedzę i umiejętności, podejrzewany bywał przez jemu współczesnych o konszachty z siłami piekielnymi. Papieżem został w roku 999 z poparcia cesarza Ottona III, którego wspierał w dążeniach do stworzenia nowego cesarstwa rzymskiego jako uniwersalnej monarchii chrześcijańskiej. Zginął w niewyjaśnionych okolicznościach w Rzymie w maju 1003 r. Od jego imienia pochodzi nazwa święta obchodzonego w wigilię Nowego Roku na pamiatke unikniecia końca świata zapowiadanego na koniec Millennium. Papież Bendykt XVI wymienił Sylwestra II wśród najbardziej znaczących postaci dla historii nauki i kościoła.

# pod patronatem URANII

zakupić przy znacznej pomocy sympatyków obserwatorium, którzy przekazywali nam drobne datki, dzięki informacjom, że na teleskop zbieramy jedynie za pomocą portalu społecznościowego facebook. Mamy nadzieję, że do końca lutego 2012 r. uda nam się skonfigurować w pełni pracę obserwatorium już z użyciem nowego teleskopu, a obecny, zamontowany na montażu Losmany G11, będzie służył do obserwacji wizualnych podczas pokazów nieba. Brakuje nam jeszcze kilku elementów! Może czytelnicy "Uranii" zechcą nas wspomóc w tym dziele?

W naszych planach jest również zakup filtrów fotometrycznych, by prowadzić i tego typu prace.

Ostatnim elementem pracy obserwatorium jest zaangażowanie w historiê astronomii. Obliguje nas do tego nie tylko chęć popularyzacji wiedzy o naszym Patronie, ale również współpraca z profesorem Sigismondi, który od lat zajmuje się historią astronomii czasów papieża Sylwestra II. Dla mnie jest to realizacja fascynacji, które pokazał i zaszczepił we mnie lata temu profesor Marek Zawilski, który przez wiele lat, bêdąc przewodniczącym Sekcji Obserwacji Pozycji i Zakryć PTMA, nauczył mnie technik obserwacji zakryć. Obecnie koncentrujemy siê na postaci naszego Patrona, wraz z profesorem Sigismondi planujemy wydanie publikacji w języku polskim o papie¿u Sylwestrze II jako naukowcu, ale i postaci istotnej historycznie dla Polski. Dlatego mamy nadziejê na organizację (odbywającej się co roku w Rzymie) konferencji o historii astronomii średniowiecznej. Jeśli przezwyciężymy pewne przeciwności organizacyjne, to Obserwatorium w Bukowcu będzie już niedługo gościć wielu zacnych ludzi nauki. Dokładamy wszelkich starań, by jako członkowie PTMA realizować zapisy statutu mówiące o popularyzacji astronomii i prowadzeniu badañ astronomicznych. Samo utworzenie tej skromnej placówki było, tak to traktujemy, realizacją statutowego zapisu mówiącego o zakładaniu nowych obserwatoriów. Liczymy, że sił i zapału wystarczy nam na wiele lat. Zapraszamy do współpracy miłośników astronomii, studentów astronomii i astronomów zawodowych. Jeśli tylko widzicie Państwo możliwość działania razem, prosimy o kontakt.

\* \* Na koniec, korzystając z okazji, pragnę podziękować dwóm osobom, które tak dobrze zrozumiały potrzeby astronomów amatorów i wyszły im naprzeciw. Dziękujemy Pani Alinie Kmiecik — Dyrektorowi Szkoły Podstawowej im. Mikołaja Kopernika w Bukowcu za zaufanie, wielkie serce i nieopisaną pomoc w realizacji naszego wspólnego dzieła. Drodzy Państwo, który Dyrektor Szkoły sam, z własnej woli, nie proszony, montuje dla miłośników nieba wyłącznik latarni a tak było, i to na długo przed budową obserwatorium? Dziękujemy też Panu Władysławowi Glubowskiemu — Wójtowi Gminy Brójce, który nie zawahał się ani chwili i tak zacnie wspomógł inicjatywę budowy obserwatorium w Bukowcu. Dziękujemy na koniec mieszkańcom Bukowca, że nas tak wspaniale przyjęli, czujemy się, my, miłośnicy astronomii, u Was jak w domu.

\*

Każdego, kto będzie chciał pójść w nasze ślady, zapewniamy o pełnym wsparciu — chętnie podzielimy się doświad-

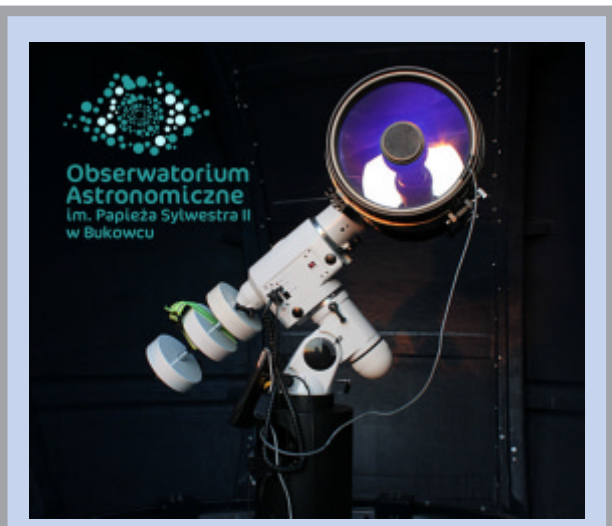

Bukowiecki teleskop Schmidta. Fot. Janusz Wiland www.oabukowiec.pl

kontakt: astromax@poczta.onet.pl

# Wyposażenie:

- teleskop Newtona (Telescope-Service) 305 mm  $f/4$  z korektorem komy (montowany pod kopuła do specjalnych zastosowañ)
- instrument główny pod kopułą: teleskop Schmidta-Cassegraina (LX200 MEADE) 254 mm f/10 mogacy pracować również ze światłosiła f/6
- kilka dodatkowych teleskopów o średnicach miêdzy 230 mm a 70 mm
- $-$  teleskop słoneczny LUNT LS60THa
- montaże paralaktyczne niemieckie NEQ6 Pro. Losmandy G11 oraz kilka mniejszej nośności
- pełne wyposażenie do rejestracji zjawisk zakryciowych w technologii video CCD i CCD (insertery czasu GPS i DCF, mobilne rejestratory cyfrowe i inne)
- kamery CCD Atik 314L, Watec 120N+ oraz kamera do fotografii planetarnej
- inny dodatkowy osprzęt, jak zestawy okularów, grzałki, złączki itd.

czeniami i uwagami. Wierzymy, że w Polsce niedługo będzie wiele "Bukowców" i że będziemy o nich słyszeć nie tylko przy okazji ich otwarcia. Życzmy sobie tego wszyscy — miłośnicy astronomii i astronomowie.

Fot. archiwum OA Bukowiec

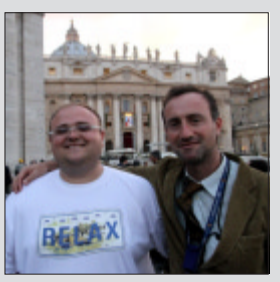

Autor artykułu, pełniący funkcję koordynatora Obserwatorium w Bukowcu, jest wieloletnim członkiem PTMA, przewodniczącym Sekcji Obserwacji Pozycji i Zakryć. Na zdjęciu Paweł Maksym (z lewej) w towarzystwie prof. Sigismondi w Rzymie podczas uroczystości beatyfikacyjnych Jana Pawła II

# Teleskopy Celestron Edge HD — nowe oblicze Schmidtów-Cassegrainów

Ostatnie lata stoją pod znakiem przy-<br>spieszonego rozwoju i coraz większej dostępności zaawansowanych technologii optycznych. Nowe gatunki szkieł o egzotycznych współczynnikach załamania światła dały projektantom optyki niesłychaną swobodę działania i zniosły pewne tradycyjne ograniczenia. Inaczej też niż kiedyś są projektowane powierzchnie optyczne, obecnie optymalizowane komputerowo, na rynku króluja różnego rodzaju asferyczne korektory potrafiące czynić rzeczy, o których dawniej nikomu się nie śniło.

Teleskopy Schmidta-Cassegraina znane są lepiej lub gorzej wszystkim miłośnikom astronomii. Charakterystyczne krótkie tuby z na pozór płaską płytą szklaną i zwierciadłem wtórnym na środku, z regulacją ostrości przy użyciu pokrętła na tylnej ściance. Skąd się wzięła ta konstrukcja? Jak sama nazwa wskazuje, jest to połączenie systemu Schmidta i systemu Cassegraina. Kamery Schmidta opracowano w roku 1930. W ciagu następnych lat zadomowiły się one w profesjonalnej astronomii jako sprzęt o ogromnych możliwościach fotograficznych — światłosilny i z bardzo dużym polem widzenia. Schmidty śmiało można nazwać astrografami, jako że nie posiadały one wyciągów okularowych ani nawet luster wtórnych. Światło przechodziło przez specjalnie wyprofilowaną płytę korekcyjną i padało na zwierciadło główne, skąd wędrowało do ogniska głównego znajdującego się gdzieś wewnątrz tubusa. W ognisku głównym, wewnatrz teleskopu następowała rejestracja obrazu; ze względu na silnie zakrzywioną płaszczyznę powstawania obrazu stosowano specjalnie wygięte klisze fotograficzne lub niekiedy nawet specjalnie wygięte przetworniki CCD. Celem takiej a nie innej konstrukcji było uzyskanie jak największej światłosiły i pola widzenia przy ograniczeniu do minimum wad pozaosiowych.

Drugi system, Cassegraina, w naszym kraju znany jest akurat dość dobrze, jako że tego typu teleskopy były produkowane swego czasu przez znanego polskiego producenta optyki. Na pozór podobne kształtem do dzisiejszych SCT, pozbawione jednak płyty korekcyjnej, z otwartym tubusem. Ich historia jest niemal tak długa jak historia instrumentów optycznych stosowanych w astronomii. Już w 1672 r. istniał opis takiego teleskopu, który miał składać się z parabolicznego zwierciadła głównego oraz hiperbolicznego lustra wtórnego. System ten obciążony był dość dużą aberracją sferyczną, dał jednak początek tak znanym dziś projektom, jak Dall-Kirkham czy Ritchey-Chretien.

Pierwszy prawdziwy teleskop SCT zbudowany został w 1940 r. Zastosowano w nim sferyczne zwierciadło główne i również sferyczne, wypukłe zwierciadło wtórne. Zwierciadło to zawieszone było na płycie korekcyjnej systemu Schmidta, która redukowała aberrację sferyczną. W roku 1970 po raz pierwszy rozpoczęto komercyjną produkcjê teleskopów systemu SCT, na rynku pojawił się po raz pierwszy 8-calowy Celestron C8, w owym czasie bez powłok przeciwodblaskowych i warstw XLT, ale już w dobrze dziś znanym pomarañczowym kolorze. 10 lat później na rynku pojawiła się konkurencja w postaci pierwszego teleskopu Meade o średnicy 4 cali. Obie firmy po dziś dzień są najbardziej znaczącymi producentami sprzętu w systemie SCT, a konkurencja pomiędzy nimi owocuje coraz to nowszymi rozwiązaniami technicznymi.

Ostatnim osiagnieciem w dziedzinie konstrukcji SCT są teleskopy aplanatyczne, nieomal pozbawione komy i oferujace bardzo duże liniowe pole widze-

nia. W roku 2010 na rynku pojawiła się nowa seria teleskopów Celestron oznaczana jako Edge HD. Klasycznego Schmidta-Cassegraina przeprojektowano, wprowadzając nowe asferyczne powierzchnie optyczne. Głównym celem projektu była redukcja komy, która może nie tak silna jak w Newtonach, ale dawała się we znaki fotografującym przy pomocy SCT. Ogólnie mówiąc, nową konstrukcję skierowano w stronę osób fotografujących niebo. Zdaniem producenta w ognisku teleskopu jest uzyskiwany wolny od wad obraz o liniowej średnicy przekraczającej 60 mm. Bez najmniejszych obaw mo¿ na więc stosować wielkoformatowe ka-

רי

Zródło: Celestron

mery CCD, takie jak ATIK 11000 czy też SBIG STL 11000. Prawidłowe płaskie pole i punktowe obrazy gwiazd uzyska się też na zwykłej lustrzance.

Nowe teleskopy występują w kilku rozmiarach. Najbardziej kompaktowa, możliwa do zawieszenia na przeciętnym montażu jest wersja 8-calowa. Jest to sprzęt o ogniskowej 2000 mm, identycznej jak w przypadku zwykłego SCT. Jako najmniej kłopotliwy w prowadzeniu z całej serii może być bezproblemowo wykorzystywany do fotografowania nieba, zwłaszcza w połączeniu z reduktorem ogniskowej 0,63× który w wersji do EdgeHD właśnie ukazał się na rynku.

Inne teleskopy wymagają większych montaży i więcej doświadczenia, we wprawnych rękach będą jednak potężnymi narzędziami astrofotograficznymi. Kolejne w serii to teleskopy o rozmiarze 9,25" (25 cm), 11"(28 cm) oraz potężny 14"(35 cm), który jest największym teleskopem obecnie produkowanym przez Celestrona.

Od strony mechanicznej nowe teleskopy są wykonane solidniej od poprzedników. Uwagę zwracają szyny mocujace standardu Losmandy, zapewniające znacznie stabilniejsze połączenie z montażem. W odróżnieniu od starszych modeli EdgeHD posiada możliwość kolimacji lustra głównego śrubami na tylnej ściance teleskopu. Zadbano też o chłodzenie teleskopu. W przypadku SCT jest to prawdziwa pięta achillesowa, duży teleskop tego typu o zamkniętej konstrukcji może chłodzić się nawet kilka godzin. W nowych Celestronach wykonano specjalne otwory wentylacyjne, pod którymi znalazły się zasilane napięciem 12V wentylatory.

Teleskopy kupić można zarówno jako samodzielne tuby optyczne (wersja OTA), jak i w zestawach z montażami. które w tym wypadku muszą być dość solidne. W wersjach nieco tañszych Celestrony zostały zawieszone na nowym montażu CGEM. Jest to konstrukcja zbliżona rozmiarami i nośnością do popularnego Sky-Watchera EQ6. W porównaniu z nim widać większą staranność wykonania, a zdaniem producenta niektóre rozwiązania zapożyczono z produkowanego do niedawna potężnego montażu CGE. Podobna jest też funkcjonalność — montaż wyposażony został w pilota GoTo z baza 40 tysięcy obiektów i algorytmami do wyznaczania pozycji ciał Układu Słonecznego. Na uwagę zasługują liczne funkcje pozwalające na wyeliminowanie błędów ustawienia osi biegunowej.

Droższa seria teleskopów Edge HD wykorzystuje nowy, potężny montaż CGE PRO. Konstrukcja ta o nośności około 40 kg pracuje doskonale nawet w połączeniu z masywną tubą o średnicy 14". Jest to sprzęt dość duży i ciężki, skierowany bardziej do zastosowañ obserwatoryjnych. Ustawiony na stałe w jednym miejscu będzie służył doskonale przez długie lata.

nów w wersji Fastar (pozwalających na demontaż zwierciadła). Hyperstar pozwala podłączyć w ognisku pierwotnym niemal wszystko. Zawiesić można tu zarówno lustrzankę, jak i niewielką kamere CCD. Określenie "niewielka" dotyczy tu bardziej obudowy niż przetwornika, pamiętać należy bowiem, że kamera taka wisi w miejscu zwierciadła wtórnego i przesłania wpadające światło. Od-

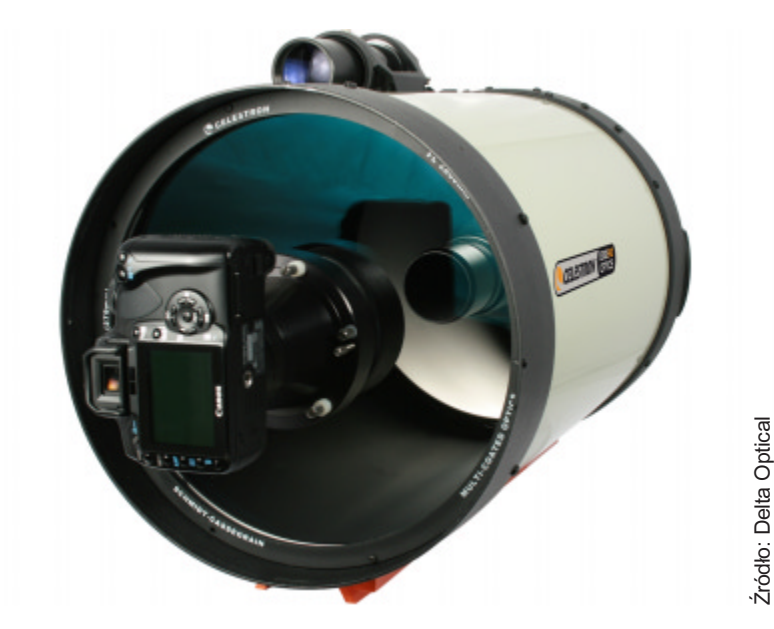

Rzecza, o jakiej warto wspomnieć, jest też możliwość fotografowania w ognisku pierwotnym, czyli w ognisku zwierciadła głównego. Lustro to w teleskopach SCT ma ogromna światłosiłę, typowo w Celestronach jej jasność wynosi f/2 bądź też f/2,2 w przypadku wersji 9,25". Dla obserwatorów zmęczonych długim naświetlaniem wiadomość ta wydaje się być wspaniała — oto można wykonywać zdjęcia przy czasach rzędu kilkudziesięciu sekund przy jednocześnie pięciokrotnie szerszym polu widzenia. Oczywiście, nie ma róży bez kolców. Jak łatwo sobie wyobrazić, fotografowanie obrazu skupionego przez pojedyncze zwierciadło o tak ogromnej światłosile wiązało się z rejestracją potężnej komy. W praktyce dobrze sprawdzały się tu niewielkie kamery o małych przetwornikach CCD. A skoro, jak wspomniano w ostatnich latach, korektorem skorygować można wszystko, to i do pojedynczego lustra też opracowano odpowiedni układ optyczny o nazwie Hyperstar. Jest to zespół 3 soczewek korekcyjnych zamkniętych w masywnej metalowej obudowie i montowany w miejscu zwierciadła wtórnego SCT. W praktyce może być zainstalowany do wszystkich teleskopów Edge HD jak też do starszych Celestropowiedzią na nowe zapotrzebowanie są nowe kamery produkowane przez firmê ATIK o obudowie bardzo zwartej, podłużnej i cylindrycznej. Dość nietypowy widok w świecie chłodzonych kamer CCD.

Użytkownicy teleskopów SCT często nie doceniają ich możliwości. Prócz oczywistego faktu, że są to teleskopy krótkie i mobilne, warto pamietać o uniwersalności ich zastosowań. Mogą być one wykorzystane do fotografii przy światłosilne f/10, przy f/6,3 czy też f/2 przy fotografowaniu w ognisku pierwotnym. Duża zazwyczaj apertura pozwala sięgnąć bardzo głęboko w Kosmos, w obserwacjach wizualnych dostrzeżemy odległe mgławice czy też galaktyki. Dla ambitnych miłośników astronomii tego typu teleskop jest ambitnym narzędziem pracy, za pomocą którego realizować można obserwacje gwiazd zmiennych czy też pozycyjne obserwacje komet i planetoid. Warto pamietać, że wyniki uzyskiwane przez zaawansowanych amatorów trafiają niekiedy do najbardziej cenionych publikacji naukowych.

Przemysław Żoładek

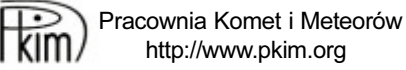

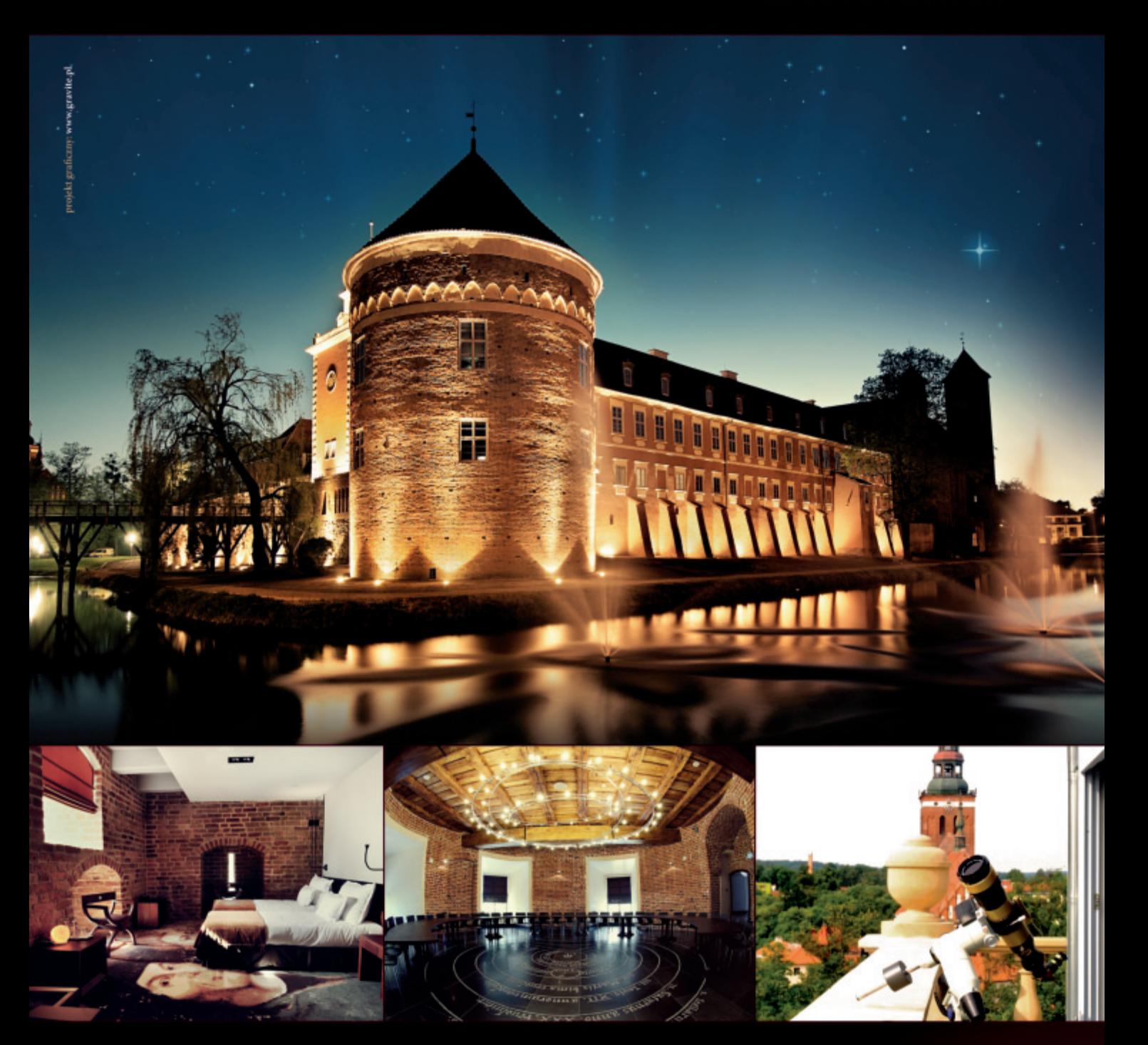

GOŚCIŁ MIKOŁAJA KOPERNIKA, ZYGMUNTA III WAZĘ, NAPOLEONA BONAPARTE. OD 2011 R. MA ZASZCZYT GOŚCIĆ CIEBIE.

HOTEL KRASICKI\*\*\*\* GOŚCI OD WIEKÓW

122 Pokoje / 7 Sal Konferencyjnych / Spa & Wellness / Kasyno<br>Winiarnia / Obserwatorium Astronomiczne / Biblioteka Café / Gondole

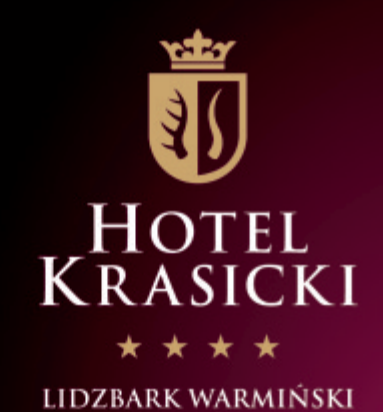

# Portret Redaktora

19 grudnia 2011 r., 5 miesięcy po śmierci prof. Andrzeja Woszczyka, redaktora naczelnego "Uranii–Postępów Astronomii" w Towarzystwie Naukowym w Toruniu odsłonięto portret profesora upamiętniajacy jego działalność w TNT. Autorem obrazu jest prof. Bogdan Przybyliñski. Postać zmarłego prezesa TNT przypomnia³ prof. Jan Hanasz i dr Cecylia Iwaniszewska.

Prof. Hanasz wspominał studencki okres, kiedy Andrzej Woszczyk rozpoczął studia na Wydziale Fizyki, Matematyki i Astronomii UMK w Toruniu w 1951 r. i był aktywnym studentem, który odpowiadał bez zająknięcia na kontrolne pytania prof. Jeśmanowicza w czasie wykładów z algebry. Młody student, ubrany zwykle niczym żołnierz w wojskowa bluze koloru khaki, był jednym z organizatorów pierwszej wyprawy studentów do obserwatorium w Piwnicach, gdzie Cecylia Iwaniszewska pokazywała Księżyc i pierścienie Saturna przez teleskop Drapera sprowadzony raptem 3 lata wcześniej z Harvardu.

Na II roku studenci wykonywali fotografie gwiazd zmiennych, a zdjęcia miały być poddane dalszej analizie. Jednak chód astrografu był nierównomierny i trzeba było dużo wyczucia, by zegar odpowiednio zwalniać lub przyspieszać. Studentom zamiast kropek pojawiały się na kliszach kreski, mgiełki. Jedynie klisze Andrzeja Woszczyka nadawały się do dalszej obróbki.

Studia ukończył z pierwsza lokata i został wysłany przez prof. Wilhelminę Iwanowską do Liège do Belgii, by pracować pod kierunkiem prof. Pola Swingsa. W 1957 r. Andrzej Woszczyk obserwował kilka komet a jedna z nich, kometa Mrkosa, stała się tematem jego doktoratu. Był współautorem katalogu widm kometarnych wydanych przez Instytut Astrofizyczny w Liège. Miêdzynarodowa Unia Astronomiczna nazwała asteroidę odkrytą w 1990 r. w ESO imieniem Woszczyk.

W latach 70. XX w. Andrzej Woszczyk badał gwiazdy nowe. Pamiętajmy, że były to czasy "przedinternetowe". Do obserwatorium w Piwnicach zadzwonił miłośnik astronomii, informując, że na niebie w gwiazdozbiorze Łabędzia pojawił się jasny obiekt. Dziêki tej informacji Andrzej Woszczyk jako jeden z pierwszych "złapał" gwiazdę nowa przed maksimum jasności, a "reszta świata" dołaczyła do obserwacji później.

W USA w Teksasie w Obserwatorium McDonalda Andrzej Woszczyk zajął się obserwacjami Marsa, mierząc m.in. gęstość atmosfery i różnice w wysokości na powierzchni planet. NASA szykowała się do wysłania sond kosmicznych na Czerwona Planete i pomiary powierzchni Marsa były ważne dla powodzenia misji. Z wyjazdu do Stanów Andrzej Woszczyk przywiózł materiał na swoją habilitację oraz bia³ego mercedesa 220D, którym wielokrotnie woził studentów na zajęcia do obserwatorium.

Dr Cecylia Iwaniszewska podkreśliła pasję popularyzatorską prof. Woszczyka. W 1973 r. profesor zorganizował międzynarodowe sympozjum na temat badañ

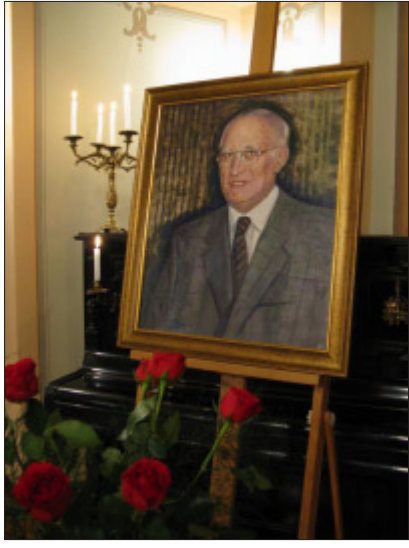

Portret prof. Andrzeja Woszczyka pędzla prof. Bogdana Przybylińskiego odsłonięty w Towarzystwie Naukowym w Toruniu 19 grudnia 2011 r. Fot. Roman Schreiber

uk³adu planetarnego. 1973 to równie¿ Rok Kopernikowski, przygotowywany w TNT od lat 60. Andrzej Woszczyk wraz z innymi astronomami wygłaszał liczne wykłady w domach kultury, szkołach, pisał teksty do gazet. Właśnie wtedy napisał książeczkę "Instrumenty Mikołaja Kopernika a narzędzia współczesnej astronomii". Prof. Woszczyk wypromował 13 doktorów, a przez 16 lat był redaktorem "Uranii-Postępów Astronomii", zmagając się z nieustannym brakiem funduszy na jej wydawanie.

Profesor Woszczyk od 2003 r. aż do śmierci był prezesem Towarzystwa Naukowego w Toruniu, a Jego portret zdobi teraz Salę Kolumnową TNT na ul. Wysokiej 16.

Karolina Zawada

#### poczta

Przeczytalem z uwagą ostatni nr "Uranii-PA" i jestem zawiedziony tym, co znalazłem w dziale "Felieton". Ani treść, ani tym bardziej forma artykuliku o neutrinach nie ma nic wspólnego z felietonem (dla ułatwienia: http://pl.wikipedia.org/wiki/Felieton). Skąd taka wpadka?

A co do zawartości: ten tekst nie mógł być napisany przez Marka A. Abramowicza (znam jego artykuły i ich poziom). Przypuszczam, że podpisany autorMarek Abramowicz, to zupełnie inna osoba. Podobnie jak Jerzy S. Sito to nie Jerzy Sito.

Wasz zawiedziony czytelnik Bronek Rudak

#### Red ·

Zdejmujemy "felieton", zostawiamy "Circulos meus"! Marek (A.) Abramowicz to jedyny autor, który pisze (na razie) w URANII co chce. Ale niekoniecznie, tyle co chce

M.M.

\* \* \* 1. Dopiero po przeczytaniu mojego artykuliku "Mars Andrzeja

Woszczyka" odkryłem swoją kompromitującą pomyłkę: w podpisie pod rysunkami zamiast "szerokość" powinna być "długość". Biję się w piersi! Czy da się zamieścić erratę?

2. 6 czerwca 2012 r. będzie drugie i ostatnie w tym stuleciu przejście Wenus przed tarczą Słońca. Zamierzam przygotować odczyt u nas w CAMK-u na ten temat (pod prowokacyjnym tytu łem: "Kapitan Cook i Wenus na Tahiti"). Mógłbym to również "spisać" w formie artykułu do URA-NII, ale czy zdążyłby się on ukazać przed czerwcem?

J.Smak

Red ·

Ad 1. Pomyłka każdemu może się zdarzyć — raczej jest kompromitującą dla mnie, bo ja ten tekst przygotowywałem do składu. Myślę, że Czytelnik widzi, że to oczywista pomyłka i z ulgą przyjmie że "profesory i redaktory" też ludzie.

Ad 2. Każdy tekst Profesora Smaka bedzie dla URANII bezcenny! Właśnie zaczynamy akcję poświęconą tranzytowi — jesteśmy trzy numery przed tranzytem! Zdążymy!

M.M.

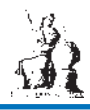

# Andrzej Owczarek (1949–2011)

7 marca 2011 roku zmarł Andrzej Owczarek, twórca Planetarium w Potarzycy, nauczyciel, plastyk, wieloletni członek Polskiego Towarzystwa Miłośników Astronomii, wielki entuzjasta Kosmosu.

ndrzej Owczarek urodził się 29 grudnia 1949 r. w Siedleminie. Tu ukończył też szkołę podstawową. Edukację kontynuował w Liceum Ogólnokształcącym w Jarocinie, gdzie na lekcjach fizyki prowadzonych przez prof. Józefa Klinkowskiego zainteresował się astronomią i pracą pedagogiczną. Po maturze wybrał więc Studium Nauczycielskie w Kaliszu (kierunek wychowanie techniczne), a w 1970 r. rozpoczął pracę jako nauczyciel w Szkole Podstawowej w Jarocinie. Rok później ukończył też kurs dla nauczycieli wychowania plastycznego. W 1973 r. trafił do Szkoły Podstawowej w Potarzycy, gdzie pracował do emerytury.

W 1974 r. Andrzej Owczarek wstąpił do Polskiego Towarzystwa Miłośników Astronomii, a w 1979 r. do Towarzystwa Obserwatorów Słońca. Biorąc czynny udział w pracach towarzystw i astronomicznych zjazdach naukowych, wzbogacał swoją wiedzę potrzebną w prowadzeniu zajęć pozalekcyjnych i nauczaniu fizyki. W latach 1994–2000 był członkiem Zarządu Głównego Polskiego Towarzystwa Miłośników Astronomii w Krakowie.

W 1983 r. w Szkole Podstawowej w Potarzycy zaczął prowadzić Szkolne Koło Miłośników Astronomii — pierwsze w szkole podstawowej w kraju, zarejestrowane w ZG PTMA w Krakowie. W czasie zajęć starał się popularyzować wiedzę astronomiczną wśród dzieci i młodzieży. Zapoznawał uczniów z najnowszymi postępami astronomii, organizował teleskopowe obserwacje Wszechświata. Także z uczniami w latach 1979–1989 systematycznie prowadził obserwacje plam słonecznych, za pomocą własnej konstrukcji helioskopu, a wyniki obserwacji przesyłał do Towarzystwa Obserwatorów Słońca i Europejskiego Biura Obserwatorów Słońca w Zurychu.

W 1984 r. w Wy¿szej Szkole Pedagogicznej w Częstochowie ukończył studia magisterskie. By³ absolwentem wychowania plastycznego na wydziale humanistyczno-pedagogicznym. W związku z zainteresowaniami fizyką i astronomią pracę magisterską napisał na temat "Wykorzystania fotografii w obserwacjach astronomicznych". Zdjęć robił tysiące. Sam je wywoływał i skrupulatnie opisywał. Na kliszy uwieczniał jednak nie tylko ciała niebieskie. Kochał też architekturę i przyrodę, które fotografował z równie wielką przyjemnością i zaangażowaniem.

W 1987 r. rozpoczął realizację swojego najwiêkszego marzenia — budowy planetarium. Prace projektowe i kompletowanie elementów skomplikowanego urządzenia oraz niewielkiej drewnianej kopuły trwały 6 lat. Projektor w kształcie kuli o średnicy 32 cm ma 24 obiektywy projekcyjne, wyświetlające 24 fragmenty północnej i południowej półkuli nieba.

Planetarium zostało uroczyście otwarte 1 września 1993 r. i było pierwszą tego typu placówką w historii polskiej oświaty, działającą w szkole podstawowej.

Planetarium stało się cenną pomocą dydaktyczną w nauczaniu fizyki z astronomią i geografii. W lekcjach pod kopuła brali udział uczniowie szkół podstawowych, gimnazjów oraz szkół średnich z całego województwa wielkopol-

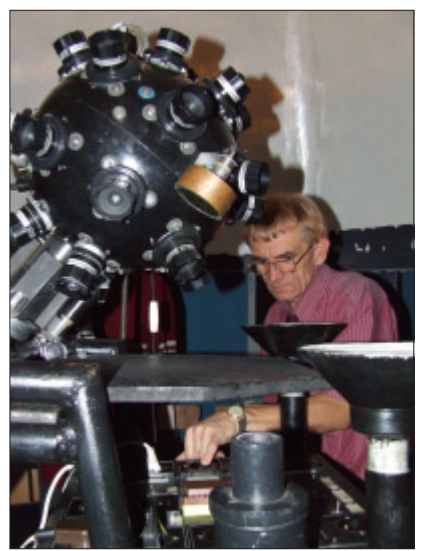

Andrzej Owczarek w trakcie prac nad głównym projektorem gwiazdowym swego planetarium. Źródło: arch. rodzinne

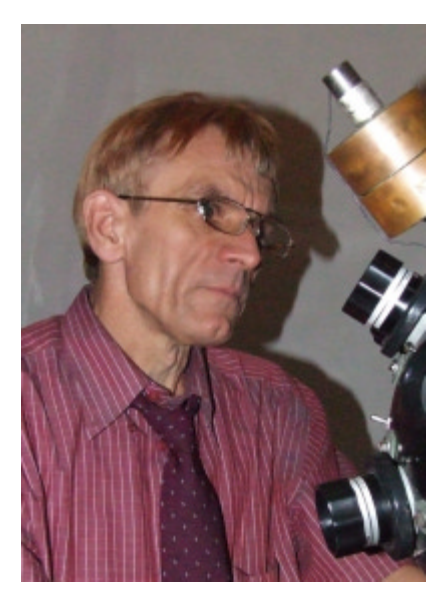

skiego. Wojewódzki Ośrodek Metodyczny w Kaliszu organizował tu konferencje metodyczne dla nauczycieli i finały Wojewódzkich Konkursów z Fizyki. W 2000 r. Andrzej Owczarek był też inicjatorem pierwszego w Polsce konkursu astronomicznego dla gimnazjalistów, który co roku przyciągał do szkoły w Potarzycy kilkudziesięciu młodych entuzjastów Kosmosu. Planetarium odwiedzali też studenci i wykładowcy poznańskich uczelni, a także wycieczki z zagranicy. Zorganizowanym grupom Andrzej Owczarek proponował seanse tematyczne, m.in.: gwiazdozbiory nieba wiosennego, gwiazdozbiory nieba letniego, ruch planet na niebie i wyznaczanie położenia ciał niebieskich. Choć planetarium nigdy nie zastąpi nam bezpośredniego kontaktu z gwiaździstym niebem, to uczestniczenie w seansie jest chyba dla każdego niezapomnianym przeżyciem i bodźcem do bliższego zainteresowania się Wszechświatem — mawiał.

Dodatkowe, również skonstruowane przez Andrzeja Owczarka, rzutniki pozwalały wyświetlić Drogę Mleczną, równik niebieski, południk zerowy, ekliptykê, znaki zodiaku, jasne planety oraz Słońce i Księżyc. Seans w planetarium wzbogacały też projekcje sztucznego satelity, meteorów, zorzy polarnej, komety, zaćmień Słońca i Księżyca.

W 2000 r. postanowił rozbudować planetarium, a drewnianą, ciasną kopułę zastąpić nową, z kompozytu poliestrowego. Jej projekt podpatrzył w jednym z amerykañskich pism astronomicznych.

### sylwetki

# **ASTRONOMIA.PL**

Sam obliczył i wykonał formę, a specjalistyczna firma na jej podstawie przygotowa³a 5 gotowych elementów, które po latach złożyły się na nowe "niebo" potarzyckiego planetarium. Otwarcie nowej sali projekcyjnej miało miejsce w roku 2006. Dzięki zaangażowaniu władz Jarocina wybudowano nowy budynek, zaprojektowany specjalnie z myślą o planetarium. Pod stojącą na wysokich wspornikach kopułą mogło teraz usiąść w czasie seansu nawet 50 osób.

\* \* \*

Za swoje wybitne osiągnięcia w pracy dydaktycznej i wychowawczej Andrzej Owczarek był wielokrotnie nagradzany. Wyróżniono go m.in. Nagrodą Kuratora Oświaty i Wychowania, Nagrodą Wojewódzkiej Rady Postępu Pedagogicznego i Srebrną Odznaką Polskiego Towarzystwa Miłośników Astronomii za pracę społeczną i krzewienie wiedzy astronomicznej w Polsce.

W 1993 r., znany już ze swej astronomicznej działalności, otrzymał honorowy tytuł "Jarociniana Roku". Dwa lata później Polskie Towarzystwo Fizyczne przyznało mu nagrodę im. Grzegorza Bia³kowskiego za zbudowanie w szkole planetarium i prowadzenie zajęć popularyzatorskich. W 1995 r. otrzymał też Nagrodę Ministra Edukacji Narodowej.

Dorobek Andrzeja Owczarka to tak że liczne publikacje. W dziesiątkach artykułów opisywał techniki obserwacyjne, fotografowania nieba, a także konstruowane przez siebie przyrządy, m.in.: helioskop, wskaźnik optyczny i teleskop. Artykuły ukazywały się

# **Planetarium** im. Andrzeja Owczarka w Potarzycy

13 października 2011 r. odbyła się uroczystość nadania imienia planetarium w Potarzycy. Patronem został Andrzej Owczarek, twórca i wieloletni opiekun placówki. Na tej samej uroczystości nadano też imię szkole w Potarzycy koło Jarocina, przy której funkcjonuje planetarium. Od tej pory będzie to Centrum

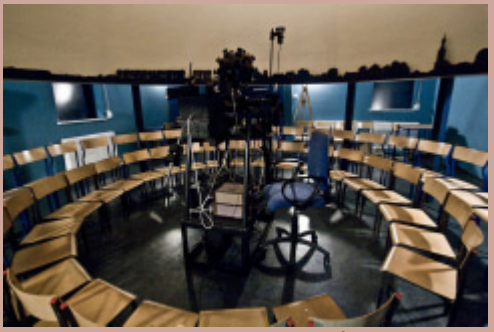

Wnętrze planetarium w Potarzycy. Źródło: Planetarium w Potarzycy im. Andrzeja Owczarka

Kulturalno-Oświatowe im. Jana Heweliusza.

Potarzyckie planetarium rozpoczęło działalność w roku szkolnym 1993-1994. Było pierwszym w Polsce planetarium przy szkole podstawowej. Jego kopuła ma średnicę 5 m i mieści się pod nią 35 widzów.

W marcu 2011 r., po śmierci Andrzeja Owczarka, działalność placówki została zawieszona. Jed-

nak po kilku miesiącach przerwy w planetarium znowu zabłyśnie sztuczne niebo. Działalność kontynuować będą żona i syn twórcy: Elżbieta i Piotr Owczarek. Wspierać ich będzie Radosław Mikołajczak, były uczeń Twórcy Planetarium i laureat olimpiad astronomicznych. (kc)

Patrz: www.planetarium-potarzyca.prv.pl

w "Uranii", "Fizyce w Szkole", "Vademecum Miłośnika Astronomii", "Postępach Fizyki" i wielu innych. Andrzej Owczarek był też bohaterem wielu reportaży radiowych i telewizyjnych.

Zanim jednak lokalna społeczność poznała astronomiczne pasje mojego Ojca, dał się poznać jako uzdolniony plastyk. Przedmiotu tego uczył zresztą od 1970 r. W 1985 r. został członkiem Polskiego Stowarzyszenia Edukacji Plastycznej. Aktywnie uczestniczył w organizowaniu Przeglądów Twórczości Plastycznej Nauczycieli. Tam też wystawiał swoje prace — akwarele, ob-

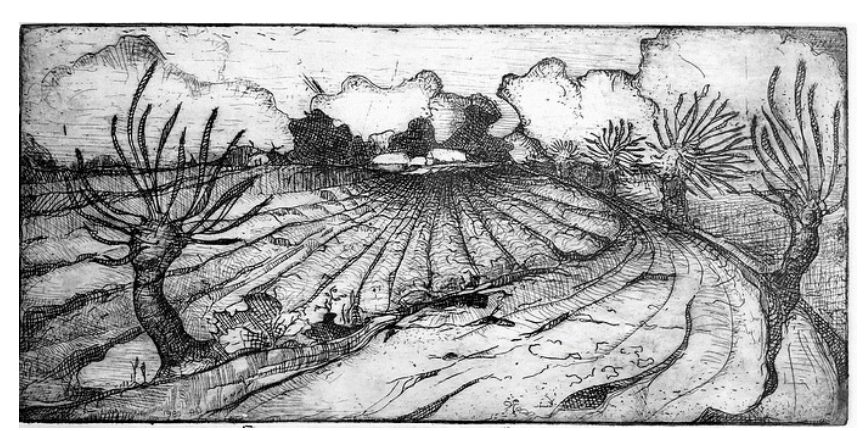

A. Owczarek "Pejzaż", akwaforta, 1982 r.

razy olejne, grafiki i akwaforty. Także Jego uczniowie brali udział w konkursach plastycznych i byli ich laureatami. Wspólnie stworzyli pokaźną galerię obrazów przedstawiających obiekty astronomiczne i panoramy wsi. Obrazy do dziś są ozdobą szkoły w Potarzycy i wywołują zachwyt zwiedzających.

Ojciec najbardziej jednak lubił żywy kontakt z podobnymi sobie pasjonatami. Gdy go odwiedzali, wyciągał tubusy, soczewki i schematy przyrządów, które planował zbudować lub zmodernizować. O teleskopach i obserwacjach mógł rozprawiać godzinami. Prowadził bogatą korespondencję z instytucjami astronomicznymi w Polsce i na świecie. W sklepach z teleskopami był stałym klientem. Najczęściej pojawiał się tam, by zobaczyć nowości i porozmawiać ze sprzedawcami. Oni uczyli się od niego, a on od nich. Lubił być na bieżąco w rynkowych nowościach. Niestety przepełnione pasją życie przerwała choroba. Zakupionego dla planetarium, wyczekiwanego niecierpliwie przez kilka miesięcy klina Herschela nie zdążył już wykorzystać do obserwacji.

Piotr Owczarek

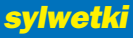

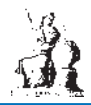

# NIE ZMARNUJCIE TEGO DZIEŁA!  $\sqrt{26 \text{ lat}}$  temu w Uranii...

Andrzej potrafił samodzielnie skonstruować planetarium, wzorując się na podobnym, wykonanym w Piotrkowie Trybunalskim przez pana Zbigniewa Solarza. Malo kto potrafi zrobić coś takiego! Oni to robia tylko dlatego, ponieważ nie wiedzą, że tego... nie da się zrobić!

W okresie zmian ustrojowych, do Zarządu Głównego PTMA przyszedł list od członka Towarzystwa, Andrzeja Owczarka, który poszukiwał producenta obiektywu do teleskopów o średnicy przynajmniej 10 cm. Ten obiektyw był Mu potrzebny, aby odwiedzającym planetarium pokazywać niebo. Odpisałem, że po zbadaniu sprawy, obiektywu nie da się zrobić, ale mogę Mu przekazać będącą w Krakowie lunetę księdza Bonawentury Metlera, przedwojennego sekretarza PTPA (dawny skrót PTMA), która leży tu nieużywana, ale wymaga pewnego remontu. Szybko dał znać, że chętnie ją weźmie i przyjechał do Krakowa wraz z żoną i synem. Po co tyle osób przyjeżdża po jeden instrument? Okazało się, że statyw to drobne 20 kg, przeciwwaga to 50 kg ołowiu, a luneta to ponad dwumetrowa rura z obiektywem i sporo dodatkowych drobiazgów. Odprowadzi łem ich na dworzec, choć to było trudne zadanie nawet dla czworga. Pojechali do Jarocina. Po kilku tygodniach otrzymałem fotografie odnowionego instrumentu oraz zdjęcie Księżyca wykonane tą lunetą. Byłem zdumiony! Wiedziałem,że luneta poszła w dobre rece! Z korespondencji dowiedziałem się też, że Jego planetarium pracuje. Właśnie załatwił krzesła, uzyskując poparcie lokalnego posła. Po niedługim czasie Andrzej zatelefonował, że luneta nie jest mu potrzebna, bo załatwił nową, większą i lepszą. Chciał, by zabytkowa luneta wróciła do Krakowa. Tak też się stało.

W roku 1994 w Toruniu odbywał się Walny Zjazd Delegatów PTMA. Spytałem kolegów z Poznania, czy kogoś z nich nie wysunęliby do Zarządu Głównego. Wszyscy wskazali na Owczarka. Przez cała kadencję przyjeżdżał do Zarządu Człowiek konstruktywny, wiedzący na czym polega popularyzacja. Raz nawet nocował u mnie w domu. Było bardzo miło z nim współpracować, a przy okazji mieliśmy bieżące informacje na temat rozwoju Jego planetarium.

Od lat, jako juror, uczestniczę w Ogólnopolskim Młodzieżowym Seminarium Astronomicznym w Grudziądzu. Przewodniczącym Jury był jeszcze wtedy profesor Robert Głębocki, gdy jacyś uczestnicy wygłaszali referat o planetarium w Potarzycy i wykonywanych tam pracach obserwacyjnych. Po referacie wywiązała się niesamowita dyskusja. Byliśmy zachwyceni ich fascynacją, ale oni wyrażali wielką obawę, że zbliża się moment, kiedy ich Profesor (Andrzej) pójdzie na emeryturę, sygnalizując problem następcy Andrzeja.

Pewnego razu, już po pogrzebie, dowiedziałem się, że Andrzej nie żyje. Koledzy z Poznania nie zawiadomili nas. Straciliśmy Wspaniałego Kolegę niestrudzonego popularyzatora astronomii. Młodych kolegów, którzy wychowali się u Andrzeja, błagam: zadbajcie, by Jego wieloletni trud, zapał konstruktorski i popularyzatorska pasja były w Potarzycy kontynuowane!

Henryk Brancewicz — Prezes PTMA

URANIA

1/1986

#### PORADNIK OBSERWATORA

 $20$ 

#### Budowa amatorskiego helioskopu

Zebrane i opracowane przez naukowców obserwacje plam słonecznych — także te prowadzone przez miłośników astronomii — są podstawą wielu badań i analiz naukowych. W warunkach amatorskich najprost-

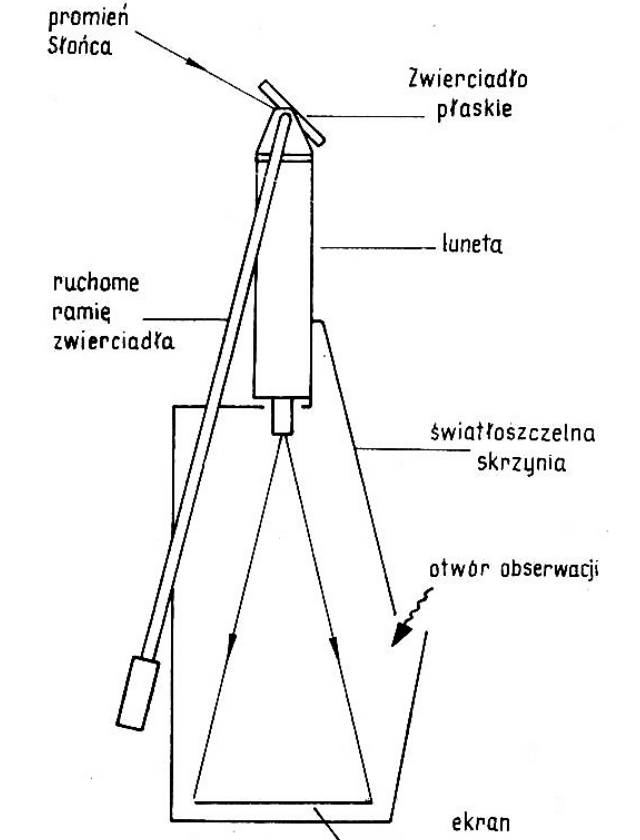

Rys. 1. Schemat amatorskiego helioskopu.

szym sposobem obserwacji plam jest projekcja obrazu Słońca na ekra-<br>nie umieszczonym za okularem lunety. Warunkiem dostrzeżenia dużej ilości plam jest umieszczenie lunety z ekranem w zaciemnionym miejscu. Ten sposób obserwacji jest jednak dość niewygodny i nastręcza<br>chyba wiele kłopotów natury czysto technicznej.

Wygodnym rozwiązaniem wydaje się przenośne urządzenie częściowy zbliżone swoją budową do teleskopu słonecznego. Na rysunku i przedstawiony został schemat tego amatorskiego helioskopu. Najważniejszą jego część stanowi luneta zbudowana w oparciu o obiektywieniejszą i achromatyczny 68/ iaru projekcyjnego wynosi 5 mm. Projekcja obrazu Sionca odbywa się<br>na ekranie umieszczonym na dnie światłoszczelnej skrzyni. Zamiast<br>skierowania nieruchomej i prostopadłej lunety na Słońce umieszczono<br>przed jej obiektywem Obserwacji tarczy Słońca na ekranie dokonuje się przez nieduży otwór Siel war and the capacity and the capacity of the capacity of the capacity of the standing site w górnej części skrzyni. Całkowie odizolowanie obrazu<br>Siońca od światła zewnętrznego pozwala na dostrzeźenie najsłabszych<br>plam z siałką kwadratów obserwator posiada na zewnątrz helioskopu. Po<br>zgraniu obrazu Słońca z tarczą na ekranie helioskopu lokalizuje się<br>daną plamę w odpowiednim kwadracie i w tym samym miejscu rysuje się ją na zewnętrznej tarczy z siatką.

Technika określania współrzędnych heliograficznych jest obserwatorom Słońca dobrze znana i nie ma potrzeby jej tutaj szczegółowo omawiać.

ANDRZEJ OWCZAREK

# Od Kopernika do Borejszy: (1) szwedzkie rabunki

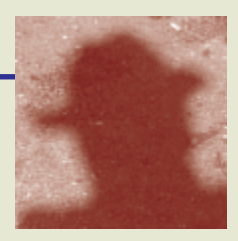

odczas szwedzkiego potopu ograbionych zostało wiele polskich bibliotek. Tysiące bezcennych książek popłynęło do Szwecji. Szwedzkim łupem padła także bogata biblioteka fromborskiej Kapituły, w której przechowywane były książki należące przed stuleciem do kanonika Mikołaja Kopernika. Fromborskie copernicana wywieźli Szwedzi w roku 1626. Większość książek trafiła do Uppsali.

Dobrze sytuowany i oszczędny Kopernik przeznaczał zawsze znaczne środki na uzupełnienie swego księgozbioru. Ludwik Birkenmajer, wybitny historyk nauki z przełomu XIX i XX w., szacuje prywatny księgozbiór Kopernika na około 90 woluminów. Starannie kompletowany, dotyczył matematyki, astronomii, reformy kalendarza, medycyny, prawa rzymskiego i kanonicznego oraz teologii, zawierał także słowniki i mapy. Niedawno było znów o nim głośno w związku z odkryciem domniemanego grobu Kopernika we fromborskiej katedrze. Profesor Jerzy Gąssowski, sprawca tej archeologicznej sensacji, postanowił wykorzystać badania genetyczne, by udowodnić ponad wszelką wątpliwość, że naprawdę znalazł szczątki Astronoma. Poprosił Szwedów o pobranie DNA z przechowywanych w Uppsali rêkopisów Kopernika: listów, marginalii, szkiców i rysunków. Szwedzi odmówili, gdyż ich zdaniem pobranie próbek w ilości potrzebnej do analizy zniszczyłoby te zabytki bezpowrotnie. Na szczęście w należącym niegdyś do Kopernika Calendarium Romanum magnum Stöfflera znaleźli kilka włosów, z których udało się im pobrać DNA. Wyniki szwedzkiej analizy porównano z wcześniej wykonanymi badaniami DNA z zębów i kości znalezionych we Fromborku. Ogromne podobieñstwo uppsalskiego i fromborskiego DNA pozwoliło stwierdzić, że oba pochodzą od tej samej osoby.

Gdy w roku 1973 odwiedziłem po raz pierwszy Uppsalę, chciałem, rzecz jasna, zobaczyć książki Kopernika. Wyobrażałem sobie, że można je oglądać tylko przez pancerną szybę jakiegoś skarbca, na co na pewno uzyskać trzeba zawczasu specjalne zezwolenie. Zapytałem kolegę, astronoma z Uppsali, jak i do kogo o takie zezwolenie wystąpić. Procedura okazała się być prostsza niż myślałem.

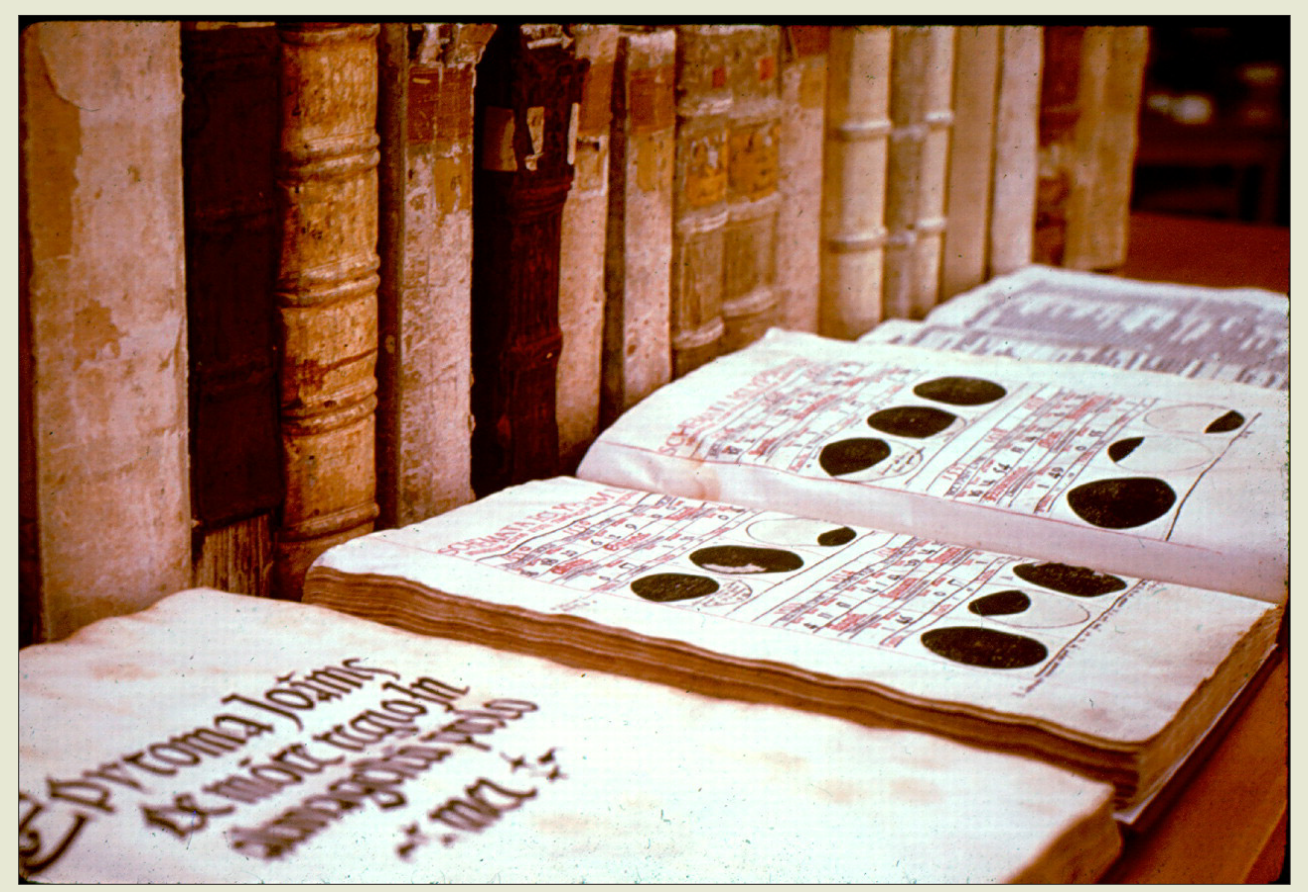

Książki Kopernika w Uppsali. Rozłożona pośrodku księga to właśnie Calendarium Romanum magnum. W niej znaleziono 2 (spośród dziesięciu) rzekome włosy Kopernika. Źródło: Owen Gingerich, 1972. Za zgodą autora

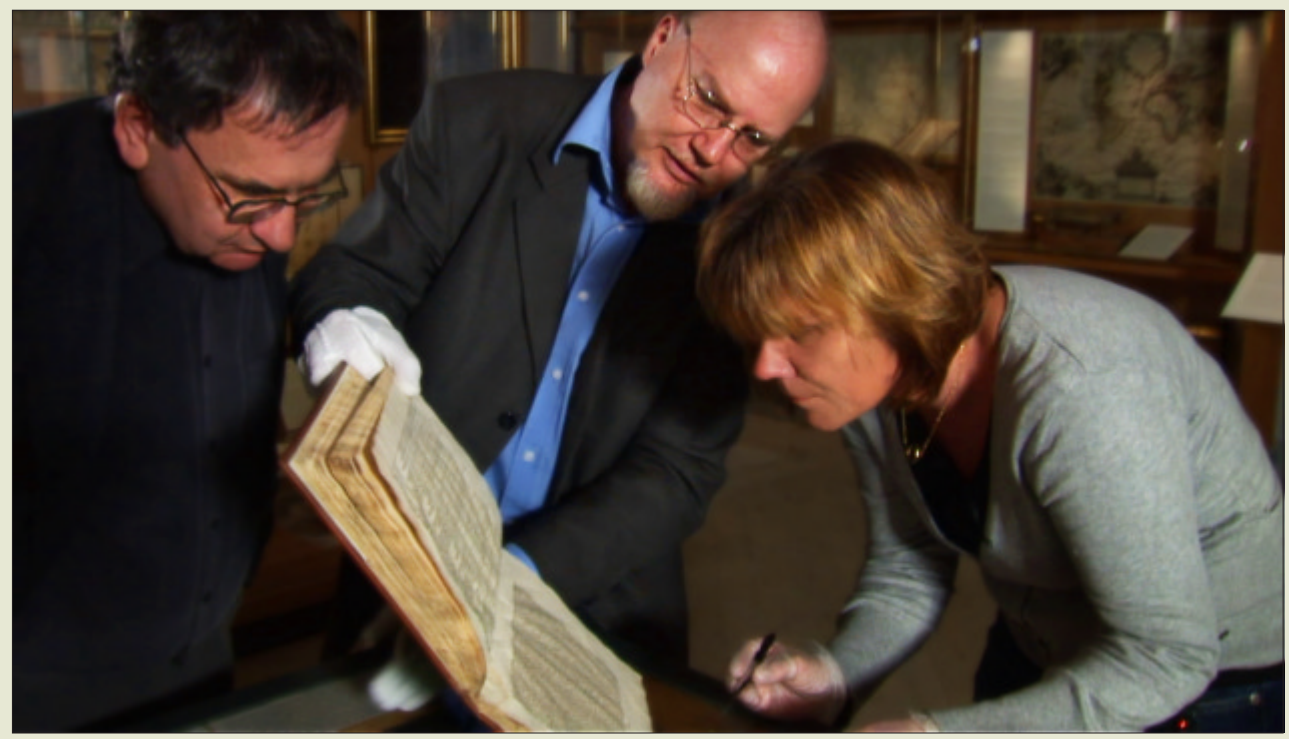

Kadr z filmu Michała Juszczakiewicza "Tajemnica grobu Kopernika" ukazujący scenę poszukiwania włosów Kopernika w pochodzącym z jego księgozbioru Calendarium Romanum magnum Stöfflera. Na zdjęciu od lewej: prof. Władysław Duczko, dr Göran Henriksson i dr Marie Allen

Wystarczyło zejść piętro niżej i poprosić bibliotekarza o klucz. Książki Kopernika, jako astronomiczne, należały bowiem wtedy do astronomicznego księgozbioru Starego Obserwatorium, i trzymane były razem z The Astrophysical Journal po prostu na półkach biblioteki. Stare Obserwatorium powstało w roku 1853. Jego dyrektorem był Andres Ångström. Zastąpiło jeszcze starsze, które w roku 1741 założył Andres Celsius, pierwszy szwedzki astronom królewski. Celsius wyposażył kierowane przez siebie obserwatorium w najnowocześniejsze wówczas instrumentarium. Bardzo dbał o bibliotekę. Stare Obserwarorium przeniosło się w roku 2000 do ogromnego gmachu Laboratorium *Å*ngströma, który dzieli z kilkoma innymi wydzia³ami Uppsalskiego Uniwersytetu. Cenne starodruki i rękopisy przeniesiono do Carolina Rediviva i Muzeum Gustavianum, gdzie zapewne trafiły wreszcie do skarbców z pancernymi szybami i klimatyzacją.

Ale w 1973 r. wszystko było jeszcze w Starym Obserwatorium. Wyraźnie zakłopotany bibliotekarz przepraszał za niedogodność w dostępie do najstarszych zbiorów. Tłumaczył, że ponieważ od pewnego czasu zdarzały się przypadki wycinania stron tytułowych lub kolorowych rycin, postanowił zamykać pokój na klucz. Mimo woli uśmiechnąłem siê na widok tego prostego klucza, pewnie jeszcze XIX- -wiecznego. Otwierał zwykły, duży pokój bardzo ciasno zastawiony półkami. Na nich, wśród innych skarbów, przyciągały wzrok Mysterium cosmographicum Keplera, Principia Newtona, Horologium oscillatorium Huygensa, oraz prywatne książki Kopernika. Pamiętam, że gdy odwracałem ich kartki, znajdując z dławiącym gardło wzruszeniem pisane ręką Kopernika uwagi na marginesach, pomyślałem, że gdyby Szwedzi nie wywieźli tych książek do Szwecji, zapewne zginęłyby bezpowrotnie, zagrabione albo spalone przez Niemców lub Rosjan w ostatniej wojnie. Wtedy nie wiedziałem jeszcze, że pewna (nieznana) liczba książek Kopernika niestety zaginęła już w Szwecji i to najczęściej z powodu ... szwedzkiego bałaganu. Z dzisiejszej perspektywy może się on wydać karygodny, ale wtedy, a nawet jeszcze na początku XX w., zbiory muzealne były inaczej traktowane. Dość wspomnieć budzące dziś zdumienie początki francuskiej, niemieckiej i angielskiej egiptologii, a na naszym podwórku historię egipskiej kolekcji Michała hr. Tyszkiewicza. W Szwecji było jednak nie najgorzej, bo choć niektóre książki Kopernika zostały, tuż po przywiezieniu, rozdane urzêdnikom i oficerom, ukradzione lub sprzedane bez kontroli na aukcjach, a inne potem żle skatalogowane, pozbawione oryginalnych sygnatur i włączone do niewłaściwych zbiorów, to przecież mimo tych perypetii większość przetrwała, zachowując swą identyczność jako książki  $Kopernika - sq$ , istnieją.

Inne polskie książki przepadły na zawsze. Skala wojennych grabieży i zniszczeń naszych księgozbiorów państwowych, uniwersyteckich i prywatnych w latach 1939–1945 jest przerażająca. Ministerstwo Spraw Zagranicznych szacuje liczbê utraconych woluminów na 22 miliony! Przypomnę, iż Biblioteka Aleksandryjska, najważniejsza w starożytności, zgromadziła nie więcej niż 700 tys. zwojów. Ich utrata w pożarze biblioteki przyczyniła się na pewno, choć w trudnym do wymiernej oceny stopniu, do cywilizacyjnego upadku Europy w "ciemnych stuleciach" od  $V$  do  $X$  w.  $(cdn.)$ 

Marek Abramowicz

# Pierwsza "druga" Ziemia

**Misja Kepler poświęcona poszuki-**<br>waniom planet podobnych do Ziemi w obszarach stref zamieszkiwalnych (czyli w takich obszarach, gdzie warunki na planecie pozwalają na występowanie wody w stanie ciekłym) odniosła kolejny sukces.

Wśród około 170 000 monitorowanych obiektów znaleziono gwiazdę oznaczoną jako Kepler-22 i towarzyszącą jej planetę, nazwaną zgodnie z konwencją Kepler 22-b. Po wykryciu tranzytu w danych fotometrycznych została uruchomiona kampania obserwacyjna z udziałem teleskopów na Ziemi, uzupełniając dane m.in. o pomiary predkości radialnych, które potwierdzają odkrycie planety.

Cały układ planetarny jest szczególnie interesujący, gdyż w swoich charakterystykach jest podobny do układu Ziemia - Słońce. Kepler-22 to karzeł typu

widmowego G5 o temperaturze efektywnei około 5518 K, więc jest to gwiazda nieco chłodniejsza od Słońca. Planeta Kepler-22b obiega swoją gwiazdę z okresem 290 dni na orbicie o półosi wielkiej równej 0,85 jednostki astronomicznej. Maksymalną masę planety szacuje się na 36 mas Ziemi, choć jej wyznaczenie jest bardzo niepewne. Natomiast z dużą dokładnością został wyznaczony promieñ planety, który wynosi 2,38 promienia Ziemi (błąd wyznaczenia to tylko 0,13 promienia Ziemi, a więc 5,5%). Tak dokładny pomiar jest możliwy dzięki technice asterosejsmologii, która poprzez badanie pulsacji gwiazdy pozwala na określenie jej promienia i masy z bardzo dużą precyzją. Połączenie dokładnych pomiarów parametrów gwiazdy z modelami opisującymi przebieg tranzytu umożliwia dokładny opis właściwości samej planety.

Znając masę i promień planety, można wyznaczyć gęstość materii, z której jest zbudowana planeta — dla Keplera 22b wynosi ona nie więcej niż 1,46 g/cm<sup>3</sup>, co nie wyklucza, że planeta jest skalista.

Mamy więc planetę potencjalnie skalistą, na orbicie nieco mniejszej niż ziem-

# orion.pta.edu.pl

ska, ale przy nieco chłodniejszej gwieździe. Czy możliwe jest zatem, że warunki na Keplerze-22b pozwalaja na utrzymanie się tam wody w stanie ciekłym?

Jeśli założymy brak atmosfery, nasłonecznienie Keplera-22b zbliżone do tego, które mamy na Ziemi oraz sama planeta ma podobne do ziemskiego albedo, temperatura na powierzchni wynosiłaby 265K, czyli około 8°C poniżej zera. Gdy założymy dodatkowo, że Kepler 22-b posiada atmosferę podobną do ziemskiej, temperatura na jego powierzchni byłaby wyższa na skutek efektu cieplarnianego. I tak dla Ziemi wystêpowanie atmosfery podnosi temperaturę na powierzchni o około 33° w porównaniu do sytuacji, gdyby atmosfera na Ziemi nie istniała.

Kepler 22-b może więc znajdować się w strefie zamieszkiwalnej (ekosferze). Precyzyjne wyznaczenie promienia tej planety sprawia, że jest to najmniejsza jak dotąd planeta znaleziona w strefie zamieszkiwalnej gwiazdy innej niż Słońce.

Artykuł o tym odkryciu opublikowano w najnowszym wydaniu "The Astrophysical Journal", vol. 745 z 1 lutego 2012 r. Monika Adamów

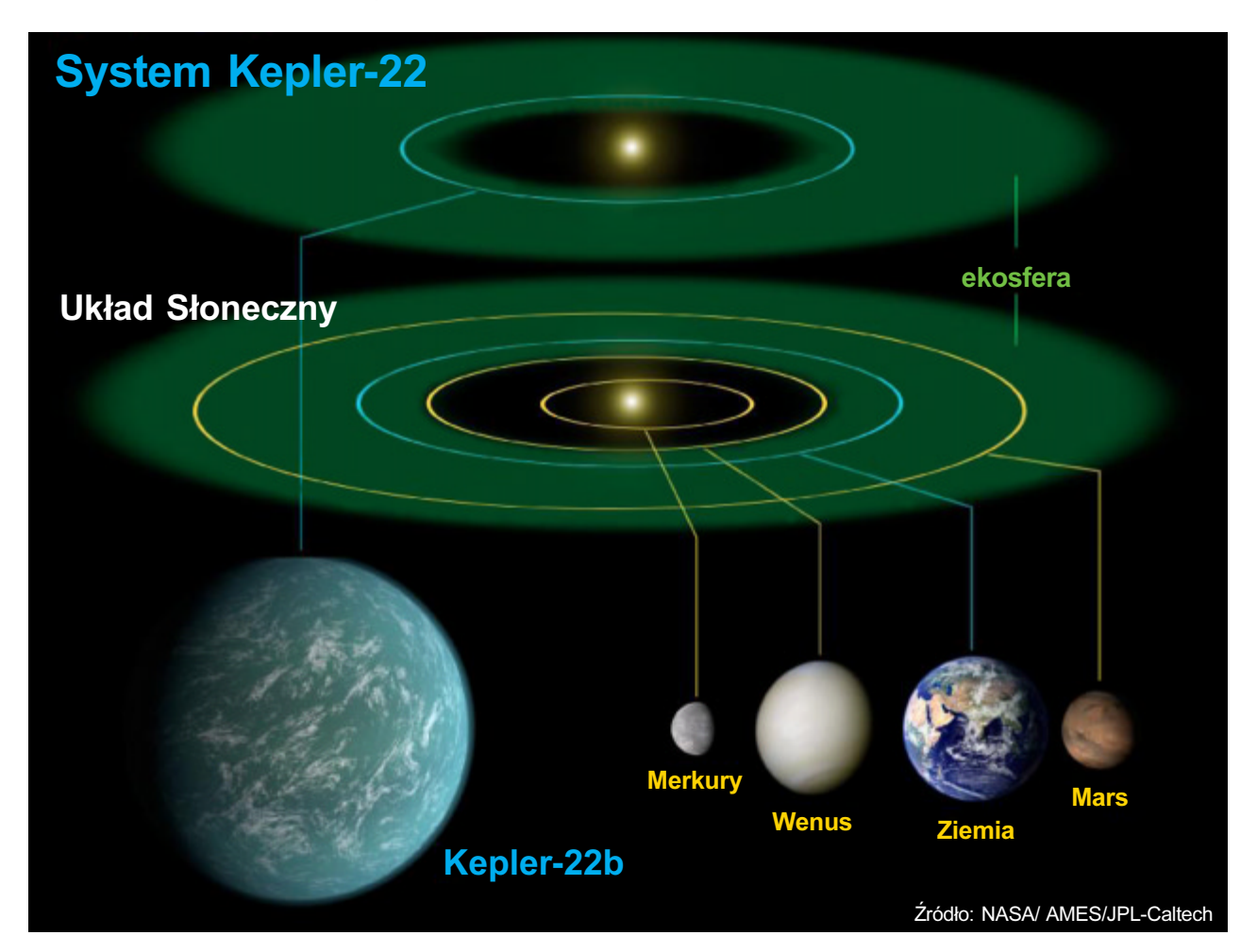

## ASTRONOMIA.PL Pod patronatem Polskiego Towarzystwa Miłośników Astronomii

## aktualności

# Pozasłoneczne układy planetarne są wszędzie!

becność planet krążących wokół innych gwiazd jest regułą — tak wynika z badañ przeprowadzonych przez miêdzynarodowy zespół astronomów, w skład którego wchodzili także naukowcy z prowadzonego w Obserwatorium Astronomicznym Uniwersytetu Warszawskiego projektu OGLE. Praca informująca o odkryciu niedawno ukazała się w prestiżowym tygodniku naukowym "Nature".

Badania majace na celu oszacowanie jak powszechne jest występowanie pozasłonecznych układów planetarnych wśród gwiazd Drogi Mlecznej zostały wykonane na podstawie sześcioletnich obserwacji dziesiątków milionów gwiazd za pomocą techniki mikrosoczewkowania grawitacyjnego. Uczestniczyli w nich naukowcy z międzynarodowego projektu PLANET oraz astronomowie pracujący przy wielkoskalowym przeglądzie nieba OGLE (Optical Gravitational Lensing Experiment), kierowanym przez prof. Andrzeja Udalskiego.

Zespóły PLANET i OGLE w swych badaniach wykorzystały technikę mikrosoczewkowania grawitacyjnego, która pozwala rejestrować planety z szerokiego zakresu mas, począwszy od obiektów tak małomasywnych, jak nasza Ziemia, a także krążące w dużo większych odległościach od macierzystych gwiazd (0,5-10 odległości Ziemia-Słońce). Metoda polega na precyzyjnych pomiarach pojaśnienia blasku odległej gwiazdy tła wywołanego przez przechodzący przed nią układ planetarny, który swym polem grawitacyjnym skupia dodatkowe światło tej gwiazdy i działa jak soczewka.

Analizowane zjawiska mikrosoczewkowania grawitacyjnego zostały odkryte przez warszawski zespół OGLE w latach 2002-2007 i były regularnie obserwowane z Obserwatorium Las Campanas w Chile za pomocą 1,3-metrowego teleskopu. Zespół PLANET, który zbudował sieć instrumentów na trzech kontynentach, prowadził dodatkowe obserwacie tych zjawisk umożliwiając nieprzerwane, 24-godzinne śledzenie zmian ich jasności. Połączone dane obserwacyjne pozwoliły na stworzenie unikatowego materiału do badań statystycznych powszechności występowania planet pozasłonecznych.

W analizowanym zestawie danych pochodzących z PLANET i OGLE analizowano 440 zjawisk mikrosoczewkowania, wśród których odkryto trzy planety pozasłoneczne — małomasywną super-Ziemię oraz planety o masie zbliżonej do Neptuna i Jowisza. Z punktu widzenia prawdopodobieństwa występowania mikrosoczewkowania planetarnego jest to liczba znacznie przekraczająca oczekiwania. Odkrycie świadczy więc o tym, że albo astronomowie mieli w przypadku tych badań wyjątkowo duże szczęście, albo, co dużo bardziej prawdopodobne, liczba pozasłonecznych układów planetarnych jest znacznie większa niż uprzednio przypuszczano.

swobodnych (odkrycie to zostało wymienione jako jeden z 10 przebojów naukowych roku 2011 przez tygodnik "Science"). Są to obiekty planetarne oderwane od swych macierzystych gwiazd na skutek oddziaływań grawitacyjnych pomiędzy planetami lub sąsiednimi gwiazdami i krążące swobodnie w Galaktyce. W tym przypadku oszacowanie częstości występowania tego typu obiektów równie¿ wskazuje na powszechność występowania obiektów planetarnych we Wszechświecie.

Wyniki opublikowane w Nature to efekt poszukiwań planet pozasłonecznych przez

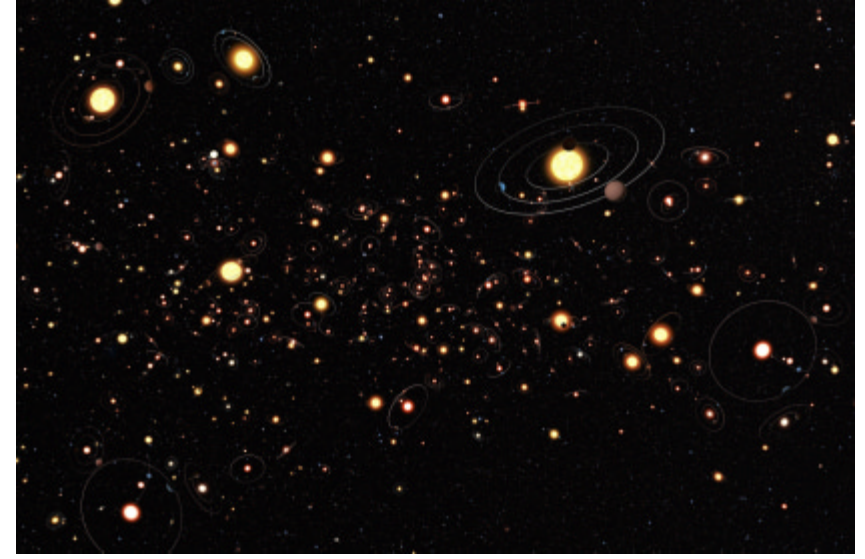

Wizja artystyczna obrazująca jak powszechne są planety krążące wokół gwiazd z Drogi Mlecznej. Badania zespołów PLANET i OGLE korzystające z techniki mikrosoczewkowania grawitacyjnego pokazują, że obecność planet wokół gwiazd jest raczej regułą niż wyjątkiem. Na jedną gwiazdę przypada średnio ponad jedna planeta. Źródło: ESO/M. Kornmesser

Dokładna analiza zebranych danych w połaczeniu z informaciami o poprzednich odkryciach planet pozasłonecznych metodą mikrosoczewkowania oraz przypadkami, w których obecności planet nie zarejestrowano pozwoliła oszacować powszechność wystepowania planet pozasłonecznych. W obszarze odległości od macierzystej gwiazdy odpowiadającej odległościom 0,7–10 j.a. i zakresie mas planety od 5 mas Ziemi (super Ziemia) do 10 mas Jowisza, jedna na sześć badanych gwiazd ma planetê o masie Jowisza, po łowa planetę o masie Neptuna i aż dwie trzecie małomasywną super-Ziemię. Średnia liczba planet przypadająca na gwiazde jest zatem większa niż jeden. Układy planetarne są więc we Wszechświecie regułą, a nie wyjątkiem, a małomasywne planety podobne do Ziemi występują powszechnie.

W maju 2011 roku zespół OGLE wraz z nowozelandzko-japońską grupą MOA ogłosił, również na łamach tygodnika "Nature", odkrycie nowej kategorii planet pozasłonecznych — tak zwanych planet pierwszą generację przeglądów mikrosoczewkowych nieba. W marcu 2010 r. rozpoczęła się czwarta faza projektu OGLE, będąca planetarnym przeglądem mikrosoczewkowym nieba nowej generacji. Projekt OGLE-IV odkrywa obecnie około 2000 ziawisk mikrosoczewkowania rocznie kilka razy więcej zjawisk niż w poprzednich fazach. Równocześnie rejestrowana jest znacząco większa liczba zjawisk mikrosoczewkowania planetarnego.

Po kilku sezonach obserwacyjnych projekt OGLE-IV dostarczy unikatowych danych umożliwiających dużo precyzyjniejsze scharakteryzowanie planet pozasłonecznych w układach związanych, krążących wokół macierzystych gwiazd w odległości od około jednej do kilku jednostek astronomicznych. Badanie własności tego typu planet, znajdujących się w niezmiernie ważnych rejonach systemów planetarnych, poza tak zwana linia śniegu, gdzie ciała te powstają, jest możliwe obecnie tylko za pomocą techniki mikrosoczewkowania grawitacyjnego.

Jan Pomierny

# **Niebo nad Polska**

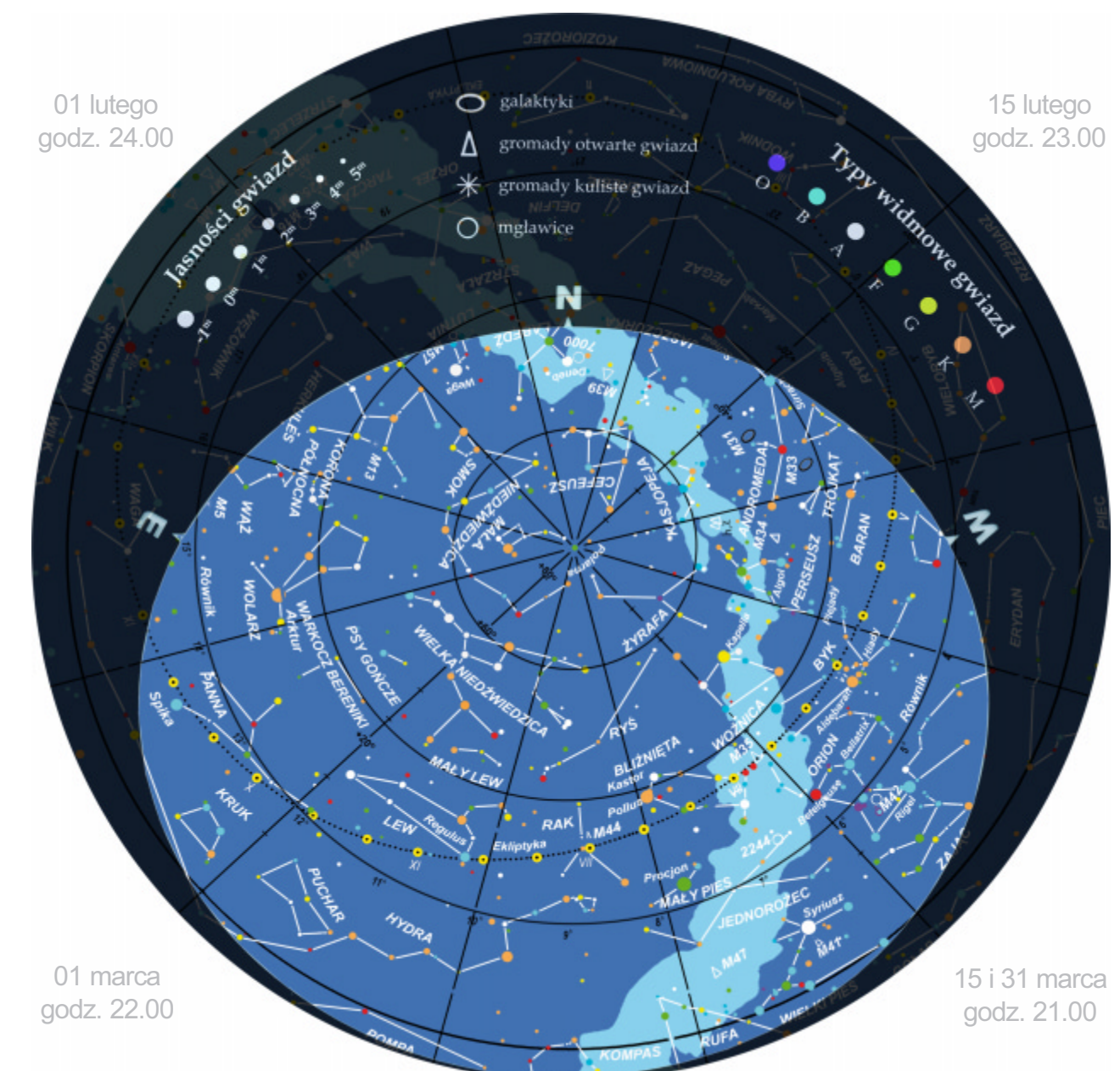

# Ólsztyńskie Planetarium i Obserwatorium Astronomiczne

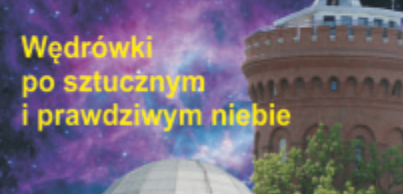

(89) 533 49 51 **fax:** (89) 533 49 84 **Urania – POSTEPY ASTRONOMII** 2012

# widziane z Olsztyna

**Przybliżony wygląd nieba nad Olsztynem odpowia**dający wybranym datom i godzinom (w czasie urzędowym). Niemal ten sam wygląd nieba widzą wszyscy obserwatorzy na terenie Polski o godzinie różniącej się o poprawkę wynikającą z długości geograficznej (patrz mapka).

Na sąsiedniej stronie prezentujemy diagram pozwalający odczytać warunki obserwacji w Olsztynie obiektów ruchomych na niebie (Księżyc, Merkury, Wenus, Mars, Jowisz i Saturn). Ich wschody i zachody są pokazane na tle obrazu nocy astronomicznej (ciemny, niebieski pas wewnątrz diagramu) pomiędzy zachodem i wschodem Słońca (zewnętrzny jasnobłę-

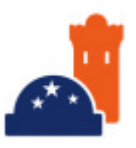

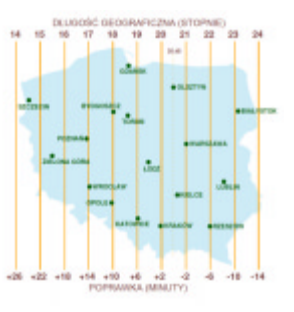

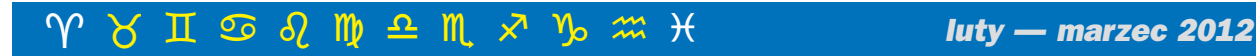

# Diagram wschodów i zachodów Słońca i planet

```
Luty - Marzec 2012
```
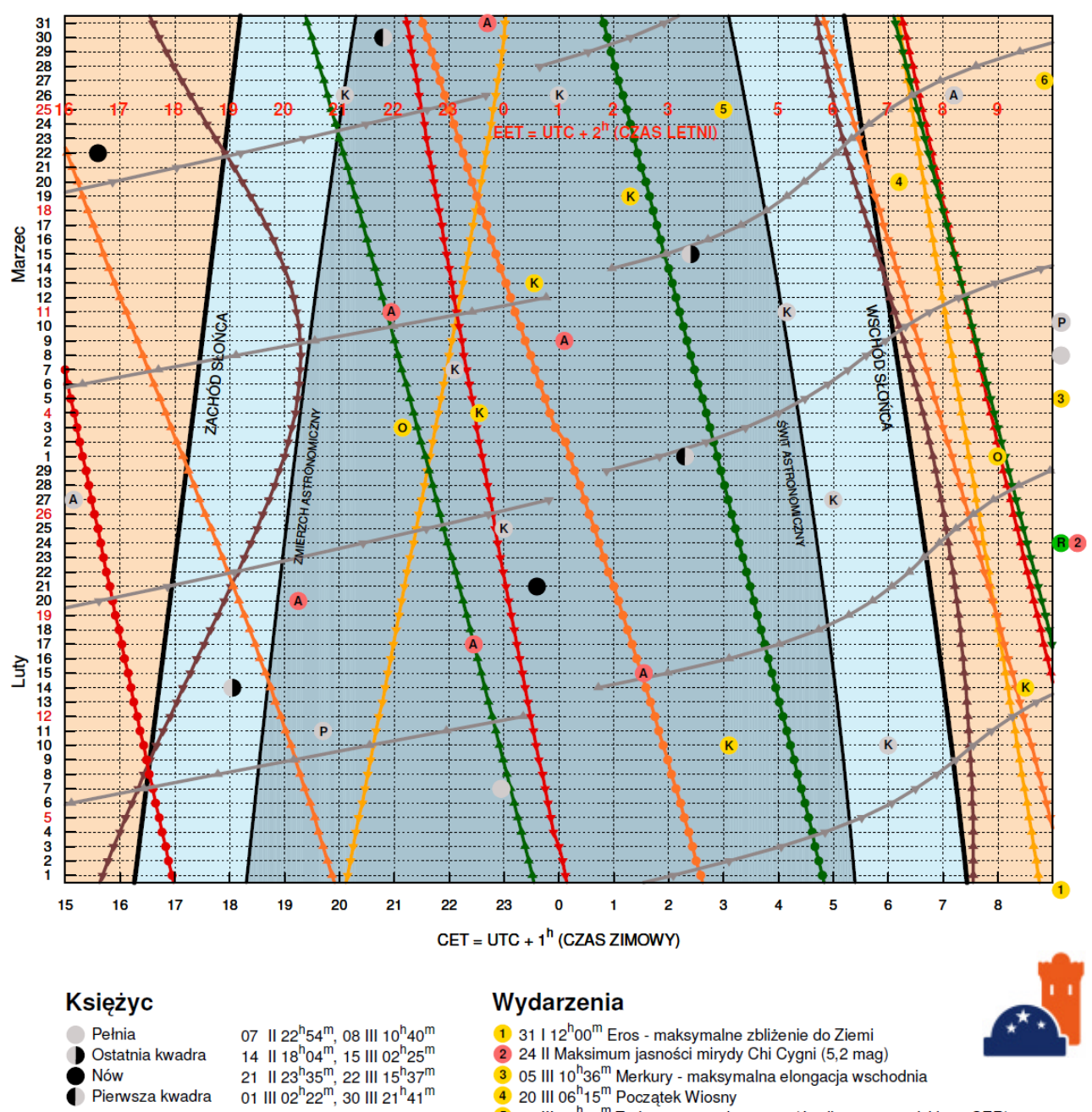

- 
- 9 03 ili 10 30 merikuly maksymania elongacja wschodnia<br>4 20 ili 06<sup>h</sup>15<sup>m</sup> Początek Wiosny<br>5 25 ili 03<sup>h</sup>00<sup>m</sup> Zmiana czasu zimowego (środkowoeuropejskiego CER) 5 na letni (wschodnioeuropejski EST)
- $\frac{1}{2}$  27 III 09<sup>h</sup>42<sup>m</sup> Wenus maksymalna wschodnia elongacja
- K Złączenia planet: Wenus Uran 10 II 03<sup>h</sup>08<sup>m</sup> (18,2'); Merkury Neptun 14 II  $108^{h}29^{m}$  (1,2<sup>0</sup>); Merkury - Uran 04 III 22<sup>h</sup>26<sup>m</sup> (2,4<sup>0</sup>); Wenus - Jowisz 13 III 23<sup>h</sup>26<sup>m</sup>  $(3^{\circ})$ : Merkury - Uran 19 III 01<sup>h</sup>19<sup>m</sup> (4.2<sup>o</sup>)
- O Opozycje: Eros 01 III 07<sup>h</sup>58<sup>m</sup>; Mars 03 III 21<sup>h</sup>10<sup>m</sup>
- R) Roje meteorowe: 01 28 II Lutowe Leonidy (ZHR=5, kilka maksimów); 24 II maksimum Delta Leonidów (ZHR=2); 01 III - 15 IV Virginidy (ZHR=5,<br>kilka maksimów)
- A Algol minima: 15 II 01<sup>h</sup>36<sup>m</sup>, 17 II 22<sup>h</sup>25<sup>m</sup>, 20 II 19<sup>h</sup>14<sup>m</sup>, 09 III 00<sup>h</sup>08<sup>m</sup>, 11 III 20<sup>h</sup>57<sup>m</sup>, 31 III 23<sup>h</sup>40<sup>m</sup>

Pierwsza kwadra

P Perygeum

A Apogeum

Linie wschodów i zachodów

 $05^{h}00^{m}$ , 26 III 01<sup>h</sup>00<sup>m</sup>; Saturnem 11 III 04<sup>h</sup>12<sup>m</sup>

11 || 19<sup>h</sup>44<sup>m</sup>, 10 ||| 11<sup>h</sup>08<sup>m</sup>

27 II  $15^{\text{h}}$  05<sup>m</sup>, 26 III 08<sup>h</sup> 12<sup>m</sup>

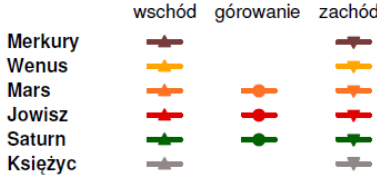

# kalendarz astronomiczny  $\begin{array}{ccc} \gamma & \gamma \times \pi \gg \eta & \pi \times \eta & \pi \times \eta \end{array}$

kitny pas) w ciągu najbliższych dwóch miesięcy. Wszystkie czasy są podane w czasie urzędowym. 25 marca zaznaczono zmianę tego czasu, ze środkowo- (CET) na wschodnioeuropejski (EET). Te same zjawiska zachodzą w innych rejonach Polski w momencie odczytanym z diagramu po dodaniu poprawki na długość geograficzną (mapka obok). Pod diagramem wyszczególniono najciekawsze zjawiska występujące pomiędzy tymi obiektami (koniunkcje, opozycje, elongacje) i inne zjawiska na niebie z uwzględnieniem najciekawszych wydarzeń teleskopowych (zaćmienia, minima i maksima najjaśniejszych gwiazd zmiennych, roje meteorów etc.).

#### **GWIAZDOZBIORY**

Najbliższe dwa miesiące, luty i marzec, przypadają na drugą połowę zimy i początek wiosny. Południowe niebo lutowych wieczorów bêdzie zdominowane przez jasne zimowe gwiazdozbiory: Oriona, Byka, Woźnicę, Bliźnięta i położonego nisko nad horyzontem Wielkiego Psa. Ku zachodowi chylić się będą gwiazdozbiory jesienne, między innymi: Wieloryb, Ryby i Baran. Po stronie wschodniej coraz wyżej wznoszą się gwiazdozbiory wiosenne: Rak, Lew, Wąż Wodny (Hydra), Panna, które w marcu zaczną już powoli wypieraæ gwiazdozbiory charakterystyczne dla zimowego nieba.

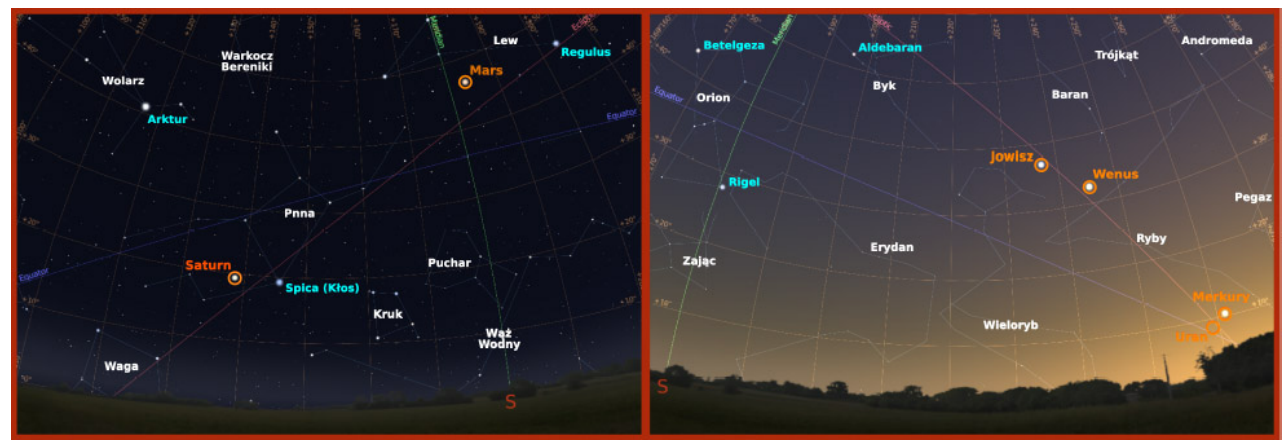

Wieczorne (ok. godz. 18.00) niebo w Olsztynie 5 marca. Merkury, Uran, Wenus i Jowisz nad południowo-zachodnim horyzontem (po prawej) oraz Mars tuż po górowaniu i Saturn nad południowo-wschodnim horyzontem o godzinie 0.00 (po lewej)

# **Eros na Eros na walentynki walentynki POLECAMY DO OBSERWACJI**

W bieżącym okresie chcielibyśmy zwrócić uwagę obserwatorów na planetoidę (433) Eros w związku ze zbliżającą się szczególną okazją do jej obserwacji. Zapewne nie wszyscy pamiętają, jak 14 lutego 2000 r. w dzień walentynek, wysłana z Ziemi sonda NEAR wchodziła na orbitę wokół planetoidy. Tym razem to Eros zbliża się do nas, by w okolicach walentynek tego roku, najpierw 31 stycznia zbliżyć się do Ziemi maksymalnie na odległość jedynie w przybliżeniu 70-krotnie większą od odległości Księżyca, by w miesiąc później , 1 marca ustawić się w opozycji do Słońca. Warunki do obserwacji planetoidy będą w tym okresie wyjatkowo sprzyjające.

Obserwacje Erosa są prowadzone już od ponad 100 lat. Planetoida została odkryta 13 sierpnia 1898 r. przez Gustava Witta, dyrektora berlińskiego obserwatorium oraz niezależnie przez Auguste'a H. P. Charlois'a w Nicei. Jej nazwa pochodzi od imienia greckiego boga miłości, syna Merkurego i Wenus. Eros jest pierwszą odkrytą asteroidą, którą można zaliczyć do tak zwanych NEA (Near-Erth Asteroid), czyli obiektów bliskich Ziemi i jednocześnie jednym z trzech największych obiektów w tej grupie.

Dziêki misji sondy NEAR Shoemaker jest jednym z najlepiej zbadanych obiektów NEA. Była pierwszą sondą wchodzącą w skład pro-

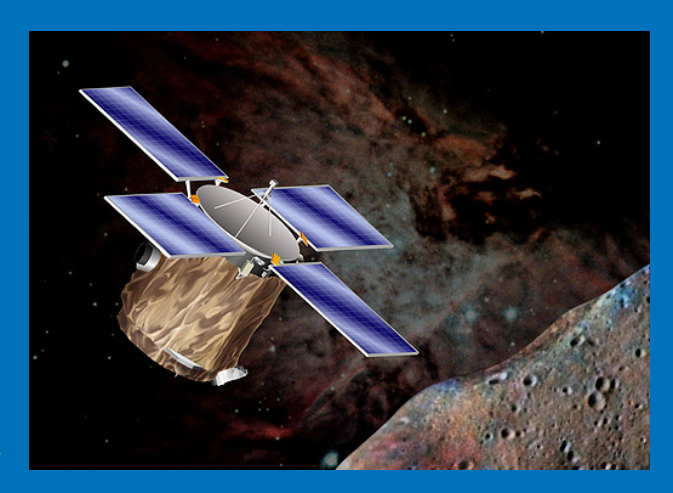

gramu NASA o nazwie Discovery. Masa sondy wynosiła 805 kg, wliczając w to blisko pół tony paliwa. Wystrzelona 17 lutego 1996 r. po blisko 4 latach zbliża się do Erosa, po drodze zbadawszy inną planetoidę, 253 Mathilde. Dokładnie 14 lutego 2000 r. wchodzi na orbitę wokół Erosa, wykonując mu tysiące zdjęć i filmów (http://near.jhuapl.edu/iod/20010205/index.html). Na dwa dni przed kolejnymi walentynkami, sonda dokonała pierwszego manewru, jej aparatura działała nadal. Ostatni kontakt z sondą nawiązano 28 lutego 2001 r.

Okres rotacji planetoidy jest teraz znany bardzo dobrze i wynosi 5<sup>h</sup>16<sup>m</sup>12<sup>s</sup>. Zdjęcia dostarczone przez sondę potwierdziły, że planetoida ma bardzo nieregularny kształt (wymiary 34 × 11,2 × 11,2 km) a także przypuszczenia oparte na obserwacjach radarowych i termicznych studiach planetoidy, ¿e jej powierzchnia pokryta jest regolitem – warstwą zwietrzałej skały, powstałą w wyniku zderzeń z innymi asteroidami.

Eros należy do podgrupy NEA o nazwie Amory, charakteryzujących się tym, że w swym ruchu wokół Słońca przecinają orbitę Mar-

### **SŁOŃCE I KSIĘŻYC**

1 lutego Słońce znajduje się w gwiazdozbiorze Koziorożca i podąża w kierunku gwiazdozbioru Wodnika, by 16 lutego wkroczyć w jego obszar. W swej wędrówce po ekliptyce Słońce zmierza w kierunku równika, oddalając się od zwrotnika Koziorożca, a zatem noc się skraca i 1 marca dzień będzie już prawie o 2 godz. dłuższy niż miesiąc wcześniej. 12 marca Słońce wkroczy w obszar gwiazdozbioru Ryb, gdzie 20 marca przetnie równik niebieski. Tego dnia będziemy mieli zrównanie dnia z nocą (tzw. równonoc wiosenną) i rozpocznie się astronomiczna wiosna. Bezksiężycowe noce, a zatem warunki najlepsze do obserwacji, będą w drugich połowach miesięcy.

#### PLANETY

W ciągu najbliższych dwu miesięcy obserwatorzy planet będą mogli obserwować prawie wszystkie planety oprócz Neptuna, który będzie wówczas przebywał na niebie w pobliżu Słońca. Pod koniec lutego obserwacje planet można rozpocząć od odszukania Merkurego, który będzie pojawiał się wkrótce po zachodzie Słońca, bardzo nisko nad zachodnim horyzontem. Merkury z dnia na dzień zwiększa elongację, a w swym maksymalnie wschodnim położeniu (18,2° E) znajdzie się 5 III o 10ʰ36ʷ. Wówczas około 40 min po zachodzie Słońca (~18ʰ0ʷ), na początku zmierzchu nautycznego (Słońce 6° pod horyzontem), Merkury będzie widoczny na wysokości 10° nad zachodnim horyzontem (rysunek), świecąc z jasnościa –0,3<sup>m</sup>. Przez teleskop można będzie dostrzec tarczke o średnicy 7" w fazie zbliżonej do kwadry. W pierwszych dniach marca w pobliżu Merkurego będzie znajdował się Uran, do którego nieubłaganie zbliża się Słońce przed koniunkcja 24 III. Najlepsze warunki do obserwacji Urana będą na początku lutego, gdy planetę po zmroku można odszukać na wysokości dwudziestu kilku stopni nad południowo-zachodnim horyzontem. Warunki będą się systematycznie pogarszać i w marcu Uran będzie już niewidoczny. W czasie gdy Uran zbliża się szybko do Słońca, planeta Wenus oddala się od niego, zwiększając swą elongację wschodnią. Obie planety wyminą się 10 II o 3ʰ08ʷ w odległości kątowej zaledwie 18,2' (niestety dla obserwatora w Polsce już pod horyzontem). Maksymalną elongację wschodnią (46,0° E) Wenus osiągnie 27 III. Obserwator łatwo odnajdzie ja na niebie jako obiekt o jasności –4,<sup>m</sup>4, ustępujący swą jasnością jedynie Księżycowi. Tarcza Wenus w fazie kwadry będzie miała rozmiar kątowy 24". Pod koniec marca Wenus zachodzi tuż przed północą, około godzinę później niż Jowisz. Król planet z początkiem lutego będzie górował na kilkadziesiąt minut po zachodzie Słońca i obserwacjom będzie dostępny jedynie w pierwszej połowie nocy. Blask planety maleje od -2,3<sup>m</sup> na początku lutego do  $-2,0^{\rm m}$  pod koniec marca, podczas gdy rozmiar kątowy tarczy planety w związku z rosnącą odległością od Ziemi zmaleje od 39" do 34". Przez cały ten okres można go będzie odnaleźć w gwiazdozbiorze Barana.

Mars na początku lutego opuści gwiazdozbiór Panny i wstąpi do gwiazdozbioru Lwa, gdzie będziemy mogli go odnaleźć przez cały luty i marzec. Zbliżać się będzie opozycja planety, do której dojdzie 3 III o 21<sup>h</sup>10<sup>m</sup>. Oznacza to wystąpienie pod koniec lutego i na początku marca najlepszych warunków do obserwacji planety aż do kolejnej opozycji, które w przypadku Marsa występują co 26 miesięcy. Bieżąca opo-

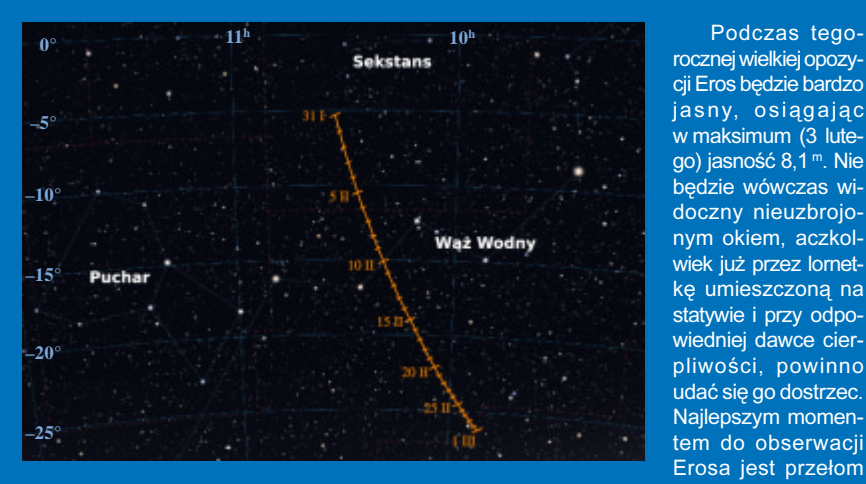

sa, ale nie przecinają orbity Ziemi. Nie stanowi więc zagrożenia dla Ziemi. Peryhelium orbity Erosa wynosi jedynie 1,133 j.a. (aphelium 1,738 j.a.), a dzięki względnie niewielkiemu nachyleniu orbity do ekliptyki (~10°) od czasu do czasu dochodzi do bliskich spotkañ Ziemi z tą planetoidą. W 1901 r. jej odległość od naszej planety wynosiła 0,32 j.a., w 1931 r. 0,17 j.a., a w roku 1975 zaledwie 0,15 j.a. (około 22 mln km.). Powtarzające się bliskie spotkania były w przeszłości wykorzystywane do szlifowania wartości masy układu Ziemia-Księ-¿yc oraz jednostki astronomicznej. Do wybitnie bliskich przelotów Erosa w pobli¿u Ziemi dochodzi w odstêpach 37 i 44-letnich, zwykle pod koniec stycznia. W bieżącym roku na przełomie stycznia i lutego będziemy mieli okazję, po raz pierwszy w XXI wieku, obserwować Erosa podczas kolejnego bardzo bliskiego przelotu w pobli¿u Ziemi. 31 stycznia znajdzie się w odległości jedynie 0,179 j.a., a w opozycji 1 marca. Warto skorzystać z okazji i wypatrzeć tę planetoidę w gąszczu gwiazd nocnego nieba, ponieważ kolejna tak bliska opozycja nastąpi dopiero w 2056 r., gdy Eros znajdzie się 0,15 j.a. od Ziemi.

Podczas tegorocznej wielkiej opozycji Eros będzie bardzo jasny, osiągając w maksimum (3 lutego) jasność 8,1<sup>m</sup>. Nie będzie wówczas widoczny nieuzbrojonym okiem, aczkolwiek już przez lornetke umieszczona na statywie i przy odpowiedniej dawce cierpliwości, powinno udać się go dostrzec. Najlepszym momentem do obserwacji

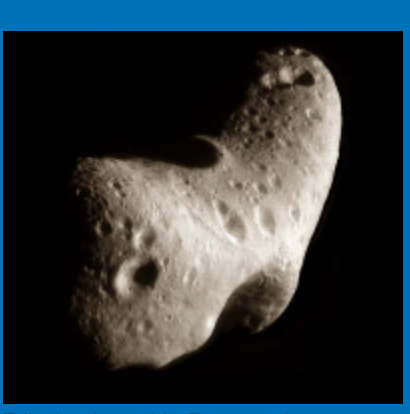

Zdjęcie planetoidy Eros uzyskane za pomocą sondy NEAR w 19xx r. Fot. NASA

stycznia i lutego, gdy planetka jest najjaśniejsza i znajduje się względnie wysoko, około 30° nad horyzontem w momencie górowania. Na rysunku obok prezentujemy mapkę (wg. Stellarium) ukazującą zmiany położenia Erosa na tle gwiazd od momentu maksymalnego zbliżenia 31 stycznia, gdy ruch planetoidy po niebie jest bardzo szybki, do momentu opozycji 1 marca, gdy planetoida przemieszcza się po niebie już znacznie wolniej. Do przeprowadzenia obserwacji polecamy wykonanie dokładniejszych mapek nieba obejmujących obszary, w których planetoida będzie się poruszać podczas poszczególnych nocy, na przykład za pomocą internetowego narzędzia VSP Amerykañskiego Stowarzyszenia Obserwatorów Gwiazd Zmiennych (http://www.aavso.org/vsp. Mapa wykonana za jego pomocą umożliwi odnalezienie Erosa pośród gwiazd obserwowanego pola. Współrzędne Erosa na dowolną chwilę można uzyskać na stronie NASA (http://ssd.jpl.nasa.gov/sbdb.cgi?sstr=433).

Cezary Gałan

zycja nie będzie jednak wyjątkowo sprzyjająca, gdyż nastąpi niedługo po przejściu Marsa przez aphelium (15 II). Mimo to w maksymalnym zbliżeniu do Ziemi (0,674 j.a.), które nastąpi 5 III, planeta będzie świecić bardzo jasno (-1,<sup>m</sup>2), a jej tarcza osiągnie już całkiem duży rozmiar kątowy 13,9". Mars będzie górował wówczas około północy na wysokości 46° nad południowym horyzontem. Tak duży rozmiar tarczy umożliwia już dostrzeżenie szczegółów powierzchni planety przez teleskopy amatorskie. Użycie teleskopu o aperturze przynajmniej 10-15 cm z odpowiednio dużym, około 200-krotnym powiększeniem, powinno umożliwić zaobserwowanie czap polarnych. Większym, 15—20 cm teleskopem można próbować dojrzeć twory na powierzchni planety. Dodatkowym ułatwieniem poprawiającym warunki widoczności szczegółów będzie użycie pomarañczowego lub czerwonego filtru.

W miesiącach luty, marzec będą się systematycznie poprawiać warunki widoczności Saturna, który zbliża się do kwietniowej opozycji. Saturn będzie górował w drugiej połowie nocy na wysokości około 28°, świecąc z maksymalną jasności 0,<sup>m</sup>3. Przez teleskop można będzie dostrzec tarczę planety o rozmiarze około 19" z systemem pierścieni i księżyców.

#### WYBRANE PLANETY KAR£OWATE I PLANETOIDY

W lutym i marcu planeta karłowata (134340) Pluton bedzie wschodzić nad ranem. Ginąc w blasku zorzy porannej, bêdzie jednak niewidoczna. 27 lutego w opozycji znajdzie siê planetoida (6) Hebe, osiągając wówczas jasność 9,<sup>m</sup>4. W marcu w opozycji znajdą się dwie duże planetoidy: 12 marca (5) Astraea (9,<sup>m</sup>0) oraz 20 marca planetoida (8) Flora (9,m6).

#### **KOMETY**

Luty i marzec oferują nam w chwili obecnej dwie jasne komety, o ile nie pojawi się coś nowego, bo z kometami nigdy nie wiadomo, co jeszcze może się wydarzyć. Najjaśniejszą kometa na północnym niebie jest obecnie C/2009 P1 Garradd, przebywająca obecnie w gwiazdozbiorze Herkulesa, nad południowo-wschodnim horyzontem. Przebywa w tym gwiazdozbiorze do 13 lutego. Przez resztę miesiąca podróżować będzie na tle gwiazdozbioru Smoka, a na przełomie lutego i marca wejdzie do gwiazdozbioru Małej Niedźwiedzicy. Pozostanie w nim przez około 11 dni, po czym ponownie obserwować ją będzie można na tle gwiazdozbioru Smoka do około 18 marca. Resztę miesiąca spędzi w gwiazdozbiorze Wielkiej Niedźwiedzicy. Kometa znajduje się obecnie w odległości około 1,8 j.a. od Ziemi. Przy jasności 7,<sup>m</sup>1 na początku lutego powinno udać się ją dostrzec już za pomocą lornetki, a na pewno za pomocą niewielkiego teleskopu. Do końca marca jasność komety spadnie do około 8<sup>m</sup>.

Druga co do jasności jest P/2011 Y1 Levy. Na początku lutego jej jasność wyniesie 7,<sup>m</sup>6. Niestety, będzie szybko spa-

# **Spójrz w niebo – gwiazdozbiory**

# **Bliźnięta**

Zimowe wieczory to dobry okres do obserwacji gwiazdozbioru Bliźniąt, który będzie górował w pierwszej połowie nocy na dużej wysokości około 60° ponad horyzontem. Gwiazdozbiór wchodzi w skład pasa zodiakalnego i jest jedną z lepiej znanych konstelacji gwiazdowych. Za sprawą starożytnych, mitycznych wierzeń, gwiazdozbiór ten jest traktowany jako symbol braterskiej miłości i wierności. Najjaśniejszymi gwiazdami są Polluks ( $\beta$  Gem, 1,2<sup>m</sup>), Kastor ( $\alpha$  Gem, 1,6<sup>m</sup>), Alhena ( $\gamma$  Gem, 1,9<sup>m</sup>) i Tejat ( $\mu$  Gem, 2,9<sup>m</sup>). Kastor i Polluks, gwiazdy symbolizujące mitycznych braci bliźniaków są do siebie zupełnie niepodobne.

Polluks jest najbliższą Ziemi (~10 pc) gwiazdą olbrzymem o pomarańczowym zabarwieniu, które związane jest z wartością temperatury powierzchni gwiazdy osiągającą około 4900 K. Gwiazda ta posiada układ planetarny, w którym planeta o masie około 2,3 M obiega ją z okresem 600 dni.<br>Kakier w odróżnieniu od Polluka

Kastor, w odróżnieniu od Polluksa, który nie ma gwiazdowych towarzyszy, jest wielokrotnym układem sześciu gwiazd. Precyzyjniej zaś, jest to układ potrójny trzech ciasnych układów podwójnych. W dwóch z nich (składniki A i B) gorące gwiazdy ciągu głównego typu A obiegane są przez chłodne czerwone karły typu M. Trzecim jest układ podwójny dwu czerwonych karłów (składnik C). Składniki A i B obiegają wspólny środek masy raz na około 4 stulecia. Na niebie leżą w separacji jedynie 3,8" łuku, a więc powinno dać się je bez trudu rozdzielić nawet przez nieduże teleskopy amatorskie. Składnik C, leżący na niebie w odległości ponad 2' łuku, potrzebuje kilku tysięcy lat, aby obiec parę masywniejszych układów A i B.

Gwiazdozbiór Bliźniąt obfituje w gromady otwarte gwiazd i mgławice. Najbardziej znaną gromadą otwartą jest M 35. Gromada zajmuje na niebie obszar porównywalny z tarczą Księżyca w pełni. Jest względnie młoda — jej wiek szacuje się na 150 mln

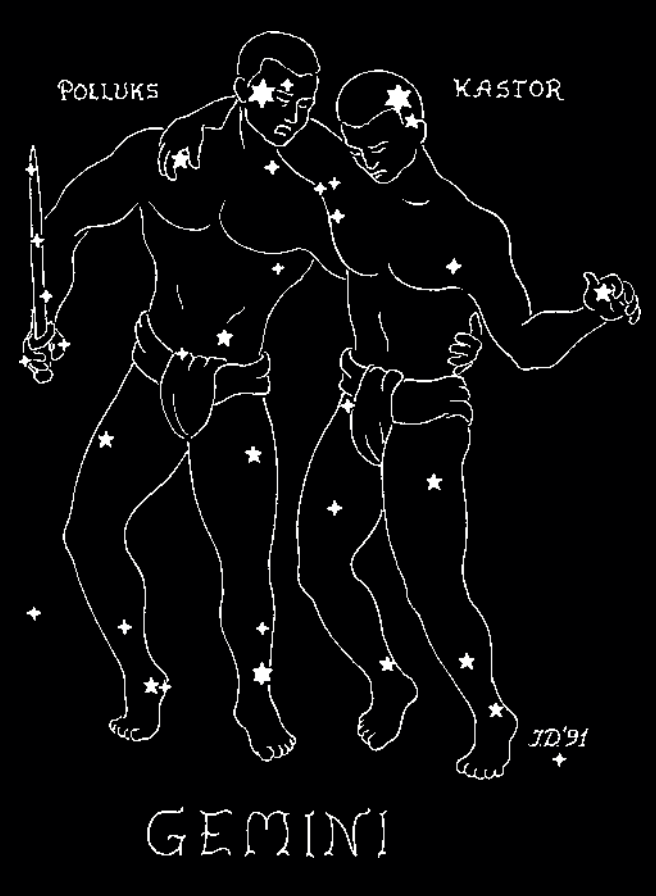

lat. W przybliżeniu sferyczne skupisko około 2-3 tys. gwiazd upakowanych w obszarze o średnicy około 7,5 pc leży w odległości około 850 pc. Badania ruchów własnych gwiazd gromady pozwoliły oszacować, że jej całkowita masa zawiera się w przedziale 1600—3200 M<sub>o</sub>. W niedużej kątowej odległości od tej gromady, w tle, widoczna jest kolejna, 4 razy bardziej odległa i 10-krotnie

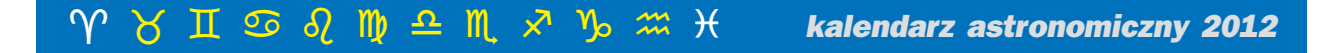

dać i aby dostrzec ten obiekt pod koniec marca, gdy będzie miał już jasność jedynie około 11<sup>m</sup>, potrzebny będzie dość jasny światłosilny teleskop. Kometa znajduje się w gwiazdozbiorze Erydan na początku lutego i można ją obserwować wieczorem na wysokości około 20°. W połowie miesiąca znajdzie się już w gwiazdozbiorze Zająca, wznoszącym się nie wyżej niż 10° nad horyzont, a więc warunki do obserwacji tej komety z dnia na dzień będą się znacznie pogarszały. Na początku marca będzie już w gwiazdozbiorze Wielkiego Psa, a w połowie miesiąca w Rufie. Będzie wówczas dostępna obserwacjom w godzinach wieczornych, wznosząc się nad południowy horyzont na około 16°.

#### **METEORY**

Każdej nocy, przy bardzo dobrych warunkach atmosferycznych i lokalizacji z dala od miasta, można dostrzec około czterech meteorów w ciągu godziny (ZHR = 4). Są to tak zwane meteory sporadyczne, nie związane z żadnym rojem. Niestety, w lutym i marcu nie uświadczymy wzmożonej aktywności meteorowej nad tę sporadyczną. Żaden z promieniujących rojów nie wykazuje się ilością przelotów znacznie wyższą niż "meteorowe tło".

Doświadczeni i wytrwali obserwatorzy mogą spróbować wychwycić przeloty lutowych Leonidów o ZHR  $\sim$  5. Radiant tego roju znajduje się w gwiazdozbiorze Lwa, widocznym

w lutym i marcu na nocnym niebie wysoko nad południowym horyzontem. Niestrudzeni obserwatorzy mogą podjąć wyzwanie obserwacji roju  $\delta$  Leonidów, również posiadającego radiant w Lwie, którego aktywność jest ekstremalnie niska (ZHR ~ 2). Aktywność lutowych Leonidów rozpoczyna się 1 II i trwa do 28 II, przy czym w tym czasie może wystąpić kilka maksimów.  $\delta$  Leonidy można próbować obserwować od 15 II do 10 III. Pierwszego marca rozpoczynają swoją słabą aktywność Virginidy, których radiant znajduje się w gwiazdozbiorze Panny. W tym przypadku, tak jak i w poprzednich, możemy spodziewać się niewielkiej ilości przelotów w ciągu godziny o ZHR  $\sim$  5.

Cezary Gałan, Piotr Wychudzki, Janusz Liżewski

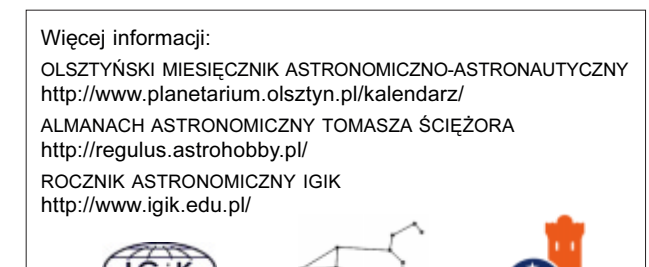

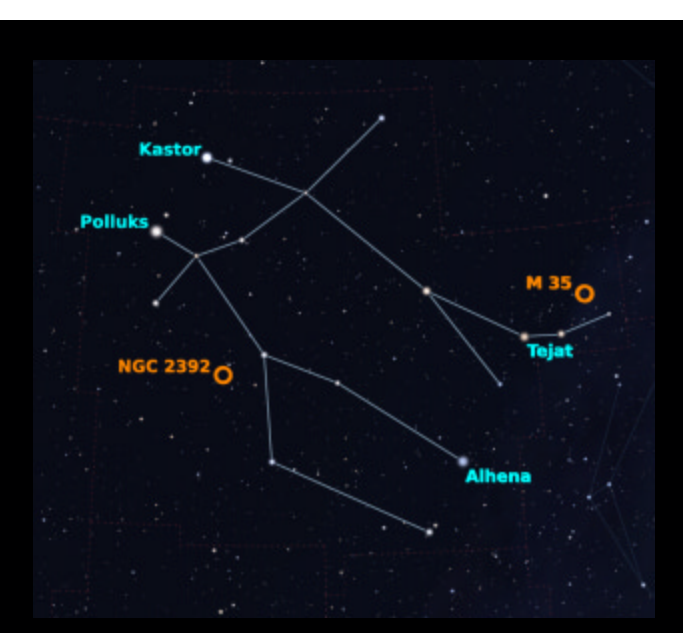

starsza, gromada otwarta NGC 2158. Zdarzało się, że była ona mylona z kometą przez obserwatorów, którzy kierowali swój teleskop na M 35 po raz pierwszy.

Najlepiej znaną mgławicą gwiazdozbioru Bliźniąt jest NGC 2392, prawdopodobnie za sprawą bardzo charakterystycznego wyglądu, któremu zawdzięcza swą nazwę "Eskimos". Jest to mgławica planetarna prezentująca tak złożoną strukturę obłoków gazu, że sposób ich uformowania nie jest do końca zrozumiały. Mgławica zajmuje na niebie obszar nieznacznie mniejszy od 1' łuku. Niepewne szacunki odległości do mgławicy wskazują na dystans rzędu 1000 pc.

Cezary Gałan

Zdjęcia pochodzą z NASA. Schematyczne obrazy nieba zostały wykreowane przy pomocy programu STELLARIUM

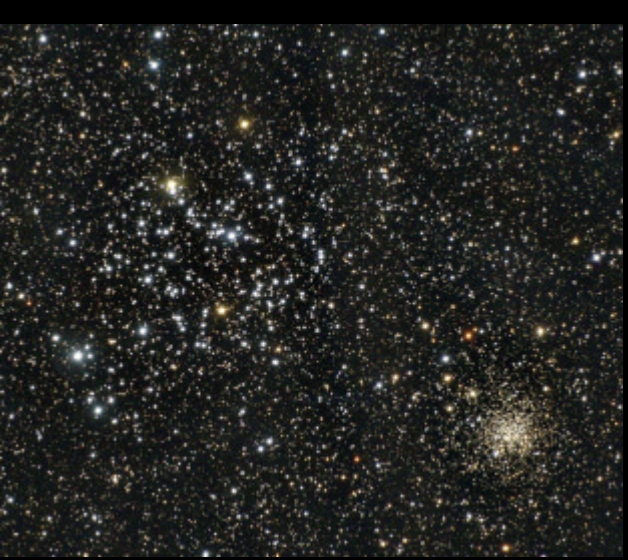

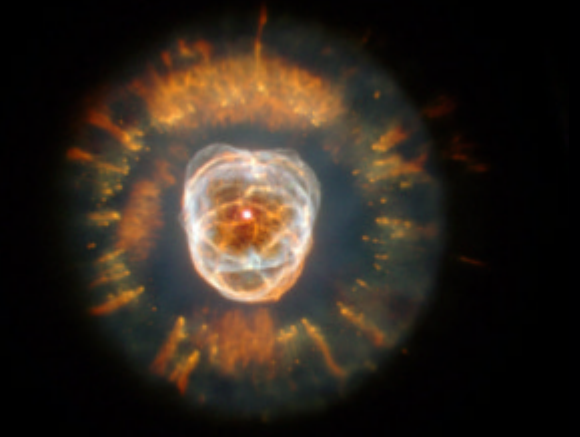

**O Atrakcyjne nagrody** pieniężne!

# Centrum Hewelianum ogłasza II edycję KONKURSU astrofotograficznego

# AstroCamera **PHIE**

**30 KWIETNIA 2012** 

PATRONAT

**MEDIALNY** 

# Szczegóły na www.hewelianum.pl

ORGANIZATOR

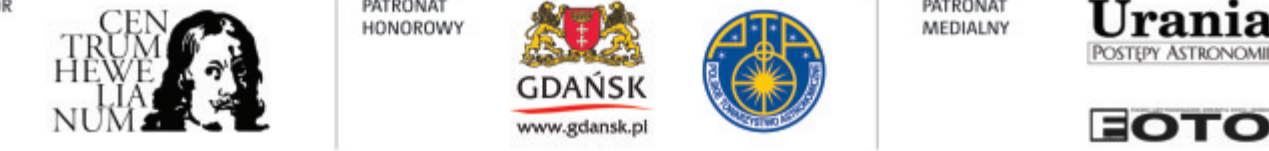

PATRONAT

**HONOROWY** 

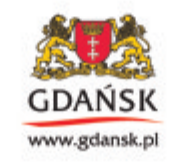

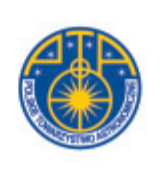

**ASTRONOMIA.PL** 

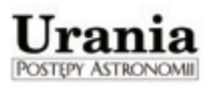

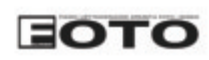

# Wyniki konkursu "AstroCamera 2011" (c.d.)

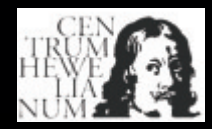

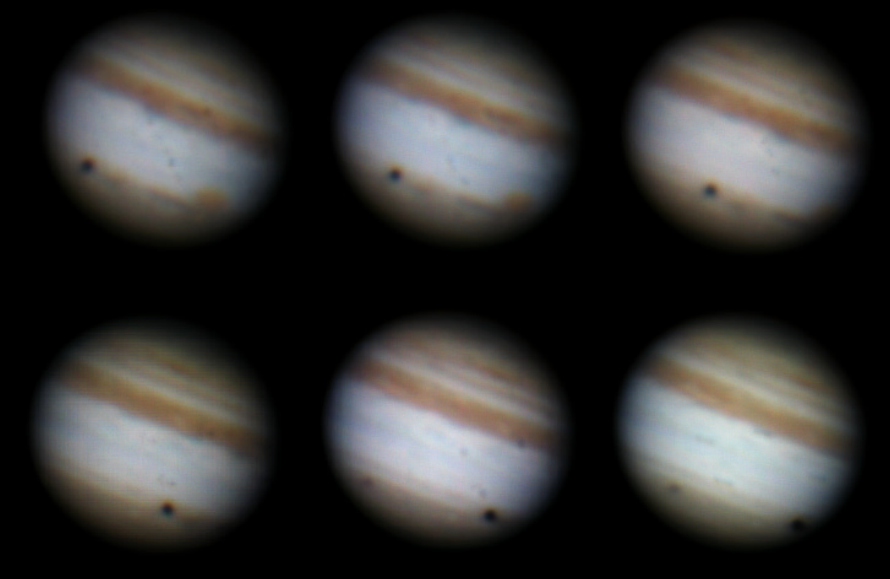

II nagroda Autor: Jerzy Łągiewka Tytuł zdjęcia: Jowisz – Ganimedes i jego cień Data wykonania zdjęcia: 03.09.2010 r. Miejsce wykonania zdjęcia: Katowice (4 piętro, balkon), województwo śląskie

Zdjęcie stanowi mozaikę 6 zdjęć, każde składa się ze 120 ekspozycji.

Jowisz – największa planeta wraz z największym w całym Układzie Słonecznym księżycem o nazwie Ganimedes

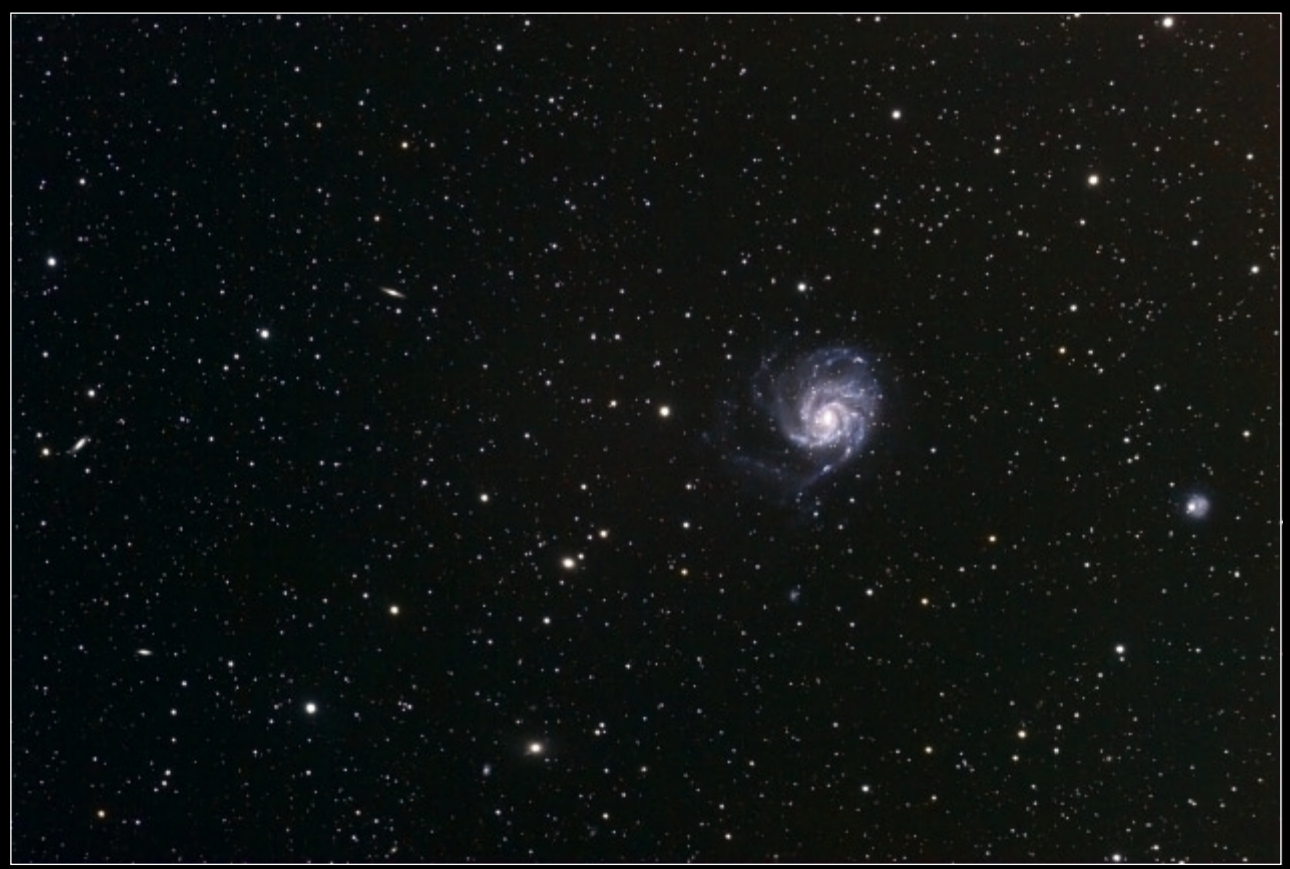

III nagroda Autor: Marcin Cikała Tytuł zdjęcia: M101 Data wykonania zdjêcia: 01.03.2011 r. oraz 02.03.2011 r. Miejsce wykonania zdjęcia: Węglówka, Lubomir, województwo podkarpackie

Zdjęcie powstało w wyniku złożenia 20 zdjęć o łącznym czasie naświetlania 3 godz. 20 min.

Na pierwszym planie jest widoczna galaktyka spiralna M101. Osoby bardziej spostrzegawcze mogą zobaczą na tym zdjęciu nie jedną, ale przynajmniej siedem galaktyk.

W "Uranii–PA" nr 5/2011 zamieściliśmy<br>
hasło ANDRZEJ WOSZCZYK. Nagro-<br>
dy książkowe wylosowali Leszek Wojciechowski krzyżówkę, której rozwiązaniem jest hasło ANDRZEJ WOSZCZYK. Nagroz Opatówka i Rafał Zorychta z Kończyc Wielkich. Nagrody zostaną wysłane pocztą.

- 1. Misja poszukująca "drugiej" Ziemi
- 2. Do oglądania w lutym br.

Kupon konkursowy Urania-PA 1/2012

**Jrania-PA 1/2012 Augemrition** uodiny

- 3. 50 lat temu uniosła sztuczny meteoroid
- 4. Ma stać się pierwszym sztucznym satelitą komety
- 5. Gwiazdozbiór z nietypowa "nowa" w 2008 r.
- 6. Sonda, która doleciała do komety Halleya
- 7. Patron obserwatorium w Bukowcu
- 8. Aktor, reżyser, miłośnik astronomii
- 9. Pierwszy zdobywca pyłu kometarnego
- 10. Przejście inaczej
- 11. Miejscowość z planetarium A. Owczarka
- 12. Aminokwas znaleziony w kometach
- 13. Hotel z teleskopami
- 14. Ma wylądować na jądrze komety

Na rozwiązania czekamy do końca lutego 2012 r. Osoby nie będące prenumeratorami "Uranii-PA" muszą dołączyć do rozwiązania kupon umieszczony w lewym górnym rogu tej strony. Prenumeratorzy mogą przesyłać rozwiązania drogą elektroniczną. Wśród autorów poprawnych odpowiedzi rozlosujemy dwie książki o tematyce astronomicznej.

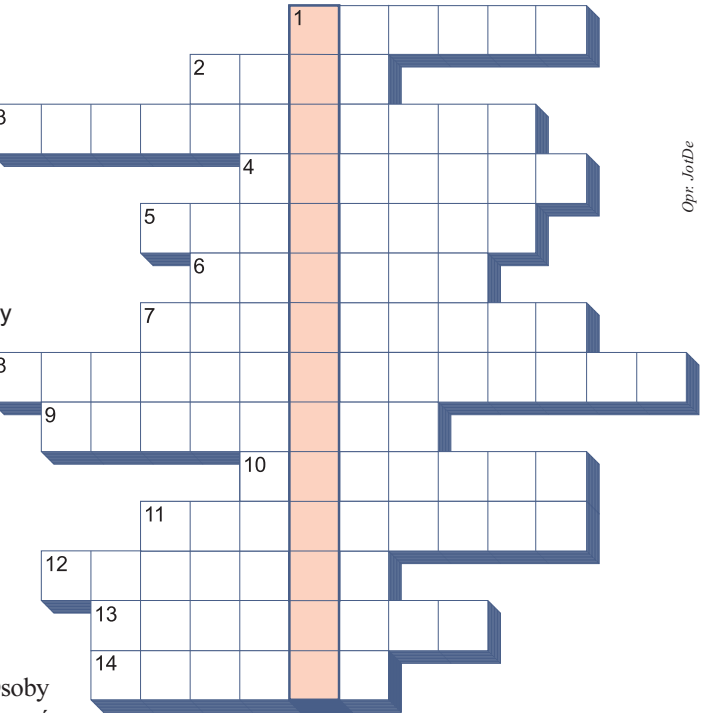

Słowa kluczowe do rozwiązania krzyżówki zamieszczonej w "Uranii–PA" 5/2011: 1. Atlantis, 2. Równonoc, 3. Kwadrant, 4. Syderyczny, 5. Halsztacki, 6. Efemerydy, 7. Celsjusza, 8. Jowisz, 9. Holocen, 10. Atmosfera, 11. Złączenie, 12. Precesja, 13. Karzeł, 14. Ursydy, 15. Bajkonur.

# Ciekawe strony internetowe… "Principia" Izaaka Newtona

"W numerze 1/2010 "Uranii – Postępów Astronomii" pojawiła się notka o bezpłatnym dostępie do wybranych historycznych artykułów z różnych dziedzin wiedzy opublikowanych w czasopismach Royal Society (adres jest nadal aktualny). Dziś kolejna propozycja. Tym razem chodzi o stopniowe udostępnianie notatek Izaaka Newtona na stronie Cambridge

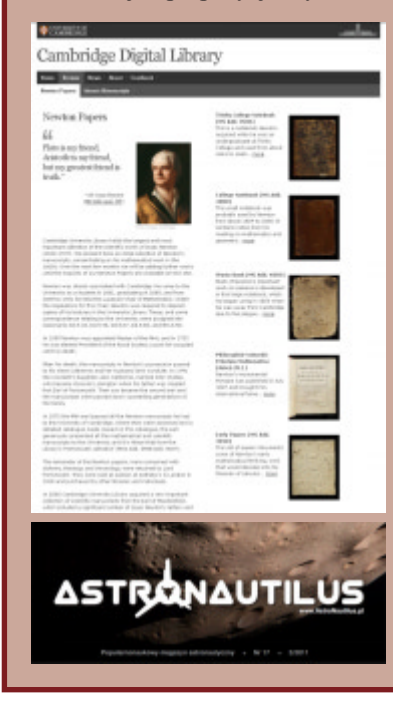

University Press. Stanowią one zaczątek tzw. Cambridge Digital Library — zamiarem jej twórców i fundatorów (w chwili obecnej The Polonsky Foundation oraz JISC — Joint Information Systems Committee) jest udostêpnienie elektronicznych wersji bezcennych i niekiedy unikalnych rękopisów czy książek będących w posiadaniu biblioteki Uniwersytetu w Cambridge. Pod adresem http://cudl.lib.cam.ac.uk/ collections/newton znajdziemy obecnie m.in. pierwsze (z roku 1687, jeszcze w jêzyku łacińskim) wydanie najważniejszej pracy Newtona "Philosophia naturalis principia mathematica" z odręcznymi komentarzami Autora — drugie, poprawione wydanie pojawiło się w roku 1713. Oprócz tego seria tzw. notatników, m.in. "Waste Book" zawierający notatki związane z rachunkiem różniczkowym i całkowym.

Może warto zwrócić uwagę na fakt pierwszego wydania całości "Principiów" w języku polskim ("Matematyczne zasady filozofii przyrody") — nastąpiło to dopiero pod koniec ubiegłego roku. Wydawcą jest Copernicus Center Press — wydawnictwo Centrum Kopernika Badań Interdyscyplinarnych w Krakowie we współpracy z Konsorcjum Akademickim — Wydawnictwem WSE z Krakowa, WSIiZ z Rzeszowa i WSZiA z Zamościa. Tłumaczem jest dr Jarosław Wawrzycki z Instytutu Fizyki Jądrowej PAN. Autorem wstępu jest ks. prof. Michał Heller, posłowie napisał prof. Andrzej Kajetan Wróblewski.

Pojawił się kolejny, siedemnasty (3/2011) numer AstroNautilusa. Znaleźć można go tam, gdzie zawsze, pod adresem www.astronautilus.pl.

perfekcyjne zdjęcie naszego greckiego przyjaciela Anthonyego Ayiomamitisa, tym razem obrazujące gromadę otwartą M52 w Kasjopei. Zdjęcie zostało wykonane 27 listopada 2011 r. teleskopem AP305/f3,8. Szczegółowy opis wykonania czytelnicy znajdą na stronie autora

www.perseus.gr

Niżej sekwencja zdjęć spektakularnego wyjścia Srebrnego Globu z cienia naszej planety 10 grudnia 2011 r. Jak napisał autor, Mariusz Swiętnicki: *wokół zaćmionego* Księżyca nieustannie tańczyły różne typy chmur, jasne stroboskopy samolotów, a tak że halo, tworząc ładną oprawę dla tego zjawiska. Zdjęcia wykona³ przez obiektyw Sigmy 70-300 DG APO, apara-Nikon D300

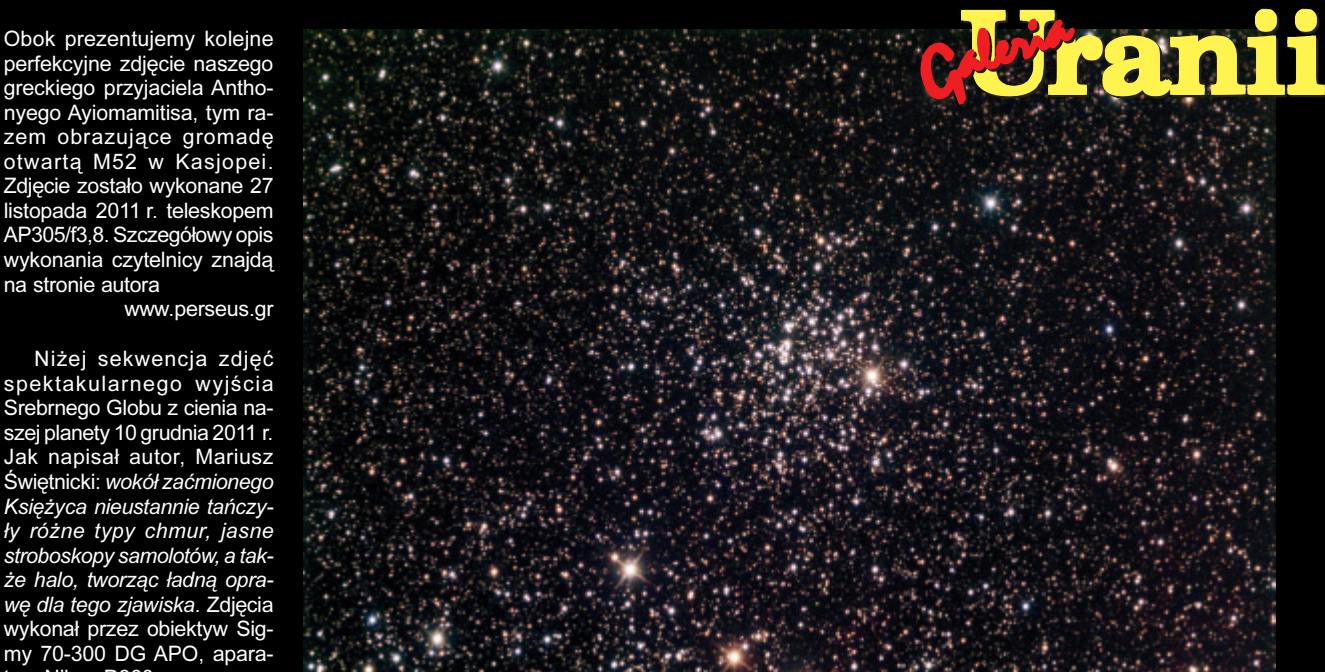

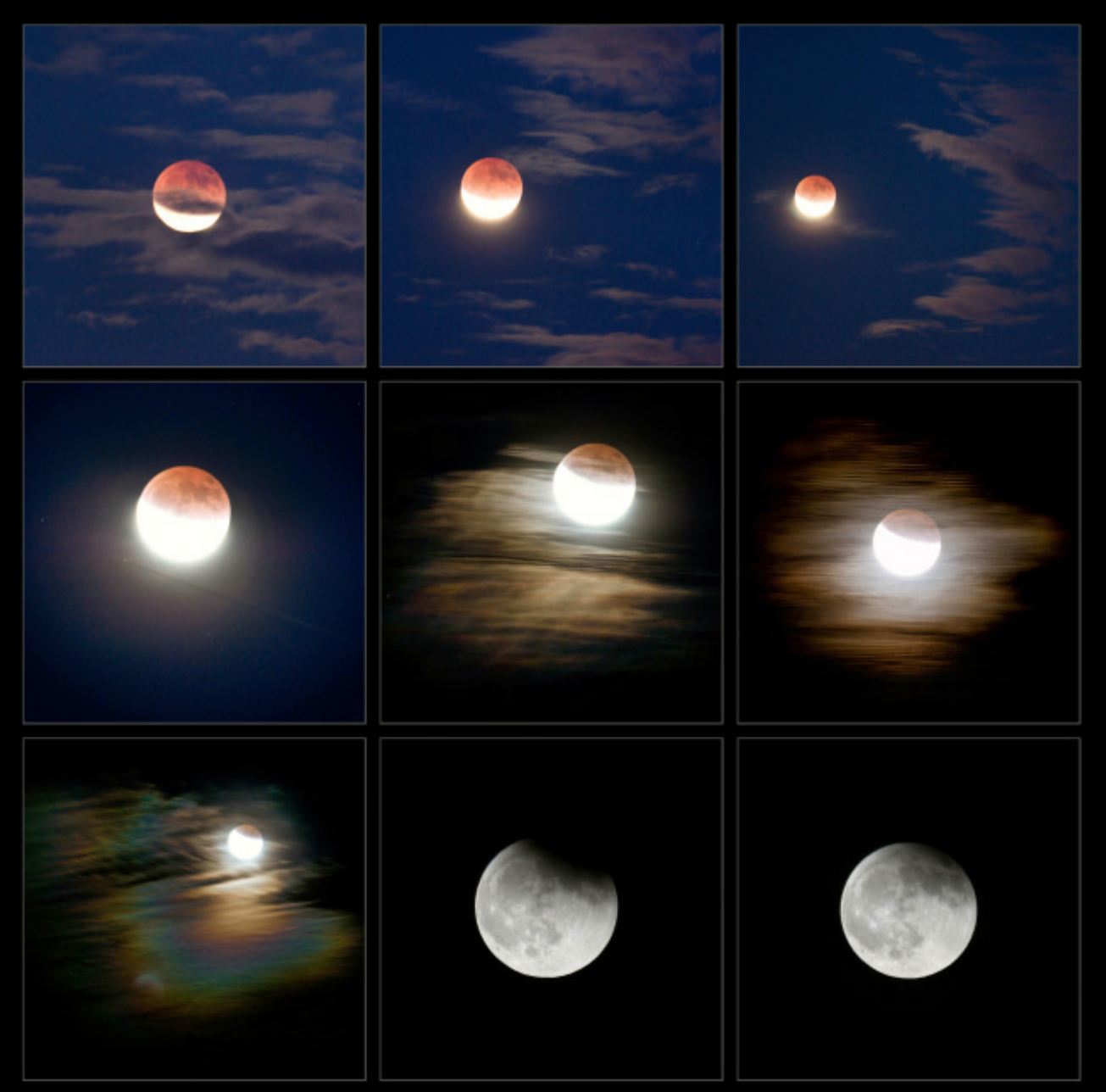

# W następnych numerach:

- 20 lat OGLE
- Najwiekszy portret nieba
- Międzygwiazdowe początki życia
- Gwiazda Przybylskiego

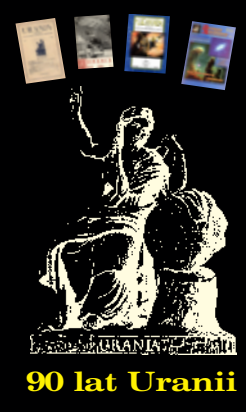

# Czy Curiosity rozwiąże zagadkę Czerwonej Planety?

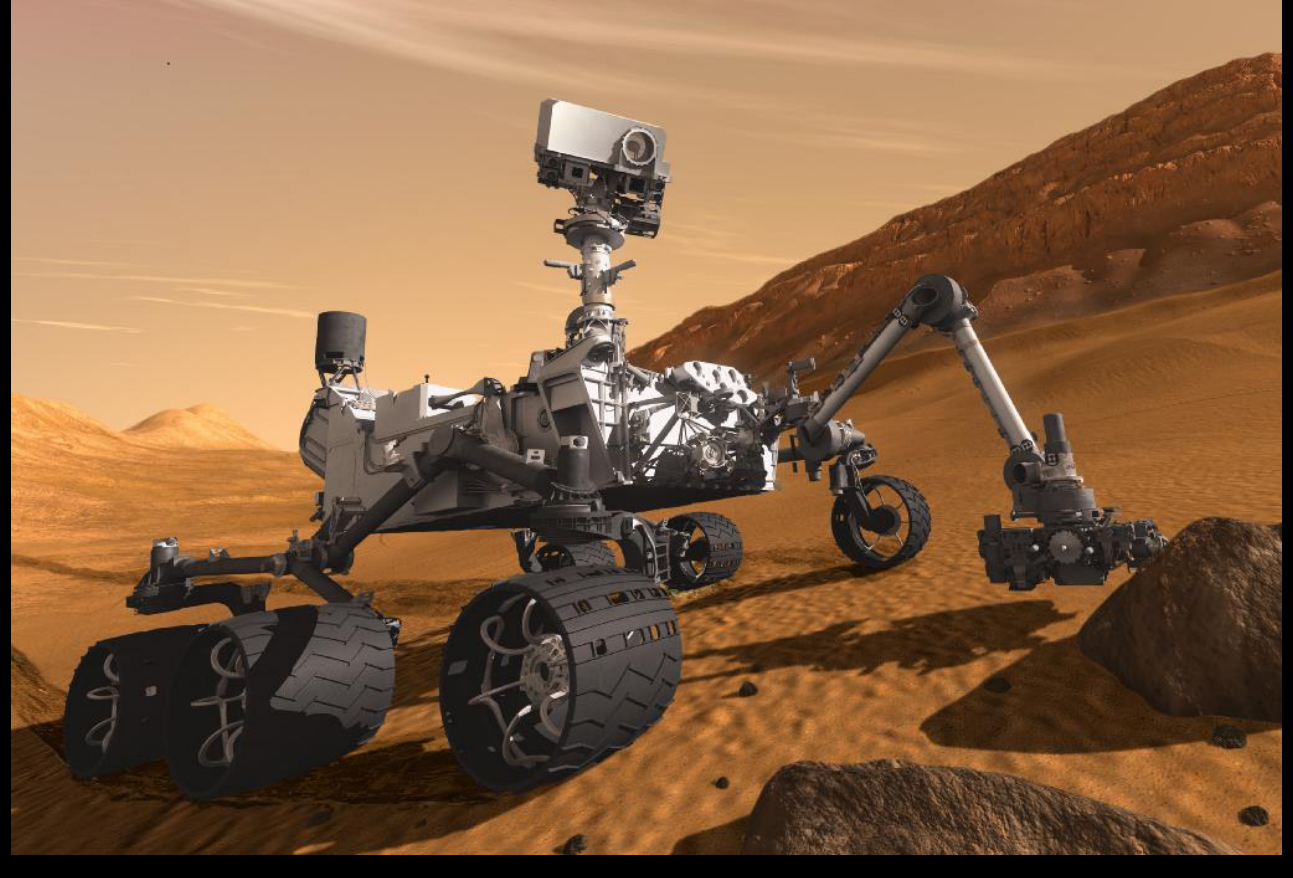

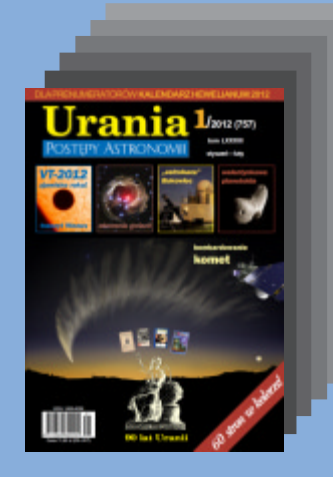

# W prenumeracie taniej — Urania za 10 złł

Cena bieżących numerów Uranii bezpośrednio u wydawcy wynosi 10 zł. Prenumerata roczna (6 numerów) kosztuje 60 zł. Numery archiwalne dostepne aż do wyczerpania. Wpłaty prosimy kierować na konto:

> Polskie Towarzystwo Astronomiczne Bank Millennium S.A. o/Toruñ Nr 44 116022020000000055305241

Wszelkich informacji dotyczących prenumeraty i zakupu numerów archiwalnych udziela:

> **Sylwia Frackowiak** Centrum Astronomii UMK ul. Gagarina 11, 87-100 Toruñ

E-mail: urania@astri.uni.torun.pl tel. 698 55 61 61

# Urania 2/2012 (758) tom LXXXIII POSTEPY ASTRONOMII marzec—kwiecieñ

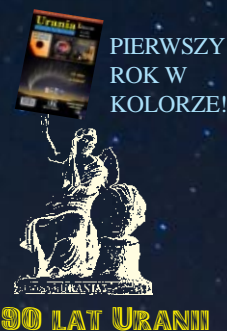

WENUS KAPITANA WENUS KAPITANA COOKA COOKA

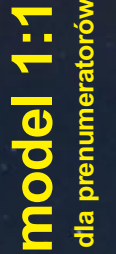

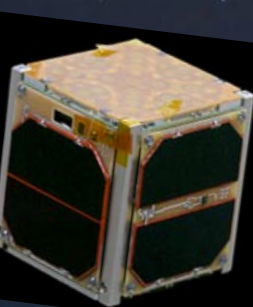

# PW-Sat

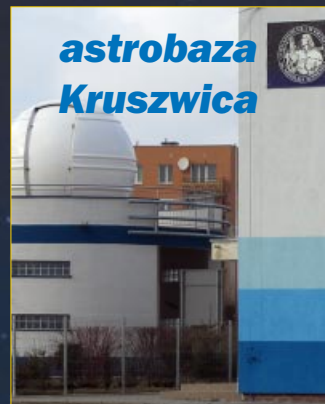

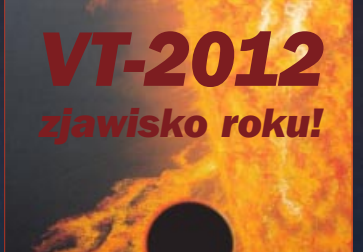

tranzyt Wenus

Techniki amatorskich obserwacji Słońca

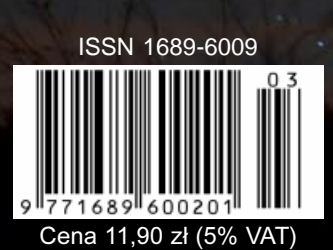

**2020 URANIA Nieba SDSS** wielki portret

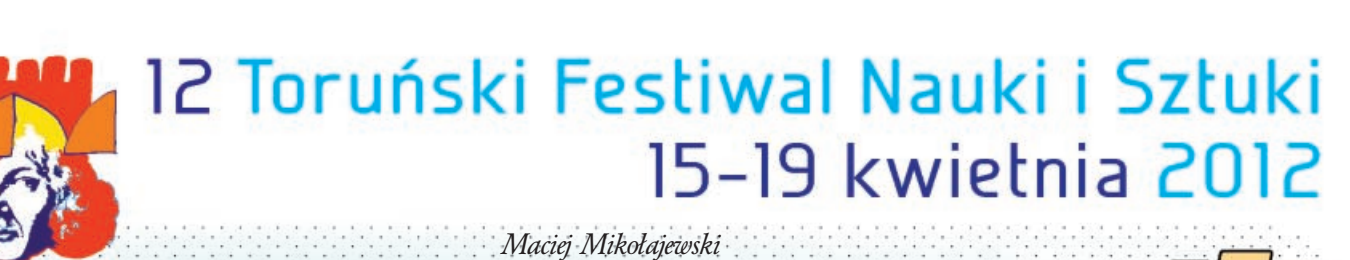

społeczeństwo informacyjne

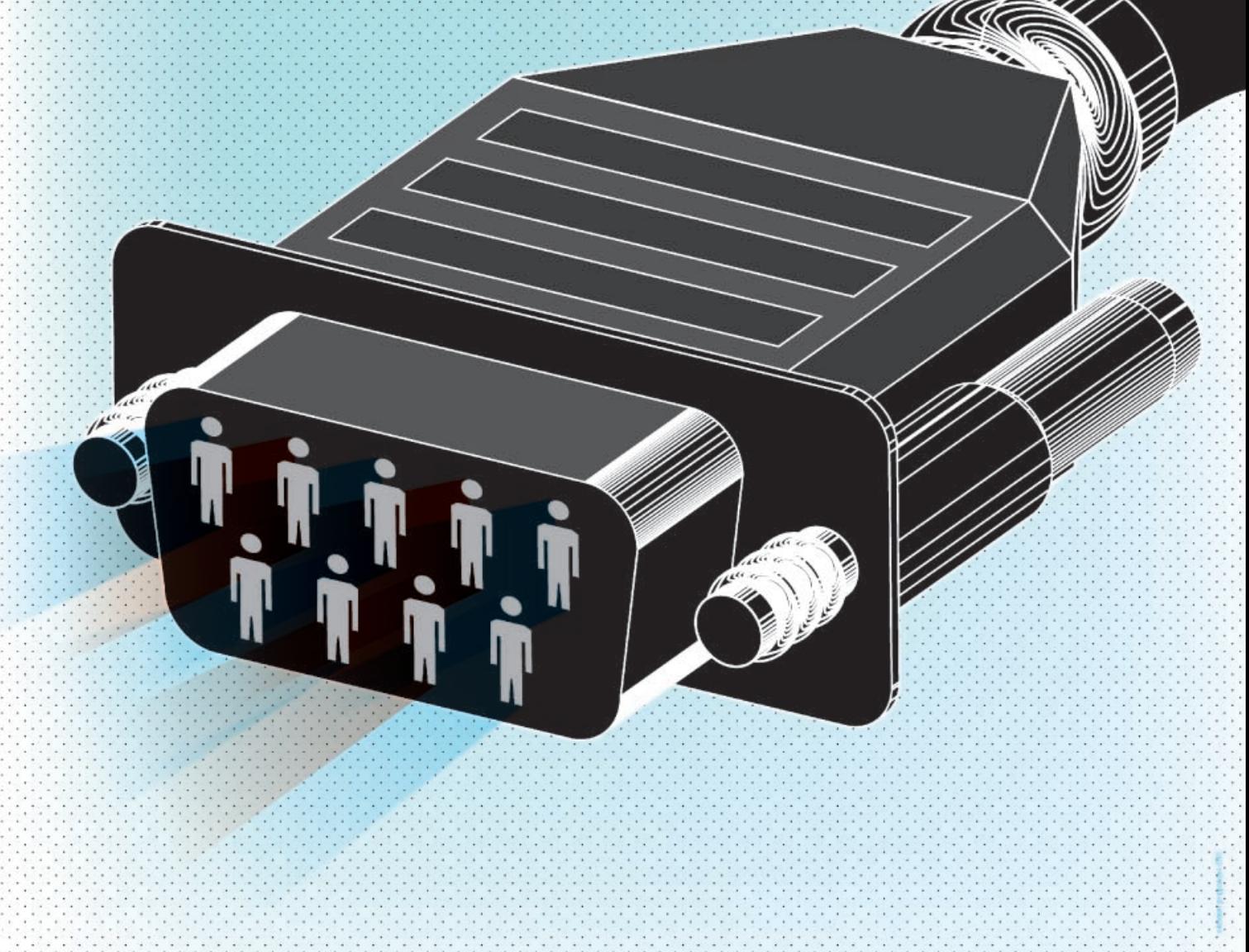

Sponsor główny

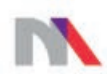

Ministerstwo Nauki<br>i Szkolnictwa Wyższego

Mecenas Festiwalu:

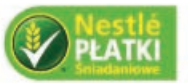

# URANIA – NASZA MUZA

dla szkół, uczelni oraz miłośników astronomii i amatorów nocnego nieba

pdróże kształcą – nie od dzisiaj wiadomo! Wieczorem i nocą 11 marca wraz z Henrykiem Brancewiczem, prezesem Polskiego Towarzystwa Miłośników Astronomii, jechaliśmy sobie samochodem z Chorzowa do Torunia na poniedziałkowe, uroczyste Seminarium poświęcone pamięci Władysława Dziewulskiego w 50. rocznicę śmierci. Po drodze odwiedziliśmy Częstochowę, gdzie niezmożony Bogdan Wszołek organizuje kolejnych kilka konkursów i konferencji, a ja miałem dla niego pół bagażnika Uranii na nagrody. Drugie pół zostawiłem dla finalistów Olimpiady Astronomicznej. Nie znaleźliśmy już miejsca w Uranii na częstochowskie wydarzenia, zapewne najciekawszy będzie konkurs na dzieło artystyczne, ale łatwo je wyguglować wpisując hasło "Astronomia Nova", nazwę lokalnego stowarzyszenia dowodzonego przez Bogdana. Bogdan zaprosił nas do domu na obiad, co nas specjalnie nie zaskoczyło, bo zazwyczaj robi to samo w stosunku do wszystkich (kilkudziesięciu!) uczestników swoich konferencji.

Kolejnym miejscem na trasie było, opisane w poprzednim numerze, obserwatorium w Bukowcu z jego sympatycznym gospodarzem, œwie¿ym magistrem operatorskiej sztuki filmowej, Pawłem Maksymem. Obserwatorium rzeczywiście maleńkie, mniejsze niż astrobazy, a i dał się odczuć brak toalety. Na szczęście nie ma w środku schodów, więc Paweł myśli o wykonaniu bardzo wygodnej dla odpoczynku antresoli. Obejmująca 3/4 sfery kopuła, też mniejsza niż w astrobazach, nawet tutaj jest osadzona o jakieś 10 cm za wysoko. Dużo szczęśliwszy niż w astrobazach jest też sposób zamykania wejściowego otworu w podłodze. Będzie o czym pisać! Przy okazji prezes hojnie obiecał wspomóc Sekcję Zakryć w Bukowcu przy zakupie jakiejś nowej aparatury, jak tylko otrzyma kolejną ratę z wynajmu kamienicy PTMA w Krakowie, a Paweł podrzucił notkę o transplutonowym zakryciu do Kalendarza.

No i teraz nastąpił najbardziej niezwykły odcinek naszej drogi. Robiło się ciemno, a przez lewą szybę samochodu drogę nam wskazywały dwie niezwykłe "lampy" niebieskie, coraz to niżej nad horyzontem. Trudno było się oprzeć wrażeniu, że być może podobny widok towarzyszył Trz<mark>e</mark>m Królom do Betlejem. W prawdzie nas było dwóch, a nie trzech, i to w dodatku nie królów, ale co najwyżej prezesów, ale że nie do końca można nas podejrzewać o megalomanię, można sprawdzić na okładce! Oto widzimy właśnie to niezwykłe złączenie Wenus z Jowiszem wprost na dłoniach centralnej postaci, którą nie jest tym razem... Henryk. Patrząc na to fotograficzne arcydzieło ze świadomością, że wszak obydwie planety noszą imiona starożytnych bogów, trudno było się oprzeć refleksji, iż astronomia to nie tylko współczesna nauka, ale to najpierwotniejsze źródło całej kultury: wiary, poezji i matematyki. I taką chcielibyśmy widzieć naszą Uranię, hołdującą nauce, ale nisko kłaniającą się astrofotografii, nawet jeśli jest tylko (aż?) sztuką! Astronomia może mieć i dziś różne oblicza, póki nie staje się pseudonauką, antysztuką albo zabobonem.

Nim jednak trafiłem do Chorzowa, uczestniczyłem w otwarciu kolejnej astrobazy w Kujawsko-Pomorskiem. Młodzież jest tu podmiotem wszelkich działań i ma znakomitą opiekę, a astrobaza kwitnie dzięki gospodarującym w niej pasjonatom. Nie zważając na przyjazd notabli z województwa, podłoga zastawiona była sprzętem, tak że przywieziony w darze karton Uranii trafił do… łazienki. Ale jakoś dziwnie jestem spokojny, że tu właśnie na pewno będzie się ją czytać. Takie miejsca nastrajają do pomyślenia, że istnieje coś takiego jak – parafrazując dzieło Keplera – Astronomia Młoda. Zaczyna się gdzieś w Kruszwicy, Radziejowie i Inowrocławiu. Ale czy kończy się finałem Olimpiady Astronomicznej w Chorzowie albo Ogólnopolskim Seminarium w Grudziądzu? Niech trwa dalej, pod ró¿nymi postaciami – i w tym ma pomóc nasza wspólna Urania! Mamy na to mnóstwo pomysłów. Trochę tylko brakuje miejsca, czasu i ludzi...

Maciej Mikołajewski

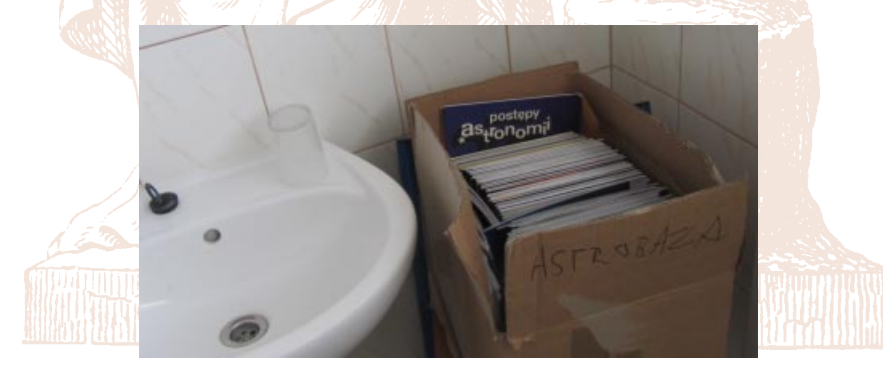

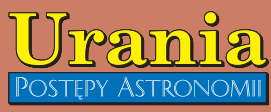

(PL ISSN 1689-6009)

Dwumiesięcznik poświęcony upowszech-<br>nianiu wiedzy astronomicznej. Czasopismo powstałe w roku 1998 z połączenia "Uranii" (ISSN 0042-0794) — dotychczasowego miesięcznika Polskiego Towarzystwa Miłosników Astronomii, ukazującego się od 1922 r. i "**Postępów Astronomii**" (ISSN<br>0032-5414) — dotychczasowego kwartalnika Polskiego Towarzystwa Astronomicznego, wychodzącego od 1953 r. Zachowana zostaje dotychczasowa numeracja "Uranii". Pismo częściowo finansowane przez:

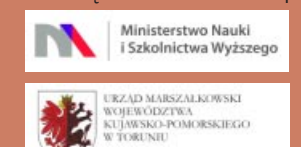

Nakład: 2000 + 1000 egz. Zespół Redakcyjny:

Krzysztof Czart (serwis www) Jacek Drążkowski (red. techniczny, skład)<br>Marek Gołębiewski (archiwum www) Maciej Mikołajewski (redaktor naczelny) Jan Pomierny (astronomia.pl) Roman Schreiber (badania kosmiczne) Bożena Wyrzykowska (korekta językowa) Karolina Zawada (orion.pta.edu.pl)

#### Współpraca:

Marek Abramowicz, Cezary Gałan, Katarzyna Kurdek, Paweł Maksym, Paweł Rudawy, Janusz Wiland, Piotr Wychudzki,<br>Przemysław Żołądek

#### Adres Redakcji:

Uniwersytet Mikołaja Kopernika Centrum Astronomii ul. Gagarina 11 87-100 TORUÑ tel. 509 44 17 17 fax. (56) 611 30 08 e-mail: urania@astri.umk.pl

#### Adres WWW: http://urania.pta.edu.pl

#### Dystrybucja i marketing:

Sylwia Frąckowiak, CA UMK<br>ul. Gagarina 11, 87-100 TORUŃ tel. 698 55 61 61 e-mail: urania@astri.umk.pl Cena Uranii w prenumeracie 10 zł Prenumerata roczna 60 zł

#### Bank Millennium S.A. o/Toruñ Nr 44 1160 2202 0000 0000 5530 5241 Wydawcy:

Polskie Towarzystwo Astronomiczne ul. Bartycka 18, 00-716 Warszawa tel. (0-22) 841 00 41 wewn. 146 e-mail: zarzad@pta.edu.pl WWW: www.pta.edu.pl **Polskie Towarzystwo Miłośników Astronomii**<br>ul. Miodowa 13 m. 35, 31-055 Kraków tel. (0-12) 422 38 92 e-mail: zgptma@gmail.com WWW: ptma.astronomia.pl

\* MATERIA£ÓW NIE ZAMÓWIONYCH REDAKCJA NIE ZWRACA \* ZASTRZEGA SIÊ PRAWO DO RE-DAGOWANIA I SKRACANIA TEKSTÓW \* PRZE-DRUK MATERIAŁÓW TYLKO ZA ZGODĄ REDAK-CJI \* OPINIE I POGLĄDY FORMUŁOWANE PRZEZ REDAKCJĘ I AUTORÓW NIE REPREZENTUJĄ OFICJALNEGO STANOWISKA WYDAWCÓW \*

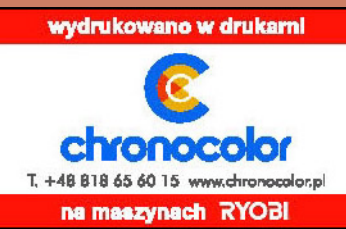

# Dawno temu w Uranii... **WAKTUALNYM NUMERZE**

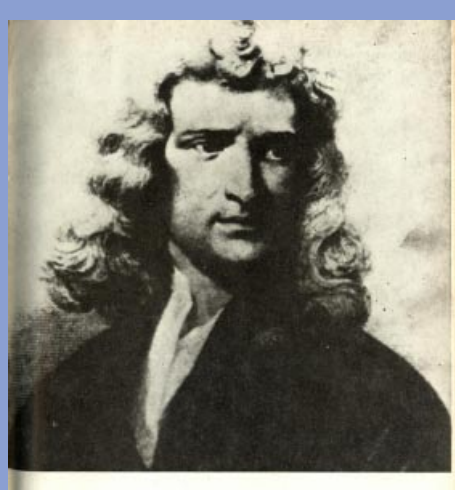

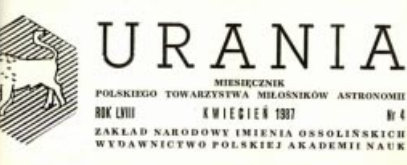

### 25 lat temu

## Wy³adowania elektryczne w atmosferach planetarnych

(...) Ponieważ każda z atmosfer planetarnych w Układzie Słonecznym różni się znacznie od ziemskiej, znaczne też powinny być różnice pomiędzy przebiegiem i parametrami wyładowań w tych atmosferach. Jeśli na przykład na Ziemi najlepiej poznane są wyładowania zachodzące między chmurami a powierzchnią planety, to wiedza ta nie może mieć odniesienia do Jowisza i Saturna, gdzie nie istnieją odpowiedniki powierzchni Ziemi, a domniemane wyładowania zachodzą między obłokami... Ogólnie rzecz biorąc, spodziewać się można, że ze względu na ogromne rozmiary obłoków w atmosferach planet--olbrzymów ewentualnie zachodzące tam wyładowania mogą mieć znacznie większą moc od wy³adowañ obserwowanych na Ziemi…

Wg J. Geophys. Res., D90, 6225, (1985). Zbigniew Paprotny

#### 50 lat temu

Od dawna mówiło się o konieczności budowy miêdzynarodowego obserwatorium astronomicznego na południowej półkuli, która wyraźnie jest upośledzona pod względem wyposażenia w większe i nowocześniejsze instrumenty. Zdaje się, że te projekty będą wreszcie zrealizowane. Ogłoszono bowiem realny plan budowy obserwatorium wyposażonego na wzór Mt Palomar

# Zjawisko roku 2012! Józef Smak Kapitan Cook i Wenus na Tahiti

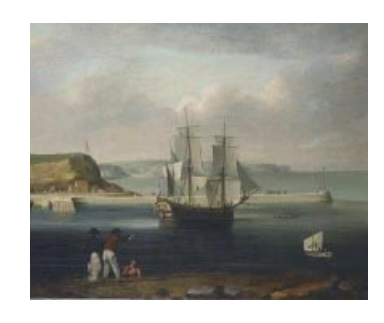

Przywilej prowadzenia badañ naukowych i dokonywania odkryć jest dziś wielką przygodą intelektualną. Dawniej też tak było, ale oprócz intelektu nie raz trzeba było w imię prawdy narażać zdrowie i życie. Kontynuując przygotowania do czerwcowego tranzytu Wenus, wspominamy brawurową wyprawę kapitana Cooka, najdzielniejszego żeglarza wśród astronomów i najlepszego astronoma wśród żeglarzy.

Poradnik obserwatora

76 Przemysław Żołądek<br>
Techniki prezentacji<br>
i obserwacji Słońca i obserwacji Słońca

> **Bronisław Rudawy** Obserwacje Słońca i tranzytu – pierwsze kroki

Jerzy Krzesiński SDSS — najwiêkszy portret nieba

# Skrzydła w SDSS 93

SDSS jest jednym z najbardziej nowoczesnych cyfrowych przeglądów nieba. Wykonany został za pomocą niewielkiego teleskopu o średnicy zwierciadła 2,5 m i pokrył obserwacjami ponad jedną trzecią widocznego nieba. Dzięki temu przeglądowi odkryto wiele niezwykłych i rzadkich obiektów. Artykuł przybli¿a czytelnikom skalê oraz rozmach pracy wykonanej przez zespół ludzi pracujących w tym projekcie.

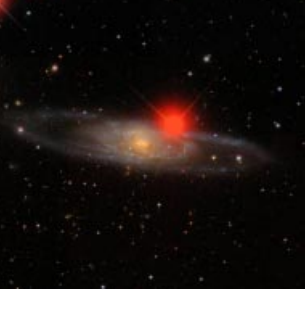

O swojej pracy najwiêkszym portretem nieba i drodze z Suhory do NowegoMeksyku, opowiada autor artykułu.

## VT–2012

Wyznaczanie wartości jednostki astronomicznej 74 Witryna internetowa VT-2012 74

KONKURS!!! Astronomiczne klejnoty — INKLUZJE 75

Ciekawe strony internetowe: 85

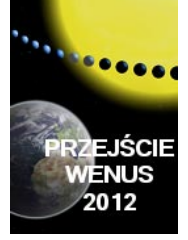

# ASTROBAZY

# Schody do nieba!

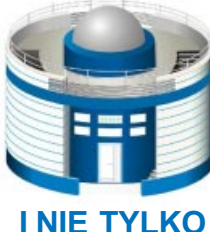

Zbigniew Rakoczy Stertowanie w Kruszwicy 98

I NIE TYLKO

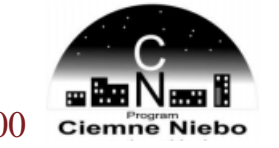

Blask ciemności w Beskidach 100

# W kraju

# Pierwszy polski satelita studencki PW-Sat 102

13 lutego w swój dziewiczy rejs wystartowała rakieta Vega, niosąc na pokładzie włoskie satelity LARES i ALMASat-1 oraz 7 innych mini satelitów, w tym pierwszy polski. Zbudowali go studenci Politechniki Warszawskiej.

# Circulos meos

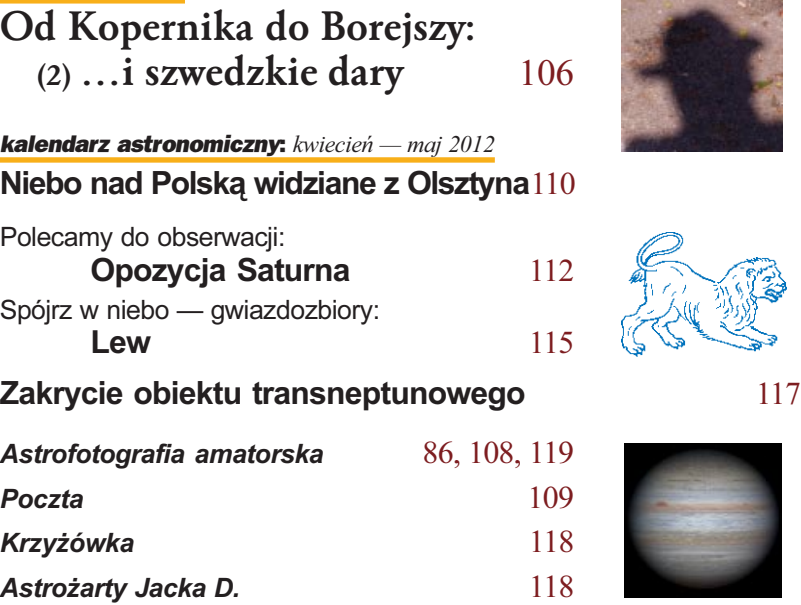

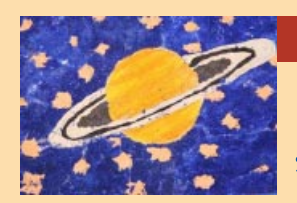

# III Edycja Konkursu astronomicznego

"A jednak sie kręci..."

2/2012 - 2/2012 - 2/2012 - 2/2012 - 2/2012 - 2/2012 - 2/2012 - 2/2012 - 2/2012 - 2/2012 - 2/2012 - 2/2012 - 2/

Konkurs przeznaczony jest dla szkół, ośrodków wychowawczych, świetlic oraz instytucji organizujących letni wypoczynek dzieci i młodzieży. Zadaniem konkursowym jest przygotowanie i przeprowadzenie cyklu zajęć o tematyce astronomicznej, związanej z badaniami kosmicznymi itp.

Nagrodą główną jest teleskop astronomiczny ufundowany przez dystrybutora sprzętu astronomicznego Astrokrak. Najlepsi otrzymają także zestaw książek, map lub akcesoriów astronomicznych.

Organizatorami konkursu są: Polskie Towarzystwo Astronomiczne oraz Uniwersytet Pedagogiczny w Krakowie

REGULAMIN KONKURSU, SZCZEGÓ£OWE INFORMACJE O ZGŁOSZENIACH I WARUNKACH UDZIAŁU, A TAKŻE PRZYKŁA-DOWE SCENARIUSZE I PROPOZYCJE ZAJEĆ ZNAJDUJA SIE NA

www.as.up.krakow.pl/edu/konkursy

# $\ddot{\bullet}$

wspólnymi siłami Francji, Belgii, Holandii, NRF, Unii Południowo-Afrykańskiej i Szwecji. Spodziewany jest również udział w tym przedsięwzięciu Wielkiej Brytanii. Ze wzglêdu na warunki klimatyczne (maksymalna liczba pogodnych nocy) wybrano pod budowę okręg Beaufort West w Unii Południowo-Afrykańskiej. Wg M. N. A. S. S. A. 20, 1 (1961). Konrad Rudnicki

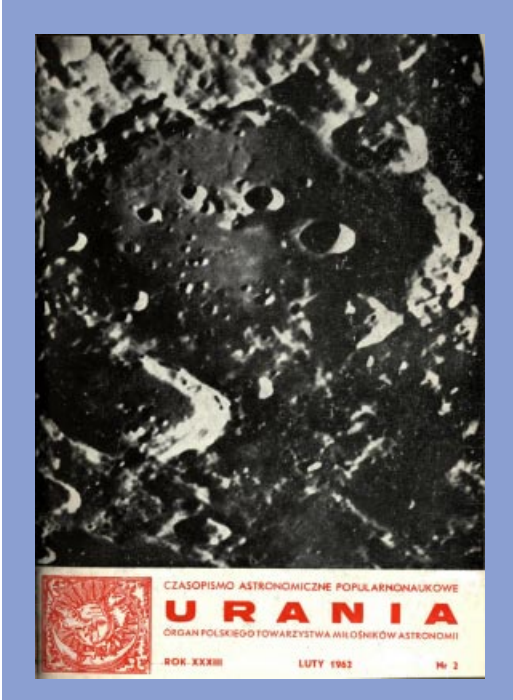

# NA OK£ADCE

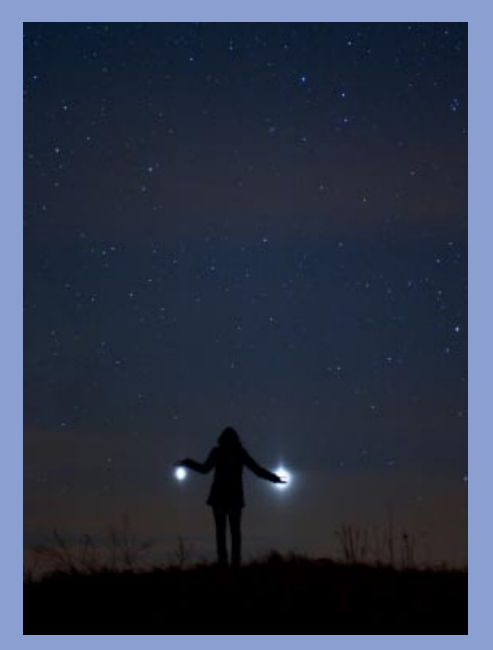

Oślepiajaca kula Wenus na dłoni i Jowisz niczym brylant iskrzący w oczku pierścionka to swoiste klejnoty tegorocznego wieczornego marcowego nieba. To piękne zdjęcie wykonał pan Marek Nikodem z Szubina podczas złączenia tych planet 12 marca.

# Zjawisko

Artystyczna wizja planety Wenus na tle protuberancji słonecznej. Pastel autorstwa Katarzyny Kurdek

Józef Smak

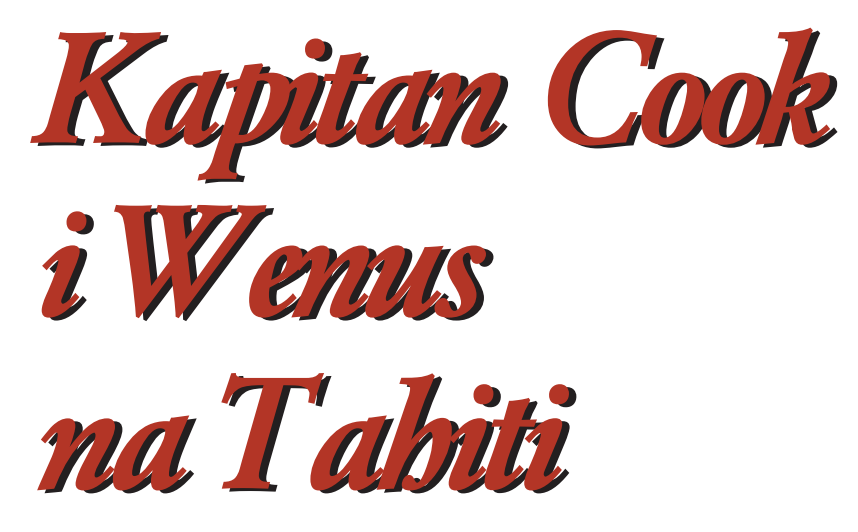

Pełen cykl spektakularnych przejść Wenus przed tarczą słoneczną wynosi 243 lata. Dla astronomów sprzed blisko ćwierć tysiąca lat obserwacje tego zjawiska miały fundamentalne znaczenie, bo dawały niepowtarzalną możliwość uzyskania bezwzględnej wartości odległości Ziemi od Słońca, a co za tym idzie, rzeczywistych rozmiarów Układu Słonecznego. Kłopot w tym, że pomiary musiały być wykonywane z możliwie dużych odległości na Ziemi. Żeby tego dokonać, trzeba było być nie tylko sprawnym obserwatorem, ale również odważnym podróżnikiem i wytrawnym ¿eglarzem…

Do najrzadszych zjawisk astronomicznych mo¿liwych do zaobserwowania w Układzie Słonecznym należą przejścia Wenus przed tarczą Słońca. Zjawisko takie występuje, gdy — po pierwsze — Wenus znajduje siê pomiêdzy Ziemią i Słońcem, tj. w koniunkcji dolnej (inaczej: złączeniu dolnym). Takie koniunkcje zdarzają się raz na 584 dni (jest to okres powtarzalności faz Wenus). Gdyby płaszczyzna orbity Wenus pokrywała się z płaszczyzną ekliptyki, jej przejścia przed tarczą Słońca byłyby obserwowane równie często. Orbita Wenus jest jednak nachylona do

płaszczyzny ekliptyki pod kątem 3,4°. Dodajmy, że punkty przecięcia jej orbity z płaszczyzną ekliptyki to węzeł wstępujący, w którym planeta przechodzi ponad płaszczyznę ekliptyki i węzeł zstępujący, w którym przechodzi pod płaszczyznê ekliptyki. Gdy Wenus przechodzi przez koniunkcję, będąc daleko od węzłów, znajduje się wtedy powyżej (albo poniżej) Słońca. Warunkiem koniecznym dla przejścia przed tarczą Słońca jest wiêc równoczesne przechodzenie planety przez koniunkcjê i przez jeden z węzłów. Jak często zdarza się taka sytuacja?

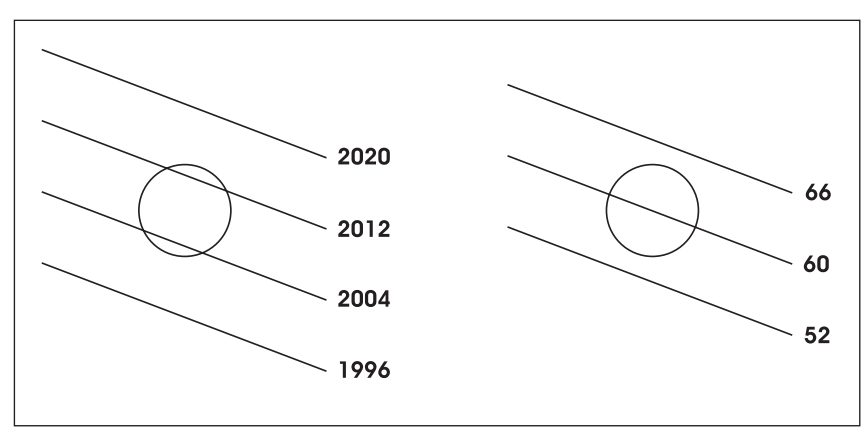

Drogi Wenus w czasie jej kolejnych przejść w pobliżu Słońca. W obydwu wypadkach są to w grudniu, gdy pra<br>przejścia przez wezeł zstepujący. Liczby po prawej podają daty (lata) tych przejść wezeł wstępujący. przejścia przez węzeł zstępujący. Liczby po prawej podają daty (lata) tych przejść

ziemi P<sub>z</sub> i Wenus P<sub>w</sub>, łatwo stwier-<br>Ziemi P<sub>z</sub> i Wenus P<sub>w</sub>, łatwo stwierdzić, że 8 P<sub>z</sub>  $\approx 13$  P<sub>w</sub> oraz 243 P<sub>z</sub>  $\approx 395$  $P_w$ . A to znaczy, że przejścia Wenus winny powtarzać się co 8 lat i co 243 lata, przy czym w okresie 243 lat będą to dwa przejścia, odpowiadające przejściu planety przez węzeł wstępujący i zstępujący. Gdyby podane wyżej wielokrotności okresów były dokładnie równe a orbity Wenus i Ziemi kołowe, sytuacja byłaby prosta. W cyklu 243-letnim przejścia Wenus powtarzałyby się kolejno albo co 8, 113,5, 8 i 113,5 lat, albo co 121,5 i 121,5 lat. Pierwsza z tych możliwości (lewa strona rysunku) odpowiada sytuacji, gdy Wenus przechodzi przez węzeł nieco wcześniej, a po 8 latach nieco później ni¿ koniunkcja. Mamy wtedy dwa przejścia przed tarczą Słońca. Druga możliwość (prawa strona rysunku) odpowiada sytuacji, gdy przejście przez wezeł i koniunkcja sa (w przybliżeniu) równoczesne. Mamy wtedy tylko jedno przejście, ponieważ 8 lat wcześniej planeta przechodzi poniżej a 8 lat później - powyżej Słońca.

Przejścia Wenus przed tarczą Słońca w latach 1500-2200\* 26 maja 1518 23 maja 1526 7 grudnia 1631 4 grudnia 1639 6 czerwca 1761 3 czerwca 1769 9 grudnia 1874 6 grudnia 1882 8 czerwca 2004 6 czerwca 2012 11 grudnia 2117 8 grudnia 2125

\* Uważny czytelnik zauważy, że podane w "Uranii" 1/2012 (s. 9) daty przejść w XVI w. sa o 10 dni późniejsze. Za dwa miesiące wyjaśnimy, które z nich są pomyłką (Red.)

W rzeczywistości jest inaczej. Przejścia Wenus w cyklu 243-letnim powtarzają się (obecnie) co 8, 105,5, 8 i 121,5 lat. Warto dodać, że pierwsza "8-letnia" para przejść następuje w maju/czerwcu, tj. wtedy gdy Wenus przechodzi przez węzeł zstępujący, zaś druga para w grudniu, gdy planeta przechodzi przez

Co sprawia, ¿e zamiast dwu równych odstępów po 113,5 lat (por. powyżej), mamy dwa ró¿ne: 105,5 i 125,5 lat? Powodów jest kilka. Po pierwsze, podane wyżej wielokrotności okresów są równe tylko w przybli¿eniu. Po drugie, orbita Ziemi jest elipsą, w wyniku czego prędkość jej ruchu orbitalnego nie jest stała, co z kolei powoduje, ¿e jej droga od węzła zstępującego Wenus do węzła wstępującego trwa dłużej niż od węzła wstępującego do węzła zstępującego. Po trzecie wreszcie, mamy do czynienia z powolnym ruchem linii węzłów orbity Wenus (ten efekt powoduje, że daty kalendarzowe kolejnych przejść stają się coraz późniejsze). To wszystko sprawia, ¿e cykl 243-letni dzieli siê obecnie na dwie nierówne części. Co więcej, uwzglêdnienie w rachunkach tych efektów pozwala na stwierdzenie, ¿e w latach 546-1518 przejścia Wenus powtarzały się w innym niż obecnie cyklu, a mianowicie co 8, 113,5 i 121,5 lat, wcześniej zaś, przed rokiem 546 powtarzały się co 121,5 i ponownie 121,5 lat, a więc dokładnie co pół cyklu. W przyszłości będzie jeszcze inaczej: w latach 2976–3713 przejścia Wenus będą zachodziły co 8, 105,5 i 129,5 lat, zaś po roku 3713 co 105,5 i 137,5 lat. Przy okazji zauważmy, że możliwe są nie tylko dwie sytuacje opisane powyżej, gdy w cyklu 243-letnim mamy 4 albo 2 przejścia, ale także sytuacja pośrednia, gdy zachodzą 3 przejścia.

**Przejścia Wenus przed tarczą Słońca**<br>stały się przedmiotem szczególnego zainteresowania astronomów nie tylko dlatego, że są tak rzadkie i że wyjaśnienie ich cykliczności było wyzwaniem dla teoretyków. Najważniejszym powodem było to, że ich obserwacje miały umożliwić dokładne wyznaczenie paralaksy Słońca albo inaczej odległości Ziemi od Słońca, czyli jednostki astronomicznej. Przypomnijmy, że już w starożytności potrafiono obliczać ruchy planet, posługując się modelem geocentrycznym. Wprowadzenie przez Kopernika modelu heliocentrycznego, a następnie odkrycie przez Keplera jego trzech praw umożliwiło znaczne uproszczenie takich obliczeñ. Potrafiono coraz dokładniej wyznaczać odległości planet od Słońca, a także ich wzajemne odległości. Tyle tylko, że były to

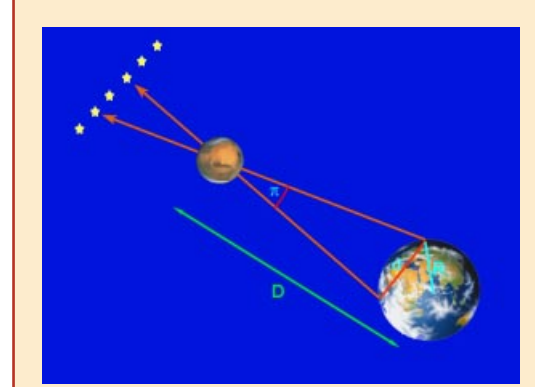

Wielkim badaczem kształtów i rozmiarów orbit planetarnych był Jan Kepler. Dobrze znane były mu tylko względne wielkości wielkich półosi poszczególnych planet. Aby poznać rzeczywiste rozmiary Układu Słonecznego, przynajmniej jedna z odległości między planetami musiała zostać zmierzona bezpośrednio. Oczywiście największe nadzieje budził sąsiad bliski Ziemi, pokazany na

rysunku Mars. Najprostsza, geometryczna metoda triangulacyjna polega na pomiarze różnicy położenia badanego obiektu w tej samej chwili z dwóch możliwie odległych punktów tworzących bazę d. Kąt  $\pi$  nosi nazwę paralaksy, gdy długość bazy d równa się promieniowi Ziemi R  $(d = R)$ paralaksy geocentrycznej. Znając rozmiary Ziemi,

można ją obliczyć dla każdej wartości d. Dla małych kątów w mierze radialnej odległość obiektu (np. Marsa na rysunku)  $D = R/\pi$ , a gdy paralaksę wyrazić w sekundach łuku  $\pi$ " = 206265 R/D. Paralaksa geocentryczna Słońca wynosi ok. 9", co oznacza, że odległość Ziemi od Słońca jest ponad 20 tys. razy większa od jej promienia!

Rys.: astronomia.pl

odległości względne, odnoszone do odległości Ziemi od Słońca, przyjętej za jednostkę. Aby móc przejść do odległości wyrażanych w jednostkach bezwzględnych, np. w milach (kilometry wprowadzono znacznie później), trzeba było zmierzyć odległość Ziemi od Słońca.

Bezpośredni pomiar paralaksy geocentrycznej Słońca był oczywiście niemożliwy. Wystarczyło jednak wyznaczyć jakakolwiek inna odległość (znana wcześniej w jednostkach względnych). W grę wchodziło wyznaczenie paralaksy Wenus lub Marsa podczas ich największego zbliżenia do Ziemi. W przypadku Wenus ma to miejsce podczas dolnej koniunkcji, ale wtedy taki pomiar

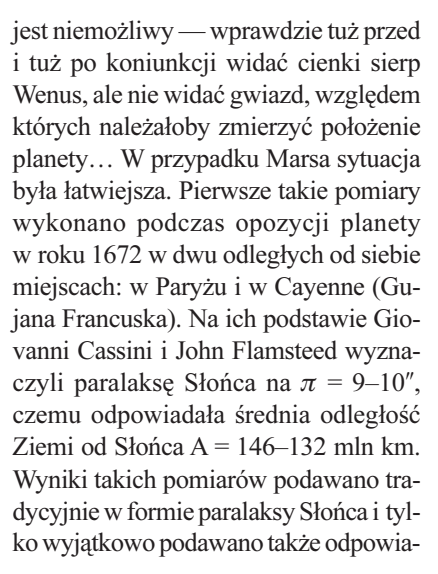

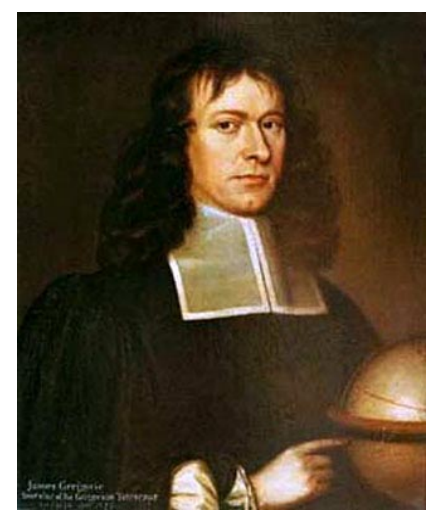

68 Urania 2/2012

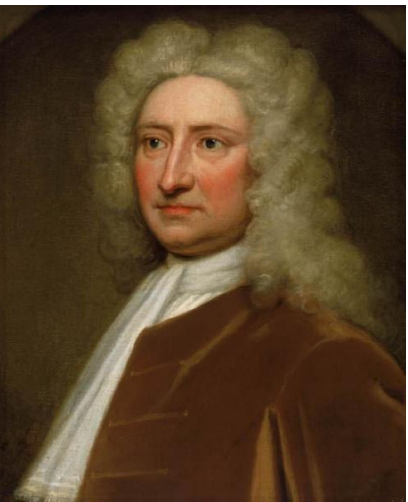

James Gregory **Edmund Halley** 

dającą jej odległość Ziemia-Słońce. Problemem było to, że w owych czasach w różnych krajach były w użyciu różne jednostki odległości. W niniejszym artykule wszystkie odległości podawane są oczywiście w kilometrach.

**P**omysł wykorzystania zjawiska<br>przejścia Wenus przed tarczą Słońca do znacznie dokładniejszego wyznaczenia jej odległości od Ziemi (a w konsekwencji jednostki astronomicznej) podał w roku 1663 angielski astronom James Gregory. Zaproponowaną przez niego metodę rozwinął w 1716 roku Edmund Halley. Miał on wtedy 60 lat i wiedział, że najbliższych przejść Wenus przez tarczą Słońca w latach 1761 i 1769 sam nie dożyje, ale opracował – dla swych następców — szczegółowy program ich obserwacji.

Zasada metody była prosta. Z dwu miejsc na Ziemi widać przejście Wenus na tle tarczy Słońca wzdłuż dwu różnych cięciw (rys.). Jeśli odległość tych dwu miejsc na Ziemi, czyli długość bazy pomiarowej, wynosi  $D_z$ , to odpowiadająca jej odległość dwu cięciw na tarczy Słońca wynosi  $D_s = x D_z$ , gdzie  $x \approx 2.6$  jest stosunkiem odległości Słońce-Wenus do odległości Wenus-Ziemia (które są znane). Wyznaczona w ten sposób odległość D<sub>s</sub>, wraz ze zmierzoną w czasie przejścia odległością kątową dwu cięciw  $\Delta$ ", wystarczają do wyznaczenia odległości planety. Problem stanowi jednak dokładność, z jaką należałoby zmierzyć ∆". Zilustrujemy to tutaj na prostym przykła-

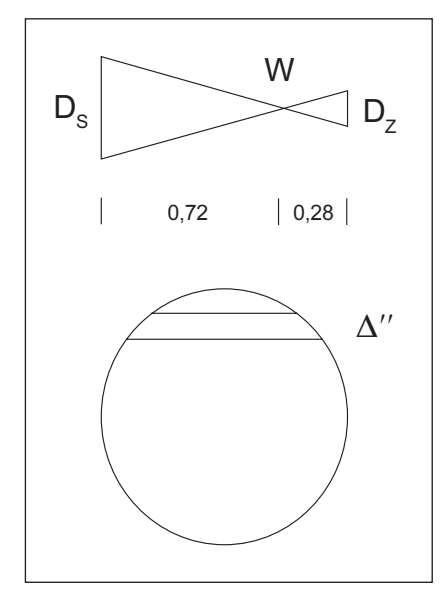

Metoda wyznaczania odległości Wenus podczas jej przejścia przed tarczą Słońca

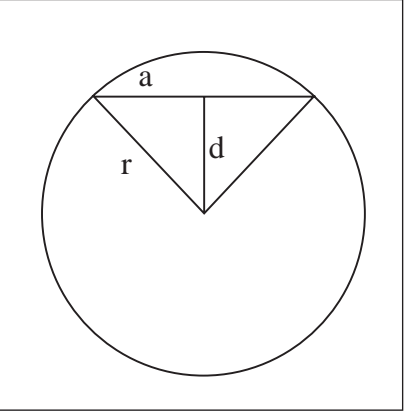

Modyfikacja metody wyznaczania odległości Wenus podczas jej przejścia przed tarczą Słońca

dzie. Podawane w ramach tego przykładu wartości liczbowe różnych parametrów są przybliżone. Mają one tylko słu-¿yæ jako ilustracja metody.

Przyjmijmy, że baza pomiarowa ma długość równą promieniowi Ziemi: D<sub>z</sub>  $\approx$  6400 km. Odpowiada temu  $D_s \approx$  $16600$  km oraz przy znanej odległości Słońca — obserwowana odległość dwu cięciw:  $\Delta = 23''$  $= 0.38'$ . Cheae uzyskać dokładność ± 1%, należałoby więc zmierzyć odległość dwu cięciw z dokład-

nością  $\pm$  0,2°. Zauważmy jednak, że położenia każdej z tych dwu cięciw wyznacza się tylko pośrednio, mierząc zmieniającą się odległość czarnego krążka planety od nieostrego i drgającego brzegu tarczy Słońca. Osiągnięcie w tych warunkach dokładności  $\pm 0.2^\circ$  jest po prostu niemożliwe.

Zasługą Halleya było rozwinięcie tej metody w sposób, który pozwalał na osiągnięcie pożądanej dokładności. Znając względne odległości Słońce–Wenus– Ziemia oraz predkości katowe ruchu orbitalnego Wenus i Ziemi, można wyznaczyć prędkość katowa, z jaka przesuwa się ona na tle tarczy Słońca: v  $\approx$ 4°/min. Znając tę prędkość oraz mierząc czas przejścia Wenus przed tarczą Słońca ∆t, można wyznaczyć długość cięciwy (rys.):  $2a = v \Delta t$ . Z kolei, znając również katowy promień Słońca (r), można wyznaczyć (stosując twierdzenie Pitagorasa do trójkata rda) odległość tej cięciwy (d) od środka tarczy Słońca. Aby ocenić dokładność tej metody, pozostańmy przy wcześniejszym przykładzie i załóżmy, że wartość d dla jednej z cięciw wynosi d<sub>1</sub>= 11,00', zaś dla drugiej: d<sub>2</sub> =  $11,00 - 0,38' = 10,62'$ . Czasy przejścia będą wtedy wynosić:  $\Delta t_1 = 344$  i  $\Delta t_2 =$ 355 min, a ich ró¿nica: 11 min = 660 s. Zakładając, podobnie jak Halley, że czasy przejścia i ich różnicę da się zmierzyć z dokładnością  $\pm 2$  s, otrzymujemy, że opisana metoda powinna zapewnić dokładność wyrażającą się stosunkiem  $2/660$ , czyli  $\pm 0.3\%$ . Z taką dokładnością winno udać się wyznaczenie odległości dwu cięciw  $\Delta = d_1 - d_2$  (w naszym przykładzie byłoby to  $\Delta = 23,00 \pm 0,07$ ″), a w konsekwencji paralakse/odległość Wenus oraz paralaksę/odległość Słońca.

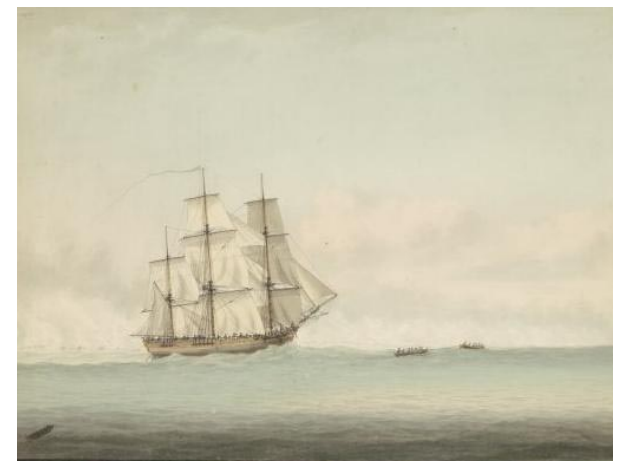

HMS Endeauvor

Przygotowania do obserwacji przejścia Wenus w dniu 6 czerwca 1761 r. z udziałem astronomów z wielu krajów były pierwszym w historii przykładem naukowej współpracy międzynarodowej. W związku z tocząca się wtedy Wojną Siedmioletnią, niezbędnym też było uzyskanie od rządów wojujących stron "glejtów bezpieczeństwa" dla wypraw udających się do odległych miejsc na Ziemi (nie zawsze, niestety, zapewniały one bezpieczeństwo). Kilka wypraw zakończyło się sukcesem. Były to m.in. angielskie wyprawy astronomów Jeremiaha Dixona i Charlesa Masona na Przyladek Dobrej Nadziei oraz Johna Winthropa do Nowej Funlandii, francuska wyprawa Jean-Baptiste Chappe d'Auteroche'a do Tobolska na Syberii, a tak¿e austriackiego astronoma i jezuity Maximilliana Hella do Vardö, w Norwegii, za kołem polarnym.

Jednak po opracowaniu tych obserwacji okazało się, że ich wyniki niezupełnie spełniają wcześniejsze oczekiwania. Wartości paralaksy Słońca wyznaczone przez ró¿nych astronomów zawierały się w szerokich granicach od  $\pi$  = 8,28" do 10,6" (czemu odpowiadała wartość A w granicach od 159 do 124 mln km). Jednym ze źródeł tak dużych rozbieżności były niedokładnie wyznaczane momenty kontaktów. Momenty pierwszego i czwartego kontaktu są z natury rzeczy trudne do uchwycenia. W przypadku kontaktów wewnêtrznych przyczyną niepewności jest tzw. zjawisko "czarnej kropli". Polega ono na tym, ¿e tu¿ po drugim kontakcie i tu¿ przed trzecim obraz Wenus ulega deformacji, wywołanej przez rozpraszanie światła w atmosferze, w teleskopie oraz w oku obserwatora (lub w emulsji w przypadku obserwacji fotograficznych w czasach późniejszych).

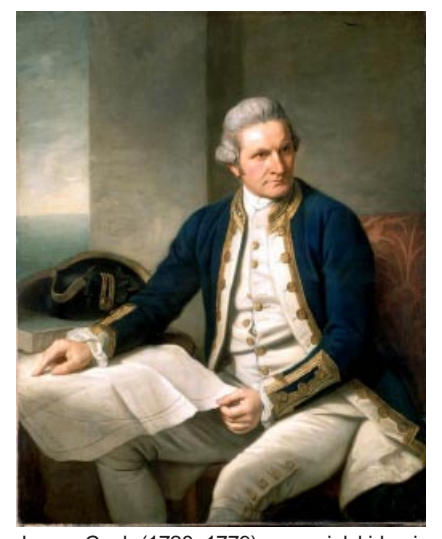

James Cook (1728–1779) — angielski kapitan i odkrywca, jeden z największych żeglarzy wszech czasów. W czasie trzech kolejnych wypraw po Pacyfiku wniósł olbrzymi wkład w poznanie naszego globu, sporządzając dokładane mapy tych obszarów. Na konto jego ekspedycji należy wpisać odkrycia licznych gatunków zwierząt oraz roślin i spotkanie nowych ludów, jak aborygeni i Aleuci. Portret namalowany w 1775 r. przez Nathaniela Dance'a znajduje się w Greenwich

o obserwacji przejścia Wenus w dniu 3 czerwca 1769 r. przygotowano się znacznie lepiej, korzystając z doświadczeń z roku 1761. Wartościowe obserwacje wykonali astronomowie wchodzacy w skład dwu wypraw angielskich, a mianowicie James Cook i Charles Green na Tahiti, William Wales w Fort Churchill nad Zatok¹ Hudsona w Kana-

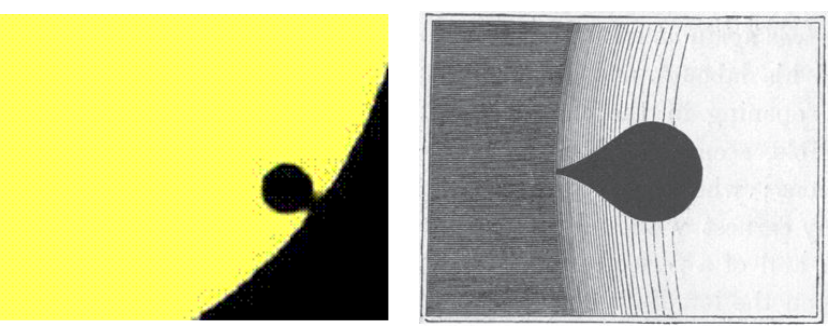

Efekt "czarnej kropli" w wersji współczesnej i przywiezionej z wyprawy

dzie, rosyjski astronom Stiepan Rumovski na półwyspie Kola, Jean-Baptiste Chappe d'Auteroche — tym razem w Meksyku, na półwyspie Baja California oraz Maximillian Hell — ponownie w Vardö, za kołem polarnym.

Patronat nad dowodzoną przez kapitana Jamesa Cooka wyprawa na odkrytą ledwie kilka miesięcy wcześniej Tahiti objęło szacowne Royal Society (porównaj "Urania" 6/2011 s. 245). 16 lutego 1768 r. wystąpiło do króla Jerzego III w tej sprawie z petycją, która zawierała m.in. prośbę o sfinansowanie wyprawy sumą 4000 funtów szterlingów. Król wyraził zgodę, dzięki czemu już w maju

tegoż roku admiralicja mogła zakupić ¿aglowiec Earl of Pembroke, który po przebudowie otrzymał nazwę HMS Endeavour. Rozpoczêto kompletowanie za łogi oraz załadunek zapasów żywności. W skład załogi weszli: kapitan James Cook, który był również doświadczonym astronomem, Charles Green, podówczas asystent królewskiego astronoma Neville'a Maskelyne'a — jako naukowy kierownik wyprawy, kilku przyrodników, m.in. Szwed Daniel Solander, 3 oficerów, 73 marynarzy oraz 12 żołnierzy piechoty morskiej (Royal Marines). Warto przytoczyć zachowany do dziś spis zapasów żywności: 4000 tusz wołowych,

cego się na falach okrętu ... Nauczony tym doświadczeniem postanowił nie wracać do Francji i czekać w rejonie Oceanu Indyjskiego na na-

# Pechowy astronom

Prawdziwym pechowcem okazał się francuski astronom Guillaume Le Gentil. Na miejsce obserwacji w 1761 r. wybrał Pondicherry, we francuskiej enklawie na wschodnim wybrzeżu Indii. Po drodze zatrzymał się na Mauritiusie, gdzie dowiedział się, że Pondicherry jest oblegane

przez Anglików zarówno od strony lądu, jak i od strony morza przez angielską flotę. Przesiadł się więc na francuski okręt wojenny, który udawał się tam z zamiarem przebicia się przez blokadę. Zanim jednak zbliżyli się do wybrzeży Półwyspu Indyjskiego, dotarła do

nich wiadomość, że Pondicherry już dawno padło. Jedyne, co w tej sytuacji można było zrobić, to zawrócić na Mauritius. Dotarli tam dopiero w dniu przejścia Wenus, tj. 6 czerwca1761 r., ale na wejście do portu i przygotowanie obserwacji nie starczyło już czasu. Le Gentil mógł tylko obejrzeć zjawisko z pokładu kołysza-

stępną okazję za 8 lat! Tym razem na miejsce obserwacji wybrał Manilę, dokąd dotarł — przezornie — już na 3 lata przed oczekiwanym zjawiskiem. Niestety, hisz-

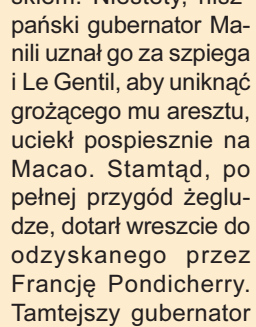

przyjął go z honorami i natychmiast nakazał wybudować dla niego obserwatorium astronomiczne. Tym razem wszystko było gotowe na długo przed czasem, pogoda była piękna i Le Gentil mógł liczyć na sukces. Niestety, w dniu przejścia Wenus, tj. 3 czerwca 1769 roku, niebo pokrywały gêste chmury…

# Odkrycie Tahiti

Tahiti została odkryta 17 czerwca 1767 r., gdy dopłynęły tam dwa angielskie okręty HMS Dolphin i HMS Swallow. Dowódcą wyprawy był kapitana Samuel Wallis, który po wylądowaniu nadał nowo odkrytej wyspie nazwę King George Island. Nastawienie mieszkañców wyspy do bia-

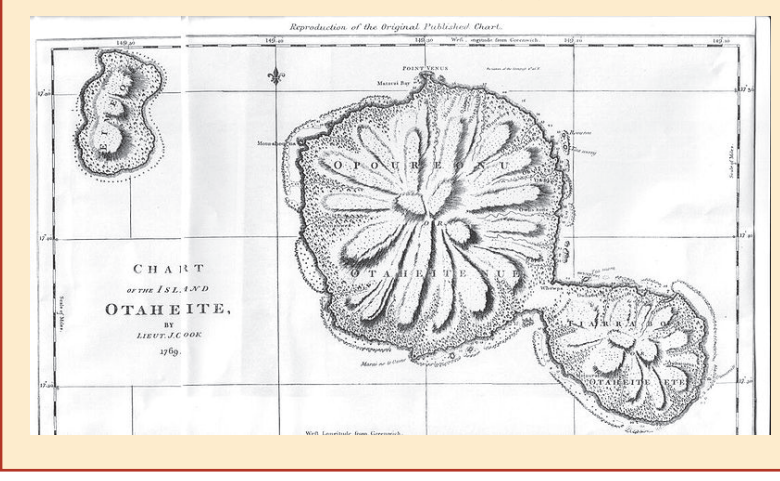

łych przybyszów było początkowo wrogie. Szybko jednak uległo ono zmianie, gdy rozwinął się handel wymienny. Najchętniej przyjmowaną przez krajowców zapłatą za dostarczane przez nich owoce, warzywa itp. były nieznane im wcześniej przedmioty wykonane z metalu,

zwłaszcza gwoździe. Marynarze odkryli też wkrótce, że piękne Tahitianki gotowe są świadczyć swoje usługi seksualne również w zamian za gwoździe. Tymczasem jedynym miejscem obfitującym w gwoździe była drewniana konstrukcja okrętów i zanim kapitan Wallis zdołał się zorientować, uległy już one częściowej rozbiórce! Na szczęście dla kapitana Cooka wieść o tej tragikomicznej przygodzie dotarła do niego przed wyruszeniem jego wyprawy, dzięki czemu zabrał on przezornie spory zapas gwoździ, a po dotarciu do Tahiti wystawił na pokładzie swego okrętu warty. Podczas tej wyprawy sporządzono pokazaną obok mapę.

6000 tusz wieprzowych, 9 t chleba, 5 t maki, 3 t kiszonej kapusty, 1 t rodzynek, 250 beczek piwa, 44 beczki koniaku i 17 beczek rumu. Nie przypadkiem w tym zestawie znalazły się kapusta i rodzynki: kapitan Cook wiedział, że wzbogacona o te produkty dieta pozwoli zapobiec nękającym wtedy żeglarzy chorobom, zwłaszcza szkorbutowi.

Wreszcie 26 sierpnia 1768 r. Endeavour wypłynął z Plymouth w swa długa podróż dookoła świata. Od petycji do Jerzego III do wyjścia w morze minęło zatem zaledwie pół roku. Na marginesie, warto się zastanowić, jak by to wyglądało w realiach współczesnych? Rozpatrywanie wniosku grantowego przez odpowiednie ministerstwo oraz niezbêdne uzgodnienia z kilkoma innymi ministerstwami potrwałyby co najmniej rok. Zakupienie statku — w drodze przetargu! — musiałoby zająć kolejny rok. Jego wyposażenie, wymagające również rozpisania wielu przetargów, to kolejny rok. Wyprawa mogłaby więc wypłynąć nie wcześniej niż po upływie 3 lat (pod warunkiem oczywiście, że żaden z przetargów nie zostałby unieważniony i że całą sprawą nie zajęłyby się wcześniej NIK, CBA i prokuratura…

Po trwającej kilka miesięcy żegludze wzdłuż wybrzeży Ameryki Południowej, a następnie wokół przylądka Horn, Endeavour dotarł 13 kwietnia 1769 r. do północnych brzegów Tahiti, zarzucając kotwicê w zatoce Matavai (nazwanej przez Anglików Royal Bay). Natychmiast przystąpiono do przygotowania miejsca obserwacji. Wybór padł na naj-

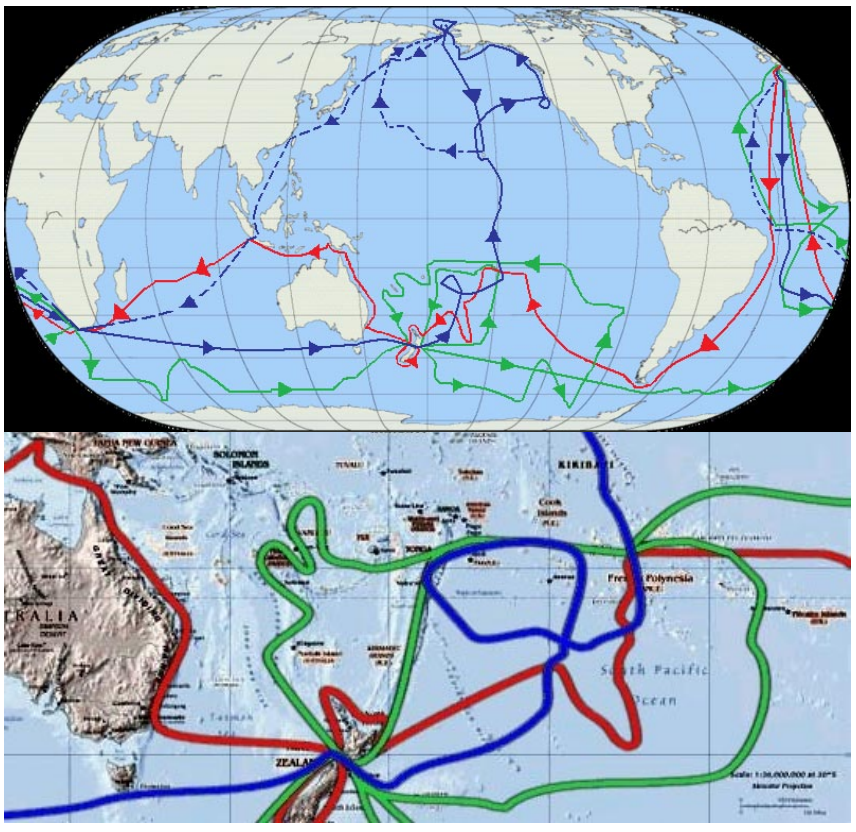

Trzy podró¿e kapitana Cooka: 1768–1771 (kolor czerwony); (1772–1775 (zielony); 1776–1779 (niebieski). Drogi wszystkich trzech wypraw krzyżują się na Tahiti (French Polynesia), gdzie lądował dla wykonania obserwacji astronomicznych, uzupełnienia zapasów i zabrania miejscowych tłumaczy na pokład. Badania naukowe były w tych czasach przygodą, nie tylko w intelektualnym znaczeniu. Cook zginął na Hawajach w potyczce z miejscową ludnością i wg legendy ... zjedzony przez tubylców. Trasa powrotna załogi Cooka po jego śmierci jest pokazana linią przerywaną na górnej mapie. (mapy wg Wikipedii)

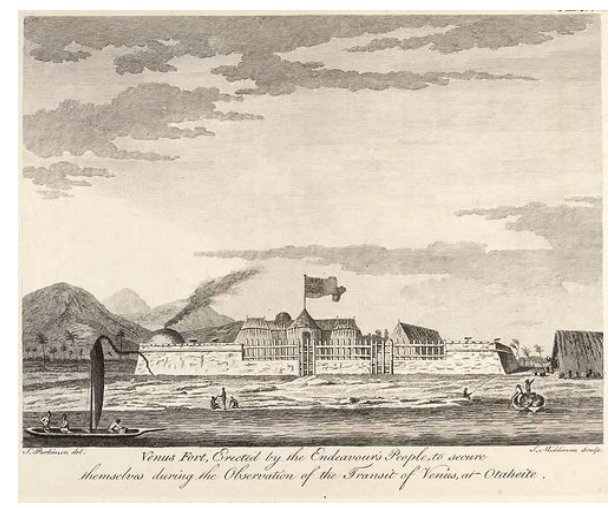

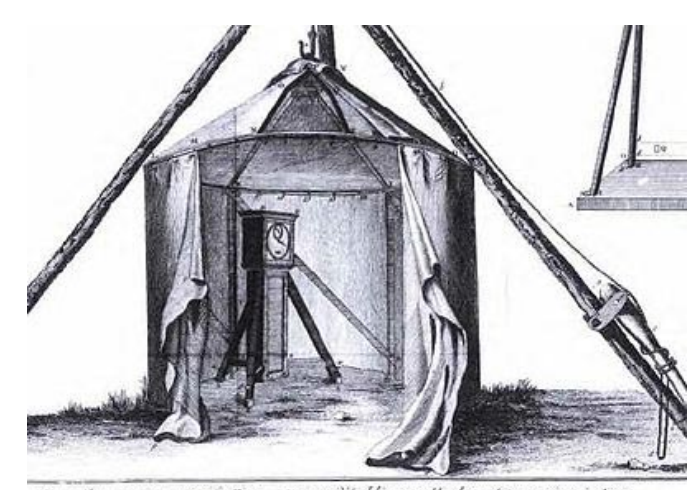

Sin e Observatores partatef. For a Mantere detablir une Horloge Anconomique à terre

Tahiti — Fort Venus Fort Venus — pawilon służby czasu

dalej na północ wysunięty punkt wyspy, któremu nadano nazwê Point Venus (obowiązuje ona do dziś). W tym miejscu wybudowano fort — nazwany oczywiście Fort Venus — w obrębie którego przygotowano stanowiska obserwacyjne, ustawiono pawilon służby czasu z precyzyjnym zegarem wahadłowym itd. Dokonano też wyboru dwu dodatkowych miejsc obserwacji — na niewielkiej wyspie Taaupiri u północno-wschodnich wybrze¿y Tahiti oraz na koralowej wysepce Irioa w pobliżu sąsiedniej wyspy Moorea.

**Czas**, jaki pozostał do dnia przejścia<br>Wenus, wykorzystano na wykonanie niezbêdnych obserwacji, których celem było wyznaczenie współrzędnych geograficznych. Najtrudniejszy problem stanowiło wyznaczenie długości geograficznej, wymagające nawiązania czasu lokalnego do czasu Greenwich. Dokonano tego, posługując się dwiema metodami. Pierwsza z nich, stosowana powszechnie przez żeglarzy, polegała na wyznaczaniu położenia Księżyca względem gwiazd; jej zastosowanie wymaga ło uwzględniania poprawek na efekt paralaksy. Druga metoda, znacznie prostsza, polegała na wyznaczaniu momentów zaćmień satelitów Jowisza.

W dniu przejścia Wenus pogoda dopisała, umożliwiając wykonanie wszystkich zaplanowanych wcześniej obserwacji. Trzej obserwatorzy: Charles Green, James Cook i Daniel Solander wykonali pomiary położeń Wenus na tle tarczy Słońca oraz wyznaczyli momenty czterech kontaktów. Obserwacje wykonano także na Taaupiri i na Irioa. Ich wyniki,

Najbliższe przejście Wenus przed tarczą Słońca będzie miało miejsce 6 czerwca 2012 r. Będzie to  $-$  po 243 latach  $-$  niemal dokładne powtórzenie przejścia z roku 1769. W Polsce będzie widoczna tylko końcowa część zjawiska. Oto momenty kontaktów dla Warszawy (wyrażone w czasie letnim):

- 3. kontakt: 6<sup>h</sup> 37<sup>m</sup> 11<sup>s</sup>
- 4. kontakt: 6<sup>h</sup> 54<sup>m</sup> 46<sup>s</sup>.

To będzie ostatnie przejście Wenus przed tarczą Słońca w obecnym stuleciu. Kolejne nastąpi dopiero 11 grudnia 2117 r.

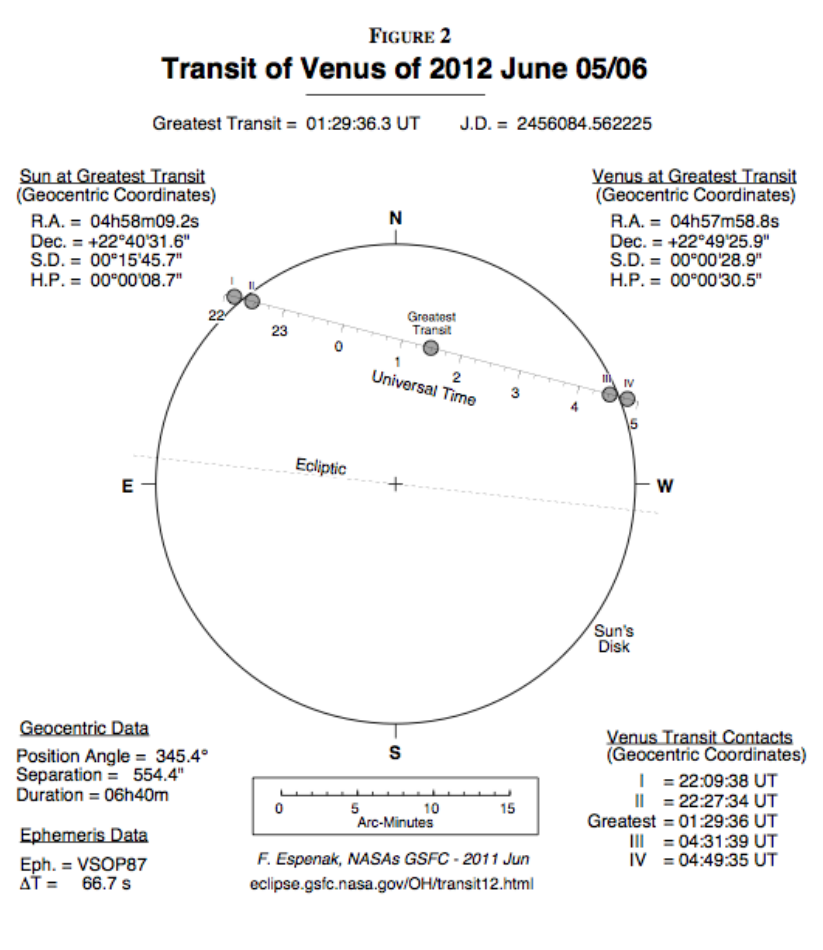

Przejście Wenus przed tarczą Słońca 6 czerwca 2012 r.
### VT–2012

wraz z wynikami uzyskanymi na Tahiti, wprawdzie dostarczono do Royal Socie $ty$ , ale nigdy nie zostały opracowane. Historycy do dziś próbują bezskutecznie wyjaśnić, dlaczego tak się stało. Tymczasem rezultaty Greena, Cooka i Solandera różniły się jednak o kilka, a nawet o kilkanaście sekund, a przyczyną tego był znowu efekt "czarnej kropli". Ten sam kłopot stał się oczywiście udziałem obserwatorów wchodzących w skład innych ekspedycji. Na szczęście, różnica czasów przejścia obserwowanych na Tahiti i w najdalej na północ wysuniętych miejscach (Vardö i Kola) wynosiła aż 23 min, co pozwoliło na uzyskanie przyzwoitej dokładności wyników (zostaną one omówione poniżej).

Po wykonaniu obserwacji przejścia Wenus kapitan Cook zapoznał się z tajnymi instrukcjami Admiralicji, które nakazywały mu płynąć dalej na południowy zachód w poszukiwaniu Terra Australis Incognita. 14 lipca 1769 r. Endeavour opuścił Tahiti, by po trzech miesiącach dotrzeć do Nowej Zelandii. Jej eksploracja zajęła blisko pół roku, po czym — 20 kwietnia 1770 r. — kapitan Cook osiągnął wreszcie nakazany cel: południowo-wschodni kraniec Australii. Dalsza żegluga wzdłuż jej wschodniego wybrzeża obfitowała w liczne odkrycia; odkryto m.in. słynną później Botany Bay oraz sasiednią zatokę, w której leży obecne Sydney, a także położoną dalej na północ Wyspę Magnetyczną. Nie obyło się też bez przygód, z których najgroźniejsza wydarzyła się 11 czerwca 1770 r., gdy na wysokości obecnego Cooktown Endeavour wpadł na rafę i doznał poważnych uszkodzeń. Po prowizorycznych naprawach kapitan Cook skierował swój okręt ku Batavii (dzisiejsza Dżakarta) — najbli¿szego portu, w którym można było dokonać gruntownej naprawy. Postój tam zajął ponad 3 miesiące (od 9 października do 26 grudnia 1770 r.). Tak się niestety złożyło, że w Batavii panowała wtedy epidemia malarii oraz dezynterii. Jej ofiarami stało się kilku członków wyprawy, a jednym z nich by³ Charles Green, który w ten tragiczny sposób został pozbawiony możliwości udziału w opracowaniu naukowych wyników wyprawy. Po opuszczeniu Batavii Endeavour przebył Ocean Indyjski, okrążył Przyladek Dobrej Nadziei, wypłynął na Ocean Atlantycki i wreszcie -

XLIII. Obfervations made, by appointment Latt, organism mass, or approximates<br>of the Royal Society, at King George's<br>Illand in the South Sea; by Mr. Charles<br>Green, formerly Affifiant at the Royal<br>Obfervatory at Greenwich, and Lieut. James Cook, of his Majefly's Ship the Endeavour.

### Read November 21, 2771.

1769<br>
April 13 VMC George's idand,<br>  $\frac{1}{2}$  April 13 VMC George's idand,<br>
15 VMC George's idand,<br>
16 YMC George's idand,<br>
20 YMC George's idand, for the place of observation is then we built a finite transition in the N

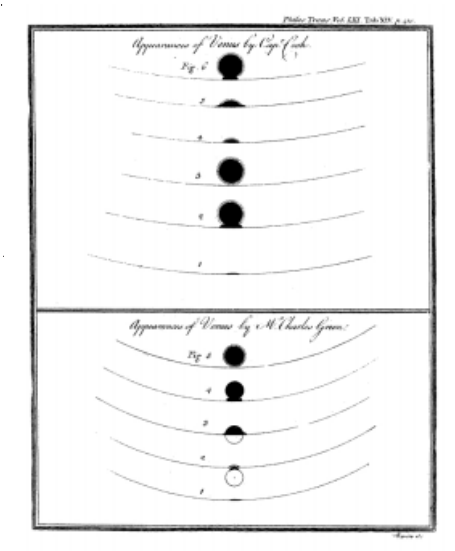

Strona tytułowa oraz rycina oryginalnej pracy, zawierającej wyniki obserwacji wykonanych na Tahiti (Cook, James; Green, Charles, 1771; Philosophical Transactions 1771, Volume 61, pp. 397–421)

11 lipca 1771 r. - zarzucił kotwicę u wejścia do portu Deal (w pobliżu Dover). Tak zakończyła się pierwsza, trwająca blisko 3 lata, wyprawa kapitana Cooka dookoła świata.

Natychmiast po przybyciu kapitan<br>Cook zajął się przygotowaniem do druku naukowych wyników wyprawy. Zostały one zawarte w obszernej pracy, która — w tym samym jeszcze roku! — została opublikowane w Philosophical Transactions of the Royal Society. Cook pamietał o zasługach Charlesa Greena i na pierwszym miejscu umieścił w niej jego nazwisko.

Równie szybko zostały opublikowane wyniki obserwacji wykonanych przez inne ekspedycje. Opracowaniem całego materiału obserwacyjnego zajęło się, niezależnie, kilku ówczesnych astronomów. Najdokładniejsze wyniki uzyskali dwaj z nich: profesor Uniwersytetu w Oxfordzie Thomas Hornsby —  $\pi = 8.78 \pm$ 0,05°, A = 149,84  $\pm$  0,86 mln km oraz francuski astronom Alexandre-Gui Pingré —  $\pi = 8,80^{\circ}$ , A = 149,50 mln km. Wartości te różniły się od prawdziwych o zaledwie 0,1%! Niestety, wyniki uzyskane przez innych astronomów były bardzo różne. Dla przykładu, słynny francuski astronom Jérôme Lalande uzyskał —  $\pi = 8,60 \pm 0,06^{\circ}$ , A = 153,0  $\pm$  1,0 mln km. W tej sytuacji uznano, że problem dokładnej wartości paralaksy Słońca pozostaje nadal nierozstrzygniêty. Dopiero ponad sto lat później amerykański astronom Simon Newcomb, mając do dyspozycji wyniki obserwacji wykonanych podczas czterech przejść Wenus w latach 1761, 1769, 1874 i 1882 — uzyskał  $\pi = 8,795 \pm 0,019^{\circ}$ , A = 149,59  $\pm$ 0,31 mln km. Dla porównania: dokładne wartości tych wielkości, wyznaczone w drugiej połowie XX w. na podstawie pomiarów radarowych odległości planet oraz pomiarów telemetrycznych sond kosmicznych, wynosza:  $\pi = 8,794148$ oraz A = 149 597 870,691  $\pm$  0,030 km (warto zwrócić uwagę na niebywałą dokładność, z jaką znamy dziś jednostkę astronomiczną: ±30 metrów!).

Profesor Józef Smak, wieloletni pracownik i jeden z za łożycieli Centrum Astronomicznego im. Mikołaja Kopernika PAN w Warszawie, członek rzeczywisty PAN, Honorowy Członek Polskiego Towarzystwa Astronomicznego, jeden z najwybitniejszych polskich astronomów. Specjalista w dziedzinie teoretycznych i obserwacyjnych badań ciasnych układów podwójnych, przede wszystkim gwiazd nowych karłowatych, dla których wyjaśnił przyczyny wybuchów, w postaci niestabilności termicznych w dyskach akrecyjnych.

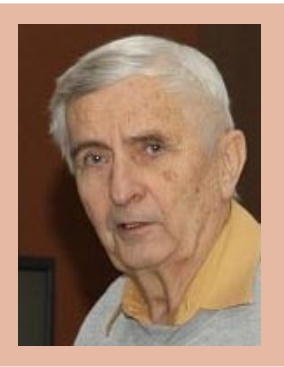

# **WYZNACZANIE WARTOŚCI** JEDNOSTKI ASTRONOMICZNEJ

O czerwca 2004 r. dziesiątki tysięcy obserwatorów śledzi-<br>b niezwykle spektakularne i piękne przejście Wenus<br>przesłało wyniki swoich pomiarów do centrum obliczenioweczerwca 2004 r. dziesiątki tysięcy obserwatorów śledziło niezwykle spektakularne i piękne przejście Wenus przed tarczą Słońca. Niemal 3 tysiące obserwatorów go, gdzie komputery wyliczyły odległość Ziemi od Słońca, czyli długość jednostki astronomicznej. Otrzymany wynik 149 558 547 km różnił się tylko o 0,026% od wartości rzeczywistej. Polacy stanowili 11,2% wszystkich zarejestrowanych uczestników tego programu.

Osoby zainteresowane uczestnictwem w międzynarodowej akcji wyznaczenia długości jednostki astronomicznej (AU) na podstawie skoordynowanych obserwacji dokonanych przez obserwatorów rozmieszczonych w ró¿ nych punktach globu ziemskiego, powinny zainteresować się projektem "Transit of Venus" przygotowanym przez organizacjê Astronomers Without Borders (www.astronomerswithoutborders.org).

Aby stać się uczestnikiem wspólnej akcji obserwacyjnej, należy po prostu przesłać wyniki swoich obserwacji do centrum obliczeniowego, wykorzystując do tego specjalną bezpłatną aplikację przygotowaną przez Norberta Schmidta (DDO) we współpracy z organizacją Astronomers Without Borders na smartfony z systemem operacyjnym Android phone.app dla Androida oraz na platforme Apple iTunes: phone.app dla iTunes.

# Witryna internetowa VT-2012

Polskie Towarzystwo Astronomiczne, przy współpracy portalu internetowego "Astronomia.pl" organizuje akcję oświatową i popularyzatorską o nazwie Program VT-2012. Celem akcji jest zachęcenie wszystkich miłośników astronomii, a szczególnie młodzieży szkolnej, do przeprowadzenia pod opieka nauczycieli obserwacji przejścia Wenus na tle tarczy Słońca oraz do uczestnictwa w otwartych pokazach, prelekcjach czy wykładach, co przyczyni siê do spopularyzowania podstaw wiedzy astronomicznej i rozbudzenia zainteresowania naukami ścisłymi.

W celu jak najlepszego zaprezentowania wszelkich informacji o Programie VT-2012 jak i naukowych podstaw jego realizacji, przygotowaliśmy obszerną witrynę internetową Programu VT-2012:

# www.vt2012.astronomia.pl/ index.html

Witryna zawiera szczegółowe informacje na temat:

- sposobów bezpiecznych obserwacji zjawiska;
- efemerydy przejścia dla wielu miejscowości w Polsce;
- aktualną mapę pokazów i obserwacji tranzytu w Polsce;
- linki transmisji internetowych z całego świata.

Ponadto wiele informacji na temat historycznych obserwacji tranzytów, popularna prezentacja informacji na temat Słońca i Wenus, a także pozasłonecznych układów planetarnych, zwłaszcza odkrywanych metoda tranzytów.

Aplikacja phone.app pomaga przeprowadzić pełny proces obserwacji przejścia Wenus:

1. Przed przejściem można przeprowadzić symulację przejścia i wyznaczyć momenty kontaktów dla miejsca obserwacji;

2. Podczas przejścia pozwala wyznaczyć i zanotować momenty kontaktów;

3. Po przejściu pozwala przesłać wyniki pomiarów do centum obliczeniowego.

Warto zapoznać się ze szczegółowym opisem działania aplikacji phone.app, przygotowanym przez dra Stevena van Roode.

Uwaga: aplikacja phone.app jest bezpłatna, natomiast aby przesłać dane, należy posiadać opłacony abonament na przesył danych lub też skorzystać z dostępu WiFi, np. z domowych czy szkolnych routerów.

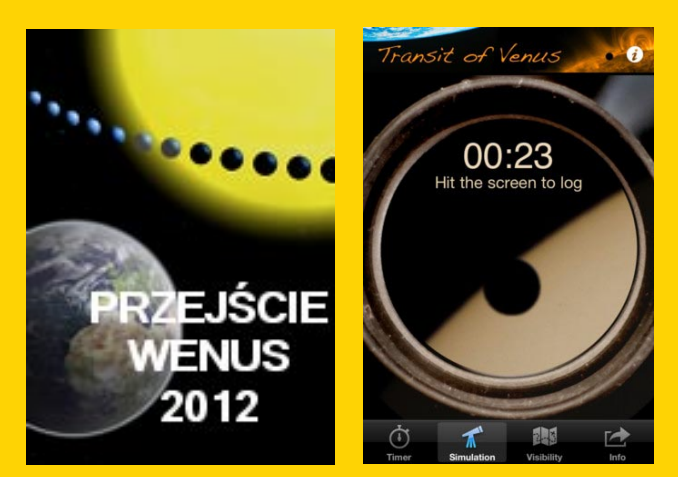

# VT-2012 "W Twojej okolicy"

Jako Krajowy Koordynator Programu VT-2012 zwracam siê z uprzejmą prośbą o przesyłanie na adres e-mailowy naszej akcji

# vt2012@astro.uni.wroc.pl

wszelkich informacji o pokazach, prelekcjach, wykładach i innych formach działalności edukacyjnej organizowanych przez wszelkie instytucje naukowe i placówki popularnonaukowe, szko ły, stowarzyszenia i osoby w związku z przejściem Wenus. Na naszej stronie internetowej w zakładce "W Twojej okolicy"

# www.vt2012.astronomia.pl/ okolica.html

pragniemy zamieszczać takie informacje, aby ułatwić ich odnalezienie osobom zainteresowanym, co powinno przełożyć się na znaczny wzrost ilości uczestników tych przedsięwzięć. **Paweł Rudawy** 

# KONKURS!!! KONKURS!!! Astronomiczne klejnoty — INKLUZJE Astronomiczne klejnoty — INKLUZJE VT–2012

Najbardziej niezwykłe bursztyny<br>
to tzw. inkluzje — zatopione<br>
w klejnocie liście, patyki, owady<br>
a nawet skorpiony sprzed milionów lat! to tzw. inkluzje — zatopione w klejnocie liście, patyki, owady Planeta, Merkury albo Wenus, na tle tarczy Słońca to też swoista, naturalna "inkluzja", a ciekawe zdjęcie na tle wzburzonego aktywnościa Słońca może być nie tylko dokumentem naukowym (zwłaszcza w historycznych czasach), ale prawdziwym, estetycznym klejnotem w kolekcji astrofotografa. Warto więc wykorzystać, że czerwcowy  $tr$ anzyt nastąpi w okresie — kto wie, czy nie jednego z ostatnich na długie  $lata$  — maksimum słonecznego. Dodatkową okolicznością, z pozoru tylko niekorzystną, będzie bliskość horyzontu podczas zjawiska – Słońce w Polsce wschodzi już z Wenus na tarczy! Zatem nie można liczyć na tak udane jak ostatnio pokazy na rynkach i ulicach miast, ale raczej z góry starannie zaplanować obserwacje gdzieś na uboczu, z dobrze odsłoniętym i interesującym fotograficznie horyzontem. Jednym z najciekawszych miejsc do obserwacji,

o jakich słyszeliśmy, jest szczyt Mysiej Wieży w Kruszwicy. Bliskość horyzontu zwiêksza szanse na uchwycenie naturalnych "inkluzji": drzewka,  $chmurki, ale też cvwilizacvinych$  komina, słupa etc. Najciekawsze jednak beda jak zwykle obiekty latające, ptaki, samoloty, balony... Te też z największym prawdopodobieństwem spotkać można blisko horyzontu. Spróbujcie je złapać! Trzeba będzie chyba filmować i potem przeglądać klatkę po klatce! Postaramy się wszystkie zdjęcia opublikować, a najciekawsze nagrodzić jakąś pamiątką lub prenumeratą. Nie stawiamy żadnych ograniczeń co do udziału w innych ewentualnych konkursach, prosimy tylko o w miare interesujacy opis okoliczności powstania zdjęcia z fotografia miejsca zainstalowania sprzętu, najlepiej wraz z autorem. Materiały, w miarę możliwości w postaci cyfrowej, prosimy nadsyłać możliwie szybko po zjawisku na adres e-mailowy bądź pocztowy "Uranii". (red.)

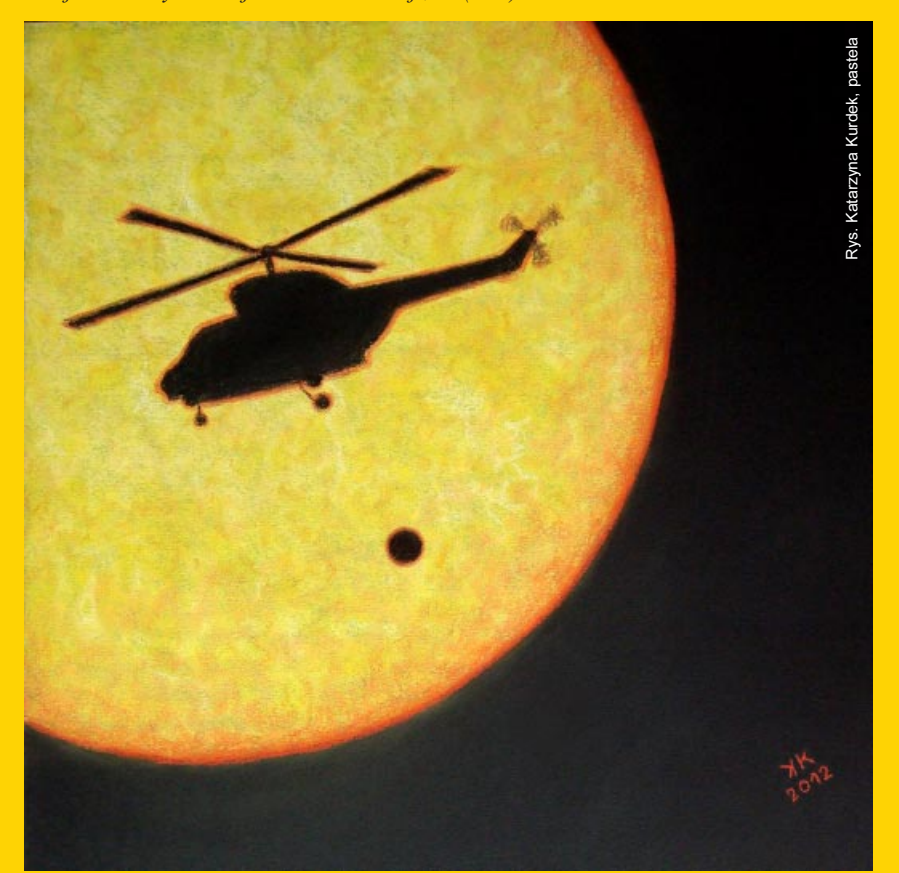

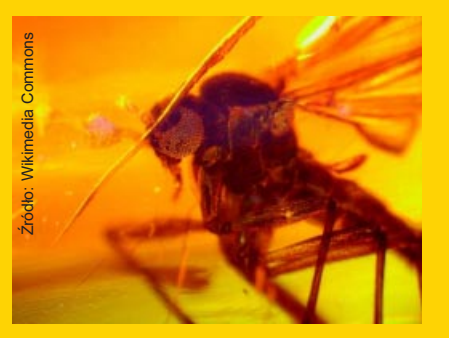

Piękną galerię ze zdjęciami przejścia Merkurego na tle tarczy słonecznej w dniu 8 listopada 2006 r., w tym wiele z inkluzjami, można obejrzeć na stronie internetowej http://www.spaceweather.com/ eclipses/gallery\_08nov06.htm.

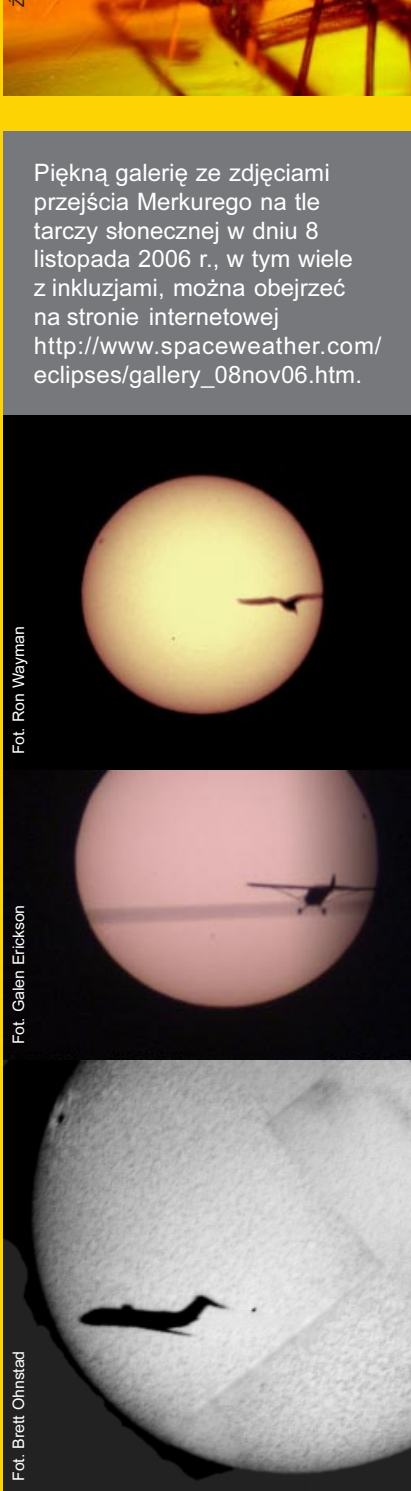

Miłośnicy astronomii i astronomowie opowiadają sobie czasem makabryczny dowcip:

— Ile razy można spojrzeć na Słońce przez teleskop? Odpowiedź brzmi:

— Dwa! Raz okiem lewym i raz prawym!

Życząc Czytelnikom najwspanialszych wrażeń z obserwacji naszej macierzystej gwiazdy, zaczynamy przede wszystkim od zasad bezpieczeñstwa, tak dla naszego wzroku jak i sprzêtu. Musimy o nich zawsze pamietać!

# Techniki obserwacji i prezentacji Słońca

### Przemysław Żołądek

Słońce jest specyficznym i wyjątkowym celem obserwacji. Naszą gwiazdę dzienną podziwiać można praktycznie dowolnym sprzêtem astronomicznym tylko pod warunkiem, że stosujemy się do pewnych zasad bezpieczeñstwa. Słońce to obiekt fascynujący, ale na co dzieñ niemal niedostrzegany przez zwykłych ludzi. Cieszymy się, gdy jest ciepło i słonecznie, traktujemy je jak wielki świecący z góry reflektor, a podziwiamy przy zachodach. Tymczasem spojrzenie astronoma daje zupełnie inna perspektywę. Oto na dziennym niebie oślepiająco świeci gwiazda o jasności niemal -27 magnitudo! Dość typowa i spokojna, jak wiele innych we Wszechświecie. Inne takie słońca widać przez całą noc w postaci punkcików, które nazywamy gwiazdami.

Nasze Słońce wypromieniowuje ogromne ilości energii, między innymi w postaci światła widzialnego, podczerwieni czy też ultrafioletu. Teleskopy, które zazwyczaj służą do zbierania minimalnych ilości światła, w przypadku tak skrajnie jasnego obiektu mogą być bardzo niebezpieczne dla obserwatora badź też mogą nie poradzić sobie z przeniesieniem takiej ilości energii, ulegając uszkodzeniu. Na początku więc kilka słów o bezpieczeństwie obserwacji słonecznych.

### Bezpieczeñstwo

W każdym teleskopie, w dołączonej do niego instrukcji znajdują się stosowne ostrzeżenia mówiące o utracie wzroku w przypadku ich zlekceważenia. W istocie, teleskopy potrafia być bardzo niebezpieczne, a co więcej, działanie światła słonecznego na oko jest dość zdradliwe. Mechanizm uszkadzania wzroku jest tu dwojaki. Po pierwsze

mamy efekt fotochemiczny: pigmenty w komórkach siatkówki rozkładane sa przez silne promieniowanie, szczególnie przez to o mniejszych długościach fali. Tego rodzaju naświetlenie oka może prowadzić do mniej lub bardziej długotrwa-³ych zmian w widzeniu. Na podobnej zasadzie dochodzi do uszkodzeñ wzroku u spawaczy — duże ilości ultrafioletu produkowane przez łuk elektryczny są bardzo niebezpieczne. Efekt drugi przy obserwacjach teleskopowych ma dużo większe znaczenie i niesie też bardziej nieodwracalne skutki. Chodzi tu o dzia łanie termiczne i to wcale nie tak dramatyczne, jak by się mogło wydawać. Podniesienie temperatury siatkówki zaledwie o 10° powoduje nieodwracalne uszkodzenia komórek i utratę wzroku. Wszystko to dzieje się bezboleśnie, jako że siatkówka jest pozbawiona zakoñczeñ nerwowych, a do podniesienia temperatury wystarczy ułamek sekundy. Pierwsza zasada: do obserwacji Słońca stosujemy teleskop odpowiednio przygotowany. Nigdy nie patrzymy bezpośrednio przez niezabezpieczony układ optyczny, podobnie tragiczne w skutkach mogą być obserwacje przez lornetke. O ile osoba dorosła zwykle zdaje sobie sprawê z takich niebezpieczeñstw, o tyle na uwadze trzeba mieć dzieci korzystające z teleskopu, tu wyobraźni może jeszcze nie wystarczyć. Zwrócić uwagę należy na szukacz, który też należy zabezpieczyć lub wręcz zdemontować. Przypatrzmy się teraz metodom bezpiecznej obserwacji Słońca.

### Obiektywowy filtr słoneczny

Prawidłowo zamontowany jest tanim i bezpiecznym rozwiązaniem pasującym do praktycznie każdego teleskopu. W roli

# Obserwacje Słońca i tranzytu — pierwsze kroki

DO PRZEPROWADZENIA OBSERWACJI przejścia Wenus na tle tarczy Słońca, plam słonecznych, pól pochodni fotosferycznych czy dostrze¿enia pociemnienia brzegowego nie potrzeba wcale skomplikowanych instrumentów obserwacyjnych.

Poniżej znajduje się opis prowadzenia obserwacji Słońca prostą i całkowicie bezpieczną metodą projekcji obrazu na ekran. Metoda ta umożliwia obserwacje obrazu tarczy słonecznej jednocześnie wielu obserwatorom, dzięki czemu nadaje siê ona doskonale do stosowania w czasie pokazów dla licznych grup osób, np. w szkołach. Projekcja obrazu Słońca stosowana była przez wielu znakomitych astronomów, m.in. przez Christophera Scheinera i Jana Heweliusza.

Potrzebne instrumenty i materiały:

lornetka polowa, luneta lub teleskop amatorski;

statyw do zamontowania lornetki lub lunety, umożliwiający zmianę położenia instrumentu (np. z głowicą panoramiczną); arkusz tektury;

- nożyczki;
- kartka bia³ego papieru.

Jeżeli pokusimy się o przygotowanie bardziej "zaawansowanego" zestawu obserwacyjnego, będziemy potrzebowali jeszcze kilku listewek, kartonów, ew. lusterko, jakiś taboret, ale to są drobiazgi.

LORNETKA JEST NICZYM INNYM jak para równoległych niewielkich lunetek. Ponieważ podczas obserwacji wystarczający jest obraz tworzony przez jeden układ optyczny, więc jeden z dwu obiektywów z przodu lornetki zasłaniamy krążkiem papieru. W ten sposób zamiast lornetki mamy do dyspozycji nieco dziwaczną lunetę o małej średnicy obiektywu i dlatego w dalszym opisie będziemy mówić tylko o lunecie. Oczywiście, posługując się lornetką, nie możemy spodziewać się, iż jakość uzyskanego obrazu będzie równie satysfakcjonująca

filtru stosuje się specjalną folię bądź też w rozwiązaniach droższych — filtr szklany. Teleskop posiadający filtr obiektywowy założony u wlotu do tubusa jest używany wówczas do obserwacji przez okular lub też do fotografowania. Stosować należy wyłącznie filtry przeznaczone do tego typu obserwacji. Stosowane dawniej dyskietki, okopcone szkła, klisze fotograficzne czy folie do owijania kwiatów są niebezpieczne. O ile właściwe filtry słoneczne są sprawdzone pod kątem transmisji w całym paśmie IR, widzialnym oraz UV, o tyle wymienione wyżej materiały przepuszczać mogą znaczne ilości promieniowania podczerwonego. Minimalna gęstość filtru używanego do obserwacji słonecznych to ND 4,5. Najpopularniejsze filtry nadające się do obserwacji Słońca

dostępne w handlu to folie o gęstości ND 5,0 produkowane przez firmê Baader Planetarium. Folia taka przepuszcza 1/10000 promieniowania słonecznego, a jasność obserwowanej tarczy słonecznej może być wówczas porównywalna z jasnością Księżyca w pełni podczas normalnej obserwacji teleskopem. Nie wolno do obserwacji wizualnych stosować folii z oznaczeniem ND 3,8. Są to filtry fotograficzne przepuszczające 16 razy więcej światła, ich zadaniem jest zabezpieczyć aparat czy też kamerę przed uszkodzeniem, gwarantując jednocześnie odpowiednio krótki czas ekspozycji. Folię należy własnoręcznie oprawić. Zazwyczaj wykonuje się krążki z grubej tektury, między które wkleja się odpowiednio dopasowany wycinek folii. Następnie od

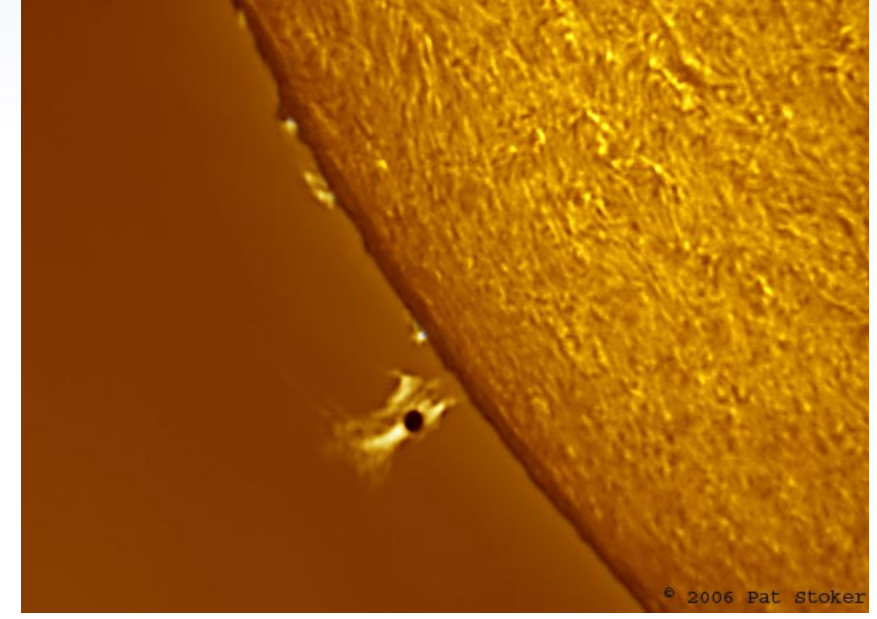

Merkury na tle protuberancji podczas przejścia 8 listopada 2006 r. Obraz w linii H-alfa. Zródło: http://www.spaceweather.com/eclipses/gallery\_08nov06.htm

dodatkowa przesłona ekran rojekcyjny

Schemat realizacji metody projekcyjnej

Gęstość filtru szarego (neutral density ND) w przypadku filtrów słonecznych określa stopień osłabienia natężenia światła w dziesiętnej skali logarytmicznej  $ND = log (I_{padające} / I_{przepuszczane}).$ Warto więc zauważyć, że wartość ta pomnożona przez czynnik 2,5 daje dokładny stopień pomniejszenia strumienia światła w magnitudach! W przypadku filtra ND 5 oznacza spadek jasności o 12,5 mag., czyli Słońce staje się obiektem ok. -14,5 wielkości gwiazdowej, pozwalając na bezpieczne i swobodne obserwacje oku nieuzbrojonemu. W przypadku wiêkszych teleskopów z filtrem lub folia obiektywowa ND 5 może być konieczne zmniejszenie apertury wejściowej instrumentu.

spodu przykleja siê kartonowy cylinder, który nasunąć można na tubus teleskopu (nie może on być zbyt luźny i zbyt krótki, musi trzymać się pewnie). Osobiście zalecam przyklejenie cylindra do tubusu od zewnatrz taśma klejaca. Może nie będzie to szczytem estetyki, ale znacząco poprawi bezpieczeñstwo obserwacji. Do niektórych teleskopów są dostępne gotowe oprawki z wyciętymi otworami na filtr. Przykładowo, do wiekszości teleskopów Sky-Watchera można dokupić plastikowe oprawki będące odpowiednio zmodyfikowanymi wersjami standardowo dołączonych pokryw zamykających tubus. Filtr należy wkleić od spodu takiej oprawki, po czym dobrze jest wykonać dodatkowy, wewnętrzny pierścień zabezpieczający, nie żałując przy tym kleju. Przed każ-

jak przy użyciu wysokiej jakości teleskopu astronomicznego, ale z pewnością wystarczy dla dostrzeżenia tarczy Wenus na tle tarczy Słońca.

Przygotowując się do obserwacji przejścia Wenus, należy starannie sprawdzić w instrukcji użytkowania instrumentu (albo też skonsultować się z jego producentem), czy dopuszczalne jest wykorzystanie go do obserwacji Słońca. Szczególną ostrożność powinni zachować użytkownicy teleskopów systemu Newtona, gdzie w niektórych konstrukcjach może dojść do uszkodzenia lustra wtórnego, oraz użytkownicy teleskopów katadioptycznych (np. Maksutowa, Schmidt-Cassegraina). W niektórych teleskopach takich systemów może dojść do uszkodzenia elementów optycznych w wyniku przegrzania.

Należy także starannie rozważyć wybór okularu przeznaczonego do obserwacji Słońca. Stare konstrukcje, lepione tzw. balsamem kanadyjskim, jak również okulary pokryte powłokami przeciwodblaskowymi mogą ulec przegrzaniu w skupionej wiązce światła słonecznego. Doświadczeni obserwatorzy Słońca zalecają niekiedy lekkie poluzowanie pierścieni docisko-

SZKŁO ED (Extra-low Dispersion), czyli o ultraniskiej dyspersji, to fenomenalny wynalazek ostatnich lat, do którego przyznają się inżynierowie firmy Nikon. Jest to szkło niemal nierozszczepiające światła, o bardzo słabej zależności współczynnika załamania od długości fali.

W spektrografach oraz tzw. pryzmatach obiektywowych, wykorzystuje się naturalną dyspersję szkła do rozszczepienia światła i uzyskania widm gwiazd, mgławic i galaktyk. Niemal we wszystkich innych przypadkach będąca wynikiem dyspersji szkła aberracja chromatyczna jest zjawiskiem szkodliwym.

W pojedynczej soczewce prowadzi to do skupiania się wiązki czerwonej dalej, a niebieskiej bliżej niż położenie ogniska dla światła zielono-żółtego odpowiadającego maksimum czułości ludzkiego oka. Uzyskiwane takim obiektywem obrazy były zatem otoczone niebiesko-czerwona obwódka, co było np. zmorą Jana Heweliusza. Najprostsze obiektywy achromatyczne posiadały dodatkową, cienką soczewke rozpraszającą ze szkła o wyższym współczynniku załamania, która nie zmieniając ogólnych skupiających cech układu optycznego, uginając bardziej promieniowanie krótkofalowe, szybko korygowała wzajemne położenie ognisk światła o skrajnych barwach. Jednak nieliniowość dyspersji względem długości fali powodowała, że promienie o kolorach pośrednich oraz bardziej niebieskie i bardziej czerwone od przyjętych wartości skrajnych nie podlegały pełnej korekcji i nadal tworzyły obwódki, choć słabsze, wokół obrazów punktowych i rozmywały szczegóły w obrazach rozciągłych. W przypadku oka, którego czułość spektralna stanowi naturalny filtr, nie była to poważne ograniczenie. W przypadku astrografów, zwłaszcza gdy miały dokonywać obserwacji spektroskopowych z użyciem pryzmatu obiek-

dym założeniem filtru należy go sprawdzić. Patrzymy pod światło, czy na pewno nie widać żadnych uszkodzeń na powierzchni, wszak taki foliowy filtr jest dość delikatny i może się przypadkowo zniszczyć. Patrzymy też, czy nic złego nie dzieje się z mocowaniem filtru - musi on trzymać się pewnie.

### **Instrumenty**

Każdy teleskop nadaje się do wykorzystania z filtrem obiektywowym. Warto jednak pamietać o kilku rzeczach. Przy obserwacjach słonecznych światła mamy pod dostatkiem i używanie zbyt dużych teleskopów mija się z celem.

tywowego, nadal dyskwalifikowało to obiektywy dwusoczewkowe. Powstawały coraz bardziej złożone obiektywy, w których kolejne pary soczewek o różnych współczynnikach załamania i krzywiznach kompensowały aberrację chromatyczną dla kolejnych barw. Z racji swoich niewielkich rozmiarów i konieczności jednoczesnej korekcji aberracji sferycznej, komy i krzywizny pola, do tworzenia szczególnie złożonych konstrukcji doszło w przypadku obiektywów aparatów fotograficznych i kamer. Szkło ED, o naturalnie niskiej dyspersji, pozwala zastąpić często wiele stosowanych do tej pory soczewek jedną lub dwiema.

Wykorzystanie tej technologii dokonuje szczególnej rewolucji w astronomii, gdzie egzotyczne, wydawałoby się do tej pory, systemy optyczne wyposażone w odpowiednie korektory pola ze szkła ED praktycznie pozbawiają je większości wad optycznych, nie wprowadzając aberracji chromatycznej. (M.M.)

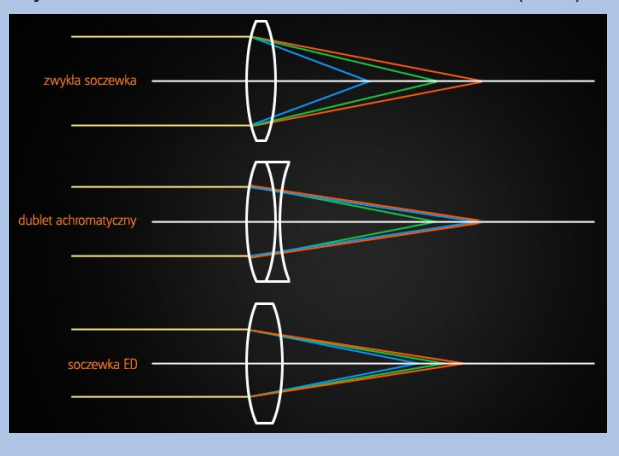

Wzrost rozdzielczości w przypadku du-¿ych teleskopów jest tylko teoretyczny, w praktyce teleskop o średnicy 150 mm będzie wystarczający do uzyskania pełnej rozdzielczości w typowych dla naszego kraju warunkach atmosferycznych. Nie ma też sensu wykonywanie filtrów słonecznych na całą aperturę popular-

wych elementów okularu, by zredukować naprężenia powstające podczas cieplnego "rozszerzania" się soczewek.

Lunetę należy ustawić w taki sposób, by jej obiektyw (czyli większa soczewka) był zwrócony ku Słońcu, a okular (mała soczewka) w kierunku przeciwnym. Teraz, wykonując jedynie delikatne ruchy, należy tak skorygować położenie lunety, by obiektyw był skierowany dokładnie ku Słońcu. W żadnym wypadku jednak nie należy przy tym patrzeć przez okular, gdyż grozi to utratą wzroku! Korekcję położenia lunety wolno przeprowadzać wyłącznie metodą "prób i błędów" tak długo, aż światło wpadające do niej przez obiektyw będzie wychodziło przez okular. Teraz pozostaje jeszcze do wykonania prosta operacja: promienie świetlne przechodzące przez lunetę należy zogniskować na arkuszu papieru trzymanym prostopadle do osi wiązki światła. Prawdopodobnie początkowo obraz na kartce będzie bardzo nieostry i nie da się na nim dostrzec żadnych szczegółów. Zmieniając odległość między luneta a papierem oraz zmieniając ustawienie ostrości okula-

ru lunety, można uzyskać ostry, okrągły obraz tarczy Słońca, którego jasność nieco spada ku brzegom.

ŚREDNICA OBRAZU TARCZY SŁOŃCA uzyskiwanego metoda projekcyjną zależy od dwóch parametrów instrumentu: powiększenia układu optycznego oraz odległości pomiędzy okularem a ekranem. Warto przy tym pamiętać, że widoma średnica kątowa Wenus będzie wynosiła 6 czerwca 2012 r. około 58 sekund łuku, a średnica Słońca będzie aż 33 razy większa. Dlatego też obraz tarczy Słońca musi być odpowiednio duży, by bez wysiłku można było dostrzec na ekranie tarczê Wenus.

Powiększeniem układu optycznego lunety (oznaczmy go literą P) nazywamy stosunek (iloraz) długości ogniskowej obiektywu lunety (oznaczmy ją F1) do długości ogniskowej okularu (oznaczmy ją F2). Tak więc powiększenie lunety wynosi:

nych, dużych Newtonów. Wystarczy ograniczyć się do 200 mm, umieszczając otwór na filtr niesymetrycznie po jednej stronie, omijając zwierciadło wtórne. Układ o mniejszej aperturze będzie mniej wrażliwy na niezbyt dobry seeing i będzie dawał obrazy spokojniejsze, stabilniejsze. Jeśli mamy do wyboru kilka teleskopów bądź też planujemy zakup sprzętu pod obserwacje słoneczne, to należy wybrać instrument o najlepszej jakości optycznej. Potencjalne wady optyczne, takie jak koma czy aberracja chromatyczna, będą miały większy wpływ na jakość obrazu niż braki w aperturze. Zalecenia są podobne jak przy obserwacjach planet. Spośród teleskopów Newtona najlepiej spisywać się będą konstrukcje o dłuższej ogniskowej. Z dostępnych na rynku polecam dość tanią Syntę SKDOB6 oraz jej bliźniaczy odpowiednik na montażu paralaktycznym -Sky-Watchera BK15012 EQ3-2. Świetne rezultaty da też popularny SKDOB 8, którego światłosiła leży w umiarkowanych granicach, a jakość optyczna nie budzi zastrzeżeń (spotykane sa egzemplarze o dokładności wykonania lustra 1/10 lambda).

Najlepsze do obserwacji Słońca, podobnie jak i do obserwacji innych ciał Układu Słonecznego, są refraktory. Wśród konstrukcji teoretycznie achromatycznych, trudno obecnie znaleźć model długoogniskowy o zadowalającej korekcji chromatyzmu. Producenci sprzętu astronomicznego unikają takich konstrukcji, jako że wszelki sprzęt o du-¿ych gabarytach jest mniej popularny wśród kupujących, a szkoda. Wśród teleskopów z obiektywami ED znajdujemy natomiast jedną niedocenianą perełkę — Sky-Watchera ED100 o średni-

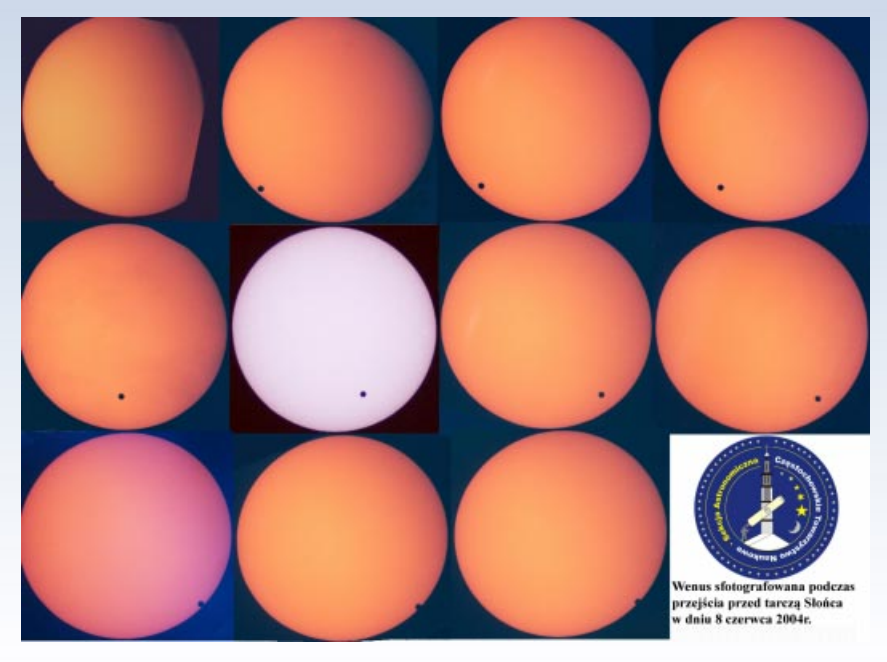

cy obiektywu 10 cm i ogniskowej 900 mm. Ten długi teleskop nie jest zbyt lubiany przez miłośników astrofotografii, gdyż wymaga znacznie dłuższego naświetlania. W obserwacjach słonecznych sprawdzi siê jednak znakomicie. Dobrej jakości obiektyw ED w połączeniu z dłuższą ogniskową daje znakomitą ostrość obrazu. Świetnie sprawdzą się też wszelkie teleskopy konstrukcji Maksutowa, dające obraz bardzo ostry i pozbawiony aberracji chromatycznej. Co więcej, w ognisku głównym takich teleskopów uzyskamy dość duży obraz tarczy słonecznej, co okaże się pomocne przy wykonywaniu zdjęć.

Powiekszenie podczas obserwacji należy dobierać stosownie do apertury i warunków. W praktyce zbyt duże powiększenia sprawdzają się źle, obiekty na tarczy słonecznej staja się mało kontrastowe. Szczególnie gdy chcemy obserwować takie obiekty jak pochodnie, należy stosować powiększenie mniejsze, przy którym jest widoczna całość tarczy słonecznej.

### Filtry dodatkowe

Dla poprawienia widoczności bądź wyeliminowania wad optycznych można wspomóc się dodatkowymi filtrami barwnymi. Folia słoneczna daje biały obraz Słońca, przy czym w przypadku słabiej skorygowanych teleskopów można zauważyć na jej krawędziach efekty aberracji chromatycznej. Wtedy pomaga stara metoda. Należy zastosować filtr, który osłabi niebieską i czerwoną część widma. Najlepiej spisuje się w takim wypadku filtr żółty, jakiego używa

 Na wielu instrumentach optycznych (np. lornetkach i małych lunetkach) o stałym powiększeniu jest ono podane w formie napisu na obudowie, np. "8×", co oznacza zazwyczaj powiększenie 8 razy.

Niech odległość pomiędzy okularem a ekranem wynosi L. Wtedy średnica obrazu tarczy Słońca (oznaczona litera D), wynosi:

$$
D = L(P-1)/107
$$

gdzie D i L wyrażone są w tych samych jednostkach.

Tabela poniżej podaje przykładowe średnice obrazu Słońca, jakie można otrzymać za pomocą typowej lornetki polowej i niewielkich lunetek.

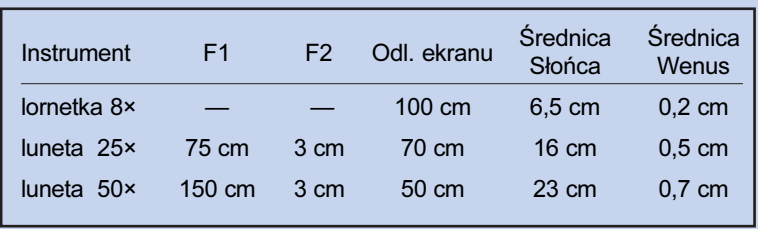

Oczywiście, zamiast trzymać kartkę papieru (czyli ekran) w ręku, znacznie wygodniej jest przyczepić ją do sztywnego kartonu, utrzymywanego za pomocą kilku listewek na przedłużeniu osi lunety (dobra taśma klejąca może oddać przy pracach konstrukcyjnych nieocenione usługi...). Korekcje położenia lunety podażającej za Słońcem nie wymagają wtedy żadnych dodatkowych poprawek położenia ekranu. Bardziej zaawansowani majsterkowicze mogą pokusić się o zbudowanie — zamiast ekranu — światłoszczelnej obudowy o odpo-

### poradnik obserwatora

siê przy obserwacjach planet. Zakup takiego filtru nie jest zbyt dużym wydatkiem, zazwyczaj jest to koszt rzędu kilkudziesięciu złotych. Istnieje też specjalny filtr pozwalający na obserwację niemal monochromatyczną. Jest to filtr Baader Solar Contiunuum przepuszczający pasmo 540 nm. Filtr ten można uznać za wąskopasmowy, szerokość połówkowa pasma podobna jest jak w przypadku astrofotograficznych filtrów O-III i wynosi 10 nm. Przepuszczane światło ma barwę intensywnie zieloną, uzyskiwany wzrost rozdzielczości pozwala na lepszą obserwację konturów cieni i półcieni plam słonecznych, poprawia też obraz granulacji, która przy przeciętnym seeingu i słabszym sprzęcie nie jest zbyt dobrze widoczna. Całkowite odcięcie innych barw likwiduje aberrację chromatyczną, jaką może wprowadzić obiektyw.

Jeśli już mowa o filtrach okularowych – nie istnieje coś takiego jak okularowy filtr słoneczny używany samodzielnie. Filtr montowany do okularu może pełnić funkcje pomocnicze, tak jak opisano powyżej. Do niektórych teleskopów dodaje się czasem słoneczne filtry okularowe w postaci bardzo ciemnych szkieł o gęstości dającej prawidłowy obraz Słońca. Wśród spotykanych u nas teleskopów przykładem są rosyjskie teleskopy Tał, gdzie tego typu filtr znajdował się w komplecie. Jest to skrajnie niebezpieczne rozwiązanie: filtr taki znajduje siê w miejscu, gdzie koncentrowana jest ogromna ilość światła, nagrzewa się do bardzo wysokich temperatur i może peknać. Tego typu filtry nie nadają się do obserwacji Słońca. Podobnie rzecz ma się z filtrami H-alfa. Filtry H-alfa i teleskopy słoneczne H-alfa na-

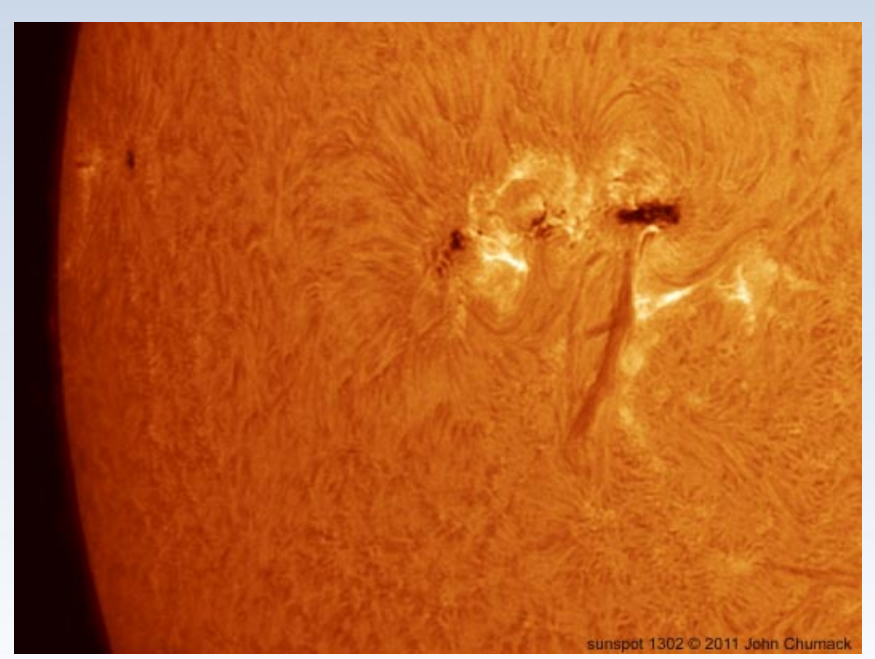

Przykładowy obraz w linii H-alfa

zywają się tak samo. Niekiedy otrzymuję zapytania o możliwość stosowania takich filtrów przy obserwacjach słonecznych. Tymczasem jedynym wspólnym mianownikiem jest tu pasmo, w którym działają. Filtry H-alfa w standardzie 1,25" czy też 2", kosztujące kilkaset złotych, służa do fotografowania nocnego nieba i jak na standardy obserwacji słonecznych przepuszczają ogromne ilości światła. Spotykane są wersje o szerokościach połówkowych 35 nm i 7 nm, podczas gdy do zaobserwowania czegokolwiek więcej na tarczy Słońca jest potrzebne pasmo znacznie węższe od 1nm. Teleskopy H-alfa używane w obserwacjach Słońca to w rzeczywistości złożone układy zawierające filtry wąskopasmowe, jak też filtry neutralne.

Pamiętam też przypadek, gdy obserwator zdecydował się obserwować Słońce niezabezpieczonym teleskopem z za łożonymi na nos okularami do obserwacji zaćmień. Okulary takie wykonane z kartonu posiadają 2 kawałki folii Baadera i służą do obserwacji okiem nieuzbrojonym, bez użycia jakiejkolwiek optyki. Można takimi okularami obserwować fazę częściową zaćmienia, można też próbować obserwacji ogromnych i widocznych od czasu do czasu gołym okiem plam słonecznych. Tymczasem w delikatnej folii widniała dziura wypalona przez światło słoneczne podczas próby obserwacji. Włos na głowie zjeżył mi się na ten widok, na szczęście obserwatorowi nic się nie stało. Zapewne zapamięta on tę obserwację na długo.

wiedniej długości, zakończonej "matówką", na której będzie widoczny obraz (czyli tak zwanej "tuby słonecznej").

Małe, ciemne punkty widoczne na obrazie, zachowujące stałą pozycję względem obrazu tarczy Słońca pomimo przesuwania kartki papieru, to plamy słoneczne lub — niemal nieruchoma przy krótkich obserwacjach — tarcza planety przechodzącej przed tarczą Słońca. Oprócz nich na obrazie będą widoczne (być może) inne plamy, przesuwające się względem obrazu Słońca przy drobnych ruchach lunety. Plamy te spowodowane są wadami lub zabrudzeniami soczewek i nie mają nic wspólnego z prawdziwymi obiektami astronomicznymi.

Podczas obserwacji metodą projekcyjną może przeszkadzać światło przechodzące obok lunety i padające bezpośrednio na papier (bo spada wtedy kontrast obrazu Słońca). Dlatego najlepsze rezultaty można uzyskać, dokonując obserwacji np. ze szczelnie zaciemnionego pomieszczenia, gdy jedynie obiektyw lunety jest wystawiony ku Słońcu, np. po-

przez szparê w kotarze. Prostszym sposobem poprawy kontrastu jest nasadzenie na oprawê obiektywu lunety sztywnego kartonu z otworem (lub dwoma otworami w przypadku używania lornetki). W ten sposób na kartkę papieru bezpośrednio będzie padać tylko światło przechodzące przez lunetę, zaś światło rozproszone zostanie znacznie ograniczone. Można pokusić się także o zbudowanie bardziej zaawansowanego "obserwatorium" słonecznego. Oprócz lornetki (lunety) na statywie stosujemy w nim lustro i tekturowe pudełko. Lustro pozwala łatwo kierować wiązkę światła z lunetki na ekran, a także załamuje ją, dzięki czemu kartka papieru może być ustawiona niemal "plecami" do światła słonecznego. Dodatkowe pudełko może jeszcze bardziej ocienić ekran, poprawiając komfort obserwacji. Doskonale sprawdza się tu "helioskop Owczarka" (rysunek) przypomniany w poprzednim numerze Uranii (s. 45).

Jeżeli po wykonaniu wszystkich, opisanych powyżej czynności nie widać żadnych plam słonecznych, to znaczy, że pe-

### Metoda projekcyjna

Metoda projekcji jest stosowana do obserwacji plam słonecznych już od XVII w. Używa się tu teleskopu, na którym nie znajdują się żadne filtry, a uzyskiwany obraz rzutuje się na biały ekran zamocowany w pewnej odległości za okularem. Słońce oglądane taką metodą jest wystarczająco jasne i dobrze widoczne, aby przeprowadzić szczegółowe obserwacje struktur widocznych w świetle białym, a metoda jest bardzo wygodna przy pokazach dla wiêkszych grup obserwatorów. Tylko nieliczne teleskopy posiadają gotowy ekran słoneczny. Z dostêpnych dawniej pamiêtam tego typu ekran w niektórych teleskopach Tał jak też w dawnych konstrukcjach produkowanych przez naszą polską firmę Uniwersał. Obecnie jest dostępny niewielki refraktor Sky-Watcher SK609EQ1, który w taki ekran jest seryjnie wyposażony. Zazwyczaj jednak taki element trzeba wykonać samodzielnie. Skonstruować należy specjalne mocowanie, które pozwoli zawiesić ekran prostopadle do wyciągu okularowego, w odległości kilkudziesięciu centymetrów za okularem. Konstrukcja powinna być odpowiednio sztywna, tak aby ekran nie drgał na wietrze, nie może być jednak zbyt ciężka, aby nie utrudnić operowania teleskopem i by dała się w sposób łatwy mocować. Ważne jest też osłonięcie ekranu przed bezpośrednim światłem słonecznym. Przy wyciągu należy skonstruować prostą, kwadratową osłonę z otworem w środku, rzucającą cień na właściwy ekran. Po zawieszeniu ekranu kierujemy teleskop na Słońce (najłatwiej trafić, obserwując cień rzucany przez teleskop). Po chwili na ekranie pojawi się jasny i dość duży obraz tarczy słonecznej, który należy wyostrzyć.

Przy obserwacjach tego typu najlepiej sprawdzają się refraktory. Są one najbardziej odporne na działanie bezpośredniego światła słonecznego, dość łatwo też zawiesić na nich ekran. W przypadku teleskopów Newtona, zwłaszcza tych dużych, ilości światła przenoszone przez optykę są dość znaczne i trzeba mieć to na uwadze. Najwrażliwsze na uszkodzenia termiczne przy tego typu obserwacjach są katadioptryczne, zamknięte meniskiem lub płyta korekcyjna teleskopy systemu Maksutowa i Schmidta-Cassegraina. Zwierciadło główne ma zazwyczaj dużą światłosiłę, koncentruje ogromną ilość światła na zwierciadle wtórnym. Co więcej, w pobliżu osi optycznej znajdują się też wyczernione elementy mechaniczne (tuleje, diafragmy), które mogą ulec uszkodzeniu.

Należy uwzględniać materiały, z jakich wykonany jest teleskop oraz okulary. Dawniej było normą, że wszelkie mechaniczne części teleskopu wykonywano z metalu. Dziś nie jest to tak oczywiste, zwłaszcza w tanich teleskopach spotyka się plastikowe wyciągi okularowe, plastikowe pajaki zwierciadła wtórnego, a nawet plastikowe konstrukcje okularów. Nawet w dość dobrych konstrukcjach spotykane są plastikowe diafragmy poprawiajace kontrast. Plastikowe elementy konstrukcyjne mogą ulec stopieniu czy wrêcz spaleniu, o ile przypadkiem obraz Słońca zejdzie nieco z osi optycznej. W przypadku okularów lepiej jest wykorzystać okular o dłuższej ogniskowej, nie zawierający małych soczewek oprawionych w plastikowe elementy. Jeśli skala obrazu wyda nam się za mała, to lepiej jest zwiększyć odległość ekranu od teleskopu, niż zmieniać okular na krótkoogniskowy. Osobiście widziałem już standardowy okular Kellnera 10 mm, znany wszystkim użytkownikom tanich teleskopów, który przeszedł próbê takiej obserwacji. Od strony soczewki ocznej wyglądał on jak po wyjęciu z płomienia, elementy z tworzywa stopiły się i zdeformowały.

### Klin Herschela

Klin Herschela to specjalny układ optyczny montowany w miejsce nasadki katowej refraktora. Pozwala on na bezpośrednie i bezpieczne obserwacje tarczy słonecznej pod warunkiem prawidłowego stosowania. Sercem układu jest specjalny pryzmat o przekroju trapezoidalnym. Ogromna większość padającego światła słonecznego jest załamywana pod niewielkim kątem i przepuszczana na druga stronę, gdzie trafia na specjalną powierzchnię pochłaniającą ciepło (metalowa lub ceramiczna). Niewielka ilość światła (około 5%) jest odbijana w kierunku okularu. 5% to oczywiście

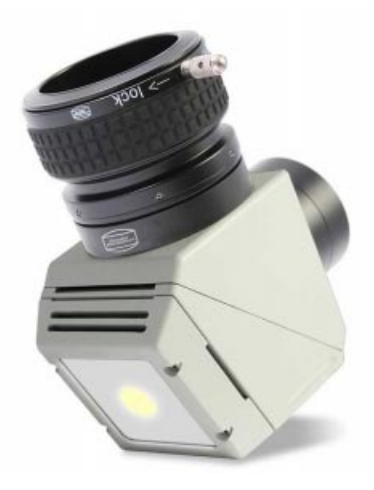

chowy obserwator bada Słońce akurat w dniu, gdy rzeczywiście nie ma na nim plam. Jednak obecnie, w okresie rosnącej aktywności, w zasadzie codziennie na tarczy słonecznej widoczne są plamy. Bardziej prawdopodobną przyczyną braku widocznych plam może być niezbyt dobre ustawienie ostrości obrazu.

Może się również zdarzyć, iż do obserwacji użyta została tzw. lornetka teatralna, zbudowana na zasadzie lunety Galileusza. W lornetce teatralnej obiektyw jest soczewką skupiającą, a okular - soczewką rozpraszającą. Za pomocą lornetki teatralnej (a więc właściwie dwóch małych, ustawionych równolegle lunet Galileusza) nie można uzyskać obrazu Słońca na kartce papieru. Współczesne lunety astronomicz-

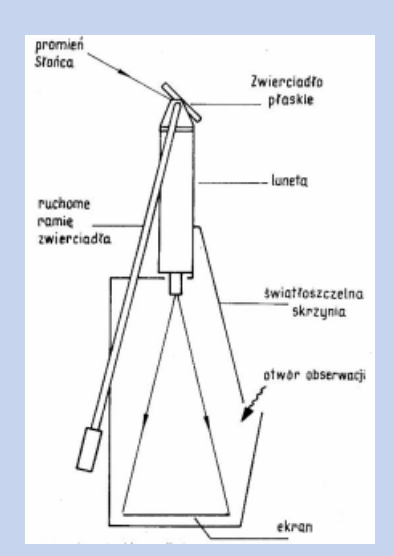

ne i zwykłe lornetki turystyczne sa budowane na tej samej zasadzie, co luneta Keplera (czyli z zastosowaniem wyłącznie soczewek skupiających). Tylko one mogą rzutować obraz Słońca na papierowy ekran. Scheiner i Heweliusz posługiwali się właśnie lunetami Keplera.

Choć geometria przejść planet na tle tarczy Słońca jest stosunkowo łatwa do zrozumienia, dopiero Johannes Kepler potrafił wyliczyć ich daty z zadawalającą dokładnością. Po obliczeniu, że kolejne przejście Merkurego nastąpi 29 maja 1607 r., Kepler "wykorzystał" do obserwacji zjawiska... katedrê w Ratyzbonie, bo niewielka dziura w dachu ogromnej budowli o stosunkowo ciemnym wnętrzu zamieniała ją w gigantyczną camera obscura, czyli znany dosko-

### poradnik obserwatora

wciąż zbyt dużo, stąd do każdego klina sa montowane dodatkowo neutralne filtry szare o dość dużej gęstości. Kliny stosuje się tylko przy obserwacjach z refraktorami. Po pierwsze, refraktory odcinają promieniowanie podczerwone i UV, które przy takiej obserwacji mogłoby być niebezpieczne. Po drugie, podobnie jak w przypadku obserwacji z ekranem duże ilości energii przechodzące przez niezabezpieczony układ optyczny mogą prowadzić do uszkodzeń elementów mechanicznych. Warto też pamiętać, że taki układ ma dość znaczna długość optyczną i w wielu teleskopach mogą wystąpić problemy z ogniskowaniem, podobnie jak ma to miejsce w przypadku nasadek binokularowych. Zwykle problemy pojawiają się przy refraktorach krótkoogniskowych.

Na polskim rynku jest dostępny klin Herschela produkowany przez firmę Baader Planetarium. Pryzmat klina jest wykonany z dokładnościa 1/10 lambda i odbija 4,6% padającego światła. Większość promieniowania słonecznego pada na ceramiczną powierzchnię w tylnej części klina, która dodatkowo jest zabezpieczona metalową, perforowaną płytką. Wśród filtrów dodatkowych znajduje się filtr ND 3,0 (w najnowszych wersjach montowany na stałe) oraz filtry ND 2,0, ND 0,9 i ND 0,6 stosowane w miarê potrzeb do uzyskania właściwej jasności obrazu. Urządzenie mocowane jest w 2" wyciągu okularowym i pozwala na stosowanie okularów w tym samym standardzie.

### **Teleskopy słoneczne H-alfa**

Teleskopy słoneczne przeznaczone do obserwacji w wybranych liniach widmowych

w praktyce amatorskiej są stosowane od niedawna. To na ogół kompletne układy optyczne przeznaczone do obserwacji naszej gwiazdy dziennej w sposób zupełnie niezwykły, ujawniając szczegóły takie, jak m.in. protuberancje widoczne na brzegu tarczy słonecznej. Spotyka się kompletne teleskopy słoneczne, do których wystarczy zamocować okular, jak też niekiedy duże filtry obiektywowe montowane na tubusie refraktora. Teleskopy H-alfa są przeznaczone do obserwacji w paśmie 656,3 nm. Jest to czerwo-

na linia wodo-

ro-

Teleskop słoneczny Meade Coronado LX80 SolarMax II

wa, pierwsza z linii serii Balmera. Teleskop słoneczny jest w stanie wydzielić światło zawierające się w bardzo wąskim paśmie wokół linii H-alfa, zazwyczaj szerokość połówkowa dla tego typu urządzeń jest mniejsza niż 0,7 Å. Serce teleskopu to specjalny filtr interferencyjny zwany etalonem, który pozwala na uzyskanie tak wąskiego pasma. Dodatkowo w układzie optycznym są montowane też filtry odcinające nadmiar promieniowania (tak zwane ERF, Energy Rejection Filters). Prawidłowe zredukowanie ilości promieniowania musi nastapić przed etalonem, gdyż ten jest wrażliwy na zmiany temperatury i pod wpływem nagrzania może zmienić swoje własności. Element ten wykonany jest bardzo precyzyjnie z dwóch półprzepuszczalnych płytek szklanych. Dokładność wykonania powierzchni zazwyczaj przekracza 1/20 lambda, stąd też produkcja teleskopów słonecznych wiąże się ze sporymi kosztami. Etalon można precyzyjnie dostrajać specjalnym pokrętłem. Pozwala to na ustawienie pasma w przypadku możliwej niestabilności termicznej oraz umożliwia dostrojenie filtru do konkretnego obszaru tarczy słonecznej. Warto pamiętać, że wskutek rotacji Słońca obserwujemy dopplerowskie przesunięcie linii widmowych: pewne części tarczy zbliżają się w naszym kierunku, inne zaś oddalają i efekt ten również może wymagać niewielkich korekt. Możliwe jest stosowanie dwóch etalonów ustawionych w jednej osi optycznej. Pozwala to dodatkowo zawęzić pasmo wokół linii wodorowej. Zmiana ta wpływa wyraźnie na widoczność i rodzaj obserwowanych szczegółów. Filtry takie są spotykane jako dodatki do gotowych teleskopów słonecznych i montowane na ich obiektywie.

nale z lekcji fizyki bezsoczewkowy układ formujący obraz odległych obiektów. Podczas obserwacji w katedrze Kepler dostrzegł nawet na tle obrazu tarczy Słońca ciemna plamkę, co utwierdziło go w przekonaniu, że obserwował przewidziane przez siebie przejście Merkurego. Dopiero dużo później okazało się, że w 1605 r. nie było żadnego przejścia, a więc Kepler najprawdopodobniej obserwował wtedy dużą plamę słoneczną.

Pomijając kwestię optyki, Kepler miał tę przewagę nad obserwatorem trzymającym lunetę w dłoni, że katedra się nie trzęsła. I rzeczywiście, na obrazie tarczy Słońca można natychmiast dostrzec znacznie więcej szczegółów, jeżeli luneta zostanie zamocowana na sztywnym statywie.

### **Paweł Rudawy**

Przykład praktycznej realizacji metody projekcyjnej. Zdjęcia wykonano na rynku wrocławskim podczas publicznej demonstracji w czasie przejścia Wenus w 2004 r. Pokazy prowadzili studenci i doktoranci Instytutu Astronomii UWr.

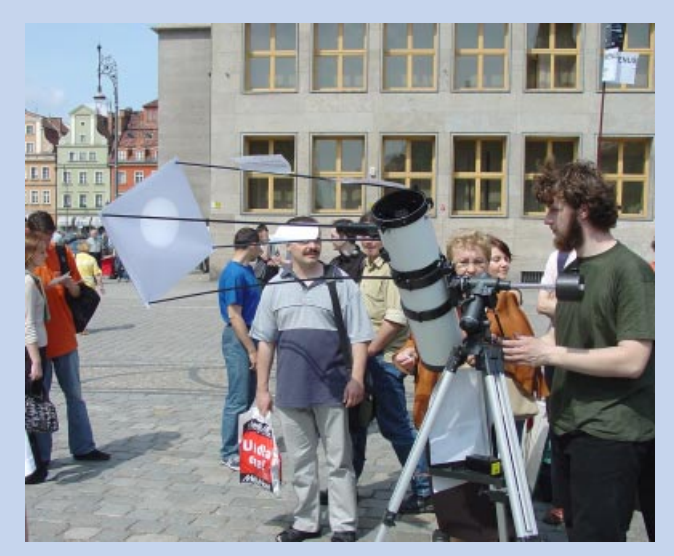

Co mo¿na dostrzec takim teleskopem? Dla niewprawionego oka początkującego obserwatora Słońce widoczne przez teleskop H-alfa z pojedynczym etalonem wygląda jak wielka, lekko nakrapiana pomarańczowa mandarynka. Słynne protuberancje znajdują się na brzegu tarczy, są znacznie słabsze od jego powierzchni i w lekko niedostrojonym teleskopie można ich wręcz nie zauważyć. Przy obserwacjach protuberancji zadbać należy o odpowiedni kontrast, powiększenie nie powinno być zbyt duże. Warto pomanipulować troche pokretłem strojenia etalonu, aby uzyskać właściwy efekt. Im węższe pasmo H-alfa, tym protuberancje sa lepiej widoczne, ale też nie należy z zawężaniem pasma przesadzać. Są to struktury szybko poruszające się i tu znów efekt Dopplera może mieć wpływ na ich widoczność. Dla pasma węższego niż 0,4 Å widoczność protuberancji siê pogarsza. Zdecydowanie lepiej wygląda reszta szczegółów widocznych na tarczy Słońca. Tutaj protuberancje przechodzące na tle chromosfery sa widoczne w postaci ciemnych pasm, a ilość widocznych detali jest wrecz oszałamiająca. To jeden z fenomenów astrofizycznych, nad którym warto się zastanowić: taki sam gaz (plazma) widoczny na tle ciemnego nieba w emisji, na tle gorętszej chromosfery przejawia się w absorpcji. Wokół koncentracji plam słonecznych przy odrobinie szczęścia można trafić na wielki rozbłysk słoneczny doskonale widoczny w postaci jasnej plamy w aktywnym obszarze powierzchni Słońca. Widok niezapomniany!

Na naszym rynku prym wiedzie dwóch producentów teleskopów słonecznych. Wśród miłośników najbardziej rozpowszechnione modele to Coronado PST oraz Lunt LS-60 Tha. Pierwszy z nich jest maleńkim, kompletnym refraktorem słonecznym z obiektywem o średnicy 40 mm. Mimo niewielkich rozmiarów daje bardzo przyzwoite obrazy tarczy słonecznej, protuberancje są doskonale widoczne, a obraz kontrastowy, pełen detali, atrakcyjny dla każdego obserwatora Słońca. Teleskop ten jest przeznaczony głównie do obserwacji wizualnych, posiada zintegrowane z obudową mocowanie okularowe 1,25". Ciekawostkę stanowi wbudowany szukacz działający na zasadzie kamery otworkowej. Światło słoneczne po przejściu przez niewielki otwór jest rzutowane na niewielką matówkę widoczną na górnej ściance obudowy. Teleskop produkowany przez firmê Lunt wygląda znacznie poważniej i solidniej; to refraktor o średnicy obiektywu 60 mm i ogniskowej 500 mm. Dość masywny i w całości wykonany z metalu jest uzbrojony w 2" wyciąg okularowy crayforda z mikrofokuserem 1:10, produkowany przez Teleskop-Service. Do wyciągu montuje się dedykowaną nasadkę ką-

Teleskop Lunt LS60

tową zawierającą dodatkowy filtr. Filtr ten w podstawowej wersji ma średnicę 6 mm, a nasadka jest oznaczana symbolem B600. Produkowane są też nasadki z większymi filtrami o średnicy 1,2 cm i 3,6 cm, które zapewniają większy komfort obserwacji, wiąże się to jednak z dodatkowymi kosztami. Teleskop PST firmy Coronado według danych producenta zapewnia szerokość pasma poniżej 1,0 Å, dla teleskopu Lunt pasmo określone jest na 0,8 Å. W przypadku Lunta istnieje możliwość zamontowania dodatkowego etalonu (badź zakupu gotowego w ten sposób zmontowanego teleskopu), co pozwala na uzyskanie szerokości pasma poniżej 0,55 Å. Obie firmy produkują też większe modele teleskopów słonecznych. Przykładowo, Lunt oferuje teleskopy LS80 o średnicy obiektywu 8 cm, LS100 o średnicy 10 cm oraz potężny 15-centymetrowy LS152, który jest marzeniem każdego zaawansowanego obserwatora Słońca, niestety marzeniem dość drogim. Za teleskop ten zapłacić trzeba ponad 7 tys. dolarów. Jak wcześniej wspomniałem, istnieją też obiektywowe etalony przeznaczone do stosowania ze zwykłymi refraktorami. Lunt pro-

dukuje filtry o średnicy 50 mm z pasmem o szerokości 0,7 Å, jak też większe o średnicy 60 mm i 100 mm. Ceny takich filtrów są jednak większe niż w przypadku teleskopów słonecznych o porównywalnej aperturze.

### Obserwacje w linii wapnia K (CaK)

Mniej znanym pasmem, w którym prowadzi się obserwacje monochromatyczne, jest pasmo odpowiadające liniom

### PAMIĘTAJ:

 NIGDY NIE PATRZ WPROST W S£OÑCE BEZ ODPOWIED-NIEJ OCHRONY OCZU — MOŻESZ OŚLEPNAĆ W CIAGU KILKU SEKUND!

UPEWNIJ SIE, ŻE DO OCHRONY SWYCH OCZU UŻY-WASZ WŁAŚCIWYCH FILTRÓW OPTYCZNYCH.

NIGDY NIE OBSERWUJ BEZPOŚREDNIO SŁOŃCA PRZEZ TELESKOP, LORNETKE LUB INNY INSTRUMENT OPTYCZ-NY, NAWET JEŚLI SĄ ONE WYPOSAŻONE W JAKIŚ FILTR. TAKIE OBSERWACJE MOGĄ ROBIĆ TYLKO DOŚWIAD-CZENI ASTRONOMOWIE POSIADAJĄCY ODPOWIEDNI SPRZET.

JEŻELI NIE JESTEŚ PROFESJONALNYM OBSERWATO-REM SŁOŃCA, OBSERWUJ JE WYŁĄCZNIE METODĄ PRO-JEKCYJNĄ, CZYLI RZUTUJĄC OBRAZ SŁOŃCA NA EKRAN.

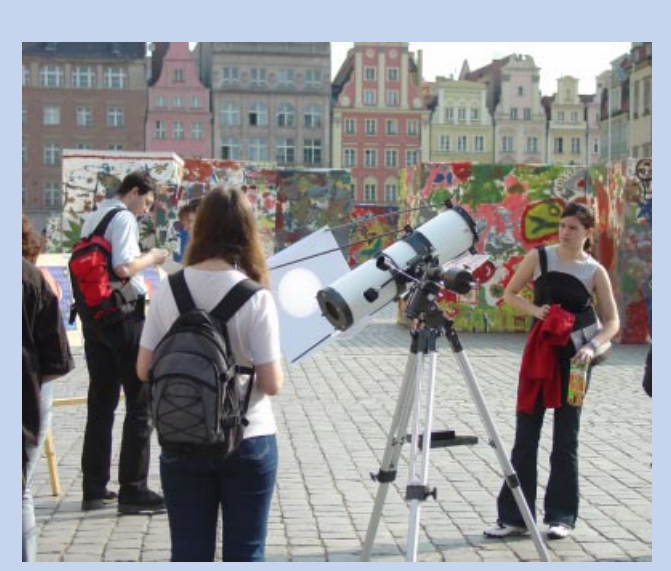

### poradnik obserwatora

widmowym wapnia. W widmie słonecznym sa widoczne dwie bardzo silne linie absorpcyjne K (393,37 nm) oraz H (396,85 nm). Ich nazwy pochodzą jeszcze z początku XIX w. od Fraunhofera, który pierwszy obserwował widmo Słońca i nadał nazwy od A do K najsilniejszym występującym w nim liniom. Linie te zawdzięczamy zjonizowanemu wapniowi, co się oznacza Call. Obie leżą blisko siebie na fioletowym krañcu pasma widzialnego. Wapniowe teleskopy słoneczne spotykane w sprzedaży są przeznaczone do obserwacji w linii CaII K, gdyż linia Call H blenduje się z linią wodoru serii Balmera H-epsylon.

Obraz widoczny w teleskopie słonecznym "CaK" ma intensywnie fioletową barwę. Linia leży na skraju pasma widzialnego i obserwowana tarcza słoneczna na pierwszy rzut oka wydaje się być ciemna i nieatrakcyjna. Rzeczywiście, obraz jest ciemny i aby przy obserwacji wizualnej cieszyć wzrok wspaniałymi widokami, należy zapewnić sobie odpowiednio zaciemnione miejsce obserwacji. W praktyce obserwator, chcac zobaczyć więcej, powinien nakryć głowę jakimś ciemnym i grubym materiałem (kocem, ciemną koszulą). Warto też pamiętać o unikaniu dużych powiększeń. Najzwyczajniej chodzi o zwiększenie źrenicy oka podczas takiej obserwacji, a zastosowany okular również musi zapewniać odpowiednio dużą źrenicę wyjściową. Obraz w linii wapnia różni się znacząco od obrazu H-alfa i przypomina bardziej to, co widzimy bez użycia żadnych filtrów. Doskonale widoczne sa plamy słoneczne, a przy odpowiednio dużym teleskopie znakomicie widać granulację. Jednak najbardziej rzucają się w oczy pochodnie — jasne obszary tworzące się w rejonach o podwyższonej aktywności. Pochodnie są dostrzegalne przy zwykłych obserwacjach w świetle białym, tu jednak widać je wyraźnie i to nie tylko przy brzegach tarczy słonecznej. Protuberancje wyglądają nieco inaczej niż w paśmie H-alfa i są dużo słabsze, dają się jednak dostrzec już w popularnych teleskopach o średnicy 60 mm.

Aby w pełni wykorzystać pasmo CaK, należy użyć techniki fotograficznej. Najlepiej w tym wypadku sprawdzają się niewielkie kamery planetarne, takie jak Imaging Source DMK w wersjach monochromatycznych czy też QHY5/ALccd5. Maja one wystarczającą czułość w bliskim ultrafiolecie i pozwalają na obserwacje w sposób dużo wygodniejszy, bez ograniczeñ narzucanych przez ludzki wzrok.

 $84$  Urania  $2/2012$ Obecnie wśród teleskopów wapniowych najbardziej znany jest Lunt LS60

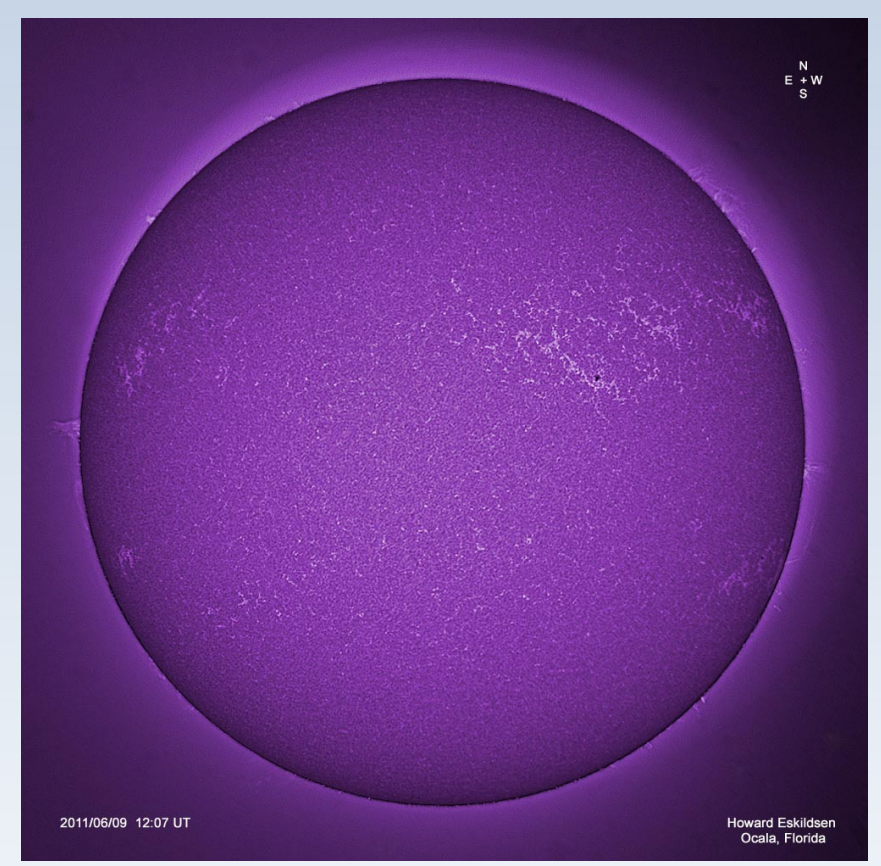

Przykładowy obraz Słońca widzianego przez Lunta 60 w linii CaK

CaK. Wygląda on z zewnątrz niemal identycznie jak jego odpowiednik przeznaczony do pasma wodorowego. Ten sam tubus i obiektyw, wewnątrz jednak różnice są większe. Zespół filtrów potrzebnych do obserwacji wąskopasmowej zgromadzono w specjalnie przedłużonej, dwucalowej nasadce kątowej. Podobnie jak w przypadku teleskopu H-alfa, nasadki te występują z wewnętrznymi filtrami o różnej średnicy. Nasadka ta daje się zakładać również do zwykłych refraktorów, jednak w takim wypadku nie wolno stosować jej do obserwacji wizualnych. Osiągnięcie jasnego obrazu dzięki zwiększeniu średnicy może wydawać się atrakcyjne, jednakże jednocześnie do oka trafia duża ilość szkodliwego promieniowania z pogranicza ultrafioletu, które może spowodować uszkodzenie wzroku. Sam Lunt LS-60 CaK po zastąpieniu nasadki wapniowej zwykłą "nasadką 2" staje się zwykłym, niewielkim refraktorem, który może być wykorzystany do nocnych obserwacji (w przeciwieñstwie wersji H-alfa, gdzie filtry znajdują się wewnątrz tubusa). Jakość obrazów dawanych przez taki refraktor jest zaskakujaco dobra, o czym nawet sam producent nie wspomina na swojej stronie.

Na zakończenie warto wspomnieć o zestawach przeznaczonych do obserwacji wapniowych, jakie stosować można w dowolnym teleskopie. Zestaw taki,

produkowany przez Baader Planetarium, składa się z filtru okularowego w standardzie 1,25" oraz z dużego arkusza folii ND3,8 przeznaczonego do montażu na wlocie do tubusa. Przeznaczony jest wy łącznie do obserwacji fotograficznych: filtr CaK montować należy w mocowaniu 1,25" małych kamer, takich jak wspomniane modele Imaging Source. Próba obserwacji wizualnej takim zestawem może być bardzo niebezpieczna dla wzroku.  $\clubsuit$ 

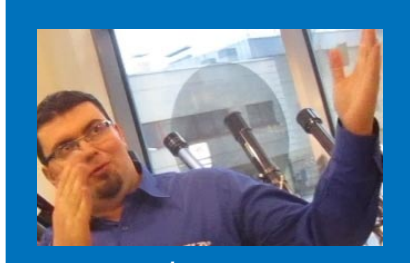

Przemysław Żołądek należy do najbardziej zaawansowanych miłośników astronomii w naszym kraju. Obecnie jest prezesem Pracowni Komet i Meteorów, jednego z najbardziej prężnych, niezależnych stowarzyszeń amatorów astronomii w Polsce: http:// www.pkim.org/. Jest wybitnym znawcą sprzętu dla amatorów i nie tylko. Jeden z najcenniejszych autorów "nowej" Uranii!

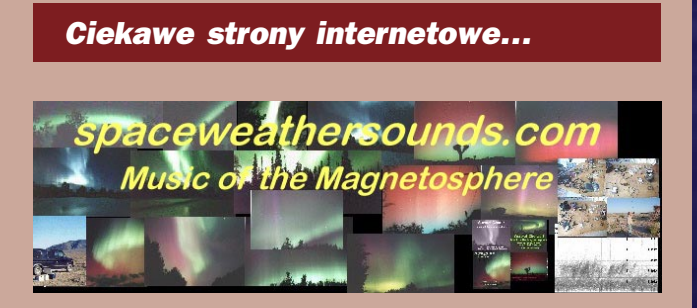

Dziś coś do słuchania. Co jakiś czas dowiadujemy się o kolejnych przejawach wzrastającej aktywności Słońca (nierzadko w katastroficznej otoczce). Dla uspokojenia proponujê udać się pod adres http://www.spaceweathersounds.com/sndbites.htm, gdzie znajdziemy pliki MP3, animacje oraz mnóstwo informacji dotyczacych emisji radiowych magnetosfery zwiazanych z aktywnościa słoneczna czy burzowa na Ziemi. Zgrzebna szata graficzna strony jest myląca — autor Steven McGreevy to pasjonat cały czas prowadzący obserwacje niskoczęstotliwościowych emisji magnetosfery dochodzących do powierzchni Ziemi (VLF, świsty). Strona zawiera mnóstwo szczegółów (również technicznych, dotyczacych odbioru), jak i odnośniki do plików reprezentatywnych dla danego typu emisji. Autor opublikował w ramach serwisu Internet Archive (www.archive.org) sześć albumów "muzyki magnetosfery" zawierających oprócz ścieżek dźwiękowych kilkudziesięciostronicowe książeczki w formacie PDF zawierające m.in. spore fragmenty solidnej wiedzy na temat zarejestrowanych emisji.

Warto również udać się pod inny adres: http:// naturalradiolab.com/ — jest to strona prowadzona przez Mike'a Karneya (N9JWF — to numer licencji radioamatora). Autor również obserwuje naturalne szumy/sygnały radiowe generowane w magnetosferze czy na Ziemi (nazywa je "Natural Radio"). Strona Mike'a Karneya jest (przynajmniej dla mnie) naturalnym uzupełnieniem strony Stevena McGreevy —

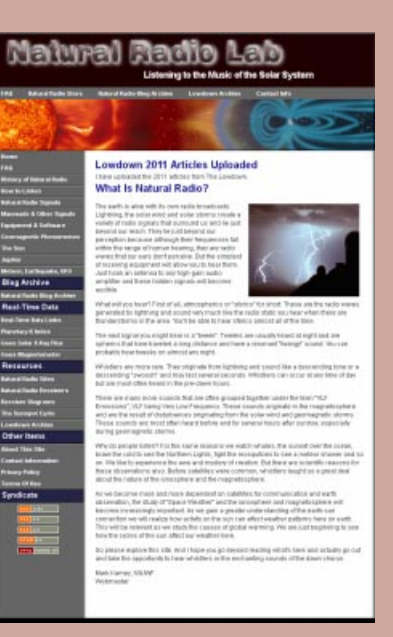

zawiera szereg usystematyzowanych, podstawowych informacji dotyczących wspomnianych emisji, sposobu ich odbioru czy zjawisk związanych z "pogodą kosmiczną". Niektóre informacje są dość niezwykłe: okazuje się, że niskoczęstotliwościowe odbiorniki są w stanie odebrać (w odległości do około 100 stóp) wyładowania statyczne z opon przejeżdżających samochodów czy rowerów. Nawet owady przelatujące w odległości rzędu kilku cali od anteny mogą być słyszalne. Proponuję zajrzeć pod obydwa adresy. Naprawde warto. (rs)

# Budujących samodzielnie teleskop zapraszamy na naszą stronę do działu "Porady regenenera netel Konawsty naprawa kontakt: tel. 783 321 32 pwanie

zne

astery

**VWW.** 

e-mail: kontakt@astro-optyka.p

### galeria

Piotr Maliński od wielu lat prowadzi stronę internetową poświęconą amatorskim obserwacjom astronomicznym i astrofotografii. Jego strona dostępna pod adresem http://www.nauka.rk.edu.pl/ jest prawdziwą kopalnią wiedzy na temat technik i sprzętu oraz porad praktycznych wynikających z wielkiego doświadczenia, pozwalających uzyskiwać wyniki zacierające różnice pomiędzy amatorem a zawodowcem. Przykładem niech będzie jego zdjęcie obrazujące kolorami różnice w składzie powierzchni Księżyca. Fotografia petrograficzna, bo tak to można nazwać, jest zarezerwowana dla profesjonalistów. Na przeszkodzie w amatorskiej praktyce stoi niska czu łość kamer w podczerwieni, trudny dostęp do filtrów w¹skopasmowych, jak i brak danych o u¿ytecznych pasmach i rezultatach, na jakie można liczyć. Piotr Maliński pokazuje, jak to zmienić!

Prezentowany tu obraz Księżyca został uzyskany 8 marca br. i jest to montaż zdjęć wykonanych w w¹skich pasmach 425, 905, 940 i 1000 nm. Ukazuje "starość" regolitu (od jak dawna wystawiony jest na działanie promieni słonecznych) oraz częściowo zdradza skład powierzchni: m³ody wiekiem Tycho i wyrzucony z niego materiał (niebieski); ciemnoniebieski obszar przy Koperniku (bazalty ubogie w tytan); stare obszary wyżynne (czerwone i pomarańczowe); morza bogate w tytan (jasnoniebieskie); skały magmowe bogate w żelazo oraz młodszy regolit mórz (żółty).

Tegoż autora Jowisz z 1 listopada 2011 r. (C11 z kamera DMK 21AU618). Przypominamy, i¿ kwiecieñ to koñcówka sezonu na obserwacje Jowisza. Warto go jednak śledzić. Amatorskie zdjęcia przebiegu obserwowanych zmian będą bardzo przydatne naukowcom badającym atmosferę Jowisza!

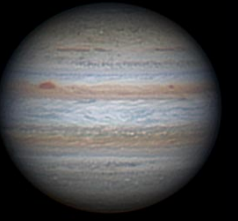

Sprzęt: kamera IDS UI-1240LE-M-GL i refraktor TS APO 65/420

**RGBUV** 

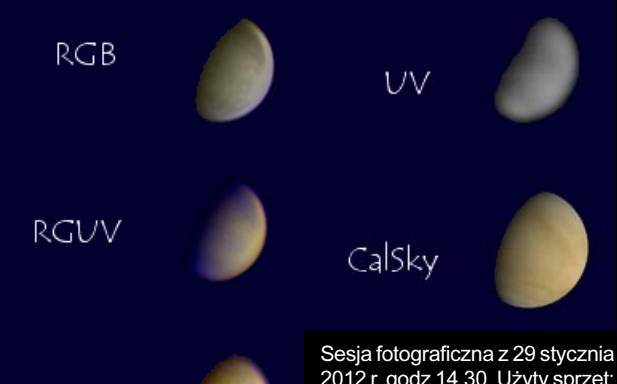

2012 r. godz 14.30. Użyty sprzęt: SCT8´´, Barlow 3× TeleVue, Lumenera SharpCap, RGB, filtr UV, Venus Baader Castrator, Auto-Stakkert, Registax, Photo Filtre. Fot. Janusz Kosmowski

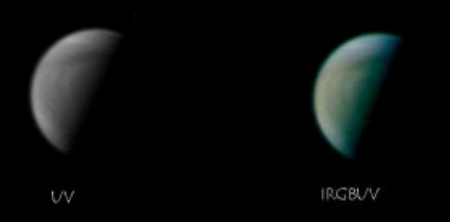

Kolejne dwa "portrety" Wenus wykonane przez pana Janusza pochodzą z 17 marca br., godz. 15.20. Parametry: SCT 8", Barlow Tele-Vue Powermate 5×, Lumenera, IR BG UV, ekspozycja złożona z 4 tys. klatek UV (z 40 tys.) i 3 tys. IR BG (z 30 tys.). Ogniskowa teleskopu: 10 000 mm! Użyty montaż CG5 GT

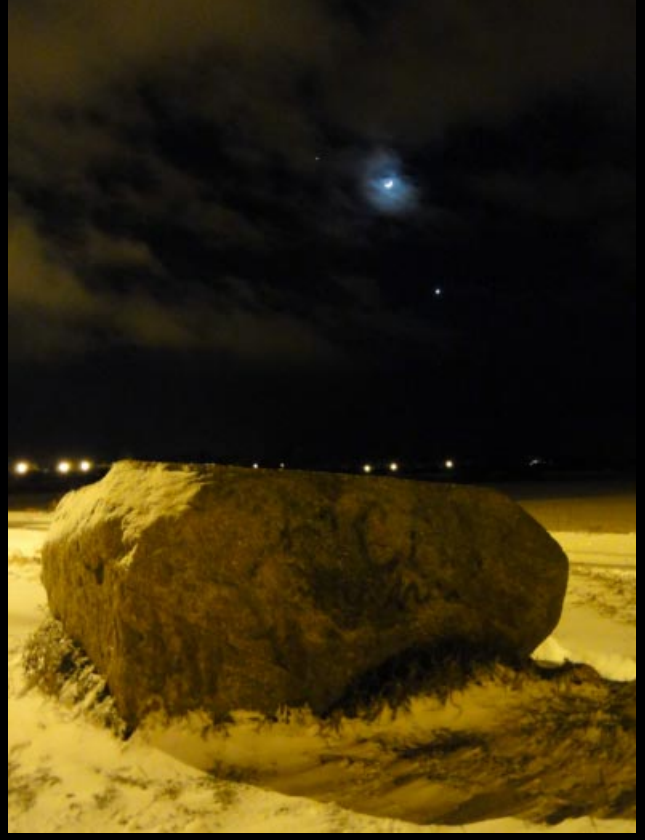

Jowisz, Księżyc i Wenus nad głazem narzutowym w Lidzbarku Warmińskim 26 lutego br., godz. 21.36. Fot. Jacek Drążkowski

**ASTROKRAK** 

FRUJI Astrokrak ul. Mogilska 51 31-545 Kraków e-mail: astrokrak@astrokrak.pl www.astrokrak.pl tel. (12) 413 55 26 sklep czynny : pon.-pt. 9-17, sob. 10-14

### Dołącz do grona odkrywców, już dziesiąta gwiazda supernowa została odkryta naszym teleskopem !

# **Sky-Watcher**

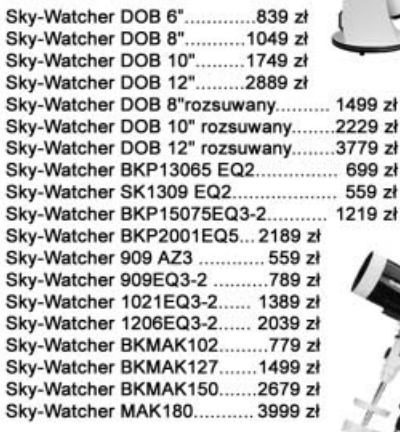

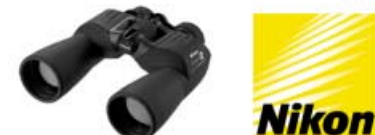

Lornetka Nikon Action VII 8x40........  $239 zt$ Lornetka Nikon Action VII 7x50........  $269 z<sub>t</sub>$ Lornetka Nikon Action VII 10x50...... 299 zł Lornetka Nikon Action VII 12x50...... 319 zł Lornetka Nikon Action VII 16x50...... 360 zł Lornetka Nikon Action EX 7x35........ 439 zł Lornetka Nikon Action EX 8x40........  $459z$ Lornetka Nikon Action EX 7x50........  $489 \;$ zł Lornetka Nikon Action EX 10x50. .539 zł .... Lornetka Nikon Action EX 12x50.......589 zł Lornetka Nikon Action EX 16x50.......649 zł

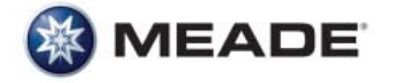

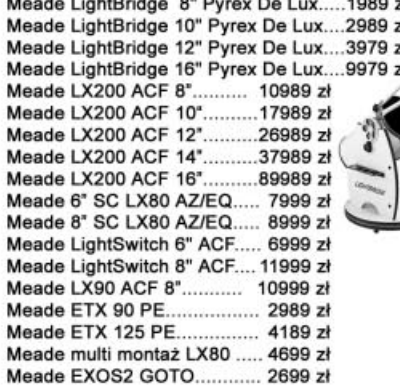

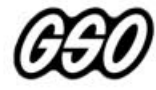

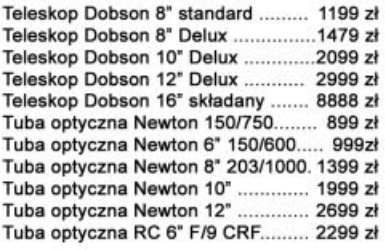

Akcesoria GSO

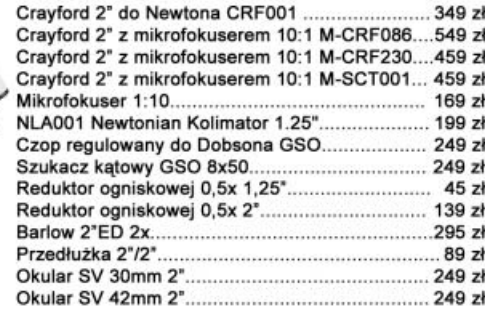

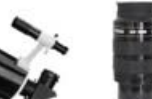

I

 $\overline{\phantom{a}}$ 

 $\epsilon$ 

ŀ

N

zł

z

Okular W-O SWAN 25 mm 2"  $449 \;$   $\tau$ Okular W-O SWAN 33 mm 2".............................449 zł Okular W-O SWAN 40 mm 2".  $.449 z<sub>1</sub>$ 

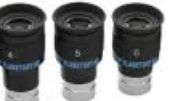

**Bullet** Octo SKOP-SERVICE

Okular HR Planetary 4mm 1,25" - 60°................249 zł 

### Wydawnictwa

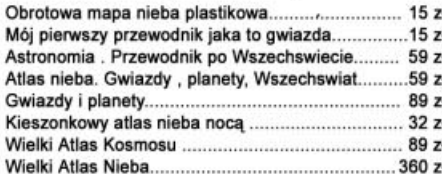

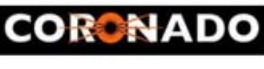

**ASTROKRAF** 

Teleskop słoneczny "Coronado" SolarMax 60/10......8449zł<br>Teleskop słoneczny "Coronado" PST.........................2799zł

### **Astrokrak**

Złączki, redukcje i wyciągi

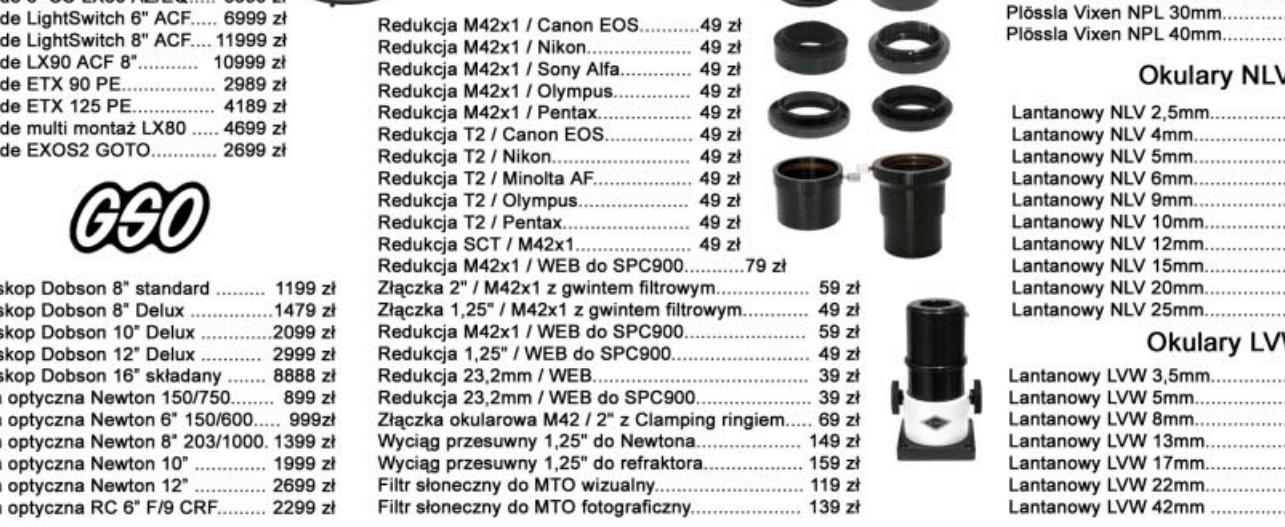

Niniejszy cennik nie stanowi oferty w myśl przepisów prawa handlowego

### **Filtry Baader**

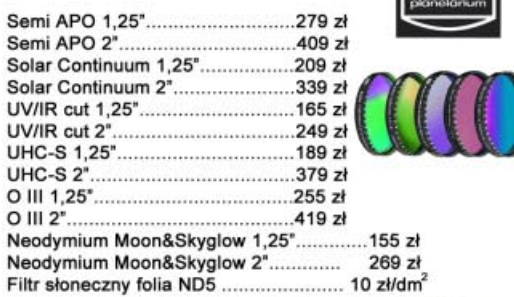

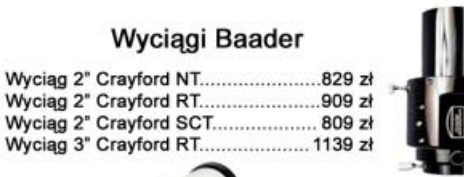

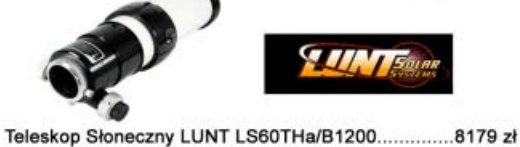

Teleskop Słoneczny LUNT LS60THa/B600................4779 zł Teleskop słoneczny LUNT LS35THa DX......................3889 zł

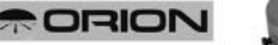

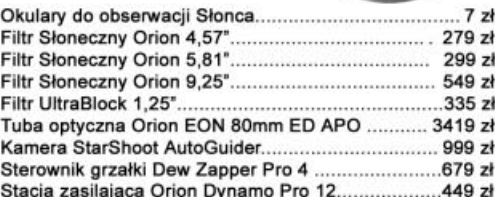

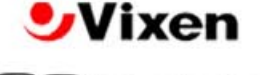

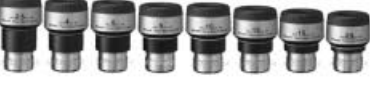

### **Okulary NPL**

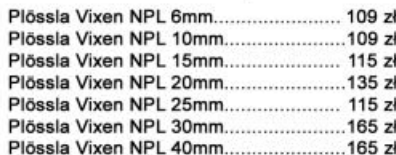

### **Okulary NLV**

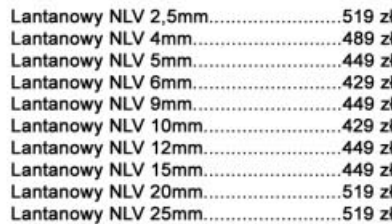

### **Okulary LVW**

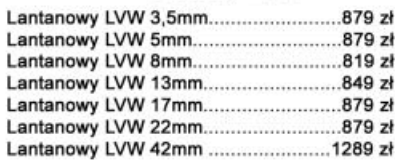

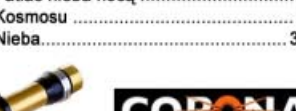

Jerzy Krzesiñski

# ZJAZD POLSKIEGO TOWARZYSTWA **ASTRONOMICZNEGO**

POLSKA ASTRONOMIA 400 LAT PO HEWELIUSZU

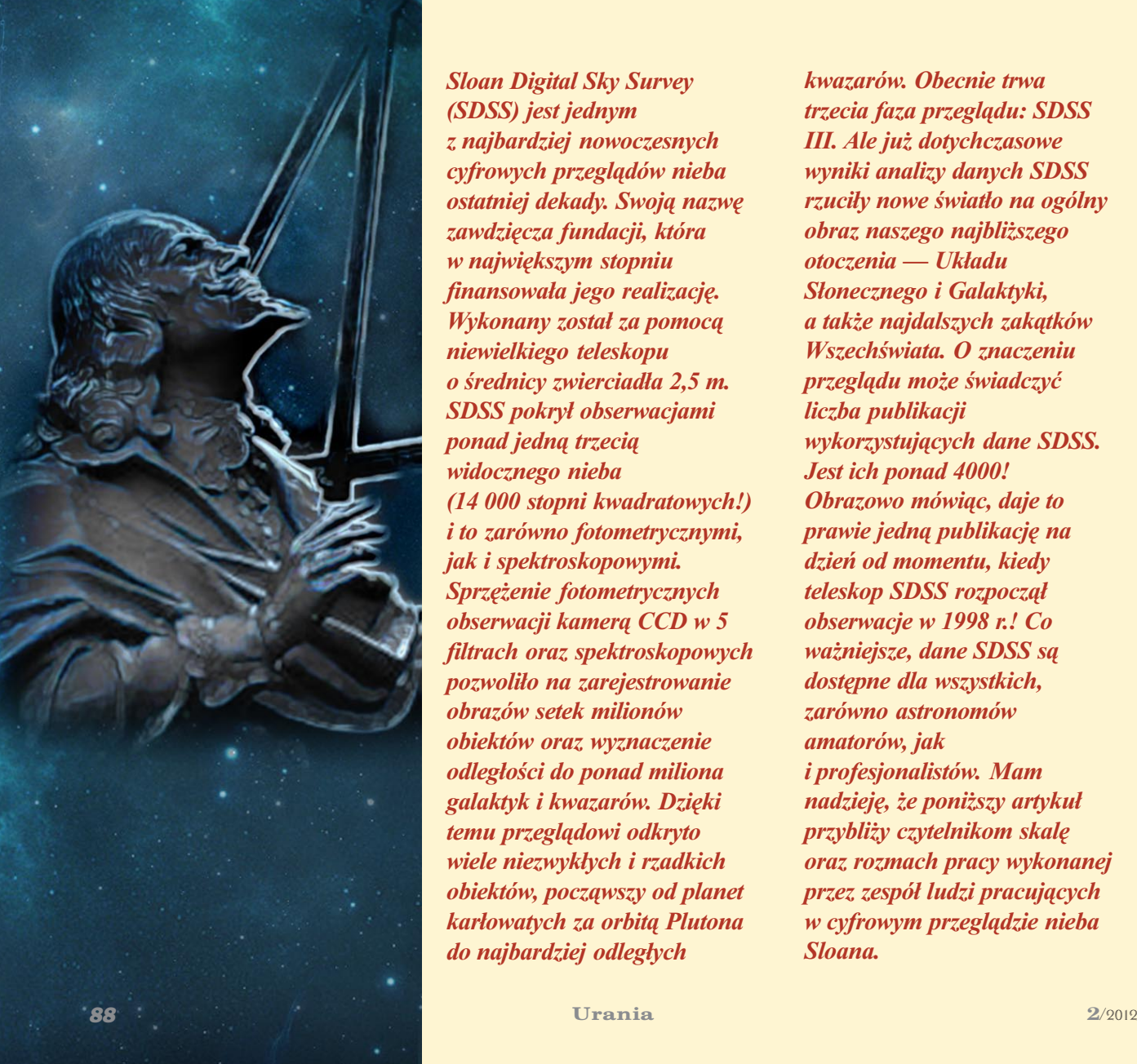

SDSS SDSS — najwiêkszy — najwiêkszy portret nieba portret nieba

Sloan Digital Sky Survey (SDSS) jest jednym z najbardziej nowoczesnych cyfrowych przeglądów nieba ostatniej dekady. Swoją nazwę zawdzięcza fundacji, która w największym stopniu finansowała jego realizację. Wykonany został za pomocą niewielkiego teleskopu o średnicy zwierciadła 2,5 m. SDSS pokrył obserwacjami ponad jedną trzecią widocznego nieba (14 000 stopni kwadratowych!) i to zarówno fotometrycznymi, jak i spektroskopowymi. Sprzężenie fotometrycznych obserwacji kamerą CCD w 5 filtrach oraz spektroskopowych pozwoliło na zarejestrowanie obrazów setek milionów obiektów oraz wyznaczenie odległości do ponad miliona galaktyk i kwazarów. Dzięki temu przeglądowi odkryto wiele niezwykłych i rzadkich obiektów, począwszy od planet karłowatych za orbitą Plutona do najbardziej odległych

kwazarów. Obecnie trwa trzecia faza przeglądu: SDSS III. Ale ju¿ dotychczasowe wyniki analizy danych SDSS rzuciły nowe światło na ogólny obraz naszego najbli¿szego otoczenia — Układu Słonecznego i Galaktyki, a także najdalszych zakątków Wszechświata. O znaczeniu przeglądu może świadczyć liczba publikacji wykorzystujących dane SDSS. Jest ich ponad 4000! Obrazowo mówiąc, daje to prawie jedną publikację na dzieñ od momentu, kiedy teleskop SDSS rozpoczął obserwacje w 1998 r.! Co ważniejsze, dane SDSS są dostêpne dla wszystkich, zarówno astronomów amatorów, jak i profesjonalistów. Mam nadzieję, że poniższy artykuł przybli¿y czytelnikom skalê oraz rozmach pracy wykonanej przez zespół ludzi pracujących w cyfrowym przeglądzie nieba Sloana.

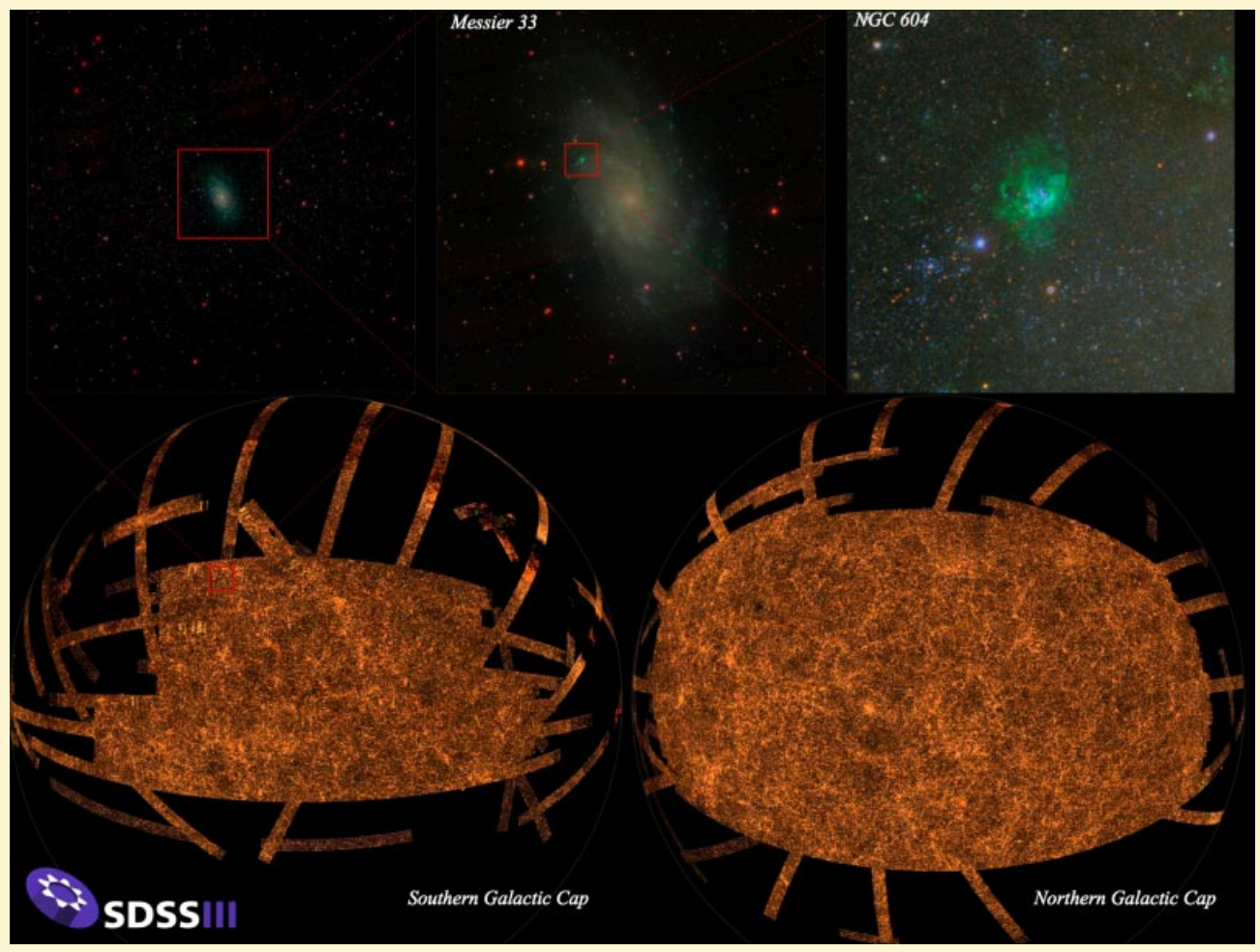

Kolorowe terabajtowe zdjęcie nieba. Przygotował: M. Blanton and the SDSS Collaboration, www.sdss3.org

istoria przeglądów nieba sięga czasów staro¿ytnych. Powstanie każdego z nich miało wpływ na rozwój astronomii. Pierwszy znany katalog gwiazd stworzył grecki astronom Hipparch (ok. 200 r. p.n.e.). Map nieba, stworzonych w XVI w. przez Tychona Brahe, Johannes Kepler użył do lepszego odtworzenia rzeczywistego wyglądu Układu Słonecznego. Przełomem było zastosowanie techniki fotograficznej do rejestracji obrazu nieba w 2. połowie XIX w. W latach 50. ubiegłego stulecia powstał tzw. Palomarski fotograficzny przegląd nieba (Palomar Observatory Sky Survey: POSS I, po unowocześnieniach kontynuowany na przełomie lat 80. i 90. jako POSS II), który przez wiele lat był najbogatszym źródłem danych o obiektach pozagalaktycznych. Kolejnym kamieniem milowym było umieszczenie instrumentów do prowadzenia obserwacji na orbicie okołoziemskiej. Dzięki temu zaczęły powstawać katalogi, w których sa gromadzone dane z różnych, także niedostêpnych z powierzchni Ziemi, zakresów promieniowania elektromagnetycznego, np. katalog utworzony w opar-

ciu o dane obserwacyjne z orbitalnego teleskopu Hubble'a. Najnowsze przeglady nieba gromadzą w swoich archiwach zestawy danych zebranych dziêki jednoczesnemu prowadzeniu obserwacji ró¿ nymi metodami badawczymi.

### Niebo na komputerach

Jednym z najbardziej zaawansowanych współczesnych przeglądów nieba jest Sloan Digital Sky Survey, czyli cyfrowy przeglad nieba Sloana, bioracy swą nazwę od fundacji Sloana — głównego sponsora projektu. Celem tego przegladu jest zrobienie kompletu cyfrowych zdjęć nieba przedstawiających położenie, fotometrie w pieciu filtrach SDSS u, g, r, i, z oraz widma setek tysięcy gwiazd, galaktyk i kwazarów.

W styczniu 2011 r. telewizja BBC News ogłosiła, że astronomowie pracujący w zespole SDSS zrobili terabajtowe, kolorowe zdjęcie nieba. Rzeczywiście, z początkiem 2011 r. w SDSS ukoñczono skanowanie ponad 14 000 stopni kwadratowych (około 30%) powierzchni całego nieba, w tym większość północnej sfery galaktycznej, kilkanaście skanów dysku galaktycznego oraz fragment południowej sfery galaktycznej, a dane zostały udostępnione w wydaniu DR8 (Data Release 8, http:// www.sdss3.org/dr8/). Terabajtowe zdjêcie nieba składa się z milionów mniejszych zdjęć, skalibrowanych i połączonych w całość. Można je znaleźć w bazie danych SDSS skyserver (http://skyserver.sdss3.org/dr8/en/tools/chart/navi.asp).

W sumie "surowe" i zredukowane dane fotometryczne, spektroskopowe oraz katalogi zajmują około 50 TB. Dla porównania Palomarski przegląd nieba (wraz z katalogami), zawierający zdjecia całej północnej półkuli nieba, po konwersji fotografii do postaci cyfrowej zmieścił się w 3 TB.

### Business plan

Zarys cyfrowego przeglądu nieba Sloana został przedstawiony przez Jima Gunna (kierownika naukowego pierwszych faz projektu SDSS I i SDSS II) w 1988 r. Cele naukowe przeglądu były nastepujace:

— zmierzenie wielkoskalowej struktury rozkładu galaktyk widocznego Wszechświata

![](_page_89_Picture_0.jpeg)

![](_page_90_Picture_0.jpeg)

Galaktyka spiralna NGC 5792 z widocznym czerwonym karłem na jej tle. Czerwony karzeł jest bliską Słońca niewielką i chłodną gwiazdą, która przypadkowo znalazła się na tle odległej<br>galaktyki. Źródło: The SDSS Collaboration, www.sdss.org

2/2012 Urania 912 Urania 912 Urania 912 Urania 92 Urania 92 Urania 92 Urania 92 Urania 92 Urania 92<br>Decembra

![](_page_91_Figure_0.jpeg)

Obserwatorium Apache Point (ang. Apache Point Observatory (APO) zlokalizowane w górach Sacramento na południu Nowego Meksyku w pobliżu obserwatorium słonecznego National Solar Observatory (Sunspot)

- zmierzenie wielkoskalowego rozkładu kwazarów

— zmierzenie struktury rozkładu i kinematyki gwiazd naszej Galaktyki.

Realizacja tych celów wymagała: — sfotografowania około 1/4 powierzchni sfery niebieskiej w 5 filtrach

— zmierzenia odległości do około 1 mln galaktyk

- zmierzenia odległości do około 100 000 kwazarów.

Projekt na taką skalę (ze względu na ogromne koszty i gigantyczną ilość danych) nie mógł być przeprowadzony

przez pojedynczą placówkę badawczą. Do jego realizacji przystąpiło kilka uniwersytetów, instytucji i stowarzyszeñ w Stanach Zjednoczonych oraz parę instytucji z Niemiec i Japonii, z czasem do łączyły następne instytucje i państwa (pełna lista jest dostępna na stronach

![](_page_91_Picture_9.jpeg)

Dedykowany 2,5 m średnicy teleskop SDSS oraz obserwatorzy pracujący w przeglądzie SDSS. Od lewej: Scot Kleinman, Mike Harvanek, Atsuko Nitta-Kleinman, Jurek Krzesiñski, Steph Snedden, Pete Newman, Howard Brewington. Fot. Jurek Krzesiñski

![](_page_92_Picture_0.jpeg)

Obserwatorium Apache Point (APO) w Nowym Meksyku; z lewej strony rozpoznajemy teleskop SDSS, otwarta kopuła u góry zdjęcia to 3,5-m średnicy teleskop APO. Widoczne są jeszcze dwie mniejsze kopuły: 0,5-m średnicy teleskopu fotometrycznego do kalibracji danych SDSS i (za drzewami), 1,0-m średnicy teleskopu należącego do Stanowego Uniwersytetu w Nowym Meksyku. Fot. Dan Long

SDSS). Prace konstrukcyjne rozpoczęto na początku lat 90. Do zrealizowania cyfrowego przeglądu nieba Sloana zbudowano dedykowany teleskop o średnicy zwierciadła 2,5 m w Obserwatorium Apache Point (na południu stanu Nowy Meksyk w USA).

### Skrzynka z narzędziami

W SDSS dane obserwacyjne są zbierane za pomocą dwóch urządzeń rejestrujących. Jedno z nich to dużych rozmiarów kamera CCD z filtrami pokrywającymi zakres długości fal od ultrafioletu do podczerwieni. Dane fotometryczne z tej kamery umożliwiają szczegółową analizę jasności w różnych barwach oraz wybór obiektów do obserwacji spektroskopowych. Na wykonywanych przez nią fotografiach można również precyzyjnie zmierzyć położenie widocznych galaktyk i gwiazd. Drugi instrument to podwójny spektrograf do rejestracji widm wybranych obiektów. Pomiary spektroskopowe dają m. in. możliwość wyznaczenia odległości (poprzez pomiar dopplerowskiego poczerwienienia) do obiektów pozagalaktycznych. W rezultacie dane astrometryczne, fotometryczne i spektroskopowe dużej liczby obiektów pozagalaktycznych umożliwiają utworzenie trójwymiarowej mapy Wszechświata.

Obserwacje prowadzone w ramach programu SDSS rozpoczęły się w kwietniu 2000 r., a na ich przeprowadzenie

przewidziano 5 lat (tzw. SDSS I). Czytając listę celów naukowych, można zauważyć, że SDSS I był dedykowany w pierwszej kolejności obiektom pozagalaktycznym, jednak sukces, jaki odniósł, zainteresowanie społeczności naukowej projektem oraz gwałtownie rosnąca liczba publikacji wykorzystują-

# Skrzydła w SDSS

Gdybym powiedział, że nie zrobiłem nic, żeby znaleźć pracę w Sloan Digital Sky Survey, byłaby to chyba przesada. Nie planowałem, że wyjadę do Nowego Meksyku i będę pracować nad projektem, który przyczyni siê do szybkiego postępu w astronomii. Kiedy Scot Kleinman napisał do mnie e-maila, pytając, czy nie chciałbym pracować w SDSS, nie wiedziałem jeszcze, co to jest.

Dwa lata wcześniej wróciłem do Polski z postdoca z Południowej Afryki, było to w 1998 r. Mój powrót był przedwczesny. Pobyt przewidziany był na 3 lata, jednak zdarzenia, jakie miały miejsce w Cape Town, skróciły go do jednego roku. Otóż wybrałem się tam kiedyś na wycieczkę, bo miasto piękne, ze strzelistą Górą Stołową wyrastającą prosto z morza i niesamowitymi widokami. Postanowiłem, że zwiedzę sobie biedniejszą "czarną" część miasta. Małe, czerwone domki były widoczne za rzeką wijącą się nieopodal obserwatorium w Cape Town. Dodam, że sytuacja w tamtym kraju była (i pewnie nadal jest) trudna. Już po drugiej stronie rzeki wysoki współczynnik przestępstw sprawił, że potwierdziły się na mnie nieubłagane statystyki, a wycieczka skończyła się na policji. Policjanci próbowali wydobyć ze mnie informację nt. wyglądu napastników — nie wiedziałem, jak wyglądali, mały,

Parametry techniczne urządzeń wykorzystywanych do zbierania danych obserwacyjnych w SDSS: teleskop o średnicy zwierciadła 2,5 m i polu widzenia 2,5°

— kamera CCD (30 matryc 2024×2024 pikseli; piksel: 24 mikrometry) z filtrami SDSS u, g, r, i, z pokrywającymi zakres długo- $\frac{1}{2}$  sci fal 3000—10000 Å, czasy integracji zdjęć CCD: 53,9 s, rozmiar zdjecia: 2048×1361 pikseli

dwa spektrografy o niskiej zdolności rozdzielczej R  $\approx$  1800  $(v/\Delta v)$  pokrywające zakres długości fal 3800—9200 Å, jednocześnie można nimi prowadzić obserwacje 640 obiektów, typowe czasy integracji zdjęć CCD ze spektrografów 15 min.

cych dane SDSS były tak duże, że znaleziono środki na dalsze finansowanie przeglądu i rozszerzono go na gwiazdy naszej Galaktyki (SDSS II), a następnie rozwinięto parę równoległych projektów (SDSS III, http://www.sdss3.org/index.php).

### Co z tego mamy?

Można się zastanowić, co dają astronomom przeglądy nieba robione na tak dużą skalę? Otóż z takich przeglądów jak SDSS wynika kilka następujących korzyści:

— dają punkt referencyjny w czasie do fotometrii/spektroskopii porównawczej (obserwując kolejny raz ten sam obiekt, możemy badać procesy zachodzące w czasie, np. zmienność, ruch własny, supernowe itp.)

duży i średni? Za to wiedziałem, że nie mam już paru "niepotrzebnych" rzeczy w moim plecaku. Szok "pourazowy" sprawił też, że w RPA nie zostałem dłużej. Wróciłem do Krakowa i nie myślałem za bardzo o wyjazdach. Tyle że o wyjazdach myśleli ludzie, którzy mnie poznali. Nie zdajemy sobie często sprawy, jak wiele mogą znaczyć wyjazdy na konferencje, postdoki, wspólna praca i spotkania z ludźmi. Nie tylko uczymy się czegoś nowego, ale też pokazujemy siebie. Inni zaczynają kojarzyć nas z tematyką badań, poznają, jak radzimy sobie z problemami i zauważają, czy potrafimy pracować w zespołach. Wielu ludzi poznałem dzięki pracy w WET (Teleskopie Globalnym) oraz pracując na Uniwersytecie w Cape Town. Kilka wyjazdów do USA, spotkania i obserwacje. Nawiązałem współpracę ze Scotem Kleinmanem i in-

![](_page_93_Figure_8.jpeg)

Rys. 1. Przykładowe widmo galaktyki z bazy danych SDSS

— pozwalają zrozumieć klasy obiektów (pracujemy na dużej próbce obiektów) - są szansą na znalezienie rzadko występujących obiektów (soczewki grawitacyjne, odległe kwazary, brązowe kar- $\eta$ , gorace białe karły, nieznane dotąd obiekty itd.)

— pozwalają na dostęp do danych instytucjom nie posiadającym odpowiednich urządzeń (wirtualna astronomia, otwarty dostęp do baz danych)

— dają możliwość syntezy danych w ró¿nych barwach i ró¿nych typów (stosunkowo nowa możliwość korzystania jednocześnie z danych fotometrycznych oraz spektroskopowych)

— nowe 8—10 m średnicy teleskopy potrzebują obiektów do obserwacji (przeglądy nieba zwykle przeprowadza

nymi astronomami z Teksaskiego Uniwersytetu. Zajmowałem się wtedy konstrukcją urządzeń do obserwacji, budową pierwszego w Polsce autoguidera i pomagałem przy pracach nad teksaskim fotometrem fotoelektrycznym, a później CCD.

Kiedy Scot Kleiman zapytał, czy nie przyłączyłbym się do zespołu SDSS, bo potrzebują doświadczonych obserwatorów, zapytałem tylko, czy tam, gdzie pracują, jest bezpiecznie. Powiedział, że w sumie tak, tylko może czasem jakiś niedźwiedź albo puma z kojotem się przyplączą. Eeee tam, niedźwiedź. Nie będzie dużego, małego i średniego! Przyjąłem propozycję i pojechałem na interwiev. Rekomendacja Scota i pewnie moje doświadczenie zawodowe zrobiły reszte. Dostałem pracę w Apache Point Observatory (APO), gdzie właśnie postawiosiê mniejszymi teleskopami, których czas obserwacyjny jest tańszy. Następnie wybrane obiekty obserwuje się za pomocą dużych teleskopów).

Po 11 latach obserwacji baza danych SDSS znacznie się rozrosła. Zostały rozwinięte odpowiednie procedury obserwacyjne oraz automatyczne metody redukcji i kalibracji danych. Dzięki nim osiągnięta precyzja pojedynczych pomiarów fotometrycznych jest lepsza ni¿ 0,01 mag. w filtrach u, g, r, i oraz 0,02 mag. w filtrze z. Znajdziemy w niej pomiary fotometryczne dla około 260 mln gwiazd i 208 mln galaktyk w zakresie jasności od 14—21 mag. oraz ponad 1,5 mln widm gwiazd i galaktyk jaśniejszych niż 18 mag. w filtrze r. Widma obiektów astronomicznych wraz ze zidentyfikowa-

no 2,5-metrowej średnicy teleskop dla SDSS, czyli cyfrowego przeglądu nieba Sloana. APO znajduje się na wysokości 2800 m n.p.m. Znacznie później dowiedziałem się, że w czasie mojego "testu" na pracownika, przeprowadzający wywiad chodzili ze mną po okolicy i oprowadzali nie tylko, żeby pokazać okolicę, ale by sprawdzić, czy nowy kandydat potrafi oddychać w rzadszym powietrzu. Kandydat potrafił.

W 2001 r. zaczęła się moja przygoda. Pamiętam ciągły ruch, dużo oprogramowania do opanowania, ciągłe poprawki błędów, wymyślanie procedur zwiększających efektywność obserwacji. Najdłużej przyswajałem sobie styl mówienia o tym, czym się coś robi. Były więc programy: IOP, SOP, TCC, MCP, urządzenia: umbilicals, cart door, telescope petals i masa nowego technicznego słownymi liniami pierwiastków są gotowe do obejrzenia — jak przykładowe widmo galaktyki z rys. 1.

Wiele innych widm gwiazd, kwazarów i galaktyk zobaczymy na stronie SDSS: http://www.sdss.org/gallery/ gal spectra.html. Wszystkie są zapisane również w bazie danych w formacie fits. Można je skopiować na własny komputer i poddać samodzielnej analizie.

Oczywiście w SDSS znajdziemy nie tylko dane katalogowe obserwowanych obiektów, ale również ich zdjęcia (w tym kolorowe, złożone ze zdjęć w trzech filtrach g, r oraz i). Przyjrzyjmy się niektórym z nich.

### Galaktyki

Przegląd SDSS był nastawiony na obserwacjê galaktyk, zatem w jego bazie danych znajdziemy miliony zdjęć tych obiektów. Od galaktyk spiralnych, eliptycznych (s. 90-91), karłowatych w wielu rzutach na sferę niebieską i w ró¿nych etapach ich ewolucji (patrz strona: http://cas.sdss.org/dr5/en/tools/ places/page5.asp), do galaktyk interaktywnych, zdeformowanych wzajemnym oddziaływaniem grawitacyjnym, "przyłapanych" w różnych stadiach procesu bliskiego przejścia. Życie ludzkie jest za krótkie, żeby można było prześledzić dynamiczne zmiany zachodzące w takich galaktykach (na to potrzeba milionów lat). Jednak mając do dyspozycji wiele zdjęć galaktyk w różnych stadiach takiego przejścia oraz opierając się na symulacjach komputerowych, możemy określić, jak takie zdarzenia wyglądają i w jaki sposób zachodzi proces łączenia się galaktyk (s. 96).

W bazie SDSS znajdziemy również galaktyki o niskiej jasności powierzchniowej (ang. Low sufrace brightness galaxies LSB) słabo widoczne, ale porównywalne rozmiarami ze "zwykłymi" galaktykami. LSB zawierają znacznie więcej ciemnej materii niż "normalne" galaktyki, a ta z jakiegoś powodu spowalnia proces tworzenia się gwiazd. Galaktyk LSB może być we Wszechświecie równie dużo co zwykłych galaktyk o dużej jasności po-

wierzchniowej, jednak ze względu na ich niską jasność powierzchniową w przeszłości były pomijane w rozważaniach. (Na drukowanych zdjęciach galaktyki LSB praktycznie nie są widoczne, dlatego podajê jedynie adres strony, gdzie można obejrzeć przykłady zdjęć z takimi obiektami: http://cas.sdss.org/dr5/en/ tools/places/page3.asp.)

Dziêki SDSS i innym podobnym przeglądom możemy prześledzić znacznie dokładniej różne typy galaktyk, rozmieszczenie w nich gazów oraz rejony tworzenia się gwiazd. Dostajemy do dyspozycji dane potrzebne do weryfikacji teorii ewolucji galaktyk, ich gromadzenia się i w końcu tworzenia się i rozmieszczenia gromad galaktyk w otaczającym nas Wszechświecie. Danych do

nictwa, którego zupełnie nie znałem, ale miałem przed nosem. Codziennie kilkanaście maili do przeczytania - dobra szkoła angielskiego nawet dla tak opornych jak ja. Projekt ciągle się rozwijał. Amerykanie są bardzo zorganizowanym narodem, trzy razy w tygodniu mieliśmy spotkania telefoniczne w sprawach technicznych, obserwacyjnych i naukowych. Tworzyły się grupy ludzi odpowiedzialnych za daną część projektu, ale każdy mógł dołączyć się i pracować jeszcze nad tym, co go ciekawiło. Ja zająłem się białymi karłami. Do tej pory przed oczami latają mi ich widma, nie dlatego, że to martwe gwiazdy, ale ze względu na ilość danych spektroskopowych, które przewinęły się na ekranie przed moimi oczami. Nocne obserwacje były różne od moich dotychczasowych. Teleskop SDSS był zautomatyzowany, ale do jego obsługi potrzebne były 2 osoby i skomplikowany system programów czuwających nad przetwarzaniem danych. W zależności od pogody, na teleskopie montowaliśmy ogromną kamerę CCD albo pojemniki ze specjalnymi płytami trzymającymi włókna optyczne do obserwacji spektroskopowych. W tym samym czasie drugim mniejszym teleskopem prowadziliśmy obserwacje fotometryczne wtórnych standardów. Po nocy trzeba było wysłać jeszcze raporty dla inżynierów i dziennej zmiany, która przygotowywała teleskopy do pracy, kiedy myśmy spali. Kiedy wszystko szło dobrze, na ścianie z ekranów w pokoju kontrolnym przewijało się niebo widziane przez nasz teleskop. Długo mogliśmy wpatrywać się w przesuwające się galaktyki i gwiazdy, zanim te obrazy zostały zapisane przez komputery.

![](_page_94_Picture_10.jpeg)

podobnie pozostałościami po niewielkiej galaktyce spiralnej pochłoniętej przez większą galaktykę eliptyczną. Źródło: The SDSS Collaboration, www.sdss.org

analizy jest tak dużo, że astronomowie nie są w stanie ich przetworzyć, dlatego powstał projekt "Galaktyczne Zoo", w którym każdy może dodać swój wkład w poznanie świata galaktyk (http:// zoo1.galaxyzoo.org/pl/Default.aspx).

### Rzadko występujące obiekty

Duża powierzchnia nieba przeskanowana w przeglądzie SDSS umożliwiła także znalezienie rzadko występujących obiektów. Szybka ewolucja niektórych z nich sprawia, że prawdopodobieństwo znalezienia takiego obiektu jest małe. Jednak zwiększając powierzchnię obserwowanego nieba, zwiększamy szansę na znalezienie unikalnych albo wręcz nieznanych obiektów. Między innymi dzięki SDSS zostały odkryte nieznane do tej

Wiosną i jesienią plagą stawały się... krowy wypuszczane luźno przez farmerów na łąki w górach. Niektóre błądziły po obserwatorium i straszyły nocnymi hałasami. Nieraz zdarzało się komuś potknąć o krowę w drodze do teleskopu. Ale te nie były tymi zdarzeniami zbyt przejête, w przeciwieñstwie do nas. Kiedy było ich za dużo, "polish cowboy' wkraczał do akcji i je przeganiał. Innym do głowy nie przychodziło, żeby na byki rzucić się z patykiem, ale nie będą mi przeszkadzać w pracy jakieś rude krowy. Latem trwał sezon monsunowy, częste opady deszczu i chmury. Obserwatorium na dwa miesiące przejmowali inżynierowie, sprzęt był unowocześniany, lustro teleskopu pakowane i wysyłane do aluminizacji, a my mieliśmy więcej czasu na pracê nad danymi i publikaciami.

![](_page_95_Picture_0.jpeg)

NGC 5257 (z lewej) interaktywne galaktyki z łączącym je sznurem gwiazd oraz UGC 08584 (z prawej) ukazujące zachodzący gwałtowny proces zderzenia dwóch galaktyk. Zródło: The SDSS Collaboration, www.sdss.org

pory gorace białe karły typu DB (zwane też DB gap o temperaturach efektywnych fotosfer mieszczących się w zakresie 30—45 tys. K. Teoretycznie gwiazdy takie mogły istnieć, jednak przez długie lata w żadnym z przeglądów nieba przed SDSS gwiazd DB gap nie obserwowano. Powstawały teorie tłumaczące brak gwiazd typu DB (z atmosferami helowymi) w tym zakresie temperatur przemianą ich atmosfer helowych do wodorowych (typu DA z atmosferami wodorowymi) następującą dzięki zanikowi lub zwiększeniu intensywności konwektywnego mieszania pierwiastków atmosfer białych karłów. Po odkryciu gwiazd DB gap wspomniane teorie szybko musiały zostać zmodyfikowane.

Soczewki grawitacyjne są innym

przykładem odkryć rzadko występujących obiektów (s. 97).

Na tym lista się nie kończy. SDSS przyczynił się do odkryć wielu najdalszych kwazarów, kilku galaktyk karłowatych orbitujących wokół Galaktyki, wielu supernowych, brązowych karłów, mgławic planetarnych, dziesiątków tysięcy asteroid i wielu innych cennych dla astronomów obiektów. Powstało szereg katalogów tych obiektów. Badania oparte na danych SDSS wpłynęły na wiele kierunków w astronomii, począwszy od identyfikacji rodzin planetoid, do odkrycia najbardziej odległych kwazarów, od struktury Galaktyki do wielkoskalowej struktury Wszechświata (rys. 2).

Cyfrowy przegląd Sloana rozwija się nadal. Obecnie trwa trzecia faza przeglądu SDSS III składająca się z czterech równoległych projektów (http:// www.sdss3.org/surveys/). Ilość danych zebranych przez 2,5 m średnicy teleskop SDSS jest ogromna i nie ma się co łudzić, że wszystkie zostaną w całości przeanalizowane przez osoby biorące udział w programie Sloana. Jeszcze przez wiele lat dane SDSS beda służyć astronomom różnych specjalności jako źródło informacji do wszechstronnych analiz, porównañ i komentarzy.

Dostêp do katalogowych danych, zdjęć oraz widm z ostatniego wydania danych można uzyskać na stronach: http://skyserver.sdss3.org/dr8/en/tools/ oraz http://www.sdss3.org/dr8/. Mniej wymagający mogą obejrzeć wiele kolorowych zdjęć ciekawych obiektów astro-

Obok Obserwatorium Apache Point było przyjaźnie nastawione Obserwatorium Słoneczników, jak czasem nazywaliśmy National Solar Observatory (Obserwatorium Słoneczne). Była tam też wioska, w której mieszkałem. Składała się ze "słoneczników", inżynierów i ich rodzin. Ze względu na specyfikę pracy, życie towarzyskie trochę kulało, oni przecież pracowali w dzieñ, a ja po nocach. Z wioski do najbliższego sklepu było 30 min jazdy samochodem. Do najbliższego miasteczka (Alamogordo) prawie godzina jazdy. W górze temperatura 24°C, w dole nieznośnie powyżej 30°C, lotnicza baza wojskowa i kilka większych sklepów. Z rozrywek na górze najlepszą dla mnie stała się siatkówka, a niżej — latanie na paralotni. Góry przepiękne do lotów. Zaprzyjaźniłem się z Niemcami z bazy wojskowej, gdzie ćwiczyli loty na F16. Kiedy już miałem

dość nocnej pracy i odespałem pracę przy teleskopie, brałem skrzydło i razem z nimi fruwałem nad Alamogordo. Morale się podnosiło, a współracownicy od razu zauważali, że lepiej się ze mną pracuje. Trzeba sobie zdawać sprawę, że pracowałem w miejscu odosobnionym, w jakich buduje się obserwatoria. Ludzi brakuje, a praca napędza życie. Przez pierwszych parę lat nauczyłem się angielskiego, Amerykanie nagle zauważyli, że zaczynam żartować. Zdobyłem duże doświadczenie w pracy z inżynierami, poznałem zupełnie inny sposób pracy niż ten, jaki znałem w Polsce. W Polsce trzeba znać się na "wszystkim", bo uczelnie nie mają pieniędzy na zatrudnianie inżynierów. Tam inżynierowie rozwiązują problemy na podstawie opisu tego, co zawiodło podczas obserwacji. Kiedy w nocy coś się popsuło, w dzień było już naprawione, teleskop gotowy do pracy. Decyzje o zakupach sprzętu i innych wydatkach podejmował jeden człowiek. Nie było całej rzeszy pracowników administracji, jedynie sekretarka. Po uzgodnieniach co do zakupu jakiegoś urządzenia mówiłem jej, co trzeba kupić. Żadnego biegania po podpisy, pozwolenia, przetargów nie było. Dostawało się to urządzenie, które według ustaleń było najlepsze, a nie najtańsze. Długo po powrocie do Polski marzyłem o jednym podpisie, o braku pieczątek i o górach, w których godzinami można latać jak w Nowym Meksyku. Praca w SDSS była bardzo intensywnym okresem w moim życiu. Dzięki niej poznałem ludzi, metody pracy, sposoby rozwiązywania problemów technicznych. Nauczyłem się pracy z nowoczesnym teleskopem i ludźmi, którzy choć mówili w obcych językach, wcale tacy obcy nie byli.

![](_page_96_Figure_0.jpeg)

Rys. 2. Badając rozmieszczenie galaktyk, astronomowie pracujący w SDSS odkryli największą znaną strukturę we Wszechświecie, tzw. Wielką Ścianę Sloana (u góry rysunku). Przed SDSS znana była struktura o nazwie Wielka Ściana (CfA2). Górna skala pokazuje rozpiętość struktur w rektascensji, boczne skale wykresu wyrażają odległości (w prędkościach oddalania się od obserwatora). Rysunek z publikacji: Gott, J.R., et al. 2005

nomicznych a także zobaczyć, jak wyglądają ich widma uzyskane w czasie realizacji tego programu. http:// www.sdss.org/gallery/index.html

Soczewką grawitacyjną jest pomarańczowa galaktyka otoczona czterema obrazami tego samego kwazara (SDSS J1004+4112). Galaktyka znajduje się między obserwatorem (nami) a kwazarem. Badając takie obiekty, możemy oszacować całkowita masę galaktyki soczewkującej oraz masę ciemnej materii. Źródło: The SDSS Collaboration, www.sdss.org

Oczywiście SDSS nie będzie ostatnim przeglądem na taką skalę. Już teraz przewiduje siê budowê kolejnych teleskopów dedykowanych do podobnych programów. Powstaną one jednak dopiero za

kilka lat, a w międzyczasie nie będzie bardziej kompletnej i jednorodnej bazy danych niż uzyskana w tym programie. ®

Jurek Krzesiñski pracuje w Katedrze Astronomii Uniwersytetu Pedagogicznego w Krakowie. Był jednym z budowniczych i pierwszych obserwatorów Obserwatorium na Suhorze. Jako jedyny Polak był zatrudniony przez Uniwersytet Stanu Nowy Meksyk w Obserwatorium Apache Point (2001– –2006) w ramach projektu Sloan Digital Sky Survey. W nagrodę za jego (i innych) wkład w prace nad przeglądem nieba kierownictwo projektu wystąpiło o nazwanie planetoid odkrytych w przeglądzie SDSS nazwiskami naukowców pracujących nad tym projektem. I tak planetoida 114025 z głównego pasa, znajdująca się w odległości 2,6 AU od Słońca i obiegająca je raz na 4 lata, przybrała nazwę "Krzesinski". O znaczeniu prze-

![](_page_96_Picture_8.jpeg)

gladu SDSS niech świadczy fakt, że kilkanaście tysięcy razy cytowane prace z udziałem Krzesińskiego czynią z tego skromnego obserwatora rekordzistę pod tym względem wśród polskich astronomów.

 $2^{2012}$  Urania 97

# ASTROBAZY

![](_page_97_Picture_2.jpeg)

GIMNAZJUM nr 1  $\leftarrow$ im. Mikołaja Kopernika **w KRUSZWICY** 

# **Schody** do nieba!

Po otwarciu pierwszej astrobazy w Gniewkowie, w świetle wyborczych jupiterów i w obecności premiera Tuska, początkowy entuzjazm szybko opadł. Burmistrz miasteczka uparł się, że dla obserwatorium dostępnego uczniom i mieszkañcom nie wystarczy statut budynku technicznego, lecz musi być przemianowane na obiekt użyteczności publicznej. Kto choć raz był w astrobazie i widział nieszczęsne wewnętrzne schody (zdjęcia tego nie oddają), specjalnie się burmistrzowi nie dziwi. Upadek dosyć łatwo sobie wyobrazić, zwłaszcza w nocy, a pokaźna wysokość nie pozostawia złudzeń co do jego skutków. W rezultacie burmistrz na kilka miesięcy astrobazę zamknął, a potem nieszczęsne schody zlikwidował.

Znacznie prościej postąpili inni włodarze astrobaz, zamykając schody łańcuchem z tabliczką "Wstęp wzbroniony". Przyznać jednak trzeba, że los tych drabino-schodów we wszystkich obiektach jest przesądzony, skazując je — im szybciej tym lepiej — na likwidacjê. To zwyczajny bubel, tak ideowy jak i projektowy. Zawalidroga, z której nikt nie korzysta, bo na zewnêtrz, podobnie jak w prezentowanym w poprzedniej "Uranii" budynku w Bukowcu, wiedzie bezpieczna i wygodna "promenada". I niedługo jak w Bukowcu, jak w każdym "żyjącym"

obiekcie bezcenny stanie się każdy wolny decymetr kwadratowy podłogi! Będziemy nadal wskazywać niedoróbki i uchybienia w wykonaniu i projekcie astrobaz, by to, co jest, jak

najlepiej przystosować do swoich zadań i nie popełnić podobnych błędów w przyszłości. Zachęcamy innych gospodarzy i użytkowników niezależnych obserwatoriów szkolnych i społecznych do dzielenia się swoimi doświadczeniami i pochwalenia obiektem i wynikami.

Na szczęście astrobazy to tylko w niewielkim stopniu budynki i teleskopy! To przede wszystkim ludzie! Wspaniali ludzie w swoich lokalnych społecznościach: uczniowie, nauczyciele *i* miłośnicy astronomii oraz rozumiejący ich potrzeby i wspierający dyrektorzy szkół i władze. Astrobazy działaja! Popularyzują astronomię wśród mieszkańców i odnoszą pierwsze znaczące sukcesy edukacyjne. Z wielką satysfakcją mogliśmy odnotować wśród laureatów Ogólnopolskiego Młodzieżowego Seminarium Astronomicznego w Grudziądzu, prezentującego wyniki uzyskane m.in. w miejscowej astrobazie, Piotra Mikołajczaka z Inowrocławia. Z kolei finalistką LV Olimpiady Astronomicznej w Chorzowie była Ewelina Kucal, uczennica "przyastrobazowego" liceum w ZSiP im. Władysława Łokietka w Radziejowie. A w Kruszwicy jeszcze

![](_page_97_Picture_10.jpeg)

inaczej! Pod czujnym okiem Ilony Dybicz, od dawna aktywnie działa tu szkolne koło astronomiczne, a zanim jeszcze przyjechali notable otwierać obiekt, miejscowi zapaleńcy już zdążyli wykonać wiele testujących obserwacji. Jeden z nich dzieli się obok swoimi pierwszymi efektami i doświadczeniami w dziedzinie astrofotografii.

M.M.

![](_page_97_Picture_13.jpeg)

# ASTROFOTOGRAFIA — pierwsze kroki

# **STERTOWANIE** W KRUSZWICY

### Zbigniew Rakoczy

Jeśli tylko słowo "stertować" może oznaczać po polsku tyle, co "układać  $w$  sterty, nakładać", z domyślnym sumowaniem elementów w stercie, tak by sta ła się ona nowym, doskonałym wzorcem wchodzących w jej skład elementów, to powinno się ono stać jednym z najczęściej używanych słów wśród amatorów astrofotografii, zastępując użyty w tym artykule anglicyzm.

9 marca odbyło się uroczyste otwarcie Astrobazy w Kruszwicy. Była to okazja nie tylko do pokazania obiektu i jego wyposażenia, ale także do ciekawych spotkań, odświeżenia szkolnych znajomości i dyskusji na temat przyszłej działalności astrobaz i prowadzenia obserwacji z wykorzystaniem sprzêtu, który w nich się znajduje. Warto zauważyć, że wszystkie opisane tu dodatki do podstawowego wyposażenia astrobazy zostały zakupione przez szkołe. W związku z tym, ¿e przed oficjalnym otwarciem Astrobazy prowadziliśmy już w niej obserwacje w ramach testowania sprzętu, w trakcie jednej z rozmów zostałem poproszony o napisanie kilku informacji na temat fotografowania jasnych obiektów Układu Słonecznego. Zdaję sobie sprawe z tego, że dla części czytelników "Uranii" będą to informacje znane, ale myślę, iż będą też osoby, które skorzystają z tych uwag.

Przeglądając różne czasopisma astronomiczne i strony internetowe, zawsze zastanawiałem się, w jaki sposób amatorzy astronomii wykonuja tak piękne zdjęcia planet, Księżyca czy Słońca, mając do dyspozycji sprzęt dostępny amatorom. W literaturze astronomicznej mało jest szczegółowych informacji na ten temat, więc dużo czasu spędziłem przed komputerem, przeszukując strony dyskusyjne, które sa kopalnia wiedzy o fotografowaniu

![](_page_98_Picture_1.jpeg)

![](_page_98_Picture_2.jpeg)

nieba. Będąc uzbrojonym w pewien zasób wiedzy i mając do dyspozycji sprzęt z Astrobazy (i trochę więcej, o czym za chwilę), postanowiłem spróbować swoich sił w tym zakresie. Na pierwszy ogień poszedł Księżyc, później Słońce, no i oczywiście bliski opozycji Jowisz. W opinii wielu miłośników fotografowania nocnego nieba najlepsze rezultaty w przypadku jasnych obiektów Układu Słonecznego osiąga się, wykorzystując kamerkę internetową i program do "stackowania"(nakładania na siebie) nagranych klatek. W związku z tym, że kamerek internetowych z przetwornikiem CCD na rynku praktycznie już nie ma, a przeróbka te¿ wymaga dokupienia pewnych elementów, postanowiliśmy nabyć gotową już kamerkę Celestrona NexImage wraz z filtrem UV/IR-cut. Kamerka posiada gwint filtrowy 1,25", który poprawia kontrastowość fotografowanych obiektów. Kamerka bêdzie wykorzystywana również do prowadzenia pokazów, np. Księżyca, dla większej grupy obserwatorów, ponieważ można z niej przenosić obraz na ekran poprzez rzutnik multimedialny.

Do fotografowania Słońca w paśmie H-alfa wykorzystałem teleskop Coronado PST. Kamerke wkłada się bezpośrednio w wyciąg okularowy. Po uruchomieniu oprogramowania mamy możliwość ustawienia parametrów wy-

![](_page_98_Picture_5.jpeg)

![](_page_98_Picture_6.jpeg)

konywanego filmu. Ja nagrywam sekwencje 15—20-sekundowe, co przy predkości 20—30 klatek na sekunde daje kilkaset nagranych klatek. Ustawienie ostrości w PST nie stanowi problemu i nie potrzeba stosować dodatkowych soczewek. W trakcie obserwacji nagrywam kilka do kilkunastu filmików, a obrabiam je w niepogodne dni i cała "zabawa" z uzyskaniem ostatecznie najlepszego zdjęcia zaczyna się właśnie wtedy. Do obróbki wykorzystuję darmowy program RegiStax, dostępny na stronie www.astronomie.be/registax. Program ten automatycznie wybiera nam najostrzejsze klatki i składa je w jedną. Możemy zrobić to również ręcznie, co jest bardzo pracochłonne, ale wyniki są jeszcze lepsze. Z tak uzyskanej klatki odpowiednimi narzędziami filtrującymi (np. falkowymi = filtr 'wavelet') wyciągamy pożądane szczegóły powierzchni fotografowanych obiektów. Program jest co jakiś czas aktualizowany i niezbyt trudny w obsłudze, szczególnie tej podstawowej. Ja korzystam z wcześniejszej wersji 5.1, do której się już przyzwyczaiłem. Niestety, większość instrukcji do tego programu jest w jêzyku angielskim, ale nie powinno stanowić to problemu, ponieważ obsługa jego jest intuicyjna. Trochę na ten temat można przeczytać na stronie http://astronomiaamatorska.blogspot.com/ (wybrać zakładkę

![](_page_98_Picture_8.jpeg)

'porady' i temat 20. 'krótka-instrukcjaużywania-registax') lub poszukać na innych stronach w Internecie, o ile nie zginiemy w gąszczu podobnych porad. Pokazane zdjecia uzyskano 27 i 29 (zielone) stycznia.

Zupełnie podobnie wykonujemy filmiki Księżyca czy planet, wkładając kamerkę w wyciąg okularowy naszego teleskopu i ustawiając odpowiednie parametry dla danego obiektu. W trakcie ustawiania parametrów cały czas mamy podgląd obiektu, więc wiemy, czy są one dobre. Ustawiając ostrość, szczególnie przy fotografowaniu pla-

![](_page_98_Picture_11.jpeg)

net, nastawiam ją, wstępnie korzystając z okularu o ogniskowej porównywalnej z przekątną detektora. Jeżeli najpierw ustawimy ostrość, wykorzystując okular, a następnie zamienimy okular na kamerke, to mamy już wstępnie ustawioną ostrość na matrycy CCD. Posiadam okular 9 mm, a przetwornik CCD w kamerce ma przekątną ok. 7 mm i kamerkę taką wystarczy tylko delikatnie dostroić. Przykładowe zdjęcie Księżyca uzyskałem głównym teleskopem astrobazy Meade LX200, a obrazy Jowisza teleskopem Celestron CPC 800, we wszystkich przypadkach stosując opisane tutaj składanie klatek

 $2^{2/2012}$  Urania  $99$ 

### astrobazy i nie tylko

![](_page_99_Picture_1.jpeg)

filmowych z kamerki NexImage. Kolorowy obraz mgławicy M42 w Orionie został również uzyskany metodą składania klatek 54-sekundowego filmu otrzymanego lustrzanką Samsung GX20 na teleskopie Meade LX200.

Mam nadzieję, że tych kilka informacji przyda się niektórym czytelnikom, ponieważ zbliżają się bardzo dobre warunki do obserwacji Saturna i oczywiście czerwcowy tranzyt Wenus. W kruszwickim obserwatorium przeprowadziłem również pierwsze testy astrokamery Atik 16, która jest na wyposażeniu wszystkich astrobaz, ale o tym może kiedy indziej.

![](_page_99_Picture_4.jpeg)

Pułkownik Zbigniew Rakoczy zawsze chciał być bliżej nieba, więc w ciągu 36 lat służby ponad 3500 godzin spędził w przestworzach. Cztery ostatnie lata przed emeryturą w 2009 r. do-

wodził 56. Kujawskim Pułkiem Śmigłowców Bojowych w Inowrocławiu. A że był akurat Rok Astronomii, przerzucił się na podziwianie przestworzy z pokładów... astrobaz w Kruszwicy i Inowrocławiu, przy okazji zarażając astronomiczną pasją kolegów, jak stojący z lewej Janusz Piwecki.

astrokruszwica@interia.pl

![](_page_99_Picture_7.jpeg)

Ochrońmy ciemne niebo, zanim znikną nam wszystkie gwiazdy!

![](_page_99_Picture_9.jpeg)

Złe oświetlenie uliczne to nie tylko problem garstki astronomów. Nadmiar światła oślepia kierowców, szkodzi zwierzętom, a nas wszystkich kosztuje.

2005 r. Stowarzyszenie POLARIS-OPP urucho-<br>miło program o nazwie **Ciemne Niebo**, prowadzo-<br>rzecia non-profit założona w 1988 r która obecnie działa w 70 miło program o nazwie Ciemne Niebo, prowadzony z International Dark-Sky Association, organizacją non-profit założoną w 1988 r., która obecnie działa w 70 krajach. Celem programu jest podejmowanie inicjatyw na rzecz przeciwdzia³ania zanieczyszczeniu nocnego nieba sztucznym światłem. Program Ciemne Niebo wyszukuje miejsca, gdzie chroni się ciemne niebo i wdraża działania służące powstawaniu takich obszarów. Pierwszym miejscem, które otrzymało symbol CN-001, stała się rodzima programowi miejscowość Sopotnia Wielka (Beskid Żywiecki), w której od 1996 r. podejmowane były starania o zachowanie naturalnej ciemności nocy dla prowadzonych tutaj obserwacji astronomicznych. Wygaszane na noc uliczne oświetlenie zapewniało doraźnie warunki do obserwacji nieba, jednak z czasem rozwiązanie to stało się nieskuteczne. Wygaszane były tylko te odcinki ulic, w sąsiedztwie których znajdowały się wyznaczone miejsca obserwacyjne POLARISOPP, a pozostałe tereny rozlokowane wzdłuż doliny o długości ponad 5 km generowały coraz większą łunę z racji montażu kolejnych punktów oświetleniowych. Powstał więc pomysł stworzenia pierwszego w Polsce obszaru ochrony ciemnego nieba — odpowiednika międzynarodowych miejsc zwanych IDSP, katalogowanych przez International Dark-Sky Association.

Celem akcji była wymiana wszystkich publicznych źródeł sztucznego światła w Sopotni na takie, które nie emitowałyby strumienia światła ponad linię horyzontu. Jakie oprawy uliczne dostępne na polskim rynku będą spełniać tę zasadę (tzw. ULOR=0%)? Większość producentów niestety nie podaje takich parametrów, a znaczna część produktów po prostu ich nie spełnia. W Palowicach koło Żor (woj. śląskie) stworzono obszar testowy (CN-002). Na dwóch ulicach zamontowano 11 przykładowych opraw ulicznych różnych pro-

Kontakt:

![](_page_100_Picture_0.jpeg)

![](_page_100_Picture_1.jpeg)

ducentów, z czego 9 przeszło testy pozytywnie. Tym samym powstał mały katalog produktów tego typu, które docelowo mogły zostać masowo zastosowane na terenach ochrony ciemnego nieba.

I tak z koñcem 2011 r. w Sopotni Wielkiej wymieniono ponad 170 opraw ulicznych w ramach projektu unijnego (PROW, oś IV LEADER). Dziêki nim nie tylko ograniczono ucieczkę sztucznego światła w niebo, ale również zmniejszyło się zu-¿ycie energii elektrycznej, poprawi ła się widoczność na drogach, wyeliminowano zjawisko olśnienia kierowców i zachowano naturalne krajobrazy nocne na wyznaczonym tutaj terenie Natura2000.

Inwestycja w Sopotni stała się projektem-symbolem, który pokazał, że w Polsce można i trzeba chronić ciemne niebo. Sopotnia Wielka czy Palowice to nie są odosobnione przypadki świadomych działań na rzecz ochrony ciemnego nieba. Za sprawa pracowników Instytutu Astronomicznego z Wrocławia w tym samym czasie w Sudetach Zachodnich utworzono Izerski Park Ciemnego Nieba, (patrz "Urania–PA" 4/2011), który otrzymał wpis na listę obszarów ciemnego nieba pod numerem CN- -003 jako dobry przykład, jak można chronić ciemne niebo.

Gwiaździste noce można porównać do swoistego rodzaju dobra naturalnego. Nie sposób z niego czerpać, nie dbając o jego ochronę działajmy więc na rzecz racjonalnej polityki oświetleniowej, choćby na własnym podwórku.

> Piotr Nawalkowski Stowarzyszenie POLARIS-OPP

![](_page_100_Picture_7.jpeg)

Niebo gwiaździste nade mną, jasno i bezpiecznie w Sopotni Wielkiej. Tego typu lokalnych przykładów może być w Polsce więcej, dlatego zachęcamy do informowania o działaniach służących zachowaniu piękna Drogi Mlecznej na naszym niebie. Wykaz ten będzie uaktualniany systematycznie na stronie www.ciemneniebo.pl. Fot. Tomasz Mrozek

W inicjatywie w Sopotni i Palowicach miało swój udział wielu sympatyków astronomii z całego kraju, którzy przekazali w poprzednich latach 1% z podatku dochodowego na rzecz ochrony ciemnego nieba za pośrednictwem akcji "1% na astronomię". Udział tych środków jak na razie ma bardziej wydźwięk symboliczny w stosunku do całych nakładów ponoszonych przez Program, jednak sam cel popularyzatorski jest z pewnością słuszny i wart uwagi. W tym roku akcja będzie wspierać finansowo 12. Europejskie Sympozjum na rzecz ochrony ciemnego nieba, które odbędzie się w dniach 13–15 września 2012 r. w Bielsku-Białej pod auspicjami International Dark-Sky Association.

![](_page_100_Picture_10.jpeg)

 $2/2012$  Urania  $101$ 

# Pierwszy polski satelita studencki!

# PW-Sat

Nazywa się PW-Sat, jest sześcianem o objętości jednego decymetra i masie kilograma. Tak w jednym zdaniu można scharakteryzować pierwszego polskiego sztucznego satelitę. Niepozorny? W porównaniu z kilkutonowymi kolosami, jakie co kilka tygodni trafiają na orbitę, pewnie za takiego wypadałoby go uznać. Niemniej PW-Sat ze swymi niewielkimi rozmiarami doskonale wpisuje siê w tendencje współczesnej astronautyki.

Od lat 70. minionego wieku powsta ło w Polsce kilkadziesiąt zaawansowanych przyrządów kosmicznych. Były to instrumenty naukowe i podsystemy elektroniczne dla satelitów geofizycznych i sond planetarnych. Aparaturę tworzyli inżynierowie Centrum Badań Kosmicznych PAN w ramach współpracy z zagranicznymi partnerami. Dzieła polskich konstruktorów stanowiły jednak zawsze tylko element większej całości (sond, satelitów). Nigdy natomiast nie powstał w naszym kraju cały satelita. Zupełnie niespodziewanie deklarację chęci budowy takowego zgłosili w 2004 r. studenci Politechniki Warszawskiej.

Inicjatywa była oddolna. Impuls dali studenci starszych lat Wydziału Mechanicznego Energetyki i Lotnictwa, zrzeszeni w Studenckim Kole Astronautycznym. Członkowie Koła mieli już za sobą udane kampanie lotów parabolicznych oraz udział w projekcie europejskiego satelity studenckiego SSETI Express. Nadszedł czas na kolejny krok — własnego satelitê, który z racji braku poprzedników stałby się siłą rzeczy "pierwszym polskim". Wyjazdy związane z dotychczasowymi przedsięwzięciami podpowiadały, iż wybrany cel był bardzo ambitny, ale w zasięgu możliwości studentów (swoje własne satelity zbudowało już wtedy kilka europejskich uczelni technicznych).

Z definicji satelita Politechniki Warszawskiej miał być "studenckim". Co to znaczy? Typowe "profesjonalne" satelity są wysyłane na orbitę, by realizować zadany program działań naukowych lub komercyjnych. Projektowanie, wytworzenie, testowanie i wystrzelenie satelity są tu jedynie środkiem do celu. W przypadku misji studenckich, celem nadrzêdnym jest sam proces budowy satelity. Młodzi adepci inżynierii kosmicznej mają za zadanie zweryfikować w praktyce wiedzę teoretyczną zgromadzoną na wykładach. Zdobywają przy tym zupełnie unikalne doświadczenie, bezcenne w ich dalszych kosmicznych karierach. To, co satelita będzie robił na orbicie, jest sprawą drugorzędną.

### Bardziej szczegółowe wytyczne Czytelnik znajdzie na stronie http://www.cubesat.org

W marzeniach o budowie własnego satelity studenci Politechniki nie byli odosobnieni. Podobne wyzwanie stawiają sobie dziesiątki zespołów na całym świecie. By było im łatwiej sięgnąć gwiazd, pod koniec ubiegłego stulecia profesor Jordi Puig-Suari (California Polytechnic State University, CalPoly) oraz profesor Bob Twiggs (Stanford University) zaproponowali unifikacjê pewnych parametrów studenckich satelitów. W wersji podstawowej miały mieć rozmiar 100×100×135 mm przy masie poniżej 1,330 kg. Na pokładzie nie mogły znajdować się żadne środki pirotechniczne i zbiorniki pod ciśnieniem. Na orbicie nie mogło się od nich nic odłączać.

Zaproponowany satelita kształtem przypominał kostkę, co znalazło odbicie w nazwie standardu: CubeSat (cube, ang. sześcian).

Standaryzacja pozwoliła na seryjną produkcję wszystkich podzespołów, dzięki czemu spadł ich koszt, a same podsystemy stały się osiągalne na zasadach rynkowych. Konstruktorzy zyskali większy margines działania — jeśli w szeregach zespołu brakowało np. elektronika

budującego komputer pokładowy, gotowy komputer można było po prostu dokupić (np. w sklepie internetowym). Standaryzacja pomogła również w wystrzeliwaniu satelitów na orbitę. Opracowano specjalny kontener (poly-picosatellite orbital deployer, P-POD), będący interfejsem między satelitami a rakietą nośną. Ponieważ P-POD także był standardowy, szybko przyswoili go liczący się operatorzy startów. Niewielka masa i rozmiary P-POD umożliwiły szybkie podczepianie studenckich Cube-Satów jako ładunków drugo- i trzeciorzêdnych podczas startów wiêkszych satelitów.

Standard CubeSat stał się naturalnym wyborem dla planowanego satelity z Politechniki Warszawskiej. Pozostawał jeszcze tylko wybór zadania, jakie PW-Sat miałby realizować na orbicie. Zdecydowano się przetestować system pasywnej deorbitacji, wykorzystując opór aerodynamiczny szczątkowej atmosfery.

Deorbitacja, czyli manewr zejścia z orbity, oznacza koniec życia satelity. Niektóre obiekty wysyłane w Kosmos są przystosowane do wykonywania deorbitacji kontrolowanych. W stosownym czasie odpalają silniki, zmniejszając swoją prędkość i obniżając wysokość lotu. Tak deorbitowane są statki transportowe Progress dla Miêdzynarodowej Stacji Kosmicznej, dawniej także amerykańskie wahadłowce. Jeśli pojazd wchodzi w atmosfere pod odpowiednim katem i posiada do tego osłony termiczne, będzie w stanie bezpiecznie dotrzeć do powierzchni Ziemi. W przeciwnym razie rozpadnie się, a jego szczątki spłoną.

Deorbitacja może zachodzić również samoczynnie. Wyhamowanie nie jest wtedy rezultatem odpalenia silników, lecz działania oporu aerodynamicznego atmosfery, a ten jest odczuwalny do wysokości kilkuset kilometrów. Im wyższa orbita i im mniejsza powierzchnia satelity, tym hamowanie słabsze. Przykładowo, Miêdzynarodowa Stacja Kosmiczna (orbita 400 km) każdego dnia obniża swoją wysokość o około 100 m. Gdyby nie regularne podnoszenie orbity, stacja już dawno skończyłaby w atmosferze, a szczątki jej największych elementów na powierzchni Błękitnej Planety.

Przeciwdziałanie deorbitacji jest regularną praktyką w czasie trwania misji satelity. Jednak gdy satelita wykona powierzone mu zadania i przechodzi na emeryturę, na dobrą sprawę zostaje pozostawiony sam sobie. Tak powstają kosmiczne śmieci. Tych większych niż 10 cm (takie są katalogowane i non stop monitorowane) jest około 16 tysięcy, przy czym zużyte satelity stanowią niewiele ponad 15% całej grupy. Reszta to w ogromnej mierze (60%) pozostałości po fragmentacji nieczynnych satelitów i ostatnich stopni rakiet nośnych. Do fragmentacji dochodzi najczęściej w wyniku eksplozji resztek paliwa, baterii pokładowych oraz zderzeń obiektów. Ostatni mechanizm produkcji śmieci jest najrzadszy, jednak (niestety) bardzo efektywny.

10 lutego 2009 r. wpadły na siebie nieczynny rosyjski Kosmos-2251 i działający, telekomunikacyjny Iridium-33. Było to pierwsze bezpośrednie zderzenie dwóch satelitów na ziemskiej orbicie. W jego następstwie, w ułamku sekundy liczba kosmicznych śmieci wzrosła o około 2 tysiące obiektów. Zazwyczaj taki przyrost odnotowywano na przestrzeni dekady! Dalsze 3,5 tys. śmieci wygenerowali Chińczycy, dokonując "rozstrzelania" swojego wyeksploatowanego satelity meteorologicznego FY-1C w styczniu 2011 r.

Obydwa wydarzenia nastąpiły na orbicie niskiej (600–800 km), najcenniejszej z punktu widzenia ludzkiej eksploracji kosmicznej. Tu porusza się m.in. większość satelitów meteorologicznych i teledetekcyjnych. Każdy z nich jest narażony teraz na zderzenie z fragmentem FY-1C, Iridium-33 lub Kosmosu- -2251. A zderzenie może być fatalne w skutkach — przy względnej prędkości 20–40 tys. km/h, bo z taką poruszają się kosmiczne śmieci, energia kinetyczna obiektów jest na tyle duża, iż nawet kilkucentymetrowy kawałek metalu może trwale uszkodzić dużego satelitę. Zagrożenie byłoby mniejsze (lub w ogóle by go nie było), gdyby zużyty satelita szybko opuszczał orbitę i ulegał kontrolowanemu zniszczeniu w atmosferze. I tu wracamy do PW-Sata.

Studenci Politechniki Warszawskiej postanowili zaproponować i przetestować system, który przyspieszałby deorbitację. Założenie jest proste — skoro korzystamy z oporu aerodynamicznego, wystarczy zwiększyć powierzchnię satelity wzrośnie opór, więc satelita zacznie hamować. Pierwszym pomysłem na zwięk-

![](_page_102_Figure_5.jpeg)

CubeSaty Vegi podczas przelotu na Polską rankiem 14 lutego 2012 r. (Rys. A. Kotarba)

![](_page_102_Figure_7.jpeg)

Pierwsza transmisja z PW-Sata (Fot. Grzegorz Woźniak, CAMK)

szenie oporu był balon, który miał zostać nadmuchany na orbicie. Z czasem miejsce balonu zastąpił żagiel, podobny do słonecznego, znanego z kilku innych misji kosmicznych. Ani balon, ani żagiel nie spełniły pokładanych w nich nadziei. Konstrukcje okazały się zbyt trudne w realizacji lub zbyt zawodne.

Ostatecznie zdecydowano się umieścić na PW-Sacie strukturę stworzoną w ramach współpracy Politechniki i Centrum Badañ Kosmicznych PAN. Struktura ma postać metrowej sprężyny o kwadratowym przekroju. Każdy z boków sprężyny miał być pokryty folią mylarową, jednak okazało się, że jej miejsce mogą zająć elastyczne fotoogniwa. Fotoogniwa tego rodzaju pozwalają się miąć, niczym kartka papieru, a po rozprostowaniu generują prąd analogicznie, jak klasyczne ogniwa fotowoltaiczne. Technologia ta nigdy dotąd nie była testowana w warunkach kosmicznych. PW-Sat zyskał więc dodatkowy eksperyment dla swojej misji.

Prace projektowe nad pierwszymi wersjami satelity ruszyły w 2004 r. Jednak obiekt, który ostatecznie trafił na orbitê, to efekt prac rozpoczêtych pod koniec roku 2010. Wtedy satelita został zaprojektowany na nowo, zupełnie od podstaw. W połowie roku 2011 były gotowe wszystkie podsystemy (część zakupiono, część wykonano samodzielnie) i jesienią rozpoczął się finalny etap integracja i testowanie. Wszystkie prace montażowe zostały wykonane w CBK PAN, podobnie jak i testy termicznopróżniowe. Te ostatnie symulowały zachowanie PW-Sata w warunkach kosmicznych. Przybliżenie środowiska startującej rakiety zapewniły testy wibracyjne — satelita był poddawany wstrząsom i drganiom w laboratoriach Instytutu Technicznego Wojsk Lotniczych.

Wszystkie testy zakończyły się pomyślnie. PW-Sat działał i mógł odbyć podró¿ na miejsce startu, na kosmodrom Kourou w Gujanie Francuskiej. Po drodze zawitał do centrum technologiczne-

### w kraju

go Europejskiej Agencji Kosmicznej (ESA) w holenderskim Noordwijk oraz laboratoriów ESA w Tuluzie. Przeszedł tam dalsze testy, jak również spotkał się z innymi CubeSatami, z którymi mia³ wspólne polecieć na orbite. Wystrzelenie PW-Sata zorganizowała ESA w ramach jednego ze swoich programów edukacyjnych. Poprzez konkurs wyłoniła osiem europejskich satelitów studenckich (siedem CubeSatów) i zafundowała im darmowe miejsce na rakiecie nośnej Vega. Bez wsparcia ESA studenci musieliby pokryć koszt startu na własną rękę.

13 lutego 2012 r., punktualnie o godz. 10.00 UT, Vega oderwała się od Ziemi i bez najmniejszych problemów dotarła na wskazaną orbitę. W pierwszej kolejności uwolniła główny ładunek — włoskiego satelitê Laser Relativity Satellite (LARES), mającego badać efekty relatywistyczne w otoczeniu naszej planty. LARES trafił na orbitę kołową, o wysokości 1450 km. Satelity studenckie zostały umieszczone na orbicie eliptycznej z perygeum 350 km i apogeum równym promieniowi orbity LARES-a. To doskonała orbita dla PW-Sata — podczas każdego okrażenia będzie na chwilkę zanurzał się w górnych warstwach atmosfery, delikatnie wytrącając prędkość.

Kontakt radiowy z PW-Satem nawiązano już przy pierwszej nadarzającej się okazji. Bardzo wyraźny sygnał odebrała o 12.15 UT stacja naziemna w Centrum Astronomicznym im. Mikołaja Kopernika PAN. W tym samym momencie główny cel misji (edukacyjny) został osiągnięty studentom udało się zaprojektować i zbudować satelitę, który został przez

![](_page_103_Picture_4.jpeg)

Ponad 30 stron o PW-Sat, podobnych satelitach i problemie zaśmieceniu Kosmosu w najnowszym numerze AstroNautilusa http:// www.astronautilus.pl/an18.pdf

## UARS i deorbitacja

Historia satelity Upper Atmosphere Research Satellite (UARS) doskonale ilustruje proces naturalnej i wymuszonej deorbitacji. 6-tonowy UARS trafił na orbitę w 1992 r. na pokładzie wahadłowca Discovery. Miał badać górne warstwy atmosfery (stratosferę i mezosferę) przez trzy lata, lecz działał pięć razy dłużej, do roku 2005. UARS poruszał się początkowo po niemal kołowej orbicie o wysokości

575 km. Konfiguracjê taką udało się utrzymać do początku obecnego stulecia. Od tego czasu orbita w sposób naturalny zaczeła się obniżać i ulegać perturbacjom. Gdyby UARS pozostał na orbicie z 2005 r., potrzebowałby co najmniej kilku dekad, by samoczynnie weiść w atmosferê. Zdecydowano jednak o przyspieszeniu deorbitacji. Wykorzystując resztki paliwa, obni-

ESA zakwalifikowany do lotu w Kosmos, a gdy znalazł się na orbicie, pokazał, że działa zgodnie z oczekiwaniami.

Z chwilą udanego startu rozpoczęła siê pierwsza, testowa, faza misji. W jej trakcie studenci poznają zachowanie satelity oraz uczą się, jak postępować z własnym obiektem na orbicie. Rejestrowane parametry pozwalają stwierdzić, jaka temperatura panuje we wnętrzu satelity, czy fotoogniwa na ściankach PW-Sata działają poprawnie i generują prad, jaki jest stan baterii. Satelita nie posiada żadnego systemu stabilizacji, więc informacja na ten temat nie jest zawarta w przesyłanej telemetrii.

W marcu lub kwietniu do PW-Sata wysłana zostanie jedna z ważniejszych komend misji, nakazująca rozłożenie struktury deorbitacyjnej. Zwolniona zostanie blokada zasobnika ze sprężyną, a ta rozwinie się, rozkładając elastyczne fotoogniwa. Jeśli manewr powiedzie się, satelita zacznie zwalniać i po około roku wejdzie w atmosferę. Gdyby procedura zawiodła, PW-Sat powinien ulec samoczynnej deorbitacji w ciągu czterech lat. Ró¿nica w czasie trwania misji jest wiêc zauważalna. Studenci mają nadzieję, że

¿ono perygeum orbity o 200 km, po czym całkowicie dezaktywowano satelitę. Nowa orbita oznaczała znacznie szybsze samoczynne wejście w atmosferę. Jak widać na wykresie, hamowanie oporem aerodynamicznym atmosfery w perygeum skróciło czas życia kosmicznego śmiecia do 6 lat. UARS spłonął w atmosferze we wrześniu 2011 r.

![](_page_103_Figure_13.jpeg)

ich eksperyment równie¿ zostanie zauważony i być może przyczyni się w przyszłości do redukcji ilości kosmicznych śmieci.

Bez względu na to, kiedy PW-Sat ulegnie zniszczeniu, nastąpi ono w czasie, gdy nasz kraj będzie miał na orbicie kolejnego (lub nawet dwa!) własnego satelitê. W laboratoriach CBK PAN równolegle z PW-Satem powstawały pierwsze polskie satelity naukowe: Lem i Heweliusz — para kosmicznych teleskopów konstelacji BRITE. Lem powinien trafić na orbitę już we wrześniu tego roku, Heweliusz — w roku przyszłym. W tym samym czasie Polska stanie się w końcu pełnoprawnym członkiem Europejskiej Agencji Kosmicznej. Najbliższe miesiące zwiastują początek nowego rozdzia-³u w historii polskich badañ kosmicznych. Pierwsze zdanie tego rozdziału zostało napisane 13 lutego 2012 r. i zaczynało się od słowa "PW-Sat".

> Andrzej Kotarba Warszawa, 11 marca 2012

![](_page_103_Picture_17.jpeg)

Od grudnia 2011 roku spółka Delta Optical posiada w ofercie zaawansowane teleskopy PlaneWave.

PlaneWave Instruments to amerykańska firma specjalizująca się w budowie dużych instrumentów obserwatoryjnych. Specjalnościa PlaneWave sa astrografy w systemie Corrected Dall-Kirkham (w skrócie CDK) budowane w średnicach 32 cm, 43 cm, 50 cm, 61 cm i nawet 70 cm. Teleskopy konstruowane są niezwykle precyzyjnie, z wykorzystaniem najnowszych technologii. Otwarte tubusy wykonane są z włókien węglowych, a zwierciadła z Sitalu.

Delta Optical posiada także w ofercie teleskopy Officina Stellare, Takahashi, Celestron, SkyWatcher oraz wiele akcesoriów astronomicznych.

Poniższe zdjęcia zostały wykonane podczas premiery PlaneWave i Officina Stellare 17. grudnia 2011.

![](_page_104_Picture_4.jpeg)

# **DOSTĘPNE W POLSCE!**

![](_page_104_Picture_6.jpeg)

Największa oferta sprzętu astronomicznego oraz rzetelne porady pomogą dokonać odpowiedniego wyboru!

![](_page_104_Picture_8.jpeg)

![](_page_104_Picture_9.jpeg)

www.deltaoptical.pl blog: www.deltasky.pl

Mińsk Mazowiecki Nowe Osiny, ul. Piękna 1 tel. 25 786-05-20

Salon firmowy w Warszawie

Salon firmowy w Katowicach ul. Uniwersytecka 13, Budynek Altus tel. 32 60-30-150

Salon firmowy w Gdańsku 2/2012 Al. Jana Pawla II 19, Deloitte House U. Grunwaldzka 40/9 (od ul. Studzienki)

# Od Kopernika do Borejszy: (2) …i szwedzkie dary

![](_page_105_Picture_2.jpeg)

Ime polskie książki przepadły na zawsze. Skala wojennych<br>grabieży i zniszczeń naszych księgozbiorów państwowych,<br>uniwersyteckich i prywatnych w latach 1939–1945 jest<br>przerażająca. Ministerstwo Spraw Zagranicznych szacuje l nne polskie książki przepadły na zawsze. Skala wojennych grabieży i zniszczeń naszych księgozbiorów państwowych, uniwersyteckich i prywatnych w latach 1939–1945 jest bę utraconych woluminów na 22 miliony! Przypomnę, iż Biblioteka Aleksandryjska, najważniejsza w starożytności, zgromadziła nie więcej niż 700 tys. zwojów. Ich utrata w pożarze biblioteki przyczyniła się na pewno, choć w trudnym do wymiernej oceny stopniu, do cywilizacyjnego upadku Europy  $w$ , ciemnych stuleciach" od V do  $Xw$ .

Podczas wojny uległo zagładzie 26 tys. polskich bibliotek szkolnych, 5 tys. bibliotek oświatowych i ponad tysiąc naukowych i uniwersyteckich. Nieliczni ocaleli profesorowie z Krakowa, Warszawy i Poznania, profesorowie wypędzeni ze Lwowa i z Wilna inaugurowali rok akademicki 1945 w zdewastowanych aulach, bez książek, bez aparatury, czasem bez tablic i kredy. Pomogli nam wtedy Szwedzi, drukując u siebie tysiące akademickich podręczników po polsku. Wszystkie wydał "Czytelnik" w latach 1946–1952, niektóre wznawiając (dodrukowując w Szwecji) wielokrotnie. Ich lista imponuje doborem autorów i tytułów. Nie ma tu wcale ideologii, jest natomiast rzetelna matematyka, fizyka, technika, medycyna i etyka. Banach, Hirszfeld, Ossowscy, Sierpiński... Dokładnie to, co najbardziej było potrzebne na uniwersytetach w zdruzgotanej wojną Polsce.

![](_page_105_Picture_5.jpeg)

Szwedzkie książki docierały do Polski w latach 1946–1952, a więc także w najgorszych czasach stalinowskich. Krążyły potem długo w akademickim obiegu, wypożyczane przez uniwersyteckie biblioteki. Jeszcze pod koniec lat 60. korzystałem z nich jako student fizyki Uniwersytetu Wrocławskiego. To były bardzo dobrze napisane podręczniki. Pamiętam, że robiły także wrażenie wyróżniającym się wyglądem i jakością. Były pięknie drukowane wyraźna czcionka na białym, nieżółknacym, gładkim papierze oraz solidnie introligatorsko oprawione w półtwarde okładki. W gomułkowskiej Polsce przypominały cywilizacyjne standardy a także fakt, iż Szwecja i Polska są sasiadami w rodzinnej Europie. To było bezcenne, krzepiące doświadczenie.

Zastanawiało mnie zawsze, komu za to dziękować? Oczywiście Szwedom, to jasne. Ale czyją inicjatywą było poproszenie Szwedów o pomoc, kto zabiegał o to w Polsce, kto ułożył listę drukowanych tytułów? Pisałem do Ambasady Szwecji w Warszawie oraz do Pañstwowego Archiwum w Sztokholmie. Obie instytucje odpowiedziały, dostałem od nich bardzo ciekawe materiały (np. o równoległej akcji drukowania książek dla dzieci), ale z przekazanych mi materiałów nie wynika, jak to w Polsce wszystko załatwiono. Sprawdziłem, że w archiwum PAU nie ma dokumentów, które mogłyby pomóc w wyjaśnieniu sprawy. Marek Żakowski, prezes zarządu "Czytelnika", z którym w tej sprawie najpierw korespondowałem, a potem rozmawiałem w jego gabinecie na Wiejskiej, zapewnił mnie, że w archiwach "Czytelnika" na pewno nie ma absolutnie żadnych dokumentów na interesujący mnie temat.

Napisałem też do IPN-u, skąd dostałem wyjaśnienie, jak aplikować o kwerendy i dalsze kontakty, co uświadomiło mi, że temu trudowi na pewno nigdy samodzielnie nie podołam. Odpowiedź IPN-u zawierała także uwagę: Jak Pan się zapewne orientuje, polskie realia okresu powojennego wykluczały możliwość udzielenia polskim uczelniom jakiejkolwiek pomocy bez uzyskania formalnej zgody pañstwa. Bingo! Oczywiście, że się "zapewne orientowałem". Dopiero jednak po przeczytaniu tej dotykającej sedna notki zrozumiałem, jaka może być prawdziwa przyczyna braku jakiegokolwiek śladu sprawy szwedzkich książek w archiwach "Czytelnika". Niektórzy moi rozmówcy domyślali się "poza protokołem", że wiele dokumentów mogło zaginąć po roku 1948 przez niedbalstwo lub świadoma złą wole. Być może tak było. Bardziej prawdopodobna wydaje mi się jednak inna hipoteza: dokumentów dotyczących najistotniejszych polskich przygotowań do druku szwedzkich książek nigdy nie umieszczono w żadnym archiwum! Komunistyczne władze, gdyby zostały zapytane, nie zgodziłyby się na pewno na druk takich książek. Rzecz musiała być załatwiona nieformalnie, nawet w pewnej konspiracji, przez kogoś, kto (1) miał własne wielkie wizje na temat polskiej kultury, (2) miał własne, przyjacielskie kontakty z polską profesurą i wybitnymi twórcami, Jerzy Borejsza (ze zbiorów rodzinnych) mógł liczyć na ich współpracę przy układaniu listy tytułów,

# Podręczniki akademickie drukowane w Szwecji

![](_page_106_Figure_2.jpeg)

Stefan Banach, Mechanika, tom 1-2 Kazimierz Białaszewicz, Przemiany chemiczne w organizmie żywym Karol Borsuk, Geometria analityczna w n wymiarach Marian Grotowski, Wykłady fizyki Ludwik Hirszfeld, Immunologia ogólna Maksymilian Tytus Huber, Mechanika ogólna i techniczna; Stereomechanika techniczna Kazimierz Kuratowski, Rachunek różniczkowy i całkowy Maria Ossowska, Podstawy nauki o moralności, Stanisław Ossowski, U podstaw estetyki Edward Otto, Geometria wykreślna Witold Pogorzelski, Geometria analityczna; Analiza matematyczna, tom 1-3 Roman Poplewski, Anatomia ssaków Stanisław Saks, Teoria funkcji analitycznych Wacław Sierpiński, Działania nieskończone; Rachunek różniczkowy Leon Stankiewicz, Teoria prądów zmiennych Bohdan Stefanowski, Chłodnictwo

Władysław Szafer, Zarys ogólnej geografii roślin Zygmunt Szymanowski,

Mikrobiologia szczegółowa, tom 1-2 Franciszek Venulet, Fizjopatologia ogólna

(3) miał kontakty wysokiego szczebla w Szwecji,  $(4)$  miał realne wpływy i duże środki finansowe w Polsce, (5) nie bał się władz, był gotów podejmować działania samodzielne i umiał działać na wielką skalę.

Moim zdaniem, to mógł być tylko Jerzy Borejsza, komunista i oryginał, poliglota, erudyta i pracoholik. Przez jednych podziwiany, przez wielu innych szczerze znienawidzony, kilka lat zarządzał kulturą w powojennej Polsce. O tym legendarnym założycielu i pierwszym prezesie "Czytelnika" Czesław Miłosz tak pisał w "Alfabecie": Najbardziej międzynarodowy z polskich komunistów. Z niczego zbudował, poczynając od 1945 roku, swoje państwo książki i prasy. "Czytelnik" i inne domy wydawnicze, gazety, tygodniki, wszystko od niego zależało — posady, przyjęcie książek do druku, honoraria. Byłem w jego stajni, wszyscyśmy byli.

Wielki Kusiciel, jak go nazywano, gdyż starał się (często z powodzeniem) przyciągnąć do współpracy wybitnych uczonych, poetów, pisarzy i artystów, wykazywał odważną niezależność, zwłaszcza jako prezes "Czytelnika", prasowego imperium, które zatrudniało w roku 1947 ponad 5 tys. pracowników. To właśnie kłująca w oczy niezależność i skuteczność działania stała się przyczyną jego politycznego upadku. Uchwała Sekretariatu KC PPR z roku 1947 (sformułowana w charakterystycznej nowomowie) zarzucała Borejszy "wzrost niekontrolowanej inicjatywy prywatnej na odcinku wydawniczym". Odwołano go z funkcji prezesa w roku następnym. Ale druk podręczników w Szwecji szedł już wtedy pełną para.

Na moją prośbę Profesor Jerzy Wojciech Borejsza, syn Jerzego, historyk systemów totalitarnych, autor świetnej książki "Szkoły nienawiści: historia faszyzmów europejskich 1919– -1945" (którą recenzowałem dla "Latarnika" 2000/07, "Jak kusi Szatan?") przejrzał rodzinne archiwum, szukając korespondencji dotyczącej szwedzkich książek. Odnalazł dwa listy do swojego ojca, datowane 1946 i 1948, napisane przez Adama Ostrowskiego, polskiego posła, a potem ambasadora w Sztokholmie, świadczące o jego bliskiej zażyłości i współpracy z prezesem "Czytelnika". Prezes Borejsza często bywał w tym czasie w Sztokholmie. Ostatni raz spotkał się z Ostrowskim w maju 1948 r. Po powrocie ze Szwecji Ostrowski kilkanaście lat był dyrektorem PiW.

Jestem astrofizykiem, a nie historykiem lub archiwistą, historią druku szwedzkich podręczników zająłem się z prywatnej ciekawości i zupełnie po amatorsku. Ważąc wszystkie znane mi historyczne poszlaki, przypuszczam, że druk polskich podręczników w Szwecji w latach 1946–1952 był "niekontrolowaną inicjatywą prywatną" Jerzego Borejszy, skutecznie wspomożoną przez Adama Ostrowskiego, albo też pomysłem Ostrowskiego podchwyconym i z rozmachem wykonanym przez Borejszę, który zadbał o szczegóły, lawirując z właściwą sobie maestrią "na odcinku wydawniczym". Może dowiemy się kiedyś, czy tak właśnie było naprawdę. Natomiast jak w skrupulatnej i sprawiedliwej pamięci narodowej zachowamy tę historię oraz historie szwedzkich rabunków i darów, tylko od nas, czytelników ksią- $\dot{z}$ ek, zależy — pro captu lectoris habent sua fata libelli...

Marek Abramowicz

![](_page_107_Picture_2.jpeg)

Powyższe zdjęcia Księżyca z 5 lutego br. (ok. godz. 19.18 CSE) wykonane zostały za pomoc¹ kamerki internetowej Microsoft LifeCam SW BKP200/1000, GSO x2.5

Cinema i teleskopu SWBKP200/1000, dodatkowo użyto filtru IR-Pass, a w jednym soczewki barlowa GSO ×2,5. Mozaikę złożono w pro-

gramie iMerge1.2. Jej autorem jest Zdzisław Kołtek, autor blogu http://astronomiaamatorska.blogspot.com
#### poczta

Na wstępie pragnę zauważyć, że skrócenie Kalendarza w ostatniej "Uranii" 6/2011 było zrobione troche "bez głowy". Pozostawiono niezbyt ciekawy tekst (co przyznaję), natomiast usuniêto sedno, czyli ilustracje. Nie twierdzę, że wszystkie były potrzebne (np. mapy radiantów meteorów), jednak diagramy widzialności Merkurego i Wenus powinny zostać. Najgorsze, że zniknęła mapka trasy Erosa – planetoida znana, atrakcyjna i "legendarna" z wielu powodów – równie korzystnej konfiguracji nie będzie do 2056 r. W lutym bedzie miała 8,6 mag., potem już w lipcu spadnie do 14 mag. i tak pozostanie do 2019 – wtedy osiągnie 9 mag., potem znowu spadnie do 14 mag. Brak mapki praktycznie uniemożliwia przeciętnemu miłośnikowi astronomii dostrzeżenie tego obiektu, a przecież wystarczy lornetka. Czy nie można było się ze mną skonsultować, co by można było usunąć? Trzeba było napisać o problemach, polecić zredukować informacje do np. 1 strony itp. W ogóle, uważam za nie w porządku fakt, ¿e o likwidacji Kalendarza dowiaduję się z "Uranii". Zgadzam się z tym, że jego forma jest anachroniczna, nie ja ją tworzyłem, wręcz byłem do niektórych elementów zobligowany korespondencją ze śp. Profesorem, ale czy przyzwoitość nie nakazywała napisać do mnie po prostu krótkiego maila?

#### Tomasz Ściężor

Red. Za brak elegancji gorąco przepraszamy, dziękując jednocześnie za wieloletnią pomoc i współpracę. Mieliśmy powa¿ny problem z kontaktem z Kolegą Tomaszem przy składaniu zeszytu 5 i 6 ubiegłego roku, stąd nerwowe poszukiwania nowych rozwiązań, nie mówiąc o stresie związanym z niespodziewanym przejêciem odpowiedzialności za pismo. O Erosie, dzięki powyższemu listowi, napisaliśmy w "Uranii" 1/2012, skracając jednocześnie wyprzedzenie czasowe nowego kalendarza. Oczywiście "Urania" jest otwarta na dalszą współpracę z Klubem Astronomicznym "Regulus", tak jak ze wszystkimi stowarzyszeniami amatorów w Polsce.

\* \* \* Droga "Uranio", pozwalam sobie przekazać moje uwagi na temat niedawnych zmian w numerze 6/2011. Jestem profesorem matematyki, emerytowanym z Politechniki Warszawskiej, obecnie w Uniwersytecie w Białymstoku. Jestem prenumeratorem "Uranii" od 1950 roku, przedtem "Uranię" prenumerował mój ojciec (też Maciej Mączyński), nawet przed wojną. Jako matematyk interesuję się też astronomią, dlatego zawsze z ciekawością czytam "Uranię". Znałem osobiście nieodżałowanego prof. Woszczyka, bylem z nim w kontakcie e-mailowym. Śledzę zmiany w "Uranii", ale jestem tradycjonalista i uważam, że czasami niepotrzebnie lepsze zajmuje miejsce dobrego. Okładka i forma graficzna jest bardzo ważna, ale nie ma to być nowa VIVA! Nie tym przyciągnie się miłośników astronomii. Ostatnio bardzo mnie poruszyła zmiana polegająca na zaprzestaniu drukowania codziennego kalendarza astronomicznego. Zastąpienie kalendarza wykresem mnie nie zadawala, to nie to samo. Również codzienne zaglądanie do Internetu nie zastępuje wydrukowanego kalendarza. Np. 26 stycznia była piękna koniunkcja Księżyca z Wenus, doskonale widoczna, nie można było o tym przeczytać w "Uranii". Ja zawsze zaczynałem czytanie "Uranii" od zaglądnięcia do kalendarza, co ciekawego czeka nas na niebie. Nawet jeśli tego nie mogłem zobaczyć, to cieszyłem się, że wiem o tym, co wydarzy się na niebie każdego dnia. Drukowanie kalendarza nie jest anachronizmem, nie szkoda na to 6 stron. Kalendarz pozostaje ważnym nawet po upłynięciu daty, jako zapis historyczny. Zresztą kalendarz astronomiczny jest jedyną przepowiednią, która się na 100% sprawdza! Myślę, że nie tylko ja jestem zaskoczony brakiem kalendarza. Proszę o rozważenie możliwości przywrócenia kalendarza w dawnej formie.

#### Maciej Mączyński

Red. Dokładnie tak jak pisze wyżej Tomasz Ściężor, Kalendarz 6/2011 został obcięty mechanicznie i całkowicie "bez głowy". Nie mieliśmy doświadczenia, miejsca w piśmie, a przede wszystkim czasu. Je żeli będzie wola Czytelników, powrotu do drukowania efemeryd księżyców Jowisza i minimów kilkunastu gwiazd zaæmieniowych i tylu¿ maksimów długookresowych mir, to postaramy się to zrobić w możliwie atrakcyjnej formie. Papier jest cierpliwy. Nie sztuka cokolwiek wydrukować, sztuka zrobić to tak, by jak najwięcej ludzi chciało to przeczytać, i żeby jeszcze im się to do czegoś przydało. Najwierniejszych Czytelników, jak Pan Profesor, prosimy o odrobinę cierpliwości i wyrozumiałości.

#### \* \* \* Zastanawia mnie to od dawna, rodzą się w głowie różne

hipotezy. Zespół "2+1" śpiewał kiedyś ... iść, ciągle iść w strone Słońca ... No i tak się zastanawiam, jak by to wyglądało na mapie? Załóżmy, że wędrowiec ruszyłby w stronę Słońca o świcie, a przestałby po zachodzie. Jak by wyglądała jego droga na mapie? Na własny użytek wymyśliłem, że gdyby ruszył, będąc na równiku, a Słońce by górowało nad owym właśnie, to jego droga by była linią prostą. Ale gdyby był na zwrotniku, to jego droga by przypominała połówkę serca. A gdyby był na biegunie?

No i kolejna uwaga. Jako miłośnik astronomii, chętnie bym zobaczył jakieś fotoreportaże z siedzib innych amatorów. I dalej – kiedyś w publicznej telewizji był program -"Gwiazdy świecą nocą". Współprowadzącym był Jerzy Rafalski, postać znana doskonale. Nie wiedzieć czemu, program został zdjęty z anteny. Moja reakcja była taka – co za barany!!! A może by redakcja weszła w "konszachty" z jakąś ogólnopolską anteną?

> **Andrzei** (nazwisko i kontakt znane redakcii)

Red. Na równiku w dniu równonocy, byłby mniej więcej odcinek: do południa dnia marsz na wschód, potem z powrotem do punktu wyjścia. Z bieguna wędrowiec ruszyłby pewnie po spirali, aż do równoleżnika, gdzie jego prędkość liniowa zrównałaby się z prędkością wirową Ziemi. Przypadek ogólny wymaga policzenia trajektorii ze stała wzdłuż azymutu Słońca – tzn. wzdłuż cienia

trzymanego przed sobą gnomonu. Ciekawe zadanie dla miłośników i studentów. Rozwiązanie opublikujemy, a Czytelnik, mamy nadzieję, ufunduje nagrodê.

Nie wszyscy miłośnicy mają siedziby, ale robimy, co możemy: odwiedziliśmy Bukowiec i Potarzycę, właśnie wracamy z Kruszwicy, wiele miejsc jeszcze przed nami. Za "konszachty" z telewizją, nawet publiczną, niestety na ogół trzeba było płacić, bo wspomniane programy traktowała jak kryptoreklamê. Ostatnie premiery Teatru Telewizji "na żywo" wskazują, że zaczyna ona wracać do właściwego pojęcia "misji" społecznej i być może wskrzesi redakcjê naukow¹. Nie tylko "Urania", ale całe środowisko astronomów jest otwarte na propozycje.

\* \* \* Chapeau bas! Pragnę wyrazić słowa uznania w związku z nową, kolorową szatą graficzną mojego ulubionego czasopisma. Astronomia w kolorze, to jest to, na co od wielu lat wszyscy czekaliśmy. Bardziej jednak cieszą mnie zmiany, o których Redaktor naczelny pisał we wstępie. Na przykład, nie znalazłem tam wzorów matematycznych, które skutecznie odstraszały moich uczniów. Całość napisana jest przystêpnym jêzykiem i nawet reklamy sponsorów zachęcają do spoglądania w niebo. W bardzo ciekawe i przyjazne graficznie "Niebo nad Polską" wkradł się drobny błąd: Kometa C/2009 P1 Garradd przebywała w gwiazdozbiorze Herkulesa, który w tym czasie znajdował się na północnym wschodzie, a nie, jak napisano, (s. 54) na południowym wschodzie. Szczególne słowa podziêkowania kierujê do Jacka Drążkowskiego. Kalendarze astronomiczne? I owszem… żem widział! Ale ten z Hewelianum, z takim astrożartami?! W życiu!

Janusz Zaparty

Red.  $E= mc^2$  nikomu krzywdy nie zrobi, ale już logarytmem lub transformatą Fouriera można ciężko poranić lub nawet zabić, więc uważamy! Koledzy z Olsztyna redagujący "Niebo", dostali zakaz używania słowa "obecnie".

poczta

# **Niebo nad Polską**

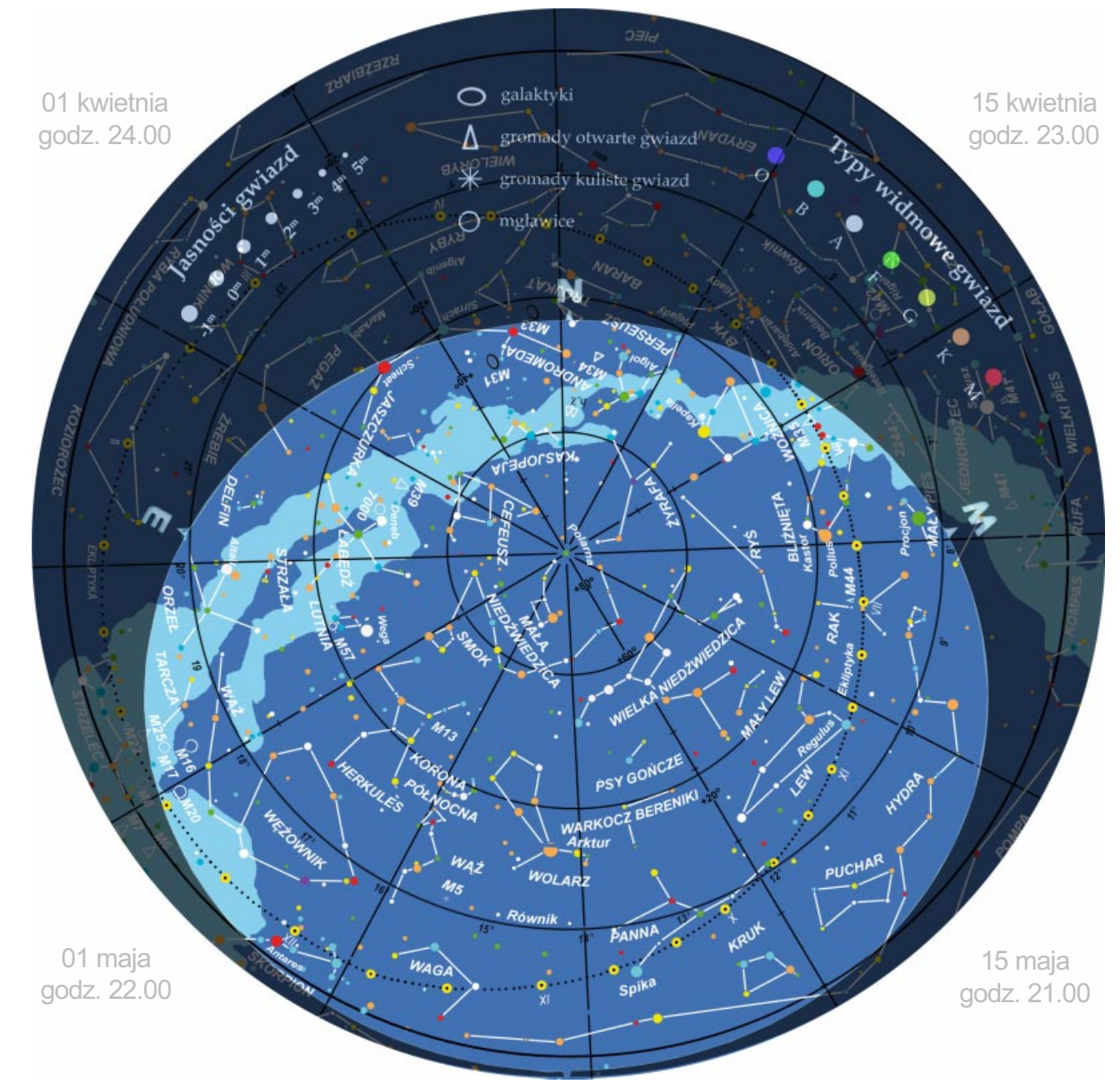

#### Ólsztyńskie Planetarium i Obserwatorium Astronomiczne

Wedrówki po sztucznym<br>i prawdziwym nie

> www.planetarium.olsztyn.pl<br> **1111 - 1111 - 1111 - 1111 - 1111 - 1111 - 1111 - 1111 - 1111 - 1111 - 1111 - 1111 - 1111 - 1111 - 1111 - 111**<br> **1111 - 1111 - 1111 - 1111 - 1111 - 1111 - 1111 - 1111 - 1111 - 1111 - 1111 - 1111** e-mail: opioa@planetarium.olsztyn.pl

# widziane z Olsztyna

Powyższa mapa przedstawia przybliżony wygląd<br>nieba nad Olsztynem odpowiadający wybranym datom i godzinom (w czasie urzędowym). Niemal to samo widzą wszyscy obserwatorzy na terenie Polski o godzinie różniącej się o poprawkę wynikającą z długości geograficznej (patrz mapka obok).

Na sąsiedniej stronie prezentujemy diagram pozwalający odczytać warunki widoczności (wschody, górowania, zachody) nad horyzontem w Olsztynie Księżyca i widocznych gołym okiem planet. Odpowiedni moment odczytujemy z osi poziomej w dniu wskazanym na osi pionowej. Linie wschodu i zachodu Słońca oraz linie świtu i zmierzchu astronomicznego wyodrębniają z każdej doby dzień (kolor pomarańczowy), czas występowania

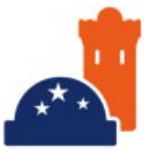

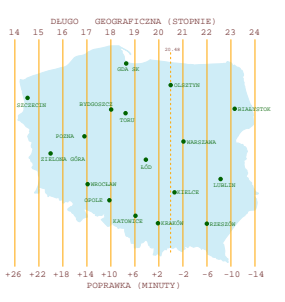

poświaty słonecznej (jasnobłękitny) oraz porę nocy wolnej od rozproszonego światła słonecznego (ciemnoniebieski). Odczytane z diagramu czasy są obliczone dla Olsztyna w czasie urzędowym (w miesiącach kwiecień-maj, w Polsce obowiązuje czas wschodnioeuropejski EET). Przybliżonego przelicze-

nia momentów wschodów, górowañ i zachodów do innych miast można dokonać, dodając do wartości odczytu poprawki na długość geograficzną (mapka).

Pod diagramem wyszczególniono najciekawsze konfiguracje planet i Księżyca oraz inne zjawiska (zaćmienia, minima

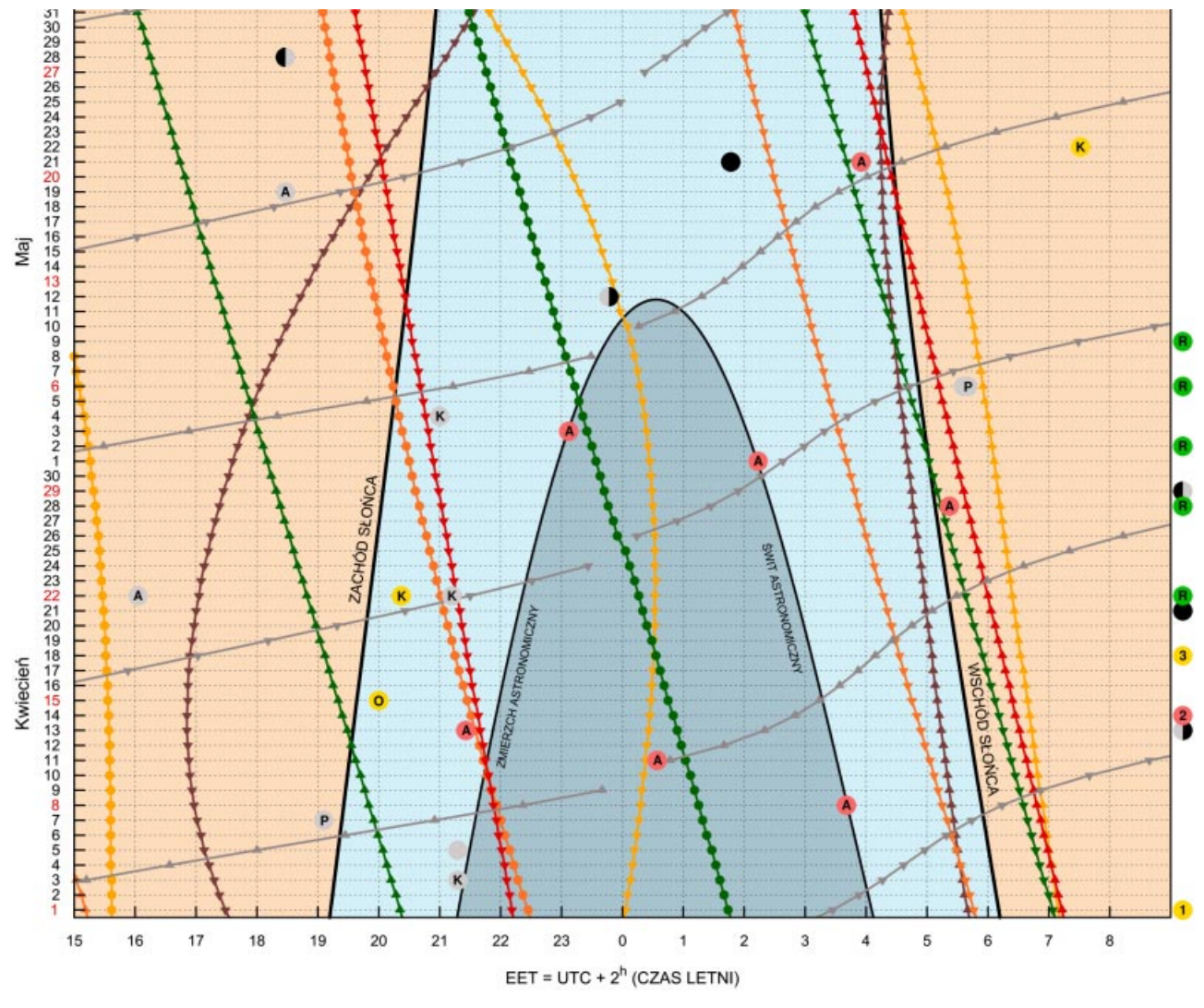

#### Księżyc

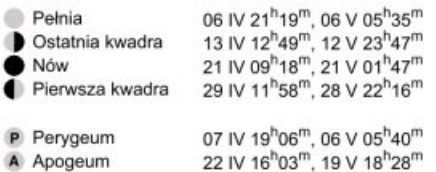

K Złączenia z: Marsem 03 IV 21<sup>h</sup>18<sup>m</sup>; Jowiszem 22 IV 21<sup>h</sup>12<sup>m</sup>; Saturnem 04 V 21<sup>h</sup>00<sup>m</sup>

#### Linie wschodów i zachodów

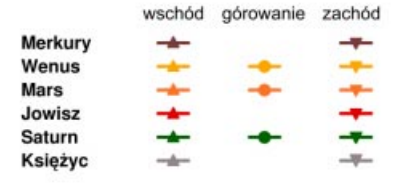

#### Wydarzenia

- 1 1 IV asteroida 2012 EG5, przelatując w odległości 0,6 LD, osiągnie jasnośc około 12,8 mag.
- 2 14 IV Minimum jasności mirydy o Ceti (9,3 mag.)
- 3 18 IV Merkury maksymalna zachodnia elongacja

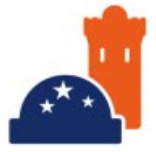

- K Złączenia planet: Merkury Uran 22 IV  $20^{\rm h}22^{\rm m}$  ( $2^{\rm o}$ ); Merkury Jowisz 22 V  $07^{\rm h}31^{\rm m}$  (23')
- O Opozycje: Saturn 15 IV 20<sup>h</sup>00<sup>m</sup>
- Roje meteorowe: 15-30 IV Librydy (ZHR=5); 22 IV Lirydy (ZHR=15); 28 IV α Bootydy (ZHR=3); 2 V Ω Kaprikornidy (ZHR=2); 6 V η Akwarydy (ZHR=60); 9 V η Lirydy (ZHR=4);
- A Algol minima: 08 IV 03<sup>h</sup>41<sup>m</sup>, 11 IV 00<sup>h</sup>34<sup>m</sup>, 13 IV 21<sup>h</sup>26<sup>m</sup>, 28 IV 05<sup>h</sup>22<sup>m</sup>, 01 V 02<sup>h</sup>14<sup>m</sup>, 03 V 23<sup>h</sup>07<sup>m</sup>, 06 V 20<sup>h</sup>00<sup>m</sup>, 21 V 03<sup>h</sup>55m, 24 V 00<sup>h</sup>48<sup>m</sup>, 26 V 21<sup>h</sup>41<sup>m</sup>

i maksima najjaśniejszych gwiazd zmiennych, roje meteorów etc.). Podane w czasie urzędowym (EET) momenty tych zjawisk, nie zależą od położenia nad horyzontem, a więc zachodzą jednocześnie niezależnie od miejsca obserwacji.

#### **GWIAZDOZBIORY**

Na wiosennym niebie wyróżniają się swą wielkością i jasnością gwiazdozbiory Lwa, Panny i Wolarza. Przynależące do nich bardzo jasne gwiazdy pierwszej i zerowej wielkości gwiazdowej: Regulus, Kłos (Spika) i Arktur wyznaczają na niebie rozległy trójkąt, nazywany "trójkątem wiosennym", który pomaga zorientować się na wiosennym niebie. Pomiędzy gwiazdozbiorami Lwa i Wolarza, w przybliżeniu na linii łączącej Regulusa i Arktura, znajduje się północny biegun galaktyczny położony w gwiazdozbiorze Warkocza Bereniki. Patrząc na wiosenne niebo, kierujemy więc wzrok daleko od płaszczyzny Galaktyki. Brak pochłaniającego ośrodka międzygwiazdowego pozwala spojrzeć głębiej w pozagalaktyczną przestrzeń na licznie występujące w tym kierunku galaktyki i gromady galaktyk. Podążając wzrokiem na północ od Warkocza Bereniki, natrafimy na gwiazdozbiór Wielkiej Niedźwiedzicy, który podczas wiosennych nocy będzie przechodzić przez moment górowania, rezydując wówczas pionowo ponad naszymi głowami w zenicie. Poniżej zaś "trójkąta wiosennego" odnajdziemy gwiazdozbiór Hydry – największy pod względem powierzchni i najbardziej rozległy gwiazdozbiór na niebie. W otoczeniu tych dużych gwiazdozbiorów odnaleźć można liczne grono mniejszych i mniej rzucających się w oczy: Psy Gończe, Mały Lew, Rak, Sekstans, Puchar, Kruk, Korona Północna oraz wyłaniające się bardzo nisko znad południowego horyzontu Kompas i Pompa.

#### SŁOŃCE I KSIĘŻYC

Z początkiem kwietnia Słońce zastaniemy w gwiazdozbiorze Ryb. W dniu 18 kwietnia Słońce przejdzie w obszar gwiazdozbioru Barana, zaś niespełna miesiąc potem, 14 maja, do gwiazdozbioru Byka, gdzie pozostanie przez resztę miesiąca. Przez cały ten okres Słońce będzie się oddalać od równika niebieskiego po marcowej równonocy wiosennej, skutkiem czego dzień się wydłuża. Pod koniec maja noc będzie już prawie o 4 godziny krótsza niż na początku kwietnia.

20 maja nastąpi pierwsze w 2012 r. zaćmienie Słońca, do którego dojdzie, gdy Księżyc będzie przechodził przez węzeł zstępujący w gwiazdozbiorze Byka. Zaćmienie o charakterze obrączkowym niestety nie będzie widoczne w Polsce. Osoby chcące podziwiać pierścień wycięty przez Księżyc w tarczy słonecznej musza się wybrać w obszar pasa zaćmienia (szerokiego na 240-300 km), który będzie rozciągał się od południowego wybrzeża Chin poprzez japońskie wyspy Kiusiu i Honsiu i przez Pacyfik do zachodnich rejonów USA obejmujących części kilku stanów.

Bezksiężycowe noce, a więc warunki najlepsze do obserwacji nieba, wystąpią w drugich połowach kwietnia i maja.

#### PLANETY

Bieżąca wiosna nie sprzyja zbytnio obserwacjom planet. Wiele z nich znajdzie się w pobliżu Słońca i/lub na fragmencie ekliptyki ulokowanym na tyle nisko, że obserwacje mogą być niemożliwe lub bardzo utrudnione. Przykładowo, Merkury w kwietniu i maju nie będzie widoczny. Nawet gdy osiągnie maksymalną elongację wschodnią 18 kwietnia, będzie wschodzić niemal równocześnie ze Słońcem, jedynie na niecały kwa-

**POLECAMY DO OBSERWACJI** Opozycja Opozycja Saturna Saturna

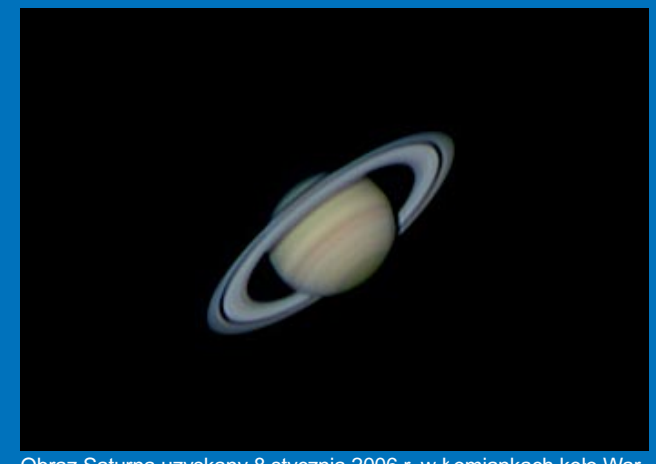

Obraz Saturna uzyskany 8 stycznia 2006 r. w Łomiankach koło Warszawy (teleskop: Celestron 8" SCT + barlow ×1,8; kamera: Philips ToUcam 840). Autor: Dominik Woś, http://www.astrophotography.pl/

Na wiosenne wieczory polecamy do obserwacji Saturna, który w dniu 15 kwietnia znajdzie siê w opozycji. Planeta ulokowana na niebie po przeciwnej stronie względem Słońca będzie widoczna przez całą noc. Zmniejszony dystans wpłynie na zwiększenie rozmiarów kątowych, co znacząco ułatwi obserwacje szczegółów.

Saturn jest znany od czasów prehistorycznych, a już przynajmniej babiloñscy astronomowie dokonywali systematycznych obserwacji i zapisków o jego położeniu. To niewątpliwie wyjątkowa planeta w Układzie Słonecznym. Najbardziej wyróżniającą jej cechę stanowi urzekający swym pięknem, wyjątkowo rozległy i złożony system pierścieni, otaczający ją w płaszczyźnie równika. Przydatki po bokach planety widział po raz pierwszy Galileusz w 1610 r., jednak na tyle niewyraźnie, że nie mógł ich zinterpretować prawidłowo. Około pół wieku później prawdziwą naturę pierścieni odkrył Christian Huygens, opisując obserwowany twór w formie anagramu, którego odszyfrowanie mogłoby brzmieć mniej więcej tak: "otoczony pierścieniem, cienkim i płaskim, w żadnym miejscu nie dotykającym powierzchni, nachylonym do ekliptyki". Budowa pierścienia nie wydawała się wówczas nazbyt skomplikowana. Współcześnie, za sprawą misji sond kosmicznych, obraz tego tworu radykalnie się wzbogacił i możemy już mówić o niezwykle złożonym układzie pierścieni. Przebywająca od 2004 r. w układzie Saturna sonda Cassini ukazała, że można w nim wyróżnić około 10 000 pierścieni. Ich budulcem są cząsteczki lodu wodnego i amorficznego węgla z domieszką ziaren skalnych o rozmiarach od maleńkich pyłków do dziesięciometrowych głazów i większych. Bryły o różnych rozmiarach mają tendencję do grupowania się w różnych obszarach dysku, zaś jego struktura jest dodatkowo organizowana w zbiory pierścieni o większym bądź mniejszym zagęszczeniu przez poruszające się w nim większe ciała o wielokilometrowych rozmiarach, zwane księżycami pasterskimi. Skutkiem tego w systemie można wyróżnić kilka większych części, które oglądane z dużej odległości sprawiają wrażenie odrębnych pierścieni. Zgodnie z kolejnością ich odkrywania są one oznaczane kolejnymi literami alfabetu od

drans wcześniej, zanim Słońce zacznie się wyłaniać zza horyzontu.

Uran przemieszcza się tej wiosny przez pogranicze gwiazdozbiorów Ryb i Wieloryba, które przekroczy 12 maja, zaś Neptun przez cały ten okres będzie rezydował w gwiazdozbiorze Wodnika. Od obu tych planet systematycznie oddala się Słońce, a więc warunki do ich obserwacji się poprawiają. Niemniej jednak pod koniec maja planety te, które będą wschodzić niedługo przed wschodem Słońca (Uran około 2 godziny wcześniej a Neptun prawie 3 godziny), na godzinę przed wschodem Słońca będą jeszcze bardzo nisko: Uran na wysokości jedynie 8° nad horyzontem, zaś Neptun 14°. W tym momencie Słońce będzie już tylko 6° pod horyzontem, a zatem to począ-

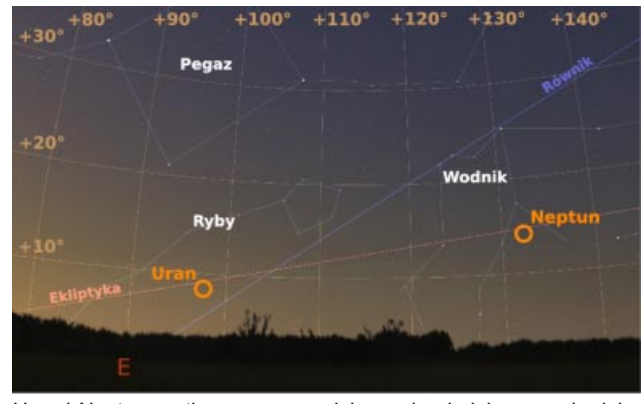

Uran i Neptun na tle porannego nieba nad południowo-wschodnim horyzontem w ostatni poranek maja o godzinie 3.16, godzinę przed wschodem Słońca

A do G. Stosunkowo łatwa dostępność instrumentów astronomicznych dobrej jakości sprawia, że obecnie praktycznie każdy ma szansę cieszyć się widokiem pierścieni Saturna znacznie lepszym niż Huygens 350 lat temu. Już 8-cm teleskop powinien wystarczyć, aby zaobserwować przerwę oddzielającą pierścienie A i B, nazwaną od nazwiska jej odkrywcy przerwą Cassiniego. Pierścień B jest jaśniejszy i leży bliżej planety. Z Ziemi, w warunkach amatorskich oprócz dwu wspomnianych, można zaobserwować także pierścień C położony po wewnętrznej stronie pierścienia B. W tym celu potrzebny będzie już nieco większy, przynajmniej 10 cm, teleskop i doskonała kondycja atmosfery. Uważny obserwator może także dostrzec cienie, jakie rzucają na siebie nawzajem pierścienie i planeta.

Zapewne pierwszą rzeczą, która rzuci się w oczy podczas obserwacji tarczy Saturna, będzie jej znaczne spłaszczenie. Podobnie jak inne planety gazowe, Saturn bardzo szybko rotuje, wykonując pełny obrót w zaledwie 10 i pół godziny, skutkiem czego planeta jest mocno wybrzuszona na równiku. Tarcza Saturna podzielona jest na wiele równoległych, jasnych stref i przedzielających je ciemnych pasów. Wzory na powierzchni Saturna nie są jednak tak wyraziste jak to jest w przypadku Jowisza i na pierwszy rzut oka zdają się mniej skomplikowane. Ich kolory są bardziej stonowane i bledsze. Może to dawać złudne wrażenie spokoju panującego w atmosferze Saturna. A jednak wiejące tam wiatry mają prędkości dochodzące do 1800 km/h, kilkakrotnie większe niż w przypadku Jowisza. Pomiędzy pasami na powierzchni Saturna częstokroć pojawiają się owalne zawirowania utrzymujące się od kilku dni do kilku lat. Takie struktury to układy burzowe. Największą z obserwowanych na Saturnie burz nazwano "Wielką Białą Plamą", która jest analogiem jowiszowej "Wielkiej Czerwonej Plamy". Burza ta pojawia się cyklicznie z okresem około 30--letnim, czyli raz na jeden okres obiegu. Po raz pierwszy dostrzeżono ją w 1876 r., a potem w latach 1903, 1933 i 1960. Na tej podstawie przewidywano pojawienie się plamy na rok 1990 i faktycznie, jesienią tego roku plamę zauważyli niezależnie dwaj miłośnicy astronomii. Jeśli okresowość jej występowania zostanie zachowana, kolejna burza wystąpi około roku 2020. Tak jak w przypadku Jowisza, struktury na potek świtu cywilnego i niebo jest już dość jasne. W tych warunkach zaobserwowanie którejkolwiek z tych planet może być bardzo trudne, a najprawdopodobniej okaże się niemożliwe.

Jowisza można obserwować w pierwszej połowie kwietnia. Wieczorem, 1 kwietnia, godzinę po zachodzie Słońca, odnajdziemy go w gwiazdozbiorze Barana, nisko, około 16° nad zachodnim horyzontem. Będzie wówczas świecił jak gwiazda o jasności –2,1<sup>m</sup>. Tarcza planety osiągnie rozmiar około 34". W drugiej połowie kwietnia obserwacje Jowisza staną się niemożliwe i w maju nie będzie on już w ogóle widoczny, gdyż przybliża się do Słońca, by 13 maja znaleźć się z nim w koniunkcji.

Początek kwietnia to dobry czas do obserwacji planety Wenus, która bedzie znajdować się wciąż daleko od Słońca po maksymalnej elongacji wschodniej osiągniętej 27 marca. Wieczorem 1 kwietnia, na godzinę po zachodzie Słońca planeta bêdzie widoczna wysoko, 30° nad zachodnim horyzontem, świecąc jak gwiazda o jasności –4,4<sup>m</sup> w sąsiedztwie gromady Plejady. Tarczka planety, w fazie bliskiej kwadry, osiągnie wówczas dość duży rozmiar kątowy 25". W miarę jak Wenus na niebie zbliża się do Słońca, fizycznie zaś będzie zbliżać się do Ziemi, wzrośnie rozmiar kątowy tarczy planety, a maleje faza. W połowie maja rozmiar kątowy tarczy Wenus wzrośnie do 47", a tarcza będzie wówczas widoczna jako wąski sierp w fazie 0,14. W drugiej połowie maja Wenus nie będzie już widoczna. Znajdzie się już wówczas bardzo blisko Słońca, niedługo przed tranzytem, do którego dojdzie 6 czerwca. Dla każdego z żyjących współcześnie ludzi to ostatnia okazja, żeby obserwować to zjawisko. Do kolejnego tranzytu doj-

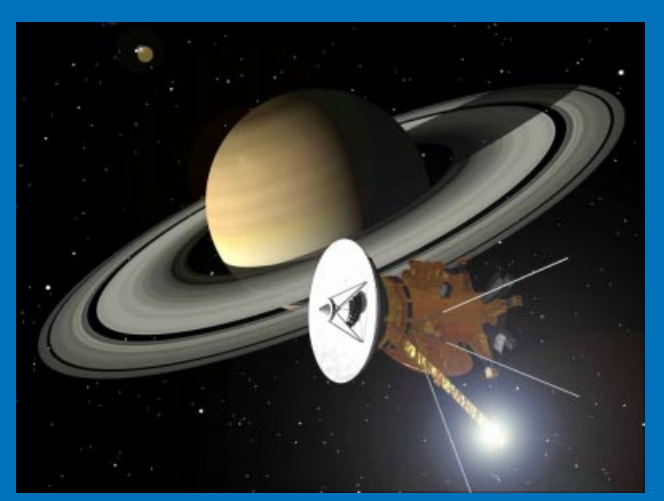

Artystyczne przedstawienie sondy Cassini z podwieszonym próbnikiem Huygens podczas zbliżania się do Saturna i jego wspaniałych pierścieni. Błysk widoczny u końca magnetometru to odbicie światła słonecznego (NASA, http://www.nasaimages.org/)

wierzchni Saturna mogą ulegać radykalnym zmianom. Widoczność stref i oddzielających je pasów może się nasilać lub słabnąć bądź też mogą znikać całkowicie na tygodnie lub nawet miesiące. Można więc wykonać ciekawe obserwacje zmian w wyglądzie tarczy planety. Do obserwacji jasnych stref potrzebny będzie instrumentu o aperturze 10 cm, oferujący 100-150-krotne powiększenie. Aby obserwować białe plamy oraz ciemne pasy przedzielające strefy, niezbędny jest już nieco większy, przynajmniej 20-cm teleskop.

Saturn posiada bogaty układ ponad 60 księżyców. Siedem z nich to duże sferyczne globy, z których najmniejszy Mimas ma średnicę 400 km, zaś największy Tytan to prawdziwy gigant o promieniu

#### kalendarz astronomiczny  $\mathcal{W} \times \mathbb{I} \text{ as } \emptyset$   $\mathbb{M} \triangleq \mathbb{M} \times \mathbb{N}$

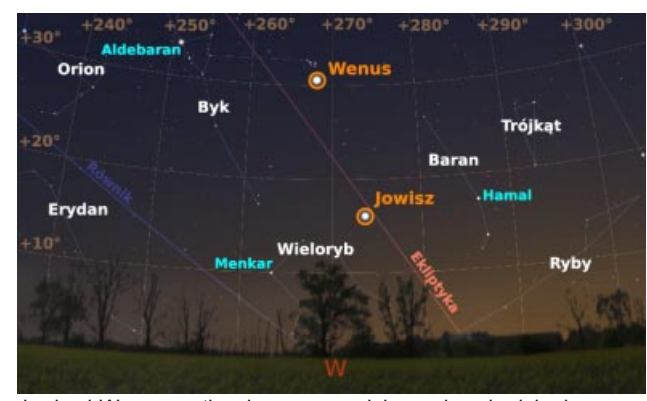

Jowisz i Wenus na tle wieczornego nieba nad zachodnim horyzontem w pierwszy wieczór kwietnia o godzinie 20.14, godzinę po zachodzie Słońca

dzie za 105 lat a do najbli¿szego widocznego z terenów Polski za 235(!) lat.

Mars całą wiosnę spędzi w gwiazdozbiorze Lwa. Miesiąc kwiecień będzie stanowić kontynuację okresu sprzyjającego obserwacjom tej planety, która po opozycji z 3 marca jest wciąż na tyle blisko Ziemi, żeby rozmiar jej tarczy był wystarczająco duży, aby można dostrzec szczegóły na powierzchni za pomocą sprzętu amatorskiego. Na początku kwietnia Mars będzie świecił z jasnością -0,7m, a jego tarcza osiągnie rozmiar 12,7". Jasność i rozmiar tarczy maleją z dnia na dzień. Pod koniec kwietnia rozmiar kątowy tarczy planety spadnie poniżej 10" i dostrzeżenie jakichkolwiek struktur powierzchni będzie już bardzo utrudnione. Pod koniec maja planeta już świe-

5150 km, nieznacznie przewyższający swymi rozmiarami Merkurego. Tytan jako jedyny księżyc w Układzie Słonecznym posiada atmosferę. Został odkryty przez Christiana Huygensa w 1655 r. W niespełna 350 lat od tej daty, w 2004 r. sonda Cassini zawitała do systemu Saturna i przeprowadziła serię przelotów w pobliżu Tytana, wykonując obrazy radarowe powierzchni, ujawniające istnienie na niej jezior wêglowodorowych, licznych gór i wysp. W styczniu 2005 r., uwolniony miesiąc wcześniej przez sondę Cassini próbnik Huygens wszedł w atmosferę Tytana i zbadał skład chemiczny, warunki panujące w atmosferze oraz uzyskał serię zdjęć jego powierzchni. Warunki, jakie panują w atmosferze na Tytanie, są prawdopodobnie zbliżone do panujących w atmosferze Ziemi we wczesnych fazach jej rozwoju. Tytana łatwo jest dostrzec nawet przy użyciu naprawdę małych teleskopów amatorskich lub lornetek ze względu na jego dużą jasność. W okolicach bieżącej opozycji będzie świecił z jasnością 8,5<sup>m</sup>. Cztery kolejne duże globy: Rea (9,9<sup>m</sup>), Tetyda (10,4<sup>m</sup>), Dione (10,5<sup>m</sup>) i Japetus (11,1<sup>m</sup>), o promieniach w przedziale od około 1000 do 1500 km, są na tyle jasne, że do ich odszukania powinien wystarczyć 7-10 cm teleskop. Japetus jest wśród nich obiektem szczególnym, gdyż na skutek zmian albedo powierzchni jego jasność może się zmieniać w dużym zakresie od 9,5<sup>m</sup> do 11,1<sup>m</sup>. Posiadacze nieco większych, kilkunastocentymetrowych teleskopów mogą odszukać Enceladusa. Mimo że ma on mały, zaledwie 500-km promień, to jego powierzchnię charakteryzuje na tyle duże albedo, że osiąga on dość dużą jasność 11,9<sup>m</sup>. W przypadku tego księżyca misja Cassini dokonała szczególnie interesującego odkrycia. Na zdjęciach z marca 2006 r. ujawniły się czynne gejzery na powierzchni tego księżyca, co może świadczyć o występowaniu tam oceanu płynnej wody znajdującego się zaledwie kilkadziesiąt metrów pod powierzchnią.

Cezary Gałan

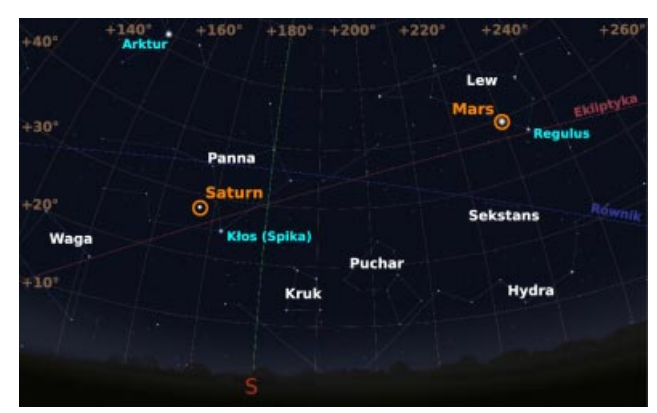

Saturn i Mars na tle nieba nad południowym horyzontem 15 kwietnia o północy, w noc opozycji Saturna

ci znacznie słabiej, z jasnością +0,5<sup>m</sup>, a tarczka planety "skurczy się" do niecałych 8".

W kwietniu i maju Saturna odnajdziemy w gwiazdozbiorze Panny w bliskiej odległości, zaledwie kilku stopni, od gwiazdy Kłos. W momencie górowania będzie widoczny na wysokości około 28° nad horyzontem. Planeta zbliża się do opozycji, do której dojdzie 15 kwietnia. Oznacza to najlepsze w tym roku warunki do jej obserwacji. W opozycji Saturn świeci z jasnością +0,4<sup>m</sup>. Jego tarcza osiągnie rozmiar kątowy 19". Razem z układem pierścieni będzie miał rozmiar kątowy 43". Po opozycji jasność i rozmiar tarczy planety maleją powoli i pod koniec maja planeta świeci z jasnością +0,6<sup>m</sup>, a rozmiar kątowy tarczy będzie wciąż większy od 18".

#### Więcej:

Olsztyński Miesięcznik Astronomiczno-Astronautyczny (http:// sun.planetarium.olsztyn.pl/obserwacje-opioa/OMAA/OMAA-2012- 04.pdf)

Rady, jak obserwować Saturna (http://urania.pta.edu.pl/po8.html) i planety w ogólności (http://urania.pta.edu.pl/po12.html) znajdziemy w Poradniku Obserwatora UPA.

O pierścieniach i księżycach Saturna było w "Uranii-PA" 2/2005: http://urania.pta.edu.pl/upa2\_2005a.html

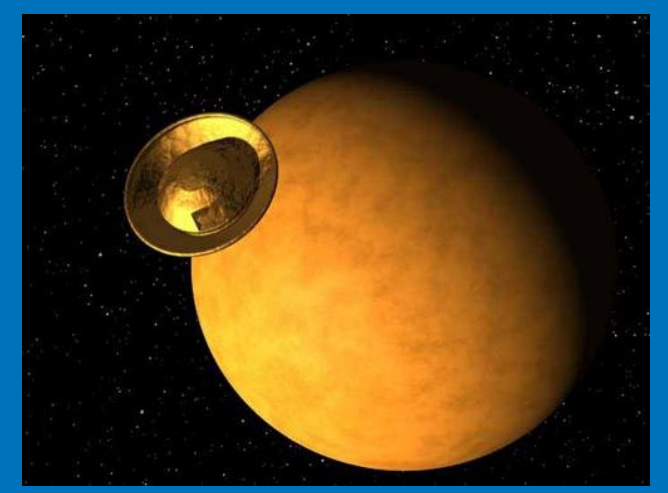

Artystyczna wizja przedstawiająca próbnik Huygens w drodze ku gęstej atmosferze Tytana (NASA, http://www.nasaimages.org/)

#### WYBRANE PLANETY KAR£OWATE I PLANETOIDY

Planeta karłowata (134340) Pluton znajduje się w gwiazdozbiorze Strzelca. Można próbować odszukać ją w drugiej połowie nocy, nad ranem, na wysokości kilkunastu stopni nad południowo-wschodnim horyzontem. Planetka będzie świecić słabo, jak gwiazda 14 wielkości, więc do jej poszukiwań trzeba dysponować dużym teleskopem o aperturze przynajmniej 25 cm.

4 maja w opozycji znajdzie się planetoida (7) Iris, osiągając wówczas jasność 9,5<sup>m</sup>.

#### KOMETY I METEORY

W kwietniu i maju najjaśniejszą kometą na niebie pozostanie C/2009 P1 Garradd. Spodziewana jasność tej komety na początek kwietnia wynosi +7,5<sup>m</sup>, więc w sprzyjających warunkach powinno dać się ją dostrzec za pomocą lornetki. Będzie się wówczas znajdowała w gwiazdozbiorze Wielkiej Niedźwiedzicy w odległości 1,52 j.a. od Ziemi i 2,05 j.a. od Słońca. Kometa ucieka obecnie ku zewnętrznym obszarom Układu Słonecznego, zwiększając swą odległość, w związku z czym jej jasność będzie szybko spadać. Pod koniec maja powinna już świecić z jasnościa jedynie około +9,7<sup>m</sup>. Będzie się wówczas znajdować w gwiazdozbiorze Raka w odległości 2,95 j.a. od Ziemi i 2,59 j.a. od Słońca.

Wśród dużej liczby rojów meteorowych, z których większość wykazuje jedynie szczątkową aktywność, można wyróżnić dwa o oczekiwanych całkiem dużych godzinnych liczbach zjawisk (ZHR).

W kwietniu będzie aktywny rój Lirydów związany z kometa C/1861 G1 (Thatcher), która obiega Słońce z okresem 415 lat. Radiant roju jest ulokowany na pograniczu gwiazdozbiorów Lutni i Herkulesa. Przewidywany okres aktywności zawiera się między 16 a 25 kwietnia. Maksimum aktywności ma wystąpić 22 kwietnia. Podczas maksimów tego roju obserwuje się typowo kilkanaście do dwudziestu kilku zjawisk na godzinę, aczkolwiek nie można też wykluczyć wystąpienia nieoczekiwanego wybuchu aktywności. Np. podczas ostatniego silnego maksimum w 1982 r. odnotowano ZHR = 90.

W kwietniu rozpocznie również swą aktywność rój  $\eta$  Akwarydów związany z kometą Halleya. Radiant roju znajduje się w gwiazdozbiorze Wodnika. Okres aktywności roju jest dość długi i trwa prawie półtora miesiąca, od 19 kwietnia do 28 maja. W okolicach 5 maja jest spodziewane wystąpienie maksimum, podczas którego można oczekiwać liczby ZHR na poziomie sześćdziesięciu kilku zjawisk na godzinê.

Cezary Gałan, Piotr Wychudzki, Janusz Liżewski

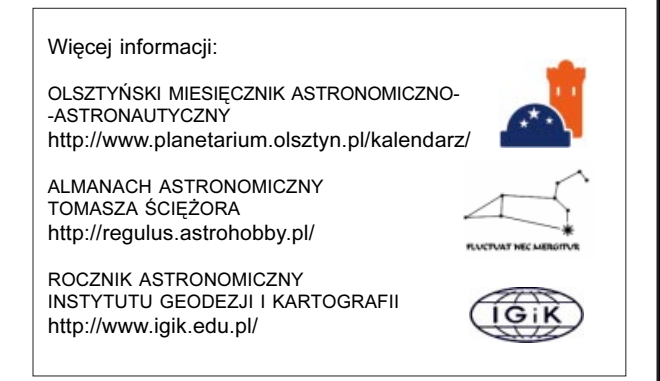

#### Spójrz w niebo — gwiazdozbiory

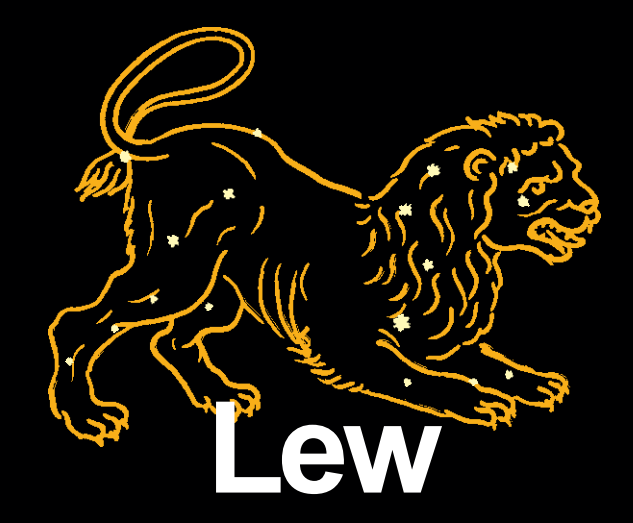

Formacja jasnych gwiazd, tworząca gwiazdozbiór Lwa, w której jedni rozpoznają kształt żelazka inni zaś egipskiego sfinksa, wyróżnia się wyraźnie na tle wiosennego, południowego nieboskłonu. Łatwo odnajdziemy go na niebie na południe od jednego z najlepiej rozpoznawanych układów gwiazd, zwanego Wielkim Wozem. Gwiazdozbiór Lwa będzie w okresie wiosennym górował w pierwszej połowie nocy na wysokości około 50°-60° nad horyzontem. Lew jest jednym z gwiazdozbiorów zodiakalnych. Jako konstelacja gwiazdowa był wyodrębniany już w starożytności, w kulturach sumeryjskiej i babilońskiej. Według mitologii greckiej gwiazdozbiór ten miał zostać umieszczony przez bogów na niebie, aby uczcić heroiczne dokonania Herkulesa, który pokonał olbrzymiego lwa nemejskiego tyranizującego okolice starożytnego miasta Mykeny.

Najjaśniejszymi gwiazdami konstelacji są Regulus ( $\alpha$  Leo, 1,4<sup>m</sup>), Algieba (γ Leo, 2,0<sup>m</sup>), Denebola (β Leo, 2,1<sup>m</sup>) i Zosma (δ Leo, 2,6<sup>m</sup>). Ka¿da z nich jest inna i na swój sposób interesująca. Regulus jest odległym o ~24 pc układem wielokrotnym gwiazd składającym się z czterech składników. Główny składnik układu – masywna, szybko rotująca gwiazda ciągu głównego typu B7 jest obiegana z okresem około 40 dni przez białego karła. Układ ten jest z kolei obiegany przez układ podwójny mało masywnych karłów ciągu głównego (typów K2 i M4) z okresem ~2000 lat. Algieba to układ podwójny odległy o ~39 pc. Dwa olbrzymy o typach widmowych K0 i G7 obiegają wspólny środek masy z okresem ~500 lat. Na niebie można je obserwować w dużej separacji, ponad 4" kątowe, a zatem w dobrych warunkach można ten układ rozdzielić na-

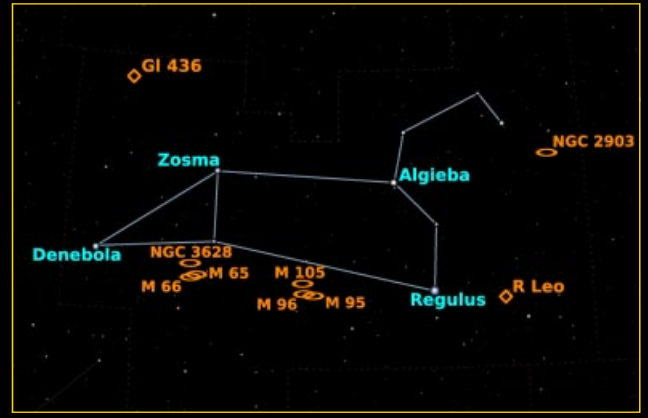

Gwiazdozbiór Lwa. (Stellarium, gimp, inkscape)

#### kalendarz astronomiczny  $\mathcal{V} \times \mathbb{I} \otimes \mathcal{S} \times \mathbb{I} \otimes \mathbb{M}$   $\mathcal{R} \times \mathcal{R} \times \mathcal{H}$

wet przy użyciu lornetki. Denebola odległa o ~11 pc jest gwiazdą zmienną typu  $\delta$  Scuti, wykazującą nieznaczne zmiany blasku o charakterze pulsacyjnym z okresem kilku godzin. To młody karzeł typu A3, prawdopodobnie otoczony przez dysk protoplanetarny. Zosma odległa o ~18 pc jest gwiazdą ciągu głównego typu A4 podobną do Deneboli i wykazującą zmienności prawdopodobnie tego samego typu. Gwiazda ta może przynależeć do grupy ruchomej Wielkiej Niedźwiedzicy.

W gwiazdozbiorze Lwa możemy też odnaleźć jedna z lepiej znanych gwiazd zmiennych typu mira – R Leo. Zmienia ona blask z okresem 313 dni, w maksimum blasku osiągając często jasność wyższą niż 5<sup>m</sup>, a w minimum spadając nawet poniżej 11<sup>m</sup>. W pierwszych dniach kwietnia powinna się znajdować w maksimum blasku, a więc łatwo będzie ją odszukać nieuzbrojonym okiem. Wśród gwiazd pola wyróżnia się intensywnie czerwoną barwą. Do końca maja jej blask powinien osłabnąć o około 2<sup>m</sup> i wówczas do obserwacji potrzebna już przynajmniej lornetka. Mapkę do obserwacji można wygenerować np. za pomocą internetowego narzędzia VSP Amerykañskiego Stowarzyszenia Obserwatorów Gwiazd Zmiennych (http://www.aavso.org/vsp) lub wydrukować z zestawu map Tomasza Ściężora (http://regulus.astrohobby.pl).

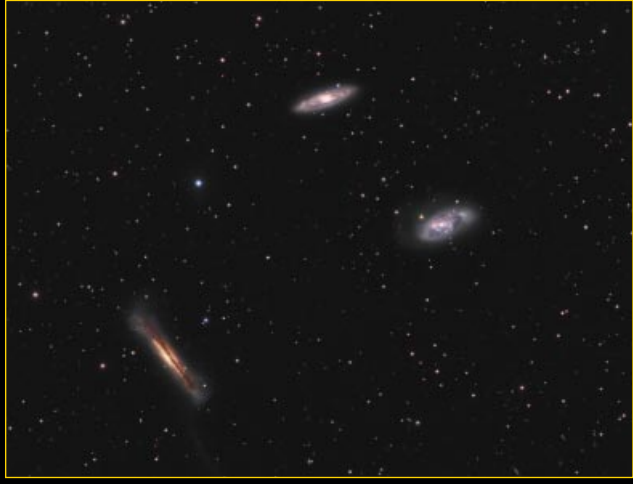

Triplet Lwa. M 65 (u góry), M 66 (po prawej) oraz NGC 3628 (po lewej). Autor: Piotr Sadowski http://www.astrofotografia.com.pl/

W Lwie, w odległości 10 pc, znajduje się niepozorny czerwony karzeł Gliese 436 (jasność widoma 10,7<sup>m</sup>) o masie i promieniu w przybliżeniu 2,5-krotnie mniejszych niż słoneczne. W sierpniu 2004 r. Paul Butler i Geoffrey Marcy, zastosowawszy metodę spektroskopową do badań tej gwiazdy, odkryli planetę orbitującą wokół niej z okresem 2,6 dni. Kilka miesięcy później, w styczniu 2005 r. stwierdzono, że planeta dokonuje tranzytów przed tarczą gwiazdy. Trwają one około godziny, a wtedy gwiazda przygasa o około 0,05<sup>m</sup>. Planeta ma masę i rozmiar podobne do Neptuna.

Gwiazdozbiór Lwa leży z daleka od wstęgi Drogi Mlecznej, w pobliżu północnego bieguna galaktycznego, który znajduje się w sąsiednim gwiazdozbiorze Warkocza Bereniki. Stąd też w gwiazdozbiorze tym nie znajdujemy gromad gwiazd i mgławic, lecz licznie występujące galaktyki.

Chyba najpopularniejszymi wśród miłośników astronomii galaktykami gwiazdozbioru Lwa są członkinie tzw. Tripletu Lwa, który stanowi małą grupę trzech galaktyk spiralnych: M 65, M 66 oraz NGC 3628. Są to duże galaktyki, rozmiarami i masą zbliżone do naszej Drogi Mlecznej. Grupa jest odległa o około 30 mln lat świetlnych. M 65 oraz M 66 posiadają poprzeczki. NGC 3628 jest ustawiona w stosunku do nas niemal dokład-

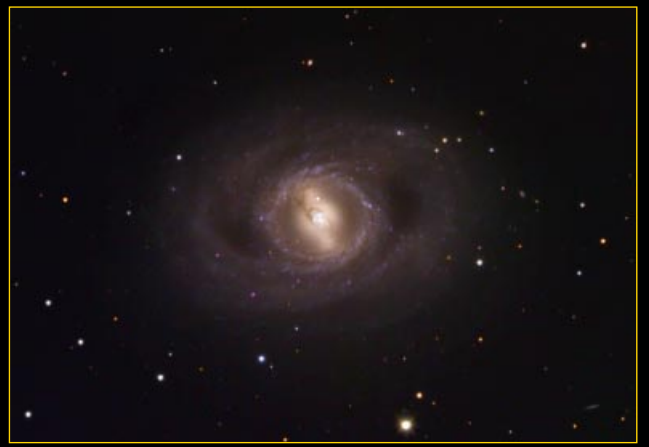

M 95. Autorzy: Jim Misti i Robert Gendler

nie krawędzią, dlatego widzimy ją jako bardzo rozciągnięty obiekt, rozcinany ciemnym pasem pyłowym. Ze wzgledu na silną ekstynkcję zachodzącą w pyle i gazie gromadzącym się wokół płaszczyzny tej galaktyki, NGC 3628 jest postrzegana jako świecąca dużo słabiej od swych towarzyszek. Zapewne właśnie dlatego nie znalazła się w katalogu Messiera.

Z pewnością większość z nas chciałaby zobaczyć, jak wyglądałaby nasza Droga Mleczna z zewnątrz. Realizacja takiego marzenia wydaje się być nieosiągalna. Jednak można je częściowo zrealizować, bowiem w gwiazdozbiorze Lwa znajdziemy dość bliskie i jasne galaktyki, które są bliźniaczkami naszej Galaktyki. Obserwując je, możemy czuć się tak, jakbyśmy byli gdzieś w bezkresnej głębi Kosmosu i oglądali naszą Drogę Mleczną. Jednym z tych obiektów jest odległa o około 40 mln lat świetlnych galaktyka M 95, która tak jak nasza Galaktyka ma formê wieloramiennej spirali logarytmicznej i posiada poprzeczkę osadzoną w centralnym pierścieniu. Dziwnym zrządzeniem losu w miesiącu poprzedzającym ukazanie się bieżącego numeru "Uranii", dnia 16 marca 2012 r., zaobserwowano pierwszą jak dotychczas gwiazdę supernową w tej galaktyce, która zabłysła w wyniku eksplozji masywnej gwiazdy. Galaktyka ta wraz z dwiema innymi dużymi spiralami: M 96 i M 105 oraz kilkoma mniejszymi galaktykami satelitarnymi tworzą grupę galaktyk Lew I. Kolejną galaktyką, która do złudzenia może przypominać naszą Drogę Mleczną, jest NGC 2903, znajdująca się w odległości ~30 mln lat świetlnych, zaś na niebie usytuowana o kilka stopni na zachód od głowy Lwa.

Cezary Gałan

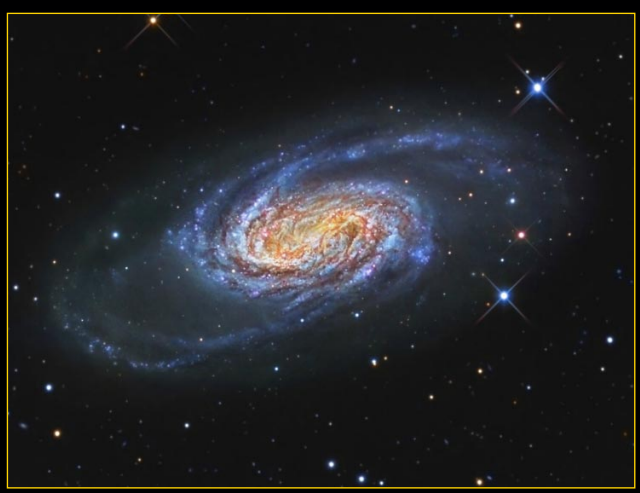

NGC 2903. Autor: Robert Gendler

# Zakrycie obiektu transneptunowego

Sekcja Obserwacji Pozycji i Zakryć PTMA (SOPiZ PTMA) pragnie zachęcić wszystkich do rejestracji zjawiska zakrycia gwiazdy UCAC2 26033679 (11,4<sup>m</sup>) przez obiekt typu TNO o nazwie (50000) Quaoar.

Do zjawiska dojdzie 17 kwietnia o godz. 02.21:46 UT. W centrum pasa zakryciowego szacowany czas zakrycia wynosi aż 105 s, czyli dużo dłużej niż w przypadku większości zakryć przez małe ciała naszego układu planetarnego.

Należy zaznaczyć, że ze względu na bardzo małą ilość pomiarów pozycyjnych tego ciała (do sporządzenia efemerydy użyto 306 pomiarów), niedostateczne dane o jego wielkości i innych parametrach fizycznych czas zakrycia ciała może się różnić o ±11 min! Dodatkowo Quaoar posiada towarzysza o nazwie Weywot, którego średnica szacowana jest na ok. 95 km (±25 km).

To wszystko sprawia, że chociaż szacowany pas zakrycia nie przebiega przez teren Polski, to rejestracja wykonana z terenu naszego kraju może mieć kluczowe znaczenie!

Jak we wszystkich obserwacjach zakryciowych, istotą rejestracji jest wyznaczenie dokładnego czasu zniknięcia i ponownego pojawienia się gwiazdy. Oczywiście, by obserwacja miała znaczenie, czas musi być zanotowany w oparciu o wzorzec. Ze względu na to, ¿e gwiazda jest jasna — najbardziej po żądane są obserwacje CCD z użyciem insertera czasu wzorcowego GPS lub DCF 77 i minimalnym zapisem 6 obrazów na sekundê — a idealnie 25 obrazów na sekundê.

Jest to najciekawsze tego typu zjawisko w Polsce w bieżącym roku. W przypadku innych zakryć przez ciała transneptunowe, zakrywane gwiazdy będą dużo słabsze, co sprawia, że rejestracja jest nie tylko dużo trudniejsza, ale i efemeryda mniej dokładna.

Korzystając z okazji, pragnę zwrócić uwagê obserwatorów z terenu Polski na zjawisko zakrycia gwiazdy TYC 5557- 00698-1 (9,8 mag.) przez planetoidê pasa głównego (149) Medusa. Do zakrycia dojdzie 4 maja o godz. 01.35:25 UT. Pas zakrycia, mający 78 km szerokości, przechodzi równoleżnikowo przez centrum kraju na linii Brześć, Warszawa, Płock aż do Szczecina, w szerokości sięgając od północy Torunia a od południa Konina. Warto podjąć się rejestracji również i tego zjawiska.

Obserwatorzy z terenu Polski wszelkie informacje mogą uzyskać w Sekcji Obserwacji Pozycji i Zakryć, gdzie należy również kierować raporty z obserwacji. By skontaktować się z Sekcją, można pisać na adres piszącego te słowa: astromax@poczta.onet.pl.

Paweł Maksym Przewodniczący SOPiZ PTMA Obserwatorium Astronomiczne im. Papieża Sylwestra II w Bukowcu

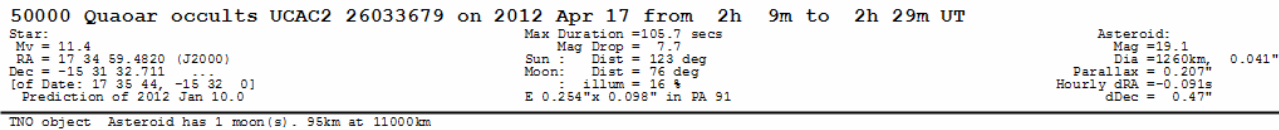

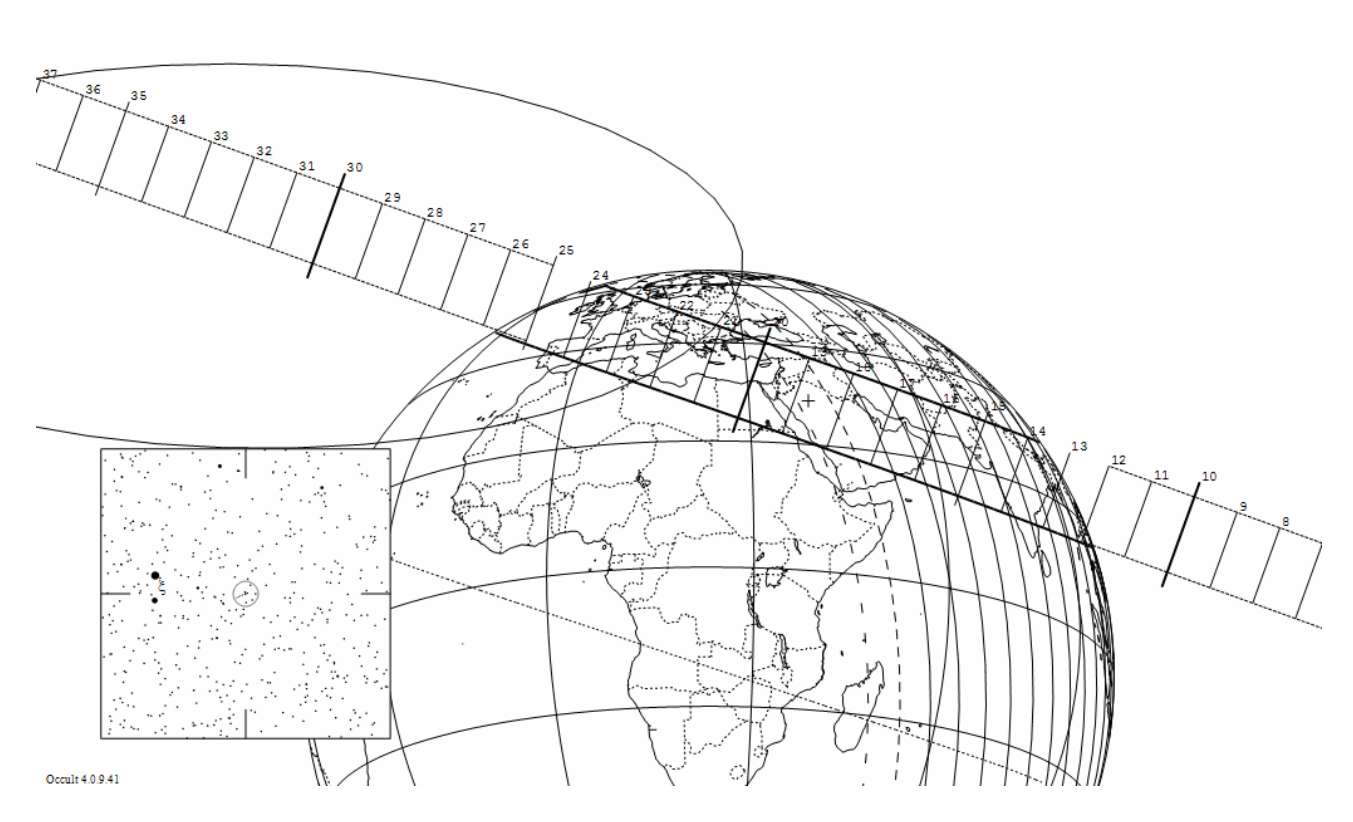

W "Uranii–PA" nr 6/2011 zamieściliśmy krzyżów-<br>
kę, której rozwiązaniem jest hasło POLSKA<br>
DROGA DO ESO. Nagrody książkowe wyloso-<br>
wali Piotr Dudek z Wrocławia i Maciei Palka z Jaworzna. kę, której rozwiązaniem jest hasło POLSKA DROGA DO ESO. Nagrody książkowe wylosowali Piotr Dudek z Wrocławia i Maciej Palka z Jaworzna. Nagrody zostaną wysłane pocztą.

- 1. Plamę słoneczną wziął za Merkurego
- 2. W kwietniu w opozycji
- 3. Poradziła sobie ze schodami do nieba
- 4. Towarzysza Orionowi
- 5. Jasna podwójna we Lwie
- 6. Mierzony na niebie
- 7. ¯aglowiec kapitana Cooke´a
- 8. Alfa Leonis
- 9. Może być geocentryczna
- 10. Przejdzie przed Słońcem
- 11. Łowca niskoczęstotliwościowych emisji magnetosfery
- 12. Jeden z obserwatorów przejścia Wenus na Tahiti
- 13. Marka teleskopów słonecznych
- 14. Darmowy program do stertowania

Dla uważnych czytelników tego zeszytu "Uranii" znalezienie słów pomocniczych potrzebnych do rozwiązania nowej krzyżówki nie powinno stanowić problemu. Na rozwiązania czekamy do końca maja 2012 r. Osoby nie będące prenumeratorami "Uranii-PA" muszą dołączyć do rozwiązania kupon umieszczony w lewym górnym rogu tej strony. Prenumeratorzy mogą przesyłać rozwiązania drogą elektroniczną. Wśród autorów poprawnych odpowiedzi rozlosujemy dwie książki o tematyce astronomicznej.

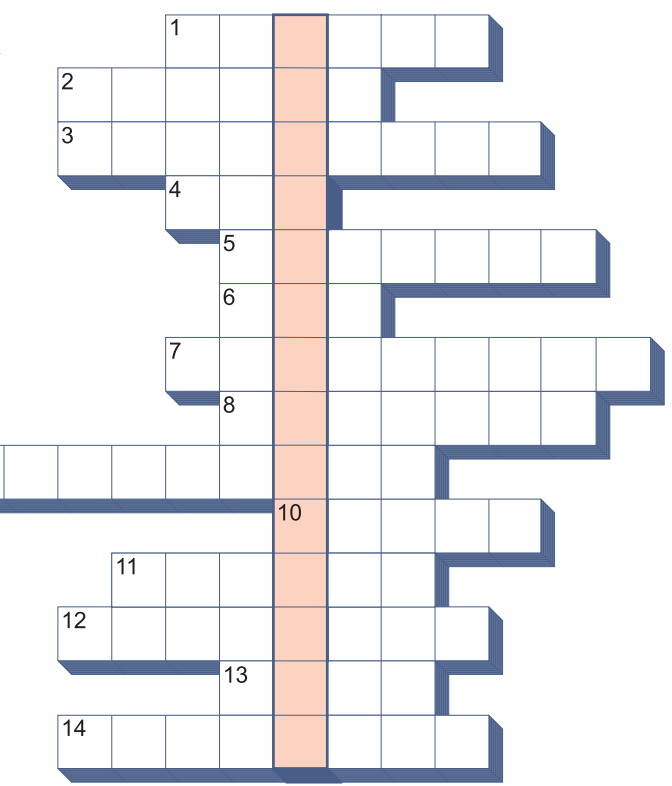

Słowa kluczowe do rozwiązania krzyżówki zamieszczonej w "Uranii–PA" 6/2011: 1. Kepler, 2. Pomierny, 3. Stellarium, 4. GranSasso, 5. Lisicki, 6. HARPS, 7. Sonda, 8. Perlmutter, 9. Neutronowe, 10. Swings, 11. Sitarski, 12. Zjazd, 13. Głębocki, 14. Czerny, 15. Herschel, 16. Giotto.

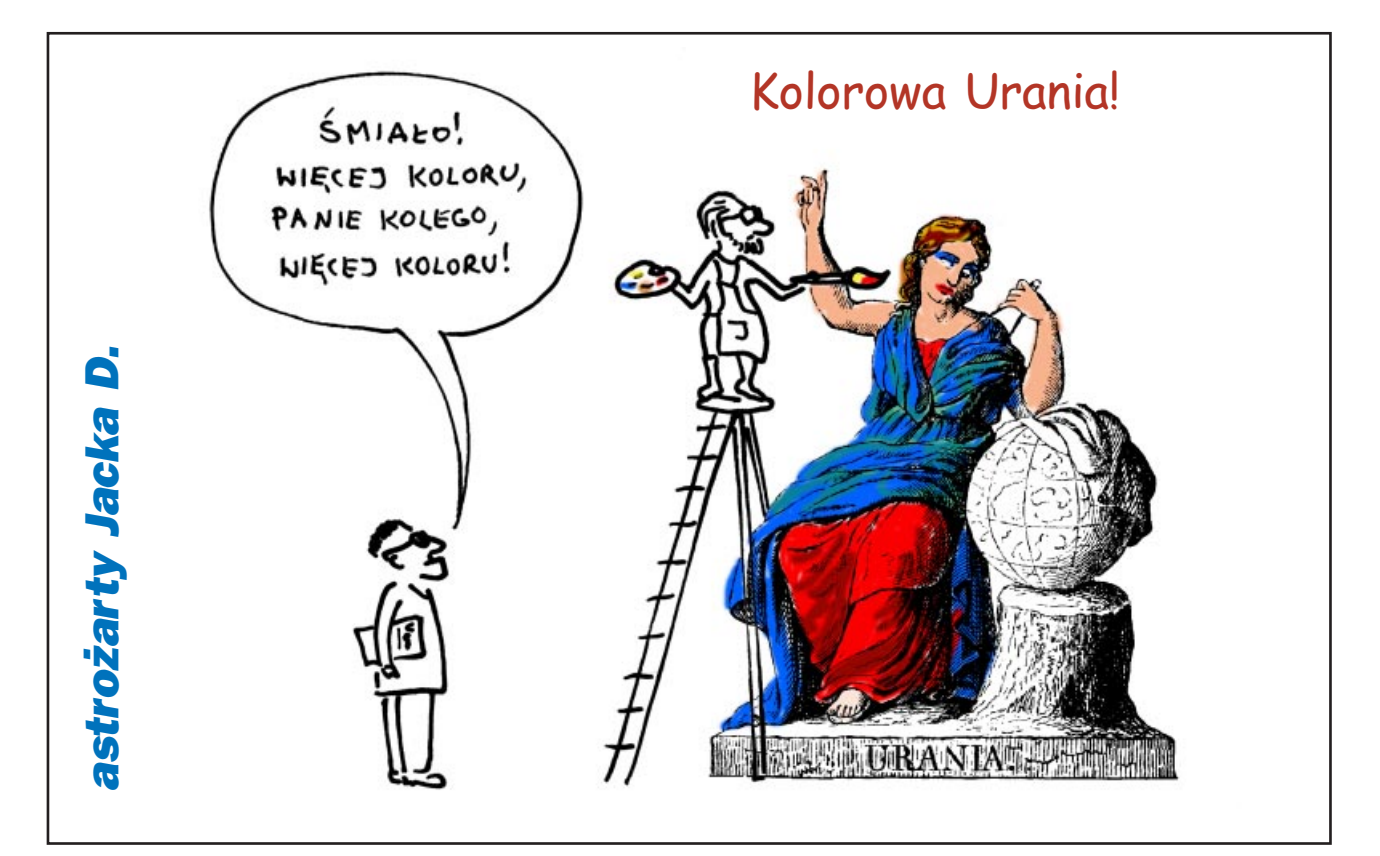

#### astrofotografia amatorska galeria galeria galeria galeria galeria galeria galeria galeria galeria galeria gale

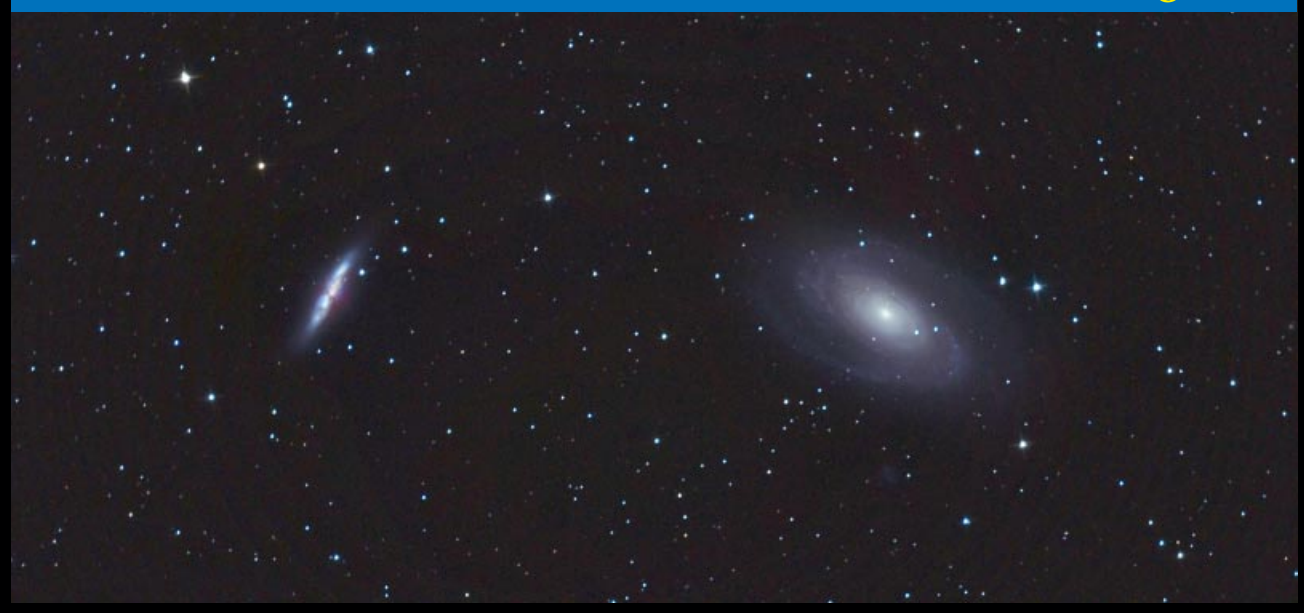

Wyżej: klasyka głębokiego Kosmosu, czyli para galaktyk M81 i M82 (2012.01.29–30, godz. 23.09–00.03 CSE, reflektor Newtona 205/907+Nikon D300 w ognisku głównym, eksp. 9×270 s. ISO1600). Obok: Droga Mleczna w okolicy gwiazdozbioru £abêdzia wraz z kolekcją mgławic licznie występujących w tym obszarze nieba. Fotografia wykonana na Przełęczy Szklarskiej w Beskidzie Niskim (2011.10.16.19.06–20.00 CSE, obiektyw Sigma EX DG 1.4/50, (f2.8) + Nikon D300, eksp. 5×240 s, 5×190 s, ISO1600). Fot. Mariusz Świętnicki

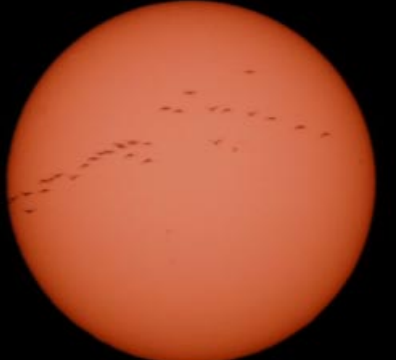

Klucz ptaków wędrownych na tle tarczy słonecznej 16 marca br. Fot. Tomasz Barañski

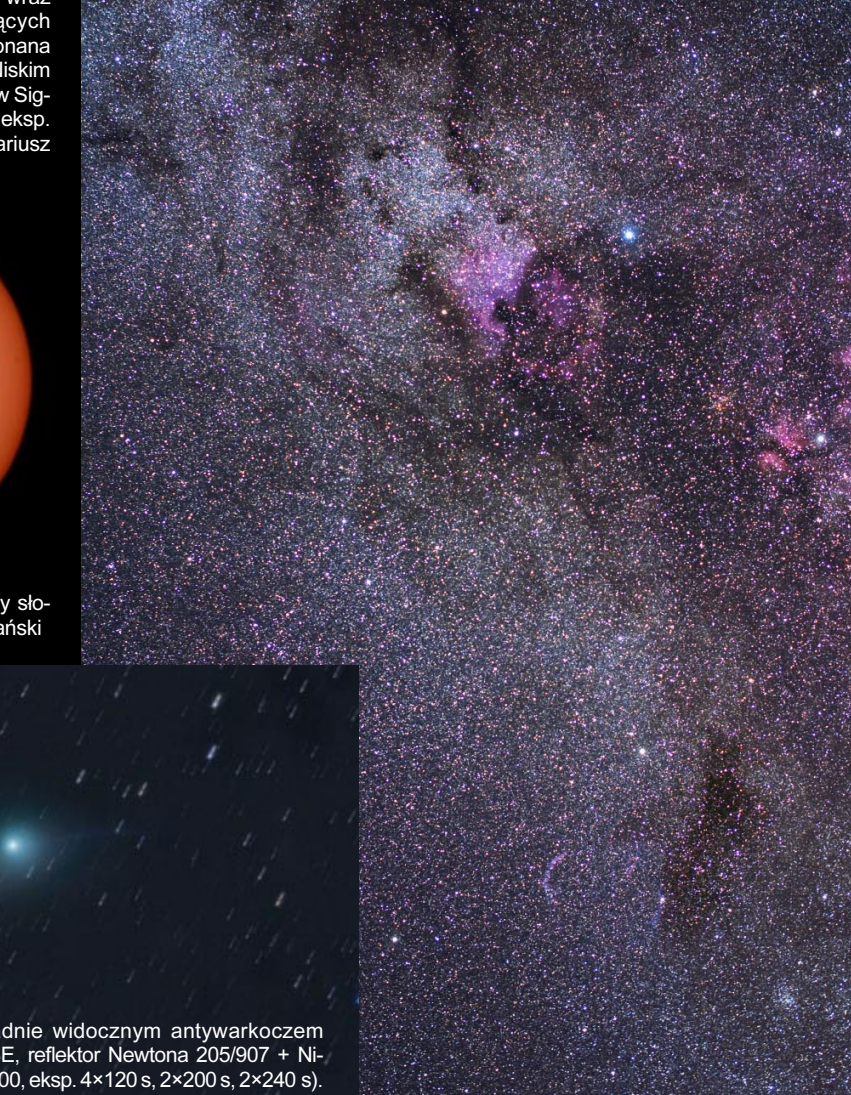

Kometa C/2009 P1 Garradd z ładnie widocznym antywarkoczem (2012.03.01, godz. 00.51–01.19 CSE, reflektor Newtona 205/907 + Nikon D300 w ognisku głównym, ISO1600, eksp. 4×120 s, 2×200 s, 2×240 s). Fot. Mariusz Świętnicki

# Urania – Postępy Astronomi

dwumiesięcznik dla szkół, uczelni oraz miłośników astronomii

- i amatorów nocnego nieba do nabycia w:
- księgarniach EMPiK na terenie całego kraju
- salonach Delta Opical (Warszawa, Gdañsk, Katowice)
- salonie Astrokrak Mogilska 51, Kraków
- planetariach w Chorzowie, Fromborku, Grudziądzu, Olsztynie i Toruniu
- siedzibie PTMA w Krakowie, ul. Miodowa 13/35
- Ksiegarni Skarbnica Krakow, Nowa Huta, Osiedle Centrum C bl.1, www.skarbnica.krakow.pl
- Ksiegarni Exlibris Legnica, ul Złotoryjska 23, http://exlibris.osdw.pl

#### W prenumeracie taniej - Urania za 10 zł!

Cena bieżących numerów Uranii bezpośrednio u wydawcy wynosi 10 zł. Prenumerata roczna na rok 2012 (6 numerów) kosztuje 60 zł. Numery archiwalne dostępne aż do wyczerpania. Wpłaty prosimy kierować na konto:

#### Polskie Towarzystwo Astronomiczne Bank Millennium S.A. o/Toruñ Nr 44 1160 2202 0000 0000 5530 5241

Numery archiwalne "Postępów Astronomii" 1992–1997 oraz "Uranii" 2001–2011 można zamawiać w cenie 2,50 zł za egzemplarz. Roczniki 1991, 1998, 1999 i 2000 oraz numer 5/2011 są wyczerpane.

#### OFERTA SPECJALNA DLA SZKÓ£

Bibliotekom szkolnym proponujemy przesłanie wszystkich dostępnych archiwalnych numerów "Postępów Astronomii" oraz "Uranii" z lat 1992–2011 NIEODPŁATNIE za pokryciem kosztów przesyłki. W pierwszej kolejności obsługiwane będą szkoły posiadające szkolne obserwatoria astronomiczne, legitymujące się laureatami i finalistami Olimpiady Astronomicznej w Chorzowie i Ogólnopolskiego Młodzieżowego Seminarium Astronomicznego w Grudziądzu. Prosimy szkoły o kontakt listowny bądź mailowy pod: urania@astri.umk.pl lub tel. 698 55 61 61

> Sylwia Frackowiak Centrum Astronomii UMK ul. Gagarina 11, 87-100 Toruñ

#### W nastêpnych numerach:

- Genialna idea Paczyñskiego 20 lat OGLE!
- · Międzygwiazdowe początki życia
- · Astronomia młoda od Chorzowa do Grudziądza
- VT-2012 na stanowiska!

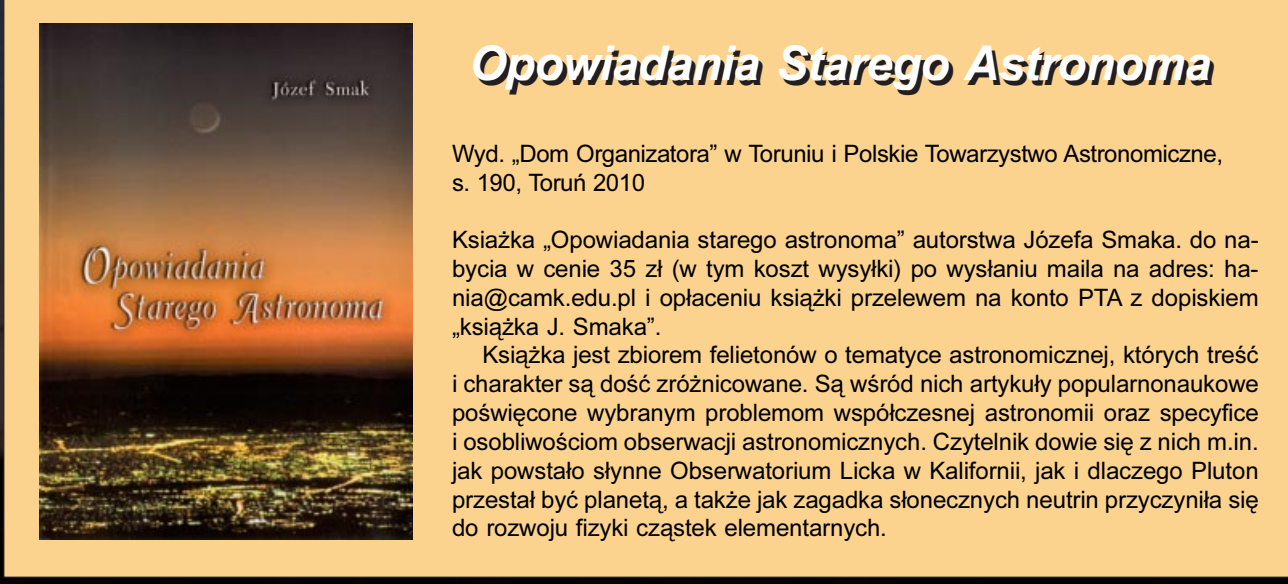

### Opowiadania Starego Astronoma Opowiadania Starego Astronoma

Wyd. "Dom Organizatora" w Toruniu i Polskie Towarzystwo Astronomiczne, s. 190, Toruñ 2010

Ksiażka "Opowiadania starego astronoma" autorstwa Józefa Smaka. do nabycia w cenie 35 zł (w tym koszt wysyłki) po wysłaniu maila na adres: hania@camk.edu.pl i opłaceniu książki przelewem na konto PTA z dopiskiem "książka J. Smaka".

Książka jest zbiorem felietonów o tematyce astronomicznej, których treść i charakter są dość zróżnicowane. Są wśród nich artykuły popularnonaukowe poświęcone wybranym problemom współczesnej astronomii oraz specyfice i osobliwościom obserwacji astronomicznych. Czytelnik dowie się z nich m.in. jak powstało słynne Obserwatorium Licka w Kalifornii, jak i dlaczego Pluton przestał być planetą, a także jak zagadka słonecznych neutrin przyczyniła się do rozwoju fizyki cząstek elementarnych.

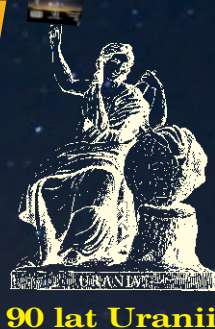

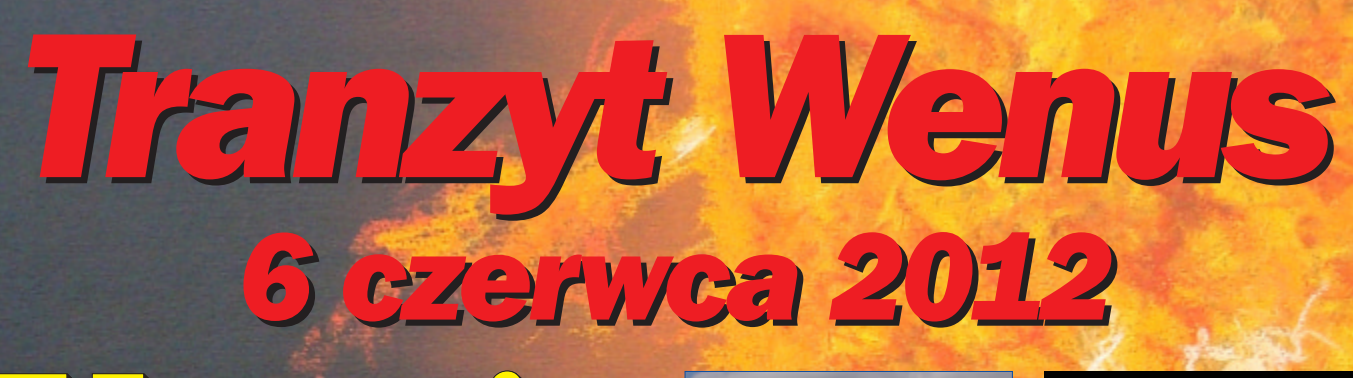

Urania POSTĘPY ASTRONOMII

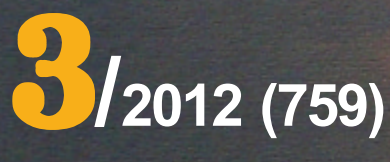

tom LXXXIII maj — czerwiec

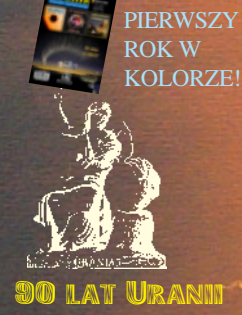

miêdzygwiazdowe miêdzygwiazdowe początki życia

najtañsza siostra Ziemi

"astrobaza"

**TR** 

Jak odkryto Jak odkryto atmosferê atmosferê Wenus? Wenus?

dla prenumeratorów

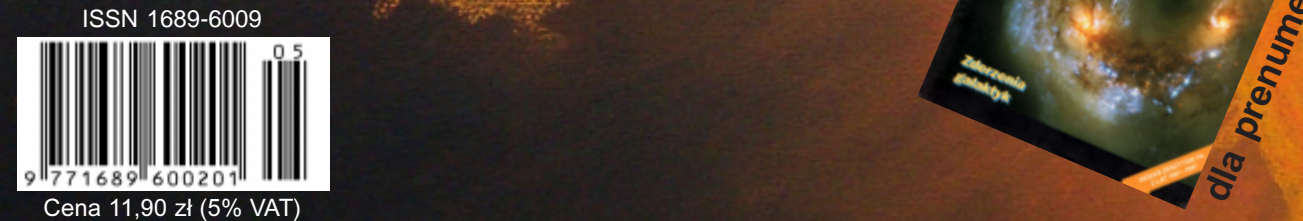

# **CZAS NA WENUS**

Okulary słoneczne Baader Planetarium

Okulary wyposażone w folię Baader Planetarium

ND 5.0 przeznaczone do bezpiecznej obserwacji

# ABY ZNÓW ZOBACZYĆ PRZEJŚCIE WENUS NA TLE TARCZY SŁONECZNEJ, **BEDZIE TRZEBA SIE ZAHIBERNOWAĆ**

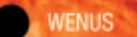

#### **Filtr słoneczny Orion**

Profesjonalne filtry słoneczne wykonane ze szkła optycznego montowane na wlot tubusa teleskopu. Filtry te odcinaja 99.999% promieniowania słonecznego i nadają się do bezpiecznych obserwacji wizualnych.

4.57 5.81 339 zł 349 zł 559 zł

4799.71

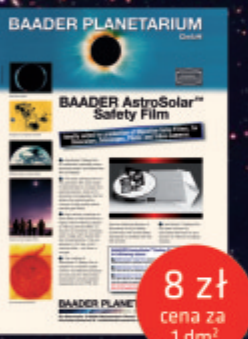

 $7z$ 

Słońca.

#### Folia Baader ND 5.0

Wysokiej jakości oryginalny filtr słoneczny Baader Planetarium przeznaczony do bezpośredniej obserwacji wizualnej Słońca.

#### Folia Baader ND 3.8 FOTO

Wysokiej jakości oryginalny filtr słoneczny Baader Planetarium przeznaczony do fotografowania Słońca.

#### Teleskop słoneczny LUNT LS60THa/B600

Specjalny instrument optyczny pozwalający na obserwacje tarczy słonęcznej w sposób<br>jaki jeszcze niedawno nie był dostępny dla Jaki Jeszcze niedawno nie był postępny dla<br>miłośników astronomii. Teleskop wyposażo-<br>ny został w filtr H-alpha. Srednica 60 mm. ogniskowa 600 mm.

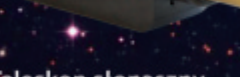

CORONADO

#### Teleskop słoneczny Coronado PST 40/400

Teleškop słoneczny Coronado PST jest konstrukcją jedyną w swoim rodzaju. Niewielki, prosty w obsłudze, znany<br>1 popularny. PST, dysponije obiektywem o średnicy<br>40 mm, posiada bezpieczne, wbudowane na stałe filtry słoneczne H-alfa o szerokości pasma mniejszej niż 1A.

#### 2699 zł

#### Teleskop słoneczny LUNT 35mm H-alpha

Teléskop przeznaczony do obserwacji\* tarczy słonecznej w sposób jaki jeszcze niedawno nie był dostępny dla miłośników astronomii. Teleskop wyposażony został astronomy. Teleskop wyposazony został wa 400 mm. · ·

#### Największa oferta sprzętu astronomicznego oraz rzetelne porady pomogą dokonać odpowiedniego wyboru!

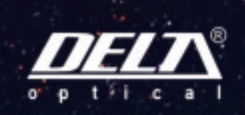

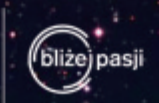

2899 zł

www.deltaoptical.pl - ' blog: www.deltasky.pl

Mińsk Mazowiecki Nowe Osiny, ul. Piệkana 1 . tél. 801-011-337 tel. 25 786-05-20 ·

Salon firmowy w Warszawie

Salon firmowy w Katowicach ul. Uniwersytecka 13, Budynek Altus tel. 25 786-05-29

Salon firmowy w Gdańsku 122 Urania 2012 M. Jana Pawła II 19, Deloitte House U. Grúnwaldzka 40/9 (od ul. Studzienki)<br>122 Www.facebook.com/Delta:Optical.Polska (od H.Westin), tel. 25 786-05-28 tel. 25 786-05-27

# URANIA – NASZA MUZA

dla szkół, uczelni oraz miłośników astronomii i amatorów nocnego nieba

ak doszło do tego, że to Ola Hamanowicz napisała do Uranii swoje refleksje na temat Olimpiady Astronomicznej, już dokładnie nie pamiętam, ale wystarczyło bym na kilka godzin przed finałem OMSA (Ogólnopolskie Młodzieżowe Seminarium Astronomiczne) odnalazł do niej kontakt i zabrał w niedługą podróż z Torunia do Grudziądza. Po drodze, w Piwnicach, zabraliśmy parę paczek świeżej Uranii na pamiątki i nagrody. Dopiero na autostradzie ścierpła mi skóra, gdy uświadomiłem sobie, że oto jak gdyby nigdy nic wyciągnąłem... małolatę na... wagary! Dzięki Bogu, okazało się, że jest pełnoletnia (właśnie skończyła maturę), a w nocy zdążyła uprzedzić wychowawców w internacie toruńskiego GiLA z kim i dokąd się wybiera. Aleksandra w Grudziądzu, jako bywalec i uczestnik niedawnej Olimpiady i wcześniejszych grudziadzkich Seminariów, odnalazła wielu znajomych. Przy okazji okazała się sprawnym dziennikarzem, zbierając interesujące relacje uczestników Seminarium do Uranii. Aleksandra i zdecydowana większość jej astronomicznych rówieśników stąpa wciąż po pewnym i niewzruszonym gruncie pasji, w bezpiecznym dystansie od uzależnienia. Będą więc w Uranii większe lub mniejsze fragmenty prac przygotowanych przez uczniów na konkurs w Grudziądzu, ale też najciekawsze zadania olimpijskie z jakże potrzebnymi nauczycielom przykładami rozwiązań, relacje i opinie uczestników, anegdoty.  $\int_{1}^{d}$ 

Kopuł na olsztyńskiej Wieży Ciśnień, mieszczącej obserwatorium przybywa jak grzybów po deszczu i nawet nie nadąża za tym nasz rysownik... To interesujący kamyczek do prowokacyjnej próby rozpętania dyskusji o kopułach w kujawsko-pomorskich astrobazach. Gratulujemy Olsztynowi tolerancyjnego konserwatora zabytków, a przede wszystkim konsekwencji w pełnieniu misji edukacyjnej względem społeczności lokalnej jak i ruchu turystycznego. Niedawno otwarta pod kopuła planetarium aparatura cyfrowa daje fenomenalne możliwości animacyjne i piorunujący efekt wizualny. Z kolei w wyremontowanym obserwatorium cieszy winda, przyczyna jednej z dodatkowych kopuł i automatyczny teleskop solarny (trzecia kopuła), ale przede wszystkim "astrobus", urzeczywistnienie genialnej idei mobilnego obserwatorium astronomicznego, warmińsko-mazurska odpowiedź na kujawsko-pomorskie astrobazy. Astrobus zajedzie do każdej szkoły w województwie, na dowolny obóz nad jeziorem, albo nawet na... wesele, jeśli ktoś sobie zażyczy gwiezdnych atrakcji. Jestem pewien, że kolegom z Olsztyna nie zabraknie pomysłów jak wykorzystać to niezwykłe laboratorium, a samorządom wyobraźni by przedsięwzięcia takie finansować. Biorąc pod uwagę kulturotwórczą rolę obrazów nieba i astronomii, to cywilizacyjna szansa dla regionu. Na wyposażeniu astrobusa znalazł się też przedmiot, który mnie zachwycił. To mały, estetyczny, drewniany "helioskop" (oryginalna nazwa

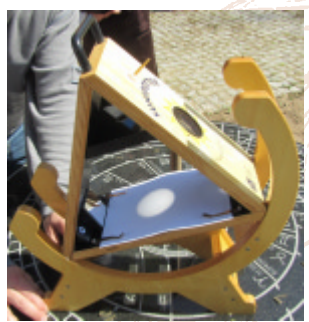

"Sunspotter"), praktyczna realizacja idei Andrzeja Owczarka przypomnianej niedawno w Uranii. Dzięki systemowi wklejonych w deseczki soczewek obiektywu i okularu oraz płaskich lusterek pozwalających "schować" ogniskową obiektywu w niewielkiej przestrzeni dostajemy urządzenie niezwykle zgrabne, filigranowe z naturalnie zacienionym ekranem do okularowej projekcji Słońca. Niestety, sprowadzanie takiej zabawki od amerykañskiego producenta, okazuje

się wyjątkowo drogie. Być może jednak, pomysł nie ma zastrzeżenia patentowego, albo można wymyślić inny kształt oparty na podobnej zasadzie i znaleźć polskiego producenta, nim zrobią to Chińczycy z... plastiku. Mógłby to być prawdziwy szlagier na edukacyjnym i miłośniczym rynku, a przy szacunkowej cenie 150– –200 zł czerwcowy tranzyt Wenus, mogłoby bezpośrednio zaobserwować miliony osób. Ale nic straconego, być może przed nami ostatnie na stulecia maksimum aktywności słonecznej... Maciej Mikołajewski

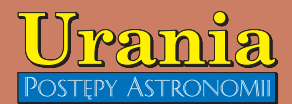

(PL ISSN 1689-6009)

Dwumiesięcznik poświęcony upowszech-<br>nianiu wiedzy astronomicznej. Czasopismo powstałe w roku 1998 z połączenia "Uranii" (ISSN 0042-0794) — dotychczasowego miesięcznika Polskiego Towarzystwa wiasników Astronomii, ukazującego się od 1922 r. i "**Postępów Astronomii**" (ISSN<br>0032-5414) — dotychczasowego kwartalnika Polskiego Towarzystwa Astronomicznego, wychodzącego od 1953 r. Zachowa-<br>na zostaje dotychczasowa numeracja "Uranii". Pismo częściowo finansowane przez:

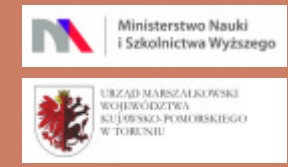

#### Nak³ad: 2200 + 800 egz.

Zespół Redakcyjny:

Krzysztof Czart (serwis www) Jacek Drążkowski (red. techniczny, skład)<br>Marek Gołębiewski (archiwum www) Maciej Mikołajewski (redaktor naczelny) Jan Pomierny (astronomia.pl) Roman Schreiber (badania kosmiczne) Bożena Wyrzykowska (korekta językowa) Karolina Zawada (orion.pta.edu.pl)

#### Współpraca:

Marek Abramowicz, Cezary Gałan, Katarzyna Kurdek, Paweł Maksym, Paweł Rudawy, Janusz Wiland, Piotr Wychudzki,<br>Przemysław Żołądek

Adres Redakcji: Uniwersytet Mikołaja Kopernika Centrum Astronomii ul. Gagarina 11 87-100 TORUÑ tel. 509 44 17 17 fax. (56) 611 30 08 e-mail: urania@pta.edu.pl Adres WWW:

http://urania.pta.edu.pl

Dystrybucja i marketing: Sylwia Frąckowiak, CA UMK<br>ul. Gagarina 11, 87-100 TORUŃ tel. 698 55 61 61 e-mail: urania@pta.edu.pl Cena Uranii w prenumeracie 10 zł Prenumerata roczna 60 zł

#### Bank Millennium S.A. o/Toruñ Nr 44 1160 2202 0000 0000 5530 5241 Wydawcy:

Polskie Towarzystwo Astronomiczne ul. Bartycka 18, 00-716 Warszawa tel. (0-22) 841 00 41 wewn. 146 e-mail: zarzad@pta.edu.pl WWW: www.pta.edu.pl

**Polskie Towarzystwo Miłośników Astronomii**<br>ul. Miodowa 13 m. 35, 31-055 Kraków tel. (0-12) 422 38 92 e-mail: zgptma@gmail.com

WWW: ptma.astronomia.pl \* MATERIA£ÓW NIE ZAMÓWIONYCH REDAKCJA NIE ZWRACA \* ZASTRZEGA SIÊ PRAWO DO RE-DAGOWANIA I SKRACANIA TEKSTÓW \* PRZE-DRUK MATERIAŁÓW TYLKO ZA ZGODA REDAK-CJI \* OPINIE I POGLADY FORMUŁOWANE PRZEZ REDAKCJĘ I AUTORÓW NIE REPREZENTUJĄ OFICJALNEGO STANOWISKA WYDAWCÓW \*

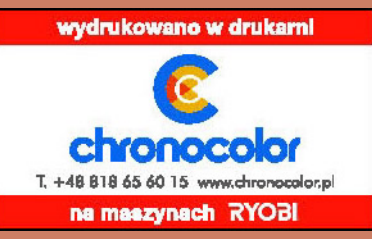

#### Dawno temu w Uranii... **WAKTUALNYM NUMERZE**

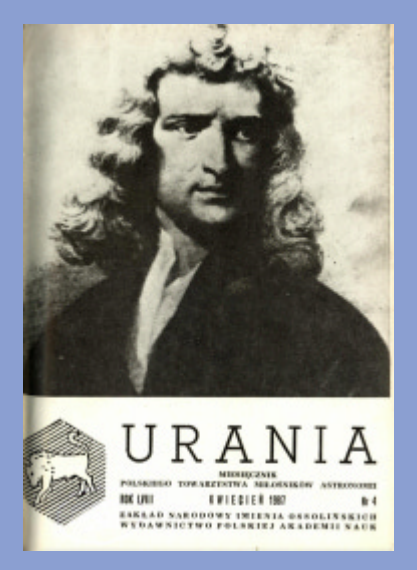

#### 25 lat temu

#### Rozmiary Erosa i Herkuliny

Grupa astronomów z University of Arizona Steward Observatory (USA) pod kierownictwem J. D. Drummonda dokonała pomiarów średnic planetoid (433) Eros i (532) Herkulina. W tym celu została wykorzystana technika interferometrii plamkowej (patrz "Urania" 6, 7/1982). Stwierdzono, że Eros ma kształt elipsoidy trójosiowej o rozmiarach  $(40,5\pm3,1)\times(14,5\pm2,3)\times(14,1\pm2,4)$  km, co jest zgodne z wcześniej podawanymi wartościami. Jednocześnie określono (z dokładnością do 14°) położenie bieguna północnego planetoidy. Punkt na sferze niebieskiej, w kierunku którego jest skierowana oś obrotu planetoidy, ma współrzędne  $\alpha$ =0h1–6m,  $\delta$ =+43°. Wykorzystując znajomość rozmiarów i kształtu planetoidy oraz krzywej zmian jej jasności wyznaczono także jej albedo (0,14 $\pm$ 0,02). Potwierdzono, że Eros wiruje wokół jednej ze swoich mniejszych osi. Analogiczne pomiary wykonane dla Herkuliny pozwoliły określić jej rozmiary na  $(263\pm14)\times(218\pm12)\times$ ×(215±12) km. Na powierzchni Herkuliny stwierdzono obecność jasnej plamy o średnicy około 115 km, jaśniejszej o 75% od otaczającego terenu. Oś obrotu planetoidy (biegun północny) celuje w punkt na sferze niebieskiej o współrzędnych  $\alpha = 7^{\rm h}47^{\rm m}$ ,  $\delta = -39^{\circ}$ (błąd 7%). Badacze wykluczyli obecność jakichkolwiek satelitów Herkuliny większych niż 50 km, przy założeniu, że byłyby one przynajmniej tak jasne jak planetoida. Jak wiadomo, niektóre wcześniejsze obserwacje zdawały się wskazywać na obecność takiego obiektu (patrz "Urania" 3/1979).

Wg Sky and Telescope, 1984, 68, 415 TOMASZ ŚCIEŻOR

#### $126$  Zjawisko roku 2012! **Paweł Rudawy** Wyzwanie £omonosowa

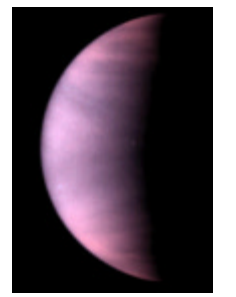

Dwa tranzyty Wenus na tle tarczy Słońca obserwowane w XVIII w. miały fundamentalne znaczenie dla dalszego rozwoju astronomii. Opisana w poprzedniej "Uranii" wyprawa kapitana Cooka w roku 1769 przyczyniła się do określenia prawdziwej odległości Ziemi od Słońca, natomiast w tranzycie obserwowanym 8 lat wcześniej dostrzeżono, że Wenus ma atmosferę. Efektów rozpraszania światła słonecznego w wenusjańskiej atmosferze jako pierwszy dopatrzył się sławny rosyjski badacz Michaił Wasilewicz Łomonosow.

#### Milena Ratajczak Siostra w obłokach

Jaśnieje nad horyzontem, rozbudzając wyobraźnię nie tylko dawnych nadwornych astronomów, kapłanów i poetów, ale także współczesnych amatorów nocnego nieba. Nie bez powodu Wenus nazywana jest też jedyną, a co więcej — bliźniaczą — siostrą Ziemi.

#### VT–2012

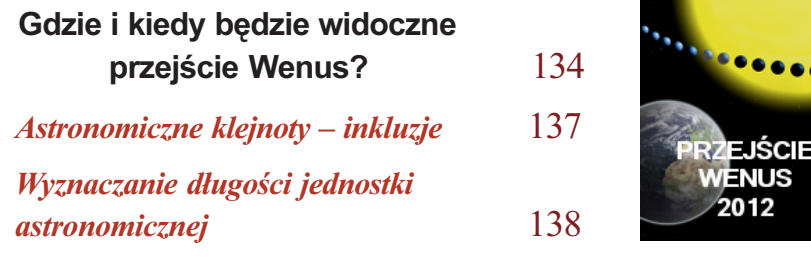

#### Astronomia młodych

 $W$ 

Moja ostatnia olimpiada 140 Dyskusja kuluarowa 141

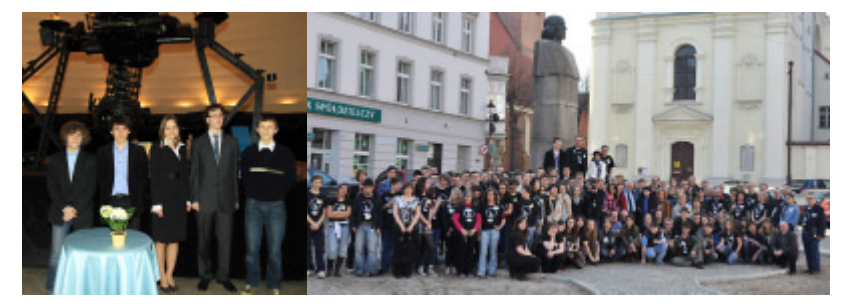

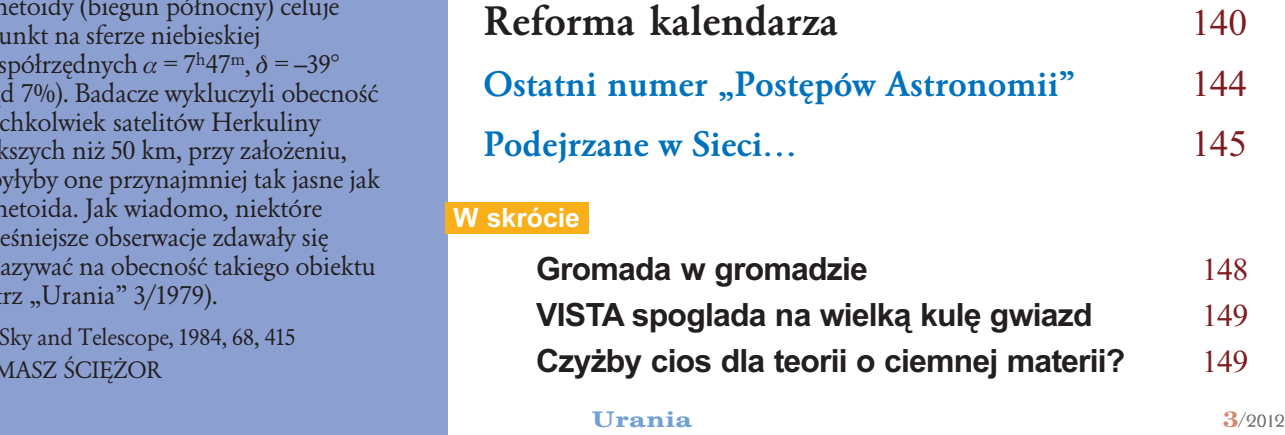

# 148 Jacek Krełowski<br>
148 Międzygwiazdowe początki życia

Życie jest nie do wyobrażenia bez związków węgla. Atmosfery gwiazd są na ogół zbyt gorące, aby gościć jakiekolwiek cząsteczki. Znanych jest natomiast ponad 160 zwi¹zków chemicznych, obecnych w przestrzeni miêdzygwiazdowej w wiekszości sa to zwiazki wegla, molekuły organiczne. Obecność materii organicznej w młodych układach planetarnych wydaje się być istotnym czynnikiem wspomagającym powstawanie życia na niektórych planetach.

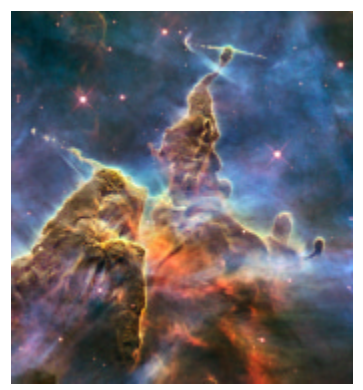

#### **ASTROBAZY**

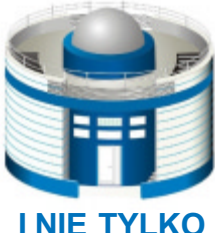

## Po co te kopuły?

Meade 200 LX — ustawienie klina paralaktycznego  $160$ 

Obserwatorium Astronomiczne Zielonogórskiego Obserwatorium na Wieży Braniborskiej 162

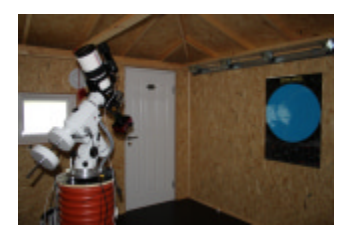

Dostrzegalnia w ogródku  $165$ 

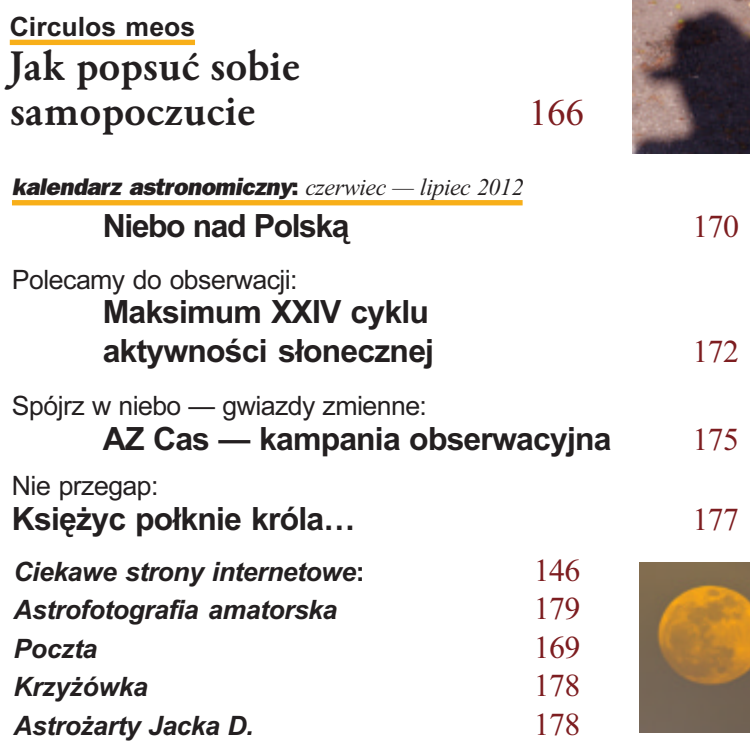

 $3/2012$  Urania  $\blacksquare$ 

#### 50 lat temu

#### TO I OWO...

Uniwersytet w Cambridge, pragnąc być godnie reprezentowanym w parlamencie, postanowił wydelegować doń swego czasu najwybitniejszego uczonego, astronoma I. Newtona.

Długi czas wyczekiwano jego wystąpienia w parlamencie, ale na pró¿no. Wprawdzie Newton przesiadywał na sali posiedzeń, ale był milczący i pogrążony w myślach. Rozczarowanie było więc wielkie.

Ale oto na jednym z ostatnich zebrañ kadencji parlamentu Newton podniósł rękę, prosząc o głos. Na sali zapanowała głęboka cisza, aby nie utracić ani jednego słowa z tego, co powie wielki uczony.

"Panie Przewodniczący — powiedział Newton — czy mógłbym się zwrócić do Pana z uprzejmą prośbą o zlecenie zamknięcia okna, które powoduje przeciąg..."

G. Sitarski

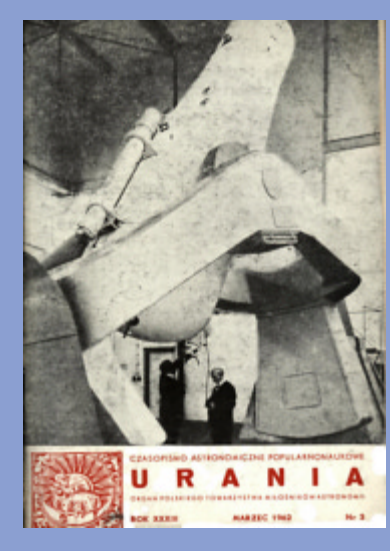

#### NA OK£ADCE

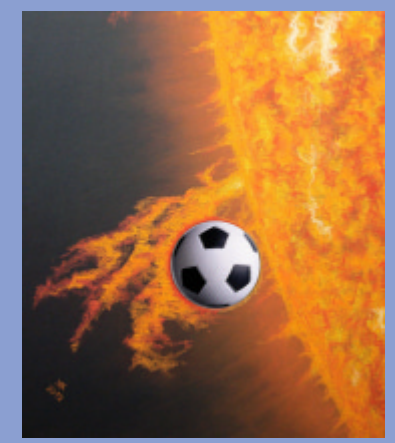

Czy uda się 6 czerwca zobaczyć Wenus na tle protuberancji? Na razie to tylko artystyczna wizja Katarzyny Kurdek. Prezentowalismy ją już w poprzednim zeszycie "Uranii". Tym razem miejsce planety zajęła piłka futbolowa. Wiadomo, że nie samą astronomią człek żyje — Euro 2012 przed nami!

## Fazy Wenus — propozycja obserwacji!

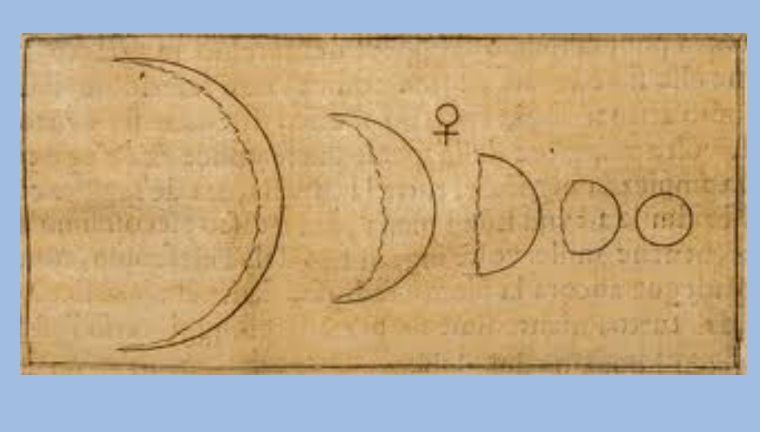

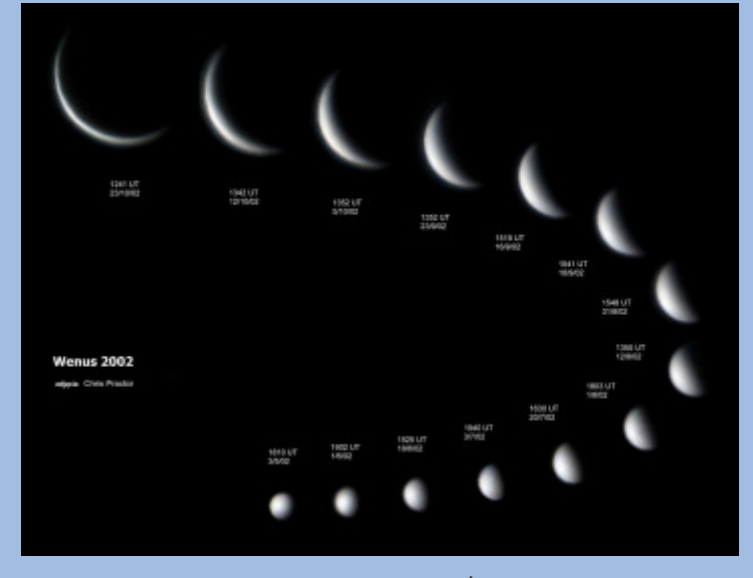

Fazy Wenus widoczne w drugiej połowie 2002 r. Żródło: C. Proctor, TBGS Observatory

Wenus, podobnie jak Księżyc, wykazuje fazy zbliżając się do Ziemi coraz mniejsza część jej tarczy jest oświetlona przez Słońce. Zmienia się też obserwowany rozmiar planety. Gdy znajduje się pomiędzy Ziemią a Słońcem, jest w nowiu — obserwujemy ją wówczas jako pierścień światła rozproszonego w gęstej atmosferze. Pełnia Wenus ma miejsce, gdy planeta znajduje się po przeciwnej stronie Słońca co Ziemia. Wtedy też jej średnica kątowa jest najmniejsza (schemat — astronomia.pl).

Pierwszą osobą, która opisała zjawisko faz planety, był Galileusz (oryginalny rysunek obok). W 1610 r., kilka miesięcy po odkryciu księżyców Jowisza, astronom zdał sobie sprawę, że zmiana widocznego kształtu Wenus oznacza, iż planeta raz (w nowiu) znajduje się między Słońcem a Ziemią, a po pewnym czasie (w pełni) daleko, po przeciwnej stronie Słońca, bliżej Słońca niż Ziemia. Dla Galileusza to odkrycie było pełnym potwierdzeniem kopernikañskiej teorii heliocentrycznej. £atwo zauwa żyć, że w klasycznym modelu geocentrycznym Wenus i Merkury powinny mieć... drugi nów zamiast pełni.

Tranzyt Wenus stanowi jakby "nów doskonały" i jest dobrym momentem rozpoczęcia systematycznego fotografowania jej faz. Prezentowany obok piękny, blisko półroczny zestaw faz od pełni do niemal nowiu wykonał Chris Proctor, TBGS Observatory (opisy polskie astronomia.pl). Zachęcamy do wykonania podobnych zestawów - najpiękniejsze oczywiście opublikujemy w "Uranii". Oczywiście Wenus bliską pełni i nowiu trzeba fotografować w zasadzie w dzieñ!

#### Milena Ratajczak

# **Siostra** w obłokach

Nietrudno dostrzec druga planetę Układu Słonecznego na nocnym niebie, szczególnie tuż po zachodzie lub nieco przed wschodem Słońca. Nazywana gwiazdą wieczorną czy też poranną jaśnieje nad horyzontem, rozbudzając wyobraźnię nie tylko dawnych nadwornych astronomów, kapłanów i poetów, ale także współczesnych amatorów nocnego nieba. Nie bez powodu Wenus nazywana jest też jedyna, a co więcej — bliźniaczą — siostrą Ziemi.

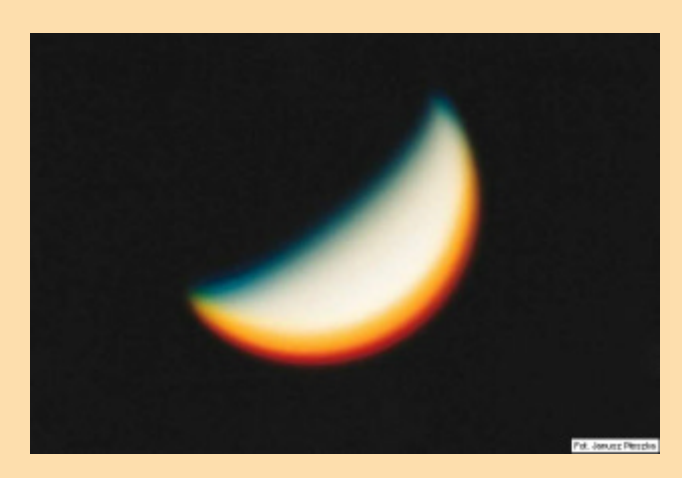

#### Bogini nocnego nieba

Wenus swoim blaskiem i pięknem zachwycała już starożytnych, którzy nazwali ją imieniem bogini piękna i miłości, rzymską odpowiedniczką greckiej Afrodyty. Początkowo sądzono, że obiekt lśniący nad horyzontem wieczorną porą jest innym ciałem niebieskim niż błyszczaca o poranku jutrzenka, nadano mu wiêc dwa oddzielne imiona. Dopiero Pitagoras

#### **Odkrycie atmosfery Wenus podczas tranzytu 1761**

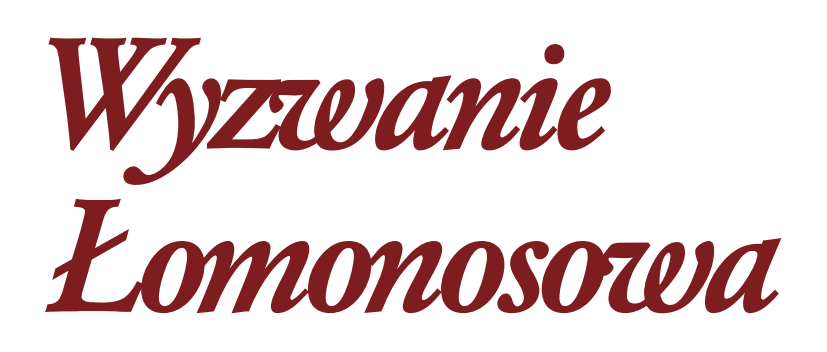

#### **Paweł Rudawy**

Dwa tranzyty Wenus na tle tarczy Słońca obserwowane w XVIII w. miały fundamentalne znaczenie dla dalszego rozwoju astronomii. Opisana w poprzedniej "Uranii" wyprawa kapitana Cooka w roku 1769 przyczyniła się do określenia prawdziwej odległości Ziemi od Słońca, natomiast w tranzycie obserwowanym 8 lat wcześniej dostrzeżono, że Wenus ma atmosferę. Efektów rozpraszania światła słonecznego w wenusjańskiej atmosferze jako pierwszy dopatrzył się sławny rosyjski badacz Michaił Wasilewicz Łomonosow. Czy po 251 latach, uzbrojeni w nowoczesny sprzęt polscy miłośnicy astrofotografii, są w stanie zarejestrować trwające mgnienie oka efekty pokazane w "Tablicy" Łomonosowa? W uczonym rozpaliło to, jakże bliską współczesnym astronomom, nadzieję na znalezienie "drugiej Ziemi".

#### Jednostka astronomiczna (AU)

W latach 1609–1619 Johannes Kepler, gorący orędownik kopernikańskiej teorii heliocentrycznej i spadkobierca znakomitych obserwacji pozycyjnych Tychona de Brahe, odkrył i opublikował trzy fundamentalne prawa empiryczne, dobrze opisujące ruchy orbitalne planet Układu Słonecznego. Pierwsze z nich stwierdza, że planety poruszają się po elipsach, przy czym w jednym z ognisk

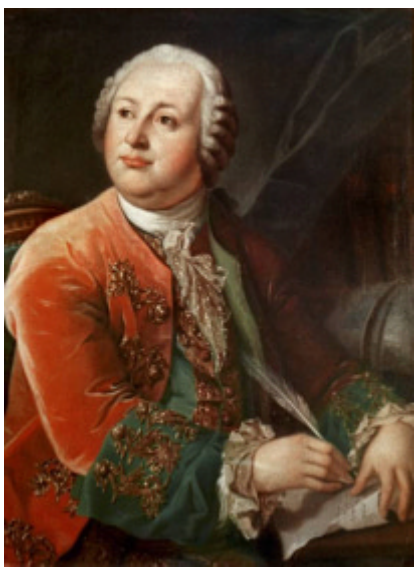

Michaił Wasilewicz ł omonosow

każdej z elips znajduje się Słońce. Drugie prawo wskazuje stałość prędkości polowej ka¿dej z planet, czyli niezmienność pola powierzchni figury zakreślonej przez promień wodzący planety w jednakowych przedziałach czasu. Trzecie wiaże okresy obiegu i długości wielkich półosi orbit planet, stwierdzając, iż stosunek kwadratów okresów obiegu planet wokół Słońca do sześcianów długości wielkich półosi ich orbit jest wielkością stałą. Oczywiście, późniejsze odkrycia Newtona i Einsteina spowodowały istotne rozszerzanie zarówno zrozumienia fundamentalnych praw fizyki decydujących o występowa-

#### pokusił się o publiczne stwierdzenie faktu, że tak często obserwowany wieczorny i poranny blask obiektu pochodzą od tegoż samego ciała.

To, że sasiadka ziemskiego globu jest niezwykle interesującym obiektem, jest faktem znanym od wieków. Nie od dziś wiemy też, że z sąsiadami warto dobrze żyć, a kluczem do tego jest choćby niewielkie ich poznanie. Przyjrzyjmy się zatem najmniej oddalonej od Ziemi planecie nieco bliżej.

#### Dziwna bliźniaczka

Pod względem rozmiarów, masy, budowy wewnętrznej i składu chemicznego Wenus bardzo przypomina Ziemię. Jest tylko nieco mniejsza (95% ziemskiej średnicy) i lżejsza (80% ziemskiej masy) od naszego globu. Rok wenusjañski wynosi 225 dni i jest krótszy niż doba trwająca aż 243 ziemskie dni. Wenus, jako jedna z dwóch planet Układu Słonecznego, jest w swej wedrówce wokół Słońca osamotniona — nie posiada bowiem ¿adnego naturalnego satelity. Nawet gdyby takowego posiadała, nie mógłby być on obserwowany z powierzchni planety. Wenus bowiem jest pokryta gêstymi chmurami, nie zdradzającymi przed nami tajemnic, które skrywa ziemska siostra. Wenusjańska atmosfera jest niemal 100 razy gęstsza od ziemskiej i osiąga grubość 80 km. Składa się głównie z dwutlenku Atmosfera Wenus zarejestrowana przez instrument SSI na sondzie

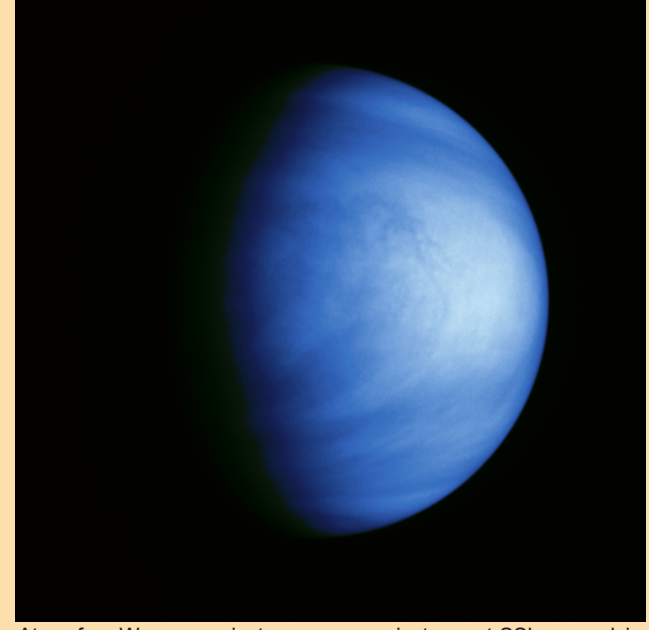

Galileo w trakcie jej zbliżenia do planety w roku 1990. Źródło: NASA

niu opisanych przez Keplera zależności w ruchu planet, jak i samego sposobu formułowania oraz zakresu stosowalności tych praw.

Ponieważ okresy obiegu planet wokół Słońca były doskonale znane ówczesnym astronomom, natychmiast skonstatowali, i¿ do wyznaczenia rzeczywistych rozmiarów orbit planetarnych, korzystając z trzeciego prawa Keplera, wystarczy zmierzyć długość wielkiej półosi orbity Ziemi. W ten sposób astronomowie uzyskiwali nie tylko potężne narzędzie do bezwzglêdnej kalibracji rozmiarów Układu Słonecznego, ale, jak to wiemy obecnie, do pomiarów odległości innych obiektów we Wszechświecie. Ze względu na owo fundamentalne znaczenie długości wielkiej półosi orbity Ziemi dla pomiarów odległości obiektów kosmicznych, została ona nazwana "jednostką astronomiczną" (w skrócie AU od ang. Astronomical Unit). Niewątpliwie zresztą, o wiele wygodniej jest powiedzieć, iż wielka półoś orbity, przykładowo, Neptuna ma długość 30,07 AU niż operować miliardami i setkami milionów kilometrów ( $a =$ 4498252900 km). Dopiero w 1976 r. Miêdzynarodowa Unia Astronomiczna zrewidowała definicję jednostki astronomicznej, określając ją, niestety nieco mniej intuicyjnie, jako promień kołowej orbity ciała o zaniedbywanej masie, nie podlegającego perturbacjom,

#### ERRATA:

W poprzednim numerze "Uranii", w artykule Józefa Smaka chochlik drukarski pozamieniał nam znak «"» (sekundy łuku) na «°» (stopnie) i nie wszędzie to zauważyliśmy, żeby poprawić. W szczególności dokładność pomiaru cięciw D powinna wynosić ±0,2" (dwukrotnie w środkowej kolumnie s. 69) podobnie jak wartości i błędy paralaks Thomasa Horsnby, Jérôme'a Lalande i Simona Newcomba oczywiście powinny być wyrażone w sekundach łuku «"» (końcówka tekstu na s. 73).

Poważną gafę popełniliśmy już też na stronie 67. Dla zachowania chronologii, zamieniliśmy strony rysunku, tak by zjawiska z początku n.e. znalazły się po lewej stronie. Niestety, nie zamieniliśmy określeń stron lewa/ prawa w tekście. Tak więc w opisie nad tabelką "Pierwsza z tych możliwości..." pokazana jest faktycznie po prawej stronie rysunku, a "Druga możliwość..." po lewej. Czytelników i Autora przepraszamy. Redakcja

obiegającego Słońce w okresie równym  $2p/k$  dni, gdzie k jest stałą grawitacji Gaussa ( $k = 0.01720209895$ ), czyli w ciągu z grubsza 365,2568983 dni. Na podstawie wyników pomiarów radarowych przyjmuje się, że długość jednostki astronomicznej wynosi 149 597 870 km, czyli długość wielkiej półosi orbity Ziemi ( $a = 149598261$  km) wynosi 1,00000261 AU.

#### Tranzyty

Już od czasów Ptolemeusza astronomowie wiedzieli, że Merkury i Wenus mogą niekiedy znaleźć się pomiędzy Ziemia a Słońcem. Obserwator, jeśli tylko jest wtedy na dziennej stronie Ziemi, widzi przesuwanie siê tarczy planety na tle tarczy Słońca, czyli jej przejście. Przejścia Wenus, niewątpliwie bardzo

widowiskowe, być może nie byłyby warte obecnie bliższego zainteresowania, gdyby nie to, że nie tylko umożliwiły w XVIII w. wyznaczenie paralaksy Słońca a tym samym wyznaczenie długości jednostki astronomicznej, ale także są modelowym przykładem przejść planet pozasłonecznych na tle tarcz ich macierzystych gwiazd (tak zwanych tranzytów). Obserwacje przejść planet na tle tarcz ich słońc sa jednym z podstawowych sposobów odkrywania pozasłonecznych układów planetarnych, bo wszak spośród 763 pozytywnie zweryfikowanych odkryć planet pozasłonecznych (stan z 12 kwietnia 2012 r.) aż 230 zostało dokonanych właśnie metodą obserwacji przejść. Pomiary i analiza parametrów takich przejść (a więc pomiary przebiegu okresowych spadków

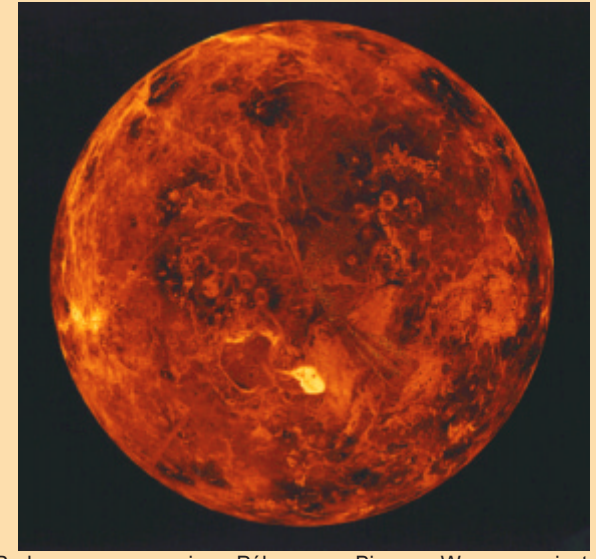

Radarowa mapa regionu Północnego Bieguna Wenus zarejestrowana przez sondę Magellan, która w latach 1990–1994 znajdowała się na orbicie wokół planety. Biała plamka przedstawia najwyższą wenusjańską górę — Maxwell Montes. Źródło: SSV, MIPL, Magellan Team, NASA

wegla z dodatkiem azotu oraz śladowych ilości pary wodnej, dwutlenku siarki i argonu. Mimo że gęste chmury z kwasu siarkowego odbijają 80% światła słonecznego, temperatura powierzchni Wenus dochodzi aż do 500°C! Na powierzchni Wenus nie może więc istnieć ołów w stanie stałym (temperatura jego topnienia wynosi nieco ponad 300°C). Mogłoby się wydawać, że za tak wysoka temperature powierzchniowa Wenus odpowiedzialna jest bliskość Słońca i powolna jej rotacja powodująca długotrwałe naświetlanie tej samej strony planety, jednak pierwszeństwo należy się bardzo silnemu efektowi cieplarnianemu. Efekt ten wywołany jest wysoką zawartością dwutlenku węgla w atmosferze.

Dziś wiemy, że mimo wielu podobieństw do ziemskiego globu, ukryty pod gęstymi chmurami krajobraz wenusjański różni się diametralnie od tego, który podziwiamy na co dzień. Próżno w nim szukać ośnieżonych szczytów ośmiotysięczników, mniej czy bardziej spokojnych oceanów, wilgotnych lasów równikowych czy rwących rzek. Nie warto tracić czasu na wsłuchiwanie się w śpiew wenusjańskich skowronków czy wąchania zakwitłych późną wiosną bzów. W zamian z wielką łatwością można w nim odnaleźć wciąż aktywne struktury wulkaniczne wynoszące się z pokrytych lawą nizinnych obszarów. Na powierzchni Wenus rzadkością też nie są kratery uderzejasności gwiazdy centralnej spowodowanych zakryciem drobnej części jej tarczy przez nieprzeźroczystą planetę) umożliwiaja wyznaczanie parametrów orbit i wymiarów planet a nawet istnienia ich atmosfer, zaś analiza spektralna zmian widma gwiazdy macierzystej umożliwia niekiedy nawet badanie składu chemicznego takiej atmosfery.

#### Idea Halleya

Ale cofnijmy się aż do początku XVIII w. W 1716 r. angielski astronom Edmond Halley (nota bene też postać nietuzinkowa, nie tylko odkrył ruchy własne gwiazd oraz przewidział powrót komety nazwanej później jego imieniem, ale także opracował algorytm obliczania składek emerytalnych oraz zastosował rtęć w termometrach) opracował metodę wyznaczania odległości Ziemi od Słońca na podstawie analizy różnic długości trwania przejść Wenus dla obserwatorów znajdujących się w odległych punktach obserwacyjnych. Z kolei francuski astronom Jean Delisle wykazał, że jednostkę astronomiczną można także wyznaczyć, mierząc podczas przejścia Wenus ró¿nice momentów zaobserwowania tego samego kontaktu przez obserwatorów znajdujących się w różnych miejscach (porównaj "Urania" 2/2012 s. 67–73). Ówcześnie obie metody były mało dokładne, ponieważ niejednostajności chodu dość topornych zegarów

powodowały nie tylko błędy przy wyznaczaniu momentów kontaktów, ale również błędy przy określaniu długości geograficznej stanowiska obserwacyjnego. Jednak¿e metoda Delisle'a pozwala wykorzystać dane zebrane przez wszystkich obserwatorów, którym udało się wyznaczyć moment choćby jednego z kontaktów, co istotnie zmniejszało błąd uśrednionego wyniku pomiarów. Dzięki staraniom Delisle'a przejście Wenus w 1761 r. było obserwowane być może nawet przez 170 astronomów w 117 punktach obserwacyjnych (ró¿ne opracowania w tej materii bardzo się różnia, wspominając od zaledwie 40 do aż 117 stanowisk obserwacyjnych), rozmieszczonych nie tylko w wielu krajach Europy, ale tak¿e w najodleglejszych wówczas zakątkach świata: w Tobolsku (Jean Chappe d'Auteroche), na Sumatrze (Charles Mason, Joseph Bradley i Jeremiasz Dixon), w D¿akarcie (Johan Maurits Mohr), wszędzie tam, gdzie dotarły liczne ekspedycje naukowe. Niestety, i tym razem błedy pomiaru momentów kontaktów dochodziły do 30 sekund, a i dane o współrzędnych geograficznych miejsc obserwacji nie zawsze były precyzyjne. Po opracowaniu wyników obserwacji udało się astronomom jedynie ustalić, że paralaksa Słońca wynosi od 8 do 11 sekund łuku, czyli długość jednostki astronomicznej wynosi od 119 do 164 milionów kilometrów.

#### Przygotowania do tranzytu 1761

Jest znamienne, że pierwsza planeta inną niż Ziemia, na której zaobserwowano istnienie atmosfery, była właśnie Wenus. To wiekopomne odkrycie naukowe zostało dokonane przez słynnego rosyjskiego uczonego Michaiła Łomonosowa podczas obserwacji przejścia Wenus na tle tarczy Słońca 6 czerwca 1761 r. Ciekawe, ¿e w swojej pracy £omonosow podaje datê w starym stylu, tzn. zgodnym z rosyjskim kalendarzem, 26 maja.

Michaił Łomonosow (1711–1765) jest postacią iście renesansową. Podstawy wiedzy akademickiej zdobył w znanej Akademii Słowiańsko-Grecko--£aciñskiej w Moskwie, gdzie nauczanie było podzielone na dwa etapy, obejmujące łącznie: gramatykę, arytmetykę, geografiê, historiê, jêzyki obce, teologiê, teoriê poetyki, retorykê i filozofiê. Jako wyróżniający się uczeń (zaplanowany na dwanaście(!) lat program nauki zrealizował w ciągu lat pięciu) Łomonosow uzyskał stypendium na Uniwersytecie Pañstwowym w Sankt Petersburgu, a następnie stypendium na uniwersytecie w Marburgu (Niemcy, Hesja), gdzie do 1741 r. studiował pod kierunkiem znanego filozofa Christiana Wolffa. Nic więc dziwnego, że w trakcie swojej późniejszej działalności Michaił Łomono-

niowe, noszące tak jak wszystkie formy ukształtowania wenusjańskiego terenu — nazwy rodzaju żeńskiego.

#### Misje kosmiczne

Z powodu gêstej atmosfery powierzchnia pokrytego wiecznymi chmurami globu nie może być badana przy użyciu teleskopów usytuowanych na Ziemi. By odkryć tajemnice zachmurzonej planety, myśl ludzka musiała przebić się zarówno przez gęstą wenusjańską atmosferę, jak i granice technicznych możliwości. W latach 60. rozpoczęto realizację dwóch cykli misji kosmicznych, którym zawdzięczamy naszą podstawową wiedzê o powierzchni planety: rosyjski (wówczas radziecki) program Wenera (1962–1983) oraz amerykañski program bez-

Lądownik sondy Wenera-7, który 15 grudnia 1970 r., jako pierwszy przez 23 min wytrzymał piekielne warunki na powierzchni Wenus, mierząc bezpośrednio panującą tam temperaturę 475°C i ciśnienie 90 atmosfer (9 MPa).

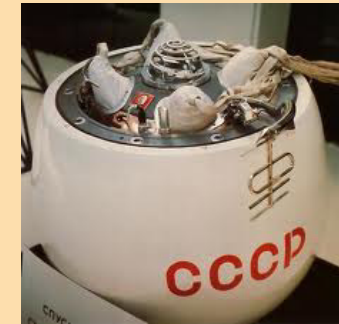

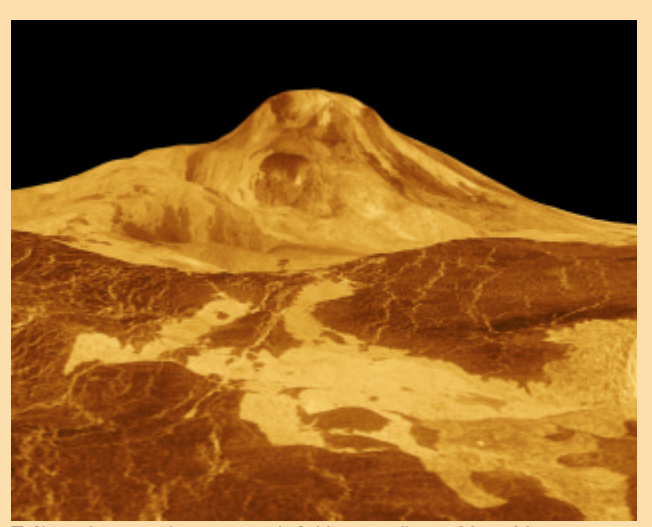

Trójwymiarowy obraz wenusjañskiego wulkanu Maat Moons otrzymany z danych pochodzących z sondy Magellan. Źródło: NASA/JPL

sow zajmował się nie tylko chemią (był prekursorem chemii fizycznej; dowiódł fałszywość teorii flogistonu; niezależnie od Lavoisiera sformułował prawo zachowania masy w reakcjach chemicznych), ale także fizyką, geologią, historią, optyką, filozofią, filologią i poetyką, a nawet by³ autorem poematów, tragedii i poezji dydaktycznej… £omonosow by³ także inicjatorem założenia Uniwersytetu Pañstwowego w Moskwie w roku 1755 oraz członkiem Akademii Nauk w Szwecji, Petersburgu i Bolonii.

Michaił Łomonosow również brał bardzo aktywny udział w naukowych przygotowaniach do obserwacji zjawiska przejścia Wenus, publikując prace na temat spodziewanej drogi Wenus na tle tarczy Słońca oraz przewidywanych momentów kontaktów, pod kątem wykorzystania obserwacji zbliżającego się przejścia dla wyznaczenia długości jednostki astronomicznej (AU). W swej pracy wskazywał na szczególną istotność dokładnego wyznaczenia momentu pierwszego kontaktu, choć jest on najtrudniejszy do zaobserwowania. Jednocześnie wdał się w spór z dyrektorem Obserwatorium w Sankt Petersburgu, prof. Epinusem, wykazując błędy w jego obliczeniach spodziewanych dróg przejścia Wenus przez tarczę Słońca i publikując własne, znacznie dokładniejsze wyniki obliczeñ.

## "TABLICA" ŁOMONOSOWA

Zestaw ilustracji wykonany przez Łomonosowa, przedstawiający sekwencję zjawisk zaobserwowanych podczas przejścia Wenus przez tarczę Słońca w dniu 6 czerwca 1761 r., czyli 26 maja 1761 r. wg starego stylu – kalendarza juliańskiego – ówcześnie stosowanego na terenie Rosji. Obraz tarczy Słońca jest pokazany jak w lunecie odwracającej: kierunki w kolejności S, E, N, W, licząc od góry zgodnie z kierunkiem wskazówek zegara. Poszczególne rysunki na tablicy oznaczone są jako Fig. 1. do Fig. 8. Ich opis opieramy na oryginalnym opisie £omonosowa, z dodatkiem niewielkiego komentarza niezbędnego do zrozumienia przez współczesnego czytelnika. Całą pracę Łomonosowa w oryginale można znaleźć na stronach: http://museum.lomic.ru/\_library/lomonosov-ps04/index0347.php do http://museum.lomic.ru/\_library/lomonosov-ps04/index0361.php

Fig. 1. Pociemnienie i rozmycie brzegu tarczy Słońca (w punkcie B) tuż przed wejściem Wenus na tarczę Słońca i uformowanie się wybrzuszenia brzegu tarczy Słońca (w punkcie A) w miejscu, gdzie Wenus opuściła tarczę. Wybrzuszenie stawało się coraz wyraźniejsze w miarę przesuwania się Wenus przez krawędź tarczy Słońca (należy porównać Fig. 3. oraz Fig. 4.). Rysunek przedstawia zarówno wejście Wenus na tarczę Słońca (B), jak i zejście Wenus z tarczy Słońca (w punkcie A), czyli dwie różne fazy zjawiska! Jak pisał Łomonosow: Pociemnienie i rozmycie brzegu tarczy Słońca tuż przed wejściem Wenus na tarcze Słońca spowodowane było wejściem atmosfery Wenus na brzeg Słońca" oraz "Z uwagą obserwowałem, jak tylna [względem kierunku ku wnętrzu tarczy Słońca] krawędź planety zbliżała się ku Słońcu; nagle pojawiło się cienkie jak włos świecenie otaczające tylną krawędzią Wenus i sięgające do brzegu tarczy Słońca, widoczne jedynie przez krócej niż sekundę.

Fig. 2. Zjawiska barwne [aberracja chromatyczna] pozaosiowych promieni świetlnych (refrakcja) w optyce teleskopu. X — oś optyczna teleskopu. Łomonosow zaznaczył, iż: Z tego powodu przez cały czas obserwacji tak ustawiałem teleskop, aby Wenus była w centrum pola widzenia, gdzie jej krawędzie były ostre i bez jakiegokolwiek zabarwienia

Fig. 3. i Fig. 4. W miare schodzenia Wenus z tarczy Słońca wybrzuszenie brzegu tarczy Słońca stawało się stopniowo coraz bardziej wyraźne. LS oznacza brzeg tarczy Słońca, a MM oznacza wybrzuszenie.

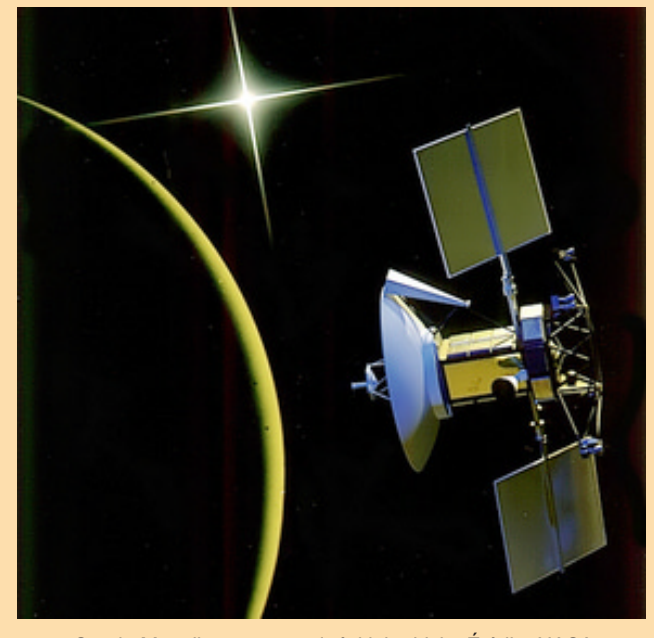

Sonda Magellan na wenusjańskiej orbicie. Źródło: NASA

pośrednich badań Merkurego, Wenus i Marsa, Mariner (1962– 1973). Niektóre z kilkudziesięciu wysłanych w kierunku Wenus sond przelatywały obok planety lub wchodziły na jej orbitę, inne ladowały na jej powierzchni. Najbardziej szczegółowych danych dostarczył amerykański próbnik Magellan, który nieprzerwanie od roku 1990 przez cztery lata sondował radarowo powierzchniê planety.

Najnowszą, trwałą misją jest Venus Express - pierwsza i do tej pory jedyna sonda Europejskiej Agencji Kosmicznej (ESA) wysłana w kierunku planety Wenus. Venus Express jest rekordzistką spośród wszystkich misji planetarnych - zaledwie 3 lata minęły od momentu zatwierdzenia ostatecznych planów i założeń misji do jej startu. Ekspresowe i niezwykle trafne działania obejmowały wykorzystanie wypracowanych wcześniej przez ESA gotowych rozwiązań i części zapasowych europejskiej sondy Mars Express, która badała Czerwoną Planetę nieco wcześniej. Wyniesiona w przestrzeń kosmiczną w roku 2005 do dziś dokonuje przełomowych odkryć, mimo że początkowy plan zakładał zaledwie 14-miesięczny okres działania. Trzykrotnie przedłużano działanie misji, ostatecznie za datę zakończenie uznaje się koniec 2012 r. Głównym zadaniem misji jest badanie wenusjañskiej atmosfery oraz otoczenia. Cel ten ma zostać osiągnięty przez poznanie jej składu chemicznego, dy-

Fig. 5. Gdy wybrzuszenia pokazane na Fig. 3. oraz Fig. 4. [szybko] zanikły, część zewnętrzna tarczy planety przestała być widoczna (patrz NN).

Fig. 6. Podczas ostatniej fazy schodzenia Wenus z tarczy Słońca zaobserwowano [£omonosow] pewne pociemnienie brzegu tarczy Słońca. Łomonosow pisał: Albo też, jak poprzednio, tuż przed samym wejściem Wenus na tarczę Słońca utrata jasności brzegu w punkcie B oznacza, jak to widać, wejście atmosfery Wenus na tarczę Słońca. Przedstawienie tego zjawiska jest pokazane na Fig. 6.

Fig. 7. Wybrzuszenie uformowało się w pobliżu krawędzi tarczy Słońca w chwili opuszczania przez Wenus tarczy Słońca. Spowodowane zostało przez załamanie promieni światła słonecznego w atmosferze Wenus. Punkt L na prostej PL oznacza kraniec promienia [geometrycznego] Słońca (krawędź tarczy Słońca), cjh jest tarczą części stałej planety Wenus [tj. planeta Wenus bez atmosfery], mnn atmosfera Wenus, LO jest prosta styczna do krawędzi stałej części planety Wenus, wzdłuż której obserwator O mógłby widzieć brzeg tarczy Słońca w punkcie L, gdyby nie było atmosfery, LDHO jest trajektorią, po której rozchodzi się światło słoneczne w wyniku refrakcji atmosferycznej na odcinku dh, OR jest widomym dla obserwatora przesunięciem brzegu tarczy Słońca (punktu L).

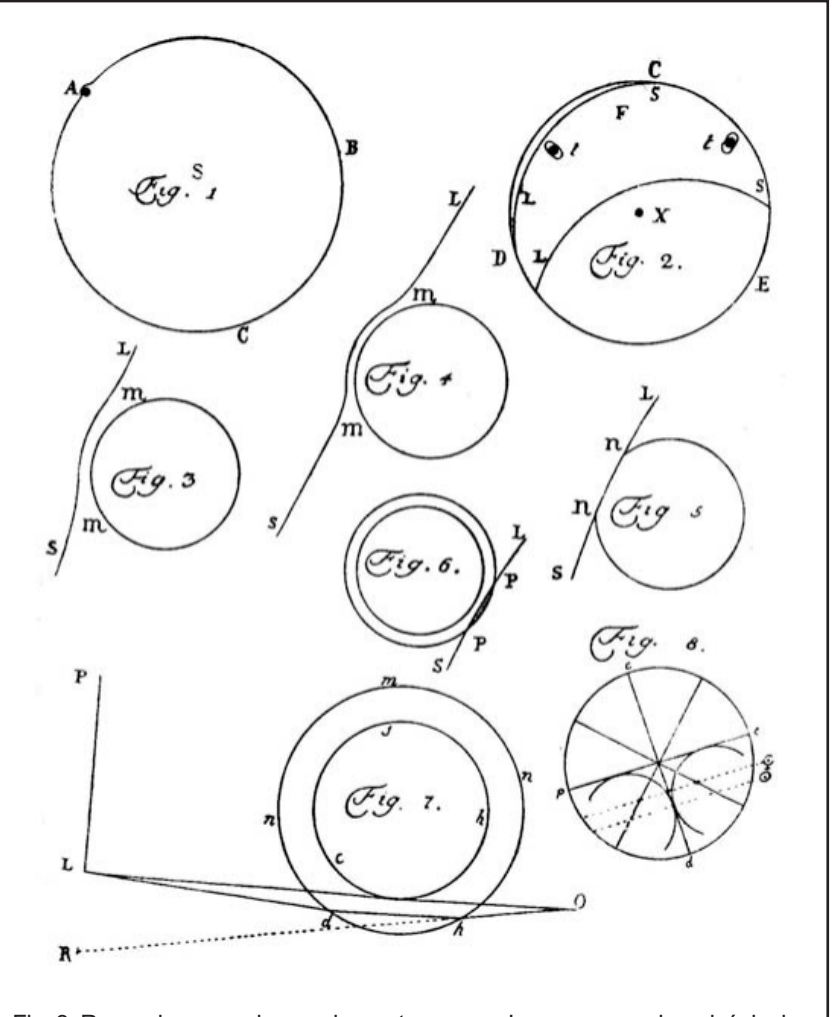

Fig. 8. Rysunek pomocniczy, wykorzystany przez Łomonosowa do wyjaśnienia sposobu wyznaczenia widomej średnicy tarczy Słońca (0°31'36") i Wenus (1'2") za pomocą mikrometru zainstalowanego na lunecie paralaktycznej 6-stopowej.

namiki i sposobu oddziaływania na powierzchnię planety. Badania prowadzone przez Venus Express pomogą także odpowiedzieć na pytania dotyczące efektu cieplarnianego, aktywności wulkanicznej i sejsmicznej, oddziaływań pomiedzy wiatrem słonecznym a atmosferą oraz dynamiki i ewolucji wenusjañskich chmur.

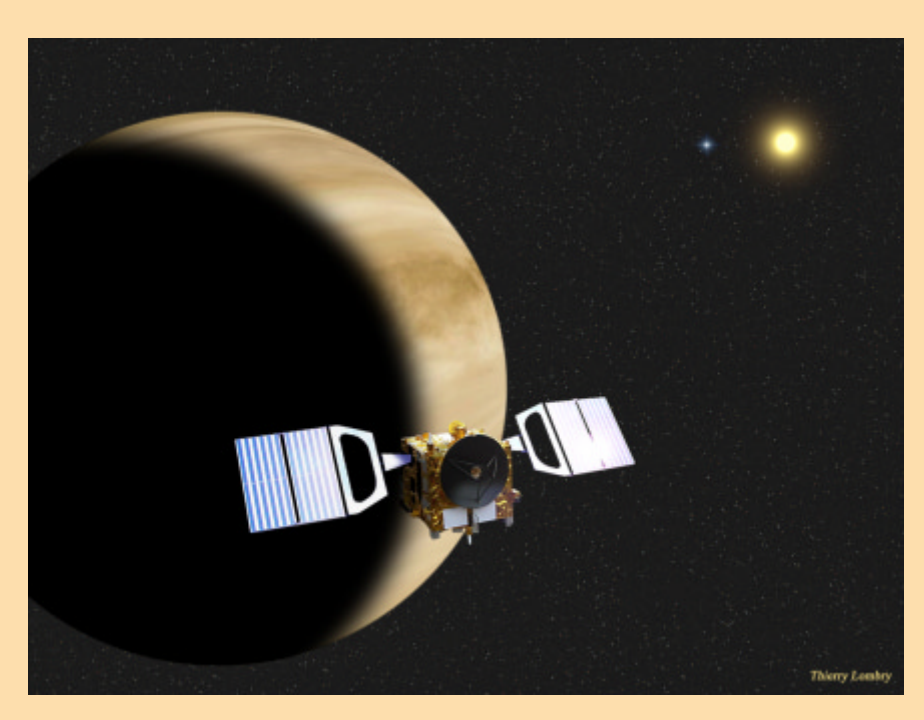

Artystyczna wizja sondy Venus Express orbitującej nad planetą. Źródło: ESA

#### Świetlne łuki Łomonosowa

Co najciekawsze, podczas obserwacji przejścia Wenus Łomonosow skoncentrował się jednak nie na wyznaczaniu momentów kontaktów (i tym samym na pilnym zbieraniu danych obserwacyjnych dla wyznaczania długości jednostki astronomicznej), lecz na obserwacji samej Wenus, wykorzystując dwusoczewkową lunetę o długości 4,5 stopy (niemal 140 cm) z obiektywem przysłoniętym filtrem ze szkła dymnego. Zamierzonym celem obserwacji była próba wyznaczenia średnicy tarczy planety co zresztą mu się udało, gdyż stwierdził, że średnica Wenus jest zbliżona do średnicy Ziemi. Jednakże w trakcie obserwacji przechodzenia Wenus przez krawędź tarczy słonecznej Łomonosow dostrzegł, że krawędź dysku planety nie jest idealnie ostra, lecz nieco rozmyta, a przez mgnienie oka widział także jasny łuk świetlny wokół tej części tarczy planety, która wciąż jeszcze była tuż poza tarcza Słońca. Łomonosow zjawisko to poprawnie przypisał rozpraszaniu światła słonecznego w warstwie gazu otaczającego Wenus i jak stwierdził w swoim artykule donoszącym o odkryciu: (...) doszedłem do wniosku, że planeta Wenus jest otoczona atmosferą podobną (lub nawet, być może, rozleglejsza) do atmosfery otaczającej Ziemię(...). Wielki uczony nie zadowolił się jednak tylko

## WYZWANIE DLA OBSERWATORÓW

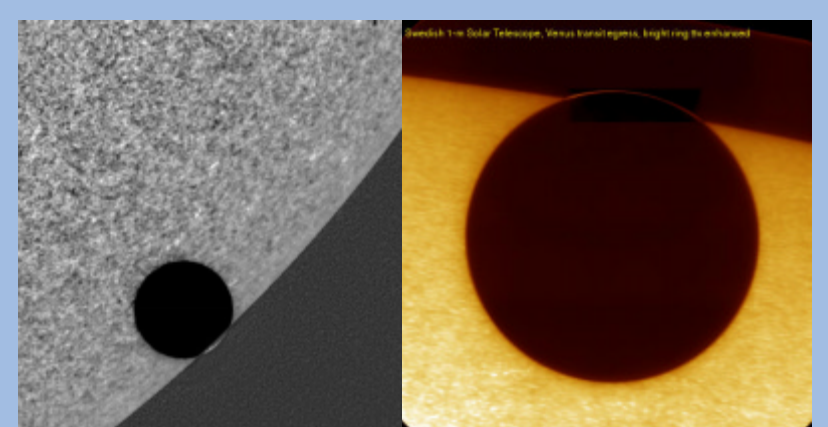

Współczesne obrazy efektów obserwowanych przez Łomonosowa i Bergmana uzyskane 8 czerwca 2004 r. Z lewej, jasny łuk atmosfery Wenus widoczny nad brzegiem tarczy planety. Obraz wykonany przez satelitę TRACE w świetle widzialnym (efektywne pasmo instrumentu od 120 do 960 nm). Aby umożliwić zobrazowanie atmosfery Wenus na tle nieba oraz tarczy planety na tle fotosfery, jasność fotosfery (i tarczy Wenus) zostały numerycznie tak bardzo obniżone, iż część tarczy Wenus widoczna na tle nieba ma jasność praktycznie identyczną z niebem. Z prawej, jasny łuk podświetlonej atmosfery Wenus, sfotografowany 1-m szwedzkim teleskopem próżniowym SST w obserwatorium La Palma. Jasność łuku atmosfery została numerycznie powiększona 9 razy.

Opisane powyżej zabiegi numeryczne pokazują, jak wielkie wyzwanie rzucił współczesnym obserwatorom Łomonosow. Mamy nadzieję, że wśród podejmujących wyzwanie znajdą się również czytelnicy "Uranii". Mniej i bardziej zaawansowane techniki amatorskich obserwacji Słońca opisaliśmy w poprzednim numerze "Uranii" (s. 76–84). Ze względu na krótkotrwałość zjawiska (nie więcej niż sekunda), konieczne będzie raczej filmowanie tranzytu (tamże s. 98–100) i potem dokładny przegląd klatek w okolicach kontaktów. A przy okazji może się trafić piękna inkluzja! Nadesłane zdjęcia wykorzystamy w "Uranii".

#### Gwiazda Betlejemska?

Wyczekiwanie z rozpoczęciem wigilii Bożego Narodzenia do pierwszej gwiazdki stanowi nawiązanie do historii biblijnej. Owa gwiazdka symbolizuje bowiem Gwiazdę Betlejemską, czyli jasny obiekt niebieski, który prowadził mędrców ze Wschodu do Betlejem, miejsca narodzin Jezusa Chrystusa. Istnieją różne interpretacje opisanego w Nowym Testamencie zjawiska. Owym obiektem mógł być obserwowany wieczorem Merkury, który co pewien czas staje się bardzo jasny (osiąga jasność obserwowana –1 mag), by zajść niedługo po zachodzie Słońca. Na niebie w tym czasie mogło dojść wielokrotnie do koniunkcji Jowisza, Saturna i Marsa. Mógł to nawet być jasny meteor, którego ruch na niebie byłby w zgodzie z biblijnymi przekazami o "gwieździe, która (...) szła przed nimi, aż zatrzymała się nad miejscem, gdzie było dziecię". Nic jednak nie mogło zrobić wiekszego wrażenia niż trzymane w dłoniach wedrowca złączenie Wenus z Jowiszem, jak na okładce poprzedniej "Uranii".

lleż to razy, zasiadając przy wigilijnym stole i widząc zachwyt najmłodszych członków rodziny jaśniejącą nad horyzontem pierwszą gwiazdką, nachodzi astronomów myśl o zdradzeniu im tajemnicy zakamuflowanej planety tak często mylonej z odległym słońcem. Najmłodsi dopiero co dowiedzieli się, że Święty Mikołaj nie istnieje, nie psujmy im Świąt, ogłaszając, że pierwsza gwiazdka wcale nie jest ... gwiazdą. Nie zdradzajmy im jeszcze, że ten blask pochodzi od dusznego wulkanicznego świata. Poczekajmy z tą nowiną choć do kolejnego Bożego Narodzenia. Trzej Królowie też tego nie wiedzieli.

Milena Ratajczak jest doktorantka Macieja Konackiego w toruñskim Zakładzie Astrofizyki Centrum Astronomicznego im. M. Kopernika PAN. Wraz z całym zespołem buduje teleskopy projektu Solaris w nadziei odkrycia planet w układach podwójnych.

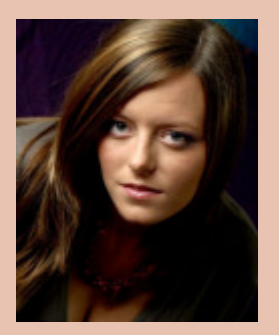

napisanym po rosyjsku oraz w jego tłumaczeniu na jêzyk niemiecki). Kilka

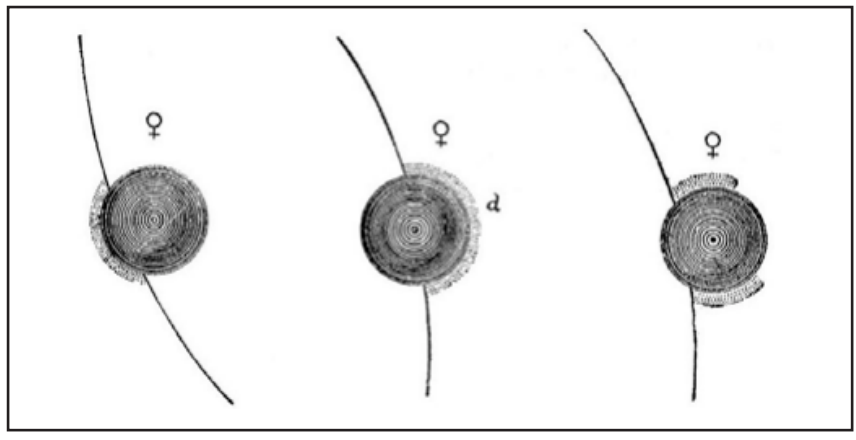

Szkic wykonany przez Toberna Bergmana podczas przejścia Wenus w 1761 r. Po lewej stronie świetlisty łuk atmosfery zaobserwowany podczas wejścia planety na tarczę Słońca, w środku i po prawej zmiany kształtu widomej części atmosfery Wenus podczas zejścia planety z tarczy Słońca

doniesieniem o dokonanym przez siebie odkryciu, ale w tym samym artykule rozważył również różne aspekty filozoficzne swojego odkrycia, w tym wskazał na możliwość istnienia wielu zamieszkałych światów (czyli wielu planet pozasłonecznych!) we Wszechświecie. Dodatkowe rozważania autora na temat prawdopodobnie niechrześcijańskiej religii ewentualnych mieszkañców Wenus, a nawet dodanie dwu krótkich… poematów (sic!) wyrażających jego poparcie dla teorii kopernikańskiej stanowią już tylko, zabawne dla nas, ukoronowanie dzieła.

Jak się okazało, wystąpienie jasnego łuku nad brzegiem tarczy Wenus

podczas tego samego przejścia dostrzegło jeszcze wielu innych astronomów, ale Łomonosow jako pierwszy potrafił prawidłowo rozpoznać nature i znaczenie tego zjawiska oraz jako pierwszy opublikowa³ swoje odkrycie (w artykule

Profesor Paweł Rudawy, heliofizyk z Uniwersytetu Wrocławskiego, w bieżącym roku w sposób niestrudzony zaangażował się w promocję tranzytu Wenus, tak na łamach "Uranii", jak i na astronomia.pl. Cierpliwie znosi kolejne kaprysy redakcji. Szeroko propaguje zjawisko w mediach i w szkołach. Nie mniej ciekawe niż tranzyt Wenus może się okazać aktualne, zdaje się, że niemrawe, maksimum aktywności słonecznej. Będziemy od czasu do czasu nękać Profesora pytaniami o globalne... ochłodzenie.

miesięcy później podobne wnioski na temat istnienia atmosfery Wenus przedstawił na posiedzeniu Royal Society w Londynie Tobern Bergman. Niestety, odkrycie £omonosowa (podobnie zreszta jak i doniesienie Bergmana) nie zostało dostrzeżone i odnotowane na forum międzynarodowym i do połowy XX w. popadło w całkowite zapomnienie do tego stopnia, i¿ za odkrywców atmosfery Wenus uważano Johana Schrotera i/lub Williama Herschela, którzy odkryli ją (jak już wiemy — ponownie) dopiero w 1790 r., a potem nawet pokłócili się o pierwszeństwo dokonania domniemanego odkrycia. Ale to ju¿ zupełnie inna historia.

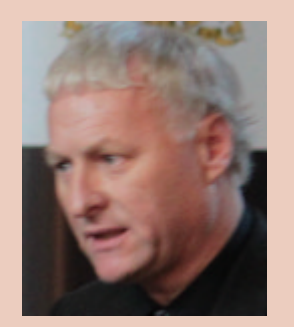

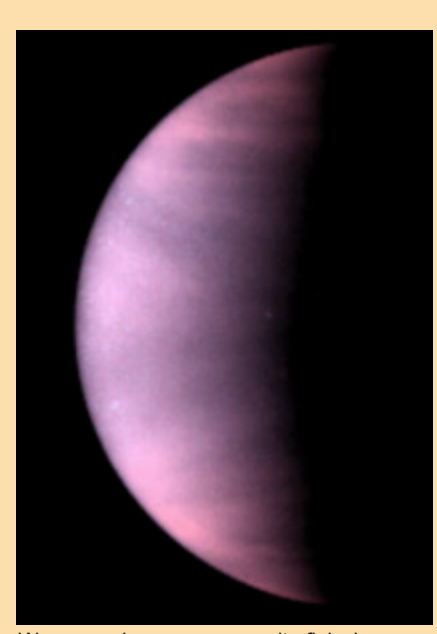

Wenus zaobserwowana w ultrafiolecie przez HST w 1995 r. Źródło: L. Esposito, NASA Sonda Magellan na orbicie ziemskiej. Zródło: NASA

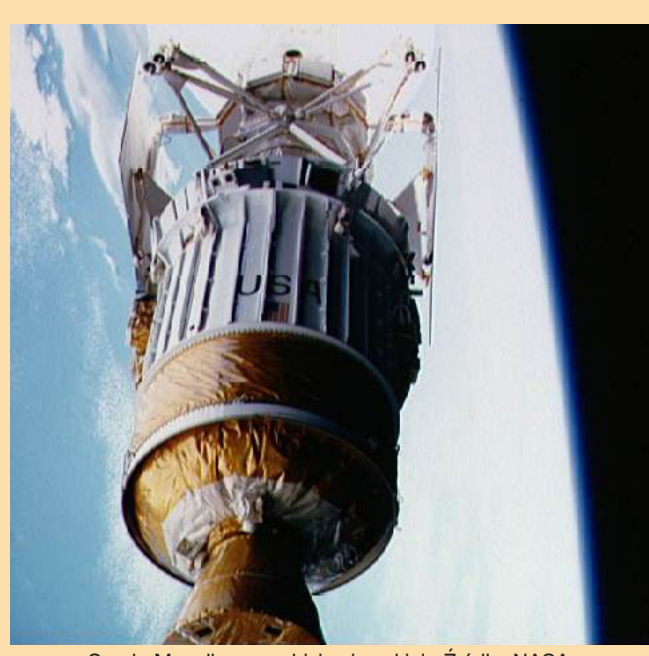

#### vt-2012

#### ASTRONOMIA.PL Pod patronatem Polskiego Towarzystwa Miłośników Astronomii

# Gdzie i kiedy będzie widoczne przejście Wenus?

Przejście Wenus 6 czerwca 2012 r. będzie widoczne w Polsce od momentu wschodu Słońca do około 6<sup>h</sup>55<sup>m</sup> czasu letniego. W tym czasie azymut Słońca zmieni się od około 50° do około 75° a wysokość horyzontalna od 0 do około 20° (dokładne wartości azymutów i wysokości są podane dla różnych

miast Polski w tabeli Widoczności przejścia Wenus w Polsce i momenty kontaktów). Oznacza to, iż dla obserwacji przejścia koniecznie trzeba wybrać stanowisko, z którego widać odległy horyzont w zakresie kątów azymutu od ok. 45° (kierunek północny-wschód, czyli NE na róży wiatrów;

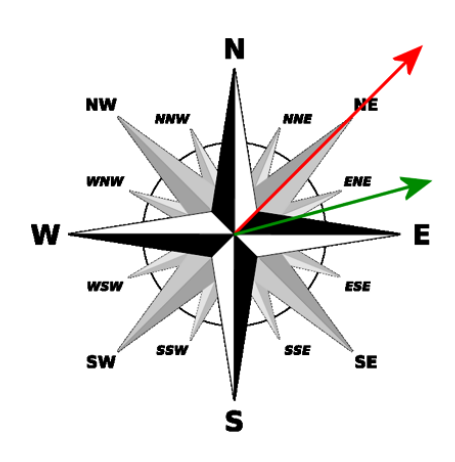

# Widoczności przejścia Wenus w Polsce i momenty kontaktów

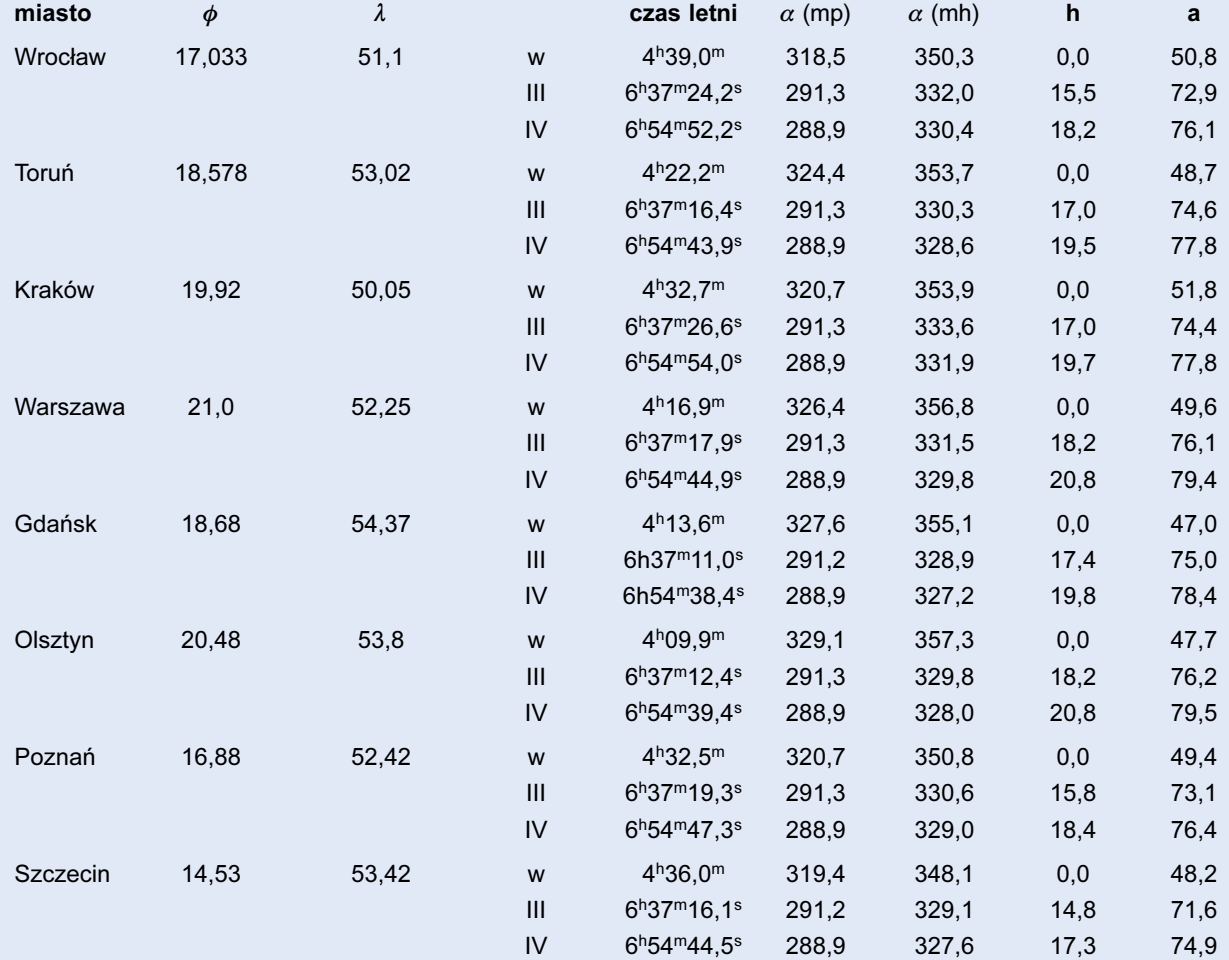

Uwagi:

1. wszystkie kąty podane są w stopniach

2.  $\phi$  i  $\lambda$  — długość i szerokość geograficzna miasta

3.  $\alpha$  (mp) — kąt pozycyjny Wenus przy obserwacjach teleskopem na montażu paralaktycznym

4.  $\alpha$  (mh) — kąt pozycyjny Wenus przy obserwacjach teleskopem na montażu horyzontalnym

5. w, III, IV — odpowiednio wschód Słońca, III kontakt i IV kontakt

6. h — wysokość horyzontalna Słońca (wysokość Słońca nad horyzontem)

7. a - azymut geograficzny Słońca (liczony od kierunku N ku E)

 $\frac{134}{}$   $\frac{3}{2012}$ 

#### ASTRONOMIA.PL **and the set of the set of the set of the set of the set of the set of the set of the set of the set of the set of the set of the set of the set of the set of the set of the set of the set of the set of the s** Pod patronatem Polskiego Towarzystwa Miłośników Astronomii

strzałka czerwona) do z grubsza 80° (czyli kierunek wschodni W z mała odchyłką ku północy, ENEbE na róży wiatrów; strzałka zielona). Oczywiście, podczas końcowej fazy przejścia, gdy Słońce będzie już kilka-kilkanaście stopni nad horyzontem, niskie obiekty nie beda przeszkadzały.

#### DROGA WENUS NA TLE TARCZY S£OÑCA

Rysunek przedstawia rzeczywistą drogę Wenus na tle tarczy Słońca w dniu 6 czerwca 2012 r.

Momenty kontaktów na rysunku są podane w czasie uniwersalnym, który bardzo łatwo jest przeliczyć na czas letni poprzez dodanie dwóch godzin. Niestety, obliczone zostały dla hipotetycznego obserwatora znajdującego się w środku Ziemi (takie współrzędne nazywamy geocentrycznymi).

Momenty wschodu Słońca, III i IV kontaktów, położenia Słońca (azymut i wysokośc horyzontalna) dla obserwatorów znajdujących się w wybranych miastach Polski (wszystkie te dane zależą od współrzêdnych geograficznych miejsca obserwacji) podane sa w tabeli.

Uwaga: Topocentryczne momenty kontaktów Wenus (a więc liczone dla obserwatora znajdującego się w określonym miejscu na powierzchni Ziemi) można wyznaczyć, posługując się narzędziami obliczeniowymi dostępnymi na wielu stronach internetowych, np. strona http://www.calsky.com/cs.cgi/ Sun/7 Arnolda Barmettlera udostepnia narzedzia do przeprowadzenia on-line obliczeñ lokalnych warunków obserwacyjnych dla dowolnych przejść Merkurego i Wenus.

Uważny użytkownik takich gotowych narzędzi obliczeniowych łatwo skonsta-

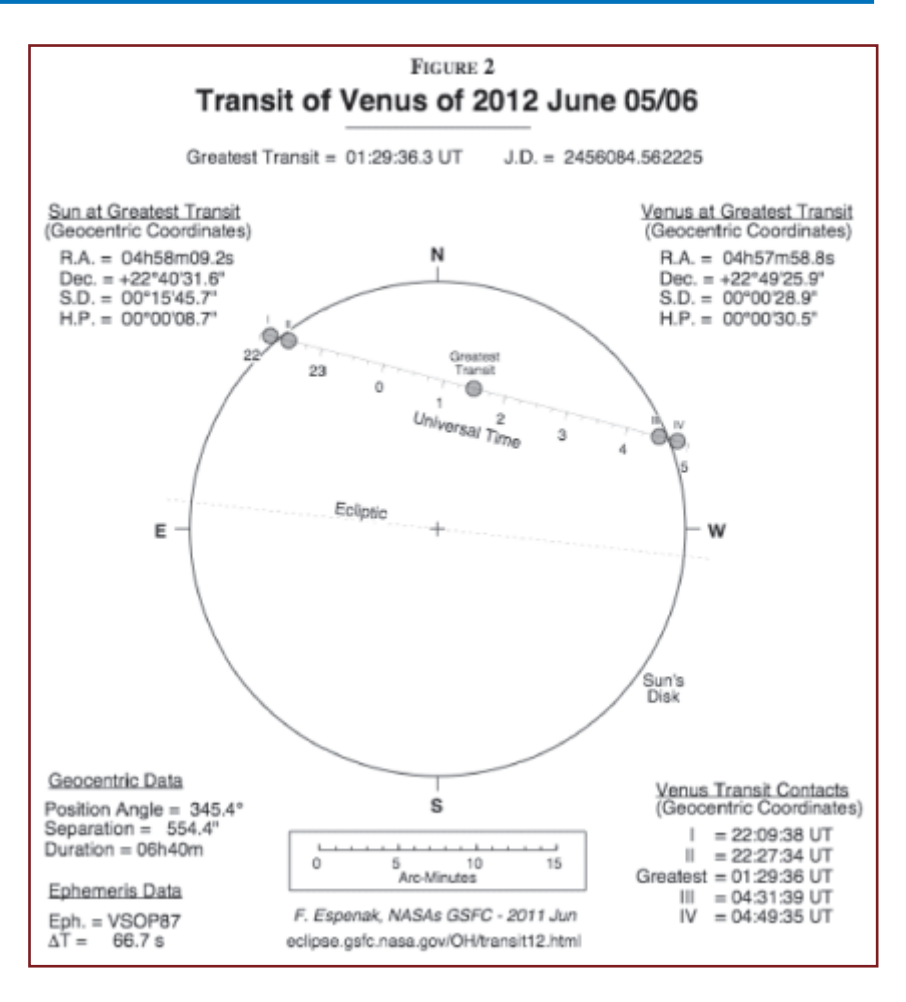

tuje, i¿ wyniki obliczeñ ró¿nych programów różnia się dla danego miejsca obserwacji nawet o kilka sekund. Wynika to ze złożoności koniecznych obliczeñ i ró¿nic w precyzji przyjêtych danych obliczeniowych. Dlatego też wszystkie podawane momenty czasu należy traktować wyłącznie jako orientacyjne. Poniższa tabela podaje orientacyjne momenty kontaktów dla kilku miast Polski.

Niestety, podczas przejścia widocznego 6 czerwca 2012 r. w Polsce pierwszy i drugi kontakt Wenus ze Słońcem

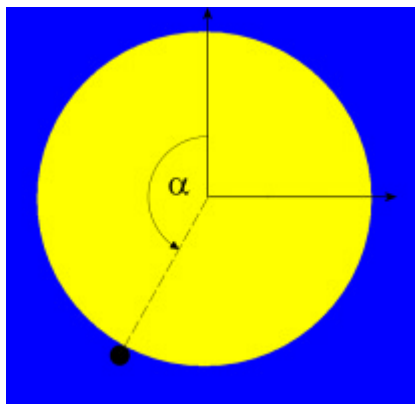

nie będą widoczne, ponieważ nastąpią przed wschodem Słońca.

W tabeli podajemy jedynie miejsce na obwodzie tarczy Słońca, w którym Wenus dotknie jej podczas III i IV kontaktu kontaktu (III kontakt: Wenus, poruszając się od wewnątrz tarczy Słońca, styka się z krawedzia Słońca od wewnatrz: IV kontakt: Wenus, opuszczając tarczę Słońca, styka się z krawędzią Słońca od zewnątrz). Dla użytkowników teleskopów na montażu horyzontalnym kąt ten (oznaczony  $\alpha$  na rysunku obok) możemy określić jako kat pomiędzy kierunkami od środka tarczy

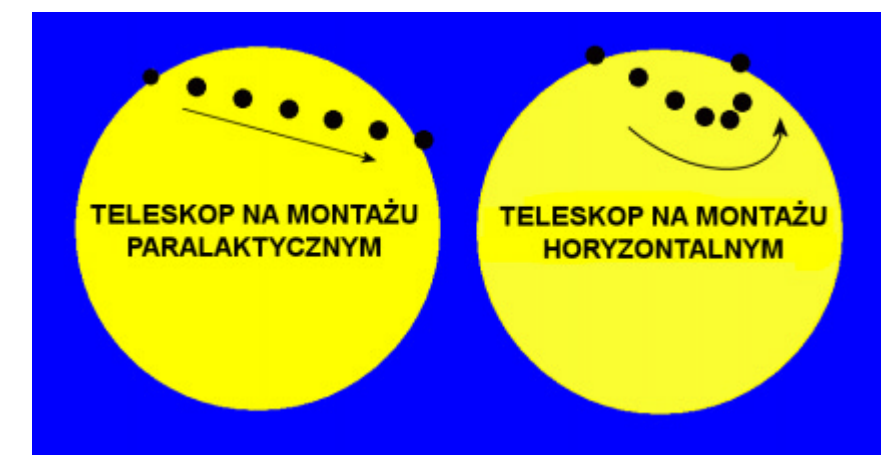

 $3/2012$  **Urania** 135

#### vt-2012

Słońca ku zenitowi (czyli pionowo w górê) i kierunkiem ku Wenus, liczony przeciwnie do kierunku ruchu wskazówek zegara. Tabelka podaje kąty  $\alpha$ dla kilku miast w Polsce.

Widoma (pokazywana przez teleskop) droga Wenus na tle tarczy Słońca zależy od typu montażu teleskopu:

Teleskop ustawiony na montażu paralaktycznym pokaże drogę bez zniekształcenia tak, jak to przedstawiono po lewej stronie poni¿szej ilustracji. Czarne kropki wskazują kolejne położenia tarczy Wenus co

godzinę. Teleskop ustawiony na montażu horyzontalnym pokaże drogę tak, jak to przedstawiono po prawej stronie poniższej ilustracji. Bardzo wygięty kształt widomej drogi tarczy Wenus względem tarczy Słońca wynika wyłącznie z tego, że obserwacje prowadzimy z Ziemi obracającej się wokół swojej osi, a montaż horyzontalny nie kompensuje, w przeciwieñstwie do montażu paralaktycznego, wynikających z tego zmian kąta widzenia.

#### **POŁOŻENIE** MIEJSCA OBSERWACJI

Współrzedne miejsca obserwacji moga zostać odczytane z dokładnej mapy lub zmierzone za pomoca odbiornika GPS (Global Positioning System). Jednak najprościej jest skorzystać z informacji zawartych na stronie: http:// www.heavens-above.com, gdzie można odnaleźć informacie o współrzêdnych geograficznych bardzo wielu miast.

#### POMIAR MOMENTÓW **KONTAKTÓW**

Wystarczająco dokładny pomiar momentów kontaktów można uzyskać po wyregulowaniu zegarka za pomoca sygnałów czasu w radiu, korzystając z odbiornika GPS, posługując się coraz popularniejszymi zegarkami z automatyczną korekcją na podstawie sygna-

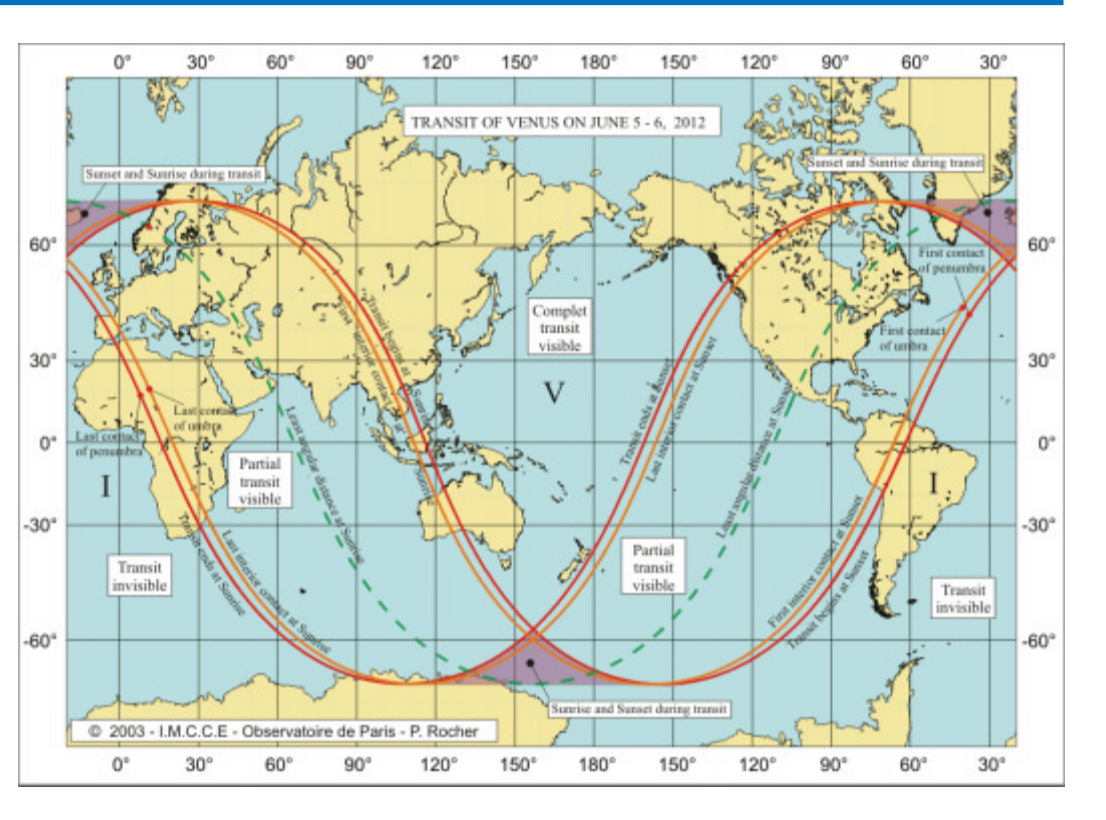

łów z nadajnika DCF77 lub też korzystając z sygnałów czasu rozpowszechnianych w sieci komputerowej.

Pan Arkadiusz Dudka udostepnił nam na zasadzie freeware program "Stoper" do rejestracji momentów zjawisk, np. momentów kontaktów Wenus i Słońca. Użycie programu nie wymaga ustawienia komputera przy teleskopie(!), pomiar i zapis czasu może być zdalnie wywołany poprzez długi kabelek z miejsca obserwacji. Program zapisuje w logu oraz wyświetla na ekranie momenty naciśnięcia wybranego klawisza, ale — co najważniejsze ma funkcjê synchronizacji czasu z serwera czasu zegara atomowego. Całość jest też "zapakowana" w mały instalator. Przed uruchomieniem instalatora należy usunąć z nazwy zbioru rozszerzenie "safe" Program do pobrania z lokalizacji: http://vt2012.astronomia.pl/teoria-imgs/stoper12.exe.safe

Pozornie wyznaczenie momentu kontaktu dwóch tarcz jest niezbyt trudnym zadaniem dla uważnego obserwatora wyposa¿onego w dobry zegarek. Niestety, obserwatorzy przejść Wenus donosili o zjawiskach bardzo utrudniajacych im precyzyjne wyznaczanie momentów kontaktów: obserwowali błyszczącą otoczkę wokół Wenus tuż przed pierwszym i tuż po czwartym kontakcie, a także dostrzegali pozorne zniekształcenie brzegu tarczy Wenus two-

rzące ciemny korytarz pomiędzy brzegiem tarczy Słońca z tarczą planety, gdy ta znajdowała się bardzo blisko krawedzi Słońca. To zjawisko nazywane jest "efektem czarnej kropli". Według relacji obserwatorów powoduje ono bład oceny momentu kontaktu od 20 sekund nawet do 1 minuty.

ASTRONOMIA.PL Polskiego Towarzystwa Miłośników A

#### CZAS UNIWERSALNY A CZAS LETNI

Czas uniwersalny, oznaczany UT, to czas średni słoneczny w Greenwich (Wielka Brytania), czyli czas strefowy w Anglii. Polski czas strefowy wyprzedza czas strefowy Anglii o jedna godzinê:

#### polski czas strefowy = UT + 1 godz.

Ten czas jest pokazywany przez wszystkie dobrze nastawione zegary w okresie obowiazywania tzw. czasu zimowego. Od wiosny do jesieni w Polsce obowiązuje tzw. czas letni, będący naszym czasem strefowym z dodana jeszcze jedną godziną:

#### czas letni =  $UT + 2$  godz.

W dniu przejścia Wenus, 6 czerwca 2012 r. w Polsce bedzie obowiązywał czas letni, a wiêc wszystkie momenty czasu dotyczące tego zjawiska, a podane w czasie uniwersalnym UT mo¿ na bardzo łatwo przeliczyć na nasz "czas cywilny" poprzez dodanie 2 godzin.

## KONKURS!!! KONKURS!!! Astronomiczne klejnoty — INKLUZJE Astronomiczne klejnoty — INKLUZJE VT–2012

Najbardziej niezwykłe bursztyny<br>to tzw. inkluzje — zatopione<br>a nawet skorniony sprzed milionów lat! to tzw. inkluzje — zatopione w klejnocie liście, patyki, owady a nawet skorpiony sprzed milionów lat! Planeta, Merkury albo Wenus, na tle tarczy Słońca to też swoista, naturalna "inkluzja", a ciekawe zdjęcie na tle wzburzonego aktywnością Słońca może być nie tylko dokumentem naukowym (zwłaszcza w historycznych czasach), ale prawdziwym, estetycznym klejnotem w kolekcji astrofotografa. Warto więc wykorzystać, że czerwcowy tranzyt nastąpi w okresie – kto wie, czy nie jednego z ostatnich na długie  $lata$  — maksimum słonecznego. Dodatkową okolicznością, z pozoru tylko niekorzystną, będzie bliskość  $horyzontu podczas zjawiska - Slońce$ w Polsce wschodzi już z Wenus na tarczy! Zatem nie można liczyć na tak udane jak ostatnio pokazy na rynkach i ulicach miast, ale raczej z góry starannie zaplanować obserwacje gdzieś na uboczu, z dobrze odsłoniętym i interesującym fotograficznie horyzontem. Jednym z najciekawszych miejsc do obserwacji,

o jakich słyszeliśmy, jest szczyt Mysiej Wieży w Kruszwicy. Bliskość horyzontu zwiększa szanse na uchwycenie naturalnych "inkluzji": drzewka, chmurki, ale też cywilizacyjnych komina, słupa etc. Najciekawsze jednak będą jak zwykle obiekty latające, ptaki, samoloty, balony... Te też z największym prawdopodobieństwem spotkać można blisko horyzontu. Spróbujcie je złapać! Trzeba będzie chyba filmować i potem przeglądać klatkę po klatce! Postaramy się wszystkie zdjęcia opublikowaæ, a najciekawsze nagrodzić jakaś pamiątką lub prenumeratą. Nie stawiamy żadnych ograniczeń co do udziału w innych ewentualnych konkursach, prosimy tylko o w miare interesujacy opis okoliczności powstania zdiecia z fotografia miejsca zainstalowania sprzêtu, najlepiej wraz z autorem. Materiały, w miarę możliwości w postaci cyfrowej, prosimy nadsyłać możliwie szybko po zjawisku na adres e-mailowy bądź pocztowy "Uranii". (red.)

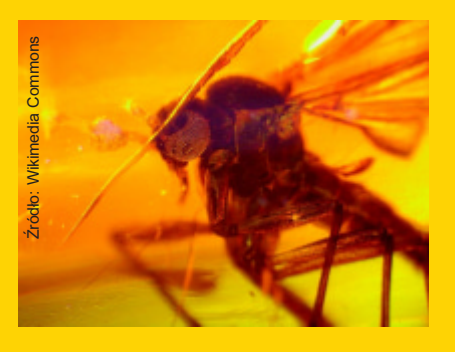

Piękną galerię ze zdjęciami przejścia Merkurego na tle tarczy słonecznej w dniu 8 listopada 2006 r., w tym wiele z inkluzjami, można obejrzeć na stronie internetowej http://www.spaceweather.com/ eclipses/gallery\_08nov06.htm.

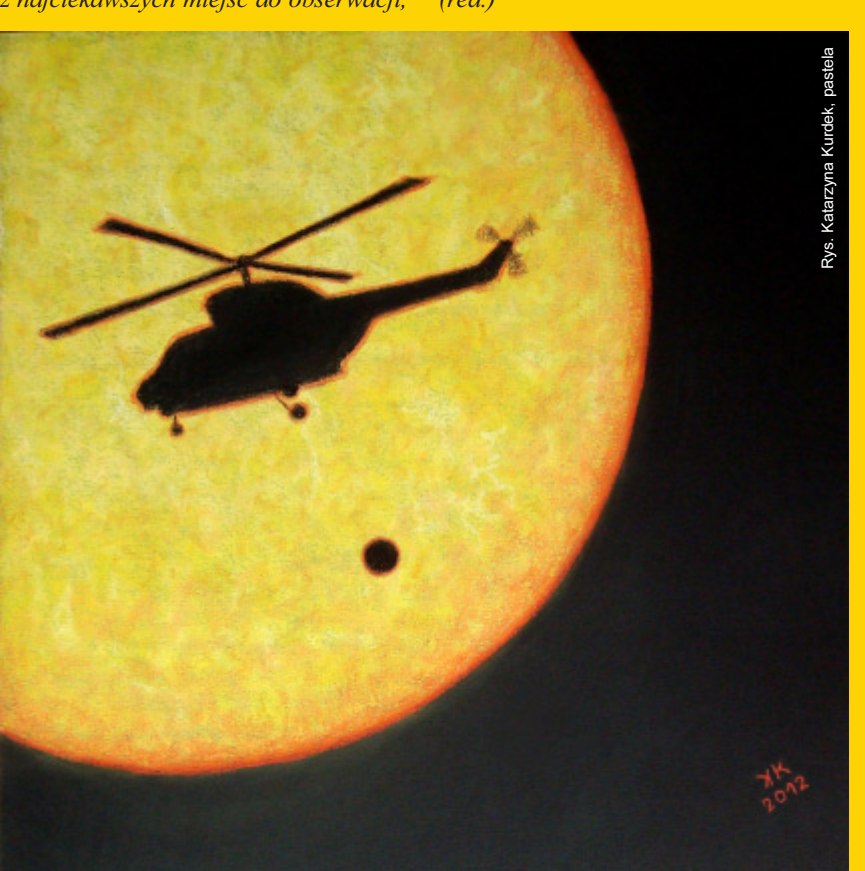

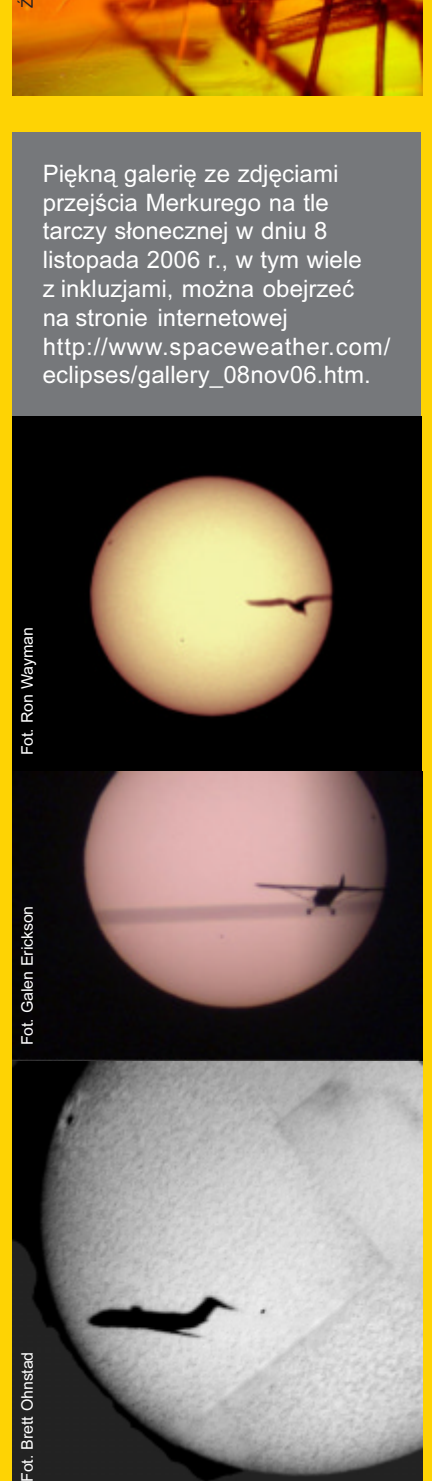

# Zwierciadła asferyczne i sferyczne WWW.ast

wykonawstwo i regeneneracja

Kolimowanie i naprawa lornetek

Budujących samodzielnie teleskop zapraszamy na naszą stronę do działu "Porady" e-mail: kontakt@astro-optyka.pl kontakt: tel. 783 321 321

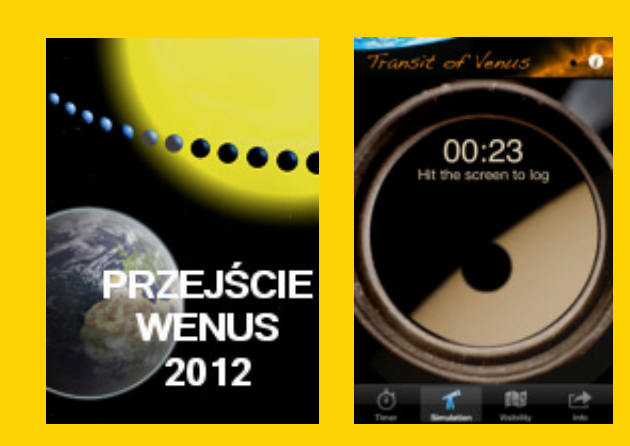

## WYZNACZANIE WARTOŚCI JEDNOSTKI ASTRONOMICZNEJ

O czerwca 2004 r. dziesiątki tysięcy obserwatorów śledzi-<br>b niezwykle spektakularne i piękne przejście Wenus<br>przesłało wyniki swoich pomiarów do centrum obliczenioweczerwca 2004 r. dziesiątki tysięcy obserwatorów śledziło niezwykle spektakularne i piękne przejście Wenus przed tarczą Słońca. Niemal 3 tysiące obserwatorów go, gdzie komputery wyliczyły odległość Ziemi od Słońca, czyli długość jednostki astronomicznej. Otrzymany wynik 149 558 547 km różnił się tylko o 0,026% od wartości rzeczywistej. Polacy stanowili 11,2% wszystkich zarejestrowanych uczestników tego programu.

Osoby zainteresowane uczestnictwem w miedzynarodowej akcji wyznaczenia długości jednostki astronomicznej (AU) na podstawie skoordynowanych obserwacji dokonanych przez obserwatorów rozmieszczonych w ró¿ nych punktach globu ziemskiego, powinny zainteresować się projektem "Transit of Venus" przygotowanym przez organizacjê Astronomers Without Borders (www.astronomerswithoutborders.org).

Aby stać się uczestnikiem wspólnej akcji obserwacyjnej, należy po prostu przesłać wyniki swoich obserwacji do centrum obliczeniowego, wykorzystując do tego specjalną bezpłatną aplikację przygotowaną przez Norberta Schmidta (DDO) we współpracy z organizacją Astronomers Without Borders na smartfony z systemem operacyjnym Android phone.app dla Androida oraz na platforme Apple iTunes: phone.app dla iTunes.

# VT-2012 "W Twojej okolicy"

Jako Krajowy Koordynator Programu VT-2012 zwracam się z uprzejmą prośbą o przesyłanie na adres e-mailowy naszej akcji

## vt2012@astro.uni.wroc.pl

wszelkich informacji o pokazach, prelekcjach, wykładach i innych formach działalności edukacyjnej organizowanych przez wszelkie instytucje naukowe i placówki popularnonaukowe, szko ły, stowarzyszenia i osoby w związku z przejściem Wenus. Na naszej stronie internetowej w zakładce "W Twojej okolicy"

## www.vt2012.astronomia.pl/ okolica.html

pragniemy zamieszczać takie informacje, aby ułatwić ich odnalezienie osobom zainteresowanym, co powinno przełożyć się na znaczny wzrost ilości uczestników tych przedsięwzięć.

**Paweł Rudawy** 

III Edycja Konkursu astronomicznego

# "A jednak sie kręci.

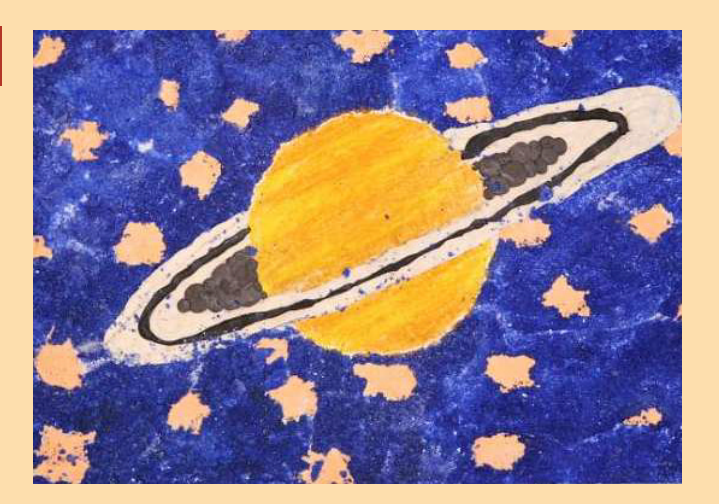

Konkurs przeznaczony jest dla szkół, ośrodków wychowawczych, świetlic oraz instytucji organizujących letni wypoczynek dzieci i młodzieży. Zadaniem konkursowym jest przygotowanie i przeprowadzenie cyklu zajęć o tematyce astronomicznej, związanej z badaniami kosmicznymi itp.

Nagrodą główną jest teleskop astronomiczny ufundowany przez dystrybutora sprzętu astronomicznego Astrokrak. Najlepsi otrzymają także zestaw książek, map lub akcesoriów astronomicznych.

Organizatorami konkursu sa: Polskie Towarzystwo Astronomiczne oraz Uniwersytet Pedagogiczny w Krakowie

REGULAMIN KONKURSU, SZCZEGÓ£OWE INFORMACJE O ZG£OSZENIACH I WARUNKACH UDZIA- ŁU, A TAKŻE PRZYKŁADOWE SCENARIUSZE I PROPOZYCJE ZAJĘĆ ZNAJDUJĄ SIĘ NA

#### www.as.up.krakow.pl/edu/konkursy

#### Uniwersytet Pedagogiczny im. Komisji Edukacji Narodowej w Krakowie

w roku akademickim 2012/2013 ogłasza nabór na dwuletnie studia II stopnia (magisterskie) z fizyki w zakresie specjalności ASTROFIZYKA Z POPULARYZACJĄ WIEDZY

Termin rejestracji elektronicznej: 1 czerwca - 14 września 2012 r.

W ramach studiów II stopnia z fizyki prowadzone są również następujące specialności:

- fizyka z astronomią (nauczycielska)
- fizyka komputerowa
- fizyka z elementami in¿ynierii materiałowej
- technologie internetowe i ich zastosowania w technice

Bliższe informacje znajduja się na stronie: http://www.up.krakow.pl/rekrut/

Ponadto, począwszy od roku akademickiego 2012/2013 w Instytucie Fizyki uruchomione zostana bezpłatne, czteroletnie stacjonarne studia doktoranckie w zakresie fizyki w specjalnościach:

fizyka fazy skondensowanej

- fizyka atomowa
- fizyka teoretyczna

– astrofizyka

- komputerowe modelowanie procesów fizycznych
- modelowanie procesów uczenia siê i nauczania fizyki

3/2012 - fizyka teoretyczna w sięcie występującego w Termin składania podań o przyjęcie: od 5 do 25 września 2012 r.

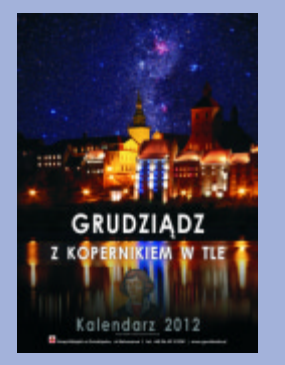

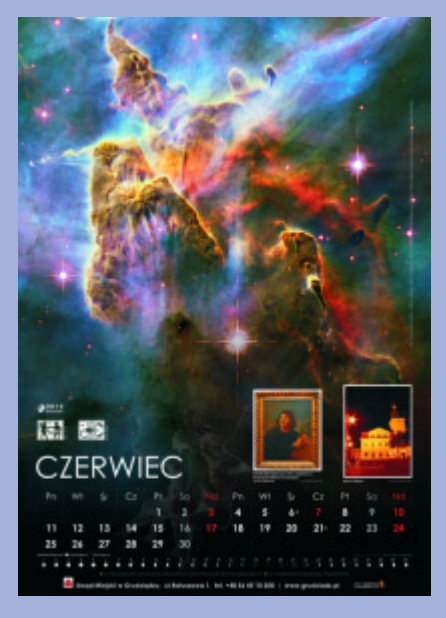

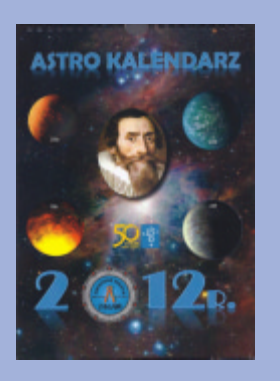

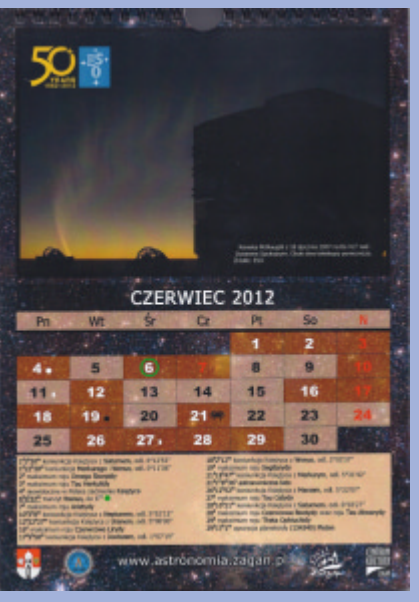

#### Daty , w nowym..." i , w starym stylu"

# REFORMA KALENDARZA

Zytelnik ze zdziwieniem mógł<br>zauważyć, że podane w kolej-<br>nych numerach "Uranii" daty<br>przeiść Wenus przed tarcza Słońca (tranzauważyć, że podane w kolejnych numerach "Uranii" daty przejść Wenus przed tarcza Słońca (tranzyty) w XVI w. różnią się o 10 dni! £omonosow jeszcze w XVIII w. obserwował tranzyt w maju, a nie w czerwcu jak podaja obydwie tabele w "Uranii" (s. 9 i 67). Ponieważ tranzyty zachodza zawsze w pobliżu węzłów orbity Wenus, a więc Ziemia powinna je mijać zawsze o tej samej porze ka¿dego roku zwrotnikowego. Tymczasem okazuje się, że podane daty zależą nie tylko od stulecia, w którym siê je obserwuje, ale i kraju, w którym działa obserwator. Przyczyną jest reforma kalendarza, wprowadzona najpierw (1582) w Hiszpanii, Portugalii, Polsce, Francji i we Włoszech, dopiero później w kolejnych krajach, w Imperium Brytyjskim w 1752, na 9 lat przed "tranzytem Łomonosowa", a w Rosji dopiero w 1918 r.

d najdawniejszych czasów ko-<br>
lejne cywilizacje ludzkie wpro-<br>
wadzały, stosowały i doskona-<br>
liły kalendarze, czyli umowne metody lejne cywilizacje ludzkie wprowadzały, stosowały i doskonazliczania i identyfikowania dni oraz dłuższych odstępów czasu w celu jednoznacznego ustalenia kolejności zdarzeń przeszłych i przyszłych (na przykład przyrodniczych, politycznych, gospodarczych czy religijnych) oraz zachodzących pomiêdzy nimi relacji czasowych. Wszystkie systemy rachuby czasu wykorzystywały dla ustalenia i wyznaczania podziału czasu trzy okresowe zjawiska astronomiczne (w ró¿nych kombinacjach i w ró¿nym zakresie): ruch obrotowy Ziemi wokół osi, ruch obiegowy Księżyca wokół Ziemi oraz ruch obiegowy Ziemi wokół Słońca, które łącznie powodują cykliczne następstwo

dnia i nocy w ramach doby słonecznej, cykl miesięcznej powtarzalności faz Księżyca oraz cykliczną powtarzalność zmian pór roku w ciągu roku zwrotnikowego. Wynikało to z łatwości dostrzeżenia cykliczności tych zjawisk oraz ich powiązań ze zjawiskami biologicznymi i przyrodniczymi.

Niestety, ani długość roku zwrotnikowego, trwającego w przybliżeniu 365,24219 doby średniej słonecznej, ani średnia długość miesiąca synodycznego, trwającego w przybliżeniu 29,5306 doby średniej słonecznej nie są całkowitymi wielokrotnościami owej doby, a wynik podziału ich długości przez siebie też nie jest liczbą całkowitą. Różne cywilizacje w swoisty dla siebie sposób rozwiązywały ten problem przy konstruowaniu kalendarza. Jedne godziły się na wolniejsze bądź szybsze narastanie różnicy czasu pomiędzy początkiem nowego roku urzędowego (kalendarzowego) a początkiem roku zwrotnikowego (przyrodniczego), inne stosowały kalendarze, które dostosowywały średnią długość roku kalendarzowego do długości roku zwrotnikowego poprzez dodawanie dni lub miesięcy dodatkowych.

W starożytnym Egipcie długość roku urzêdowego (kalendarzowego) ustalono na 365 dni, a więc początek roku kalendarzowego cofał się stale względem początku roku zwrotnikowego, w ciągu 1508 lat stopniowo przypadając w kolejne dni wszystkich pór roku. Z kalendarza egipskiego wywodził się z kolei pierwszy kalendarz rzymski. Niestety był on mało precyzyjny: początkowo dzielił rok na zaledwie 10 miesięcy liczących łacznie 304 dni, nastepnie został wydłu-¿ony do 12 miesiêcy i sporadycznie wprowadzano 13. miesiąc przestępny.

W 46 r. p.n.e. różnica poczatku roku

kalendarzowego i zwrotnikowego wynosiła 2 miesiące. Na polecenie Juliusza Cezara wprowadzono wtedy nowy urzêdowy kalendarz słoneczny (oparty o długość roku zwrotnikowego). Rok podzielony został na 12 miesięcy liczących łacznie 365 dni, a co cztery lata dodawano dodatkowy dzień (był to tak zwany rok przestępny). Średnia długość roku w kalendarzu juliańskim wynosiła więc 365,25 dnia, przekraczając o 0,0078 doby długość roku zwrotnikowego. Warto zwrócić uwagę, iż w VI wieku n.e. zmieniono dodatkowo numeracjê lat, wprowadzając rachubę liczoną od roku narodzenia Chrystusa (tym samym rok 1 kalendarza juliańskiego stał się rokiem 45 p.n.e.).

Narastająca różnica dat kalenda-<br>
rzowych i dat astronomicznych,<br>
prowadząca między innymi do<br>
problemów z wyznaczaniem dat świat rzowych i dat astronomicznych, prowadząca między innymi do problemów z wyznaczaniem dat świat ruchomych kościoła katolickiego (np. spowodowała cofnięcie o 10 dni pomiędzy rokiem 325 n.e. a XVI wiekiem daty równonocy wiosennej), wymusiła przeprowadzenie kolejnej reformy kalendarza. Projekt nowego kalendarza przygotował co prawda erudyta Aluise Baldassar Lilio, ale jego wprowadzenie w 1582 r. zostało zarządzone przez papieża Grzegorza XIII, co spowodowało nadanie nowemu kalendarzowi miana kalendarza gregoriañskiego. W skrócie: zarządzono, że po 4 października 1582 r. nastapi od razu 15 października, a latami przestępnymi przestają być lata, których numer jest wielokrotnością stu, chyba ¿e jest on podzielny przez 400. Dziêki tej modyfikacji na każde 400 lat kalendarzowych przypada tylko 97 lat przestępnych, a średnia długość roku w kalendarzu gregoriañskim wynosi 365,2425 dni średnich słonecznych. Choć więc nadal długości roku kalendarzowego i zwrotnikowego nieco siê ró¿ nia, skumulowana różnica sięgnie jednego dnia dopiero po upływie ponad 3000 lat, co z pewnością nie stanowi żadnego istotnego problemu. Warto wspomnieć, iż kalendarz gregoriański wprowadzany był w krajach cywilizacji europejskich dość opieszale, ale Polska wprowadziła go natychmiast, w październiku 1582 r.

Oczywiście, wielokrotne zmiany kalendarzy spowodowały, iż te same wydarzenia lub zjawiska moga być datowane w różny sposób. W każdej encyklopedii znajdziemy, że Juliusz Ce-

zar został zamordowany w 44 roku p.n.e., choć właściwie był to 2 rok według rachuby jego własnego kalendarza juliańskiego. W dziedzinie astronomii posłużmy się przykładem datowania przejść Wenus. Przejścia Wenus, które zaszły, stosujac kalendarz juliański 26 maja 1518 i 23 maja 1526 r., według rozszerzonego wstecz kalendarza gregoriañskiego (jest to tak zwany antycypacyjny kalendarz gregoriański) zaszły 5 czerwca 1518 i 2 czerwca 1526 r. Podobnie przejście Wenus datowane według kalendarza juliañskiego na 19 listopada – 1026 r. (czyli na okres przed wprowadzeniem kalendarza juliañskiego) jest datowane właśnie przy zastosowaniu antycypacyjnego kalendarza juliañskiego. Oczywiście, w każdym wypadku staranny autor powinien podać, jaki kalendarz został zastosowany. Aby uniknąć wszelkich tego typu niejednoznaczności, dla datowania zjawisk astronomicznych czêsto jest stosowana ciągła rachuba dni, zwana datą juliańską, czyli liczba dni, która upłynęła od godziny 12:00 czasu uniwersalnego 1 stycznia roku 4713 p.n.e. według przedłużonego odpowiednio wstecz, czyli… antycypacyjnego kalendarza juliañskiego (data ustalona została w 1583 r. przez Josepha Scaligera).

Aby uniknąć nieporozumień, najlepiej jest zaznaczyć, że podawana data dotyczy tzw. "nowego porządku" (stylu), po reformie kalendarza albo dotyczy "starego porządku" (stylu) sprzed reformy. Zabawna konsekwencja reformy jest "wypadnięcie" z oficjalnego kalendarza od 11 do 14 dni. W beletrystyce jest to czasem wykorzystywane do budowania fikcji literackiej poprzez umieszczenie miejsca (kraju) i czasu akcji w dniach, których nigdy nie było! Gdybyż tak np. rewolucję październikową opóźniono kilka miesięcy i zaplanowano na początek lutego następnego roku, zmieniłyby się losy Europy.

le i współcześnie potrafi wypaść<br>
jakaś data z kalendarza. Po-<br>
wszechnie znana jest sprawa<br>
z lat 80. ubiegłego wieku Krakowskiejakaś data z kalendarza. Powszechnie znana jest sprawa z lat 80. ubiegłego wieku Krakowskiego Rocznika Astronomicznego z efemerydami gwiazd zaćmieniowych, w którym nasi koledzy zapomnieli, że ten rok był rokiem przestępnym, więc po 28 lutym wszystkie efemerydy się rozjechały. W nadesłanych do "Uranii" astronomicznych kalendarzach 2012 na szczeście wszędzie jest 29 luty, wszak zgodnie z regułami gregoriańskimi

mamy właśnie rok przestępny! Reprodukujemy obok stronę tytułową wraz ze stroną czerwcową kilku naszych ulubionych astrokalendarzy.

W egzemplarzu grudziądzkim mamy staranne graficznie opracowanie faz Księżyca na każdy dzień miesiaca oraz znak zodiaku. Pozostałe kalendarium astronomiczne — zaznaczane gwiazdkami — jest bardzo skromne, obejmuje tylko punkty równonocy i przesileñ oraz — na szczęście — tranzyt Wenus! Bogaciej wyró¿niono tam lokalne wydarzenia współczesne (np. OMSA) i historyczne, przypominające o związkach Kopernika z miastem, np. rocznica odsłonięcia tablicy pamiątkowej ku czci astronoma (sic!). Tylko astrokalendarz z Żagania zawiera szczegółowe kalendarium zjawisk na niebie obejmujące konfiguracje planet ze Słońcem i Księżycem oraz między sobą, bardzo liczne roje meteorów, opozycje kilku planetoid itp. Tranzyt Wenus 6 czerwca został specjalnie wyróżniony, jako zjawisko wyjątkowe. Troche "z innej bajki" jest wydawnictwo gdañskiego Hewelianum, które mieliśmy przyjemność rozsyłać prenumeratorom "Uranii". Rysunkowe żarty "naszego" Jacka Drażkowskiego dotycza ró¿nych dziedzin astronomii, nie unikając astrofizyki. Wraz z fachowym komentarzem, mają przede wszystkim znaczenie edukacyjne. Pomimo że z założenia nie uwzględniano tu "rozkładu jazdy" ciał niebieskich, brak wzmianki o tranzycie, to trochê tak jakby zgubiono 6 czerwca z kalendarza.

A jak powinien wyglądać Kalendarz Uranii 2013? Czekamy na opinie, pomysły i zdjecia!

> Paweł Rudawy Maciej Mikołajewski

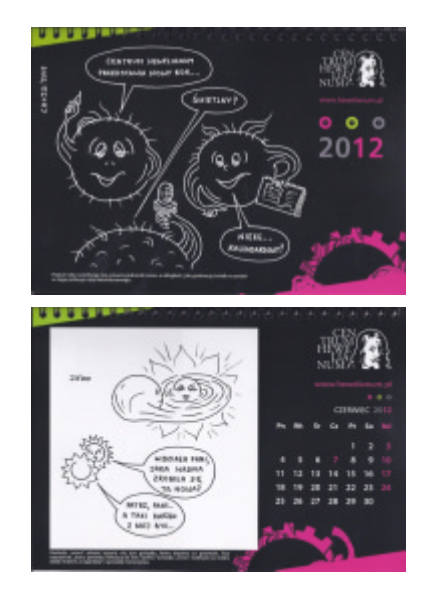

# Moja ostatnia olimpiada

Niedziela 11 marca w samo południe – moment wyczekiwany przez wszystkich uczestników finału LV Olimpiady Astronomicznej. Zdenerwowani i zaniepokojeni podchodziliśmy Aleją Gwiazd do położonego w centrum parku Planetarium Śląskiego.

Idac pod górę i rozmawiając ze znajomymi, miałam świadomość, że to już moja ostatnia olimpiada. Chciałam też coś osiągnąć także po to, aby ugruntować się w przekonaniu, że ta "dziwaczna" nauka zwana astronomią jest także dla mnie. Bo właśnie tym jest dla mnie ta olimpiada – wydarzeniem, które młodemu człowiekowi pozwala spotkać się prawdziwą astronomią. I czyni to doskonale, przecież nie można całe życie marzyć o piêknych astrofotografiach, bo prawdziwa astronomia to przede wszystkim nauka próbująca opisać świat za pomocą praw fizyki. A do tego potrzebna jest matematyka. Porządny warsztat matematyczno-fizyczny jest niezbędny dla każdego, kto chce odwiedzić w marcu Chorzowskie Planetarium. Olimpiada pozwala spojrzeć na prawdziwe oblicze nauki, mobilizując jednak do zgłębiania wiedzy i trenowania swoich umiejętności.

25 osób, które uczestniczyły w finale, musiało zmierzyć się z sześcioma zadaniami: tradycyjnie były wśród nich zadania obserwacyjne. Zgodnie stwierdziliśmy, że jesteśmy rocznikiem wyjątkowym i przejdziemy do historii jako jeden z tych nielicznych finałów, podczas którego rozwiązywane było zadanie obserwacyjne pod prawdziwym niebem. Mieliśmy ogromne obawy, co ciekawego szykują nam organizatorzy i z niepokojem spoglądaliśmy na zachodzące Słońce, za którym wydawały się podążać wszystkie zgromadzone nad Chorzowem chmury. Niebo pozostało czyste, a my podzieleni na dwie grupy wykonywaliśmy obserwacje, korzystając z niewielkich teleskopów rozstawionych na schodach planetarium. Przewagê uzyskali ci, którzy już poprzednio wykonywali własne obserwacje – nie mieli problemów z opanowaniem teleskopu i wzorowo przeprowadzili swoje obserwacje Jowisza i jego księżyców galileuszowych (bo właśnie tych obiektów dotyczyło nasze zadanie). Wśród naszej grupy znajdowali się też jednak tacy, którzy w ten piątkowy wieczór przeżyli swoje pierwsze spotkania z teleskopem. Ciszę wieczoru od czasu do czasu mącił brzęk spadających teleskopowych pokryw...

Musieliśmy przedstawiać bardzo ciekawy widok, bo wieczorni spacerowicze z niepokojem spoglądali na schody planetarium, rozświetlane słabymi czerwonymi latarkami.

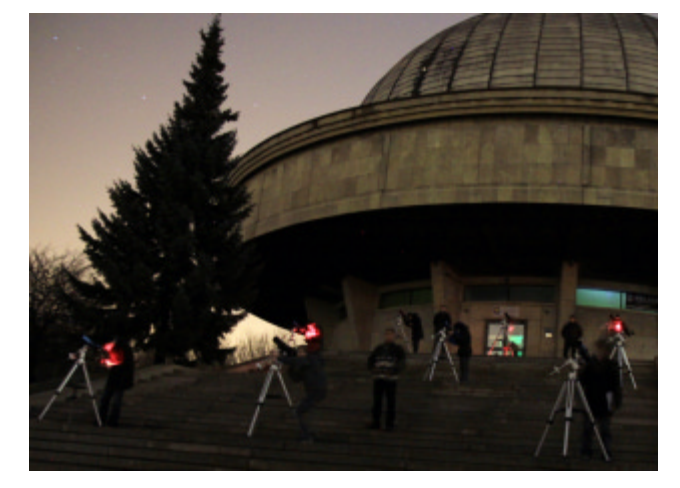

Kolejnym sprawdzianem umiejętności obserwacyjnych było tradycyjne już zadanie wykonywane pod kopułą planetarium. Nikogo chyba nie zdziwiło to, co zobaczyliśmy na sztucznym niebie – gwiazdozbiory niebo południowego. Międzynarodowa Olimpiada odbywa się przecież w tym roku w Brazylii, byliśmy więc przygotowani na taką niespodziankę. Niemniej, nie było to zadanie proste. Nasze miny, gdy wracaliśmy do sali portretowej, w której odbywała się większa część zawodów przedstawiały stany od nieopisanej radości po kompletne załamanie. Większość zadań to problemy fizyczne, z tą tylko różnicą, że zamiast klocków czy kulek rozważaliśmy gwiazdy lub planety. Dlatego też młodzi fizycy zawsze radzą sobie bardzo dobrze na tych zawodach. Organizatorzy zaskoczyli nas jednak wymaganiami matematycznymi. Równanie Keplera, które należało rozwiązać w zadaniu z obiegającym Ziemię satelitą, było przeszkodą nie do przebycia dla większości uczestników. Podobnie zaskoczyły nas skomplikowane równania trygonometrii sferycznej w zadaniu wstępnym, otwierającym zawody.

#### LAUREACI LV OLIMPIADY ASTRONOMICZNEJ (Chorzów 2012)

- 1. Filip Ficek (zwycięzca olimpiady) z V LO im. Augusta Witkowskiego w Krakowie
- 2. Kacper Bucki z ZSO nr 11 im. Stanisława Wyspiańskiego w Kętach
- 3. Jakub Klencki z I LO im. Mikołaja Kopernika w Łodzi
- 4. Aleksandra Hamanowicz z Gimnazjum i Liceum Akademickiego w Toruniu
- 5. Przemysław Kuta z I LO im. Kazimierza Brodzińskiego w Tarnowie

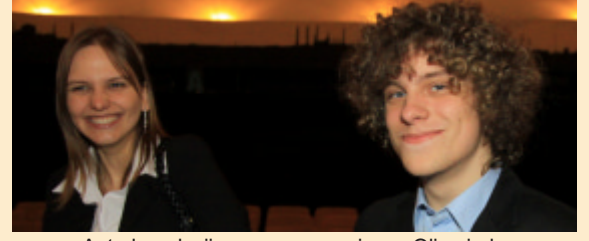

Autorka relacji razem ze zwycięzcą Olimpiady

I tak wymęczeni, niewyspani, zestresowani i marzący już o powrocie do domu, siedzieliśmy w wygodnych fotelach pod kopuła planetarium, czekając na werdykt komisji. Dla mnie było to niezwykłe wydarzenie, bo usłyszałam zdanie, które "nawróciło" mnie ponownie na drogę astronomii: Tytuł laureata otrzymuje... Słowa prof. Kreinera, to było spełnienie marzeń! Teraz przede mną i czwórką kolegów międzynarodowa olimpiada i wakacyjny wyjazd aż do Brazylii. Chociażby po to, żeby zobaczyć w końcu te wiecznie niedostępne Obłoki Magellana!

Poza oczywistymi korzyściami Olimpiada przynosi równie niezapomniane przeżycia także na innej płaszczyźnie niż nauka i rozwiązywanie zadań. Raz do roku, na 4 dni do Chorzowa zjeżdża się młodzież z całej Polski, ale jest to młodzież mająca wspólne, piêkne hobby, jakim jest astronomia. Te spotkania owocują wspaniałymi przyjaźniami, które często trwają mimo rozłąki. Ja także znalazłam na olimpiadzie wielu przyjaciół, z którymi dziele moje pasie i moge po prostu porozmawiać o astronomii. Olimpiada Astronomiczna to ciekawe wydarzenie, o które powinno się dbać, aby młodzi, zakochani w astronomii ludzie mogli się spotykać i sprawdzać swoje umiejętności.

A za rok już LVI Olimpiada, ale już beze mnie...

Aleksandra Hamanowicz (Fot. Damian Jabłeka)

#### XXXVIII OMSA

#### Astronomia młodych

# Dyskusja kuluarowa

Kolejne Ogólnopolskie Młodzieżowe Seminarium Astronomiczne w Grudziądzu już za nami – do laureatów powędrowały teleskopy, książki i inne ciekawe nagrody. Gdy emocje już opadły, zapytaliśmy zwycięzcę konkursu o wra-¿enia uczestników.

Po pierwsze na pewno należy wspomnieć o dosyć dużym kontraście względem roku poprzedniego – moim zdaniem poziom tegorocznych referatów był o wiele wyższy niż w roku ubiegłym. Ciekawe jest również to, że wiele osób, które referowały swoje prace choćby 2 czy 3 lata temu, również wspominają o tej sukcesywnei tendencji na przestrzeni ostatnich kilku lat. Sadze oczywiście, że takie zjawisko jest jak najbardziej pozytywne i jedynie mobilizuje młodzież do coraz to większego wysiłku wkładanego w przygotowanie swojej pracy i jej prezentacji (choć wciąż zdarzają się osoby czytające z kartki). W oczy rzucał się również tegoroczny, można powiedzieć, swoisty trend w kierunku referatów ściśle obserwacyjnych. Innymi słowy, referaty teoretyczne, które występowały zazwyczaj w równej ilości z obserwacyjnymi, były tym razem po prostu rzadkością. Tutaj chylę czoła przed najlepszym, moim zdaniem, referatem teoretycznym Martyny Chruślińskiej o "Słonecznym magnetyzmnie".

Takie przesunięcie uwagi z teorii na praktykę ma na pewno swoje uzasadnienie w coraz szerszej dostępności profesjonalnego sprzetu. Zwrócić uwage trzeba choćby na kujawsko-pomorskie astrobazy. W przyszłości powinniśmy spodziewać się jeszcze więcej referatów o charakterze czysto miłośniczo-astronomicznym, co nie powinno dziwić, ponieważ potencjalny referent, mając do dyspozycji nowoczesny sprzęt, będzie chciał się realizować właśnie w tym kierunku, wyznaczając sobie jakieś konkretne zagadnienie.

Jest jednak inna, negatywna strona tej sytuacji. Mianowicie, wysokiej jakości sprzęt w rękach początkujących "OMSA-owiczów" zawęża niezwykle teren podejmowanych tematów. Można to było obserwować w tym roku. Wystąpiło zatrzęsienie tematów o pomiarach prowadzonych na przykładzie Jowisza. Dodatkowo komisja układa takie referaty pod rząd, co jest niezwykle niefortunne i publiczność po prostu jest tym znudzona. Stoi tutaj poważne zadanie przed organizatorami, jak rozwiązać problem wielości bliźniaczych tematów. Nie jest to błahy problem, pamiętając o tym, że na kolejnym OMSA wystąpi pewnie zatrzesienie sprawozdań z tranzytu Wenus w czerwcu 2012. Komisja musi nad tym pomyśleć, w innym wypadku będziemy zdani na wysłuchanie bardzo podobnych referatów stanowiących, jak się spodziewam, 1/3 wszystkich wystąpień. Skądinąd,

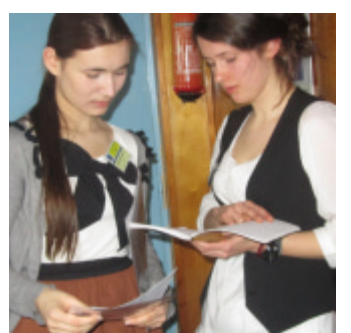

Martyna Chruślińska (z prawej) w kuluarowej dyskusji z Marzeną Śniegowską o aktywności Słońca

mogą to jednak być świetne referaty!

Na koniec należy zastanowić się nad pierwszym spotkaniem międzynarodowym YEAS (1st Young European Astronomical Seminar). Według mnie organizatorzy nie podjęli odpowiednio zagranicznych gości. Rozumiem, że tego roku chcieli wykonać swego rodzaju eksperyment, jak sprawdzi się konfrontacja referatów polskich z zagra-

#### **ZWYCIEZCY XXXVIII OMSA** (Grudziądz 22-24.03.2012)

Piotr Kołaczek-Szymański z XIII LO w Szczecinie (I miejsce): Spektrometria Amatorska;

Kamila Ulatowska z ZST w Grudziądzu (II miejsce): Obserwacje planetoid

Mateusz Opala z I LO w Tczewie (II miejsce): Jak wyznaczyłem rozmiary i odległość galaktyki Wiatrak

Marzena Śniegowska z Gimnazjum i Liceum Akademickie w Toruniu (III miejsce): Plamy słoneczne

Koleinymi laureatami zostali: Maciej Myszkiewicz z II LO w Siedlcach, Martyna Chruślińska z XIII LO w Szczecinie, Marta Stolarów z II LO w Tczewie, Mateusz Windak z V LO w Wieliczce, Mateusz Zajchowski z II LO w Krosnie, Piotr Mikołajczak z TOŚ w Inowrocławiu, Karol Gut z LO w Tuchowie. W sumie wysłuchano 30 referetów w trzech sesjach.

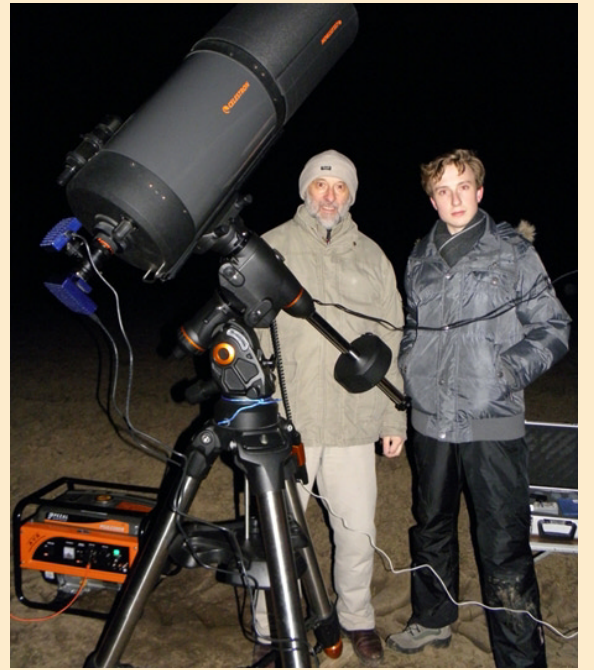

Autor relacji i zwycięzca Seminarium (z prawej) demonstruje swój "spektrograf amatorski"

nicznymi, jednak moim zdaniem różnica poziomów między nami a młodszymi zagranicznymi przyjezdnymi jest zbyt duża, aby w przyszłości łaczyć bezpośrednio obie te imprezy.

Na koniec warto oczywiście wspomnieć o świetnym klimacie spotkania, podczas którego młodzi ludzie naprawdę zajmujący się astronomią w naszym kraju mogą powymieniać swoje doświadczenia. Uogólniając, mocną stroną OMSA są ludzie (uczestnicy, obserwatorzy, goście), którzy je tworzą. Warto jednak by było popracować nad stroną techniczną prowadzenia sesji. Koniecznie trzeba wydłużyć również czas przeznaczony na zadawanie pytań bezpośrednio po wystąpieniu. Prowadzący nadużywa epickiego słowa ...kuluary, odsyłając tam rozemocjonowanych dyskutantów. Tracą na tym referaty, referenci i publiczność.

#### Piotr Kołaczek-Szymański

Red. OMSA od lat wzorowane jest na prawdziwych, międzynarodowych konferencjach naukowych, gdzie referaty grupuje się w tematycznych sesjach. Ci, których sesja nie interesuje, mają wtedy czas na… dyskusjê w kuluarach albo na spacer. Trzymanie dyskusji plenarnej w ryzach czasowych jest podstawowym obowiązkiem przewodniczącego sesji (tzw. chairmana).

#### 90 lat Uranii

# Ostatni numer "Postępów Astronomii"

tym roku mija 15 lat od chwili, kiedy ukazał się ostatni numer kwartalnika "Postępy Astronomii" (4/1997). Redakcja pisała wtedy: Założone w roku 1953 "Postępy Astronomii" były początkowo czasopismem Polskiego Towarzystwa Astronomicznego przybliżającym polskiemu czytelnikowi osiągnięcia światowej astronomii i służyły głównie specjalistom w tej dziedzinie nauki. Trudności wydawnicze lat osiemdziesiątych, transformacja ustrojowa i postępująca za nią łatwość dostępu do fachowej literatury astronomicznej relacjonującej "z pierwszej ręki" dokonujący się postęp w tej dziedzinie badań skłoniły Wydawcę do zmiany profilu pisma. Od roku 1991 "Postępy Astronomii" stały się czasopismem stawiającym sobie za główny cel pokazywanie obiektów i wyjaśnianie zjawisk otaczającego nas świata gwiazd i galaktyk, adresowanym do szerokiego grona Czytelników. Ta zmiana charakteru pisma zbliżała nas do innego polskiego czasopisma popularyzującego astrono $mie$  — do "Uranii". Dlatego wydaje się rzeczą naturalną połączenie wysiłków obu polskich towarzystw astronomicznych dla popularyzacji reprezentowanej przez nie nauki. W roku 90-lecia tytułu warto pamiętać, że kryje się w nich również 45 lat niezależnego rozwoju "Postępów Astronomii", więc łącznie z podtytułem, dzisiejsza "Urania" to jakby 135 lat pracy polskich astronomów i miłośników astronomii na rzecz rozwoju swoich własnych środowisk, edukacji i przyrodniczej kultury społeczeństwa.

Co udało się w międzyczasie osiągnąć? Kwartalnik stał się dwumiesięcznikiem, ale pamiętajmy, że "Urania", której tradycję pragniemy kontynuować, była miesięcznikiem i marzeniem redakcji jest powrót do comiesięcznego wydawania pisma. Ustabilizowała się szata graficzna oraz struktura numeru. Pomimo regularnych problemów finansowych pismo wychodziło bez przerw, chociaż niekiedy z opóźnieniem. Powiększało się grono autorów i czytelników. Ciagle jest i będzie o czym pisać. Istniejemy, i co najważniejsze, jesteśmy rozpoznawalni.

Przez długie lata głównym kanałem dystrybucji pozostała prenumerata, kapryśne finanse nie pozwoliły na widoczną na zewnątrz reklamę czy na umowy z dużymi firmami dystrybucyjnymi. Początkowo trudno było również pogodzić ze sobą profile czasopism, z których zrodziła się "Urania-Postępy Astronomii". Z jednej strony czasopismo dla miłośników astronomii, z drugiej dla wykształconych astronomów zawodowych, Doszliśmy w końcu do stanu pewnej równowagi, ale zadowolić wszystkich jest trudno. Na pewno warto się zastanowić, co obecnie może być naszą siłą, z czego należy zrezygnować, a co nowego wziąć pod uwagę.

Sporo czasu upłynęło od momentu połączenia "Uranii" i "Postępów Astronomii". Dla wielu spośród naszych czytelników to historia, dla najmłodszych wręcz prehistoria. Dysponujemy obecnie narzędziami i możliwościami — w tym również dotyczącymi komunikacji i dostępu do informacji — o których starsze pokolenia astronomów i miłośników astronomii nie śmiały nawet marzyæ. A jednak zainteresowanie i zadziwienie bogactwem zjawisk na niebie pozostają takie same. Ciągle są ludzie, na których to "działa". I to jest chyba najważniejsze!

W ciągu 15 lat wiele się zmieniło, poczynając od naszego podwórka. W lipcu ubiegłego roku odszedł profesor Andrzej Woszczyk — człowiek, który był redaktorem naczelnym "Postępów Astronomii" w ostatnich latach ich istnienia. Potem zaczęła się jego przygoda z "Uranią – Postępami Astronomii" i trwała do samego końca. Nie ma już wśród nas niektórych autorów ostatniego numeru "Postępów Astronomii": niezmordowanego podróżnika, życzliwego i pogodnego człowieka doc. Tadeusza Jarzębowskiego, nie pojawią się już kolejne recenzje książek autorstwa dr. Kazimierza Schillinga.

Zmienia się również astronomia. Pracujący do dziś teleskop Hubble'a w roku 1997 był już po naprawie, co pozwoliło na osiągnięcie założonych parametrów układu optycznego. Ale do zajęcia jego miejsca szykuje się już teleskop Jamesa Webba. Satelitarne Obserwatorium Podczerwone (ISO), o którym pisał dr Szczerba, ma dziś następcę w postaci 3,5-metrowego teleskopu podczerwonego na orbicie (Herschel Space Observatory). Profesor Szczerba jest aktywnym uczestnikiem misji i koordynatorem udziału Polski w tym projekcie. A na pustyni Atacama w Chile uzyskano już pierwsze obrazy nieba na falach milimetrowych i submilimetrowych z pomocą interferometru radiowego ALMA. To tylko migawki — odniesienia do zawartości ostatniego numeru "Postępów Astronomii". A przecież w ciagu ostatnich lat obserwujemy burzliwy rozwój astronomii wysokich energii (rentgenowskiej, gamma, promieni kosmicznych), radioastronomii, penetracji Układu Słonecznego przy pomocy sond kosmicznych, masowych już odkryć pozasłonecznych układów planetarnych. Trzeba przerwać to wyliczanie, bo i tak o wszystkim nie napiszę.

Obecnie nasze pismo przechodzi kolejną metamorfozę pojawili się nowi członkowie redakcji i autorzy, w tym również miłośnicy astronomii. Pismo staje się w pełni kolorowe, zmienia się szata graficzna, przemodelowaniu ulegają niektóre działy, wzrosła objętość, a wolnorynkowa sprzedaż w księgarniach EMPiK zrównała się z ilością prenumerat. Co będzie dalej — to zależy nie tylko od redakcji, ale również od naszych, oby coraz liczniejszych, Czytelników...

> Roman Schreiber Redaktor "Postepów Astronomii" 1997 i "Uranii" 2012

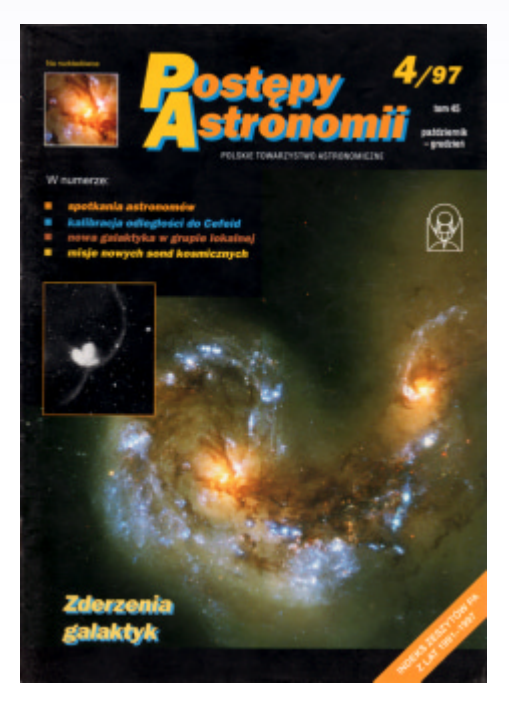

 $144$  3/2012
# Podejrzane w Sieci...

Dyskusje o "Uranii" pojawiają się od czasu do czasu na astronomicznych forach internetowych. Na każdym z forów udział w dyskusji bierze na ogół nie wiecej niż kilka-kilkanaście osób. Często zupełnie ze sobą sprzeczne oczekiwania i opinie dotyczące formy i treści "Uranii", utwierdzają nas w przekonaniu, że będziemy mogli zadowolić wszystkich, kiedy co najmniej podwoimy objętość pisma. Nie zawsze i zapewne nie wszystkie fora jesteśmy w stanie na bieżąco śledzić, więc zachecamy do bezpośredniego nadsyłania uwag na nasz adres e-mailowy urania@pta.edu.pl. Gdzie tylko to możliwe, zachowujemy oryginalny charakter polszczyzny potocznej.

### Forum czy czasopismo?

www.astropolis.pl oraz www.astro4u.net

Jeśli miałbym w "Uranii" czytać to samo co na forach, to szkoda by mi było wydawać na nią pieniądze. To dzięki niej miałem okazję poznać kierunki badań, z którymi nigdy bym się nie zetknął, bo są mało medialne, a które leża daleko od moich głównych zainteresowań astronomicznych ... i to nie z drugiej ręki, ale od autorów tych badañ. (18.12.2011, Zbyt, www.astropolis.pl)

Tylko że "to co kręci i inspiruje amatorów" jest już dostępne na forach internetowych. I to za darmo. Więc to już nie kwestia, żeby amatorzy zaczeli skrobać, bo robią to w necie namiętnie, tylko jak wersja drukowana ma przebić fora, czyli uzasadnić cene egzemplarza. (18.12.2011, Fredrixxon, www.astro4u.net)

### Periodyk naukowy czy tabloid?

www.forumastronomiczne.pl oraz www.astropolis.pl

Według mnie "Urania" jest pismem zbyt naukowo pisanym. W Polsce jest potrzebne pismo popularnonaukowe, które byłoby dostępne dla początkujących miłośników astronomii. Prenumeruje "Uranie" od jakiegoś czasu, i pomimo tego, iż jestem miłośnikiem astronomii, nie naukowcem, to niektóre artykuły są jak gdyby pisane dla "wtajemniczonych" naukowców, a nie dla miłośników. (19.12.2011, angelskorpion, www.astropolis.pl)

Robienie więc wciąż na siłę wielkiej epopei naukowej w "Uranii" i trzymanie się kurczowo tej koncepcji jak "krzyża", mija się z celem. Panowie, trzeba przyzwyczaić się do schodzenia w dół, aby w ogóle ludzie się tą dziedziną nauki zainteresowali (nie myślcie tylko o sobie!) – to już nie czasy "ambitnego" PRL-u.... Jeśli dojdzie do etapu, że ludzi będzie interesować tylko "świerszczyk", to żeby popularyzować astronomię, będziecie musieli zacząć wydawać ... tak, owszem ... świerszczyk. Przykre, ale prawdziwe. (25.02.2012, Refresh, www.forumastronomiczne.pl)

"Urania" z pewnością powinna zawierać także teksty zrozumiałe dla młodzieży (opisy problemów, które rozgryzają doktoranci często takimi niestety nie są) i dla środowiska obserwatorów-amatorów. Całe szczęście, że rezygnują z kalendarzyka astronomicznego w obecnej formie. Ta forma była dobra w połowie lat 70., ale dziś jest nie tylko nieatrakcyjna, ale także niezrozumiała dla młodych ludzi, którzy chcą obserwowaæ, ale brak wiedzy i niezrozumiały tekst tego nie ułatwiają. (18.12.2011, vmisiu, www.astropolis.pl)

Czasopismo musi trzymać pewien poziom niezależnie od ogółu, bo z czasem stanie się bezwartościowym papierem. (25.02.2012, Alien7101, www.forumastronomiczne.pl)

Moja wypowiedź na temat przystępności artykułów w ostatniej [nr 1/2012 – red.] "Uranii" była akurat bez żadnego podtekstu ironicznego (no może trochę go było :-). Artykuły czyta się dobrze i są poświęcone dość ciekawym kwestiom. Jednakże nie zmieniê swojego zdania w tej sprawie i nadal będę bronił "Uranii" jako źródła wiedzy dla osób, które chca tę wiedzę powiększać, a nie tylko znajdować w czasopiśmie to, co już dawno wiedzą albo tylko to, co lubią. Astronomia to nauka, która ludzi nieustannie zaskakuje, tak więc dajmy się czasem zaskoczyć autorom tychże artykułów. Niech nam rzuca co jakiś czas temat do refleksji… (25.02.2012, Adam Derdzikowski, www.forumastronomiczne.pl)

Poziom audycji telewizyjnych to nie jest dobry pomysł – inaczej się ogląda, inaczej czyta. Nie powinien to też być poziom artykułów w czasopismach typu "Wiedza i Życie" czy "Świat Nauki". (19.12.2011, bartolini, www.astropolis.pl)

### Sprawozdania i relacje – kto je czyta?

www.astropolis.pl

"Uranii" mam za złe nie jej artykuły (popularno)naukowe, tylko rozdętą sprawozdawczość, doniesienia środowiskowe dotyczące mini-mikrośrodowisk (...) (18.12.2011, Janko, www.astropolis.pl)

"Urania" jest ogólnie w porządku. Zdarzają się czasem artykuły, których nie jestem w stanie w pełni zrozumieć, ale sie staram :-), natomiast najbardziej mnie wkurza to, co napisał już Janko – jakieś sprawozdania z jakiś zlotów i olimpiad zajmujące kilka stron – co można by na luzie zmieścić na jednej, któryś numer był taki, że połowa stron to były jakieś relacje. (18.12.2011, Gumowy, www.astropolis.pl)

Nie rezygnowałbym ze sprawozdawczości. To co się dzieje w środowisku astronomów i miłośników jest ważne do zaznaczenia i pokazania. Oczywiście z umiarem. To ma być raczej margines, a nie główne źródło tekstów. (3.01.2012, Arek, www.astropolis.pl)

### Czy Urania podnosi dorobek naukowy?

www.astropolis.pl

Czy przypadkiem "Urania" nie ma też aspektu pisma, dzięki któremu można wykazać w papierach np. doktoranckich, nieco "podbitej" liczby publikacji? Jeśli tak jest, tłumaczyłoby to częściowo rodzaj zamieszczanych tam materiałów. (19.12.2011, Hans, www.astropolis.pl)

"Urania" nie jest miejscem, gdzie publikuje się prace naukowe i nigdy czymś takim nie była. Nie da się nabić punktów, zdobyć plusów, podreperować prestiżu naukowego przez publikowanie w "Uranii", bo publikacje w takim piśmie do dorobku naukowego się nie liczą. (3.01.201, Arek, www.astropolis.pl)

### **Rozkładówka** - zachować czy zlikwidować?

www.forumastronomiczne.pl:

Otrzymałem dzisiaj kolejną [nr 2/2012 – red.] "Uranię". Co do treści, uważam jak dla mnie – człowieka z ulicy – jest powiedzmy OK. Natomiast mam szczególnie jedna gorącą prośbę ... zrezygnujcie proszę wreszcie z tych zdjeć na środku pisma. Nie wyobrażam sobie sytuacji, że to komuś może się przydać, czy nawet ucieszyć oko (zła jakość papieru, niewyraźne zdjęcie, widok złamania i zszywek na środku). Zawsze się o to denerwuje, bo idzie na marne 2 pełne strony, co przy kwartalniku i niewielkiej ilości stron tym bardziej boli! (20.04.2012, Refresh, www.forumastronomiczne.pl)

Ta... pewnie :-) Proponuje zlikwidować wszystkie zdjęcia, w końcu to cenne miejsca na tekst, krzyżówkę – bo zbędna, zróbmy z "Uranii" typowo tekstowy dwumiesięcznik, a obniżmy cenę do 1,50 zł, ale było by git. (20.04.2012, Alien7101, www.forumastronomiczne.pl)

Co do zdjeć na środku czasopisma. Może tak być, że jakość jakiegoś zdjęcia nie jest najwyższa. Ale ze zdjęciami "na rozkładówce" spotykam się od kilkudziesięciu lat nawet w "Sky & Telescope". I nie tylko w numerach sprzed 40 lat, ale także współczesnych. (20.04.2012, Hermes, www.forumastronomiczne.pl)

Opracowa³ Krzysztof Czart

### Ciekawe strony internetowe…

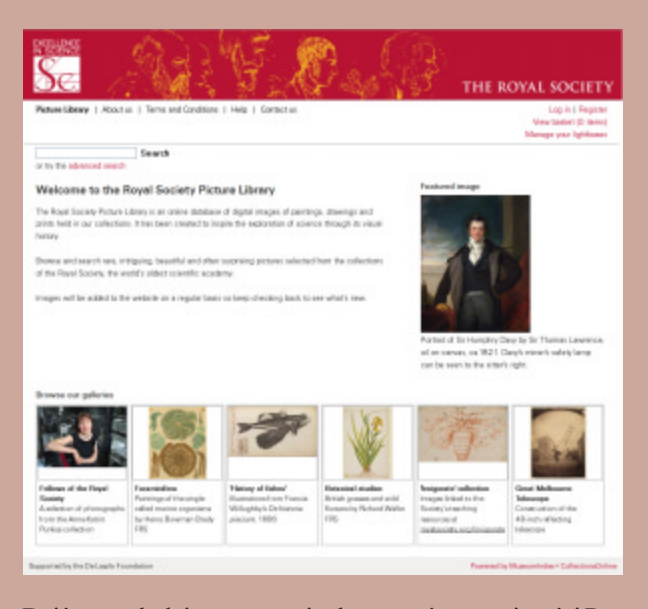

Dziś po raz kolejny proponuję skorzystać z uprzejmości Royal Society, tym razem udostępniającej od dnia 19 kwietnia br. fragment swojej olbrzymiej, gromadzonej przez wieki kolekcji obrazów i ilustracji związanych z nauką w ramach The Royal Society Picture Library.

Pod adresem https://pictures.royalsociety.org/home znajdziemy niepozornie wyglądającą stronę odsyłającą do kilku tzw. galerii ilustracji zawierających jednak niezbyt liczne kolekcje. Dopiero skorzystanie z opcji przeszukiwania dostêpnej w lewym górnym rogu strony domowej otwiera przed nami dostęp do bez porównania większej ilości ilustracji. Zaawansowane przeszukiwanie (np. pod hasłem "Astronomy" czy "Physics", ale możliwości sortowania zbiorów jest znacznie wiêcej) pozwoli na znalezienie obrazów mogacych zainteresować naszych Czytelników. Można również wybierać spośród poszczególnych działów wybranych nauk. Niestety, dla wielu działów brak jeszcze obrazów (wtedy lepiej szukać pod ogólną nazwą dyscypliny). Dostępna kolekcja ma być systematycznie powiększana, m.in. dziêki finansowemu wsparciu projektu przez Fundacjê De Laszlo.

Czytelnika niniejszej notki może zastanowić fakt upartego trzymania się przeze mnie słowa "przeszukiwanie". Problem jest związany z regułami przestrzegania praw autorskich, których właścicielem lub reprezentatem właściciela jest Royal Society. Każdy z dostępnych do przegladania obrazów posiada "znak wodny" z napisem "The Royal Society", ale również opis z aktywnymi linkami prowadzącymi np. do podobnych ilustracji. Dlatego już na tym poziomie można wiele zobaczyć i się nauczyć. Jednak za uzyskanie dostępu do wersji w pełnej rozdzielczości (i bez znaku wodnego) trzeba zapłacić — po uprzednim zarejestrowaniu się i przyjęciu warunków licencji na używanie danego pliku. Za darmo mogą uzyskać obrazy nauczyciele dla użytku w szkole czy studenci umieszczający je w pracach nie przeznaczonych do publikacji. Ale również i w tym wypadku potrzebna jest rejestracja (z wykorzystaniem oficjalnego adresu elektronicznego szko³y) i kontakt z przedstawicielem Biblioteki. (rs)

### W skrócie

### Gromada w gromadzie

Gromada gwiazd NGC 6604 została ukazana na nowym zdieciu z instrumentu Wide Field Imager, działającego na 2,2-m teleskopie MPG/ESO w Obserwatorium La Silla w Chile. Czêsto umyka uwadze na rzecz swoje jaśniejszej sąsiadki, mgławicy Orzeł (znanej też jako Messier 16), która znajduje się tuż obok. Ale kadr tego zdjęcia prezentuje samodzielnie gromadę NGC 6604, wśród krajobrazu otaczających obłoków gazu i pyłu, ukazujac jej piekno.

NGC 6604 jest jasnym zgrupowaniem gwiazd widocznym w lewym, górnym rogu zdjęcia. To młoda gromada gwiazd, która stanowi najgęstszą część szerszej asocjacji zawierającej około stu jasnych, niebiesko-białych gwiazd. Zdjęcie pokazuje także mgławicę powiązaną z gromadą - obłok świecącego gazu wodorowego zwany Sh2-54 — oraz obłoki pyłu.

NGC 6604 znajduje się około 5500 lat świetlnych od nas i widać ją w gwiazdozbiorze Węża na niebie północnym. Położona jest około dwa stopnie na północ od mgławicy Orzeł. Jasne gwiazdy łatwo dostrzec za pomocą małego teleskopu, po raz pierwszy skatalogował je w 1784 r. William Herschel. Jednak słaby obłok gazu umykał uwadze aż do lat 50. ubiegłego wieku, kiedy to został skatalogowany przez Stewarta Sharplessa na fotografiach z atlasu nieba National Geographic–Palomar Sky Atlas.

Gorące, młode gwiazdy gromady pomagają powstawać w NGC 6604 nowym generacjom gwiazd, zbierając w zwartym obszarze materiał gwiazdotwórczy dzięki swoim wiatrom gwiazdowym i promieniowaniu. Druga generacja gwiazd szybko zastapi pierwsza, gdyż mimo że najjaśniejsze młode gwiazdy są bardzo masywne, to szybko zużywają swoje paliwo i żyją krótko.

Oprócz estetyki, NGC 6604 ma jeszcze inne powody, aby przyciągnąć wzrok astronomów, gdyż posiada dziwną kolumne goracego, zionizowanego gazu emanujacego ze środka, której natura jak na razie nie jest jeszcze poznana. (kc)

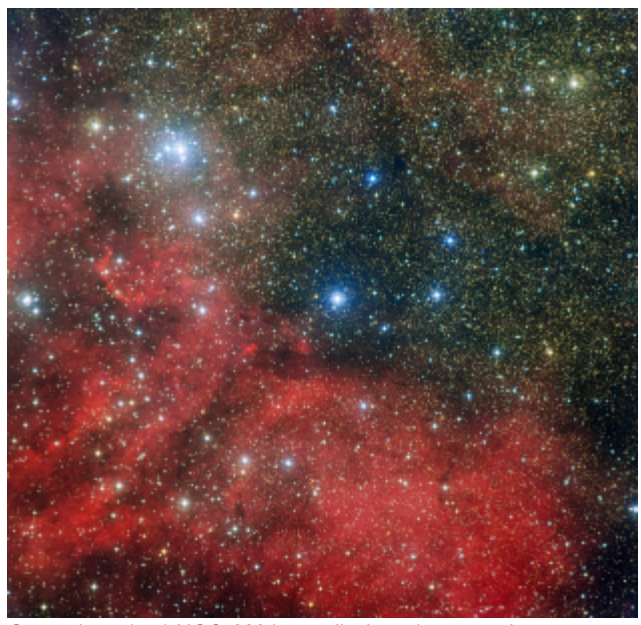

Gromada gwiazd NGC 6604 na zdjęciu wykonanym instrumentem Wide Field Imager, zamontowanym na 2,2-m teleskopie MPG/ESO w Obserwatorium La Silla w Chile. NGC 6604 to jasne zgrupowanie gwiazd w lewym, górnym rogu zdjęcia. Jest to młoda gromada gwiazd, która stanowi najgęstszą część bardziej rozproszonej asocjacji, zawierającej około stu jasnych, biało-niebieskich gwiazd. Zdjęcie pokazuje także mgławicę związaną z gromadą – obłok świecącego gazu wodorowego zwany Sh2-54 – oraz obłoki pyłu. Źródło: ESO

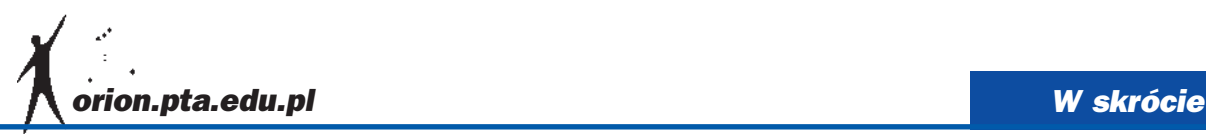

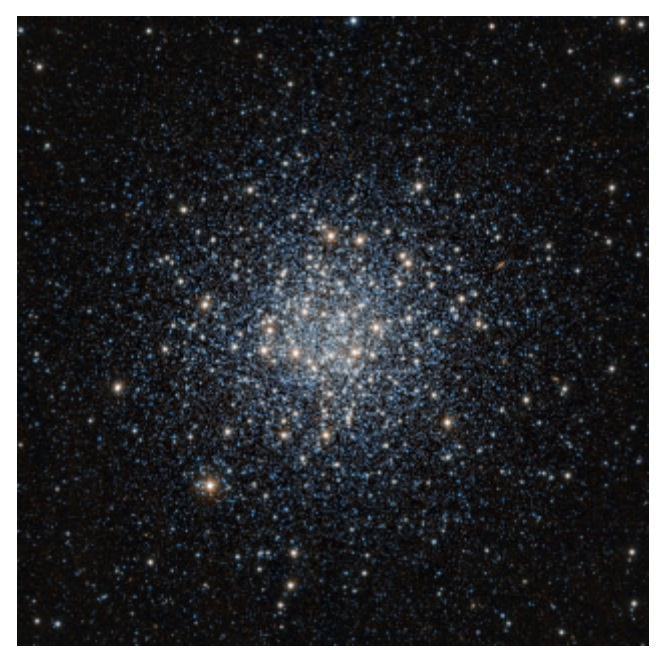

Ten wspaniały widok gromady kulistej Messier 55 (M 55) w gwiazdozbiorze Strzelca został uzyskany w podczerwieni za pomocą teleskopu do przeglądów VISTA w Obserwatorium ESO Paranal w Chile. Ta wielka kula starych gwiazd znajduje się w odległości około 17 tys. lat świetlnych od Ziemi. Źródło: ESO/J.Emerson/VISTA

### VISTA spoglada na wielka kulę gwiazd

Nowe zdiecie gromady M 55 z teleskopu VISTA do przegladów w podczerwieni pokazuje dziesiątki tysięcy gwiazd skupionych razem jak rój pszczół. Oprócz tego, że są rozmieszczone we względnie małej przestrzeni, należą także do najstarszych we Wszechświecie. Astronomowie badają M 55 i podobne stare obiekty, zwane gromadami kulistymi, aby dowiedzieć się, w jaki sposób ewoluują galaktyki i starzeją się gwiazdy.

Gromady kuliste sa utrzymywane w ciasnym, sferycznym kształcie dzięki grawitacji. W Messier 55 gwiazdy z pewnością są blisko siebie: około sto tysięcy gwiazd jest upakowanych w kuli o średnicy zaledwie 25 razy takiej, jak dystans od Słońca do najbli¿szej gwiazdy, Alfa Centauri.

Do tej pory dostrzeżono około 160 gromad kulistych okrażających naszą galaktykę, Drogę Mleczną, głównie wokół centrum. Dwa najnowsze odkrycia, wykonane za pomoca VISTA, zostały niedawno opisane w materiałach ESO. Największe galaktyki mogą mieć tysiące okrążających je tego typu bogatych kolekcji gwiazd.

Obserwacje gwiazd w gromadach kulistych wskazują, że powstały one w tym samym czasie – ponad 10 miliardów lat temu – i z tego samego obłoku gazu. Ponieważ ten okres formowania się nastąpił zaledwie kilka miliardów lat po Wielkim Wybuchu, prawie cały dostępny gaz był w formie najprostszej, najlżejszej i najpowszechniejszej w Kosmosie: wodoru, z pewną ilości helu i znacznie mniejszymi zawartościami cięższych pierwiastków chemicznych, takich jak tlen i azot.

Zbudowanie głównie z wodoru odróżnia członkinie gromady kulistej od gwiazd narodzonych w późniejszych erach, takich jak Słońce, które zawierają cięższe pierwiastki, utworzone w poprzednich generacjach gwiazd. Słońce świeci od około 4,6 mld lat, co czyni je jedynie około połowę tak starym, jak gwiazdy w większości gromad kulistych. Skład chemiczny obłoku, z którego uformowało się Słońce, jest odzwierciedlony w zawartości pierwiastków w Układzie Słonecznym - w planetoidach, planetach i naszych własnych ciałach.  $(kc)$ 

### Czyżby poważny cios dla teorii o ciemnej materii?

Najdokładniejsze jak dotąd badania ruchów gwiazd w Drodze Mlecznej nie znalazły dowodów na istnienie ciemnej materii w przestrzeni wokół Słońca. Zgodnie z powszechnie akceptowanymi teoriami najbliższe sąsiedztwo Słońca powinno być wypełnione ciemną materią — tajemniczą, niewidzialną substancją, którą można wykryć jedynie dzięki grawitacyjnemu oddziaływaniu, jakie wywiera. Jednak nowe badania, przeprowadzone przez zespół astronomów w Chile, wskazują, że teorie te nie przystają do faktów obserwacyjnych. Może to oznaczać, że próby bezpośredniego wykrycia na Ziemi cząstek ciemnej materii mają niewielką szansę na sukces.

Zespół naukowców korzystał z 2,2-m teleskopu MPG/ESO w Obserwatorium ESO La Silla oraz z innych teleskopów w celu zbadania ruchów ponad 400 gwiazd w odległości do 13 tys. lat świetlnych od Słońca. Z nowych danych obliczono mase materii w sąsiedztwie Słońca w objętości czterokrotnie większej niż analizowana we wcześniejszych badaniach.

Masa, którą ustaliliśmy, bardzo dobrze pasuje do tego, co widzimy — gwiazd, pyłu i gazu — w obszarze wokół Słońca mówi kierownik zespołu Christian Moni Bidin (Departamento de Astronomía, Universidad de Concepción, Chile). Ale nie pozostawia to miejsca na dodatkową materię - ciemną materię – której się spodziewaliśmy. Nasze obliczenia pokazują, że powinna być wyraźnie widoczna w pomiarach. Ale po prostu jej tam nie ma!

Ciemna materia jest tajemniczą substancją, której nie widać, ale która ujawnia się poprzez grawitacyjne oddziaływanie z materia wokół. Ten dodatkowy składnik Kosmosu został początkowo zaproponowany dla wyjaśnienia, dlaczego zewnętrzne części galaktyk, w tym naszej Drogi Mlecznej, obracają się tak szybko. Obecnie ciemna materia stanowi podstawowy element teorii dotyczących formowania i ewolucji galaktyk.

Dzisiaj powszechnie akceptuje się pogląd, że ciemny składnik odpowiada za około 80% masy we Wszechświecie, pomimo iż, jak do tej pory, przetrwał wszystkie próby wyjaśnienia jego natury, pozostając zagadką. Wszelkie próby wykrycia ciemnej materii przeprowadzone dotąd w laboratoriach na Ziemi zakończyły się bez sukcesu. (kc)

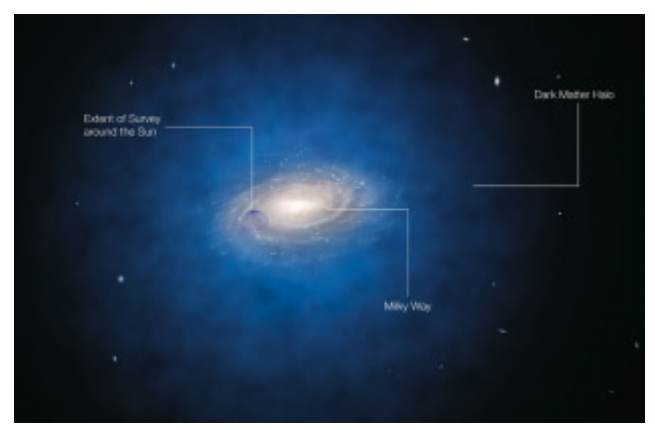

Artystyczna wizja Mlecznej Drogi. Niebieskie halo materii otaczającej galaktykê pokazuje przewidywane rozmieszczenie tajemniczej ciemnej materii, która została początkowo zaproponowana przez astronomów w celu wytłumaczenia własności krzywej rotacji galaktyki, a obecnie jest także istotnym elementem teorii powstawania i ewolucji galaktyk. Nowe pomiary wskazują, że ilość ciemnej materii w wielkim obszarze wokół Słońca jest znacznie mniejsza niż przewidywana oraz na brak znaczących ilości ciemnej materii w naszym bliskim sąsiedztwie. Źródło: ESO/L.Calçada

 $3/2012$  Urania  $147$ 

**Jacek Krełowski** 

Być może Księga Rodzaju powinna zaczynać się od słów: "Na początku pojawiły się molekuły…" Życie jest nie do wyobrażenia bez związków węgla. Atmosfery gwiazd są na ogół zbyt gorące, aby gościć jakiekolwiek cząsteczki. Znanych jest natomiast ponad 160 związków chemicznych, obecnych chemicznych, obecnych w przestrzeni miêdzygwiazdowej — w przestrzenimiêdzygwiazdowej w większości są to związki w większości są to związki<br>węgla, molekuły organiczne. Obłoki zawierają bardzo wiele niezidentyfikowanych wiele niezidentyfikowanych jeszcze zwi<mark>ązkó</mark>w chemicznych; są one zarazem surowcem z<mark>arazem sur</mark>owc<mark>em</mark><br>na kolejne generacje gwiazd, które, jak dziś wiemy, powstają z reguły w otoczeniu planet. Obecność materii organicznej w młodych układach planetarnych układach planetarnych<br>wydaje się być istotnym czynnikiem wspomagającym powstawanie ¿ycia powstawanie ¿ycia na niektórych planetach. słów: "Na początku pojawi<br>się molekuły…" Życie jest<br>nie do wyobrażenia bez<br>związków węgla. Atmosfery jakiekolwiek cząsteczki.<br>Znanych jest natomiast<br>ponad 160 związków gwiazd, które, jak dziś<br>wiemy, powstają z reguły<br>w otoczeniu planet.<br>Obecność materii<br>organicznej w młodych **Example niezidentyfikowanych volta**<br> **Example 1992/08/2010 1993/09/2010 10:**<br> **Example 1992/09/2010 10:**<br> **Chemicznych; sq one**<br> **Chemicznych; sq one**<br> **CAMPLE 1993/09/2010** 10:<br> **CAMPLE 1993/09/2010** 10:<br> **CAMPLE 1993/09** 

pocz¹tki pocz¹tki

¿ycia ¿ycia

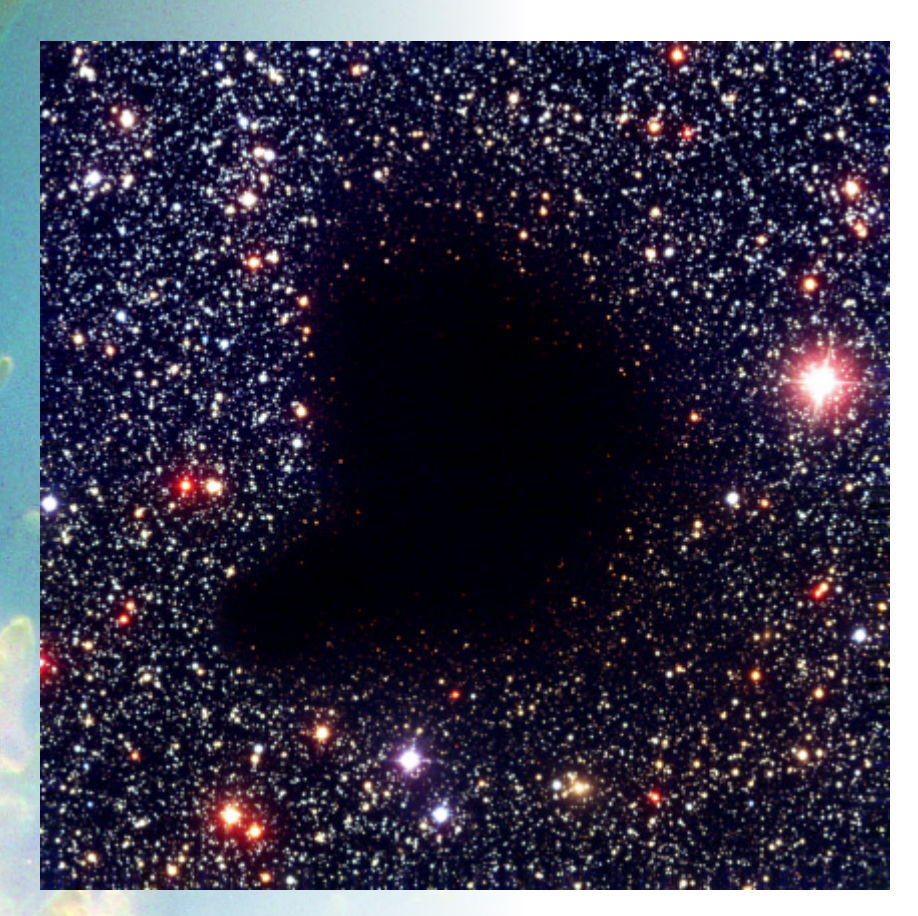

Za pierwszego zwiastuna obecności rozproszonej materii w przestrzeni pomiędzy gwiazdami uważa się przypadkową obserwację Williama Herschela z 1784 r. Obserwując Drogę Mleczną, miał on zawołać do swej siostry, Caroline, towarzyszącej mu przy obserwacjach: "O mój Boże! Tu jest dziura w niebie!". Zaobserwował najpewniej obiekt podobny do przedstawionej na zdjęciu wyżej mgławicy Barnard 68 w konstelacji Wężownika — ciemną plamę na tle obszaru bogato usłanego gwiazdami.

Miêdzygwiazdowe Miêdzygwiazdowe

W czasach współczesnych, dzięki obserwacjom w podczerwonym zakresie widma elektromagnetycznego, uda ło się zaobserwować mnóstwo gwiazd

przeświecających przez rzekome "dziury w niebie". Okazało się, że "dziury" to obłoki rozproszonej materii, powodujące zjawisko ekstynkcji — selektywnego (zależnego od barwy) osłabienia promieniowania elektromagnetycznego. Poni żej pochodząca z Europejskiego Obserwatorium Południowego ESO (jak większość zdjęć w tym artykule) sekwencja sześciu obrazów tej samej ciemnej mgławicy Barnard 68 na coraz dłuższych falach, od światła niebieskiego i żółtego  $(0,44 i 0,55 \mu m)$  aż do kolejnych pasm podczerwonych  $(0,90-2,16 \,\mu\text{m})$ , w których ciemny obłok staje się coraz bardziej przezroczysty.

Osłabienie takie dotyczy głównie obiektów odległych, ale związek ekstynkcji z odległością jest dosyć luźny. Zdarzają się pobliskie, nieprzezroczyste obłoki, które bardzo silnie osłabiają światło gwiazd, np. tzw. ρOph dark cloud, oddalony od Słońca zaledwie o 120 parseków. Przy okazji pojawiły się pytania o pochodzenie takich obłoków i o ich możliwe dalsze losy.

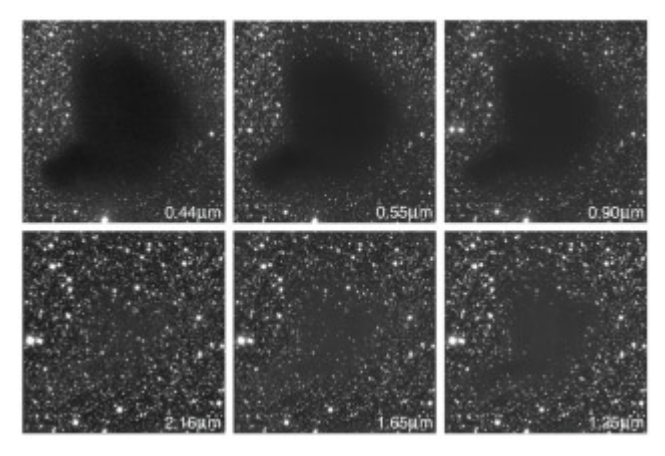

### Asocjacje OB

Z biegiem lat okazało się, że materia międzygwiazdowa to istotny pomost pomiędzy kolejnymi generacjami gwiazd młode gwiazdy powstają z obłoków rozproszonej materii, zasilanych materią traconą przez wyewoluowane gwiazdy. W Drodze Mlecznej nie brakuje bardzo młodych obiektów, tzw. asocjacji OB, które składają się z młodych, gorących gwiazd i sporej ilości rozproszonej materii. Ponieważ gwiazdy OB ewoluuja bardzo szybko, więc ich zdjęcia, takie jak poniżej, są zaledwie migawkami w życiu naszej Galaktyki. Obserwowane gwiazdy musiały powstać bardzo niedawno, a obecna wśród nich rozproszona materia to odpady poprodukcyjne.

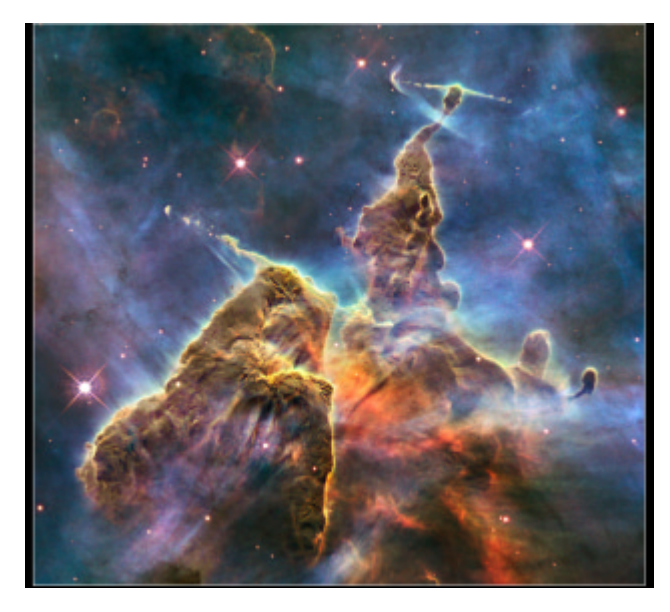

Jak widać na przykładzie HH901/902 z teleskopu Hubble'a, asocjacja OB składa się z gwiazd, zjonizowanej przez nie materii, która świeci na koszt ich energii i takiej materii, która się jonizacji oparła. Zjonizowana materia wysyła kwanty promieniowania podczas procesu rekombinacji, czyli ponownego przyłaczania elektronów do jonów. Jasne obwódki wokół ciemnych plam (obłoków gazu neutralnego) to efekt znacznego wzrostu ciśnienia po wystąpieniu masowej jonizacji. Napór zjonizowanego gazu na ośrodek neutralny powoduje lokalne maksima gęstości na obrzeżach neutralnych zgęstków. Te obrzeża świecą więc wyjątkowo jasno; w podwyższonej gęstości prawdopodobieństwo spotkania przez jon swobodnego elektronu rośnie bardzo szybko: z drugą potęgą gęstości. Gorąca, zjonizowana materia ekspanduje, zmniejszając przy tym gęstość. Taki ośrodek wywołuje zatem nieporównanie mniej ekstynkcji; przez zjonizowaną mgławicę gwiazdy przeświecaja bez trudu w przeciwieństwie do obłoku neutralnego o znacznie wyższej gęstości.

Poniższy obrazek NGC 3603 z Teleskopu Hubble'a przedstawia styk materii zjonizowanej i neutralnej w asocjacji OB, w której trwają jeszcze procesy gwiazdotwórcze. Widać wyraźnie, że świecąca, zjonizowana materia praktycznie nie osłabia światła dalej położonych gwiazd.

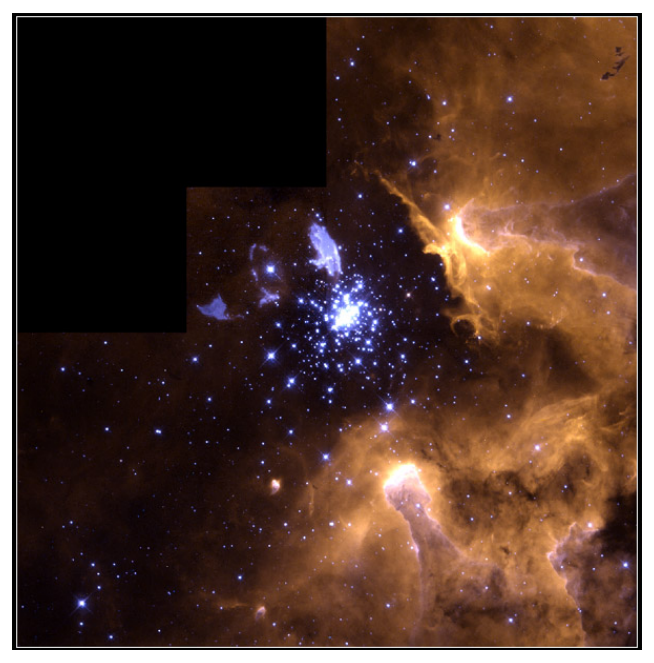

### Dyski wokółgwiazdowe

Ale mgławice dzielą się nie tylko na jasne (emisyjne) i ciemne (absorpcyjne). W pobliżu świeżo uformowanych gwiazd możemy mieć do czynienia z jasno-ciemnymi mgławicami kometarnymi, widocznymi na zdjeciu poniżej. Ich jasne "głowy" są zwrócone w kierunku gwiazd, które pobudzają je do świecenia. Na kolejnym zdjęciu widać także ciemny dysk okołogwiazdowy — naturalny produkt procesów gwiazdotwórczych. Dyski takie towarzyszą zapewne wszystkim młodym gwiazdom, ewoluując następnie w układy planetarne. Widoczny na zdjêciu dysk ma liniowy rozmiar kilkuset 700—900 AU (astronomical unit), czyli jednostek astronomicznych (średnich odległości Ziemia–Słońce).

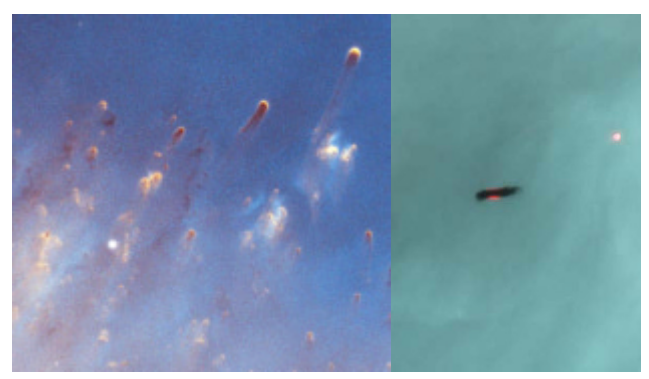

# Galaktyka Sombre

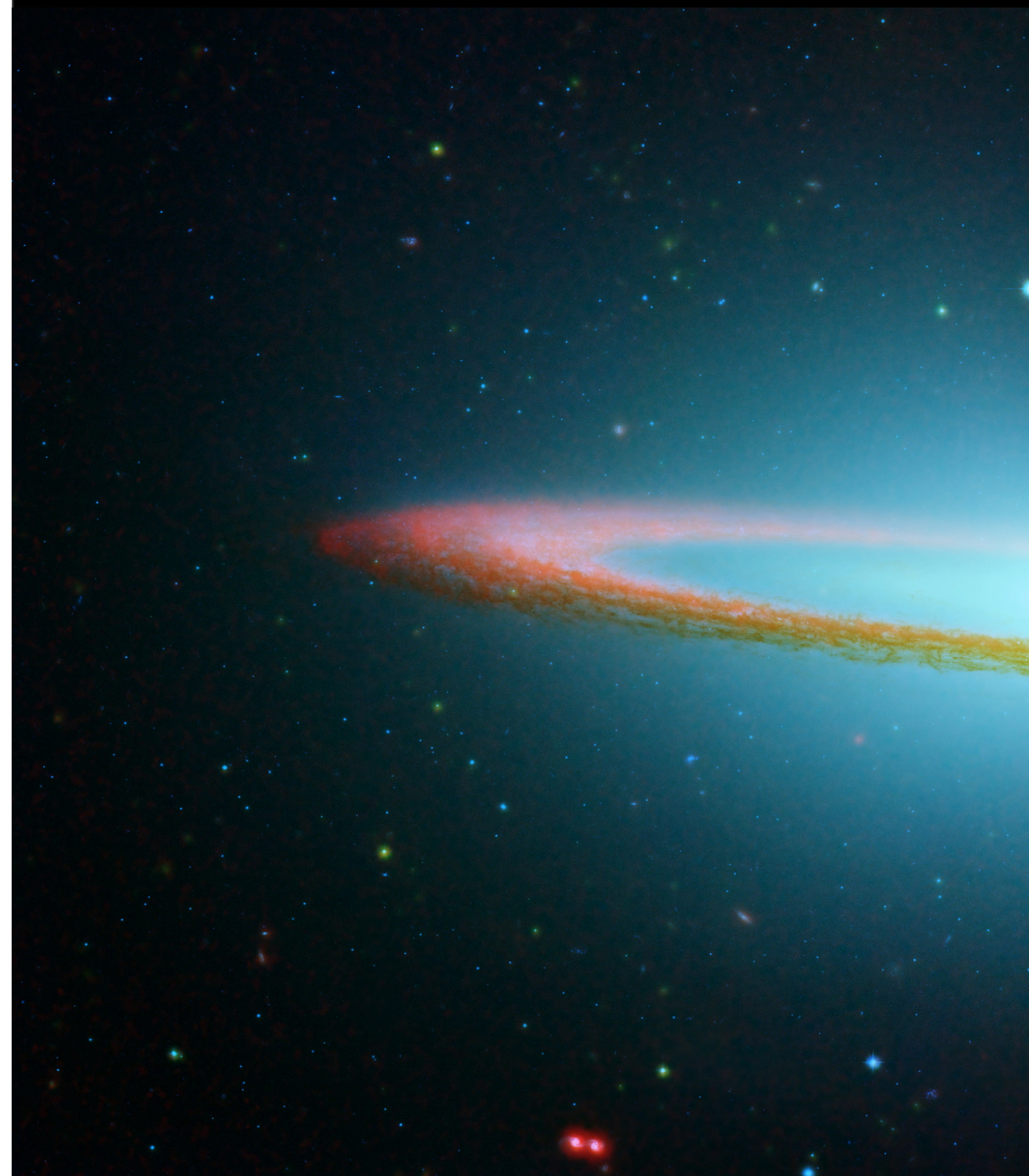

# ro w podczerwieni

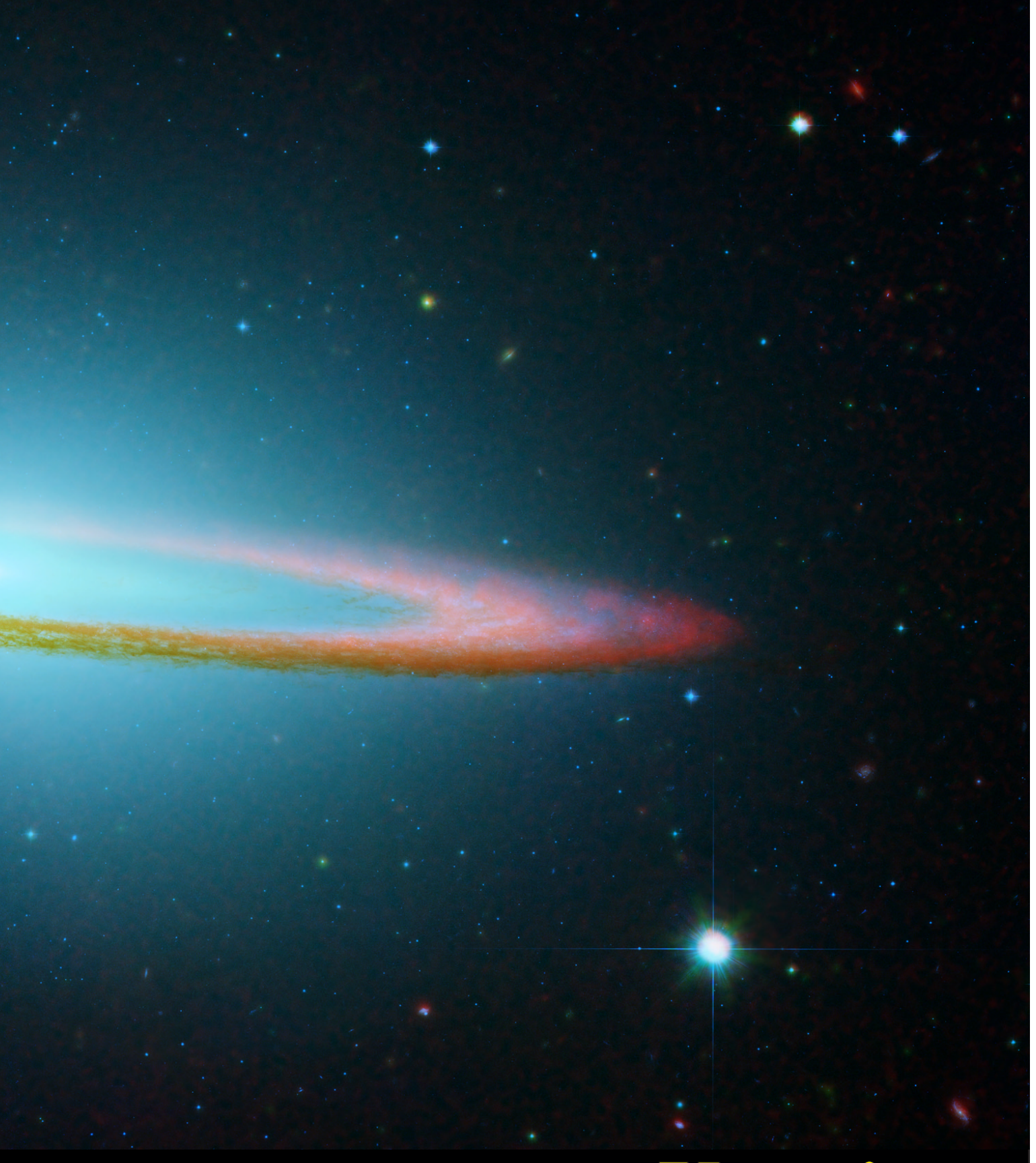

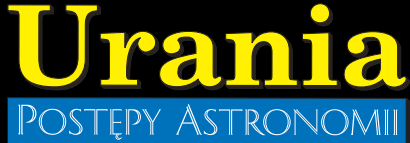

### Materia międzygwiazdowa w galaktykach

Materia międzygwiazdowa jest rozmieszczona w galaktykach w specyficzny sposób, mianowicie pod postacią ramion spiralnych. Galaktyki eliptyczne, pozbawione ramion, nie zawierają (prawie) materii rozproszonej.

Poniższe zdjęcie galaktyki M51, wykonane teleskopem Hubble'a, pokazuje wyraźne, wąskie smugi ciemnej, neutralnej materii usytuowane wzdłuż wewnętrznych skrajów ramion spiralnych. Na te ciemne smużki są "nanizane" liczne asocja-

cje OB — niedawno z tej właśnie materii uformowane. Ramiona, wraz z rozproszoną materią, tworzą płaski dysk wokół centrum każdej galaktyki. Widać to wyraźnie jako ciemny pas absorbującej materii na zdjęciu galaktyki M104 zwanej Sombrero z teleskopu Hubble'a, wyświecający zaabsorbowaną energiê w dalekiej podczerwieni (jasny dysk widoczny z teleskopu Spitzer) obok.

Ten płaski, rotujący dysk, to miejsce aktywnych procesów gwiazdotwórczych. To w nim skupiają się wszelkie obiekty młode ewolucyjnie i metrykalnie.

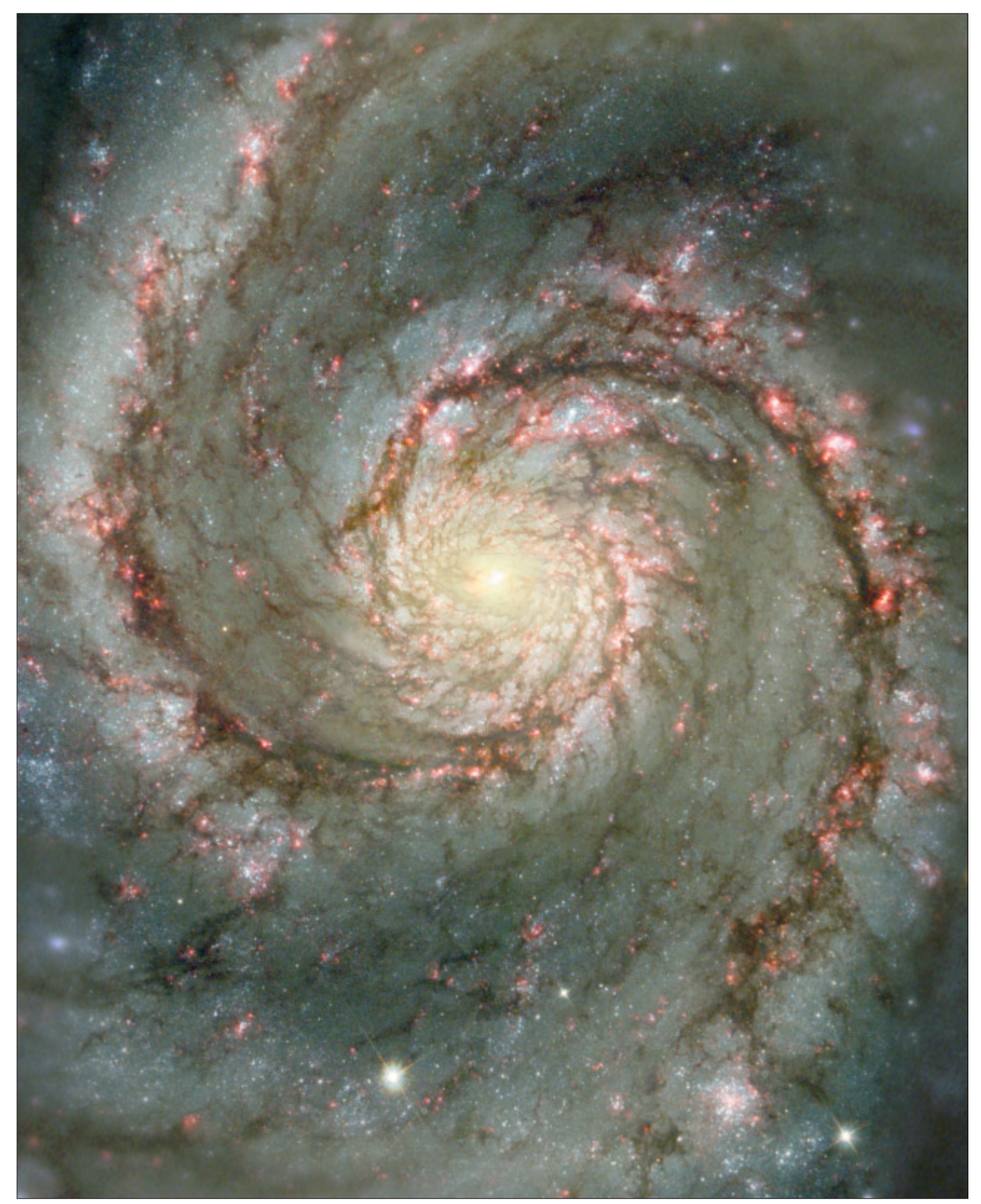

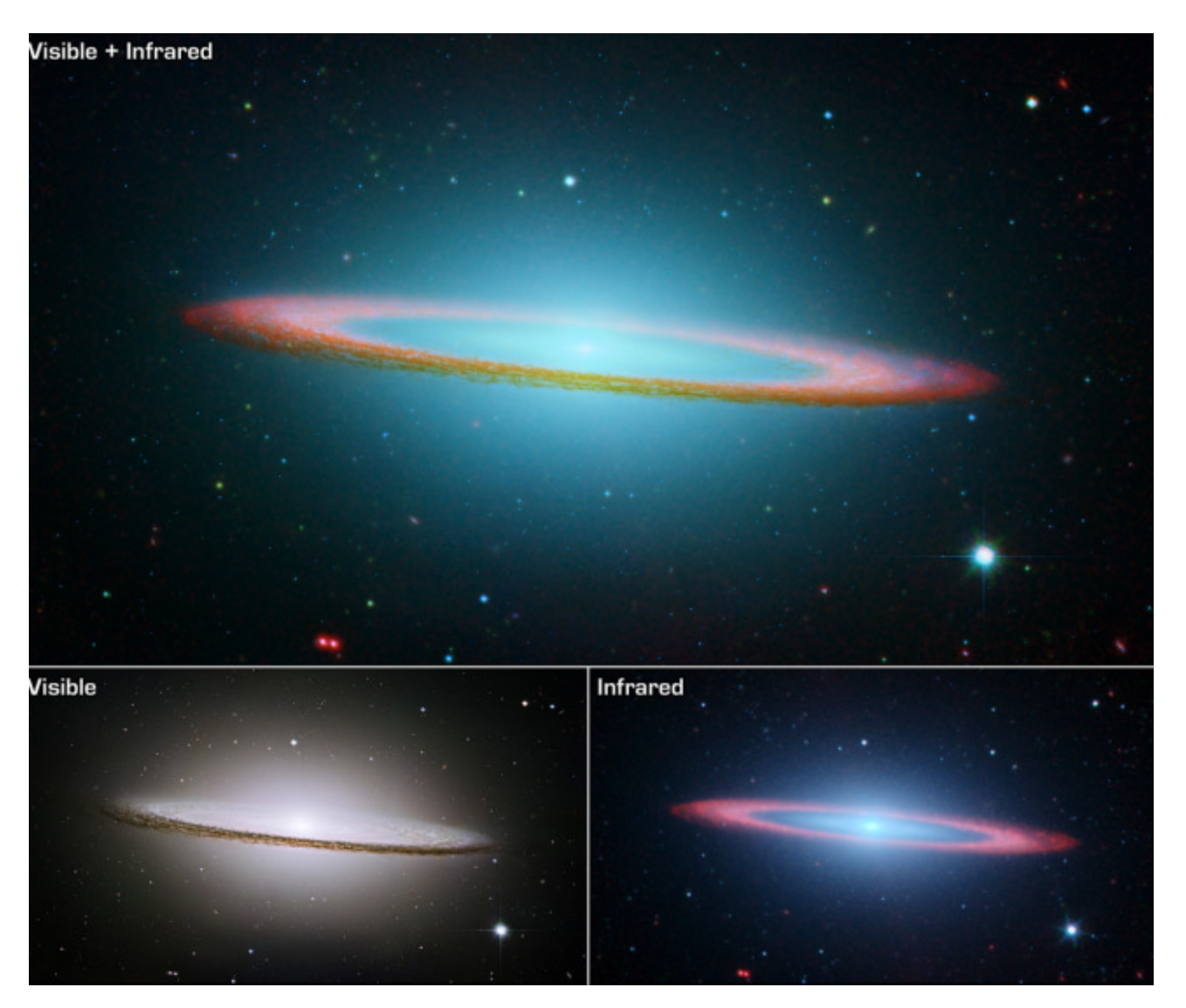

Wiele o strukturze galaktyk spiralnych mówi poniższe zestawienie dwóch obrazów galaktyki NGC 891; Słońce znajduje się dokładnie w płaszczyźnie jej dysku.

W zakresie ultrafioletu galaktyka zdaje się nie istnieć. Najwyraźniej źródła tego promieniowania (młode, gorące gwiazdy OB) tkwią w widocznym na prawym zdjęciu cienkim dysku. Ekstynkcja szybko rośnie wraz z maleniem długości fali i w ultrafiolecie właśnie osiąga maksimum. Tak więc ultrafiolet "grzęźnie" w materii międzygwiazdowej. Z kolei chłodniejsze gwiazdy, decydujące o obrazie galaktyki w świetle

widzialnym, praktycznie nie emitują ultrafioletu. I tak galaktyka, oglądana z punktu leżącego w jej dysku, pozostaje w ultrafiolecie niewidoczna.

### Spektroskopia ośrodka międzygwiazdowego

Ośrodek międzygwiazdowy, jak wszystko w astrofizyce, można badać spektroskopowo. Rozszczepione światło odległej gwiazdy demonstruje na tle widma ciągłego swojej fotosfery linie absorpcyjne każdego chłodniejszego od niej, występującego w wystarczającej ilości gazu napotkanego po

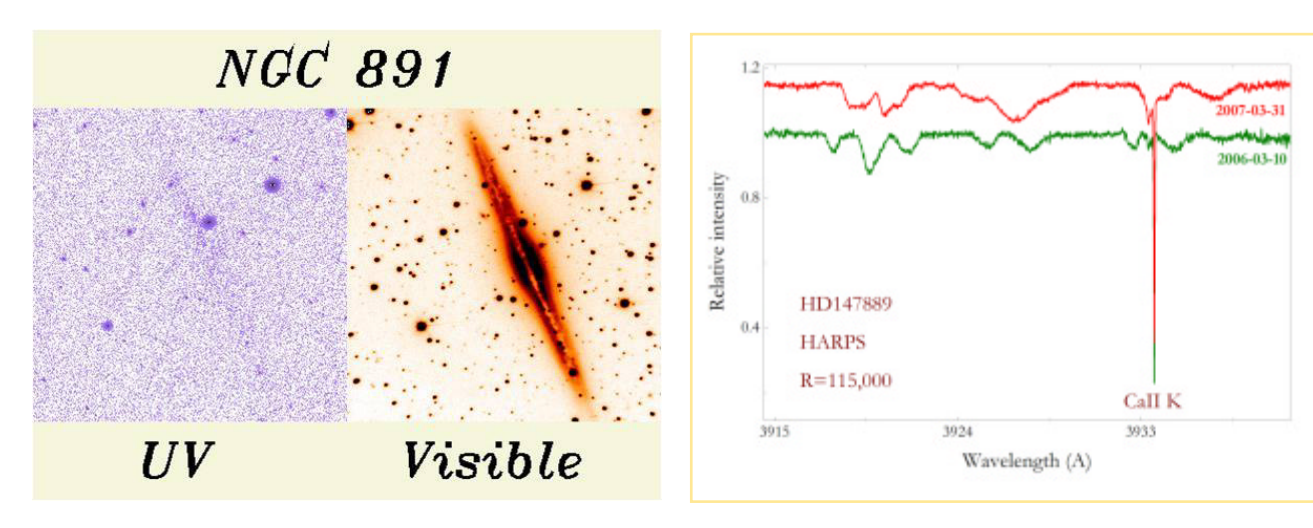

 $3/2012$  **Urania** 153

## LISEK — MASKOTKA ESO

Czy aby na pewno to Herschel był pionierem obserwacji materii międzygwiazdowej? Niezupełnie. Na wiele stuleci wcześniej Inkowie nadali, obok gwiazdozbiorów, nazwy ciemnym plamom w Drodze Mlecznej. Najbardziej zwarta plama na zdjęciu poniżej, to wedle Inków - Lisek.

Z tym Liskiem wiąże się ciekawa historia. Otóż w inkaskiej mitologii, a mitologia lubi zawłaszczać niebo, jest, podobnie jak w żydowskiej, legenda o potopie. Bardzo podobna! Zasadnicza różnica jest jednak taka, że "mąż sprawiedliwy" nie dostał polecenia budowy arki; miał zaprowadzić to, co miało się uchować, na szczyt wysokiej góry. Jej wierzchołek stał się azylem dla uratowanych z potopu. Lisek, który właściwie nie jest specjalnie płochliwy, ale też nie lubi nadmiernych poufałości, kręcił się na granicy wzburzonych fluktów i w pewnej chwili umoczył koniec ogona w tychże. Została mu już na zawsze czarna plamka na ogona końcu. Zdjęcie obok dowodzi, że to szczera prawda! Przedstawiony tu Lisek jest maskotką obserwatorów w ESO — LaSilla — pomieszczenie dla obserwatorów (observer's room) znajduje się o kilka metrów po prawej. Odległość między autorem a Liskiem jest minimalna; bliżej podejść się nie da!

drodze do teleskopu ze spektrografem. Jest to przede wszystkim widmo własnej atmosfery gwiazdy, ale też atmosfery Ziemi, jak również najbardziej interesującej nas w tym artykule materii międzygwiazdowej. Zaczęło się od obserwacji linii zjonizowanego wapnia na 3933 Å przez Hartmanna w 1904 r. Zauważył on, że linia taka pozostaje stacjonarna w widmie gwiazdy spektroskopowo podwójnej — podobnie jak na rysunku powyżej. Obie gwiazdy, wchodzace w skład takiego obiektu, obiegaja się nawzajem, co skutkuje oscylacjami linii widmowych na skutek efektu Dopplera. Linia CaII nie bierze udziału w tym "tańcu".

Obok stacionarności, linie miedzygwiazdowe charakteryzują na ogół bardzo wąskie profile; są to także wyłącznie linie rezonansowe — z najni¿szego poziomu energetycznego. Wszystko to efekt bardzo małej gęstości obłoków międzygwiazdowych, co prowadzi do marginalnie rzadkich zderzeñ: nie ma co podtrzymywaæ populacji stanów wzbudzonych. Z kolei niska temperatura powoduje małe poszerzenie profili linii przez tzw. termiczny efekt Dopplera.

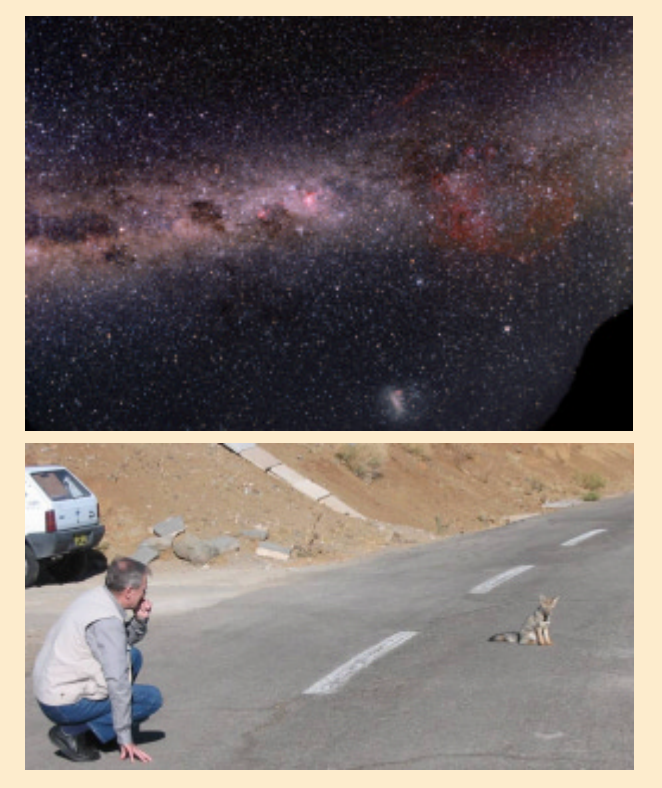

Ale obłoki, oprócz atomów, zaludniaja także molekuły. Te najdawniej (od 1937 r.) znane to proste rodniki: CH (metylidyn, metin) i CN (cyjan). Ich pasma występują w zakresie dostępnym dla obserwacji naziemnych.

Na rysunku powyżej pasma CH i CN występują obok siebie i w sąsiedztwie linii międzygwiazdowego żelaza. Widać też wyraźnie, że struktury wspomnianych związków sa stacionarne, podobnie jak linie atomów. Sa też, podobnie jak linie atomów, bardzo waskie.

### Linie "rozmyte"

Do miedzygwiazdowej "widmowej menażerii" należa też znane od 1922 r. rozmyte linie miedzygwiazdowe. W chwili odkrycia dostrze¿ono dwie, obecnie ich spis obejmuje ponad 400 pozycji. To bardzo bogate widmo obłoków międzygwiazdowych pozostaje od dnia odkrycia niezidentyfikowane. Rysunek poniżej dowodzi stacjonarności linii rozmytych, które takimi pozostaja w widmie spektroskopowo podwójnej; uka-

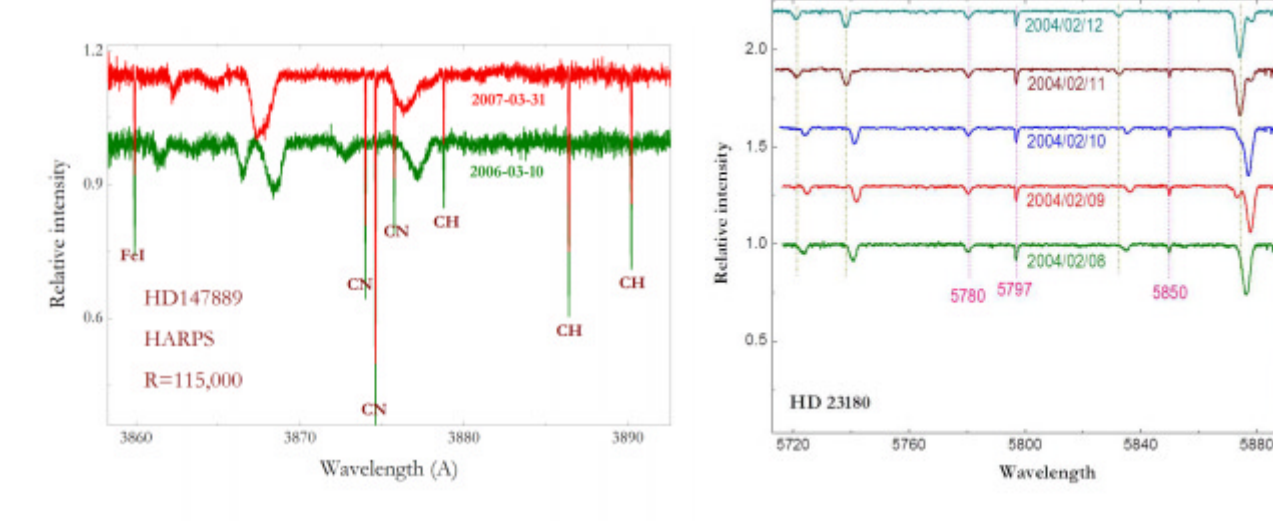

zuje także, że profile linii rozmytych sa znacznie szersze od profili np. linii miêdzygwiazdowego sodu, widocznych w prawej części rysunku. Ze względu na brak identyfikacji i ogromną liczebność linii rozmytych przyjęło się nazywać je przybliżonymi długościami fal — do pełnych angstremów. Naturalnie szybko rosnąca lista wspomnianych struktur wzbogaca się skutecznie o coraz słabsze twory. Ma to ścisły związek z rosnacym stosunkiem sygnału do szumu we współczesnych widmach. Nateżenia linii rozmytych koreluja do pewnego stopnia z pozostałymi strukturami międzygwiazdowymi, ale zupełnie nieskorelowane pary linii czy pasm miêdzygwiazdowych to rzadkość, więc i niewiele z tego wynika. Wzajemne korelacje bywają bardzo różne. Rekord należy do pary 6196 — 6614; te dwie linie korelują znakomicie, ze współczynnikiem ponad 0,99. Z pozostałymi jest raz lepiej raz gorzej, co dowodzi, że nośników linii rozmytych jest sporo, pewnie jest to liczba rzędu 100.

Termin "linie rozmyte" dotyczy tak naprawdę struktur o bardzo różnej szerokości. Bywaja takie, które pokrywaja po kilkadziesiąt angstremów (np. 4430, 6177 — poniżej) i takie, których szerokości połówkowe są tylko trochę większe od tych dla linii atomowych (4364, 6196).

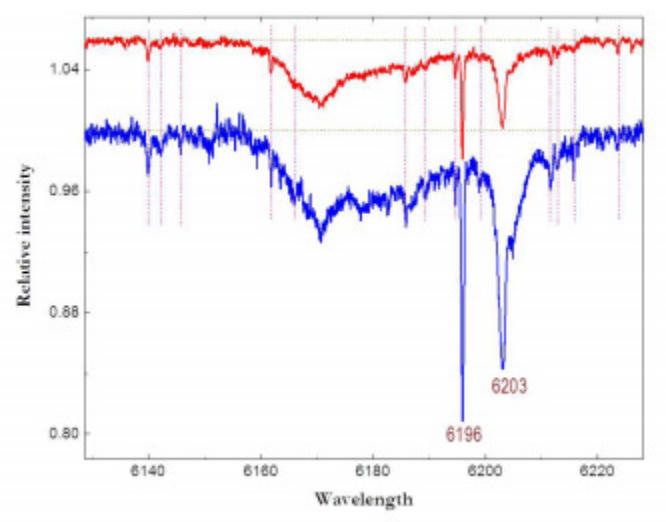

Na powyższym rysunku widać szeroką depresję — to linia rozmyta 6177. Widać też dwie silne linie: waska 6196 i dość szeroką 6203. Pionowymi kreskami zaznaczono mnóstwo bardzo wąskich i słabych struktur. Rysunek daje też pojęcie o liczebności naszych bohaterek, które szczególnie upodobały sobie zakres żółto-czerwony. Pomiary intensywności linii rozmytych są niełatwe; w przypadku struktur szerokich jest to

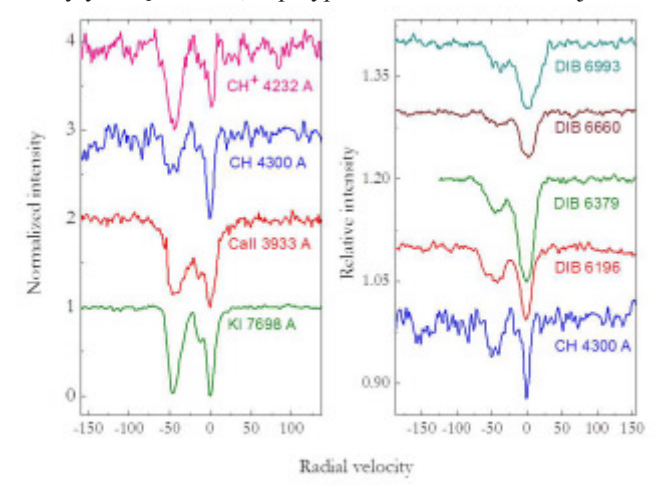

### MIARA EKSTYNKCJI E(B-V)

Ekstynkcja — zjawisko selektywnego, czyli zależnego od barwy (długości fali) osłabienia światła czy ogólnie – promieniowania elektromagnetycznego. Na ekstynkcjê składa się pochłanianie promieniowania (dzięki temu Słońce grzeje naszą skórę) i rozpraszania (dzięki temu widzimy przedmioty w naszym otoczeniu). Ekstynkcja powoduje zmianê barwy obserwowanych gwiazd i z tej racji nazywana bywa poczerwienieniem (prosta ilustracja — zachodzące Słońce, które przestaje razić i jest wyraźnie czerwonej barwy). Za ekstynkcję odpowiadają ziarna pyłu tak w ziemskiej atmosferze, jak i w obłokach międzygwiazdowych.

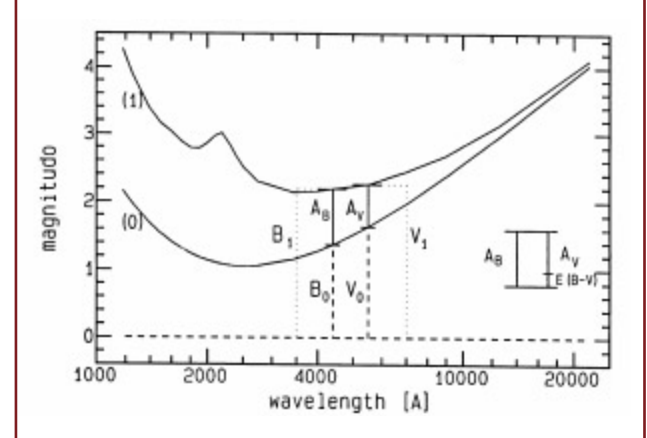

Na załączonym rysunku ekstynkcję oznaczono symbolami A<sub>p</sub> (blue — światło niebieskie) i A<sub>v</sub> (visual — światło widzialne, żółte). Dolna linia oznacza rozkład natę-¿eñ w widmie gwiazdy, górna — to, co odbieramy po przefiltrowaniu przez materię międzygwiazdową. Zwróćmy uwagę, że skala magnitudo maleje wraz z natężeniem (strumieniem) promieniowania, tzn. minimum krzywej na rysunku odpowiada maksimum promieniowania. Ekstynkcja, czyli różnica między krzywymi  $(1) - (0)$  narasta w kierunku fioletu, stąd różnica pomiędzy  $A_B$  i  $A_V$ zwana nadwyżką barwy, E(B-V), najpopularniejsza miara ilości materii międzygwiazdowej w kierunku obserwowanego obiektu.

Jakościową ilustracją selektywnej (zależnej od koloru) jest prezentowana na początku artykułu sekwencja obrazów obłoku Barnard 68.

głównie kwestia poprawnego poprowadzenia widma ciagłego. W widmach otrzymanych coraz popularniejszymi spektrografami o ogromnych rozdzielczościach, tzw. typu echelle, to niełatwa sztuka. Dane różnych autorów mogą się sporo różnić. Z kolei słabe i waskie struktury nigdy nie osiągają wysokiego stosunku sygnału do szumu w obrębie swych profili. Stąd kompilacje pomiarów o różnym pochodzeniu nie prowadzą do pewnych wniosków. Rozmaitość profili linii rozmytych to dodatkowy dowód na ich zró¿nicowane pochodzenie. Wśród proponowanych nośników wymienia się węglowodory łańcuszkowe, wielopierścieniowe wêglowodory aromatyczne, a nawet fulereny.

Rysunek obok demonstruje popularny efekt: w wielu przypadkach linia widzenia ku wybranej gwieździe przebi-

 $3/2012$  **Urania** 155

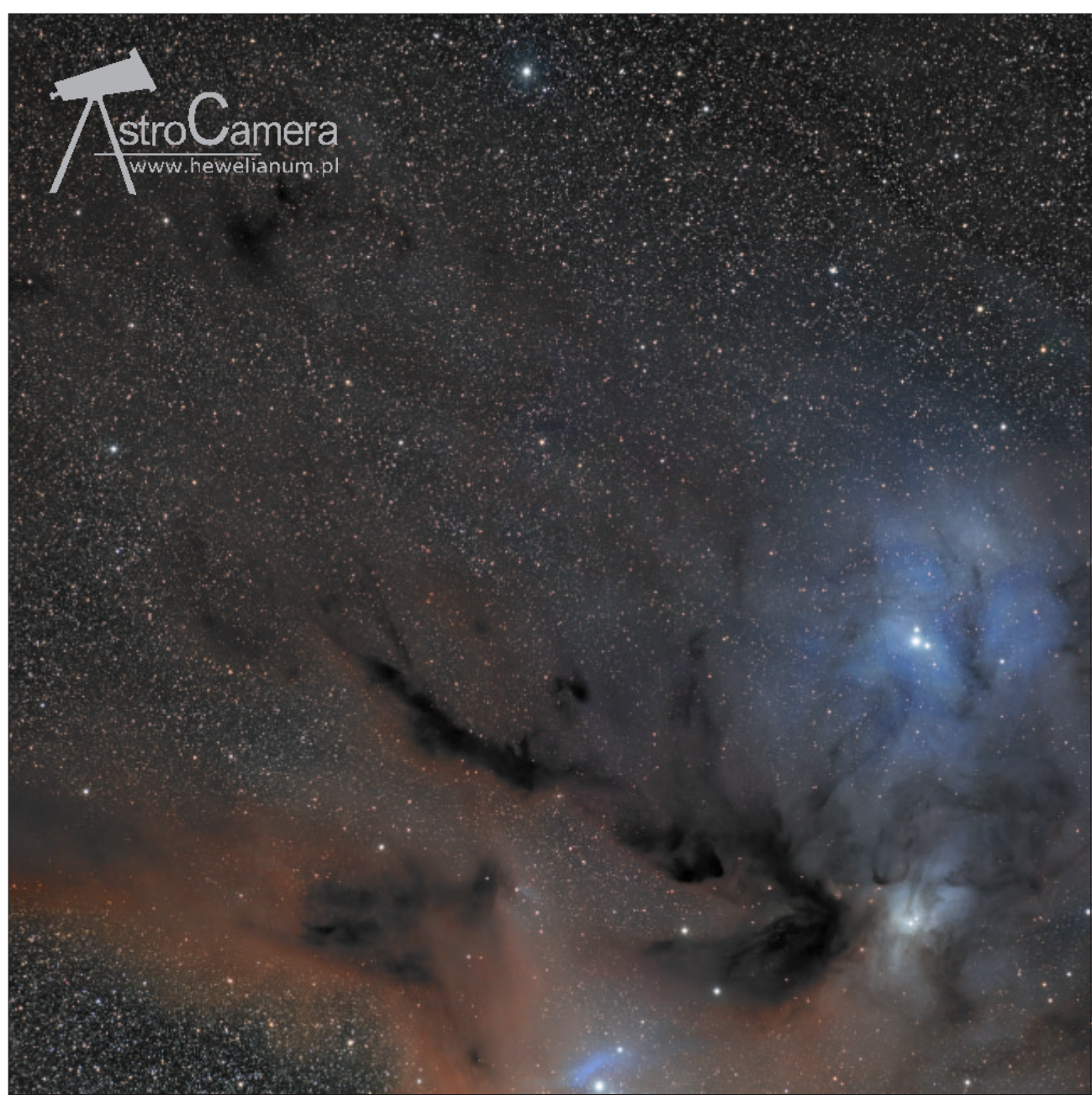

Fenomenalne zdjęcie obszaru ciemnych obłoków molekularnych i jasnych mgławic refleksyjnych w rejonie wspominanego na początku artykułu Jacka Krełowskiego gwiazdotwórczego obszaru Rho Ophiuchi, widocznej jako potrójna gwiazda blisko prawej krawędzi poniżej połowy wysokości (w rzeczywistości najjaśniejsza gwiazda jest nierozdzieloną w tej skali wizualną gwiazdą powójną). Niebieski kolor mgławic potwierdza dominację pyłu w obłokach – rozpraszają światło młodych, gorących gwiazd. Obraz obejmuje liczny kompleks obłoków i mgławic, z których główne to: jasne mgławice refleksyjne IC 4604 (wokół ρ Oph), poniżej IC 4603, a przy dolnej krawędzi IC 4605, w które wkomponowują się ciemne obłoki Barnard 42 (na prawo od  $\rho$  Oph), Barnard 45 (czarna "rzeka" pyłów i molekuł na wschód od IC 4603) i jeszcze poniżej, w różowej otoczce zjonizowanego gazu, Barnard 44.

Zdjęcie, które należy do serii obrazów "głębokiego nieba" wyróżnionych w ostatnim Konkursie AstroCamera 2012 organizowanym przez gdańskie Hewelianum. Uzyskał je podczas wyprawy do Namibii 12 czerwca 2010 r. Bogdan Jarzyna, korzystając z obiektywu FSQ 106 EDXIII na montażu AP Mach1GTO oraz Kamera ProLine FLI 16803 z filtrami LRGB Baader Planetarium. Łączny czas sumowanach 480--sekundowych ekspozycji LRGB wyniósł 5 godzin! Pole widzenia obejmuje ok. 4,2×4,1 stopni

ja więcej niż jeden obłok. Ponieważ prędkości radialne tych ostatnich są na ogół różne, więc profile linii międzygwiazdowych ulegają rozszczepieniu dopplerowskiemu. Na rysunku widać linie atomowe, molekularne i rozmyte. Widać też, że stosunki natężeń składowych dopplerowskich mogą być znacząco różne; w rezultacie to, co widzimy, jest źle zdefiniowaną średnią ze wszystkich obłoków na linii widzenia. Naturalnie rysunek zawiera tylko przykłady; jeśli sięgnąć do innych struktur międzygwiazdowych, to ich profile mogą być znaczaco różne.

A teraz wyobraźmy sobie, że o dwóch ssakach, widocznych na zdjęciu w ramce na s. 159 wiemy tylko tyle, że mają

średnio po 3 nogi... To szczera prawda, ale niewiele zdołamy mądrego powiedzieć ani o jednym, ani o drugim. Niestety, badacz ośrodka międzygwiazdowego często natrafia na podobnie jasny przekaz obserwacyjny. Poszczególne obłoki międzygwiazdowe różnią się, niewykluczone, bardziej aniżeli kot i człowiek. To komplikuje znacznie fizykę ośrodka międzygwiazdowego. Wielki sukces astrofizyki gwiazd w XX w. to efekt skutecznej klasyfikacji widmowej. Ale gwieździe, kiedy już się uformowała, jest obojętne, co dzieje się na zewnątrz. Natomiast stan obłoku międzygwiazdowego silnie zależy od sąsiedztwa (lub braku) gorących gwiazd, które mogą go podgrzewać lub jonizować. Ustalenie wzajemnych położeń gwiazd

i obłoków stanowczo przekracza możliwości współczesnej astronomii.

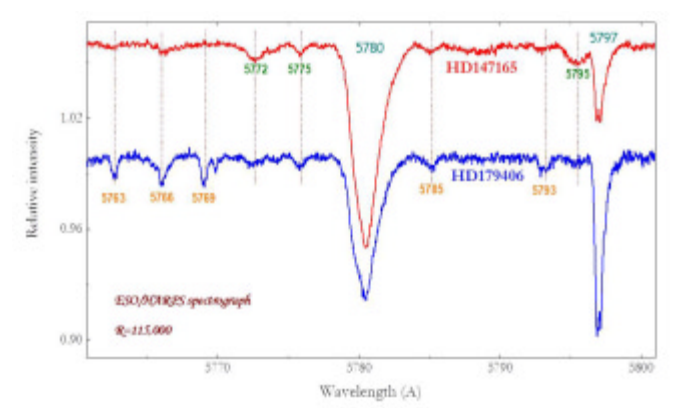

Powyższy rysunek demonstruje dwa bardzo wysokiej klasy widma, uzyskane słynnym spektrografem HARPS w Europejskim Obserwatorium Południowym w LaSilla (Chile). Przedstawia dwie najdawniej odkryte linie rozmyte: 5780 i 5797 w obłokach określanych tzw. typem "sigma" (HD147165) i typem "zeta" (HD179406). Stosunek natężeń obu silnych linii rozmytych jest dramatycznie ró¿ny, podobnie jak ich niedawno odkrytych słabych sąsiadek.

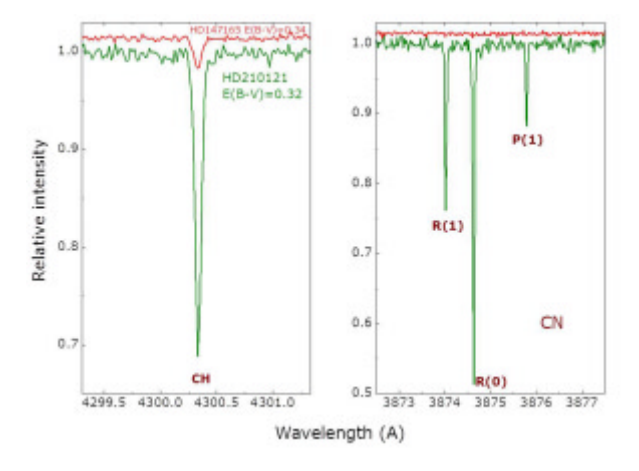

Obfitości prostych molekuł w obłokach typu "sigma" i "zeta" są też dramatycznie różne. Powyższy rysunek pokazuje pasma CH i CN w innym obiekcie typu "zeta" — HD210121 o podobnej do HD147165 mierze ekstynkcji, E(B-V). Widaæ zatem wyraźnie, że warunki fizyczne w obłokach międzygwiazdowych mogą sprzyjać lub nie formowaniu się i utrzymaniu molekuł. A czym są nośniki linii rozmytych? Najpewniej molekułami właśnie, tylko znacznie bardziej złożonymi. Wiadomo z obserwacji w zakresie mikrofalowym, że w prze-

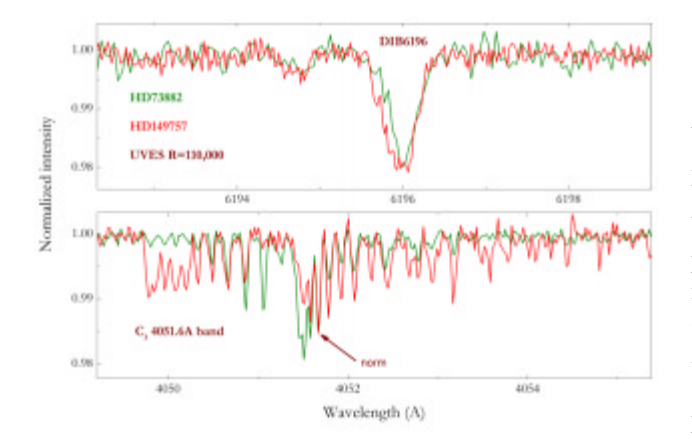

strzeni występuje sto kilkadziesiat molekuł, przeważnie zwiazków węgla. Jednak w większości są to molekuły zaludniające obszary aktywności gwiazdotwórczej, podczas gdy nośniki linii rozmytych występują w "zwykłych" obłokach międzygwiazdowych, nie wykazujących się szczególną gęstością. Próby identyfikacji nośników linii rozmytych jako molekuł znanych z obserwacji radiowych zakończyły się niepowodzeniem. A co można o nich powiedzieć?

### **Molekuły**

Powyższy rysunek zawiera dwa fragmenty widm dwóch różnych obiektów. W dolnym okienku występuje pasmo homonuklearnej molekuły  $C_{3}$ . W przypadku HD73882 pasmo to jest złożone z linii pochodzących z nisko wzbudzonych poziomów rotacyjnych; w HD149757 widać wyraźnie przejścia z wysokich poziomów. Oznacza to zróżnicowana temperaturę rotacyjną C<sub>3</sub>. Czy może mieć ona wpływ na profile linii rozmytych? Górne okienko pokazuje, że tak. Przy rosnącej temperaturze rotacyjnej profil linii 6196 ulega wyraźnemu poszerzeniu. Dla porównania profile linii rozmytej znormalizowano do tej samej głębokości. Profil C<sub>3</sub> znormalizowano do struktury pokazanej strzałką. Podobny efekt zaobserwowano dla pary: HD169454 i HD147889. Molekuły homonuklearne czy też szerzej — centrosymetryczne — tym się różnią od molekuł polarnych (CH, CN), że mają symetryczny rozkład ładunku wewnątrz. W takiej sytuacji chłodzenie molekuły przez obrót jest bardzo mało efektywne (wiedzie poprzez przejścia wzbronione). Dlatego też molekuły centrosymetryczne mogą osiągać silnie zróżnicowane i niekiedy wysokie (kilkaset kelwinów) temperatury, podczas gdy temperatury rotacyjne molekuł polarnych są zwykle bliskie temperaturze promieniowania tła (2,725 K). Zmiana profilu linii rozmytej 6196 wraz z temperaturą rotacyjną  $C_3$  może sugerować, że nośnik linii rozmytej 6196 to także molekuła centrosymetryczna.

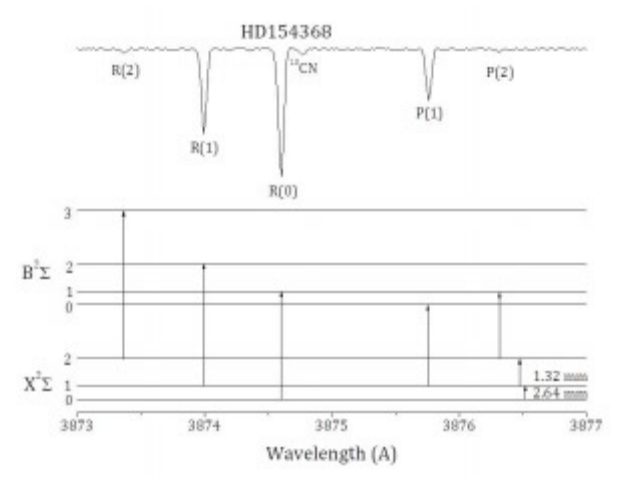

Rysunek wyżej przedstawia schemat poziomów energetycznych polarnej molekuły cyjanu. Przedstawia on jedno z najlepszych w historii widm zarejestrowane spektrografem UVES zasilonym ośmiometrowym zwierciadłem Kueyen Very Large Telescope w Chile. Jak widać, pasmo molekuły polarnej zawiera bardzo niewiele linii w przeciwieñstwie do np. C<sub>3</sub>. Ale tak naprawdę to nawet wykrycie przejść oznaczonych jako R(1) i P(1) — ze wzbudzonego rotacyjnie poziomu — było sensacją. Obecność wielu wzbudzonych molekuł znalazła wyjaśnienie dopiero po odkryciu promieniowania reliktowego tła — pamiątki po bardzo wcze-

 $3/2012$  **Urania** 157

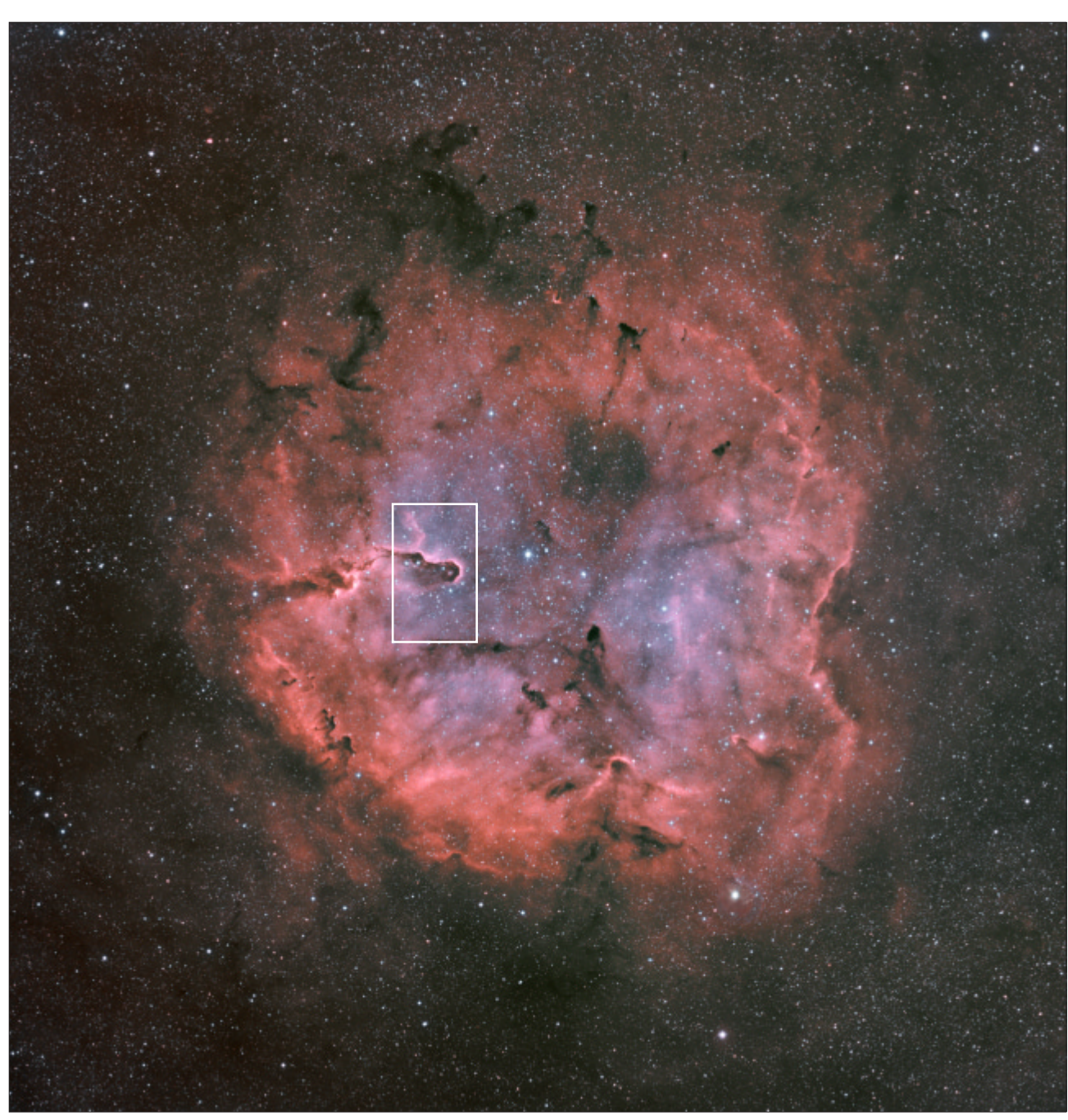

Jeszcze jedno zdjęcie z galerii Bogdana Jarzyny (www.starrysite.com). Jakie to perły kryją się w Internecie!?

Obraz przedstawia centralną mgławicę IC1396 kojarzoną z silnymi procesami gwiazdotwórczymi i asocjacją OB w gwiazdozbiorze Cefeusza. Zaznaczony ramką obszar (zwany Traba Słonia) na zdjęciu z Kanadyjsko-Francuskiego Teleskopu na Hawajach http://apod.pl/apod/ ap031019.html lub Lost Valley Observatory http://www.ourastrogallery.com/rc16images/id24.html (warto zajrzeć i porównać) miał ilustrować w artykule Jacka Krełowskiego granice styku zjonizowanej i niezjonizowanej materii w asocjacjach, ale nie zdążyliśmy uzyskać zgody na publikację. Obszar widziany w całości (pole widzenia obejmuje ok. 4,2×4,1 stopni) w wykonaniu polskiego amatora, jest może jeszcze bardziej atrakcyjny. Obraz, datowany na 14 maja 2011 r., uzyskano przy łącznym czasie ekspozycji 16,5 godzin (po 1800 sekund), składając klatki uzyskane w stosowanych w astrofotografii filtrach obejmujących linie emisyjne wodoru Ha, zjonizowanej siarki SII i dwukrotnie zjonizowanego, wzbronionego tlenu [OIII]. Użyta technika pozwoliła "wydobyć" obszary zjonizowanego gazu, osłabiając światło gwiazd i pozostawiając całkowicie czarnymi obszary zdominowane przez pył. Kolory na zdjęciu mogą być jednak nieco sztuczne

snym etapie ewolucji Wszechświata. Promieniowanie to, o temperaturze 2,725 K, powoduje pobudzenie ok. 30% molekuł CN na pierwszy poziom rotacyjny. Dzięki temu widmo rodnika cyjanu przedstawia się tak, jak na powyższym rysunku. Obserwacje wykonane dla wielu obiektów zdają się sugerować, że temperatura rotacyjna rodnika CN jest wyższa od temperatury promieniowania tła i wynosi 2,966 K. Przyczyny tego pozostają nieznane; być może jest to skutek niedokładnie poznanych parametrów samej molekuły. W każdym razie temperatury rotacyjne molekuł polarnych są bardzo niskie i nie ma żadnych danych o ich wpływie na profile

linii rozmytych. Te ostatnie są, być może, pasmami złożonych molekuł centrosymetrycznych.

### Odkrycie diacetylenu

Już w 2000 r. pośród kandydatów na nośniki linii rozmytych wymieniono kation diacetylenu. Molekuła o formule H–C≡C–C≡C–H<sup>+</sup> jest związkiem centrosymetrycznym, zbudowanym z węgla (składnika wszystkich złożonych molekuł obserwowanych do tej pory) i wodoru — najobfitszego pierwiastka we Wszechświecie. Jednak pierwsza próba jej wykrycia zakończyła się niepowodzeniem. Dopiero niedawny wynik, oparty o widma ze wspomnianego spektrografu UVES, zdaje się potwierdzać istnienie diacetylenu w obłokach międzygwiazdowych.

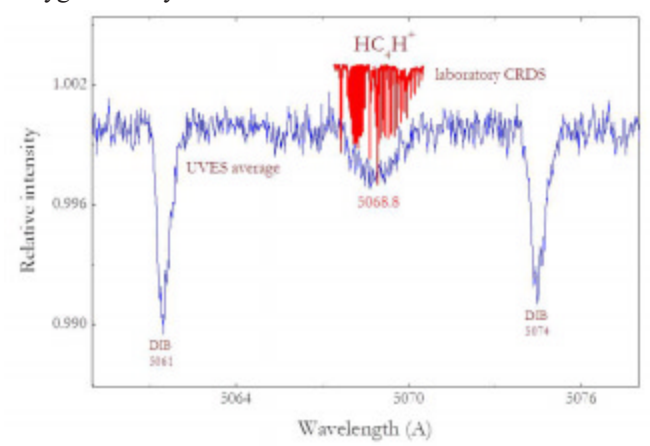

Powyższy rysunek demonstruje nowo odkrytą strukturę międzygwiazdowa ok. 5068,8 Å pomiędzy dwoma innymi, znanymi dawniej. Akronim: DIB to diffuse interstellar band, czyli rozmyta linia miêdzygwiazdowa. Ponad widmem obserwowanym umieszczono laboratoryjne widmo diacetylenu uzyskane w fazie gazowej. Centralna długość fali i szerokość struktury zgadzają się bardzo dobrze. Naturalnie obserwowane pasmo jest skrajnie słabe. Tylko wyjątkowa jakość widm pozwala na jego detekcję. Jeśli identyfikacja się potwierdzi, to kation dwuacetylenu należy uznać za największa molekułe wykrytą w typowych, niezbyt gęstych obłokach międzygwiazdowych. Przy tym jest to związek centrosymetryczny i organiczny.

Nawet przy braku identyfikacji nośników rozmytych linii trudno żywić wątpliwości co do tego, że obłoki międzygwiazdowe są zasiedlone przez liczne złożone molekuły. Wszystkie wymieniane kandydatki to związki węgla, a więc molekuły organiczne. Jeżeli wyobrazimy sobie, że planety powstają z dysków okołogwiazdowych, takich jak przedstawione na poczatku tego artykułu, to nośniki linii rozmytych moga stanowić istotny składnik surowca na planety i komety. Obecne w ośrodku międzygwiazdowym molekuły to albo cząsteczki prebiotyczne, albo cegiełki na takie właśnie cząsteczki. Dodajmy, że nośniki linii rozmytych sa wszechobecne. Występują nie tylko w obłokach zaludniających dysk naszej Galaktyki, ale i znacznie dalej, np. w dosyć odległej galaktyce NGC 1448 (na zdjęciu obok). Tak więc związki chemiczne istotne dla późniejszego powstania życia na uformowanych planetach zaczynają się tworzyć już w materii międzygwiazdowej. Sposób ich formowania pozostaje wszakże niejasny. Molekuły moga powstawać droga spotkań drobniejszych czasteczek lub atomów w gazie; ten wszakże mechanizm nie zawsze jest skuteczny, np. nie wystarcza on do efektywnego formowania najobfitszej we Wszechświecie molekuły H<sub>2</sub>. Powstające wiązanie nie wytrzymuje na ogół "odrzutu" i molekuła rozpada się natychmiast. Decydującą rolę w powstawaniu takich molekuł odgrywają ziarna pyłu, skądinąd odpowiedzialne za wspomniane zjawisko ekstynkcji. Powierzchnie ziaren pełnią rolę "serwisu randkowego", pochłaniając energie kinetyczne atomów i molekuł i umożliwiając im "łagodne" spotkania. Być może ten mechanizm działa również w przypadku nośników rozmytych linii międzygwiazdowych. Są to wszak-¿e jedynie hipotezy. Zagadka pochodzenia rozmytych linii miêdzygwiazdowych pozostaje nierozwiązana. Rozwiązanie jej wymaga wspólnych wysiłków obserwatorów, eksperymentatorów i teoretyków. W latach 90. ubiegłego stulecia opracowano pierwsza metodę badań widm molekuł w fazie gazowej, zwaną cavity ring down. Metoda ma przykrą wadę — jest bardzo powolna. Dlatego na rysunku porównującym widmo obserwowane z molekuła kationu diacetylenu to drugie widmo pokrywa tak wąski zakres długości fal. Wydaje się, że jesteśmy w przededniu powstania aparatury, która nie ma tej wady (na Uniwersytecie w Lejdzie, Holandia). Jeśli się powiedzie — może to oznaczać przełom. Na rok 2013 zaplanowano Sympozjum MUA w Noordwijk (też Holandia) poświęcone liniom rozmytym. Być może jesteśmy coraz bliżej rozwiązania tyleż długowiecznej, co i fascynującej zagadki?

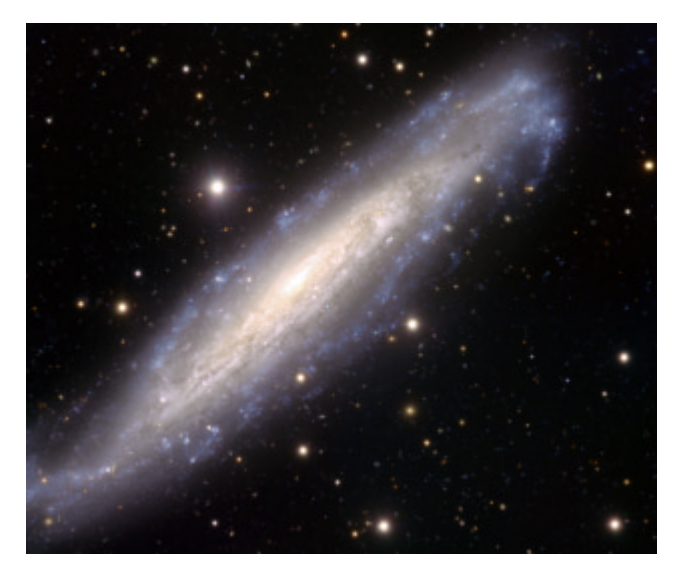

 $Z^2R$ ÓDŁA: Prezentowane w artykule fotografie nieba pochodza z archiwów prasowych ESO i NASA, a rysunki z oryginalnych naukowych prac autora. Porównanie obrazów NGC 891 pochodzi z "Ultraviolet/Visible Sky Gallery" (by Cheng, Collins, Angione, Talbert, Hintzen, Smith, Stecher and the UIT team).

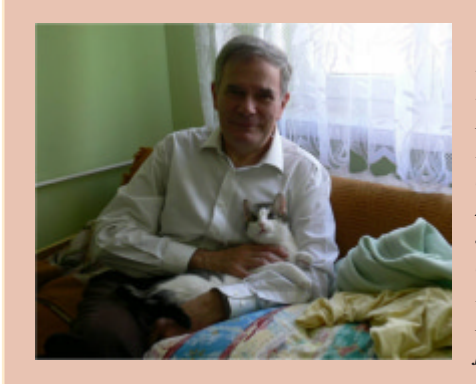

W dniu 25 listopada ubiegłego roku Profesor Jacek Krełowski (na zdjęciu z ulubionym ssakiem czworonożnym) z Centrum Astronomii Uniwersytetu Mikołaja Kopernika w Toruniu gościł na spotkaniu Wspólnotowego Centrum Badawczego Komisji Europejskiej (Joint Research Centre) w miejscowości Ispra we Włoszech. Impreza została zorganizowana z okazji Polskiej Prezydencji w Unii Europejskiej. Gośćmi dotychczasowych spotkań byli między innymi Jerzy Buzek, Lech Wałęsa, Krzysztof Zanussi, Jerzy Pomianowski, Jerzy Vetulani, Michał Heller oraz Norman Davies. Jacek Krełowski należy do wąskiego grona najwybitniejszych badaczy materii międzygwiazdowej na świecie, a bezpośrednim impulsem do zaproszenia na ten prestiżowy wykład było szeroko komentowane w mediach odkrycie kationu diacetylenu. Profesor Krełowski wygłosił wykład pt. "Interstellar Origin of Life", którego polskojęzyczny zapis stanowi prezentowany tu artykuł.

### ASTROBAZY

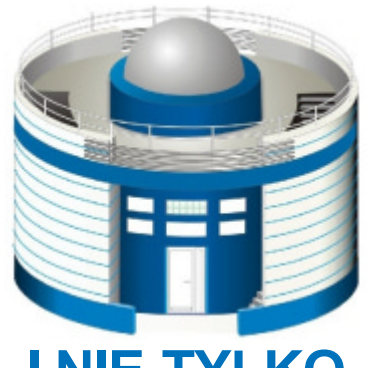

## I NIE TYLKO Po co te kopuły?

I tak, po kilku miesiacach, dotarliśmy dziś do dwóch bodaj najistotniejszych problemów kujawsko-pomorskiego projektu. Pierwszy ma charakter techniczny: czy i jak astrobazowe teleskopy MEADE możemy ustawić paralaktycznie na oryginalnym montażu i jaką za to musimy zapłacić cenę? Drugi jest jeszcze poważniejszy, bo ma charakter społeczny, czyli jak ma rywalizować praktyczność z propaganda. Albo inaczej, czy możemy budować obserwatoria bez kopuł? Alternatywa jest rozwiązanie niezwykle praktyczne i tanie!

Po raz kolejny korzystamy z doświadczeń praktyka. Michał Żejmo w swoim instruktażu ustawienia paralaktycznego teleskopów MEADE LX200 na oryginalnych widłach i klinie dzieli się swoją wiedzą uzyskaną w obserwatorium na Wieży Braniborskiej w Zielonej Górze, wyposażonej praktycznie niemal identycznie (patrz tabela) jak kujawsko-pomorskie astrobazy. Wniosek jest trochę zatrważający — ceną za uzyskanie nierotującego pola w kamerze CCD niezbednego do jakichkolwiek dłuższych ekspozycji, czy to w celach astrofotograficznych, czy np. fotometrii, jest wyłączenie z zasięgu teleskopu obszaru nieba o promieniu około 30 stopni (!) wokół bieguna. Widły MEADE'a zostawiają po prostu za mało miejsca, by zmieściła się tam kamera. Może to dotyczyć również rekomendowanej do obserwacji w innym miejscu tego numeru, zaćmieniowej gwiazdy AZ Cas, ciekawych obiektów astrofotograficznych w Cefeuszu, podobnych do prezentowanej też w tym numerze IC 1396. Teraz zrozumiałem, dlaczego wszyscy zaawansowani amatorzy, nawet

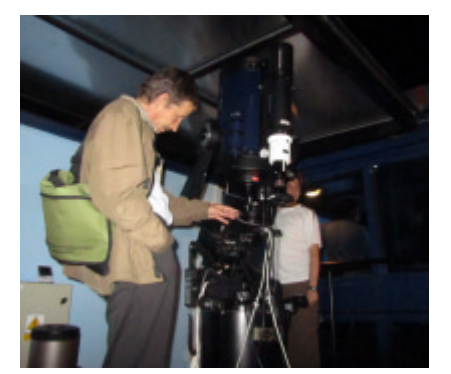

jeśli używają teleskopów MEADE, to wyłącznie tuby zawieszonej na niezależnym profesjonalnym montażu, najczęściej typu .<br>"niemieckiego".

Pan Jerzy Bobowik z Tamobrzegu miał już dość targania ciężkiego teleskopu na stanowisko i wybudował własne obserwatorium obok domu. Schronienie dla jego teleskopu to wolno stojące pomieszczenie ze zsuwanym dachem, .<br>czesto nazywane pawilonem typu harwardzkiego, po polsku, moim zdaniem, najbardziej pasuje do niego nazwa dostrzegalnia. Jest to poważna alternatywa dla budynku z kopuła. Obszerna dostrzegalnia na dachu jednego z akademików Uniwersytetu Opolskiego świetnie pełni swoją rolę dydaktyczną, mieszcząc w bezpieczny (sic!) i przyjazny sposób nawet kilkanaście osób przy kilku teleskopach na raz. Na zdjeciu z Opola widzimy pod właśnie odsuwanym dachem znów taki sam teleskop MEADE (zamontowany paralaktycznie!) bezpośrednio w zasięgu i ręki, i oka zwiedzającego obserwatorium Staszka Rysia. Kto nie ma tyle czasu i budowlanego samozaparcia co pan Bobowik, schludny, drewniany domek harwardzki może już w Polsce zakupić. Dobrze, że znalazł się polski producent! Chciałbym jak najwięcej takich otwieranych od góry "altanek" widzieć na polskich podwórkach, działkach przy szkolnych boiskach, a nawet na tarasach budynków.

Czemu bowiem służą kopuły w obserwatorium astronomicznym? Przede wszystkim izolacji termicznej i ochronie przed wiatrem, co ma jednak znaczenie przede wszystkim w przypadku wielkich teleskopów, bardzo długo przybierających temperaturę otoczenia i jednocześnie stanowiących pokaźny żagiel. Mały teleskop i tak bardzo szybko przybierze temperaturę powietrza, a przeciwstawić się drganiom wywołanym przez wiatr może z łatwością trochę bardziej solidny montaż. Współczesne teleskopy amatorskie i dydaktyczne mają tak krótkie tubusy, że pod dopasowaną do niego kopułą w zasadzie już nie mieszczą się ludzie *i* najlepiej, jeśli pracuje w trybie robotycznym lub półautomatycznym. Jeśli chcemy zbudować kopułę przyjazną do zwiedzania, główny przedmiot pożądania — teleskop buja gdzieś w przestworzach, dostępnych tylko z wysokiej drabiny. Do tego dochodzi problem wejścia pod samą kopułę, zamknięcia podłogi etc. Z ilu obserwatoriów znamy ten problem?

Kopuła wieńcząca budynek publicznego (dawniej mówiło się ludowego) obserwatorium ma jednak jedna ogromna zaletę — wygląd! Wygląd rozpalający wyobraźnię, że oto gdy znajdziemy się po drugiej stronie, dotkniemy tajemnicy, odkryjemy prawdziwe niebo. Coraz głośniej słychać o budowie kolejnych astrobaz, o podobnych projektach w innych województwach, o środowiskowych inicjatywach różnych szkół i stowarzyszeń. Co im poradzić? W dalszym ciągu "Urania" czeka na opisy takich niezależnych inicjatyw, na ich doświadczenia społeczne, edukacyjne i techniczne. No i na wyniki ich obserwacji: piękne zdjęcia, momenty zakryć, krzywe blasku etc.

M. M.

160 Urania 3/2012 urania 3/2012 urania 3/2012 urania 3/2012 urania 3/2012 urania 3/2012 urania 3/2012 urania 3/20

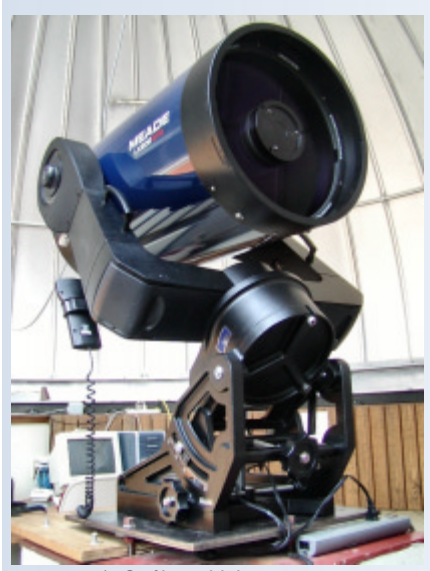

1. Ogólny widok montażu

### MONTA<sub>Ż</sub> KI INA

Teleskop Meade LX200 bez klina paralaktycznego pracuje w układzie współrzednych horyzontalnych. Do określenia punktu, w który skierowany jest teleskop, używane są azymut oraz wysokość. Układ ten jest prosty, jednak posiada pewne wady. W każdej chwili współrzędne danego obiektu zmieniają się, a teleskop podczas śledzenia obiektu wykorzystuje obydwie osie, co powoduje tak zwaną "rotację pola"\*. Uniemożliwia to wykonywanie długich ekspozycji kamerą CCD! Dodanie klina paralaktycznego do montażu zmienia układ współrzędnych horyzontalnych na układ współrzędnych równonocnych. Położenie obiektu jest zdefiniowane poprzez deklinację oraz rektascensję. Współrzędne te są niezmienne w czasie. Nie występuje rota-

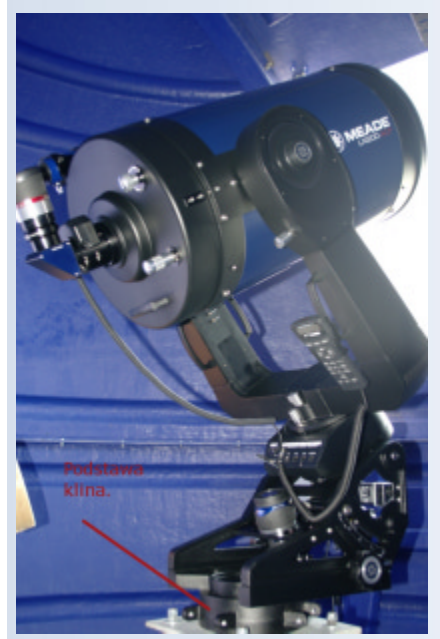

2. Podstawa klina paralaktycznego

### astrobazy i nie tylko

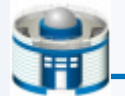

# MEADE LX 200 Ustawienie klina paralaktycznego

cja pola, a montaż podczas śledzenia obiektu porusza jedną osią (1). Pierwszym krokiem do pracy z klinem jest jego zamontowanie. Należy zdjąć teleskop ze słupa, pozostawiając na nim jednak okrągłą podstawę zaznaczoną na rysunku (2). Do niej następnie należy przytwierdzić klin paralaktyczny. Jednak trzeba zrobić to tak, aby oś zaznaczona na rysunku ustawiona została na biegun półwanie teleskopu, wykonując "polar alignment", dzięki czemu teleskop będzie potrafił zniwelować niedokładne ustawianie montażu na biegun. Jednak takie rozwiązanie stwarza pewne problemy. Konieczne jest ustawienie gwiazdy polarnej w polu widzenia, co nie jest możliwe z kamerą CCD. Ustawienia zostana utracone w przypadku nagłego braku zasilania lub wyłaczenia teleskopu bez uprzedniego

> wykonania procedury parkowania. Dlatego polecam wykonać ustawianie montażu metoda dryfu z wykorzystaniem kamery CCD. Jest to prosta metoda, dzięki której nawet w przypadku utraty zasilania wystarczy wskazać teleskopowi jedną gwiazdê i znów bêdzie działał popraw-

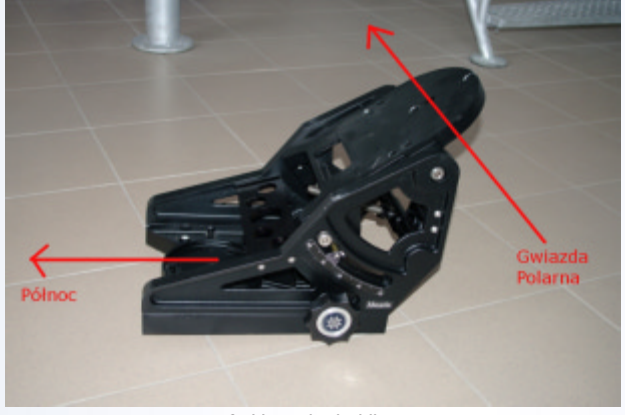

3. Ustawienie klina

nocny (3). W tym celu należy ustawić odpowiednie pochylenie klina, które musi odpowiadać szerokości geograficznej, na której znajduje siê teleskop. Na tym etapie ustawienia nie muszą być dokładne. Wystarczy dokładność uzyskana za pomoca np. kompasu. Kiedy klin jest już zamontowany, można przytwierdzić do niego teleskop. Teleskop jest prawie gotowy do pracy. Po jego włączeniu należy przestawić ustawiania montażu w oprogramowaniu teleskopu. W tym celu otwieramy menu "Telescope Mount" i zmieniamy "Alt/Az" na "RA/Dec".

Od tej chwili teleskop pracuje w trybie współrzędnych równonocnych. Ważną uwagą jest, że w przypadku wykorzystywania kamery CCD, teleskop nie może spojrzeć na gwiazdę polarną i jej okolice. Kamera może uderzyć w podstawe ramion montażu. Podobnie jak w przypadku trybu horyzontalnego należy ustawić granice zasięgu teleskopu, jednak wyrażona w deklinacji a nie wysokości nad horyzontem. Teraz powinno zostać przeprowadzone dokładne ustawianie teleskopu na biegun. Można do tego wykorzystać oprogramo-

### METODA DRYFU

Po ustawieniu klina w poziomie za pomoca wbudowanej poziomicy, ustawiamy azymut montażu wzdłuż lokalnego południka. Po włączeniu teleskopu i uruchomieniu kamery CCD pierwszym krokiem jest ustawianie w polu widzenia gwiazdy o jasności około 5 mag. jak najbliżej kierunku południowego oraz deklinacji bliskiej 0. Należy tak kierować teleskopem, aby nasza gwiazda odniesienia znalazła się w pobliżu krawędzi pola widzenia po stronie wschodniej lub zachodniej  $(4)$ .

nie.

Następnie trzeba ustawić prędkość przesuwania teleskopu na "Guide", czyli najwolniejszą. Rozpoczynamy ekspozycję, która posiada trzy fazy. W przykładzie wykorzystam ekspozycję o długości 125 s. Im dłuższe będzie naświetlanie, tym dokładniej zostanie ustawiony montaż. Należy również zadbać o jak najlepsza ostrość. Pierwsza częścia jest naświetlanie gwiazdy bez poruszania teleskopem, 5 s jest w pełni wystarczające. Nastepnie przesuwamy teleskop tak, aby nasza gwiazda podążała w kierunku przeciwległej krawędzi przez 60 s (5).

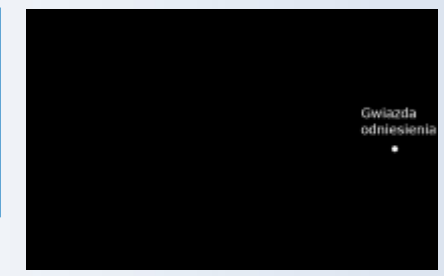

4. Położenie gwiazdy odniesienia

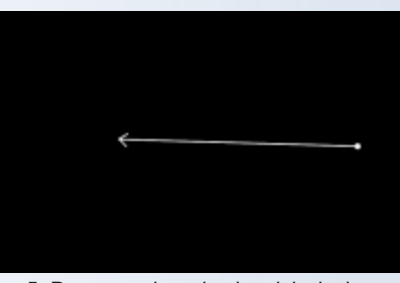

5. Przesuwanie gwiazdy odniesienia w kierunku przeciwnej krawędzi

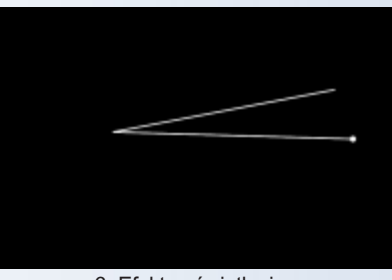

6. Efekt naświetlania

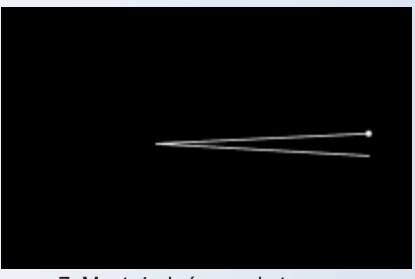

7. Monta¿ obrócony zbyt mocno

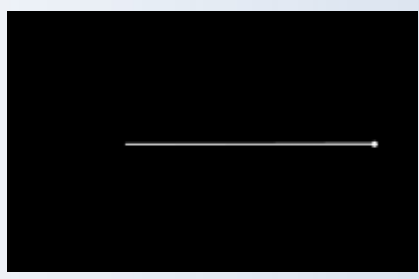

8. Idealne ustawianie azymutu montażu

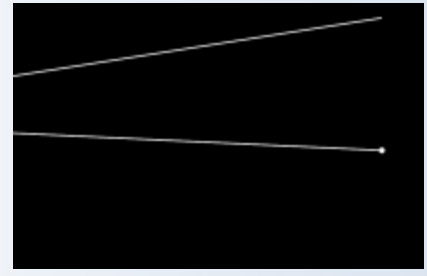

9. Przypadek bardzo małego pola CCD

### pod patronatem URANII

Następnie zmieniamy kierunek prowadzenia na przeciwny przez pozostałe 60 s. Uzyskany efekt powinien być bliski do tego uzyskanego na rysunku (6). Widać na nim charakterystyczny kształt litery V.

Jaśniejszy punkt uzyskany przez początkowe 5-sekundowe naświetlanie znajduje się poniżej punktu zakończenia naświetlania. Oznacza to, że teleskop musi zostać obrócony w kierunku wschodnim. Po niewielkim obróceniu teleskopu należy powtórzyć procedurę. Jeśli początek naświetlania znajduje się teraz ponad punktem zakoñczenia (7), oznacza to, że teleskop został obrócony zbyt mocno i trzeba obrócić go teraz w kierunku zachodnim. Należy powtarzać procedurę do osiągnięcia jednej linii (8). Jeżeli teleskop posiada bardzo małe pole widzenia, można pozwolić, aby gwiazda opuściła zdjecie (9).

W celu ustawienia osi wysokości (nachylenie klina) należy wykonać identyczną procedurę, wykorzystując jednak gwiazdę na wschodzie lub zachodzie.

Reasumując, ustawianie klina paralaktycznego z teleskopem w naszym obserwatorium w Zielonej Górze przebiegało tak:

1. Ustawienie poziomu za pomocą wbudowanej poziomicy. W naszym przypadku jest to trudne, gdyż nie mamy regulacji poziomu, a klin jest zamontowany na wykonanej do tego celu na zamówienie metalowej podstawie;

- 2. Ustawianie azymutu na S;
- 3. Ustawienie pochylenia W;
- 4. Sprawdzenie azymutu na S;
- 5. Sprawdzenie pochylenia na W i E.

Jeśli ustawianie zostanie dobrze wykonane, akceptowalne zdjęcia o czasie naświetlania 5 min powinny być bez problemów osiągalne. Wydaje siê, ¿e nie ma sensu za bardzo przejmować się minimalnymi odchyleniami w poziomie. Ustawianie za pomocą poziomicy powinno wystarczyć w zupełności, zwłaszcza że niestety montaże LX200 nie są najwyższej klasy.

Należy pamiętać, że z zamontowaną kamerą CCD teleskop zamontowany paralaktycznie na klinie nie jest wstanie zobaczyć gwiazd z deklinacją większą niż około 60 stopni!

Michał Żejmo Uniwersytet Zielonogórski

### Obserwatorium Astronomiczne Uniwersytetu Zielonogórskiego na Wieży Braniborskiej

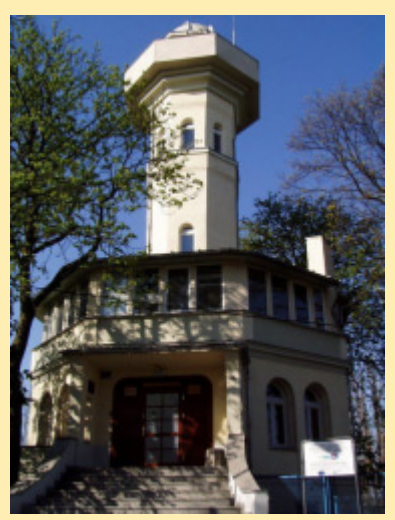

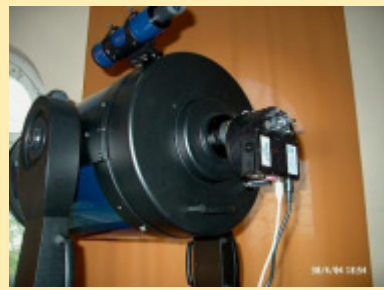

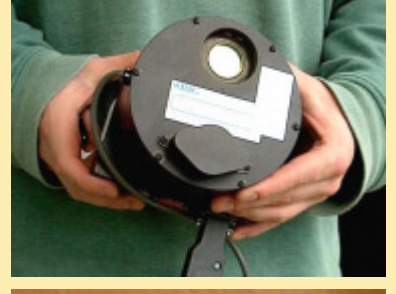

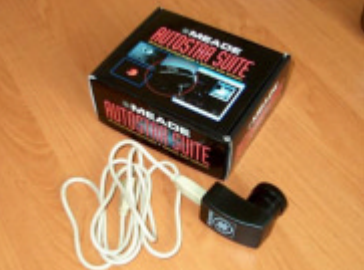

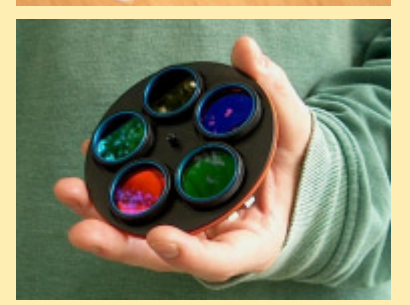

### Kontakt:

Obserwatorium Astronomiczne UZ ul. Lubuska 2 65-265 Zielona Góra Telefon: (+48) 68 328 73 60 E-mail: observ@astro.ia.uz.zgora.pl www: http://astro.ia.uz.zgora.pl/~observ

### Teleskop Meade LX200GPS-SMT 14"

- średnica zwierciadła 355,6 mm
- ogniskowa 3556 mm
- światłosiła f/10
- rozdzielczość 0,39"
- zasięg wizualny 14,8 mag.
- zasięg fotograficzny 17,9 mag.
- zasięg CCD 19,8 mag. rozmiar kątowy na zdjęciu — 0,5"/piksel
- pole widzenia na CCD ST-8XE  $-8.9' \times 13.3'$
- pokrycie UHTC
- stabilny, widłowy montaż
- 15 cm przekładnie ślimakowe na obie osie
- wielofunkcyjny panel kontrolny
- ręczny lub elektroniczny powolny ruch na obu osiach
- reczny sterownik z cyfrowym wyświetlaczem
- całkowicie programowalny napęd
- system prowadzenia z wysoką precyzją
- 147 541 obiektów w wewnêtrznej bazie danych

### Detektor CCD SBIG ST-8XE

- dwa chipy CCD: Kodak KAF-1602E oraz TI TC-237
- powierzchnia chipa: 1530 × 1020 pikseli  $13,8 \times 9,2 \text{ mm}$
- całkowita ilość pikseli: 1,56 mln
- rozmiar piksela:  $9 \times 9$  um
- studnia potencjału (ABG): ~50,000 e<sup>-</sup>
- studnia potencjału (NABG): ~100 000 e<sup>-</sup>
- ciemny prąd: 1e<sup>-</sup>/piksel/s przy 0°C
- standardowy antyblooming (NABG jako opcja)
- zakres naświetleń: 0,12 3600 s
- rozdzielczość: 10 ms
- funkcia Correlated Double Sampling
- konwersja A/D: 16 bitów
- wzmocnienie A/D: 2,3 e– /ADU
- szum sczytywania: 15 e– RMS
- możliwość binningu 1×1, 2×2, 3×3
- sczytywanie klatki poniżej ~3,7 s

### Kamera LPI Meade

• powierzchnia chipa: 640×480 pikseli

### Koło filtrów CFW-8

- kompatybilne z kameral ST-8XE
- filtry astrofotograficzne LRGB
- filtry fotometryczne Johnsona UBVRI

г.р.и.и. Astrokrak ul. Mogilska 51 31-545 Kraków e-mail: astrokrak@astrokrak.pl www.astrokrak.pl tel. (12) 413 55 26 sklep czynny : pon.-pt. 9-17, sob. 10-14

### Dołącz do grona odkrywców, już dziesiąta gwiazda supernowa została odkryta naszym teleskopem !

# **Sky-Watcher**

ASTROKRAK

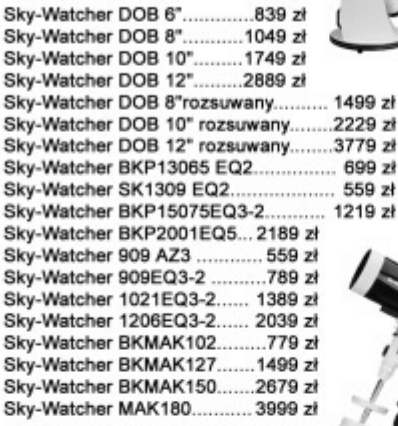

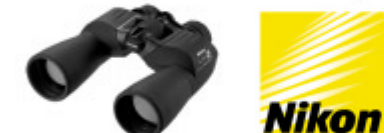

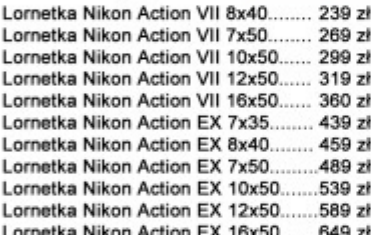

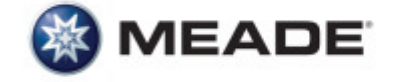

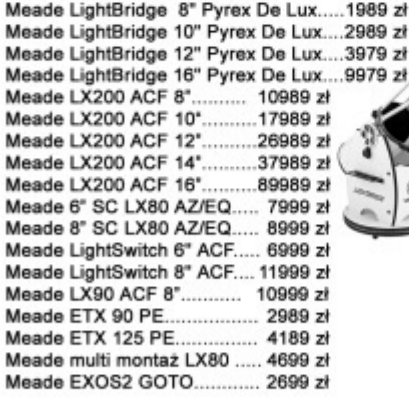

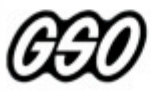

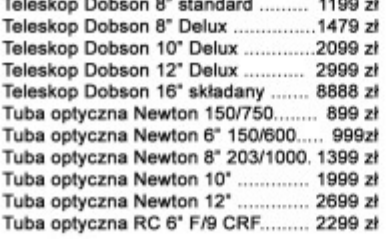

### Akcesoria GSO

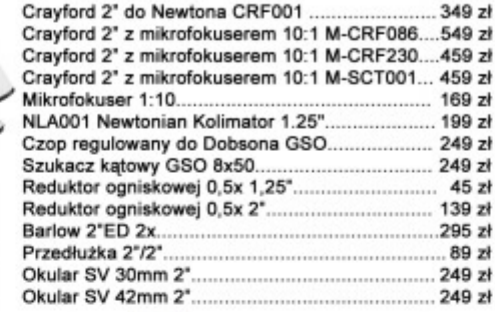

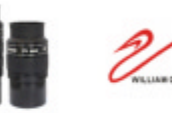

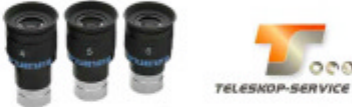

Okular HR Planetary 4mm 1,25" - 60° ..................249 zł<br>Okular HR Planetary 5mm 1,25" - 60° .................249 zł<br>Okular HR Planetary 6mm 1,25" - 60° .................249 zł

### Wydawnictwa

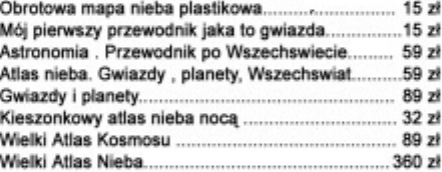

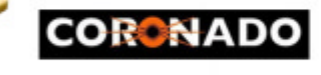

**EL** OCO

Teleskop słoneczny "Coronado" SolarMax 60/10......8449zł 

### **ASTROKRAN Astrokrak** Złączki, redukcje i wyciągi Redukcja M42x1 / Canon EOS...........49 zł Redukcja M42x1 / Nikon.................... 49 zł Redukcja M42x1 / Sony Alfa............. 49 zł Redukcja M42x1 / Olympus.............. 49 zł Redukcja M42x1 / Pentax.................. 49 zł Redukcja T2 / Canon EOS................. 49 zł Redukcja T2 / Nikon............................. 49 zł Redukcja T2 / Minolta AF................... 49 zł Redukcja T2 / Olympus..................... 49 zł

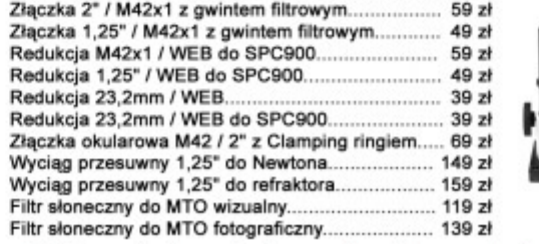

Niniejszy cennik nie stanowi oferty w myśl przepisów prawa handlowego

### **Filtry Baader**

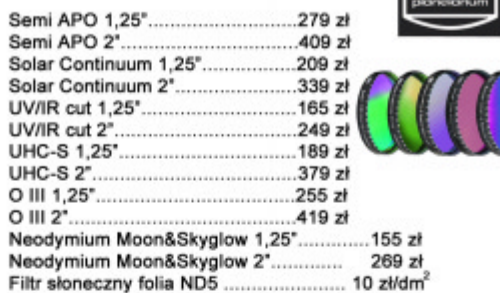

### Wyciagi Baader

Wyciąg 2° Crayford NT... Wyciąg 2" Crayford RT..... Wyciąg 2" Crayford SCT... Wyciąg 3' Crayford RT..

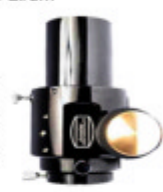

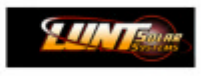

 $829z$ 

809 zł

1139 zł

 $.909 z<sub>1</sub>$ 

Teleskop Słoneczny LUNT LS60THa/B1200............... 8179 zł Teleskop Słoneczny LUNT LS60THa/B600.................4779 zł ...........3889 zł Teleskop słoneczny LUNT LS35THa DX.........

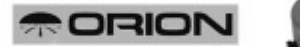

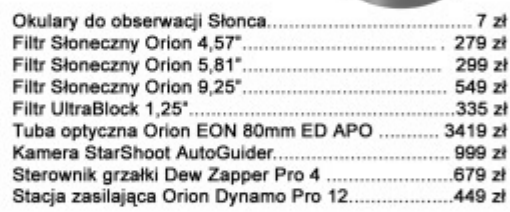

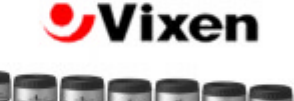

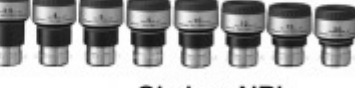

### **Okulary NPL**

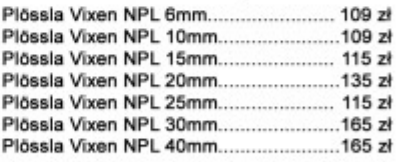

### **Okulary NLV**

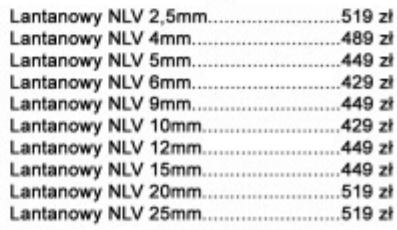

### **Okulary LVW**

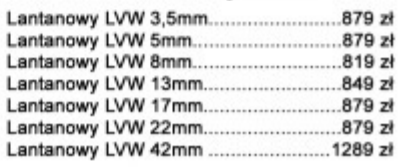

# ALLSKY OBSERWATORIA ASTRONOMICZNE **TYPU ROLL-OFF**

# **Adam Kisielewicz** 164 Urania 3/2012

### astrobazy i nie tylko

# Dostrzegalnia Dostrzegalnia w ogródku w ogródku

W przypadku amatora astrofotografii, którego ambicją jest ciągły progres uzyskiwanych obrazów, w pewnym wieku dochodzi do etapu, kiedy to ból kregosłupa związany z ciągłym wynoszeniem ponadczterdziestokilogramowego ekwipunku na pojedynczą, niepewną w naszym chwiejnym klimacie sesję fotograficzną, a nie sprzęt i doświadczenie obserwatora decydują o jakości końcowego wyniku. Wtedy zaczyna drążyć go myśl o budowie własnego obserwatorium. Sam jestem najlepszym przykładem osoby, która podobną ścieżką doświadczeń i refleksji dojrzała do zrealizowania takiego projektu.

Szczerze mówiąc, pomysł posiadania miejsca, gdzie na stałe podłączony i skonfigurowany sprzęt jest gotowy do wykorzystania każdej nadarzającej się do fotografowania chwili pogody, był moim marzeniem od samych początków zajmowania się astrofotografia. Długo jednak przegrywał z potrzeba ciagłego uzupełniania koniecznego wyposażenia i odsuwałem jego realizację do bliżej nieokreślonej przyszłości.

Projekt zakładał wykorzystanie mojego doświadczenia w budowaniu budynków w technologii kanadyjskiej oraz wykorzystanie materiałów, które pozostały po budowie domu zrealizowanego tą technologią. Ważne też było, aby swoim wyglądem obserwatorium wkomponowało się w architekturę innych budynków zlokalizowanych na posesji.

Gabaryty budynku, z jednej strony limitowane były poprzez możliwie optymalne wykorzystanie posiadanych materiałów budowlanych, z drugiej zakładały swobodne wykorzystanie przyszłego obserwatorium do celów astrofotografii i innych obserwacji, a w razie potrzeby przekształcenie w użyteczne pomieszczenie gospodarcze.

Harmonogram budowy rozpoczynało jeszcze w maju 2011 r. załatwienie formalności związanych z rozpoczęciem prac i zamówie-

nie materiałów niezbędnych do powstania obserwatorium. Najdłuższy termin wiązał się z oczekiwaniem na realizacje zamówienia na drewno konstrukcyjne, które po przycięciu na wyspecyfikowane wymiary trafiło do suszarni, a następnie do czterostronnego strugania. W międzyczasie, po uprawomocnieniu się zgłoszenia budowy obserwatorium, rozpoczęły się prace związane z przygotowaniem fundamentów i piera (słupa). Całość prac związanych z drewnianą częścią konstrukcji

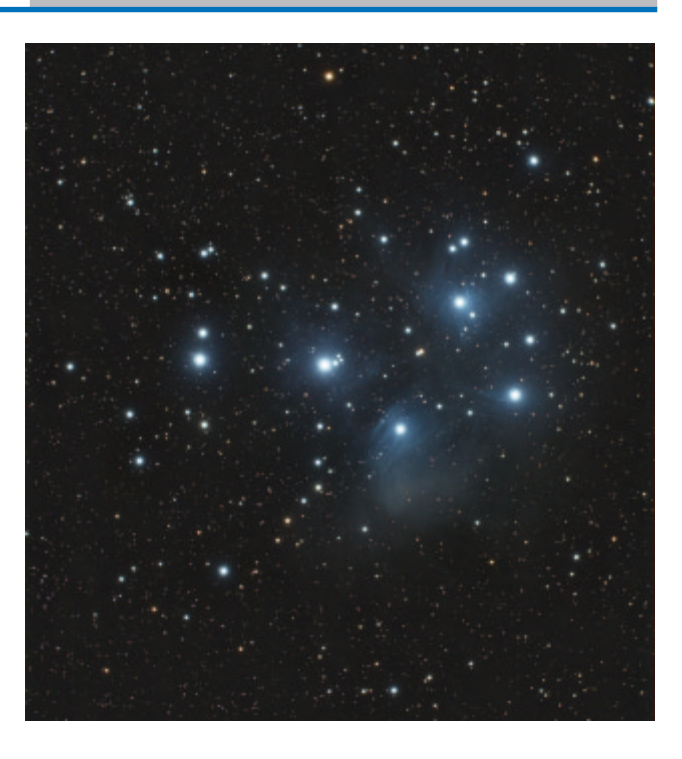

odbywała się głównie w weekendy i z racji bardzo przyjaznej pogody zakończyła się już w pierwszej połowie września, jeszcze przed nowiem. Nie byłoby to możliwe bez wsparcia mojej rodziny, która na szczęście podziela moje zainteresowanie niebem.

### Teleskopy: ORION UK CT8 200/900mm TMB 92SS 92/505mm Korektory: Tele Vue PARACORR Universal 1,15× Kamery: SBIG ST-8300M SBIG ST-8300C SBIG ST-2000XCM IMAGINE SOURCE DBK31AF03.AS ALLCCD 5

Tele Vue TRF-2008 0,8× Baader Planetarium RCC TS 2,5" Flattener

Kontakt na: www.astrofotki.pl

W wykorzystaniu obserwatorium na razie dominuje astrofotografia obiektów tzw. głębokiego nieba, jak załączone tu zdjecie Plejad. Inne prace pojawiaja się na bieżąco na stronie www.astrofotki.pl. W przyszłości chciałbym również z tego miejsca realizować inne rodzaje ciekawych obserwacji zjawisk pojawiających się na dostępnym do obserwacji nieboskłonie.

Jacek Bobowik, Tarnobrzeg

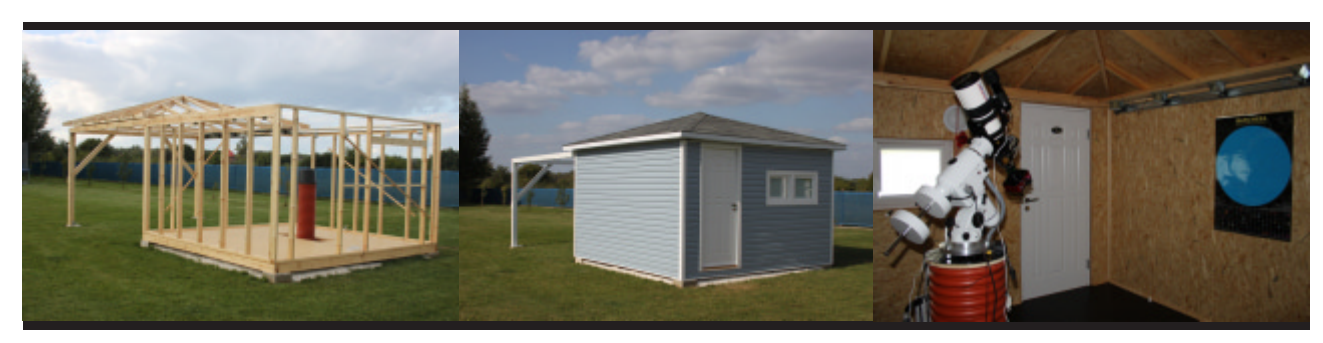

**WYPOSAŻENIE:** 

Montaże<sup>·</sup>

SKY WATCHER NEQ6 SYNSCAN SKY WATCHER HEQ5 SYNTREK

 $3/2012$  **Urania**  $165$ 

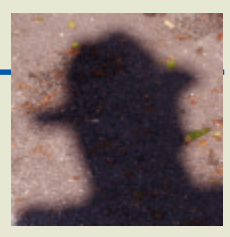

# Jak popsuć sobie samopoczucie

a naszych oczach rodzi się nowa świecka tradycja —<br>
indeks Hirscha. Narodowe Centrum Nauki już żąda<br>
ujawnienia w grantowych aplikacjach jego liczbowej<br>
wartości nie tylko dla kierownika grantu, ale nawet dla główindeks Hirscha. Narodowe Centrum Nauki już żąda ujawnienia w grantowych aplikacjach jego liczbowej wartości nie tylko dla kierownika grantu, ale nawet dla głównych wykonawców. O Hirscha pytają coraz częściej w konkursach na uniwersyteckie pozycje. Ministerstwo zapowiada,  $\dot{z}e$  sprawdzi Hirscha instytucjom — i Święty Boże nie pomoże, jak coś nie będzie grało. Hirsch jest tendencją uniwersalną, obejmującą coraz szersze rejony życia akademickiego. Dlatego, gdy pisałem podanie o miejsce na parkingu Wydziału Fizyki Uniwersytetu w Göteborgu, wolałem dmuchać na zimne  $i$  zacząć od zdania "Mój indeks Hirscha wynosi  $h=42$ ". Miejsca na parkingu nie dostałem, co wywołało długotrwałą, do dziś jeszcze odczuwaną, frustrację. "Ideks-szmideks" — pocieszałem się w duchu, "ten cały Hirsz to zwykła hucpa". Rozmowy ze znajomymi ujawniły, że niecheć do Hirscha jest powszechna: "gojsze kop", "mydlenie oczu", "knowania  $imperialistów"$  — to były doprawdy najłagodniejsze epitety. Tylko jedna professoressa chyba nie wiedziała, o co chodzi, bo na moje pytanie "Jaki jest twój indeks Hirscha, kotku?" – odpowiedziała naiwnie — "32-22-32".

Abyście w przyszłości mogli uniknąć podobnych nieporozumień towarzyskich, przypomnę, w ramce obok, jak można sobie dyskretnie sprawdzić indeks Hirscha samemu, zanim to zrobi Urząd Podatkowy.

Doświadczenie uczy, że prawie nikt nie jest zadowolony ze swego Hirscha i każdy chciałby go szybko poprawić. Nic z tego! To jest o wiele trudniejsze, ni¿ ktokolwiek przypuszcza, gdyż oczywiste, zdawałoby się, metody, niestety zawodzą:

> By³ sobie kosmolog z Krakowa, Którego nikt nie cytował. Choć żona i córka najmilsza Mszę zamówiły za Hirscha, Index mu ciągle szwankował.

Napisałem "z Krakowa", bo to był pierwszy rym, jaki przyszedł mi do głowy, ale oczywiście ta rymowanka nie dotyczy Krakowa ani żadnej rzeczy, która jego jest. Omawia wyłącznie moje własne z Hirschem problemy. Bowiem jeszcze bardziej ni¿ odrzuceniem mojego podania o miejsce na parkingu martwię się tym, że mój Hirsch nie drgnął ani trochę już od z górą roku. A wystarczyłoby tylko jedno zacytowaniątko mojej pracy napisanej w Oxfordzie z Luciano Lobili "Are there black holes in quasars?" (Nature, 1982). Ma ona numer  $N = 43$  na mojej Liście, ale była cytowana tylko  $n = 42$  razy, o jeden raz za mało na Hirscha h = 43. Zresztą tylko dwa z pięciu moich dotychczas opublikowanych w Nature artykułów "liczą się do Hirscha", gdyż mają  $N < n$ . Prestiż Nature nic a nic nie pomógł moim tam drukowanym pracom  $-zo$ stały szybko zupełnie zapomniane. Powinienem słuchać przestrogi, jakiej przed laty udzielił mi Fred Hoyle: "Szanujący się uczony nigdy nie publikuje w Nature!".

Indeks Hirscha krytykowany jest z wielu powodów. Mój kolega ( $h=18$ ), znany w świecie teoretyk, przypomniał o najważniejszym z nich: "Tak między nami, to ja jestem wielbicielem indeksu h, który pozwala na szybką orientację na temat jakości naukowej fizyków. Trzeba jednak stosować różną miarę w różnych dziedzinach: fizyk z  $h$ <10 zajmujący się od dziesięciu lat teorią strun jest na pewno słabeuszem, lecz ktoś z tym samym h zajmujący się zaawansowaną fizyką matematyczną, może być w swej dziedzinie w światowej czołówce". Przypomnę także o pewnej znaczącej różnicy między teoretykami a obserwatorami: od wielu lat publikowane są wspólne prace obserwacyjne ogromnych ( $k$  > 100) zespołów badawczych. Wielu twierdzi, że aby z sensem porównywać dane dotyczące ilości zacytowań, należy dla każdej publikacji obliczyć  $n_{_0}$  = n/k, gdzie k jest liczbą współautorów. Inspirowany tą ideą "zredukowany indeks Hirscha h $_0$ '' wyznacza się, budując ciąg n $_0(1)$  > n $_0(2)$  $> n_0(3)$ ; ...;  $n_0(i) > n_0(i+1)$ ; ... a następnie, poszukując najmniejszego wyrazu n $_0$ (i $_{*}$ ), dla którego n $_0$ (i $_{*}$ ) < i $_{*}$ . Definiuje to  $h_o^{}\!\!=\!i_*\!\!-\!\!1.$  Choć taki sposób liczenia wydaje się bardzo krzyw $dz$ ący dla należących do (zwykle o wiele mniejszej, k' $\sim$ 10) podgrupy najbardziej aktywnych członków dużego zespołu, zredukowany indeks Hirscha stał się już dość popularny. Aby go wyznaczyć, wystarczy w punkcie (2) użyć opcji Sort by normalized citation count. Jako ćwiczenie, sprawdźcie proszę, że mój zredukowany indeks Hirsha wynosi  $h_o^{\,=\,}$ 27. Zredukowany Hirsch faworyzuje oczywiście prace jednoautorskie, co w moim przypadku spotkało trzy prace, w tym jedną z Nature.

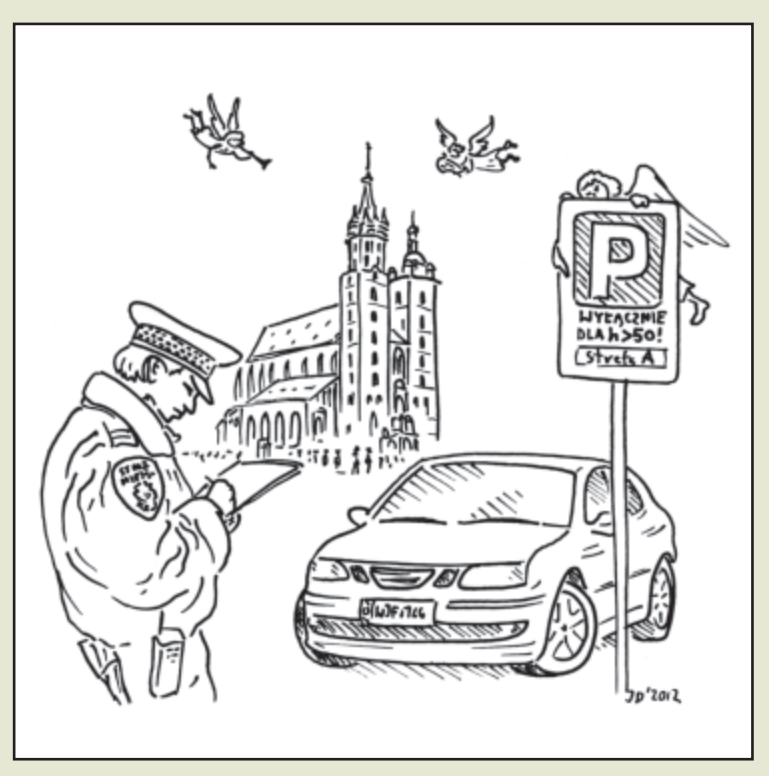

Bohdan Paczyński publikował zwykle sam. 38 jednoautorskich prac Paczyńskiego i tylko 15 prac z kilkoma ( $k \leq 2$ ) współautorami składa się na jego  $h_{\scriptscriptstyle 0}^{}$  = 53, plasujący go w ścisłej światowej czołówce. Do tego wyniku kontrybuuje także napisana w Warszawie praca — Michał Jaroszyński, Marek Abramowicz & Bohdan Paczyński, "Supercritical accretion disks around black holes", (Acta Astronomica, 1980) — ale tylko minimalnie, bo na prawie ostatnim miejscu Listy Paczyñskiego, z  $n_{0}$  = 56,666.

Każdemu, kto studiował "Mechanikę", pierwszy tom monumentalnej "Fizyki teoretycznej", napisanej przez Lwa Dawidowicza Landaua i Ewgienija Lifszyca, znana jest legendarna historia klasyfikacji Landaua. Z ogromną pasją i zaangażowaniem klasyfikował Landau wszystko, co było dla niego ważne: od urody znajomych kobiet po znaczenie osiągnięć naukowych swoich kolegów. Przypisywał ich do sześciu "klas" w ten sposób, iż dokonania fizyków klasy zerowej określał na 5-krotnie ważniejsze niż fizyków klasy pierwszej, 5×5krotnie niż fizyków klasy drugiej, 5×5×5-krotnie niż klasy trzeciej i tak dalej, aż do klasy piątej, ostatniej. Taki "logarytmiczny" sposób skalowania, gdzie numer klasy odpowiada logarytmowi znaczenia, został zastosowany (z podstawą logarytmu ~ 2,5) ponad dwa tysiące lat temu przez Hipparcha do zdefiniowania wielkości gwiazdowych.

Landau nie objaśnił algorytmu swej klasyfikacji, gdyż zapewne żadnego algorytmu nie stosował. Posługiwał się wyłącznie intuicją opartą na swym głębokim rozumieniu całej fizyki oraz na swym własnym rozumieniu znaczenia wyników uzyskanych przez kolegów, których oceniał. W zerowej klasie umieścił tylko Alberta Einsteina. O klasę niżej umieścił Landau innych wybitnych twórców sobie współczesnych: Nielsa Bohra, Wernera Heisenberga, Erwina Schrödingera, Paula Diraca (i kilku innych). Dopiero w następnej klasie umieścił samego siebie. Jak napisał Lifszyc w przedmowie do "Mechaniki", najmniej twórczy fizycy ("przypadki patologicz-

ne") zostali zaliczeni o trzy klasy ni żej, do klasy piątej. Udało mi się dotrzeć do kopii kartki z notesu Landaua, stąd wiem, że w rzeczywistości w tej najgorszej klasie Landau umieścił dokładnie jednego (rosyjskiego) fizyka, tego samego, który  $-$  jak twierdził Richard Feynman w swej znanej relacji z konferencji w Jabłonnej w roku 1962 — nie znał wartości całki Gaussa

Pozycje w klasach określone były indywidualnie dokładnymi liczbami, na bieżąco korygowanymi przez Landaua. Einstein miał zawsze 0,5, a sam Landau przez wiele lat 2,5. Dopiero pod koniec życia przyznał sobie zaszczytniejszą lokatę 2,0.

Jako w niebie, tak i na ziemi — tak właśnie streszczę uderzające podobieństwo sześciu wielkości gwiazdowych

(1): Wejdźcie na serwer ADS<sup>\*</sup>, wpiszcie w pole Authors swoje nazwisko (unikając ą, ć, ę, ł, ń, ó, ś, ż, ż), postawcie przecinek, a po nim pierwszą literę imienia i kropkę. Jeśli publikujecie w Phys.Rev. albo Class. Quantum Grav., zaznaczcie box Physics. (2): U dołu strony zaznaczcie kółeczko Sort by citation count i przyciśnijcie guzik Send Query. Po tym nastąpi zmiana strony. Nowa strona pokaże Listę Zacytowań waszych publikacji, zaczynając od publikacji numer N=1, to znaczy od najczęściej cytowanej. Dla każdej waszej publikacji z Listy podana jest liczba n cytujących ją artykułów. (3): Posuwajcie się w dół listy, aż znajdziecie pierwszą waszą publikację o numerze N większym niż jej liczba cytowań n. Wasz indeks Hirscha równy jest h=N–1. Serdeczne gratulacje! To znaczy, że co najmniej  $h$  waszych publikacji było cytowanych co najmniej  $h$  razy. Ale to dopiero początek zabawy — możecie przecież sprawdzić, jakiego Hirscha ma wasz dziekan, prefekt, promotor, zarozumiały kolega lub profesorowie słynni (w zeszłym tygodniu) ze swych medialnych hitów. Nie sprawdzajcie natomiast indeksu Hirscha swoich studentów i asystentów. Rośnie on bowiem wraz całkowitą liczbą publikacji, czyli także z wiekiem. Indeksy h i  $h_0$ , o których mowa w tym felietonie, stosuje się tylko do oceny dojrzałych, powiedzmy ponad 40-letnich, uczonych. Dla młodszych wprowadzać trzeba modyfikacje. Nie ma tu miejsca, by o nich pisać.

\* http://adsabs.harvard.edu/abstract\_service.html

Hipparcha do sześciu klas jakości fizyków Landaua. Najwybitniejszych fizyków klasy zerowej i pierwszej jest zaledwie kilku, podobnie jak kilka tylko widocznych jest na niebie najjaśniejszych gwiazd. Bardzo dobrych fizyków klasy drugiej jest także niewielu, podobnie jak mało jest gwiazd bardzo jasnych. Tłumnie obsadzone są natomiast klasy trzecia i czwarta, czyli dobrych i średnich fizyków oraz średnie wielkości gwiazdowe. Najsłabszych gwiazd, prawie niewidocznych okiem, jest nie-

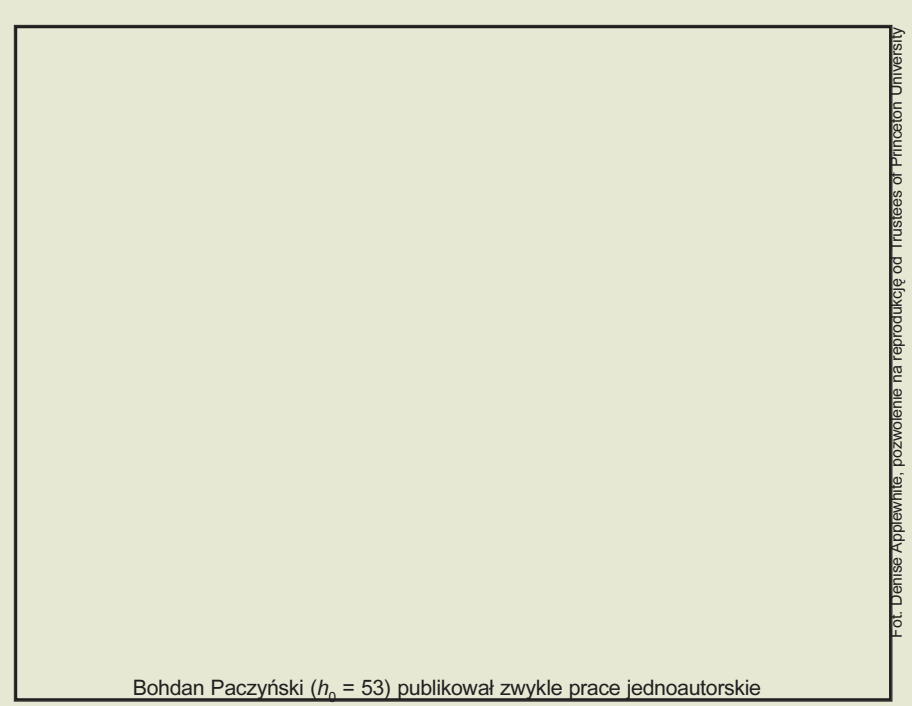

### Circulos meos

przebrane mrowie, podobnie jak wątpliwych zasług fizyków, wtapiających się płynnie w ogromną rzeszę profanów, którzy fizyką nie zajmowali się nigdy. Każdy fizyk umieszczony jest więc w swojej klasie, we $d$ lug hierarchii zasługi — na samej górze "niewielu wybranych", na samym dole "wielu powołanych" (Mt 22,14).

Dla żartu zastanawiałem się, jak można wykorzystać zredukowane indeksy Hirscha, aby ułożyć podział astrofizyków na logarytmiczne "klasy jakości", podobny w duchu do podziału Landaua. Po kilku próbach doszedłem do wniosku, że rozsądny podział daje schemat oparty na pod-

stawie logarytmu 1,8573, ale wspomniana już wcześniej professoressa wytłumaczyła mi, że zawsze najważniejsze są boskie proporcje. W kilka minut przedstawiła gotowy schemat podziału oparty na znanym już w Starożytności "złotym stosunku". Jej podział bardzo się mi podoba, przedstawiam go w Tabeli obok. Nie warto krytykowaæ jego oczywistych niedostatków i nie można traktować go całkiem serio. Podział professoressy umieszcza niektórych astrofizyków o klasę wyżej lub niżej, niż wskazywałyby ich rzeczywiste zasługi dla rozwoju nauki. Spowodowane jest to oczywiście jego mechaniczną algorytmicznością, która nie może uchwycić subtelności wszystkich szczególnych przypadków.

Na serio jednak można powiedzieć, że jego najistotniejszymi cechami są (1) hierarchia oraz (2) elitarność.Tak być powinno. Wielu bowiem sądzi, jak ja, że hierarchia i elity stanowią podstawę każdego społecznego ładu i całego urządzenia świata, a ich akceptacja jest pierwszym warunkiem kultury. Wprowadzająca ład i harmonię hierarchia nigdy nie jest despotyczna, nikogo nie poniża, nikogo nie krzywdzi. Wprost przeciwnie, utwierdza w wartości swych uczestników, gdyż każdy z nich realizuje właściwe sobie zadania tak, jak mu na to po-

Tabela. Logarytmiczna klasyfikacja "Landaua-Hirscha" Dotyczy tylko astrofizyków po 40-ce, faworyzuje teoretyków, krzywdzi pracujących w wieloosoboch zespołach, ma inne wady. Dlatego stanowczo podkreślam — nie należy zbyt serio traktować podanych tu zakresów  $h_0$  — to tylko trochę więcej niż niewinny żart.

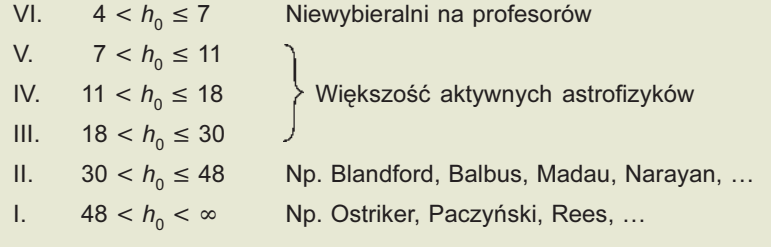

zwala jego własna natura i odpowiadający jej stopień hierarchii. Ja sam, choć wiem, że jako obywatele jesteśmy "wolni, równi, braterscy" i gotów jestem wiele poświęcić dla szlachetnego ideału obywatelskiej równości, wiem także z całą pewnością o swoim miejscu w niewidzialnej, ale realnej hierarchi zasług intelektu i przymiotów ducha. Akceptuje bez buntu i bez zawiści ten oczywisty fakt, że są Szanowni Panowie Koledzy o wiele ode mnie lepsi. Podobnie, jak bez pychy świadomy jestem faktu, że są inni Szanowni Panowie Koledzy, którzy są ode mnie znacznie gorsi. Gorsi, ale przecież napraw $de$ , Szanowni" a więc także — szanowani. To jest naturalny porządek rzeczy, "taki jest los aniołów", że zacytuję mego ulubionego poetę, Jarosława Marka Rymkiewicza (h=2)\*, autora elitarnych wierszy metafizycznych o przejmującej głębi.

Marek Abramowicz

<sup>\*</sup> Jako pracownik naukowy IBL-u, J.M.Rymkiewicz opublikował szereg prac krytyczno-literackich. Jego Lista (co ustalił mój brat Jacek, filolog) przedstawia się następująco: jedna praca cytowana 5-krotnie, jedna praca cytowana 3-krotnie, trzy prace cytowane 2-krotnie, ponad dwadzieścia prac cytowanych 1-krotnie. Daje to  $h = h_0 = 2$ . Kilku astrofizyków mogłoby pozazdrościć poecie tego wyniku!

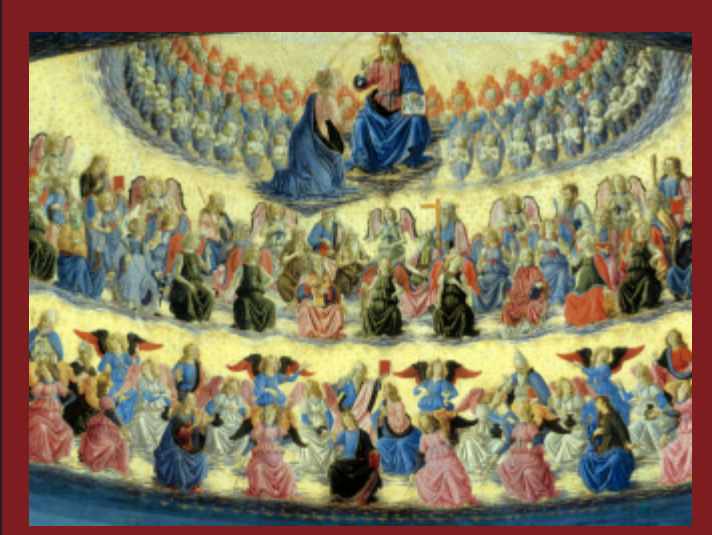

Francesco di Giovanni Botticini, "Wniebowzięcie Najświętszej Maryi Panny", fragment obrazu z kaplicy grobowej w San Pier Maggiore we Florencii

Hierarchie niebieskie i ziemskie budziły zawsze ogromne zainteresowanie. Czytam teraz natchniony traktat Pseudo-Dionizego Areopagity, "Pisma Teologiczne", wydany w tłumaczeniu Marii Dzielskiej przez Znak (2005). Ta trudna z powodu swej filozoficznej zawiłości lektura zajęła mi już więcej czasu niż przed laty pierwsze studiowanie któregokolwiek z tomów Landaua-Lifszyca. Pseudo-Dionizy opisuje między innymi ścisłą hierarchię aniołów, ułożoną w trzy zastępy po trzy chóry — od najwyższych w tej hierarchii Serafinów, aż do najniższych w hierarchii Aniołów. Każdy uczestnik tej inteligibilnej hierarchii przekazuje wolę Boga i Boskie światło na jej bezpośrednio niższy stopień. Dla ludzi nie ma innej drogi do Boga, jak tylko poprzez Aniołów. Napisałem "Aniołów" a nie "aniołów", bowiem zdaniem Pseudo-Dionizego, Bóg posyła do ludzi tylko Aniołów właśnie, to znaczy aniołów z najniższego w hierarchii chóru zastępów.

Pragnę przekazać kilka uwag dotyczących krytycznych listów czytelników, zamieszczonych w nr 4 i 5/2011 "Uranii-PA".

Autorzy listów odnoszą się m.in. do napisu umieszczonego na stopce redakcyjnej "dwumiesięcznik poświęcony ... itd", ale zapominają, że w następnym zdaniu jest określenie CZASOPISMO, które tłumaczy wiele! Przecież w każdym czasopiśmie, nie tylko naukowym, znajduje się szereg różnych artykułów, różnych działów, różnych rubryk, które są przeznaczone dla różnych rodzajów odbiorców. Nikt nie sądzi, że akurat wszystkie działy będą interesowały każdego czytelnika.

Ale jeżeli kogoś interesuje wyłącznie jakieś zagadnienie naukowe, to wtedy powinien sięgnąć po książkę poświęconą takiemu zagadnieniu. Podobnie, jeśli ktoś przygotowuje się do obserwacji ciał niebieskich, to kupuje wyłącznie bardziej specjalistyczny kalendarzyk astronomiczny. A jeśli ktoś chce wyłacznie rozwiazywać krzy-¿ówki, to równie¿ kupuje magazyn specjalnie poświęcony krzyżówkom. (...)

W stopce redakcyjnej znajdujemy także informację, że patronat nad pismem sprawują 2 towarzystwa: Polskie Towarzystwo Astronomiczne i Polskie Towarzystwo Miłośników Astronomii, nic wiec dziwnego, że wiadomości dotyczące działalności, konkursów, zjazdów, imprez organizowanych przez te towarzystwa mają prawo, a nawet obowiazek znaleźć się na łamach "Uranii–PA".

Tak było przecież w "dawnej" "Uranii", czytywanej przez Pana M. Płócienniczaka, tak było w "Postępach Astronomii", czytywanych przez Pana T. Kamiñskiego.

Pan T. £apiñski krytykuje umieszczanie zdjęć ze zjazdów, konkursów, bo to są "ci sami ludzie". A czy nie zauważył Pan, ¿e Olimpiady Astronomiczne w Chorzowie lub Seminaria w Grudziądzu wygrywają co roku inni młodzi ludzie? Że dla tych młodych ludzi przyjemnie będzie mieć swoje zdjęcie z trzymanym, właśnie wygranym teleskopem? Oczywiście, otaczający tych młodych dorośli – to ciągle ci sami ludzie, którzy od lat zajmują się organizo-

waniem: 54. Olimpiady i 37. Seludzie z pasją, których pracy nie zauważył Pan M. Płócienniczak. Nie zauważył też, że działalność popularyzatorska, która dawniej widział w "Uranii", zaczyna się od docierania do młodych, od zachęcania ich do udziału w Olimpiadach i Seminariach (…).

Pan T. Kamiñski wylicza, ile ciekawych artykułów znalazł w nr 4 "Uranii-PA", jednakże interesujący go artykuł o EE Cephei dotyczy wyników pracy wykonywanej przez wielu astronomów, a właśnie na prezentowanie wyników prac własnych oburzał się Pan M. Płócienniczak. Wiêc jak tu wszystkim dogodzić?

Szczególnie niezrozumiałe dla mnie jest zdanie Pana T. £apińskiego, że nie należy pisać o osobach zmarłych! Zarówno w dawnej "Uranii", jak i w dawnych "Postępach Astronomii" panował ten dobry zwyczaj, że po śmierci znanych profesorów ich biogramy ukazywały się na ³amach czasopism. I tak np. o profesorze Włodzimierzu Zonnie, profesorze Uniwersytetu Warszawskiego, prezesie PTA, znakomitym popularyzatorze astronomii, napisano w "Postępach Astronomii" w z. 2/1975, zaś o dr. Ludwiku Zajdlerze, redaktorze naczelnym "Uranii" przez 18 lat, wybitnym popularyzatorze, napisano w "Uranii" w z.7-8/1985. Jeśli zatem czytelników czasopisma interesuje postęp wiedzy w jakiejś dziedzinie, to powinni również dowiedzieć się, kto tę działalność naukową prowadzi, a zwłaszcza, kto potrafi w przystepny sposób o tym opowiedzieć, a raczej napisać.

Kończąc te przydługie uwagi do krytycznych listów do redakcji, życzę Szanownej Redakcji, aby otrzymywała jak najwięcej pozytywnych listów, jak najwięcej interesujących artyku-³ów od punktualnych autorów, i żeby zachowała dużo siły i entuzjazmu do codziennej redakcyjnej pracy!

Cecylia Iwaniszewska Toruñ, 15.09.11

### Jestem czytelnikiem "Uranii--PA" od momentu fuzji obydwu czasopism i zasadniczo nie mam zastrzeżeń co do profilu czasopisma. Muszę jednak przyznać, że czytając dwa ostatnie numery "Uranii-PA"

\* \* \*

poczta minarium. Bo to są właśnie ci działu: W skrócie/Rozmaitości, **astro-giełda** ogarnął mnie niepokój o losy działu: W skrócie/Rozmaitości, dotyczącego nowinek i odkryć w zakresie: planety pozasłoneczne, mikrokwazary, najdalsze galaktyki, ciemna materia i ciemna energia, utwory topograficzne czy też wulkanizm na innych planetach Układu Słonecznego (…).

Nie wiem, czy jest to spowodowane reformą czasopisma w kierunku bardziej przystępnym dla miłośników astronomii "bardziej obserwatorów", czy po prostu brakiem miejsca na wiadomości z tego działu w w/w numerze (...). Zresztą jeszcze przecież niedawno np. "Urania-PA" 6/2011 (i to już po przejęciu funkcji redaktora naczelnego przez M. Mikołajewskiego) była bogatsza w doniesienia typu: "Odkryto planetę z diamentu" itp. (...). Według mnie dobrze prowadzony dział Rozmaitości/W skrócie bardzo wpływał na to, że chciało się mieć dany numer "Uranii-PA" na półce, a nawet nie waham się powiedzieć: upiększał taki numer czasopisma (mimo że nawet artykuły w tym samym numerze mogły być "ciężkostrawne"). Przecież niezwykłość "planety z diamentu" tysiące lat świetlnych od Ziemi może być (i jest!) równie niesamowita, co szansa zaobserwowania rzadkiego zjawiska, jak omawiany obecnie tranzyt Wenus na tle Słońca.

Bardzo chciałbym wątpić w nastanie nowej, świeckiej tradycji, wg której nowinki dotyczące odkryć astronomicznych a nawet astrofizycznych miałyby być odtąd dostępne JEDY-NIE w Internecie i mimo wszystko liczyć na kontynuację dobrego prowadzenia działu Rozmaitości/W skrócie, przede wszystkim bogatszego w doniesienia o odkryciach, jak również nowych wynikach badañ (…). Sama wzmianka o tym, że to dzieje się "ileś tam lat świetlnych od Ziemi", może poruszyć wyobraźnię! A zebranie w jednym numerze "Uranii-PA" tylu ciekawych informacji NA-PRAWDĘ zwiększa atrakcyjność czasopisma. Mam również nadzieję, że w kolejnych numerach nowej "Uranii--PA" bedzie możliwość poczytania o czarnych dziurach, kwazarach, planetach pozasłonecznych, ciemnej materii itp. (w formie przystępnych artykułów, oczywiście tak, aby miłośnicy astronomii "bardziej obserwato-

Do sprzedania dwuletni teleskop MEADE-ETX-80AT-TC + b.dobre okulary. Stan b.dobry. NIEDROGO! Stanisław Kruk, tasm50@op.pl

rzy" nie poczuli się znów potraktowani troszkę gorzej – myślę, że można to zrobić tak, abyśmy się nie "pogryźli"). Pokazanie piekna Wszechświata od strony przystêpnego opisu zjawisk może być równie pożyteczne dla miłośników astronomii "bardziej teoretyków" (uruchamiające nawet ich wyobraźnie, bo ja maja) i miłośników astronomii "bardziej obserwatorów", którym, jak sądzę – obok trzeźwego spojrzenia w niebo – wyobraźni też nie brakuje.

> Z poważaniem Stanisław Tomecki Bielsko-Biała, 20.04.12

Red.: Mamy pełną świadomość potrzeby działu z krótkimi informacjami ze świata astronomii. W tym numerze przywracamy go co prawda w wymiarze symbolicznym, ale obiecujemy, że w następnym postaramy się dać wiecej!

### astro-spotkania:

Ju¿ wkrótce! Piersze w Polsce Szkolenia Astrofotograficzne!

Wiêcej informacji na temat rodzajów szkoleñ na stronie

www.astrocentrum.eu

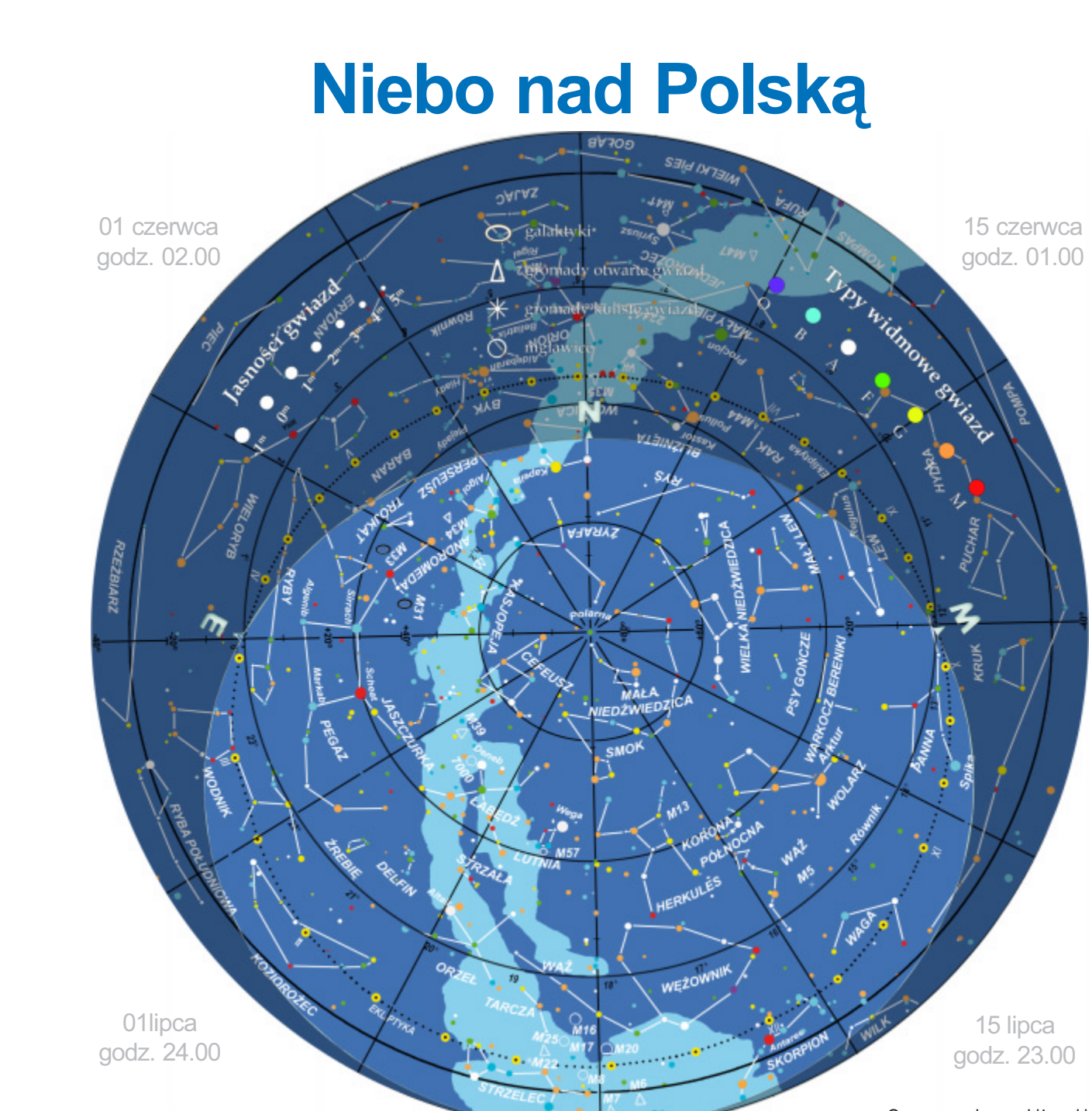

### Opr. mapy: Janusz Liżewski

Ólsztyńskie Planetarium i Obserwatorium Astronomiczne

Wedrówki po szt *i* prawdziwym ni

 $1.7(89)$  533 49 51 fax: (89) 533 49 84  $3/2012$ 

# widziane z Olsztyna

**Powyższa mapa przedstawia przybliżony wygląd nie-**<br>ba nad Olsztynem odpowiadający wybranym datom i godzinom (w czasie urzędowym). Niemal to samo widza wszyscy obserwatorzy na terenie Polski o godzinie ró¿ niącej się o poprawkę wynikającą z długości geograficznej (patrz mapka obok).

Na sąsiedniej stronie prezentujemy diagram pozwalający odczytać warunki widoczności (wschody, górowania, zachody) nad horyzontem w Olsztynie Księżyca i widocznych gołym okiem planet. Odpowiedni moment odczytujemy z osi poziomej w dniu wskazanym na osi pionowej. Linie wschodu i zachodu Słońca oraz linie świtu i zmierzchu astronomicznego wyodrębniają z każdej doby dzieñ (kolor pomarañczowy), czas wystêpowania po-

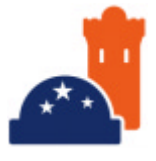

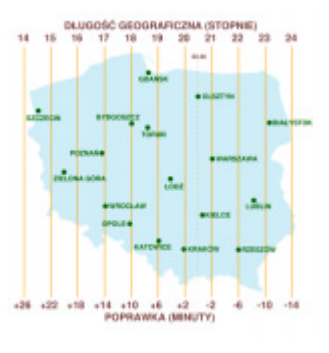

### ^\_` a b cdefghi czerwiec — lipiec 2012

światy słonecznej (jasnobłękitny) oraz porę nocy wolnej od rozproszonego światła słonecznego (ciemnoniebieski). Odczytane z diagramu czasy są obliczone dla Olsztyna w czasie urzędowym (w miesiącach kwiecień — maj, w Polsce obowiązuje czas wschodnioeuropejski EET). Przybli¿onego przeliczenia momentów wschodów, górowañ i zachodów do innych miast można dokonać, dodając do wartości odczytu poprawki na długość geograficzną (mapka).

Pod diagramem wyszczególniono najciekawsze konfiguracje planet i Księżyca oraz inne zjawiska (zaćmienia, minima

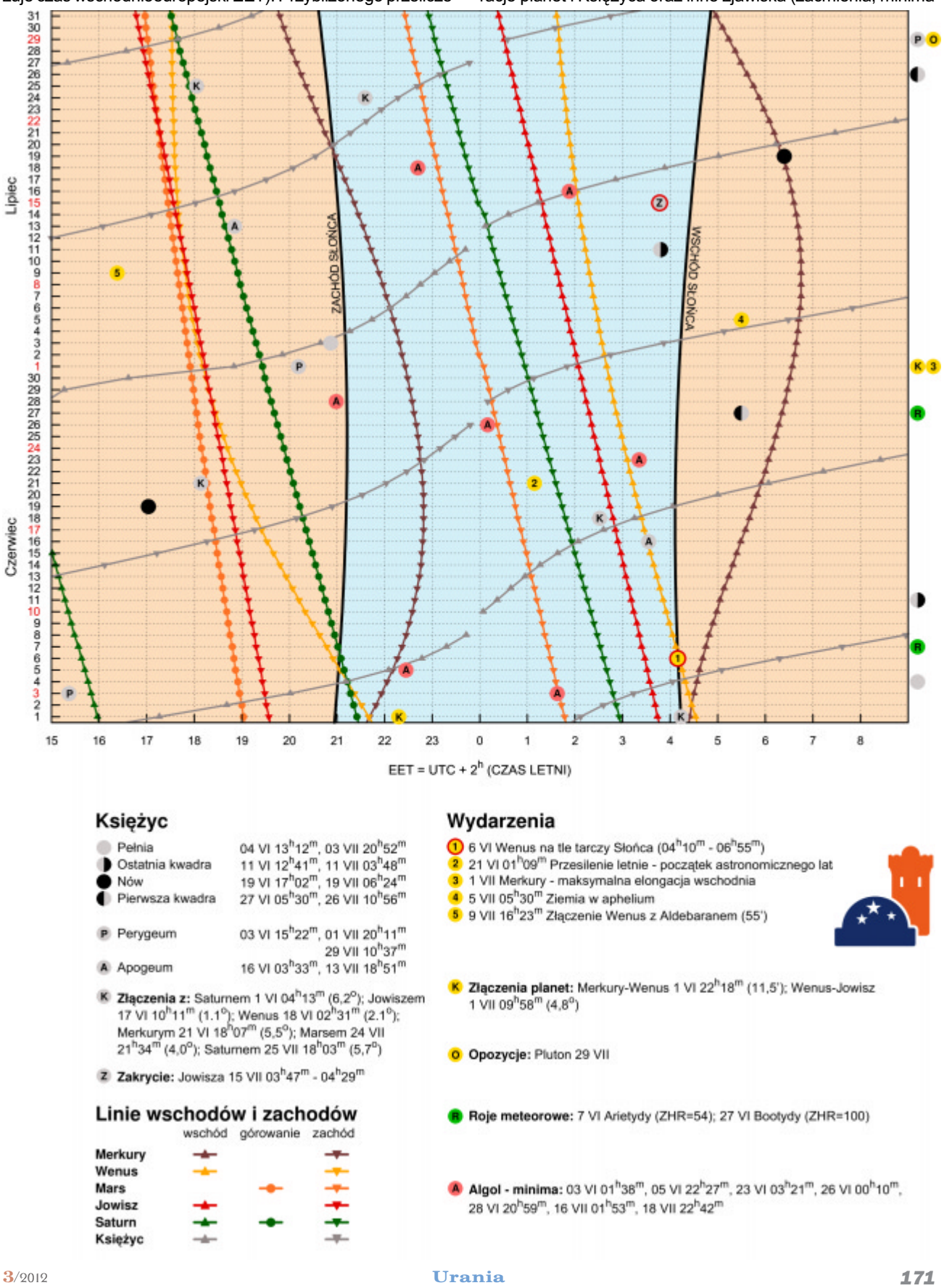

### kalendarz astronomiczny  $\mathcal{W} \times \mathbb{I} \subseteq \partial \mathbb{M} \trianglelefteq \mathbb{M} \times \mathcal{W} \cong \mathbb{M}$

i maksima najjaśniejszych gwiazd zmiennych, roje meteorów etc.). Podane w czasie urzędowym (EET) momenty tych zjawisk nie zależą od położenia nad horyzontem, a więc zachodzą jednocześnie niezależnie od miejsca obserwacji.

### GWIAZDOZBIORY

Czerwcowe i lipcowe niebo to domena gwiazdozbiorów wiosennych i letnich. Do gwiazdozbiorów wiosennych, widocznych na przełomie miesiecy nad południowo-zachodnim i zachodnim horyzontem należą: Lew, Mały Lew, Warkocz Bereniki, Psy Gończe, Wolarz, Korona Północna oraz położone nisko nad horyzontem Waga i Panna. Wyznaczany przez najjaśniejsze gwiazdy Lwa (Regulus), Panny (Kłos) i Wolarza (Arktur) trójkąt wiosenny powoli jest zastępowany trójkątem letnim. Tworzą go najjaśniejsze gwiazdy Łabędzia (Deneb), Lutni (Wega) i Orła (Altair). Te układy gwiazd, tak jak Wielki i Mały Wóz, są nazywane asteryzmami i ułatwiają orientację na rozgwieżdżonym niebie. Łabędź, Lutnia i Orzeł to gwiazdozbiory letniego nieba widoczne wieczorem na przełomie miesięcy nad południowo-wschodnim horyzontem. Oprócz nich na południowej części nieba odnaleźć możemy gwiazdozbiory Herkulesa, Węża i Wężownika. Na wschód od nich znajduja się: Tarcza Sobieskiego, Źrebię, Delfin, Strzała i Lis. Bardzo nisko nad horyzontem można dostrzec część gwiazdozbioru Skorpiona, Strzelca oraz Koziorożca.

Wraz z nowymi gwiazdozbiorami widocznymi coraz wyżej nad wschodnim horyzontem pojawiają się kolejne ciekawe obiekty do obserwacji, takie jak: układ gwiazd Albireo w Łabędziu wyróżniający się wyraźnymi kolorami gwiazd, gromada kulista gwiazd M13 w Herkulesie czy mgławica planetarna M57 w Lutni.

### **SŁOŃCE I KSIĘŻYC**

Na początku czerwca Słońce wędruje po niebie na tle gwiazdozbioru Byka. Przez większość czerwcowych dni, w miarę oddalania się od równika niebieskiego, trwającego od równonocy wiosennej (20.03), Słońce coraz dłużej będzie znajdować się nad horyzontem. 21 czerwca długość dnia w Olsztynie wyniesie 17<sup>h</sup>06<sup>m</sup> i będzie to najdłuższy dzień roku. Tego dnia o godzinie 01ʰ09ʷ rozpocznie się astronomiczne lato. Słońce przestanie oddalać się od równika niebieskiego i powoli, ponownie zacznie się do niego zbliżać, a dni stają się krótsze. 31 lipca dzień będzie trwał już jedynie 15<sup>h</sup>45<sup>m</sup>. W dniu przesilenia letniego Słońce przejdzie do gwiazdozbioru Bliźniąt, w którym pozostanie do 20 lipca, kiedy to wejdzie w gwiazdozbiór Raka. Na jego tle przemierza niebo przez resztę miesiąca.

Na diagramie zamieszczonym na poprzedniej stronie są podane momenty kolejnych faz Księżyca w czerwcu i lipcu (momenty perygeów i apogeów). Z diagramu można odczytać również czas wschodu i zachodu Księżyca. Najlepsze warunki do jego obserwacji występują wówczas, gdy można dostrzec cienie rzucane przez twory księżycowej powierzchni. Najdłuższe cienie znajdują się przy tak zwanym terminatorze - granicy między częścią oświetloną a pogrążoną w ciemności, gdzie promienie słoneczne oświetlają powierzchnię pod małym kątem. Obecność Księżyca na niebie nie sprzyja jednak obserwacjom obiektów mgławicowych. Najlepiej zapolować na nie w czasie tak zwanych bezksiężycowych nocy, które w czerwcu i lipcu wystąpią w przedostatnich tygodniach tych miesięcy.

### PLANETY

Wiosenno-letnie niebo szykuje wiele okazji na przeprowadzenie ciekawych obserwacji. Nareszcie niewidoczne nieuzbro-

### **POLECAMY DO OBSERWACJI**

# Maksimum XXIV cyklu Maksimum XXIV cyklu aktywności słonecznej

Przygotowanego i zakupionego do obserwacji tranzytu Wenus sprzętu nie należy odkładać do kąta. Warto go użyć do systematycznego śledzenia XXIV cyklu aktywności słonecznej, który w latach 2012–2013 powinien mieć swoje maksimum. Wiele wskazuje, że będzie ono słabsze od poprzednich, a w pesymistycznych przepowiedniach, może nawet być ... ostatnim na wiele dekad.

Najbliższa nasza gwiazda — Słońce jest systematycznie obserwowana przez znaczną część społeczności astronomicznej. Z dobrym powodzeniem są prowadzone obserwacje obejmujące całe widmo fal elektromagnetycznych. Uzyskana z tych obserwacji ogromna ilość informacji dotyczy zjawisk zachodzących w kolejnych warstwach atmosfery słonecznej. Pozwala to modelować zjawiska, ustalać związki zachodzące pomiędzy nimi, uściślić procesy fizyczne wywołujące te zjawiska.

Ta ogromna ilość obserwacji jest ciągle niewystarczająca, abyśmy mogli powiedzieć, że o Słońcu wiemy wszystko. Liczącym się wkładem do tego banku informacji są obserwacje wykonywane przez amatorów, polegające na zliczeniowych obserwacjach plam słonecznych.

Pierwsze obserwacje plam słonecznych w Polsce prowadzone były w latach 1614–1618 w Kaliszu przez oo. Jezuitów. Sporadyczne obserwacje Słońca wykonywał Jan Heweliusz w Gdańsku.

Jednak dopiero ukazanie się w 1951 r. w "Uranii" (nr 7–8, s. 158) artykułu autorstwa prof. dr Jana Mergentalera z Uniwersytetu Wrocławskiego, w którym zaproponował on czytelnikom śledzenie zjawisk na Słońcu, zapoczątkowało w Polsce systematyczne obserwacje w oparciu o ruch amatorski. Na apel odpowiedziało 7 osób, przysyłając wyniki swoich obserwacji, które po zbiorczym opracowaniu publikowano w "Uranii" oraz kwartalniku "Acta Geophysica Polonica".

W celu większej konsolidacji działań w 1974 r. została powołana Centralna Sekcja Obserwatorów Słońca strukturalnie związana z Polskim Towarzystwem Miłośników Astronomii. Koordynatorem działań Sekcji był Wacław Szymański.

W dniu 30 sierpnia 1981 r. odbyło się zebranie założycielskie TOWARZYSTWA OBSERWATORÓW S£OÑCA (TOS). Stowarzyszenie pod tą nazwą działa do dziś, nosząc imię swojego założyciela i pierwszego przewodniczącego, Wacława Szymańskiego. Nasza działalność polega na określaniu przez obserwatorów parametrów

### $\times$   $\pi$   $\infty$   $\Omega$   $\mathfrak{m}$   $\infty$   $\mathfrak{m}$   $\infty$   $\mathfrak{m}$   $\mathfrak{m}$   $\infty$   $\mathfrak{m}$   $\infty$   $\mathfrak{m}$   $\infty$   $\mathfrak{m}$   $\infty$   $\mathfrak{m}$   $\infty$   $\mathfrak{m}$   $\infty$   $\mathfrak{m}$   $\infty$   $\mathfrak{m}$   $\infty$   $\mathfrak{m}$   $\infty$   $\mathfrak{m}$   $\infty$

jonym okiem planety Uran i Neptun odsunęły się na niebie od Słońca na tyle, aby nad ranem nie sprawiać problemu obserwacjom teleskopowym. Uran przebywa w czerwcu i lipcu w gwiazdozbiorze Wieloryba. Na początku czerwca, na godzinę przed wschodem Słońca, świeci prawie 10° nad wschodnim horyzontem z jasnościa 6,2 mag. Natomiast Neptun przebywający w Wodniku świeci z jasnością 7,7 mag. ponad 15° nad południowo-wschodnim horyzontem. Z każdym kolejnym dniem warunki do obserwacji tych planet będą się poprawiały.

Merkury na poczatku czerwca nie bedzie dostepny obserwacjom ze względu na małą odległość kątową dzielącą planete na niebie od Słońca. Z dnia na dzień bedzie odsuwał się od Słońca na wschód i w połowie miesiąca, godzinę po zachodzie, można pokusić się o obserwację planety znajdującej się prawie 4,5° nad zachodnim horyzontem. Do 1 lipca, gdy Merkury osiągnie maksymalną elongację wschodnią, będzie to najlepszy okres na jego obserwacje. W kolejnych dniach w miare powtórnego zbliżania się do Słońca obserwacje Merkurego będą coraz trudniejsze i już w pierwszej połowie lipca jego blask przesłoni łuna zachodzącego Słońca.

Wenus to niewątpliwie najciekawsza planeta czerwcowych obserwacji! Podobnie do Merkurego, w pierwszych dniach czerwca nie będzie widoczna ze względu na niewielką odległość na niebie od Słońca. Z dnia na dzień odległość ta maleje, aż do nieuchronnego przejścia Wenus przez tarczę słoneczną 6 czerwca. W Olsztynie tego dnia Słońce wzejdzie o 04<sup>h</sup>10<sup>m</sup> i w tym momencie tranzyt będzie już w zaawansowanej fazie, prawie trzy godziny po drugim kontakcie, czyli po pełnym wejściu Wenus na słoneczną tarczę. Przejście Wenus przed tarczą Słońca trwa do 06<sup>h</sup>55<sup>m</sup>. Więcej informacji o tran-

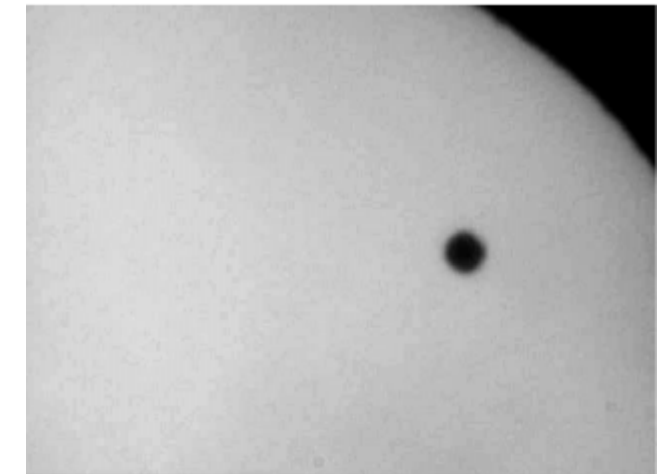

Zdjęcie Wenus na tle tarczy słonecznej wykonane 8 czerca 2004 r. w Olsztyñskim Obserwatorium przez Macieja Grzemskiego refraktorem Zeiss Telementor 63/870 mm i kamerą Philips ToUcam-S.C.

zycie można znaleźć w poprzednim i bieżącym wydaniu "Uranii – Postępów Astronomii".

Po tranzycie Wenus oddala się od Słońca na niebie na zachód, w wyniku czego w ostatnim tygodniu czerwca można próbować dostrzec ją nad wschodnim horyzontem na godzinę przed wschodem Słońca. Z dnia na dzień warunki obserwacji planety będą się poprawiały, a 9 lipca dojdzie do ciekawego zbliżenia Wenus (-4,2 mag.) z Aldebaranem (0,9 mag.) w odległości niecałego stopnia (55'). Pięć stopni na południowy zachód od tej pary bedzie świecił Jowisz ( $-1.6$  mag.), a  $-7$  stopni dalej gromada otwarta Plejady.

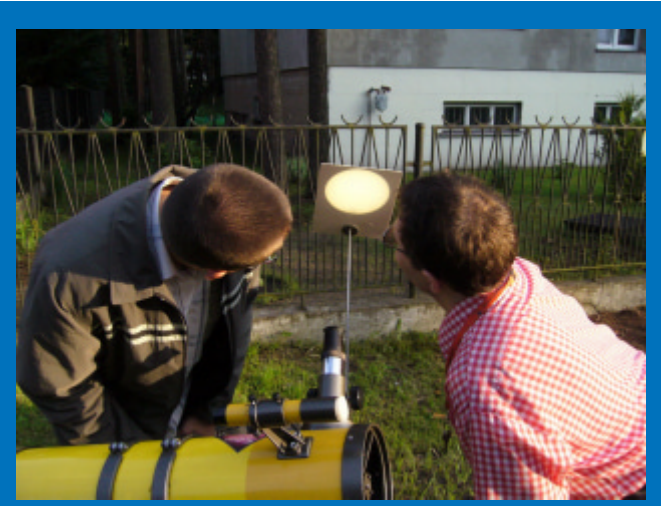

Obserwacja plam słonecznych metodą projekcji okularowej

wchodzących w skład aktywności słonecznej, notowaniu, archiwizacji i zbiorczym opracowaniu wyników.

Określeniom podlegają następujące czynniki aktywności:

- 1. Liczba Wolfa (R)
- 2. Liczba nasilenia pochodni fotosferycznych (F)
- 3. Wartość czynnika kwalifikacyjnego (CV)
- 4. Powierzchnia plam (S)
- 5. Współrzędne heliograficzne plam

Określanie wszystkich pięciu czynników wymaga dużo doświadczenia i wprawy.

Początkującym obserwatorom aktywności Słońca proponujemy na początek określić dzienną liczbę Wolfa (R).

Aby to wykonać, nasza luneta musi posiadać filtr obiektywowy,

np. z folii Mylar, lub metodą projekcji okularowej rzutujemy obraz Słońca na białą, gładką kartkę papieru.

UWAGA: Brak odpowiedniego zabezpieczenia wzroku podczas obserwacji Słońca może spowodować jego trwałe uszkodzenie.

Zliczamy ilość obserwowanych grup plam słonecznych g oraz ogólna liczbę plam we wszystkich tych grupach  $f$  i podstawiamy do wzoru:

 $R = 10 q + f$ 

W ten sposób obliczamy podstawowy czynnik aktywności Słońca: dzienną liczbę Wolfa R.

Wyniki obserwacji po zakończeniu miesiąca możemy przesyłać pocztą lub e-mailem do TOS celem ich weryfikacji i zbiorczego opra-.<br>cowania. Na ich podstawie powstaje komunikat określający stan aktywności naszej Dziennej Gwiazdy.

Sama metoda określania aktywności przy pomocy liczby Wolfa jest bardzo prosta, lecz wymaga dużo cierpliwości, gdyż chcąc samodzielnie zaobserwować zmiany aktywności w całym cyklu słonecznym, trzeba poświęcić temu ponad 11 lat. Zainteresowanych obserwacjami oraz chętnych do współpracy, zapewniam, że warto!

> Piotr Urbañski Przewodniczący TOS

Towarzystwo Obserwatorów Słońca im. Wacława Szymańskiego Osiedle Traugutta 7/10; 99-320 Żychlin e-mail: tossun@interia.pl www.tos.astrowww.pl

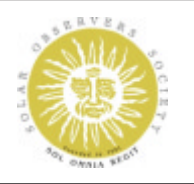

### kalendarz astronomiczny  $\mathcal{V} \times \mathbb{I} \subseteq \partial \mathbb{M} \triangleq \mathbb{M} \times \mathbb{N}$

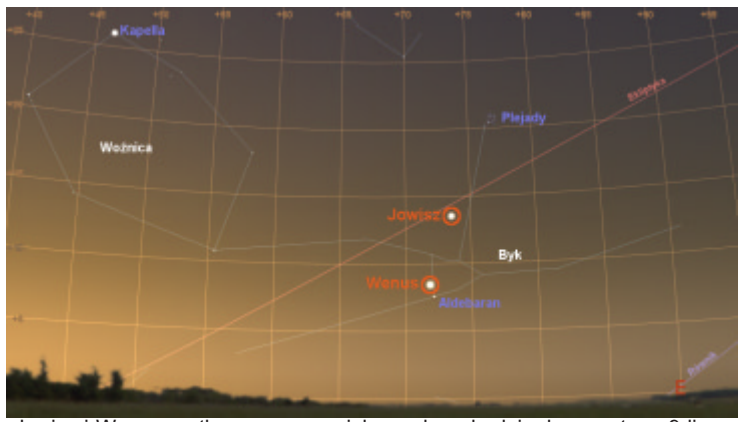

 Jowisz i Wenus na tle porannego nieba nad wschodnim horyzontem, 9 lipca, godzinę przed wschodem Słońca (Stellarium, Gimp)

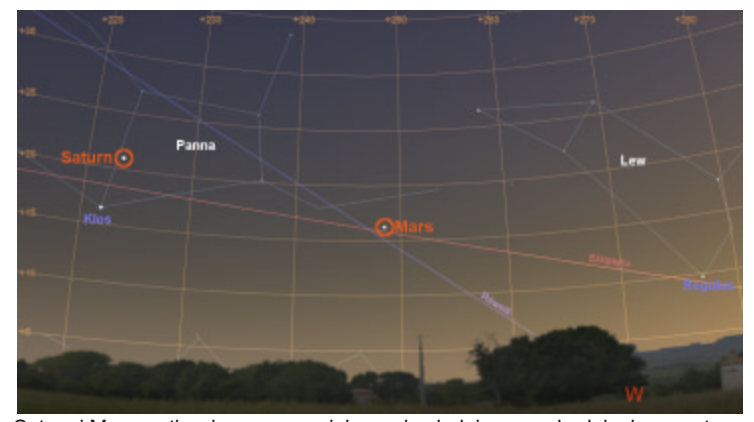

Saturn i Mars na tle wieczornego nieba nad południowo-zachodnim horyzontem 6 czerwca, godzinę po zachodzie Słońca (Stellarium, Gimp)

Przez cały czerwiec i lipiec, w pierwszej połowie nocy, można obserwować Marsa. Do 20 czerwca będzie świecił w Lwie, a następnie w gwiazdozbiorze Panny, w którym zbliżał się będzie na niebie do Saturna. Na poczatku czerwca jasność planety wyniesie 0,7 mag. i z nocy na noc będzie maleć do 1,3 mag. ostatniego dnia lipca. Wraz z upływem dni zmniejsza się również wysokość Marsa nad wieczornym horyzontem. Pierwszego czerwca będzie świecił ponad 32° nad horyzontem, a 31 lipca już niecałe pięć stopni.

Jowisz stanie się dostępny obserwacjom dopiero w ostatnim tygodniu czerwca, gdy godzinê przed wschodem Słońca dostrzec go można około 5° nad wschodnim horyzontem, świecącego z jasnością –1,6 mag. Jowisz będzie się przesuwał w gwiazdozbiorze Byka między dwoma widocznymi nieuzbrojonym okiem gromadami otwartymi: Plejadami i Hiadami. 15 lipca dojdzie do zakrycia planety przez Księżyc. Zjawisko rozpocznie się o godzinie 3<sup>h</sup> 47<sup>m</sup>, a zakoñczy o 4<sup>h</sup> 29<sup>m</sup>. Ostatniego dnia lipca Jowisz będzie świecił z jasnością  $-1,7$  mag. ponad 28° nad horyzontem.

Saturna można dostrzec w pierwszej połowie nocy przez cały czerwiec i lipiec. W przypadku tej planety najlepszy czas na jej obserwacje to czerwcowe wieczory, gdy godzinę po zachodzie Słońca znajduje się jeszcze ponad 21° nad południowo--zachodnim horyzontem, świecąc w gwiazdozbiorze Panny z jasnością 0,9 mag.

29 lipca w opozycji znajdzie się planeta karłowata Pluton. Można ja odnaleźć w gwiazdozbio-

### FOTOGRAFICZNIE CZY WIZUALNIE?

Wielu obserwatorów może zadawać sobie pytanie, na ile obliczona przez nich liczba Wolfa zależy od wielkości użytego teleskopu, a nawet metody obserwacji i spostrzegawczości obserwatora. Oczywiście, zależy! I dlatego właśnie tego typu obserwacje poddawać zbiorczym opracowaniom i normalizacji do standardu międzynarodowego.

Składanka współczesnych zdjęć Słońca pochodzi z obserwacji, które wykonałem refraktorem SW ED80/600 + Barlow 2× i aparatem cyfrowym Lumix G3. Obraz zawiera około 100 zdjęć zestertowanych (stackowanych) programem RegiStax i zmniejszonych do

50% z dołączonymi powiększeniami obszarów aktywnych w pełnym rozmiarze.

Spróbowałem porównać zaprezentowane obserwacje fotograficzne z wizualnymi wykonanymi tego samego dnia 22.04.2012, tym samym instrumentem SW ED80/600 przy powiększeniu 35× z filtrem Baader Solar continuum i okularem Hiperion 17mm. Liczba dostrze¿onych grup plam – 6. Wizualnie oceniłem łączną ilość składników w tych grupach na 76. Moja "wizualna" liczba Wolfa wyniosła więc *R*<sub>w</sub> =<br>co + 7c = 13c  $60 + 76 = 136$ .

Po opracowaniu w opisany wyżej sposób obserwacji fotograficznych dokonałem zliczenia poszczególnych składników, korzystając ze zdjęć pełnej rozdzielczości w każdej z kolejnych grup, uzyskując następującą ilości plam: "1459" – 53, "1460" – 20, "1462" – 5, "1465" – 31, "A" jeszcze bez numeru (dwubiegunowa grupa typu C) – 10 i wreszcie "B" (plama przy zachodnim brzegu obok grupy "1462") – 1 plama. Razem daje to 120 plam i fotograficzną liczbę Wolfa: *R* =<br>co + 130 = 190  $60 + 120 = 180.$ 

Możliwość rozdzielenia składników plam w obrębie grupy daje przewagê metodzie fotograficznej, bowiem dokonana estymacja w programie graficznym oraz możliwość oglądania powiększonego i stabilnego obrazu składają się na

większą precyzję obserwacji. Dodam, że operując tylko obrazem pomniejszonym do 75%, naliczyłem 110 plam, czyli tylko o około 10% mniej niż na zdjęciu w pełnej rozdzielczości 2272×1704 pikseli. Grupa oznaczona na zdjęciu literą "A" w dniu obserwacji jeszcze nie otrzymała numeru (nazajutrz będzie już "1466"), a w zasadzie znikająca na krawędzi grupa "1463"oznaczona jest jako "B". Numeracja obszarów aktywnych pochodzi ze zdjęć NASA/ESA z misji SOHO (SDO/ HMI) przekazującą codziennie aktualną "pogodę" na Słońcu (np. www.solarmonitor.org spaceweather.com).

Jerzy Łągiewka

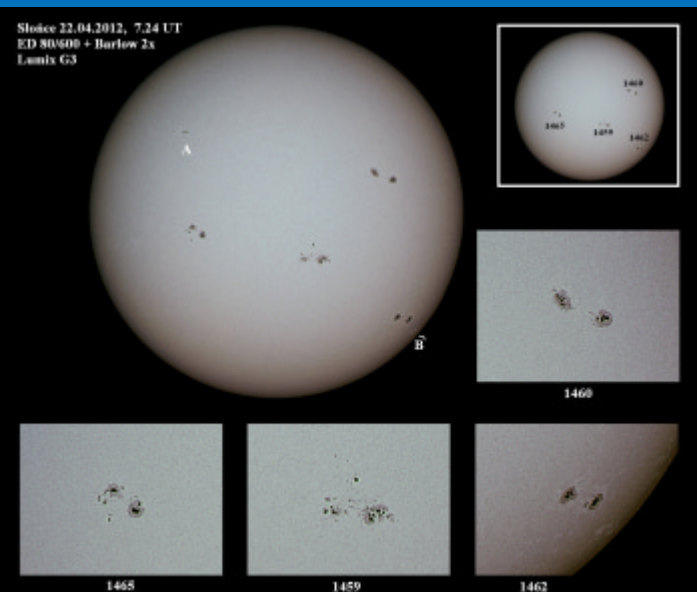

rze Strzelca, około 17' od centrum gromady otwartej M25. Pluton świeci z jasnością 14 mag., więc aby go dostrzec, trzeba dysponować teleskopem o aperturze przynajmniej 25 cm.

### KOMETY I METEORY

Tak jak w ubiegłych miesiącach, najjaśniejszą kometą na niebie jest C/2009 P1 Garradd. Na początku czerwca jej jasność wyniesie prawdopodobnie około 10,5 mag. i do koñca lipca spadnie do 12,1 mag. Najlepszy czas na obserwację komety to początek czerwca, gdy jest jeszcze w miarę jasna i dwie godziny po zachodzie Słońca znajduje się ponad 23 stopnie nad zachodnim horyzontem. W czerwcu kometa znajdować się będzie w Raku, a 3 lipca wejdzie w gwiazdozbiór Lwa i pozostanie w nim do koñca miesiąca. Do obserwacji komety najlepiej wykorzystać teleskop o dużej światłosile.

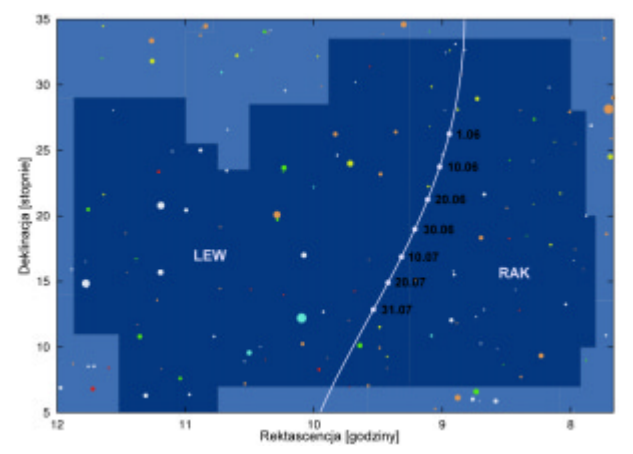

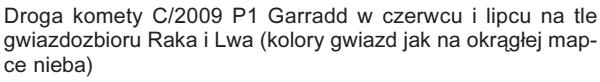

W czerwcu przypada maksimum aktywności dość silnego roju **Arietydów**. Jego radiant znajduje się w gwiazdozbiorze Barana. Samo maksimum prawdopodobnie nastąpi 7 czerwca w godzinach porannych, około 7<sup>h</sup>, przez co wiekszość zjawisk nie bedzie widoczna. W maksimum można dostrzec do 54 przelotów w ciągu godziny. 27 lipca, około 5<sup>h</sup>w maksimum aktywności wejdzie rój **Bootydów**, którego radiant znajduje się w gwiazdozbiorze Wolarza. Maksimum roju jest zmienne, ale zdarza się, że obfituje nawet w 100 zjawisk w ciągu godziny.

Piotr Wychudzki, Janusz Liżewski

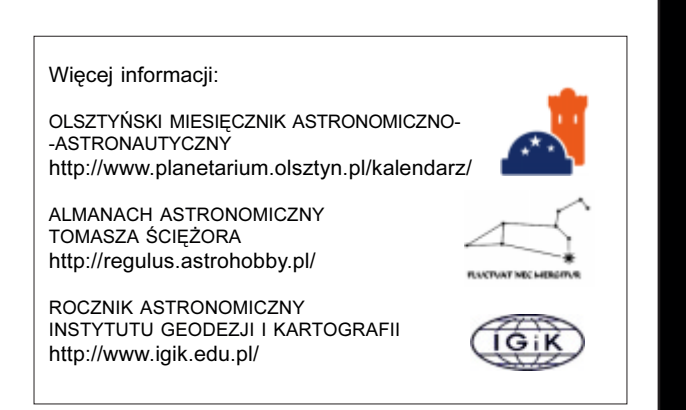

### Spójrz w niebo — gwiazdy zmienne

## AZ Cas — kampania obserwacyjna

Wśród olbrzymiej liczby gwiazd zmiennych istnieje kilka układów zaćmieniowych zawierających gwiazdy olbrzymy lub nadolbrzymy na orbitach na tyle szerokich, że ich okresy orbitalne można już liczyć w dekadach. Rzadko więc mamy okazje obserwować w nich zaćmienia, lecz gdy już do nich dochodzi, są one bardzo długie. Dość niedawno dobiegło końca zaćmienie w układzie ε Aur ( $P_{\text{orb}}$  = 27,1 lat). Mogliśmy je obserwować w latach 2009–2011. Obiekt ten to unikat w świecie gwiazd, w którym nadolbrzym typu F jest zaćmiewany dyskiem pyłowym o średnicy bliskiej 8 j.a. Z obiektem tym i z wynikami poświęconej mu kampanii obserwacyjnej można się zapoznać na stronie http://www.hposoft.com/Campaign09.html.

Obecnie zbliża się czas równie spektakularnego zjawiska w systemie AZ Cas ( $m<sub>v</sub> = 9.3$ ). Ten leżący w odległości ~2 kpc, w kierunku gwiazdozbioru Kasjopei, układ podwójny zaćmieniowy ( $P_{\text{orb}}$  = 9,3 lat) składa się z gwiazd o masach kilkanaście razy przewyższających słoneczną. Składnik masywniejszy jest skrajnym nadolbrzymem późnego typu K ( $T_{\text{eff}}$  ~ 4000 K), którego średnica może dochodzić nawet do 1000 R<sub>o</sub>. Jego towarzysz jest gorącą gwiazdą Be ( $T_{\text{eff}}$  ~ 21000 K) o średnicy kilkadziesiąt razy mniejszej (D ~ 30 R®), która całkowitą mocą emitowanej energii dorównuje nadolbrzymowi, a w zakresie krótkofalowym (ultrafiolet) wielokrotnie go przewyższa. Skutkiem olbrzymiej różnicy rozmiarów i jasności powierzchniowych gwiazd, fotometrycznie są obserwowane jedynie zaćmienia główne, gdy jest zaćmiewany składnik gorący. Głębokości zaæmieñ w poszczególnych pasmach bardzo siê ró¿ni¹: w paśmie  $U$  osiąga 2,<sup>m</sup>1 i szybko spada w kierunku pasm czerwonych, osiągając w paśmie V już tylko 0,<sup>m</sup>23. W krzywej blasku  $U$  jest widoczne rozległe skrzydło objawiające się stopniowym wzrostem jasności o ok. 0,<sup>m</sup>4 na przestrzeni 8 miesięcy po zaćmieniu, które można interpretować jako przejaw absorpcji przez otoczkę (rozległą atmosferę) nadolbrzyma - zjawisko analogiczne do występującego w pokrewnych obiektach typu ζ Aur.

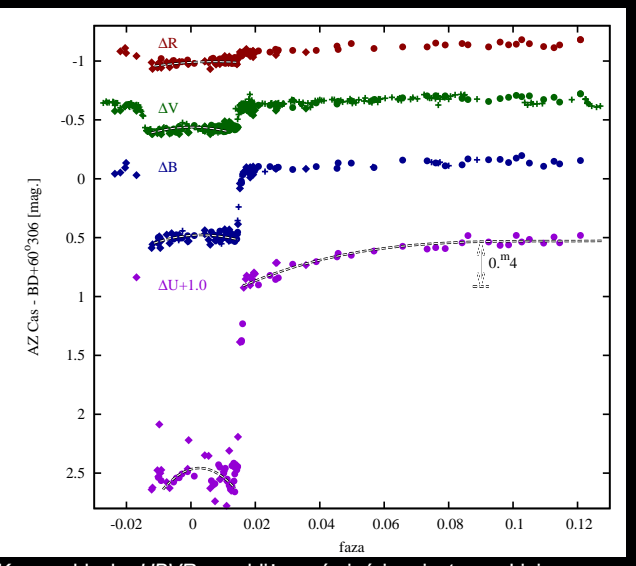

Krzywe blasku UBVR w pobliżu zaćmień i periastronu. Linią przerywaną oznaczono pojaśnienia w dnach zaćmień oraz rozległe skrzydło zaćmienia atmosferycznego występujące w krzywej blasku  $U$ 

### kalendarz astronomiczny  $\mathcal{V} \times \mathbb{I} \circ \partial \mathbb{D} \cong \mathbb{D} \times \mathbb{V} \times \mathbb{Z} \times \mathbb{R}$

W pobliżu i podczas zaćmień w krzywych blasku partycypuje dodatkowe źródło światła przejawiające się poprzez wygięcie "płaskiego" dna minimów we wszystkich barwach. Amplituda zjawiska silnie rośnie w kierunku ultrafioletu, a w taki sposób działa zjawisko rozpraszania. W układzie AZ Cas obserwujemy więc, prawdopodobnie po raz pierwszy, tak silny efekt rozpraszania światła jasnej gwiazdy Be na otoczce wokół nadolbrzyma (efekt zasłoniętej lampy podczas silnej mgły). Innym zjawiskiem, przejawiającym się w krzywych blasku, jest tzw. efekt elipsoidalności, czyli zniekształcenia czerwonego nadolbrzyma, który obserwowany "z boku" (w kwadraturach) świeci jaśniej niż w koniunkcjach (zaćmieniach). Dodatkowo, eliptyczność i usytuowanie orbity powoduje zmienność tego zniekształcenia i skrajnie asymetryczny przebieg zjawiska z fazą orbitalną. Bardziej szczegółowy opis zjawisk obserwowanych w tym układzie można znaleźć pod adresem: http:// www.fizyka.uni.opole.pl/konf/konf\_opole4.pdf (s. 127–135).

Okazja dokładnego zbadania tych zjawisk zdarza się raz na blisko 10 lat. W tym celu są potrzebne fotometryczne (i spektroskopowe) dane obserwacyjne o dobrym pokryciu w czasie. Przy tak długich skalach czasowych — całe zjawisko trwać będzie ponad 2 lata — sukces obserwacyjny może przynieść jedynie zaangażowanie dużej liczby obserwatoriów w różnych lokalizacjach, uniezależniających obserwacje od lokalnej niepogody. W tym celu, na wzór dwóch ostatnich minimów innej unikatowej gwiazdy zaćmieniowej EE Cep (patrz "Urania" 4/ 2011 s. 154-159) została zorganizowana międzynarodowa kampania obserwacyjna. Do jej obsługi przygotowano dedykowaną temu stronę internetową: http://www.astri.uni.torun.pl/ ~cgalan/AZCas. Chetnych do udziału proszę o kontakt: cgalan@astri.uni.torun.pl. Zachęcamy do wszelkiego rodzaju obserwacji, nie tylko zawodowych astronomów z całego świata, ale też amatorów i miłośników astronomii. Obserwacje wizualne w przypadku AZ Cas stanowią prawdziwe wyzwanie ze względu na niewielką (~0,<sup>m</sup>2) głębokość zaćmienia w zakresie wizualnym. Niefiltrowane obserwacie CCD powinny już być użyteczne do celów chronometrażu, czyli ustalenia precyzyjnego momentu minimum, choć ze względu na dominujące w podczerwieni promieniowanie nadolbrzyma lepiej skorzystać z będącego często w posiadaniu amatorów filtra L (obcinającego strumieñ UV/IR).

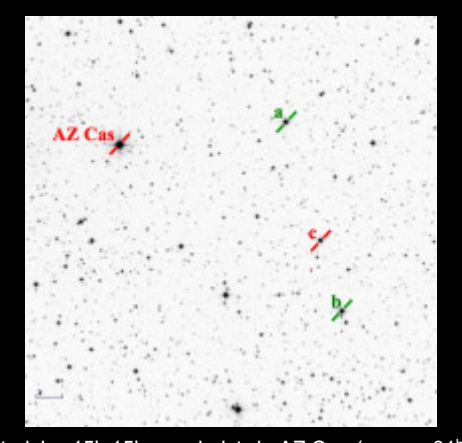

Fragment nieba 15'×15' w sąsiedztwie AZ Cas ( $\alpha_{2000}$  = 01<sup>h</sup> 42<sup>m</sup> 17<sup>s</sup>;  $\delta$  = +61° 25',3) wraz rekomendowanymi gwiazdami porównania "a" (BD+60•< 303) i "b" (TYC 4031-437-1). Gwiazda "c" (TYC 4031-791-1) została odkryta 60-cm teleskopem w Piwnicach, jako układ podwójny zaćmieniowy typu Algola (płytkie zaćmienia o głębokości ≤0,<sup>m</sup>2) gwiazd typu B na orbicie o okresie ~6,68 doby

Najbardziej efektowne zjawisko jest oczywiście w barwie U, choć ze względu na większą od 2<sup>m</sup> głębokość zaćmienia trzeba dysponować dość dużym teleskopem i czułą w tym zakresie kamerą. Jednak bardzo wielu amatorów posiada użyteczne w astrofotografii filtry RGB. Różnią się one wprawdzie profilem przepuszczalności od używanych w astrofizyce pasm Johnsona BVR, ale nie na tyle, by nawiązanie pomiędzy odpowiednimi pasmami nie było możliwe. Jak się łatwo domyślić, patrząc na krzywe blasku, dane uzyskane w pasmach astrofotograficznych mogą być bardzo interesujące. Może to być również ciekawy test różnic w systemach instrumentalnych u różnych obserwatorów. Wyniki obserwacji będą prezentowane na łamach "Uranii" i online na stronie kampanii. Dobrej jakości wyniki uzyskane metodą fotoelektryczną zostaną wykorzystane w publikacjach naukowych, podobnie jak wyniki uzyskiwane przez miłośników astronomii w ramach poprzednich kampanii. W razie problemów z dostêpem do sprzętu obserwacyjnego sugerujemy kontakt z pobliską placówką zajmującą się popularyzacją astronomii. Dla przykładu, mieszkańcy okolic Olsztyna mogą kontaktować się z pracownikami obserwatorium przy Olsztyñskim Planetarium i Obserwatorium Astronomicznym, zaś mieszkańcy województwa kujawsko-pomorskiego mogą skorzystać z którejś spośród licznie rozlokowanych, czternastu przyszkolnych astrobaz.

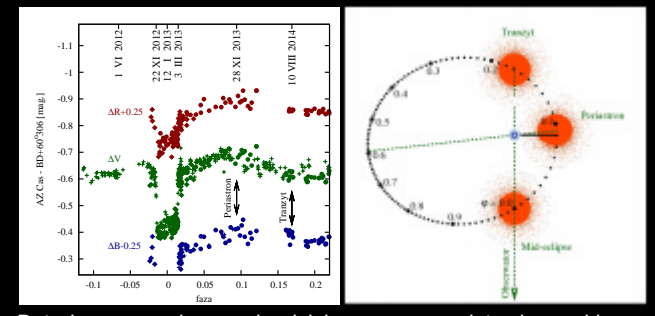

Dotychczasowe obserwacje wielobarwne wraz z datami przewid nych charakterystycznych faz zjawiska podczas kampanii 2012-2014 zgodnie z efemerydą JD $_{mid}$ ecl = 2432477.8 + 3403.85 × E. Zwraca uwagę całkowity brak obserwacji czerwonych i niebieskich przed zaćmieniem. Obserwowane zmiany stanowią złożenie efektów zaprezentowanych obok: (1) zaćmienia i (2) światła rozproszonego (maksimum w fazie  $\varphi = 0$ ) oraz (3) elipsoidalności z maksimum około periastronu  $(\varphi \gg 0,1)$ 

Aby pokryć obserwacjami całe zjawisko, należy prowadzić systematyczny monitoring od czerwca 2012 r. do sierpnia 2014 r. Szczególnie dotkliwy jest dotychczasowy brak wielobarwnych obserwacji przed zaćmieniem. Środek zaćmienia ma przypaść na dzień 12 stycznia 2013 r. W zaćmieniu fotometrycznym można wyróżnić dwie fazy, których dokładne pokrycie obserwacjami wraz z rozpoczynającymi je i kończącymi tzw. momentami kontaktów jest szczególnie ważne. Są to: faza wejściowa zaćmienia charakteryzująca się szybkim tempem spadku blasku (ingres) oraz faza koñcowa, podczas której blask szybko wzrasta (egres). Na skutek ogromnej dysproporcji w rozmiarach składników są one zdumiewająco krótkie. Środek ingresu spodziewany jest na 22 listopada 2012 r., zaś moment środka egresu na 3 marca 2013 r. Spodziewana długość fazy ingresu wynosi około 11 dni, zaś egres jest jeszcze o około 4 dni krótszy (z powodu wzrostu względnej prędkości składników podczas zbliżania się do periastronu). AZ Cas w Polsce można obserwować praktycznie przez cały rok, więc wkład naszych obserwatorów do badań tej niezwykłej gwiazdy może być szczególnie znaczący. Na załączonej obok mapce pola zaznaczyliśmy rekomendowane do obserwacji CCD gwiazdy porównania.

Cezary Gałan, Maciej Mikołajewski

 $\mathbb{I}$   $\mathbb{G}$   $\mathcal{S}$   $\mathbb{M}$   $\mathbb{A}$   $\mathbb{M}$   $\mathbb{M}$   $\mathbb{M}$   $\mathbb{M}$   $\mathbb{M}$   $\mathbb{M}$   $\mathbb{M}$   $\mathbb{M}$   $\mathbb{M}$   $\mathbb{M}$   $\mathbb{M}$   $\mathbb{M}$   $\mathbb{M}$   $\mathbb{M}$   $\mathbb{M}$   $\mathbb{M}$   $\mathbb{M}$   $\mathbb{M}$   $\mathbb{M}$   $\mathbb{$ 

*Nie przegap: 15 lipca 2012 r.*

# Księżyc połknie króla...

Obserwacje zakryć planet przez tarczę Księżyca od<br>dawna nie mają wartości naukowej. Niemniej jednak<br>są niezwykłym spektaklem, który każdy miłośnik<br>nieba powinien zobaczyć a popadto wykorzystać do populadawna nie mają wartości naukowej. Niemniej jednak są niezwykłym spektaklem, który każdy miłośnik nieba powinien zobaczyć a ponadto wykorzystać do popularyzacji astronomii. W lipcu bedzie ku temu okazja.

Nasz satelita napotka na sferze niebieskiej króla planet — Jowisza!

Stanie się to 15 lipca o godz. 03.40 (czasy dla Obserwatorium Astronomicznego im. Papie¿a Sylwestra II w Bukowcu). Planeta będzie znikała za tarczą Księżyca przy jego jasnym brzegu, a pojawiała się przy brzegu ciemnym — jest to doskonały moment, by uwiecznić oba ciała. W przypadku zakrycia przy jasnym brzegu nie jest to łatwe zadanie ze wzgledu na różnice jasności powierzchniowej. Jowisz wyjdzie zza tarczy Księżyca o godz. 04.24, powoli pojawiając się zza srebrnego globu. Oczywiście dojdzie również do serii zakryć i odkryć Gwiazd Medycejskich, jak je nazywał ich odkrywca Galileusz. Mowa oczywiście o księżycach Jowisza. Io zniknie najwcześniej bo o 03.37, czyli jeszcze przez zakryciem macierzystej planety. Następny w kolejności zostanie zakryty Ganimedes, nastapi to o godz. 03.46. Potem o 04.18 zza tarczy Księżyca wyłoni się Europa a o 04.21 Io. Nieco po odkryciu Jowisza Księżyc odsłoni Ganimedesa (04.31), a spektakl zakończy wyłonienie się Callisto o godz. 04.36.

Należy zdawać sobie sprawę, że podane czasy będą zbliżone w Polsce centralnej. Najłatwiej oczywiście śledzić Jowisza wcześniej i kolejno obserwować zjawiska. Dla tych wszystkich, którzy chcą się do obserwacji dobrze przygotować, Sekcja Obserwacji Pozycji i Zakryć PTMA (SOPiZ PTMA) przygotowała szczegółową efemerydę zjawiska dla 86 miejsc na terenie naszego kraju.

Uwzględniliśmy w niej najważniejsze miasta każdego z województw, popularne miejsca obserwacji astronomicznych (np. polana Kudłacze czy Roztoki Górne), obserwatoria astronomiczne — akademickie i niezależne oraz kilka innych miejsc wysuniêtych we wszystkich kierunkach, jak np. Kasprowy Wierch, Hel czy Ustrzyki Górne. Zestaw efemeryd można pobrać z Interentu, wpisując w przeglądarkę następujący adres: http://www.sopiz-ptma.astronomia.pl/efemerydy/zakrycie jowisza.zip.

SOPiZ PTMA apeluje do miłośników astronomii o organizowanie pokazów tego zjawiska — wystarczy do teleskopu podpiać kamere internetowa, by zjawisko w jednej chwili mogło obserwować wiele osób! Niech to bedzie nasza wspólna akcja popularyzująca astronomię w ten wakacyjny, lipcowy wieczór!

Jednocześnie SOPiZ PTMA zaprasza wszystkich zainteresowanych rejestracją zjawisk zakryciowych do kontaktu z koordynatorem, piszącym te słowa, pod adresem e-mail: astromax@poczta.onet.pl.

> Paweł Maksym Przewodniczący SOPiZ PTMA

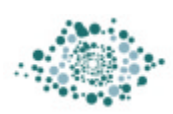

Obserwatorium Astronomiczne im. Papieża Sylwestra II w Bukowcu

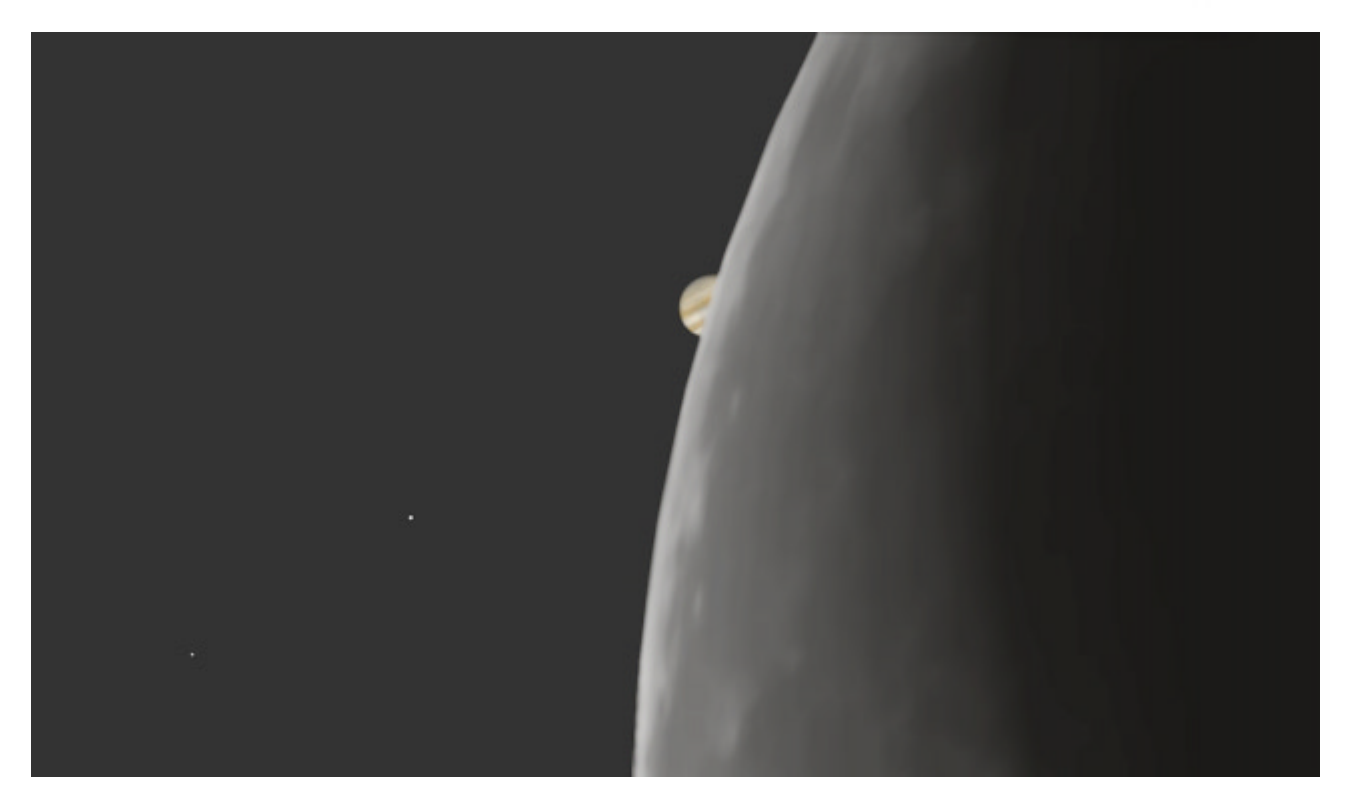

 $3/2012$  Urania  $177$ 

# Jrania-PA 3/2012 Urania-PA 3/2012 *<u>Anosmynoy uodny</u>* Kupon konkursowy

relaks krzyżówka krzyżówka krzyżówka krzyżówka krzyżówka krzyżówka krzyżówka krzyżówka krzyżówka krzyżówka krz

W "Uranii–PA" nr 1/2012 zamieściliśmy<br>sło KOLOROWA URANIA. Nagrody<br>książkowe wylosowali Aleksandra Hamanowicz krzyżów-kę, której rozwiązaniem jest hasło KOLOROWA URANIA. Nagrody z Wydmin i Krzysztof Kowalczyk z Bogucina. Nagrody zostana wysłane poczta.

- 1. Materia obserwowana na zdieciach galaktyk
- 2. Radziecki program kosmiczny z lat 1962–1983
- 3. Zjawisko osłabienia światła zależne od  $\lambda$
- 4. Zatopienie w krysztale lub na tle tarczy słonecznej
- 5. Łomonosow wykazał fałszywość jego teorii
- 6. Gwiazdami ... nazwał Galileusz księżyce Jowisza
- 7. Gościł niedawno spotkanie astronomiczne
- 8. Niezbędny przy badaniu materii międzygwiazdowej
- 9. Spogląda na kule gwiazd 10. Jeden z typów montażu teleskopu
- 11. Kalendarz obowiązujący dzięki papieskiej reformie
- 12. Projekt realizowany w woj. kujawsko-pomorskim
- 13. Wprowadził kalendarz używany w Rosji w XVIII w.
- 14. Wapno obserwowane przez Hartmanna w 1904 r. na 3933 Å
- 15. W czerwcu przypada szczyt ich aktywności
- 16. Np. układ AZ Cas
- 17. Miasto, w którym przeprowadzono pierwsze w Polsce obserwacje plam na Słońcu

Dla uważnych czytelników tego zeszytu "Uranii" znalezienie słów pomocniczych potrzebnych do rozwiązania nowej krzyżówki nie powinno stanowić problemu. Na rozwiazania czekamy do końca lipca 2012 r. Osoby nie będące prenumeratorami "Uranii–PA" muszą dołączyć do rozwiązania kupon umieszczony w lewym górnym rogu tej strony. Pre-

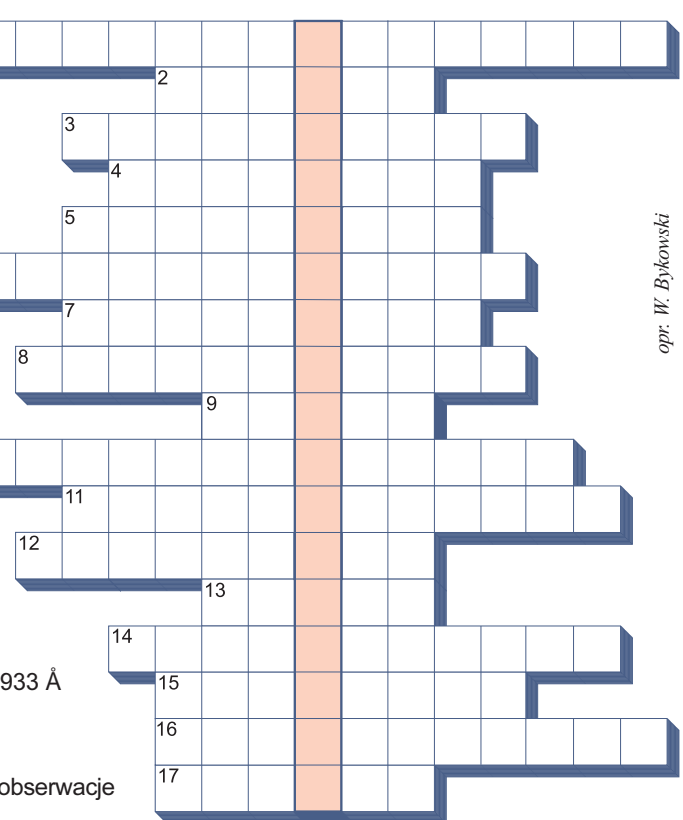

numeratorzy mogą przesyłać rozwiązania drogą elektroniczną. Wśród autorów poprawnych odpowiedzi rozlosujemy dwie książki o tematyce astronomicznej.

Słowa kluczowe do rozwiązania krzyżówki zamieszczonej w "Uranii–PA" 1/2012: 1. Kepler, 2. Eros, 3. Trailblazer, 4. Rosetta, 5. Skorpion, 6. Giotto, 7. Sylwester, 8. Juszczakiewicz, 9. Stardust, 10. Tranzyt, 11. Potarzyca, 12. Glicyna, 13. Krasicki, 14. Philae.

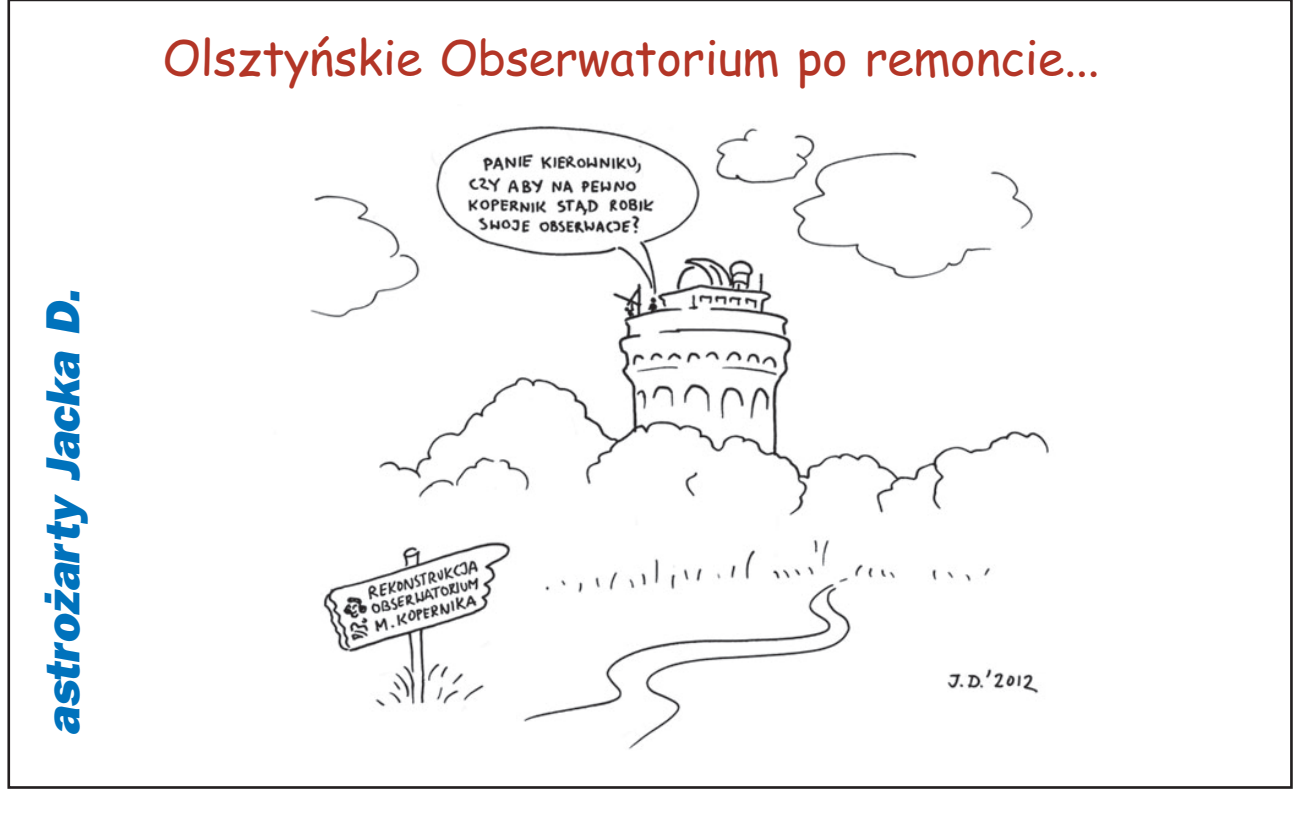

**178 Urania Constanting Constanting Constanting Constanting Constanting Constanting Constanting Constanting Constanting Constanting Constanting Constanting Constanting Constanting Constanting Constanting Constanting C** 

### astrofotografia amatorska galeria galeria galeria galeria galeria galeria galeria galeria galeria galeria gale

Prezentowany obok obraz ukazuje kometę C2009 P1 Garradd w sąsiedztwie gromady kulistej M71 w gwiazdozbiorze Strzały (2011.08.27, 00.05). Niżej Mgławica Krab (M1) z wyeksponowanym pulsarem PSR 0531+21 Zdjęcie zostało zrobione przez teleskop SW BKP200/1000, sterta zawiera dwadzieścia 10-minutowych ujęć przy ISO 800. Łączny czas ekspozycji to 3 godz. i 20 min. Autorem obu zdjęć jest Zdzisław Kołtek ze Szczecina.

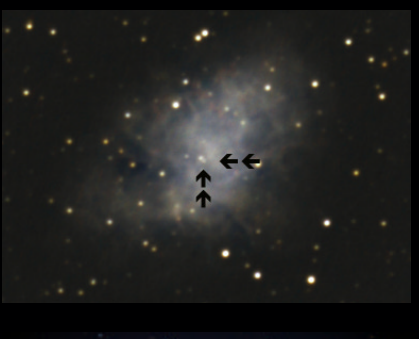

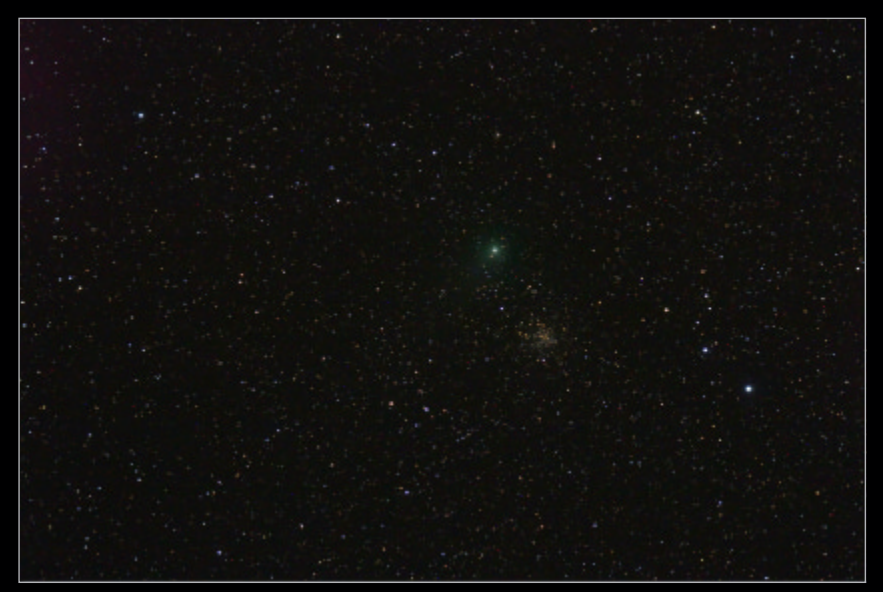

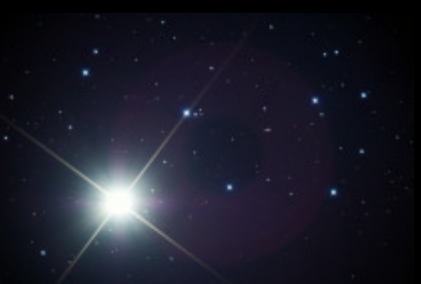

W kwietniu mieliśmy rzadką okazję podziwiania przejścia Wenus na tle Plejad. Prezentowane wyżej zdjęcie wykonał Mariusz Świętnicki ze Žręcina (2012.04.03, 20.44CWE, reflektor Newtona 205/907+MPCC+Nikon D300 w ognisku głównym, eksp. 64 s, ISO 800). Niżej, tegoż autora, wschodzący Księżyc (2012.04.09, 23.20–25 CWE, reflektor Newtona 205/907+MPCC+Nikon D300)

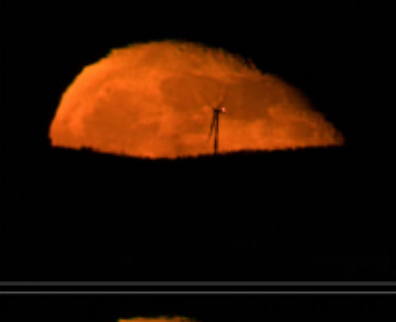

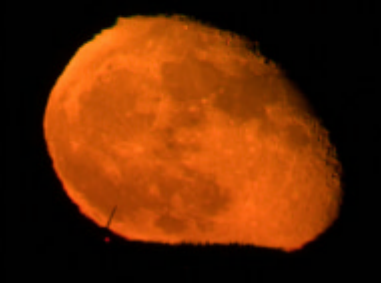

Ostatni obraz przedstawia pełnię Księżyca w perygeum 5 maja br. nad Świątynią Posejdona na Przyladku Sunion w Grecji. Autorem zdjęcia jest Anthony Ayiomamitis (Takahashi FSQ 106/f5, Canon EOS 5D Mark I, Baader UV/IR-Cut Filter, eksp. 1/200 s, ISO 200)

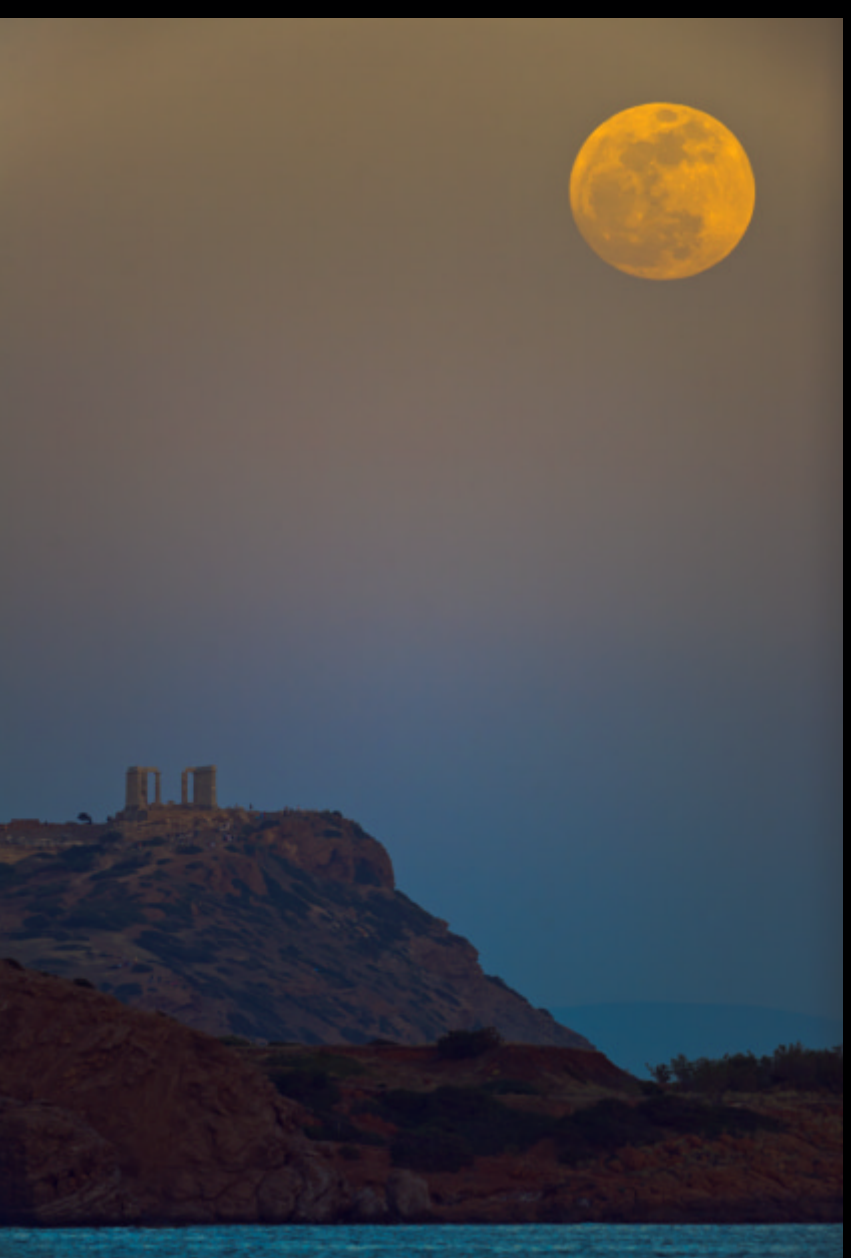

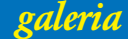

# Urania – dwumiesiêcznik Urania – dwumiesiêcznik

dla szkół, uczelni oraz miłośników astronomii i amatorów no do nabycia w:

- księgarniach EMPiK na terenie całego kraju
- salonach Delta Optical (Warszawa, Al. Jana Pawła II 19,
- Gdañsk, ul. Grunwaldzka 40/9, Katowice, ul. Uniwersytecka 13)
- salonie Astrokrak Kraków, ul. Mogilska 51
- planetariach w Chorzowie, Grudziądzu, Olsztynie i Toruniu
- siedzibie PTMA w Krakowie, ul. Miodowa 13/35
- Ksiêgarni Skarbnica Kraków, Nowa Huta, Osiedle Centrum C bl.1, www.skarbnica.krakow.pl
- Księgarni Exlibris Legnica, ul. Złotoryjska 23, http://exlibris.osdw.pl

### Urania za 10 zł!

Cena bieżących numerów Uranii 2012 bezpośrednio u wydawcy wynosi 10 zł. Można zamówić cały rocznik (60 zł) lub wybrane numery (dostępne aż do wyczerpania). Wpłaty prosimy kierować na konto:

> Polskie Towarzystwo Astronomiczne Bank Millennium S.A. o/Toruñ Nr 44 1160 2202 0000 0000 5530 5241

Numery archiwalne "Postępów Astronomii" 1992–1997 oraz "Uranii" 2001–2011 można zamawiać w cenie 2,50 zł za egzemplarz. Roczniki 1991, 1998, 1999 i 2000 oraz numery 1/1992, 2/1992, 6/2010 i 5/2011 sa wyczerpane.

### OFERTA SPECJALNA DLA SZKÓ£

Bibliotekom szkolnym proponujemy przesłanie wszystkich dostępnych archiwalnych numerów "Postępów Astronomii" oraz "Uranii" z lat 1992–2011 (około 80 zeszytów) NIEODPŁATNIE za pokryciem kosztów przesyłki. Cena przesyłki kurierskiej za pobraniem przy odbiorze wynosi ok. 60 zł. Zwykłą pocztą możemy przesłać paczkę po przelaniu na nasze konto kwoty 30 zł. Prosimy szkoły o kontakt listowny bądź mailowy pod: urania@pta.edu.pl lub tel. 698 55 61 61

> **Sylwia Frackowiak** Centrum Astronomii UMK ul. Gagarina 11, 87-100 Toruñ

W następnych numerach:

- Genialna idea Paczyńskiego 20 lat OGLE!
- Gwiazda Przybylskiego
- Spektroskopia amatorska Gwiazda Przybylskiego• Spektroskopia amatorska

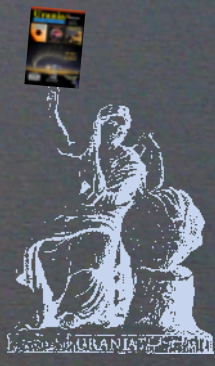

90 lat Uranii
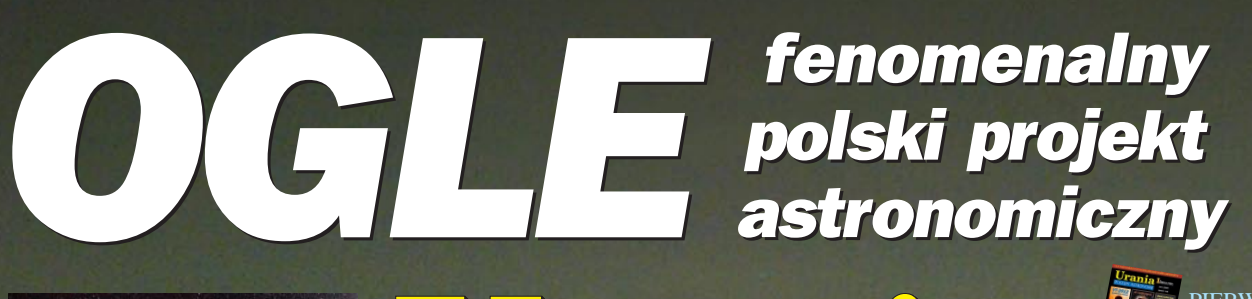

mistrzowie astrofotografii

Polska Polska

w ESA! w ESA!

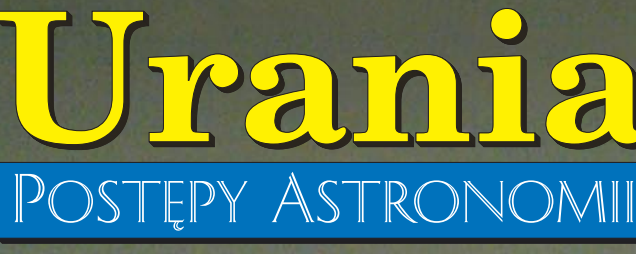

tom LXXXIII

lipiec — sierpieñ

METER

PIERWSZY ROK W KOLORZE!

dela prenumerator Maria Antonio Barriage

4/2012 (760) 90 lat Uranii

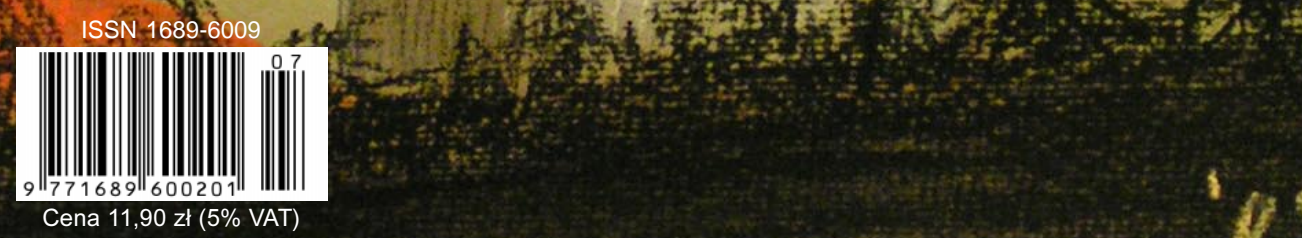

**ASTROKRAK** 

99 zł

 $29z$ 

79 zł

 $39zt$ 

 $49z$ 

 $49z$ 

 $9z$ 

F.P.U.H. Astrokrak ul. Mogilska 51 31-545 Kraków e-mail: astrokrak@astrokrak.pl www.astrokrak.pl tel. (12) 413 55 26 sklep czynny : pon.-pt. 9-17, sob. 10-14

. . . . . . . . . . . . . . . . .

 $409 zt$ 

 $.209 z<sub>t</sub>$ 

 $.339 z<sub>t</sub>$ 

 $249z$ 

 $189 - 71$ 

 $379 - 71$ 

255 zł

 $.419 z<sub>t</sub>$ 

911.

**Filtry Baader** Semi APO 1,25".............................. 279 zł

Solar Continuum 1,25"................

Solar Continuum 2"......................

UHC-S 1,25"

Neodymium Moon&Skyglow 1,25".............155 zł

Neodymium Moon&Skyglow 2"................. 269 zł

**Wyciągi Baader** 

Filtr słoneczny folia ND5 ................................. 8 zł/dm<sup>2</sup>

Semi APO 2".........

UV/IR cut 2".

 $449 \;$   $\rightarrow$ 

 $.449 z$ 

449 zł

 $859z$ 

 $759z$ 

T

Dołącz do grona odkrywców, już dziesiąta gwiazda supernowa została odkryta naszym teleskopem !

# **Sky-Watcher**

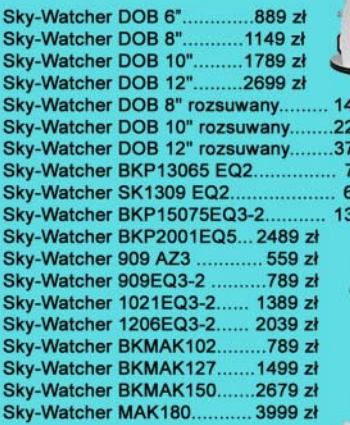

**Nikon**  $239 - 74$ Lornetka Nikon Action VII 8x40.......

Lornetka Nikon Action VII 7x50. 269 zł Lornetka Nikon Action VII 10x50. 299 zł . . . . . Lornetka Nikon Action VII 12x50. 319 zł Lornetka Nikon Action VII 16x50. 360 zł Lornetka Nikon Action EX 7x35... 439 zł Lornetka Nikon Action EX 8x40. 459 zł Lornetka Nikon Action EX 7x50. .489 zł Lornetka Nikon Action EX 10x50.  $.539 zt$ Lornetka Nikon Action EX 12x50.  $.589 z<sub>1</sub>$ Lornetka Nikon Action EX 16x50 649.7

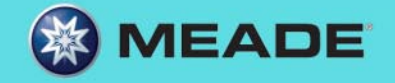

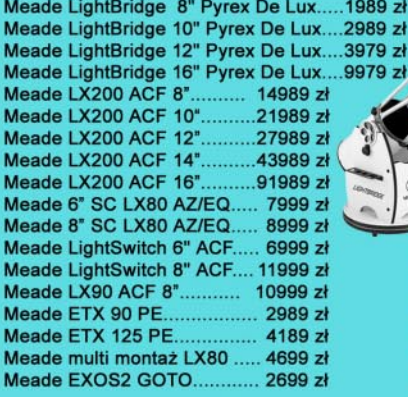

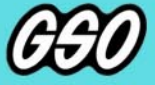

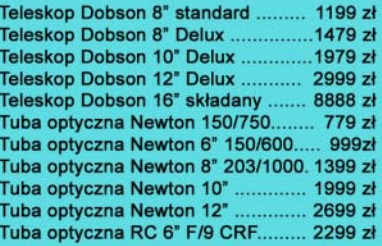

#### **Akcesoria GSO**

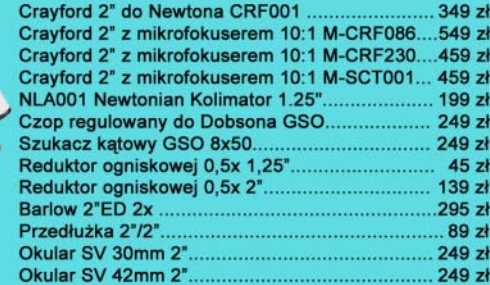

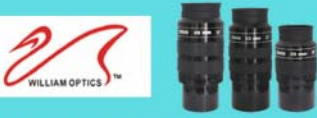

Okular W-O SWAN 25 mm 2' Okular W-O SWAN 33 mm 2" Okular W-O SWAN 40 mm 2" Nasadka katowa W-O 45° 2"/2"..... 0.8x Reducer / Field Flattener

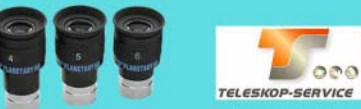

Okular HR Planetary 4mm 1,25" - 60° ................249 zł Okular HR Planetary 5mm 1,25" - 60° ................249 zł Okular HR Planetary 6mm 1,25" - 60° ...............249 zł

#### Wydawnictwa

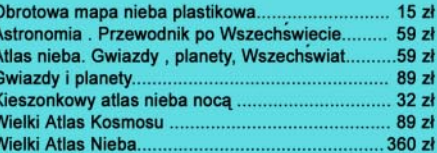

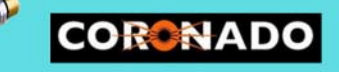

ASTROKRAM

 $9z$ 

 $9z$ 

 $9z$ 9 zł  $9z$ 

Teleskop słoneczny "Coronado" SolarMax 60/10......8449zł Teleskop słoneczny "Coronado" PST...........................2799zł

#### **Astrokrak**

Złączki, redukcje i wyciągi

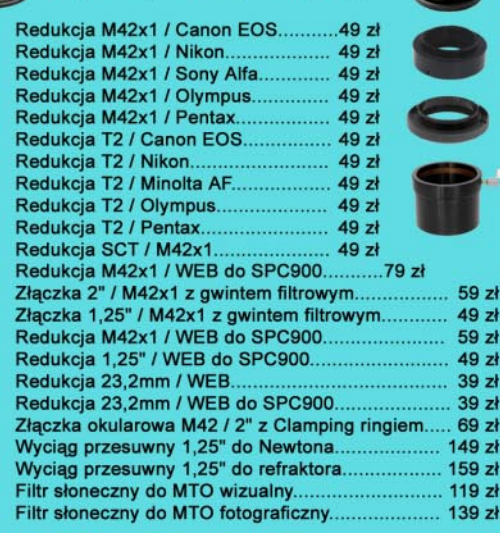

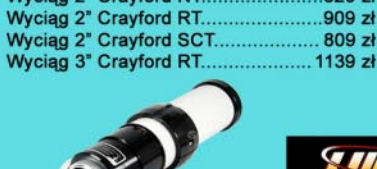

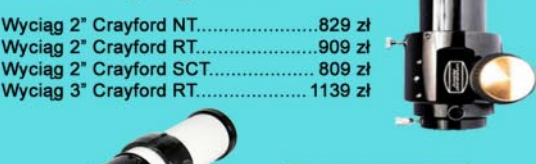

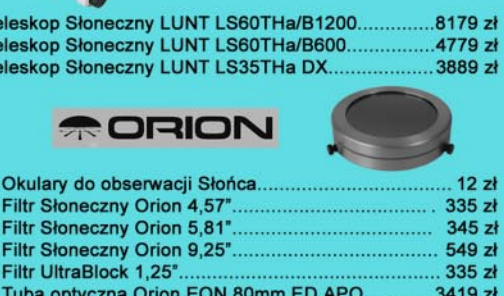

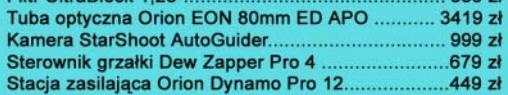

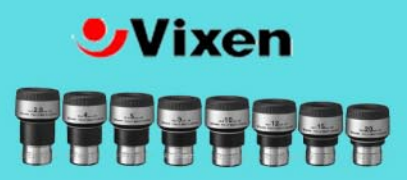

#### **Okulary LVW**

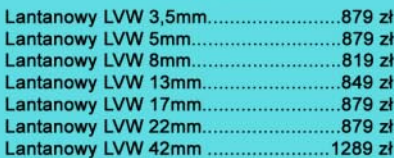

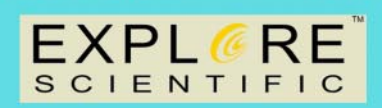

#### **Okulary Explore Scientific**

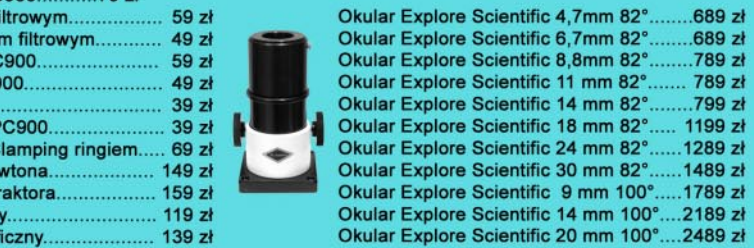

Niniejszy cennik nie stanowi oferty w myśl przepisów prawa handlowego

# URANIA – NASZA MUZA

dla szkół, uczelni oraz miłośników astronomii i amatorów nocnego nieba (PU ISSN 1689-6009)

złaśnie mija rok od śmierci Andrzeja Woszczyka, Redaktora, który przez 16 lat przechował 90-letni tytuł do naszych czasów. Ale to też szósty numer Uranii, w którym próbuję przystosować ją do tych czasów. Nie jest lekko! Maśnie mya rok od śmierci Andrzeja Woszczyka, Redaktora, który przez 16<br>Itat przechował 90-letni tytuł do naszych czasów. Ale to też szósty numer<br>Pomimo kolorowej sukienki i wielkich wysiłków promocyjnych sprzedaż rośnie o Czy jest to wynikiem kryzysu, czy też zainteresowanie niebem jako źródłem kultury stało się aż tak elitarne? Najtrudniejsze okazało się zróżnicowanie pisma, tak pod względem treści, jak i adresatów artykułów. Wciąż najłatwiej o materiały upowszechniające naukę, które wielkim wysiłkiem redaktorów są przystosowywane do możliwości przeciętnego czytelnika.

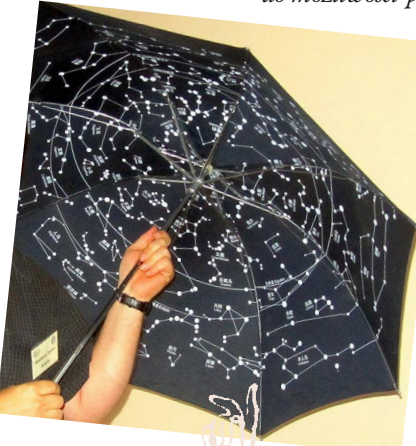

Dużo trudniej o treści edukacyjne, zwłaszcza dla najmłodszych. Jak ważnym gadżetem w kształtowaniu świadomości związku Ziemi ze Wszechświatem może być zwykły parasol! Jak sprawić, by taki parasol trafił np. do każdego przedszkola? Jak rozwijać tematy priorytetowe społecznie, jak ochrona ciemnego nieba, szkolne i publiczne obserwatoria astronomiczne, wejście Polski do ESO oraz najważniejsze inwestycje instrumentalne? Permanentnie brakuje na nie miejsca, a chciałoby się z nimi trafić przede wszystkim do władzy i polityków. A co z badaniami kosmicznymi w dobie pierwszych polskich satelitów i wejścia

do ESA? W jaki sposób zadowolić miłośników astronomii? Radzić, jak kupić pierwszy teleskop, czy pokazywać astrofotograficzne osiągnięcia najwybitniejszych z nich? A gdzie miejsce na historię astronomii, na gnomonikę, a nawet krótką kronikę bieżących wydarzeń? Przecież ani Rok Astronomii 2009, ani Rok Heweliusza 2011 nie miały takich podsumowań. Jak sprawić, by przypadkowy klient oglądający Uranię w księgarni nie tylko zamówił prenumeratę, ale zakupił popularnonaukową książkę bądź poradnik obserwatora albo pierwszy teleskop? Rok temu marzyłem o Uranii jako o miesięczniku. Byłaby to jednak taka sama Urania, jak teraz jest co dwa miesiące! Aby ją odpowiednio zróżnicować, najpierw powinniśmy podwoić objętość! Na razie robimy merytoryczną i ekonomiczną przymiarkę, by przy tej samej cenie Uranii mogła mieć w przyszłym roku 80 stron. Na razie wciąż musimy odkładać na później wiele atrakcyjnych publikacji, bo nie mieszczą nam się w numerze. Na szczęście są też okoliczności, które sprzyjają Uranii. Po roku współpracy każdy z członków redakcji znalazł swoje miejsce i działkę, a ostatnio zyskaliśmy nowego redaktora oraz sekretarkę.

Nie mogliśmy dłużej zwlekać z publikacją tekstów na temat osiągnięć i dziedzictwa projektu OGLE. To najwyższa światowa półka w dziedzinie badań. To nawet jeszcze nie połowa artykułów jubileuszowych, a kolejne odkrycia zmuszą nas na pewno do wielokrotnych powrotów do polskiego Las Campanas w przyszłości. Bogate żniwo w edukacyjnym nurcie w Uranii powinna dać w przyszłych numerach niezwykła konferencja, którą udało się przeprowadzić pod koniec maja w Kruszwicy, mieście z jedną z najbardziej aktywnych astrobaz. Wykładów naukowców, popularyzatorów i miłośników astronomii wysłuchali nauczyciele z kujawsko--pomorskich astrobaz i uczniowie z Kruszwicy. O dziwo, to "amatorzy", m.in. znani z Uranii, Przemek Żołądek, Paweł Maksym i inni okazali się gwiazdami konferencji. Do Kruszwicy wróciłem jeszcze raz. Szóstego czerwca rano, ze szczytu Mysiej Wieży, ponad 60 km horyzontem wraz ze współczesnym Popielem, czyli burmistrzem miasteczka i kilkoma ekipami telewizyjnymi śledziliśmy cudowny tranzyt Wenus. Naszych wrażeń i zdjęć myszy nie zjadły – powrócimy do nich w następnym numerze.

Maciej Mikołajewski

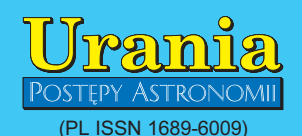

Dwumiesięcznik poświęcony upowszechnianiu wiedzy astronomicznej. Czasopismo<br>powstałe w roku 1998 z połączenia "**Ura**nii" (ISSN 0042-0794) — dotychczasowego miesięcznika Polskiego Towarzystwa Miłosników Astronomii, ukazującego się od 1922 r. i "**Postępów Astronomii**" (ISSN<br>0032-5414) — dotychczasowego kwartalnika Polskiego Towarzystwa Astronomicznego, wychodzącego od 1953 r. Zachowa-<br>na zostaje dotychczasowa numeracja "Uranii". Pismo częściowo finansowane przez:

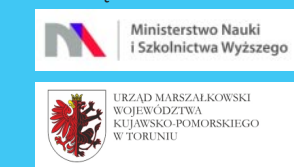

Nakład: 2300 egz. Zespół Redakcyjny: Krzysztof Czart (serwis www) Jacek Drążkowski (red. techniczny, skład)<br>Katarzyna Drozd (sekretariat)<br>Maciej Mikołajewski (redaktor naczelny) Marek Muciek (redaktor) Jan Pomierny (astronomia.pl) Roman Schreiber (badania kosmiczne)<br>Bożena Wyrzykowska (korekta językowa)<br>Karolina Zawada (orion.pta.edu.pl) Współpraca:

Marek Abramowicz, Cezary Gałan, Katarzyna Kurdek, Paweł Maksym, Paweł Ru-<br>dawy, Janusz Wiland, Piotr Wychudzki, Przemysław Żołądek

Adres Redakcji: Urania, Centrum Astronomii UMK ul. Gagarina 11, 87-100 TORUÑ tel. 509 44 17 17 fax. (56) 611 30 08

e-mail: urania@pta.edu.pl Adres WWW:

http://urania.pta.edu.pl

Dystrybucja, marketing, sekretariat: Katarzyna Drozd, Urania, Centrum Astronomii UMK ul. Gagarina 11, 87-100 TORUÑ tel. 698 55 61 61 e-mail: urania@pta.edu.pl Cena Uranii w prenumeracie 10 zł<br>Prenumerata roczna 60 zł

#### Bank Millennium S.A. o/Toruñ Nr 44 1160 2202 0000 0000 5530 5241 Wydawcy:

Polskie Towarzystwo Astronomiczne ul. Bartycka 18, 00-716 Warszawa tel. (0-22) 841 00 41 wewn. 146 e-mail: zarzad@pta.edu.pl WWW: www.pta.edu.pl Polskie Towarzystwo Miłośników Astronomii ul. Miodowa 13 m. 35, 31-055 Kraków tel. (0-12) 422 38 92 e-mail: zgptma@gmail.com WWW: ptma.astronomia.pl

\* MATERIA£ÓW NIE ZAMÓWIONYCH REDAKCJA NIE ZWRACA \* ZASTRZEGA SIÊ PRAWO DO RE-DAGOWANIA I SKRACANIA TEKSTÓW \* PRZE-DRUK MATERIAŁÓW TYLKO ZA ZGODĄ REDAK-CJI \* OPINIE I POGLĄDY FORMUŁOWANE PRZEZ REDAKCJĘ I AUTORÓW NIE REPREZENTUJĄ OFICJALNEGO STANOWISKA WYDAWCÓW \*

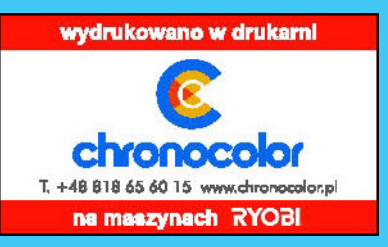

### Dawno temu w Uranii… **W AKTUALNYM NUMERZE**

#### KALENDARZYK HISTORYCZNY

#### 28 V 585 r. p.n.e. – zaćmienie słońca przepowiedziane przez Talesa

Przed 2547 laty w dniu 28 maja 585 r. p. n. e. nastąpiło całkowite zaćmienie Słońca w basenie Morza Śródziemnego, przepowiedziane przez Talesa. Było to pierwsze tego rodzaju zjawisko przewidziane przez astronomów greckich. W tym dniu toczyła się rozprawa orężna w Azji Mniejszej nad rzeką Halys pomiędzy wojskami Medów i Lidyjczyków. Gdy nieoczekiwanie pole bitwy ogarnęły za dnia ciemności nocne, przerażeni żołnierze porzucili broñ i uciekli. Na plac boju nie powrócili. Zawarto pokój. Tales, który żył w latach 640–560 p.n.e., był założycielem jońskiej szkoły filozofów. Odegrała ona ważną rolę w nauce greckiej. Tales dużo podróżował. Przebywał też w Egipcie, gdzie – według P1utarcha – wymierzył w obecności faraona Amasisa wysokość piramidy na podstawie długości rzucanego przez nia cienia, który porównał z cieniem pionowo ustawionej laski o znanej długości. Miał znaczny zakres wiadomości z geometrii. Musiał znać okres powtarzania się zaćmień, zwany saros, który liczy 6585,32 dni i odpowiada dokładnie 223 miesiącom synodycznym.

J. Gadomski

#### 50 lat temu

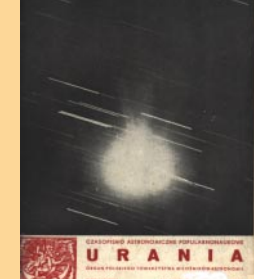

#### TO I OWO

#### O kometach po ludzku

Julian Weinberg, autor książki "Geozofia powstania i rozwoju kuli ziemskiej", której wydanie pochodzi z 1894 r., w następujący sposób rozprawia o kometach: Sądząc po ludzku o kometach, jako o wspólnej własności wszechświata, można je uważać za rodzaj magazynu zapasowego, dla uzupełnienia braków, naprawienia uszkodzeń, dopełnienia cieżaru, a to wszystko celem utrzymania równowagi ogólnej. W innym miejscu: (…) kometa swoim ruchem i blaskiem przekonywa, że jest przejściem z idei, czyli eteru kosmicznego, do materyi; że ona wątła, bez własnego światła, bez ciepła, bez wagi, z łatwością podlęgająca rozdzieleniu, nie wiedzieć zkąd powstała, nie wiedzieć dokąd dąży, kosmopolityczna, należąca do wszechświata, błądząca po wszechświecie, może jedynie dać nam wyobrażenie o poczęciu

# Jubileusz **OGLE**

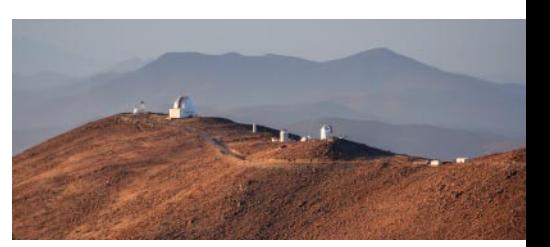

## 186

Radosław Poleski O OGLE w ogóle

Rozpoczynając cykl artykułów poświęconych OGLE – jednemu z najbardziej owocnych przedsięwzięć polskiej astronomii – autor przedstawia zasady funkcjonowania projektu, jego instrumentarium i cele naukowe.

#### **Radosław Poleski** Dwie dekady zalotnego zerkania 190

Wraz z najmłodszym uczestnikiem projektu OGLE poznajemy 20-letnią historię programu, wyłaniającą się ze wspomnień jego twórców. Przy okazji powstaje podsumowanie najważniejszych osiągnięć grupy.

#### Szymon Kozłowski Planety z mikrosoczewek 198

Projekt OGLE okazał się bardzo skuteczny w odkrywaniu planet pozasłonecznych, w tym do łowienia planet swobodnie błądzących w przestrzeni, niezwiązanych z żadną gwiazdą.

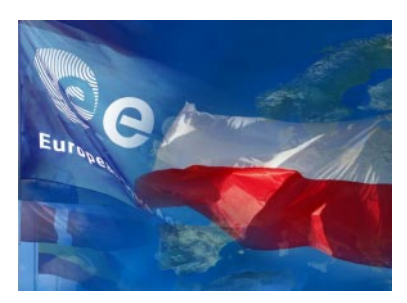

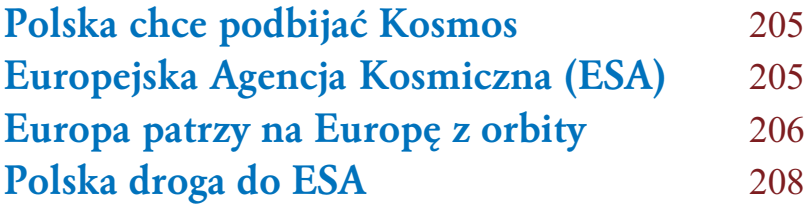

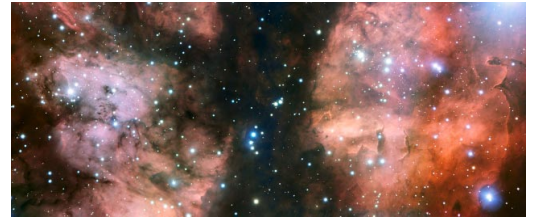

## ESO wybuduje największy teleskop na świecie 209 Wyboista polska droga do ESO 209 VLT przyjrzał się mgławicy Wojna i Pokój  $225$ Trzy nowe planetoidy z polskimi nazwami 225 Ciemne galaktyki z wczesnego Wszechświata 224

#### Urania 4/2012

W skrócie

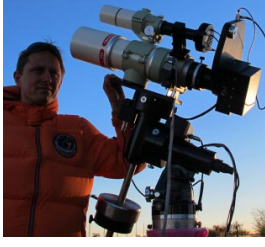

## **poważnie.** A. Biskupski A. Biskupski A. Biskupski A. Biskupski A. Biskupski A. Biskupski A. Biskupski A. Biskupski Namibia – astrofotograficzne eldorado 210

#### Wyniki konkursu AstroCamera 2012 213

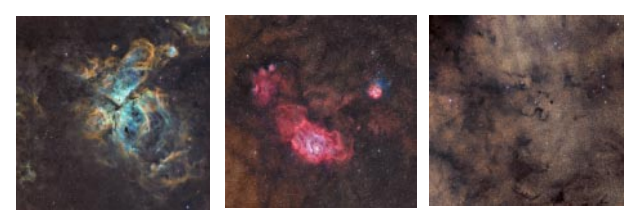

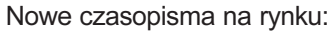

Astronomia Amatorska 220 AstroNautilus 221

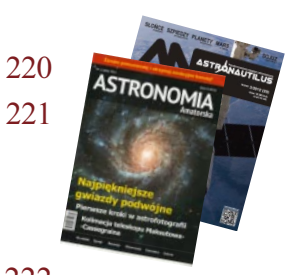

#### Circulos meos Fryzury Alberta Einsteina 222

#### kalendarz astronomiczny: sierpieñ – wrzesieñ 2012

Niebo nad Polską widziane z Warszawy 228

Polecamy do obserwacji:

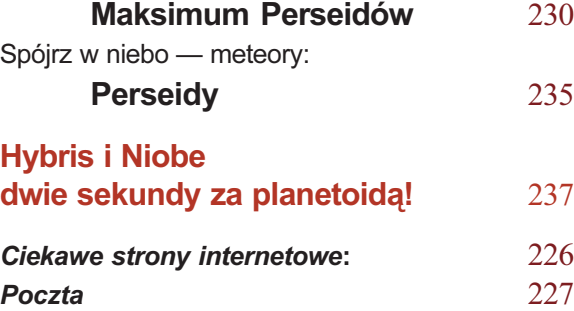

Krzy¿ówka 238 Astrożarty Jacka D. 238

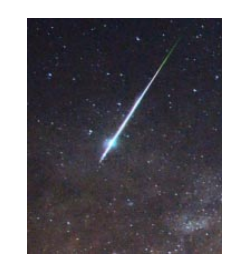

III Edycja Konkursu Astronomicznego

"A jednak się kręci..."

Konkurs jest przeznaczony dla szkół, ośrodków wychowawczych, świetlic oraz instytucji organizujących letni wypoczynek dzieci i młodzieży. Zadanie konkursowe polega na przygotowaniu i przeprowadzeniu cyklu zajêæ o tematyce astronomicznej, związanej z badaniami kosmicznymi itp.

Główną nagrodą jest teleskop astronomiczny ufundowany przez dystrybutora sprzętu astronomicznego ASTROKRAK. Najlepsi otrzymają także zestaw książek, map lub akcesoriów astronomicznych.

Organizatorami konkursu są: Polskie Towarzystwo Astronomiczne oraz Uniwersytet Pedagogiczny w Krakowie

SZE I PROPOZYCJE ZAJĘĆ ZNAJDUJĄ SIĘ NA REGULAMIN KONKURSU, SZCZEGÓ£OWE INFORMACJE O ZG£OSZE-NIACH I WARUNKACH UDZIAŁU, A TAKŻE PRZYKŁADOWE SCENARIU-

www.as.up.krakow.pl/edu/konkursy 185

materyi. Dlatego mniemam, że kosmologię od komety poczynać należy. Dziwne, a jednak nasi dziadowie mogli przytoczone fragmenty traktować zupełnie

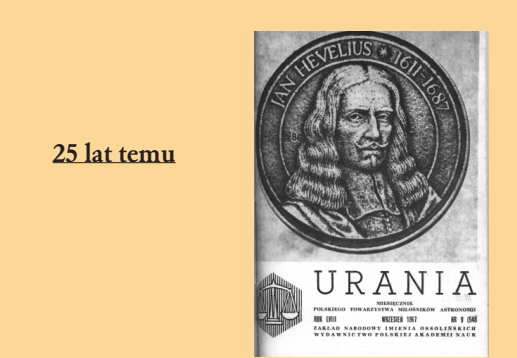

#### Anomalne wschody Słońca

Zjawisko nazywane "efektem Nowej Ziemi", polegające na nieoczekiwanych pojawieniach się Słońca nad horyzontem rejonów polarnych podczas tamtejszej nocy, zostało po raz pierwszy sfotografowane w roku 1979, w pobli¿u miasteczka Taktojaktuk (69°45' szerokości geograficznej północnej), na brzegu Morza Beauforta. Na każdym z wykonanych wtedy zdjęć można zobaczyć kilka obrazów Słońca, usytuowanych na różnych wysokościach nad horyzontem. Opisywane zjawisko jest związane z silną inwersją temperaturową w rejonach biegunowych, wywołującą anomalne załamanie promieni świetlnych w atmosferze. Nazwa zjawiska upamiętnia pierwszą (wizualną) rejestrację, dokonaną w styczniu 1597 r. w pobliżu Nowej Ziemi (76°12' szer. geogr. półn.), podczas trzeciej ekspedycji Wilhelma Barentsa, poszukującej przejścia północnowschodniego.

Wg Polar Research, 1986, 23, 205. ZBIGNIEW PAPROTNY

#### NA OK£ADCE

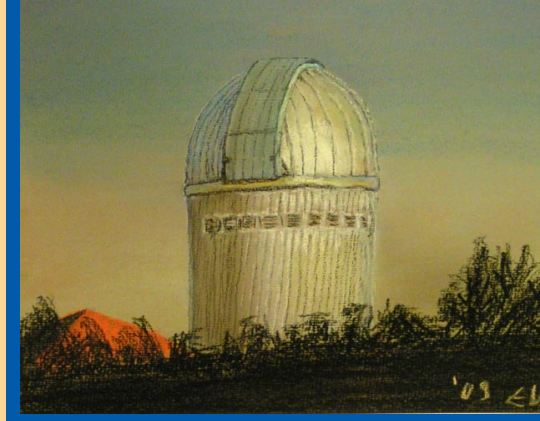

Kopuła Teleskopu Warszawskiego w Obserwatorium Las Campanas, który od 1996 r. służy projektowi OGLE. Pastel £ukasza Wyrzykowskiego

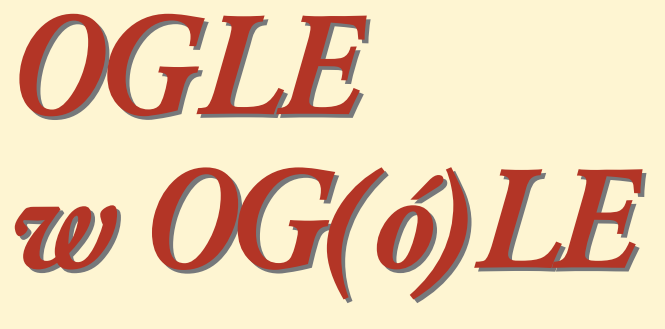

**Radosław Poleski** 

Od 20 lat, niemal ka¿dej nocy na szczycie chilijskiej góry Las Campanas jeden z astronomów pracujących w Obserwatorium Astronomicznym Uniwersytetu Warszawskiego otwiera kopułę teleskopu. Rozpoczyna się kolejna seria obserwacji w ramach programu OGLE (ang. Optical Gravitational Lensing Experiment – Optyczny Eksperyment Soczewkowania Grawitacyjnego). Prosty w istocie pomysł, konsekwentnie realizowany, okazał się jednym z najbardziej owocnych przedsięwzięć w historii polskiej astronomii. O co w tym chodzi?

spółcześnie badanie planet, gwiazd, gromad i galaktyk wiąże się zwykle z wykonywaniem zdjęć nieba i późniejszym ich przetwarzaniem. Jeżeli głównym celem obserwacji są gwiazdy, to pojedyncze zdjęcie umożliwia nam zmierzenie tylko dwóch ich parametrów: jasności i pozycji. Warszawscy astronomowie z projektu OGLE badają głównie zmiany jasności gwiazd. Każdej nocy fotografują te same obszary nieba i poszukują gwiazd, które jaśnieją lub słabną. Projekt OGLE ma za zadanie monitorowanie jasności możliwie dużej liczby gwiazd, stąd też są obserwowane najgęstsze rejony nieba: zgrubienie centralne Galaktyki oraz Wielki i Mały Obłok Magellana. Obłoki to dwie pobliskie galaktyki, które gołym okiem można zobaczyć z południowej półkuli.

Tylko na zdjęciach nieba dobrej jakości, czyli nie tylko dobrze naświetlonych, ale i możliwie ostrych, można wykonywać dokładne pomiary jasności gwiazd. Ważne jest, by obrazy gwiazd były możliwie małe i oddzielone od sąsiednich. Aby to osiągnąć, obserwacje są prowadzone z Obserwatorium Las Campanas (Chile), które jest jednym z najlepszych miejsc dla astronomów na Ziemi. Jak wiele zależy od warunków pogodowych, pokazuje rys. 1. Dodatkowym atutem chilijskiego obserwatorium jest to, że szerokość geograficzna jest prawie równa deklinacji centrum Galaktyki. Dzięki temu najważniejszy dla OGLE obszar nieba góruje parê stopni od zenitu.

Teleskop Warszawski, bo tak nazywa się instrument, który służy projektowi OGLE, w najgęstszych rejonach zgrubienia centralnego Galaktyki na jednym zdjęciu rejestruje kilka milionów gwiazd. Wśród nich są gwiazdy pokazujące cha-

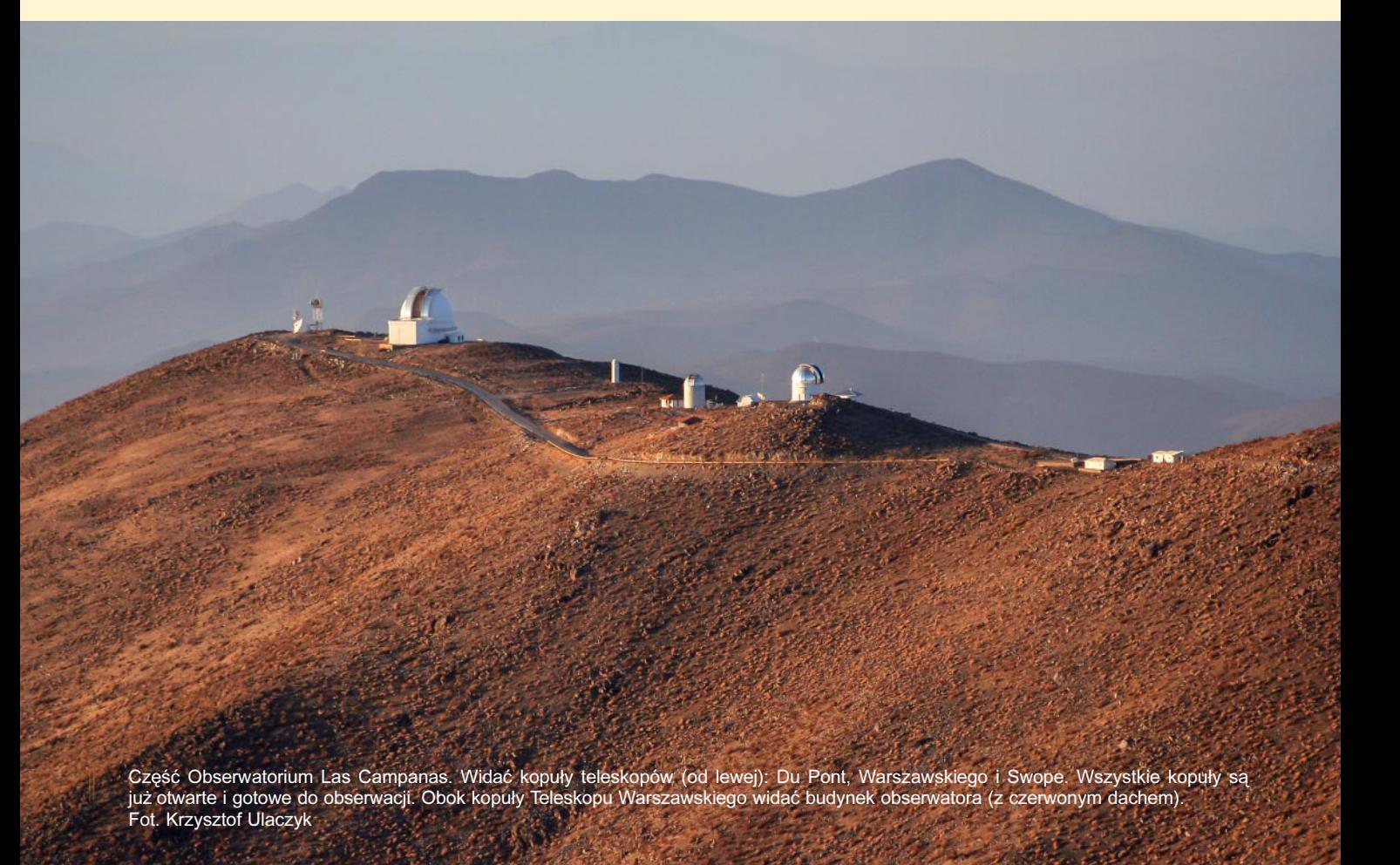

rakterystyczne pojaśnienia, powodowane mikrosoczewkowaniem grawitacyjnym (zjawisko przewidziane przez ogólną teorię względności Einsteina) i to one stanowią najważniejszy cel poszukiwań. Niejako przy okazji rejestrują się tysiące gwiazd zmiennych, które dla warszawskich astronomów są również bardzo ważne. Ich blask zmienia się w bardzo ró¿nych skalach czasowych – od kilkunastu minut do wielu lat. Dlatego obserwacje tego samego pola na niebie są powtarzane nawet co około 20 min (3 najgêstsze pola). Ka¿dej kolejnej nocy powtarzane są obserwacje tych samych pól, ale – co jest niezwykłe na skalę światową – do tych samych pól wracamy rok, dwa, a nawet kilkanaście lat później. Takie podejście do obserwacji pozwala badać zjawiska niedostępne w inny sposób. Przykładem niech będą układy podwójne gwiazd, które są tak blisko siebie, że nie można ich rozdzielić, a jednocześnie są ustawione tak, że dwie gwiazdy zaćmiewają się co jakiś czas. Jak odkrywać takie układy? Z góry nie wiadomo, kiedy zajdzie zaćmienie i która z gwiazd pokaże takie zjawisko. Poza zaćmieniem układy podwójne niczym nie różnią się od innych gwiazd, dlatego o obecności drugiej gwiazdy możemy się dowiedzieć tylko w przypadku, gdy wykonamy obserwacje w odpowiednim momencie. Dzięki obserwacjom OGLE udaje się znajdować układy zaćmieniowe, w których zaćmienia trwające zaledwie kilka-kilkanaście dni zachodzą raz na parę lat. Trzeba być naprawdê cierpliwym i sumiennym, by wykryć takie gwiazdy. U innych gwiazd zmiany jasności trwające kilkadziesiąt minut moga świadczyć o istnieniu planet pozasłonecznych o masach porównywalnych z mas¹ Ziemi, czyli potencjalnie takich, na których rozwinęło się ¿ycie. (Szerzej o tym pisze Szymon Kozłowski, s. 198.

Wa główne elementy całego sys-<br>
temu obserwacyjnego to tele-<br>
skop i kamera. Najpierw omó-<br>
wimy wiekszy z nich notem ten drożtemu obserwacyjnego to teleskop i kamera. Najpierw omówimy większy z nich, potem ten droższy, a następnie kolejne elementy. Zacznijmy więc od teleskopu. Ma średnicę lustra głównego 1,3 m. Teleskop Warszawski należy do stosunkowo małych, jeśli porównamy go do innych teleskopów profesjonalnych. W Obserwato-

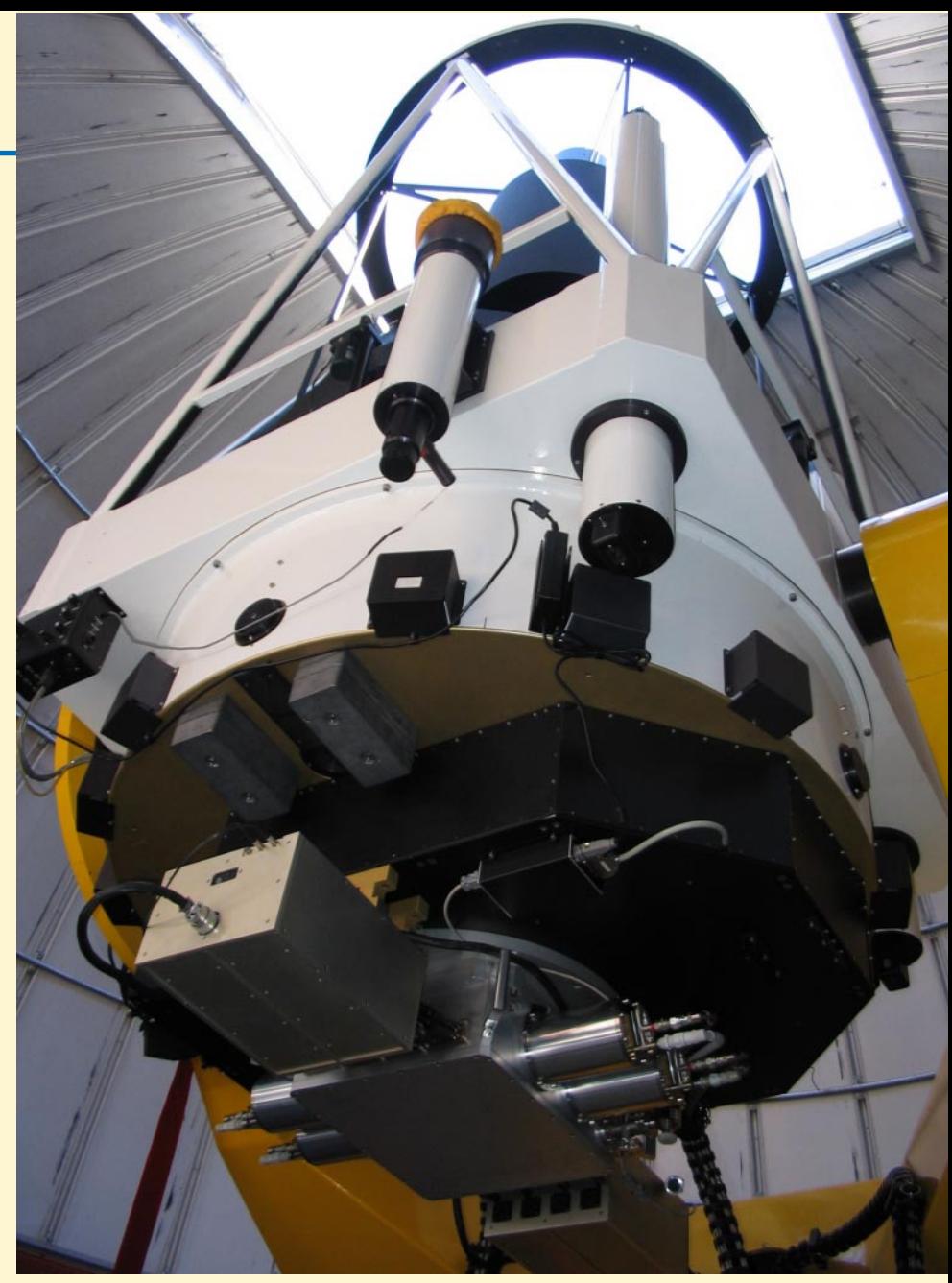

Teleskop Warszawski w Obserwatorium Las Campanas. Pod lustrem widoczna kamera OGLE IV. Fot. OGLE

rium Las Campanas znajdują się teleskopy o średnicach 1 m, 2,5 m oraz dwa teleskopy 6,5 m, a do tego cała armia teleskopów klasy 10–20 cm. Sterowanie Teleskopem Warszawskim jest skomputeryzowane. Teleskop był projektowany pod kątem realizacji projektu OGLE. Na wspomnianych wcześniej większych teleskopach astronom obserwuje kilka nocy, a potem kolejny badacz przejmuje stery i zabiera się za obserwacje innych obiektów. Teleskop Warszawski tym siê odró¿nia od innych, ¿e jest dedykowany projektowi OGLE.

Kamera używana obecnie w projekcie OGLE jest unikatem na skalę światowa. To jeden z niewielu tak dużych instrumentów, który przeznaczony jest do jednego przegladu nieba. Ma 256 milionów pikseli, a w każdym pikselu mieści się ponad sto tysięcy elektronów. Dzięki elektronice nowej generacji komputer może przeczytać zdjęcie zrobione przez kamere w 20 s, co jest znaczaca poprawa w porównaniu z poprzednio używanymi instrumentami. Dzięki dużej liczbie pikseli jednym zdjęciem można objąć na niebie 1,4 stopnia kwadratowego. To ponad sześć razy więcej niż tarcza Księżyca w pełni.

Rysunek 1 został pokazany w odcieniach szarości, bo tak rejestrowane są zdjecia astronomiczne – kamery nie robia zdjęć kolorowych. Rejestrują one tylko strumień światła. Kolory, które możemy podziwiać na zdjęciach nieba, choćby na okładkach "Uranii", biorą się z połączenia zdjęć wykonanych przez kilka różnych filtrów. W przypadku OGLE obserwacje prowadzi się tylko w dwóch

#### 20 lat OGLE

filtrach. W filtrze oznaczanym literą I zbieranych jest około 90% obserwacji i to te dane są używane do wyszukiwania zmian jasności gwiazd. Środek czułości tego filtru przypada na światło o długości fali 800 nm, czyli jest trochę dłuższe o tego, co ludzkie oko postrzega jako kolor czerwony. Drugi z filtrów (V) pokrywa zakres barw od lekko zielonej  $(480 \text{ nm})$  przez żółtą  $(540 \text{ nm})$ , gdzie przypada największa czułość, po pomarańczową (600 nm). Różnica jasności obiektu w obu filtrach V-I to jego barwa, która jest funkcją temperatury – im obiekt chłodniejszy, tym bardziej czerwony. Dzięki obserwacjom w dwóch filtrach jest więc możliwe skonstruowanie diagramów barwa-jasność, które pozwalają określić temperatury gwiazd i klasę jasności – czy dana gwiazda jest karłem, czy olbrzymem.

Około 20 m od kopuły teleskopu znajduje siê budynek, z którego astronom steruje obserwacjami. Odsunięcie obserwatora z komputerami, kaloryferem, czajnikiem, lodówką i innymi źródłami ciepła od teleskopu jest konieczne, gdyż ciepło wytwarzane w budynku zaburza atmosferê i utrudnia prowadzenie obserwacji. W budynku poza komputerami do sterowania teleskopem, kopułą, kamerą i filtrami znajduje się też małe centrum obliczeniowe, które przez prawie całą dobê analizuje zebrane obrazki. To jest kolejna cecha, która odró¿nia OGLE od większości projektów obserwacyjnych. Z reguły astronomowie zabierają się za redukcję i analizę obserwacji, gdy zbiorą cały zaplanowany materiał. W przypadku dłuższych projektów, takich jak OGLE, liczba zrobionych zdjęć jest tak

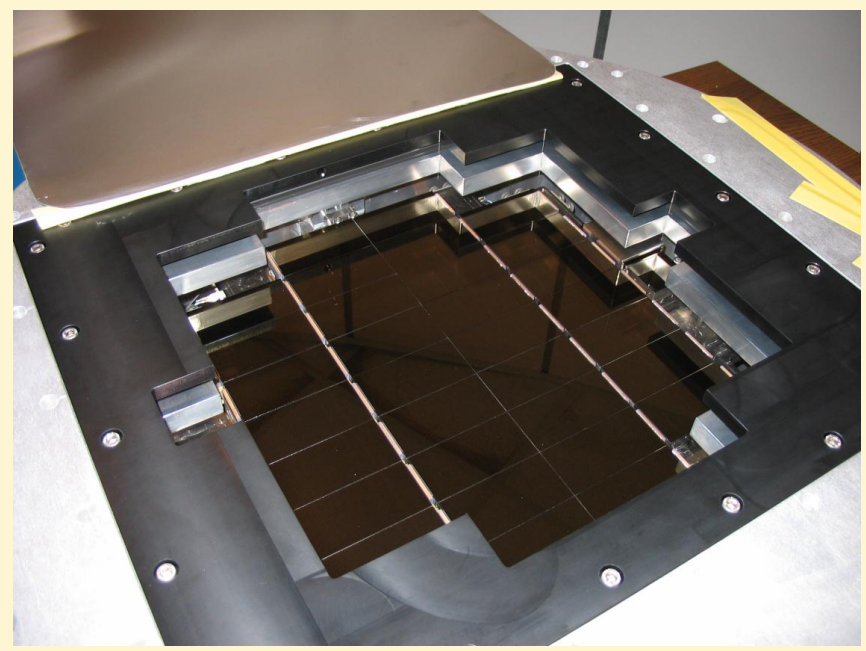

Kamera OGLE IV jest mozaiką 32 chipów. Każdy z nich ma wymiary 3 cm × 6 cm i zawiera 8 mln pikseli. Fot. OGLE

duża, żeby takie podejście było możliwe. Na bieżąco trzeba redukować obserwacje, czyli usuwać ze zdjęć efekty instrumentalne powodowane przez elektronikę kamery, oraz wykonywać fotometrię, czyli mierzyć jasności gwiazd.

o pomiaru jasności gwiazd stosuje się dwie metody: fotometrię profilową i metodę odejmowania obrazów. Gwiazdy na zdjęciach wydają się okrągłe nie dlatego, że widzimy ich powierzchnie, ale dlatego że atmosfera ziemska rozprasza ich światło. W fotometrii profilowej szuka się matematycznego opisu tego rozpraszania. Z reguły jest to opisane krzywą podobną w kształcie do dzwonu. Taki model dopasowujemy do każdej gwiazdy

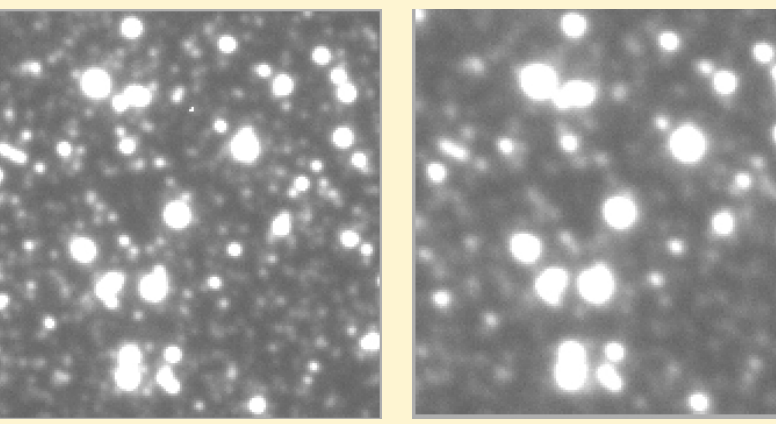

Rys. 1. Dwa małe wycinki zdjęć wykonanych w ramach projektu OGLE, które pokrywają 45" × 45", czyli 70 000 razy mniej niż pole widzenia kamery. Po lewej zrobione w warunkach typowych dla Obserwatorium Las Campanas (seeing 1"), po prawej w znacznie gorszych (seeing 1,5"). Nawet w tym drugim przypadku, rozdzielczość obrazu jest lepsza od tego, co można uzyskać w Polsce

i w ten sposób znajdujemy jednocześnie współrzędne gwiazdy na zdjęciu i jej jasność, która w analogii z dzwonem odpowiada jego wysokości. Metoda ta działa bardzo dobrze aż do momentu, gdy jest bardzo dużo gwiazd i obrazy sąsiednich gwiazd na siebie nachodzą. Nie można wtedy jednoznacznie dopasować kilku takich "dzwonów" położonych blisko siebie.

Gdy zawodzi fotometria profilowa, to z pomoc¹ przychodzi metoda odejmowania obrazów. Do jej zastosowania są potrzebne dwa obrazy: jeden, który bêdzie mierzony i drugi – referencyjny, który powstaje z najlepszych obrazów danego pola. W przypadku projektu OGLE te najlepsze obrazy są wybierane spośród kilkuset lub nawet paru tysięcy zdjęć zebranych przez kilka lat. Gdy już mamy oba: obraz referencyjny i ten mierzony, to pierwszy z nich przekształcamy tak, by był możliwie podobny do zdjęcia mierzonego. Te przekształcenia są dwojakiego rodzaju. Po pierwsze gwiazdy trzeba umieścić w odpowiadających sobie pikselach obu obrazów. Najprostsze, co można zrobić, to przesunać obraz referencyjny tak, by gwiazdy były w tych samych miejscach. Po drugie trzeba poszerzyć obrazy gwiazd na zdjęciu referencyjnym tak, by były takie same, jak te na obrazie badanym. W tym drugim kroku najsłabsze gwiazdy położone blisko jaśniejszych przestają być widoczne. Nastepnie oba obrazki sa odejmowane. Po odjeciu mamy sygnał zerowy tam, gdzie były gwiazdy o jasności takiej samej, jak na zdjęciu referencyjnym. Jeśli mamy sygnał dodatni, to znaczy, że na obrazie badanym gwiazda była jaśniejsza niż na referencyjnym, a ujemny jeśli gwiazda była słabsza (rys. 2).

W przypadku OGLE fotometria<br>
pitery znajdujące się w bu-<br>
dynku obserwatora. Najciekawsze zjajest wykonywana przez komputery znajdujące się w buwiska mikrosoczewkowe są analizowane od razu – ich fotometria dostêpna jest w kilka minut po wykonaniu ekspozycji. W przypadku gwiazd zmieniających się w skali lat nie ma konieczności, by sprawdzać każdy nowy pomiar na bieżąco. Takie gwiazdy bada się, gdy zbierze się odpowiednio dużo danych. Trzeba tutaj dodać, że bardzo często dane zebrane przez warszawskich astronomów są analizowane w połączeniu z obserwacjami z innych teleskopów. Przykładowo, mikrosoczewki grawitacyjne, które pokazują ślady istnienia planet, są analizowane dopiero wtedy, gdy połączy siê dane zebrane przez wszystkich obserwatorów biorących udział w kampanii obserwacyjnej dla danego obiektu. Nierzadko jednocześnie analizuje się dane z kilkunastu teleskopów położonych na kilku kontynentach. Inaczej jest w przypadku katalogów gwiazd zmiennych, które bazują tylko na danych zebranych przez OGLE. £atwiej jest analizować jednorodny zbiór danych, jeśli jest wystarczający do wykrycia poszukiwanych efektów. Gdy publikowana jest praca opisująca np. kolejną część katalogu gwiazd zmiennych, to jednocześnie

w Internecie sa udostępniane wszystkie dane dotyczące prezentowanych obiektów. Dzięki temu inni astronomowie mogą bardziej szczegółowo zbadać wybrane gwiazdy, np. łącząc dane OGLE z zebranymi przez siebie. Czasem astronomowie badający pojedyncze obiekty, które znajdują się w polach obserwowanych przez OGLE, w ramach współpracy otrzymują potrzebne dane przed ich upublicznieniem. Dociekliwy Czytelnik znajdzie przykłady takiej współpracy choćby w ostatnich numerach "Uranii".

Ważną kwestią w długotrwałym przeglądzie nieba jest archiwizacja zebranych danych. Może zabrzmieć to trochę śmiesznie: zdjęcia nieba są transportowane z Las Campanas do Warszawy nie przez sieć komputerową, ale na taśmach magnetycznych, przewożonych przez obserwatorów wracających z Chile do Polski. Po dwóch lub trzech tygodniach obserwacji dane, pomimo że są skompresowane, zajmują parę terabajtów. Przesyłanie tak dużej ilości danych przez internet byłoby zbyt uciążliwe. Taśmy magnetyczne służą nie tylko do przewiezienia danych, ale także bardzo dobrze nadają się do archiwizacji. Warto tutaj dodać, że dotarcie do fotometrii wybranej gwiazdy w polach zgrubienia centralnego Galaktyki nie stanowi problemu, nawet jeśli obserwowana była w pierwszej fazie projektu. A pomiary zebrane dawno temu mogą być w niektórych przypadkach bezcenne.

Dwudziestoletniej historii projektu OGLE, dotychczasowych wyników oraz planów na przyszłość nie sposób opisać na paru stronach. Po tym ogólnym wstêpie zapraszam do lektury bardziej szczegółowych artykułów.

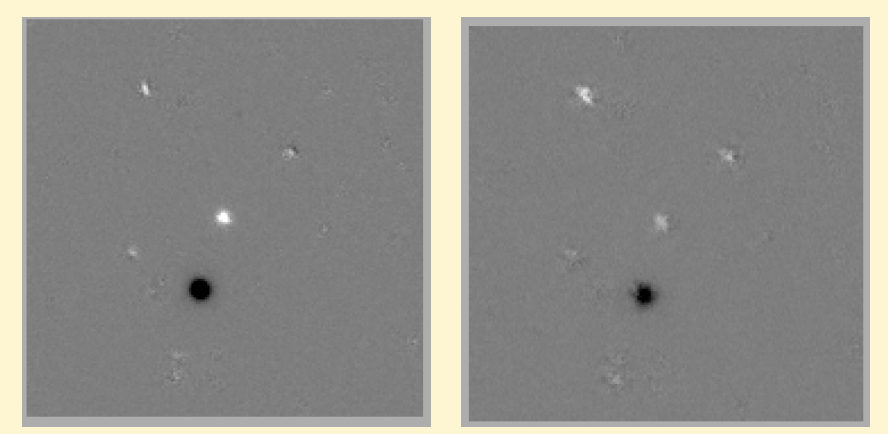

Rys. 2. Zdjêcia z rys. 1 po zastosowaniu metody odejmowania obrazów. Kolor szary oznacza piksele, których jasność była taka sama jak na obrazie referencyjnym; czarny – słabsze, biały – jaśniejsze. Widać dwie gwiazdy, które wyraźnie zmieniają jasność

# Elementarzyk astronomiczny

Nasi Autorzy to specjaliści, którzy podstawowe pojęcia astronomii znają "od zawsze", więc są one dla nich oczywiste jak oddychanie. Dla większości naszych Czytelników również. Jednak są wśród nich i tacy, którzy dopiero wchodzą w świat muzy Uranii. To dla nich właśnie jest poniższy słowniczek pojęć niezbędnych do zrozumienia treści artykułów w niniejszym numerze "Uranii".

Data juliañska (JD) – sposób rachuby czasu, w którym nie ma podziału na lata i miesiące, lecz dni liczy się ciurkiem, od umownej daty 1 stycznia 4713 r. p.n.e. poczynając. Od tego momentu do np. 1 VIII 2012 r. mineło 24561410 dni. Dzień juliański rozpoczyna się w południe czasu uniwersalnego, a wiêc 1 VIII 2012 r. o godz. 14.00 naszego czasu letniego to JD = 2456141,0

Daty juliańskiej nie należy mylić z kalendarzem juliańskim, choć w obu wypadkach nazwa odnosi siê do Juliusza Cezara.

Wygodny kalkulator do przeliczania zwykłej daty na juliańską i odwrotnie znajduje się pod adresem: www.astro.uni.torun.pl/ ~kb/Efemerydy/JulianDay.htm

 $j.a. - jednostka astronomiczna - srednia$ odległość Ziemi od Słońca (ok. 150 mln km).

kpc (kiloparsek) = 1000 pc  $\approx$  3262 lat świetlnych  $\approx 3 \times 10^{19}$  m.

1 parsek (1 pc) zdefiniowano jako odległość, z której promień orbity Ziemi widać pod katem 1".

mag. – magnitudo (łac. wielkość) – miara jasności obiektów na niebie. Często oznaczana też małą literą "m". Im większa liczbą się wyraża, tym słabszy obiekt. Najsłabsze gwiazdy widoczne w pogodną noc gołym okiem w Polsce mają ok. 5,5<sup>m</sup>, gwiazdy Wielkiego Wozu: ok. 2<sup>m</sup>, Wega: 0<sup>m</sup>, najsłabsze obiekty rejestrowane przez Teleskop Kosmiczny Hubble'a: 32<sup>m</sup>.

seeing - określenie stabilności atmosfery. Na skutek turbulencji powietrza obrazy gwiazd w teleskopie nigdy nie stoją w miejscu, lecz "tańczą" mniej (lepszy seeing) lub bardziej (gorszy seeing). Im lepszy seeing tym ostrzejsze zdjęcia. Jego miarą jest rozmiar obrazów, co wyraża się w sekundach łuku.

tranzyt – przejście jednego obiektu na tle tarczy drugiego. 6 VI obserwowaliśmy tranzyt Wenus, czyli jej przejście na tle tarczy Słońca. Bardzo częstym zjawiskiem są tranzyty ksieżyców galileuszowych Jowisza (na tle jego tarczy oczywiście, a nie tarczy Słońca).

#### 20 lat OGLE

#### Historia projektu OGLE

Dwie dekady zalotnego zerkania zerkania Dwie dekady zalotnego

**Radosław Poleski** 

Pijąc wodę, zawsze pamiętaj o jej źródle. (przysłowie wietnamskie)

kwietnia tego roku minęło 20 lat od pierwszej obserwacji wykonanej w ramach OGLE, ale Shama idea projektu narodziła się kilka latexty analidea projektu narodziła się kilka latexty. wcześniej. W 1986 r. pracujący wówczas w Princeton prof. Bohdan Paczyñski na łamach "Astrophysical Journal" zasugerował, że poszukiwanie zjawisk mikrosoczewkowania grawitacyjnego pomo że wyjaśnić, czym jest tzw. ciemna materia, stanowiąca większość masy we Wszechświecie. Istnienie soczewkowania grawitacyjnego, wynikające z ogólnej teorii względności, przewidział już kilkadziesiąt lat wcześniej Albert Einstein – uznał on jednak, że efektu tego nie uda się zaobserwować i ograniczył się do rozwa¿añ czysto teoretycznych. Co z nich wynika? Ogólna teoria względności przewiduje, że przestrzeń wokół ciał posiadających masę jest zakrzywiona, więc biegnące przez nią światło się ugina. Jeśli między obserwatorem a źródłem światła znajdzie się wystarczająco masywny obiekt, to zakrzywi on bieg promieni świetlnych w taki sposób, że obserwator zobaczy dwu- lub wielokrotny obraz źródła (patrz artykuł Szymona Kozłowskiego, s. 198). Ale obiekty o masach gwiazdowych dają obrazy źródła odległe od siebie o zaledwie około

0,001 sekundy łuku. Nie jesteśmy w stanie ich rozdzielić, widzimy tylko pojaśnienie źródła światła, skupionego jak  $w$  soczewce – i stąd nazwa mikrosoczewkowanie. Paczyński oszacował, że jeśli tajemnicza ciemna materia jest zbudowana z bardzo słabo świecących obiektów o masach pomiędzy 0,000 001 a 100 mas Słońca, to regularne obserwacje gwiazd w sąsiadujących z Drogą Mleczną Obłokach Magellana powinny ujawnić mikrosoczewki trwające od 2 godzin do 2 lat (długość zjawiska rośnie z pierwiastkiem masy soczewki). Jednak aby zaszło zjawisko mikrosoczewkowania, obiekt o masie gwiazdy musi znaleźć się prawie idealnie na linii łączącej źródło i obserwatora. A prawdopodobieństwo tego zdarzenia jest bardzo małe - około 1:1 000 000. Szansa na zaobserwowanie mikrosoczewkowania jest wiêc regularne monitorowanie jasności milionów gwiazd.

Jednak w połowie lat 80. XX w. realizacja takiego programu badawczego była bardzo trudna. Ówczesne kamery CCD miały małe pola widzenia, trudno było uzyskać większy przydział czasu na wyposażonych w nie teleskopach, problem stanowiło też efektywne redukowanie zebranych obserwacji. Ale Boh-

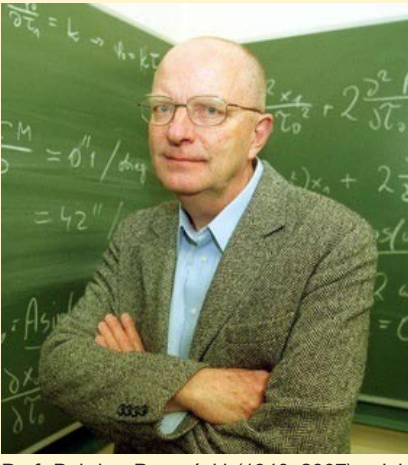

Prof. Bohdan Paczyñski (1940–2007) – iniciator i ..dobry duch" programu OGLE. Źródło: www.paczynski.net

dan Paczyński szukał możliwości realizacji swojego pomysłu. Prof. Janusz Kałużny wspomina: Kiedy byłem pierwszy raz w Princeton, chyba w 1988 r., prof. Paczyński dopytywał się, czy jest jakiś sposób robienia fotometrii CCD tak, by efektywnie mierzyć bardzo duże ilości gwiazd . W szczególności od razu miał genialny pomysł, żeby fotometrię robić za pomocą odejmowania. Dlaczego pomysł rzeczywiście zasługiwał na takie komplementy, powiemy później, bo na wcielenie tej myśli w życie przyszło jeszcze trochę poczekać. Tymczasem w 1990 r. prof. Paczyński zaczął intensywną wymianę e-maili z Andrzejem Udalskim. Chodziło o projekt dużego przeglądu nieba. Początkowo celem miało być poszukiwanie supernowych – opowiada prof. Udalski. Rozmawialiśmy o tym przez długi czas, bo ta dziedzina dopiero raczkowała. Uznaliśmy jednak, że bylibyśmy mało konkurencyjni, bo do tego potrzebny byłby teleskop większy od  $m$ etrowego. A my mogliśmy liczyć na teleskop o średnicy około 1 m. Ostatecznie celem planowanego przeglądu mia-³y siê staæ zjawiska mikrosoczewkowania grawitacyjnego.

#### Pierwsze zerknięcie na mikrosoczewki

Powoli projekt zaczął nabierać bardziej konkretnych kształtów. W skład zespołu weszli pracownicy Obserwatorium Astronomicznego Uniwersytetu Warszawskiego (OAUW) mający doświadczenie w obserwacjach fotometrycznych. Poza Andrzejem Udalskim i Januszem Kałużnym, byli to Marcin Kubiak i Michał Szymański. Prof. Paczyński doprowadził do zawiązania współpracy między OAUW i amerykańskim Carnegie Institution for Science, zarządzającym Obserwatorium Las Campanas w Chile – jednym z miejsc o najlepszym klimacie astronomicznym na Ziemi. Pierwsze obserwacje miały być prowadzone znajdującym się tam 1-m teleskopem Swope. Z ramienia Carnegie Institution do projektu weszli George Preston, Mario Mateo oraz Wojciech Krzemiński. To właśnie Preston wymyślił nazwę Optical Gravitational Lensing Experiment (Optyczny Eksperyment Soczewkowania Grawitacyjnego), w skrócie OGLE. Akronim ten odnosi siê do angielskiego czasownika ogle oznaczającego zerkać zalotnie. Zespół w pierwszym roku działania otrzymał bardzo duży przydział czasu – aż 65 nocy obserwacyjnych. Równolegle z polskim projektem wystartowały dwa inne przeglady nieba nastawione na szukanie mikrosoczewkowania: EROS i MACHO. Ich celem było znalezienie mikrosoczewek w kierunku Obłoków Magellana, OGLE zaś miało monitorować centrum Galaktyki – w 1991 r. Bohdan Paczyñski przewidywał, że obserwacje w tym kierunku dają dużo większe szanse na wykrycie mikrosoczewkowania, niezależnie od tego, z czego zbudowana jest ciemna materia.

Na pierwsze obserwacje w kwietniu 1992 r. wyruszyli Andrzej Udalski i Michał Szymański. Ich pobyt w Chile miał potrwać prawie trzy miesiące, ale nie

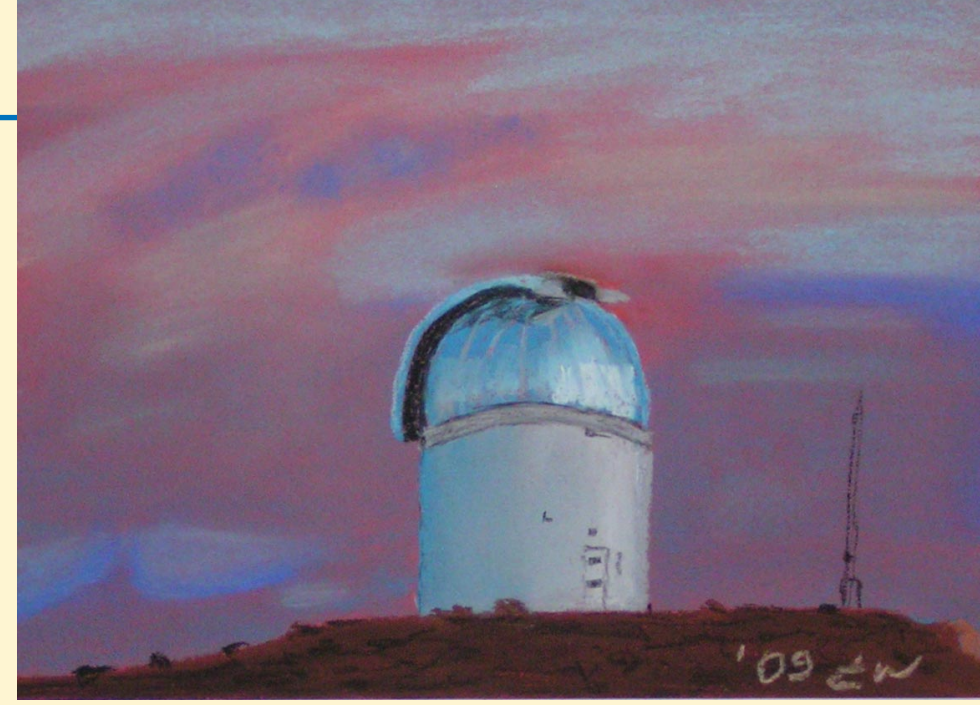

Pawilon teleskopu Swope w Obserwatorium Las Campanas, na którym przez pierwsze 4 lata były prowadzone obserwacje programu OGLE. Pastel Łukasza Wyrzykowskiego

wszystkie noce obserwacyjne w tym okresie zostały przyznane projektowi. Do Las Campanas dotarł ze Stanów Zjednoczonych komputer przeznaczony specjalnie do redukcji danych OGLE – Sun SPARCstation 2 z procesorem taktowanym zegarem o częstotliwości 40 MHz, 64 MB pamiêci RAM, dyskiem twardym o pojemności 3,7 GB i stacją dysków Exabyte. Produkcja tego modelu rozpoczęła się w 1990 r., więc był on wówczas nowoczesny, ale dziś wielokroć lepsze parametry mają zwykłe telefony komórkowe. Na drugą, tak samo długą zmianê pojechali Marcin Kubiak i Janusz Kałużny, który chwali poprzedników: Andrzej z Michałem uzdatnili komputer i zainstalowali skrypty, które redukowa-

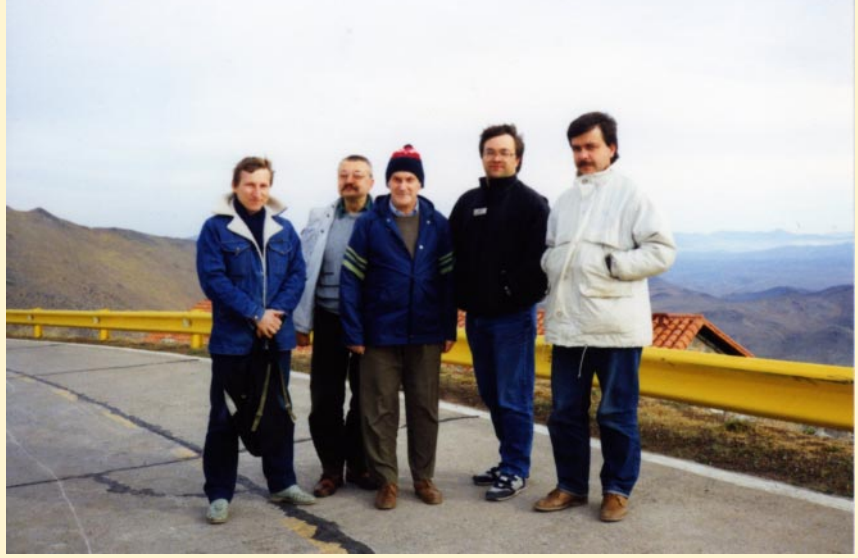

Czerwiec 1992 – pierwsza i druga zmiana obserwatorów OGLE na Las Campanas. Od lewej stoją: Janusz Kałużny, Marcin Kubiak, Wojciech Krzemiński, Michał Szymański i Andrzej Udalski. Dziś już wszyscy są profesorami

ły dane. Potem z Marcinem przyjechaliśmy już na gotowe. – opowiada Janusz Kałużny.

Na napisanych wtedy skryptach bazują te używane dzisiaj. OGLE-I monitorowało dwa miliony gwiazd i efektywne zapisywanie pomiarów fotometrycznych nie było prostym zadaniem – potrzebne były programy do obsługi baz danych pomiarów. Oprogramowaniem tym od początku zajmował się głównie Michał Szymański. Skąd wiedział, jak należy tworzyć bazy danych? Tego nikt mnie nie uczył. Ale od początku było dla nas jasne, że jeśli chcemy analizować wyniki naszych pomiarów, to i tak musimy sami stworzyć oprogramowanie. Z SQL-em zetknąłem się dopiero później i od razu zauważyłem, że jest dobry do trzymania danych np. o kontach bankowych, a nie do fotometrii – opowiada prof. Szymañski. Format bazy danych był tak dobrze przemyślany, że do dziś niewiele się zmienił, mimo że obecnie jedno zdjecie wykonane kamerą OGLE niesie tyle samo informacji co cała noc obserwacji z początku lat 90.

Jak na początku wyglądały same obserwacje, opowiada Wojciech Krzemiñski, pierwszy polski astronom w Las Campanas, który zjawił się tam jeszcze w roku 1973: Najpierw obserwacje na Swope'ie były robione tak, że siedziało się przy teleskopie. Lampka była zakryta, żeby nie świeciła na teleskop i człowiek marzł tam niemiłosiernie. Dopiero potem wydzielono małe pomieszczenie, z którego prowadziło się obserwacje.

#### 20 lat OGLE

Wspomnienia pozostałych członków OGLE-I też koncentrują się wokół temperatury panującej w pomieszczeniu obserwatora. Znajdowało się ono na poziomie teleskopu i dlatego nie można było go ogrzać. Nigdy więcej w życiu tak nie zmarzłem jak wtedy. Pamiętam, że miałem na sobie wszystkie swoje ubrania, łącznie z piżamą – opowiada Michał Szymański. Temperatura była tylko 2-3 stopnie wyższa niż na zewnątrz. Obserwowa- $\alpha$  się w ciepłych butach, w czapce – przypomina sobie Janusz Kałużny. W czasie ekspozycji trzeba było poprawiać ognisko, bo teleskop miał dosyć poważny astygmatyzm i poza ogniskiem gwiazdy robiły się rozciągnięte. System miał błąd i jeżeli guider działał w czasie czytania zdjęcia z kamery, to wprowadzał na zdjęciu duży szum. Jednym z głównych zadań obserwatora było patrzenie na zegar i wyłączanie guidera na kilka sekund przed koñcem ekspozycji – wspomina Kałużny. Wspomniany guider to dodatkowa kamera, która obserwuje jakąś jasną gwiazdę i poprawia ustawienie teleskopu, jeśli gwiazda się przesuwa. Jednym z pierwszych usprawnieñ po rozpoczęciu obserwacji OGLE-I było wykonanie elektronicznej skrzyneczki, która automatycznie wyłączała guider w odpowiednim momencie. To niesłychanie ułatwiało obserwacje.

#### Pierwsze efekty

Pierwsze wyniki naukowe ukazały się w 1993 r., już po rozpoczęciu drugiego sezonu obserwacyjnego. Co ciekawe, pierwsza publikacja OGLE wcale nie dotyczy³a szukania mikrosoczewek. Projekt był przewidziany jako długoskalowy do tego stopnia, ¿e po pierwszym sezonie obserwacyjnym za ich wyszukiwanie nikt się nie zabrał. Nawet nie bardzo było wiadomo, jak szukać takich zjawisk w bogatym zbiorze danych. Pierwsza praca zawierała analizę diagramów barwa–jasność dla gwiazd w centrum Galaktyki. Tego typu badania są bardziej wartościowe, jeśli bazują na fotometrii wykonanej w filtrach standardowych. Tak jest w obserwacjach OGLE, podczas których używamy filtrów V oraz I. Konkurencyjne zespoły poszukujace mikrosoczewkowania stosowały wymyślone przez siebie i nie do końca skalibrowane filtry. Czasem prowadziło to do niejednoznacznych wyników, gdy

### Najważniejsze wyniki OGLE

- potwierdzono istnienie zjawisk mikrosoczewkowania grawitacyjnego, których liczba okazała się znacznie większa od przewidywanej (ponad 6000 odkryć do dziś),
- pokazano, że ciemna materia nie składa się ze zwartych obiektów astrofizycznych (bardzo słabych gwiazd, czarnych dziur, brązowych karłów itp.),
- odkryto ponad 200 tys. gwiazd zmiennych (więcej niż inne przeglądy razem wzięte), wśród których są obiekty unikatowe i nieznanych dotychczas typów,
- uściślono niezwykle ważną zależność okres-jasność dla gwiazd pulsujących, używaną [...] dziś jako standard,
- wyznaczono odległość do Wielkiego Obłoku Magellana, która jest podstawą skali odległości we Wszechświecie,
- potwierdzono istnienie poprzeczki w centrum Galaktyki,
- zmierzono odległość do centrum galaktyki 8,54 kpc,
- po raz pierwszy w historii odkryto planety pozasłoneczne metodą tranzytów,
- odkryto ok. 30 planet pozasłonecznych metodą mikrosoczewkowania grawitacyjnego, w tym 10 niezwiązanych z żadna gwiazdą.

używano tych danych do celów innych niż badanie zmienności gwiazd.

Prof. Udalski tak opisuje najważniejsze odkrycie pierwszej fazy projektu: Od początku zastanawiałem się, jak wyłapać jednokrotnie jaśniejące gwiazdy – mikrosoczewki. Przyszedł mi do głowy pomysł, żeby sprawdzić, jak gwiazdy stałe w jednym sezonie zachowują się w następnych. To powinno było skutecznie odsiać większość gwiazd zmiennych. Nasze obserwacje skończyły się pod koniec sierpnia 1993 r., a na początku września dane przywieźliśmy na tasiemkach do Warszawy. W zasadzie można było od razu sprawdzać te gwiazdy stałe, ale pojechałem na tydzień na wakacje pochodzić po górach. Wróciłem koło 20 września i w ciągu kilku dni przygotowałem i uruchomiłem odpowiednie programy. Pierwsza mikrosoczewka znalazła się prawie od razu! Można to było zrobić dwa tygodnie wcześniej, wtedy bylibyśmy zupełnie pierwsi, przed MACHO. Gdy tylko zobaczyłem pierwszą soczewkę, natychmiast wysłałem e-mail do prof. Paczyńskiego. Tak się nieszczęśliwie złożyło, że akurat przerwano nam linie internetowa i mieliśmy ogromne kłopoty  $z$  komunikacja – wspomina. Michał Szymański tak dowiedział się o wielkim odkryciu: – To pamiętam, bo Andrzej przyszedł do mnie do domu wieczorem z wykresem. Akurat mieliśmy w domu spotkanie rodzinne. A w ogóle to odkrycie było dokonane poza godzinami pracy, czyli nielegalnie wedle dzisiejszych standardów. Prof. Udalski z wykresem odwiedził też w domu Marcina Kubiaka.

Profesor Paczyński, gdy odebrał telefon z Warszawy z informacją o pierwszej mikrosoczewce w danych OGLE, wiedział już, że zespoły MACHO i EROS ujawniły swoje pierwsze kandydatki na mikrosoczewki. Nastąpiło to na małej konferencji fizycznej, bo zespoły te składały się głównie z fizyków zajmujących się cząstkami elementarnymi. Na szczęście kolejny numer kwartalnika "Acta Astronomica" wysłano do druku tuż przed odkryciem. Druk zostaje wstrzymany. Warszawscy członkowie zespołu OGLE w ciągu 48 godzin przygotowują tekst publikacji, rozsyłają go do współpracowników w obu Amerykach i nanosza poprawki. Oczywiście wszystko dzięki raczkującej w owym czasie w Polsce sieci internet. Tyle ¿e jedyne pisemne potwierdzenie odkryć MACHO i EROS, jakim dysponowali członkowie OGLE, pochodziło z magazynu "Times", którego w publikacji astronomicznej cytować nie można. Ostatecznie praca zostaje dodana do wstrzymanego numeru "Acta Astronomica". Natychmiast rusza jego druk i kwartalnik został rozesłany do bibliotek w instytutach astronomicznych. Do niektórych dotarł kilka dni przed numerem czasopisma "Nature", zawierającym

prace zespołów MACHO i EROS. Można powiedzieć – remis.

15 czerwca 1993 r. – na tę datę przypadło maksimum jasności mikrosoczewki ogłoszonej na łamach "Acta Astronomica". Ale okazało się, że pierwsze zjawisko mikrosoczewkowania OGLE zarejestrowało zaledwie dwa i pół miesiąca po rozpoczęciu obserwacji! Po dokładnym przejrzeniu danych z dwóch pierwszych sezonów udało się znaleźć mikrosoczewkę, która maksymalną jasność osiągnęła 1 lipca 1992 r. Łącznie, w pierwszym sezonie udało się znaleźć 8 mikrosoczewek, a w drugim 4. Jedno ze zjawisk było szczególnie ciekawe, gdyż funkcję masy soczewkującej pełniła nie pojedyncza gwiazda, ale układ podwójny gwiazd. W takim przypadku światło od źródła jest dużo bardziej wzmocnione i można badać parametry zarówno źródła, jak i soczewki.

W kolejnych sezonach do grona obserwatorów dołączyli Mario Mateo oraz Wojciech Krzemiñski, który do tej pory pomagał organizacyjnie w Las Campanas. Zachowanie tego pierwszego dobrze zapamiętał Janusz Kałużny: Maniuś Mateo zawsze, nawet gdy się zdarzało, że spadł śnieg, konserwatywnie biegał na dworze w szortach. Uważał, że to jest taki właściwy kostium dla człowieka pochodzenia kubañskiego – opowiada. Raz tylko zrobiłem krzywdę kolegom – wspomina Wojciech Krzemiñski. Detektory miały słabą wydajność kwantową, dlatego ekspozycje były długie, piętnastominutowe. Jeśli chciało się wyjść z pomieszczenia przy teleskopie, to trzeba było przejść obok teleskopu po ciemku. Raz wyszedłem i od razu głową uderzyłem w teleskop, więc gwiazda prowadzenia uciekła. Piętnastominutowa ekspozycja została poruszona!

#### Teleskop dedykowany

Ostatnie obserwacje pierwszej fazy projektu wykonano 21 sierpnia 1995 r. OGLE-I zakończyło się sukcesem – oprócz 19 zjawisk mikrosoczewkowania wykryto tysiące nowych gwiazd zmiennych. Pozycja polskich astronomów w Las Campanas znacznie siê poprawi ła. A to miało znaczenie, bowiem obserwacje na teleskopie Swope były jedynie formą przejściową. Docelowo projekt miał działać na teleskopie przeznaczonym tylko dla OGLE, dzięki czemu moż-

liwe byłoby prowadzenie obserwacji przez cały rok. Starania o to rozpoczęły się już w 1991 r., kiedy prof. Bohdan Paczyński pierwszy raz od dziesięciu lat przyjechał do Polski. W tym czasie ministrem edukacji narodowej był astronom prof. Robert Głębocki. Dyskutowaliśmy nad możliwością budowy teleskopu w dobrym astronomicznie miejscu – opowiada o momencie kluczowym dla finansowania budowy teleskopu Marcin Kubiak, ówczesny dyrektor OAUW. Oczywiście jako propozycja padało Las Campanas. Ale potrzebne było około miliona dolarów. I wtedy właśnie pojawił się tu Robert, wpadł do mnie po coś po starej znajomości. Kiedy więc przyszedł minister do spraw nauki, który ma pieniądze, zapytaliśmy go: "Czy w Polsce po transformacji jest możliwe uzyskanie miliona dolarów na teleskop?". Odpowiedział: "Bez problemu. Pieniędzy jest dużo". Minister mówiący tuż po zmianie ustroju, że na naukę jest dużo pieniędzy? To może dziwić. Ale Marcin Kubiak wyjaśnia: Za komuny formalnie na naukę szło bardzo dużo pieniędzy, bo były odpisy od zysków państwowych przedsiębiorstw. Tak naprawdę było to kierowane na wojsko, ale formalnie mówiło się, że idzie na naukę. Po transformacji nie zmieniono całego prawa natychmiast. Stare funkcjonowało nadal, biurokracja była bezwładna. Wobec tego te wszystkie odpisy naprawdę trafiały do ministerstwa nauki.

W 1991 r. zaczęto więc szukać wykonawcy teleskopu, a już pod koniec roku rozpoczęły się bliższe ustalenia z amerykańską firmą DFM. Ostateczny projekt przewidywał zbudowanie teleskopu w systemie Ritchey-Chrétiena o średnicy lustra głównego 1,3 m i światłosile f/9,2. Dodatkowy korektor optyczny miał zwiększyć średnicę pola widzenia z 15' do 1,5 stopnia. 24 listopada 1992 r. dyrekcja OAUW podpisa ła z DFM kontrakt na budowę teleskopu, który miał być gotowy na koniec roku 1994. Wreszcie w sierpniu 1995 r. Carnegie Institution for Science, OAUW oraz – jako gwarant – Princeton University, podpisały porozumienie określające zasady funkcjonowania projektu OGLE w Las Campanas. Można było stawiać teleskop. Ale od uzyskania pieniędzy na ten cel do rozpoczęcia prac budowlanych minęło parę lat. W tym czasie kurs dolara względem złotówki umocnił się o 120%, jednak dziêki zabiegom Marcina Kubiaka budowę teleskopu udało się sfinansować z przyznanych pieniędzy. Głównym realizatorem budowy był Andrzej Udalski, który sam skonstruował część wyposażenia teleskopu, w tym kamerę.

Projektowanie i wykonanie kamery wymagało nie tylko wiedzy astronomicznej, lecz także technicznej. Nie była to dla mnie nowa rzecz, bo miałem już spore doświadczenie z pracy w Obserwatorium UW, gdzie wykonywałem m.in. dwukanałowe fotometry fotoelektryczne nowej generacji i ich elektronikę – opowiada prof. Udalski. Dokładnie studiowałem schematy elektroniczne. Skorzystałem dużo z pobytu w Princeton, gdzie pracował Jim Gunn, jeden z guru od zastosowania detektorów CCD w astronomii, który przygotowywał wtedy wielką kamerê CCD dla projektu SDSS. Pierwszą własną kamerę trudno było wykonać w Polsce, bo dużo części trzeba było sprowadzać z zagranicy. Nawet różnego rodzaju wtyczki były ciężko dostępne. Chodziło się więc na Wolumen [warszawski bazar elektroniczny – przyp. aut.]. Do dzisiaj w Las Campanas są wtyczki i gniazda pochodzace od Ludowego Wojska Polskiego, kupione na Wolumenie.

W ciągu 20 lat grupa OGLE opublikowała 300 publikacji naukowych w światowych prestiżowych czasopismach astronomicznych. Spotkały się one z wielkim zainteresowaniem astronomów, w przeważającej większości zagranicznych, cytujących je ponad 10000 razy (!). Ważny wskaźnik bibliometryczny, tzw. Indeks Hirscha dla tych prac wynosi prawie 60. Oznacza to, że 60 prac zespołu OGLE cytowanych było powyżej 60 razy. Dodatkowo 25 prac cytowanych było ponad 100-krotnie. Dane OGLE udostępniane w Internecie posłużyły badaniom w ponad 1000 kolejnych pracach innych uczonych, publikacjach cytowanych 20000 (!) razy. Życzymy sobie kolejnych, równie udanych, 20 lat!

#### Polski przyczółek w Chile

We wrześniu 1995 r. do Chile dotarła wykonana w Polsce metalowa konstrukcja budynku teleskopu. W tym samym czasie rozpoczęła się budowa domku obserwacyjnego – parterowego budynku, z którego obserwator miał kierować teleskopem. W styczniu następnego roku dojechał do Las Campanas kontener z kopułą. Podczas montażu, wymagającego podnoszenia dźwigiem, kopuła upadła, ale na szczęście nic się nie stało.

Wreszcie 9 lutego 1996 r. miało miejsce "pierwsze światło" Teleskopu Warszawskiego. Było ono dość jasne, bo w okularze pokazała się Wenus. Dzień później warszawscy astronomowie zorganizowali spotkanie z udziałem m. in. dyrektora Obserwatorium Las Campanas Miguela Rotha. My mieliśmy swoją butelkê szampana – wspomina Marcin Kubiak – a Miguel przyniósł swoją. Ta butelka od Miguela wypadła Andrzejowi z ręki i się stłukła. Taki chrzest. To była chyba największa awaria przy teleskopie – żartuje. 18 lipca 1996 r. Andrzej Udalski wykonał pierwsze zdjęcie kamera CCD. Ale jeszcze w lipcu pracownicy firmy DFM wrócili do Las Campanas, bo koło godzinne zostało wykonane niezbyt dokładnie i trzeba było je ręcznie doszlifować. Wada ta do dziś nie została w pełni usunięta, ale kompensuje ją guider. Regularne obserwacje rozpoczęły się 6 stycznia 1997 – wtedy zaczęła się druga faza OGLE. W zespole OGLE-II pozostali profesorowie Udalski, Kubiak i Szymañski, którzy do dzisiaj kierują projektem.

#### OGLE – odsłona druga

Kamera OGLE-II miała tyle samo pikseli co ta używana w OGLE-I (2048)  $\times$ 2048). Mimo lepszej wydajności kwantowej możliwości obserwacyjne nie były znacząco większe. Planowane czasy ekspozycji wahały się od 1,5 do 4 minut, a czas odczytu kamery wynosił 110 sekund. Martwił się o to Andrzej Udalski: Zastanawiałem się: będziemy mieli teleskop z dużym polem widzenia, ale w środku kamerê z tylko 4 milionami pikseli. Co by tu zrobić? Może spróbować "driftscanu"?

Driftscan (skanowanie w biegu) to technika, która pozwala zminimalizować czas martwy obserwacji, wynikający po części z tego, że obraz z kamery odczytywany jest liniami. Po przeczytaniu danych z jednej linii pozostała część zdjęcia przesuwana jest o jedną linię i czytane są dane z kolejnej. Ale zamiast najpierw naświetlać zdjęcie, potem przy zamkniętej migawce przez blisko dwie minuty czytaæ ekspozycjê linia po linii i dopiero po odczycie przesuwać teleskop do następnego pola, można postąpić inaczej – czytać sygnał z kamery przy otwartej migawce non stop i jednocześnie przesuwać teleskop po niebie z identyczną prędkością, z jaką przesuwany jest sygnał z kamery. W rezultacie otrzymuje się zdjęcie o szerokości takiej jak detektor, a długości określonej przez długość skanowania – nawet kilkakrotnie wiêksze od pola widzenia kamery. Obserwacje takie są trudniejsze, ale dzięki nim lepiej można wykorzystać teleskop. W przypadku przeglądu OGLE-II dzięki driftscanowi wykorzystanie czasu obserwacji wzrosło od kilkunastu do 50%. Co istotne, zysk był największy w najważniejszych dla OGLE polach centrum Galaktyki.

Andrzej Udalski wspomina: – Zabawne, bo z driftscanem spotkałem się po raz pierwszy właśnie w Campanasie, gdy przyjeżdżałem tam, będąc na stażu podoktorskim w Kanadzie. Paul Schechter i Steve Shectman, znani badacze rozkładu galaktyk, obserwowali na Swope'ie driftscanem. Pamiętam, jak mi to tłuma $czvli$  – najpierw wydawało mi się to dziwne, potem zrozumiałem. Mieli program, który na bieżąco wyświetlał, jak czytane są kolejne linie. Bardzo mi się to podobało, ale wtedy traktowałem to jako ciekawostkę. Obserwacje techniką driftsca $nu z$  lat osiemdziesiatych pamięta też Marcin Kubiak. Czemu zatem nie były one stosowane w OGLE-I? Po prostu nie wdrożono tego na Swope'ie – odpowiada prof. Kubiak. Na Teleskopie Warszawskim wdrożenie się udało. OGLE-II był pierwszym dużym przeglądem nieba, który nawet wcześniej niż SDSS szeroko wykorzystywał driftscan. A co ważne, taki sposób obserwacji nie wpływał negatywnie na dokładność pomiarów fotometrycznych.

Główne cele obserwacji OGLE-II to centrum Galaktyki, Obłoki Magellana i wybrane pola w dysku galaktycznym. Całkowity monitorowany obszar miał 18 stopni kwadratowych i zawierał 40 mln

gwiazd. Ka¿dej pogodnej nocy, a tych w Las Campanas jest ponad 300 w roku, obserwator wykonywał 50–70 ekspozycji. Dane z całego roku zajmowały ok. 600 GB, co oznaczało w przybliżeniu trzydziestokrotny wzrost w porównaniu z OGLE-I. Sposób sterowania teleskopem był tak pomyślany, by zminimalizować możliwość popełnienia błędów przez obserwatora oraz by zapewnić jednakowy sposób gromadzenia danych – obserwowane pola były z góry wyznaczone, tak samo jak i czasy ekspozycji, tempo czytania kamery itp. Jako dodatkowe usprawnienie pojawiło się dźwiękowe powiadamianie obserwatora o skończonej ekspozycji. Do dziś, jeśli po zakoñczeniu serii kilku ekspozycji obserwator nie przesunie myszki w odpowiednie okno, to z głośniczków rozlega się damski głos: "Obserwatorze, obudź się!"

Podczas drugiej fazy do projektu do łączyli młodzi doktoranci. Igor Soszyński dobrze pamięta pierwsze wskazówki przełożonego: Andrzej Udalski kazał mi regularnie podlewać pieprzowce w ogródku przy naszym domku. Mówił: "Pan się tu śmieje, ale za parę lat będziemy odpoczywać w cieniu tych pieprzowców". Od tamtej pory minęło 13 lat, pieprzowce są stale zjadane przez okoliczne zwierzęta lub osłabia je zima, pieprzu nie dają i nadal sięgają tylko do kolan. Ale podlewam je nadal – zapewnia. Obserwacyjne perypetie młodszych członków zespołu Michał Szymański komentuje: To już jakoś tak jest, że gdy przyjeżdża nowa osoba, to nagle się wszystko psuje. Ja jestem wcześniej trzy tygodnie i wszystko działa, a potem nagle nie chce.

A możliwości awarii jest wiele: kopuła, montaż, teleskop, guider, koło filtrów, kamera i kilka komputerów, które tym wszystkim steruja – całość jest dość skomplikowana i zdarzają się problemy techniczne. Jeśli obserwator nie potrafi poradzić sobie sam, to kontaktuje się przez internet z prof. Udalskim, zdaje sprawozdanie i oczekuje na instrukcje, co i jak ma zrobić, by usunać usterke. Dzisiaj nie jest to problemem – można zrobić zdjęcie, zaznaczyć, co nie działa i szybko przesłać obrazek do Warszawy. Ale w czasie drugiej fazy projektu nie było jeszcze aparatów cyfrowych, a ograniczenia połaczenia internetowego w Las

Campanas powodowały, że instrukcje i informacje zwrotne można było przekazywać tylko tekstowo. Z reguły po godzinie, dwóch takiej współpracy udawało się usunąć problem. Na przykład kiedyś rêkami Igora Soszyñskiego wylutowywaliśmy przepalone mostki w zasilaczu napędu teleskopu. Działają do dziś. Ale zdarzały się też większe problemy. Tylko dwa razy w ciągu 15 lat (odpukać!) musiałem lecieć do Las Campanas w trybie pilnym, bo nie dało się już czegoś zdalnie naprawić. Mamy całkiem stabilny system – opowiada Andrzej Udalski.

Wspomnianą na początku tekstu wizję prof. Paczyńskiego dotyczącą nowej metody mierzenia jasności gwiazd – odejmowania obrazów – udało się wreszcie zrealizować. Fotometrię na danych z kamer CCD wcześniej wykonywano metoda aperturowa (jasność od danej gwiazdy to suma zliczeñ w pikselach jej przypisanych) lub profilowa (jasność uzyskujemy po znalezieniu modelu kształtu gwiazdy na danym zdjęciu i dopasowaniu go do każdej gwiazdy). Natomiast metoda odejmowania obrazów wymaga dwóch zdjęć tego samego pola, przy czym jedno to zdjęcie referencyjne, skalowane tak, by pozycje gwiazd i ich kształty były takie jak na drugim zdjęciu. Oba zdjęcia są od siebie odejmowane. Uzyskane w rezultacie zdjęcie ma zerowy sygnał tam, gdzie nie było żadnych gwiazd lub były gwiazdy o jasności takiej samej jak na obrazie referencyjnym. Tak jest dla większości gwiazd. Te, które po odjęciu pokazują sygnał większy lub mniejszy od zera, są odpowiednio jaśniejsze lub słabsze niż na obrazie referencyjnym. Metoda ta bardzo dobrze działa w gestych polach gwiazdowych, czyli takich, jakie są obserwowane w celu wykrycia mikrosoczewkowania grawitacyjnego.

Dziêki metodzie odejmowania obrazów powstały katalogi gwiazd zmiennych liczące ponad ćwierć miliona obiektów. Zgodnie z przyjętą przez OGLE strategia upubliczniania zebranych danych inni badacze mają dostęp do pełnej fotometrii tych gwiazd. Astronomowie moga bardziej szczegółowo przyjrzeć się wybranym gwiazdom lub statystycznie badać różne ich typy. Dzięki temu unikatowy na skalę światową zbiór pomiarów jest lepiej wykorzystywany, a warszawski projekt obserwacyjny jest

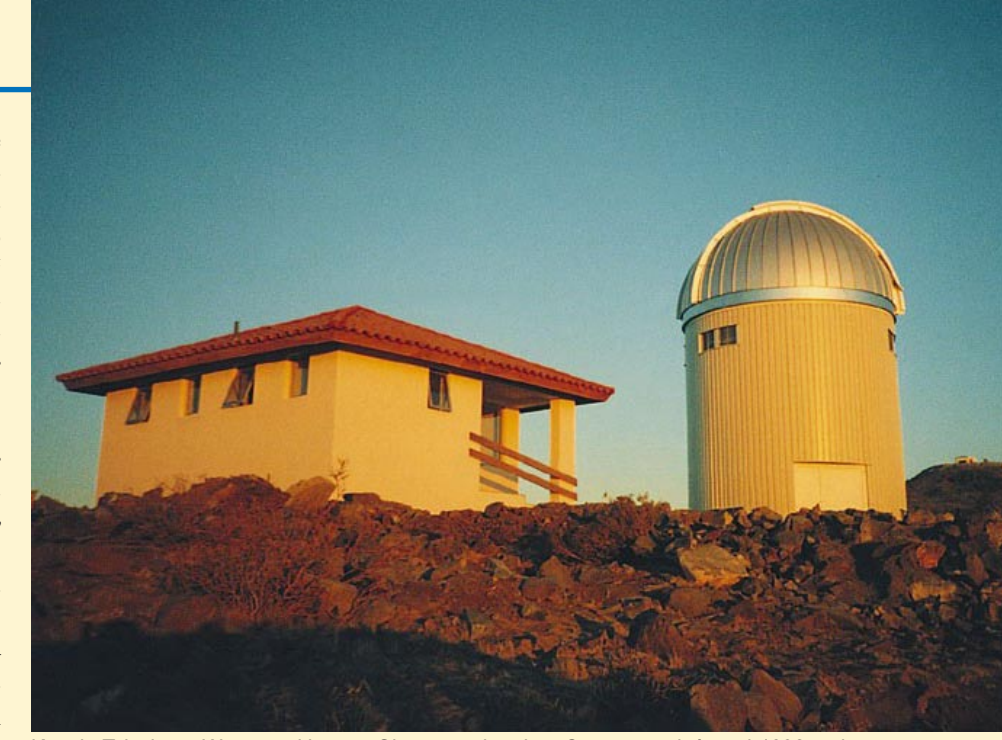

Kopuła Teleskopu Warszawskiego w Obserwatorium Las Campanas, który od 1996 r. służy projektowi OGLE. Na pierwszym planie domek obserwatora. Fot. Marcin Kubiak

powszechnie rozpoznawany wśród badaczy gwiazd zmiennych. Warto tutaj dodać, że zespół OGLE jest stosunkowo niewielki – obecnie liczy 11 osób, a obserwacje w jego ramach prowadziło łącznie 20 astronomów.

#### OGLE-II i co dalej?

Ostatnią obserwację OGLE-II wykonano 26 listopada 2000 r., ale już dużo wcześniej rozpoczęły się przygotowania do unowocześnienia instrumentarium. Oddajmy głos Andrzejowi Udalskiemu: Wiedzieliśmy, że kolejna kamera będzie wielodetektorowa. W 1997 r. zaczęliśmy negocjować z najlepszym w owym czasie producentem detektorów CCD. Pojedynczy chip był bardzo drogi – rzędu 100 tys. dolarów czy nawet wiêcej, a my potrzebowaliśmy ich kilku. Teoretycznie z jednego płatka krzemu można było mieć dwa detektory, ale z ró¿nych powodów producentowi to nie wychodziło i nie wszystkie wyprodukowane detektory nadawały się do obserwacji. Zamawiając ich masową produkcję za 200 czy 300 tys. dolarów można było mieć zagwarantowane około 10 dobrych chipów. Tak też zrobiliśmy. Dwa lata później mieliśmy już konkretne detektory. Wtedy podjeliśmy decyzje, że będziemy mieli kamerę 8-chipowa. Około 2000 r. zacząłem zastanawiać się, jak zamienić nasze kostki CCD w kamere – opowiada prof. Udalski. Zbudowany przez niego rok później nowy instrument miał łacznie 64 mln pikseli – była to pierwsza z używanych w OGLE kamer zawierająca ich więcej niż dzisiejsze cyfrowe aparaty fotograficzne. Driftscan stał się niepotrzebny. Przygotowanie elektroniki wymagało przylutowania kilku tysięcy elementów elektronicznych. Najcieńsze były grubości ludzkiego włosa. Wymagało to sporej cierpliwości. Sprzęt miałem profesjonalny, ale ręczny, więc dobry wzrok też był potrzebny. Pewnie straciłem z dioptrię, ¿eby to wszystko polutowaæ – mówi Andrzej Udalski.

OGLE-III rozpoczęło się 11 czerwca 2001 r. W nowej kamerze skala odwzorowania by³a mniejsza ni¿ w poprzedniej – miało to na celu lepsze wykorzystanie świetnego seeingu panującego w Las Campanas. Pole widzenia kamery wyraźnie się powiększyło – miało wymiary 35' na 35'. Regularne obserwacje obejmowały 200 mln gwiazd w centrum Galaktyki, Obłokach Magellana i wybranych polach dysku galaktycznego. Fotometria była w całości wykonywana metoda odejmowania obrazów. Roczny strumień danych liczył 3,5 TB, czyli sześciokrotnie więcej niż w OGLE-II. Michał Szymański stanął więc przed poważnym wyzwaniem – zorganizować redukcjê i archiwizacjê wszystkich tych danych na komputerze w Las Campanas.

Podczas gdy OGLE-I odkrywało rocznie kilka mikrosoczewek, to OGLE-II – już kilkadziesiat, a OGLE-III – aż kilkaset. Podczas trzeciej fazy projektu średnia liczba mikrosoczewek wykrywanych w jednym sezonie wyniosła 530.

Wzrost, jaki nastapił od poczatku lat dziewięćdziesiątych, był olbrzymi.

W trakcie OGLE-III po raz pierwszy udało się skutecznie zastosować dwie metody odkrywania planet pozasłonecznych. Pierwszą była metoda tranzytów – wykorzystująca fakt, że gdy planeta pozasłoneczna podczas ruchu orbitalnego przechodzi przed tarcz¹ gwiazdy, to zauważamy minimalny spadek jej jasności. Spośród znalezionych kandydatek na planety tranzytujące udało się potwierdzić siedem i przez parę lat OGLE było w tej dziedzinie bezkonkurencyjne. Dziś dokładnie tą samą metodą układy planetarne masowo odkrywa satelita Kepler. Druga metoda wykrywania planet, jest związana z mikrosoczewkowaniem grawitacyjnym. Obie metody są szerzej opisane we wspomnianym artykule Sz. Kozłowskiego.

19 kwietnia 2007 r. dotarła z Princeton smutna wiadomość – zmarł inspirator projektu prof. Bohdan Paczyñski. Zawsze wspierał kolegów pracujących w Polsce, zapraszał ich na staże badawcze, przysyłał niedostępne kiedyś komputery i czasopisma. To od jego pracy z 1986 r. zaczęły się rozważania nt. możliwości zaobserwowania mikrosoczewkowania. Dwóch niezależnych recenzentów słusznie zwróciło uwagę, że w mojej pracy nie ma nic oryginalnego, że to tylko kompilacja fragmentów ró¿nych idei. Jakoś udało mi się przekonać redaktora, by przyjął publikację do druku – wspominał w 1994 r. prof. Paczyński. Ale to właśnie dzięki tej pracy, a następnie odkryciom projektu OGLE narodziła się nowa dziedzina badañ astronomicznych. Dopiero po odejściu prof. Paczyńskiego Łukasz Wyrzykowski zajał się gruntownym przeszukaniem danych z drugiej i trzeciej fazy OGLE pod kątem zjawisk mikrosoczewkowania w Obłokach Magellana. Konkluzja tych badań było określenie górnego limitu na wkład obiektów powodujących mikrosoczewkowanie do ogólnej masy ciemnej materii na 2%.

#### Największa z kamer – OGLE-IV

Ostatnie zdjecie w ramach OGLE-III wykonano 4 maja 2009 r. Prof. Andrzej Udalski o planach dalszego rozwoju myślał jednak już dużo wcześniej. Jeszcze w 2003 r., czyli na początku trzeciej fazy projektu, zaczął rozważać z prof.

Bohdanem Paczyñskim budowê wiêkszego teleskopu. Ten pomysł ostatecznie nie doszedł do skutku. Oczywista była zaś konieczność zbudowania nowej kamery, która wykorzystałaby w pełni pole widzenia Teleskopu Warszawskiego. Pracująca na nim obecnie kamera OGLE-IV, zaprojektowana i skonstruowana przez prof. Udalskiego, składa się z 32 chipów, z których ka¿dy ma 8 mln pikseli, razem 256 mln. Pole widzenia teleskopu jest wykorzystane w całości, większy instrument nie miałby już czego obserwować. Nie tylko zwiększyła się liczba pikseli, lecz także szybkość odczytywania nowych detektorów. W OGLE-III odczytanie obrazu zajmowało 96 sekund, a ekspozycje w centrum Galaktyki trwały 120 sekund. Przy nowej kamerze czas odczytu skrócił się do kilkunastu sekund, więc zysk jest duży. Kamera ma też nowe, lepsze filtry – interferencyjne zamiast szklanych. Wiêksza przepuszczalność tych pierwszych pozwala skróciæ czas ekspozycji przy niezmienionym strumieniu światła docierającym do kamery. Sama kamera była na tyle duża, że wyposażenie jej w filtry i migawkê oraz zapewnienie chłodzenia było wyzwaniem technicznym. Pomoc w realizacji kolejnej fazy OGLE stanowi grant badawczy w wysokości 2,5 mln euro przyznany prof. Udalskiemu przez Europejską Radę ds. Badañ Naukowych.

OGLE powróciło do wyścigu o nowe mikrosoczewki 4 marca 2010 r. Dzięki wszystkim unowocześnieniom ilość zbieranych danych wzrosła prawie dziesięciokrotnie. Całkowity monitorowany obszar znowu się powiększył i obejmuje teraz około miliarda gwiazd. W centrum Galaktyki trzy pola są obserwowane co dwadzieścia minut, sześć kolejnych co godzinę, dalsze z mniejszą częstością. Główny cel zwiększenia częstości obserwacji najgęstszych pól to zwiększenie szans na wykrycie planet w zachodzących zjawiskach mikrosoczewkowania, w tym tzw. planet swobodnych, czyli nie zwiazanych z żadna gwiazda. Pole widzenia kamery jest w przybliżeniu sześć i pół razy większe od tarczy Księżyca, co umożliwiło przejrzenie 2500 stopni kwadratowych w celu znalezienia ciał z Pasa Kuipera. Wykryto 14 nowych obiektów tego typu, a wśród nich jest ciało o średnicy ok. 500 km.

Kamera OGLE-III nie jest teraz używana, ale wciąż pozostaje sprawnym, stosunkowo dużym i nowoczesnym instrumentem. OGLE weszło już w porozumienie z Uniwersytetem Tasmanii, który buduje teleskop o średnicy 1,3 m w Obserwatorium Bisdee Tier. Kamera OGLE-III będzie do niego podłączona i obie grupy badaczy będą dzieliły się czasem obserwacyjnym na tym teleskopie. Dzięki dużej różnicy w długości geograficznej mo¿liwe bêdzie lepsze pokrycie obserwacyjne mikrosoczewek – w szczególności wykrywanie krótkotrwałych anomalii tych zjawisk, pojawiających się akurat wtedy, gdy w Chile jest dzieñ.

Jakie są inne plany na przyszłość? To nie do mnie pytanie – zastrzega się Marcin Kubiak. W tej chwili możliwości obserwacyjne przerosły moje wyobrażenia. Michał Szymański podchodzi do sprawy praktycznie: Trzeba by zrobić wyszukiwarkê gwiazd w danych OGLE-III, co już się robi nietrywialne. Marzy mi się jeszcze, żeby po zrobieniu zdjęcia, w nagłówku zapisywały się dokładne informacje o współrzędnych. Trzeba nad tym trochę pomyśleć, może ktoś młody się tym zajmie?... A co na pytanie o plany odpowiada szef OGLE? – Powoli trzeba bêdzie zacząć myśleć o dalszej rozbudowie projektu – mówi Andrzej Udalski. – Ale na razie jeszcze cały czas zachwycam się wspaniałą jakością danych OGLE-IV i myśle głównie o realizacji nowych projektów naukowych w tej fazie.

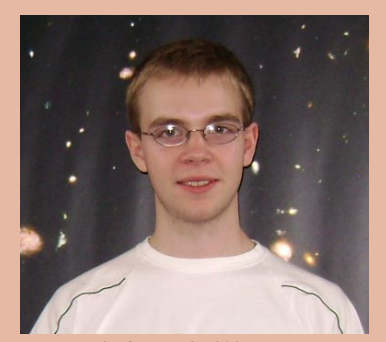

Mgr Radosław Poleski jest asystentem w Obserwatorium Astronomicznym UW. Z projektem OGLE związał się 4 lata temu, jeszcze jako student. Obecnie kończy pracę doktorską opartą na pomiarach ruchów własnych i odległości gwiazd z danych OGLE.

Od grudnia 2011 roku spółka Delta Optical posiada w ofercie zaawansowane teleskopy PlaneWave.

PlaneWave Instruments to amerykańska firma specjalizująca się w budowie dużych instrumentów obserwatoryjnych. Specjalnością PlaneWave są astrografy w systemie Corrected Dall-Kirkham (w skrócie CDK) budowane w średnicach 32 cm, 43 cm, 50 cm, 61 cm i nawet 70 cm. Teleskopy konstruowane są niezwykle precyzyjnie, z wykorzystaniem najnowszych technologii. Otwarte tubusy wykonane są z włókien węglowych, a zwierciadła z Sitalu.

Delta Optical posiada także w ofercie teleskopy Officina Stellare, Takahashi, Celestron, SkyWatcher oraz wiele akcesoriów astronomicznych.

Poniższe zdjęcia zostały wykonane podczas premiery PlaneWave i Officina Stellare 17 grudnia 2011.

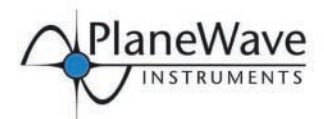

# **DOSTĘPNE W POLSCE!**

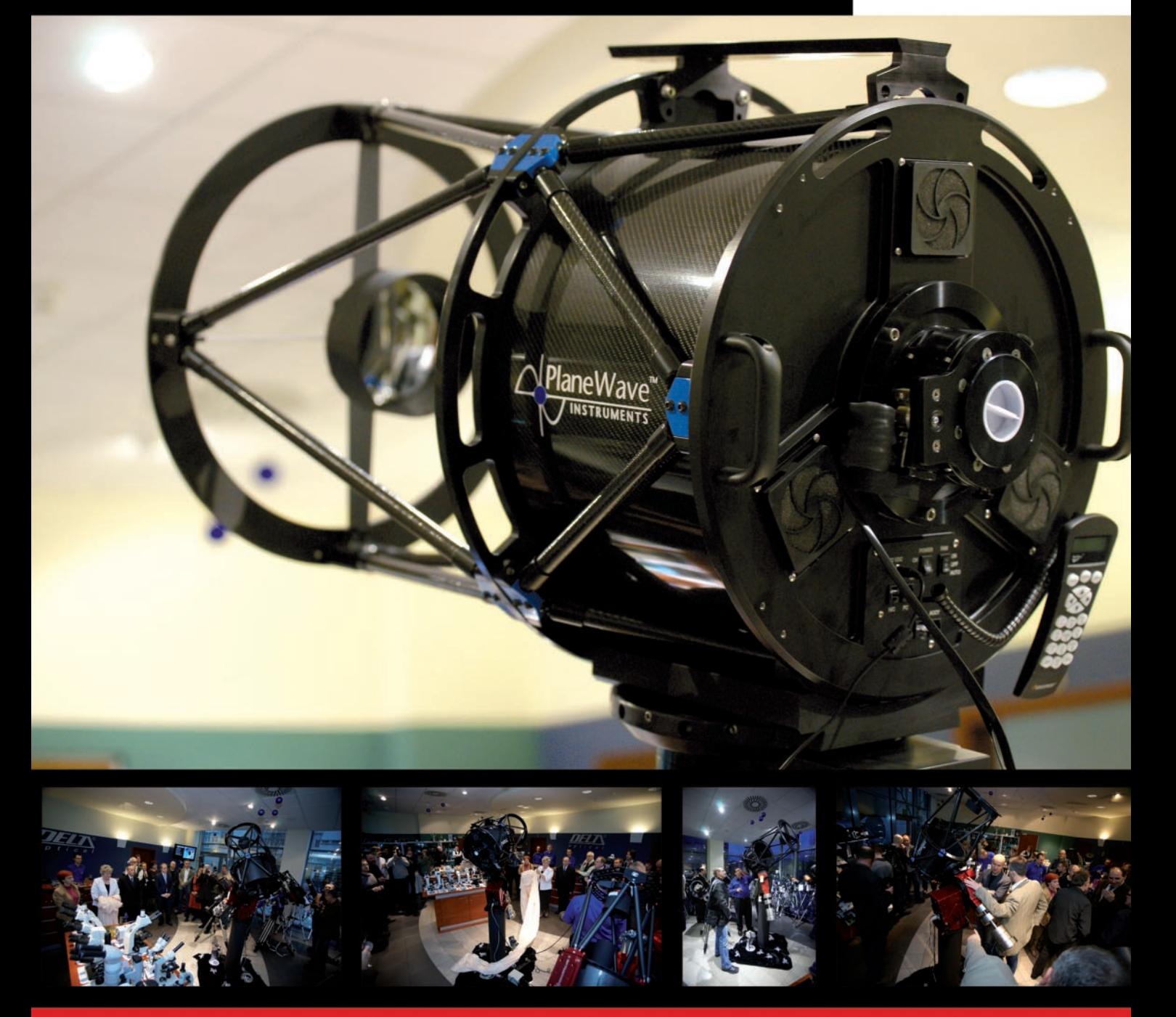

Największa oferta sprzętu astronomicznego oraz rzetelne porady pomogą dokonać odpowiedniego wyboru!

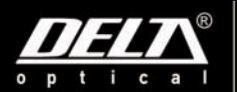

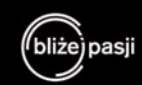

www.deltaoptical.pl blog: www.deltasky.pl

4 www.facebook.com/Delta.Optical.Polska (od H.Westin), T. 25 786.05.24

**Mińsk Mazowiecki** Nowe Osiny, ul. Piękna 1 T. 25 786.05.20

Salon firmowy w Warszawie<br>Al. Jana Pawła II 19, Deloitte House

Salon firmowy w Katowicach ul. Uniwersytecka 13, Budynek Altus T. 32 729.94.90

Salon firmowy w Gdańsku<br>ul. Grunwaldzka 40/9 (od ul. Studzienki) T.58739.52.10

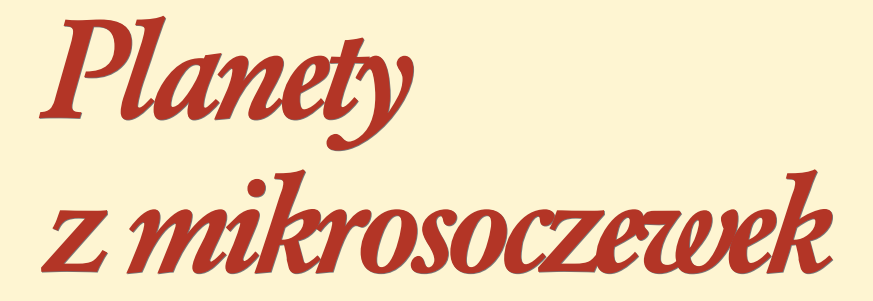

#### Szymon Kozłowski

Gałąż astrofizyki zajmująca się poszukiwaniem i badaniem planet pozasłonecznych jest niewątpliwie jedną z najszybciej rozwijających się i jednocześnie jedną z najciekawszych. Od czasu odkrycia pierwszych planet pozasłonecznych poznaliśmy ich prawie 800, nie licząc ostatnich doniesień misji Kepler o ponad 2300 kandydatach na planety. Wśród nich spora garść to trofeum projektu OGLE.

Obiekty te odkrywane sa kilkoma metodami. Każda z nich jest bardziej czuła na planety o określonych masach i w określonych odległościach od swoich gwiazd. I tak metoda tranzytów pozwala na wykrycie planet nawet tak ma- ³ych jak Mars, ale na orbitach mniejszych niż orbita Merkurego, i to tylko w przypadku obserwacji przez satelitę Kepler (rys. 1). Jednak czułość tego teleskopu koñczy siê na planetach o rozmiarach Ziemi w maksymalnej odległości 1 j.a. od gwiazdy. Metoda predkości radialnych, choć dotychczas przyniosła najwięcej odkryć, nie pozwala obecnie na detekcje planet mniej masywnych niż 10 mas Ziemi. Dodatkowo, w większości planety te znajduja się na bardzo ciasnych orbitach. Okazuje się, że metoda mikrosoczewkowania grawitacyjnego pozwala już dziś na niemal rutynowe odkrywanie planet w szerokim zakresie mas, poczynając od masy Ziemi, w odległościach  $1-10$  j.a. od gwiazdy. Jest to interesujący obszar, obejmujący ekosfery gwiazd (czyli obszary, gdzie woda może istnieć w formie ciekłej), ale i sięgający poza "linię śniegu", gdzie woda i inne cząsteczki istnieją już tylko w formie lodu. Przypuszcza się, że w odległościach tych formują się wielkie planety gazowe, które następnie migrują bliżej swoich gwiazd. Dopiero tam mogą zostać zaobserwowane metodą tranzytów lub prędkości radialnych. Badanie tego obszaru jest więc niesłychanie istotne dla zrozumienia mechanizmów formowania się układów planetarnych. Co więcej, w metodzie mikrosoczewkowania grawitacyjnego małe planety, jak Ziemia,

moga powodować bardzo silne pojaśnienie gwiazd, co umożliwia odkrywanie

takich planet nawet niewielkimi, amatorskimi teleskopami. Tak małych planet nie da się odkryć z Ziemi metodą tranzytów. Z kolei nowa klasa planet pozasłonecznych – planety swobodne, czyli takie, które nie są związane z żadnym układem planetarnym, również została odkryta metodą mikrosoczewkowania i jest to jedyna obecnie metoda pozwalająca na ich detekcjê.

Wszystkie planety odkrywane metodami innymi niż mikrosoczewkowanie są i będą (lub mogą być) weryfikowalne przez przyszłe pokolenia astronomów. O ile w metodach tranzytów, prędkości radialnych, chronometrażu pulsarów oraz obrazowania efekt planety można obserwować zawsze lub zgodnie z efemerydą, o tyle w mikrosoczewkowaniu mamy tylko jedną jedyną szansę na wydobycie

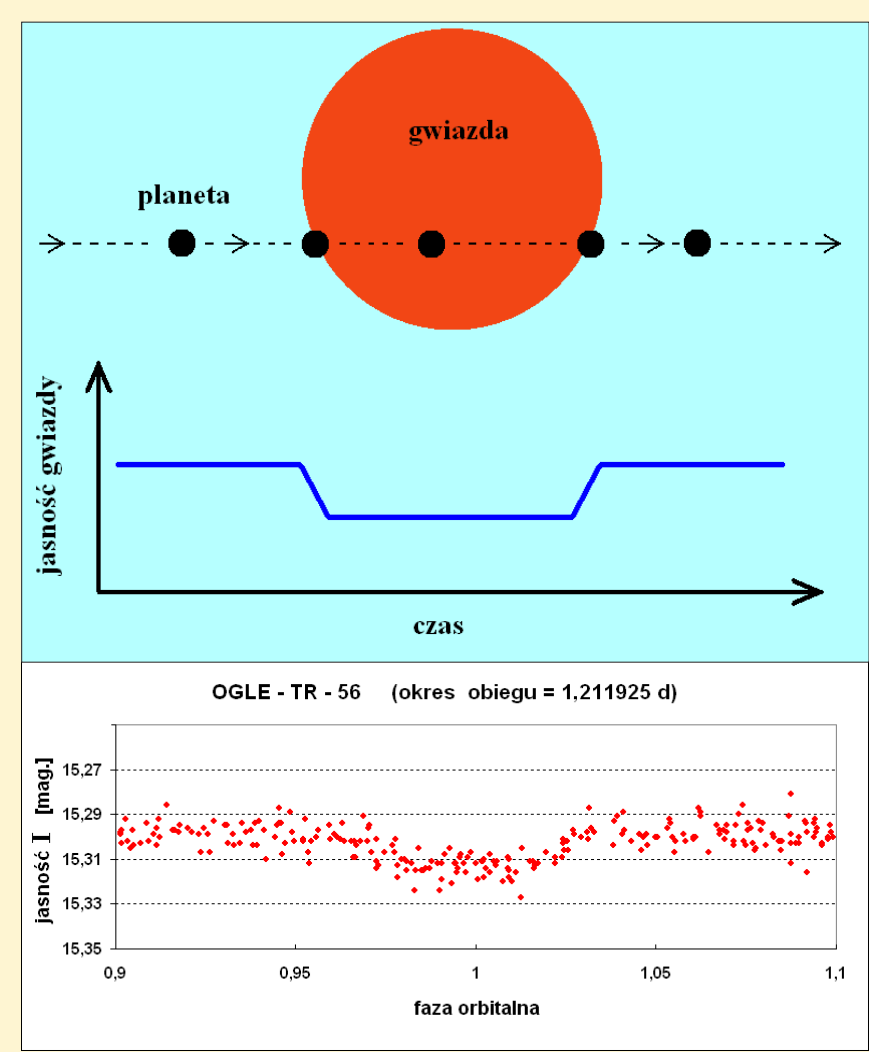

Rys. 1. U góry: schemat działania metody tranzytów. Planeta, przechodząc przed tarczą gwiazdy, częściowo ją zasłania, osłabiając jej blask (rys. redakcji). U dołu: przykład tranzytu planetarnego w obserwacjach OGLE. Właśnie te dane ujawniły pierwszą w historii planetę pozasłoneczną odkrytą tą metodą. Na wykresie są obserwacje z lat 2001–2003, w tym z 18 różnych tranzytów. Planeta obiega podobną do Słońca gwiazdę OGLE-TR-56 w odległości 0,02 j.a., jest 1,3 razy większa od Jowisza i przynajmniej tyleż razy od niego masywniejsza

maksimum informacji o planecie, w momencie kiedy efekty powodowane przez nią są obserwowalne w niepowtarzalnym zjawisku mikrosoczewkowania grawitacyjnego. Dlatego środowisko astronomów zajmujących się mikrosoczewkowaniem wypracowało swoje metody na uzyskanie wszystkich możliwych informacji o planecie w chwili zajścia zjawiska. Praktyczna możliwość późniejszej obserwacji takiej planety jest zerowa. W dalszej części artykułu przedstawię, jak astronomowie odkrywają planety pozasłoneczne metodą mikrosoczewkowania grawitacyjnego.

#### (Mikro) soczewkowanie grawitacyjne

Obserwując obiekty życia codziennego, widzimy je takimi, jakimi są. To zdanie może wydać się Czytelnikowi banalne i pozornie nie zawiera żadnej informacji. Intuicyjnie wiemy, że czytając trzymany właśnie w rękach numer "Uranii-PA", światło odbite od kartek papieru dociera do naszych oczu po liniach prostych z miejsc dokładnie tych, z których wybiegło. Krótko mówiąc, wiemy dokładnie, gdzie znajduje się czytany tekst. Okazuje się jednak, że wystarczy opuścić nasze ziemskie otoczenie i skierować teleskop na niebo, a sprawy skomplikują się, gdy spróbujemy ustalić zarówno odległości, jak i kierunki do obiektów znajdujących się we Wszechświecie.

Jednym z przewidywañ ogólnej teorii względności, sformułowanej przez Alberta Einsteina, jest zakrzywienie czasoprzestrzeni wokół masywnych ciał, takich jak np. gwiazdy czy galaktyki. W takiej przestrzeni światło porusza się, podobnie jak i w geometrii euklidesowej (bez zakrzywienia), po najkrótszych liniach zwanymi liniami geodezyjnymi. Zakrzywiona czasoprzestrzeñ zmienia jednak kierunek rozchodzenia się światła przed i po napotkaniu po drodze masywnego obiektu.

Skutki tego sa fantastyczne. Wyobraźmy sobie odległy kwazar (jasno świecace jadro galaktyki) na krańcach Wszechświata, którego światło przechodzi w pobliżu bliższej nam galaktyki, znajdujacej się w "tym samym" miejscu na niebie. Nasza ziemska intuicja podpowiada nam, że galaktyka zasłaniać bedzie odległy kwazar. Jednak jesteśmy

### Planeta z komputera

Przykładowy przebieg zjawiska mikrosoczewkowania spowodowanego przez układ gwiazda-planeta, wg symulacji komputerowej B.S. Gaudiego (Ohio State University).

Rysunki A – E pokazuja widok, jaki ukazałby się obserwatorowi, gdyby dysponował odpowiednim teleskopem. Niestety, teleskopy optyczne o tak potężnej rozdzielczości jeszcze nie istnieją i jedyne, co faktycznie zobaczymy, to sumaryczny blask całego układu. Widzimy gwiazdę (żółta plamka), obok której znajduje się planeta (fioletowa plamka). Niebieski krzyżyk oznacza pozycję odległego źródła (np. innej gwiazdy), przed którym defiluje nasza żółta gwiazda z planetą. Obserwator utrzymuje żółtą gwiazdę w centrum pola widzenia, dlatego wydaje się, że to źródło się przesuwa. W rzeczywistości jest odwrotnie.

Rzeczywistą pozycję źródła celowo oznaczono krzyżykiem, inaczej niż gwiazdę, bo obserwator jego tam nie widzi. Obrazem źródła są niebieskie łuki lub plamki.

Wykres na dole pokazuje to, co w rzeczywistości możemy zarejestrować współczesnymi instrumentami – krzywą blasku źródła. Typowy kształt krzywej Paczyńskiego jest spowodowany soczewkowaniem przez żółtą gwiazdę. W maksimum (sytuacja B) źródło jaśnieje 5-krotnie (o 1,7 mag.). Planeta zdradza swe istnienie anomalią w postaci cieniutkiej "szpilki" na prawym ramieniu krzywej Paczyñskiego. (red.)

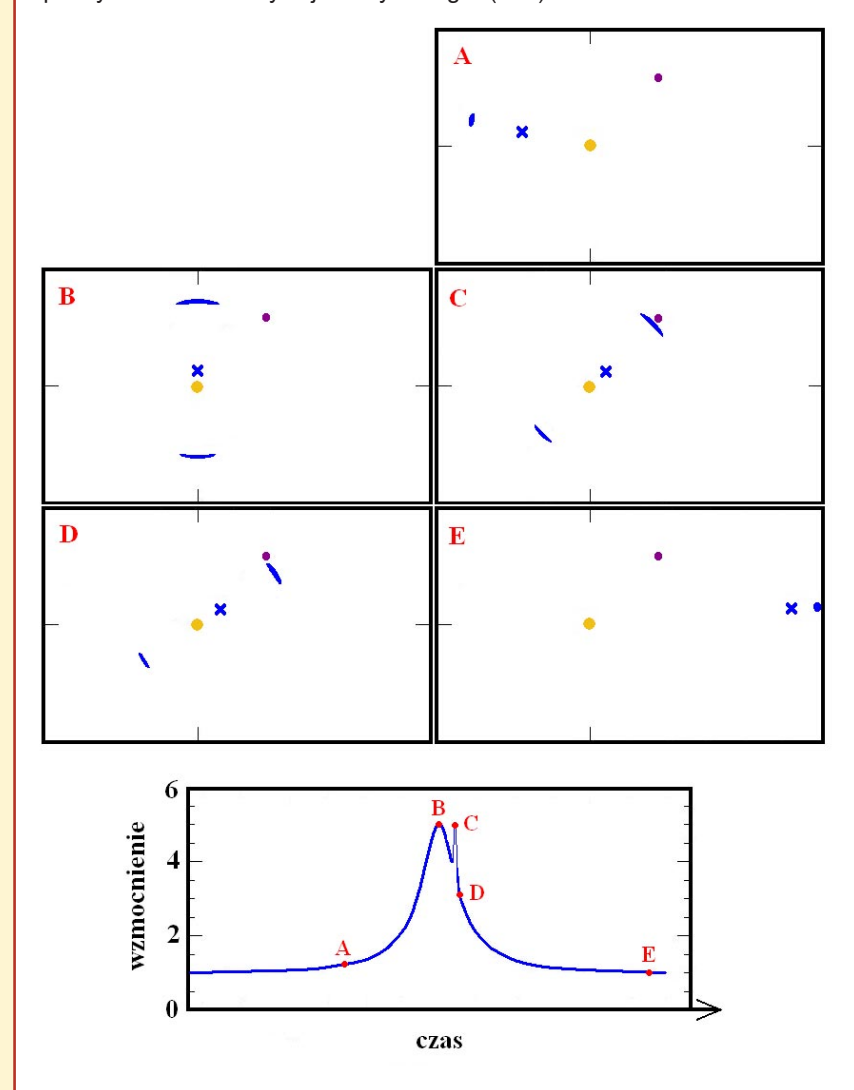

Na podst. http://www.astronomy.ohio-state.edu/~gaudi/Movies/pmicromax.gif

#### 20 lat OGLE

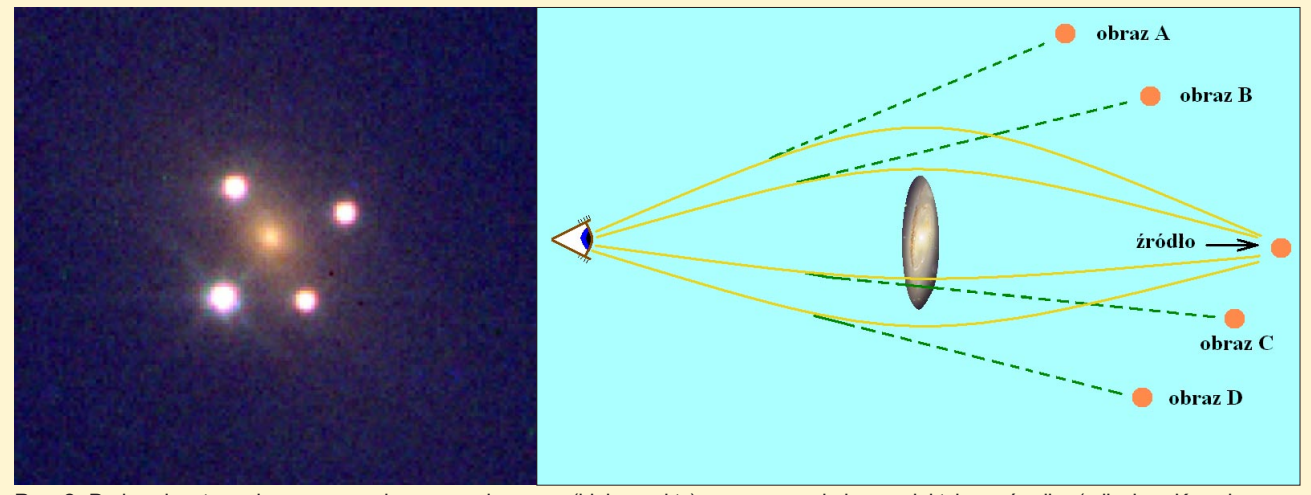

Rys. 2. Po lewej: cztery obrazy soczewkowanego kwazara (białe punkty) oraz soczewkująca galaktyka w środku (zdjęcie z Kosmicznego Teleskopu Hubble'a). Po prawej: schemat powstawania wielokrotnego obrazu odległego obiektu w soczewce grawitacyjnej

w dużym błędzie! Promienie światła kwazara, przechodząc przez zakrzywioną czasoprzestrzeń w pobliżu galaktyki, będą zakrzywiane w taki sposób, że obserwując to z Ziemi, odniesiemy wrażenie, iż blask kwazara – którego obrazy są teraz widoczne z różnych stron naraz – jest większy niż gdyby jej nie było. Galaktyka ta zachowała się dokładnie tak jak soczewka powiększająca! W projekcie OGLE od wielu lat monitorujemy taki soczewkowany kwazar oznaczony QSO 2237+0305, zwany tak- ¿e soczewk¹ Huchry lub Krzy¿em Einsteina (rys. 2).

Znamy więc już zasadę działania soczewkowania grawitacyjnego. To samo zjawisko zachodzi także w mniejszych skalach, zarówno dla mniejszych mas obiektów soczewkujących (rzędu masy Słońca), jak i mniejszych odległości i nosi nazwê mikrosoczewkowania grawitacyjnego. Wyobraźmy sobie gwiazdę z okolic centrum naszej Galaktyki lub w pobliskich Obłokach Magellana (zwana

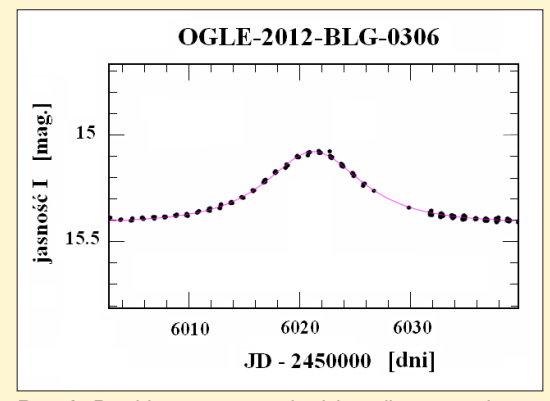

Rys. 3. Przebieg typowego zjawiska mikrosoczewkowania grawitacyjnego. Nazwa zjawiska oznacza: 306 soczewka zaobserwowana przez OGLE w zgrubieniu centralnym Galaktyki (ang. bulge - stąd skrót BLG) w 2012 r.

dalej źródłem), która jest soczewkowana przez inną gwiazdę, czarną dziurę czy jeszcze inny masywny zwarty obiekt (zwany dalej soczewką) znajdujący się na linii widzenia łączącej te dwa obiekty i Ziemiê. Nieustanny ruch źródła, soczewki i Ziemi zmienia wzajemne położenie tych ciał, dlatego konfiguracja sprzyjająca mikrosoczewkowaniu trwa określony czas, proporcjonalny do pierwiastka z masy soczewki. I tak,

obserwując gwiazdę z okolic centrum Galaktyki mikrosoczewkowaną przez obiekt znajdujący się bliżej, zauważy-

> my, że po około 30 dniach konfiguracja zmieni siê tak, ¿e mikrosoczewkowanie grawitacyjne przestanie zachodzić, gdyż obiekty te nie będą się już znajdować na jednej linii. Wyrównanie tych trzech ciał musi być bardzo dokładne, zazwyczaj źródło i soczewka musza znaleźć się na niebie bliżej niż 0,0005 sekundy łuku. Odpowiada to średnicy 10--groszówki umieszczonej w Warszawie, a ogladanej z Nowego Jorku.

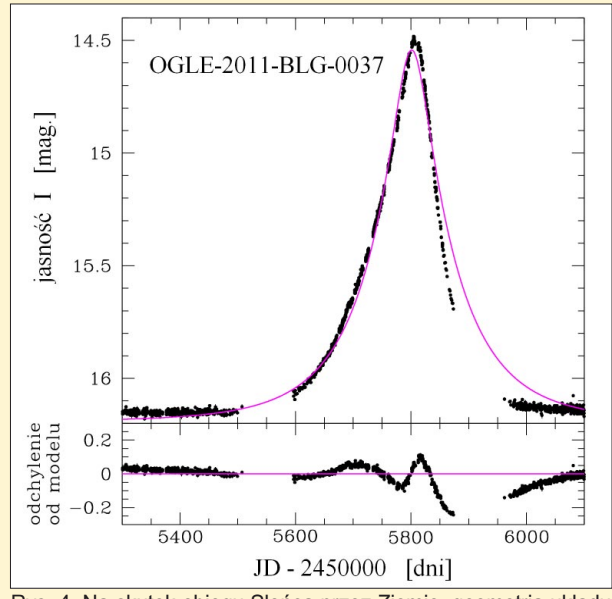

Rys. 4. Na skutek obiegu Słońca przez Ziemię, geometria układu źródło-soczewka-obserwator zmienia się z okresem rocznym, co zaburza przebieg zjawiska soczewkowania. Zauważmy, że w ciągu 1 roku odchylenie od modelu ma dwa minima i dwa maksima

W układzie źródło, soczewka i Ziemia najbardziej interesująca jest zazwyczaj soczewka, a jej własności sa ustalane na podstawie zmian jasności źródła. Jego jasność będzie rosła w miarę zbli-¿ania siê do idealnego ustawienia trzech ciał na jednej linii, a następnie będzie maleć w miarę pogarszania się tej konfiguracji. Rysując zmiany jasności źródła w funkcji czasu, okaże się, że krzywa zmian blasku przypomina kształtem dzwon i nazywamy ją krzywą Paczyńskiego, a cały epizod pojaśnienia a następnie pociemnienia – zjawiskiem mikrosoczewkowania grawitacyjnego (rys. 3) (Prace naukowe na temat mikrosoczewkowania autorstwa profesora Bohdana Paczyñskiego z lat 80. i 90. XX wieku stworzyły nową gałąź astrofizyki).

#### Anomalie planetarne

Przeważająca większość zjawisk mikrosoczewkowania grawitacyjnego jest symetryczna. Brak symetrii może być spowodowany przeró¿nymi efektami. W długotrwałych zjawiskach charakterystycznym efektem jest dodatkowe falowanie niejako "nałożone" na krzywa Paczyñskiego, spowodowane ruchem Ziemi wokół Słońca (rys. 4).

Innym sprawcą burzącym symetrię krzywej Paczyńskiego, a mającym dalekosiężne implikacje, jest podwójność czy nawet wielokrotność soczewki, tj. gdy ciałem soczewkującym są dwie gwiazdy, gwiazda i planeta, para gwiazd neutronowych itp. W strefie działania soczewki tworzą się wówczas na niebie zamknięte obszary, zwane kaustykami. Jeśli trajektoria źródła przebiega przez kaustykę, na wejściu do niej obserwujemy nagłe pojaśnienie źródła, które maleje w kierunku "środka" kaustyki, a następnie obserwujemy ponowne stopniowe pojaśnienie zakończone szybkim pociemnieniem przy wyjściu z kaustyki. Przejście źródła przez kaustykę powoduje anomaliê krzywej Paczyñskiego, przypominającą wielką literę M  $(rys. 5 i ramka 1)$ . Długość trwania oraz kształt anomalii zależy między innymi od stosunku mas w układzie dwóch ciał

i idealnie nadaje się do poszukiwania planet krążących wokół gwiazd soczewek. Ponieważ, jak już wspomniano, czas trwania zjawiska mikrosoczewkowania, ale i anomalii, jest w przybliżeniu proporcjonalny do pierwiastka z masy soczewki, to dla soczewki o masie Słońca zjawisko trwa około 30 dni, zaś anomalie lub zjawiska powodowane masą Jowisza trwają 1 dzień, a masa Ziemi 1,5 godziny (rys. 6).

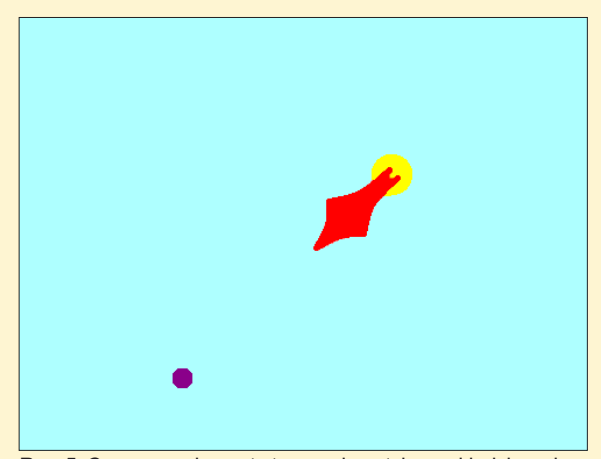

Rys. 5. Czerwony obszar to typowa kaustyka w układzie gwiazda-planeta. Jeśli światło od odległego źródła przebiega przez kaustykę, to na krzywej Paczyńskiego pojawia się M-kształtna anomalia

Planetę mikrosoczewkową można odkryć również wtedy, gdy nie krąży ona wokół żadnej gwiazdy (planeta swobodna) lub krąży bardzo daleko od swojego słońca. Obserwujemy wtedy krótkie zjawiska powodowane wyłącznie przez planetę. Na rys. 7 prezentujemy takie krótkie zjawisko odkryte przez grupê OGLE w 2011 r. Jest ono spowodowane najprawdopodobniej przez planetę o masie 3 mas Ziemi.

Przydatność mikrosoczewkowania grawitacyjnego do wykrywania planet została zauważona już w 1992 r., na rok przed odkryciem pierwszych zjawisk mikrosoczewkowania. Na odkrycie pierwszej planety tą metodą astronomowie musieli jednak poczekać aż 11 lat, do 2003 r. Planeta o masie około 1,5 masy Jowisza została odkryta w zjawisku mikrosoczewkowania o nazwie OGLE-2003-BLG-235/MOA-2003-BLG-53. Na następne planety nie trzeba było długo czekać. Kolejne lata przyniosły serię wielu odkryć (ramka 2).

Na sukces w odkrywaniu planet pozasłonecznych metodą mikrosoczewkowania grawitacyjnego składa się kilka niezbêdnych czynników. Po pierwsze, należy obserwować gęste pola gwiazdowe, gdzie prawdopodobieñstwo zaj-

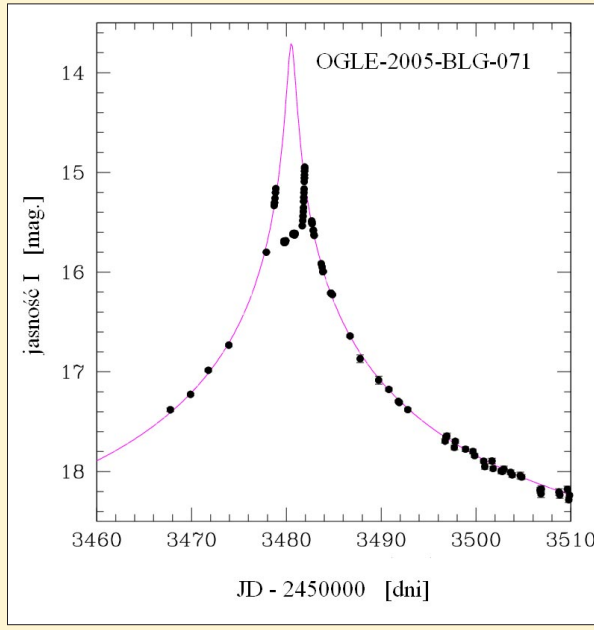

Rys. 6. Anomalia planetarna w zjawisku mikrosoczewkowania o nazwie OGLE-2005-BLG-071 spowodowana istnieniem planety o masie 3,8 masy Jowisza. Gdyby planeta ta nie krążyła wokół soczewkującej gwiazdy, wszystkie czarne punkty obserwacyjne znalazłyby się na różowej linii (odpowiadającej najlepszemu modelowi pojedynczej soczewki)

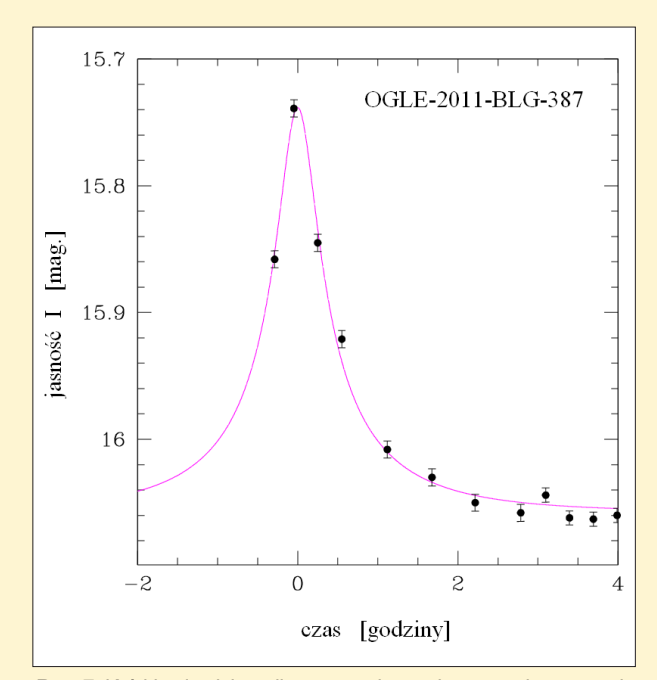

Rys. 7. Krótkie zjawisko mikrosoczewkowania spowodowane najprawdopodobniej przez planetę swobodną o masie 3 mas Ziemi. Dane obserwacyjne to czarne punkty z błędami, natomiast różowa linia to najlepiej pasujący model pojedynczej soczewki

#### 20 lat OGLE

ścia zjawiska mikrosoczewkowania, a tym samym znalezienia planet, jest najwiêksze. Najlepiej siê do tego nadaje obszar w kierunku centrum Drogi Mlecznej, gdzie w dowolnym momencie czasu mikrosoczewkowane są 3 gwiazdy na milion obserwowanych. Zauważmy, że kamera OGLE-IV w najgêstszych z tych pól obserwuje ponad 7 milionów gwiazd jednocześnie (rys. 8), czyli około 20 soczewek grawitacyjnych. Rocznie odkrywa ich prawie 2000. Po drugie, najciekawsze są te zjawiska, gdzie jasność gwiazdy rośnie 100-krotnie i więcej, wtedy nawet małe zakłócenia ugięcia promieni świetlnych przez gwiazdę soczewkującą, spowodowane istnieniem krążącej wokół niej planety, również zostają proporcjonalnie wzmocnione. Tych zjawisk jest jednak tylko kilkanaście rocznie. Po trzecie, wa¿nym elementem jest możliwość nieprzerwanych i jak najczęstszych obserwacji wybranego obiektu, aby w pełni scharakteryzować planetę powodującą anomalię lub po prostu, aby jej nie przegapić. O ile obserwacje milionów obiektów jednocześnie oraz wykrywanie zjawisk mikrosoczewkowania zostały opanowane przez OGLE do perfekcji, o tyle zrealizowanie punktu trzeciego jest dość trudne. Centrum Galaktyki najlepiej widoczne jest z półkuli południowej, gdzie na równole¿niku –29° przechodzi przez zenit. Chilijskie Obserwatorium Las Campanas, w którym znajduje się teleskop OGLE, ulokowane jest w idealnym miejscu, bo właśnie na równoleżniku –29°. Do tego jest wysoko w górach (2280 m n.p.m.), zostawiając dużą część warstwy powietrza poniżej, a liczba pogodnych nocy sięga tam 330 w roku. Jednakże nawet z tego miejsca centrum Galaktyki widoczne jest danej nocy przez nie więcej niż 10 godzin.

Aby znaleźć planetę pozasłoneczną metodą mikrosoczewkowania i uzyskać maksimum informacji o niej, należy zrobić dwie rzeczy. Po pierwsze, z danego miejsca obserwacyjnego należy zwiększyć częstość obserwacji do maksimum – aby znaleźć planetę o masie Ziemi potrzebne są obserwacje kilka razy na godzinê. W trzeciej fazie OGLE obserwacje danego pola gwiazdowego wykonywane były 3-krotnie każdej nocy. Po zmianie kamery w 2009 r. i rozpoczęciu fazy czwartej częstotliwość ta wzrosła do około 30 obserwacji na noc (co 20 minut). Po drugie, nale¿y prowadzić obserwacje z kilku miejsc na Ziemi, aby zapewnić nieprzerwane obserwacje interesującego zjawiska. Poza

# Planety mikrosoczewkowe odkryte w przeglądzie pierwszej generacji

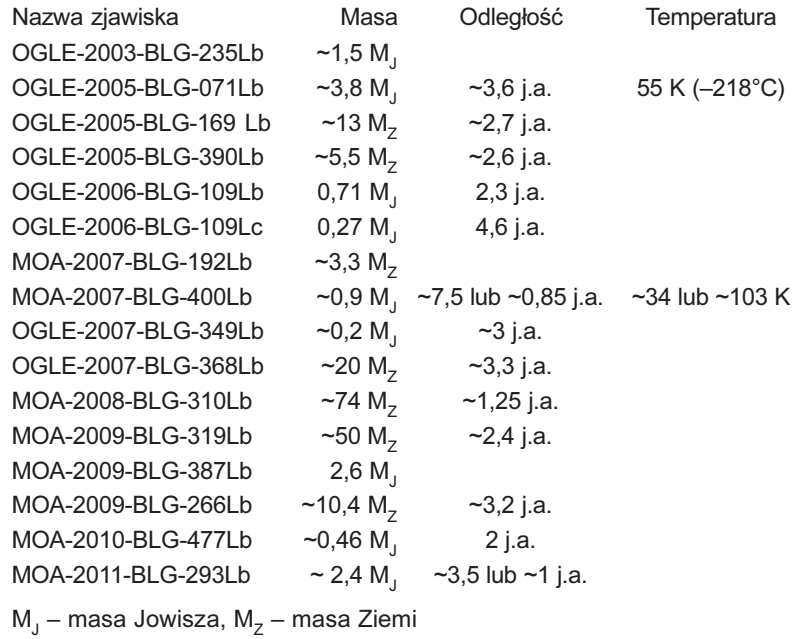

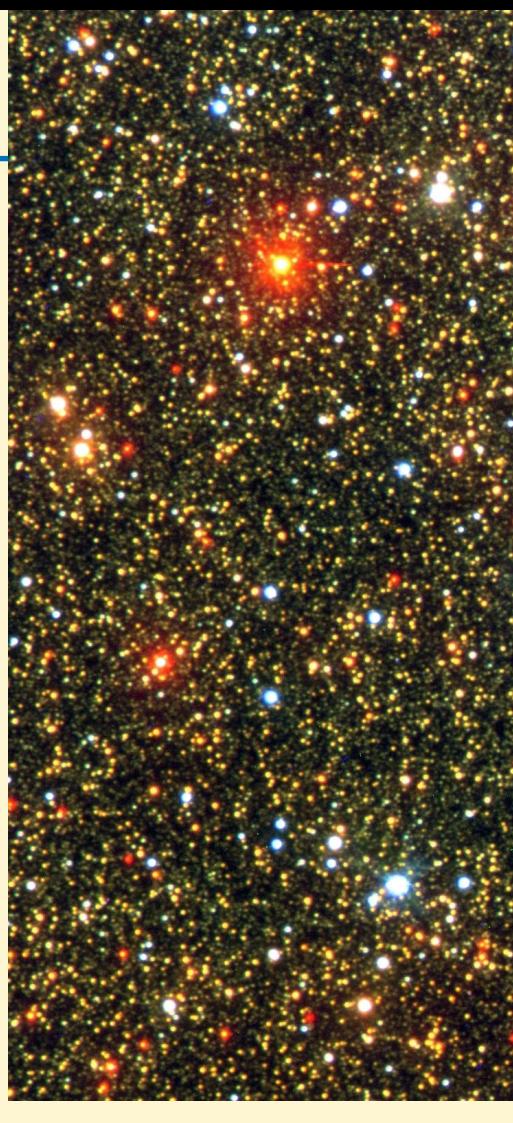

teleskopem OGLE w Chile, minimum to jeden teleskop w południowej Afryce i jeden w Australii lub Nowej Zelandii. Wówczas gdy jeden teleskop koñczy obserwacje obiektu, drugi mógłby je kontynuować.

#### Przegląd I generacji

Planety wymienione w ramce 2 zostały odkryte w tak zwanym "mikrosoczewkowym przeglądzie nieba I generacji". Dwa mikrosoczewkowe przeglądy nieba – OGLE i japońsko-nowozelandzka grupa MOA – poszukują zjawisk i ogłaszają je na swoich stronach internetowych. Teleskop OGLE w Chile (70 stopni długości zachodniej) i 1,8--metrowy teleskop MOA w Nowej Zelandii (170 stopni długości wschodniej) zapewniają maksymalnie 18-godzinne pokrycie obserwacyjne, z czego przez 2 godziny dane zazębiają się. Często jednak pokrycie to jest dużo mniejsze, co jest powodowane zarówno ograniczona "obserwowalnością" obiektu z danego miejsca na Ziemi, jak również pogodą. Aby nie przegapić potencjalnych anomalii planetarnych, najciekawsze zjawiska, głównie te z dużym wzmocnieniem, do-

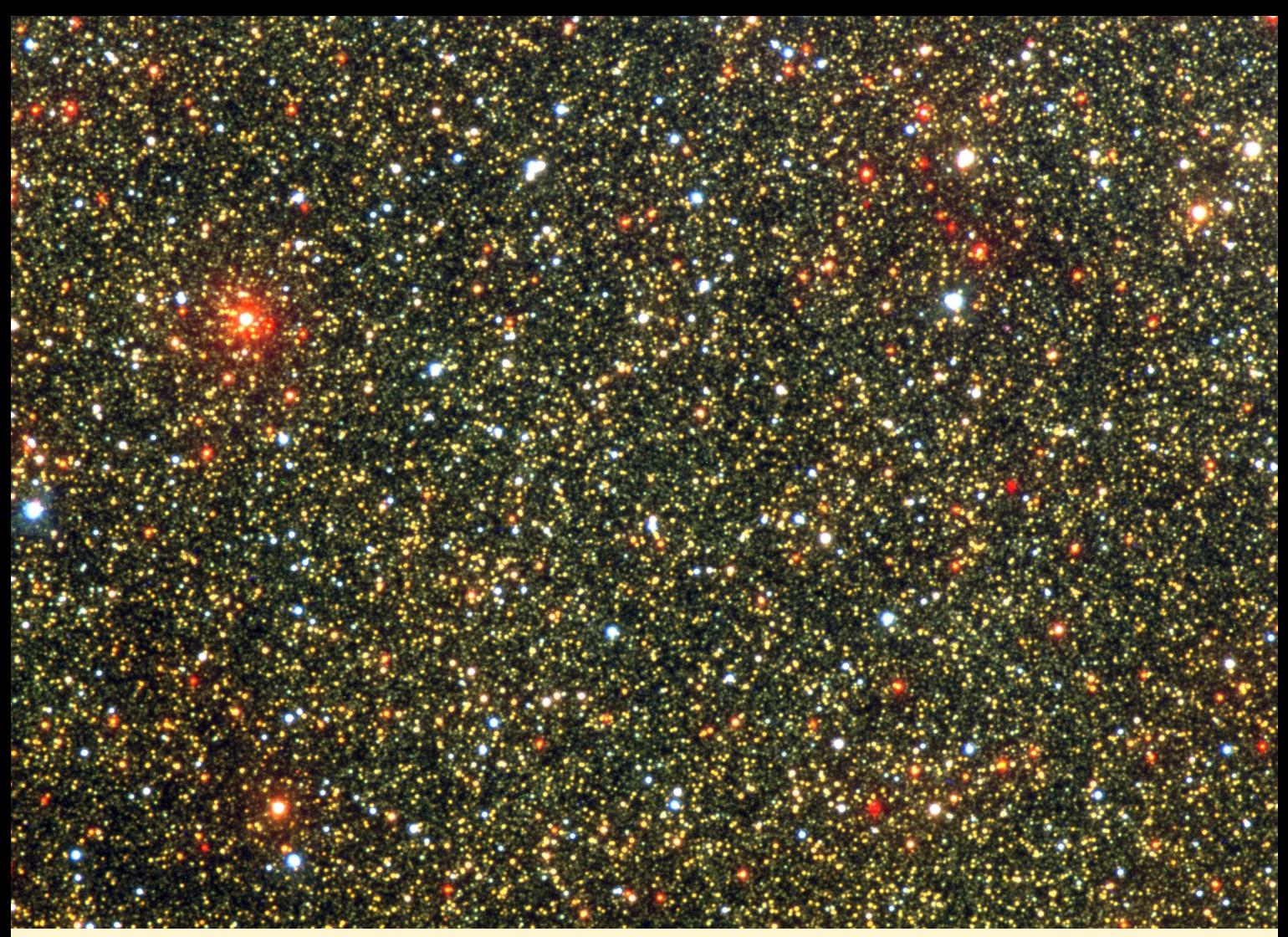

datkowo były intensywnie obserwowane przez tak zwane grupy śledzące. Grupy te to: MicroFUN – zawiadująca flotą około 15 głównie małych amatorskich teleskopów o średnicy od 30 cm do 1,3 m; PLANET – grupa obserwująca kilkoma 1-m teleskopami; RoboNet – wyposażona w trzy 2-m teleskopy i MiNDSTEp – dysponująca trzema teleskopami 1,2-1,5 m. Ciekawostką zasługującą na szczególną uwagę jest to, że często największy wkład do kompletnego pokrycia zjawisk mikrosoczewkowania mia³y te najmniejsze teleskopy (typu Meade/Celestron), zawiadywane przez amatorów.

Standardowa procedura obserwacyjna w mikrosoczewkowym przeglądzie nieba I generacji przedstawiała się następująco: grupy OGLE lub MOA regularnie monitorujące zjawiska wysyłały alert, jeśli zjawisko zaczynało być anomalne lub gdy bazując na pierwszych punktach obserwacyjnych wydawało się, że będzie silnie wzmocnione (tym samym czułe na planety). Następnie grupy śledzące uruchamiały swoje obserwatoria, które miały za zadanie zebrać jak najwiêcej danych obserwacyjnych w klu-

czowych momentach, szczególnie w czasie trwania anomalii. Już w trakcie zjawiska modeluje się je, aby spróbować przewidzieć, co będzie dalej. Takie modelowanie w czasie rzeczywistym pozwala planować dalszy przebieg obserwacji. Po zakończeniu zjawiska, mając już wszystkie dane, znajdujemy model jak najwierniej je oddający, aby poznać parametry układu, w tym masy i odległość planety od gwiazdy.

Okazuje się jednak, że pomimo iż mikrosoczewkowe przeglądy nieba I generacji odkrywały wiele planet, statystycznie nie do końca dało się zinterpretować ich liczbę. Wynika to głównie z tego, że obserwowano tylko wybrane zjawiska (a nie wszystkie), a nawet te wybrane, potencjalnie ciekawsze zjawiska nie zawsze obserwowane były przez te same teleskopy i nie w ten sam sposób. Każde zjawisko niejako mogło być obserwowane przez różne "zestawy" teleskopów. Takie dane, pomimo że przynosza odkrycia planet, są prawie niemożliwe do przeanalizowania statystycznego. Dlatego jeśli ktoś np. zada pytanie "Jaka część planet krąży w odległości od 1 do 2 j.a. od swoich gwiazd?" to na podstawie ta-

Jedno z najgęstszych pól gwiazdowych systematycznie obserwowanych w programie OGLE. Znajduje się ono blisko Centrum Galaktyki. Na zdjęciu jest ok. 200 tys. gwiazd, a jest to tylko niecała 1/32 pełnej klatki. Cały obraz zawiera ok. 7,5 mln gwiazd

kich danych nie będziemy mogli jednoznacznie odpowiedzieć.

#### Przegląd II generacji

Wraz z szybko powiększająca się liczbą odkrywanych planet, pojedyncze planety stały się niejako mniej atrakcyjne. Astronomowie, mając możliwość badania wielu planet, zaczęli zadawać pytania "statystyczne". Aby dane mikrosoczewkowe nadawały się do szukania odpowiedzi na takie pytania, zdecydowano się przejść na tryb "mikrosoczewkowych przeglądów nieba II generacji". Od przeglądu takiego wymaga siê, aby obserwacje wszystkich zjawisk mikrosoczewkowych były prowadzone jednorodnie, niezależnie od tego, czy zjawisko będzie bardzo mocno wzmocnione (czułe na planety) i czy jest w nim anomalia. Obserwuje się dokładnie wszystko. Grupa OGLE wywiązuje się z tego zadania wyśmienicie. Pola charakteryzujące się największym prawdo-

#### 20 lat OGLE

podobieñstwem znalezienia mikrosoczewek są obserwowane co 20 min niezależnie od tego, co w nich jest. Odkryte w ten sposób planety będzie można scharakteryzować w pełni statystycznie. Już dziś możemy powiedzieć, że corocznie OGLE znajduje około 15 bardzo krótkich zjawisk mikrosoczewkowania, najprawdopodobniej powodowanych przez planety swobodne.

#### OGLE-III reinkarnacja, czyli nowe Obserwatorium Bisdee Tier na Tasmanii

Jak już wcześniej zaznaczyliśmy, z Chile OGLE może monitorować centrum Galaktyki przez maksymalnie 10 godzin. Aby zwiększyć możliwości detekcji planet przez grupę OGLE, używana wcześniej przez dziewięć lat kamera OGLE-III zostanie zamontowana na nowo wybudowanym 1,3-m teleskopie w Obserwatorium Bisdee Tier na Tasmanii. Astronomowie z tamtejszego obserwatorium są żywo zainteresowani współpracą z OGLE, a połowa czasu obserwacyjnego teleskopu w Bisdee Tier ma być przeznaczona na obserwacje w ramach monitorowania zjawisk

mikrosoczewkowania odkrytych przez OGLE.

#### Podsumowanie

Mikrosoczewkowanie grawitacyjne jest obecnie jedną z dwóch metod (oprócz tranzytów obserwowanych przez teleskop Kepler) pozwalającą na rutynowe odkrycia planet w szerokim zakresie mas (poczynając od masy Ziemi) i jedyną metodą pozwalającą odkrywać tak małe obiekty za "linią śniegu". Jednak teleskopem Kepler poszukuje się zmian blasku o milionowe części – co jest praktycznie niewykonalne z Ziemi. Tymczasem w mikrosoczewkowaniu grawitacyj-

nym nawet małe planety mogą powodować znaczne zmiany jasności źródła, co pozwala nawet astronomom amatorom odkrywać planety pozasłoneczne. Do tej pory metodą mikrosoczewkowania grawitacyjnego odkryto około 30 planet (kil-

Dr Szymon Kozłowski pracuje jako adiunkt w Obserwatorium Astronomicznym Uniwersytetu Warszawskiego, w grupie OGLE. Jego zainteresowania skupiaja się na poszukiwaniu i badaniu kwazarów, planet mikrosoczewkowych oraz zjawisk tymczasowych, takich jak mikrosoczewki czy supernowe.

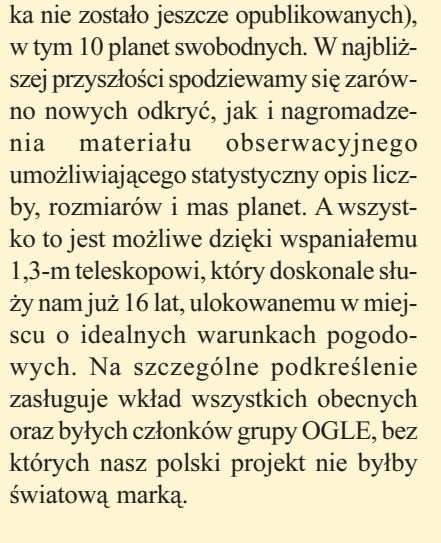

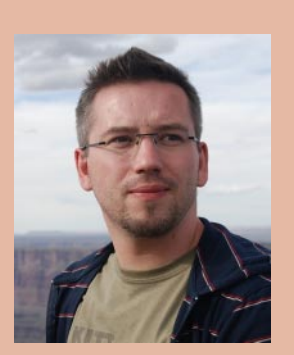

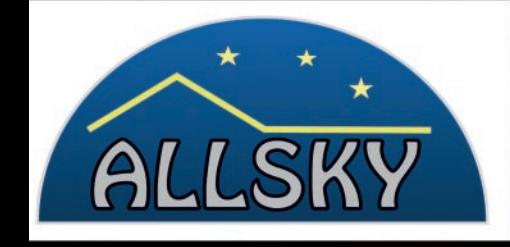

**OBSERWATORIA ASTRONOMICZNE TYPU ROLL-OFF** 

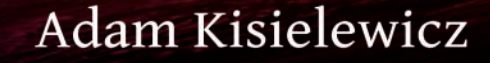

# WWW.ALLSKY.PL

# Polska chce podbijać Kosmos

#### Rząd zgodził się na przystąpienie do Europejskiej Agencji Kosmicznej

Polska wkrótce może stać się członkiem Europejskiej Agencji Kosmicznej (ESA), czyli europejskiego odpowiednika amerykañskiej NASA. Na kolejnych stronach przedstawiamy ważne decyzje po stronie polskiego rządu i po stronie ESA. Piszemy też trochę o historii agencji kosmicznej i jej bieżącej działalności, a także polskich staraniach o członkostwo ESA.

Co ciekawe, informacja o tym nie została przekazana mediom w standardowy sposób, ale najpierw pojawiła się na kanale Twittera prowadzonym przez Radosława Sikorskiego, ministra spraw zagranicznych. Dopiero później rząd potwierdził dziennikarzom w oficjalny sposób: "Przystąpienie Polski do Europejskiej Agencji Kosmicznej było jednym z zagadnieñ omawianych podczas wtorkowej (12 czerwca – red.) Rady Ministrów, która wyraziła zgodę na przystąpienie do ESA. Kolejnym krokiem będzie przedłożenie przez ministra spraw zagranicznych umowy miêdzynarodowej i podjęcie stosownej uchwały przez Radę Ministrów, co powinno nastąpić w najbliższym czasie."

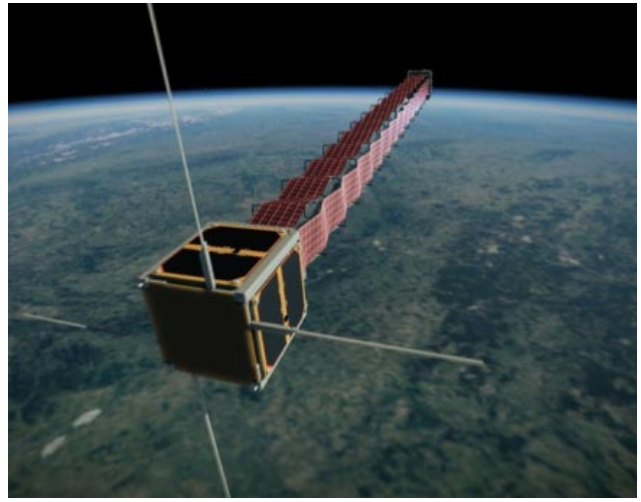

Artystyczna wizja polskiego satelity PW-Sat, który został wystrzelony w Kosmos w lutym 2012 r. za pomocą rakiety Vega – nowej rakiety nośnej ESA. Źródło: ESA

# Europejska Agencja Kosmiczna (ESA)

ESA to europejski odpowiednik amerykańskiej NASA. Jest głównym podmiotem odpowiedzialnym w Europie za misje kosmiczne. Część jej zadań stanowią także badania astronomiczne i astrofizyczne spoza ziemskiej atmosfery.

Historia ESA sięga 1975 roku, kiedy to została powołana do istnienia na mocy miedzynarodowej konwencji ustanowionej przez dziesięć krajów. Poprzedniczkami ESA były Europejska Organizacja Badañ Kosmicznych (ESRO) i Europejska Organizacja Rozwoju Rakiet Nośnych (ELDO), których połączenie dało poczatek ESA.

Obecnie Europejska Agencja Kosmiczna ma 19 krajów członkowskich oraz specjalną umowę partnerską z Kanadą. Zatrudnia około 2200 osób i dysponuje bud¿etem na poziomie 4 miliardów euro. Główna siedziba agencii znajduje się we Francji w Paryżu, ale ESA posiada też ośrodki w kilku innych krajach członkowskich (Hiszpania, Holandia, Niemcy, Wielka Brytania, Włochy), wyspecjalizowane w poszczególnych dziedzinach. Dodatkowo dysponuje biurami w Belgii, USA i Rosji oraz naziemnymi stacjami kontrolnymi w różnych cześciach świata.

#### ESA zaaprobowała przystapienie Polski

Minął miesiąc i otrzymaliśmy kolejną dobrą wiadomość w procesie wstępowania do ESA. 13 lipca 2012 r. Europejska Agencja Kosmiczna poinformowała o jednogłośnej akceptacji akcesji Polski do tej organizacji. Oznacza to, że Jean-Jacques Dordain, Dyrektor Generalny ESA, ma prawo podpisać umowe z Polska. Teraz czekaja nas dalsze kroki procedury ratyfikacyjnej, czyli zaakceptowanie przez Radę Ministrów umowy międzynarodowej złożonej przez ministra spraw zagranicznych, nastêpnie podpisy przedstawicieli władz Polski i ESA, głosowanie w polskim parlamencie i podpis prezydenta. Jeśli cała procedura zakończy się sukcesem, Polska zostanie 20. krajem członkowskim Europejskiej Agencji Kosmicznej.

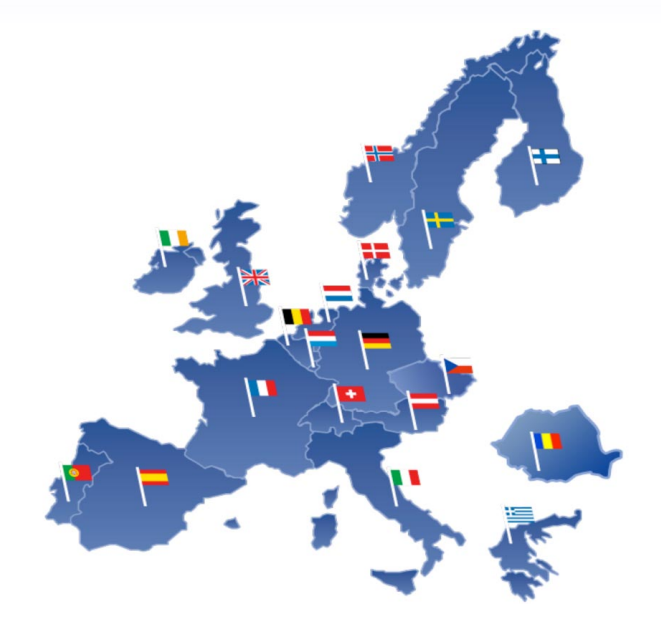

Kraje członkowskie ESA: Austria, Belgia, Czechy, Dania, Finlandia, Francja, Grecja, Hiszpania, Holandia, Irlandia, Luksemburg, Niemcy, Norwegia, Portugalia, Rumunia, Szwajcaria, Szwecja, Wielka Brytania, Włochy. Wkrótce do tego grona dołączyć ma Polska. Źródło: ESA

ESA korzysta z jednego z najlepiej położonych na świecie kosmodromów. Europejski Port Kosmiczny w Kourou w Gujanie Francuskiej znajduje siê bardzo blisko równika, a takie umiejscowienie zmniejsza koszty wynoszenia ładunków na orbitę okołoziemską. Do wynoszenia w Kosmos satelitów i sond kosmicznych agencja korzysta z trzech rodzajów rakiet nośnych: Ariane 5, Sojuz i Vega.

Europejska Agencja Kosmiczna ma także własną grupę astronautów. Ostatni nabór Europejczyków chêtnych do wykonywania lotów kosmicznych zakończył się w 2009 r. Wyłoniono wtedy sześciu nowych rekrutów, którzy rozpoczęli szkolenia przygotowujące do misji na Międzynarodowej Stacji Kosmicznej (ISS).

### Kilka dat z historii ESA

- 1975 10 krajów założycielskich powołuje ESA
- 1978 początek współpracy ESA z Kanada
- 1980 powstanie firmy Arianespace (do obsługi rakiet Ariane)
- 1980 wchodzi w życie Konwencja ESA
- 1983 pierwszy astronauta ESA w kosmosie (Ulf Merbold)
- 2007 przyjęcie Europejskiej Polityki Kosmicznej
- 2008 Czechy wstępują do ESA
- 2008 Polska przystêpuje do porozumienia PECS
- 2009 najnowsza rekrutacja astronautów
- 2011 Rumunia wstępuje do ESA
- 2012 pierwszy start rakiety nośnej Vega
- 2012 zakoñczenie negocjacji akcesyjnych między Polską a ESA

### Ciekawe misje kosmiczne ESA

- 1986 sonda Giotto przelatuje koło jądra komety Halleya
- 1989 start misji Hipparcos (pomiary pozycji gwiazd)
- 2003 startuje sonda Mars Express (badania Marsa)
- 2004 startuje sonda Rosetta (badania komety)
- 2005 startuje sonda Venus Express (badania Wenus)
- 2005 próbnik Huygens ląduje na Tytanie
- 2009 start obserwatoriów Herschel i Planck

#### Warto wiedzieć

W ramach porozumienia PECS w Polsce trwają 42 projekty ESA o łacznym budżecie 11 mln euro.

Galileo to europejski system nawigacji satelitarnej, budowany aktualnie przez ESA wspólnie z Unią Europejską.

Strona internetowa agencji: www.esa.int

ISS to jeden z kluczowych projektów, w których bierze udział ESA. Wkład agencji obejmuje m.in. moduł laboratorium naukowego Columbus oraz automatyczne pojazdy transportowe ATV do dostarczania zaopatrzenia do stacji ISS. Pierwszy tego typu statek kosmiczny wystrzelony został w 2008 r. (nosił nazwê Jules Verne). Na stacji ISS przebywaja także astronauci ESA.

#### Badania Układu Słonecznego

Kolejnym polem działalności ESA sa badania Układu Słonecznego za pomoca sond kosmicznych. Z historycznych misji warto wspomnieć sonde Giotto, która w 1986 r. przeleciała koło jadra komety Halleya, czy misję SMART-1 obejmującą sonde do orbitalnych badań Księżyca. W ramach aktualnie trwających projektów sondy skonstruowane przez ESA badają Wenus (Venus Express), Marsa (Mars Express), a jedna leci do komety (Rosetta). Agencja bierze też udział w misji badającej Saturna (Cassini-Huygens), w której odpowiadała głównie za lądownik Huygens, który wylądował na największym księżycu planety.

#### Astronomia i astrofizyka w ESA

Obserwacje astronomiczne także są jednym z obszarów zainteresowañ ESA, agencja prowadzi szereg istotnych projektów w tym zakresie. Przykładem może być najbardziej znane orbitalne obserwatorium – Kosmiczny Teleskop Hubble'a (HST). Co prawda HST kojarzy siê z NASA, ale amerykañska agencja wcale nie jest jego jedynym użytkownikiem, udział ESA wynosi 15%. Europejska agencia jest też partnerem NASA w projekcie następcy Kosmicznego Teleskopu Hubble'a, którym ma być Kosmiczny Teleskop Jamesa Webba (JWST).

Ze starszych misji wymieñmy obserwatorium Hipparcos, które mierzyło paralaksy gwiazd. Teraz ESA szykuje jego następcę, misję astrometryczną Gaia. Do najnowszych projektów należą obserwatoria Herschel i Planck, wystrzelone razem w 2009 r. To pierwsze przeznaczone jest do astronomii podczerwonej, a drugie do obserwacji kosmicznego promieniowania tła

Od kilkunastu lat działa satelita XMM-Newton, służący do obserwacji Kosmosu w zakresie promieniowania rentgenowskiego. ESA dysponuje też obserwatorium INTEGRAL do wykrywania promieniowania gamma oraz ma udział jako partner w kilku projektach, takich jak francuski CoRoT do odkrywania planet pozasłonecznych i asterosejsmologii gwiazd czy japoñski Suzaku (astronomia rentgenowska i gamma).

Krzysztof Czart

# Europa patrzy na Europę z orbity

Gdy myślimy o obiektach astronomicznych, bywa, że zapominamy o Ziemi, a przecież to planeta Układu Słonecznego, którą jesteśmy w stanie badać najdokładniej. Badania Ziemi za pomocą satelitów to jedno z głównych pól działalności Europejskiej Agencji Kosmicznej.

rzymiotnik "kosmiczna" przv nazwie jakiejkolwiek agencji sugeruje w pierwszej kolejności, że dana instytucja zajmuje się badaniami Kosmosu. Tymczasem spora część budżetów i pracy agencji kosmicznych poświęcona jest badaniom Ziemi, z tym że prowadzonym z Kosmosu - z pułapu okołoziemskiej orbity. Nie inaczej jest w przypadku Europejskiej Agencji Kosmicznej (ESA), w której szeregi wkrótce wstąpi Polska. P

Pierwszym spotkaniem ESA z obserwacjami Ziemi był program Meteosat, stawiający sobie za cel budowę geostacjonarnego satelity meteorologicznego. Cel został w pełni zrealizowany i między rokiem 1977 a 1988 agencja umieściła na orbicie trzy Meteosaty. Pieczę nad kolejnymi Meteosatami sprawowała już nie ESA, lecz Eumetsat, międzyrządowa organizacja zajmująca się rozwojem i utrzymaniem meteorologii satelitarnej na Starym Kontynencie. ESA pozostaje jednak silnie zaangażowana w działania Eumetsat, odpowiadając m.in. za dostarczanie i kontrole satelitów. Dotychczas na orbite trafiło dziewięć Meteosatów, a start kolejnego zaplanowano na lipiec 2012 r.

Koleinym ważnym krokiem ESA w zakresie obserwacji Ziemi była budowa satelity wielofunkcyjnego, zdolnego obserwować więcej aspektów środowiska naturalnego Ziemi niż tylko samą pogodę. Tak narodził się European Remote-Sensing Satellite-1 (ERS-1), wystrzelony w 1991 r., oraz jego następcy: ERS-2 (1995) i Envisat (2002; największy cywilny satelita teledetekcyjny, jaki kiedykolwiek trafił na orbitę). Na pokładach instalowane było do dziewięciu różnych instrumentów, zaprojektowanych z myślą o obserwacjach w zakresie widzialnym, podczerwieni i mikrofalach (w tym radarowych). Przez lata satelity nie miały sobie

równych, badając chemię atmosfery, aktywność biologiczną w oceanie, wykonując mapy pokrycia terenu, powodzi, susz, zmian w kriosferze. Europejska teledetekcja rozwijała się jak nigdy wcześniej.

Sielanka skończyła się w tym roku, gdy nieoczekiwanie zamilkł Envisat. Niestety, nie miał następcy – ani na orbicie, ani nawet w halach montażowych na Ziemi. ESA nie zdecydowała siê na finansowanie kolejnego gigantycznego obserwatorium. Zamiast niego miały powstać mniejsze, bardziej wyspecjalizowane misje, kontynuujące wybrane badania poprzedników. Satelity mają być częścią szerszej inicjatywy, za którą stoi Unia Europejska.

W wielu obszarach aktywności kosmicznej Europa chce być niezależna. Program GMES (Global Monitoring for Environment and Security, Globalny Monitoring Środowiska i Bezpieczeństwa) ma gwarantować niezależność w obserwacjach Ziemi. Zakłada m.in. wysłanie na orbitę serii satelitów nazwanych "Sentinel". Pierwszy będzie niósł na pokładzie radar, drugi skaner wielospektralny, trzeci altymetr radarowy i kamerę do obserwacji oceanów. Sentinel-3 nie będzie samodzielnym obiektem, a jedynie instrumentem na pokładzie Meteosata, a więc satelity Eumetsat. To pokazuje, jak bardzo przenikają się w Europie obszary zainteresowania ESA, Eumetsat i Unii Europejskiej.

Co ważne, dane z Sentineli mają być najprawdopodobniej dostępne za darmo. Najprawdopodobniej, gdyż trwa właśnie ogólnoeuropejska debata na temat finansowania całego programu GMES, a od wyniku dyskusji będzie zależało, na jak szeroki gest pozwoli sobie Komisja Europejska. Tymczasem Sentinel-1 i Sentinel-2 szykują się do startu pod koniec tego roku, Sentinel-3 na rok przyszły.

Ostatnim ważnym filarem obserwacji Ziemi są w ESA misje stricte naukowe, wpisujące się w agencyjny program Living Planet. Podobnie jak w przypadku Sentineli, mamy do czynienia ze stosunkowo niewielkimi satelitami (zwanymi Earth Explorers), niosącymi jeden instrument i nastawionymi na badania o bardzo zawê¿onej tematyce.

Dwoma pierwszymi Earth Explorers były GOCE i SMOS, wystrzelone w 2009 r. Misja GOCE skupia się na obserwacji ziemskiego pola grawitacyjnego, w efekcie czego powstaje bardzo szczegółowy model geoidy. SMOS natomiast jest zainteresowany wilgotnością lądów i zasoleniem oceanów. W 2010 r. badania zanikającej pokrywy lodowej w strefach okołobiegunowych rozpoczął CryoSat-2. Plany ESA na kolejne lata zakładają wysłanie dalszych pięciu Earth Explorers. Trzy są znane z imienia – Swarm (badania pola magnetycznego, start w tym roku), ADM-Aeolus (badania wiatru, 2014) i EarthCARE (obserwacje chmur i aerozoli, 2015). Dwa pozostałe wyłonią konkursy.

Powyższy błyskawiczny przegląd kierunków działań ESA w zakresie satelitarnych obserwacji Ziemi pokazuje dużą aktywność agencji, niezależnie od tego, czy wynika ona z własnych planów, współpracy z Eumetsat lub Komisją Europejską. Do Eumetsat Polska wstąpiła w 1999 r., do Unii Europejskiej pięć lat później. Po dalszych ośmiu latach w końcu staniemy się członkiem ESA. Po raz pierwszy będziemy mieli realną szansę nie tylko korzystać z danych satelitarnych, ale i budować satelity czy nawet proponować swoje autorskie misje. Pamiętajmy, że będzie to tylko i aż "szansa", a taką można wykorzystać lub zmarnować. Czy jeden z kolejnych Earth Explorers narodzi się nad Wisłą?

#### Andrzej Kotarba

Dr Andrzek Kotarba jest pracownikiem Zespołu Obserwacji Ziemi w Centrum Badań Kosmicznych PAN, gdzie pełni funkcję klimatologa satelitarnego badającego środowisko atmosferyczne Polski i świata, m.in. z wykorzystaniem danych Meteosat, MetOp, Envisat i SMOS. Jako ekspert z zakresu teledetekcji uczestniczy w krajowych i europejskich projektach naukowych i aplikacyjnych (w tym GMES). Jest założycielem i redaktorem naczelnym czasopisma astronautycznego "AstroNautilus". Stypendysta Fundacji na rzecz Nauki Polskiej.

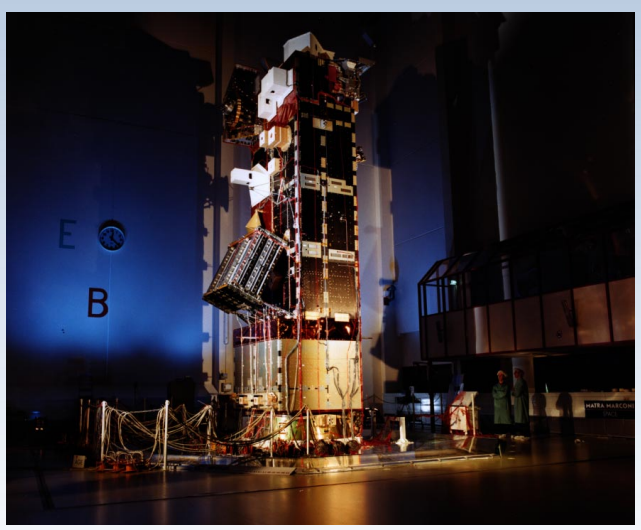

Duma ESA – jej "flagowy" satelita Envisat, olbrzym jak na teledetekcyjne standardy. Działał nieprzerwanie przez dekadę, okrążając Ziemię ponad 50 000 razy. Przez cały ten okres zapewnił dane do ponad czterech tysięcy projektów badawczych, realizowanych przez naukowców z ponad 70 krajów. 8 kwietnia 2012 r. łączność z satelitą została bezpowrotnie utracona. ESA oficjalnie ogłosiła, iż misja dobiegła końca. Fot. ESA

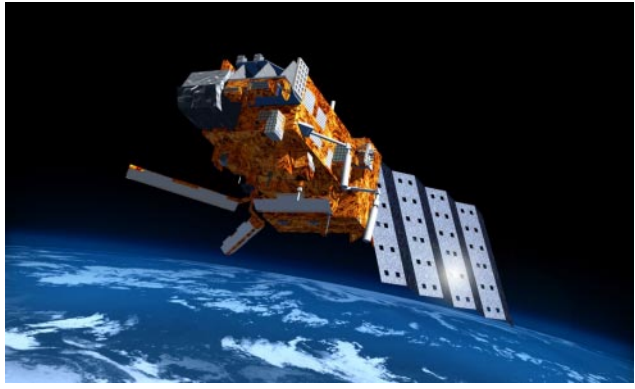

W wyniku wspólnej inicjatywy ESA i Eumetsat Europejczycy zaczęli tworzyć własny system okołobiegunowych satelitów meteorologicznych (Eumetsat Polar System, EPS), konstruując satelity serii MetOp. Zaplanowano budowę trzech obiektów, z których jeden jest już na orbicie, kolejny szykuje się do startu jesienią br. Satelity MetOp stały się nierozłączną częścią systemu meteorologicznego USA, zajmując równorzędne miejsce w stosunku do słynnych satelitów NOAA. Fot. ESA

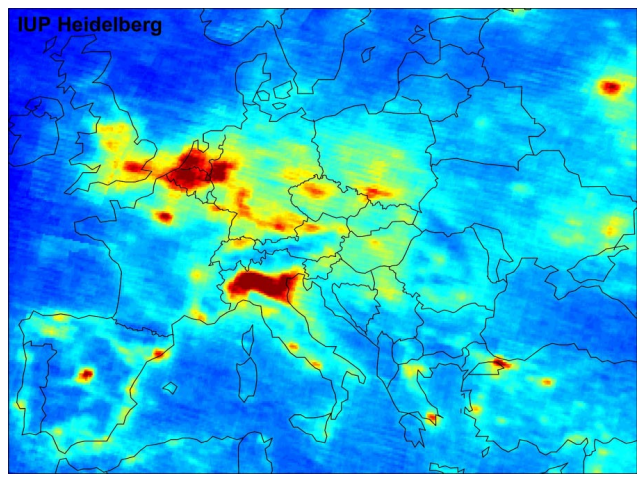

Stężenie tlenku azotu w troposferze (najniższej warstwie atmosfery) miêdzy styczniem 2003 i czerwcem 2004 r., zaobserwowane przez instrument SCIAMACHY, funkcjonujący na satelicie Envisat. Doskonale są widoczne obszary emisji antropogenicznej, szczególnie w silnie zanieczyszczonej dolinie Padu (północne Włochy) czy Belgii i Holandii. Zauważyć można również zwiększone zanieczyszczenie na południu Polski – nad obszarem śląsko-krakowskim. Fot. ESA/University of Heidelberg

# Polska droga do ESA

12 czerwca tego roku na posiedzeniu Rady Ministrów zapadła decyzja o przystąpieniu Polski do ESA. Było to zwieńczenie wieloletniego okresu przygotowawczego i wielomiesięcznych negocjacji akcesyjnych.

łówną przesłanką za przystąpieniem do agencji są wzglêdy gospodarcze. Z jednej strony sektor kosmiczny zapewnia stały dopływ innowacji i nowych odkryć technologicznych do innych działów gospodarki, a z drugiej dostęp do technologii kosmicznych pozwala świadczyć komercyjnie niezwykle lukratywne usługi, takie jak telekomunikacja satelitarna, nawigacja czy teledetekcja. Nie bez znaczenia są też możliwości użycia usług kosmicznych do efektywnego administrowania krajem – zarządzanie kryzysowe, prognozowanie plonów, zarządzanie przestrzenne oraz komunikacja awaryjna. Dzięki tym usługom podniesie się jakość administracji krajowej jak i lokalnej. Trzecią przesłanką uwzględnioną podczas podejmowania decyzji o akcesji były względy naukowe – zapewnienie naukowcom w Polsce dostępu do najnowocześniejszej aparatury i najlepszych zespołów w Europie. G

Do sfinalizowania akcesji brakuje jeszcze ostatecznej akceptacji przez rząd umowy międzynarodowej, podpisu prezydenta oraz głosowania w sejmie. Tak długa i skomplikowana procedura jest ważna ze względu na wagę umowy akcesyjnej. Polska roczna składka do ESA będzie wynosiła około 100 mln złotych. 80% tej kwoty wróci do firm i instytucji naukowych w naszym kraju w postaci bezpośrednich kontraktów od

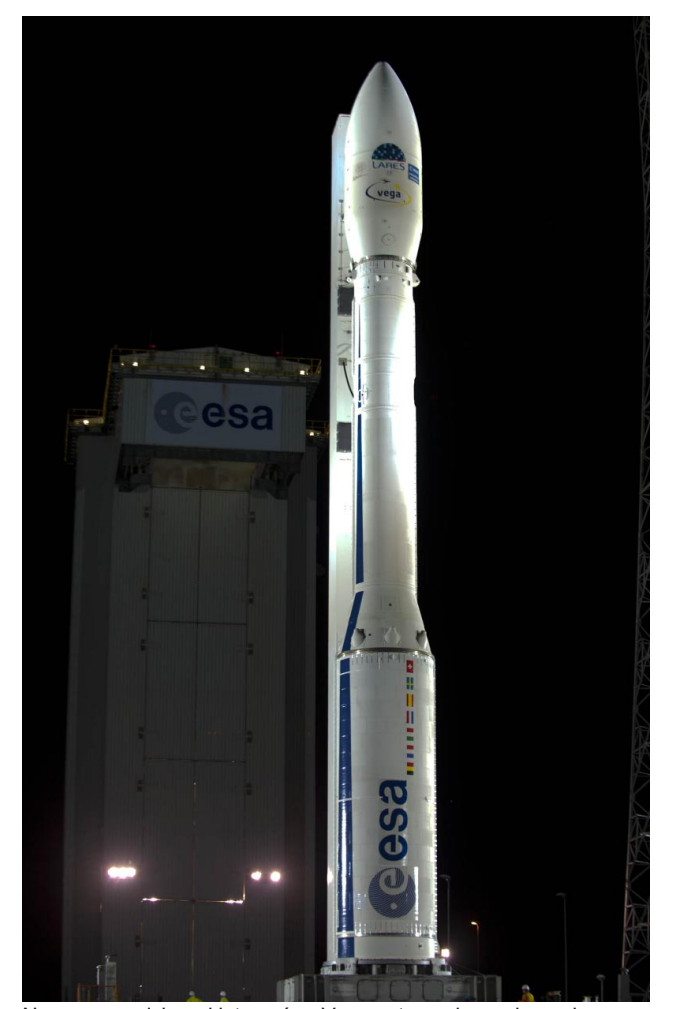

Nowa europejska rakieta nośna Vega gotowa do swojego pierwszego startu 13.02.2012 r., w trakcie którego wyniosła na orbitę m.in. pierwszego polskiego satelitę PW-Sat. Zródło: ESA – S. Corvaja

ESA. Pozostała część składki jest przeznaczona na programy edukacyjne oraz koszty administracyjne agencji. W ramach tych kosztów jest oczekiwane utworzenie w Polsce dwóch przedstawicielstw ESA: pierwszym będzie inkubator firm związanych z technologiami kosmicznymi, a drugim "biuro edukacyjne ESA", którego rolą będzie prowadzenie programów edukacyjnych skierowanych do uczniów oraz studentów. Inny skutek wejścia do ESA to zatrudnienie przez agencję w swoich ośrodkach kilkudziesięciu Polaków na stanowiskach naukowych, technicznych oraz organizacyjnych. Formalne i pełne zakończenie procesu akcesyjnego przewidziane jest na koniec 2012 r., kiedy nastąpi podpisanie "Konwencji o Europejskiej Agencji Kosmicznej". Pozwoli to w pełni brać udział w pracach ESA naukowcom, inżynierom i biznesmenom z Polski.

Jesienią tego roku będą toczyły się również szczegółowe negocjacje pomiędzy ESA a stroną polską, dotyczące obszarów technologicznych, w których chcą się specjalizować polskie firmy. Jest to szczególnie ważne, ponieważ rynek zamówieñ publicznych realizowanych przez ESA ma wszystkie cechy rynku regulowanego, gdzie głównymi kryteriami wyboru są: położenie geograficzne firmy, wieloletnia stabilność dostaw, względy bezpieczeństwa oraz czynniki polityczne. ESA daży do harmonizacji planów rozwoju technologii w poszczególnych państwach członkowskich w myśl zasady, że żadne państwo europejskie nie jest w stanie finansowo unieść rozwoju technicznego w pełnym zakresie potrzebnym do eksploracji Kosmosu. Wystarczy powiedzieć, że kontraktami z ESA są w Polsce zainteresowane takie giganty, jak Asseco, Bumar czy krajowe oddziały EADS. Za tymi firmami pójdą dziesiątki małych i średnich podwykonawców.

Dla środowiska naukowego członkostwo w agencji będzie okazją do zacieśnienia współpracy na poziomie europejskim. Polskie ośrodki będą mogły w pełni uczestniczyć w inicjowaniu i ustalaniu celów misji kosmicznych oraz mieć pełen dostęp do danych obserwacyjnych. Głównym ośrodkiem agencji, zajmującym się badaniami naukowymi, jest hiszpański ESAC (European Space Astronomy Centre), nadzorujący orbitalne obserwatoria astronomiczne oraz misje badawcze w Układzie Słonecznym.

Od pierwszych pomysłów o akcesji do przystąpienia do ESA minie ponad 15 lat. Przez ten czas sens akcesji znacznie ewoluował od względów czysto naukowych i poznawczych do wsparcia rozwoju innowacyjnej gospodarki i nowoczesnej administracji. Być może jest to przypadek wart refleksji w kontekście ESO – Europejskiego Obserwatorium Południowego. Politycy znacznie chętniej rozważą przystąpienie do tej organizacji, jeśli poza naukowcami zobaczą firmy, do których wrócą w postaci kontraktów składki członkowskie ESO. Akcesja Polski do tych dwóch organizacji jest kolejnym etapem integracji europejskiej, tym razem w wymiarze naukowym i technologicznym. Jednak jej prawdziwy sens to wzrost konkurencyjności krajowej gospodarki i stymulowanie powstawania nowych miejsc pracy w sektorach nowoczesnych technologii. Patrząc w gwiazdy, nie powinniśmy o tym zapominać.

Mateusz Wolski

Autor pracuje w Pañstwowym Instytucie Automatyki i Pomiarów (PIAP) w Warszawie. Koordynował konsultacie społeczne programu rozwoju systemów satelitarnych i technologii kosmicznych w Polsce.

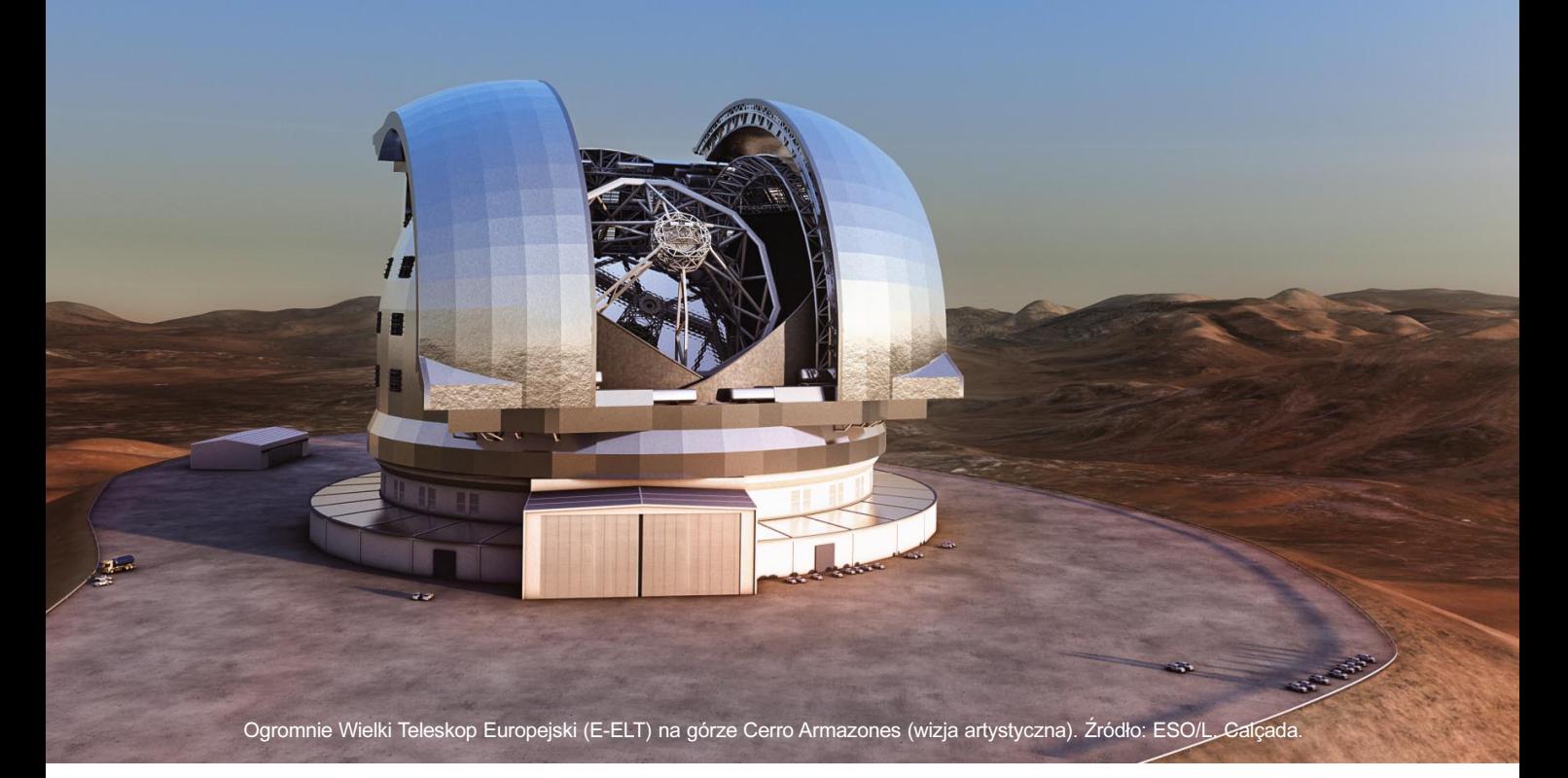

#### ESO wybuduje największy teleskop na świecie

Coraz bardziej realna jest budowa teleskopu 4-krotnie większego niż obecnie istniejące największe teleskopy optyczne na powierzchni Ziemi. Władze Europejskiego Obserwatorium Południowego (ESO) zaaprobowały w czerwcu projekt Ogromnie Wielkiego Teleskopu Europejskiego (E-ELT).

Rada ESO, czyli przedstawiciele krajów członkowskich organizacji, głosowali za rezolucją aprobującą E-ELT. Sześć krajów zgodziło się (Austria, Czechy, Niemcy, Holandia, Szwecja i Belgia), a przedstawiciele czterech kolejnych wyrazili zgody warunkowe (Belgia, Finlandia, Włochy i Wielka Brytania), oddajac tzw. głosy ad referendum, czyli wstępną zgodę, ale wymagającą jeszcze potwierdzenia przez władze tych państw. Łacznie jest to zgoda od 10 krajów, czyli od minimalnej wymaganej liczby krajów członkowskich ESO, aby rozpocząć projekt.

Teleskop E-ELT o średnicy 39,3 m rozpocznie obserwacje na początku przyszłej dekady. Cały projekt ma budżet 1,083 mld euro. Pierwsze duże kontrakty przemysłowe zostana rozstrzygnięte w ciągu przyszłego roku, co powinno dać szansę na przystąpienie jeszcze kolejnych krajów (może Polski?). Obecnie są prowadzone wstępne prace budowy drogi dojazdowej na szczyt Cerro Armazones, gdzie stanie teleskop, oraz działania związane z tymi elementami teleskopu, które wymagają najwięcej czasu na skonstruowanie.

E-ELT będzie zbudowany w Chile, niedaleko Obserwatorium Paranal, gdzie funkcjonuje Bardzo Duży Teleskop (VLT). Panują tam jedne z najlepszych na świecie warunków do prowadzenia obserwacji Kosmosu z powierzchni naszej planety.

Krzysztof Czart

#### Wyboista polska droga do ESO

W artykule o polskiej drodze do ESA czytamy, że głównym argumentem, który przekonał władze naszego kraju, były korzyści gospodarcze. W sprawie ESO ciągle brak decyzji, a przecież mamy tutaj podobną sytuację, tylko w nieco mniejszej skali – roczny budżet Europejskiego Obserwatorium Południowego jest na poziomie około 150 mln euro, wobec 4 mld euro budżetu ESA. Tutaj także znaczna część funduszy, które Polska wpłaci jako składkę członkowską, musi być wydatkowana przez ESO w naszym kraju.

Co więcej, jeśli przeanalizujemy sytuacjê z projektem prawie 40-m teleskopu, to rok 2012 wydaje się najkorzystniejszym czasem na wstąpienie, gdyż organizacja jest w przededniu olbrzymiej inwestycji, wartej miliard euro i w przyszłym roku będzie rozdawać główne kontrakty w ramach projektu. Udział w tych konkursach, nawet jeśli nie zakończy się natychmiastowymi znaczącymi sukcesami, może być dla polskich firm dobrym polem do zdobycia doświadczeń i zyskania referencji, które pozwolą na wygrywanie dużo większych przetargów w ESA.

Wydaje się, że rozwój Polski w zakresie inwestycji w instrumenty naukowe powinien przebiegać dwutorowo. Z jednej strony budowa własnych instrumentów, np. takich jak opisany w tym numerze "Uranii" warszawski projekt OGLE. Z drugiej, koniecznością jest udział w organizacjach czy konsorcjach, prowadzących wielkie projekty, których nie jesteśmy w stanie samodzielnie przeprowadzić (z różnych względów, np. technologicznych czy finansowych).

Na polu fizyki takim projektem jest CERN, na polu eksploracji Kosmosu ESA, a na polu badañ Kosmosu z powierzchni Ziemi właśnie ESO. Polska stała się pełnoprawnym członkiem CERN w 1991 r., niedługo staniemy się członkiem ESA (być może nawet w tym roku). ale ciągle brak decyzji w kwestii ESO.

Krzysztof Czart

#### Od redakcii:

Obszerny artykuł na temat ESO zamieściliśmy w "Uranii" nr 6/2011. Więcej o ESO i teleskopie E-ELT można znaleźć na stronie internetowej

www.eso.org/public/poland

Krzysztof Czart jest polskim koordynatorem Sieci Popularyzacji Nauki ESO, kontakt: eson-poland@eso.org

Do Afryki za niebem

# NAMIBIA NAMIBIA astrofotograficzne astrofotograficzne ELDORADO ELDORADO

Bogdan Jarzyna

Urania 4/2012 - Paul Barbara, and a paper of the contract of the contract of the contract of

Od wyprawy minęły prawie dwa lata, a jednak wciąż powracamy myślami do tamtych dni. Z całą pewnością dla kogoś zakochanego w astronomii farma Tivoli w Namibii jest najpiękniejszym miejscem na Ziemi. Trudno sobie wyobrazić wspanialsze warunki do fotografowania i obserwowania południowych obiektów. W Polsce można by jedynie o tym pomarzyć.

Zanim jednak znaleźliśmy się w tym raju, upłynęło wiele czasu spędzonego na żmudnych przygotowaniach do wyprawy. Trzeba było zdecydować, jaki sprzęt zabrać ze sobą. Rozpoczęło się więc pracochłonne składanie astrofotograficznych klocków tak, aby wszystko zadziałało na miejscu. W przypadku mojego zestawu wybór padł na niezbyt lekki, lecz bardzo solidny i niezawodny monta¿ APMach1GTO. Montaż to fundament astrofotografii, więc nie zastanawiałem się nad tym, że jest cięższy o parę kilo. Dodatkowo w zestawie znalazł się kultowy astrograf firmy Takahashi FSQ106 ED oraz kamera z potężnym chipem o przekątnej 5,3 cm FLI16803. Mocno ograniczony limit ciężaru, jaki można było zabrać do samolotu, zmusił nas do zakupienia nadbagażu oraz przygotowania kilku paczek, które zostały wysłane do Tivoli już parę miesiêcy przed naszym wyjazdem. Osobiście wykonałem i wysłałem np. oś przeciwwagi i ciężary ze zwykłej stali tak, aby nie przywozić ich ze sobą z powrotem. Oryginalne, ze stali nierdzewnej, zostały na miejscu w Polsce.

**P**ierwsza Polska Ekspedycja Astro-<br>fotograficzna do Namibii składa-<br>la się z sześciu członków: Piotra<br>Sadowskiego, Michała Żołnowskiego, ierwsza Polska Ekspedycja Astrofotograficzna do Namibii składała się z sześciu członków: Piotra Mariusza £ukijañczuka, Dominika Wosia, organizatora i koordynatora naszej wyprawy Pawła Łańcuckiego oraz piszącego te słowa Bogdana Jarzyny. W naszym bagażu uwzględnialiśmy każdy zbędny gram tak, że nawet szukaliśmy lżejszych i krótszych kabelków, aby sumarycznie zaoszczędzić tak cenne kilogramy. Pieczołowicie testowaliśmy nasze walizy, aby mogły przetrwać podróż w lukach bagażowych. Częste rozmowy i informacje mailowe wymieniane z właścicielem Tivoli Southern Sky Guest Farm, panem Reinholdem Schreiberem sprecyzowały dokładnie, jakie adaptery będą nam potrzebne, aby

bezpiecznie i solidnie zamontować nasze zestawy fotograficzne na miejscu. Wszystkie zestawy i części zostały, w koñcu, bezpiecznie spakowane do waliz, a cenniejsze i delikatniejsze rzeczy jak obiektywy, teleskopy i kamery zabraliśmy ze sobą na pokład samolotu. Lot Airberlinem z przesiadką w Niemczech, z bagażami ponad 50 kg na każdego, to było trochę zabawy.

Kolega długo czekał na swoją walizę, która kręciła się w kółko na innej taśmie! Trochę wtedy pobladł. Następne ponad 10 000 km lotu upłynęło nam bardzo spokojnie. Cali i zdrowi, ze sprzętem w komplecie wylądowaliśmy w stolicy Namibii, Windhoek. Na miejscu czekał samochód, który zabrał nas w kilkugodzinną podróż w głąb sawanny.

Reinhold Schreiber jest obywatelem Niemiec, który osiadł w Namibii na stałe i stworzył farmę usytuowaną w samym środku dzikiej, afrykańskiej sawanny. Wbrew pozorom, farma okazała się bardzo bezpieczna, bo została odgrodzona przed dzikimi zwierzêtami, a czerwcowa zima panująca o tej porze w Afryce, niskimi temperaturami w nocy nie pozwoliła jeszcze owadom i szkodnikom wyjść spod ziemi.

Jak przystało na niemieckiego gospodarza, farma zaskoczyła nas przepiękną infrastruktura i idealnym porządkiem. Schludne i przytulne bungalowy o nazwach Kopernikus, Kepler, Messier, Herschel i Galileo dodawały uroku całej atmosferze. Na odpoczynek nie było cza-

Astrofarma Tivoli: www.tivoli-astrofarm.de

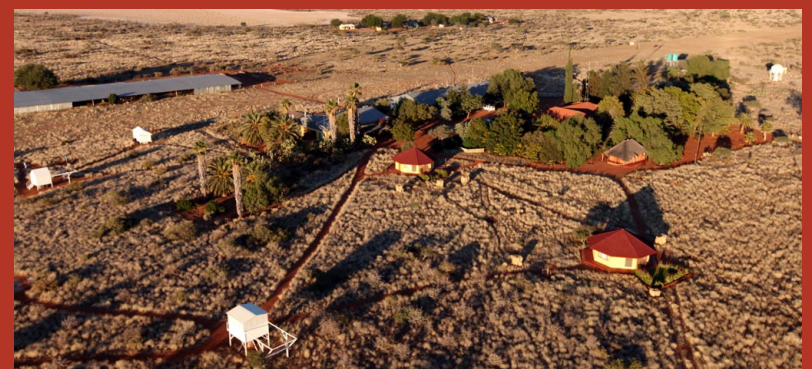

Na zdjęciu z lotu ptaka są widoczne wspominane w artykule bungalowy noclegowe i kilka pawilonów harwardzkich, kryjących pod odsuwanym dachem miejscowe teleskopy stacjonarne (do wynajęcia!). Z tej perspektywy nie widać licznych, rozsianych po całym terenie postumentów (pierów) pod instrumenty ekspedycyjne. Warto za-

uważyć, że nie ma tu ani jednej kopu-³y! Na stronie internetowej brak informacji o współrzędnych geograficznych (z jedynej mapki wynika, że jest to bardzo blisko Zwrotnika Koziorożca) i wysokości terenu nad poziom morza, ale jest za to gwarancja pogody z czarnym niebem przez większą część roku oraz szczegółowy cennik usług.

su i od razu po przywitaniu z Reinholdem zabraliśmy się za rozpakowywanie i ustawanie swoich stanowisk pracy. Na farmie wszystko jest przygotowane pod astrofotografiê i obserwacje nieba. Gotowe piery z zasilaniem (filary do instalacji montażu), obserwatoria i teleskopy do wynajęcia. Częstymi gośćmi farmy Tivoli są również znane osobistości należące do ścisłej astrofotograficznej czołówki świata, oczywiście nie licząc... nas (sic!). Nadmienić można, że rezerwacje na wyjazd trzeba robić z blisko 2–3-letnim wyprzedzeniem! Tak doceniane jest to miejsce przez amatorów nocnego nieba.

ajbliższe dwa tygodnie okazały się być superciężką pracą, bezsennie spędzoną przy swoich teleskopach, podczas blisko dwunastogodzinnych, mroźnych i bezchmurnych nocy. Podczas fotografowania ze zdumieniem patrzyliśmy, jak konstelacje Strzelca czy Skorpiona ledwo w Polsce unoszące się nad horyzontem tutaj wędrowały praktycznie w okolice zenitu. Droga Mleczna tak jasna, że prawie rzucała cienie, poszarpana ciemną materią przyprawiała nas o ból szyi. Przepiękne, majestatyczne Obłoki Magellana oraz Krzyż Południa cały czas uświadamiały nas, jak daleko jesteśmy od domu. Niebo, jakie ugościło nas na pustyni w farmie Tivoli, przeszło nasze najśmielsze oczekiwania. Pierwsze dni chodziliśmy z głowami zadartymi w górę, co chwila spoglądając i podziwiając czarne jak smoła namibijskie niebo. Osobiście największe wrażenie wywarł na mnie Worek Węgla. Krzyż Południa zatopiony w mrowiu gwiazd, a poniżej czarna jak smoła, poszarpana czarna łata wielkości prawie całej konstelacji, zupełnie pozbawiona gwiazd! Widok niesamowity!

Również w dzień spędziliśmy na farmie wiele miłych chwil. Dzięki uprzejmości Reinholda mieliśmy możliwość podróżowania. Gospodarz zabrał nas swoim jeepem oraz motolotnią na safari, gdzie mogliśmy podziwiać i fotografować dziką zwierzynę, jak antylopy, kudu, oryksy i wiele innych. Zorganizowaliśmy też wyprawę dwiema cessnami, które zabrały nas o świcie, startując z trawiastego pasa nieopodal farmy. Niestety podróż z zamiarem dotarcia nad ocean nie udała się, ponieważ silna burza piaskowa nad pustynią Namib zmusiła pilotów do powrotu. Adrenalina podczas lotu jednak była taka, że każdy z nas odetchnął z ulgą, gdy samoloty usiadły na ziemi po nerwowym i niebezpiecznym locie. Po podróży doszedłem do wniosku, że już nigdy więcej nie wejdę do małego samolotu! Czarnoskórzy pracownicy farmy byli bardzo przyjaźnie do nas nastawieni i widać było, że obowiązki u Reinholda sprawiały im ogromną radość. Nie można również narzekać na wspaniałą kuchnię łączącą w sobie europejskie i orientalne, namibijskie smaki. Zawsze wstawaliśmy od stołu syci i zadowoleni, wdzięczni naszej kucharce, pieszczotliwie nazwaną przez nas Żanuarią.

Wbrew wcześniejszym obawom co do znajomości południowego nieba nie okazało się ono wcale tak tajemnicze i zagadkowe. Powiedziałbym nawet, że wydawało mi się o wiele łatwiejsze do eksploracji niż to powszechnie oglądane na co dzień. Śmiesznie wyglądał gwiazdozbiór Wielkiej Niedźwiedzicy, który rył co noc w horyzont tak, że wystawał tylko nad ziemię sam dyszel. Nie brakłoby mi słów, aby opisać to niewiarygodne niebo w Tivoli. Obawiam się jednak, że aby w pełni oddać jego doskonałość w słowach, nie zmieściłbym się w ramach określających objętość tego artykułu. Jednoznacznie mogę stwierdzić, że namibijskie niebo jest jednym z piękniejszych albo nawet najpiękniejszym dachem tego świata.

Te wszystko wyglądało jednak tak różowo. Problemy sprzętowe dotknęły prawie każdego z nas i mieliśmy z nim wiele kłopotów. Bardzo często, po nieprzespanych nocach, w ciągu dnia musieliśmy dzielnie walczyć z problemami, usuwając ich przyczyny wszelkimi możliwymi sposobami. Nikt wcześniej nie pomyślał, że obrócone na półkuli południowej montaże będą musiały prowadzić teleskopy... w przeciwną stronę niż na półkuli północnej, w domu! Niedotarte w tym kierunku ruchu przekładnie odmawiały posłuszeństwa. Po pierwszej nocy byłem skłonny porabać na kawałki swój zestaw kupiony za ciężkie pieniądze! Ogromne problemy sprawiło nam również ustawianie lunetek w montażach na biegun południowy! Mocno dało się nam we znaki potworne zimno, na które, jak na Afrykę, nie nastawiliśmy się aż tak bardzo. Mimo wszystko każdy z nas miał swój program, który krok po kroku i noc po nocy, realizował.

# Wyniki Konkursu AstroCamera 2012

w kategorii Obiekty głębokiego nieba

I miejsce: Bogdan Jarzyna: Veil Nebula Region

II miejsce: Szymon Ozimek: Mgławica Irys (NGC 7023)

III miejsce: Rafał Surman: Kolorowa gromada mgławic w Cefeuszu

#### Wyróżnienia:

Bogdan Jarzyna za serię 6 zdjęć i Szymon Ozimek za serię 7 zdjęć, które swoim poziomem znacząco odbiegały od poziomu pozostałych nadesłanych prac w tej kategorii.

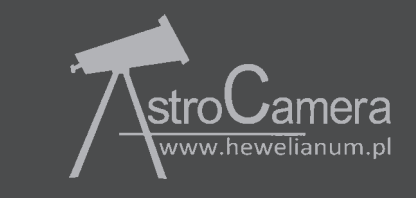

Jeszcze w Polsce przygotowałem sobie misterny plan i listę obiektów do obserwacji, uwzględniając kolejność ich wschodów, momenty przejścia przez meridian i przewidywane czasy ekspozycji potrzebne do uzyskania dobrego obrazu. W dwa tygodnie zebrałem materiał do zdjęć blisko piętnastu obiektów! W Polsce musiałbym polować na to przynajmniej 2–3 lata. W Namibii wykorzystałem sumarycznie ponad 120 godzin ekspozycji, tracąc kilkanaście na problemy ze sprzętem, kadrowanie obiektów, rêczne ogniskowanie i inne niespodzianki.

Po powrocie obrabiałem zebrany materiał prawie pół roku. Processing to kolejny trudny etap w tym hobby. Naświetlanie obiektów zawsze można opanować, lecz poradzić sobie z obróbką stanowi nie lada problem. Wiele godzin czy dni spędzonych przy obróbce pozwala na wydobycie z materiału maksimum szczegółów i optymalny zasięg. Dobra wyważona obróbka jest bardzo istotna, by np. przy nadmiernym wyciąganiu zasięgu nie wydobyć szumu. Ten etap zależy tylko i wyłącznie od autora zdjęcia i jego indywidualnej interpretacji obiektu oraz osobistych upodobañ. Zazwyczaj staram się zdjęć nadmiernie nie przeostrzać ani też nie przesadzać nadmiernie z kolorystyką. Część efektów tych starań można zobaczyć obok, w "Uranii", a wszystkie zdjęcia w mojej galerii w Internecie. Zapraszam.

Zdjęcia z wyprawy: Bogdan Jarzyna, Piotr Sadowski

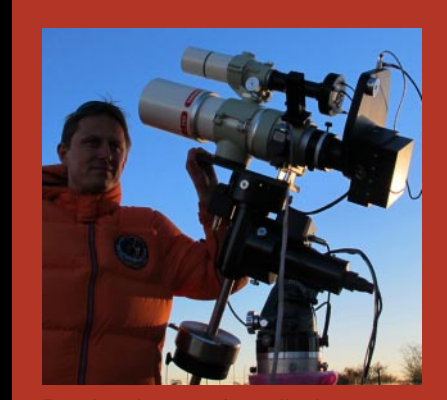

Bogdan Jarzyna (na zdjęciu ze swoim "kultowym" astrografem) biznesmen, pasjonat astronomii, ekstraliga

polskiej astrofotografii, zwycięzca ostatniej edycji konkursu AstroCamera w kategorii "głębokiego nieba". Prezentowane zdjęcia obiektów południowego nieba zostały uzyskane podczas opisanej tu wyprawy do Afryki. Należą do serii sześciu obrazów nadesłanych na konkurs AstroCamera i wyró¿nionych przez Jury. Wszystkie uzyskane zostały aparaturą opisaną w artykule, ale z użyciem innych filtrów i inna paletą barw podczas obróbki. Pole widzenia wszystkich obrazów obejmuje obszar około 4,2×4,1 stopnia.

Adres strony internetowej autora: www.starrysite.com

 $4/2012$  **Urania** 213

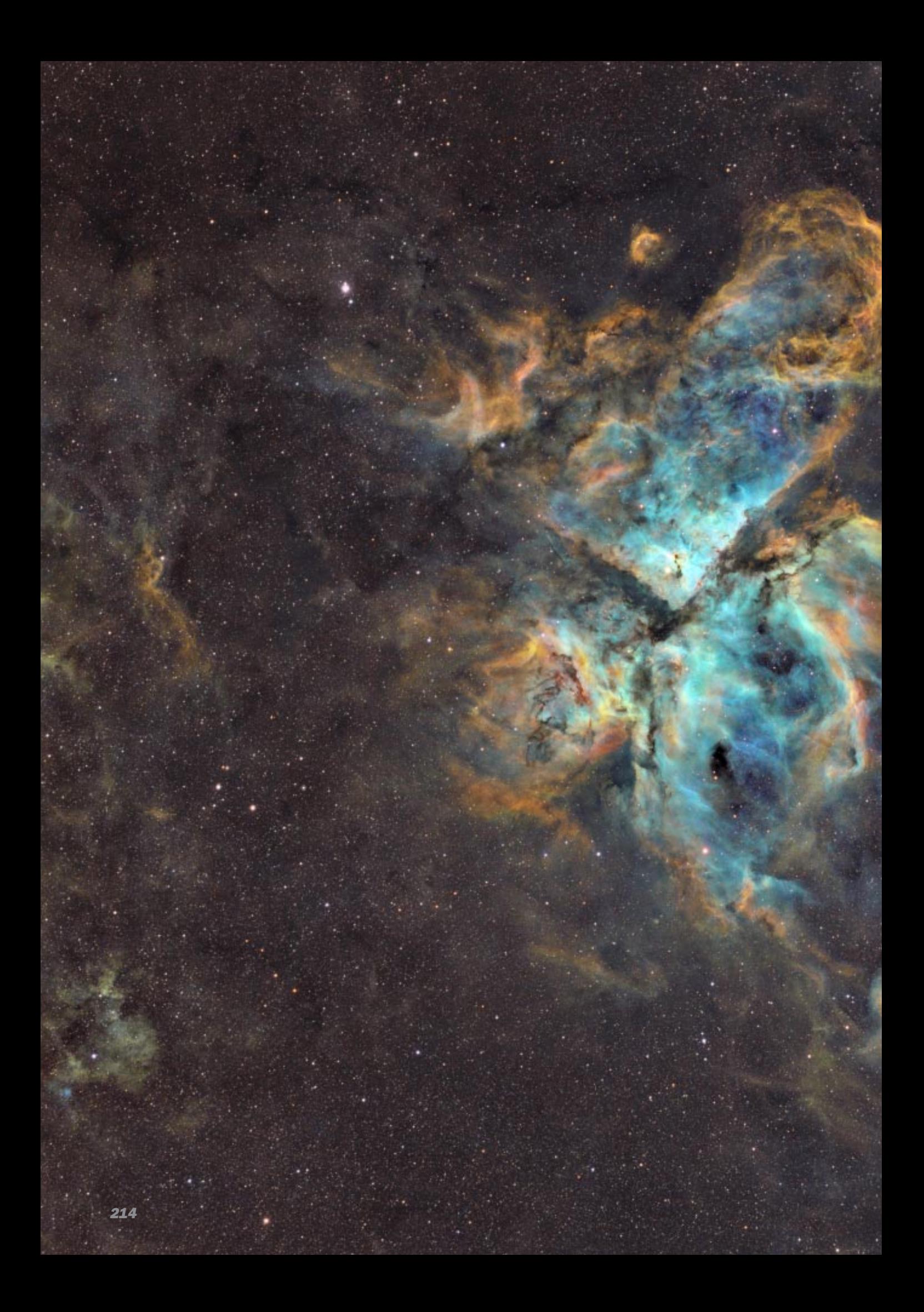

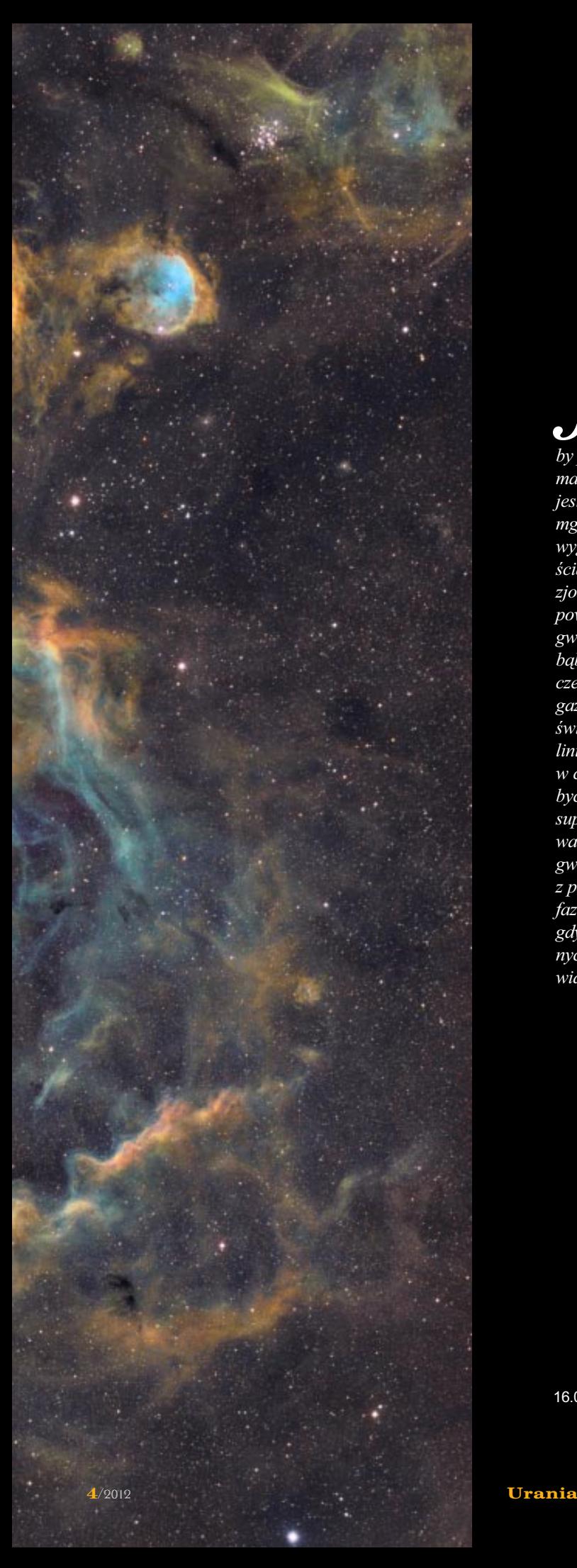

# Region Eta Carinae

Jedna z najbardziej masywnych (ok. 100 ma<br>Słońca), gorących i wyjątkowo niestabilny<br>by po latach osłabnąć do ponad 8 mag. Obecnie edna z najbardziej masywnych (ok. 100 mas Słońca), gorących i wyjątkowo niestabilnych gwiazd, raz będąc słabsza tylko od Syriusza, ma jasność około  $6<sup>m</sup>$ , ale na prezentowanym zdjęciu jest niemal niewidoczna na tle najjaśniejszej części mgławicy w centrum pola. Obrazy gwiazd są wygaszone, bo zdjęcie zostało wykonane w długościach fal odpowiadających liniom emisyjnym zjonizowanego gazu, który tworzy mgławica, powstała wskutek kolejnych erupcji superwiatru gwiazdowego tworzącego symetryczne, bipolarne bąble po obydwu stronach gwiazdy. Obszary czerwone są zdominowane przez emisję gęstszego gazu w linii wodoru Hα, podczas gdy turkusowo świecą rzadsze, ale gorące obszary we wzbronionej linii dwukrotnie zjonizowanego tlenu. Eta Carinae w ciągu najbliższych kilkudziesięciu tysięcy lat (ale być może jutro!) powinna zakończyć życie jako supernowa. Wybuch będzie możliwy do zaobserwowania przede wszystkim w neutrinach, gdyż cała gwiazda zapadnie się do czarnej dziury, znikając z pola widzenia teleskopów. Pozostała po obecnej fazie ewolucji mgławica będzie powoli gasnąć, gdyż zabraknie jonizujących ją wysokoenergetycznych fotonów. Póki co, cieszmy się więc jej pięknym widokiem.

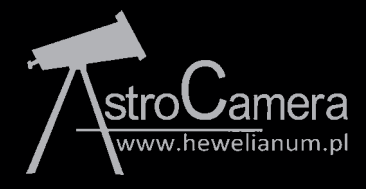

16.06.2010; 10,5h ekspozycji; filtry H $\alpha$ , SII, OIII Bader Planet Fot. Bogdan Jarzyna

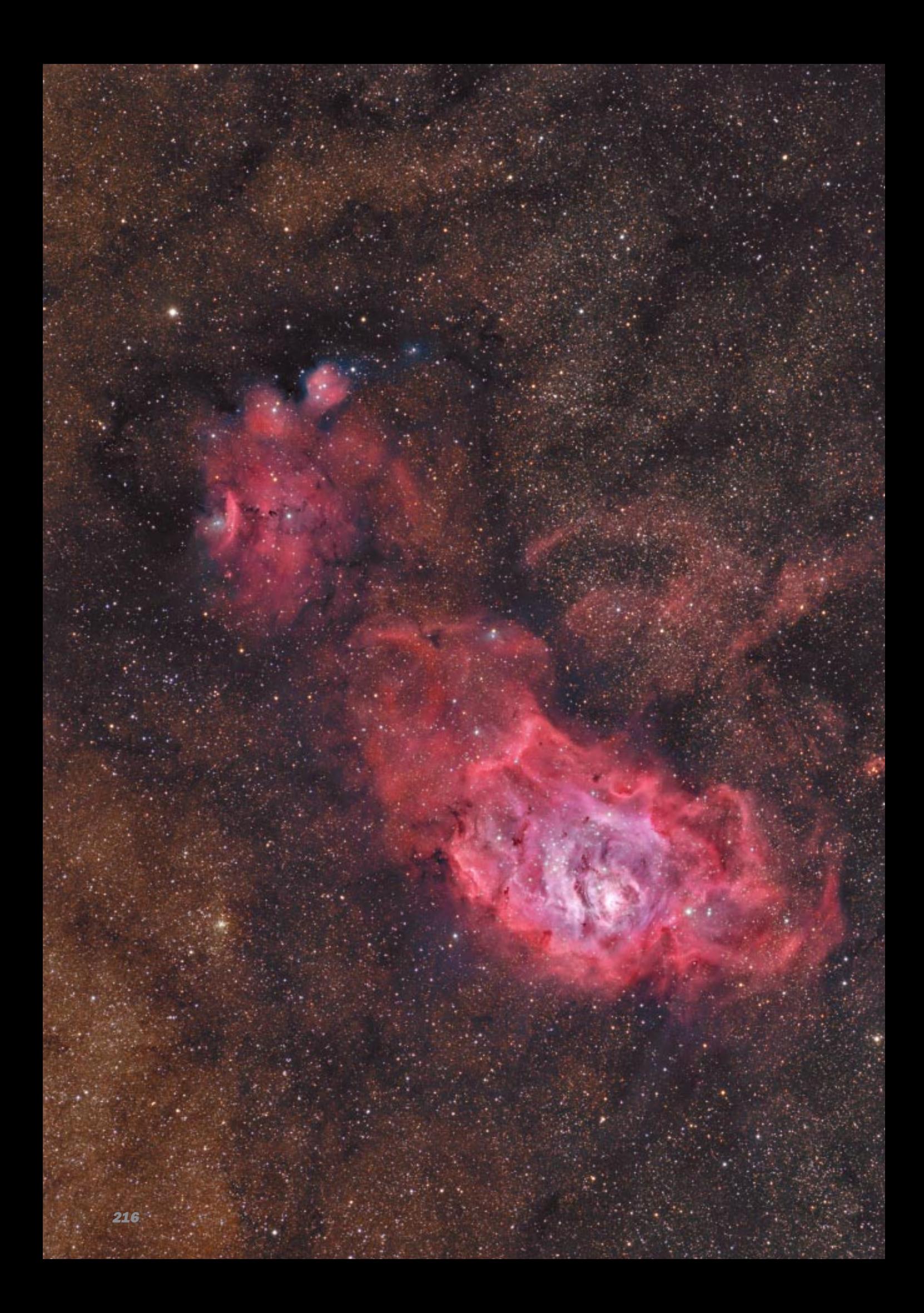
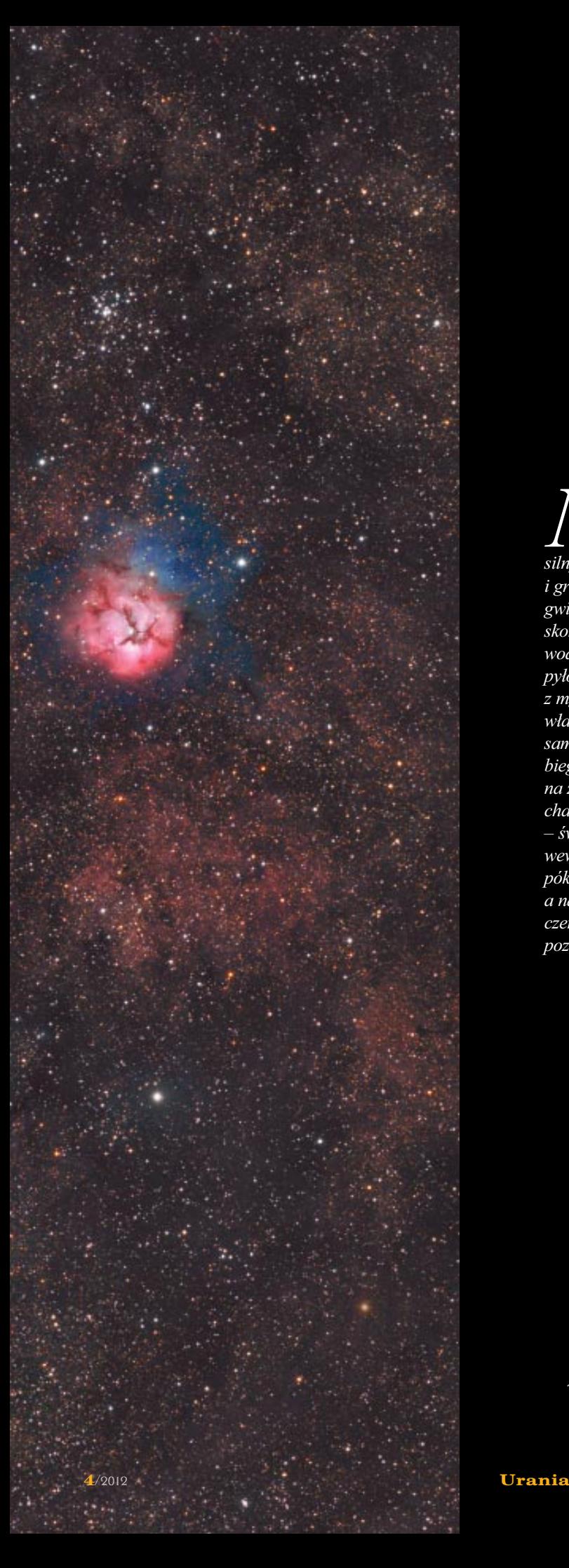

# **Mgławice:** Laguna (M8) i Trójlistna Koniczyna (M20)

Tode mgławice Laguna i Trójlistna Koniczyna stanowią świadectwo niedawnej obecności obok i wewnątrz silnych procesów gwiazdotwórczych, asocjacji i gromady gwiazd. Najjaśniejsze i najgorętsze gwiazdy jonizują materię, która nie zdążyła się skondensować i świeci czerwonym światłem wodorowej linii Hα. Na ich tle ciemne żyłki materii pyłowej tworzą tak charakterystyczne dla każdej z mgławic rysunki, ale w ich wnętrzach mogą właśnie powstawać jeszcze kolejne gwiazdy. Taka sama materia pyłowa, która absorbuje światło biegnące w naszym kierunku, widoczna na zewnątrz obydwu mgławic, tworzy wokół charakterystyczną niebieską poświatę – świadectwo rozpraszania światła ukrytych wewnątrz gwiazd. Radujmy się tym widokiem, póki gaz się nie rozproszy, pył nie odparuje, a najgoretsze gwiazdy nie ostygna, stając się czerwonymi olbrzymami i przestaną jonizować pozostałości po tych pięknych obiektach.

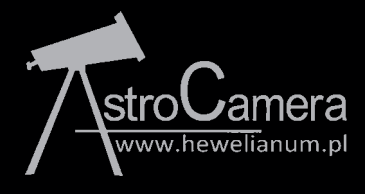

17.06.2010; 8<sup>h</sup> ekspozycji; filtry LRGB, Hα, OIII Bader Planet Fot. Bogdan Jarzyna

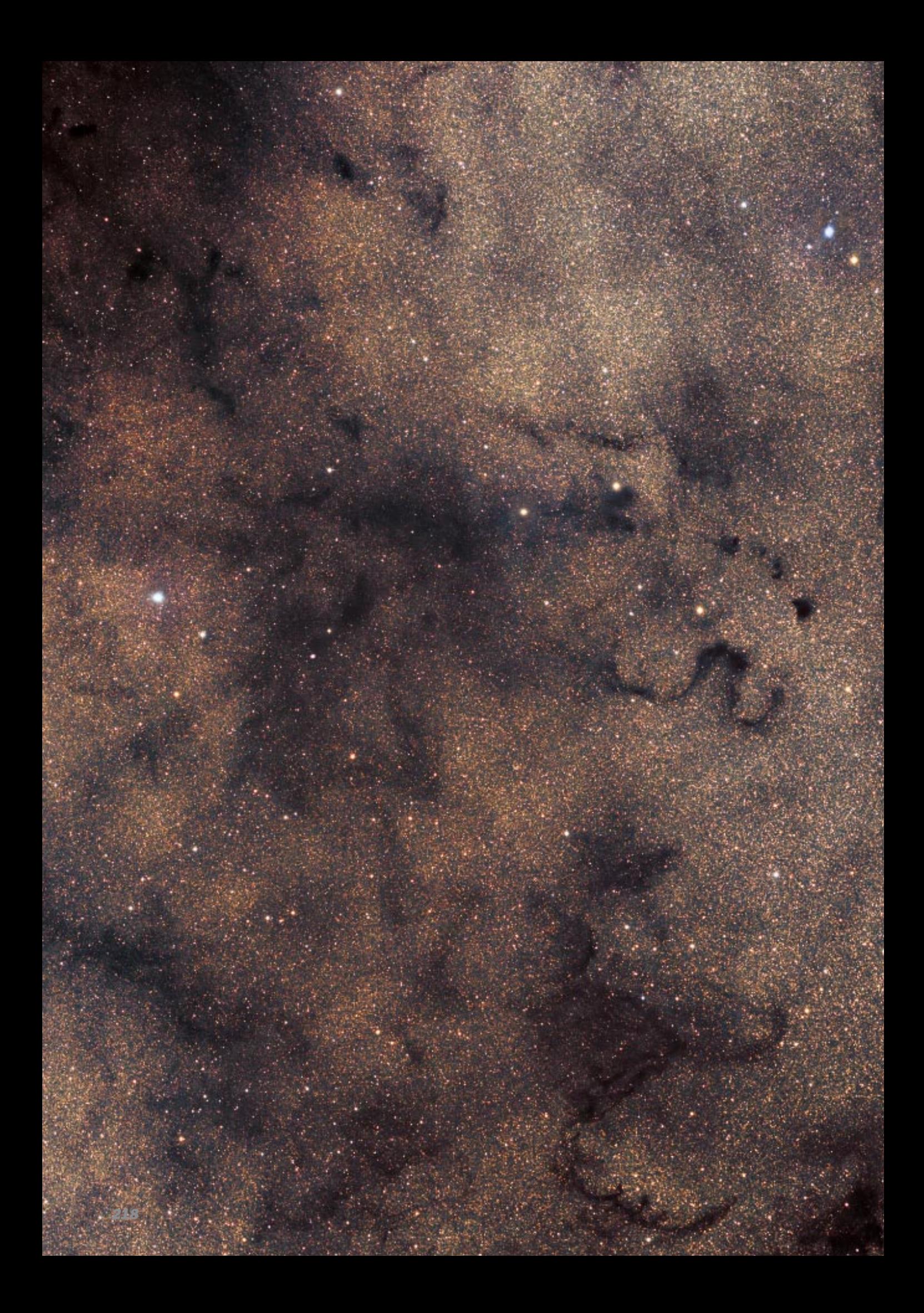

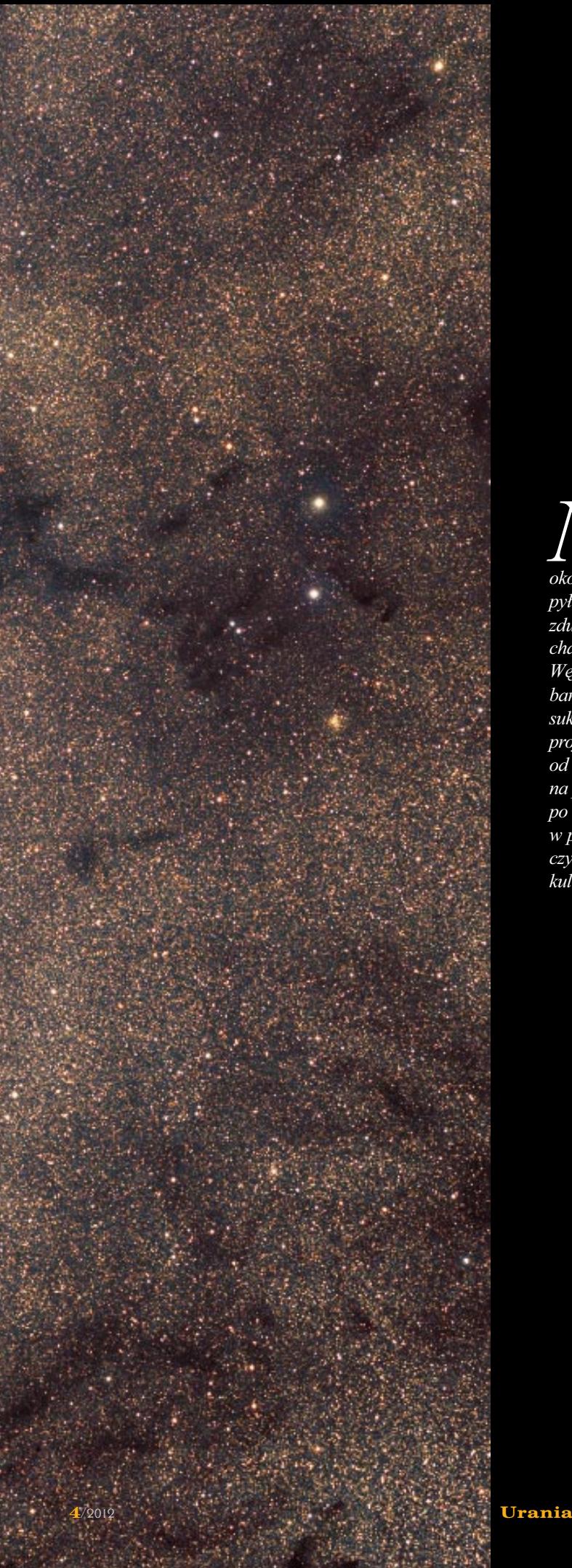

# Region **Mgławicy Wąż** B72, B74, B78 i NGC6355

 $\sum$ Temal jednolite, jasne tło gwiazdowe<br>tworzą odległe gwiazdy w pobliżu i poentrum Galaktyki. Widoczne na ich<br>około dziesieciokrotnie bliższe-ciemne włóka tworzą odległe gwiazdy w pobliżu i poza centrum Galaktyki. Widoczne na ich tle, około dziesięciokrotnie bliższe, ciemne włókna pyłowej materii międzygwiazdowej tworzą zdumiewające struktury, z najbardziej charakterystycznym, przypominającym literę S Wężem w centrum obrazu. To w tak, i jeszcze bardziej gêstych polach gwiazdowych swoje sukcesy odnotowuje opisywany w tym numerze projekt OGLE, a burzliwe początki ewolucji, od cząstek acetylenu do pierwszych bakterii na powierzchni ziaren, mogliśmy sobie wyobrazić po lekturze artykułu Jacka Krełowskiego w poprzednim numerze "Uranii". Poszukiwania, czy i gdzie znajduje się na tym zdjęciu gromada kulista NG 6355, pozostawiamy już czytelnikom.

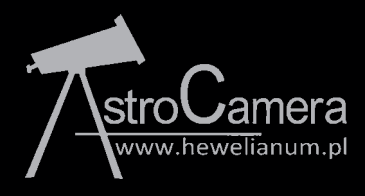

13.06.2010; 2,83<sup>h</sup> ekspozycji; filtry LRGB Bader Planet Fot. Bogdan Jarzyna

# **Nowe czasopisma na rynku**

# ASTRONOMIA ASTRONOMIA AMATORSKA AMATORSKA

W lipcu br. do rak miłośników astronomii i księgarń trafił pierwszy numer nowego miesięcznika ASTRONOMIA AMATORSKA. Pismo to jest redagowane i finansowane przez Piotra Brycha, znanego wszystkim autora "Wielkiego atlasu nieba". Debiutancki wolumen miesięcznika zawiera 88 kolorowych stron formatu A4! Z założenia pismo jest wydawane z myślą o początkujących (artykuły oznaczone zielonym listkiem i lunetką) i średnio zaawansowanych miłośnikach astronomii.

Każdy z nas znajdzie tu coś ciekawego dla siebie. Bardzo dobrą inicjatywą autorów jest założenie, że pismo będzie dostosowywane do potrzeb czytelników, którzy będą zgłaszali swoje uwagi odnośnie artykułów czy szaty graficznej. Tak więc można przypuszczać, że za kilka miesięcy osiągnie jakiś stały szablon i poziom, dopracowany tak pod względem atrakcyjności formy, jak i merytoryczności treści.

A jakie artykuły mamy już w pierwszym numerze? Wśród autorów dominują członkowie Redakcji, Piotr Brych i Marcin Siudziński, a wśród pozostałych znajdujemy np. znakomite teksty znanych miłośników astronomii, Szymona Ozimka i Jana Desselbergera. Jednak pismo otwiera tłumaczenie artykułu Dziesięć najpiękniejszych gwiazd podwójnych Philipa S. Harringtona. Jest to wciagający opis perełek świata: wizualnych gwiazd podwójnych i wielokrotnych widocznych na niebie.

Przyjrzyjmy siê kolejnym zawartym w miesięczniku treściom, z których większość zdaje się mieć charakter cykliczny i poradnikowy. Kolejne odcinki będą decydować o rozwoju pisma. Astroprogramista – pierwszy z tego typu artyku łów, adresowany dla chetnych do tworzenia własnych astronomicznych programów na komputer. Po ukazaniu siê kilku numerów AA zapewne znajdą się chętni, którzy z tych "cegiełek" zbudują własne oprogramowanie, niezależnie od dostępności wielu znakomitych, gotowych programów. Po krótkim i treściwym opisie możliwości naszego najważniejszego instrumentu optycznego w artykule Oko, czyli nasz pierwszy teleskop, znajdujemy materiał Astrofotografia pierwsze kroki, pierwszy z serii artykułów, który zapowiada się interesująco dla tych, którzy zamierzają rozpocząć astrofotografie obiektów mgławicowych. Sadząc po tytule, spodziewałem się, że znajdą się tu porady dla początkujących, jak wykonać ciekawe i dobre zdjecia, nie posiadając drogiego sprzętu. Przecież wiele takich zdjeć można wykonać, mając tylko sam aparat i jakąś lunetkę. W takich "pierwszych krokach" powinien się znaleźć opis, jak wykonać zdjęcie plam na Słońcu, Księżyca, Drogi Mlecznej, do czego wcale nie potrzeba drogiego wyposażenia i montażu za kilka tys. zł. Mam nadzieję, że na taki artykuł w AA jeszcze znajdzie się miejsce w przyszłości. Na pewno marzeniem każdego miłośnika astronomii jest odkrycie komety, wiêc każdy z nadzieją przeczyta artykuł Jak odkrywać komety. Z mojego punktu widzenia brakuje tu dokładnego i jasnego wytłumaczenia, co zrobić, jeśli rzeczywiście jako pierwsi zobaczymy na niebie kometę? Mam nadzieję, że może wkrótce ukaże się w piśmie tłumaczenie na język polski wskazanego w artykule linku. Jeszcze nie wszyscy potencjalni odkrywcy komet opanowali język angielski. Może warto dla nich zamieścić anglojęzyczny wzorzec takiego zgłoszenia?

Świetny pomysł dla miłośników nocnych obserwacji obdarzonych talentem plastycznym zawiera artykuł Szkicowanie. Zbiór własnych szkiców obiektów nieba może utworzyć niezwykłą kolekcję. Równie gorąco polecam rewelacyjny artykuł Obserwacje amatorskie, czyli jak obserwować skutecznie. Warto poważnie potraktować wszystkie zawarte tam rady, które autor zebrał po latach obserwacji. Mam podobne doświadczenia w tym względzie. Np. wiele pokazów nieba prowadzonych przez PTMA

**Fizzdy Podwójne<br>Kolimacja teleskopu Mójne<br>Kolimacja teleskopu Májne<br>Cassegraina**<br><sub>Sener</sub> Remaina 

**ASTRONOMIA** 

w Warszawie kończy się przed czasem, gdyż uczestnicy są niewłaściwie ubrani. W nastepnym artykule, Z lornetka na Strzelca, autor "za rączkę" przeprowadza nas po klejnotach leżących nisko nad południowym horyzontem letniego nieba, rozpoczynając od łatwego do odnalezienia Altaira, aż do gromady otwartej M7. Wszystkim początkującym polecam wraz z tym artykułem i lornetką udanie się na taką "wycieczkę". Poprzedni artykuł stanowi dobry wstęp do imponującego, 20-stronicowego (!) Kalendarza astronomicznego na lipiec 2012. Kilkanaście pełnostronicowych map położeń planet i planetoid jest opartych na kartach "Wielkiego atlasu nieba" Piotra Brycha i pomimo pomniejszenia pozostają czytelne. Słabiej czytelne, choć efektowne, jest graficzne przedstawienie położeń księżyców Jowisza i Saturna. Osobiście wolałbym raczej tradycyjne wykresy. Efemerydy zawierają także obszerną listę lipcowych koniunkcji, złączeń i zakryæ ró¿nych obiektów niebieskich.

Po Kalendarzu znajdujemy kolejne dwa artykuły Marcina Płócienniczaka. Pierwszy, Gwiazdozbiory Heweliusza, to krótka historia 11 konstelacji nakreślonych na niebie przez gdañskiego astronoma. Następny, Poznajemy niebo bez atlasu, to znów artykuł dla początkujących (listek!), którzy pierwszy raz spoglądają w niebo. Dodałbym tylko, że w Polsce nie widać wszystkich gwiazd, nie tylko z powodu "okrągłości" Ziemi, ale też z powodu położenia geograficznego (na równiku przecież widać wszystkie gwiazdy), a także jest wynikiem nachylenia osi obrotu Ziemi do jej orbity wokół Słońca. Trudny, ale ważny temat z punktu widzenia miłośnika astronomii temat zawiera artykuł Jasność powierzchniouwagę Redakcji pisma na konieczność merytorycznej weryfikacji publikacji. Już rozpoczynający artykuł, rzekomy wzór Pogsona, w podręcznikach i w sieci wygląda nieco inaczej.

Bardzo zainteresowały mnie pozytywna opinia i opis techniczny wyrażone w artykule Lornetka Hortex 15x56 HD w praktyce obserwacyjnej. Zabrakło tylko podania orientacyjnej ceny lornetki. Natomiast ciekawe zestawienie i opis widocznych w lipcu i bedacych w zasiegu amatorskich teleskopów, komet oraz opis kilku obiektów mgławicowych na letnim niebie znaleźć można w nastepnej publikacji. Komety na lipiec 2012. ciekawe obiekty mgławicowe. Obszerny i dokładny instruktaż Kolimacja teleskopu w systemie Maksutowa-Cassegraina na pewno przyda się każdemu poczatkującemu posiadaczowi takiego instrumentu. Natomiast dokładny opis ruchu Księżyca pt. Zodiakalne ścieżki Księżyca to znakomite kompendium wiedzy na temat ruchu Księżyca, którą każdy miłośnik astronomii powinien opanować. Jako miłośnik Księżyca z radościa przeczytałem ten artykuł. Bardzo dobry pomysł Redakcji stanową Pytania czytelników, odpowiedzi redakcji. To bêdzie na pewno znakomita forma wymiany informacji, odpowiedzi na pytania, których nie można znaleźć w sieci. Kończy numer Galeria, pięć znakomitych zdjęć nieba w wykonaniu naszych miłośników astronomii. Kolorowe, całostronicowe obrazy z pieczołowicie podanymi parametrami naświetlania i użytego sprzętu. Szkoda, że nie podano dat wykonania obrazów, niezbędnych w przypadku każdej obserwacji astronomicznej, oraz wielkości pola na zdjęciu, ułatwiającego porównanie z innymi obrazami tych samych obiektów.

Na koniec kilka ogólnych uwag. Pismo wygląda atrakcyjnie, artykuły są ciekawe, na właściwym poziomie dla miłośnika astronomii, jest dużo grafiki i zdjęć. Można natomiast mieć indywidualne zastrzeżenia do np. braku ilustracji w wielu tekstach. Zdarzają się także literówki i pewne błędy merytoryczne, jak np. rysunek na str. 31 – bieg promieni w refraktorze do poprawy! Na ich wyłapywanie Redakcja powinna położyć szczególny nacisk, gdyż pismo wychodzące drukiem powinno stać się autorytetem dla czytającego. Generalnie imponuje ogrom przedsięwzięcia związanego z wydawaniem co miesiąc ASTRONOMII AMA-TORSKIEJ. Wci¹¿ przecie¿ odczuwamy niedosyt drukowanych informacii astronomicznych po polsku. Czasopismo może spowodować, że wielu kolejnych Polaków może także połknać astronomicznego bakcyla.

# wa. W tym przypadku warto zwrócić<br>uwagę Redakcji pisma na konieczność<br>merytorycznej weryfikacji publikacji. Już

W kwietniu 2012 r. ukazał się premierowy numer czasopisma "AstroNautilus" poświęconego astronautyce. Zapełnia ono luke w tym segmencie, gdyż brakowało drukowanego czasopisma z tej tematyki.

"AstroNautilus" nie jest jednak zupełną nowością, do tej pory ukazywał się w formie elektronicznej (po raz pierwszy w 2003 r.). Można powiedzieć, że jest nieformalna kontynuacja "Astronautyki", która okazywała się do 2002 r.

Pierwszym drukowanym numerem "AstroNautilusa" jest 19 (2/2012). Numer ten liczy 48 stron i ma kolorowa, błyszczaca okładkę, co sprawia, że wygląda bardzo atrakcyjnie. Niestety, reszta numeru jest w wersij czarno-białej, ale miejmy nadzieję, że redakcja w miare szvbko będzie w stanie przejść na druk w pełnym kolorze. Redaktorem naczelnym "AstroNautilusa" jest dr Andrzej Kotarba, na co dzień pracujący w Centrum Badań Kosmicznych PAN w Warszawie.

Głównym tematem numeru 2/2012 sa stacje orbitalne. Obszerny artykuł szczegółowo przedstawia Międzynarodową Stację Kosmiczną (ISS), a uzupełnia go tekst o historii tej dziedziny lotów kosmicznych, zatytułowany "Stacja kosmiczna USA – marzenia i realia".

Na stały dział zapowiada się "Akademia astronautyki". W jej pierwszym odcinku omówione zostało zasilanie elektryczne sond i satelitów. W innych artykułach możemy przeczytać m.in. o polowaniu na antymaterię za pomocą instrumentu AMS-2 czy o temacie nocnego oświetlenia Ziemi widzianego z Kosmosu. Nie zabrakło też nych arty.<br>
tać m.in. o polowaniu na zatelicie za pomocą instrumentu<br>
AMS-2 czy o temacie nocnego<br>
oświetlenia Ziemi widzianego<br>
z Kosmosu. Nie zabrakło też<br>
wzmianki o pierwszym polskim satelicie PW-Sat.

Przydatne wydaje się zestawienie misji planetarnych trwających aktualnie w Układzie Słonecznym oraz dział "Nowi w Kosmosie" przedstawiający obiekty, które w styczniu i lutym 2012 r. zostały wystrzelone w kosmos. Uzupełnia je tabelka startów planowanych na kolejne dwa miesiące.

Podsumowując, "AstroNautilus" jest bardzo ciekawym czasopismem, które można polecić wszystkim interesującym siê lotami kosmicznymi. Jego strona internetowa ma adres www.astronautilus.pl – chêtni znajd¹ tam informacje, jak zaprenumerować czasopismo.

Krzysztof Czart

**TILLING** 

# Niespodzianka dla

# prenumeratorów!

Do aktualnego numeru "Uranii", rozsyłanego w prenumeracie, dołączony jest gratis najnowszy numer "AstroNautilusa" (3/2012) Uwaga! Prenumerata "Astro-Nautilusa" dla prenumeratorów "Uranii" tañsza o 10%!

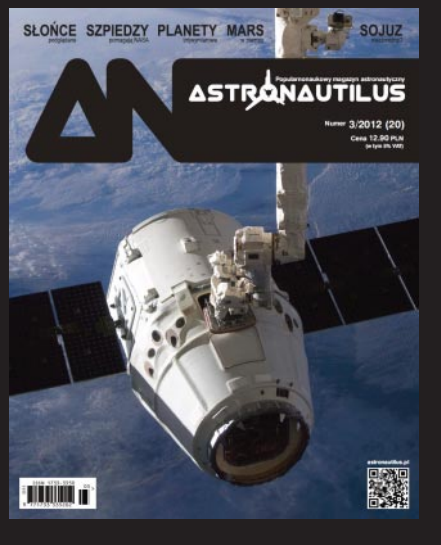

Janusz Wiland

 $\frac{4}{2012}$  **Urania** 221

# Fryzury Alberta Einsteina

Albert Einstein stał się ikoną masowej kultury nie tylko<br>z powodu swych genialnych odkryć dotyczących geo-<br>metrycznej istoty czasu i przestrzeni, których mało kto<br>rozumie, ale także z powodu niebanalnego stylu życia, pewlbert Einstein stał się ikoną masowej kultury nie tylko z powodu swych genialnych odkryć dotyczących geometrycznej istoty czasu i przestrzeni, których mało kto nej ekscentryczności ubioru oraz rozpoznawalnej powszechnie fryzury w stylu "szalonego uczonego". Nie wszyscy jednak wiedzą, że imponująco rozwichrzona aureola siwych

włosów wokół głowy Einsteina wcale nie była wynikiem przypadku lub profesorskiego roztargnienia – lecz wprost przeciwnie – jak najstaranniej obmyślonym i pielęgnowanym przez częste strzyżenie i codzienne czesanie autorskim dziełem pewnej konkretnej osoby, a mianowicie wieloletniej przyjaciółki Einsteina, Johanny Fantovej, kronikarki ostatnich lat jego ¿ycia w Princeton.

Johanna Fantova była czeską Żydówką. Nim spotkał się z nią samą, Einstein poznał najpierw jej przyszłą rodzinę w Pradze, gdzie od 13 kwietnia 1911 do 7 lipca 1912 r. był profesorem Uniwersytetu Karlova-Ferdinandova. Od tego zdarzenia zaczyna się opowiadana tu historia.

Odwiedziłem Pragę w czerwcu 2012, w sto lat później. Z powodów, których nie mogę jeszcze wyjawić, każdego ranka odtwarzałem w pamięci, punkt po punkcie, historię życia Johanny Fantovej, skromnej a jednocześnie niezwykłej

kobiety, wykształconej, wrażliwej, bardzo inteligentnej i eleganckiej. Poznałem ją z lektur, niestety niezbyt systematycznych, oraz anegdot zasłyszanych od moich przyjaciół z Princeton.

Tym razem mieszkałem w Pradze w Rezidence Dlouhá 17, gdyż jako zaproszony wykładowca dużej międzynarodowej konferencji "Relativity and Gravitation; 100 Years after Einstein in Prague", byłem gościem czeskiego Ministerstwa Edukacji, do którego należy ta centralnie położona rezydencja. Konfe-

rencja odbywała się w niedalekim Karolinum, to znaczy historycznej siedzibie Uniwersytetu Karola, ledwie dwie ulice i Rynek Staromiejski od Dlouhá 17. Jiří Bičák, profesor Uniwersytetu Karola, który tę konferencję zorganizował, wygłosił pierwszy wykład, przypominając, że w ciągu półtorarocznego pobytu w Pradze Einstein sformułował zasadę równoważności oraz po raz pierwszy wyliczył ugięcie światła w polu gra-

> witacyjnym. Był to jedyny wykład historyczny, bowiem konferencja dotyczyła najnowszych wyników teorii względności w jej aspektach formalnych, obserwacyjnych i nawet instrumentalnych. Konferencja miała bogatą oprawę, podkreśloną magicznym pięknem Pragi, najcudowniejszego miasta Europy. Jednym z jej ważnych punktów było nadanie stopnia doctor honoris causa profesorowi Donaldowi Lynden- -Bellowi.

> Podczas codziennego spaceru od Rezidence do Karolinum przechodziłem obok okazałej czteropiętrowej kamienicy w Rynku, prawie dokładnie naprzeciw słynnego zegara astronomicznego, której frontowa ściana ozdobiona jest tablicą pamiatkową z tekstem po czesku i po angielsku: Tutaj, w salonie pani Berty Fantovej, Albert Einstein, w latach 1911–1912 profesor Uniwersytetu w Pradze, twórca teorii względności, laureat Nagrody Nobla, grał na

skrzypcach i spotykał się ze swymi przyjaciółmi, słynnymi pisarzami Maxem Brodem i Franzem Kafką.

W roku 1911 Albert Einstein nie był jeszcze światowej sławy fizykiem znanym szerokiej publiczności, choć rzecz jasna jego profesjonalni koledzy dostrzegali już w nim geniusza. W liście rekomendacyjnym do Pragi, Max Planck napisał: jeśli jego teorie zostaną udowodnione, będzie Kopernikiem XX wieku. Berta Fantova nie mogła jeszcze o tym wiedzieć. Skrupulatnie wybredna w doborze gości, zapraszała Einsteina

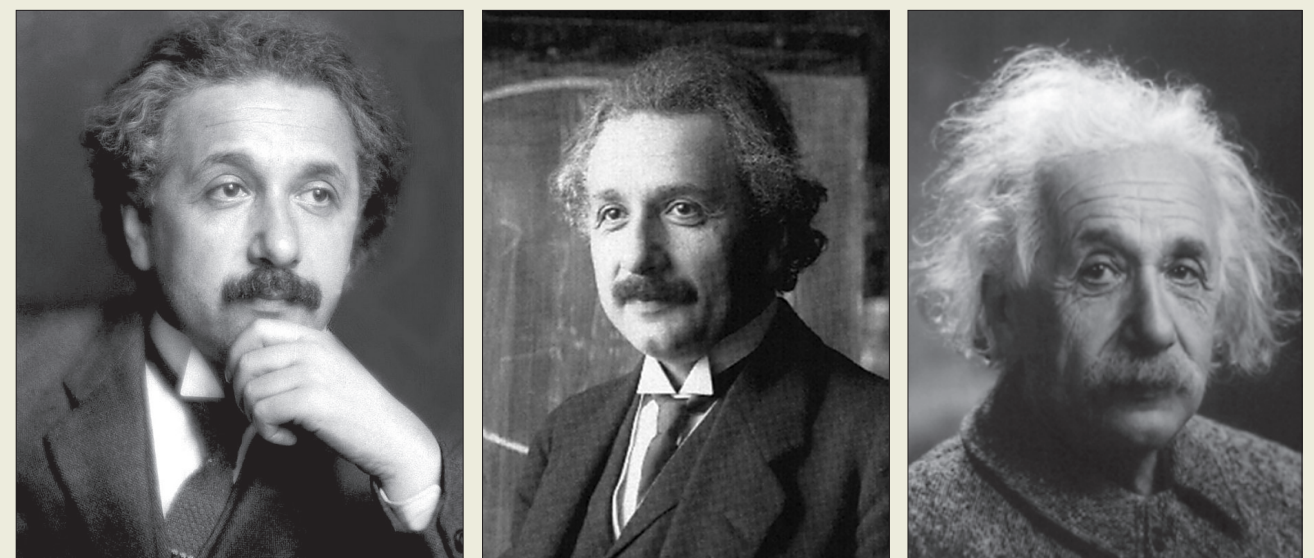

Einstein w Pradze (1911), Berlinie (1921) oraz w Princeton (1947)

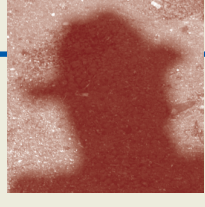

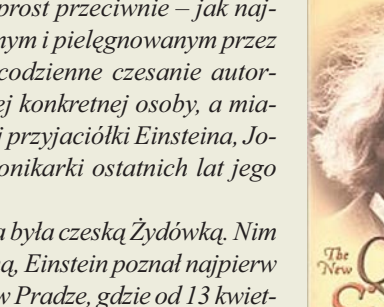

Okładka książki "The New Quotable Einstein", wydanej przez Princeton University Press przy współpracy Uniwersytetu Hebrajskiego w Jerozolimie w stulecie szczególnej teorii względności

Collected and odnod by-Alice Colaprice With a Greend by Journal De

do swego modnego literackiego salonu zapewne głównie dlatego, że był świetnym skrzypkiem, a przy tym młodym profesorem uniwersytetu, przystojnym, dowcipnym i błyskotliwym. Wspomniana na pamiątkowej tablicy "przyjaźń" z Franzem Kafką sugeruje więcej niż zwykłą towarzyską znajomość. Hmm... Profesor Bičák uświadomił mi, że nie ma żadnych dowodów na to, że Einstein i Kafka się rzeczywiście spotkali w salonie Berty Fantowej – być może jest to tylko legenda. Einstein bywał regularnie również w salonie profesora Moritza Winternitza, wybitnego znawcy sanskrytu i staroindyjskiej literatury, który objął profesurę w Pradze po dziesięcioletnim pobycie w Oxfordzie. Einstein był przyjacielem rodziny Winternitzerów, grał u nich na skrzypcach i brał udział w dyskusjach okrągłego stołu na tematy filozofczne i społeczne. W salonie Berty Fantovej Einstein poznał jej syna Otto Fantę, dość znanego grafologa, który później ożenił się z Hanną Bobatsch, bohaterką tej opowieści. W roku 1911 Hanna była dziesięcioletnią dziewczynką i mieszkała z rodzicami w swoim rodzinnym Brnie. Albert i Hanna spotkali się już jako ludzie dorośli w dziesięć lat później i bardzo zaprzyjaźnili. Einstein był wtedy profesorem w Berlinie, słynnym uczonym i światowym celebrytą. Hanna gruntownie uporządkowała jego prywatną bibliotetkę, co wymagało długiego czasu i ogromnej cierpliwości. Wiem cos o tym, bo sam trzykrotnie ustawiłem ab initio ad finem tysiące książek w naszej domowej bibliotece, gdy przeprowadzaliśmy się z Oxfordu do Triestu, potem do Kopenhagi i do Göteborga, a teraz po przeniesieniu wszystkich książek na wieś, borykam się samotnie z tym trudem Syzyfa po raz czwarty.

W roku 1933, po ogłoszeniu przez rząd kanclerza Adolfa Hitlera antysemickiej ustawy o urzędnikach państwowych, która odbierała Żydom prawo do wykładania na niemieckich uniwersytetach, Einstein opuścił Niemcy, a wkrótce potem Europę. Przyjął pozycję w utworzonym w tym czasie Institute for Advanced Studies w Princeton, gdzie pracował do końca życia. Fantova wyemigrowala do USA w roku 1939 i za radą Einsteina studiowała bibliotekoznawstwo. Po ukończeniu studiów została bibliotekarką w bibliotece Uniwersytetu w Princeton. Einstein i Fantova spotykali się prawie codziennie, często

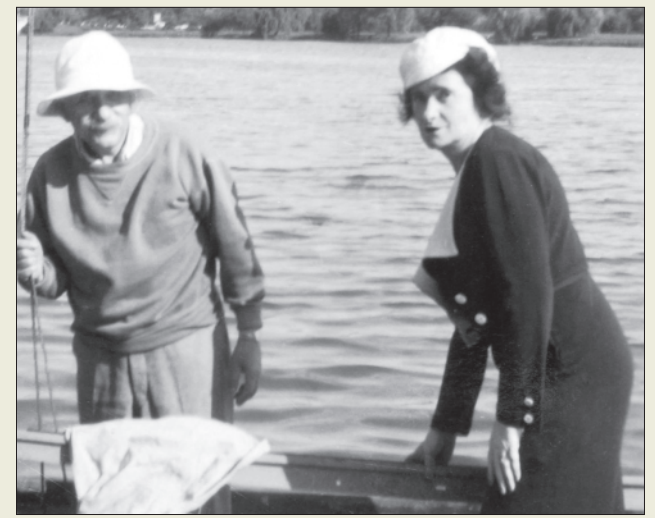

Einstein i Fantova na jeziorze Carnegie. "Nigdy nie czuł się tak beztroski i szczęśliwy jak wtedy, gdy pływał tą prymitywną łódką" – napisała w Gespräche mit Einstein

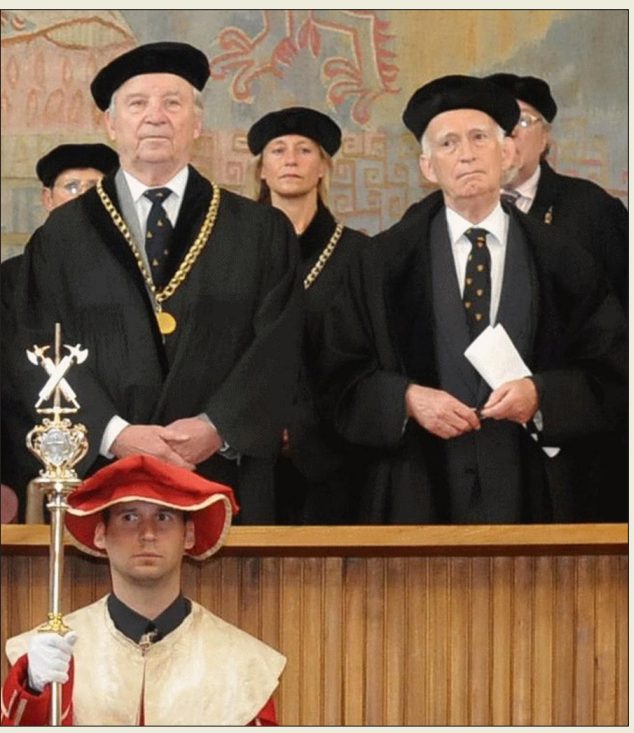

Ceremonia w Aula Magna w Karolinum. Stoją w środku (od lewej), w regaliach Uniwersytetu Karola, profesorowie Jiří Bičák i Donald Lynden-Bell. Zdjęcie publikowane ze zgodą Public Relation Office, Charles University; http://iforum.cuni.cz

do siebie dzwonili i często jedli razem kolacje. Fantova brała też udział w przejażdżkach Einsteina jachtem na jeziorze Carnegie. On pisał dla niej wiersze, ona dbała o jego fryzurę. Od października 1953 do 12 kwietnia 1955, a więc przez ostatnie półtora roku życia Einsteina, Fantova systematycznie spisywała prowadzone w jej obecności jego monologi i rozmowy. 62-stronicowy maszynopis Fantovej, zatytułowany Gespräche mit Einstein, zawiera około 200 takich wpisów (po niemiecku). Przechowywany jest w bibliotece Uniwersytetu Princeton. Jak dotąd nie został przetłumaczony na angielski. Niektóre jego fragmenty publikowane były w różnych wydawnictwach Uniwersytetu Princeton, najwięcej w Princeton Alumni Weekly i Princeton Bulletin Weekly oraz kolekcji opracowanej przez Alice Calaprice, "The New Quotable Einstein", wydanej przez Princeton University Press przy współpracy Uniwersytetu Hebrajskiego w Jerozolimie w roku 2005, czyli stulecie szczególnej teorii względności. Niektóre z tych wpisów są przejmująco osobiste. Na przykład dzięki notatce z 24 marca 1954 wiemy, że mniej więcej na rok przed swą śmiercią Einstein przestał grać na skrzypcach: Einstein mówił mi, że już na skrzypcach nie gra, gdyż jest to zbyt intensywne a przez to wyczerpujące. Gra natomiast codziennie na pianinie; łatwiej mu wtedy improwizowaæ.

Einstein umarł 18 kwietnia 1955 roku. Fantova, jego wierna przyjaciółka i kronikarka, nie była, niestety, wtedy przy nim. Niestety, bowiem umierając w szpitalu w Princeton, mówił Einstein o czymś spokojnie i długo nocnej pielęgniarce. Ona trzymała go za rękę i słuchała z cierpliwą uwagą i łagodnością dobrej Samarytanki. Ponieważ on mówił po niemiecku, a ona niemieckiego nie znała, nikt nie wie, co i do kogo mówił Einstein w ostatnich minutach swego życia.

Marek Abramowicz

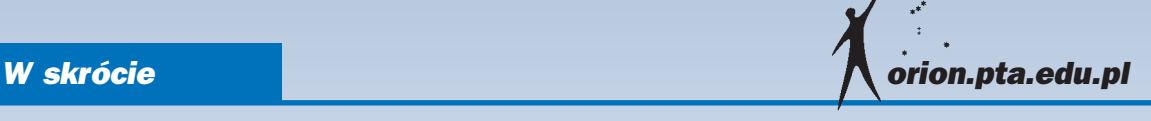

### Po raz pierwszy dostrzeżono ciemne galaktyki z wczesnego Wszechświata

Ciemne galaktyki to małe, bogate w gaz galaktyki we wczesnym Wszechświecie, które są bardzo niewydajne w formowaniu gwiazd. Ich istnienie jest przewidywane przez teorie formowania galaktyk i uważa się, że stanowią bloki budulcowe dzisiejszych jasnych, wypełnionych gwiazdami galaktyk. Astronomowie sądzą, że dla dużych galaktyk mogły stanowić źródło większości gazu, z którego potem uformowały się gwiazdy istniejące obecnie.

Ponieważ zasadniczo brak w nich gwiazd, ciemne galaktyki nie emitują wiele światła, co czyni je bardzo trudnymi do wykrycia. Od lat astronomowie próbowali rozwijać nowe techniki obserwacii, aby potwierdzić istnienie ciemnych galaktyk. Małe absorpcje w widmach źródeł tła dały wskazówkę co do istnienia ciemnych galaktyk. Ale w prezentowanych tutaj badaniach po raz pierwszy ciemne galaktyki dostrzeżono bezpośrednio.

"Nasze podejście do problemu wykrywania ciemnych galaktyk opiera się na oświetleniu ich jasnym światłem" tłumaczy Simon Lilly (ETH Zurich, Szwajcaria), współautor publikacji. "Szukaliśmy fluorescencyjnego świecenia gazu w ciemnych galaktykach, rozświetlonego światłem ultrafioletowym od sąsiedniego, bardzo jasnego kwazara. Światła kwazara spowodowało świecenie ciemnych galaktyk dziêki procesowi podobnemu do znanego z ubrań oświetlonych lampami ultrafioletowymi w nocnym klubie."

Naukowcy wykorzystali wielką powierzchnię zbierającą i czułość Bardzo Dużego Teleskopu (VLT) oraz serię bardzo długich ekspozycji, aby wykryć ekstremalnie słabą poświatę fluorescencyjną od ciemnych galaktyk. Skorzystali z instrumentu FORS2, aby wykonać mape obszaru nieba wokół jasnego kwazara HE 0109-3518, poszukując ultrafioletowego światła emitowanego przez gaz wodorowy, gdy jest on wystawiony na intensywne promieniowanie. Z powodu rozszerzania się Wszechświata światło to jest w rzeczywistości obserwowane w odcieniu fioletu, gdy dociera do VLT.

Po kilku latach prób wykrycia emisji fluorescencyjnej od ciemnych galaktyk, nasze wyniki pokazują potencjał tej metody odkrywania i badania tych fascynujących i dotychczas niewidzialnych obiektów" mówi Sebastiano Cantalupo (Uni-

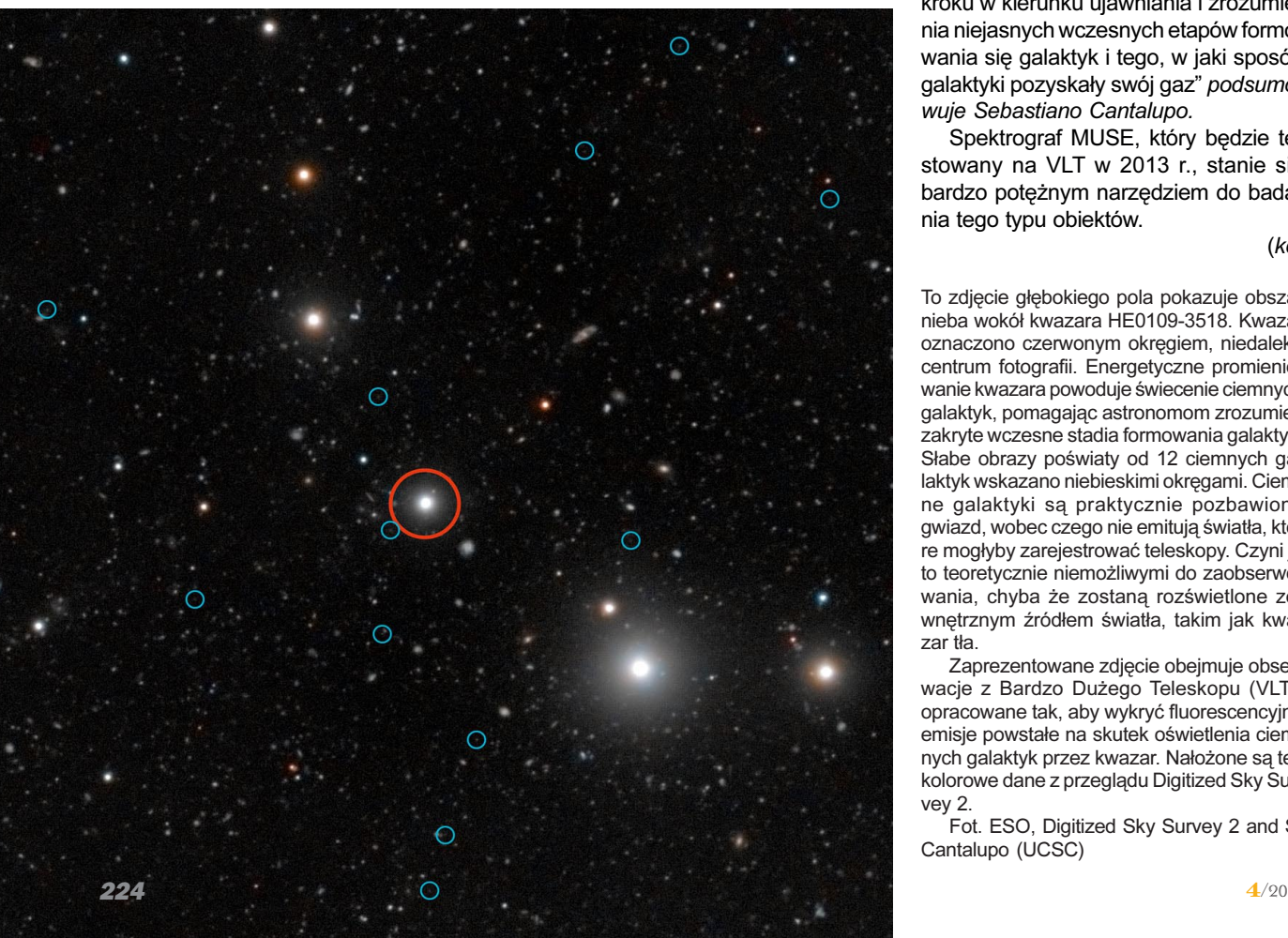

versity of California, Santa Cruz), główny autor badañ.

Zespół wykrył prawie 100 gazowych obiektów, które są położone w odległości kilku milionów lat świetlnych od kwazara. Po bardzo starannych analizach, przeprowadzonych w celu wykluczenia obiektów, w których emisja może być spowodowana wewnêtrznymi procesami formowania gwiazd w galaktykach, a nie światłem pochodzącym od kwazara, naukowcy ostatecznie zawêzili listê do 12 obiektów. Są to obecnie najbardziej przekonujące identyfikacje ciemnych galaktyk we wczesnym Wszechświecie.

Astronomowie byli także w stanie ustalić niektóre własności ciemnych galaktyk. Oszacowali, że masa gazu w nich zawartego to około miliard mas Słońca, co jest typowe dla bogatych w gaz, ma- ³omasywnych galaktyk we wczesnym Wszechświecie. Udało się także oszacować efektywność procesów powstawania gwiazd, które okazały się stłumione o czynnik ponad 100 względem typowych galaktyk, w którym formują się gwiazdy, na podobnym etapie kosmicznej historii.

"Nasze obserwacje za pomocą VLT dostarczyły dowodu na istnienie zwartych i izolowanych ciemnych obłoków. Dzięki tym badaniom dokonaliśmy istotnego kroku w kierunku ujawniania i zrozumienia niejasnych wczesnych etapów formowania się galaktyk i tego, w jaki sposób galaktyki pozyskały swój gaz" podsumowuje Sebastiano Cantalupo.

Spektrograf MUSE, który będzie testowany na VLT w 2013 r., stanie siê bardzo potężnym narzędziem do badania tego typu obiektów.

(kc)

To zdjęcie głębokiego pola pokazuje obszar nieba wokół kwazara HE0109-3518. Kwazar oznaczono czerwonym okręgiem, niedaleko centrum fotografii. Energetyczne promieniowanie kwazara powoduje świecenie ciemnych galaktyk, pomagając astronomom zrozumieć zakryte wczesne stadia formowania galaktyk. Słabe obrazy poświaty od 12 ciemnych galaktyk wskazano niebieskimi okręgami. Ciemne galaktyki są praktycznie pozbawione gwiazd, wobec czego nie emitują światła, które mogłyby zarejestrować teleskopy. Czyni je to teoretycznie niemożliwymi do zaobserwowania, chyba że zostaną rozświetlone zewnetrznym źródłem światła, takim jak kwazar tła.

Zaprezentowane zdjęcie obejmuje obserwacje z Bardzo Dużego Teleskopu (VLT), opracowane tak, aby wykryć fluorescencyjne emisje powstałe na skutek oświetlenia ciemnych galaktyk przez kwazar. Nałożone są też kolorowe dane z przeglądu Digitized Sky Survey 2.

Fot. ESO, Digitized Sky Survey 2 and S. Cantalupo (UCSC)

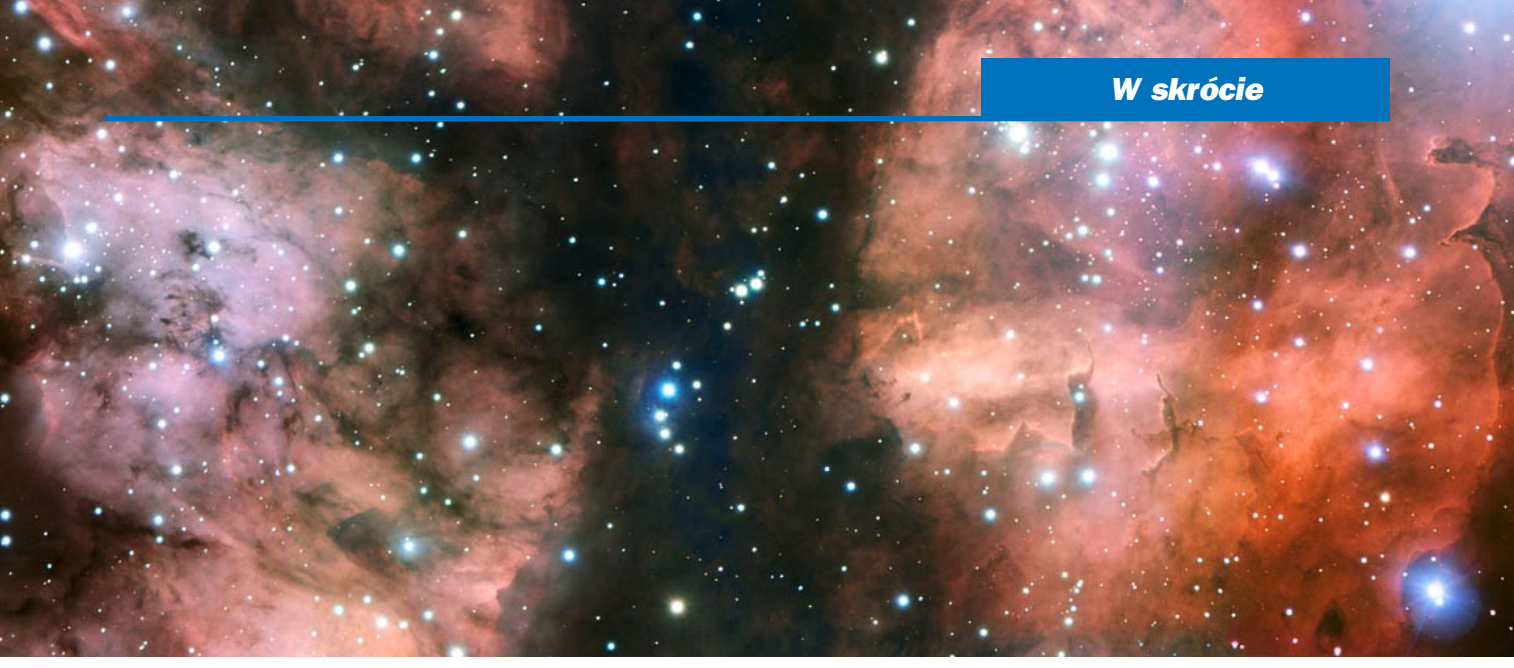

# VLT przyjrzał się mgławicy Wojna i Pokój

Głęboko w Drodze Mlecznej, w gwiazdozbiorze Skorpiona jest widoczna mgławica Wojna i Pokój (NGC 6357), obszar przestrzeni kosmicznej, w którym w chaotycznych obłokach gazu i pyłu rodzą się nowe gwiazdy. Zewnętrzne części tej ogromnej mgławicy zostały sfotografowane przez należący do ESO Bardzo Duży Teleskop, dzięki czemu uzyskano najlepsze do tej pory zdjęcie tego obszaru.

Nowa fotografia pokazuje ciągnącą się przez środek szeroką rzekę pyłu, która absorbuje światło od odleglejszych obiektów. Po prawej znajduje się mała gromada młodych, jasnych, biało-niebieskich gwiazd, które uformowały się z gazu. Prawdopodobnie mają one po zaledwie kilka milionów lat, co jest bardzo młodym wiekiem w przypadku gwiazd. Intensywne promieniowanie ultrafioletowe wypływające z tych gwiazd formuje wgłębienie w otaczającym gazie i pyle i rzeźbi dziwne ścieżki.

Całe zdjęcie jest pokryte ciemnymi śladami kosmicznego pyłu. Najbardziej fascynujące ciemne struktury są widoczne w lewym dolnym rogu oraz na prawym brzegu zdjęcia. To tam promieniowanie od jasnych, młodych gwiazd utworzyło kolumny przypominające trąby słoniowe, podobne do słynnych "filarów stworzenia w mgławicy Orzeł. Kosmiczny pył jest znacznie bogatszy od tego znanego z naszych domów. Bardziej przypomina dym i składa się głównie z drobnych cząstek krzemianów, grafitu i lodu wodnego, które zostały wyprodukowane i wyrzucone w przestrzeñ kosmiczną przez wcześniejsze generacje gwiazd.

Jasna, centralna część NGC 6537 zawiera gromadę bardzo masywnych gwiazd, które należą do najjaśniejszych w naszej Galaktyce. Wewnêtrzny obszar, niewidoczny na tym zdjęciu, został dokładnie przebadany i zobrazowany przez Kosmiczny Teleskop Hubble'a, należacy od NASA/ESA. Ale nowe zdiecie pokazuje, że nawet mniej znane zewnętrzne części tego gwiezdnego żłobka zawieraja fascynujące struktury, które zostały ukazane dzięki mocy teleskopu VLT.

Zdjęcie zostało uzyskane w ramach programu Kosmiczne Klejnoty ESO mającego na celu uzyskanie za pomocą teleskopów ESO zdjęć intrygujących lub atrakcyjnych wizualnie obiektów dla celów edukacyjnych i popularyzacji nauki. Program wykorzystuje niewielkie ilości czasu obserwacyjnego, w okresie gdy teleskopy mają przerwy w swoich harmonogramach pracy, tak aby zminimalizować wpływ na obserwacje naukowe. (kc)

### Trzy nowe planetoidy z polskimi nazwami

3 lipca br. trzy planetoidy krążące w Kosmosie otrzymały oficjalne nazwy związane z Polska: Iwanowska, Sierpc i Lech-Mankiewicz.

Planetoidy LechMankiewicz i Sierpc zostały odkryte przez uczniów z Torunia i Sierpca w ramach projektu International Asteroid Search Campaigns (IASC). Pracami uczniów kierowali nauczyciele Bogdan Sobczuk z Torunia i Józef Urbañski z Sierpca.

Planetoida (199950) Sierpc wywodzi swoją nazwę od miasta na Mazowszu. Obiekt został odkryty 16 kwietnia 2007 r., obiega Słońce co 3,74 roku.

Z kolei (273377) LechMankiewicz to imiê i nazwisko Lecha Mankiewicza, aktualnego dyrektora Centrum Fizyki Teoretycznej PAN, popularyzatora nauki, który wspiera wiele projektów edukacyj-

Zdjęcie spektakularnej części gwiezdnego żłobka zwanego mgławicą Wojna i Pokój. Źródło: ESO

nych, a w szczególności jest koordynatorem Hands-On Universe, Polska. Mankiewicz współorganizuje także projekty poszukiwania planetoid.

Planetoidê 273377 odkryto 7 lutego 2010 r. Obiega Słońce co 5,26 roku. Nazwê zaproponowali uczniowie z Torunia z Zespołu Szkół nr 10 im. Stefana Banach oraz uczennica z IX Liceum Ogólnokształcącego im. Kazimierza Jagiellończyka, którzy brali udział w projekcie poszukiwania planetoid.

"Gdy otrzymaliśmy prawo nazwania odkrytej planetoidy, zebraliśmy listę 12 propozycji, którą potem zawężaliśmy. Przez pewien czas wśród potencjalnych nazw był m.in. Adam Małysz. Ostatecznie zdecydowaliśmy się na Lecha Mankiewicza – człowieka, dzięki któremu polscy uczniowie mogą brać udział w projektach poszukiwania planetoid." powiedział Bogdan Sobczuk z Zespołu Szkół nr 10 w Toruniu.

Oprócz dwóch planetoid nazwanych przez uczniów z Torunia i Sierpca, na niebie krążyć będzie jeszcze jedna związana z Polską – (198820) Iwanowska została nazwana na cześć prof. Wilhelminy Iwanowskiej (1905–1999), która po II wojnie światowej tworzyła astronomię na Uniwersytecie Mikołaja Kopernika w Toruniu. Iwanowska pełniła też w latach 1973–1979 funkcjê wiceprezydenta Miêdzynarodowej Unii Astronomicznej.

Planetoidê 198820 odkryli 13 marca 2005 r. K. Cernis oraz J. Zdanavicius w Moletai Astronomical Observatory na Litwie. Jej okres orbitalny wynosi 5,26 roku.

O nadaniu nazw wszystkim trzem planetoidom Miedzynarodowa Unia Astronomiczna oficjalnie poinformowała w Minor Planet Circulars z 3 lipca 2012 r.

Źródło: Nauka w Polsce (PAP)

### Ciekawe strony internetowe…

# Urania w Internecie

Tym razem chcielibyśmy przedstawić naszą własną witrynę internetową http://urania.pta.edu.pl, która w ostatnim czasie uległa znacznym przeobrażeniom.

Internetowa strona "Postępów Astronomii", a potem "Uranii – Postępów Astronomii", była jedną z pierwszych witryn astronomicznych w polskim Internecie, jej początki sięgają 1997 r. Przez ostatnie 15 lat internet znacznie się zmienił i konieczna stała się nowa odsłona witryny "Uranii".

Główną zmianą, którą mogą dostrzec Czytelnicy, jest nowa szata graficzna i nowy układ strony (staraliśmy się w miarę możliwości zachować kolorystykę zbliżoną do dotychczasowej). Zmianą znacznie większą, ale niedostrzegalną dla Czytelników, jest silnik stojący za generowaniem witryny. W Internecie roku 2012 techniki projektowania i zarządzania bogatymi w zasoby, często aktualizowanymi witrynami internetowymi, opierają się na tzw. systemach zarządzania treścią, które inaczej można nazwać systemami portalowymi. Dla witryny "Uranii" wybraliśmy jako podstawę system Drupal, jeden z najpopularniejszych na świecie.

Podstawową rolą, jaką spełnia witryna internetowa czasopisma, jest łatwy dostęp do aktualnych informacji na temat tegoż czasopisma, takich jak dane kontaktowe redakcji, informacje o prenumeracie czy numerach archiwalnych. Informacje o charakterze niusowym będą ograniczone do kwestii związanych z czasopismem i do najistotniejszych spraw w dziedzinie astronomii, aby nie dublować się z astronomicznymi portalami informacyjnymi, przykładowo z prowadzonym przez Polskie Towarzystwo Astronomiczne portalem Orion – http://orion.pta.edu.pl.

Jednym z głównych atutów "Uranii" są publikowane w niej arty-

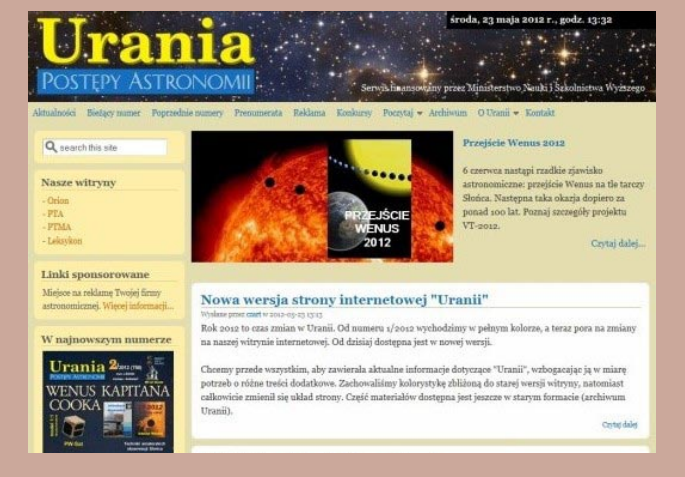

kuły. Drugą funkcją witryny powinno być więc gromadzenie i udostępnianie części tej treści. Uważni czytelnicy zauważyli zapewne, że w stosunku do starej wersji część materiałów chwilowo zniknęła, ale te wartościowe sukcesywnie powrócą, w szczególności np. wykłady prof. B. Paczyńskiego "Budowa i ewolucja gwiazd". W miarę potrzeb witryna będzie też służyć jako przedłużenie i poszerzenie wersji papierowej o dodatkowe materiały, które nie zmieściły się w numerze.

Kolejnym elementem witryny jest "Archiwum Uranii". Jest planowane jego unowocześnienie i uzupełnienie poprzez sukcesywne umieszczanie w postaci plików PDF zeskanowanych starych numerów czasopisma, tak aby docelowo kompletne roczniki "Uranii" były dostêpne w wersji elektronicznej – od najstarszych z 1922 r. do prawie najnowszych.

Czy to ostateczna wersja strony "Uranii"? Nie – planujemy jej dalszy rozwój, w tym dodanie kilku funkcjonalności, które mogą okazać się miłą niespodzianką dla Czytelników. (kc)

# Specjalistyczne szkolenia astronomic

Jesteśmy pierwszym centrum szkoleniowym w Polsce oferującym szkolenia dla miłośników astronomii, oraz pracowników wszelkich instytucji związanych z promocją astronomii w środowiskach młodzieżowych, kół zainteresowań, specjalistycznych placówek i inych instytucji związanych z propagowaniem Astronomii. Nasze szkolenia obejmują zarówno warsztaty sprzętowe jak i konferencje związane z przyszłościowymi kierunkami rozwoju edukacji astronomicznej. Naszą misją jest szerzenie wiedzy dzięki doświadczonej kadrze prelegentów mającej za sobą lata praktyki, popratej osiąfgnięciami w dziedzinie

astronomii amatorskiej.

luż wkrótce I szkolenie astrofotograficzne połączone z warsztatami oraz pokazem sprzetu dedykowanego astrofotografii.

Więcej informacji na naszych stronach

## www.astrocentrum.eu

Zapraszamy!!!

Kontakt biuro @ astrocentrum.eu +48 508 389 935 +48 725 184 093

W numerze drugim "Uranii" dostałem kartonowy model sztucznego satelity, wielkości kartonika z napojem. Redakcja odtrąbiła to jako wiekopomny sukces polskiej kosmonautyki. To nie jest sukces , To żenada! (...) Gdyby studenci zbudowali i wystrzelili sputnika własnoręcznie zrobioną rakietką, byłby to jakiś sukces. Gdyby zaadaptowali radzieckie rakiety przeciwlotnicze, te, które mają ponad 300 km zasięgu poziomego i około 350 kg nośności głowicy bojowej, to też byłby jakiś sukces. Te rakiety były jeszcze niedawno na wyposażeniu Wojska Polskiego. (...) Pisałem w tej sprawie do prezydenta Komorowskiego, aby zamiast je złomować, użyć do rozwoju polskiej kosmonautyki. (…) Nie podajê nazwy tych rakiet, bo musiałbym trochę poszperać w biblioteczce, ale ufam, że choć w redakcji "Uranii" pracują głównie cywile, to znalezienie nazwy tych rakiet przy znajomości ich danych technicznych nie sprawi kłopotu.

### Bogdan Chamerski – Pabianice

Red. Niestety, w redakcji rzeczywiście sami cywile i najlepszą znaną nam rakietką jest rakieta Agnieszki Radwañskiej, w sam raz, żeby takiego kartonowego PW-Satka wyprawić na orbitkę. Ale polecamy "Astronautilusa", nowe pismo poświęcone wyłącznie lotom kosmicznym (s. 221).

Przesyłam płytę DVD, mały zestaw anglojęzycznych książek astronomicznych (poradników obserwacyjnych, encyklopedii)

\* \* \*

w nadziei, że staną się one pomoca, inspiracją dla opracowania nowych artykułów w "Uranii". Niestety, właściwie brak jest tego typu książek (i takiego ich bogactwa) w jêzyku polskim, a cena zachodnich książek jest nieprzystępna dla zdecydowanej większości miłośników astronomii w Polsce.

Dlatego proponuję na ich podstawie napisać w "Uranii" artykuły, które są trudno osiągalne w polskiej literaturze. Może warto część z nich przetłumaczyć i po odpowiednim przetworzeniu opublikować w "Uranii"? Na początek polecam książki typu "Jupiter and how to observe it" (a także analogiczne tytuły "Nebulae and...", "Galaxies and..." etc.). Warto, jak to już kiedyś pisałem do "Uranii", raz na rok zrobić sprawozdanie z obserwacji danego obiektu astronomicznego obserwowanego przez miłośników astronomii, jak to jest w 'British Astronomical Association Journal'. Paweł Drożdżal – Poznañ

Red. Dziękujemy za płytę. Będzie dla nas jakąś wskazówką. Tłumaczenie obcojęzycznych tekstów jest raczej domeną komercyjnych wydawnictw, podczas gdy misja "Uranii", to oddanie głosu polskim astronomom, by mogli opowiedzieć o swoich badaniach i odkryciach, oraz polskim miłośnikom astronomii, by mogli się pochwalić swoimi obserwacjami i podzielić swoją pasją. Przytoczone tytuły sugerują bardzo poradnikowy charakter tekstów, a taki właśnie profil zdaje się przyjmować nowa "Astronomia Amatorska" (s. 220). Sprawozdanie z tranzytu Wenus oraz zakrycia Jowisza już w następnym numerze.

### poczta *mocą, inspiracją dla opracowania* złoty, obozy, konkursy, spotkania

XXIV Obóz Astronomiczny Pracowni Komet i Meteorów (PKiM) 08-19 sierpnia w obserwatorium w Bukowcu, info/zg³oszenia http://www.pkim.org/?q=pl/ oboz2012, ostatnie wolne miejsca!

Zlot Miłośników Astronomii AstroShow 2012 w miejscowości Krzyże nad Jeziorem Nidzkim na Mazurach 23-26 sierpnia, info/zgłoszenia http://astroshow.deltaoptical.pl/

Pierwsze w Polsce Szkolenie Astrofotograficzne info www.astrocentrum.eu

Szkolenie Sekcji Obserwacji Pozycji i Zakryæ PTMA (SOPiZ) kontakt astromax@poczta.onet.pl

XVI Ogólnopolski Zlot Mi³oœników Astronomii OZMA 2012 w Urzędowie k. Kraśnika 9-12 sierpnia, zgłoszenia tel. 603504146

III Toruński Zlot Miłośników Astronomii 16-19 sierpnia w Szkole Leśnej na Barbarce, zapisy www.tzma2012.pl, kontakt tzma@astrovision.pl, tel. 508-488–765

"Medal Zonna" za popularyzację astronomii, kandydatury zgłaszane przez członków PTA, Zarząd Gł. PTMA lub placówki astronomiczne należy kierować na wiceprezes@pta.edu.pl zgodnie z regulaminem http://pta.edu.pl/node/7

Ogólnopolskie Seminarium Studentów Astronomii (OSSA) Zielona Góra 20-23 września 2012, http:/ /ossa7.astronomia.pl/ kontakt: uz.knsa@gmail.com Liga Zadań Astronomicznych dla uczniów wszystkich typów szkół http://www.asup.krakow.pl/edu/ liga/

Ogólnopolski Konkurs Astronomiczny "Astrolabium" dla klas III gimnazjum oraz I i II liceum, info/ zgłoszenia http://astrolabium.edu.pl/

Obóz astronomiczny "Perseidy", http://perseidy.blogspot.com/, Młodzieżowe Obserwatorium Astronomiczne w Niepołomicach, perseidy.moa @gmail.com, tel. 508-950-611, 796-190-123

V Międzynarodowa Konferencja "Astronomia XXI wieku i jej nauczanie - warsztaty astronomiczne" Niepołomice 19 do 21 października 2012, info/zgło-.<br>szenia http://www.moa.edu.pl/news.php

### kupiê, sprzedam, zamieniê…

Teleskop MEADE-ETX-80AT-TC z pilotem GOTO Star w nienagannym stanie, ortoskop 5mm, szukacz SkySurfer III oraz cały niezłożony komplet Układu Słonecznego Copernicus, wraz z pismami niedrogo sprzedam, Stanis³aw Kruk, tasm50@op.pl

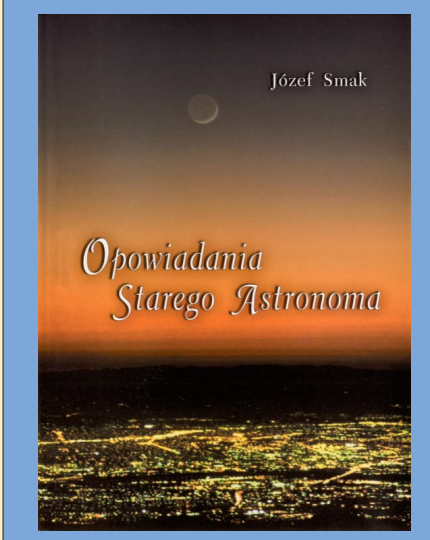

# Opowiadania Starego Astronoma Opowiadania Starego Astronoma

Wyd. "Dom Organizatora" w Toruniu i Polskie Towarzystwo Astronomiczne, s. 190, Toruñ 2010

Ksiażka "Opowiadania starego astronoma" autorstwa Józefa Smaka. do nabycia w cenie 35 zł (w tym koszt wysyłki) po wysłaniu maila na adres: hania@camk.edu.pl i opłaceniu książki przelewem na konto PTA z dopiskiem "książka J. Smaka".

Książka jest zbiorem felietonów o tematyce astronomicznej, których treść i charakter są dość zróżnicowane. Są wśród nich artykuły popularnonaukowe poświęcone wybranym problemom współczesnej astronomii oraz specyfice i osobliwościom obserwacji astronomicznych. Czytelnik dowie się z nich m.in. jak powstało słynne Obserwatorium Licka w Kalifornii, jak i dlaczego Pluton przestał być planetą, a także jak zagadka słonecznych neutrin przyczyniła się do rozwoju fizyki cząstek elementarnych.

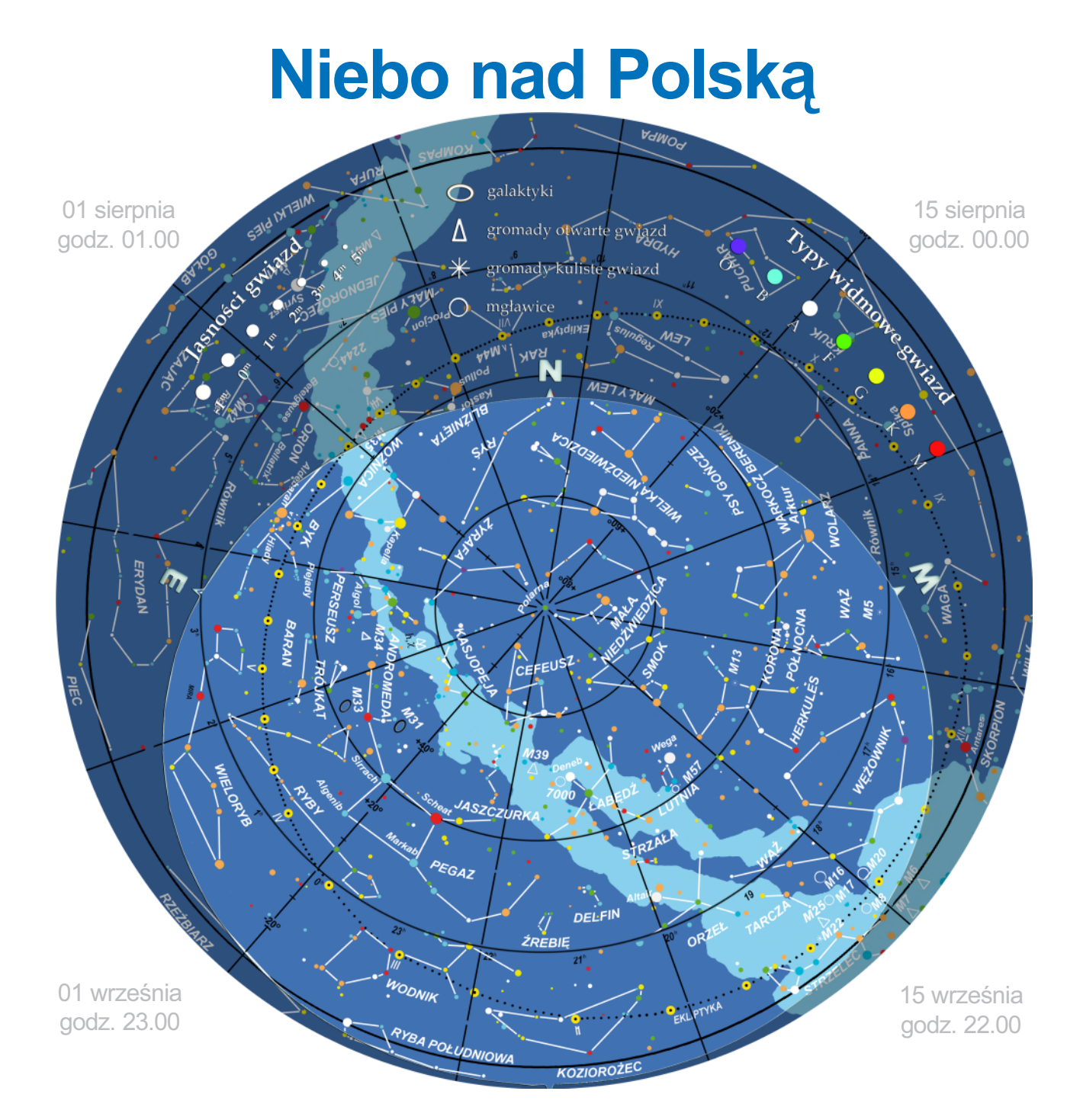

# widziane z Warszawy

owyższa mapa przedstawia przybliżony wygląd nie-ba nad Warszawą odpowiadają cy wybranym datom i godzinom (w czasie urzędowym). Niemal to samo widzą wszy scy obserwatorzy na terenie Polski o godzinie różniącej się o poprawkę wynikającą z długości geograficznej (patrz mapka obok).

Na sąsiedniej stronie prezentujemy diagram pozwalający odczytać warunki widoczności (wschody, górowania, zachody) nad horyzontem w Warszawie Ksiê¿yca i widocznych go łym okiem planet. Odpowiedni moment odczytujemy z osi poziomej w dniu wskazanym na osi pionowej. Linie wschodu i zachodu Słońca oraz linie świtu i zmierzchu astronomicznego

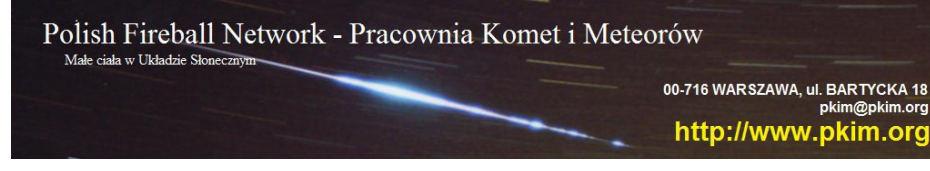

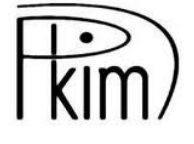

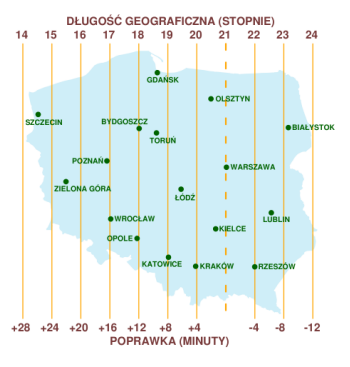

wyodrębniają z każdej doby dzień (kolor pomarańczowy), czas występowania poświaty słonecznej (jasnobłękitny) oraz porę nocy wolnej od rozproszonego światła słonecznego (ciemnoniebieski). Odczytane z diagramu czasy są obliczone dla Warszawy w czasie urzędowym (w miesiącach kwiecień - maj

w Polsce obowiązuje czas wschodnioeuropejski EET). Przybliżonego przeliczenia momentów wschodów, górowań i zachodów do innych miast można dokonać, dodając do wartości odczytu poprawki na długość geograficzną (mapka).

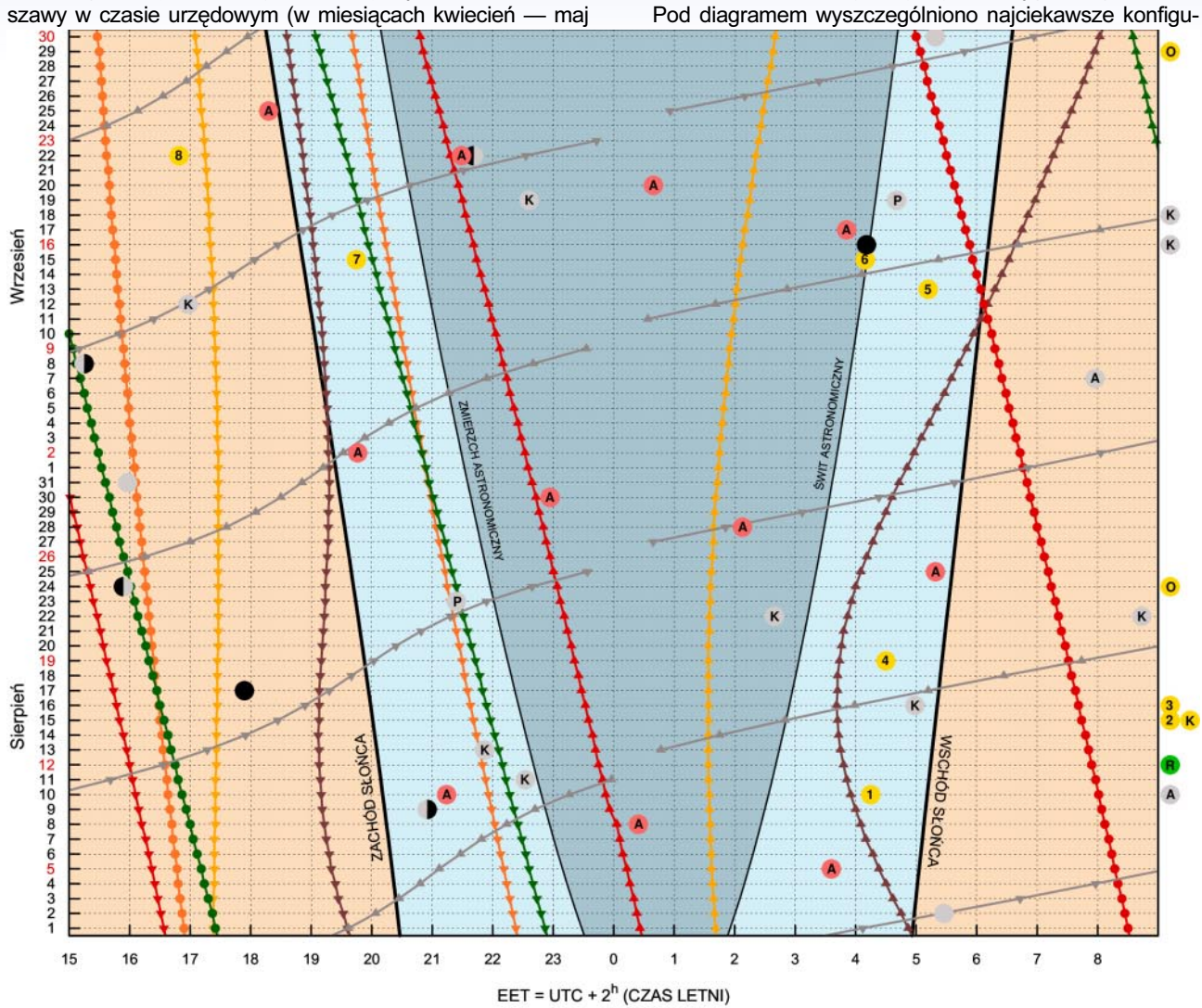

### **Księżyc**

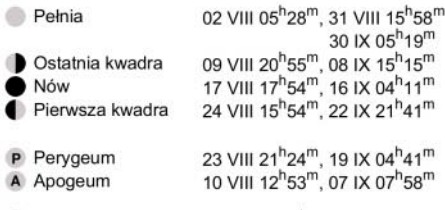

K Złączenia z: Merkurym 16 VIII 04 $h$ 59<sup>m</sup> (3,4°), 16 IX 14<sup>h</sup>05<sup>m</sup> (5,5°); Wenus 13 VIII 21<sup>h</sup>52<sup>m</sup> (0,6°), 12 IX 16<sup>h</sup>58<sup>m</sup> (3,6<sup>o</sup>); Marsem 22 VIII 08<sup>h</sup>44<sup>m</sup> (2,2<sup>o</sup>),<br>19 IX 22<sup>h</sup>36<sup>m</sup> (3,6<sup>o</sup>); Marsem 22 VIII 08<sup>h</sup>44<sup>m</sup> (2,2<sup>o</sup>),<br>5 Saturnem 22 VIII 02<sup>h</sup>40<sup>m</sup> (5,2<sup>o</sup>), 18 IX 14<sup>h</sup>09<sup>m</sup> (4,8<sup>o</sup>)

### Linie wschodów i zachodów

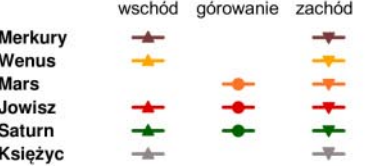

### Wydarzenia

- 1 10 VIII 04<sup>h</sup>15<sup>m</sup> Wenus 0,5<sup>o</sup> od gromady otwartej NGC 2175
- 2 15 VIII 11<sup>h</sup>06<sup>m</sup> Maksymalna zachodnia elongacja Wenus (45,8°)
- 3 16 VIII 14<sup>h</sup>06<sup>m</sup> Maksymalna zachodnia elongacja Merkurego (18,7<sup>o</sup>)
- 4 19 VIII 04<sup>h</sup>30<sup>m</sup> Merkury 50" od gwiazdy Asellus Australis
- 5 13 IX 05<sup>h</sup>12<sup>m</sup> Wenus 2,6<sup>o</sup> od gromady otwartej Praesepe
- 6 15 IX  $04^h10^m$  Wenus 1<sup>o</sup> od gwiazdy Asellus Australis
- 7 15 IX 19<sup>h</sup>45<sup>m</sup> Mars 1<sup>o</sup> od gwiazdy Zubenelgeubi
- 8 22 IX 16<sup>h</sup>49<sup>m</sup> Początek astronomicznej jesieni

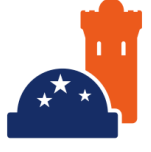

- K Złączenia planet: Mars-Saturn 15 VIII 10<sup>h</sup>28<sup>m</sup> (2,7°)
- O Opozycje: Neptun 24 VIII 14<sup>h</sup>33<sup>m</sup>; Uran 29 IX 09<sup>h</sup>16<sup>m</sup>
- R Roje meteorowe: 12 VIII Perseidy (ZHR=100)
- A Algol minima: 05 VIII 03<sup>h</sup>36<sup>m</sup>, 08 VIII 00<sup>h</sup>25<sup>m</sup>, 10 VIII 21<sup>h</sup>14<sup>m</sup> 25 VIII 05<sup>h</sup>19<sup>m</sup>, 28 VIII 02<sup>h</sup>08<sup>m</sup>, 30 VIII 22<sup>h</sup>57<sup>m</sup>, 02 IX 19<sup>h</sup>46<sup>m</sup> 17 IX 03<sup>h</sup>51<sup>m</sup>, 20 IX 00<sup>h</sup>40<sup>m</sup>, 22 IX 21<sup>h</sup>29<sup>m</sup>, 25 IX 18<sup>h</sup>18<sup>m</sup>

### kalendarz astronomiczny  $\gamma\prec\pi\subset \mathbb{C}$  d  $\gamma\prec\pi$  effi $\gamma$  and  $\gamma$  d efficiency  $\gamma$

racje planet i Księżyca oraz inne zjawiska (zaćmienia, minima i maksima najjaśniejszych gwiazd zmiennych, roje meteorów etc.). Podane w czasie urzędowym (EET) momenty tych zjawisk nie zależą od położenia nad horyzontem, a więc zachodzą jednocześnie niezależnie od miejsca obserwacji.

### GWIAZDOZBIORY, KOMETY I ROJE METEORÓW

W sierpniowe i wrześniowe noce podziwiamy głównie gwiazdozbiory letniego nieba. W pozamiejskich warunkach dostrzec można również Drogę Mleczną. Gdy o godzinie 23.00 przechodzi przez zenit, przecina niebo z północnego wschodu na południowy zachód, dzieląc letnie konstelacje na dwie grupy. Na zachód od Drogi Mlecznej znajdują się te, które na wieczornym niebie były już pod koniec wiosny. Na wschód obecne są te, które będą widoczne wraz z jesiennymi gwiazdozbiorami, jeszcze kilka tygodni po tym, gdy lato dobiegnie koñca.

Niemal w zenicie, na tle płaszczyzny Galaktyki, świeci jasno Deneb (1,25 mag.) – najjaśniejsza gwiazda Łabędzia. Wzdłuż Drogi Mlecznej na południowy zachód rozciąga się jego tułów i szyja. Przesuwając wzrok w tym kierunku, natrafimy na słabszą od Deneba gwiazdę o nazwie Sadr (2,20 mag.). Od niej na północny zachód i na południowy wschód rozciągają się rozpostarte w locie skrzydła Łabędzia. Przesuwając wzrok dalej, wzdłuż Drogi Mlecznej natrafimy na słabą gwiazde (3,35 mag.) odległą od Deneba o ponad 22°. Jest to Albireo – Oko Łabędzia. Albireo znajduje się blisko centrum Trójkąta Letniego, o którym pisaliśmy już w poprzednim wydaniu "Uranii – Postępów Astronomii". Przypomnijmy, że tworzą go trzy najjaśniejsze gwiazdy gwiazdozbioru Łabędzia, Orła i Lutni.

# Maksimum Maksimum Perseidów Perseidów

Tegoroczne teoretyczne maksimum Perseidów wystąpi 12 sierpnia w dzień, około godziny 12.00 UT. W praktyce moment maksimum zmienia się w pewnych granicach, co więcej stare tradycyjne maksimum Perseidów jest dość szerokie i rozciąga się na wiele godzin. Pod uwagę bierze się więc maksimum pomiędzy godzinami 7.00 a 19.30 UT. Od przejścia komety w roku 1992 obserwuje się też drugie maksimum wywołane przez pozostawione wtedy na orbicie meteoroidy. Trudno jest precyzyjnie powiedzieć, co stanie się podczas tegorocznego maksimum, dlatego też warto prowadzić obserwacje w nocy z 11/12 sierpnia oraz w nocy z 12/13 sierpnia.

Faza Księżyca sprzyja obserwacjom, na niebie widoczny będzie przed świtem sierp w fazie 3 dni po ostatniej kwadrze, podobnie jak w roku 2004. Początkujący amator spadających gwiazd może spróbować nie tylko obserwacji wizualnych, ale i fotograficznych.

#### TECHNIKI WIZUALNE

Po pierwsze, zanim znajdziemy się pod niebem, musimy wybrać odpowiednie miejsce obserwacji. Najważniejsza jest ciemność. W otoczeniu nie mogą świecić latarnie, nie powinno być miejskiej łuny. Liczba

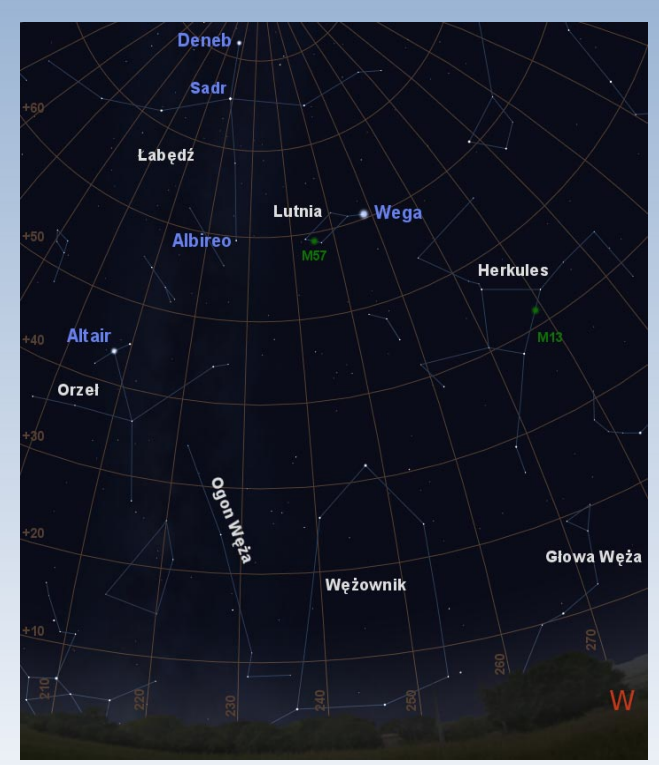

Orzeł znajduje się pod Łabędziem na tle dalszej części Drogi Mlecznej. Jego najjaśniejszą gwiazdę – Altaira – odnajdziemy ponad 42° nad południowo-wschodnim horyzontem. Pomiedzy Orłem i Łabędziem znajduje się gwiazdozbiór Strzały i Lisa. Rys. 1. Trójkat Letni i gwiazdozbiory letniego nieba (Stellarium, GIMP)

**POLECAMY DO OBSERWACJI** widocznych meteorów wprost zależna jest od zasięgu gwiazdowego. Jeśli przy widoczności 6,5 mag. widać 100 meteorów w ciągu godziny, to przy widoczności 5,5 mag. widać będzie pomiędzy 30 a 50, zaś przy wielkomiejskim niebie z widocznością 3,5 mag. zaledwie 3 do 6. Przygotować należy wygodne stanowisko obserwacyjne. Tu ważna uwaga — obserwator meteorów obserwuje w pozycji leżącej, ostatecznie siedzącej. Podstawa to wygoda, obserwacje trwają godzinami, a wszelkie niewygody nie pozwolą skupić się na zadaniu. Leży się więc w śpiworach, na leżakach bądź na rozłożonych fotelach. Należy się też ubrać cieplej niż wskazują na to warunki. Człowiek, leżąc bez ruchu, szybko traci ciepło.

> Przed obserwacją Perseidów musimy nauczyć się rozróżniać te meteory od pozostałych pojawiających się na niebie. Perseidy są szybkie, przypominają bardziej świetliste kreski niż poruszające się punkty. Jedynie w okolicy samego radiantu i bardzo nisko nad horyzontem mogą wydawać się wolniejsze. Przedłużając meteor z roju Perseidów wstecz, zawsze trafiamy na północną część gwiazdozbioru Perseusza. Jeśli jest inaczej, to mamy do czynienia z innym rojem lub nawet z meteorem sporadycznym. Podczas obserwacji nie należy oczy-

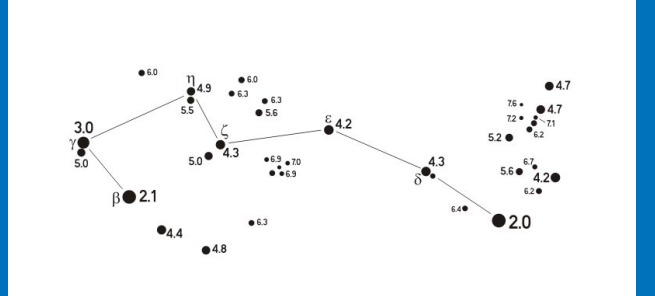

Mapka gwiazdozbioru Małej Niedźwiedzicy jako pomoc do wyznaczania widoczności granicznej

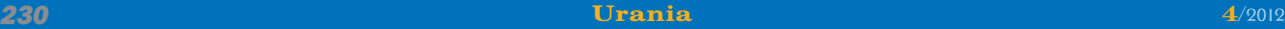

Natomiast nisko nad horyzontem, pod Orłem, można odnaleźć Tarczę Sobieskiego, fragment Strzelca oraz Skorpiona, który we wrześniu po zachodzie Słońca nie będzie już widoczny. Na zachód od nich znajduje się Wężownik, który dzieli gwiazdozbiór Węża na dwie części. Z lewej strony Wężownika, na tle Drogi Mlecznej, położony jest Ogon Węża, a z prawej strony Głowa Węża. Nad nia odnajdziemy gwiazdozbiór w kształcie łańcuszka. Jest to Korona Północna, nad która położony jest Herkules. Poza miastem, już nieuzbrojonym okiem, dostrzec w nim można gromadę kulistą M13. Na lewo od Herkulesa, pomiêdzy nim a £abêdziem, jest konstelacja Lutni, której najjaśniejsza gwiazda – Wega – razem z Denebem i Altairem tworzy Trójkąt Letni. W Lutni już przez teleskop o średnicy

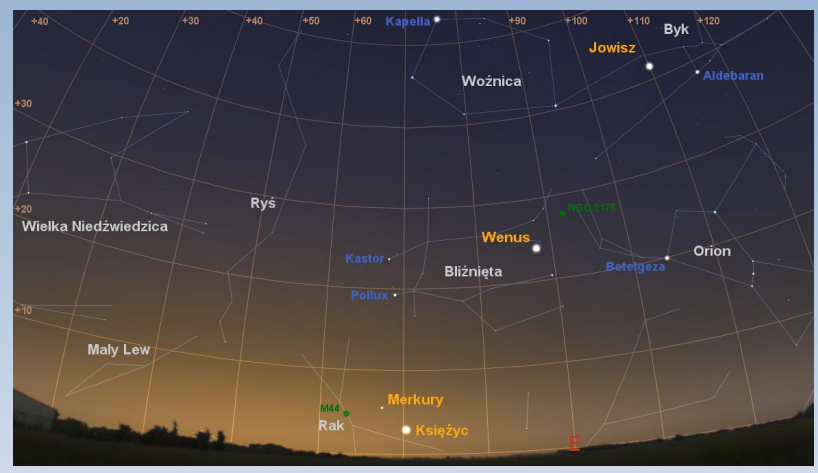

Rys. 2. Trasa komety Linear C/2011 UF305 w sierpniu i wrześniu na tle gwiazdozbiorów

obiektywu 8 cm podziwiać można mgławicę Pierścień, która jest przejawem jednego z ostatnich etapów ewolucji gwiazd takich jak Słońce.

Na wschód od Łabędzia znajduje się niewielki gwiazdozbiór Delfina, z którym dalej na wschód graniczy Źrebię – najmniejszy gwiazdozbiór północnego nieba. Pod nimi, 20° nad horyzontem, znajduje się Koziorożec. Listę letnich gwiazdozbiorów zamyka Mikroskop, znajdujący się pod Koziorożcem, jedynie kilka stopni nad horyzontem.

Niestety, w ciągu najbliższych dwóch miesięcy nie pojawią się jasne komety. Na północnym niebie można pokusić się o odnalezienie jedynie C/2011 UF305 Linear, która przez kolejne dwa miesiące będzie przemierzać niebo na tle gwiazdo-

wiście spoglądać prosto w radiant. To, że meteory wybiegają z radiantu w Perseuszu, nie znaczy, iż są tam dobrze widoczne. Lepiej jest spoglądać około 40° na wschód lub zachód od radiantu, w pole położone jakieś 40° nad horyzontem. Z czysto geometrycznych przyczyn szanse na dostrzeżenie meteoru w tym miejscu są największe.

Przed rozpoczęciem obserwacji adaptujemy wzrok do ciemności. Taka adaptacja może potrwać do 30 min, dlatego też warto rozpocząć ją nieco wcześniej. Pod niebem korzystamy tylko z czerwonych latarek, nie wolno oświetlać notatek telefonami komórkowymi psuje to zupełnie adaptację wzroku.

Technika obserwacji nie jest skomplikowana. Obserwacja składa się z przedziałów czasowych, w których zliczamy Perseidy. Na początku obserwacji, na końcu i pomiędzy przedziałami określamy warunki obserwacyjne. Wyznaczamy widoczność graniczną na podstawie mapki zamieszczonej poniżej (lub zliczając gwiazdy w specjalnych polach). W przypadku wystąpienia zachmurzenia określamy procentowo jego wielkość. Długość przedziałów jest dostosowywana do aktywności meteorowej. W przypadku maksimum Perseidów stosuje się przedziały 15-minutowe, przy słabszej aktywności 30-minutowe lub godzinne. Podczas trwania przedziałów notujemy (lub nagrywamy na dyktafon) pojawiające się meteory. Określamy, czy meteor należy do Perseidów, czy nie, określamy jasność meteoru przez porównanie ze znanymi gwiazdami, czasem z planetami, a niekiedy nawet z Księżycem.

Po obserwacji przystępujemy do wypełnienia raportu w formie papierowej, gdzie wpisujemy kolejno miejsce i czas obserwacji, imię i nazwisko obserwatora, czas efektywny i dane o kolejnych przedzia łach. W odpowiedniej tabeli wpisujemy ilość zaobserwowanych Perseidów, sporadyków i innych rojów osobno dla każdego przedziału. W jeszcze innej tabeli podajemy rozkład jasności. Ostatecznie przepisujemy raport papierowy do elektronicznego formularza na stronie http://www.imo.net i w ten oto sposób nasza obserwacja trafia do wstępnej analizy roju wraz z danymi z całego świata. Dzięki analizie już w kilka dni po maksimum widać, jak zachował się rój Perseidów, zbioru Wielkiej Niedźwiedzicy i Małego Lwa. Jej jasność jednak wynosić będzie prawdopodobnie jedynie 14,6 mag. na początku sierpnia, a do końca września spadnie do 14,8 mag.

Na szczęście w najbliższym czasie nie zawiodą meteory! W sierpniu będzie można podziwiać maksimum aktywności Perseidów. Rój ten promieniuje już od połowy lipca, ale jego maksimum wystêpuje zwykle w nocy z 12 na 13 sierpnia. Perseidy charakteryzują się bardzo szybkimi meteorami mknącymi przez ziemską atmosferę z prędkością 60 km/s. W jego maksimum aktywności można dostrzec nawet 100 przelotów w ciągu godziny, a zdarzały się również maksima wynoszące 170 zjawisk na godzinę. Obiektem macierzystym roju jest kometa Swift-Tuttle. Radiant roju (czyli niewielki obszar nieba,

czy spełniły się prognozy i oczekiwania, czy wystąpiły jakieś dodatkowe maksima aktywności. Wszelkie niespodzianki mają jakieś swoje przyczyny i jakieś skutki, być może na podstawie obserwacji nietypowego zachowania roju da się przewidzieć wielki deszcz meteorowy w przyszłości.

#### METODY FOTOGRAFICZNE

Fotografowanie Perseidów jak też wszelkich innych meteorów nie

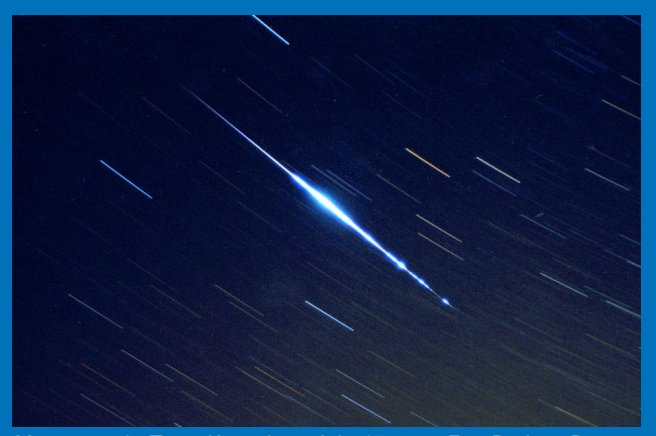

Meteor z roju Taurydów o jasności -15 mag. Fot. Dariusz Dorosz, PKiM

jest zadaniem skomplikowanym, co najwyżej dość męczącym dla migawki naszego aparatu. Współczesne lustrzanki z obiektywami rybie oko rejestrują meteory o jasności około –1 mag., a te ze światłosilnymi obiektywami o umiarkowanej ogniskowej potrafią uchwycić meteory o jasności 2-3 mag. Jasne obiektywy w rodzaju 1,4/35 mm, 1,4/ 50 mm warto stosować podczas maksimów rojów, pod ciemnym niebem. Jeśli mamy niebo rozjaśnione, to lepszym wyborem będzie ry-

# kalendarz astronomiczny  $\gamma \times \pi \otimes \theta$  ii)  $\Omega \otimes \theta$  and  $\pi \times \pi \times \theta$

w którym wydaje się, że smugi pozostawione przez meteory mają swój początek) znajduje się w gwiazdozbiorze Perseusza. Na polskich szerokościach geograficznych najkorzystniej jest rozpocząć obserwacje około godziny 22.00, gdy łuna zachodu już nie przeszkadza, a Perseusz wznosi się coraz wyżej nad horyzont. W drugiej części nocy o godzinie 00.47 wzejdzie Księżyc, który jednak będzie już 3 dni po pierwszej kwadrze i mimo że rozświetli delikatnie niebo w okolicach Perseusza, nie powinien znacząco zakłócić widoczności zjawiska.

Nawet jeśli zachmurzenie przeszkodzi w obserwacjach, na stronach Międzynarodowej Agencji Meteorytowej (http:// www.imo.net/zhr) będzie można śledzić zli-

czenia tegorocznych przelotów wykonywane na całym świecie.

SŁOŃCE I KSIĘŻYC

Pierwszego sierpnia Słońce znajdzie się w połowie wędrówki przez gwiazdozbiór Raka. Tego dnia w Warszawie wzejdzie o godz. 4.57, a zajdzie o 20.26. Dzień w stolicy będzie trwał 15<sup>h</sup>29<sup>m</sup> i będzie krótszy od najdłuższego dnia w roku o 1<sup>h</sup>18<sup>m</sup>. Coraz krótsze dni zapowiadają nieuchronne nadejście jesieni. 8 VIII Słońce wkroczy w gwiazdozbiór Lwa, a 16 IX przeniesie się do Panny. 22 IX o 16.49 na swej drodze po niebie, ekliptyce, Słońce przetnie równik niebieski, rozpoczynając astronomiczną jesień. Tego dnia wzejdzie o 06.22, a zajdzie o 18.33. Dzień trwał będzie 12<sup>h</sup>11<sup>m</sup>. Początek wiosny i je-

bie oko w rodzaju 3,5/8 mm. W takim wypadku zasięg będzie wprawdzie dużo mniejszy, ale skuteczność dla bolidów będzie stuprocentowa.

Do zdjęć będzie potrzebny aparat, statyw, wspomniany obiektyw i wężyk spustowy pozwalający na zablokowanie spustu. Aparat ustawiamy w tryb manualny na 30 s. Przysłonę otwieramy do wartości maksymalnej, następnie dostosowujemy naświetlanie do tła nieba, regulując czułość aparatu. Aparat ustawiamy w tryb zdjęć seryjnych i załączamy wężyk. Od tej pory aparat będzie wykonywał ekspozycje samodzielnie, trzeba jedynie od czasu do czasu sprawdzić, czy nie wyczerpała się bateria i czy obiektyw nie pokrył się rosą. Baterie trze-

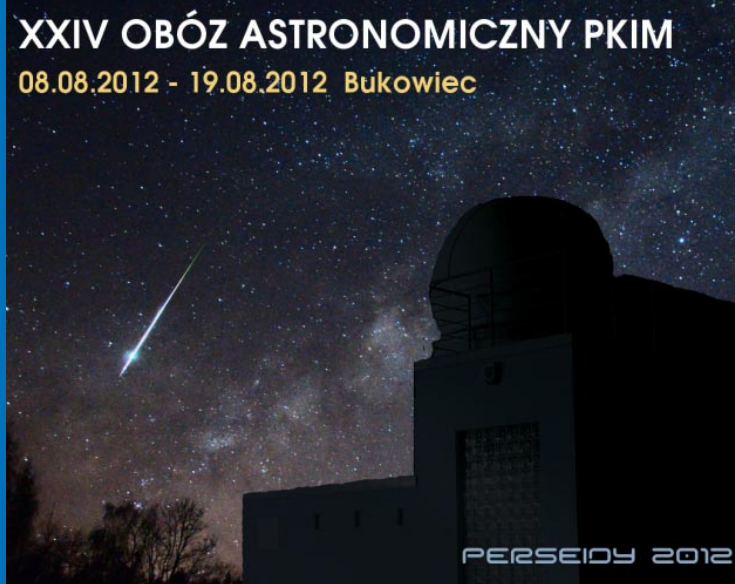

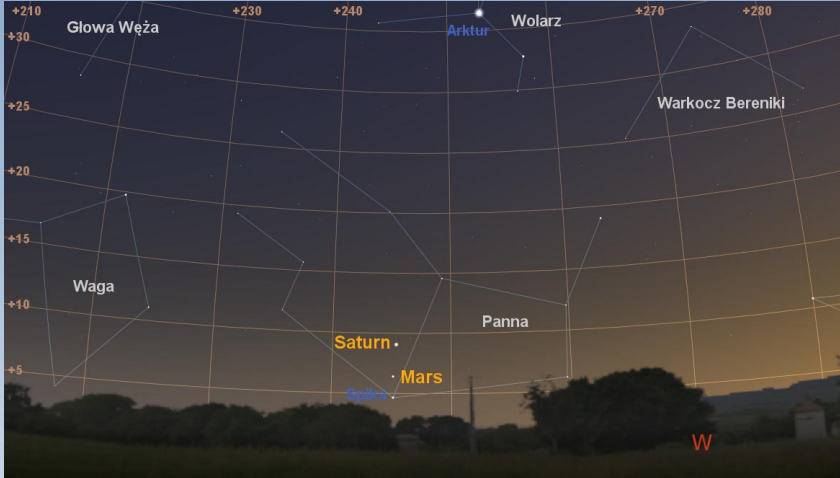

Rys. 3. Merkury, Wenus i Jowisz 16. VIII godzinę przed wschodem Słońca (Stellarium, GIMP)

sieni nazywamy równonocami, ale widać, że pierwszego dnia jesieni dzień jeszcze jest dłuższy od nocy. Gdyby Ziemia nie posiadała atmosfery, rzeczywiście dzień i noc trwałyby tyle samo. Dzień wydłuża refrakcja atmosferyczna – zakrzywienie drogi światła słonecznego przy przejściu przez ziemską atmosferę, która "utrzymuje Słońce" nad horyzontem, gdy w rzeczywistości znajduje się już pod nim. Znaczenie ma tu również fakt, że Słońce posiada pewne rozmiary katowe i przez jakiś czas chowa się za horyzont. Aby więc długość dnia była choć w przybliżeniu równa długości nocy, musi minąć kilka dni.

W sierpniu i wrześniu Księżyc, poza negatywnym wpływem na obserwacje obiektów mgławicowych i przelotów me-

ba mieć oczywiście w zapasie, można też sobie sprawić specjalny zasilacz, który problem rozwiązuje. Pojawianie się rosy na obiektywie można ograniczyć, budując prosty odrośnik (może być wykonany z kawałka obciętej plastikowej butelki), w warunkach bardziej domowych warto mieć pod ręką suszarkę do włosów. Zdjęcia można wykonywać w formacie JPEG, pozwoli to przyspieszyć proces ich zapisu, zwiększy skuteczność i bardzo ułatwi ich późniejszy przegląd. Na koniec jeszcze ważna uwaga: w aparacie należy ustawić czas UT (latem 2 godziny wstecz względem czasu urzędowego). Czas najlepiej ustawić w dzień maksimum, zegary w lustrzankach raczej dokładnością nie grzeszą. Po nocy zdjęcia kopiujemy na komputer i przeglądamy

> na monitorze. Wybieramy zdjęcia z meteorami (lub z obiektami wyglądającymi podobnie do meteorów) i przesyłamy drogą mailową do PKiM. Do opisu zdjęć koniecznie należy załączyć współrzędne geograficzne miejsca, z jakiego fotografie były wykonywane. Na podstawie tych współrzędnych, pozycji meteoru na zdjęciu i w połączeniu z innymi takimi obserwacjami możliwe będzie wyznaczenie dokładnej trajektorii a nawet orbity wpadającego do atmosfery ciała niebieskiego.

> Zarówno metodyka obserwacji wizualnych, jak i fotograficznych z konieczności zostały tu opisane pobieżnie i skrótowo. Zapewne to tematy na osobne artykuły. Zainteresowanych odsyłam do stron internetowych i kontaktu z PKiM lub bezpośrednio ze mną. Chętnych, zwłaszcza młodzież, zapraszam do wspólnych obserwacji podczas obozu astronomicznego PKiM w Bukowcu. Zostało jeszcze kilka wolnych miejsc!

Przemysław Żołądek p.zoladek@gmail.com

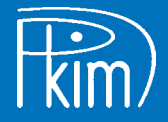

teorów, będzie miał swój wkład również w kilka ciekawych złączeń nie tylko z planetami, ale i innymi obiektami nocnego nieba. Więcej o tych złączeniach przeczytają Państwo w dalszej części Kalendarzyka. Daty faz Księżyca oraz momenty perygeów i apogeów można odczytać z diagramu na poprzedniej stronie Kalendarzyka. Znaleźć na nim można również informację na temat księżycowych i bezksiężycowych nocy w ciągu najbliższych dwóch miesięcy.

#### PLANETY

Merkury na początku sierpnia nie będzie widoczny, ponieważ znajduje się w niewielkiej odległości na niebie od Słońca i wschodzi zaledwie kilka minut przed

nim. Jego blask (2,6 mag.) ginie w łunie wschodzącego Słońca. Jednak z dnia na dzień sytuacja będzie się poprawiała. O obserwacje planety pokusić się można w drugim tygodniu sierpnia, gdy godzinę przed wschodem Słońca świecił będzie ponad 4,5° nad wschodnim horyzontem. 16 sierpnia Merkury znajdzie się w maksymalnej elongacji zachodniej (18°41'). Świecił będzie wówczas na tle gwiazdozbioru Raka z jasnością 0,07 mag. Następnie 18 sierpnia znajdzie się jedynie 2° od gromady otwartej Praesepe, a kolejnej nocy w odległości około 18' minie Osła Południowego – drugą co do jasności gwiazdê Raka. Po maksymalnej elongacji planeta zacznie zbliżać się na niebie do Słońca i jej widoczność się pogarsza. Na przełomie miesięcy Merkury ponownie nie będzie widocz-

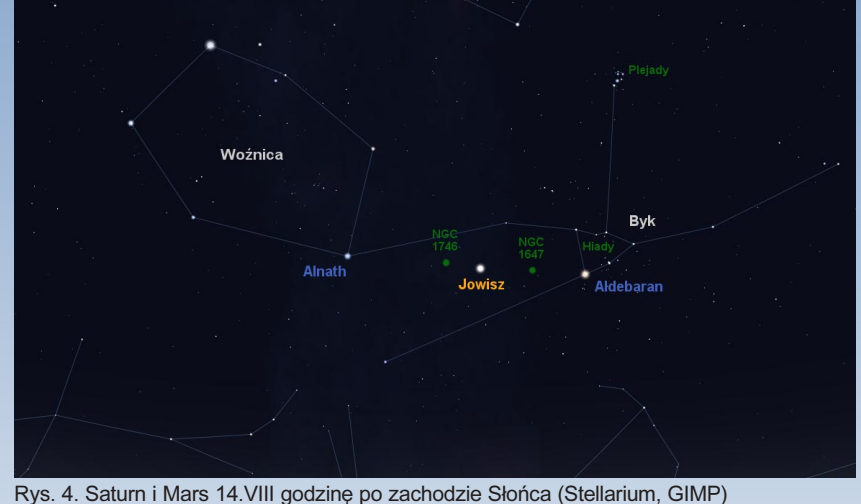

ny ze względu na niewielką odległość kątową od Słońca. Nawet gdy znajdzie się po wschodniej stronie Słońca, w drugiej połowie września, sytuacja nie ulegnie poprawie. Nim wrzesień dobiegnie końca, oddali się od Słońca na ponad 15°, ale zachodzi już kilkanaście minut po nim. Jego blask (-0,3 mag.)

będzie więc ginął we wrześniowej łunie zachodzącego Słońca. Warunki do obserwacji planety Wenus przez cały sierpień i wrzesień będą znakomite. Odnaleźć ją będzie można o poranku. Pierwszego sierpnia godzinę przed wschodem Słońca dostrzeżemy ją jasno świecącą (-4,0 mag.) 20° nad wschodnim horyzontem. 15° na południowy zachód od Wenus dostrzec można Jowisza. Planety te, po lipcowym złączeniu, wciąż stanowią interesujący układ do obserwacji. W ciągu dwóch mie-

# Polish Fireball Network - Pracownia Komet i Meteorów

Małe ciała w Układzie Słonecznym

00-716 WARSZAWA, ul. BARTYCKA 18 pkim@pkim.org http://www.pkim.org

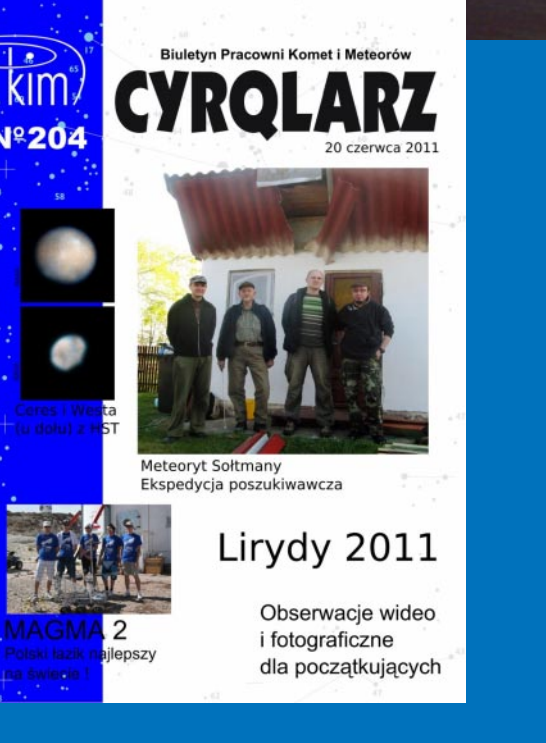

Jedno z najbardziej aktywnych, niezależnych stowarzyszeń miłośników astronomii w Polsce i obserwatorów meteorów w Europie. Kuźnia astronomicznych talentów i przyszłych kadr zawodowych astronomów, z których wielu pozostaje aktywnych w Pracowni. PKiM założona została w roku 1987 przez Janusza Kosinskiego. Ścisle współpracuje z International Meteor Organization (IMO, http://www.imo.net/ ), największą organizacją zrzeszającą miłośników meteorów na świecie. Członkowie PKiM wykazują się niezwykłą aktywnością obserwacyjną. Około dwadzieścia procent obserwacji wizualnych (w przeliczeniu na czas) skatalogowanych przez IMO zostało wykonanych przez obserwatorów PKiM. Organizuje seminaria, warsztaty i coroczne letnie obozy astronomiczne — tegoroczny w Obserwatorium Astronomicznym im. Papieża Sylwestra II w Bukowcu. Organizacja wypracowała przez lata znakomity sposób wymiany informacji w sieci, a jej strona internetowa http://www. pkim.org jest kopalnią praktycznych informacji dotyczących wizualnych, fotograficznych i video, oraz radiowych obserwacji meteorów. Od niedawna, obserwacyjnym szlagierem stała się... spektroskopia meteorów! Stowarzyszenie jest również wydawcą unikatowego, polskojęzycznego periodyku pn. Cyrqlarz, którego dostępnych na stronie internetowej numerów wyszło już ponad 200! Aktualny, wybieralny raz na dwa lata Prezes PKiM, Przemysław Żołądek zaprasza miłośników astronomii i młodzież do współpracy i uczestnictwa w organizacji - składka wynosi zaledwie 20 zł rocznie!

 $\frac{4}{2012}$  and  $\frac{4}{2012}$  and  $\frac{233}{2012}$  and  $\frac{233}{2012}$ 

### kalendarz astronomiczny  $\gamma \times \pi \otimes \theta$  ii)  $\Omega \otimes \theta$  and  $\pi \times \pi \times \theta$

sięcy Wenus można obserwować na tle 5 gwiazdozbiorów. W nocy z 4 na 5 sierpnia przejdzie z gwiazdozbioru Byka do Oriona, w którym 10 VIII znajdzie się około 0,5° od gromady otwartej gwiazd NGC 2175 (6,8 mag.). Następnie 13 VIII znajdzie się w Bliźniętach, gdzie dzień później w odległości około 3° od Wenus dostrzec będzie można wąski sierp Księżyca na trzy dni przed nowiem. Następnego dnia, 15 VIII, świecąc z jasnością –3,9 mag., znajdzie się w maksymalnej elongacji zachodniej w odległości 45°46<sup>m</sup> od Słońca. 4 IX z gwiazdozbioru Bliźniąt Wenus przejdzie do Raka. Tam 13 IX, podobnie jak Merkury niemal miesiąc wcześniej, znajdzie się w odległości mniejszej niż 3° od gromady otwartej Praesepe. Towarzyszył jej będzie wówczas Księżyc odległy od planety o około 7,5°. Ponownie będzie on jedynie 3 dni przed nowiem, więc jego niewielka oświetlona część, tworząca wąski sierp, nie powinna znacząco utrudnić obserwacji.15 IX w odległości około stopnia Wenus również minie Osła Południowego. Od 23 IX Wenus będzie obserwować na tle gwiazdozbioru Lwa, w którym z dnia na dzień zbliżać się będzie do najjaśniejszej jego gwiazdy, Regulusa (1,3 mag.). Do niezwykle bliskiego spotkania tych obiektów na niebie dojdzie jednak dopiero w październiku. Do końca września jasność Wenus spadnie do -3,6 mag.

Najlepszy czas do obserwacji Marsa to początek sierpnia, gdy wieczorem, godzinę po zachodzie Słońca, znajduje się około 9° nad zachodnim horyzontem. Z każdym kolejnym dniem godzinę po zachodzie Słońca będzie widoczny coraz niżej nad horyzontem i coraz trudniej go dostrzec. W tym czasie również będzie się zbliżał na niebie do Saturna i najjaśniejszej gwiazdy Panny - Spiki (0,98 mag.). Pomiędzy tymi obiektami przesuwa się od 13 do 15 sierpnia, kiedy to osiągnie minimalną odległość kątową 2,7° od planety Saturn. 22 VIII, pięć dni po nowiu, około 7° w kierunku południa, będzie świecił jeszcze młody Księżyc z jasnością –10,2 mag. 5 IX Mars przesunie się do gwiazdozbioru Wagi i pozostanie w nim do końca miesiąca. 15 IX minie w odległości około stopnia drugą co do jasności gwiazdę Wagi Zubenelgeubi (2,7 mag). Jest to również wielokrotny układ gwiazd, którego składniki  $\alpha_{_{1}}$ i  $\alpha_{_{2}}$  są oddalone od siebie na niebie o około 3,85". Niestety przez cały wrzesień obserwacje Marsa będą trudne ze względu na jego jedynie kilkustopniową wysokość nad horyzontem. 30 IX, godzinę po zachodzie Słońca, Mars będzie świecił z jasnością 1,42 mag. 3,5° nad południowo-zachodnim horyzontem.

Jowisz jest widoczny na tle gwiazdozbioru Byka. Przez większość sierpnia można go obserwować w drugiej połowie nocy. Pierwszego sierpnia wzejdzie 26 minut po północy i godzinę przed wschodem Słońca będzie widoczny już ponad 31° nad wschodnim horyzontem, świecac z jasnościa –1,7 mag. 12 VIII, około pierwszej w nocy, w odległości mniejszej niż 2° od Jowisza dostrzec można Księżyc trzy dni po ostatniej kwadrze. Przez cały sierpień i wrzesień będzie się odsuwał od gromady otwartej Hiad, przemieszczając się pomiędzy rogami Byka w kierunku gwiazdozbioru Bliźniąt. Jednocześnie w wyniku powolnego, aczkolwiek nieuniknionego zbliżania się do grudniowej opozycji, odsuwa się na niebie od Słońca, przez co z dnia na dzień coraz wcześniej pojawia się nad wschodnim horyzontem. W drugim i trzecim tygodniu września Jowisz będzie tworzyć niemal prostą linię z Aldebaranem (najjaśniejszą gwiazdą Byka), gromadą otwartą gwiazd NGC 1647 (6,4 mag.)  $i$  NGC 1746 (6,0 mag.) oraz gwiazda Alnath (0,8 mag.; druga co do jasności w Byku). 8 i 9 września układowi temu będzie towarzyszył Księżyc w ostatniej kwadrze.

Saturna, podobnie jak Marsa, najlepiej obserwować na początku sierpnia, gdy wieczorem jest jeszcze w miarę wysoko nad horyzontem. Pierwszego sierpnia, godzinę po zacho-

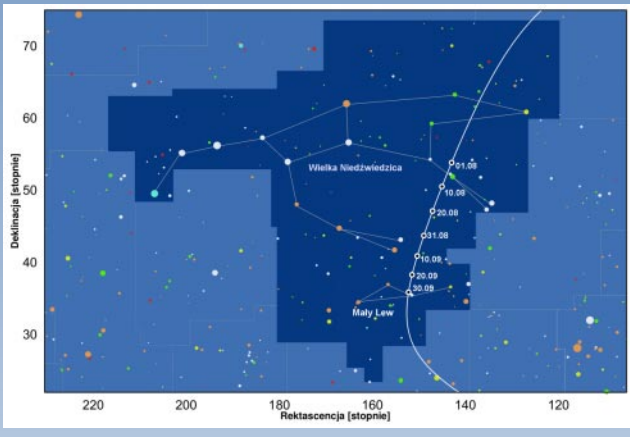

Rys. 5. Jowisz 14 IX o godzinie 00.30 (Stellarium, GIMP)

dzie Słońca, odnajdziemy go w gwiazdozbiorze Panny niemal 13° nad południowo-zachodnim horyzontem, świecącego z jasnością 1,0 mag. Z podobną jasnością świeci Spika znajdująca się 4,5° ku horyzontowi od Saturna. Od niej o niecałe dwa stopnie oddalony będzie Mars, gdy 14 VIII przesuwa się pomiędzy Saturnem a najjaśniejszą gwiazdą Panny. Tak jak Mars, Saturn z dnia na dzień, godzinę po zachodzie Słońca, będzie widoczny coraz niżej nad horyzontem. Jego obserwacje już na początku września staną się praktycznie niemożliwe z powodu niewielkiej wysokości nad horyzontem i odległości kątowej od Słońca, która zmniejszy się z około 74° 1 VIII do około 46° 1 IX. Przeszkadza w obserwacji również łuna zachodzącego Słońca, w której będzie ginąć blask Saturna, Marsa i Spiki.

Sierpień i wrzesień to również bardzo dobry czas na obserwacje teleskopowe Urana i Neptuna. Na początku sierpnia Neptun wschodzi o godz. 21.10, a góruje o 02.14 na wysokości 26,5° nad horyzontem. Tej samej nocy Uran wzejdzie o 22.11 i przejdzie przez lokalny południk o 04.27 na wysokości ponad 40° nad horyzontem. Uran świeci z jasnościa 6,1 mag, a Neptun 7,6 mag. 24 VIII Neptun znajdzie siê w opozycji. Będzie to najlepszy czas na jego obserwacje. 16 IX Uran przejdzie z gwiazdozbioru Wieloryba do Ryb, w którym pozostanie na długie miesiące. Neptun znajduje się na tle Wodnika. Planety te w miarę upływających dni będą wschodzić coraz wcześniej. 1 IX Neptun wzejdzie już o godz. 19.07, a najwyższą wysokość nad horyzontem 26,5° osiągnie 9 min po północy. Uran 1 IX wzejdzie o 20.08, a na wysokości ponad 40° nad horyzontem górować bedzie o 02.23. 29 IX Uran znajdzie siê w opozycji. Bardzo dobre warunki obserwacyjne Urana i Neptuna utrzymają się do końca września.

Szczegółowe informacje na temat położeń planet w 2012 r. można znaleźć w "Almanachu Astronomicznym na rok 2012" Tomasza Ściężora, dostępnym do pobrania na stronach Klubu Astronomicznego Regulus.

Piotr Wychudzki i Janusz Liżewski (OPiOA)

#### Więcej informacji:

OLSZTYÑSKI MIESIÊCZNIK ASTRONOMICZNO- -ASTRONAUTYCZNY http://www.planetarium.olsztyn.pl/kalendarz/

ALMANACH ASTRONOMICZNY TOMASZA ŚCIĘŻORA http://regulus.astrohobby.pl/

ROCZNIK ASTRONOMICZNY INSTYTUTU GEODEZJI I KARTOGRAFII http://www.igik.edu.pl/

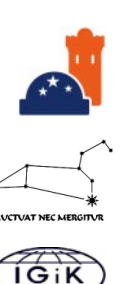

### Spójrz w niebo — meteory

# Perseidy

W ciągu roku Ziemia napotyka na swojej drodze szereg ró¿nych rojów meteorowych: mniejszych, ledwie dostrzegalnych, jak i dużych, o których istnieniu wie prawie każdy. Z różnych powodów (niezbyt dogodna pora, mroźne noce) duża ich część nie jest zbyt intensywnie obserwowana. Do rojów, które obserwuje się przyjemnie podczas ciepłych sierpniowych nocy, należą Perseidy. Jest to bez wątpienia najbardziej znany rój meteorowy i nawet jeśli pojęcie roju nie jest komuś znane, to wspomnienie o "gwiazdach spadających" w sierpniu jest zawsze żywe.

ajstarsze zapisy dotyczące meteorów pojawiających się w połowie sierpnia zostały znalezione w chińskich kronikach z roku 36 n.e. Zapis mówi o ponad stu meteorach zaobserwowanych przed świtem. Dużo podobnych opisów znalazło się też w dalekowschodnich dokumentach z VIII, IX, X i XI wieku, ale co ciekawe praktycznie nie spotyka się opisów sierpniowej aktywności w czasach późniejszych, aż do XIX w. Wtedy to ponownie jest on wspominany, pojawia siê druga nazwa roju znana po dziś dzień - Łzy Świętego Wawrzyńca. Określenie to powstało najprawdopodobniej we Włoszech, kiedy to 10 sierpnia organizowano odpusty ku czci tego świętego, a na czarnym wówczas niebie widoczne były setki Perseidów. Można by się zastanawiać, kto w związku z tym jest odkrywcą roju. Za odkrywcę uznano tego, kto jako pierwszy zauważył, że Perseidy pojawiają się każdego roku około 12 sierpnia. Był to Adolphe Quetelet z Belgii, który określił moment maksimum i położenie radiantu w roku 1835. W roku 1839 po raz pierwszy określono aktywność godzinną roju, Eduard Heis uzyskał wartość 158 zjawisk w ciągu godziny. Od tej pory rój obserwowano każdego roku. Do roku 1858 liczby godzinne zdawały się być niższe od obserwowanych współcześnie, dostrzegano od 37 do 88 meteorów w ciągu godziny. W roku 1861 nastąpił wzrost do około 100 zjawisk na godzinę, w 1863 natomiast obserwowano silną aktywność dochodzącą do 215 zjawisk na godzinę. Wysokie liczby godzinne obserwowano też rok później, po czym do końca XIX w. widziano już typowe maksima o średniej aktywności.

W 1866 r. Giovanni Schiaparelli ukończył swoje dwuletnie prace obliczeniowe, w wyniku których wykazał, że rój Perseidów ma związek z odkrytą zaledwie kilka lat wcześniej kometa 109P/Swift-Tuttle. Kometa pojawiła się na niebie i została znaleziona w roku 1862, stało się więc jasne, że obserwowane w latach 1861 i 1863 silne maksima miały związek z przejściem tej właśnie komety przez peryhelium orbity. Moment kolejnego powrotu komety był dość niepewny, obserwacje wykonane w 1862 r. nie wystarczały do precyzyjnego wyznaczenia orbity. Problemem w roku 1973 zajął się sam Brian Marsden. Odnalazł on obserwacje dwóch komet z lat 1737 i 1750. Któraś z tych obserwacji mogła dotyczyć wcześniejszego pojawienia się komety 109P/Swift-Tuttle. Marsden wybrał obserwację z roku 1750, wyznaczył nową orbitę i oczekiwał powrotu komety w roku 1981. Wzbudziło to duże oczekiwania wśród obserwatorów meteorów, którzy w związku z powrotem komety oczekiwali zwiększonej aktywności Perseidów. Aktywność ta od lat 60. XX w. znajdowała się na poziomie około 65 meteorów na godzinę, pod koniec lat 70. osiągnęła wartości około 90 i ciągle wzrastała. Komety w 1981 r. nie udało się odnaleźć, aktywność Perseidów osiągnęła zaś w roku 1983 poziom 187 zjawisk w ciągu godziny i zaczęła z roku na rok słabnąć, wracając do poziomu 40–60 pod koniec lat 80. Brian Marsden jeszcze raz powtórzył obliczenia, zakładając, że właściwy obiekt to kometa z roku 1737 i tym razem przewidział powrót 109P/Switf-Tuttle na grudzień 1992 roku. Późnym latem 1992 r. powracającą kometę odnalazł Japończyk Tsuruchiko Kuchi, a wśród obserwatorów meteorów rozpoczęło się oczekiwanie na rok 1993, kiedy to nastąpić miało niezwykle wysokie maksimum aktywności spowodowane przejściem naszej planety przez świeży materiał pozostawiony przez kometę. Tak też faktycznie się stało, w nocy z 11/12 sierpnia 1993 r. zaobserwowano wybuch aktywności na poziomie ZHR\* = 300, doskonale widoczny z Europy Środkowej. Ten niezwykły "wybuch" obserwowałem pod zupełnie ciemnym niebem, prowadząc notatki "do szuflady", nie wiedząc, że gdzieś tam koledzy z młodej wówczas Pracowni Komet i Meteorów podjęli poważniejsze obserwacje prowadzące do wyznaczenia aktywności roju. Wysoka aktywność powtórzyła się też w roku 1994 i z pewnymi fluktuacjami do dziś utrzymuje się na poziomie wy¿szym od obserwowanego przed rokiem 1993.

Można powiedzieć, że żyjemy w końcówce ciekawych<br>czasów. Przez ostatnie lata Perseidy rozpieszczały<br>obserwatorów aktywnością na średnim poziomie ZHR<br>około 100–120, Z maksimów, które na długo zapadły mi w paczasów. Przez ostatnie lata Perseidy rozpieszczały obserwatorów aktywnością na średnim poziomie ZHR około 100–120. Z maksimów, które na długo zapadły mi w pamięć, wspominam dwa. Pierwsze miało wystąpić w roku 2004, według prognoz znanego fińskiego badacza meteorów, Esko Lyttinena, aktywność w nocy z 11 na 12 sierpnia 2004 r. przekroczyć miała ZHR = 1000. Faza Księżyca była korzystna, miał on wschodzić jako niezbyt duży sierp tuż przed świtem. Pogoda również znakomita, niebo w dniu poprzedzającym maksimum bezchmurne. Przez cały dzień był przygotowywany sprzęt fotograficzny w postaci trzech shutterów (patrz ramka) mieszczących łącznie 7 analogowych lustrzanek typu Zenit, Praktica oraz Canon T-50. Na aparatach Zenit i Praktica zamocowano obiektywy Pentacon 2,8/29 mm, a na Canonach znalazły się znakomite, światłosilne obiektywy Canon 1,4/ 50 mm. Najbardziej rozbudowany shutter o nazwie "Phaeton" mieścił pięć Canonów i co 6 godzin obserwacji pożerał 5 klisz. Canony, mimo że analogowe, miały w sobie nieco elektroniki, która zapewniała przesuw filmu i otwierała migawkę. Po pewnych bojach udało się podłączyć do tej elektroniki zewnętrzny programator i tak oto można było zestaw zostawić bez nadzoru na te kilka godzin. Co jakiś czas trzeba było kontrolować prędkość obrotową śmigła nad obiektywami, odbywało się to z pomocą trochę staromodnego elektromechanicznego licznika. Na balustradach tarasu 60-cm teleskopu w Ostrowiku zainstalowano też 3 kamery CCTV typu Tayama 3102, które miały współpracować z podobnymi kamerami dopiero co założonej sieci bolidowej PFN.

**Wezesnym wieczorem po krótkiej odprawie przepro-**<br>
PKiM — przyp. red.) obserwatorzy rozeszli się<br>
pa swoje stanowiska, Cały sprzet fotograficzny i CCTV zgrowadzonej przez Arka Olecha (ówczesnego szefa na swoje stanowiska. Cały sprzęt fotograficzny i CCTV zgromadzono na kopule teleskopu, obserwatorzy wizualni prze-

<sup>\*</sup> ZHR to tzw. zenitalna liczba godzinowa mówiąca, ile meteorów byłoby widocznych, gdyby radiant znajdował się w zenicie obserwatora przy widoczności gwiazdowej +6,5m.

# kalendarz astronomiczny  $\gamma \times \pi \otimes \theta$  ii)  $\Omega$  iii  $\pi \times \pi$   $\pi$

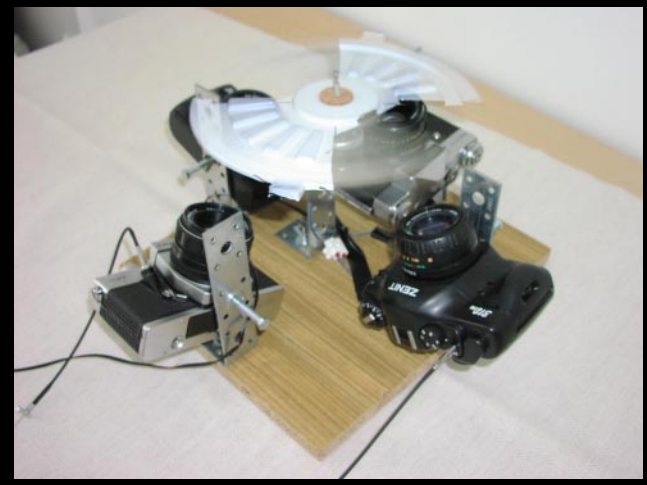

Shutter (migacz, wiatrak albo... młockarnia meteorowa), który brał udział w obserwacjach roju Leonidów w 2002 r. Uzbrojony w aparaty analogowe z wężykami spustowymi wymagał ciągłego nadzoru: obserwator odmierzał czas ekspozycji i precyzyjnie notował momenty początków i końców naświetlania. Wadą urządzenia była niezbyt dobra stabilność obrotów, wrażliwość na podmuchy wiatru i otwarta konstrukcja, przez co nieraz dostawało się śmigłem po rękach. Przed opisanymi obok obserwacjami Perseidów, w kwietniu 2004 r. urządzenie zmodernizowano, m. in. chowając je w obudowę, a połowie lipca powstał drugi całkowicie obudowany instrument. Nie prezentował się już tak malowniczo, ale znajomy dźwięk pozostał...

nieśli się za płot obserwatorium. Przy zapadającym zmroku na niebie pojawiły się pierwsze jasne i długie Perseidy. Uruchomiłem sprzęt fotograficzny, co wywołało niemały hałas na kopule (Arek porównał to do młockarni). Przez pierwsze 45 min aktywność nie powalała na kolana. O 20.24 UT niebo przeciął potężny bolid o jasności około –5 mag., pozostawiając po sobie ślad widoczny przez kilkanaście sekund. Bolid ten został uwieczniony na jednej z kamer wideo. Od tej pory aktywność zaczęła szybko rosnąć. Po krótkim czasie kolejny bolid przeciął niebo w okolicach gwiazdy polarnej. Około 21.40 UT na niebie zaczynały pojawiać się liczne drobne meteory. Coraz więcej i więcej. Zgodnie z planem około 21.50 UT wystąpiło maksimum pełne niezbyt jasnych Perseidów. Po później-

szych analizach okazało się, że ZHR sięgnął wówczas wartości 190. W drugiej połowie nocy krótki okres zachmurzenia a po nim drugie tradycyjne maksimum roju złożone z jaśniejszych zjawisk. Na godzinę przed wschodem Słońca meteory pojawiały się na niebie średnio raz na minutę, a nisko nad lasem świecił Księżyc na kilka dni przed nowiem. Dane w ciągu kilku dni zostały obrobione i przekazane do IMO. Analizê wykonano na podstawie raportów uzyskanych od kilkuset obserwatorów, a wyniki dostępne są na stronie http://imo.net/news/perseids2004-4

Aparaty fotograficzne zarejestrowały kilkanaście jasnych zjawisk. Fotografie meteorów, zwłaszcza te wykonane obiektywami 50 mm, można było uznać za wzorzec precyzji, trudny do naśladowania nawet współcześnie. Chętnych do oglądania zdjęć Perseidów z 2004 r. zapraszam do Muzeum Ziemi w Warszawie, gdzie wydrukowane w wielkim formacie i gustownie podświetlone zdobią sufit i ściany sali z meteorytami.

Drugie maksimum, które całkowicie nas zaskoczyło, miało miejsce w 2009 r. Tym razem obóz obserwacyjny PKiM odbywał się w Urzędowie, niewielkiej miejscowości w pobliżu Kraśnika na Lubelszczyźnie. Maksimum spodziewane było na noc z 11 na 12 sierpnia i niestety tę noc spędziliśmy na rozmowach przy padającym deszczu. Dzień następny był pogodny, przygotowaliśmy więc sprzęt. Tym razem były to najróżniejsze lustrzanki cyfrowe z obiektywami rybie oko, jak też z obiektywami o średnim kącie widzenia. Na niektórych obiektywach zamocowano siatki dyfrakcyjne. Działał też zestaw do obserwacji radiowych dostrojony na częstotliwość 100,6 MHz, gdzie w bardzo efektywny sposób odbijał się sygnał pewnej dobrze znanej stacji. Wieczorem grupa obserwatorów znalazła się na stanowisku obserwacyjnym, a gdy tylko zaczęło się ściemniać, na niebie pojawiły się meteory w dość dużych ilościach. Było to lekko zaskakujące — radiant znajdował się nisko nad horyzontem, godzina wczesna, niebo ciągle jasne. W pewnym momencie zdałem sobie sprawę, że dzieje się coś nietypowego, nieprzewidzianego przez teoretyków. Meteory pojawiały się w tak dużych ilościach przez 2—3 godziny, po czym ich ilość zaczęła spadać. Jak się później okazało, wystąpiły aż trzy maksima Perseidów — pierwsze 12.08.2009 o godzinie 8.15 UT osiągnęło wartość ZHR = 160 i nie było u nas widoczne. Drugie tego samego dnia o godzinie 18.19 UT osiagneło ZHR = 197 i to właśnie na skraju tego maksimum znaleźliśmy się, rozpoczynając obserwacje. Od północy aktywność znowu zaczęła rosnąć i trzecie maksimum przyszło 13.08.2009 o godzinie 6.30 UT, osiągając niespodziewanie wysoki ZHR = 225. Ze względu na godziny nocne udało się zaobserwować tylko jedno maksimum, wszystkie trzy są jednak zauważalne na wykresie uzyskanym z obserwacji radiowych.

Na dzień dzisiejszy wydaje się, że wysokie maksima aktywności są już za nami i Perseidy wracają do swoich typowych liczb godzinnych na poziomie poniżej 100. Przykład roku 2009 pokazuje jednak, że tak naprawdę nie wszystko wiemy i rój może nas zaskoczyć jeszcze nie raz.

Przemysław Żołądek

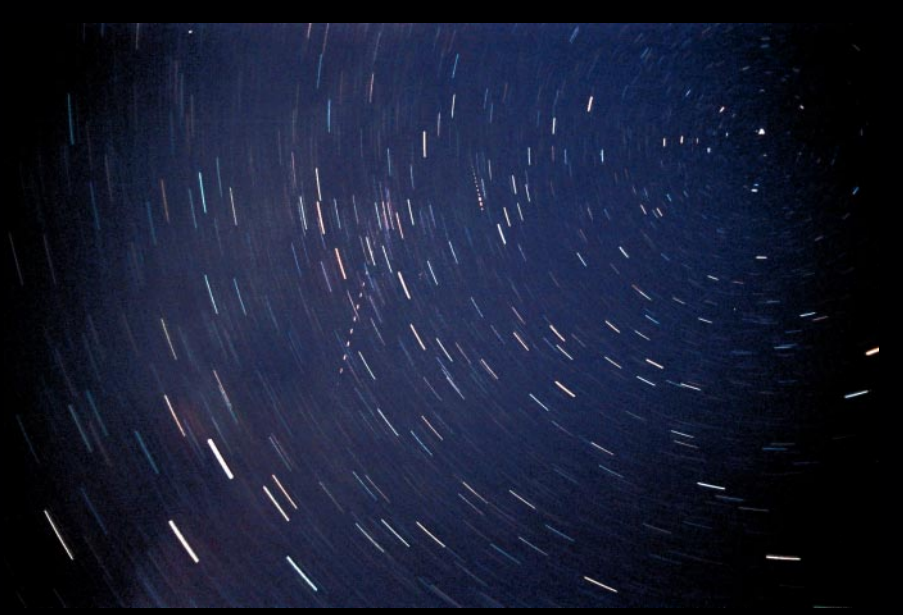

Meteor z roju Perseidów (długi ślad) oraz meteor sporadyczny (krótki powyżej) sfotografowane podczas maksimum Perseidów w 2004 r. Różnica w gęstości przecięć śladów wskazuje na różnicę w prędkości kątowej meteorów. Fot. Mariusz Lemiecha, PKiM

# Nie przegap! 14 sierpnia i 4 września

Hybris i Niobe dwie sekundy za planetoidą!

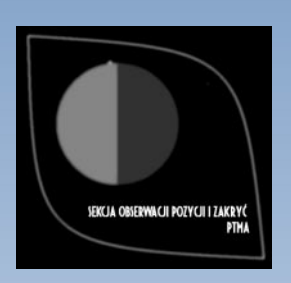

**Drawisk zakryciowych w Europie sier-**<br>
pień i wrzesień to ważny czas. Po pierwsze dlatego, że po<br>
białych nocach lata zaczyna się czas, gdy noce bardziej sprzy-<br>
iają obserwaciom i zazwyczaj na ten okres przypada wysyn ci pień i wrzesień to ważny czas. Po pierwsze dlatego, że po jają obserwacjom i zazwyczaj na ten okres przypada wysyp ciekawych zjawisk zakryć planetoidalnych.

Ale ostatni weekend sierpnia, to od 31 lat niezmienny termin spotkania obserwatorów zakryć w ramach European Symposium on Occultation Projects (ESOP, Europejskie Sympozjum Przewidywania i Rejestracji Zakryć). Tegoroczna konferencja odbędzie się w Pescarze, malowniczym miasteczku nad Adriatykiem we Włoszech. Konferencja będzie gościć w tamtejszym International Center for Relativistic Astrophysics Network. Organizatorem jest profesor Costantino Sigismondi z Uniwersytetu La Sapienza w Rzymie, przewodniczący Honorowej Rady Naukowej Obserwatorium Astronomicznego im. Papieża Sylwestra II w Bukowcu, a piszący te słowa został zaproszony do udziału w komitecie organizacyjnym ESOP oraz poprowadzi sesję konferencyjną poświęconą Claviusowi. Tegoroczna konferencja nosi bowiem podtytuł "Cztery wieki po Claviusie", w związku z 400. rocznicą śmierci tego wybitnego jezuity i astronoma. Postać Christophorusa Claviusa jest dla środowiska zakryciowców niezwykle ważna. Jego obserwacje zaćmienia Słońca wykonane w Rzymie w roku 1567 dały pierwsze przesłanki analizowanej dziś zmienności średnicy Słońca. Jest to jeden z najciekawszych wątków współczesnych obserwacji zakryciowych. Okazuje się, że współczesne obserwacje zaćmień Słońca mogą mieć wciąż niezwykłą wartość naukową, ale pod warunkiem, iż są prowadzone na brzegach, a nie w centrum pasa zakrycia całkowitego. Jest to jednak temat na osobny artykuł.

śród wielu ciekawych zakryć, jakie przypadają na koniec lata, warto zwrócić szczególną uwagę na dwa zjawiska. Pierwsze z nich to zakrycie gwiazdy TYC 1809-00341-1 o jasności 9,2 mag. przez planetoidę pasa głównego 430 Hybris. Zakrycie nastąpi 14 sierpnia 2012 r. ok. godz. 01.35 UT. Zjawisko to doskonale przewidziano, to znaczy efemeryda jest dobrej jakości i jeśli pas się przesunie, to nieznacznie i raczej w kierunku północnym. Zakrycie z tak jasną gwiazdą jest dość rzadkie i stanowi doskonałą okazję do rozpoczęcia tego typu obserwacji. Jedyna trudność to przewidywany maksymalny czas trwania zjawiska, który w centrum pasa

 $52n$  to  $23h$  an  $07$ 1889 Brno occults HIP 113079 on 2012 Se  $m$  221 

został określony na zaledwie 1,9 s. Oznacza to, że na brzegach pasa zjawisko potrwa ułamki sekund. Jednak używając metody video CCD, taka rejestracja jest możliwa i niezwykle wartościowa. Warto tu dodać, że najkrótsze na świecie zarejestrowane zjawisko zakrycia gwiazdy przez planetoidę zaobserwowali w Polsce Łukasz Wieteska wraz z piszącym te słowa w sierpniu 2009 r. na mobilnym stanowisku obserwacyjnym podczas zakrycia gwiazdy TYC 2934-00106-1 przez planetoide 71 Niobe (nagranie zjawiska można zobaczyć w Internecie, pod adresem www.youtube.com/watch?v=wh7lerr0pMM).

Kolejne zjawisko to zakrycie nieco słabszej gwiazdy HIP 113079 o jasności 9,5 mag. Zniknie ona za sprawą planetoidy 2889 Brno. Do zakrycia dojdzie 4 września 2012 r. ok. godz. 22.55 UT. Podobnie jak przy zakryciu 430 Hybris i ono będzie trwało maksymalnie 1,9 s. Jest o tyle atrakcyjniejsze, że dojdzie do niego w pierwszej części nocy.

W obu przypadkach należy pamiętać, że podany czas należy traktować orientacyjnie, a obserwacje trzeba rozpocząć co najmniej 5 min przed efemerydą zakrycia i zakończyć kilka minut po przewidzianym czasie, nawet jeśli zanotujemy pozytywny wynik (czyli gwiazda zniknie).

Soby zainteresowane szczegółami powyższych zjawisk, jak innymi zjawiskami zakryciowymi, jako przewodniczący<br>SOPiZ PTMA proszę o kontakt. Wzorem roku ubiegłego Sek-<br>Cia planuje spotkanie szkoleniowe w zakresie podstaw oraz innymi zjawiskami zakryciowymi, jako przewodniczący cja planuje spotkanie szkoleniowe w zakresie podstaw oraz najnowszych technik obserwacji zakryć. Zgłoszenia również proszę kierować do mnie. Termin szkolenia zostanie ustalony w porozumieniu z chetnymi.

> Paweł Maksym astromax@poczta.onet.pl

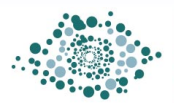

Obserwatorium Astronomiczne im. Papieża Sylwestra II w Bukowcu

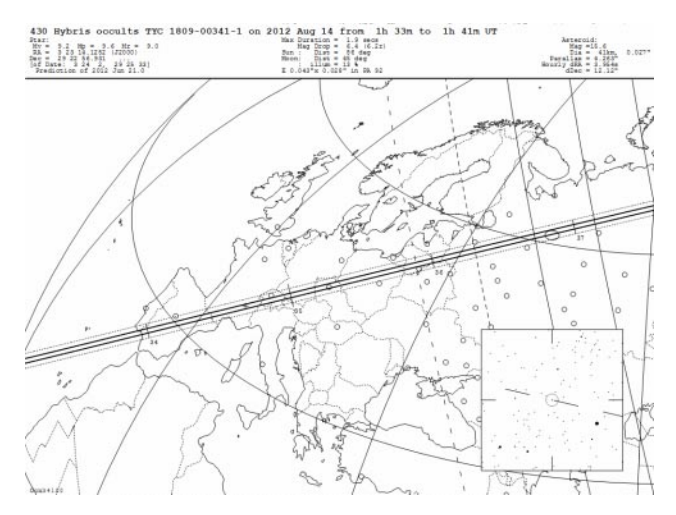

"Uranii–PA" nr 2/2012 zamieściliśmy krzyżówkę, której rozwiązaniem jest hasło POLSKA DROGA DO ESO. Nagrody książkowe  $\overline{2}$ wylosowali Tomasz Celeban z £aska i Wojciech Skałuba z Niemodlina. Nagrody zostaną wysłane pocztą. 1. Obserwowany efekt mikrosoczewkowania grawitacyjnego 2. 1 sierpnia znajdziemy go w gwiazdozbiorze Panny

- 3. Najjaśniejsza gwiazda Łabędzia
- 4. Na jego terenie znajduje się teleskop Snopa
- 5. Imiê przyjaciela Johanny Fantovej
- 6. Łzy Świętego Wawrzyńca
- 7. Dzień ten rozpoczyna się w południe czasu uniwersalnego
- 8. Jeden z najbardziej nowoczesnych cyfrowych przeglądów nieba
- 9. To zjawisko pozwala na wykrycie planet nawet tak małych jak Mars
- 10. Afrykañska astrofarma
- 11. Genialny projekt prof. Paczyñskiego
- 12. Ok. 3262 lat świetlnych
- 13. Europejska NASA

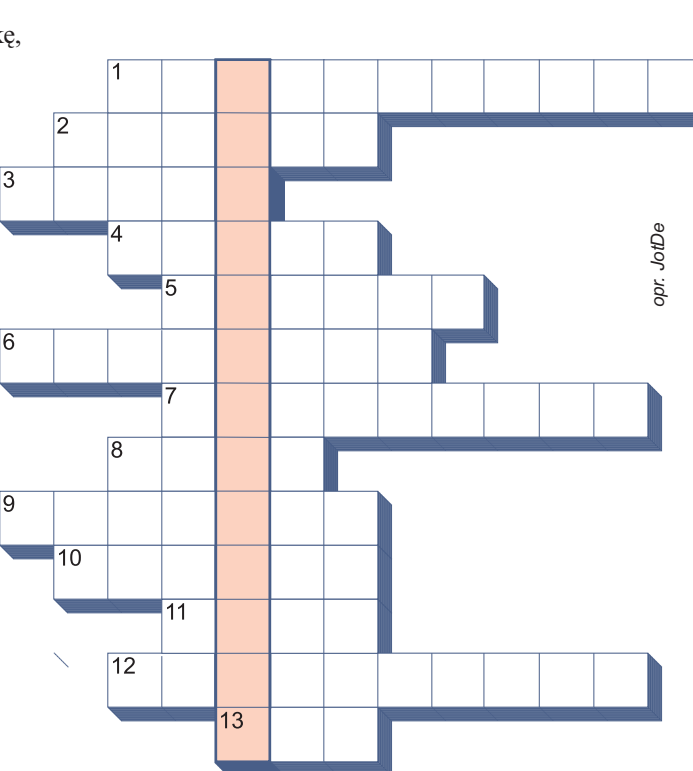

Dla uważnych czytelników tego zeszytu "Uranii" znalezienie słów pomocniczych potrzebnych do rozwiązania nowej krzyżówki nie powinno stanowić problemu. Na rozwiązania czekamy do końca września 2012 r. Osoby nie będące prenumeratorami "Uranii–PA" muszą dołączyć do rozwiązania kupon umieszczony w lewym górnym rogu tej strony. Prenumeratorzy mogą przesyłać rozwiązania drogą elektroniczną. Wśród autorów poprawnych odpowiedzi rozlosujemy dwie książki o tematyce astronomicznej.

Słowa kluczowe do rozwiązania krzyżówki zamieszczonej w "Uranii–PA" 6/2011: 1. Kepler, 2. Saturn, 3. Kruszwica, 4. Psy, 5. Algieba, 6. Kąt, 7. Endeavour, 8. Regulus, 9. Paralaksa, 10. Wenus, 11. Greevy, 12. Solander, 13. Lunt, 14. Registax.

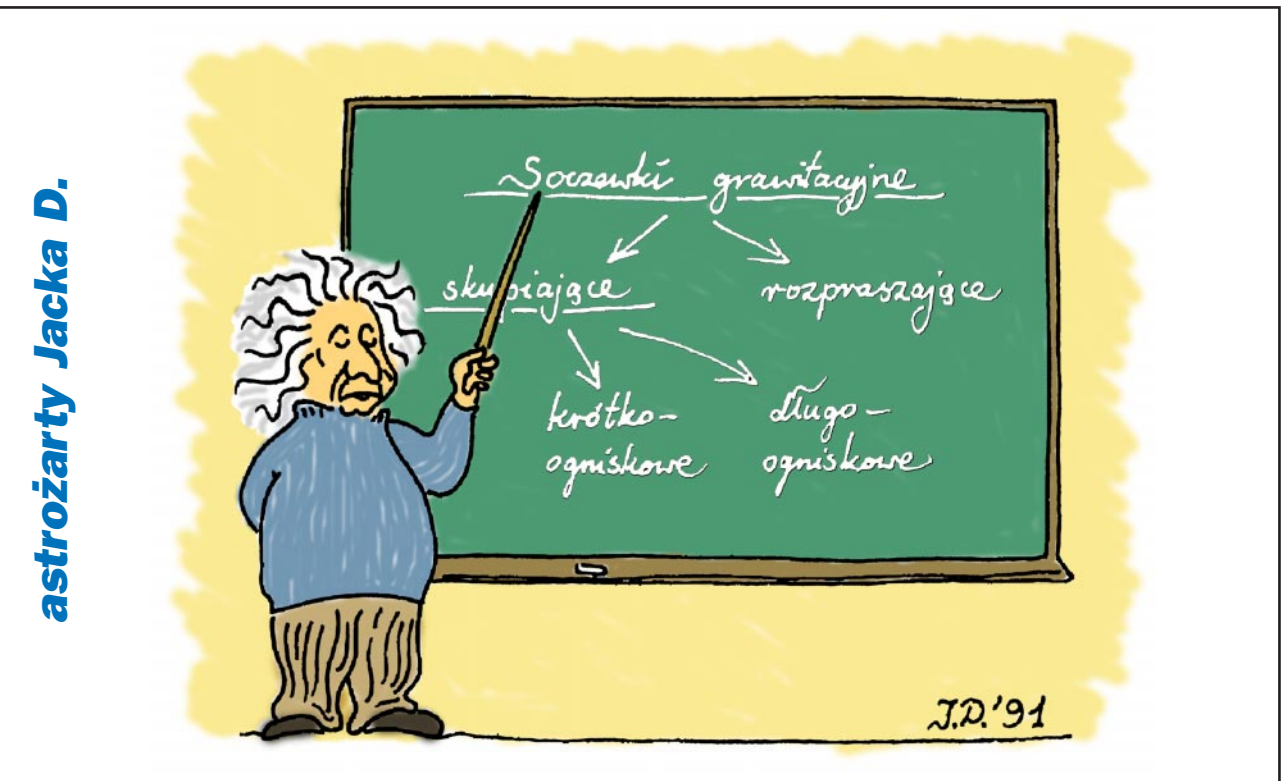

# **CENTRUM ASTRONOMII** · UNIWERSYTETU MIKOŁAJA KOPERNIKA

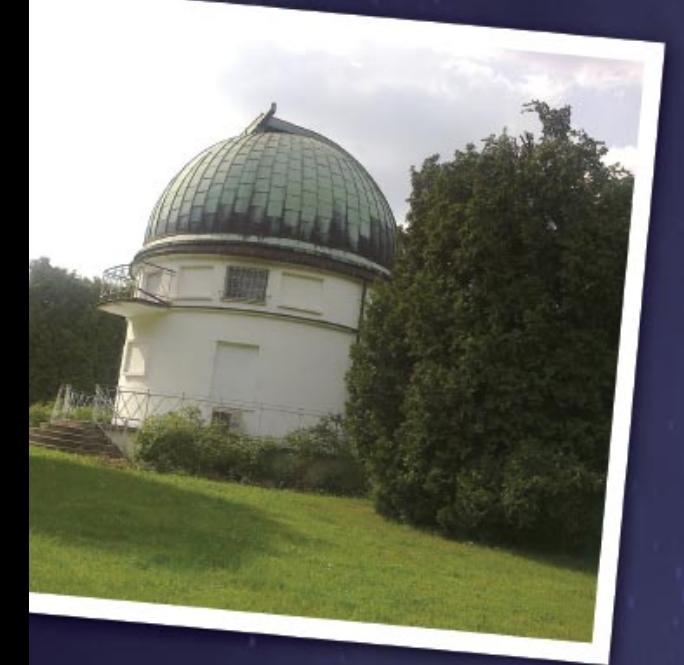

Ile waży radioteleskop? Jaki kolor ma Stońce?

Co widać na falach radiowych?

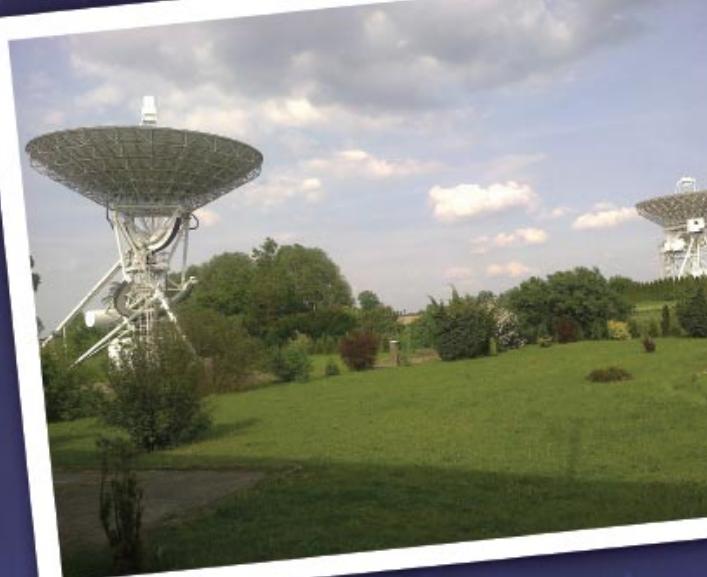

. Jak i czym astronom<br>obserwuje niebo?

Jak znalazł się u nas<br>najsłynniejszy na świecie teleskop?

Co wspólnego mają tęcza i gatunki drzew?

NA TE I INNE PYTANIA ZNAJDZIESZ ODPOWIEDŹ W Centrum Astronomii UMK

# **ZWIEDZANIE GRUPOWE:**

dwugodzinne - 380 zł / skrócone - 250 zł **ZWIEDZANIE INDYWIDUALNE:** w wakacje (środy i soboty o 13:00):

bilet normalny - 15 zł / bilet ulgowy - 12 zł zwiedzanie@astro.umk.pl / TEL: +48 603 750 220 www.faj.org.pl / www.astri.uni.torun.pl

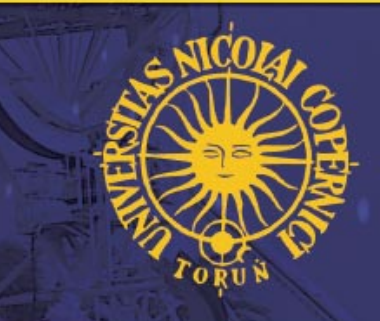

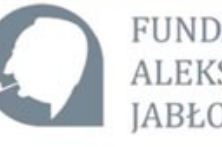

**FUNDACJA EKSANDRA** BŁOŃSKIEGO

# GALERIA ZDJĘĆ Z TRANZYTEM WENUS I ZAKRYCIEM JOWISZA I ZAKRYCIEM JOWISZA w następnym numerze Uranii NADSY£AJCIE SWOJE MATERIA£Y! NADSY£AJCIE SWOJE MATERIA£Y!

nasz adres e-mailowy: urania@pta.edu.pl

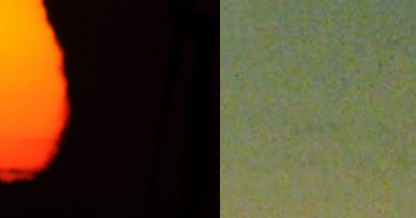

Fot. Jan Urbañski, astrobaza w Radziejowie

Fot. Mariusz Rudziñski, £az, woj. lubuskie

# Urania za 10 zł!

Cena bieżących numerów Uranii 2012 bezpośrednio u wydawcy wynosi 10 zł. Można zamówić cały rocznik (60 zł) lub wybrane numery (dostępne aż do wyczerpania). Wpłaty prosimy kierować na konto Polskiego Towarzystwa Astronomicznego nr 44 1160 2202 0000 0000 5530 5241

Numery archiwalne "Postępów Astronomii" 1992–1997 oraz "Uranii" 2001–2011 można zamawiać w cenie 2,50 zł za egzemplarz. Roczniki 1991, 1998, 1999 i 2000 oraz numery 1/1992, 2/1992, 6/2010 i 5/2011 są wyczerpane.

### OFERTA SPECJALNA DLA SZKÓ£

Bibliotekom szkolnym proponujemy przesłanie wszystkich dostępnych archiwalnych numerów "Postępów Astronomii" oraz "Uranii" z lat 1992–2011 (około 80 zeszytów) NIEODPŁATNIE za pokryciem kosztów przesyłki. Cena przesyłki kurierskiej za pobraniem przy odbiorze wynosi ok. 60 zł. Zwykłą pocztą możemy przesłać paczkę po przelaniu na nasze konto kwoty 30 zł. Prosimy szkoły o kontakt listowny badź mailowy pod: urania@pta.edu.pl lub tel. 698 55 61 61

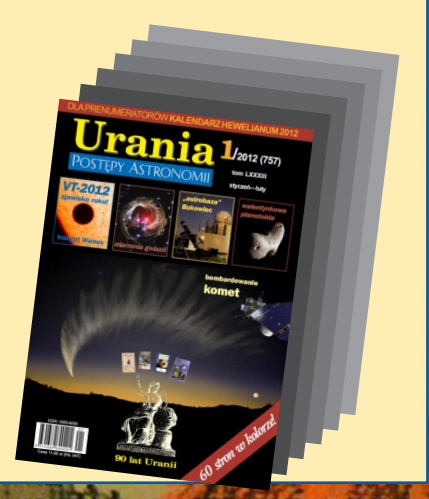

Dwumiesięcznik Urania do nabycia w:

- księgarniach EMPiK na terenie całego kraju
- salonach Delta Optical (Warszawa, Al. Jana Pawła II 19, Gdańsk, ul. Grunwaldzka 40/9, Katowice, ul. Uniwersytecka 13) — salonie Astrokrak – Kraków, ul. Mogilska 51
- 
- planetariach w Chorzowie, Grudziądzu, Olsztynie i Toruniu
- siedzibie PTMA w Krakowie, ul. Miodowa 13/35
- Księgarni Skarbnica Kraków, Nowa Huta, Osiedle Centrum C bl.1, www.skarbnica.krakow.pl<br>"Księgarni Evlibrie Lemice ul. Złotenricka 22. bttp://ovlibrie.codw.pl Księgarni Exlibris - Legnica, ul. Złotoryjska 23, http://exlibris.osdw.pl

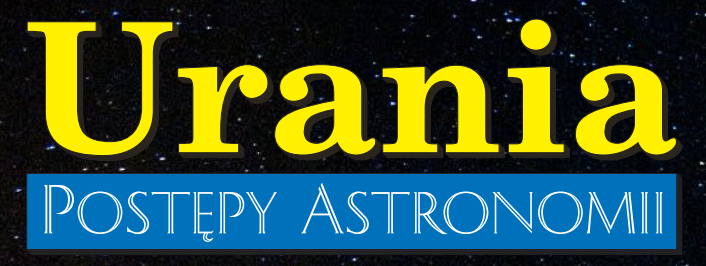

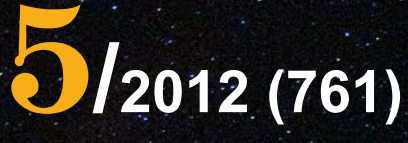

**tom LXXXIII wrzesień — październik**

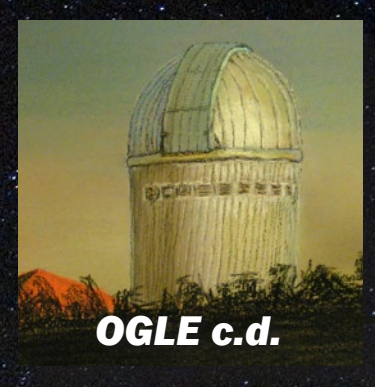

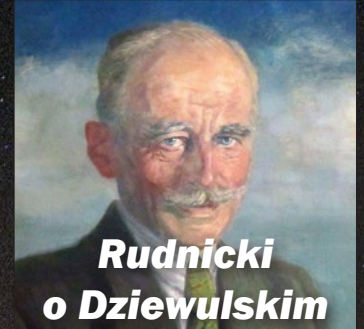

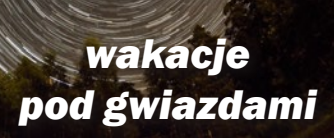

*podsumowanie tranzytu Wenus i zdjęcia zakrycia Jowisza*

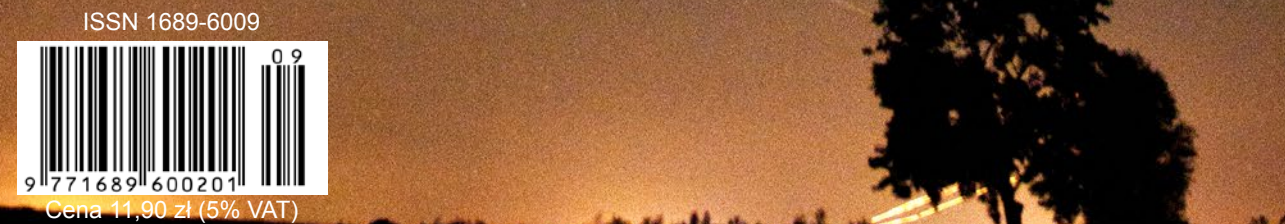

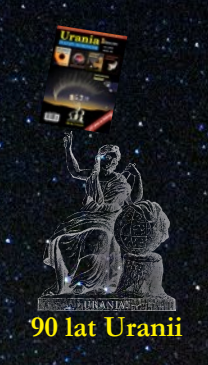

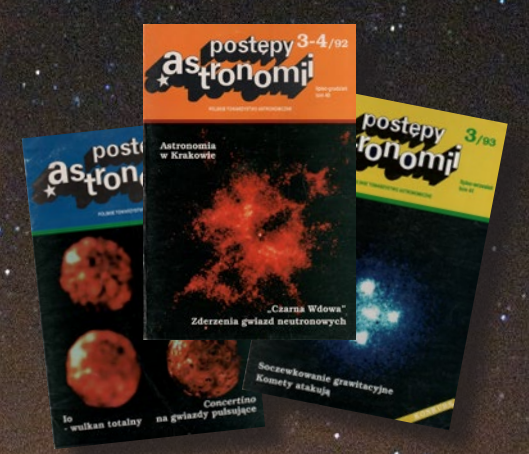

**dla prenumeratorów!**

# Sky-Watcher® AELA®

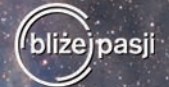

DOBSON 8" SREDNICA ZWIERCIADŁA: 203 MM-OGNISKOWA: 1200 MM

DOBSON 10" **SREDNICA ZWIERCIADŁA: 254 MM** OGNISKOWA: 1200 MM

# **DOBSON 12"** SREDNICA ZWIERCIADŁA: 305 MM<br>OGNISKOWA: 1500 MM

### DOBSON ROZSUWANY

SKY-WATCHER DOBSON 8" SKY-WATCHER DOBSON 10" SKY-WATCHER DOBSON 12" SKY-WATCHER DOBSON 14" **SKY-WATCHER DOBSON 16"** tel.

 $1.299 1.949 3.299, \mathsf{A}$ 

## DOBSON KLASYCZNY.

SKY-WATCHER DOBSON 130 SKY-WATCHER DOBSON 6"

**SKY-WATCHER DOBSON 8"** SKY-WATCHER DOBSON 10"

1.049,- PROMOCJA\*  $1.799:$ 

699,-

899.

.<br>\* Promocja dla klientów detalicznych ważna do wyczer<br>- Niniejsza reklama nie jest ofertą w rozumieniu K.C

Teleskop zwierciadlany systemu Newtona oparty na azymutalnym montażu typu Dobsona to propozycja dla znakomitej większości miłośników astronomii. Atrakcyjna cena, prostota montażu, imponujące gabaryty i mnogość funkcji - to cechy, które robią wrażenie! Teleskopy tego typu należą do grupy najczęściej używanych przyrządów do obserwacji nieba, ponieważ dzięki nim ujrzymy nawet najsłabiej widoczne w warunkach amatorskich mgławice, gromady gwiazd i galaktyki. Teleskopy oparte na montażu Dobsona polecamy wszystkim miłośnikom astronomii, którzy pragną dokonywać satysfakcjonujących obserwacji dziesiątek tysięcy obiektów nocnego nieba. Tekeskopy te doskonale sprawdzą się również w obserwacjach Księżyca i planet. Szczególnie polecamy model 8", jeden z najpopularniejszych teleskopów w Polsce.

www.deltaoptical.pl ★ blog: www.deltasky.pl ★ www.facebook.com/Delta.Optical.Polska

Mińsk Mazowiecki Nowe Osiny, ul. Piękna 1 T. 25 786.05.20

Salon firmowy w Warszawie Al. Jana Pawła II 19, Deloitte House (od H.Westin), T. 25 786.05.24

Salon firmowy w Katowicach ul. Uniwersytecka 13, Budynek Altus T. 32 729.94.90

Salon firmowy w Gdańsku ul. Grunwaldzka 40/9 T. 58 739.52.10

# **URANIA – NASZA MUZA**

dla szkół, uczelni oraz miłośników astronomii i amatorów nocnego nieba

*Trzynaście miesięcy temu wydałem pierwszą "swoją"* Uranię*. Udało się zdążyć na otwarcie XXXV Zjazdu Polskiego Towarzystwa Astronomicznego w Gdańsku, co oznacza, że w tym roku jesteśmy miesiąc spóźnieni. Stając przed dylematem, robić szybko czy dobrze, wybieramy to drugie. Zdajemy sobie jednak sprawę, że do końca roku musimy opóźnienie nadrobić. W tym samym okresie miałem okazję poznać setki osób, miłośników astronomii, nauczycieli, dziennikarzy portali internetowych, przedstawicieli biznesu. Jest z kim i dla kogo pracować!*

*Wakacje to okres coraz liczniejszych zlotów, obozów, konferencji i szkoleń w świecie amatorów i nie tylko. Na tych najbardziej tradycyjnych, uczestnicy spotykali się po raz kilkudziesiąty. We wszystkich razem mogło uczestniczyć nawet i tysiąc osób. Nie sposób przecenić tej działalności.* 

Urania *odwiedziła trzy takie imprezy (s. 281–284). Różniły się od innych tym,* 

*że główną atrakcją był nie tylko sprzęt przywieziony przez uczestników, ale również zapewniony przez organizatorów. W jednym przypadku były to teleskopy największego w Polsce obserwatorium astronomicznego w podtoruńskich Piwnicach. Wszyscy uczestnicy mogli Centrum Astronomii UMK zwiedzić, a wybrani szczęśliwcy – laureci zorganizowanych na miejscu konkursów – spędzić noc pod jedną z kopuł w towarzystwie astronoma. Mam nadzieję, że ten pobyt nie* 

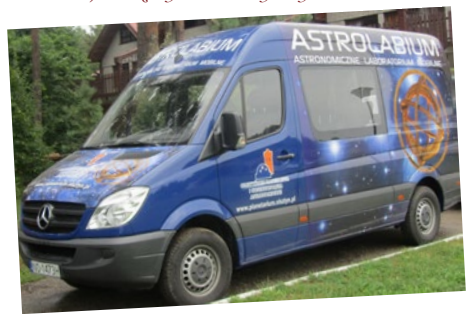

*był dla nich rozczarowaniem, bo przy okazji okazało się, że profesjonalny sprzęt do fotometrii niekoniecznie jest wymarzonym narzędziem do astrofotografii. Fotometryczne filtry Johnsona BVR (niebieski, żółty, czerwony) są znacznie wolniejsze niż "prostokątne" (pod względem krzywej przepuszczalności) popularne filtry RGB (czerwony, zielony, niebieski) Baadera do astrofotografii. Dodatkowo, amatorzy astrofotografii mogą pozwolić sobie na zlekceważenie momentów poszczególnych obserwacji, składając, czy jak sami mówią "stackując" (jak to pisać?) setki klatek. Pożytek z wzajemnych kontaktów może jednak być taki, że warto nauczyć amatorów fotometrii z użyciem filtrów astrofotograficznych (patrz* Urania *3/2012 s. 175--176), te z kolei mogą znaleźć zastosowanie w profesjonalnej spektroskopii bezszczelinowej do wydzielania pożądanych zakresów spektralnych.* 

*Dwa inne zloty, bodaj najliczniejsze, były zorganizowane przez firmy komercyjne zajmujące się sprzedażą sprzętu optycznego, głównie dla amatorów astronomii.* Urania *może tylko przyklasnąć tego typu inicjatywom. Uczestnicy tych imprez mogą zapoznać się i wypróbować ogromną plejadę sprzętu, gadżetów i akcesoriów będących w ofercie handlowej organizatorów. To nadzwyczajna możliwość! Stałymi gośćmi na takich imprezach powinni być opiekunowie astrobaz, szkolnych obserwatoriów i kółek zainteresowań. Tylko wolny wybór dokonywany bezpośrednio przez nauczycieli daje gwarancję inwestycji w pełni trafionych i wykorzystanych w edukacji. Powinny pomyśleć o tym dyrekcje szkół i kuratoria. Rosnąca konkurencja na rynku ze sprzętem nie tylko sprzyja organizowaniu podobnych zlotów, ale powoduje, że oferta rośnie, a ceny maleją! Im więcej ludzi będzie miało na balkonie teleskop, im więcej uczniów obok boiska będzie miało astrobazę, tym więcej czytelników znajdzie* Urania*, tym więcej młodzieży* 

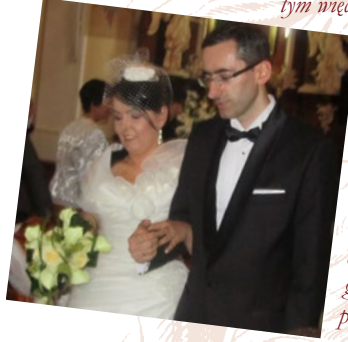

*wybierze studia przyrodnicze i techniczne jako kierunek przyszłej swojej edukacji. To nasz wspólny, cywilizacyjny cel i* Uranii *jest z tymi firmami po drodze.*

*Przy okazji, goszcząc na AstroShow na Mazurach, po raz pierwszy miałem okazję zobaczyć w akcji olsztyński astrobus! Co za cudo! W astrobusie nie tylko teleskop, ale i przenośne, dmuchane planetarium, a przede wszystkim trzech prawdziwych astronomów, gotowych w każdej chwili na żywo poprowadzić pokaz, seans albo wykład. Wizyta astrobusu może być największą atrakcją każdego zlotu, pokazu czy pikniku* 

*astronomicznego. Myślę, że znalazłby również miejsce podczas plenerowego koncertu, festynu ludowego, a nawet… wesela. Jak na przykład po ślubie naszego redakcyjnego kolegi, Krzysztofa Czarta. Młodej Parze życzymy długich lat szczęścia. Maciej Mikołajewski*

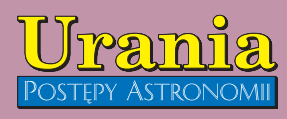

(PL ISSN 1689-6009)

Dwumiesięcznik poświęcony upowszechnianiu wiedzy astronomicznej. Czasopismo powstałe w roku 1998 z połączenia "Uranii" (ISSN 0042-0794) — dotychczasowego miesięcznika Polskiego Towarzystwa Miłośników Astronomii, ukazującego się od 1922 r. i **"Postępów Astronomii**" (ISSN<br>0032-5414) — dotychczasowego kwartalnika Polskiego Towarzystwa Astronomicznego, wychodzącego od 1953 r. Zachowana zostaje dotychczasowa numeracja "Uranii". Pismo częściowo finansowane przez:

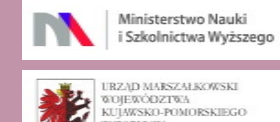

WOJEWÓDZTWA<br>KUJAWSKO-POMORSKIEGO<br>W TORUNIU

Nakład: 2700 egz. **Zespół Redakcyjny:** Krzysztof Czart (serwis www) Jacek Drążkowski (red. techniczny, skład) Katarzyna Drozd (sekretariat) Maciej Mikołajewski (redaktor naczelny) Marek Muciek (redaktor) Jan Pomierny (astronomia.pl) Roman Schreiber (badania kosmiczne) Bożena Wyrzykowska (korekta językowa) Karolina Zawada (orion.pta.edu.pl) **Współpraca:**

Marek Abramowicz, Cezary Gałan, Katarzyna Kurdek, Paweł Maksym, Paweł Rudawy, Marek Substyk, Janusz Wiland, Piotr Wychudzki, Przemysław Żołądek **Adres Redakcji**: Urania, Centrum Astronomii UMK

ul. Gagarina 11, 87-100 TORUN tel. 509 44 17 17 fax. (56) 611 30 08 e-mail**:** urania@pta.edu.pl

**Adres WWW:** http://urania.pta.edu.pl

#### **Dystrybucja, marketing, sekretariat**: Katarzyna Drozd, Urania,

Centrum Astronomii UMK Gagarina 11, 87-100 TORUŃ tel. 698 55 61 61 e-mail: urania@pta.edu.pl Cena Uranii w prenumeracie 10 zł Prenumerata roczna 60 zł

#### **Bank Millennium S.A. o/Toruń Nr 44 1160 2202 0000 0000 5530 5241 Wydawcy:**

**Polskie Towarzystwo Astronomiczne** ul. Bartycka 18, 00-716 Warszawa tel. (0-22) 841 00 41 wewn. 146 e-mail: zarzad@pta.edu.pl WWW: www.pta.edu.pl

**Polskie Towarzystwo Miłośników Astronomii** ul. Miodowa 13 m. 35, 31-055 Kraków tel. (0-12) 422 38 92 e-mail: zgptma@gmail.com WWW: ptma.astronomia.pl

**\* MATERIAŁÓW NIE ZAMÓWIONYCH REDAKCJA NIE ZWRACA \* ZASTRZEGA SIĘ PRAWO DO REDA-GOWANIA ISKRACANIA TEKSTÓW \* PRZEDRUK MATERIAŁÓW TYLKO ZA ZGODĄ REDAKCJI \* OPINIE I POGLĄDY FORMUŁOWANE PRZEZ REDAKCJĘ I AUTORÓW NIE REPREZENTUJĄ OFICJALNEGO STANOWISKA WYDAWCÓW \***

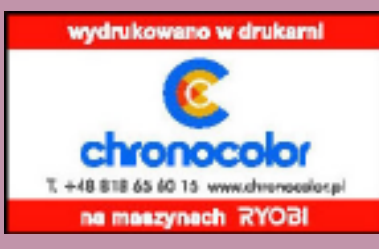

# **Postępach Astronomii**

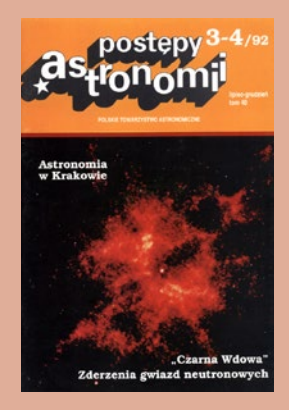

### **Podróżnik**

Voyager l; jeden z dwóch bliźniaczych satelitów wystrzelonych na orbitę w roku 1977 przeleciał już odległość 50 razy większą niż ta, która dzieli Ziemię od Słońca i stanowi jednostkę astronomiczną. Tak daleko nie sięga nawet orbita Plutona. Statek zmierza teraz do krańca przestrzeni będącej pod kontrolą Słońca i wkrótce wkroczy w obszar tak zwanej heliopauzy. stając się samodzielnym członkiem całej Galaktyki. Odległość od Słońca równą dokładnie 50 jednostek astronomicznych (w skrócie j.a.) przekroczył 9 października 1992, o godzinie 1:30 czasu PDT. Wartość tej odległości w kilometrach wynosi 7 480 357 296. Voyager l został wystrzelony 5 września 1977, w dwa tygodnie po wystrzeleniu Voyagera 2. Poruszając się po szybszym torze niż jego bliźniak, już 5 marca 1979 dotarł do Jowisza, a 2l listopada 1980 do Saturna. Pole grawitacyjne Saturna skierowało następnie Voyagera l w górę, pod kątem 35 stopni w stosunku do ekliptyki i tak też się statek nadal posuwa. z prędkością 520 mln km na rok. Urządzenia na statku nadal działają i będą dostarczać danych obserwacyjnych tak długo, aż tatek nie przekroczy heliopauzy, rozciągającej się na odległość 60 do 90 j.a. od Słońca, w zależności od natężenia jego aktywności. Voyager 2 oddalił się od Słońca dopiero na podległość 38 j.a. Równie daleko zawędrowaly dwa inne statki wystrzelone przez NASA: Pionier I (55j.a.) i Pionier II (36 j.a.). Misja Voyagerów. tak obfita w wyniki naukowe, wykorzystała wyjątkowy układ zewnętrznych planet na przełomie lat siedemdziesiątych i osiemdziesiątych. Pozwolił on statkom na zbliżenia do wszystkich planet bez konieczności posiadania silnego ciągu przez rakiety. Tak korzystny układ Jowisza. Saturna, Urana i Neptuna powtarza się co około 175 lat!

(b) według serwisu NASA

(zachowano pisownię oryginalną)

# **W AKTUALNYM NUMERZE Dawno temu w…**

*VT–2012* **Paweł Rudawy**

# **Tranzyt nad Polską**

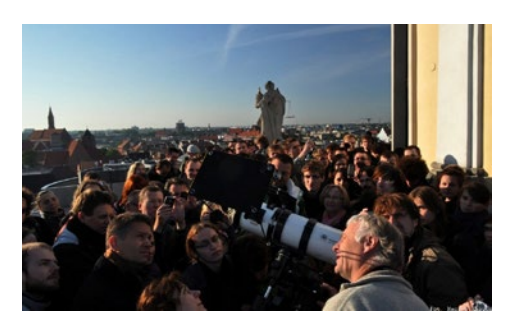

# Jubileusz OGLE

### **Igor Soszyński Wybuchy, pulsacje, zaćmienia…** 255

*Projekt OGLE przyniósł ogromny plon w postaci kilkuset tysięcy nowo odkrytych gwiazd zmiennych, wielokrotnie więcej niż znaliśmy przedtem. Wśród nich są obiekty rzadkie, wyjątkowe i zagadkowe, a nawet całe grupy gwiazd nieznanych wcześniej typów.*

**Szymon Kozłowski Jedna z 1001 nocy OGLE** 255

*Wielu laików myśli, że astronom to siwy starzec w spiczastej czapie, który spędza noce w wysokiej wieży z okiem przyklejonym do końca długiej rury. Ten obraz nigdy nie był prawdziwy, tym bardziej dziś – w epoce komputerów, CCD i internetu. Ale czy nie ma w nim jednak ziarna prawdy? Przekonajmy się, czytając reportaż z jednej nocy w Obserwatorium Las Campanas.*

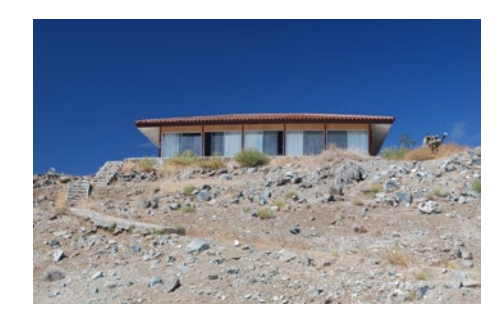

266

Konrad Rudnicki

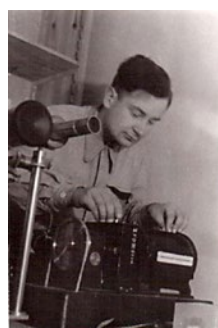

**Profesor Władysław Dziewulski a moja praca naukowa**

### *90 lat Uranii*

### **REFORMY W POSTĘPACH, Postępach Astronomii**<br> **POSTEPY W REFORMACH** 272 **POSTEPY W REFORMACH**

### *Sylwetki*

### Z powrotem w niebie (NEIL ARMSTRONG  $1930 - 2012$ )  $274$

### *W skrócie*

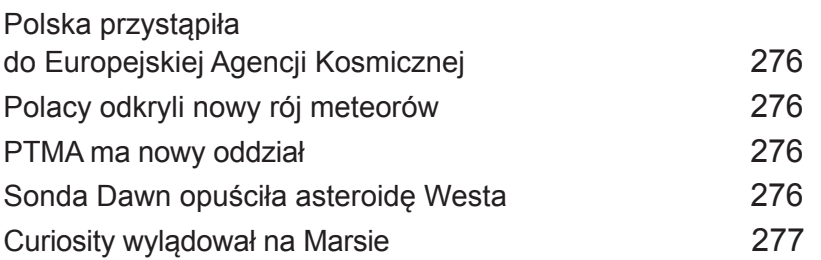

### *Wakacje pod gwiazdami*

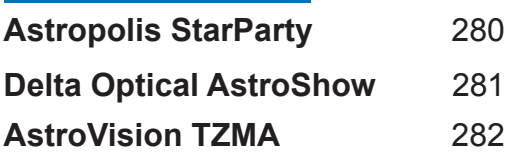

*Astronomia młodych* Gwiazdy nad Ipanemą 284

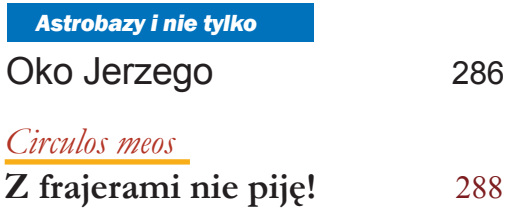

### *kalendarz astronomiczny*: *sierpień – wrzesień 2012* **Niebo nad Polską widziane z Torunia** 290

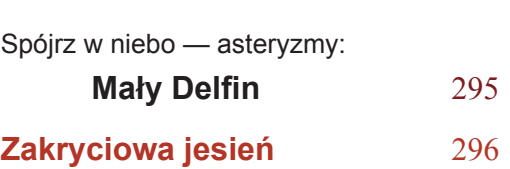

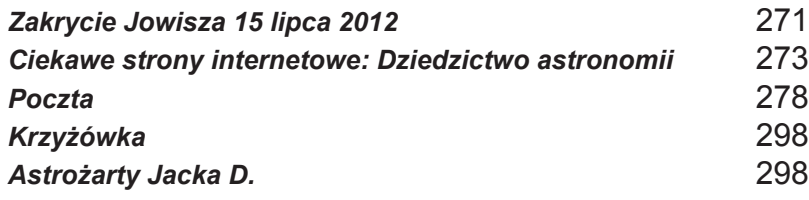

# **Dawno temu w…**

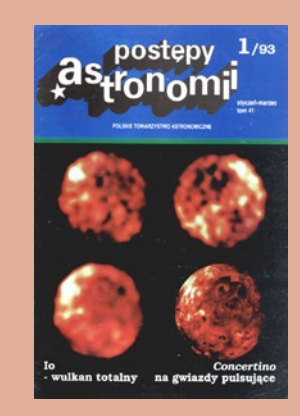

### CENNIK (reklam):

\* Jedna strona czarno-biała wewnątrz numeru - 1.5 mln zł \* Jedna strona kolorowa na wewnętrznej stronie okładki i wkładce - 5 mln zł \* Jedna strona kolorowa na czwartej stronie okładki - 8 mln zł \* 1 cm<sup>2</sup> - 8 tys. zł \* Opracowanie graficzne czarno-białe - 150-200 tys. za stronę \* Stosujemy znaczne ulgi przy powtórzeniach i w przypadku akcji reklamowych popieranych przez Redakcję \*' Redakcja nie odpowiada za treść płatnych ogłoszeń.

### Prenumerata 1993

\* \* \* Cena prenumeraty na rok 1993 wynosi 96000 zł, a pojedynczego zeszytu 24000 zł.

Można jeszcze zamawiać zeszyty 2, 3, 4 z roku 1991 w cenie 15000 zł oraz 1, 2 z roku 1992 w cenie 20000 zł za egzemplarz, a także podwójny zeszyt 3-4/1992 w cenie 30000 zł.

\* \* \*

Podane ceny pozostają aktualne aż do wydania zeszytu 2/93.

# **NA OKŁADCE**

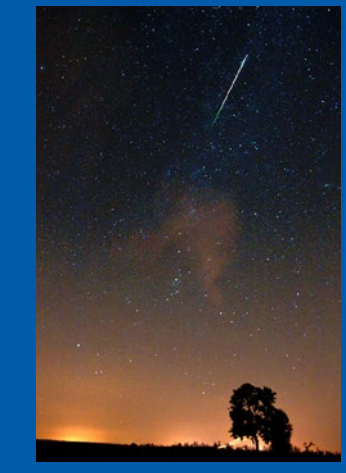

5/2012 Urania *245* Przemysław Żoładek. Na pewno wrócimy do tego Jasny meteor (ok. –7,5 mag.) z roju Perseidów upolowany na nasz apel fotograficznie 11 sierpnia br. pod Toruniem ok. godz. 23.12. Fot. Jarosław Smolar (Sony DSLR Alpha 700 – obiektyw Tamron 17-50 mm (17mm przy fotografowaniu), f 3,5, t<sub>eksp</sub> = 30 s). To<br>samo zjawisko zarejestrowano fotograficznie z okolic Drawska Pomorskiego i z Zielonej Góry. Z Bukowca widział je sam prezes Pracowni Komet i Meteorów, tematu.

Kącik olimpijczyka 285

### **Społeczny sukces programu VT-2012**

# **Tranzyt nad Polską**

### **Paweł Rudawy**

Chmury…? Czekamy! Mgła…? Nie szkodzi, przejdzie! Wieje…? Przestanie! 6 czerwca 2012 r., jak Polska długa i szeroka, setki teleskopów, kamer fotograficznych a nawet tak archaicznych instrumentów jak *camera obscura* zostały skierowane na Słońce, aby śledzić i rejestrować ostatni tranzyt Wenus w tym stuleciu. Spektakularne zjawisko przejścia planety wewnętrznej na tle Słońca jest jedną z rzadkich okazji, gdy można samodzielnie i przy użyciu małego instrumentu zaobserwować przebieg majestatycznego zjawiska astronomicznego. Zjawiska przebiegającego na tyle szybko, by bez trudu postrzegać zachodzące zmiany, a jednocześnie na tyle wolno, by bez pośpiechu dokonywać obserwacji i pomiarów.

Obserwacje przejść Wenus w poprzednich stuleciach miały fundamentalne znaczenie dla wyznaczenia bezwzględnej długości jednostki astronomicznej (to jest, w bardzo dobrym przybliżeniu, średniej odległości Ziemi od Słońca), a tym samym, do zbudowania podstawy astronomicznego systemu bezwzględnych pomiarów odległości we Wszechświecie. Obecnie obserwacje przejść Wenus, choć wciąż wykorzystywane do *sensu stricto* badań naukowych, np. do badań składu chemicznego atmosfery Wenus czy do doskonalenia metod określania parametrów fizycznych planet pozasłonecznych odkrywanych metodą tranzytów, mają głównie znaczenie edukacyjne: są wyśmienitą okazją dla zorganizowania szkolnych i środowiskowych obserwacji, pokazów, pikników astronomicznych, konkursów, prelekcji i spotkań pozwalających nie tylko poszerzyć wiedzę widzów o tym szczególnym zjawisku, ale także – w przypadku uczniów – zachęcić ich do głębszego zainteresowania się naukami ścisłymi czy też do późniejszego podjęcia studiów na kierunkach ścisłych i technicznych. Dlatego też Polskie Towarzystwo Astronomiczne, przy współpracy portalu internetowego "Astronomia.pl", zorganizowało akcję oświatową i popularyzatorską "Program VT-2012", której celem było zachęcenie polskich miłośników astronomii, a szczególnie młodzieży szkolnej, do przeprowadzenia obserwacji przejścia Wenus na tle tarczy Słońca.

Imformacje na temat różnych aspektów zjawiska przejścia Wenus<br>można było znaleźć na polskiej stronie internetowej programu<br>VT-2012 (http://www.vt2012.astronomia.pl), gdzie w jednym<br>miejscu starałem się zgromadzić istotne i nformacje na temat różnych aspektów zjawiska przejścia Wenus można było znaleźć na polskiej stronie internetowej programu VT-2012 (http://www.vt2012.astronomia.pl), gdzie w jednym miejscu starałem się zgromadzić istotne informacje o naukozjawiska, na portalu publikowaliśmy również informacje o przygotowywanych przez różne ośrodki i stowarzyszenia pokazach i wykładach. Wielki wkład w dzieło popularyzacji obserwacji zjawiska tranzytu włożyli prof. Lech Mankiewicz, koordynator programu "Hands-On Universe" w Polsce oraz pan Jan Pomierny z portalu "Astronomia.pl", który udostępnił swój serwer na potrzeby portalu. Zgodnie z duchem czasu, powstało także specjalne wydarzenie związane z tranzytem na Facebooku.

Przed przejściem zgłoszono do portalu VT-2012 aż 58 różnego rodzaju imprez związanych z obserwacjami przejścia Wenus: od typowych pokazów po całonocne rozbudowane imprezy popularnonaukowe zakończone porannym pokazem przejścia. Oczywiście, całkowita liczba imprez zorganizowanych w Polsce była z pewnością znacznie większa i śmiało można założyć, iż mogła sięgać stu. Niestety, z żalem należy stwierdzić, iż stosunkowo małą aktywność w tym zakresie przejawiły planetaria i placówki naukowe związane z astronomią, katastrofalnie wypadła również próba zainteresowania wydarzeniem i pozyskania współpracy

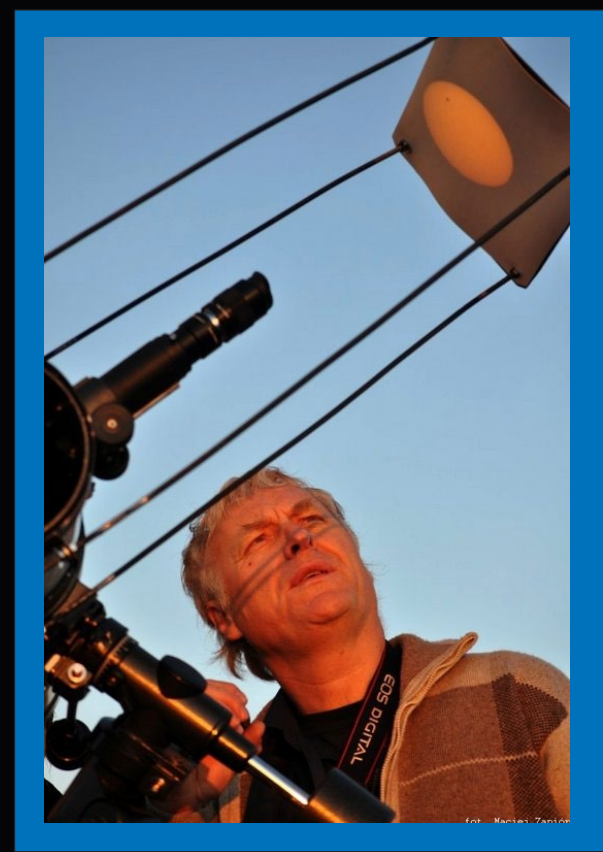

# **ZŁOTA URANIA 2012 ZŁOTA URANIA 2012**

**Profesor Paweł Rudawy był niestrudzonym** *spiritus movens* **społecznej promocji zjawiska w mediach. Rzadko kto zrobił tak wiele w tak krótkim czasie dla popularyzacji astronomii, upowszechniania wiedzy o Wszechświecie, wzbudzania zainteresowania Słońcem, planetami i Kosmosem. Tysiące ludzi w Polsce, wczesnym rankiem 6 czerwca z niecierpliwością wpatrywało się w horyzont. Niech świadczą o tym setki, a uwzględniając klatki filmów, dziesiątki tysięcy zdjęć z tranzytem (ale też zakryciem Jowisza 15 lipca) nadesłanych do "Uranii". Nie możemy wszystkiego ogarnąć, ale zapewniamy, że będziemy z tego bezcennego zbioru w dalszym ciągu korzystać. Publikowane w tym numerze zdjęcia to zaledwie fragment tej kolekcji.** 

**Wzbudzająca podziw działalność wrocławskiego heliofizyka aż prosi się o jakieś wyjątkowe wyróżnienie. Nie mając nic innego pod ręką, powołujemy** *ad hoc* **coroczną "Złotą Uranię", honorową nagrodę naszej redakcji w dziedzinie popularyzacji astronomii, zwłaszcza że w tym wypadku kandydatura jest oczywista i nie musimy czekać ani do końca roku, ani ostatniego numeru.** 

**Na zdjęciu nasz Laureat, autor tego podsumowania**  i wcześniejszej serii artykułów w "Uranii", podczas **pokazów tranzytu na Wieży Matematycznej we Wrocławiu. (Fot. Maciej Zapiór)**

*VT–2012*

większości wojewódzkich kuratoriów oświaty. Natomiast stosunkowo duże zainteresowanie przejściem Wenus wykazały media. Pierwszy Program PR wyemitował w sobotę 2 czerwca godzinną audycję, artykuły na temat przejścia ukazały się także w "Gazecie Wyborczej" i wielu gazetach o zasięgu regionalnym. We wtorek 5 czerwca informacie o przejściu powtarzała, nierzadko jako wiadomość dnia, większość audycji informacyjnych. Niezwykle wiele miejsca temu wydarzeniu poświęciła niezawodna "Urania - Postępy Astronomii", stając się prawdziwym, acz nieformalnym, organem prasowym całej akcji i jej niezastąpionym propagatorem.

Waniu przejścia pogoda w Pol-<br>
sce nie była zbyt sprzyjająca, w wschowenie włożyły dużo wysiłku w przygotowanie pokazów i im-<br>
prez, niestety nie mogło dokonać obserwacji. Niemniej jednak sce nie była zbyt sprzyjająca, dlatego wiele ośrodków, które włożyły dużo wysiłku w przygotowanie pokazów i im-

tylko na adres portalu VT-2012 nadesłano aż 35 fotorelacji z 31 pokazów publicznych, imprez oświatowych oraz obserwacji dokonanych przez osoby indywidualne, przy czym najwięcej relacji otrzymaliśmy z województw: dolnośląskiego (9), kujawsko-pomorskiego i lubuskiego (po 5) oraz z wielkopolskiego (4). I znowu, liczba obserwacji, pokazów i imprez przeprowadzonych w Polsce była niewątpliwie znacznie większa. Otrzymaliśmy, między innymi, fotorelacje z imprez zorganizowanych przez szkoły (np. Gimnazium nr 1 i Szkołę Podstawową nr 3 w Lubsku, Zespół Szkół w Żychlinie, II LO w Głogowie czy Publiczną Szkołę Podstawową w Łanach), oddziały PTMA (Krakowski i Rozdrażewski), uczelnie wyższe (Uniwersytet Adama Mickiewicza w Poznaniu, Uniwersytet Wrocławski), kujawsko-pomorskie astrobazy (Rypin, Radziejów, Kruszwica, Inowrocław i inne) oraz od indywidualnych obserwatorów. Nie sposób wymienić wszystkich w tak krótkim sprawozdaniu, ale wszystkie fotorelacje można wciąż zobaczyć na stronie WWW programu VT- -2012 (*http://www.vt2012.astronomia.pl/index.html*).

Osiem lat temu, 8 czerwca 2004 r., gdy przejście Wenus widoczne było z terenu Azji, Europy i Afryki, Europejskie Obserwatorium Południowe (ESO) zorganizowało skoordynowaną akcję obserwacji tranzytu i wyznaczania długości jednostki astronomicznej. Niemal trzy tysiące obserwatorów przesłało

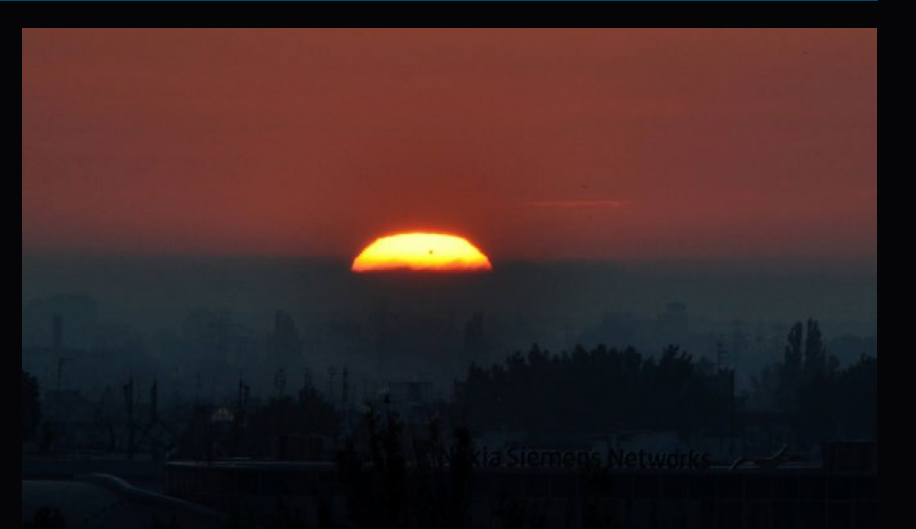

Wschód Słońca z widoczną plamką Wenus. Fot. Maciej Zapiór

wtedy wyniki swoich pomiarów do centrum obliczeniowego, gdzie komputery na podstawie tych obserwacji wyliczyły odległość Ziemi od Słońca jako równą 149 558 547 km. Wynik ten był różny o zaledwie 0,026%(!) od wartości rzeczywistej. Podobna akcja, choć o mniejszym rozmachu, była organizowana w bieżącym roku przez organizację "Astronomers Without Borders". Oczywiście, ze względu na warunki widoczności zjawiska, zainteresowani nią byli głównie obserwatorzy znajdujący się w rejonie Australii, Nowej Zelandii iJaponii. Niestety, do chwili przygotowania tego krótkiego sprawozdania, nie zostały opublikowane wyniki pomiarów.

Przejście Wenus z 6 czerwca 2012 r. było ostatnim przejściem tej planety na tle tarczy Słońca w bieżącym stuleciu. Kolejne widoczne z Ziemi nastapi dopiero 11 grudnia 2117 r., a jeszcze dłużej, bo aż 235 lat, do 11 czerwca 2247 r. trzeba będzie poczekać na następne przejście widoczne w Polsce… Dla wszystkich współcześnie żyjących mieszkańców Ziemi była to więc ostatnia okazja, by obserwować tranzyt Wenus. Dlatego serdecznie dziękuję wszystkim organizatorom pokazów, prelekcji, transmisji i wykładów za przygotowanie imprez prezentujących unikatowe zjawisko astronomiczne tranzytu Wenus, a przy okazji znakomicie popularyzujących wiedzę astronomiczną i nauki ścisłe. Jednocześnie z przykrością informuję, iż z przyczyn od nas niezależnych kolejnych akcji obserwacji przejścia Wenus w najbliższym czasie organizować nie będziemy.

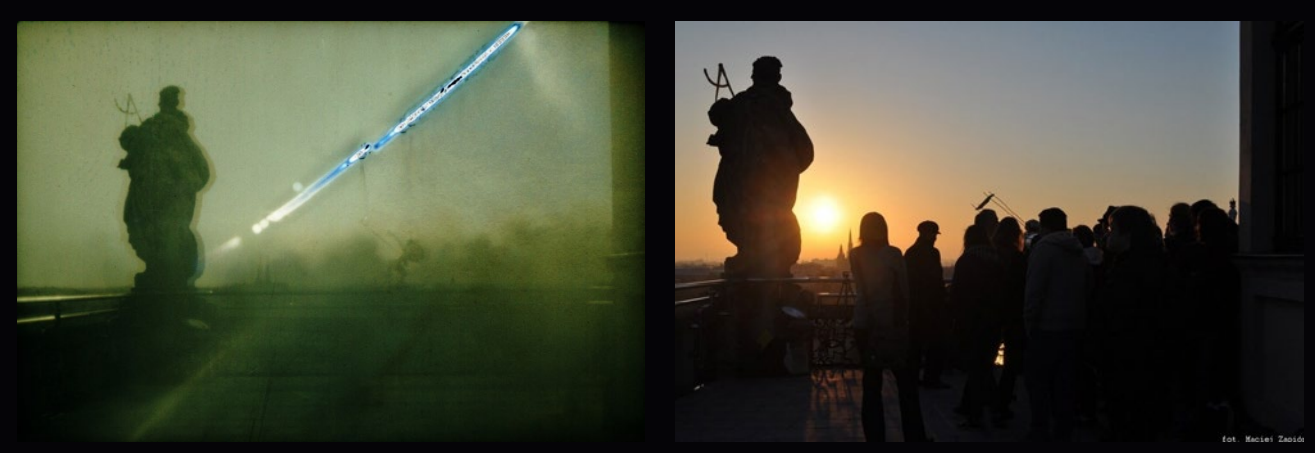

6 czerwca 2012. Wieża Matematyczna na gmachu głównym Uniwersytetu Wrocławskiego. Z lewej zdjęcie wykonane techniką solarigrafii. Czas naświetlania 4.39–6.54 (tak jak był widoczny tranzyt we Wrocławiu). Papier Agfa włożony do aparatu Zenit. Widać zarys montażu teleskopu oraz rozmytą plamę tłumu ludzi (ok. 100), którzy gromadzili się przy teleskopie. Przy przesłonie f/1.8 Słońce dosłownie wypaliło dziury w papierze – stąd czarne miejsca na ścieżce. Ktoś kopnął statyw, stąd rozmycie i przerwa w trajektorii Słońca. Obok normalny widok z tego samego miejsca. Fot. Maciej Zapiór

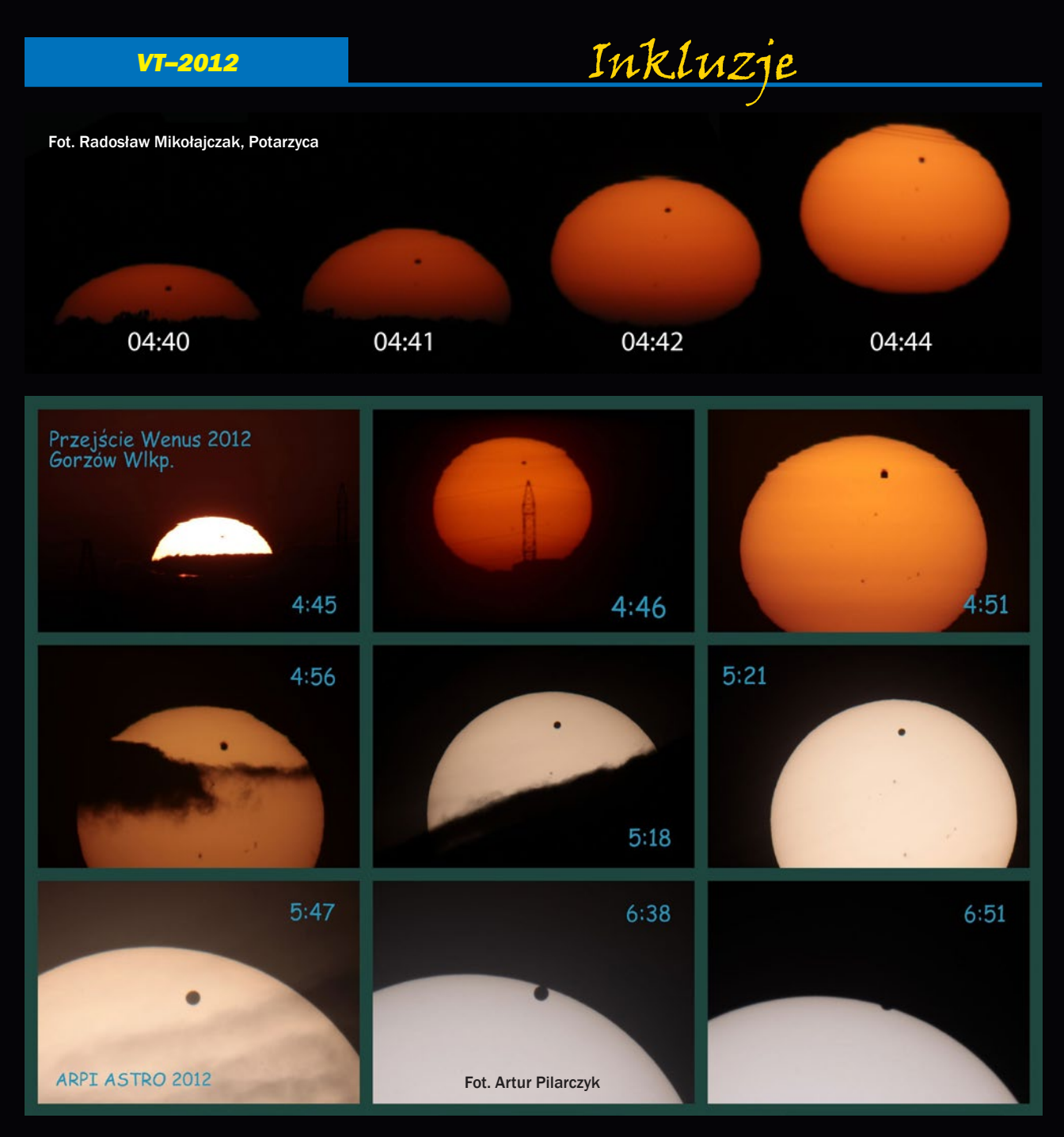

Na nasz apel o nadsyłanie zdjęć z inkluzjami odpowiedział m.in. Paweł Zapała przesyłając prezentowane wyżej zdjęcie, które wykonał podczas tranzytu Wenus w Redzie (woj. pomorskie) ok. godziny 6.20.

Spośród licznych jaskółek, latających w okolicy, jedna "załapała się" na fotografii. Na drugim zdjęciu widoczny jest teleskop, którego użył do obserwacji, oraz wujek autora (w środku, właściciel teleskopu), jego tata i sam autor. Użyty sprzęt: aparat Samsung Galaxy S Plus, teleskop Sky- -Watcher BKP15075EQ3-2.

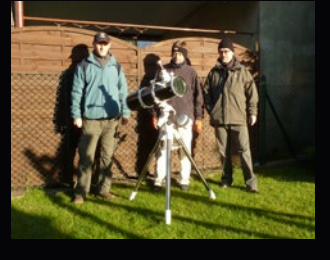

### Nagrodzeni

Zgodnie z obietnicą daną w "Uranii-PA" 3/2012 postanowiliśmy nagrodzić uranijnymi gadżetami autorów zamieszczonych tu zdjęć tranzytu Wenus z inkluzjami. Specjalne parasole z mapą nieba trafią do Radosława Mikołajczaka, Artura Pilarczyka, Pawła Zapały i Jana Urbańskiego.

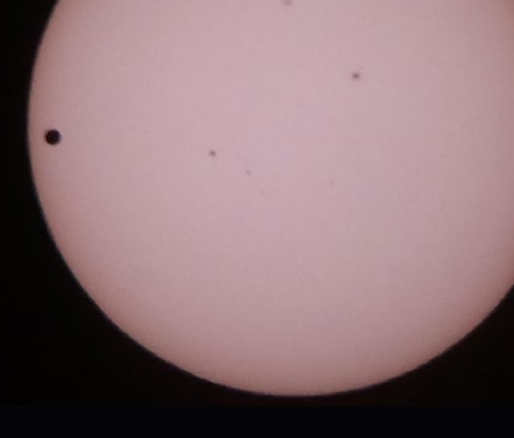

# Inkluzje

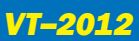

# z zielonym promieniem

Fotografie wykonane w dniu 6 czerwca 2012 r. w Radziejowie (52°37'15"N, 18°31'48"E) w ramach pracy Astrobazy ukazują tranzyt Wenus na tle tarczy wschodzącego Słońca z wyraźnie widocznym "zielonym brzegiem". Ze względu na niską jasność zielonych fragmentów brzegu tarczy słonecznej do ich zaobserwowania potrzebujemy lornetki lub teleskopu sprzężonych z aparatem fotograficznym. "Zielony brzeg" jest często przedstawiany jako odmiana tzw. "zielonego promienia" zjawiska o znacznie większej jasności możliwego w związku z tym do zaobserwowania gołym okiem. Szczegółową dyskusję wspomnianych zjawisk (wraz ze wspaniałymi zdjęciami) znajdziemy pod adresem http://www.atoptics.co.uk/atoptics/gf1.htm na stronie Lesa Cowleya, poświęconej zjawiskom optycznym w atmosferze – pisaliśmy już o niej w numerze 5/2009 naszego pisma.

Inny, piękny przykład "zielonego" (i "błękitnego"!) promienia można znaleźć pod adresem: http://apod.nasa.gov/apod/ap120623.html. Obszerną, krytyczną dyskusję zjawisk z rodziny "zielonego promienia" znajdziemy na stronie Andrew T. Younga: http://mintaka.sdsu.edu/GF/ index.html. Na koniec może warto jeszcze wspomnieć o książce Roberta Greenlera, której polskie tłumaczenie pod tytułem "Tęcze, glorie i halo, czyli niezwykłe zjawiska optyczne w atmosferze" ukazało się w roku 1998 w wydawnictwie Prószyński i S-ka. W rozdziale VII możemy znaleźć szereg uwag na temat zjawiska "zielonego promienia" w szczególności, a refrakcji atmosferycznej w ogólności.

Wracając do zdjęć – na tle Słońca widoczna jest silnie spłaszczona tarcza Wenus – jest to związane z szybko zmieniającą się w pobliżu horyzontu refrakcją.

Zdjęcia wykonano teleskopem Celestron C8-SGT (XLT) Schmidt-Cassegrain o ogniskowej 2000 mm w układzie paralaktycznym oraz aparatem fotograficznym Nikon D 5000 umieszczonym w ognisku głównym teleskopu. Teleskop znajdował się na wysokości 125 m n.p.m. na wzniesieniu o wysokości względnej 30 m.

Kolejne zdjęcia zostały wykonane:

1) o godz. 4<sup>h</sup> 23<sup>m</sup> 00s , czułość ISO 800, ekspozycja 1/500 s 2) o godz. 4 <sup>n</sup> 25 <sup>m</sup> 33°, czułość ISO 800, ekspozycja 1/2500 s 3) o godz. 4<sup>h</sup> 26<sup>m</sup> 07<sup>s</sup>, czułość ISO 800, ekspozycja 1/4000 s

4) o godz. 4 <sup>n</sup> 26 <sup>m</sup> 23°, czułość ISO 200, ekspozycja 1/4000 s

Autorem zdjęć jest Jan Urbański – uczeń klasy I o profilu matematyczno-fizycznym Liceum Ogólnokształcącego w Radziejowie, aktywny uczestnik zajęć w Astrobazie prowadzonych przez Janusza Wrzesińskiego i Sławomira Kieraja. (rs)

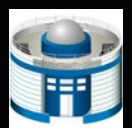

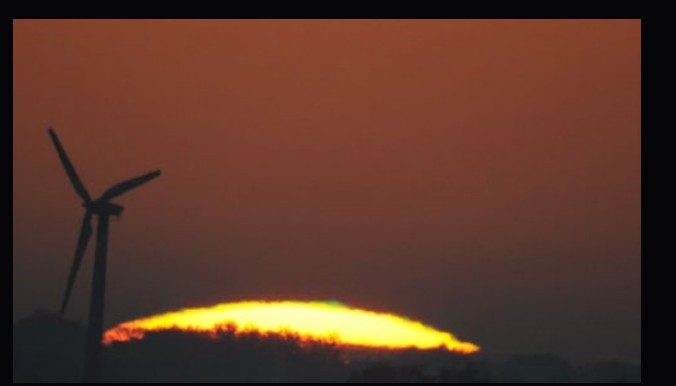

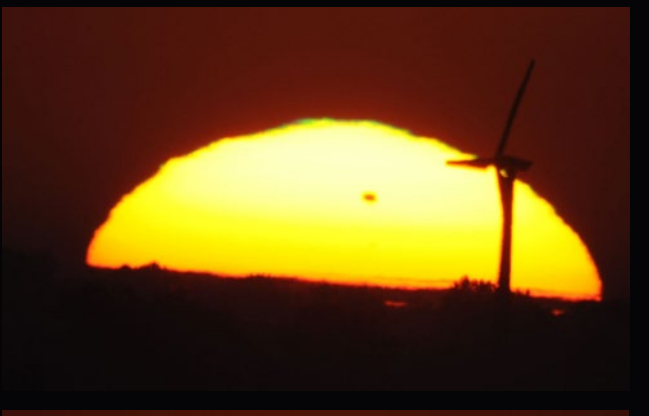

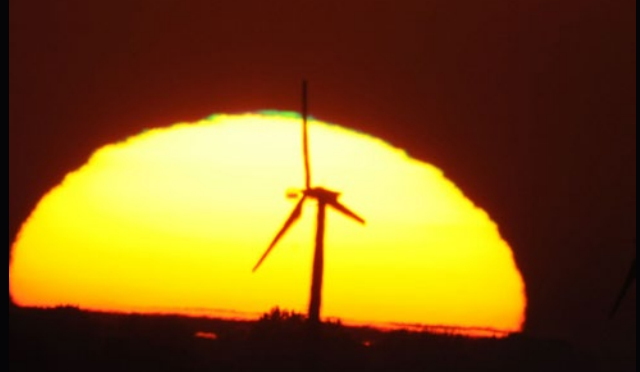

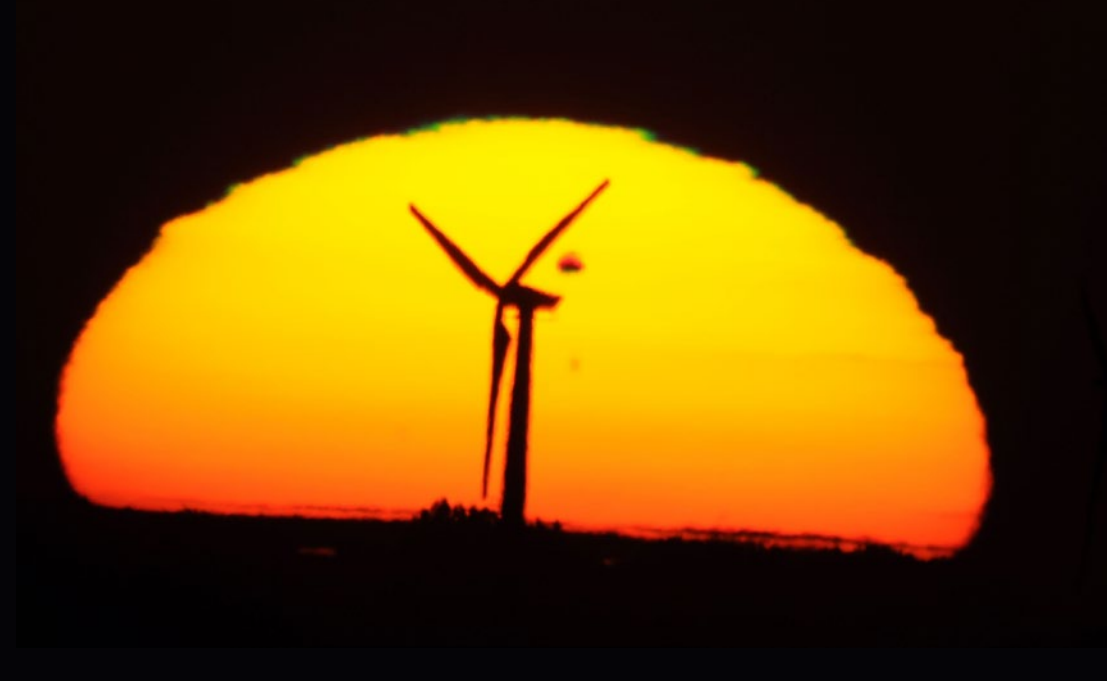

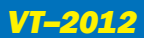

Konrad Mruk wraz z ekipą z Wrocławia prowadził obserwacje z tzw. "Górki Świeradowskiej". Na pierwszym zdjęciu ledwo widać jeszcze resztki zielonego błysku oraz, już bez wątpliwości, tarczę planety.

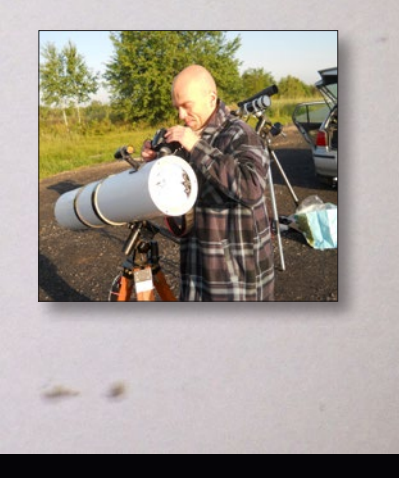

Hubert Dróżdż (na zdjęciu wyżej) fotografował tranzyt w okolicach Radomska wraz z kolegami z Klubu Miłośników Astronomii i Astronautyki Proxima. Obok składanka zdjęć jego autorstwa (Newton 1000 mm + telekonwerter ×2 + Canon EOS 450D + filtr słoneczny)

Na zdjęciu niżej tuż obok wschodzącego Słońca z ledwo widoczną plamką Wenus z prawej strony widać jakby dwa "kominy" – to najwyższy pylon w Polsce należący do Mostu Rędzińskiego na północnej obwodnicy Wrocławia, który oddalony był od miejsca obserwacji o ok. 37 km w linii prostej. Zdjęcie wykonał Jakub Kacprzak (na zdjęciu obok, fot. Marcin Chwała) nieopodal wsi Pożarzysko k. Łarowa, skąd rozciągał się piękny widok na północny-wschód, aż po sam horyzont. (aparat Fujifilm FinePix S5600, eksp. 1/280 s, f/4.5, ISO 64)

SKMAK102SP, EQ3-2, F=1300 mm, f=12.7, t=1/512s, ISO400, 11C)

(Canon EOS450D,

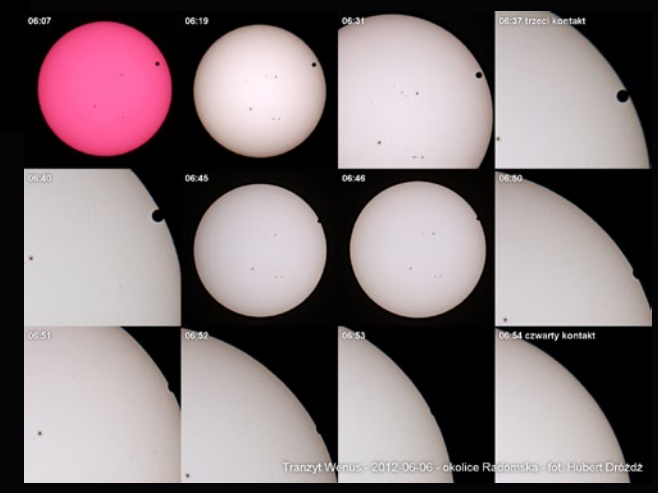

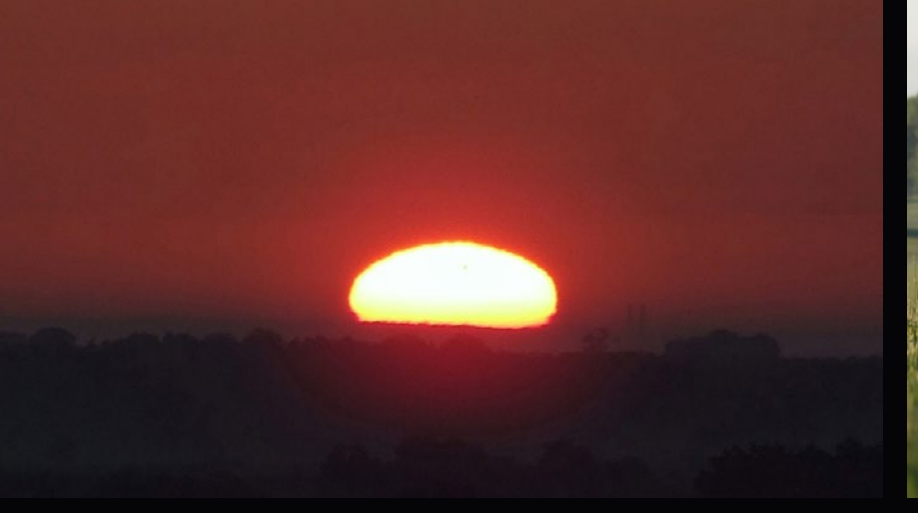

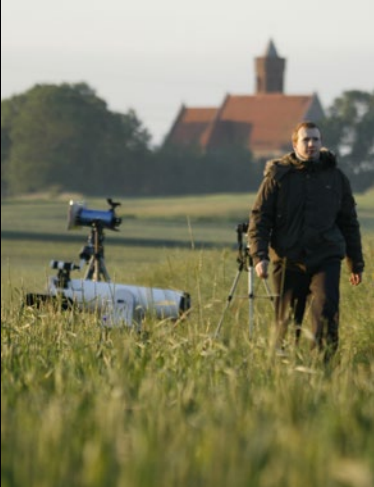

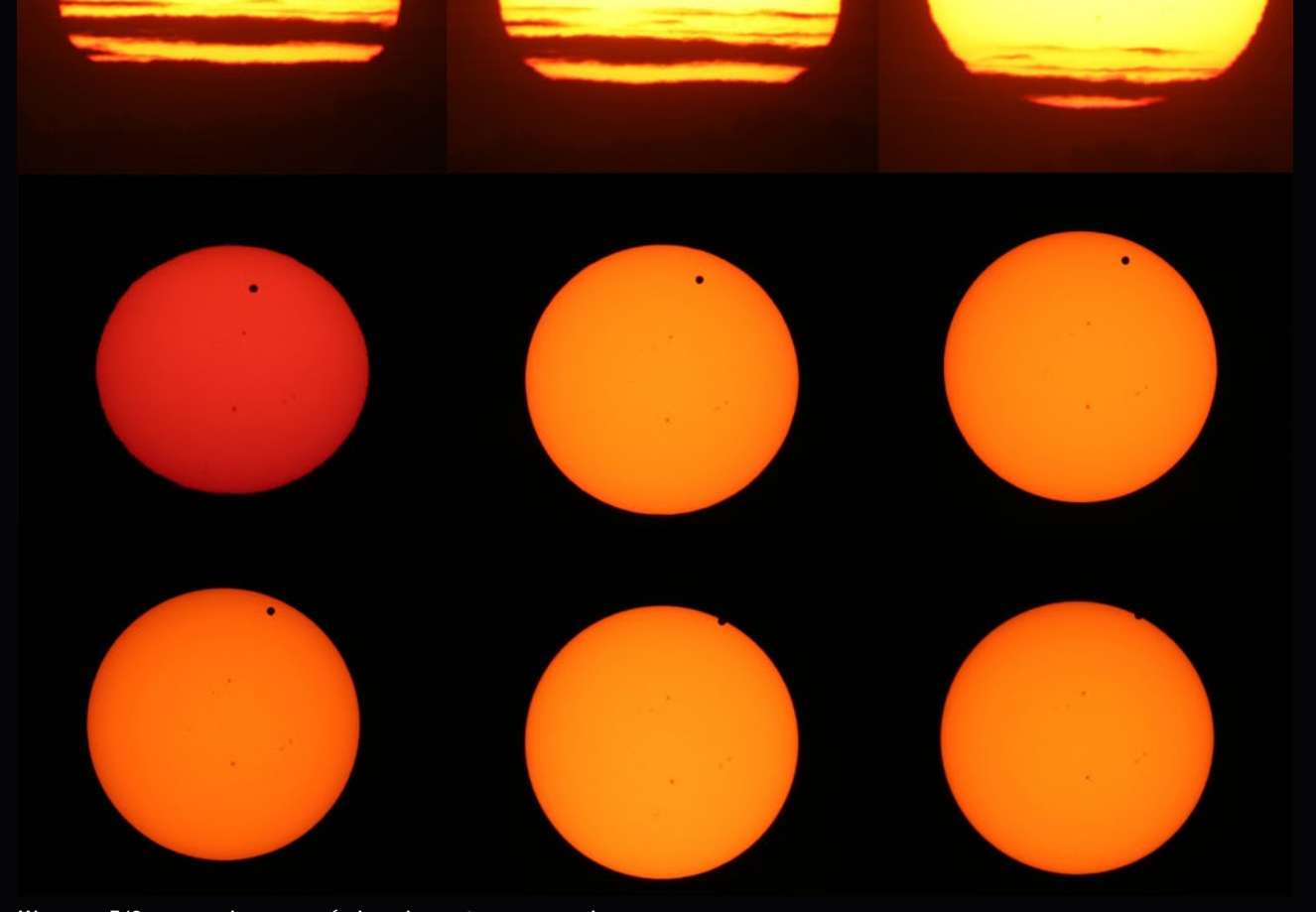

*W nocy z 5/6 czerwca br. nasza ośmioosobowa grupa wyruszyła autostradą w kierunku Wrocławia w celu obserwacji tranzytu Wenus. Decyzja o wyjeździe została podjęta we wtorek wieczorem, gdyż prognozy dla rejonu Krakowa były niekorzystne. Po zjeździe z autostrady na wysokości Brzegu okazało się, że niebo zgodnie z przewidywaniami było bezchmurne.* 

*Stanęliśmy w miejscu o współrzędnych 17° 20' 41",59 E i 50° 48' 36",80 N, z całkowicie odsłoniętym wschodnim horyzontem. Przez cały czas trwania zjawiska panowała idealna pogoda. Uczestnikom udało się wykonać dużą ilość zdjęć, a autor relacji zarejestrował przy użyciu stopera i radiozegara DCF-77 moment 4 kontaktu, który nastąpił o godzinie 4h 54<sup>m</sup> 52<sup>s</sup> UT (dokładność ±5 s).* 

*Po raz kolejny okazało się, że warto być mobilnym i śledzić prognozę pogody, gdyż zgodnie z przewidywaniami w Krakowie i okolicy zjawiska nie udało się zaobserwować. Wyprawa w okolice Wrocławia była więc przysłowiowym strzałem w dziesiątkę.*

*Marcin Filipek Oddział Krakowski PTMA Klub "Regulus"*

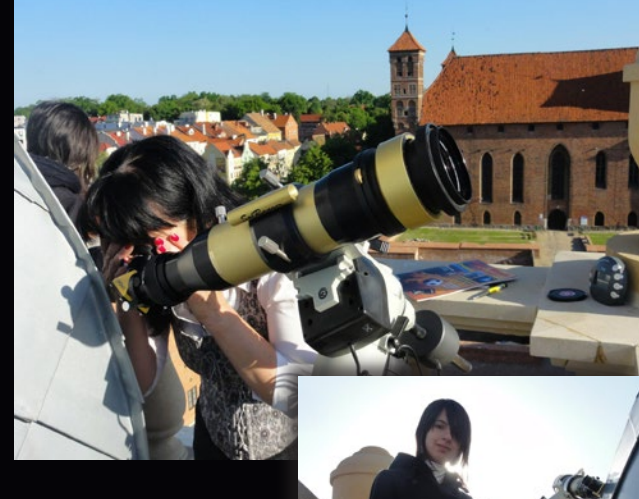

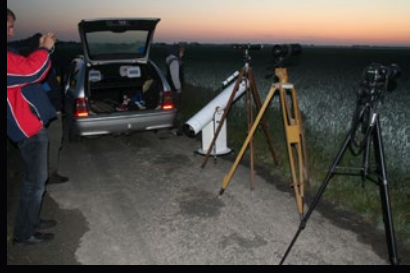

Moment 3 i 4 kontaktu w Lidzbarku Warmińskim "łapała" Milena Drozdowska, wykorzystując w tym celu teleskop słoneczny "Coronado" zainstalowany na wieży zegarowej Hotelu Krasicki (6<sup>n</sup> 37<sup>m</sup> 37<sup>s</sup> ±20<sup>s</sup> dla trzeciego kontaktu i 6<sup>h</sup> 54<sup>m</sup> 51<sup>s</sup> ±14<sup>s</sup> dla czwartego kontaktu, czas lokalny). Fot. Jacek Drążkowski

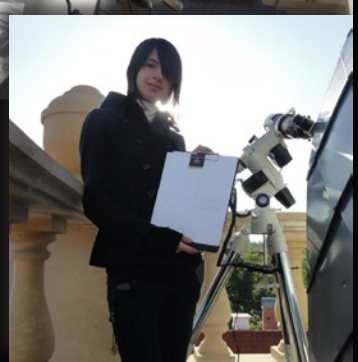

 $\bigstar$ 

O  $\mathbf{r}$ 

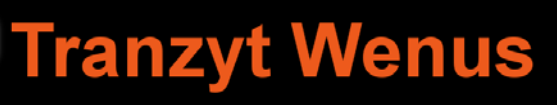

**Olsztyńskie Planetarium i Obserwat** 

Koło Obserwacyjne: Katarzyna Zakrzewska (IV

Zdjęcia wykonano refraktorem Zeiss Coude 150/2250 mm z filtrem Continuum

i aparatem Canon EOS 450D\*

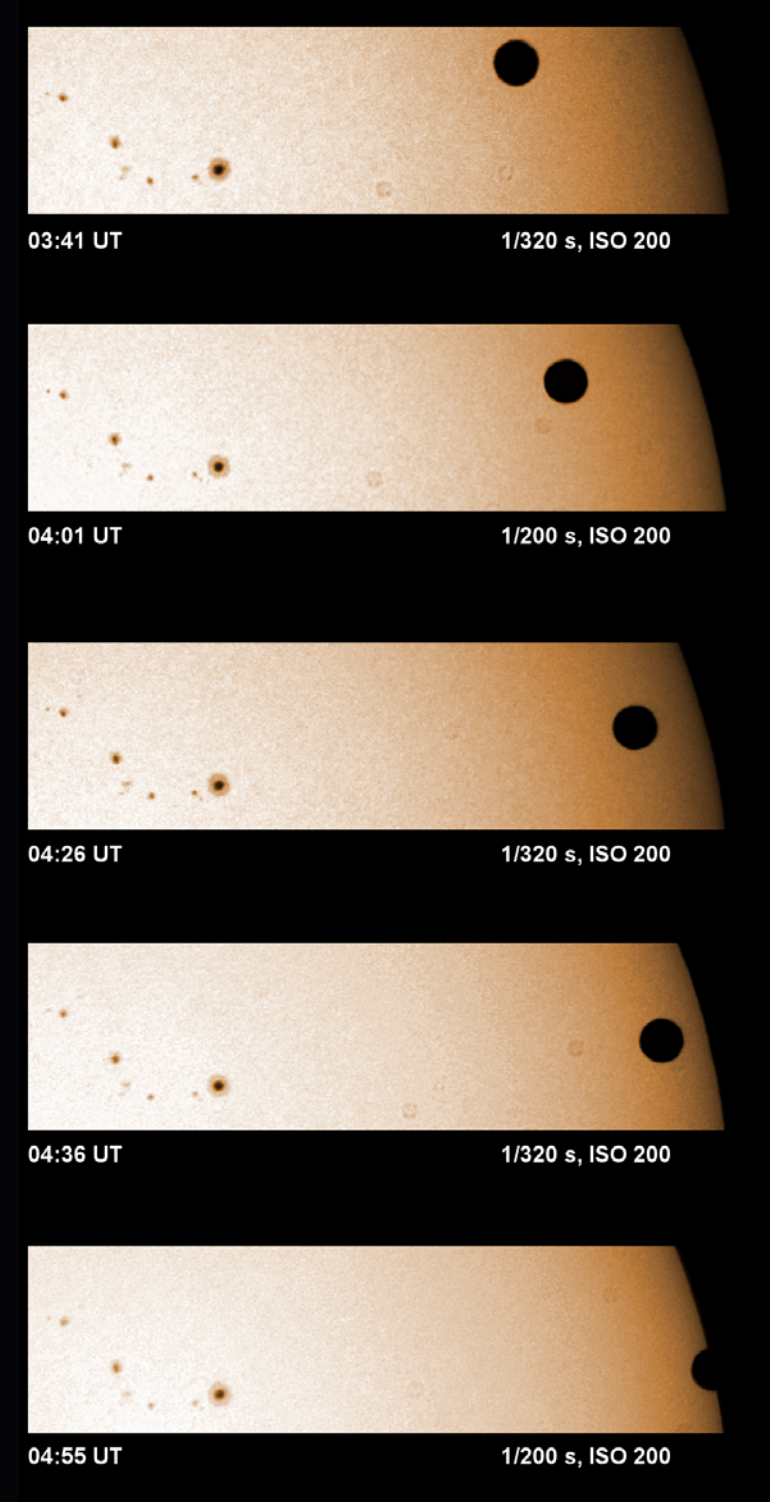

\*Wszystkie zdjęcia skorygowane zostały programem GIMP.

z filtrem Call K (wapniowym) i kamerą Meade DSI Pro II (monochromatyczną\* Fotografie pełnej tarczy słonecznej wykonano refraktorem Lunt 60/500 mm
### 6 czerwca 2012

### torium Astronomiczne

LO nr 2), Jakub Ruść (III Gim nr 4), Michał Ruść (I Gim nr 4)

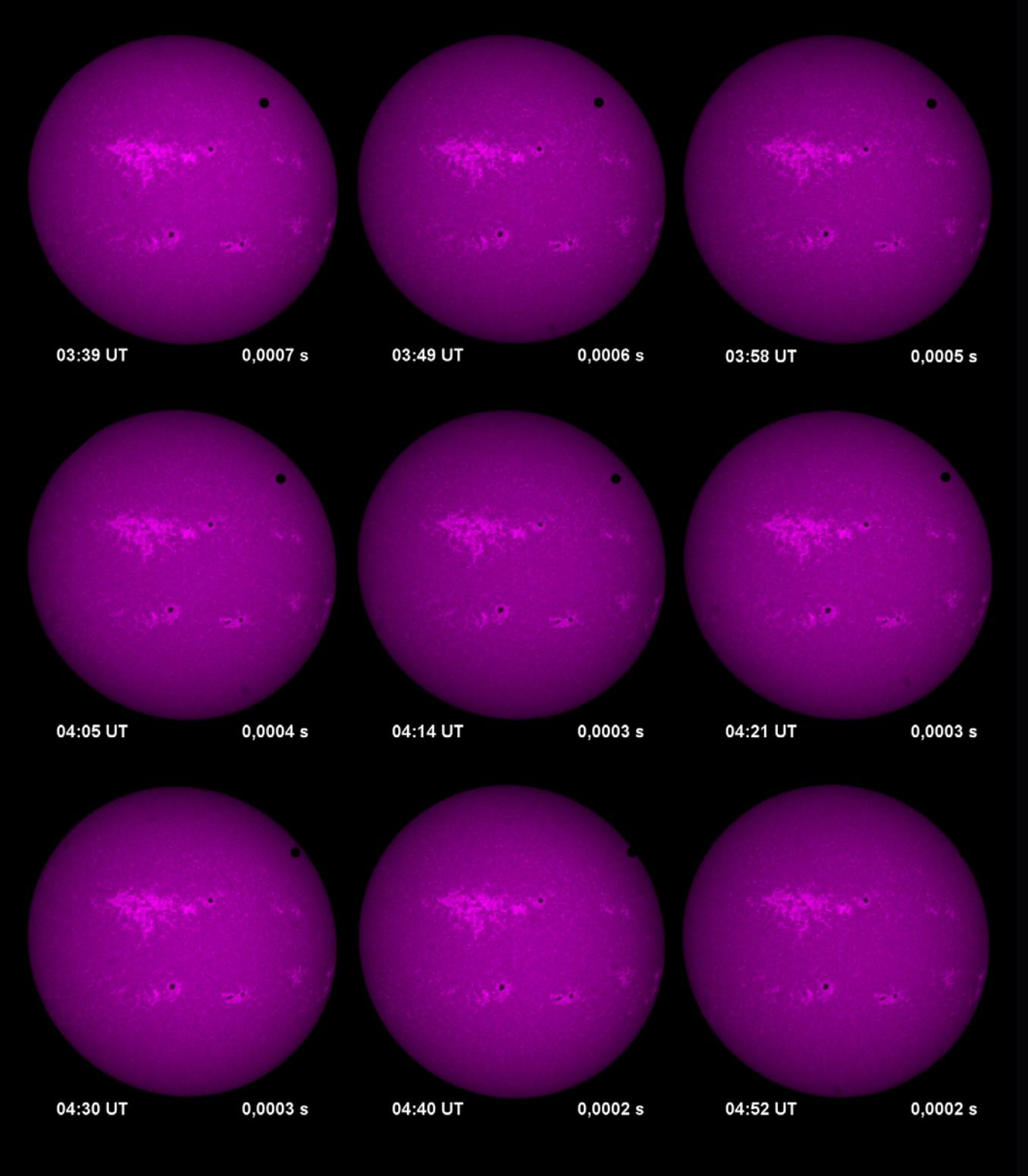

### Elementarzyk astronomiczny

*Nasi Autorzy to specjaliści, którzy podstawowe pojęcia astronomii znają "od zawsze", więc są one dla nich oczywiste jak oddychanie. Dla większości naszych Czytelników również. Jednak są wśród nich i tacy, którzy dopiero wchodzą w świat muzy Uranii. To dla nich właśnie jest poniższy słowniczek pojęć niezbędnych do zrozumienia treści artykułów w niniejszym numerze "Uranii-Postępów Astronomii".*

**cefeidy** – gwiazdy pulsujące, zmieniające blask podobnie jak δ Cephei. Okres tych zmian wynosi od kilku dni do kilku miesięcy i od 100 lat wiadomo, że jest ściśle skorelowany z jasnością absolutną gwiazdy. Znając okres zmienności cefeidy i jej jasność obserwowaną, można więc łatwo obliczyć jej odległość.

data juliańska (JD) - sposób rachuby czasu, w którym nie ma podziału na lata i miesiące, lecz dni liczy się ciurkiem od umownej daty 1 stycznia 4713 r. p.n.e. poczynając. Od tego momentu do np. 1 VIII 2012 r. minęło 24561410 dni. Dzień juliański rozpoczyna się w południe czasu uniwersalnego, a więc 1 VIII 2012 r. o godz. 14.00 naszego czasu letniego to JD = 2456141,0. Daty juliańskiej nie należy mylić z kalendarzem juliańskim, choć w obu wypadkach nazwa odnosi się do Juliusza Cezara.

Wygodny kalkulator do przeliczania zwykłej daty na juliańską i odwrotnie znajduje się pod adresem: www.astro.uni.torun.pl/~kb/Efemerydy/JulianDay.htm

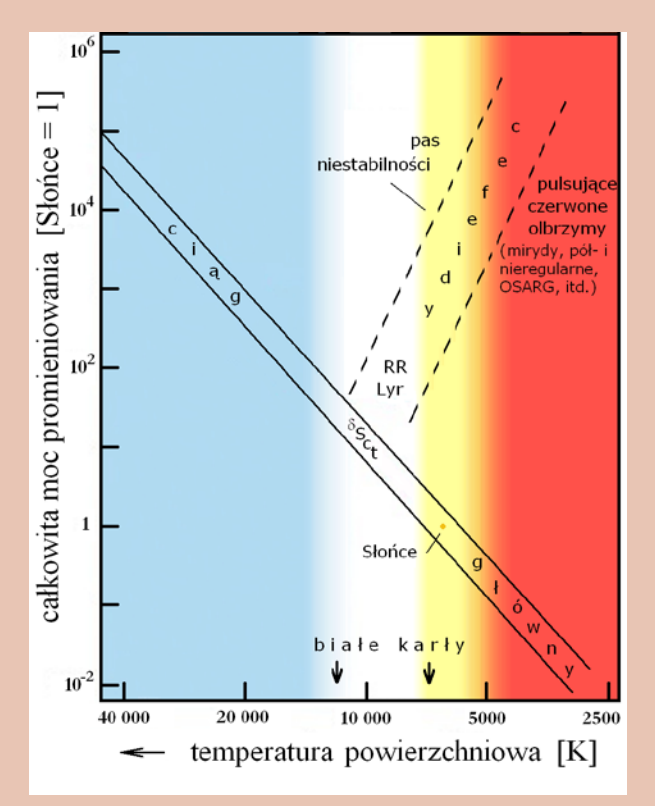

diagram Hertzsprunga-Russela (H-R) – wykres zależności całkowitej mocy promieniowania gwiazdy od jej temperatury (rys. powyżej). Gwiazdy nie układają się na nim równomiernie, lecz wyraźnie grupują w określonych miejscach. Najwięcej z nich okupuje tzw. ciąg główny, ponieważ są to gwiazdy spalające wodór w centrum, a w tej fazie każda gwiazda spędza lwią część swego żywota. Gdy wodór w samym centrum przestaje zamieniać się w hel, gwiazda staje się czerwonym olbrzymem (nie wszystkie wtedy pulsują) – na diagramie H-R wędruje wówczas ku górze, w prawo. Po paru dalszych zwrotach większość gwiazd kończy jako białe karły. (Na rysunku zaznaczono pozycje niektórych grup gwiazd zmiennych).

gwiazdy gałęzi asymptotycznej – gwiazdy znajdujące się w późnej fazie ewolucji – spalania helu w warstwie otaczającej jądro.

gwiazdy pulsujące - niektóre gwiazdy nie mają stałego promienia, lecz okresowo puchną, po czym znów chudną. Konsekwencją takiego zachowania jest zmiana jasności.

gwiazdy typu RR Lyrae - gwiazdy pulsujące, podobne do RR Lyrae. Wszystkie gwiazdy tego typu mają podobną jasność absolutną – ok. 0,75<sup>m</sup>, dzięki czemu łatwo wyliczyć ich odległość.

jasność absolutna - jasność, jaką gwiazda miałaby, gdyby znajdowała się w odległości 10 pc od nas. Jasność absolutna *M* wiąże się z jasnością obserwowaną *m* i odległością gwiazdy wyrażona w parsekach *D* prostym wzorem:  $m - M = 5\log_{10}D + 5$ .

mag. – magnitudo (łac. wielkość) – miara jasności obiektów na niebie. Często oznaczana też małą literą "m". Im większą liczbą się wyraża, tym słabszy obiekt. Najsłabsze gwiazdy widoczne w pogodną noc gołym okiem w Polsce mają ok. 5,5<sup>m</sup>, gwiazdy Wielkiego Wozu: ok. 2<sup>m</sup>, Wega: 0<sup>m</sup>, najsłabsze obiekty rejestrowane przez Teleskop Kosmiczny Hubble'a: 32<sup>m</sup>.

mirydy – gwiazdy, które podobnie jak Mira (o Ceti) są pulsującymi czerwonymi olbrzymami o długich okresach i dużych amplitudach zmienności.

mody pulsacji (fundamentalny, pierwszy harmoniczny, drugi, trzeci itd.) – gwiazda może pulsować z różnymi okresami, podobnie jak struna gitarowa, która szarpnięta wydaje swój dźwięk podstawowy (u gwiazd to mod fundamentalny), ale jednocześnie drga z częstością 2 razy większą (pierwszy mod harmoniczny), 4 razy większą (drugi mod harmoniczny) itd. U gwiazd nie jest to tak proste, ale zjawisko jest analogiczne.

pc (parsek) ≈ 3,262 lat świetlnych ≈ 3 × 10<sup>19</sup> m. 1 parsek (1 pc) zdefiniowano jako odległość, z której promień orbity Ziemi widać pod kątem 1".

tranzyt – przejście jednego obiektu na tle tarczy drugiego. 6 VI obserwowaliśmy tranzyt Wenus, czyli jej przejście na tle tarczy Słońca. Bardzo częstym zjawiskiem są tranzyty księżyców galileuszowych Jowisza (na tle jego tarczy oczywiście, a nie tarczy Słońca).

**Czy można znaleźć wszystkie gwiazdy zmienne na niebie?**

*Wybuchy, pulsacje, zaćmienia…*

Igor Soszyński

*Cierpliwa, 20-letnia praca zespołu OGLE doprowadziła do odkrycia setek tysięcy nieznanych wcześniej gwiazd zmiennych. Tak wielka ilość musiała przejść w jakość. Udało się uściślić pewne elementy wiedzy na ich temat, ale też pojawiły się nowe problemy i zagadki.*

Trudno przecenić znaczenie gwiazd zmiennych we współczesnej astrofizyce. Gwiazdy pulsujące, takie jak cefeidy czy gwiazdy typu RR Lyrae, umożliwiają precyzyjne określanie odległości wewnątrz Galaktyki i poza nią. Oprócz tego, oscylacje gwiazd umożliwiają astronomom badanie ich budowy wewnętrznej. Gwiazdy wybuchające jako supernowe typu Ia także są wykorzystywane do określania odległości we Wszechświecie. To dzięki nim Saul Perlmutter, Brian P. Schmidt i Adam G. Riess odkryli, że Wszechświat przyspiesza ekspansję, za co w zeszłym roku otrzymali Nagrodę Nobla z fizyki. Zaćmieniowe układy podwójne gwiazd pozwalają na precyzyjne mierzenie mas i rozmiarów gwiazd oraz są wykorzystywane jako wskaźniki odległości. Co więcej, większość metod używanych do wykrywania planet pozasłonecznych (mierzenie zmian prędkości radialnych, tranzyty, mikrosoczewkowanie grawitacyjne) również bazuje na badaniu zmienności gwiazdowej (por. artykuł Sz. Kozłowskiego w poprzednim numerze "Uranii").

Wbrew pozorom niełatwo jest zdefiniować gwiazdę zmienną. Najprostsza definicja mówi, że jest to gwiazda zmieniająca w czasie jasność obserwowaną. Niekiedy dodaje się, że zmiany jasności muszą być znaczące, co ma istotne znaczenie w czasach, kiedy nowoczesne obserwatoria kosmiczne (CoRoT, Kepler) są w stanie wykryć minimalne zmiany jasności dla większości obserwowanych przez nie gwiazd. Inne definicje rozszerzają pojęcie gwiazdy zmiennej również na obiekty, których jasność jest stała, ale obserwuje się w nich zmiany innych parametrów obserwacyjnych, na przykład położenia linii widmowych. Z kolei starsze słowniki zaliczały do gwiazd zmiennych tylko obiekty fizycznie zmieniające jasność, a więc wykluczały z tego grona na przykład zaćmieniowe układy podwójne. Ta ostatnia definicja nie jest już używana, a zamiast tego gwiazdy zmienne dzieli się na obiekty zmienne fizycznie (zmiany zachodzą wewnątrz lub na powierzchni gwiazdy) oraz gwiazdy, których obserwowane zmiany jasności wynikają ze zmiennych warunków obserwacji (np. zmienne zaćmieniowe, gwiazdy rotujące, mikrosoczewki grawitacyjne).

### **Trochę historii**

Pierwszymi gwiazdami zmiennymi obserwowanymi przez człowieka były supernowe i nowe, które niespodziewanie pojawiały się na niebie, a następnie

*Między ziemią a niebem w Las Campanas*

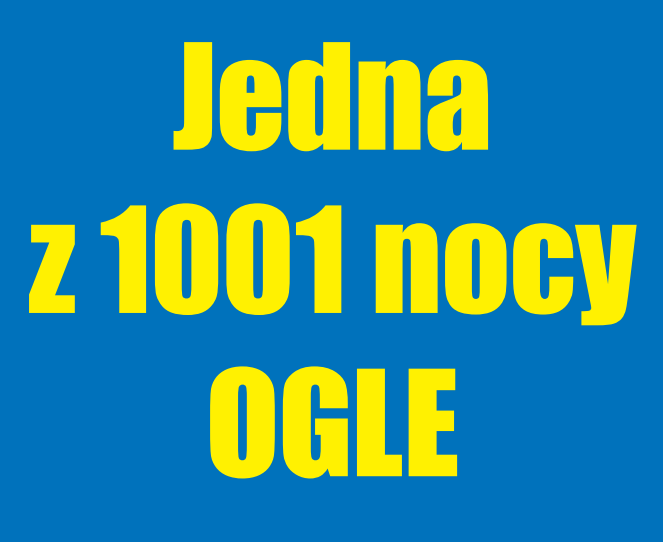

Szymon Kozłowski

Jest godzina 15.30, pobudka. Czas zacząć kolejną noc obserwacyjną…

Wychodzę z "Casa Polaca", domku, w którym nocuję, i idę w kierunku budynku teleskopu OGLE, oddalonego o jakieś 150 m. Po drodze mijam nasz ogródek z agawą i pieprzowcami, które należy starannie podlewać (zrobię to jutro), następnie dwa teleskopy HAT, nasze polskie teleskopy ASAS, kopułę teleskopu OGLE i docieram do budynku obserwatora. To taki mały domek kilkanaście metrów od budynku mieszczącego 1,3-metrowy teleskop, największy, jaki Polska ma całkowicie na wyłączność. Jak na połowę lutego Słońce mocno razi, świecąc wysoko w górze na bezchmurnym, ciemnoniebieskim niebie, a na dworze jest ciepło, pewnie co najmniej +20°C. W Polsce jest jeszcze zima i mrozy, a tu, wysoko w Andach Chilijskich (2280 m n.p.m.) lato dopiero chyli się ku końcowi. Jestem w Obserwatorium Las Campanas i od tygodnia pełnię wachtę w ramach projektu OGLE.

Domek obserwatora jest niewielki. To kwadrat o boku 8 m, a w środku cztery małe pomieszczenia. Te najmniejsze to serwerownia, toaleta i kuchnia, a największy jest pokój, z którego prowadzimy obserwacje. Poza komputerami jest w nim wygodna sofa, wieża hi-fi i biblioteczka. Wyraźnie czuje się w nim przyjemną, domową atmosferę – w końcu to tutaj obserwator

powoli osłabiały swój blask, aby po miesiącach lub latach stać się niewidocznymi dla ówczesnych astronomów. Co ciekawe, doniesienia o obserwacjach tego typu zjawisk pochodzą niemal wyłącznie spoza obszaru kultury europejskiej, głównie z Chin, Korei i Japonii. Astronomia zachodnia do końca Średniowiecza była pod wpływem tradycji filozoficznej pochodzącej jeszcze od Arystotelesa, która nie dopuszczała możliwości zmian na sferze gwiazd stałych. Dlatego, kiedy Tycho Brahe w 1572 r. dostrzegł nową gwiazdę w gwiazdozbiorze Kasjopei, nie mógł uwierzyć własnym oczom. Aby upewnić się, że pozostaje przy zdrowych zmysłach, dopytywał się napotkanych wieśniaków, czy widzą tę samą gwiazdę co on.

Pierwszą gwiazdę regularnie zmieniającą jasność odkrył David Fabricius w1596 r. Była to omikron Ceti, czyli Mira – obiekt, który następnie dał nazwę całej grupie zmiennych długookresowych. Aż do połowy XIX w. lista znanych gwiazd zmiennych wydłużała się bardzo powoli. W 1844 r. na całym niebie znano zaledwie 18 tego typu obiektów, z czego większość stanowiły mirydy, czyli gwiazdy tego samego typu co Mira. Wprowadzenie do astronomii technik fotograficznych i pomiary jasności ciał niebieskich w warunkach laboratoryjnych za pomocą fotometrów gwałtownie przyspieszyło rozwój astronomii gwiazdowej. Na początku XX w. znano już kilka tysięcy gwiazd zmiennych, z czego większość odkryli astronomowie (a właściwie astronomki, bo większość zespołu stanowiły panie) z Obserwatorium Harwardzkiego. Jednym z ważniejszych wyników naukowych uzyskanych w tamtym czasie było odkrycie w 1908 r. przez Henriettę Leavitt zależności okres-jasność dla pewnego typu gwiazd pulsujących, zwanych cefeidami. Okazało się, że jaśniejsze cefeidy mają też odpowiednio dłuższe okresy pulsacji (rys. 1). Dzięki temu odkryciu zmierzone okresy można przeliczyć na jasności absolutne gwiazd, a stąd był tylko krok do zmierzenia odległości do galaktyki czy gromady gwiazdowej, w której zaobserwowano cefeidy. To właśnie dzięki cefeidom Edwin Hubble wykonał pierwsze pomiary odległości międzygalaktycznych i udowodnił tezę, że Wszechświat składa się z niezliczonej liczby galaktyk, a kilka lat później wykazał, iż Wszechświat się rozszerza.

### **OGLE wkracza do akcji**

Kiedy w 1986 r. profesor Bohdan Paczyński opublikował swój słynny artykuł, w którym zaproponował zorganizowanie wielkoskalowego przeglądu nieba (patrz artykuł R. Poleskiego o historii projektu OGLE w poprzednim numerze "Uranii"), znanych było w sumie około 40 000 gwiazd zmiennych, skrzętnie zebranych przez astronomów rosyjskich w Ogólnym Katalogu Gwiazd Zmien-

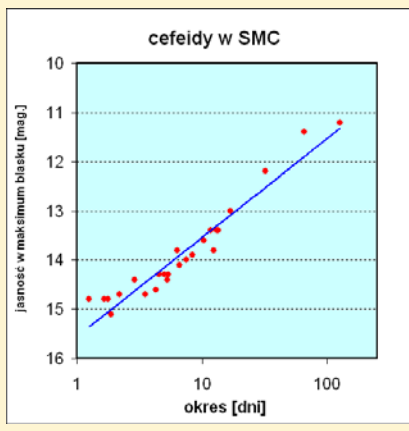

Rys. 1. Wpółczesny diagram ilustrujący oryginalne dane Henrietty Leavitt z 1912 r. Przedstawione na nim okresy zmienności i jasności 25 gwiazd z Małego Obłoku Magellana to cały materiał, na którym oparła swoje doniosłe odkrycie

nych. Profesor Paczyński zaproponował regularne obserwacje przynajmniej kilku milionów gwiazd w celu wykrycia hipotetycznych wtedy zjawisk mikrosoczewkowania grawitacyjnego, jednak dodatkową korzyścią z takiego przeglądu nieba miało być odkrycie znacznej liczby gwiazd zmiennych. Była to swego rodzaju "polisa ubezpieczeniowa" na wypadek, gdyby w projekcie nie udało się odkryć żadnych mikrosoczewek grawitacyjnych (które zresztą same są gwiazdami zmiennymi).

Praktyka pokazała, że z "polisy" nie trzeba było korzystać, bo już w rok od rozpoczęcia projektu OGLE, w 1993 r., odkryto pierwszy przypadek mikrosoczewkowania grawitacyjnego. Mimo to,

Widok na Obserwatorium Las Campanas z budynku 2,5-m teleskopu Du Pont. Na prawo od środka zdjęcia znajdziemy budynki teleskopu OGLE oraz ciemnoczerwony dach Casa Polaca, nad którym widać budynek teleskopu Swope. W centrum zdjecia, jeden z białych budynków to "Bodega" i trochę wyżej na prawo główny kompleks obserwatorium. Na najwyższej górze stoją dwa bliźniacze teleskopy Magellana

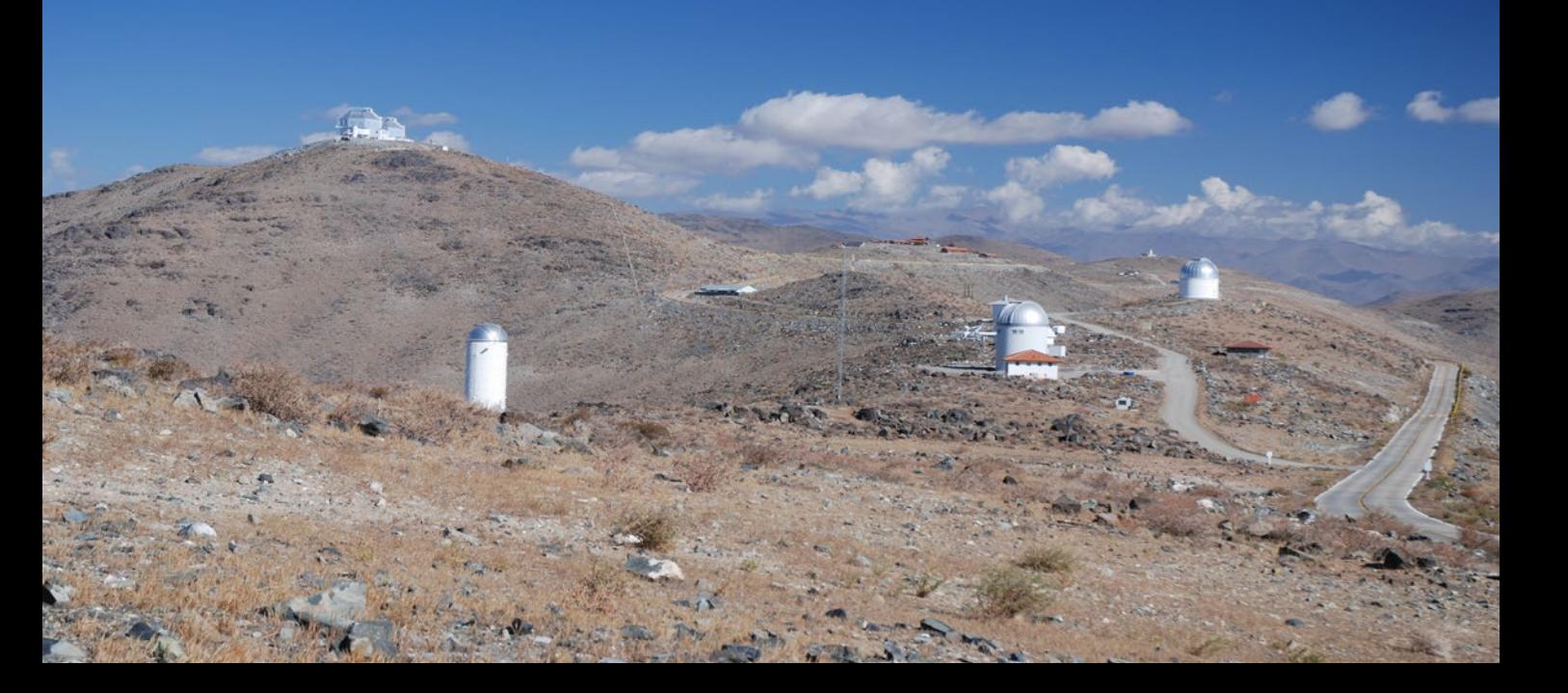

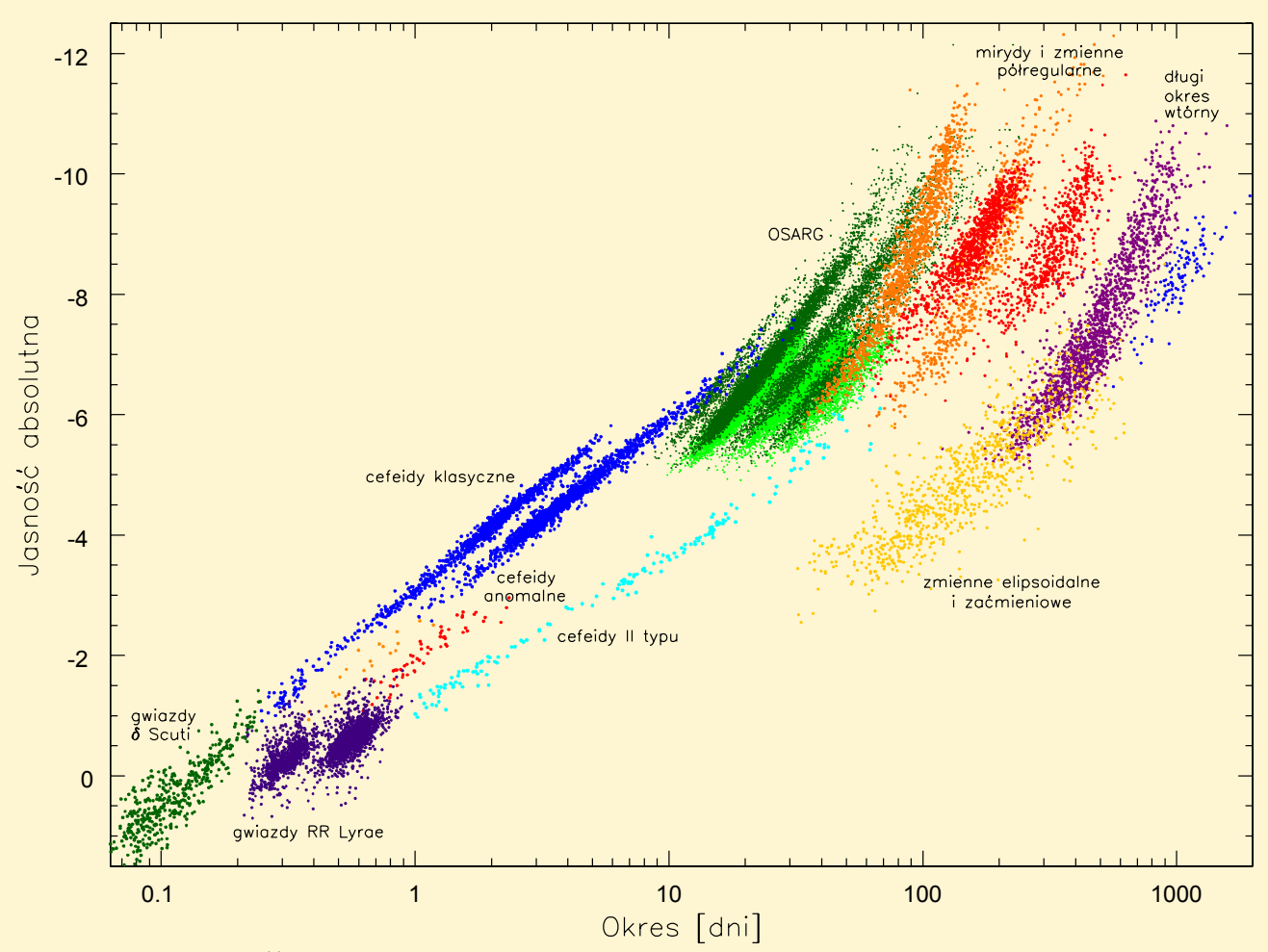

Rys. 2. Diagram okres-jasność dla gwiazd zmiennych w Wielkim Obłoku Magellana, na podstawie danych OGLE-II i OGLE-III. Cefeidy klasyczne i gwiazdy typu RR Lyr układają się wzdłuż dwóch oddzielnych ciągów, zależnie od sposobu pulsowania. Gwiazdy OSARG (opisane w dalszej części artykułu) mają po kilka okresów i jednocześnie spełniają kilka zależności (jasno- i ciemnozielone punkty). Również olbrzymy półregularnie zmienne i mirydy układają się w parę oddzielnych ciągów, przy czym dodatkowo różnicuje je skład chemiczny atmosfer – inaczej zachowują się olbrzymy tlenowe (punkty pomarańczowe), a inaczej węglowe (punkty czerwone). To samo dotyczy gwiazd z długim okresem wtórnym. Tu punkty fioletowe to gwiazdy tlenowe, a niebieskie – węglowe. Warto zwrócić uwagę, że okresy gwiazd na diagramie zmieniają się od około jednej godziny do kilku lat. Wykres zawiera kilkadziesiąt tysięcy punktów

spędza większość czasu. Pierwsza czynność, jaką muszę "rano" (a raczej po wstaniu) wykonać, to sprawdzić dane z poprzedniej nocy i przygotować komputer do kolejnej nocy obserwacyjnej. Mamy tutaj dwa główne komputery do sterowania teleskopem, redukcji i analizy zebranych zdjęć. Trzeci komputer służy celom czysto osobistym, w tym przeglądaniu internetu. Oczywiście można także podłączyć własnego laptopa. Dzwoni telefon. To szef projektu OGLE, prof. Andrzej Udalski, sprawdza, czy wszystko jest OK, bo zalogowany z Warszawy widzi, że ja zalogować się najwyraźniej zapomniałem. Gdyby jednak przypadkiem działo się coś niedobrego, także dyrekcja Obserwatorium Las Campanas kontroluje sytuację.

Korzystając z chwili czasu, myję nasz samochód, srebrną Toyotę Rav4. Pojadę nim na obiad do stołówki mieszczącej się w głównym kompleksie Obserwatorium Las Campanas, oddalonym o około 2 km. Zanim tam się udam, muszę jeszcze pójść pod kopułę teleskopu i włączyć klimatyzację. Na parterze budynku teleskopu sprawdzam najpierw ilość i ciśnienie azotu, który wolnym strumieniem omiata kamerę CCD, aby nie skraplała się na niej rosa. Jeśli będzie go za mało w butli, trzeba zamówić kolejną w tzw. "Bodedze". Mieszczą się tam warsztaty, magazyny i lekarz wraz z karetką, którą miałem kiedyś wątpliwą przyjemność przejechać się osobiście. Wąskimi, krętymi schodami udaję się na pierwsze piętro. Pod kopułą stwierdzam, że teleskop nagrzany jest do +25°C. Klimatyzacja potrafi go schłodzić do +16°C, co przyspieszy rozpoczęcie obserwacji, gdyż chłodne lustro teleskopu szybciej osiągnie temperaturę otoczenia przed obserwacjami.

Dochodzi 18.30, czas obiadu. Uruchamiam samochód i po paru minutach jestem w stołówce obserwatorium. Tam już kolejka astronomów i pracowników technicznych z niecierpliwością czeka na to, co im na talerz nałoży ich ulubiony kucharz Hector. Stołówka ma kilka stołów i może pomieścić około 50 osób. Dwa z nich są zawsze zajmowane przez astronomów, którzy w czasie obiadu wymieniają się nowinkami astronomicznymi. Jest dzisiaj cała grupa ludzi instalująca nowy spektrograf na jednym z dwóch wielkich 6,5-m teleskopów Magellana. Jest Mario Mateo, jeden z pierwszych obserwatorów OGLE, jest też Nidia Morell obserwująca dzisiaj na 1-m teleskopie Swope, tym samym, na którym zbierane były obserwacje w pierwszej fazie OGLE (zob. artykuł Radosława Poleskiego o historii OGLE w poprzednim numerze "Uranii"). Jest też kilkoro innych astronomów, w tym para Koreańczyków obserwująca na 2,5-m teleskopie Du Pont, oraz Anglik doglądający teleskopu słonecznego. Po obiedzie, pożegnawszy się z kolegami astronomami, wymieniając życzenia bezchmurnej nocy, wypełniam zamóobserwacje zebrane w pierwszej fazie projektu zostały dość dokładnie przejrzane pod kątem poszukiwania gwiazd zmiennych. Polscy astronomowie opublikowali wtedy katalogi gwiazd zmiennych w centrum Galaktyki, w gromadach kulistych ω Centauri i 47 Tucanae oraz w galaktykach karłowatych w Strzelcu i Rzeźbiarzu.

Jednak prawdziwy przełom w dziedzinie gwiazd zmiennych nastąpił wraz z rozpoczęciem drugiej fazy projektu (OGLE-II), kiedy obserwacje rozpoczął Teleskop Warszawski w Chile. Naukowcy związani z OGLE odkryli tysiące cefeid, zmiennych długookresowych, układów zaćmieniowych czy gwiazd typu RR Lyrae. Jednym z celów obserwacyjnych projektu stały się dwie pobliskie galaktyki: Wielki i Mały Obłok Magellana. Oba te obiekty spełniają wyjątkowo ważną rolę we współczesnej astrofizyce, ponieważ są na tyle bliskimi galaktykami, że bez trudu można w nich obserwować z Ziemi pojedyncze gwiazdy. Jednocześnie są na tyle daleko, że gwiazdy w każdej z tych galaktyk można traktować tak, jakby znajdowały się w tej samej odległości od nas. Szczególnie Wielki Obłok Magellana okazał się poligonem doświadczalnym dla testowania różnych wskaźników odległości międzygalaktycznych, stając się niejako miarką kosmicznej skali odległości. Obserwacje OGLE-II przyniosły m.in. największy zbiór cefeid klasycznych w Wielkim Ob-

łoku Magellana, co pozwoliło precyzyjnie skalibrować tworzoną przez nie zależność okres-jasność (rys. 2). Kalibracja OGLE została następnie wykorzystana w wielkim projekcie realizowanym za pomocą Teleskopu Kosmicznego Hubble'a (tzw. HST Key Project), którego celem było dokładne wyznaczenie stałej Hubble'a. Można więc powiedzieć, że znaczna część naszej obecnej wiedzy kosmologicznej opiera się na pomiarach projektu OGLE.

W trzeciej fazie OGLE liczba monitorowanych fotometrycznie gwiazd zwiększyła się o rząd wielkości, do 400 milionów obiektów, i proporcjonalnie zwiększyła się także liczba wykrywanych gwiazd zmiennych. Katalog Gwiazd Zmiennych OGLE-III, chociaż wciąż w fazie powstawania, jest już największym zbiorem gwiazd zmieniających jasność, jaki powstał w dziejach astronomii. Liczy obecnie około 200 tys. obiektów różnych typów w Obłokach Magellana oraz w kierunku na centrum Drogi Mlecznej. W zasadzie każda kolejna część katalogu OGLE zawiera największą liczbę gwiazd zmiennych danego typu znalezioną dotychczas w jakiejkolwiek galaktyce (łącznie z naszą Drogą Mleczną) czy gromadzie gwiazdowej. Na przykład 84 cefeidy anomalne odkryte przez nas w LMC podwoiły liczbę cefeid anomalnych znanych w całym Wszechświecie. Często opublikowane przez OGLE listy gwiazd zmiennych są dłuższe niż lista wszystkich obiektów danego typu dotychczas odkrytych. Projekt OGLE udostępnia społeczności astronomicznej nie tylko listy gwiazd wraz z ich podstawowymi parametrami, ale także wszystkie zebrane przez nas dane fotometryczne, dzięki czemu każdy może przeprowadzać własne analizy wybranych obiektów. Dostęp do Katalogu Gwiazd Zmiennych OGLE jest możliwy przez stronę ogle.astrouw. edu.pl. Rysunek 3 przedstawia kilkanaście przykładowych krzywych blasku gwiazd zmiennych różnych typów, uzyskanych z danych OGLE.

### **Sztuka dla sztuki?**

Można zadać pytanie, czy dalsze powiększanie katalogów gwiazd zmiennych ma jeszcze sens? Czy nie stało się to po prostu sztuką dla sztuki? Czy odkrywanie kolejnych obiektów zmiennych wnosi coś nowego do naszej wiedzy astrofizycznej? Przykład odkryć dokonywanych przez OGLE dobitnie pokazuje, że odpowiedź na ostatnie pytanie jest pozytywna. W każdej kolejnej części katalogu, oprócz listy gwiazd zmiennych, przedstawiane są nowo odkryte własności prezentowanych obiektów oraz ciekawe, bardzo rzadko spotykane lub wręcz wcześniej nieznane rodzaje zmienności gwiazdowej. Na przykład dane pochodzące z polskiego przeglądu nieba pozwoliły wyodrębnić zupełnie nowy typ zmiennych długookresowych, nazwanych czerwonymi olbrzymami o małych

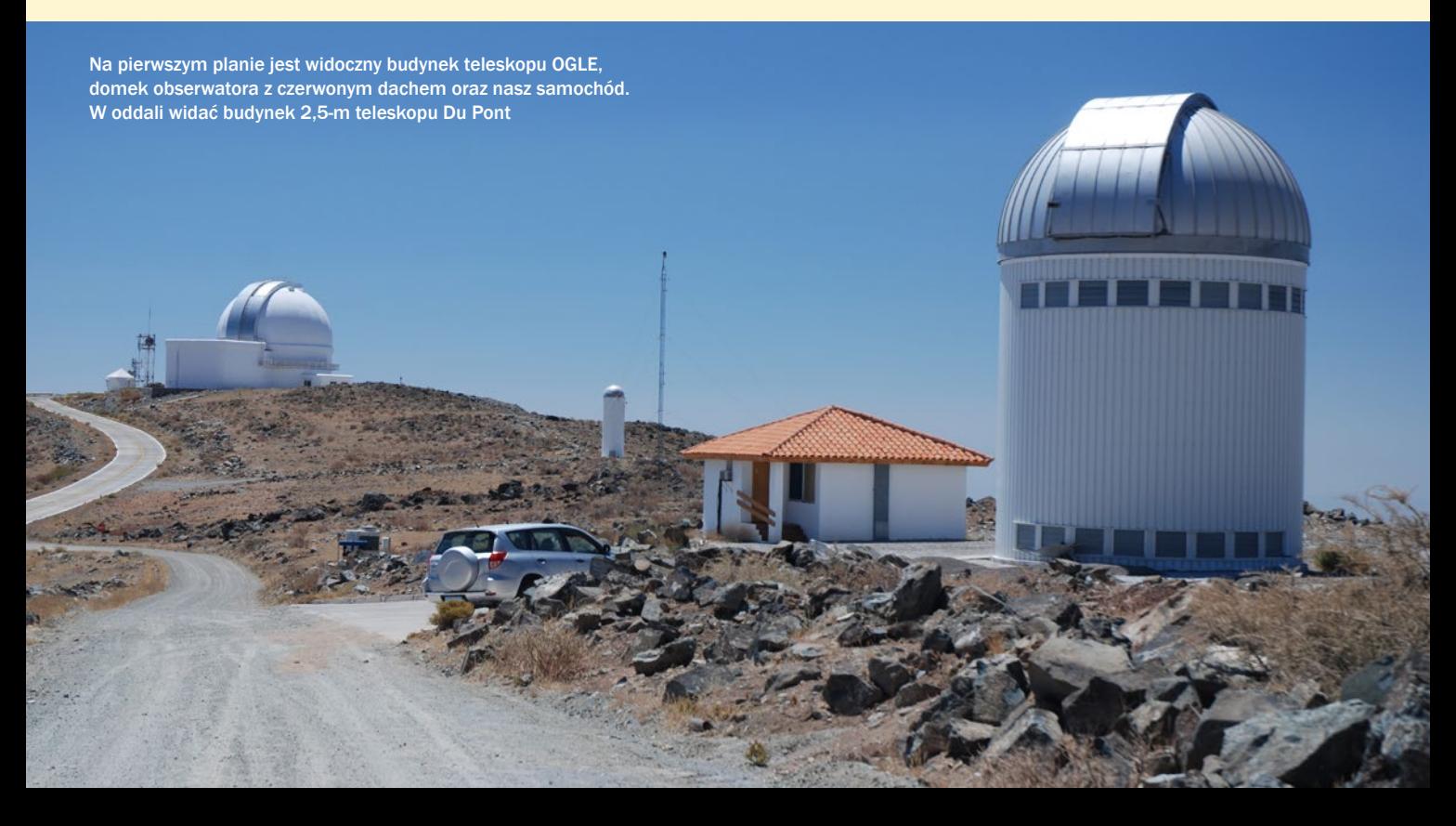

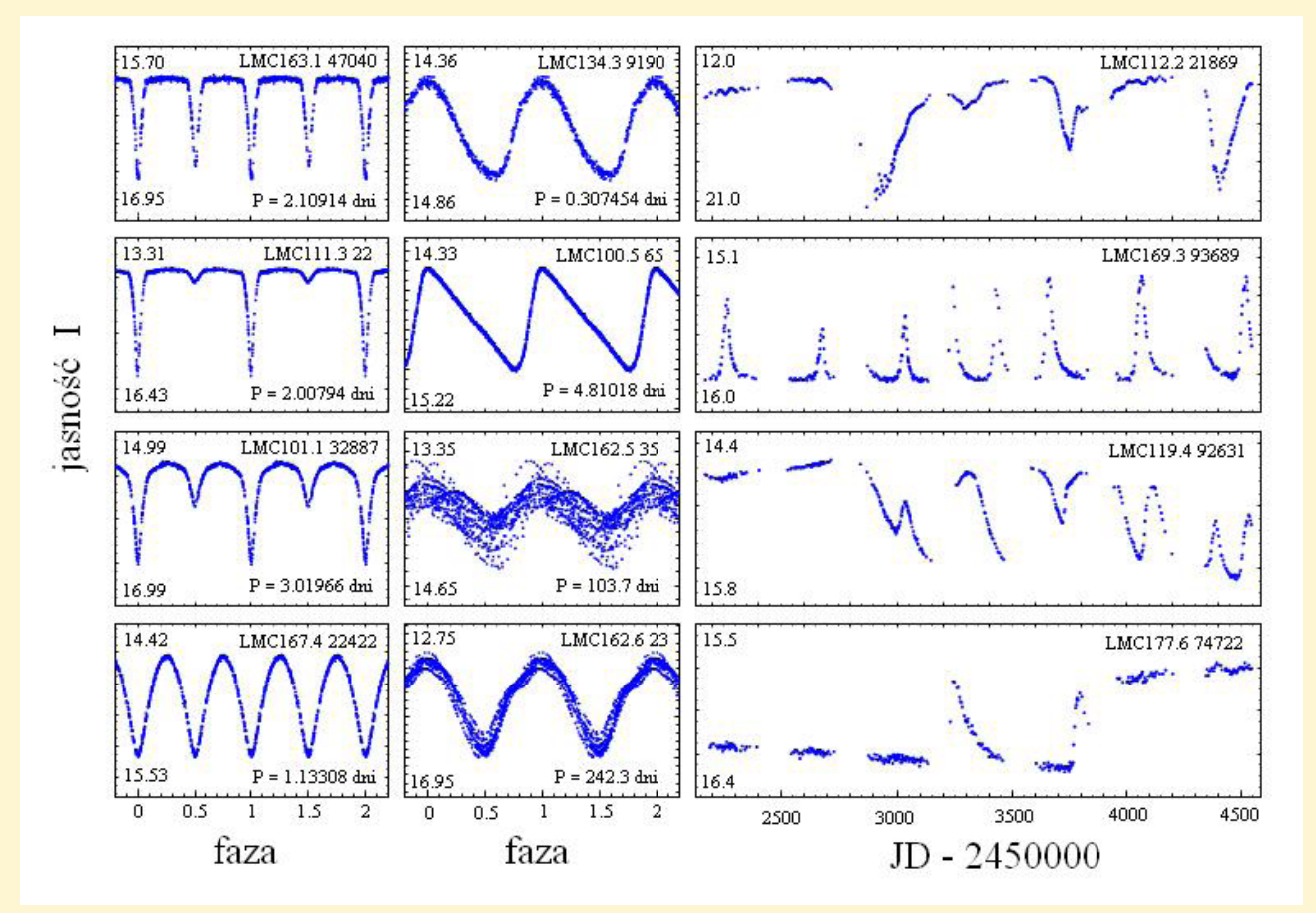

Rys. 3. Przykładowe krzywe zmian blasku różnych gwiazd zmiennych. W pierwszej kolumnie pokazane są zmienne zaćmieniowe (od góry: 2 układy rozdzielone, półrozdzielony i kontaktowy), w drugiej gwiazdy pulsujące (od góry: gwiazda typu RR Lyrae, cefeida, zmienna półregularna i miryda), w trzeciej zmienne nieregularne

amplitudach OGLE (ang. OGLE small amplitude red giants, w skrócie OSARG – zielone punkty na rys. 2).

Aby zilustrować, jak dane OGLE rozwijają naszą wiedzę o własnościach

gwiazd, weźmy dla przykładu zmienne długookresowe, czyli pulsujące czerwone olbrzymy. Tradycyjnie, zmienne długookresowe dzieli się na mirydy i zmienne półregularne. Jak już wspomnieliśmy,

obiekty tego typu były pierwszymi gwiazdami regularnie zmiennymi znanymi ludzkości, a jednak wiedza o nich do niedawna była bardzo skromna. Wynikało to z tego, że badania nad zmiennymi dłu-

wienie na kanapki na następną noc. Jednocześnie odbieram kanapki zamówione wczoraj oraz "lecie" (hiszp. leche), czyli butelkę mleka. Przyda się ono do kawy, którą na pewno później wypiję, aby wytrwać 10 godzin przed komputerem, obserwując do białego rana.

Mając chwilę czasu, zamiast do budynków OGLE, jadę samochodem zwiedzić dwa bliźniacze teleskopy Magellana ulokowane na jednej z najwyższych gór w okolicy. Ze szczytu, w jedną stronę widać w oddali teleskop OGLE i na zachodzie zbliżające się do horyzontu Słońce. Niedaleko zauważam grzbiet górski, na którym błyszczy kilkanaście pozornie maleńkich kopuł. To Obserwatorium La Silla. Po przeciwnej stronie, na horyzoncie górują sześciotysięczniki na granicy z Argentyną, a pod nimi, bliżej na południe, jest kompleks Obserwatorium Las Campanas, w tym m.in. stołówka, biblioteka, hotel, sala konferencyjna i gimnastyczna. Za nimi szczyt wysokiej góry, który został wysadzony w powietrze 23 marca 2012 r. Kosztem 700 mln dolarów zostanie tam zbudowany teleskop nowej generacji – 24-metrowy (7 luster po 8,4 m każde) Wielki Teleskop Magellana (ang. The Giant Magellan Telescope, GMT).

Słońce już prawie dotyka horyzontu. Docieram samochodem do budynku teleskopu OGLE. Krętymi schodami idę na górę. Wyłączam klimatyzację i rozsuwam szczelinę kopuły, przez którą światło gwiazd będzie wpadać do środka. Aby temperatura w kopule jak najbardziej zrównała się z temperaturą otoczenia, otwieram "żaluzje" w małych okienkach rozmieszczonych dookoła kopuły. Ostatnia rzecz, jaką wykonuję przy teleskopie, to

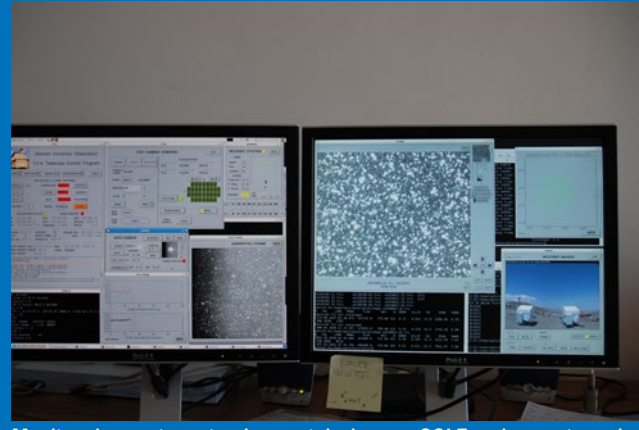

Monitory komputera sterującego teleskopem OGLE – obserwator ogląda je całą noc. Stąd ma pełną kontrolę nad tym, co jest obserwowane, czy kamera CCD zachowuje się poprawnie, jaka jest pogoda i niebo nad nami

gookresowymi wymagają prowadzenia wieloletnich obserwacji, co było możliwe dla pojedynczych obiektów, ale nie dla dużej liczby gwiazd jednocześnie. Dopiero w 1981 r. astronomowie stwierdzili że u miryd występuje zależność pomiędzy okresem a jasnością, podobna do zależności spełnianej przez cefeidy. W 1996 r. zauważono, iż również zmienne półregularne układają się wzdłuż jednej linii na diagramie okres-jasność. Jednak przełom w tej dziedzinie nastąpił kilka lat później, kiedy projekt OGLE opublikował wieloletnie obserwacje kilkudziesięciu tysięcy zmiennych długookresowych. Okazało się, że czerwone olbrzymy spełniają nie dwie, ale przynajmniej kilkanaście nakładających się na siebie zależności okres-jasność (zielone, czerwone i pomarańczowe punkty na rys. 2).

A oto inny przykład. Jednym z ciekawszych, choć wciąż nierozwiązanych zagadnień badanych dzięki danym OGLE jest tzw. długi okres wtórny (fioletowe i niebieskie punkty na rys. 2). Ta dodatkowa periodyczność jest widoczna u przynajmniej 30% zmiennych długookresowych i, chociaż nasze badania pozwoliły wykluczyć niektóre hipotezy dotyczące pochodzenia tego zjawiska, wciąż nie wiadomo, jaki fizyczny mechanizm odpowiada za długi okres wtórny w czerwonych olbrzymach.

Katalog Gwiazd Zmiennych OGLE jest masowo wykorzystywany przez astronomów z całego świata do badania

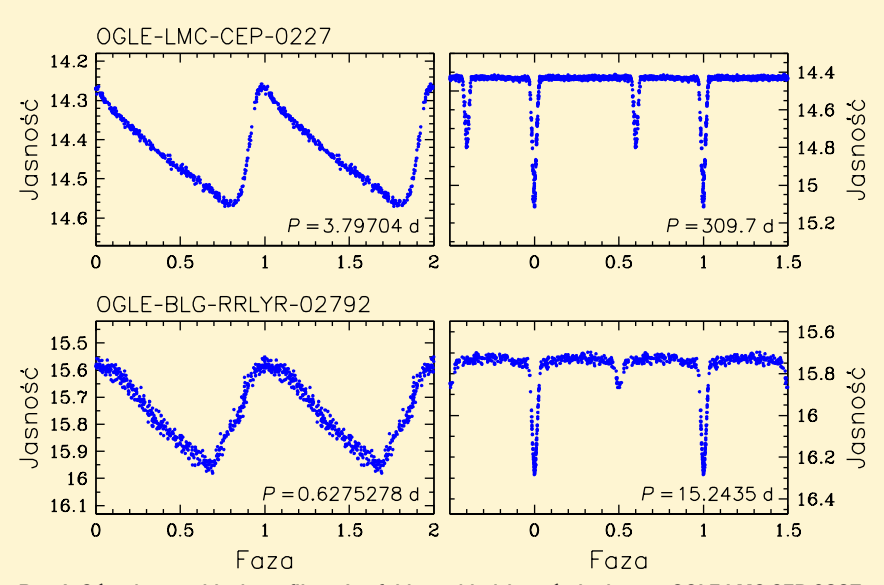

Rys 4. Góra: krzywe blasku w filtrze I cefeidy w układzie zaćmieniowym OGLE-LMC-CEP-0227. Dół: krzywe blasku w filtrze I pseudogwiazdy RR Lyrae w układzie zaćmieniowym OGLE-BL-G-RRLYR-02792. Krzywe pulsacyjne i zaćmieniowe zostały rozdzielone i zaprezentowane na oddzielnych diagramach

zarówno samych gwiazd, jak i środowiska, w którym się one znajdują. Okazuje się, że często dopiero wielki zbiór gwiazd danego typu pozwala dostrzec pewne statystyczne własności, których nie udało się zauważyć wcześniej. W wielkich próbkach gwiazd zmiennych jest też większa szansa odkrycia obiektów szczególnie ciekawych z astrofizycznego punktu widzenia.

### **Jak rodzynki w cieście**

W ogromnych bazach danych zebranych przez OGLE można znaleźć, jak rodzynki w cieście, wyjątkowo rzadkie rodzaje gwiazd zmiennych, a nawet zjawiska nieznane wcześniej nauce. Na przykład wśród cefeid klasycznych odkryliśmy zupełnie nowy rodzaj zmiennych dwumodalnych (czyli gwiazd pulsujących jednocześnie z dwoma okresami – w tym przypadku w pierwszym i trzecim modzie harmonicznym). Odkryliśmy także dziesięć przypadków niezwykle rzadko spotykanych cefeid trójmodalnych. Tego typu obiekty znakomicie nadają się do testowania teorii pulsacji i ewolucji gwiazd. Z kolei cefeidy klasyczne pulsujące wyłącznie w drugim modzie harmonicznym są znane prak-

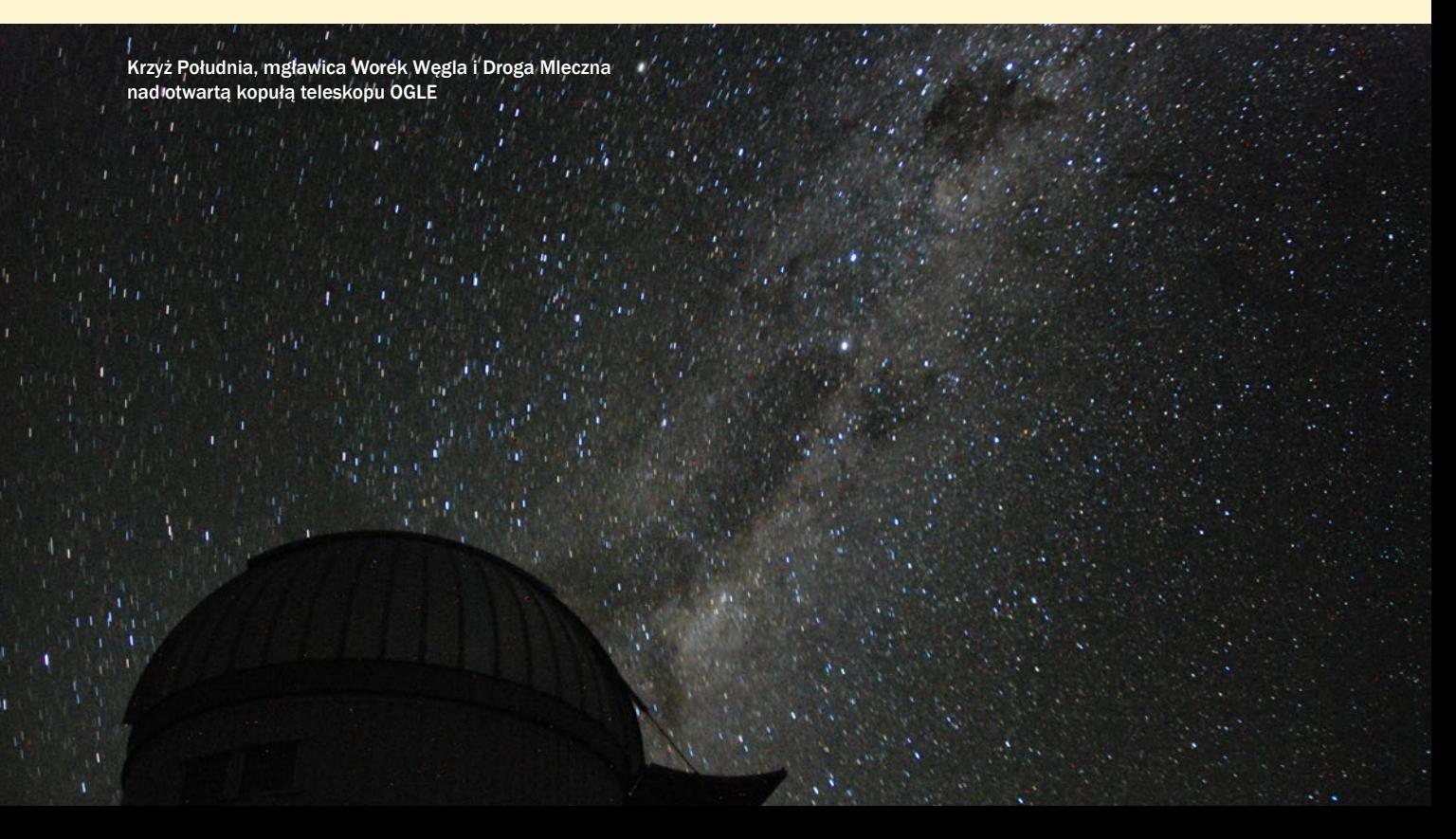

tycznie wyłącznie dzięki obserwacjom OGLE. Niemal sto takich obiektów zostało odkrytych w danych OGLE, a tylko jeden (i to niepewny) przykład tego typu gwiazdy znany był z wcześniejszych przeglądów nieba.

Z wielkiej bazy danych fotometrycznych OGLE udało się nam wyłowić szereg gwiazd pulsujących, będących składnikami zaćmieniowych układów podwójnych. Obiekty te są niezwykle cenne z astrofizycznego punktu widzenia, ponieważ mogą posłużyć do niezależnej kalibracji gwiazd pulsujących jako wskaźników odległości. Umożliwiają także bezpośredni pomiar mas i rozmiarów gwiazd pulsujących, co pozwala przetestować naszą wiedzę na temat budowy wewnętrznej i ewolucji gwiazd. Badaniem tego typu obiektów zajmuje się członek zespołu OGLE Grzegorz Pietrzyński, w ramach międzynarodowego programu naukowego "Araucaria". OGLE-LMC-CEP-0227 (rys. 4 góra) to katalogowa nazwa cefeidy klasycznej, dla której po raz pierwszy w historii udało się precyzyjnie (z dokładnością do 1%) zmierzyć masę. Było to o tyle istotne osiągnięcie, że od kilkudziesięciu lat utrzymywała się rozbieżność pomiędzy masami cefeid szacowanymi z teorii pulsacji i teorii ewolucji gwiazd. Pietrzyński wraz ze swoją grupą ostatecznie rozstrzygnął ten spór, przyznając rację astrofizykom modelującym pulsacje gwiazd.

Zespół OGLE poszukuje także

zmiennych pulsujących typu RR Lyrae w układach zaćmieniowych. Pomimo tego, że gwiazdy RR Lyrae dość powszechnie występują w naszej i w innych galaktykach, astronomowie dotychczas nie zaobserwowali ani jednego przypadku tego typu obiektu w układzie podwójnym zaćmieniowym, a więc nie mieli możliwości bezpośredniego zmierzenia mas i rozmiarów tych ważnych wskaźników odległości kosmicznych. I tu znowu z pomocą przyszła ogromna baza obserwacyjna zebrana w ramach polskiego przeglądu nieba. Wśród kilkudziesięciu tysięcy gwiazd RR Lyrae odkrytych przez

OGLE zauważyliśmy kilka obiektów, które oprócz charakterystycznych zmian blasku spowodowanych pulsacjami wykazują także zmienność zaćmieniową. Jedna z tych gwiazd, OGLE-BLG-RR-LYR-02792 (rys. 4 dół) została niedawno zbadana spektroskopowo przez grupę Grzegorza Pietrzyńskiego. Jakież było zdumienie całego zespołu, gdy okazało się, że OGLE-BLG-RRLYR-02792 nie jest gwiazdą RR Lyrae, choć fotometrycznie niczym nie różni się od obiektów tego typu! Jednak zmierzona masa tej gwiazdy wynosi zaledwie 0,26 masy Słońca – przynajmniej dwa razy za mało,

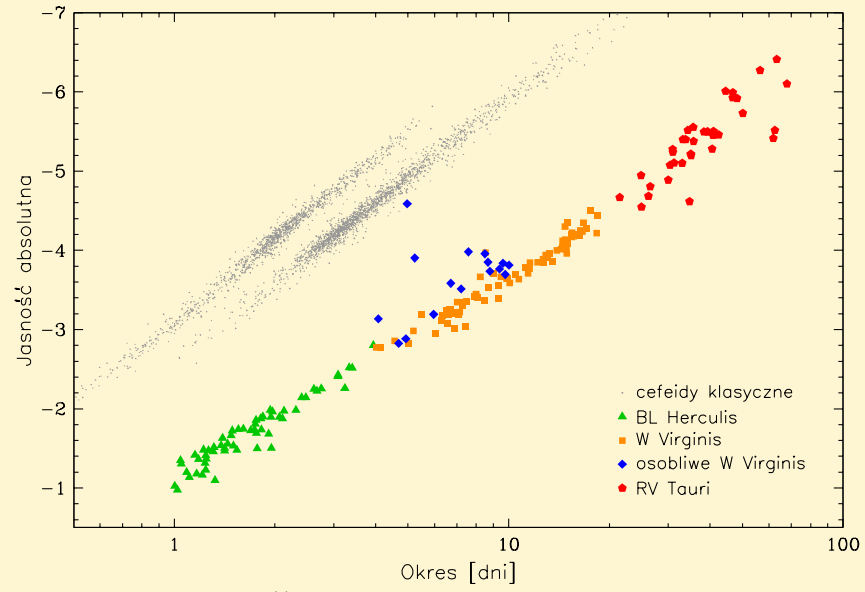

Rys. 5. Diagram okres-jasność dla trzech podgrup cefeid II typu oraz osobliwych gwiazd W Virginis. Tych ostatnich nie należy mylić z cefeidami anomalnymi (bordowe punkty na rys. 2)

zdjęcie z niego "czapki", czyli skórzanego nakrycia, które nie dopuszcza do zakurzenia się filtrów. Schodzę w dół i jeszcze raz sprawdzam butlę z azotem. Obok znajduje się "white room". To pokój, gdzie stoi kilka komputerów bezpośrednio wydających polecenia teleskopowi i kamerze, a które z kolei odbierają polecenia z komputerów w domku obserwatora. Obok są też cztery kompresory chłodziarek, które obniżają temperaturę kamery do –150°C. Niska temperatura kamery CCD zmniejsza szum na zdjęciach, przez co zawierają one więcej szczegółów. Przełączam wszystkie pstryczki uruchamiające teleskop i kopułę i sprawdzam jeszcze, czy mała klimatyzacja chłodzi pomieszczenie. Wszystko wydaje się być w porządku, więc przechodzę do budynku obserwatora.

Już od wejścia na komputerze sterującym witają mnie dwa zielone światełka. Uff, wszystko jest w porządku, gdyż jedna sygnalizuje, że mam kontrolę nad kopułą, a druga, że władam teleskopem. Czasami niestety zdarza się, że jedna lub obie świecą się na czerwono i trzeba szukać przyczyny, uruchamiać teleskop lub kopułę od nowa. Za oknem zaczyna się ściemniać. Uruchamiam więc skrypt, który wykona dla mnie serię zdjęć tzw. biasów. Będą one potrzebne później w analizie zdjęć astronomicznych. Na szczęście są to zdjęcia o zerowym czasie naświetlania i bez otwierania migawki (tak naprawdę to zdjęcia szumu kamery), więc mogę je wykonać w dowolnej chwili. Po dwóch minutach zdjęcia są już gotowe. Czas na wykonanie drugiej serii zdjęć korekcyjnych. Zerkam na komputer, na często odświeżane zdjęcie całego nieba nade mną i widzę, że nie ma ani jednej chmurki. Uruchamiam następny skrypt, który wykona zdjęcia "płaskiego pola". Są to zdjęcia jeszcze jasnego, jednolitego, a więc czystego nieba. Na takim zdjęciu każdy ciemniejszy obszar zazwyczaj oznacza pyłek na filtrze lub kamerze, przez co mniej światła dociera na niektóre piksele kamery. Wykonanie skryptu zabiera parę minut. Gdy zdjęcia są gotowe, sprawdzam ich jakość kolejnym programem i jeśli są dobre, będą użyte dzisiejszej nocy w analizie zebranych zdjęć astronomicznych.

Jest już na tyle ciemno, że w końcu mogę zacząć ustawiać teleskop. W pierwszej kolejności należy sprawdzić, czy teleskop patrzy tam, gdzie powinien. Wybieram z listy w komputerze w miarę jasną gwiazdę, na którą teleskop za chwilę sam się nastawi i zrobi jej zdjęcie. Sprawdzam, czy gwiazda jest na jednym z dwóch środkowych detektorów mozaiki CCD. Po chwili widzę, że jest ona we właściwym miejscu, klikam na nią myszką, pokazując tym samym teleskopowi, gdzie gwiazda się znajduje. Teraz zna on już dokładne współrzędne na niebie.

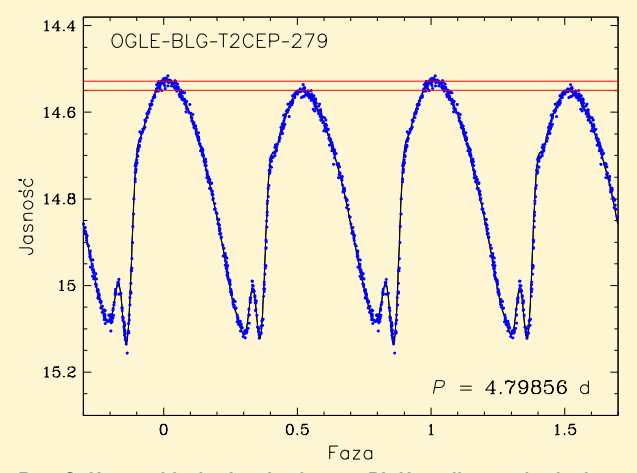

Rys. 6. Krzywa blasku I gwiazdy typu BL Herculis z podwojeniem okresu. Co drugi cykl pulsacji zmienia się amplituda i kształt krzywej blasku. Czerwone poziome linie pokazują maksymalne jasności w kolejnych cyklach

aby w jej jądrze mogły zachodzić reakcje jądrowe przemiany helu w węgiel i tlen, czego spodziewamy się w gwiazdach RR Lyrae. Zagadkę podobieństwa OGLE-BLG-RRLYR-02792 do gwiazd RR Lyrae wyjaśnia założenie, że obiekt ten jeszcze niedawno był czerwonym olbrzymem z rozległą i rzadką otoczką, która została wessana przez towarzysza gwiazdy. Pozostała część gwiazdy ma zbyt małą masę, aby w jej wnętrzu mogły trwać reakcje jądrowe, dlatego ostatecznie obiekt stanie się wkrótce helowym białym karłem. Zespół OGLE "przyłapał" tę gwiazdę, gdy przeistaczając się w białego karła, na jakiś czas staje się niestabilna i pulsuje. Innymi słowy, widzimy ją w momencie, gdy w trakcie wędrówki sprunga-Russella od obszaru czerwonych olbrzymów do białych karłów przecina pas niestabilności pulsacyjnej. Interesującym zagadnieniem jest to, ile jeszcze takich pseudogwiazd RR Lyrae znajduje się w katalogach? Wciąż też czekamy na odkrycie prawdziwej gwiazdy RR Lyrae w układzie podwójnym. Być może taki obiekt zostanie znaleziony

na diagramie Hertz-

w danych zbieranych podczas aktualnie trwającego etapu projektu – OGLE-IV?

### **Nowe typy gwiazd pulsujących**

W Katalogu Gwiazd Zmiennych OGLE znajdują się też cefeidy II typu – "starsze siostry" cefeid klasycznych. Na cefeidy II typu składają się trzy rodzaje gwiazd pulsujących: typu BL Herculis – o najkrótszych okresach, W Virginis – o pośrednich okresach i RV Tauri – o najdłuższych okresach pulsacji (rys. 5). Jednym z ważniejszych wyników OGLE w tej dziedzinie było odkrycie zupełnie nowej kategorii cefeid II typu, którą nazwaliśmy osobliwymi gwiazdami W Virginis. Obiekty te różnią się od typowych gwiazd W Virginis jasnościami, barwami i kształtami krzywych zmian blasku. W dodatku, w przeciwieństwie do gwiazd RR Lyrae, większość z nich znajduje się w układach podwójnych, co ob-

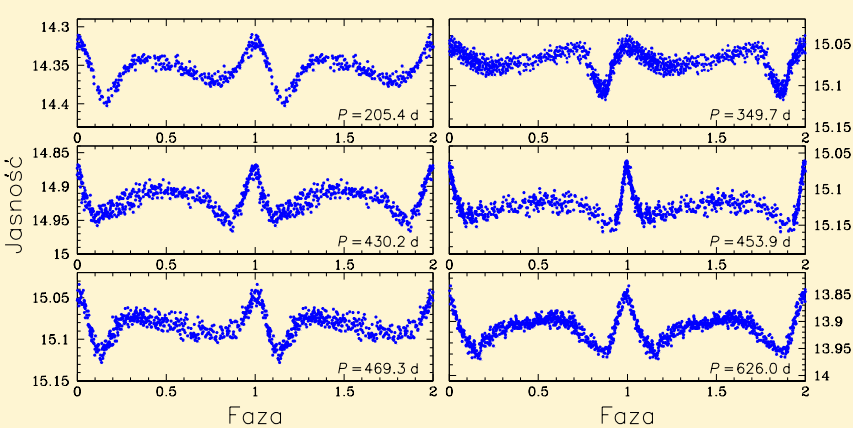

Rys. 7. Krzywe blasku I sześciu zmiennych elipsoidalnych o ekscentrycznych orbitach. Widoczne zmiany jasności są spowodowane odkształceniem czerwonego olbrzyma od symetrii sferycznej przez towarzyszącą mu gwiazdę

Jest godzina 21.15. Mały Obłok Magellana jest już za nisko, aby go obserwować, więc dzisiejsze obserwacje rozpocznę od obszaru położonego nieco nad nim – to tak zwany Most Magellana (ang. Magellanic Bridge, co my skracamy do MBR) łączący oba Obłoki Magellana. Przy polu widzenia naszej kamery, które wynosi 1,4 stopnia kwadratowego, ten obszar o rozmiarach około 16° × 4° udaje nam się sfotografować, dzieląc go na 47 pól. Ustawiam teleskop na pole MBR100 (pola MBR ponumerowane są od MBR100 do MBR146). Ponieważ teleskop patrzy teraz na zupełnie inną część nieba niż ta, gdzie poprzedniej nocy została ustawiona ostrość, to muszę ją na nowo ustawić. Teleskop wyposażony jest w elektroniczny system ogniskowania, więc wybieram zakres ostrości, w jakim teleskop wykona serię zdjęć. Spośród 10 zrobionych zdjęć wybiorę jedno najostrzejsze i dla odpowiadającej mu wartości wstępnie ustawię ognisko teleskopu. Mozaikowa kamera ma duże pole widzenia. Jeśli nie ustawi się ostrości dokładnie, to pomimo że na środkowych detektorach gwiazdy będą ostre, w rogach kamery mogą być rozciągnięte. Kilka razy poprawiam delikatnie ostrość tak, aby zarówno w rogach, jak i w środku mozaiki pojawiły się ostre gwiazdy-kropki. Oczywiście, niezależnie od tego jak bardzo będę się starał, jeśli atmosfera jest wzburzona, to najlepsza ostrość będzie zależna od intensywności drgań powietrza. Mie-

rzę gwiazdy programem. Ich średnica to niecałe 6 pikseli, co odpowiada około 1,4 sekundy łuku. Za dobrze nie jest, ale źle też nie. Często zdarzają się noce z gwiazdami 3–4 pikselowymi (<1"), a nie zapisujemy zdjęć, jeśli gwiazdy mają 8 pikseli i więcej (>2").

Jest godzina 21.35. Uruchamiam pierwszy skrypt obserwacyjny (ang. batch), który automatycznie wykona zdjęcia dziewięciu pierwszych pól MBR. Czas naświetlania zdjęcia to 150 s, do tego doliczyć należy 20 s na odczytanie zdjęcia po zamknięciu migawki i 10 s na ustawienie teleskopu na następne pole, dlatego obserwacja jednego pola trwa 3 minuty. Po nich słyszę kobiecy głos z komputera mówiący "exposure ended", czyli zdjęcie zrobione. Do końca skryptu słyszę to jeszcze osiem razy, a na końcu "batch ended", czyli koniec serii. Sprawdzam ostrość – gwiazdy mają rozmiar niecałych 5 pikseli, warunki obserwacyjne się polepszają. Uruchamiam drugi skrypt, kolejne dziewięć pól wykonuje się przez następne pół godziny. W innym okienku włączam program do redukcji zdjęć. Każde zrobione dzisiaj zdjęcie będzie teraz na drugim komputerze poprawiane o efekty związane z czułością pikseli i szumem kamery. Szybko zerkam jeszcze na kolejne okienko z temperaturą kamery CCD. Wszystkie wskaźniki pokazują około –150°C – kamera działa poprawnie.

jawia się w postaci dodatkowych zaćmień lub zmienności elipsoidalnej. Układów podwójnych jest wśród nich tak dużo, że można zaryzykować twierdzenie, iż pulsacje osobliwych gwiazd W Virginis są w jakiś sposób spowodowane przez podwójność. Aktualnie trwają intensywne badania tego typu obiektów.

Innym ciekawym wynikiem było odkrycie dwóch gwiazd typu BL Herculis z podwojeniem okresu. Kształt ich krzywych blasku zmienia się naprzemiennie co drugi cykl pulsacji (rys. 6). Zjawisko to zostało teoretycznie przewidziane niemal 20 lat temu przez J. Roberta Buchlera z University of Florida i Pawła Moskalika z warszawskiego Centrum Astronomicznego im. Mikołaja Kopernika, jednak próby zaobserwowania podwojenia okresu w rzeczywistych gwiazdach BL Herculis kończyły się do tej pory fiaskiem. Dopiero w największym na świecie zbiorze gwiazd tego typu, odkrytych przez OGLE, udało się znaleźć przykłady takiego zachowania. Z jednej strony potwierdziło to przewidywania teorii pulsacji gwiazd, a z drugiej umożliwiło dodatkowe, szczegółowe badania budowy i składu chemicznego tych obiektów.

### **Zagadkowe układy podwójne**

Zespół OGLE opublikował ogromne zbiory gwiazd zmiennych zaćmieniowych. Wykorzystując te dane, Ronald Mennickent z Univesidad de Concepción w Chile odkrył zupełnie nowe, zagadkowe zjawisko. Zauważył on, że niektóre zmienne zaćmieniowe wykazują dodatkowy okres, który jest średnio 33 razy dłuższy od okresu orbitalnego układu gwiazd. Pochodzenie tego długiego okresu do dzisiaj nie znalazło ostatecznego wyjaśnienia, choć wydaje się, że ma on coś wspólnego z dyskiem akrecyjnym w układzie. Badania tych tzw. zmiennych dwuokresowych trwają.

W bazach danych OGLE często znajdujemy gwiazdy zmieniające jasność w sposób, który nie od razu znajduje fizyczne wyjaśnienie. Na przykład kilka lat temu wyodrębniliśmy kilkaset krzywych

blasku, które wyglądają tak jak na rys. 7. Okresy tych obiektów wynoszą od kilku miesięcy do kilku lat, a ich barwy wskazują, że mamy do czynienia z gwiazdami chłodnymi. Zagadkę pochodzenia takich krzywych blasku wyjaśnił Bohdan Paczyński. Są to elipsoidalne czerwone olbrzymy, będące składnikami układów podwójnych o silnie ekscentrycznych orbitach. Choć układy są ciasne, nie dochodzi do zaćmień, ponieważ nachylenie orbity jest zbyt małe. Obserwowane zmiany jasności wywołane są obrotem gwiazdy, odkształconej przez grawitacyjne oddziaływanie towarzysza. Ponieważ

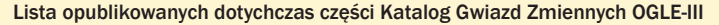

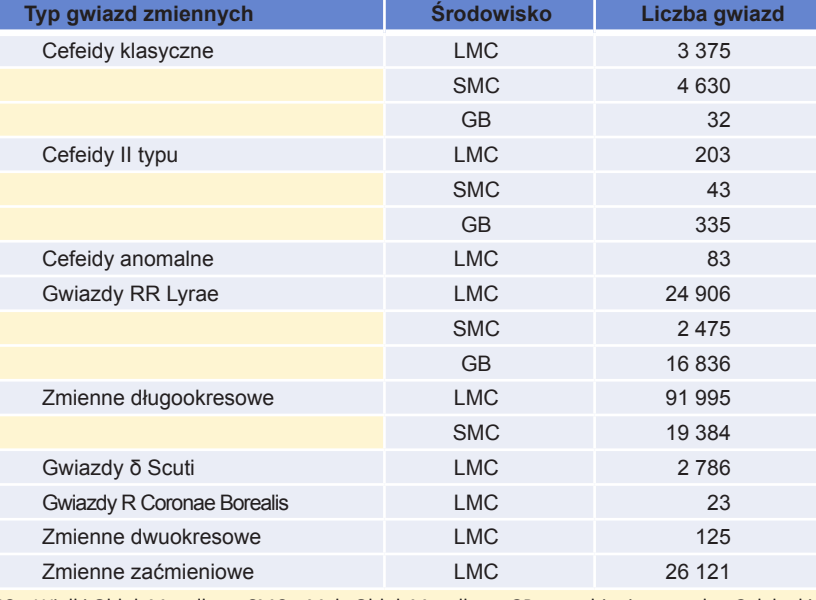

LMC – Wielki Obłok Magellana, SMC – Mały Obłok Magellana, GB – zgrubienie centralne Galaktyki

O godzinie 22.30, zanim uruchomię następny skrypt dla pól MBR, szybko przechodzę do jednego pola w Wielkim Obłoku Magellana, w którym znajduje się bardzo interesujący układ zaćmieniowy, będący w tym tygodniu w jednym z dwóch zaćmień. Ponieważ gwiazda ta posłuży nam do pomiaru fundamentalnych parametrów gwiazd oraz odległości do Wielkiego Obłoku Magellana, więc to pole ma wysoki priorytet i obserwuję je dwa razy na noc. Zaćmienie trwa około tygodnia, więc zbierzemy wystarczająco dużo pomiarów w tym czasie. Sprawdzam szybko ustawienie teleskopu na jasnej gwieździe, ostrość w filtrze V i w filtrze I i wykonuję po jednym zdjęciu w każdym z nich. Wracam do Mostu Magellana i co pół godziny uruchamiam trzy kolejne skrypty. O północy wszystkie pola MBR są zrobione. Warto zaznaczyć, że każde pole to 32 osobne zdjęcia robione jednocześnie, każde o rozmiarze 8 megapikseli. W czasie 2,5 godz. zrobiłem 1504 zdjęcia, a każde z nich skompresowane to 7 MB, więc całość zebranych danych zajmuje już do tej pory ponad 10 GB.

Następnym obiektem obserwacji będzie Wielki Obłok Magellana (ang. Large Magellanic Cloud, LMC). Ponownie sprawdzam i poprawiam ustawienie teleskopu na jednej z jasnych gwiazd z listy oraz ostrość. Pierwszy skrypt LMC rozpoczynam o 00.17 i potrwa on około 25 min, gdyż zawiera osiem pól. Uchylam okno, które zasłonięte jest grubą kotarą, aby światło nie wydostawało się na zewnątrz. Do jednej ręki biorę statyw, do drugiej aparat i wychodzę przed domek obserwatora zrobić kilka zdjęć nocnego nieba z długim czasem naświetlania. Jest ciemno, bardzo ciemno. Przez dłuższy czas nic nie widzę. Przez uchylone okno słyszę "exposure ended" - kolejna fotografia pola w LMC jest skończona. W końcu zaczynam coś widzieć. Jeszcze 10 min zajmie mi całkowite przyzwyczajenie się do kompletnych ciemności panujących tutaj. Rozstawiam statyw i montuję na nim aparat. Niebo jest piękne, wręcz idealne. Życzę wszystkim miłośnikom nieba i astronomom zawsze takiego! Nisko nad południowym horyzontem widzę maleńką mgiełkę, to Mały Obłok Magellana. Nad nim kolejna większa mgiełka – to Wielki Obłok Magellana, na który właśnie celuje teleskop. Przez okno słyszę "exposure ended" i "batch ended" – teleskop zakończył wykonywanie pierwszego skryptu. Pospiesznie idę do środka i uruchamiam drugą serię, sprawdzając ostrość gwiazd na detektorach w środku i na brzegach pola. Teleskop wykonuje ładne zdjęcia z gwiazdami o średnicy 4,5 piksela. Biorę lornetkę i wychodzę ponownie na zewnątrz. Wzrok przyzwyczaja się już dużo szybciej, gdyż tylko przez krótką chwilę zerkałem na komputer. Po kilku minutach widzę już niebo w całej okazałości. Ustawiam aparat na południowy biegun nieba i uruchamiam go pilotem.

orbita układu podwójnego ma kształt spłaszczonej elipsy, deformacja gwiazdy zmienia się w zależności od wzajemnej odległości obu składników układu, co zmienia amplitudę zmian jasności. Z krzywych blasku można też odczytać jak, zgodnie z II prawem Keplera, zmienia się prędkość składników na orbicie oraz jakie jest położenie orbity względem obserwatora. Zagadką pozostaje, dlaczego wśród czerwonych olbrzymów obserwuje się tak dużo ciasnych układów podwójnych o ekscentrycznych orbitach. Teoretycy spodziewają się raczej, że orbity tego typu systemów powinny dość szybko przybrać kształt zbliżony do okręgu, tymczasem obserwowana w OGLE liczba układów ekscentrycznych przeczy tym przewidywaniom.

### **Gwiazdy łączą się na naszych oczach**

Bardzo ciekawym wynikiem, pokazującym zalety strategii długoterminowych obserwacji nieba przez projekt OGLE, było odkrycie przez Romualda Tylendę z CAMK w Toruniu pierwszego przypadku zlania się w jedną dwóch gwiazd, tworzących wcześniej ciasny układ podwójny. Chodzi o obiekt znany jako Nova Scorpii 2008 lub V1309 Sco, którego wybuch był obserwowany właśnie w 2008 r. Dla zdecydowanej większości gwiazd nowych regularne, ciągłe obserwacje prowadzi się dopiero po ich odkryciu, czyli po rozbłysku. Jednak dla

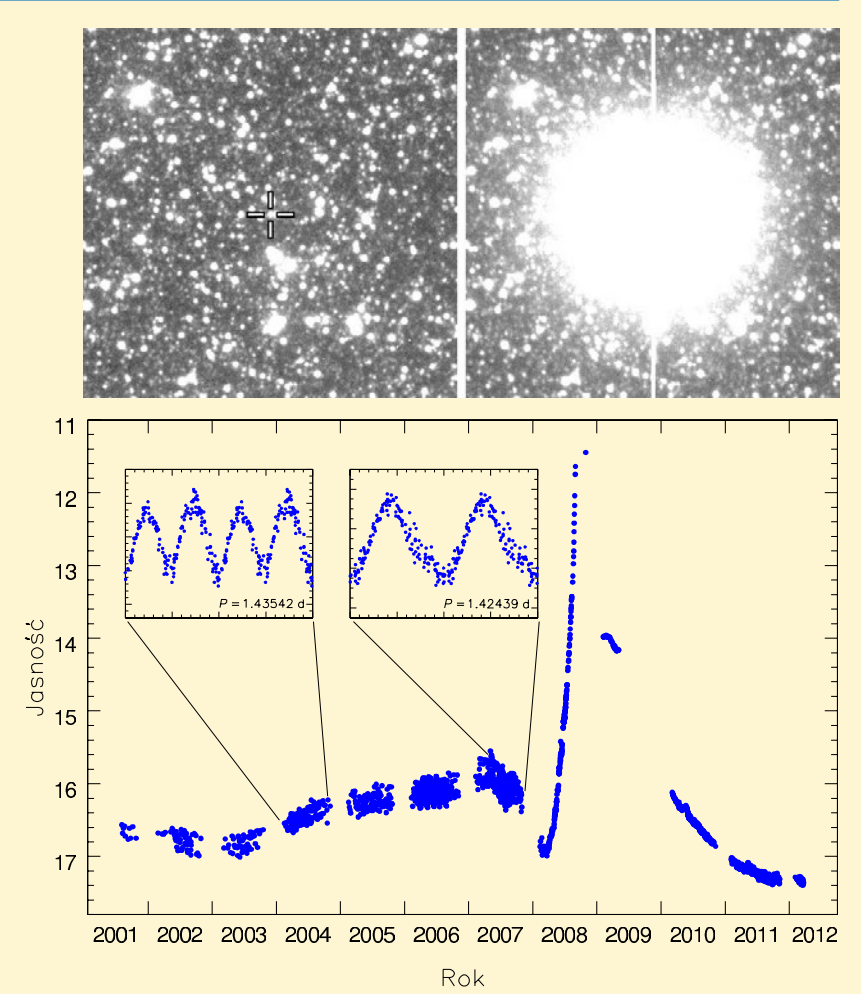

Rys. 8. Góra: wycinek nieba wokół Nowej Scorpii 2008 – przed wybuchem (po lewej) i w maksimum wybuchu (po prawej). Dół: krzywa blasku gwiazdy I uzyskana przez OGLE w latach 2001–2012. Duży rozrzut punktów widoczny przed wybuchem w 2008 r. jest spowodowany zmiennością zaćmieniową układu podwójnego. Wstawki przedstawiają sfazowane krzywe blasku z roku 2004 oraz z roku 2007 (tuż przed wybuchem). W tym czasie skrócił się okres orbitalny układu i bardzo zmienił się kształt krzywej blasku – o ile w 2004 r. w każdym cyklu występowały 2 maksima i 2 minima, to w roku 2007 było już po jednym maksimum i minimum

Równocześnie przez lornetkę podziwiam Mały Obłok Magellana i śliczną gromadę kulistą 47 Tucanae, znajdującą się tuż obok. Przez okno brzmi kolejne "exposure ended". Słyszę ruch kopuły, która obraca się wraz z teleskopem na następne pole. Właśnie przypominam sobie, aby pójść do budynku teleskopu i sprawdzić stan butli z azotem. Wskaźniki wyglądają tak, jak powinny, słyszę również delikatny syk uchodzącego gazu. Wszystko jest w najlepszym porządku, co zresztą i tak kontroluję, oglądając wykonywane zdjęcia. Gdyby azot się skończył, para wodna szybko skropliłaby się na kamerze i zdjęcia wyszłyby zamazane. Po wyjściu z budynku teleskopu kieruję lornetkę na Wielki Obłok Magellana. Co za widoki!!! Kończę naświetlanie zdjęcia aparatem i kieruję go na południową część nieba. Pstryk i migawka otwarta. Następne zdjęcie jest w drodze.

Podziwiając niebo, słyszę… przejeżdżający pociąg? Ciężarówkę? I wyraźnie czuję drganie ziemi. A przecież do drogi jest daleko, a najbliższe miasto jest 80 km stąd. Szybko orientuję się, że drobne, 60-sekundowe drgania i dźwięki przemieszczające się z jednej strony gór na drugą, to trzęsienie ziemi. Wyczytałem późnej w internecie, że nie było ono zbyt silne, a epicentrum wypadło kilkaset kilometrów stąd. Biegnę szybko do domku obserwatora i zatrzymuję ekspozycję. Na jasnej gwieździe sprawdzam, czy ustawienie teleskopu nie zmieniło się i uruchamiam ten sam skrypt od pola, którego naświetlanie przerwałem. Wychodzę na zewnątrz. Nad południowym horyzontem pięknie prezentuje się Krzyż Południa. Nastawiam aparat, robię kilka zdjęć, po czym wracam z całym sprzętem do budynku. Około godziny 1.00 zasiadam do "nocnego lunchu", który dzień wcześniej zamówiłem w stołówce. Po lunchu piję kawę i zabieram się za pisanie artykułu o odkryciu nowych kwazarów za Małym Obłokiem Magellana w danych OGLE. Co kilka minut myśli moje są przerywane słowami "exposure ended" i "batch ended". Co i rusz przesiadam się więc z laptopa na komputer sterujący OGLE, sprawdzając jakość zdjęć.

Do godziny 3.30 wykonuję jeszcze kilka serii dla pól w Wielkim Obłoku Magellana. Do tej pory zrobiłem kolejne 2048 zdjęć (64 pola), czyli zebrałem około 14 GB danych. To łącznie daje już 24 GB obrazków tej nocy. Gdy LMC jest już za nisko, a najbardziej interesujący dla OGLE obszar, czyli okolice Centrum Galaktyki, jest jeszcze za nisko, wykonuję zdjęcia dysku galaktycznego. Do godziny 5.00 rano obserwuję 18 pól, wykonując 576 zdjęć (4 GB). Wtedy Centrum Galaktyki jest już wystarczająco wysoko (30° nad horyzontem), aby zacząć jego obserwację. Przez następne 20 min ustawiam teleskop i… tak, znów poprawiam ostrość. Tę ostatnią ciężko jest ustawić na całej mozaice, gdy teleskop celuje nisko nad ho-

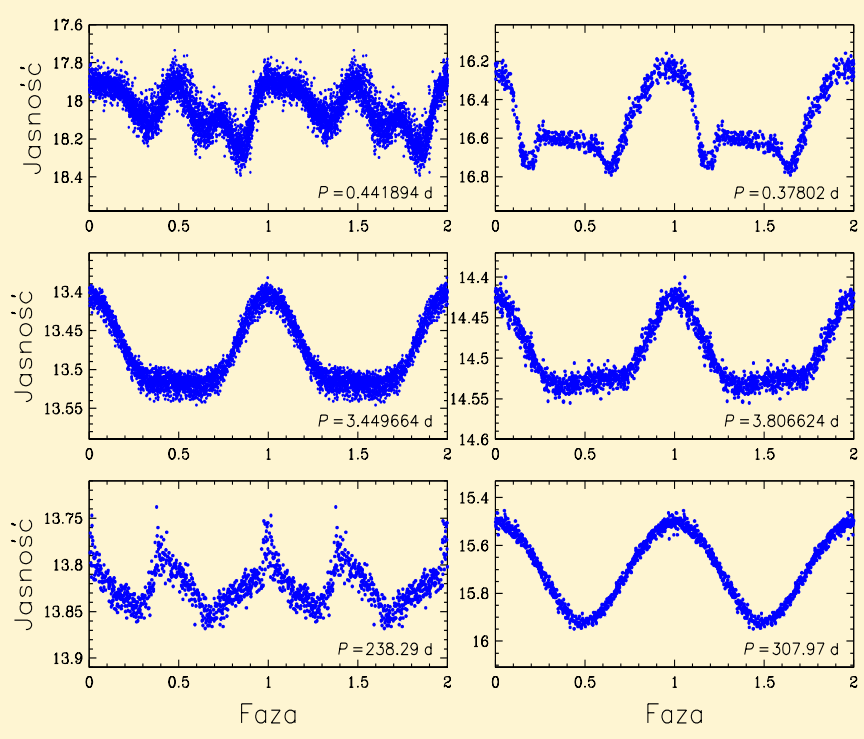

rych pochodzenia na pierwszy rzut oka nie potrafimy wyjaśnić. Kilka takich nietypowych przypadków przedstawiamy na rys. 9. Być może ktoś z czytelników "Uranii" jest w stanie podać fizyczną interpretację takiego zachowania gwiazd?

Planujemy systematycznie powiększać Katalog Gwiazd Zmiennych OGLE o kolejne rodzaje obiektów zmiennych. Spodziewamy się, że ostateczna liczba gwiazd zmiennych w katalogu przekroczy milion.

Rys. 9. Sfazowane krzywe blasku (w paśmie *I*) kilku okresowych gwiazd zmiennych, dla których nie jest jasna ich fizyczna interpretacja. W rogu każdego diagramu podano okres w dniach

V1309 Sco okazało się, że gwiazda była obserwowana od 2001 r. przez zespół OGLE, dzięki czemu można było udowodnić, że przed wybuchem obiekt był ciasnym układem podwójnym z szybko zacieśniającą się orbitą (rys. 8). Wybuch z 2008 r. nastąpił w momencie złączenia się obu gwiazd, co ostatecznie potwierdziło wcześniejsze przypuszczenia dotyczące pochodzenia tego typu gwiazd nowych.

Projekt OGLE zgromadził największą na świecie bazę danych astrofizycznych, która co roku rośnie o kolejne dziesiątki terabajtów. W tym informacyjnym gąszczu ukrytych jest jeszcze wiele zaskakujących wyników naukowych, ekscytujących odkryć, nieznanych dotychczas zjawisk i obiektów. Przeglądając najliczniejsze w dotychczasowej historii astronomii zbiory gwiazd zmiennych, co krok napotykamy zaskakujące krzywe blasku, któ-

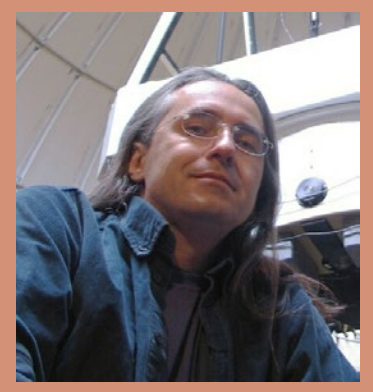

Prof. dr hab. Igor Soszyński jest pracownikiem Obserwatorium Astronomicznego Uniwersytetu Warszawskiego. Jest też członkiem Akademii Młodych Uczonych PAN. W ramach projektu OGLE zajmuje się poszukiwaniem oraz badaniem gwiazd zmiennych.

ryzontem, ale w końcu się udaje. Od godziny 5.20 do 6.30 obserwuję jeszcze 27 pól (864 zdjęcia, 6 GB danych). Przez całą noc wykonałem łącznie prawie 5000 zdjęć (156 pól), co sumarycznie oznacza 35 GB danych. Jest jeszcze dość ciemno, ale tło nieba na zdjęciach wyraźnie wzrasta i już czas zakończyć obserwacje. W jednym z okienek komputera widzę, że zdjęcia jeszcze się redukują. Po południu, już po tym, jak ich analiza automatycznie się zakończy, przegram je do katalogu przypisanego dzisiejszej nocy i stworzę następny, dla kolejnej nocy. Komputerem parkuję teleskop i idę pod kopułę. Zakładam "czapkę" na teleskop, zamykam szczelinę kopuły i żaluzje. Schodzę na dół, gdzie sprawdzam, czy klimatyzacja działa poprawnie, bo kompresory chłodziarek w "white roomie" są włączone przez cały czas. Wyłączam wszystkie pstryczki teleskopu i kopuły. Wracam do domku obserwatora po swoje rzeczy i udaję się na 150-metrową przechadzkę do Casa Polaca, gdzie nocuję (rys. 6). Po drodze widzę na coraz jaśniejszym wschodnim niebie jasno świecącą Wenus. Teleskopy Magellana są już pozamykane, tylko automatyczne teleskopy HAT robią jeszcze ostatnie zdjęcia płaskiego pola. Jak tylko położę się spać (7.30–8.00 rano), one także zamkną swoje kopułki. O 15.30 pobudka i kolejna noc obserwacyjna przede mną.

Przez okrągły rok ktoś z zespołu OGLE dyżuruje w Las Campanas. Sesja obserwacyjna każdego obserwatora trwa zazwyczaj 21 nocy. Aby w pełni poznać ich smak, należy ten artykuł przeczytać jeszcze 20 razy od początku. Mnie się tam bardzo podoba, bo dla prawdziwych wielbicieli nieba to istny raj.

Dr Szymon Kozłowski pracuje jako adiunkt w Obserwatorium Astronomicznym Uniwersytetu Warszawskiego, w grupie OGLE. Jego zainteresowania skupiają się na poszukiwaniu i badaniu kwazarów, planet mikrosoczewkowych oraz zjawisk tymczasowych, takich jak mikrosoczewki czy supernowe.

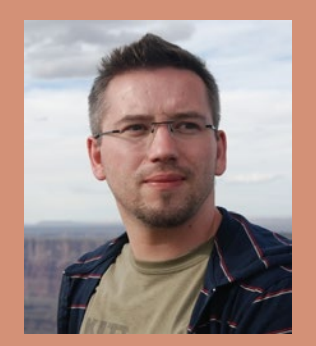

# *Profesor Władysław Dziewulski a moja praca naukowa* Władysław Dziewulski (ur. 2 września 1878 r.

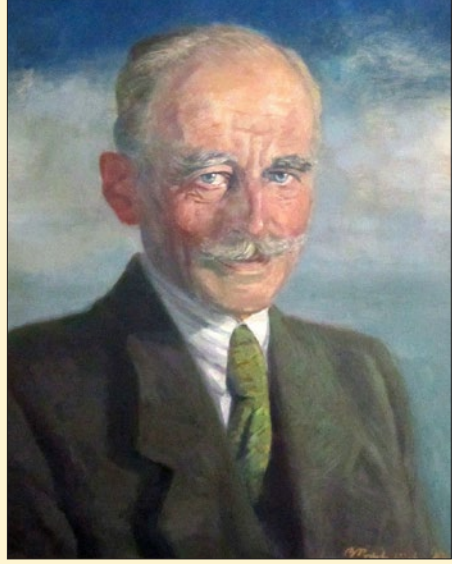

w Warszawie, zm. 6 lutego 1962 r. w Toruniu) – polski astronom

Konrad M. P. Rudnicki

**W**ładysław Dziewulski przy-Królestwa Kongresowego lub — jeśli szedł na świat jako warszawianin, mieszkaniec stolicy kto woli — siedziby generał-gubernatora Привислинского Края (Priwislinskawo Kraja). Urodził się w dniu 2 września 1878 r. w rodzinie naukowców. Ojciec Klemens Eugeniusz był przyrodnikiem. Z dwóch braci jeden, Stefan, został prawnikiem i ekonomistą, zaś drugi, Wacław — fizykiem. Władysław ukończył w roku 1897 miejscowe V Gimnazjum Klasyczne, a spokój i ład gramatyczny greki i łaciny odbijały się na stylu jego postępowania do późnej starości. Wybrał jednak studia matematyczno-fizyczne.

Ówczesny Uniwersytet Warszawski był w pełni zrusyfikowany. Polacy albo

uważali za patriotyczny obowiązek bojkotować ten uniwersytet i woleli studiować, jeśli już na uczelniach rosyjskich, to w samej Rosji, albo przeciwnie — starali się swoją, choćby studencką obecnością dokumentować trwające polskie tradycje tego uniwersytetu. Władysław Dziewulski wybrał to drugie podejście i tam, pracując pod kierunkiem profesora Krasnowa, uzyskał stopień kandydata nauk w roku 1901. Zaraz po ukończeniu warszawskich studiów miał możność ich uzupełnienia pobytem w Getyndze w latach 1902–1903 oraz drugi raz w 1907–1908. Getynga była wówczas najważniejszym, nowoczesnym centrum astronomicznym nie tylko dla Europy. Pod kierunkiem słynnego Karola Schwarzschilda, astronoma, fizyka

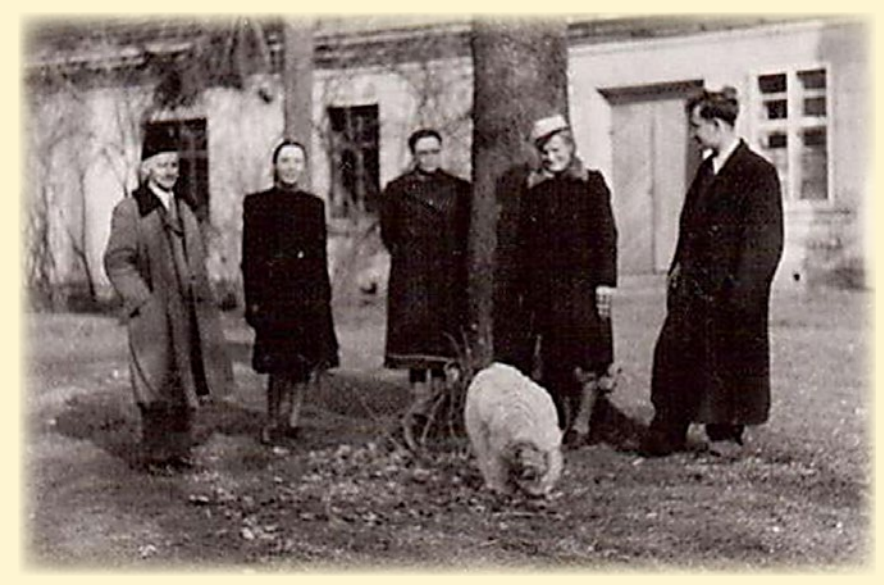

Od lewej: Władysław Dziewulski, Halina Gadzikowska, Wilhelmina Iwanowska, Cecylia Łubieńska, Konrad Rudnicki

i ojca dopiero rodzącej się kosmologii fizycznej, zapoznał się tam z nowatorską wówczas astronomiczną fotometrią fotograficzną. Zetknął się również z innymi działami rozwijającej się coraz bujniej astronomii gwiazdowej, czyli tego, co dziś nazywamy astronomią galaktyczną. Te pobyty w Getyndze łączą się harmonijnie z jego zatrudnieniem w latach 1903–1919 na jedynym istniejącym wówczas polskim uniwersytecie, mianowicie Jagiellońskim w Krakowie; wpierw jako asystenta w Katedrze Astronomii, potem jako adiunkta Krakowskiego Obserwatorium Astronomicznego. Ponieważ kierownictwo tych astronomicznych jednostek przykładało wówczas główną wagę do obserwacji meteorologicznych i magnetycznych, Dziewulski stał się szybko — mimo niskiego stanowiska głównym krakowskim astronomem. Nie mając do dyspozycji właściwego sprzętu do fotograficznej fotometrii, zajmował się kinematyką gwiazdową i korzystając z opublikowanej już wtedy sporej liczby prędkości radialnych gwiazd, zastosował je pioniersko do wyznaczania tzw. elipsoidy prędkości. Ponadto pisał prace z dziedziny mechaniki nieba, z zakresu której uzyskał w roku 1906 — już nie rosyjski stopień kandydata nauk — ale zachodnioeuropejski doktorat (promotor Maurycy Pius Rudzki). Habilitował się z fotometrii fotograficznej w czasie pierwszej wojny światowej w 1916 r., a w roku 1919 lub 1920 (dostępne mi źródła podają różne daty) uzyskał profesurę nadzwyczajną w odrodzonym Uniwersytecie Stefana Batorego w Wilnie. w roku 1921 został profesorem zwyczajnym. Objąwszy kierownictwo wileńskiego obserwatorium astronomicznego, sięgającego tradycją do Jana Śniadeckiego i Marcina Poczobut-Odlanickiego, postarał się o wyposażenie go w niewielką, na miarę istniejących możliwości finansowych, ale celowo dobraną, współczesną aparaturę. w czasie drugiej wojny światowej współkierował polskim, tajnym wyższym nauczaniem w Wilnie.

Natychmiast po wojnie, współorganizując nowo powstały Uniwersytet Mikołaja Kopernika w Toruniu wraz ze swoją najwybitniejszą uczennicą prof. Wilhelminą Iwanowską stworzył przy nim prężny ośrodek astronomiczny z obserwatorium astronomicznym w Piwnicach. Ten ośrodek stał się niebawem przodujący w Polsce.

A oto jak różne okresy jego pracy wiązały się z moimi naukowymi losami.

### **Okres krakowski**

W pracy magisterskiej, którą przedstawiłem na Uniwersytecie Warszawskim w roku 1949, zajmowałem się tzw. ciałem prędkości gwiazd aproksymowanym przez elipsoidę prędkości. Zafrapowało mnie wtedy następujące zagadnienie. Ponieważ parametry ciała prędkości są wyznaczane nie z wielkości samych prędkości, ale z dyspersji tych prędkości, przypadkowe błędy obserwacji powodują systematyczne błędy wyników. Aby prawidłowo ocenić błędy otrzymanych parametrów, trzeba by opracować błędy popełnione w ocenie błędów obserwacji. O takim wyznaczaniu średniego błędu błędów znalazłem w literaturze tylko jedną pracę. Zresztą w zagadnieniu opracowanym wówczas przeze mnie sprawa ta nie wydawała się istotna. Ale gdy w wolnej rozmowie z poznanym niebawem profesorem Dziewulskim zwierzyłem mu się z tego szokującego mnie wówczas problemu, ten podarował mi odbitkę swojej pionierskiej publikacji z roku 19161 , w której proponował wyznaczać elipsoidę prędkości z prędkości przestrzennych gwiazd, a więc na podstawie katalogów zarówno prędkości radialnych, ruchów własnych, jak i paralaks gwiazd. Dla zmniejszenia błędów wyników podstawowy rachunek oparł w niej na kierunkach a nie na długościach wektorów.

W ciągu dwu lat od magisterium udało mi się ten problem rozwiązać z uwzględnieniem długości wektorów, ale tylko w jednym szczególnym przypadku dalekim od ogólności i mój ówczesny szef i mistrz profesor Włodzimierz Zonn orzekł, że jest to gotowa praca doktorska. Ze względu na zamieszanie wywołane wprowadzaniem właśnie radzieckiego systemu stopni naukowych, mój egzamin doktorski i obronę pracy pozwolono mi odbyć dopiero po dalszym, przeszło rocznym oczekiwaniu w roku 1952.

Tym, dla których rok 1952 leży we mgle odległej historii, chcę wyjaśnić, że wówczas tytuł doktora upoważniał jedynie do postawienia na bilecie wizytowym literek "dr". Prawa większe niż magisterskie były związane

z otrzymaniem nowego, ludowo-demokratycznego stopnia kandydata nauk. z propozycji, abym na podstawie tej samej publikacji otworzył przewód kandydacki, nie skorzystałem ze względu na wymagane przy nim egzaminy ideologiczne. Biletów z literkami "dr" też nie zamówiłem. Uważałem, że dobre prace naukowe można publikować i bez szczególnych uprawnień.

Ale wraz z pierwszymi znamionami odwilży, w kilka lat po śmierci Józefa Stalina, kandydatów nauk przemianowano po zachodnioeuropejsku na doktorów. Powróciły też dawne prawa doktorskie. i moją kolejną większą publikację uznał Włodzimierz Zonn za wystarczającą do habilitacji. Tu znów wystąpił delikatny problem błędów systematycznych ciała prędkości powstających w wyniku niedokładnej oceny przypadkowych błędów obserwacji. Tym razem udało mi się nie atakować problemu wprost, ale obejść go, wyznaczając potrzebne dane drogą okrężną, istotnie inną niż proponował Dziewulski. Gdy moją habilitację zatwierdzano w roku 1962, profesor Dziewulski już nie żył.

Już przy pracy doktorskiej czułem dokładnie, iż rozpracowuję tu problem, który się pojawił po raz pierwszy w pracy Władysława Dziewulskiego. Nie miałem jednak okazji go zacytować, bo on przecież nie pisał o problemie średniego błędu błędów. Natomiast w rozdziale o kinematyce do podręcznika astronomii gwiazdowej napisanego w końcu

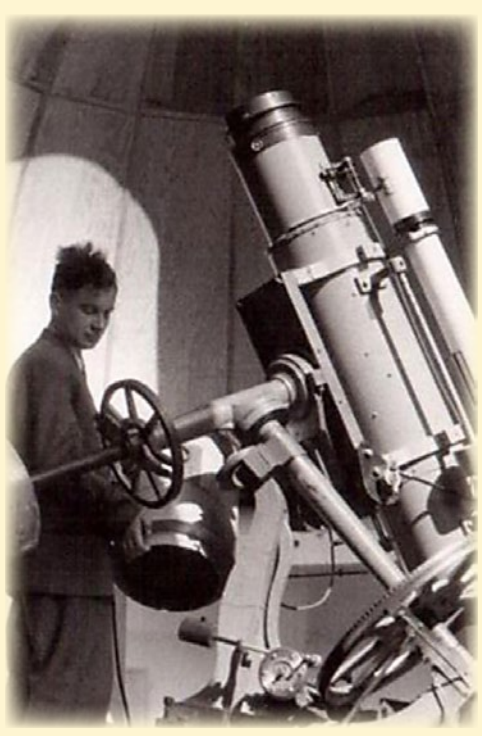

Konrad Rudnicki przy teleskopie Henry Drapera

lat 50. wspólnie z profesorem Zonnem opisałem tę metodę obszernie, na dwóch stronicach. Miałem pełną satysfakcję, gdy podręcznik ukazał się potem w odpowiednich tłumaczeniach w Rosji i w Stanach Zjednoczonych<sup>2</sup>. Dawało to wielu ludziom okazję zapoznania się z tą młodzieńczą, zapomnianą pracą Dziewulskiego.

### **Okres wileński**

Mimo że przed drugą wojna światową zdążyłem ukończyć tylko pierwszą klasę gimnazjalną, właśnie międzywojenny, wileński okres działalności Władysława Dziewulskiego miał najwięcej wspólnego ze mną. Profesor miał wielu uczniów, ale chyba nie popełnię błędu, twierdząc, że najważniejszymi z nich było dwoje: Wilhelmina Iwanowska i Włodzimierz Zonn. Po wojnie Zonn stał się wiodącym duchem astronomii warszawskiej. Mówiło się, że wskutek jego działalności warszawska astronomia uniwersytecka stała się po prostu gałęzią astronomicznej szkoły wileńskiej (dopiero później pojawiły się również silne wpływy krakowskie i odrodzenie szkoły Kamieńskiego). Byłem bliskim uczniem Zonna, uczniem ucznia Dziewulskiego. o nim wiele się mówiło pomiędzy wykładami i czasem

<sup>1</sup> Dziewulski, W. Bulletin de l'Académie des Sciences, Classe d. Série A, Novembre-décembre 1916, s. 542.

<sup>2</sup> Zonn, W., Rudnicki, K.

<sup>—</sup> *Astronomia gwiazdowa* — Warszawa 1957.

<sup>—</sup> *Звездная Астрономия* — Москва 1959. — *Stellar Astronomy* — Washington D.C.

<sup>1965.</sup>

na wykładach. Zanim poznałem profesora Dziewulskiego osobiście, odczuwałem go już jako pewnego rodzaju mojego naukowego patriarchę. Było to wtedy coś podświadomego.

Do świadomości dotarło to dopiero w wieku XXI, gdy dla zbiorowego dzieła o polskim wkładzie w światową naukę pisałem rozdział o astronomii XX w. Miałem za zadanie pisać nie o percepcji zagranicznych prądów astronomicznych w Polsce, ale o percepcji przez zagranicę osiągnięć astronomii polskiej. Pisząc o okresie międzywojennym, musiałem stwierdzić, że opisując najważniejsze polskie osiągnięcia należy wymienić trzy ośrodki.

Pierwszym był Kraków z osiągnięciami w działach matematyki stosowanych w obliczeniach astronomicznych, dobrą szkołą ruchów Księżyca i światową centralą gwiazd zaćmieniowych. Astronomowie krakowscy zbyt jednak lubili się chwalić swoimi osiągnięciami, czasem narażając się nawet na uśmieszki. Przez to zaniżali w oczach innych wartość swoich całkiem istotnych prac i tracili prestiż.

Warszawę należało wymienić nie tyle jako ośrodek naukowy, ile jako miejsce pracy samotnika Michała Kamieńskiego. Był to znakomity mechanik niebieski. Przez cały okres swego kierownictwa uniwersyteckim obserwatorium wypromował tylko jednego doktora — godną siebie uczennicę, córkę kresowych ziemian i "obywateli Rzeczypospolitej" (tej XVIII- wiecznej) Helenę Połońską, która wskutek zawirowań politycznych

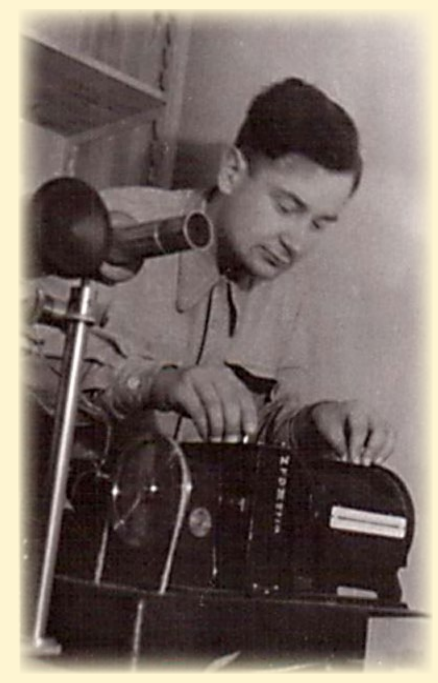

torium w Piwnicach

w okresie powojennym po aresztowaniach i innych prześladowaniach znalazła wreszcie miejsce dla siebie wśród astronomów leningradzkich, choć chciała pracować u siebie, na Wołyniu. Poza tym miał dwóch godnych wspomnienia uczniów, którzy skromnie marnieli w jego cieniu, a jeden z nich wypłynął na powierzchnię — zrobił doktorat po wojnie tylko pod nieuznającą sprzeciwów presją młodej i energicznej żony. Gdy w roku 1961 pojawiłem się jako pierwszy Polak w ówczesnej światowej stolicy astronomii, w Górskim Obserwatorium Palomaru, o żadnej z późniejszych sław polskiej astronomii jeszcze nie doszła tam wieść, a jedynym znanym z nazwiska polskim astronomem był Michał Kamieński, którego uważano za *famous* (słynnego).

Dopiero jako trzeci z kolei ośrodek wypadło mi wymienić wileński. Nie, tam jeszcze w okresie międzywojennym niczego genialnego nie zrobiono, tylko w bardzo uporządkowany sposób przygotowywano celowym wysiłkiem kadrę do podejmowania i rozwiązywania problemów, do dobrze przemyślanych programów obserwacyjnych i dokonywania odkryć. W tym celu utrzymywano konkretne, naukowe kontakty z zagranicą. To przygotowanie dało wynik po wojnie. Członkowie wileńskiej szkoły Dziewulskiego zasłynęli w nowej swojej siedzibie, w Toruniu, nie tylko przez odkrycia różnic chemicznego składu gwiazd różnych populacji (Iwanowska), pierwszych planet wielkości Ziemi poza Układem Słonecznym (Wolszczan) i inne istotne prace optyczne i radiowe. Ich ważną rolą dla rozkwitu polskiej astronomii było rozpowszechnienie "wileńskiego" stylu pracy: w Warszawie (o czym już była mowa), w Krakowie, gdzie "Grupa Warszawsko--Wrocławska", której założycielem i duszą był Włodzimierz Zonn, stworzyła — w osobie Andrzeja Zięby i jego współpracowników swoje główne gniazdo i narzuciła zmianę tematów i stylu prac, oraz przez pewien czas w samym Wrocławiu. Wsród polskich ośrodków akademickich prowadzących kierunek studiów astronomicznych chyba tylko ośrodek poznański kierowany przez tradycyjnych profesorów astronomii klasycznej nie zawdzięcza niczego istotnego impulsom wileńskim.

To znaczenie szkoły Władysława Dziewulskiego dla polskiej astronomii uświadomiłem sobie dopiero w czasie przygotowań do udziału we wspomniakacje i pamiętniki polskich astronomów z okresu, gdy byłem dzieckiem i wcześniejszego.

### **Okres toruński**

 Według międzywojennego programu studiów astronomicznych obowiązującego jeszcze w pierwszych latach powojennych trwały one cztery lata, a pilnemu studentowi wolno je było ukończyć w ciągu trzech lat. Mnie się udało wprawdzie zdać w ciągu trzech lat wszystkie egzaminy szczegółowe, ale zatrzymało mnie usiłowanie zrobienia w tym czasie magisterskiej pracy obserwacyjnej. Dwa rozpoczęte po kolei tematy w obserwatorium poznańskim, jedynym wówczas w Polsce rozporządzającym w miarę współczesną aparaturą, musiałem zarzucić z powodów niedostatków tej aparatury. Zdecydowałem się na pracę rachunkową z kinematyki gwiazdowej. Wspomniałem o niej w nawiązaniu do krakowskich osiągnięć profesora Dziewulskiego.

W tym czasie na Uniwersytecie Warszawskim nie było żadnego profesora ani docenta astronomii. Włodzimierz Zonn wprawdzie był habilitowany w Toruniu, ale zgodnie z ówczesnymi przepisami dawało mu to *veniam legendi* (prawo wykładania) tylko na Uniwersytecie Mikołaja Kopernika. Na warszawskim był zaledwie adiunktem ze stopniem doktora. Poszczególne egzaminy można było u niego zdawać za specjalnym zezwoleniem rady wydziału, ale opiekę nad pracą magisterską oraz przewodniczenie w końcowym egzaminie trzeba było powierzyć profesorom. Moja rada wydziału poprosiła w tym celu zaproponowanych przez doktora Zonna jego starszą koleżankę z Wilna, wspomnianą już tu kilka razy profesor Wilhelminę Iwanowską jako opiekunkę pracy i samego profesora Władysława Dziewulskiego jako przewodniczącego komisji, w skład której wszedł jeszcze Zonn. Iwanowska nieoficjalnie scedowała opiekę nad pracą Zonnowi. Na dwa tygodnie przed datą egzaminu wysłałem jej gotową już pracę magisterską sprawdzoną przez doktora Zonna, a zamiast męczyć dostojnych egzaminatorów podróżą do Warszawy, Zonn zadecydował, że my pojedziemy do nich do Torunia.

Konrad Rudnicki mierzący klisze w obserwa-<br>nym zbiorowym dziele, studiując publi- i spojrzawszy z wyrzutem na doktora Wizyta i egzamin w organizującym się ośrodku toruńskim były dla mnie wielkim przeżyciem. Najpierw Pani Profesor, podając mi egzemplarz pracy

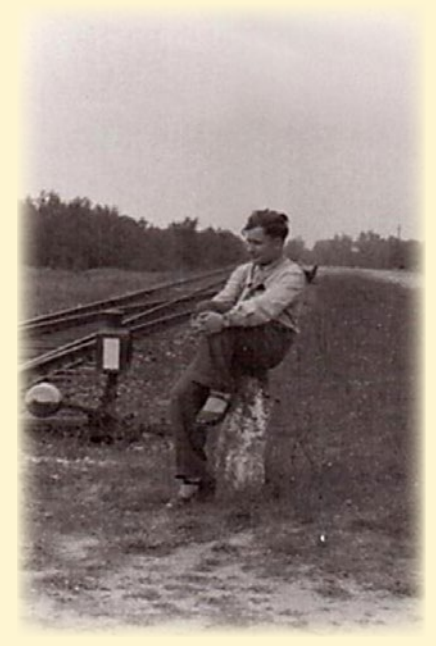

Stacia kolejowa Olek. Na przełomie lat czterdziestych/pięćdziesiątych jedyny wówczas punkt komunikacji publicznej między Piwnicami a Toruniem

Zonna, wskazała na podkreślone przez siebie dwa moje błędy ortograficzne, których on nie zauważył. Zonn się lekko zmitygował, co czynił zawsze, ile razy był przez swoją koleżankę strofowany, a ja się cieszyłem, że o te błędy pani profesor ma pretensję nie do mnie i że oprócz ortograficznych nie znalazła innych. Pytań egzaminacyjnych już dziś nie pamiętam, z wyjątkiem tego, że profesor Dziewulski, powiedziawszy, iż przy końcowym egzaminie magisterskim trzeba sprawdzić zasób wiedzy kandydata nie tylko z głównego przedmiotu, zadał mi pytanie z zakresu równań różniczkowych. Zupełnie nie byłem przygotowany na jakikolwiek egzamin matematyczny, ale to, o co pytał, akurat umiałem. z radością więc przyjąłem do indeksu dwie oceny bardzo dobre, za pracę magisterską i za egzamin.

Profesor Iwanowska zaprosiła swego kolegę, Zonna wraz ze mną do domu na obiad, a od profesora Dziewulskiego otrzymałem zaproszenie do wzięcia udziału w sadzeniu drzewek na terenie przyszłego obserwatorium w Piwnicach, a ponieważ właśnie miał być tam uruchomiony historyczny teleskop Henry Drapera, również zaproszenie do przyszłych obserwacji tym teleskopem. Wszystkie trzy zaproszenia przyjąłem z wdzięcznością. Tak się zaczęły moje później częste spotkania z Profesorem Dziewulskim i jego współpracownikami.

W rozmowach z nim samym, ale jeszcze silniej w rozmowach z innymi o nim, dostrzegałem coraz wyraźniej, że jest on nie tylko znakomitym i przy tym skromnym naukowcem, ale również wspaniałym człowiekiem. Studiując w młodości na carskim uniwersytecie, nie unikał kontaktu z wiernymi poddanymi cara, ale starał się te kontakty — przy zachowaniu swojej polskiej godności — wykorzystać w najlepszy sposób. Podobnie w zaciskającej się coraz bardziej przemocy komunistycznej, występując — jako prorektor — odważnie i godnie w sprawach niektórych prześladowanych naukowców, studentów, a nawet kandydatów na studia, umiał wyrobić sobie prestiż wśród władz partyjnych. Każdy człowiek, czy to podzielający jego przekonania, czy też mający zupełnie przeciwne poglądy religijne, społeczne i filozoficzne, był dla niego przede wszystkim człowiekiem, którego należało zrozumieć. Był wrogiem błędnych ideologii, ale starał się nie być wrogiem żadnemu człowiekowi. Oczywiście, ktoś sam się mógł ustawić jako zdecydowany jego wróg. Rozumiałem, że dzięki tej szczególnej właściwości potrafił tyle dobrego zdziałać dla polskiej astronomii w bardzo ciężkich czasach. Przebywając wśród kochających go uczniów, sam go również pokochałem.

I jeszcze jedna rzecz zbliżyła mnie do niego. Jestem — jak się wkrótce okazało — pierwszym powojennym magistrem astronomii w Polsce. On jako przewodniczący komisji nadał mi ten tytuł. Ostatni przed drugą wojną, a właściwie już w czasie wojny, tytuł magistra astronomii nadał również on. Magistrantką była panna Aniela Dziewulska — jego córka. Gdy w kilka lat później mogłem poznać osobiście panią Anielę, stwierdziliśmy, że naszymi magisteriami nadanymi przez jej ojca spinamy wspólnie wojenną szczelinę w historii polskiej astronomii.

Wpływy Profesora Władysława Dziewulskiego odcisnęły się silnie na moim naukowym życiu.

Czy tylko naukowym?

12 marca br. w Centrum Astronomii Uniwersytetu Mikołaja Kopernika, czyli na terenie Obserwatorium Astronomicznego w Piwnicach, odbyła sesja wspomnieniowa w 50. rocznicę śmierci Profesora Władysława Dziewulskiego, współtwórcy Uczelni itegoż obserwatorium i ośrodka. Swoją obecnością sesję zaszczycili m.in. profesorowie Grzegorz Sitarski (na zdjęciu w środku) oraz profesor Konrad Rudnicki wraz z małżonką (po bokach). Prezentowany tu artykuł stanowi pisaną wersję osobistych wspomnień profesora Rudnickiego przedstawionych podczas tej sesji.

Dziś sam autor jest już nestorem polskiej astronomii, w roku ubiegłym obchodząc 85. rocznicę urodzin. Niezwykły życiorys profesora Rudnickiego – m.in. partyzanta, astronoma, kapłana Kościoła Starokatolickiego Mariawitów – sprawia, że każde zapisane jego piórem wspomnienie, staje się od razu żywą kartą historii. Większość przewijających się w artykule postaci mogliśmy poznać dzięki zebranym w książce Andrzeja Woszczyka "Sylwetkom Astronomów Polskich XX w.", ale głos profesora Rudnickiego zawsze jest w stanie dodać coś nowego do tamtych biografii.

Wspominana w artykule "elipsoida prędkości" nie powinna przerażać współczesnego czytelnika i nawet jeśli nie jest astronomem, nie powinna przeszkodzić w percepcji istoty prezentowanych tu wspomnień. Powiedzmy tyle, że w czasach, kiedy autor zdobywał kolejne stopnie naukowe, począwszy od szczegółowo opisanego "toruńskiego" magisterium, było to jedno z czołowych zagadnień ówczesnej astronomii galaktycznej.

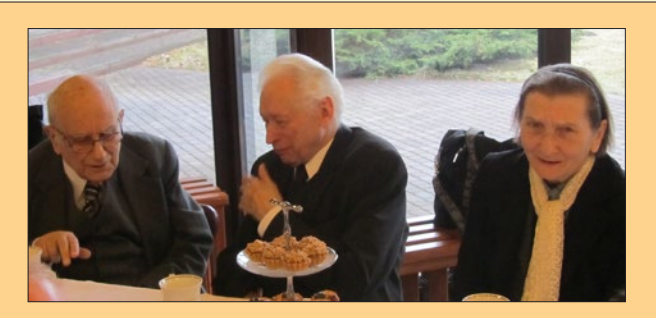

Dla prenumeratorów "Uranii" przygotowaliśmy niespodziankę w postaci historycznych zeszytów kwartalnika "Postępy Astronomii" sprzed 20 lat, najstarszych, jakie dotrwały w wystarczającej ilości do naszych czasów. Późniejsza "zjednoczona" "Urania" w znacznej mierze zachowała formę tychże "Postępów", o czym dziś pisze na s. 270 ówczesna redaktor, Bożena Czerny. Dwa zrozsyłanych zeszytów mogą stanowić ciekawe dopełnienie dzisiejszych wspomnień. Podwójny numer "PA" 3-4/1992 w większości poświęcony jest astronomii krakowskiej. Osoba i nazwisko Konrada Rudnickiego, nie tylko jako autora artykułu o zasadach kosmologicznych, przewija się tam wielokrotnie. Drugi z rozsyłanych zeszytów, numer "PA" 1/1993 w dużej części jest poświęcony dorobkowi Profesora Dziewulskiego oraz dziedzictwu, obchodzącego wówczas 240-lecie (dziś 250!) Obserwatorium Wileńskiego. **Redakcia** 

### **Zakrycie Jowisza 15 lipca 2012**

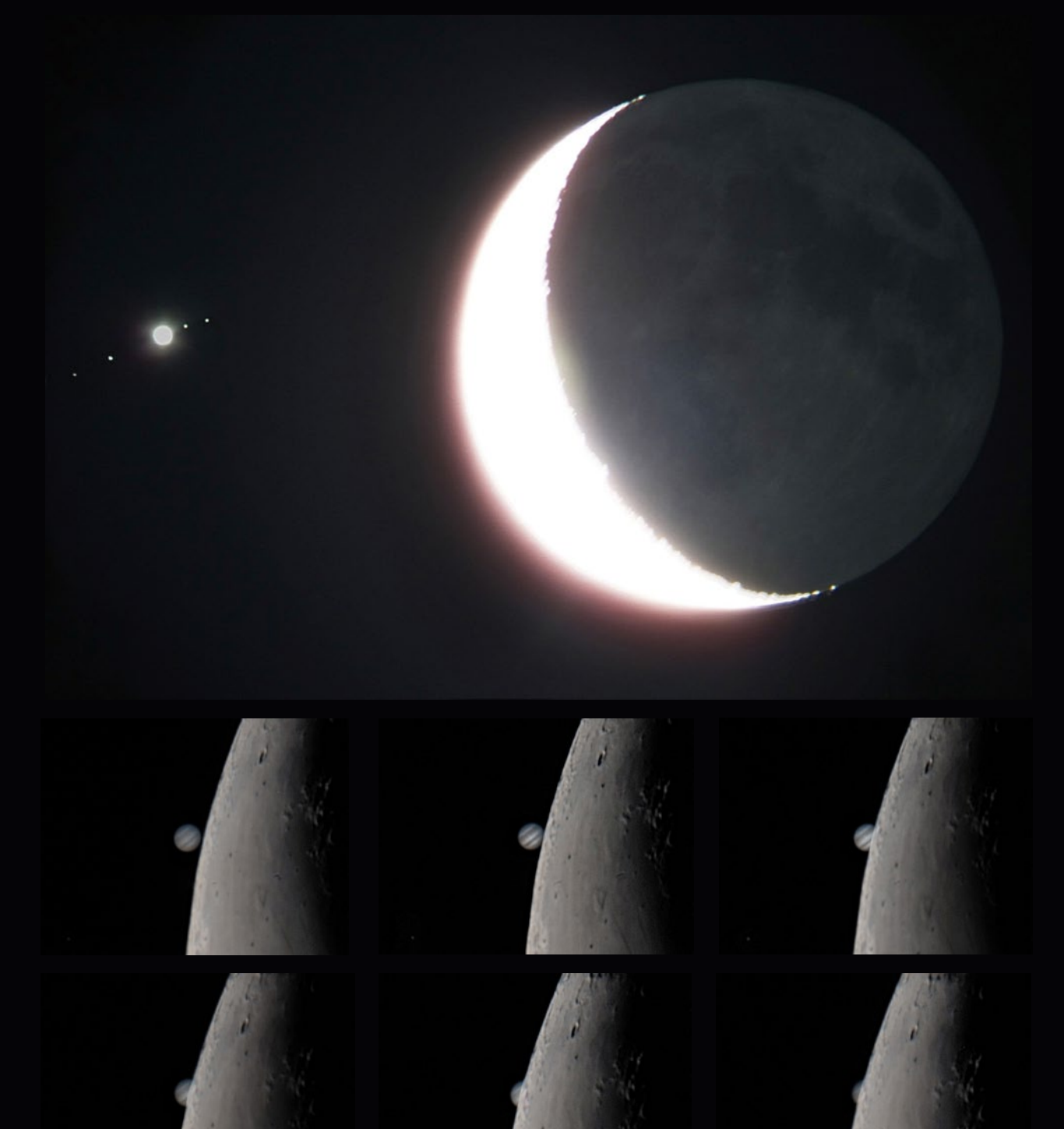

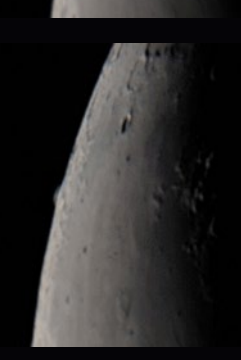

*Obserwacje prowadziłem w miejscowości Łaz (woj. Lubuskie) w towarzystwie dwóch kolegów – Darka oraz Grześka. Księżyc był cztery dni przed nowiem i zakrył Jowisza oświetloną częścią tarczy. Całe zjawisko rozpoczęło się 13° nad północno-wschodnim horyzontem o godz. 3.35 zakryciem księżyca Jowisza, Europy. Następnie 3 minuty później Księżyc zakrył Io. Od godz. 3.40 zaczęło się zakrywanie samego Jowisza, które trwało 1min i 40s. O godz. 3.46 ten sam los spotkał Ganimedesa i o godz. 3.50 Callisto. Kto był na tyle wytrwały i poczekał ok. pół godziny, zobaczył odkrycie poszczególnych obiektów z Jowiszem (o godz. 4.19) na czele. To był przepiekny widok, Jowisz wychodząc zza Księżyca błyszczał jak brylancik. Tego dnia Księżycowi i Jowiszowi towarzyszyły Wenus, Aldebaran i Plejady. Wszystkie te obiekty znajdowały się nie dalej niż 8° od Księżyca.*

*Mariusz Rudziński*

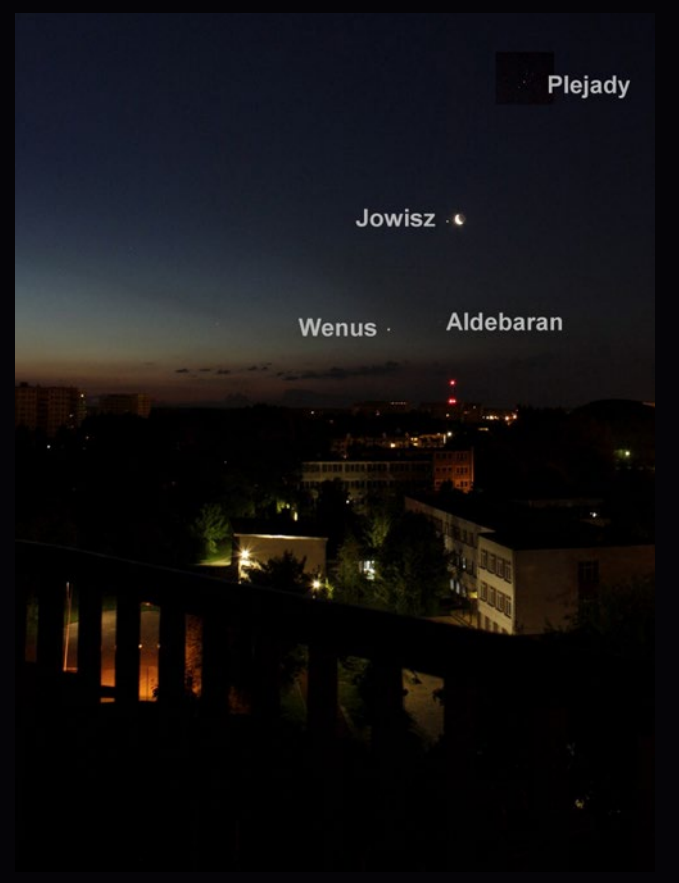

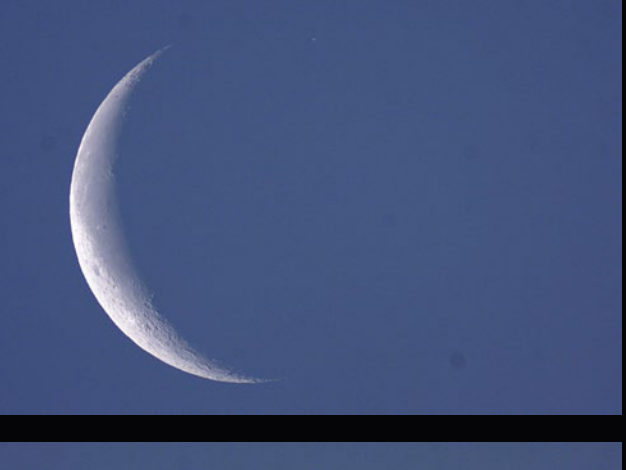

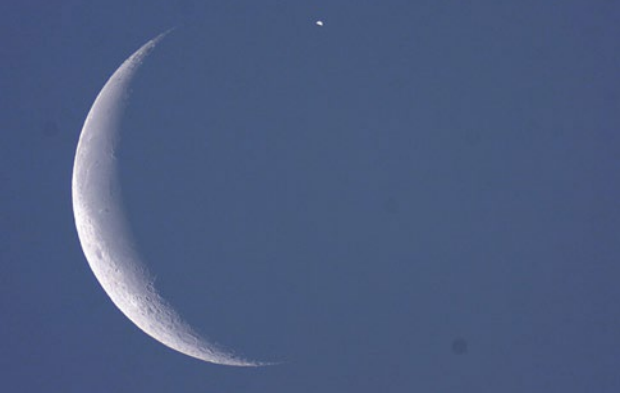

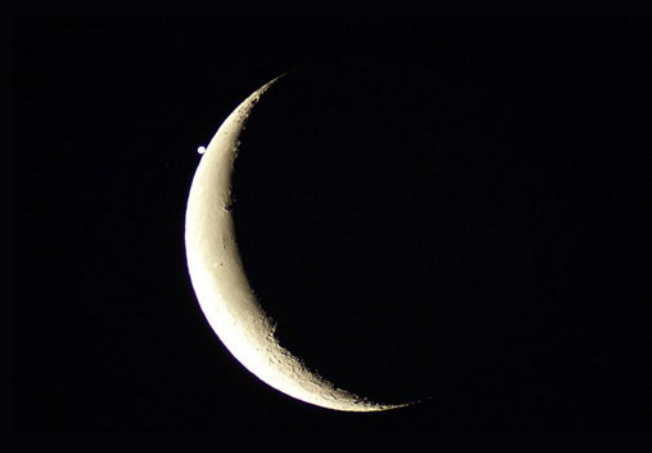

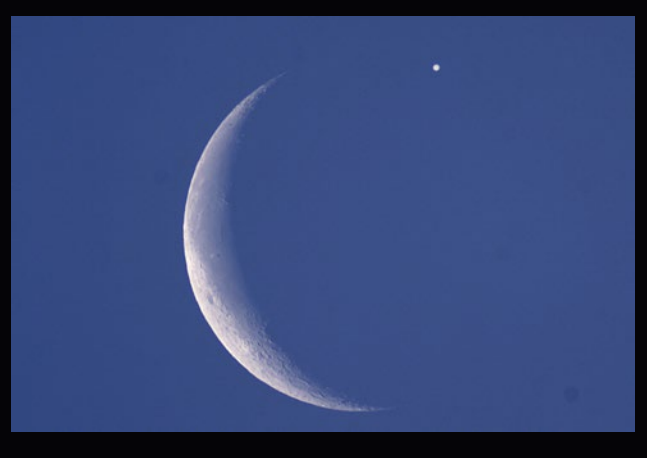

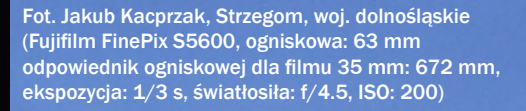

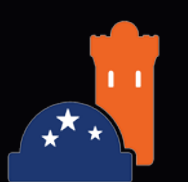

Powyżej seria zdjęć wykonanych w Olsztynie przez Piotra Wychudzkiego z OPiOA. Na górnym zdjęciu komputerowo wzmocniono kontrast fragmentu nieba w celu uwidocznienia gwiazd gromady otwartej Plejady.

### 90 lat Uranii

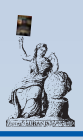

### **REFORMY W POSTĘPACH, POSTĘPY W REFORMACH**

Maczelny kazał mi napisać materiał o tym, jak to stare<br>
, Postępy Astronomii'' przekształciły się w nowe. No<br>
i mam problem. Zdecydowanie nie należę do ludzi<br>
patrzacych w przeszłość i zupełnie nie pamietam minionych "Postępy Astronomii" przekształciły się w nowe. No i mam problem. Zdecydowanie nie należę do ludzi patrzących w przeszłość i zupełnie nie pamiętam minionych zdarzeń. Pamiętam tylko, że na początku była po prostu irytacja. I jakaś rozmowa z Markiem Sarną, kluczowa dla dalszych wydarzeń. To musiał być rok 1990. Polska była na fali przemian i ta fala nie ominęła astronomii. Kilka rozmów z kolegami wyłoniło dalsze szczegóły. To było tak, że zakładaliśmy wtedy Fundację Astronomii Polskiej, i większość dyskusji toczyła się w gronie trzech osób: właśnie Marek Sarna, który wtedy był funkcyjnym w PTA (sam nie pamięta, czy wiceprezesem, czy sekretarzem), Mirek Giersz i ja. W czasie jednej z takich rozmów, z licznymi dygresjami, wypłynął właśnie temat "Postępów Astronomii". Marek zaczął narzekać, że nikt nie chce pisać do "Postępów", i że już nie wie, co z tym zrobić. Ja powiedziałam, że się nie dziwię, bo przecież tego też i nikt nie czyta… Bo po prostu teraz to pismo jest zupełnie do niczego.

Po stwierdzeniu tego faktu nastąpiły dwie fazy: analizy i syntezy. Analiza wskazała, że formuła pisma po blisko 40 latach od jego powstania się wyczerpała. Gdy pismo powstało, polscy astronomowie mieli niewielki kontakt ze światem. Pismo powstało po to, aby zapewnić ten przepływ informacji ze świata do Polski. Publikowało się tam wiele cennych artykułów przeglądowych bądź z konferencji, jak się komuś udało gdzieś pojechać, bądź tak ogólnie z literatury. Zamieszczano tam też i oryginalne prace naukowe, po polsku, z niewielkim abstraktem po angielsku i po rosyjsku. Pamiętam, że w Obserwatorium Astronomicznym w Alejach Ujazdowskich w Warszawie była jedna maszyna do pisania po rosyjsku i na niej dziabało się te abstrakty. Ja właśnie w "Postępach" opublikowałam swój pierwszy artykuł naukowy – materiał o dyskach akrecyjnych, stanowiący twórczy zapis wykładu prof. Paczyńskiego wygłoszonego w Warszawie w ramach jakiejś konferencji (Paczyński nie chciał być jego współautorem…) i po opublikowaniu tego materiału przyjęto mnie do PTA. Ale to był rok 1978. A rok 1990 to nadchodząca pora internetu i dostępu wszystkich do wszystkiego. Małe profesjonalne pisemko dla małej grupy ludzi nie miało już dalej sensu. Prace oryginalne musiały być dostępne dla całego świata, czyli po angielsku (i tu doskonałym miejscem do ich publikacji były Acta Astronomica), a prace przeglądowe cudze były pod ręką, a własne, żeby były czytane, też powinny być po angielsku. Zatem, co robić dalej? Dla kogo pisać po polsku? Chyba tylko "dla wszystkich"', a więc pozostawała opcja pisma popularnonaukowego.

Co prawda w tym samym czasie ukazywało się inne pismo popularnonaukowe – "Urania" – ale wydawało się, że może jest miejsce na rynku dla dwóch pism. "Urania" zamieszczała bardzo proste materiały i porady obserwacyjne, a można by celować w utworzenie pisma nieco trudniejszego, na poziomie "Sky & Telescope".

W dyskusjach zaczęło brać więcej osób. Większość mówiła, że jakakolwiek próba komercjalizacji jest bez sensu, nie może

się udać. Tylko Joanna Mikołajewska zapaliła się do pomysłu. Zaczęłyśmy się do tego przymierzać coraz bardziej konkretnie. Marek Sarna nas wspierał moralnie i nie tylko, bo też brał udział w wyprawie gdzieś na peryferie Warszawy w poszukiwaniu niedrogiego drukarza. Reszta Zarządu raczej wróżyła spektakularną katastrofę…

Wypracowałyśmy wtedy z Joanną schemat pisma, biorąc pod uwagę koszty, jakie PTA mogło ponieść. Okazało się, że stać nas na pisemko z kolorową okładką i wkładką (i obrazki miały być nie za duże – koszt był liczony od cm kwadratowego). Wprowadziłyśmy różne rubryki, nie tylko same bazowe artykuły, i z numerem 1 w roku 1991 pisemko w nowej szacie i treści ruszyło. Oczywiście wszystko było robione chałupniczo. Skład pierwszego zeszytu robiłam ja, w TeXu, i był to koszmar, obrazki nie chciały stać tam, gdzie powinny. Zeszyt drugi składała Joanna, już w WORDzie, i wyszło lepiej. My robiłyśmy zamawianie i opracowanie materiałów, skład, korektę, wiozło się ostateczny wydruk "camera ready" do drukarza, a potem wydrukowane trzeba było odebrać. Prenumeratorów i sprzedaż też załatwiałyśmy. Od trzeciego zeszytu do działań włączył się Maciej Mikołajewski i objechał samochodem co najmniej pół Polski, wciskając po kilka zeszytów do najmniejszych księgarń w zapomnianych wioskach. Chyba za te zasługi został Naczelnym, a może za "odkrycie" Jacka Drążkowskiego, i dalej ruszyliśmy już we troje. Było nieco łatwiej, acz nie całkiem. Największe problemy mieliśmy zawsze z terminowością, bo przecież oprócz pracy nad nowymi "Postępami" mieliśmy swoje badania naukowe, a ja na dodatek małe dziecko. Pamiętam jakieś szalone wyprawy maluchem do Torunia, dziecko "rzucało się" na łóżko w domu Mikołajewskich, i było parę godzin na dyskusje i decyzje odnośnie kolejnego numeru, dopóki smarkacz się nie obudził…

Tak jakoś ciągnęliśmy przez cztery lata, z powolnymi ulepszeniami, choć bez dramatycznych zmian. Katastrofy nie było. Redakcję przejął Andrzej Woszczyk z nową ekipą. W końcu roku 1997 PTA i PTMA postanowiły, że jednak nie ma sensu się "zwalczać", a miesięcznik "Urania" i kwartalnik "Postępy Astronomii" trzeba połączyć. Ale w połączonym piśmie, w formie dwumiesięcznika, dominował duch "Postępów" i może szkoda, bo trzeba było wziąć co najlepsze z obu pism. Pod kierunkiem Andrzeja Woszczyka pismo dotrwało bez większych zmian do lata 2011, do jego śmierci. Teraz kolej na następne zmiany. Na początek – kolor!

*Bożena Czerny*

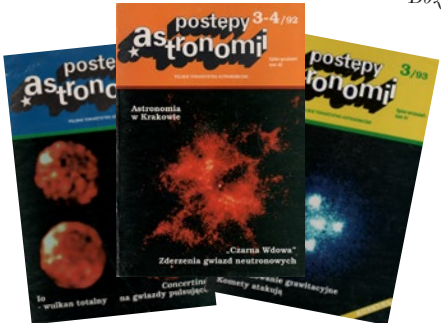

Pierwszy rocznik "nowych" "Postępów Astronomii" jest wyczerpany, zostało po kilka, kilkanaście bibliofilskich egzemplarzy. Najstarsze dostępne numery archiwalne pochodzą z 1992 i 1993 roku i po jednym egzemplarzu posyłamy je w prezencie naszym prenumeratorom. (red.)

### *Ciekawe strony internetowe…*

### **Dziedzictwo astronomii**

Dnia 24 sierpnia br., w trakcie trwających w Pekinie obrad 28 Zgromadzenia Generalnego Międzynarodowej Unii Astronomicznej (IAU) został udostępniony portal poświęcony światowemu dziedzictwu astronomicznemu (http: //www.astronomicalheritage.net/). Jest to rezultat trwających od czterech lat wspólnych prac UNESCO i IAU. Portal jest pomyślany jako ciągle wzbogacana struktura – m.in. za pośrednictwem nominacji nowych miejsc i obiektów, jak i udostępnienia miejsca na forum dyskusyjne czy na dokumenty dotyczące konkretnych obiektów. Pojęcie dziedzictwa astronomicznego nie dotyczy jedynie miejsc związanych z astronomią, ale również przenośnych urządzeń czy rzeczy niematerialnych, takich jak praktyki kulturowe, i wychodzi poza dość restrykcyjne definicje UNESCO. Osobne miejsce poświęcono terenom, gdzie niebo jest jeszcze ciemne (dark-sky places). Jednym z zadań portalu jest utrzymywanie publicznego zainteresowania tematem dziedzictwa astronomicznego, jak i pomoc w definicji własnych zasobów (na poziomie poszczególnych krajów).

Co pod proponowanym adresem możemy znaleźć obecnie? Oprócz definicji i podziału na częściowo wspomniane już wyżej kategorie dziedzictwa mamy dostęp do przeszukiwarki – jak na razie dotyczy to małej bazy skatalogowanych już obiektów (ale z imponującą liczbą filtrów). Każdy obiekt jest umieszczony na mapie świata (Google Maps) i można łatwo dostać się do jego opisu (z bibliografią i dokładną lokalizacją). Na terenie Polski mamy tylko jeden obiekt – kamienne kręgi w okolicach wsi Odry na Pomorzu. Natomiast

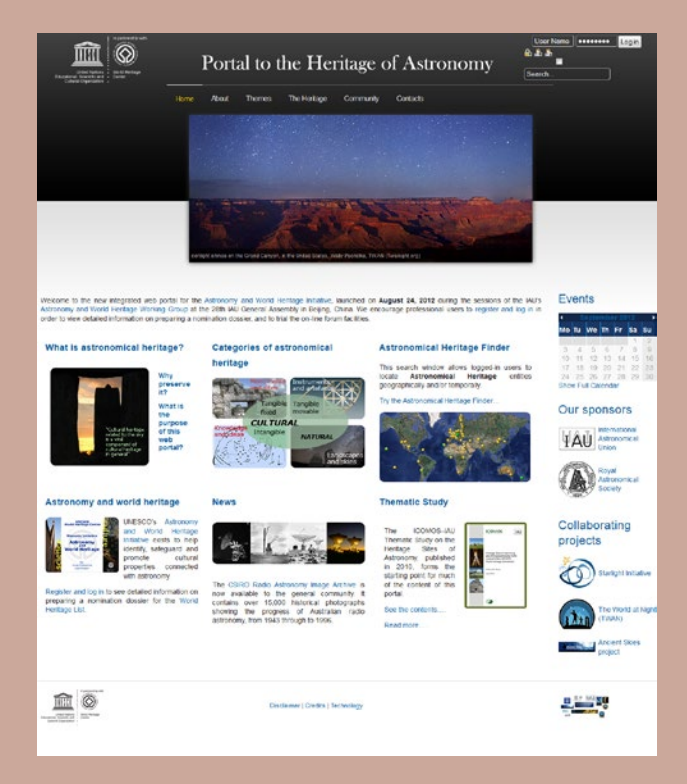

pod hasłem "Thematic Study" można znaleźć obszerny dokument opublikowany w roku 2010 – liczący prawie 300 stron opis miejsc i obiektów stanowiących punkt wyjścia kolekcji przedstawionej w ramach omawianego portalu. Na zakończenie warto wspomnieć o udostępnionym przez CSIRO zbiorze ponad 15 tys. fotografii dokumentujących rozwój radioastronomii w Australii w latach 1943–1996. (*rs*)

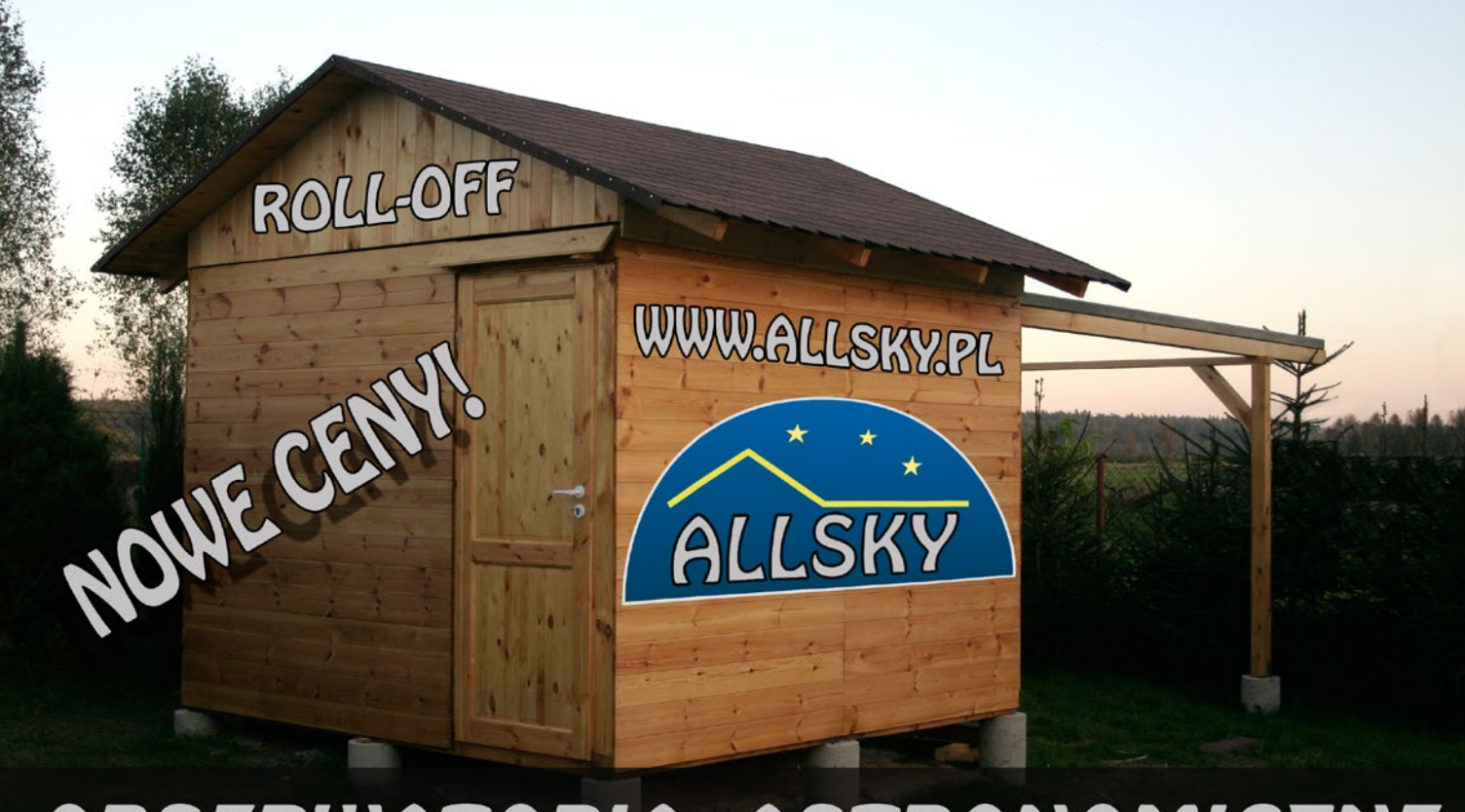

## OBSERWATORIA ASTRONOMICZNE

### WPROWADZAMY SERWIS ELEKTRONIKI ASTRONOMICZNEJ Szczegóły na www.allsky.pl

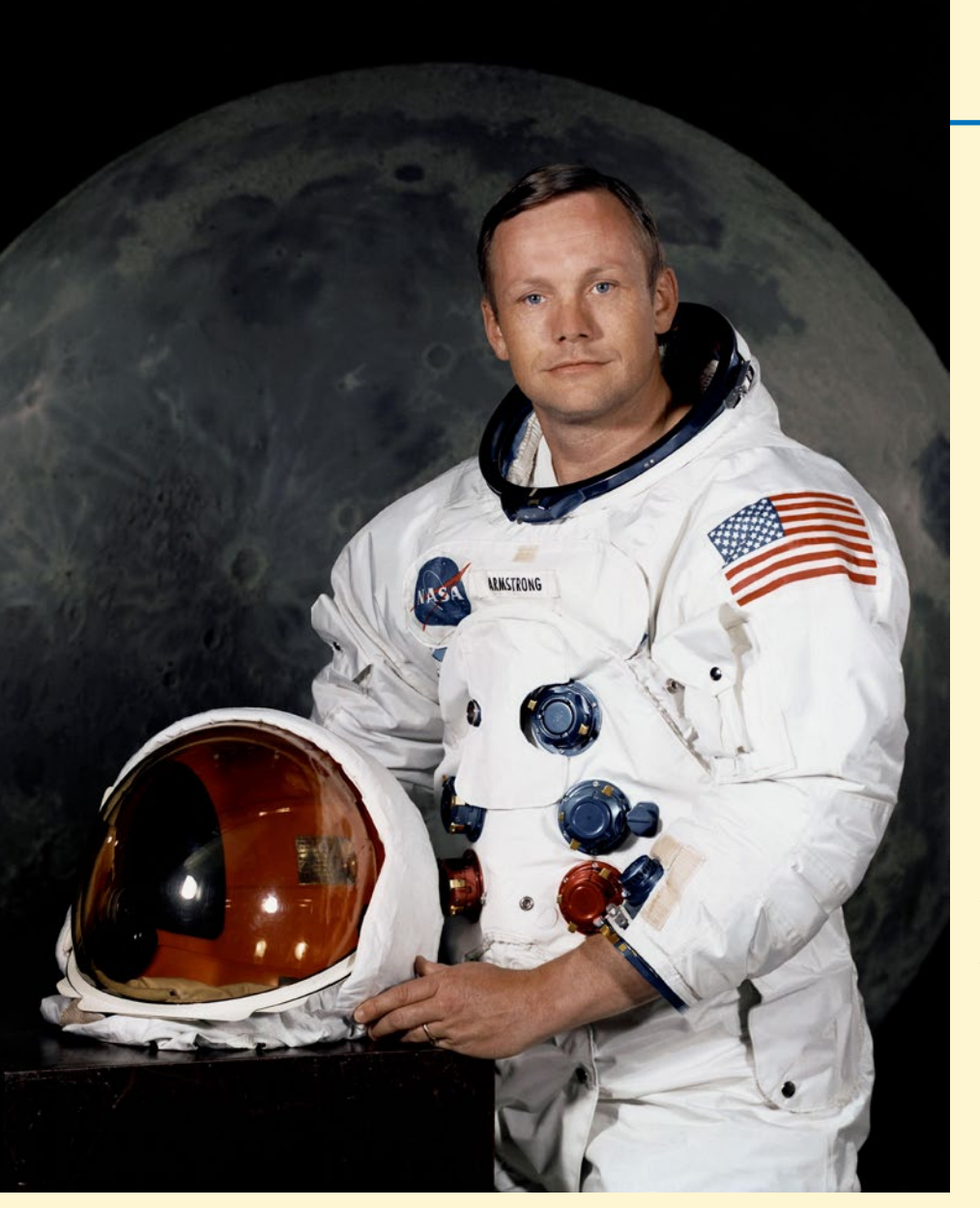

Neil Armstrong (1930–2012)

## Z powrotem w niebie

Maciej Mickiewicz\*

*25 sierpnia w wieku 82 lat zmarł Neil A. Armstrong – pierwsz y człowiek na Srebrnym Globie. Stał się symbolem rozwoju XX wieku, w którym ludzkość po raz pierwsz y oderwała się od Ziemi i rozpoczęła podbój przestrzeni kosmicznej.*

stronauta urodził się 5 sierpnia<br>1930 r. w małej miejscowości<br>w stanie Ohio. Już od dziec-<br>ka wykazywał zainteresowanie<br>maszynami latającymi. Licencję pilota stronauta urodził się 5 sierpnia 1930 r. w małej miejscowości w stanie Ohio. Już od dziecka wykazywał zainteresowanie odebrał w wieku 16 lat, zanim jeszcze uzyskał prawo jazdy.

Armstrong miał duże doświadczenie lotnicze jeszcze zanim został wybrany do drugiej grupy astronautów NASA. Podczas wojny w Korei wykonał 78 lotów jako pilot Marynarki Wojennej. Został wybrany również do nigdy niesfinalizowanego, wojskowego programu lotów

kosmicznych X-20 Dynasoar oraz Man In Space Soonest. Odbył za to siedem lotów eksperymentalnym samolotem X-15, podczas których uzyskał maksymalną wysokość ponad 63 km i prędkość 5,74 macha.

a orbitę okołoziemską udał się<br>
po raz pierwszy w 1966 r. pod-<br>
z Bavidem Scottem. Był to<br>
bardzo dramatyczny lot, w którym zdolpo raz pierwszy w 1966 r. podczas misji Gemini VIII, wraz z Davidem Scottem. Był to ności Armstronga doprowadziły do bezpiecznego zakończenia misji. Astronauci dokonali pierwszego w historii cumowania obiektów na orbicie: statek Gemini połączył się z obiektem testowym o nazwie Agena Docking Target Vehicle. Tuż po cumowaniu nastąpiła awaria jednego z silniczków korekcyjnych i połączone pojazdy wpadły w niekontrolowaną rotację, sięgającą nawet jednego obrotu na sekundę. Była to groźna sytuacja, gdyż astronauci mogli doświadczać zaburzeń widzenia i istniało ryzyko utraty świadomości. Armstrong przeszedł na sterowanie ręczne, odłączył pojazd Gemini od ADTV i ustabilizował statek, ratując misję dzięki wykorzystaniu silników manewrowych służących do schodzenia z orbity. Kierownictwo zadecydowało o przyśpieszonym powrocie na Ziemię i kapsuła wylądowała po 10 godzinach i 41 minutach lotu.

Po zakończeniu programu Gemini, Armstrong, podobnie jak inni ówcześni astronauci NASA, rozpoczął pracę przy różnych aspektach programu księżycowego. W tym programie testowano m. in. tryby lądowania na Księżycu, korzystając z pojazdów o nazwach Lunar Landing Research Vehicle (LLRV) oraz Lunar Landing Training Vehicle (LLTV). Symulowały one warunki księżycowej grawitacji, pozwalając w ten sposób na trening i zaznajomienie się z charakterystyką lotu w pobliżu Srebrnego Globu. Armstrong dokonał serii lotów na obu pojazdach. Podczas lotu treningowego na LLTV, który odbył się 6 maja 1968 r., astronauta otarł się o śmierć – pilotowany przez niego pojazd zaczął się niebezpiecznie przechylać i Armstrong był zmuszony katapultować się na niskiej wysokości. Późniejsze analizy wykazały, że jeśli Armstrong zareagowałby zaledwie 0,5 sekundy później, prawdopodobnie jego spadochron nie otworzyłby się w pełni,

### *Sylwetki*

a astronauta uderzyłby w betonową powierzchnię stanowiska testowego. Tymczasem jego jedynym obrażeniem było ugryzienie się w język!

Nie wszyscy wiedzą, że to wcale nie Neil Armstrong miał stanąć jako pierwszy człowiek na powierzchni Księżyca. Do roli dowódcy misji Apollo 11 wybrano pierwotnie Franka Bormana, weterana misji Gemini VII oraz Apollo 8. Bormanowi wystarczyło jednak dowodzenie pierwszym lotem ludzi na orbitę Księżyca. O wyborze Armstronga zadecydowało jeszcze zachowanie zimnej krwi podczas lotu Gemini VIII, a także dwie katastrofy: wypadek samolotu z Charlesem Bassettem oraz Elliottem See (obaj zginęli) oraz pożar kapsuły Apollo 1 (zginęli: Gus Grissom, Edward White oraz Roger Chaffee) – śmierć piątki astronautów wpłynęła na rotację przydziałów do lotów. Ostateczna decyzja w sprawie składu załogi misji Apollo 11 zapadła w marcu 1969 r.

Historyczny lot Apollo 11 rozpo-Na pokładzie znajdował się Neil Armczął się 16 lipca 1969 r. Cztery dni później lądownik Eagle wylądował na Morzu Spokoju. strong i pilot lądownika Edwin "Buzz" Aldrin. Udane lądowanie nastąpiło 20 lipca 1969 r., o godzinie 22.17 CEST.

Spacer astronautów odbył się 21 lipca w nocy, w jego trakcie Armstrong postawił pierwszy krok na Księżycu (o godzinie 04.56 CEST). Wtedy też wypowiedział pamiętne słowa, które usłyszały setki milionów ludzi na całym świecie. "To mały krok dla człowieka, ale wielki krok dla ludzkości". Zdanie wypowiedziane przez Armstronga stało się jednym z określeń postępu naukowo- -technicznego, jaki dokonał się w XX w. Misja Apollo 11 była drugą i ostatnią

wyprawą astronauty poza Ziemię. Pomiędzy 1969 a 1971 rokiem Armstrong zajmował wysokie

stanowisko w kierownictwie NASA, pracując w Waszyngtonie. Od 1971 do 1979 r. pełnił funkcję profesora inżynierii aeronautycznej na Uniwersytecie Cincinnati. Od 1971 r. działał również aktywnie w sektorze prywatnym, będąc

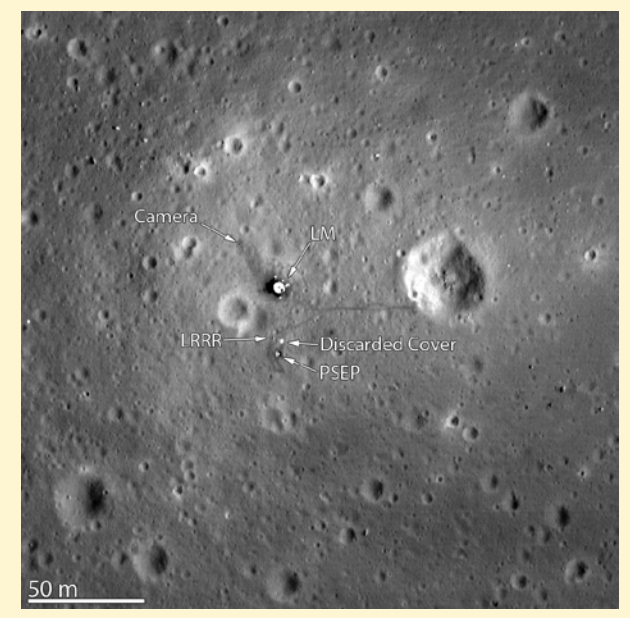

Miejsce lądowania Apollo 11 sfotografowane z orbity okołoksiężycowej przez sondę Lunar Reconnaissance Orbiter (LRO) z wysokości 24 km. Zdjęcie zostało opublikowane przez NASA 7 marca 2012 r. Widać na nim m.in. ścieżki wydeptane przez astronautów w 1969 r. Oznaczenia: LM – Lunar Module, LRRR Laser Ranging RetroReflector, PSEP - Passive Seismic Experiment Package. Źródło: NASA

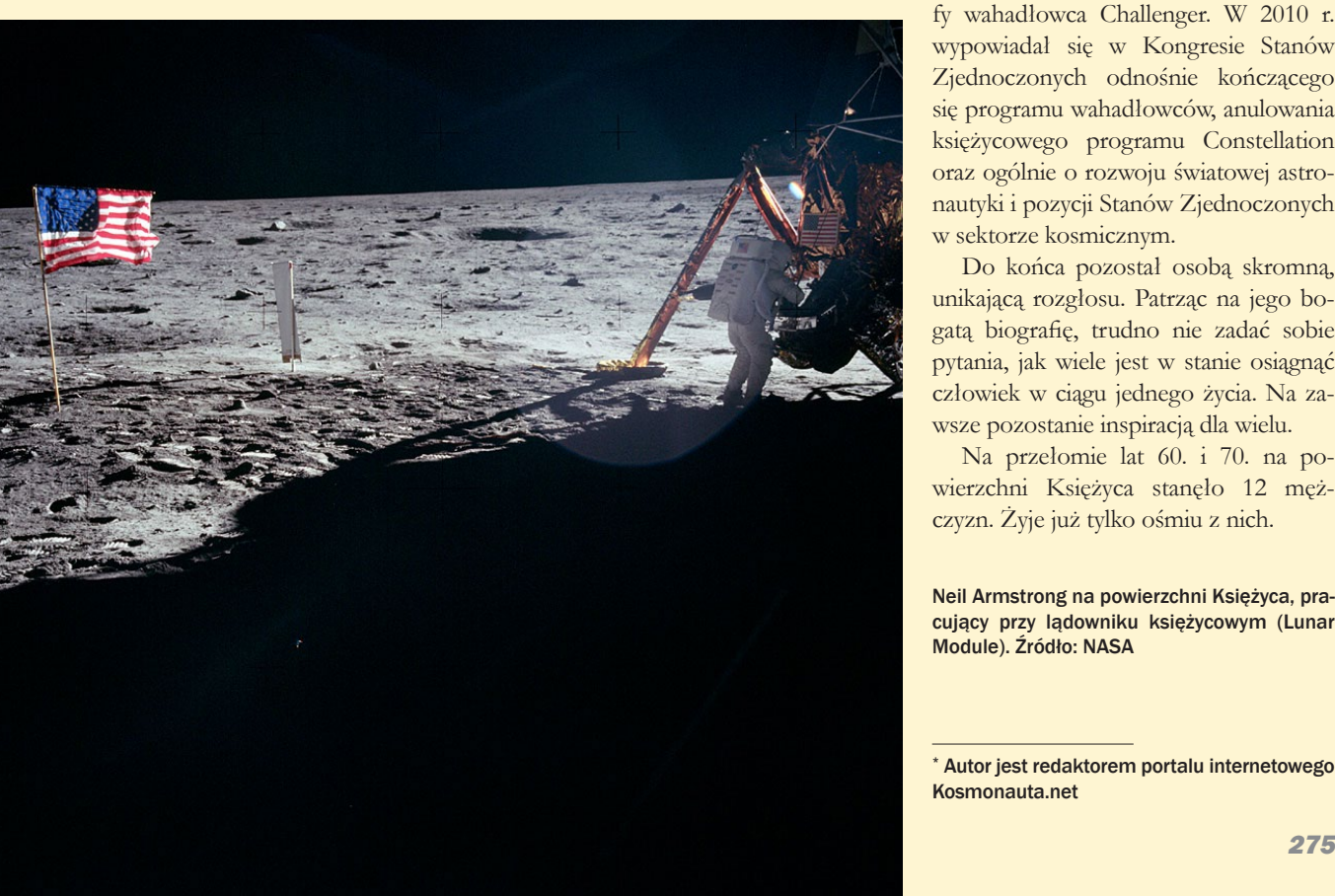

przedstawicielem wielu amerykańskich firm technologicznych.

**Maria Robert Francisch († 1986 r. Armstrong pełnił komisji Rogersa, badającej okoliczności katastrofy wahadłowca Challenger. W 2010 r.** ważną rolę jako członek komisji Rogersa, badającej okoliczności katastrowypowiadał się w Kongresie Stanów Zjednoczonych odnośnie kończącego się programu wahadłowców, anulowania księżycowego programu Constellation oraz ogólnie o rozwoju światowej astronautyki i pozycji Stanów Zjednoczonych w sektorze kosmicznym.

Do końca pozostał osobą skromną, unikającą rozgłosu. Patrząc na jego bogatą biografię, trudno nie zadać sobie pytania, jak wiele jest w stanie osiągnąć człowiek w ciągu jednego życia. Na zawsze pozostanie inspiracją dla wielu.

Na przełomie lat 60. i 70. na powierzchni Księżyca stanęło 12 mężczyzn. Żyje już tylko ośmiu z nich.

Neil Armstrong na powierzchni Księżyca, pracujący przy lądowniku księżycowym (Lunar Module). Źródło: NASA

<sup>\*</sup> Autor jest redaktorem portalu internetowego Kosmonauta.net

### *W skrócie*

### Polska przystąpiła do Europejskiej Agencji **Kosmicznej**

W poprzednim numerze "Uranii" pisaliśmy o ważnych krokach w stronę członkostwa Polski w Europejskiej Agencji Kosmicznej (ESA). Dzisiaj możemy powiedzieć: wreszcie się udało! 13 września 2012 r. w warszawskim Centrum Nauki Kopernik odbyła się uroczystość podpisania umowy o wstąpieniu naszego kraju do ESA. Ze strony polskiej podpis złożył wicepremier Waldemar Pawlak, a agencję reprezentował jej dyrektor generalny Jean- -Jacques Dordain. Co prawda nie kończy to całej procedury, gdyż potrzebne jest jeszcze głosowanie w parlamencie i podpis prezydenta, ale chyba można to uznać za formalność – szczególnie, że w 2008 r. podczas głosowania nad wstępnym porozumieniem o współpracy z ESA polski sejm był jednomyślnie "za". (kc)

### Polacy odkryli nowy rój meteorów

Chi Kasjopeidy Lipcowe to nazwa nowego roju meteorów, który został odkryty przez polskich astronomów – informuje Pracownia Komet i Meteorów.

W lipcu 2005 roku w Stacji Obserwacyjnej Obserwatorium Astronomicznego UW w Ostrowiku odbywał się letni obóz astronomiczny Pracowni Komet i Meteorów. Rankiem, w nocy z 14 na 15 lipca, gdy zrobiło się już na tyle jasno, że obserwatorzy wizualni zaprzestali obserwacji, pracowały tylko kamery wideo wpatrzone w niebo. I to właśnie one zaobserwowały mały wybuch aktywności meteorów, który zaowocował uchwyceniem kilkunastu zjawisk, w tym jednego pięknego bolida.

Własności meteorów, na pierwszy rzut oka, bardzo przypominały własności Perseidów, które właśnie rozpoczynały swoją aktywność. To trochę uśpiło czujność badaczy, którzy uznali, że nie mamy do czynienia z niczym nowym.

Dwa lata temu Japończycy opublikowali jednak ogromną bazę danych dla 67 tys. meteorów zarejestrowanych w ramach ich własnej sieci bolidowej. Przemysław Żołądek i Mariusz Wiśniewski z polskiej Pracowni Komet i Meteorów zdecydowali się wtedy przejrzeć dane uzyskane przez Japończyków i połączyć je z tymi, które uzyskały kamery Polskiej Sieci Bolidowej. Do tego dorzucono jeszcze wyniki uzyskane przez kamery International Meteor Ogranization (IMO).

Okazało się, że meteory podobne do tych, które spowodowały wybuch z lipca 2005 r., widać każdego roku. Ich aktywność nie jest tak duża jak podczas wybuchu, ale rój niewątpliwie istnieje. Jego parametry są dość podobne do Perseidów, ale jednocześnie na tyle różne, że możemy mówić o osobnym roju.

Każdego roku jest to najsilniejszy rój meteorów na niebie w okresie od 13 do 16 lipca – około dwa razy aktywniejszy od aktywnych w tym samym czasie i dobrze znanych Alfa Capricornidów. Około 17 lipca aktywność nowego roju zanika, a ok. 20 lipca aktywność z tego obszaru nieba jest już całkowicie zdominowana przez duże Perseidy.

Według nomenklatury Międzynarodowej Unii Astronomicznej (IAU) rój nosi nazwę od najbliższej jego radiantowi gwiazdy (radiant to miejsce, z którego zdają się wybiegać meteory) i miesiąca, w którym jest aktywny. Właściwa nazwa w tym wypadku to Chi Kasjopeidy Lipcowe (skrót od angielskiej nazwy to JCC). Radiant ten leży na pograniczu gwiazdozbiorów Andromedy i Kasjopei. Meteory są szybkie, wchodzą w naszą atmosferę z prędkością 57,4 km/s – to wartość o 2 km/s mniejsza niż u Perseidów.

Rój jest już wpisany na oficjalną listę IAU, na razie na tzw. listę roboczą, a więc wymaga dalszych badań, ścisłego określenia orbity, ideałem byłoby znalezienie ciała macierzystego – na razie jednak żadne znane ciało nie pasuje. Szczegółowe wyniki badań Żołądka i Wiśniewskiego ukażą się w najbliższym numerze czasopisma IMO o nazwie WGN.

> Źródło: Serwis Nauka w Polsce – www.naukawpolsce.pap.pl

### PTMA ma nowy oddział

W połowie marca powstał nowy Katowicki Oddział Polskiego Towarzystwa Miłośników Astronomii.

Celem jego powstania było zrzeszenie miłośników astronomii, którzy w praktyczny sposób chcą realizować swoje hobby w większym gronie. Zdecydowaną większość członków stanowią użytkownicy forum AstroCD – http://www.forum. astrocd.pl, które jako lokalne śląskie forum już od lat stara się stworzyć zwartą grupę czynnych obserwatorów nieba.

To dla nich są organizowane kilka razy w roku kilkudniowe wyjazdy obserwacyjne w Beskidy czy Sudety oraz, co już chyba stało się regułą, coroczne AstroWczasy w przepięknym rejonie Bieszczad. Wyjazdy te cieszą się ciągle dużym powodzeniem i z każdym kolejnym coraz trudniej o wolne miejsca. Wszystkich nas łączy wspólna pasja i chęć do poszerzania swojej wiedzy.

Ponieważ skupiamy się głównie na praktyce, głównymi miejscami naszych spotkań są zloty i wyjazdy obserwacyjne. W wolnym od zlotów czasie spotykamy się

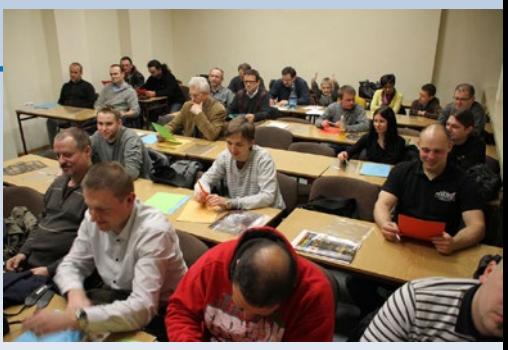

W trakcie spotkania założycielskiego. Fot. M. Substyk

okazjonalnie na Wydziale Fizyki Uniwersytetu Śląskiego w Katowicach.

W ciągu zaledwie 5 miesięcy działania w szeregi Oddziału Towarzystwa wstąpiło blisko 70 osób. Są to zarówno osoby młode, w których widzimy naszą przyszłość, jak również osoby znane już dla wielu w środowisku astronomicznym. Cieszymy się, że mimo istnienia w pobliżu zarówno Śląskiego, jak i Gliwickiego Oddziału udało się nam skupić tak wielu nowych i aktywnych członków.

Na 3-letnią kadencję zgodnie ze Statutem PTMA, oprócz niżej podpisanego (prezes) w Zarządzie zasiedli: Adam Skrzypek, Aleksander Knapik, Anna Bohn, Grzegorz Czernecki, Jerzy Łągiewka i Adam Krawczyk.

Oficjalna strona Oddziału: http://www. ptma.astrocd.pl

*Marek Substyk*

### Sonda Dawn opuściła asteroidę Westa

4 września 2012 r. naukowcy zarejestrowali sygnał potwierdzający opuszczenie powierzchni Westy przez sondę Dawn. Teraz zmierza ona ku swemu drugiemu przeznaczeniu — planecie karłowatej Ceres.

Sonda osiągnęła orbitę Westy 15 lipca 2011 r. Przez ponad rok zdążyła wykonać kompletną mapę tego egzotycznego dla nas świata. Według naukowców badania te mogą wyjaśnić nam, jak dokładnie formował się Układ Słoneczny i Ziemia. Misja umożliwi określenie znaczenia, jakie mają wielkości i masy takich ciał oraz procentowa zawartość wody dla ich dalszej ewolucji. Ceres i Westa są najmasywniejszymi obiektami w pasie planetoid. Ich dalszy wzrost został prawdopodobnie zatrzymany przez powstanie Jowisza. Ewolucja tych ciał potoczyła się przy tym różnymi drogami. Ceres charakteryzuje się dużą zawartością wody i prawdopodobnie stosunkowo dobrze zachowaną pierwotną budową. W przeciwieństwie do niej Westa wydaje się być pozbawiona wody i mieć silniej przekształconą strukturę.

Sonda opuściła słabe pole grawitacyjne Westy łagodnie i bez przeszkód. Jednak osiągnięcie przez nią orbity odległej Ceres spodziewane jest dopiero na rok 2015.

Źródło: astronomy.com

*Elżbieta Kuligowska*

### *W skrócie*

### *orion.pta.edu.pl*

### Curiosity wylądował na Marsie

*Curiosity (czyli z ang. ciekawość) jest już na Marsie. 6 sierpnia o 7.32 czasu polskiego łazik NASA wylądował na Marsie. Do Ziemi dotarły też pierwsze zdjęcia Czerwonej Planety. Misja Curiosity jest eksperymentem, który ma odpowiedzieć na nurtujące pytanie: czy na Marsie istniało życie?*

Misja Curiosity jest częścią programu NASA (Mars Exploration Program) i ma na celu zbadanie obecnego i przeszłego środowiska Czerwonej Planety, wykonanie pomiarów meteorologicznych, poszukiwanie wody i badanie wilgotności, zbadanie widma wysokoenergetycznego promieniowania naturalnego, a także określenie składu skał i gleby na Marsie.

Start odbył się 26 listopada 2011 r., kiedy to została wystrzelona sonda kosmiczna wyniesiona przez rakietę nośną Atlas V541. Curiosity Rover waży prawie 900 kg, w tym 80 kg stanowi aparatura naukowa. Jest to największy z łazików, któremu udało się dotrzeć do Marsa.

Lot na Czerwoną Planetę składał się z kilku etapów. Pierwszy z nich – przelot międzyplanetarny – trwał 210 dni. W tym czasie kontrolowano i korygowano trajektorię lotu oraz sprawdzano działanie instrumentów pokładowych i naukowych. Podczas kolejnych 45 dni, w fazie zbliżeniowej, znów konieczne było skorygowanie toru lotu oraz, przed wejściem w atmosferę Marsa, przygotowanie się do tego manewru, przede wszystkim kontrolowanie temperatury układów wrażliwych na jej zmianę.

Po szczęśliwym przekroczeniu granicy atmosfery marsjańskiej rozpoczęła się trzecia, ostatnia faza: wejścia i lądowania. Ten etap trwał zaledwie kilkanaście minut, ale od niego zależało powodzenie całej misji. Atmosfera została przekroczona na wysokości około 130 km od powierzchni planety. Na chwilę przed wejściem do atmosfery odłączył się moduł przelotowy, dzięki któremu było możliwe korygowanie toru lotu. Instrumenty pomiarowe rozpoczęły pracę natychmiast po przekroczeniu granicy atmosfery. Odrzucono ciężary stabilizujące obrót statku i na wysokości około 11 m ponad powierzchnią otworzono spadochrony. Lądownik z łazikiem odłączył się od reszty modułów i rozpoczęło się zmniejszanie prędkości, a następnie najbardziej ekscytujący moment, czyli lądowanie.

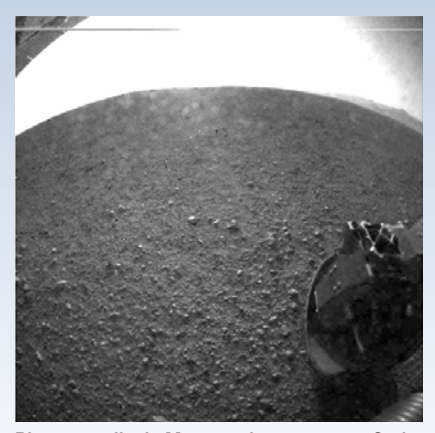

Pierwsze zdjęcie Marsa wykonane przez Curiosity 6 sierpnia 2012 r. dotarło do Ziemi po około 2 godzinach po lądowaniu. Źródło: NASA

wierzchni Marsa w kraterze Gale z prędkością 61 cm na sekundę. Komputer pokładowy z trybu lądowania przełączył się na tryb powierzchniowy i pierwsze zdjęcie zostało wysłane do Ziemi!

Warto zauważyć, że na pokładzie łazika Curiosity zainstalowane zostały detektory podczerwieni wyprodukowane przez polską firmę VIGO System S.A. z Ożarowa Mazowieckiego.

*Alicja Wierzcholska*

Łazik szczęśliwie wylądował na po-

5/2012 Urania *277*

Źródło: NASA

Jedno z testowych zdjęć wykonanych 23 sierpnia 2012 r. w celu kalibracji 34-mm kamery zamontowanej na maszcie łazika Curiosity ukazuje fragment krajobrazu na południowy zachód od miejsca lądowania. Na pierwszym planie widoczna najbliższa okolica łazika (Gravelly), dalej teren opada w depresję (Swale). Czerwono-brązowy teren pokryty głazami to niewielki krater. W oddali widoczne ciemne wydmy a za nimi warstwowe skały podnóża Góry Sharp. Częściowo przysłoniete mgłą grzbiety oddalone są o ok 10 mil (16,2 km) od Curiosity. Kolorystyka zdjęcia została tak dopasowana, aby powierzchnia Marsa była widziana w warunkach oświetleniowych podobnych do tych, jakie mamy na Ziemi, co znacznie pomaga w analizie terenu. Źródło: NASA/JPL-Caltech/MSSS

### *poczta*

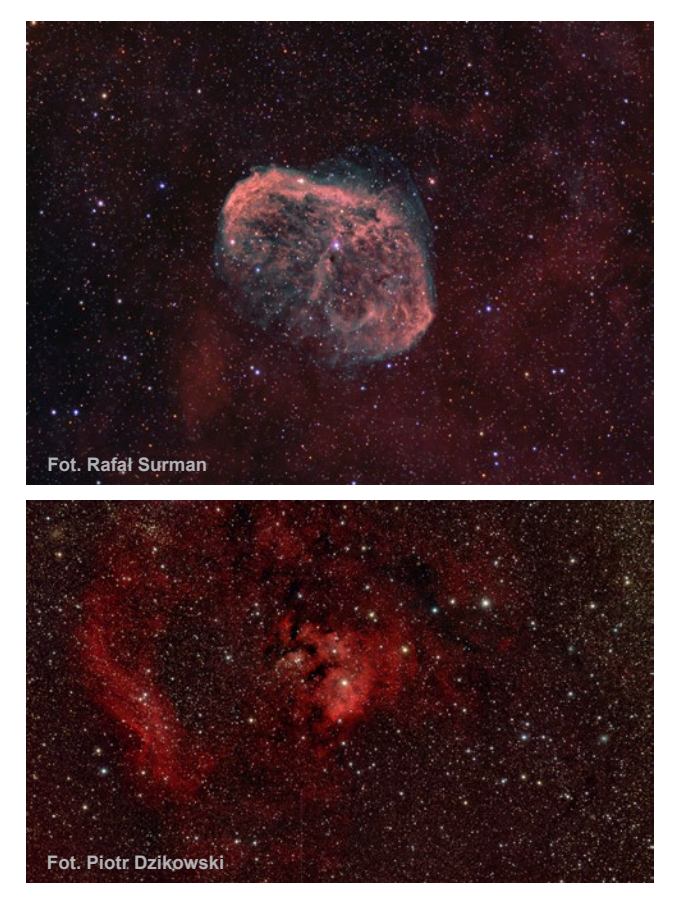

*Z przyjemnością przeczytałem artykuł autorstwa Bogdana Jarzyny pt." Namibia – astrofotograficzne Eldorado". Jednak informacje o wynikach konkursu AstroCamera 2012 już nieco mnie zaniepokoiły. W informacji o III miejscu chochlik drukarski usunął autora zdjęcia "Kolorowa gromada mgławic w Cefesjuszu" i usunął informację o tytule zdjęcia Rafała Surmana.* 

#### *Piotr Dzikowski*

**Red.** Wszystko przez nietypową sytuacie przyznania dwóch 3. miejsc w tej kategorii! Zajęli je *ex aequo autor listu Piotr Dzikowski za wymienione zdjęcie* "Kolorowa gromada mgławic w Cefeuszu (NGC 7822)" oraz Rafał Surman za obraz "Crescent Nebula (NGC 6888)". Obu panów przepraszamy i wkrótce zaproponujemy niespodziankę, która powinna powetować poniesione przykrości.

\* \* \*

*Nazywam się Mateusz Grala i czytam "Uranię" od 2008 roku. Kilka dni temu czytałem numer 3/2012 i znalazłem przykrą dla mnie literówkę. Na stronie 143 w żółtej ramce wymienili Państwo laureatów XXXVIII Ogólnopolskiego Seminarium Astronomicznego. Ja w tegorocznej edycji zająłem w tym konkursie 2 miejsce. Napisali Państwo, że drugie miejsce zajął Mateusz Opala (zamiast Mateusz Grala) z I LO w Tczewie. Taka sama literówka pojawiła się w trakcie seminarium, wówczas przed moją prelekcją podszedłem do przewodniczącego jury z prośbą o sprostowa-*

*nie mojego nazwiska i na dyplomie już miałem "swoje" nazwisko. Bardzo zależy mi na sprostowaniu tej kwestii w jednym z najbliższych numerów, gdyż "Urania" wiele dla mnie znaczy. Odkąd po raz pierwszy wpadła mi w ręce w 2008 roku, nie opuściłem w niej żadnej linijki tekstu. Jest to dla mnie najbardziej wartościowe czasopismo astronomiczne. Tym bardziej byłbym usatysfakcjonowany, gdyby pojawiło się w niej moje "prawidłowe" nazwisko.*

#### *Mateusz Grala*

**Red.** Najmocniej przepraszamy Mateusza i zapewniamy czytelników, że rzeczywiście nazywa się GRALA, a wspomniana literówka poku-

towała niemal we wszystkich dokumentach Seminarium. Jednocześnie pragniemy zapewnić innych uczestników OMSA, że nadesłane przez nich do "Uranii" materiały w miarę możliwości będą przygotowywane do druku.

#### \* \* \*

*Do obserwacji tranzytu Wenus przygotowywałam się w Poznaniu. Ponieważ byłam w zaawansowanej ciąży, na obserwację wybrałam najbliższe miejsce – balkon. Niestety los okazał się być mi nieprzychylny. Całą noc i poranek nad Poznaniem wisiała niesympatyczna warstwa chmur. Byłam bardzo rozczarowana. Na pocieszenie wzięłam do ręki ostatnie dwa wydania Uranii. Swego czasu prenumerowałam ten dwumiesięcznik, więc z ciekawością* 

#### *zloty, obozy, konkursy, spotkania*

**LVI Olimpiada Astronomiczna http://planetarium. edu.pl/oa.htm \*\*\*\*\* Do wypożyczenia wystawa astrożartów Jacka Drążkowskiego – 14 plansz 70x70 cm o charakterze edukacyjnym. Dla szkół i instytucji do 3 miesięcy nieodpłatnie. Centrum Hewelianum tel.: (+48 58) 300 08 42 wew.38 \*\*\*\*\* 53 oprawione plansze A3 z rysunkami (1992-2009) Jacka Drążkowskiego – lekcja astronomii i fizyki na wesoło! Dla szkół i instytucji wyłącznie koszty transportu. Przyjazd astronoma na lekcję pokazową. Informacja urania@pta.edu.pl \*\*\*\*\* I Warsztaty Astrofotograficzne DeltaOptical ASTROSHOT. 5-7.X.2012** http://  $www.astroshot.deltaoptical.pl/$ **w Polsce Szkolenie Astrofotograficzne** info www. astrocentrum.eu **\*\*\*\*\* XII zlot forum AstroCD i PTMA O/Katowice w Stężnicy (Bieszczady), 10-14 października 2012 http://www.astrocd.pl/forum/ viewforum.php?f=133 \*\*\*\*\* Szkolenie Sekcji Obserwacji Pozycji i Zakryć PTMA (SOPiZ)** kontakt astromax@poczta.onet.pl **\*\*\*\*\* "Medal Zonna"** za popularyzację astronomii, kandydatury zgłaszane przez członków PTA, Zarząd Gł. PTMA lub placówki astronomiczne należy kierować na wiceprezes@ pta.edu.pl zgodnie z regulaminem http://pta.edu. pl/node/7 **\*\*\*\*\* Liga Zadań Astronomicznych** dla uczniów wszystkich typów szkół http://www.asup. krakow.pl/edu/liga/ **\*\*\*\*\* Ogólnopolski Konkurs Astronomiczny "Astrolabium"** dla klas III gimnazjum oraz I i II liceum, info/zgłoszenia http:// astrolabium.edu.pl/ **\*\*\*\*\* V Mi**ę**dzynarodowa Konferencja "Astronomia XXI wieku i jej nauczanie – warsztaty astronomiczne"** Niepołomice 19 do 21 października 2012, info/zgłoszenia http://www. moa.edu.pl/news.php **\*\*\*\*\***

*do niego znowu zajrzałam. Byłam mile zaskoczona zarówno szatą graficzną, jak i zawartością. Oba numery przeczytałam "od deski do deski". Teraz Uranię można polecać każdemu miłośnikowi astronomii, bo krótko mówiąc – nowa Urania wciąga! Przy okazji – czytając w drugim numerze o pechowym francuskim astronomie Guillaume Le Gentil zrobiło mi się raźniej, że nie ja jedyna nie obejrzałam tego pięknego zjawiska. Zaś moja 6-letnia córka Basia namalowała dla mnie specjalny rysunek, który postanowiłam Państwu pokazać. Zapewne tak wyglądałby w moim teleskopie tranzyt Wenus.*

**Red.** Całej rodzinie, łącznie z dwumiesięcznym Adasiem życzymy przyjemnej lektury i miłego oglądania nadesłanych do Uranii fotografii.

\* \* \*

#### *Marek Nowak*

**Red.** Członkowie Sekcji Astrono-<br>micznei Czesto-Częstochowskiego Towarzystwa Naukowego stworzyli jedną z najładniejszych składanek zjawiska z 8 czerwca 2004 roku. Przypominając ten obraz w Uranii (nr 2/2012 s. 79) nie podaliśmy jego autorów,

sądząc, wystarczy trwale umieszczone w rogu logo stowarzyszenia. Składankę tę wykonał Marek Nowak przy udziale Artura Leśniczka w ramach akcji obserwacyjnej zorganizowanej w Wyższej Szkole Pedagogicznej w Częstochowie przez dr. Bogdana Wszołka.

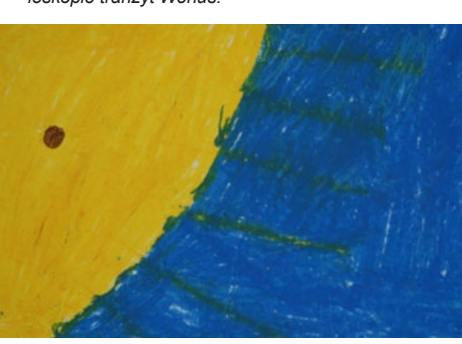

*Synek Adaś narodził się szczęśliwie dwa miesiące temu. Ale zanim się narodził, udało mi się obejrzeć zakrycie Jowisza – oczywiście z mojego balkonu. Ze szczęścia nie wiedziałam czy robić zdjęcia czy patrzeć! Pozdrawiam serdecznie i czekam na kolejną Uranię!* 

*—*

*Joanna Fengler*

*W nr 2/2012 czasopisma URANIA Postępy Astronomii znalazłem na stronie 79 swoje zdjęcie (zbiorówka tranzytu Wenus w 2004 roku) bez sygnatury autora, czyli mnie, a jest to naruszenie moich praw autorskich. Proszę o uzupełnienie informacji o autorze zdjęcia w kolejnym numerze URANII.* 

# **CENTRUM ASTRONOMII·** UNIWERSYTETU MIKOŁAJA KOPERNIKA

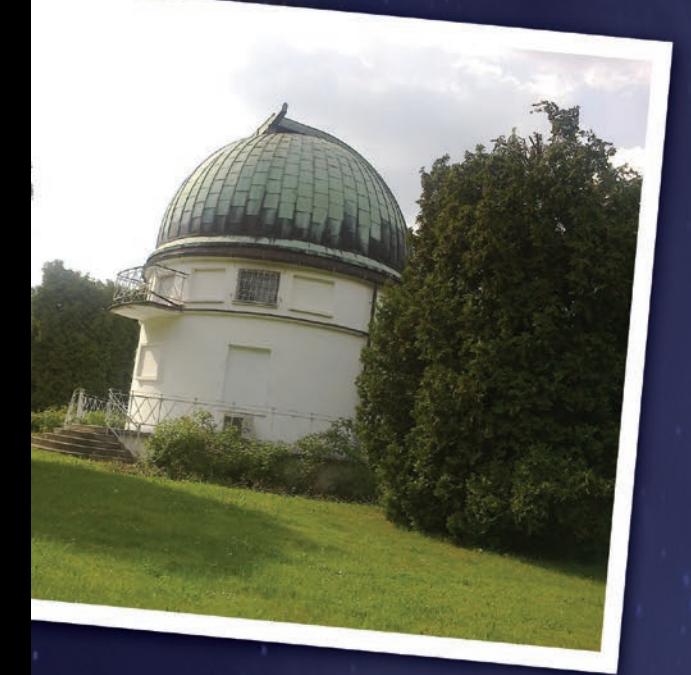

lle waży radioteleskop?

- I Jaki kolor ma Stońce?
- Co widać na falach radiowych?

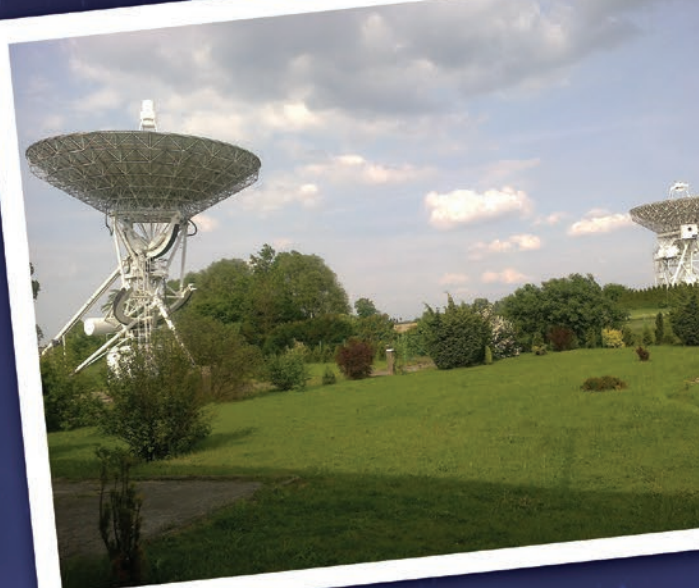

Jak i czym astronom<br>obserwuje niebo?

Jak znalazł się u nas<br>najstynniejszy na świecie teleskop?

Co wspólnego mają tęcza i gatunki drzew?

NA TE I INNE PYTANIA ZNAJDZIESZ ODPOWIEDŹ W Centrum Astronomii UMK

### **ZWIEDZANIE GRUPOWE:**

dwugodzinne - 380 zł / skrócone - 250 zł **ZWIEDZANIE INDYWIDUALNE:** w wakacje (środy i soboty o 13:00): bilet normalny - 15 zł / bilet ulgowy - 12 zł 5/2012 Urania *279*

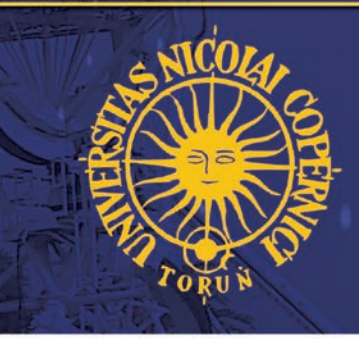

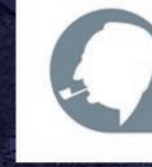

FUNDACJA

### **Jodłów 13–16 września 2012**

### **Astropolis StarParty**

Wszystkich przyjeżdżających uczestników 10. Jubileuszowego Zlotu Miłośników Astronomii związanych z internetowym forum ASTROPOLIS (dawniej Astro-Forum.org) organizatorzy imprezy witali lampką szampana. W pierwszych latach zlotów w Jodłowie przyjeżdżała na nie niewielka grupa amatorów, bardzo zaangażowanych i chętnych do dalszej nauki i rozwoju. Zloty dawały nam wówczas jedyną możliwość wymiany wrażeń oraz doświadczeń. Z roku na rok schronisko . Ostoja" odwiedzało coraz więcej chętnych do wspólnych obserwacji pod ciemnym niebem, co widać na zeszłorocznym zdjęciu Drogi Mlecznej spod schroniska. Dla wielu z 65 tegorocznych uczestników coroczne wrześniowe spotkanie w Jodłowie stało się już tradycją.

Wspomniane schronisko "Ostoja" jest położone w południowo-wschodniej części Kotliny Kłodzkiej na wysokości 860 m n.p.m. w masywie Śnieżnika. Miejsce to gwarantuje nam piękne widoki i wystarczająco ciemne niebo.

Osobiście na zlotach bywałem wielokrotnie. Pozwoliły mi one poznać wielu wspaniałych ludzi, przyjaźnie z którymi utrzymuję do dnia dzisiejszego. Zawsze na imprezach tego typu zupełnie nowi uczestnicy zlotu byli przyjmowani ciepło i serdecznie, stając się szybko częścią astronomicznej społeczności. I tak było tym razem. Specjalne zaproszenie adresowane do osób zaczynających przygodę z astronomią zaowocowało przyjazdem kilkunastu nowych miłośników, którzy skorzystali ze specjalnych warsztatów skierowanych właśnie do nich. Osoby te otrzymały na wstępie podręcznik – "Astronomia dla początkujących". Dwa dni warsztatów pozwoliły im poznać aspekty miłośniczej astronomii od strony

teoretycznej i praktycznej. Tradycją takich zlotów są oczywiście całonocne obserwacje aż do brzasku, a nawet do wschodu Słońca. W przypadku braku pogody samoistnie tworzą się spotkania integracyjne, które pozwalają poznać bliżej nowych uczestników oraz sprawić, żeby nie czuli się obco. Takie spotkania pozwalają nam wymieniać obserwacyjne i astrofotograficzne doświadczenia.

W ciągu tych 10 lat naszych zlotów bardzo wiele zmieniło się tak pod względem dostępnego sprzętu obserwacyjnego, jak i zainteresowań samych miłośników. Współczesne teleskopy, montaże i kamery dają o wiele więcej możliwości. Na pierwszych zlotach głównie były prowadzone obserwacje wizualne, dzisiaj natomiast króluje astrofotografia.

W tegorocznym programie znalazło się kilka konkursów. W puli nagród, ufundowanych przez astromarket.pl. – organizatora imprezy – były profesjonalne korektory komy firmy ASA oraz koło filtrowe, okular, zmieniarka filtrów i cała gama drobniejszych nagród o sumarycznej wartości rynkowej kilku tysięcy złotych! Było o co walczyć! Główny konkurs był podzielony na dwie kategorie: astrofotografia i wiedza obserwacyjna. W konkursie astrofotograficznym uczestnicy mieli zadanie obróbki materiału składającego się z klatek H-alfa i [OIII] (odpowiednio 656,3 i 500,7 nm), generując z tego fotografię kolorową. Organizatorzy posiadali do dyspozycji dwa korektory o tej samej wartości, więc postanowili

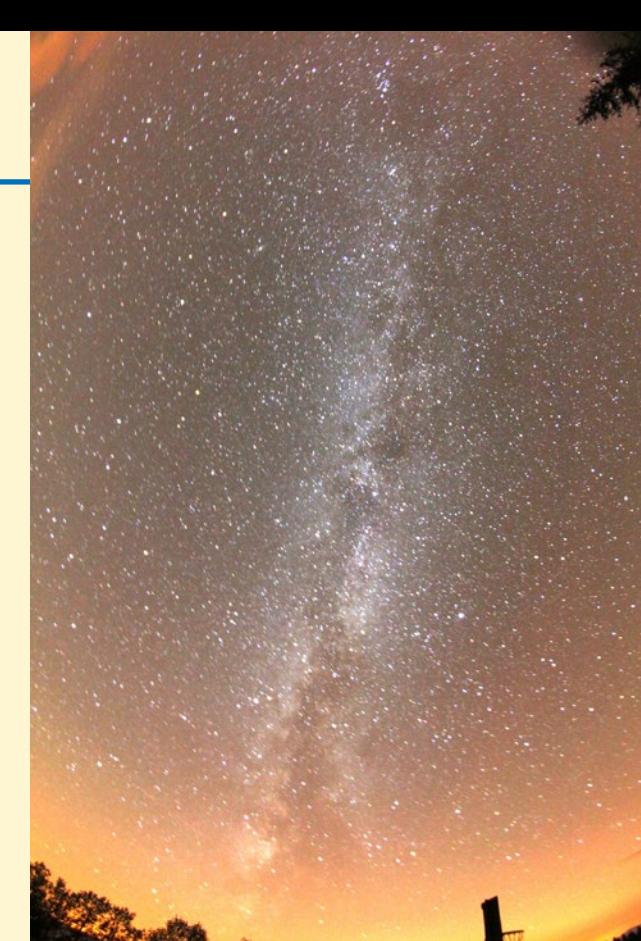

Droga Mleczna. Fot. Krzysztof Zbroszczyk

pierwszy korektor przyznać przez jury podczas zlotu w Jodłowie, zaś drugi przyznać w drodze głosowania przez uczestników na forum Astropolis. W konkursie z wiedzy obserwacyjnej uczestnicy otrzymali 29 pytań, na które musieli odpowiedzieć w 20 min. Te i inne rozgrywki trwały do samego rana.

Tegoroczne StarParty obfitowało w sporą ilość sprzętu, oferowanego przez astromarket.pl, począwszy od małych refraktorów, a skończywszy na teleskopie Dall Kirkham (ODK) 16" Orion Optics UK oraz montażu DirectDrive firmy ASA. Niestety pogoda nie dopisała. Mieliśmy zaledwie po kilka godzin z przechodzącymi chmurami w ciągu 2 nocy.

Podsumowując, zlot był fantastyczny, uczestnicy super, tylko "Ostoja" po raz

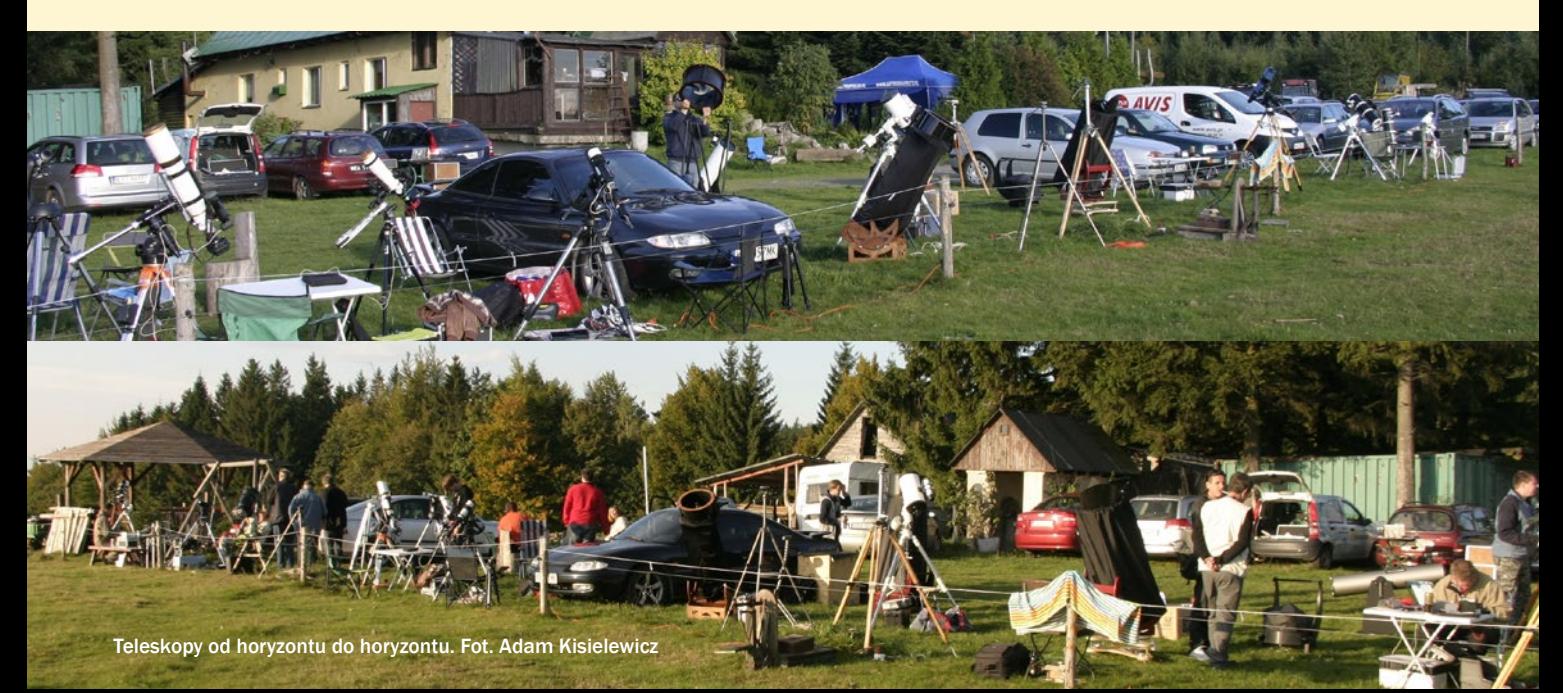

kolejny nie stanęła na wysokości zadania. Oferowane tu warunki nie nadążają ani za współczesnymi czasami, ani rozwojem potrzeb ludzi i sprzętu. Coraz głośniej szeptano o potrzebie poszukania nowego miejsca na StarParty 2013.

*Adam Kisielewicz Odział PTMA w Lublinie*

### **Krzyże 23–26 sierpnia 2012**

#### **Delta Optical AstroShow**  Nasza wyprawa z Zamościa

na Mazury trwała 9 godzin. Około godz. 19. dotarliśmy na oficjalne rozpoczęcie imprezy do ośrodka "Mazury" w miejscowości Krzyże na skraju Puszczy Piskiej – miejsca organizacji II Otwartego Zlotu Miłośników Astronomii AstroShow. Blisko 200 uczestników poznało organizatorów i wykładowców oraz zasady wypożyczenia dowolnego sprzętu optycznego przywiezionego przez Delta Optical, po czym udało się do swoich, może nie luksusowych, ale wygodnych pokoi.

Bezpośrednio na laptopie oglądaliśmy obrazy zarejestrowane przez kamerę – szczególnie pięknie wyglądała galaktyka M31 w Andromedzie. Najwytrwalsi doczekali do rana, do obserwacji Wenus. Pomimo dużej wilgotności ta noc była obserwacyjnie i integracyjnie w pełni udana.

Po śniadaniu w fontannie przed ośrodkiem mieliśmy okazję testować wodoszczelność prezentowanych na wykładzie Krzysztofa Mularczyka… lornetek. Po jednym ze slajdów (na zdjęciu obok) w prezentacji Przemysława Żołądka poświęconej okularom astronomicznym zawiązała się zabawna dyskusja, który z czterech okularów używać do obserwacji planet… pozasłonecznych? Chwilę przejaśnienia wykorzystaliśmy na obserwacje Słońca w paśmie widzialnym (refraktor 100 ED z klinem Herschela) oraz w liniach wodorowej (H-alfa) i wapniowej (CaK) za pomocą 60-mm teleskopów słonecznych Coronado i LUNT. Te obrazy robiły niesamowite wrażenie!

Wykład artysty fotografika Jerzego

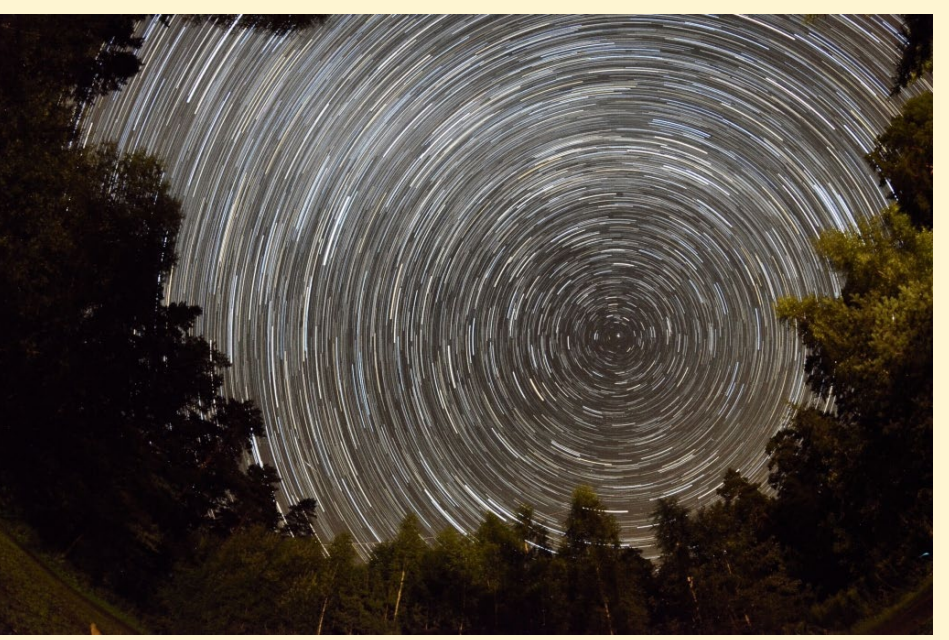

I Nagroda w konkursie\_astrofotograficznym AstroShow. Fot. Bartosz Wojczyński

Zaraz po kolacji zaczęły się pierwsze obserwacje nieba. Boisko zostało zastawione teleskopami, głównie z oferty organizatorów, ale również sprzętem przywiezionym przez zlotowiczów. Prym wiodły 16" Newton na montażu Dobsona oraz 11" Schmidt-Cassegrain CPC 1100 XLT z systemem GoTo. W pamięci utkwiły mi obrazy Urana, Neptuna, gromady ET (NGC 457) w Kasjopei oraz mgławic Ameryka Północna (NGC 7000) i Palec Boży (NGC 6960) w Łabędziu. Na korcie tenisowym sprzęt do astrofotografii, Newton 11" na montażu NEQ6 z kamerą Orion StarShoot Pro, rozstawił sam prezes PKiM Przemysław Żołądek.

Kruga można podsumować mottem: *Róbmy zdjęcia ładne i nastrojowe*. Zarówno "kręciołki" z nieruchoma kamerą, jak i zastosowaniem prostego urządzenia śledzącego Vixen Polarie Star Tracker. Kolejny wykład Krzysztofa Mularczyka na temat przenośnej astrofotografii "w plecaku" zrobił

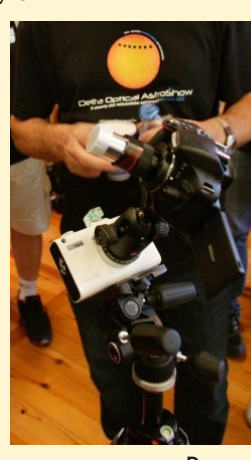

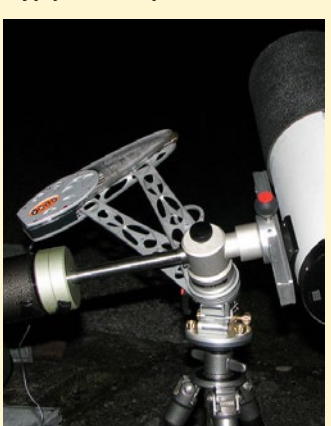

Dwa pokolenia "śledzików"

### *zloty, obozy, warsztaty*

kolosalne wrażenie poprzez porównanie wcześniej prezentowanego "śledzika" z nowoczesnym AstroTrac TT320X- -AG, zarówno poprzez porównanie ich gabarytów, uzyskanych zdjęć, a przed wszystkim udźwigów: 2 do 15 kg!

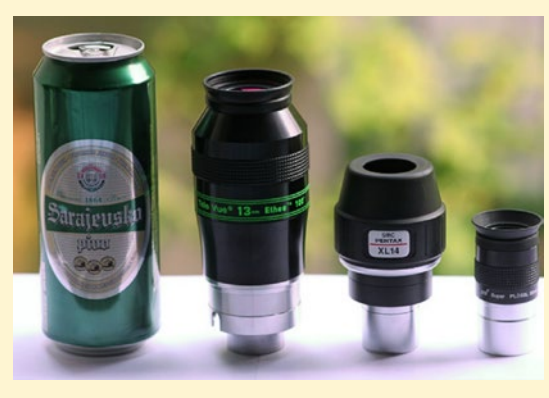

Tym razem wieczór był pochmurny, więc organizatorzy skorzystali z "wizytacji" zlotu przez... redaktora naczelnego "Uranii", który opowiedział o najpiękniejszych odkryciach toruńskich teleskopów, opisując dokonania swoich kolegów na arenie międzynarodowej. Po wykładzie kolejna niespodzianka: testowanie noktowizorów, którym pochmurne, nocne niebo niestraszne! Uff – wrażenia niesamowite! Pod koniec pokazu odbył się konkurs odgadywania rysunków z dużej odległości przez noktowizory. Już po północy Janusz Wiland opowiedział o swoich obserwacjach zakryć Wenus przez Księżyc, które zaczęły się jeszcze w latach 60. ubiegłego wieku, których efemerydy obliczane były na komputerach na taśmy perforowane! Zachęceni do obserwacji zjawisk zakryciowych, wypogodzenia nie doczekaliśmy.

Sobota była dniem otwartym dla wszystkich zainteresowanych, okolicznych mieszkańców i turystów. Rozpoczęło się od refleksji na temat niestabilności warunków do życia na Ziemi, któremu zawdzięczamy zróżnicowanie gatunków, płeć, a w końcu język i kulturę. Cała kultura

### *Wakacje pod gwiazdami*

wywodzi się z nieba – to optymistyczny wniosek z porannej dyskusji z astronomem Maciejem Mikołajewskim. Po krótkiej przerwie w kolejnym wykładzie Przemysław Żołądek przybliżył nam konstrukcje optyczne teleskopów od najdawniejszych i najprostszych po współczesne i najbardziej zaawansowane. W tym czasie za plecami słuchaczy "wyrosło" małe, dmuchane planetarium, wypakowane ze słynnego AstroLabiuM, czyli Astronomicznego Laboratorium Mobilnego, które przyjechało do nas z Olsztyna. W serii seansów po 30 osób mogliśmy poznać możliwości tego przenośnego planetarium, po czym jeszcze skorzystaliśmy z wizyty gości z Olsztyńskiego Planetarium i Obserwatorium Astronomicznego, wysłuchawszy opowieści Bogusława Kuleszy o misji sondy Messenger do Merkurego i jej wynikach: 87 tys. wykonanych zdjęć, polu magnetycznym, odmiennej od ziemskiego budowie jądra planety etc. Kolejne wystąpienie Janusza Wilanda, prezesa warszawskiego oddziału PTMA, to historia własnoręcznie zbudowanych urządzeń: 3-częściowego 20-cm teleskopu "Triplet" oraz urządzenia do wykonywania długich ekspozycji zdjęć nieba noszącego nazwę "Fastron". Pod koniec wykładu Pan Janusz

zaprezentował nam zdjęcia wykonane przy pomocy tegoż "Fastrona" podczas pierwszej nocy obserwacyjnej w Krzyżach!

Po wykładzie miał miejsce kolejny i niełatwy "Astroquiz". Jego wyniki, obok

rezultatów konkursów fotograficznych (natura i astrofoto) i noktowizyjnego ogłoszono podczas pożegnalnej biesiady, a atrakcyjne nagrody oczywiście ufundowane zostały przez Delta Optical. Przed nami była jeszcze cała noc obserwacyjna. I tu muszę wspomnieć o pełnym profesjonalizmie i zaangażowaniu zespołu Delta Optical. Przy każdym teleskopie gospodarzy przez obydwie noce dyżurowała przynajmniej jedna osoba z zespołu, która spełniała każde życzenie obserwacyjne! M13, M51, M76, Sowa, Ameryka Północna… etc.? Proszę bardzo. Filtr [OIII] – za minutę już był! Co 10 min nowy obiekt! Słabo widać? Zmieniamy okular. Zaparowało lustro wtórne? Suszarka już była w użyciu. Rewelacja!

> *Andrzej Rzemieniak Zamojskie Stowarzyszenie Miłośników Astronomii*

Zdjęcie uzyskane na I AstroShow (2011.08.28 o godz. 1.30): Mgławice Ameryka Północna (NGC 7000) i Pelikan (IC 5070 oraz IC 5067 i IC 5068) z całą otoczką, obszar 9×9 stopni wycięty ze zdjęcia 16×10 stopni: pojedyncza ekspozycja 90 s, Sony NEX-5 (matryca APS-C z obiektywem Samyang 85 mm f/1.4, montaż EQ3-2 z napędem. Fot. Anna Niedzicka

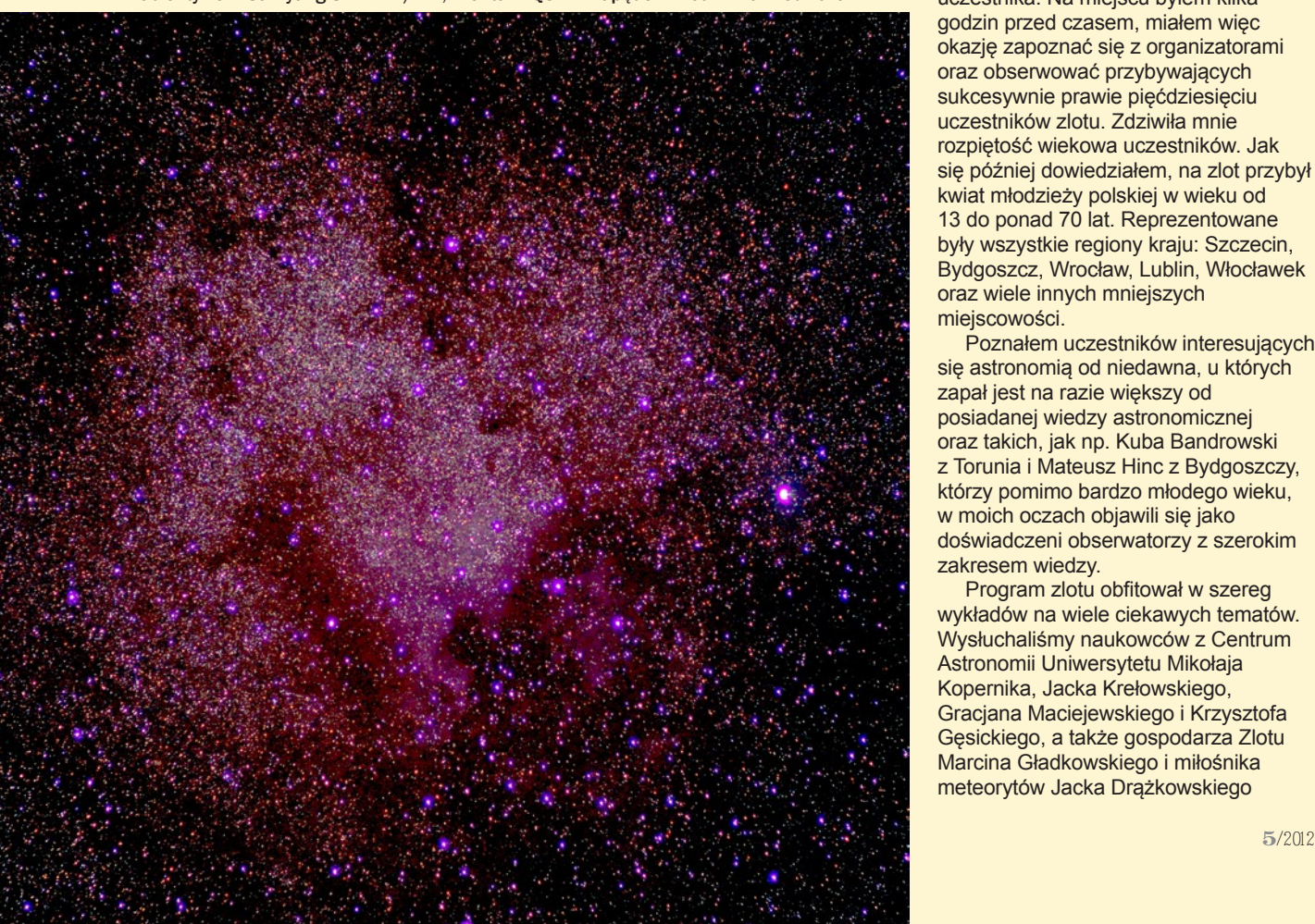

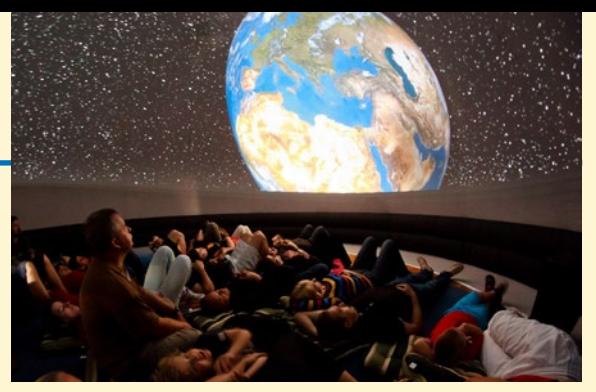

Pod kopułą dmuchanego planetarium. Fot. Krzysztof Mularczyk

### **Barbarka 16-19 sierpnia 2012**

### **AstroVision TZMA**

W październiku ubiegłego roku stałem się szczęśliwym, trzydziestoośmioletnim posiadaczem 8-calowego Newtona, spełniając tym samym swoje marzenia z lat dzieciństwa. Intensywne zimowe obserwacje poza katarem spowodowały u mnie zaostrzenie apetytu na zdobycie szerszej wiedzy o obiektach, które z takim trudem odnajdywałem pod smolistym niebem mojej rodzinnej wsi. Informacje prezentowane na forach internetowych zaczęły mi z czasem nie wystarczać, poczułem się spragniony osobistego kontaktu z doświadczonymi astroamatorami. Natknąłem się w sieci na informację, że w podtoruńskiej Barbarce, w dniach 16–19 sierpnia 2012 r. odbędzie się po raz trzeci Toruński Zlot Miłośników Astronomii (TZMA) organizowany przez Internetowy Portal Astronomiczny AstroVision. pl. Niezwłocznie zatelefonowałem do Jarka Suchockiego, wymuszając wpisanie mnie na listę jako ostatniego uczestnika. Na miejscu byłem kilka godzin przed czasem, miałem więc okazję zapoznać się z organizatorami oraz obserwować przybywających sukcesywnie prawie pięćdziesięciu uczestników zlotu. Zdziwiła mnie rozpiętość wiekowa uczestników. Jak się później dowiedziałem, na zlot przybył kwiat młodzieży polskiej w wieku od 13 do ponad 70 lat. Reprezentowane były wszystkie regiony kraju: Szczecin, Bydgoszcz, Wrocław, Lublin, Włocławek oraz wiele innych mniejszych miejscowości.

Poznałem uczestników interesujących się astronomią od niedawna, u których zapał jest na razie większy od posiadanej wiedzy astronomicznej oraz takich, jak np. Kuba Bandrowski z Torunia i Mateusz Hinc z Bydgoszczy, którzy pomimo bardzo młodego wieku, w moich oczach objawili się jako doświadczeni obserwatorzy z szerokim zakresem wiedzy.

Program zlotu obfitował w szereg wykładów na wiele ciekawych tematów. Wysłuchaliśmy naukowców z Centrum Astronomii Uniwersytetu Mikołaja Kopernika, Jacka Krełowskiego, Gracjana Maciejewskiego i Krzysztofa Gęsickiego, a także gospodarza Zlotu Marcina Gładkowskiego i miłośnika meteorytów Jacka Drążkowskiego

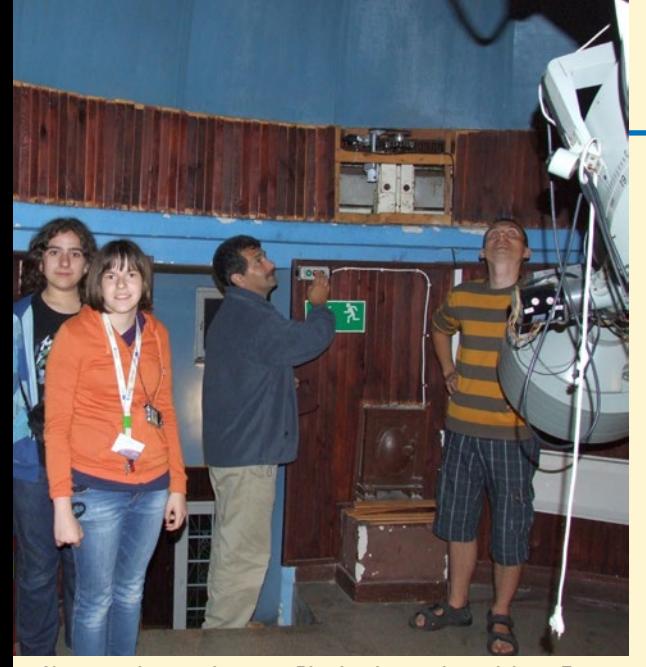

Nocne obserwacje w Piwnicach pod opieką Ernesta Świerczyńskiego. Fot. Janusz Zaparty

z "Uranii". Osobiście najbardziej podobała mi się prezentacja projektu Solaris, przygotowana przez Milenę Ratajczak i Piotra Sybilskiego, doktorantów profesora Maciej Konackiego z Centrum Astronomicznego im. Mikołaja Kopernika PAN. Celem tego projektu jest poszukiwanie planet w układach podwójnych za pomocą sieci zrobotyzowanych teleskopów usytuowanych w Australii, Afryce i Ameryce Południowej. Nazwa zainspirowana została przez powieść Stanisława Lema z 1961 r. "Solaris", gdzie przedstawił on planetę obiegającą układ podwójny. Moim zdaniem jeszcze ciekawszy układ zaproponował Brian Aldiss w trylogii "Helikonia". Planeta Helikonia krąży wokół gwiazdy podobnej do Słońca (G4), a obydwa te ciała krążą po wydłużonej orbicie wokół białego nadolbrzyma. Na Helikonii trwa rok "krótki", zbliżony do roku ziemskiego, oraz liczący tysiące lat rok "długi", podczas którego planeta

wraz z mniejszą gwiazdą obiega nadolbrzyma. Taki układ powoduje istnienie podwójnych pór roku, krótkich oraz długich – zmieniających warunki klimatyczne planety: zimy powodujące tysiącletnie zlodowacenia oraz upalne tysiącletnie lata.

Wykłady były urozmaicone zwiedzaniem toruńskiego Planetarium oraz Domu Kopernika. Mieliśmy również przyjemność zwiedzić obserwatorium w Piwnicach, gdzie największe większe wrażenie, wywarł na mnie nie potężny 32-metrowy

### *zloty, obozy, warsztaty*

gratyfikacją była możliwość wzięcia udziału w obserwacjach z zawodowym astronomem w obserwatorium w Piwnicach.

Toruński Zlot uświadomił mi, jak wielu ludzi w różnym wieku, pochodzących z różnych środowisk łączy wspólna pasja – astronomia. Uświadomiłem sobie również ogrom wiedzy i pracy, jaki jest związany z zawodem astronoma. Ciężka praca, długie żmudne badania i obserwacje nie mają niekiedy zbyt wiele wspólnego z naszymi wyobrażeniami o tym zawodzie. Cykl wykładów uzmysłowił mi konieczność odświeżenia i uzupełnienia mojej skromnej wiedzy z zakresu fizyki. Co do organizatorów, pragnę wspomnieć o ich niezwykłej serdeczności, która zrekompensowała skromne

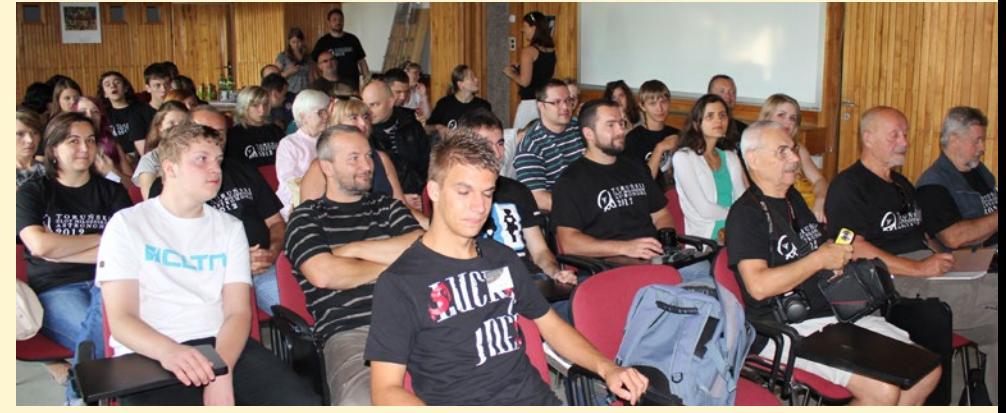

Wykład w Piwnicach. Fot. Janusz Zaparty

radioteleskop, lecz astrograf Drapera, na którym Annie Jump Cannon określiła typy widmowe 350 tys. gwiazd, rozpoczynając nową erę w astronomii. Podczas integracyjnego ogniska został przeprowadzony konkurs wiedzy astronomicznej, w którym oprócz nagród rzeczowych ufundowanych przez sponsorów, szczególną

niedociągnięcie w postaci posiłków składających się tylko ze śniadań i obiadokolacji, co było problemem dla takiego głodomora jak ja. Jakoś jednak przeżyłem, do domu wróciłem zadowolony, na następny zlot piszę się już dziś – tym razem z moim 13-letnim synem.

*Robert Biskupiak*

Mgławica Hantle (M27) oraz gromada kulista M92 sfotografowane przez uczestników przy użyciu 60-cm teleskopu Cassegraina w Piwnicach

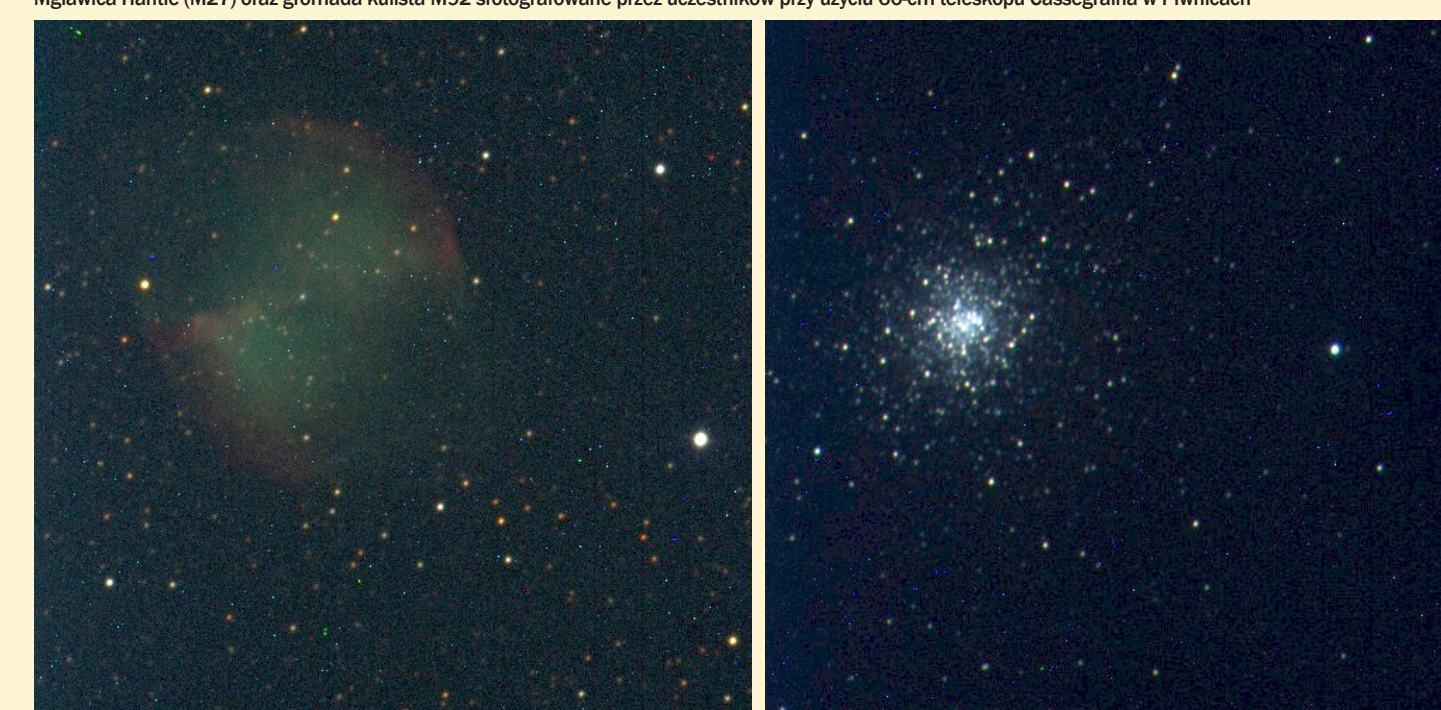

### **VI Międzynarodowa Olimpiada z Astronomii i Astrofizyki: Rio de Janeiro 2012**

## Gwiazdy nad Ipanemą

Każdy z nas, szczególnie młodych ludzi, ma marzenia o których realizację walczy lub nieśmiało czeka na spełnienie. Jednym z moich marzeń było spojrzenie na niebo półkuli południowej, gdzie można dostrzec niedostępne dla obserwatora w Polsce dwie nikłe chmurki niemające jednak nic wspólnego z ziemską pogodą – satelitarne galaktyki Drogi Mlecznej, Obłoki Magellana. Szansą na realizację tego marzenia okazała się kwalifikacja do drużyny narodowej na tegoroczne zawody Międzynarodowej Olimpiady Astronomicznej i Astrofizycznej w Brazylii.

Moja przygoda z tą olimpiadą rozpoczęła się jeszcze w Polsce. Drużynę na zawody międzynarodowe wyłania się spośród finalistów olimpiady krajowej, zazwyczaj jest to najlepsza piątka. Razem z pozostałymi laureatami stworzyliśmy drużynę

narodową. W czerwcu Planetarium Śląskie zaprosiło nas na kilkudniowy obóz przygotowawczy. Tam poznaliśmy szczegóły techniczne dotyczące przebiegu olimpiady międzynarodowej. Spędziliśmy też wiele godzin, współpracując z "naszymi" astronomami, autorem wielu zadań olimpiady krajowej jak i zeszłorocznej, odbytej w Polsce, olimpiady międzynarodowej Markiem Szczepańskim oraz liderem naszej drużyny Waldemarem Ogłozą. Przygotowania obejmowały przegląd zagadnień astronomicznych, fizycznych i matematycznych oraz naukę nieba południowego. Dzięki aparaturze planetarium już w czerwcu przenosiliśmy się pod niebo położonego na zwrotniku Koziorożca Rio de Janeiro.

Po powrocie do domów pozostało nam tylko odliczać dni do wylotu do Brazylii. Nareszcie spo-

tkaliśmy się w Warszawie 3 sierpnia i wyruszyliśmy w długą drogę. Pobyt w stolicy karnawału rozpoczęliśmy od poznania naszego miejscowego przewodnika Barbary Vargas, która miała opiekować się drużyną Polski przez cały czas trwania olimpiady. Ta sympatyczna mieszkanka Rio z radością oprowadzała nas po swoim rodzinnym mieście, odwiedziliśmy więc zarówno figurę Chrystusa Zbawiciela na górze Corcovado, Górę Cukrową, jak i sławne brazylijskie plaże: Ipanemę oraz Copacabanę. Na tę pierwszą dotarliśmy już po zmroku, który zapadał tu bardzo szybko. W końcu na południowej półkuli trwała zima! Tu po raz pierwszy w życiu ujrzeliśmy sławne gwiazdozbiory nieba południowego: Krzyż Południa oraz Centaura. Biegaliśmy po piaszczystej plaży jak małe dzieci, pokazując sobie gwiazdy i mocząc nogi w ciepłej, oceanicznej wodzie.

Po trzydniowym pobycie w Rio zdążyliśmy już nawiązać pierwsze międzynarodowe przyjaźnie. Wreszcie nadszedł czas, aby pożegnać piękną metropolię i wyruszyć do położonego w pobliżu miasta Vassouras, gdzie w hotelu Fazenda Ribeirão miała odbywać się zasadnicza część olimpiady. Każdy ze 140 uczestników dzielił pokój z reprezentantem innego kraju, z jednej z 32 drużyn narodowych. Było to dla nas ciekawe doświadczenie, okazja do zetknięcia się oko w oko z nieznanymi religiami i kulturami.

Zawody rozpoczęliśmy od poznania zadania grupowego. Na rozwiązanie zestawu zadań dotyczącego planety Troll obiegającej gwiazdę podwójną otrzymaliśmy kilka dni. Mieliśmy wykazać się umiejętnością pracy w grupie i wykorzystania wolnego czasu. Pierwsza samodzielna 5-godzinna sesja zadań teoretycznych okazała się swoistym maratonem. Otrzymaliśmy zestaw składający się z ok. 10 krótkich oraz 2 długich zadań (dla porównania, podczas finału w Polsce do rozwiązania są 4 dłuższe zadania teoretyczne). Zadania

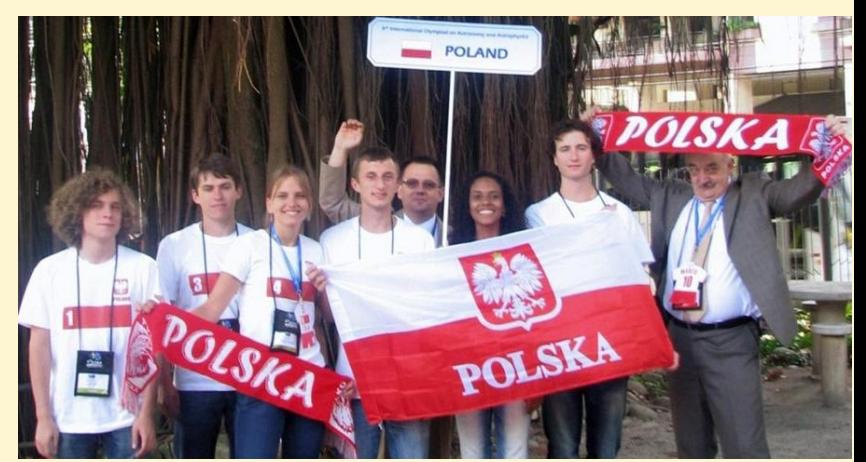

Od lewej: Filip Ficek (złoto), Jakub Klencki (brąz), Aleksandra Hamanowicz (wyróżnienie), Przemysław Kuta (srebro), Waldemar Ogłoza (lider), Barbara Vargas (opiekun grupy), Kacper Bucki (brąz), Marek T. Szczepański (trener). Źródło: IOAA

krótkie, różniące się poziomem trudności, podejmują pojedyncze, chociaż często skomplikowane problemy pochodzące z różnych dziedzin astronomii. Dwa pozostałe zadania, tzw. długie, składają się z kilku powiązanych ze sobą podpunktów. Poziom trudności zadań finału Olimpiady Astronomicznej w Polsce i zawodów międzynarodowych jest podobny. Zawody różnią się głównie strukturą i ilością zadań w poszczególnych turach.

Po wyjściu z sali, wycieńczeni, cieszyliśmy oczy widokiem pięknego południowego nieba. Terminarz olimpiady nie był zbyt napięty, ulegał też częstym zmianom, o istnieniu których dowiadywaliśmy się po śniadaniu ze stojącej tuż przed wejściem do restauracji tablicy. Mieliśmy więc sporo wolnego czasu, aby zrelaksować się po trudach egzaminów, spędzić czas z przyjaciółmi oraz oczywiście rozwiązywać zadanie grupowe. Piękne, przejrzyste, nocne niebo nad Fazendą zachęcało do spędzania długich nocy na poznawaniu nieznanego dla większości uczestników nieba południowego. Spędziliśmy wiele godzin, zapoznając się z obcymi gwiazdozbiorami i przepięknymi obiektami mgławicowymi.

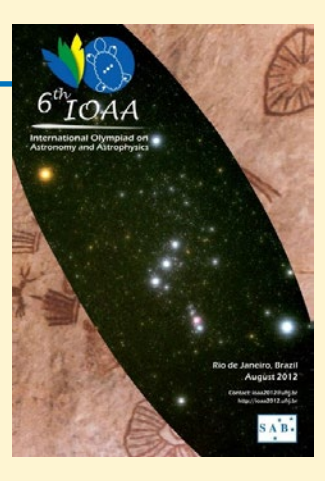

Z niepokojem czekaliśmy też na zadanie obserwacyjne, które składało się z kilku krótszych problemów: wskazywania konkretnych obiektów na niebie, oceny pola widzenia teleskopu oraz jasności jednej z gwiazd w gromadzie otwartej, klasyfikację obserwowanych obiektów mgławicowych (musieliśmy np. odróżnić mgławicę planetarną od emisyjnej), umiejętność wycelowania teleskopem w zadaną gwiazdę podwójną oraz ocenę jasności i barwy jej składników. Na rozwiązanie każdego z zadań mieliśmy 5 minut. Na szczęście pogoda dopisała… Przynajmniej dla większości zawodników. Gdy po północy niebo spowiły chmury, na swoją kolej przy teleskopach czekało jeszcze około 30 uczniów. Szczęśliwie dla pozostałych następnego dnia liderzy podjęli decyzję o powtórzeniu egzaminu tylko dla grupy, która poprzedniej nocy nie zdołała wykonać obserwacji.

Ostania tura zadań, analiza danych, to część, której brakuje na zawodach krajowych. W Brazylii organizatorzy przygotowali dla nas dwa duże zagadnienia – zmieniającą blask na skutek obrotu asteroidę oraz krzywe zmian blasku cefeid. Naszym zadaniem było, na podstawie podanych danych obserwacyjnych, odpowiedzieć na pytania zawarte w kolejnych podpunktach, wykonać kilka wykresów oraz wyciągnąć wnioski z otrzymanych wyników. Gdy wszyscy zakończyliśmy zmagania z zadaniami, czekał na nas już tylko odpoczynek. Ciężka praca rozpoczęła się jednak dla jury oraz liderów, którzy dzielnie walczyli o każdy punkcik dla reprezentantów swojego kraju.

Gdy 13 sierpnia opuszczaliśmy Fazendę, pomimo stresu związanego z wieczorną ceremonią wręczenia nagród, wśród zawodników pojawił się smutek. Spędziliśmy razem wspaniały czas i każdy z nas chciałby dalej kontynuować niesamowite wakacje w Brazylii.

Wieczorna ceremonia rozdania nagród przyniosła wiele niespodzianek i wzruszeń. Cudownie było oglądać rozradowanych kolegów i koleżanki odbierających medale i wyróżnienia. Odnieśliśmy spory sukces jako reprezentacja. Ja odebrałam wyróżnienie, koledzy medale, w tym Filip złoty, a w konkursie drużynowym zajęliśmy 7 miejsce. Po zakończeniu części oficjalnej wszyscy bawiliśmy się na bankiecie, wzajemnie sobie gratulując i fotografując się z medalistami. Niestety, dzień wyjazdów i pożegnań zbliżał się coraz szybciej…

#### *Aleksandra Hamanowicz*

Od góry: zadania teoretyczne, obserwacyjne, analiza danych (Fot. nadesłane)

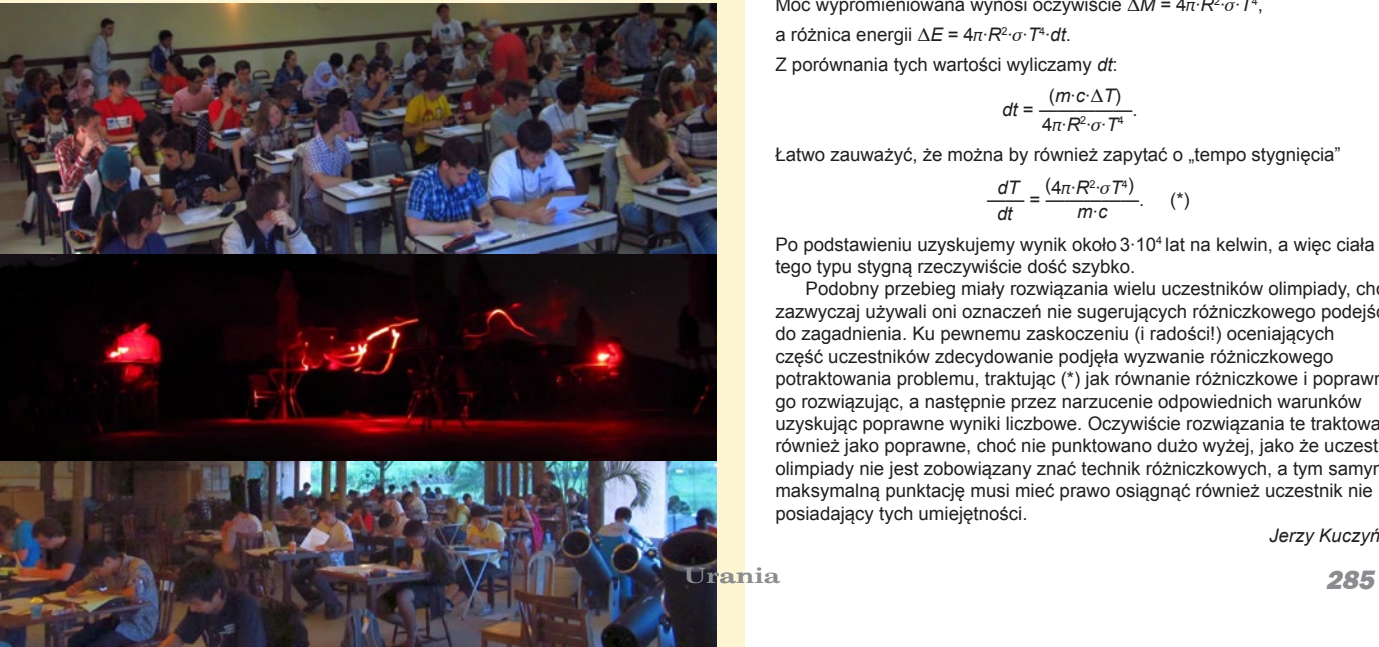

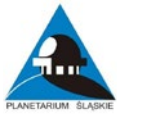

### *Kącik olimpijczyka*

#### **Zadania**

### **LVI Olimpiady Astronomicznej 2012–2013 dostępne już na stronie: http://planetarium.edu.pl/oa.htm**

#### **PRZYKŁADY ZADAŃ Z ROZWIĄZANIAMI**

Na liczne prośby młodzieży przygotowującej się do kolejnych etapów Olimpiady Astronomicznej, a przede wszystkim nauczycieli chcących namawiać swoich uczniów do udziału w zawodach, w miarę wolnego miejsca będziemy publikowali wybrane zadania olimpijskie wraz z komentarzem i rozwiązaniami. Z przyjemnością informujemy, że kultowa książka H. Chrupały i M. T. Szczepańskiego "25 lat olimpiad astronomicznych" być może niedługo doczeka się następczyni obejmującej 50 olimpiad (Red.)

**Zawody III stopnia (finał) LV Olimpiady Astronomicznej 2011/2012.**

*ZADANIE 2. Z początkiem roku 2011 doniesiono o znalezieniu ciał o masach kilkunastu mas Jowisza i temperaturach zbliżonych do ziemskich. Oszacuj tempo stygnięcia takich ciał.*

*W tym celu załóż dla uproszczenia, że temperatura ciała zmienia się jednakowo w całej objętości, a ciało ma masę 10 mas Jowisza, gęstość 1000 kg/m3 i temperaturę efektywną 300 K oraz zbudowane jest z gazu doskonałego o masie molowej 2 g/mol. W szczególności określ, ile lat będzie trwało zmniejszenie temperatury o 1 stopień.*

*Przyjmij, że ciepło molowe rozpatrywanego gazu wynosi 5/2 R, gdzie R jest stałą gazową, a masa Jowisza jest równa 2∙1027 kg.*

#### **KOMENTARZ**: Zadanie okazało

się łatwe, a dobre wyniki były prawdopodobnie spowodowane tym, że zadań o zbliżonej tematyce było już w Olimpiadzie sporo, więc niespodzianki dla uczestników nie było. Można dodać, że przyczyną zaproponowania tego zadania do zestawu finałowego był fakt dość szybkiego chłodzenia ciała

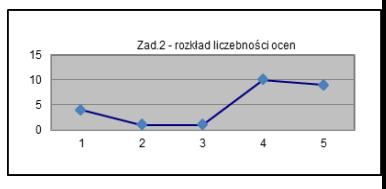

o podanych parametrach, nawet przy tak niskiej, jak założona w zadaniu, temperaturze. Analogiczny rachunek w przypadku białych karłów pokazuje, że ciała te nie zdążą ostygnąć w czasie zbliżonym do wieku Wszechświata. Być może ciekawszym zagadnieniem byłoby porównanie czasów stygnięcia "planet" (cudzysłów ze względu na to, że w oryginalnej pracy będącej inspiracją do tego zadania, ciała te określano mianem brązowych karłów), ze stygnięciem białych karłów i gwiazd neutronowych. Jednak takie zadanie byłoby nie tylko skrajnie trudne, ale również pojawiłby się problem skonstruowania odpowiednich modeli chłodzenia tych bardzo różnych i mających skrajnie różne czasy stygnięcia ciał. Model zaproponowany uczestnikom do rozwiązania został znacznie uproszczony i stąd w treści zadania słowo "oszacuj". Jak widać na rozkładzie ocen, tylko pięcioro finalistów nie rozwiązało zadania (ocena 1-2) i aż dziewięcioro uzyskało ocenę maksymalną (5). Zadanie uzyskało najwyższą średnią ocenę 3,5 na 25 uczestników.

#### **ROZWIĄZANIE:** Może ono przybrać następujący przebieg:

Masa 10 mas Jowisza to 2∙1028 *kg =* 1031 *moli*

Ilość ciepła oddanego przy zmianie temperatury o D*T* wyniesie D*E* = *m∙c∙*D*T* Ze znajomości masy i gęstości obliczamy promień ciała *R* = 3 Ö(3*m*/4p*∙*r) uzyskując 1,69∙10<sup>8</sup> metrów.

Moc wypromieniowana wynosi oczywiście D*M* = 4p*∙R*<sup>2</sup> *∙*s*∙T*<sup>4</sup> ,

a różnica energii 
$$
\Delta E = 4\pi \cdot R^2 \cdot \sigma \cdot T^4 \cdot dt
$$
.

Z porównania tych wartości wyliczamy *dt*:

$$
dt = \frac{(m \cdot c \cdot \Delta T)}{4\pi \cdot R^2 \cdot \sigma \cdot T^4}.
$$

Łatwo zauważyć, że można by również zapytać o "tempo stygnięcia"

$$
\frac{dT}{dt} = \frac{(4\pi \cdot R^2 \cdot \sigma T^4)}{m \cdot c}.
$$
 (\*)

Po podstawieniu uzyskujemy wynik około 3∙10<sup>4</sup> lat na kelwin, a więc ciała tego typu stygną rzeczywiście dość szybko.

Podobny przebieg miały rozwiązania wielu uczestników olimpiady, choć zazwyczaj używali oni oznaczeń nie sugerujących różniczkowego podejścia do zagadnienia. Ku pewnemu zaskoczeniu (i radości!) oceniających część uczestników zdecydowanie podjęła wyzwanie różniczkowego potraktowania problemu, traktując (\*) jak równanie różniczkowe i poprawnie go rozwiązując, a następnie przez narzucenie odpowiednich warunków uzyskując poprawne wyniki liczbowe. Oczywiście rozwiązania te traktowano również jako poprawne, choć nie punktowano dużo wyżej, jako że uczestnik olimpiady nie jest zobowiązany znać technik różniczkowych, a tym samym maksymalną punktację musi mieć prawo osiągnąć również uczestnik nie posiadający tych umiejętności.

*Jerzy Kuczyński*

### **ASTROBAZY**

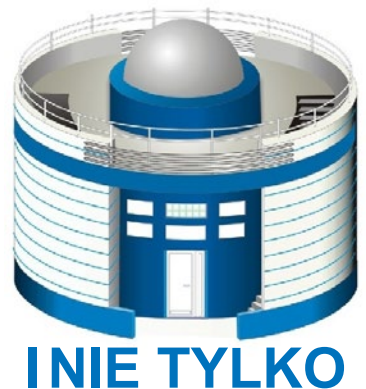

### **GoTo? niekoniecznie!**

*Ciemno, że oko wykol! Od czasu do czasu błyska słabe czerwone światełko. Gdzieś z boku zielona smuga lasera przemyka po M31, wzbudzając groźne pomruki niezadowolenia. Jedynie z namiotu przecieka niebieska poświata ekranu laptopa – to testy nowej kamery astrofotograficznej, od niedawna dostępnej na rynku. Marzenie wielu zgromadzonych na zlocie.* 

*Ostrożnie stąpam po łące by nie uszkodzić niezliczonych stanowisk obserwacyjnych. Co chwila napotykam na ludzkie cienie skupione wokół rozstawionych teleskopów. Wokół słychać slang z którego nic nie rozumiem. Mieszanina marek, symboli, oznaczeń. Teleskopy, montaże, napędy, kamery.* 

*Co u was? W ciemności majaczy srebrzysta tuba na solidnym paralaktycznym montażu. M92 – lecimy dostępne Messiery po kolei! A u was? Na razie Saturn. Ile razy można gapić się na Saturna? – zniechęcony chcę odjeść. Ale za chwilę będzie Uran – słyszę wołanie i zawracam. Kilka przymiarek do trupiobiałego Dobsona i jest Uran. Przez chwilę mogę poczuć się jak Herschel między skomponowaniem kolejnych symfonii. Potem Na wykładzie pokazuję Urana z Hubble'a czy innego Voyagera. Pół sali skręca się ze śmiechu – przecież to jest Neptun!*

*Podziwiam umiejętności i wiedzę zgromadzonych tu amatorów. Reprezentują wszystkie możliwe zawody, szkoły i uczelnie. Jeden tylko chłopiec, zasmucony przy swoim sprzęcie – zaciął się komputer, proszę podejść za chwilę. W ciągu godziny podchodzę jeszcze dwa razy. Chłopiec jest zrozpaczony i bezradny. I tu wreszcie zrozumiałem, jak beznadziejnym i ogłupiającym jest montaż typu GoTo! Znalezienie Urana za pomocą Dobsona, czyli pralki na horyzontalnych widłach graniczy z maestrią i wirtuozerią. Ustawienie montażu paralaktycznego wymaga innego kunsztu. Po znalezieniu bieguna wiernie odzwierciedla położenie i ruch Ziemi w kosmosie! Jeszcze nic nie zaobserwowaliśmy, a już odrobiliśmy lekcję… MMi*

### Obserwatorium na dachu szkoły

**Oko Jerzego**

Historia obserwatorium "Oko<br>Jerzego" na dachu budynku<br>Zespołu Szkół Ogólnokształ-<br>cacych nr 1 w Bydgoszczy rozpoczeła się Jerzego" na dachu budynku Zespołu Szkół Ogólnokształcących nr 1 w Bydgoszczy rozpoczęła się w roku 2009. Aby uczcić Międzynarodowy Rok Astronomii, postanowiliśmy wybudować dla naszych uczniów szkolne obserwatorium. Mniej więcej w tym czasie krystalizował się pomysł zbudowania na terenie naszego województwa sieci Astrobaz. Postanowiliśmy wyposażyć nasze obserwatorium w taki sam teleskop główny, jaki posiadają Astrobazy – czyli 14-calowy Mead LX200. Dyrekcji mojej szkoły udało się nakłonić lokalnego przedsiębiorcę, pana Rafała Jerzego, do sfinansowania zakupu teleskopu oraz kopuły. Nazwa naszego obserwatorium jest swego rodzaju hołdem dla jednego z jego fundatorów.

Początkowo planowaliśmy umieszczenie obserwatorium na strychu szkolnej auli, lecz przeszkodą okazał się brak zgody urzędników odpowiedzialnych za ochronę zabytków w naszym mieście. Budynek szkolny pochodzi z XIX w., więc taka ochrona mu się należy. Pomocy w znalezieniu innego rozwiązania udzieliła nam firma BIN Biuro Inżynierskie. Inżynierowie z tej firmy zaprojektowali platformę wspartą na czterech stalowych kolumnach wystającą ponad strukturę dachu. Firma ta wzięła też na swoje barki realizację budowy. Na platformie została umieszczona kopuła o średnicy 2,5 m. Kopułę wraz z systemem sterowania zakupiono w firmie Uniwersał z Żywca. W maju 2010 r. kopuła wraz

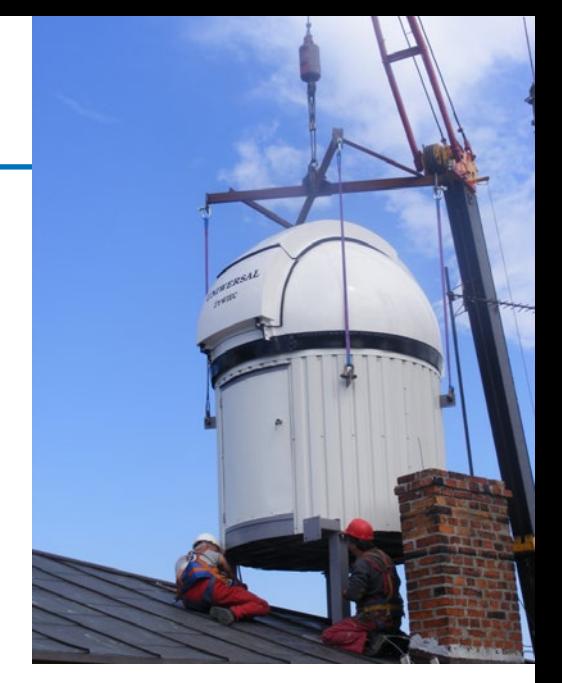

z teleskopem została zamontowana na dachu naszej szkoły. Na fotografii można zobaczyć moment montażu kopuły do stalowej konstrukcji platformy.

Od początku zakładaliśmy, że obserwacje nie będą prowadzone bezpośrednio z kopuły, lecz zdalnie za pomocą łączy internetowych. Przyczyny były dwie. Po pierwsze dojście do kopuły wymaga wyjścia na dach budynku, po drugie ze względu na drgania konstrukcji stalowej platformy. Nie stanowią one zbyt dużej przeszkody przy obserwacjach wizualnych, ale nie ułatwiają pracy przy astrofotografii. Ale ze zdalnymi obserwacjami mamy pewne kłopoty techniczne. Najpierw po wielu nieudanych próbach ustawienia teleskopu udało się przekonać serwis firmy Meade, że teleskop nie pracuje tak jak należy. Po powrocie z serwisu teleskop wreszcie udało się zmusić do śledzenia obiektów na nocnym niebie. Ale okazało się, że komputer, którego zadaniem jest sterowanie pracą kopuły oraz teleskopu, odmawia współpracy z tymi urządzeniami, gdy mają one pracować jednocześnie. Obecnie pracujemy nad rozwiązaniem tego problemu. Mamy nadzieję, że od września obserwatorium będzie pracować zgodnie z naszymi zamierzeniami. Do pełni szczęścia brakuje nam jeszcze kilku "drobiazgów", takich jak filtry, okulary, soczewki Barlowa itp.

Ale czy światła dużego miasta nie stanowią przeszkody do prowadzenia obserwacji nieba? Pewnie nie bardziej niż w innych miastach, w których wybu-

torium Astronomiczne Oko Jerzego<br>Tranzyt Wenus<br>06.06.2012

04:51 2012-06-06

*286* Urania 5/2012

05:17 2012-06-06

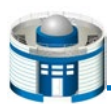

dowano Astrobazy, takich jak Inowro cław czy Świecie. Bywają noce, podczas których światło lamp rozproszone w at mosferze nieco przeszkadza, ale bywają też noce, kiedy warunki obserwacji są całkiem znośne. Mając do wyboru ob serwatorium w centrum miasta lub brak miejsca do obserwacji nieba, wybieram to pierwsze, zwłaszcza tuż nad głowa mi uczniów i nauczycieli. Łatwiej jest zgromadzić młodzież na wieczorne ob serwacje w mieście niż wyjeżdżać z nią poza miasto.

Mieliśmy też obawy o bezpieczeń stwo młodzieży podczas obserwacji na dachu szkoły. Nasze obawy zostały jednak rozwiane podczas czerwcowe go przejścia Wenus przez tarczę Słoń ca. Na załączonych fotografiach wi dać młodych ludzi, którzy bez obawy przebywają na dachu. Mimo wczesnej pory udało nam się zgromadzić około 25 uczniów, którzy w skupieniu podzi wiali to rzadkie zjawisko. Pogoda mam dopisała i mogliśmy obserwować całe dostępne na naszym terenie zjawisko. Obserwacje były prowadzone przez teleskop Coronado oraz teleskop Cele stron NexStar 4SE. Teleskop Corona do zamontowaliśmy w miejscu lunetki celowniczej teleskopu Meade LX 200. Teleskop Celestron został wyposażony w filtr słoneczny i umieszczony na sta tywie, który śledził położenie Słońca na niebie. Dzięki temu obserwatorzy mogli całą uwagę poświęcić podziwianiu zja wiska, nie martwiąc się oto, że Słońce zniknie z okularu teleskopu. Obecni przy tym nauczyciele dbali, żeby obser wacje były bezpieczne dla uczestników. Tranzyt Wenus został również uwiecz niony za pomocą aparatu fotograficz nego.

*Grzegorz F. Wojewoda*

Autor jest nauczycielem fizyki i astro nomii oraz opiekunem obserwatorium w Zespole Szkół Ogólnokształcących nr 1 w Bydgoszczy.

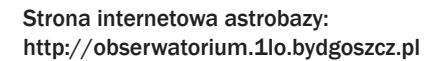

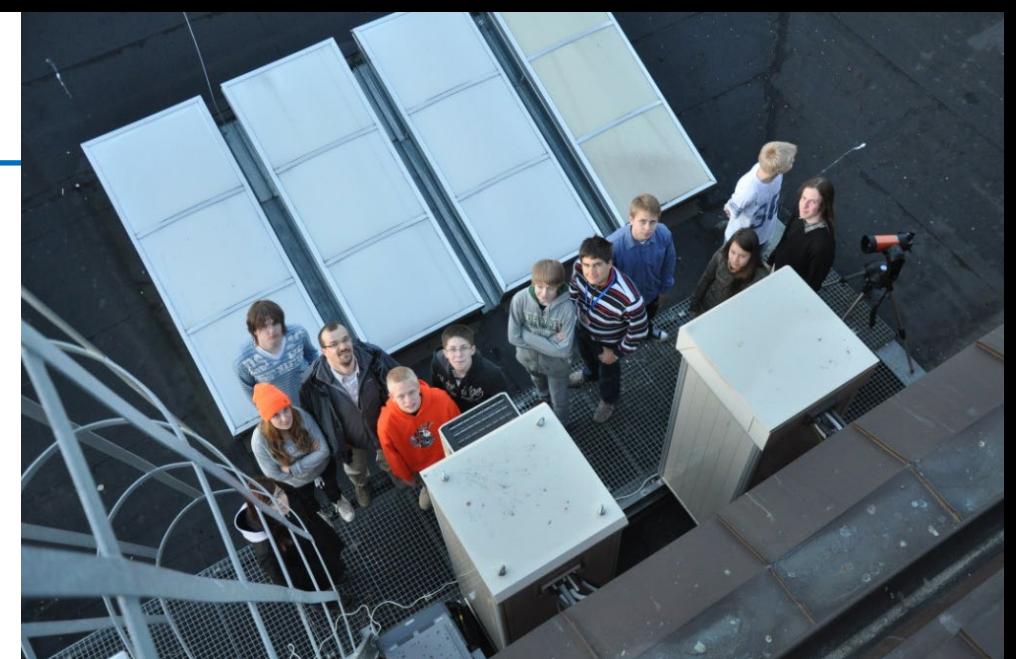

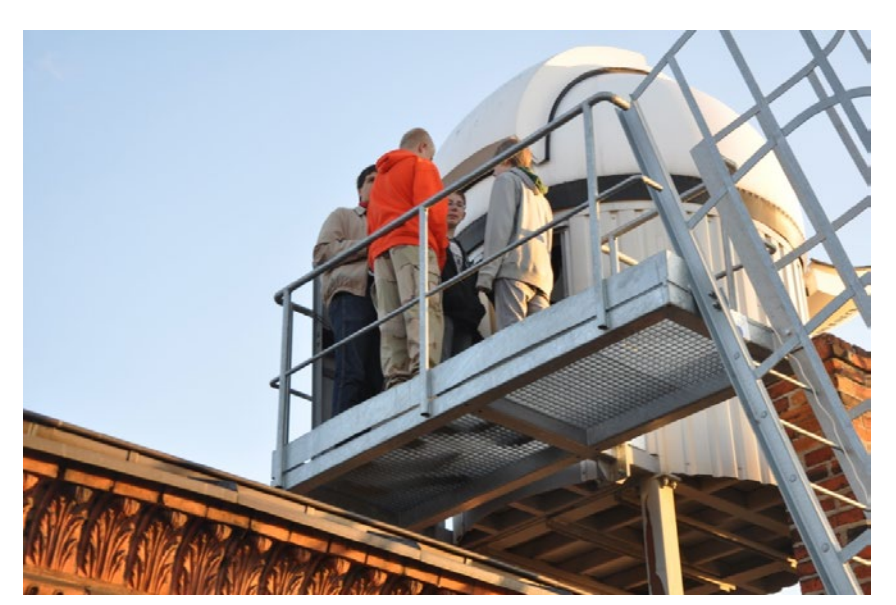

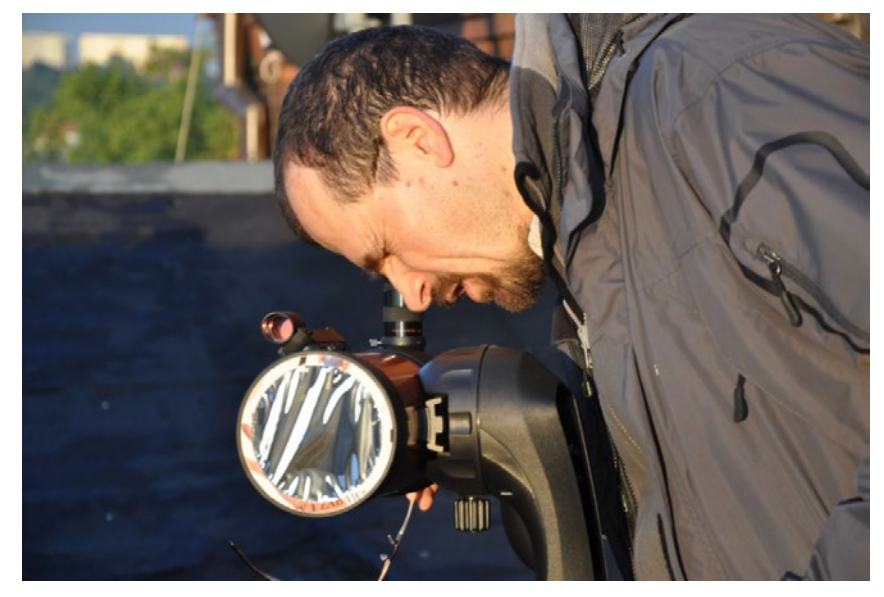

5/2012 Urania *287* 10 2012-06-06 06:34 2012-06-06

06:37 2012-06-06

06:39 2012-06-06

## Z frajerami nie piję

Moim pierwszym chińskim doktorantem był pan Ju-Fu Lu, obecny profesor i dziekan Wydziału<br>
Fizyki na Uniwersytecie Xiamen. Trzydzieści lat<br>
temu przyjechał do Oksfordu, gdzie pracowa-<br>
łem jako Senior Visiting Fellow w grup Ju-Fu Lu, obecny profesor i dziekan Wydziału Fizyki na Uniwersytecie Xiamen. Trzydzieści lat temu przyjechał do Oksfordu, gdzie pracowa-Sciamy, słynnego brytyjskiego kosmologa, którego uczniami byli (między innymi) Martin Rees, Stephen Hawking, David Deutch…

Profesor Ju-Fu Lu należy do elitarnej, bo ledwie kilkusetosobowej, pierwszej grupy studentów wysłanych na zagraniczne studia zaraz po politycznej odwilży w Chinach w latach 80. Początkowo na Zachód przyjeżdżało bardzo niewielu chińskich studentów, gdyż ekscesy rewolucji kulturalnej pogrążyły kraj w chaosie i przerwały ciągłość uniwersyteckiej edukacji. Tylko nieliczni młodzi Chińczycy, jak właśnie Ju-Fu Lu, zdobyli wtedy, dzięki heroicznemu samokształceniu, podstawy angielskiego i fizyki w stopniu wystarczającym dla podjęcia studiów doktoranckich. Nie było to bezpieczne. Studenci przyłapani na zabronionej wtedy nauce angielskiego wysyłani byli do karnych obozów pracy. Niektórzy budowali linię kolejową niedaleko Pekinu.

Jako student Oksfordu, Ju-Fu mieszkał i stołował się w naszym dużym domu przy St. John Street 2, zaprzyjaźnił się z naszymi dziećmi i innymi domownikami, to znaczy kilku studentami oksfordzkiej fizyki i teologii, których całkiem prywatnie, *ad maiorem Dei gloriam*, wspieraliśmy. Ju-Fu był traktowany przez nas jak członek rodziny i tak to zostało do dzisiaj.

W niespełna dziesięć lat od tych skromnych początków, obyci w świecie i doskonale wykształceni chińscy studenci pojawili się masowo na wszystkich liczących się uniwersytetach Ameryki i Zachodniej Europy. Spotykałem ich na każdej uczelni, w której pracowałem po opuszczeniu Oksfordu; najpierw w SISSA i ICTP w Trieście, dokąd Dennis Sciama przeniósł się z całą oksfordzką grupą, potem w słynnej kopenhaskiej Nordicie, a wreszcie na Chalmers i Uniwersytecie w Göteborgu. Wypromowałem kilku następnych chińskich doktorantów, z których większość wróciła na chińskie uniwersytety, została profesorami i wykształciła następne pokolenia astrofizyków. Moi niechińscy doktoranci, na przykład Omer Blaes, Piero Madau, Antonio Lanza, Gabriele Ghisellini i inni, także wykształcili chińskich studentów, a ci następnych, przez co moja chińska rodzina naukowa urosła do dość sporej grupy.

Kiedy pierwszy raz odwiedziłem Chiny, profesor Ju-Fu Lu zorganizował w Pekinie nasz zjazd rodzinny, na który przybyło prawie dwudziestu moich chińskich synów, wnuków i prawnuków. Spotkaliśmy się od razu w pierwszym dniu mojej wizyty. Nazajutrz, gdy miałem jeszcze w świeżej pamięci nasz zjazd rodzinny, poszedłem dać wykład na Wydziale Fizyki Uniwersytetu Pekińskiego. Wielki gmach Wydziału położony jest niedaleko hotelu, w którym wtedy mieszkałem. Zauważyłem, iż wchodzący do gmachu młodzi ludzie, z pewnością studenci i asystenci, szukają mego

wzroku, aby pozdrowić mnie serdecznym, aprobującym uśmiechem. Z radością i dumą zrozumiałem, iż oni wszyscy rozpoznają mnie dlatego, że ich chińscy profesorowie, uczniowie moich uczniów, pokazywali im moje fotografie, aby wiedzieli, jakie są ich korzenie i od kogo się to zaczęło. Kiedy wieczorem przy kolacji wspomniałem o tym wzruszającym zdarzeniu, profesor Fukun Liu, należący zresztą także do mojej rodziny, tak wyjaśnił sprawę: *Oni się dlatego uśmiechali, gdyż w marynarce, w której przyszedłeś wykładać, wyglądałeś kropka w kropkę tak samo, jak pewien wąsaty grubas reklamujący w telewizji smażone kurczęta. Lepiej nie noś tej marynarki w Chinach.*

Posłuchałem jego rady i w następnych latach jeździłem do Chin w innych marynarkach. Moja współpraca z chińskimi kolegami była w głównej mierze oparta na kilkuletnich kontraktach chińskich postdoków i długoterminowych stażach doktorantów w moim macierzystym Uniwersytecie w Göteborgu. Terminował u mnie jako asystent wspomniany wyżej Fukun Liu, obecnie profesor i prodziekan Wydziału Astrofizyki na Uniwersytecie w Pekinie, oraz Xingmin Chen, najlepszy asystent w całej mojej profesorskiej karierze.

W zeszłym roku profesor Douglas Lin, jeden z dyrektorów słynnego i prestiżowego Kavli Institute w Pekinie (jest tylko kilka instytutów Kavli\* na świecie; ja wykładałem w trzech – w Stanfordzie, MIT i Pekinie), polecił mi swoją studentkę, pannę Wenchi Yan, jako kandydatkę na doktorantkę w CAMK-u, czyli w Centrum Astronomicznym Mikołaja Kopernika w Warszawie. Doug wiedział, że już od kilku lat tam pracuję. Nie mam co prawda stałej pozycji, ale mam niezbędne w Polsce uprawnienia do prowadzenia doktoratów, gdyż jestem belwederskim profesorem. Zresztą w zeszłym roku wypromowałem już w CAMK-u dwójkę doktorantów, Olka Sądowskiego i Odelę Straub. Po doktoracie Olek dostał pracę na Uniwersytecie Harvarda a Odele w Obserwatorium Paryskim. To byli moi pierwsi doktoranci z polskimi dyplomami.

W lutym tego roku zaprosiłem Wenchi do siebie do Szwecji (wzięła udział w zorganizowanym przeze mnie workshopie) i po kilku z nią rozmowach przekonałem się, że to bardzo dobra studentka – na pewno warta, aby zostać doktorantką w CAMK-u. Wenchi wysłała wszystkie stosowne dokumenty do Warszawy i wygrała konkurs. Wiedziałem oczywiście, że to tylko początek trudnej drogi. Odele Straub, moja poprzednia doktorantka, jest Szwajcarką. Z powodu swej zagraniczności musiała przebyć skandalicznie zawiłą procedurę, aby nasz system uznał, że jej szwajcarskie wykształcenie, w szczególności magisterium uzyskane na Uniwersytecie w Zurichu, jest nie gorsze niż polskie. Jej się udało, ale moja szwedzka habilitacja nie zo-

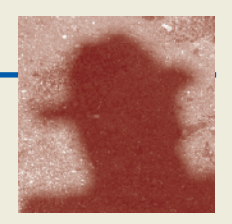

 <sup>\*</sup> Fred Kavli, urodzony w Norwegii, zrobił ogromną fortunę w USA. Swymi pieniędzmi wspiera rozwój światowej nauki – tej na najwyższym poziomie. W kilku najlepszych amerykańskich uniwersytetach (Stanfordzie, MIT, Uniwersytecie Kalifornijskim etc.) powstały Instytuty Kavli, finansowane przez jego fundacje.
#### *Circulos meos*

stała w Polsce nostryfikowana. Członkiem Rady Wydziału Fizyki Uniwersytetu w Göteborgu, która mi tę habilitację nadała, był profesor Lars Brink, wieloletni przewodniczący Komitetu Nagrody Nobla z Fizyki. To właśnie on dzwoni osobiście do szczęśliwego laureata, aby powiadomić go, iż dostał Nobla z fizyki. Wstydziłem się powiedzieć Larsowi, że moja habilitacja, z jego podpisem, nie została w Polsce uznana za dostatecznie poważną.

Zmagania Odeli z biurokratycznymi absurdami znacznie skomplikowały pierwsze dwa lata jej studiów i przysporzyły zupełnie niepotrzebnej mitręgi kilku profesorom oraz wielu polskim i szwajcarskim sekretarkom. Najbardziej pomógł profesor Jean- -Pierre Lasota, któremu jeszcze raz za to dziękuję. Niestety, w przypadku Wenchi jest o wiele gorzej. Zamiast uczyć jej fizyki, moi koledzy i ja spędzamy całe dnie na próbach rozwiązywania bezsensownych utrudnień, stworzonych przez nieżyciowe przepisy.

Wypromowałem doktorantów w kilku krajach Europy i z całą odpowiedzialnością, z własnego wieloletniego doświadczenia twierdzę, że nigdzie nie ma tak absurdalnie niepraktycznych przepisów dotyczących studiów doktoranckich, jakie są w Polsce. Jeśli chcemy, aby przyjeżdżali do nas najlepsi, musimy to jak najszybciej zmienić.

Jak? Oto konkretna rada: to lokalne uniwersyteckie kolegia i profesorowie z autorytetem powinni samodzielnie decydować, kogo przyjąć na studia i komu dać dyplom, nie zaś urzędnicy sprawdzający dyplomy i pieczątki. W tej materii powinno być o wiele więcej prawdziwej autonomii Rad Wydziału oraz więcej ministerialnego zaufania dla fachowości i rzetelności profesorów. Tak było w grupie Dennisa

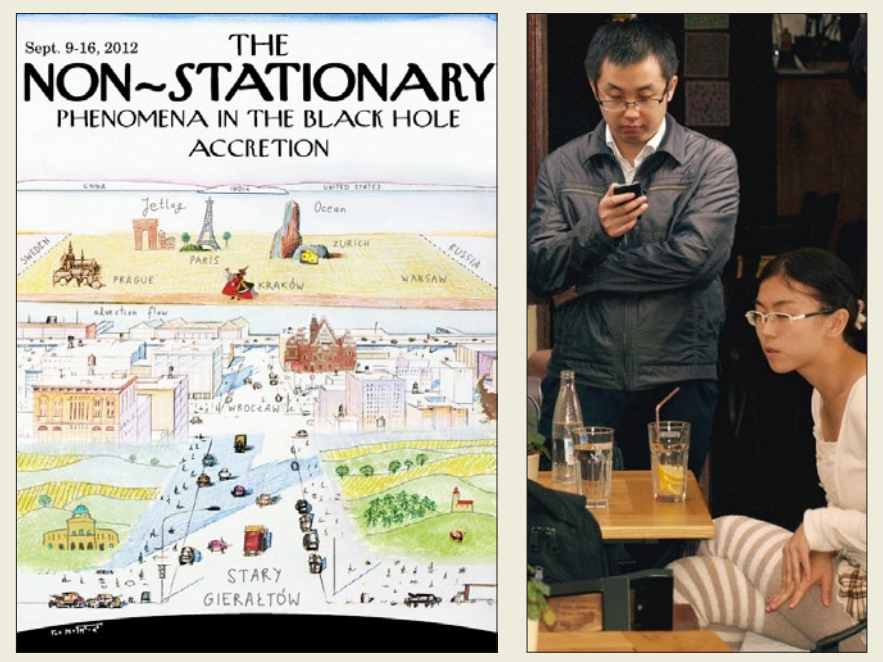

Po lewej plakat workshopu w Starym Gierałtowie, w którym uczestniczyło kilkunastu chińskich astronomów. Dwoje z nich podczas poobiednego drinku we wrocławskim klubie "Kalambur" pokazuje fotografia po prawej: Wenchi Yan z Pekinu to kandydatka na moją doktorantkę, a dr Xue Li z Xiamen jest już od pół roku moim asystentem w CAMK-u. Plakat wykonał Michał Bejger, naśladując słynny rysunek Saula Steinberga na okładce New Yorkera z roku 1976

Sciamy, jednego z najznakomitszych pedagogów XX stulecia. Dennis, jako lider trzech szkół kształcących doktorów fizyki (w Cambridge, Oksfordzie i Trieście), podejmował suwerenne decyzje, zawsze oparte na kryteriach wyłącznie naukowych. Pamiętam, jak z mocą odpowiedział (przy mnie) na pytanie ministerialnego urzędnika z Rzymu, czy kandydat ma dyplom równoważny dyplomowi włoskiemu: *Tego nie wiem. Wiem natomiast, że ma Tripos z Cambridge. To mi wystarcza. Przyjmuję go na studia i więcej nie będę o tym rozmawiał.*

Wenchi szybko uczy się polskiego. Na razie pojedynczych zdań. Niedawno była uczestniczką zorganizowanego przeze mnie tygodniowego workshopu w Starym Gierałtowie. Podczas uroczystej kolacji zaskoczyła polskich

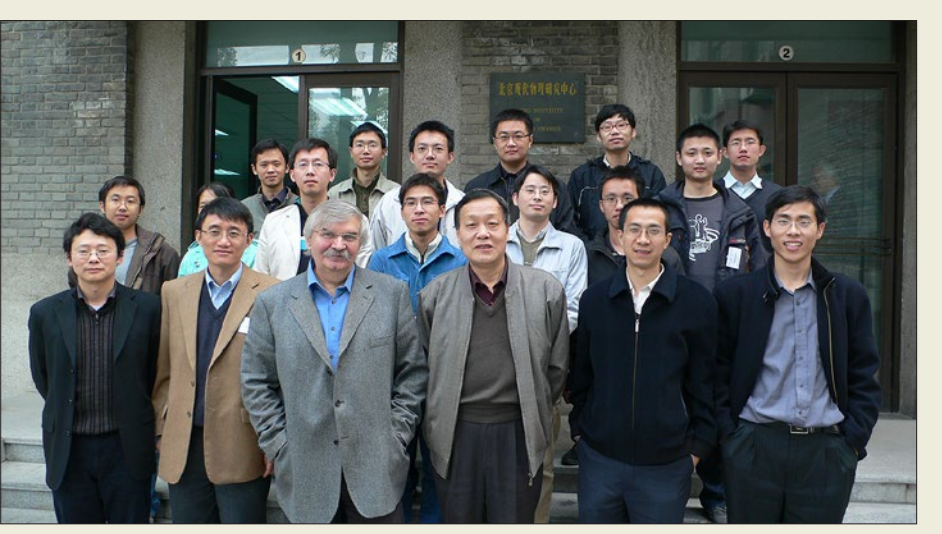

Zdjęcie z rodzinnego zjazdu. Wymieniony w tekscie profesor Fukun Liu stoi pierwszy z lewej w pierwszym rzędzie. Tuż nad nim Xue Li. Autor w fatalnej marynarce w środku, po jego prawej stronie stoi profesor Ju-Fu Lu, z którego prywatnego archiwum pochodzi to zdjęcie

uczestników tym, że na pytanie Adama, studenta UJ, czy może nalać jej wina, odpowiedziała bezbłędną polszczyzną – *Z frajerami nie piję.* Oby ten niewinny żart nie przerodził się w złowieszcze proroctwo! Jeśli bowiem Wenchi zrezygnuje z robienia doktoratu w Polsce, gdyż nie będzie widziała sensu w pokonywaniu zbyt wielu absurdalnych utrudnień biurokratycznych, jej koledzy na Uniwersytecie Pekińskim już zawsze będą tak właśnie myśleć: *Doktorat w Polsce? To dobre dla frajerów!*

*Marek Abramowicz*

**exids** 

**DOYARD** 

 $\Lambda$   $\mathcal{H}_{\text{ground}}^{\text{SM}}$  and  $\mathcal{H}_{\text{ground}}$  are gwiazd gromady kuliste gwiazd

 $\sum$ galaktyki

mglawice

**BERENIKI** 

**AZONOD ASA** 

 $\bigcirc$ 

**HOTEL ANTISEDER ANTENNA CONTROL** 

٦.

**SHHON-**

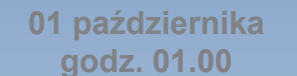

**15 października godz. 00.00**

**01 listopada godz. 22.00**

ERYDAN

**WIELKI PIES** 

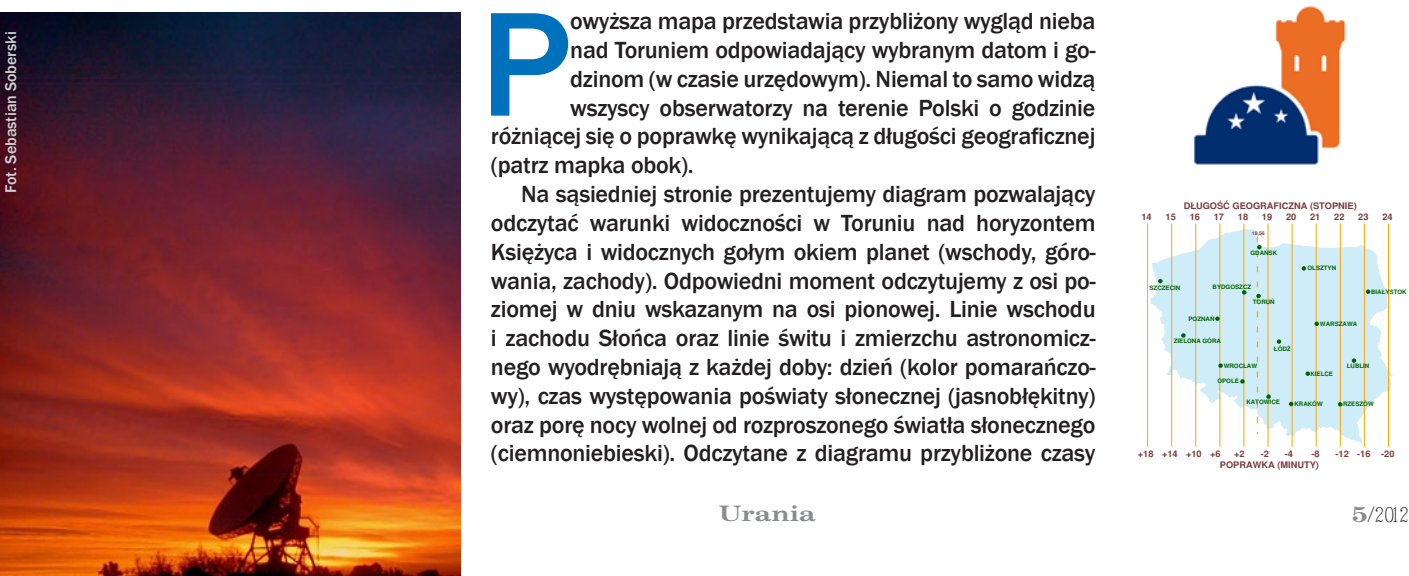

owyższa mapa przedstawia przybliżony wygląd nieba nad Toruniem odpowiadający wybranym datom i godzinom (w czasie urzędowym). Niemal to samo widzą wszyscy obserwatorzy na terenie Polski o godzinie różniącej się o poprawkę w nad Toruniem odpowiadający wybranym datom i godzinom (w czasie urzędowym). Niemal to samo widzą wszyscy obserwatorzy na terenie Polski o godzinie (patrz mapka obok).

**PZEZBIARZ** 

Alge

RYBY  $\frac{1}{2}$ 

**WIELORYB** 

Na sąsiedniej stronie prezentujemy diagram pozwalający odczytać warunki widoczności w Toruniu nad horyzontem Księżyca i widocznych gołym okiem planet (wschody, górowania, zachody). Odpowiedni moment odczytujemy z osi poziomej w dniu wskazanym na osi pionowej. Linie wschodu i zachodu Słońca oraz linie świtu i zmierzchu astronomicznego wyodrębniają z każdej doby: dzień (kolor pomarańczowy), czas występowania poświaty słonecznej (jasnobłękitny) oraz porę nocy wolnej od rozproszonego światła słonecznego (ciemnoniebieski). Odczytane z diagramu przybliżone czasy

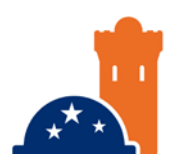

**15 listopada godz. 21.00**

 $\bullet$ 

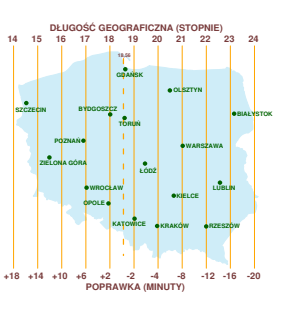

## $γ$   $\land$   $\mathbb{I}$   $\heartsuit$   $\delta$   $\mathbb{D}$   $\mathbb{D}$   $\mathbb{L}$   $\mathbb{Z}$   $\mathbb{D}$   $\mathbb{Z}$   $\mathbb{L}$   $\mathbb{L}$   $\mathbb{D}$   $\mathbb{L}$   $\mathbb{Z}$   $\mathbb{L}$   $\mathbb{L}$   $\mathbb{L}$   $\mathbb{L}$   $\mathbb{L}$   $\mathbb{L}$   $\mathbb{L}$   $\mathbb{L}$   $\mathbb{L}$   $\mathbb{L}$

są podane dla Torunia w czasie urzędowym. Przybliżonego przeliczenia momentów wschodów, górowań i zachodów dla innych miast można dokonać, dodając do wartości odczytu poprawki na długość geograficzną (mapka Polski).

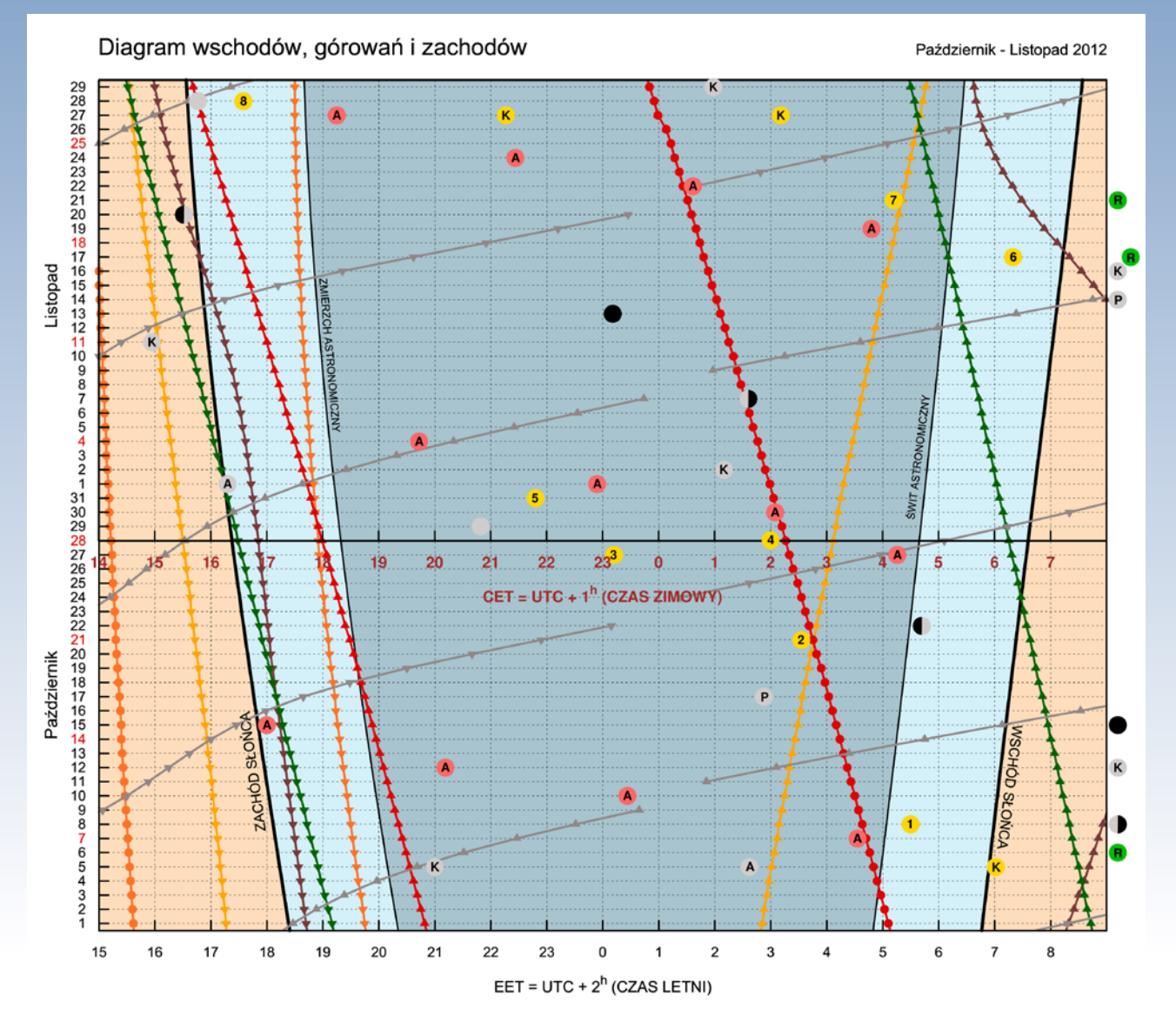

#### **Księżyc**

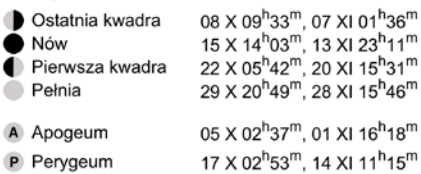

K Złączenia z: Jowiszem 05 X 21 $h$ 00<sup>m</sup> (3,5°), 21 September 10.00 (1,00), 29 XI 00<sup>h</sup>59<sup>m</sup> (0,6<sup>0</sup>);<br>Wenus 12 X 14<sup>h</sup>51<sup>m</sup> (6,0<sup>0</sup>), 11 XI 14<sup>h</sup>57<sup>m</sup> (0,5<sup>0</sup>); Marsem 16 XI 09<sup>h</sup>12<sup>m</sup> (1,0<sup>o</sup>)

#### Linie wschodów i zachodów

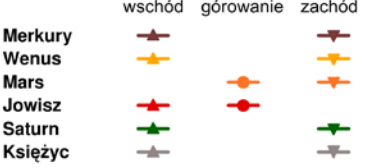

#### Wydarzenia

- $1.08 \times 05^{h} 30^{m}$  Merkury w aphelium (0,4667 AU)
- 2 21 X  $03^h33^m$  Mars w pobliżu Antaresa  $(3,6^o)$
- $\overline{3}$  27 X 00<sup>h</sup>12<sup>m</sup> Merkury w maksymalnej wschodniej elongacji (24,1<sup>0</sup>)
- 4 28 X 03<sup>h</sup>00<sup>m</sup> Zmiana czasu z letniego (wschodnioeuropejskiego EET) na zimowy (środkowoeuropejski CET)
- 5 31 X 21 $h$ <sup>48 $m$ </sup> Wenus w peryhelium (0,7184 AU)
- 
- 31  $\times$  21  $\pm$  6 wertus w perynellum (0,7 164 AU)<br>
17 XI 06<sup>h</sup>20<sup>m</sup> Wenus w pobliżu Spiki (3,8<sup>0</sup>)<br>
12 1 XI 04<sup>h</sup>12<sup>m</sup> Merkury w peryhelium (0,3075 AU)
- 8 28 XI 16<sup>h</sup>35<sup>m</sup> Mars 0,5<sup>o</sup> od gromady kulistej M22
- K Złączenia planet: Merkury-Saturn 05 X 07<sup>h</sup>01<sup>m</sup> (3,1<sup>o</sup>), Wenus-Saturn 27 XI 02h1m (0,5°), Mars-Pluton 27 XI 21h16m (4,5°)
- R Roje meteorowe: 06 X Drakonidy (ZHR 20-300), 21 X Orionidy (ZHR do 70), 17 XI Leonidy (ZHR=15), 21 XI α-Monocerotydy (ZHR 5-400)
- A Algol minima:  $07 \times 04^{\text{h}}33^{\text{m}}$ ,  $10 \times 00^{\text{h}}22^{\text{m}}$ ,  $12 \times 21^{\text{h}}11^{\text{m}}$ ,  $15 \times 18^{\text{h}}00^{\text{m}}$ , 27 X 05<sup>h</sup>16<sup>m</sup>, 30 X 02<sup>h</sup>05<sup>m</sup>, 01 XI 22<sup>h</sup>54<sup>m</sup>, 04 XI 19<sup>h</sup>43<sup>m</sup>, 19 XI 03<sup>h</sup>48<sup>m</sup>, 22 XI 00<sup>h</sup>37<sup>m</sup>, 24 XI 21<sup>h</sup>26<sup>m</sup>, 27 XI 18<sup>h</sup>15<sup>m</sup>

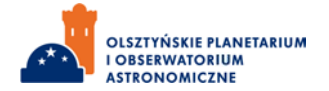

#### *kalendarz astronomiczny*

Pod diagramem wyszczególniono najciekawsze konfiguracje planet i Księżyca oraz inne zjawiska. Podane w czasie urzędowym momenty tych zjawisk nie zależą od położenia nad horyzontem, a więc zachodzą jednocześnie niezależnie od miejsca obserwacji.

#### Gwiazdozbiory

Na początku października około godziny 17 są widoczne już najjaśniejsze gwiazdy i gwiazdozbiory. Nad południowym niebem w tych wczesnych godzinach wieczornych dość łatwo jest odnaleźć Trójkąt Letni (tworzy go gwiazda Wega z gwiazdozbioru Lutni, Deneb z Łabędzia i Altair z Orła). Wówczas wieczorami na południowo-zachodnim niebie będą widoczne letnie gwiazdozbiory, a nad wschodnim jesienne, przejmujące stopniowo prymat wieczornego nieba. Na przełomie października i listopada, w późnych godzinach

wieczornych około 22, Trójkąt Letni znajdzie się dokładnie nad zachodnim horyzontem, ustępując miejsca na południu asteryzmowi Kwadratu Jesiennego lub inaczej Wielkiemu Kwadratowi Pegaza czy jeszcze inaczej Czworokątowi Pegaza. Odnaleźć go można, przesuwając wzrok wzdłuż skrzydła Łabędzia bądź znajdując po lewej stronie Trójkąta Letniego gwiazdozbiór Delfina i dalej Źrebięcia, obok którego na niebie jest właśnie Pegaz. Czworokąt Pegaza tworzą gwiazdy drugiej wielkości gwiazdowej, widoczne jednak nawet z obszarów miejskich. Są to: Scheat (2,4 mag.), Markab (2,5 mag.), Algenib (2,8 mag.) oraz Alpheratz (2,0 mag.), który jest zaliczany już do gwiazdozbioru Andromedy, a jego alternatywną nazwą użytą na mapie nieba jest Sirrah. W Pegazie znajduje się jasna gromada kulista gwiazd, która w katalogu Charles'a Messiera (1730–1817) została oznaczona numerem piętnastym (M15). Jej jasność wynosi 6,4 mag., a rozmiary kątowe 12 min. Przez teleskopy

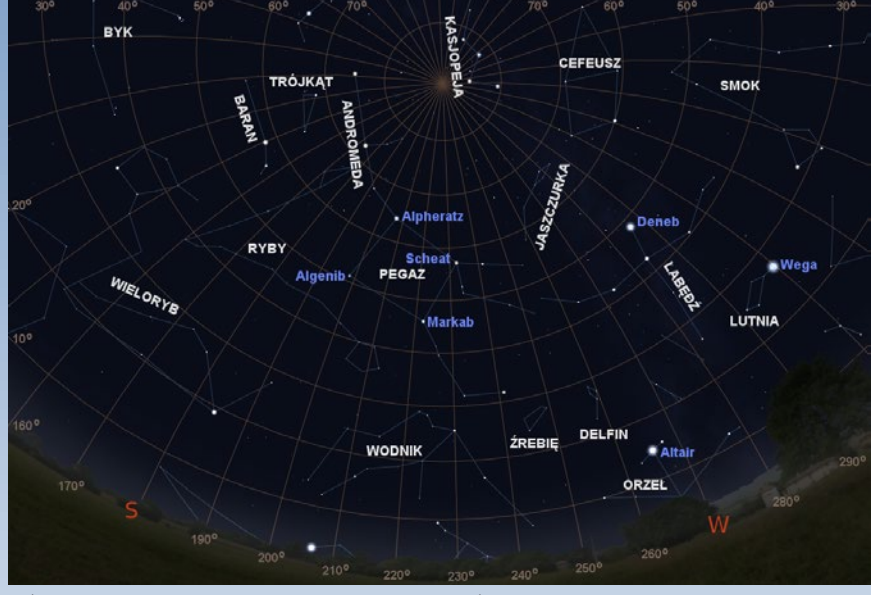

Trójkąt Letni i Kwadrat Jesienny na tle gwiazdozbiorów nad południowo-zachodnim horyzontem, 1 XI o 22.00 (Stellarium, GIMP)

o średnicy obiektywu mniejszej od 15 cm będzie widoczna jako okrągła mgiełka, a przez większe uda się dostrzec niektóre gwiazdy tworzące tę gromadę. Kolejny, bardzo ciekawy obiekt mgławicowy, będący jedyną pozagalaktyczną strukturą, którą spoza miasta dostrzec można nieuzbrojonym okiem, znajduje się w gwiazdozbiorze Andromedy. Jeśli przesuniemy wzrok na lewo i w górę od Alpheratza, napotkamy trzy gwiazdy trzeciej i drugiej wielkości gwiazdowej, oddalone od siebie kolejno (zaczynając od Alpheratza) o około 6, 8 i 12 stopni. Są to: δ Andromedea (3,3 mag.), Mirach (2,1 mag.) oraz Almaak (2,2 mag.), które tworzą gwiazdozbiór Andromedy. Jeśli przyjrzeć się uważnie niebu nad gwiazdą Mirach, to w odległości około 4° na północ dostrzeżemy słabą gwiazdę μ Andromedae (3,9 mag.), a dalej 2,5° na północ, kolejną ν Andromedae (4,5 mag.). Półtora stopnia dalej znajduje się Wielka Mgławica w Andromedzie (M31), będąca w rzeczywistości galaktyką spiralną, podob-

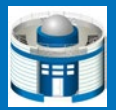

#### **Biblioteka astrobazy**

## **NOWY ATLAS NIEBA,**

czyli "Komplet map do amatorskich obserwacji nieba" sygnowany przez Polskie Towarzystwo Miłośników Astronomii to, jak sama nazwa wskazuje, atlas przeznaczony dla amatorów poznających tajniki nieba, godna polecenia pozycja rozpoczynająca księgozbiór szkolnego obserwatorium astronomicznego. Na ogół chcemy wiedzieć, co oglądamy, a tym bardziej, gdzie szukać wybranych obiektów. Zupełnie inaczej postrzegamy gwiazdy, znając ich nazwy i przynależność do konstelacji. Do poruszania się po niebie potrzebna jest mapa nieba, podobnie jak potrzebujemy map drogowych, by trafić do celu.

Na początku atlasu umieszczono w tabeli listę gwiazdozbiorów po polsku i łacinie, następnie nazwę skrótową, zajmowany obszar na niebie i numer strony, na której znajduje się mapa. Część opisowa wystarczająco informuje użytkownika, jak poruszać się po stronach atlasu. Dodatkowo podano klasyfikację galaktyk oraz gromad otwartych i kulistych. Wyposażeni w tę wiedzę z powodzeniem możemy rozpocząć obserwację nieba, posługując się przejrzystymi mapkami. Na dwudziestu mapach pokazano fragmenty nieba, począwszy od bieguna północnego aż po biegun południowy. Atlas ukazuje nam obydwie półkule, wydaje się, że początkującemu amatorowi wystarczy to, co widzi nad głową w miejscu zamieszkania, czyli jedna półkula – północna, ale ta druga, w dobie jumbo jetów, w każdej chwili może się przydać. Atlas to mapy i spis najważniejszych obiektów na niebie. Znajdziemy w nim wszystkie gwiazdy widoczne gołym okiem, a to już pozwala na identyfikację wielu obiektów przy obserwacjach przez lornetkę.

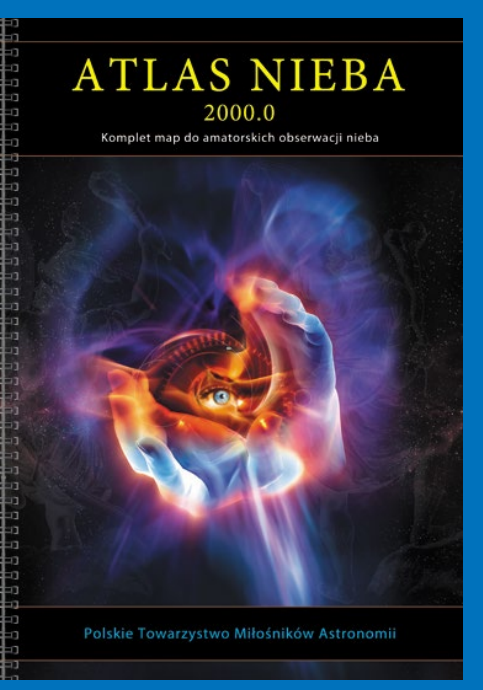

#### *październik — listopad 2012*

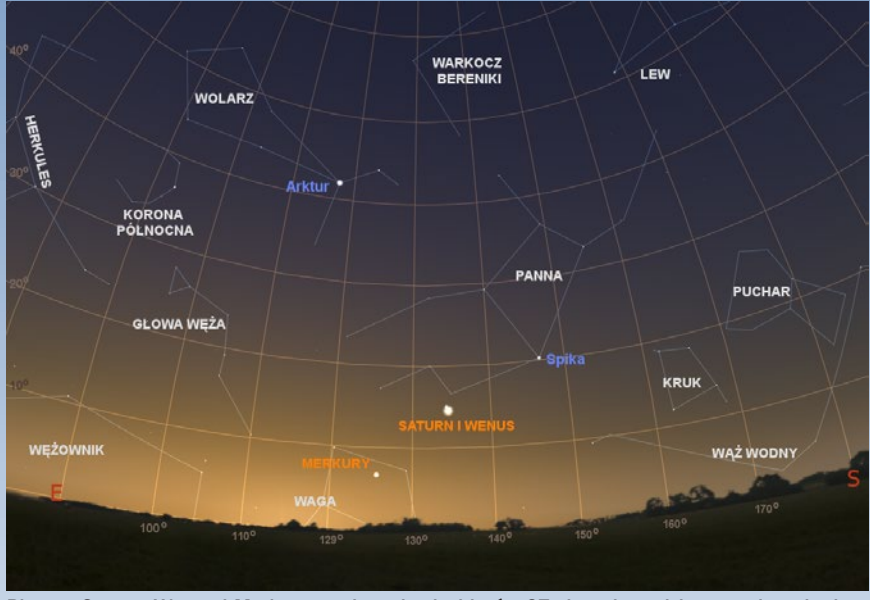

Planety Saturn, Wenus i Merkury na tle gwiazdozbiorów 27 sierpnia godzinę przed wschodem Słońca

ną do Drogi Mlecznej. M31 znajduje się w naszym najbliższym galaktycznym sąsiedztwie i odległa jest od Galaktyki o 2 mln lat świetlnych. Mimo iż spoza miasta, bez sprzętu optycznego, widoczna jest jako mgliste, niewielkie wrzecionko, w rzeczywistości jej rozmiar na niebie sześciokrotnie przewyższa rozmiar kątowy Księżyca w pełni. Staje się to widoczne dopiero po wykonaniu zdjęcia. Od południowego wschodu z Pegazem i Andromedą graniczy gwiazdozbiór Ryb. Wskazuje na niego Algenib z Kwadratu Jesiennego. Jedna z Ryb znajduje się bezpośrednio pod Czworokątem Pegaza, natomiast łeb drugiej pod gwiazdą Mirach. W ogonie Ryby "spod gwiazdy Mirach", około 1,3° na północny wschód od gwiazdy η Psc (3,6 mag.) jest jasna galaktyka spiralna M74 (9,2 mag.). Jeśli do jej obserwacji użyje się teleskopu o średnicy obiektywu co najmniej 30 cm, to spoza miasta może udać się dostrzec mgliste ramiona spiralne (podobnie w przypadku M51 z Psów Gończych). Przedłużenia ogonów obu Ryb wskazują gwiazdozbiór Wieloryba, a dokładniej jego głowę.

W szyi znajduje się galaktyka spiralna M77 – prototyp tak zwanych aktywnych galaktyk (galaktyki emitujące promieniowanie we wszystkich dziedzinach widma elektromagnetycznego). Jej jasność wynosi 8,9 mag. i jako mgiełka dostrzegalna jest już przez niewielkie teleskopy. Głowa Wieloryba znajduje się bezpośrednio pod gwiazdozbiorem Barana. Nad nim graniczy od północy z Andromedą i w kierunku południowym z Rybami, gwiazdozbiór Trójkąta. w nim znajduje się spiralna Galaktyka Trójkąta (M33) o jasności 5,7 mag., która wraz z M31 należy do Lokalnej Grupy Galaktyk (naszego galaktycznego podwórka). Wschodnie granice Trójkąta, Barana i Andromedy oddzielają je od gwiazdozbioru Perseusza. Tam, przy granicy z gwiazdozbiorem Kasjopei znajdują się dwie czwartej wielkości gwiazdowej gromady otwarte nazywane Podwójną Gromadą Perseusza lub inaczej

h i χ Persei. Już przez lornetkę czy niewielki teleskop są doskonale widoczne jako dwa nieregularne skupiska gwiazd. Co ciekawe, obiekt ten znany już był w czasach antycznych i skatalogowany w 130 r. p.n.e. przez greckiego astronoma Hipparchosa.

Pomiędzy Andromedą i Łabędziem znajduje się niewielki gwiazdozbiór Jaszczurki złożony z gwiazd słabszych niż 3,5 mag., a więc bardzo trudno jest go dostrzec z centrum miasta. Do gwiazdozbiorów jesiennych zalicza się również Wodnik. Jeśli uda nam się dostrzec Jaszczurkę po północnej stronie gwiazdozbioru Pegaza, Wodnika odnajdziemy dokładnie po przeciwnej stronie Pegaza. W Wodniku znajduje się M2 – jedna z najliczniejszych gromad kulistych gwiazd, wyróżniająca się eliptycznym kształtem.

Z każdą kolejną jesienną nocą coraz wcześniej wschodzą gwiazdozbiory Byka i Oriona, zapowiadając powolne, ale nieuniknione przejęcie na przełomie grudnia i stycznia wieczornego nieba przez gwiazdozbiory zimowe.

Na każdej mapie mamy na bokach opisaną skalę rektascencji i deklinacji, a u dołu dodatkowo skalę jasności gwiazd i oznaczenia aż ośmiu rodzajów naniesionych obiektów: gwiazd, gwiazd zmiennych i podwójnych, gromad otwartych i kulistych, galaktyk, mgławic i mgławic planetarnych, a nawet radiantów rojów meteorów i inne charakterystyczne punkty, jak np. centrum Galaktyki. Na mapach, oprócz siatki współrzędnych, zaznaczono granice gwiazdozbiorów, a Drogę Mleczną oznaczono szarym kolorem. Końcowe strony atlasu zawierają bardzo przydatne tabele z katalogami Messiera i Caldwella oraz wybranymi obiektami NGC, prezentując informacje o typie, położeniu, jasności, rozmiarze obiektu i numerze strony, na której jest odpowiednia mapa. Ciekawostką jest ostatnia kolumna zawierająca puste pola, chyba po to, by użytkownik mógł sobie odznaczyć oglądane obiekty. Atlas jest małym skarbem w biblioteczce każdego miłośnika nieba, dlatego że zawiera listę tzw. asteryzmów (patrz str XXX, przyp. Red.).To zupełnie unikatowa propozycja. Teraz bez problemu znajdziemy Chinkę, Koźlęta czy Samolot. Nie jestem pewien, czy w nazewnictwie wolę pisownię Spica czy Spika, ale niech będzie to polski katalog, wszak "Polacy nie gęsi...

Dla mnie, jako użytkownika w terenie, jest niezwykle istotne, że atlas wydrukowano na grubym papierze w niemałym formacie (23,5×34 cm). Bardzo staranne przygotowanie i doskonałej jakości czytelny druk oprawiony w spiralę umożliwia łatwe złożenie i oglądanie pojedynczej strony, posłuży nam z pewnością przez wiele lat. Koniec z małymi atramentowymi wydrukami A4 rozmazującymi się w wilgoci. Brawo za zawartość merytoryczną atlasu i wysoką jakość wykonania!

Wydawcą atlasu jest AstroCD, Sylwia Substyk, a wśród licznych cytowań i podziękowań przewija się wiele znanych i znajomych nazwisk. Zabrakło tylko nazwiska… autora, Marka Substyka!

> *Jerzy Krug użytkownik amator*

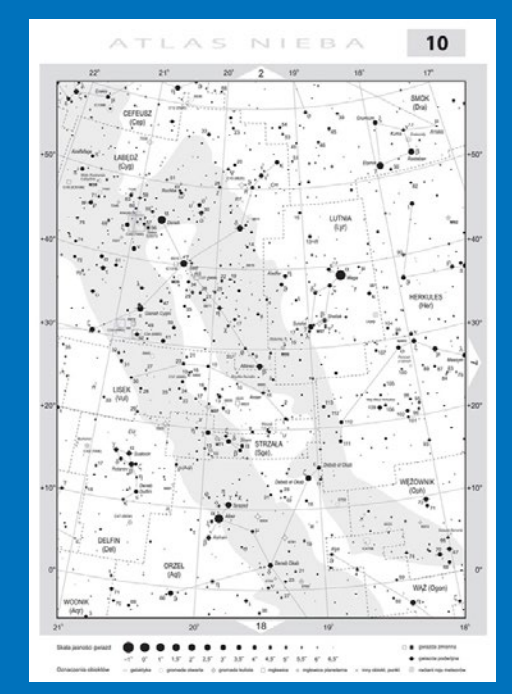

#### *kalendarz astronomiczny しょうしゃ インドエの 外国の アプトン*

#### Planety

Merkury na początku października nie będzie widoczny. Za horyzont chowa się kilkanaście minut po zachodzie Słońca. Co prawda w październiku zwiększa odległość kątową od Słońca i 26 X osiągnie maksymalną elongację wschodnią (24°), ale do końca miesiąca będzie ginął w łunie zachodu. Dopiero na przełomie ostatnich dwóch tygodni listopada, o świcie, można rozpocząć polowanie na tę planetę. Wówczas kilka stopni nad południowo- -wschodnim horyzontem może udać się dostrzec Merkurego w towarzystwie Wenus i Saturna, które wzejda prawie dwie godziny wcześniej. W ostatnich dniach listopada, na godzinę przed wschodem Słońca będzie znajdował się w gwiazdozbiorze Wagi ponad 7°

nad horyzontem, świecąc jak gwiazda o jasności 0,1 mag.

Wenus przez październik i listopad można obserwować przed wschodem Słońca nad południowo-wschodnim horyzontem. Na początku października, świecąc w gwiazdozbiorze Lwa, wschodzi około trzeciej w nocy. Pierwszego dnia tego miesiąca, na godzinę przed wschodem Słońca będzie już świecić na wysokości ponad 26° z jasnością –3,6 mag. jako najjaśniejszy obiekt po wschodniej stronie nieba. 12 X w odległości około 8° na południe od Wenus widoczny będzie wąski sierp Księżyca. Do podobnego złączenia dojdzie 11 XI. Z nocy na noc warunki obserwacji Wenus się pogarszają. Na przełomie miesięcy, godzinę przed wschodem Słońca będzie widoczna już jedynie około 20 stopni nad horyzontem, a ostatniego dnia listopada, z jasnością –3,4 mag., będzie świeciła na wysokości już tylko 13 stopni. Jednak nie ma tego złego, co by na dobre nie wyszło – z każdą kolejną nocą Wenus zbliża się na niebie do Spiki, Saturna i Merkurego. Zaowocuje to w ostatnich dwóch tygodniach listopada ciekawymi zbliżeniami tych obiektów. 17 XI Wenus znajdzie się w odległości niecałych 4 stopni od Spiki, będącej najjaśniejszą gwiazdą gwiazdozbioru Panny. Dziesięć dni później dojdzie do spotkania z Saturnem w odległości zaledwie

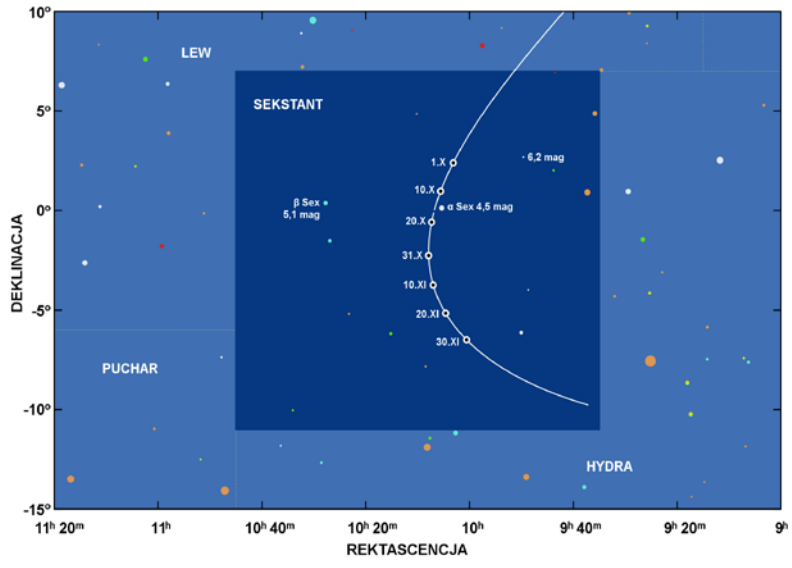

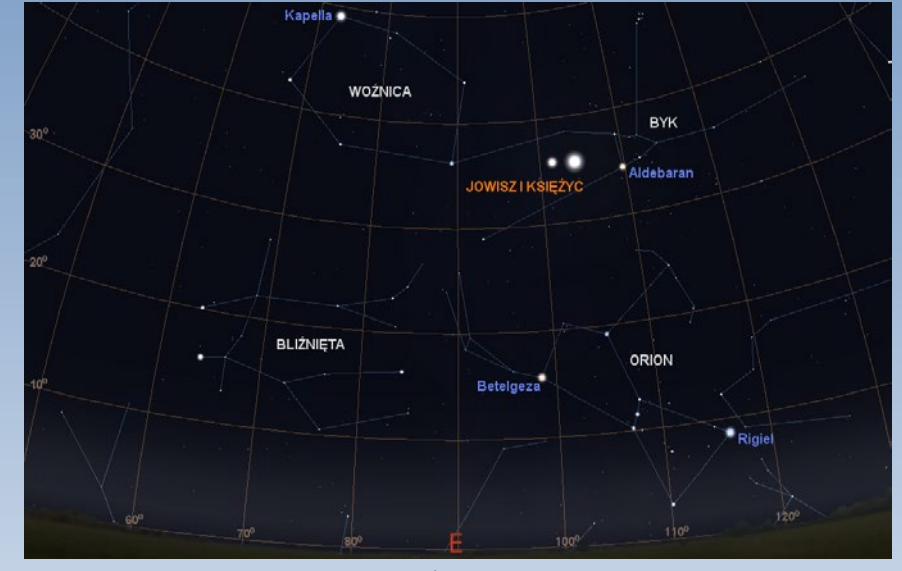

Jowisz i Księżyc na tle gwiazdozbiorów 1 listopada o 22.00 (Stellarium, GIMP)

około pół stopnia. Tego poranka 11,9 stopnia na wschód, nisko nad horyzontem, będzie świecił Merkury.

Planetę Mars w październiku dostrzec niezwykle trudno. Można próbować wieczorem, godzinę po zachodzie Słońca. Jednak przez cały miesiąc Mars nie wzniesie się wyżej niż cztery stopnie nad południowo-zachodni horyzont. Świecąc z jasnością 1,4 mag., ginie w wieczornej łunie. 18 X, trzy dni po nowiu, półtora stopnia na północ od Marsa znajdzie się sierp Księżyca. Widoczność Marsa nieznacznie poprawi się w listopadzie, gdy do końca miesiąca planeta zwiększy swą wysokość nad horyzontem do prawie 6 stopni, na godzinę po zachodzie Słońca. 16 XI dojdzie do ponownego zbliżenia Marsa i Księżyca w odległości około 4 stopni. 28 XI, godzinę po zachodzie Słońca, Mars znajdzie się około 0,5 stopnia od gromady kulistej M22 w Strzelcu.

Jowisz na początku października wschodzi około godziny 21. W wyniku oddalania się na niebie planety od Słońca (w grudniu Jowisz znajdzie się w opozycji) każdej kolejnej nocy będzie wschodził wcześniej. i tak na przełomie października i listopada zobaczymy Jowisza nad horyzontem już około godziny 18<sup>h</sup>, a pod koniec listopada wschodzi niemal wraz z zachodzącym Słońcem, przed 16<sup>h</sup>. Najbliższe miesiące to bardzo dobry czas

na obserwacje największej planety Układu Słonecznego. Jowisz będzie dostępny obserwacjom przez większą część nocy, świecąc wysoko nad horyzontem w gwiazdozbiorze Byka. W październiku, godzinę przed wschodem Słońca, planetę można odnaleźć na wysokości 57° nad południowym horyzontem, na początku miesiąca, oraz nad południowo-zachodnim horyzontem pod jego koniec. Jowisz w październiku będzie świecił z jasnością –2,2 mag. 5 X około 3,5° na południowy wschód od Jowisza widoczny będzie Księżyc, dwa dni przed ostatnią kwadrą. 2 XI o 1<sup>h</sup>10<sup>m</sup> Księżyc ponownie znajdzie się w pobliżu planety w odległości 1°. W połowie listopada planety należy szukać na zachodnim niebie, gdzie godzine przed wschodem Słońca bedzie świecił z jasnością 2,3 mag. prawie 23° nad horyzontem. W ostatnich dniach miesiąca, przed wschodem Słońca, Jowisza odnajdziemy nad Droga komety Garradd (C/2009) na tle gwiazdozbioru Sekstantu północno-wschodnim horyzontem. 29 XI po

#### $γ$   $\land$   $\mathbb{I}$   $\mathbb{S}$   $\delta$   $\mathbb{D}$   $\mathbb{R}$   $\mathbb{R}$   $\mathbb{Z}$   $\mathbb{Z}$   $\mathbb{Z}$   $\mathbb{R}$   $\mathbb{Z}$   $\mathbb{Z}$   $\mathbb{Z}$   $\mathbb{Z}$   $\mathbb{Z}$   $\mathbb{Z}$   $\mathbb{Z}$   $\mathbb{Z}$   $\mathbb{Z}$   $\mathbb{Z}$   $\mathbb{Z}$   $\mathbb{Z}$   $\mathbb{Z}$   $\mathbb{Z}$

raz kolejny Księżyc znajdzie się w odległości około 1° od planety.

Saturn w październiku nie będzie widoczny. 24 X znajdzie się w koniunkcji ze Słońcem i od tego dnia nad horyzont będzie wschodził przed nim, lecz ze względu na początkowo niewielką odległość kątową od Słońca blask planety ginie w łunie poranka. Dopiero na przełomie drugiego i trzeciego tygodnia listopada można rozpocząć poszukiwania na południowo-wschodnim niebie. Wówczas Saturn widoczny będzie na tle gwiazdozbioru Panny już od 6 do 9 stopni nad horyzontem, około 10° na wschód od jasno świecącej Wenus, przy czym nadal obserwacje utrudnia łuna wschodu. 27 XI dojdzie do wspomnianego wcześniej złączenia tych planet.

Po niedawnych opozycjach Neptuna i Urana warunki widoczności obu planet nadal są dogodne do obserwacji teleskopowych. W pierwszych dniach października odnaleźć je można w pierwszej części nocy nad południowym horyzontem. Neptun będzie górował około 22<sup>h</sup>, a Uran koło północy. Na przełomie miesięcy momenty górowań przesuną się dla Neptuna na godzinę 19<sup>h</sup>, a dla Urana na 21<sup>h</sup>. Pod koniec listopada najkorzystniejszym czasem do obserwacji tych planet są wieczory, gdy Neptun górować będzie około 17<sup>h</sup> 30<sup>m</sup>, a Uran około 19<sup>h</sup> 30<sup>m</sup>.

Do obserwacji dobrze jest posłużyć się teleskopem o średnicy obiektywu przynajmniej 100 mm. Przy powiększeniach od około 150 razy powinno udać się dostrzec różnicę między tarczami planet i punktowymi obrazami gwiazd, a także odmiennym zabarwieniem tych najdalszych planet Układu Słonecznego.

#### Komety i meteory

W połowie października, na godzinę przed wschodem Słońca, centrum gwiazdozbioru Sekstans będzie widoczne na wysokości ponad 23° nad południowo-wschodnim horyzontem. W gwiazdozbiorze tym do końca roku znajdować się bedzie kometa Garradd (C/2009 P1). Najlepsze warunki do jej teleskopowych obserwacji nastaną w połowie listopada, gdy godzinę przed wschodem Słońca góruje na wysokości ponad 32°. W tych dniach jej przewidywana jasność wynosi 11,9 mag. i do jej obserwacji jest potrzebny teleskop o średnicy obiektywu minimum 200 mm oraz nie rozświetlone przez światła miasta niebo.

Szóstego października przypada maksimum aktywności roju meteorowego Drakonidów. Rój ten stowarzyszony jest z kometą 21P/Giacobini-Zinner i w przeszłości wykazywał bardzo zróżnicowaną ilość widocznych podczas maksimum meteorów. W ciągu ostatnich stu lat ZHR Drakonidów zmieniał się od 20 do ponad 300 zjawisk w ciągu godziny w 1933 r. Radiant roju znajduje się w gwiazdozbiorze Smoka, a dokładniej w obrębie jego łba. Bogate w powolne (20 km/s) przeloty maksima tego roju wypadają w latach, gdy jego macierzysta kometa osiąga peryhelium. Kometa 21P/Giacobini-Zinner,

#### **Spójrz w niebo – asteryzmy**

## **Mały Delfin** (Delphinus Minor)

Po gwiazdozbiorach, gwiazdach zmiennych i rojach meteorów zwracamy uwagę na kolejny rodzaj "sympatycznych", na ogół całkowicie sztucznych obiektów na niebie. Asteryzmy to przypadkowe, aczkolwiek układające się w jakiś charakterystyczny kształt układy gwiazd, nie stanowiące jednak gwiazdozbioru, zazwyczaj będące jedynie fragmentem którejś z konstelacji. Duże i jasne asteryzmy mogą służyć za cenne drogowskazy, bardzo pomocne w odszukiwaniu na niebie zwłaszcza słabszych gwiazdozbiorów. Mniejsze stanowią ciekawą alternatywę dla innych często obserwowanych gromad gwiazd. W "Uranii" będziemy prezentować najciekawsze z nich, możliwe do obserwacji gołym okiem, przez lornetkę jak i przez teleskop.

Mały Delfin to układ sześciu gwiazd konstelacji Pegaza, przypominający kształtem gwiazdozbiór Delfina, od którego jest 5 razy mniejszy i odległy o około 50°, przy czym zachowuje zarówno kierunek, jak i stosunek jasności

gwiazd niemal taki sam jak u jego większego pierwowzoru. Mały Delfin zajmuje na niebie obszar 69'×14' i zawiera gwiazdy o jasności od +6,84 do +8,15 mag. W rzeczywistości Mały Delfin jest całkowicie przypadkowym układem widocznym z naszego punktu widzenia właśnie jako taki układ gwiazd. Cała szóstka na niebie to białe i żółtobiałe gwiazdy odległe od nas o 400 do 1100 lat świetlnych, z których tylko dwie najwyżej położone (w stosunku do deklinacji) znajdują się w podobnych odległościach 780 i 820 lat

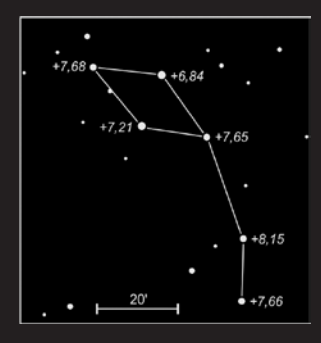

świetlnych, przy marginesie błędu ±140 lat św. Każda z nich jest większa od naszego Słońca i emituje dużo więcej energii, jednakże z powodu odległości widoczna jest dużo słabiej niż np. gwiazdy tworzące znany nam gwiazdozbiór Delfina.

Co ciekawe, gwiazdy tworzące oryginalny gwiazdozbiór Delfina są bardzo podobne do tych z naszego asteryzmu. To, że są dla nas dużo jaśniejsze, jest związane wyłącznie z ich odległością od nas. Najjaśniejsze gwiazdy gwiazdozbioru Delfina są odległe od nas "zaledwie" 100-330 lat świetlnych.

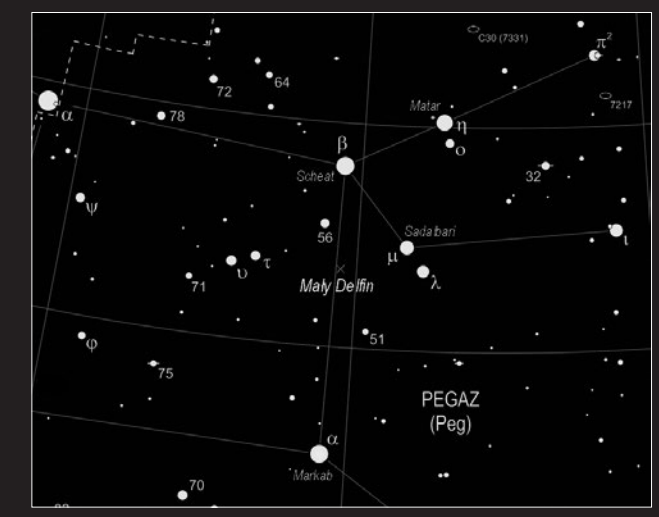

Małego Delfina odnajdziemy dokładnie na linii stanowiącej prawy bok Wielkiego Kwadratu Pegaza, łączącej gwiazdy Scheat — β Peg (+2,44 mag.) oraz Markab — α Peg (+2,49 mag.), w 1/3 ich odległości na południe od β Peg. Do obserwacji w zupełności wystarcza mała lornetka, ale jak zawsze, teleskop oraz odpowiednio dobrane powiększenie i pole widzenia (ponad 1°) mogą znacznie uatrakcyjnić obserwację. Najlepszym okresem do obserwacji wieczornej jest w zasadzie cała jesień.

Współrzędne: α = 23h 02m, δ = +22°59' [2000.0].

*Marek Substyk*

### *kalendarz astronomiczny* and all and all and all and all and all and all and all and all and all and all and a

obiegająca Słońce z okresem 6,6 lat w minimalnej odległości 1,4 jednostki astronomicznej od Słońca, była w lutym tego roku. Tak więc październikowe maksimum Drakonidów okazać się może wyjątkowo obfite.

21 października wypada maksimum Orionidów. Obiektem odpowiedzialnym za ten rój jest kometa Halleya. Jego aktywność w maksimum w ostatnich sześciu latach sięgała ZHR=70.

17 listopada maksimum aktywności osiąga rój Leonidów, charakteryzujący się szybkimi meteorami wpadającymi w atmosferę z prędkością 71 km/s. Rój ten pochodzi od komety 55P/Tempel-Tuttle, obiegającej Słońce z okresem ponad 33 lat. w czasie maksimum w ciągu godziny dostrzec można około 15 meteorów z radiantem w gwiazdozbiorze Lwa.

Wartym obserwacji może się okazać rój α-Monocerotydów, którego maksimum datowane jest na 21 listopada. Zwykle w czasie największego nasilenia przelotów widocznych jest około 5 meteorów w ciągu godziny, jednak w 1995 r. rój ten sprawił niespodziankę, kiedy to w ciągu 30 min ilość przelotów znacznie wzrosła, a przez 5 min ZHR roju utrzymywał się na poziomie 400 zjawisk.

W listopadzie ciekawym obiektem do obserwacji może okazać odkryta 28 maja bieżącego roku kometa LINEAR C/2012 K5. Podczas odkrycia jasność komety wynosiła 18,5 magnitudo, a więc była zbyt słaba dla przeciętnego amatorskiego teleskopu. Pierwsze obserwacje komety wykonano teleskopem o metrowej

## Zakryciowa jesień

Nadchodzi czas żniwny dla wszystkich obserwatorów zakryć gwiazd przez planetoidy. Jesień jest bowiem okresem, gdy wydłużająca się noc przynosi sporo ciekawych zjawisk, nierzadko z jasnymi gwiazdami!

Dlatego też przed tym czasem od 31 lat obserwatorzy zakryć z Europy spotykają się na dorocznej konferencji zwanej European Symposium on Occultation Projects (ESOP – Europejskie Sympozjum Przewidywania i Rejestracji Zakryć). W tym roku spotkanie to odbyło się we Włoszech, we wspaniale położonej nad wybrzeżem Adriatyku Pescarze. Uczestnicy byli gośćmi International Center for Relativistic Astrophysics Network (ICRAnet),

a głównym organizatorem był Prof. Costantino Sigismondi z Uniwersytetu La Sapienza w Rzymie. Konferencja miała również dwa akcenty polskie. Piszący te słowa na prośbę organizatorów wziął udział w pracach komitetu organizacyjnego konferencji, czuwając nad organizacją poszczególnych sesji. Innym polskim akcentem były utwory Chopina… organizatorzy zadbali bowiem nie tylko o stronę naukową, ale i artystyczną. Co wieczór po zakończeniu sesji referatowych w kościele Sacro Cuore odbywały się koncerty fortepianowe poświęcone pamięci znanych astronomów. Każdy z koncertów poprzedzało wprowadzenie historyczne prezentujące sylwetki wspominanych danego dnia wielkich obserwatorów nieba. Wspominano między innymi papieża Sylwestra II, Kopernika, Claviusa, Galileusza i Keplera. W dniu, gdy wspominano między innymi postać Kopernika, koncert wypełniły utwory Chopina, w tym

aperturze z MIT Lincoln Laboratory. W listopadzie kometa LINE-AR widoczna będzie w gwiazdozbiorze Psów Gończych, gdzie pod koniec miesiąca może osiągnąć jasność około 6 magnitudo. Będzie wciąż zbyt słaba, aby dostrzec ją nieuzbrojonym okiem, ale przy takiej jasności nawet niewielkie teleskopy będą w stanie pokazać nam ją w postaci mgiełki. Jeśli wykona się jej zdjęcie, uda się zaobserwować warkocz komety. W najmniejszej odległości od Ziemi znajdzie się dopiero w grudniu i wtedy może osiągnąć jasność nawet 4,8 mag. Jeśli tak się stanie, poza miastem, przy pomyślnych warunkach atmosferycznych można się pokusić o obserwacje komety nie uzbrojonym okiem.

*Piotr Wychudzki*

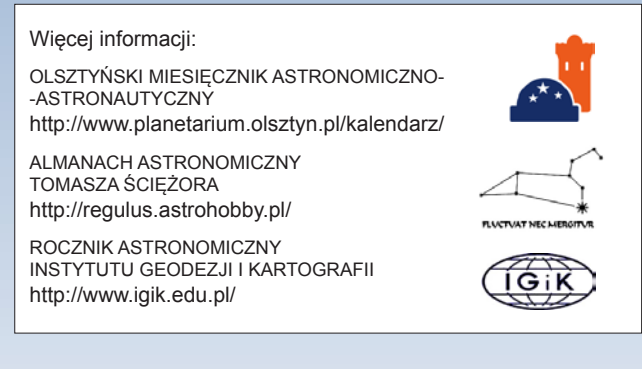

najbardziej rozpoznawalne, jak np.: Polonez As-dur Op. 53, Fantaisie Impromptu, Op. 66 czy Polonez Es-dur Op. 22. Była to prawdziwa uczta muzyczna! Koncerty oficjalnie przybrały formę minifestiwalu o tytule "Muzyka i astronomia", a na każdy z nich przybywali, poza uczestnikami konferencji, liczni mieszkańcy Pescary, jak i turyści. Dzięki temu o zakryciach usłyszały setki osób!

Oczywiście nie zabrakło polskich referatów. Piszący te słowa przedstawił konstrukcję i cechy nowego insertera czasu wzorcowego, dla którego źródłem czasu jest sygnał systemu GPS. Inserter pozwala na umieszczenie na klatkach zapisu z kamery CCD "stempla" czasowego. Dzięki temu jest możliwe precyzyjne odczytanie czasu zakrycia. Pamiętajmy, że zapis podczas zakryć odbywa się z dużą prędkością sięgającą 25 klatek na sekundę, a obecnie opracowywane są dla tych potrzeb kamery superczułe z zapisem

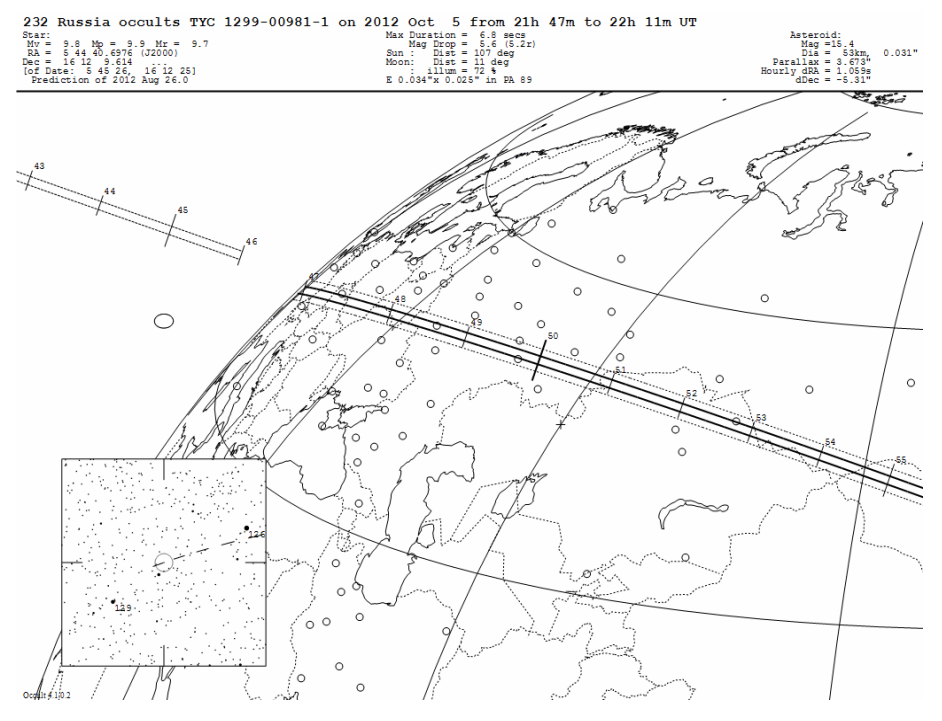

### *październik — listopad 2012*

50 klatek na sekundę i więcej! Inserter, który został zaprezentowany na konferencji, opracował członek Sekcji Obserwacji Pozycji i Zakryć PTMA – Tomasz Wężyk. Prezentowany prototyp zrobił duże wrażenie na uczestnikach nie tylko swoimi możliwościami, ale i konkurencyjną, w stosunku do konkurencyjnych rozwiązań, przewidywaną ceną. Finalny model ma zostać zaprezentowany na kolejnym ESOP, które ma się odbyć w przyszłym roku w Barcelonie. Ze względu na to, że ESOP w Pescarze był poświęcony pamięci Claviusa, a to w związku z 400 rocznicą jego śmierci, kolejną wypowiedź autor niniejszego tekstu poświęcił pamięci kilku innych, nieco zapomnianych postaci astronomii, między innymi papieżowi Sylwestrowi II, Georgowi Puerbachowi czy Giovanniemu Riccioli, by w finale oddać hołd prof. Bohdanowi Paczyńskiemu.

Była również okazja, by w te-

legraficznym skrócie przekazać informację na temat projektu kujawsko-pomorskich Astrobaz. Mapka pokazująca rozmieszczenie tych obserwatoriów wywołała entuzjazm. Wszyscy wyrazili nadzieję, że kiedyś dojdzie do niezwykle udanej obserwacji, gdy pas zakrycia przejdzie przez rejon Kujaw, a Astrobazy zarejestrują zjawisko, dzięki czemu samodzielnie będą mogły wyznaczyć profil planetoidy w danej fazie! Padło tu od razu zapytanie o możliwość zorganizowania wPolsce – już po raz 5. konferencji ESOP (ostatni raz odbyła się ona w Polsce w roku 2009 w Niepołomicach) – tak by można było zobaczyć Astrobazy na własne oczy. Podczas uroczystej kolacji, w nieformalnej rozmowie, przewodniczący International Occultation Timing Association – European Section (IOTA-ES, Międzynarodowe Towarzystwo Rejestracji Momentów Zakryć – Sekcja Europejska) pan Hans Bode poprosił o rozpatrzenie możliwości organizacji ESOP w Polsce w roku 2014 lub 2015. Po wstępnym rozeznaniu możemy niemal z pewnością potwierdzić – za dwa lub trzy lata zakryciowcy z całej Europy zjadą ponownie do Polski. Szczególnie sprzyjający wydaje się rok 2015, gdyż wtedy przypadnie początek serii zakryć Aldebarana – gwiazdy, której zakrycie obserwował Kopernik. Może to być dobry, dodatkowy powód do organizacji ESOP-u pod znakiem Kopernika… Kto wie, może właśnie w województwie kujawsko-pomorskim?

Zanim jednak to nastąpi, czeka nas tej jesieni kilka atrakcji zakryciowych, począwszy od wspaniałych nocy z pięknymi seriami zakryć i odkryć gwiazd przez Księżyc – w tym wielu jasnych gwiazd podwójnych i wielokrotnych – po zakrycia planetoidalne z jasnymi gwiazdami. Najlepiej gdy zakrycia gwiazd przez Księżyc zostały policzone dla konkretnego miejsca obserwacji. Dlatego warto skorzystać z darmowego oprogramowania WinOccult, które dostępne jest w Internecie i pozwoli nam na policzenie czasów zakryć dla naszego miejsca obserwacyjnego.

W kwestii zakryć gwiazd przez planetoidy w miesiącach październik i listopad jest kilkanaście wspaniałych okazji do rejestracji tego typu zjawisk. W większości przypadków zakrywane gwiazdy mają jasność mniejszą niż 10,5 mag. – co nie stanowi dla dobrze przygotowanego zakryciowca problemu – jednak dla kogoś, kto chce podjąć obserwacje pierwszy raz, może stanowić utrudnienie. Dlatego też poniżej są zaprezentowane dwa zjawiska zachodzące z relatywnie jasnymi gwiazdami.

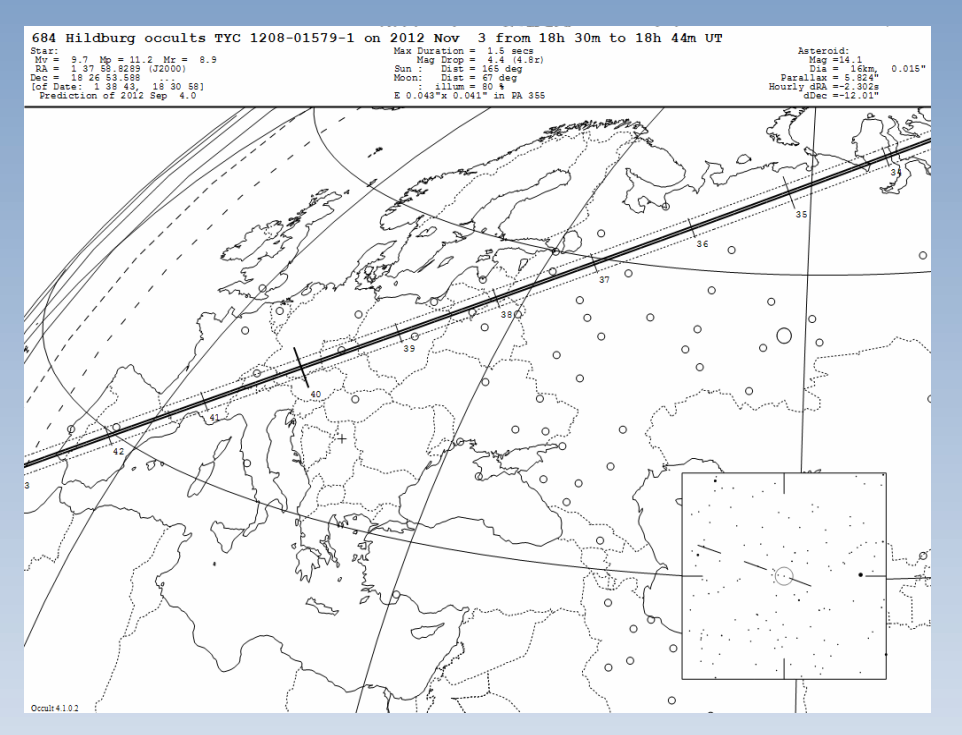

Pierwsza dobra okazja nadarzy się 5 października ok. godz. 21.47 UT – mowa o zakryciu gwiazdy TYC 1299-00981-1 przez planetoidę (232) Russia. Jasność zakrywanej gwiazdy to 9,7 mag. a przewidywany czas trwania zakrycia to 6,8 s. Zjawisko niemal idealne… jednak należy brać pod uwagę, że zakrywana gwiazda będzie zaledwie 15° nad horyzontem (gwiazdozbiór Byka). Centrum przewidywanego pasa zakrycia przebiega na linii Chełm – Kielce – Kędzierzyn Koźle. Szerokość pasa szacowana jest na ok. 60 km. Efemeryda podaje pas niepewności (1 sigma) na północy sięgający Tomaszowa Mazowieckiego a na południu Wieliczki.

Następną okazję, by rejestrować zjawisko zakrycia asteroidalnego jasnej gwiazdy, będziemy mieli 3 listopada ok. godz. 18.39 UT. Wtedy bowiem za sprawą planetki (684) Hildburg ma zniknąć gwiazda w gwiazdozbiorze Ryb o jasności 9,7 mag. nosząca oznaczenie w katalogu Tycho: TYC 1208-01579-1. Tym razem gwiazda będzie wysoko nad horyzontem (43°). Jednak poważnym utrudnieniem będzie przewidywany, maksymalny czas zjawiska w centrum pasa szacowany na zaledwie 1,6 s! Szerokość pasa zakryciowego to zaledwie 23 km. Jego północny brzeg leży w przybliżeniu na linii Pisz, Ostrów Wielkopolski, Lubawka, zaś południowa granica biegnie przez Sejny, Ostrzeszów, Walim (koło Dzierżoniowa).

Należy pamiętać, że każdy wynik ma znaczenie. Często wynik negatywny (to jest brak zakrycia) ma kluczowe znaczenie, by poznać, jak daleko sięga kraniec planetoidy!

Każdy chętny, by rozpocząć swoją prawdziwą przygodę z obserwacjami zakryciowymi, proszony jest o kontakt! Warto, bo wielką satysfakcję daje, gdy widzi się profil planetoidy mało poznanego ciała wyrysowany dzięki – między innymi – naszej obserwacji, a nasze nazwisko wymieniane jest wśród autorów prac z opracowaniami takich wyników! Tak więc warto – dla astronomii, ale i samego siebie!

> *Paweł Maksym, OA Bukowiec Przewodniczący SOPiZ PTMA astromax@poczta.onet.pl*

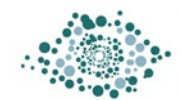

Obserwatorium Astronomiczne im. Papieża Sylwestra II w Bukowcu

W. Uranii–PA" nr 3/2012 zamieściliśmy krzyżówkę,<br>której rozwiązaniem jest hasło WENUS - SIOSTRA<br>ZIEMI. Nagrody książkowe wylosowali **Marcin**<br>Filinek z Jerzmanowici Gabriel Murawski z Suwałk Nagrody której rozwiązaniem jest hasło WENUS - SIOSTRA ZIEMI. Nagrody książkowe wylosowali **Marcin Filipek** z Jerzmanowic i **Gabriel Murawski** z Suwałk. Nagrody zostaną wysłane pocztą.

- 1. Autor uranijnych felietonów
- 2. Miejsce toruńskich zlotów astronomicznych
- 3. Kultowa trylogia Aldissa
- 4. Astronomiczne laboratorium na kółkach
- 5. Odkrył zmienność Miry
- 6. W grudniu w opozycji
- 7. Gwiazdy pulsujące o znanych odległościach
- 8. Przejście jednego obiektu na tle drugiego
- 9. Studiował tam Dziewulski
- 10. Siedziba nowego oddziału PTMA
- 11. Ciekawość na Marsie
- 12. Szef projektu OGLE
- 13. Gwiazdozbiór z M15
- 14. Mają maksimum w listopadzie
- 15. Włoski astronom, zmarł 400 lat temu
- 16. Jesienny gwiazdozbiór
- 17. Złoty medalista z Rio de Janeiro

Dla uważnych czytelników tego zeszytu "Uranii" znalezienie słów pomocniczych potrzebnych do rozwiązania nowej krzyżówki nie powinno stanowić problemu. Na rozwiązania czekamy do końca listopada2012r. Osoby nie będące prenumeratorami "Uranii–PA" muszą dołączyć do rozwiązania kupon umieszczony wlewym górnym rogu tej strony. Prenumeratorzy mogą przesyłać rozwiązania drogą elektroniczną. Wśród autorów poprawnych odpowiedzi rozlosujemy dwie książki o tematyce astronomicznej.

Słowa kluczowe do rozwiązania krzyżówki zamieszczonej w "Uranii-PA" 3/2012: 1. Międzygwiazdowa, 2. Wenera, 3.Ekstynkcja, 4. Inkluzja, 5. Flogiston, 6. Medycejskimi, 7. Grudziądz, 8. Spektrograf, 9. Władysław, 10. Paralaktyczny, 11. Gregoriański, 12.Astrobaza, 13. Cezar, 14. Zjonizowane, 15. Zaćmieniowy, 16. Kalisz.

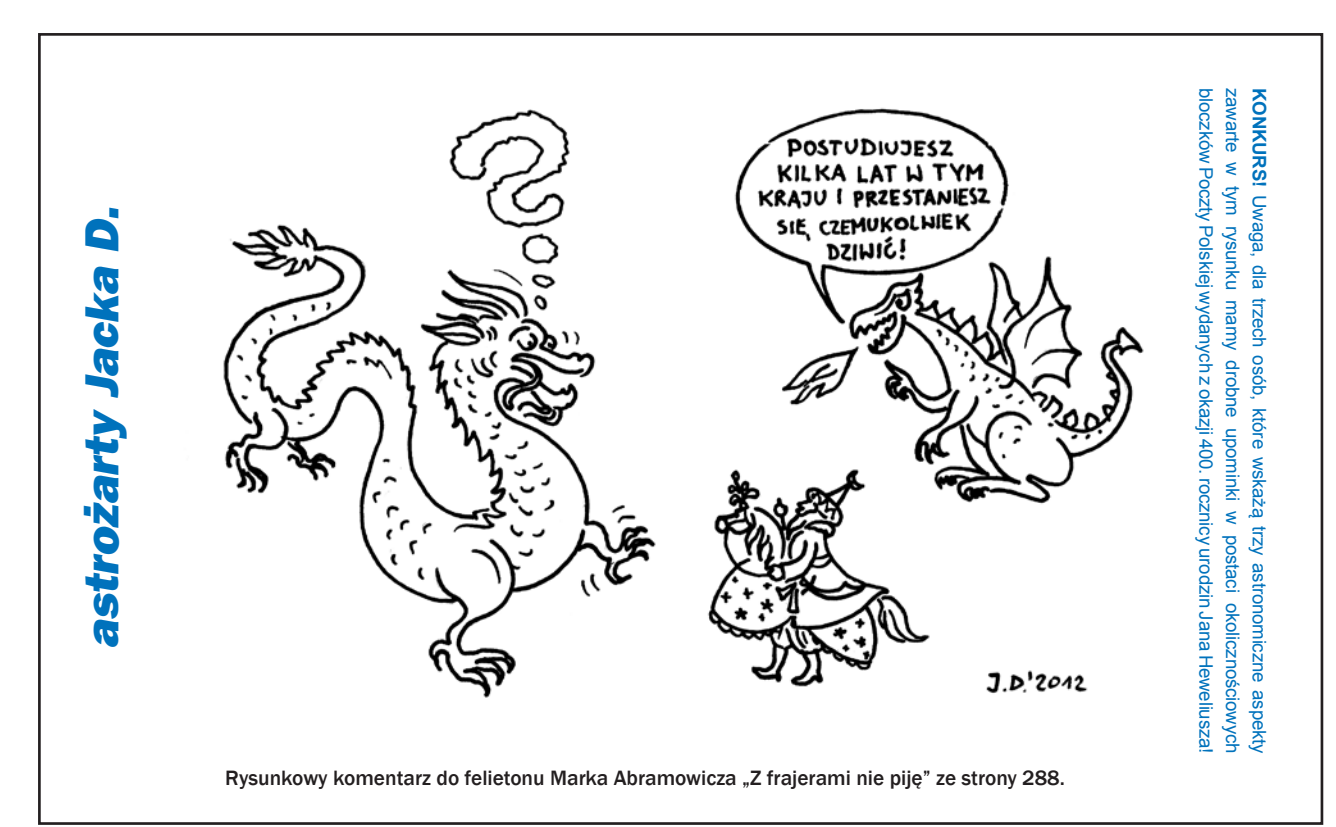

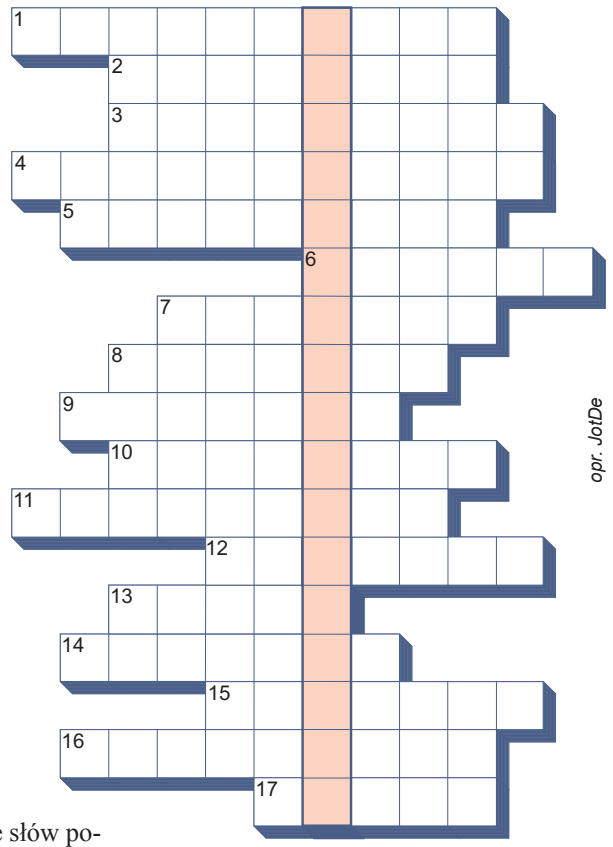

ASTROKRAK

FRU.H. Astrokrak ul. Mogilska 51 31-545 Kraków e-mail: astrokrak@astrokrak.pl www.astrokrak.pl tel. (12) 413 55 26 sklep czynny : pon.-pt. 9-17, sob. 10-14

**Filtry Baader** 

Semi APO 1,25"...........................279 zł

Semi APO 2"...............................

Solar Continuum 2"...................

UHC-S 2"

Dołacz do grona odkrywców, już dziesiata gwiazda supernowa została odkryta naszym teleskopem!

## **Sky-Watcher**

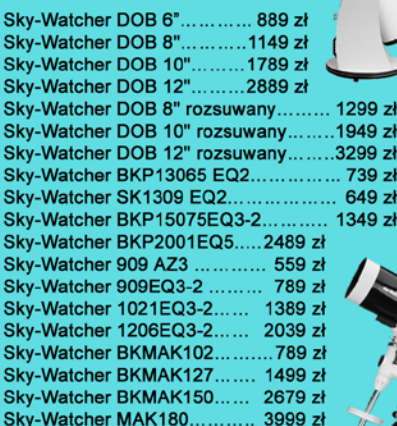

#### **Nikon**

 $\mathscr{U}$ 

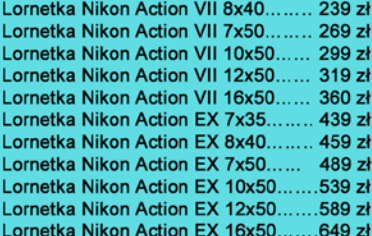

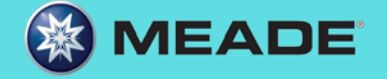

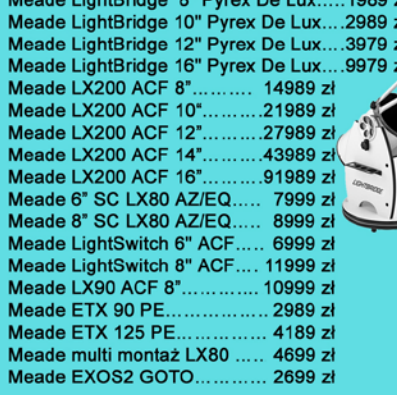

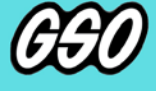

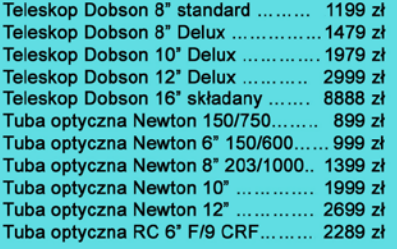

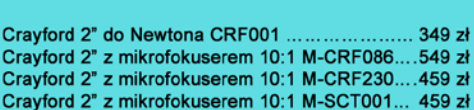

Akcesoria GSO

Cravford

Crayford

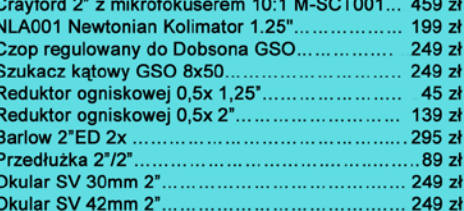

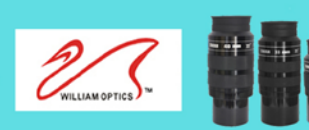

Okular W-O SWAN 25 mm 2" Okular W-O SWAN 33 mm 2"........................449 zł Okular W-O SWAN 40 mm 2". Nasadka kątowa W-O 45° 2"/2".................... 859 zł 0.8x Reducer / Field Flattener .......................759 zł

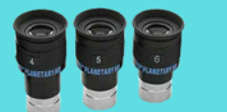

**PILLIPOOL** *TELESKOP-SERVICE* 

ASTROKRAK

59 zł 49 zł 59 zł 49 zł  $39z$  $39z$ 69.2ł 149 zł 159 zł

..... 349 zł

 $449 z<sub>t</sub>$ 

Okular HR Planetary 4mm 1,25" - 60° ... ... ... .... .. 249 zł Okular HR Planetary 5mm 1,25" - 60"..................249 zł<br>Okular HR Planetary 5mm 1,25" - 60"................249 zł

#### Wydawnictwa

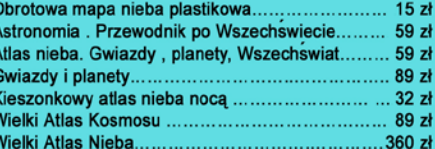

Wyciąg 2" Crayford NT........................829 zł

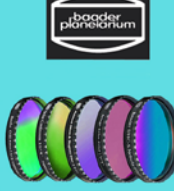

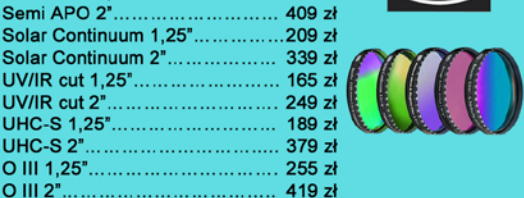

**Wyciągi Baader** 

Neodymium Moon&Skyglow 1,25".............155 zł

Neodymium Moon&Skyglow 2".................. 269 zł

Filtr słoneczny folia ND5 ......................... 8 zł/dm<sup>2</sup>

Wyciąg 3" Crayford RT..................... 1139 zł

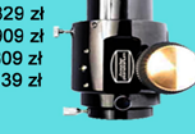

**TILL'IE** 

Teleskop Słoneczny LUNT LS60THa/B1200............ 8179 zł Teleskop Słoneczny LUNT LS60THa/B600............... 6849 \* Teleskop Słoneczny LUNT LS35THa DX... 3889 zł

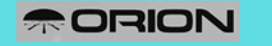

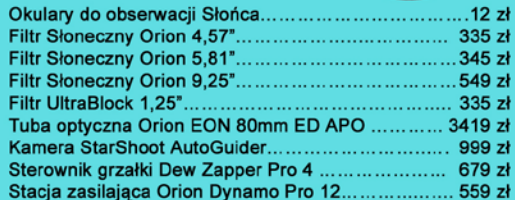

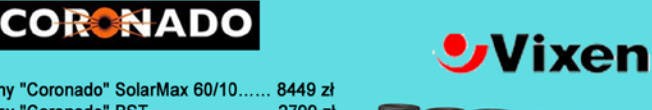

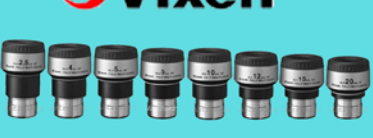

#### **Okulary LVW**

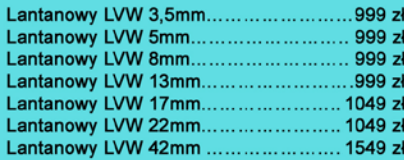

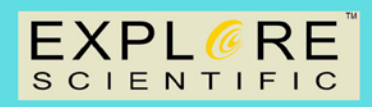

#### **Okulary Explore Scientific**

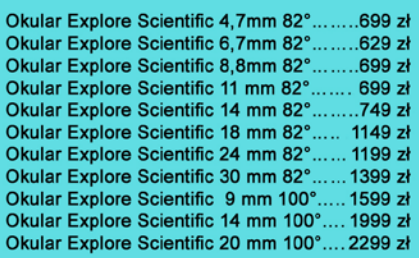

Niniejszy cennik nie stanowi oferty w myśl przepisów prawa handlowego

**Astrokrak** 

#### Złączki, redukcje i wyciągi

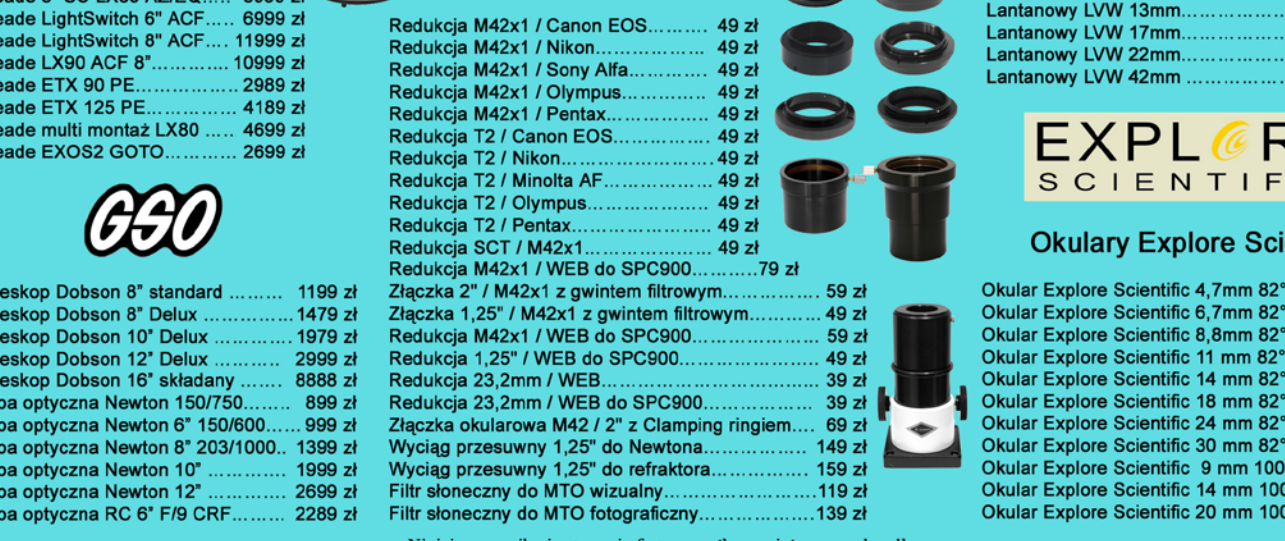

#### Teleskop słoneczny "Coronado" SolarMax 60/10...... 8449 zł Teleskop słoneczny "Coronado" PST..........................2799 zł

### *W następnych numerach:*

- *Mistrzowie astrokrajobrazu*
- *KONIEC ŚWIATA wg. Laskara*
- *dla prenumeratorów KALENDARZ 2013 ze zdjęciami z konkursu "AstroCamera"*

#### *PRENUMERATA*

Cena prenumeraty Uranii rocznej nie ulega zmianie w roku 2013 i wynosi 60 zł. Prenumeraty można zamawiać poczynając od dowolnego numeru (zaznaczyć w tytule wpłaty) na okres roku (60 zł) lub dwóch (120 zł). Wszystkie wpłaty prosimy kierować na konto Polskiego Towarzystwa Astronomicznego **nr 44 1160 2202 0000 0000 5530 5241**

#### *URANIA za 10 z³!*

Cena bieżących numerów Uranii 2012 bezpośrednio u wydawcy wynosi 10 zł. Można zamówić cały rocznik (60 zł) lubwybrane numery (dostępne aż do wyczerpania). Numery archiwalne "Postępów Astronomii" 1992-1997 oraz "Uranii" 2001–2011 można zamawiać w promocyjnej cenie 2,50 zł za egzemplarz. Roczniki 1991, 1998, 1999 i2000 oraz numery 1/1992, 2/1992, 6/2010 i 5/2011 są wyczerpane. Promocja ważna do końca roku 2012.

#### *PROMOCJA – OFERTA SPECJALNA DLA SZKÓ£*

Bibliotekom szkolnym do końca roku 2012 proponujemy przesłanie wszystkich dostępnych archiwalnych numerów "Postępów Astronomii" oraz "Uranii" z lat 1992–2011 (około 80 zeszytów) NIEODPŁATNIE za pokryciem kosztów przesyłki. Cena przesyłki kurierskiej za pobraniem przy odbiorze wynosi ok. 60 zł. Zwykłą pocztą możemy przesłać paczkę po przelaniu na nasze konto kwoty 30 zł. Prosimy szkoły okontakt listowny bądź mailowy pod: urania@pta.edu.pl lub tel. 698 55 61 61

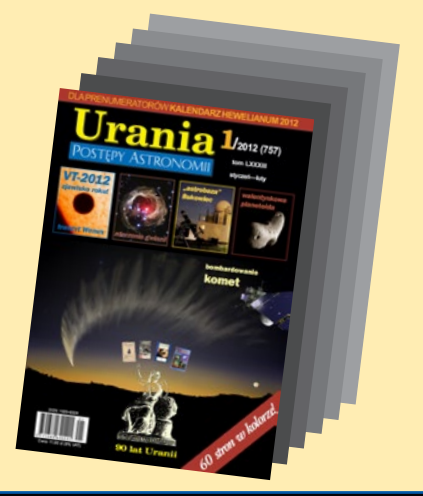

*Dwumiesięcznik Urania do nabycia w:* 

- *księgarniach EMPiK na terenie całego kraju*
- *salonach Delta Optical (Warszawa, Al. Jana Pawła II 19, Gdańsk, ul. Grunwaldzka 40/9, Katowice, ul. Uniwersytecka 13)*
- *salonie Astrokrak Kraków, ul. Mogilska 51*
- *planetariach w Chorzowie, Grudziądzu, Olsztynie i Toruniu*
- *siedzibie PTMA w Krakowie, ul. Miodowa 13/35*
- *Księgarni Skarbnica Kraków, Nowa Huta, Osiedle Centrum C bl.1, www.skarbnica.krakow.pl*
- *Księgarni Exlibris Legnica, ul. Złotoryjska 23, http://exlibris.osdw.pl*

## *Bozon Higgsa odnaleziony Bozon Higgsa odnaleziony* <u>Urania</u> 6**/2012 (762) tom LXXXIII** POSTĘPY ASTRONOMII **listopad — grudzień**

*Atmosfera Wenus*

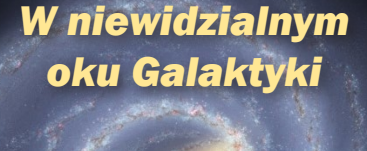

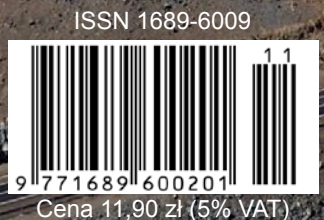

**TELETI** 

WE YE MAKE

6/2012 Urania *301*

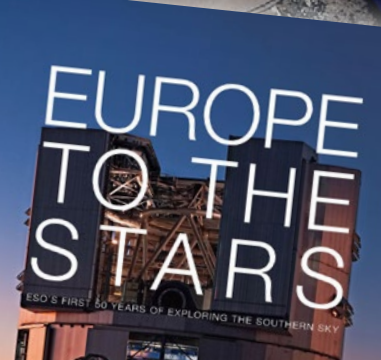

*50 lat* 

*ESO*

**dla prenumeratorów!**

# Sky-Watcher® PELI

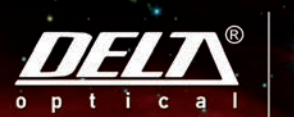

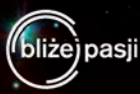

Długo oczekiwana konstrukcja firmy Sky-Watcher, propozycja dla posiadaczy największych teleskopów, nowy montaż paralaktyczny EQ8. Konstrukcja oparta o niespotykane we wcześniejszych modelach rozwiązania techniczne

# **EQ8**

- Nośność 50 kilogramów System podwójnych enkoderów, umożliwia
- ręczne obracanie bez utraty możliwości
- wyszukiwania obiektów
- ◆ Potężny statyw słupowy
- ◆ Nowoczesny system bezprzekładniowego napędu ślimacznic montażu
- ◆ Solidna konstrukcja wykonana w technologii CNC
- Koła zębate o średnicy 219 mm
- ◆ Pozaosiowa lunetka biegunowa z możliwością kolimacji

## CENA: 16.900,-

## DOSTĘPNY OD REKI

#### www.deltaoptical.pl \*

blog: www.deltasky.pl \* www.facebook.com/Delta.Optical.Polska

Mińsk Mazowiecki Nowe Osiny, ul. Piękna 1 T. 25 786.05.20

Salon firmowy w Warszawie Al. Jana Pawła II 19, Deloitte House (od H.Westin), T. 25 786.05.28

Salon firmowy w Katowicach ul. Uniwersytecka 13, Budynek Altus T. 32 729.94.90

Salon firmowy w Gdańsku ul. Grunwaldzka 40/9 T. 58 739.52.10

# **URANIA – NASZA MUZA**

dla szkół, uczelni oraz miłośników astronomii i amatorów nocnego nieba

**K***ończy się pierwszy rok Uranii w pełnym kolorze. Wielu wydawców zazdrości nam jakości*<br>druku i papieru. Niewatpliwie największa w tym zasługa Sławka Jakubowskiego,<br>właściciela drukarni Chronocolor. Szczególnie jestem wd *druku i papieru. Niewątpliwie największa w tym zasługa Sławka Jakubowskiego, właściciela drukarni Chronocolor. Szczególnie jestem wdzięczny za radę co do wyboru stosunkowo grubego papieru, dzięki któremu publikowane u nas klejnoty astrofotografii nie przebijają na odwrotną stronę, a zdjęć wciąż dostajemy więcej niż jesteśmy w stanie zamieścić. Skrzętnie je jednak zbieramy – czekają na właściwy moment i okazję. Może specjalną galerię urządzimy w internecie?* 

*Kończy się też rok jubileuszowy. 90 lat pod tym samym tytułem to naprawdę wielkie osiągnięcie. I wielce zobowiązujące wobec nowych pokoleń Czytelników. Czy to znaczy, że przejdziemy teraz do szarej rzeczywistości? Nie, nadal będziemy Waszym kolorowym snem o Kosmosie i w oczekiwaniu na 100-lecie pisma ogłaszamy jubileuszową … dekadę! Czego nie zdążyliśmy powspominać w ciągu jednego roku, przez 10 lat zdążymy na pewno. Już niedługo udostępnimy w internecie skany najstarszych roczników naszego pisma. Być może ktoś z Najzacniejszych Czytelników wie, gdzie można znaleźć i utrwalić legendarne, pisane ręcznie i wydawane powielaczowo Uranie z lat 1919–1921, sprzed oficjalnej numeracji wersji drukowanej? Jeden z moich najznakomitszych poprzedników, Andrzej Kajetan Wróblewski, w kultowym już dziś artykule sprzed 10 lat (Urania 1/2003 s. 4–15) pisze na ten temat: "Powielaczowych zeszytów Uranji ukazało się cztery i są one dziś wielką rzadkością. Nigdy nie udało mi się zobaczyć żadnego z nich!".* 

*Kończy się rok wspaniałego tranzytu Wenus! Od samego początku propagowaliśmy to wydarzenie i pewna część sukcesu, polegająca na skupieniu tylu ludzi rankiem 6. czerwca na wschodzącym Słońcu, należy się też Uranii. Dzięki temu do końca roku możemy na naszych łamach podziwiać efekty pracy dziesiątek amatorów nieba. Szczególnie nas cieszą podjęte wysiłki zaobserwowania i utrwalenia atmosfery Wenus w postaci wąskiego pierścienia rozproszonego światła pomiędzy 3. i 4. kontaktem. Efekty możemy zobaczyć w tym numerze,* 

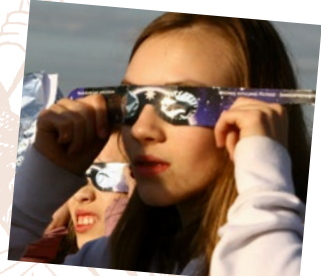

*ale tematu nie zamykamy, jeśli jeszcze ktoś ma podobne obserwacje. Jak już kiedyś wspomniałem, tranzyt przeżyłem w towarzystwie przyjaciół z kruszwickiej astrobazy na szczycie legendarnej Mysiej Wieży. Najbardziej pracowici byli jak zawsze namiętnie filmujący Słońce Zbyszek Rakoczy i fotografujący nas wszystkich (patrz obok i niżej) Janusz Piwecki. Do Kruszwicy na ten niezwykły poranek pojechałem z córkami. Dziewczynka w środku kadru przy największym Celestronie, z doczepionym Coronado, to młodsza, 11-letnia Marta. Na sam koniec tranzytu, kiedy większość z nas już myślała o powrocie do domu, Marta znów była przy największym teleskopie. Wśród okrzyków – wyszła już! koniec! – najpierw spokojnie odpowiada: Nie, jeszcze widać maluteńki "ząbek"… Po chwili zaś wykrzyknie w wyraźnym szoku: Ojej, jest takie niebieskie wokół niej! Nagabywana potem o zjawisko, porównywała je do trwającego co najwyżej pół sekundy pierścienia Saturna, tyle że niebieskiego. Wszyscy na wieży wiedzieliśmy, co widział Łomonosow, nikt się nie spodziewał, że możemy to powtórzyć, ale już nikt nie miał pojęcia, o kolorze łuku atmosferycznego Wenus. Jeśli to rozproszenie, to chyba rzeczywiście powinno być niebieskie? Fajnie być dzieckiem astronoma!*

*Żegnaj tranzycie! A co w przyszłym roku? Jak dobrze pójdzie, będziemy mieli jeszcze większą atrakcję. Pierwsze zapowiedzi sugerują, że orbitująca teraz gdzieś w okolicach Jowisza kometa C/2012 S1 (ISON) za rok może być kilkakrotnie jaśniejsza od Księżyca, czego sobie i Czytelnikom życzę. Fajnie być redaktorem Uranii!*

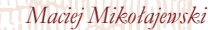

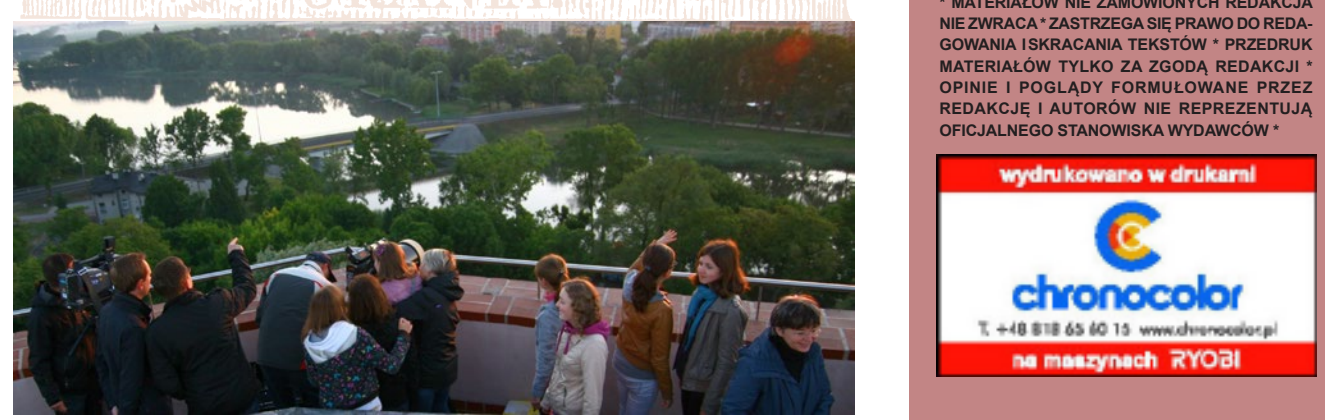

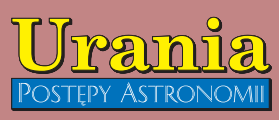

(PL ISSN 1689-6009)

Dwumiesięcznik poświęcony upowszechnianiu wiedzy astronomicznej. Czasopismo powstałe w roku 1998 z połączenia "Uranii" (ISSN 0042-0794) — dotychczasowego miesięcznika Polskiego Towarzystwa Miłośników Astronomii, ukazującego się od 1922 r. i **"Postępów Astronomii**" (ISSN<br>0032-5414) — dotychczasowego kwartalnika Polskiego Towarzystwa Astronomicznego, wychodzącego od 1953 r. Zachowana zostaje dotychczasowa numeracja "Uranii". Pismo częściowo finansowane przez:

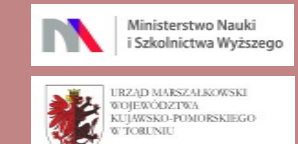

Nakład: 2500 + 4000 egz. **Zespół Redakcyjny:** Krzysztof Czart (serwis www)

Jacek Drążkowski (red. techniczny, skład) Katarzyna Drozd (sekretariat) Maciej Mikołajewski (redaktor naczelny) Marek Muciek (redaktor) Jan Pomierny (astronomia.pl) Roman Schreiber (badania kosmiczne) Bożena Wyrzykowska (korekta językowa) Karolina Zawada (orion.pta.edu.pl)

#### **Współpraca:**

Marek Abramowicz, Cezary Gałan, Katarzyna Kurdek, Paweł Maksym, Paweł Rudawy, Marek Substyk, Janusz Wiland, Piotr Wychudzki, Przemysław Żołądek **Adres Redakcji**:

Urania, Centrum Astronomii UMK ul. Gagarina 11, 87-100 TORUN tel. 509 44 17 17 fax. (56) 611 30 08 e-mail**:** urania@pta.edu.pl

**Adres WWW:** http://urania.pta.edu.pl

#### **Dystrybucja, marketing, sekretariat**:

Katarzyna Drozd, Urania, Centrum Astronomii UMK Gagarina 11, 87-100 TORUŃ tel. 698 55 61 61 e-mail: urania@pta.edu.pl Cena Uranii w prenumeracie 10 zł Prenumerata roczna 60 zł

#### **Bank Millennium S.A. o/Toruń Nr 44 1160 2202 0000 0000 5530 5241 Wydawcy:**

**Polskie Towarzystwo Astronomiczne** ul. Bartycka 18, 00-716 Warszawa tel. (0-22) 841 00 41 wewn. 146 e-mail: zarzad@pta.edu.pl WWW: www.pta.edu.pl

**Polskie Towarzystwo Miłośników Astronomii** ul. Miodowa 13 m. 35, 31-055 Kraków tel. (0-12) 422 38 92 e-mail: zgptma@gmail.com WWW: ptma.astronomia.pl

**\* MATERIAŁÓW NIE ZAMÓWIONYCH REDAKCJA NIE ZWRACA \* ZASTRZEGA SIĘ PRAWO DO REDA-GOWANIA ISKRACANIA TEKSTÓW \* PRZEDRUK MATERIAŁÓW TYLKO ZA ZGODĄ REDAKCJI \* OPINIE I POGLĄDY FORMUŁOWANE PRZEZ REDAKCJĘ I AUTORÓW NIE REPREZENTUJĄ OFICJALNEGO STANOWISKA WYDAWCÓW \***

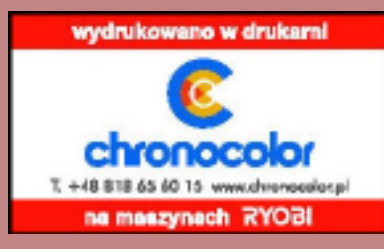

## Dawno temu w... "Uranii" **WAKTUALNYM NUMERZE**

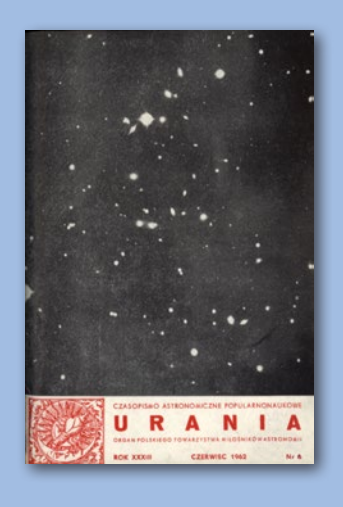

**Obserwacje plam słonecznych gołym okiem w 1961 r.**

W 1960 roku rozpocząłem obserwacje plam slonecznych gołym okiem przy użyciu filtru ciemnozielonego (Urania, Nr 3, 1961, str. 85). Obserwacje te prowadziłem nadal w 1961 r. A oto wyniki: zaobserwowalem łącznie 14 grup plam; na 163 dni obserwacyjne przypada 128 dni "bez plam", 30 dni z jedną grupą plam i 5 dni z dwoma grupami (16, 17 i 19. VI oraz 15 i 16. VII). Jedyną dużą grupą plam była grupa Nr 9, obserwowana w dniach 11-13. VII (widoczności 2-1, 5-1). Podczas istnienia grup 9 i 10 donoszono o silnych burzach magnetycznych, a grupa 11 (22-27. VII) była związana z obserwowanym wybuchem na Słońcu.

Włodzimierz Jodłowski

#### **Pierwszy atlas komet**

W 1531 roku astronomowie europejscy stwierdzili, że warkocze komet są zawsze skierowane od Słońca w przeciwną stronę. Astronomowie chińscy wiedzieli już o tym 900 lat wcześniej, a jeszcze przedtem rozróżnili trzy podstawowe typy warkoczy kometarnych. Wiadomości o 29 różnych kometach zawiera tzw, Jedwabna Księga Mawangdui pochodząca z 168 roku p.n.e., znaleziona w grobowcu Han niedaleko od Czangsza w prowincji Hunan (Chiny). Księga ta jest kopią oryginału pochodzącego z czwartego wieku pne. Zawiera ona około 250 rysunków z podpisami, w tym 29 związanych z kometami, z czego 27 jest dobrej jakości. Poza ukazaniem pospolitych form warkocza (krótki pyłowy, długi, szeroki pyłowy, gazowy) księga zawiera także rysunek (prawdopodobnie "antywarkocza" (krótkiego "ostrza" skierowanego w kierunku Słońca). Na wymienionych rysunkach można także rozpoznać kilka rodzajów głów kometarnych. Tak więc dokument ten, liczący sobie 22 wieki, jest najstarszym na świecie atlasem komet.

Wg Sky and Telescope, 1984, 68, 203, opracował Tomasz Ściężor

#### *VT–2012* **Paweł Rudawy**

#### 306

## *Śladami Łomonosowa*

*Podczas tranzytu Wenus w 1761 r., Michaił Łomonosow zaobserwował rozmycie krawędzi dysku planety oraz jasny łuk świetlny otaczający tę części tarczy planety, która była poza tarczą Słońca. Wynik ten do dziś spotykał się z niedowierzaniem, co doprowadziło m.in. do próby rekonstrukcji tych obserwacji.*

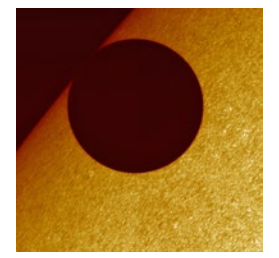

#### **Tranzyt Wenus widziany kamerami Solar Dynamics Observatory** 306

**Jednostka astronomiczna a Wenus – koniec sporu!** 314

*mistrzowska astrofotografia*: *Grzegorz Pająk* **Atmosfera Wenus spod Zielonej Góry** 310

## Jubileusz OGLE

318

Łukasz Wyrzykowski

## *Zobaczyć niewidzialne*

*Czym jest ciemna materia? Jeszcze 20 lat temu mogliśmy przypuszczać, że nie ma w tym wielkiej tajemnicy – niezliczony rój małych obiektów zbudowanych ze zwykłej materii, planet czarnych dziur itp. Badania grupy OGLE walnie przyczyniły się do obalenia tej hipotezy. Tajemnica pozostaje.*

321

Paweł Pietrukowicz

## *Belka w oku Galaktyki*

*Co siedzi w Galaktyce w środku? Od pewnego czasu wiemy, że Droga Mleczna jest galaktyką z poprzeczką, a dowiedzieliśmy się tego również dzięki pracy warszawskiego zespołu OGLE.*

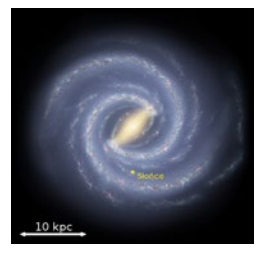

326

Artur Kalinowski

*Bozon Higgsa odnaleziony*

334 Marian Grabowski

*Wszechświat – cel czy przypadek?*

**(zachowano pisownię oryginalną) do statych do statych urania do statych do statych do statych do statych do statych do statych do statych do statych do statych do statych do statych do statych do statych do statych do sta** 

#### *Czy wiesz, że*

**soczewka grawitacyjna może powiększyć… teleskop?** 318

#### *W skrócie*

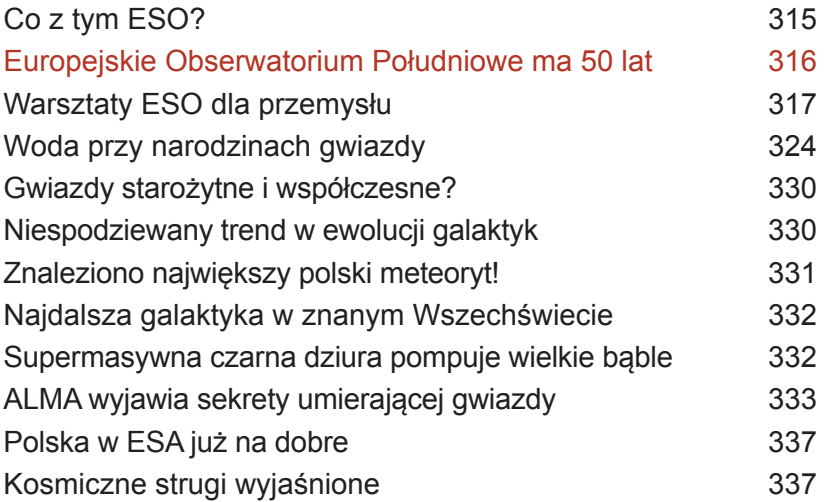

*Astronomia młodych*  $DQ$ Kącik olimpijczyka 346 *Astrobazy i nie tylko* Przecieranie szlaków Astronomia w Gminie (Rozdrażew) 340 *Circulos meos*

#### *kalendarz astronomiczny*: *grudzień 2012 – styczeń 2013*

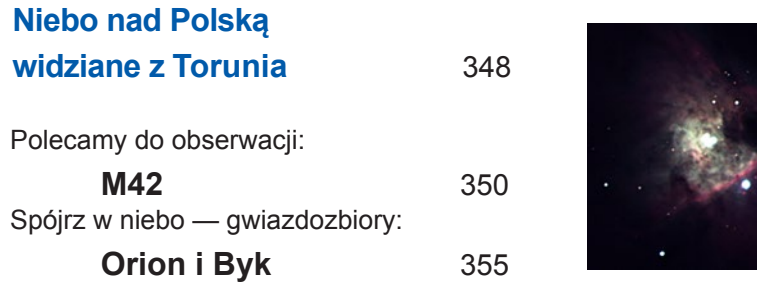

**Wykład dla pięknej podróżniczki** 344

#### **Betlejemska gwiazdka zakryta przez Ceres** 358

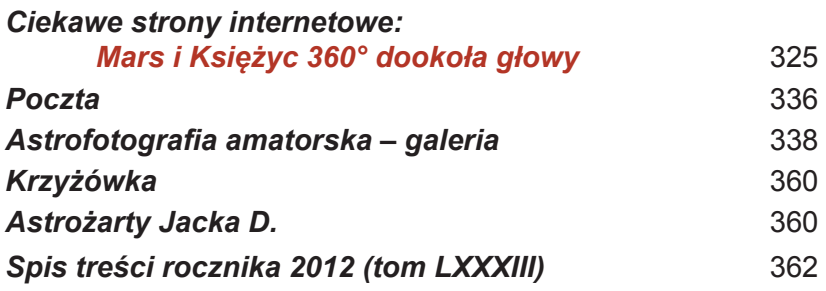

#### Dawno temu w...,Uranii"

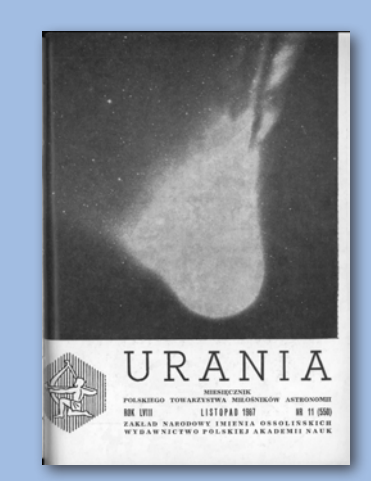

#### **Multimedia...**

Informujemy P.T. Członków i Sympatyków Polskiego Towarzystwa Miłośników Astronomii, że oferujemy do sprzedaży zestawy kolorowych przezroczy, wraz z opisem (broszurką) o następującej tematyce (zestaw nr II): Planety cz. II, Księżyce Jowisza, Księżyce Saturna, Mgławice i Galaktyki. Do produkcji w/w zestawu wykorzystano fotografie NASA. Cena kompletu złożonego z 4 części wynosi 800,- zł. Natomiast przy sprzedaży wysyłkowej dolicza się koszty przesyłki i opakowania w wysokości 100,- zł. Razem cena kompletu przy sprzedaży wysyłkowej 900,- zł. Biuro ZG PTMA dokonuje sprzedaży wysyłkowej wyłącznie po dokonaniu wpłaty na nasze konto bankowe w PKO I O/Kraków nr 35510-16391-132 z wyszczególnieniem, na co przeznaczone są pieniądze.

Zarząd Główny Polskiego Towarzystwa Miłośników Astronomii

#### **NA OKŁADCE**

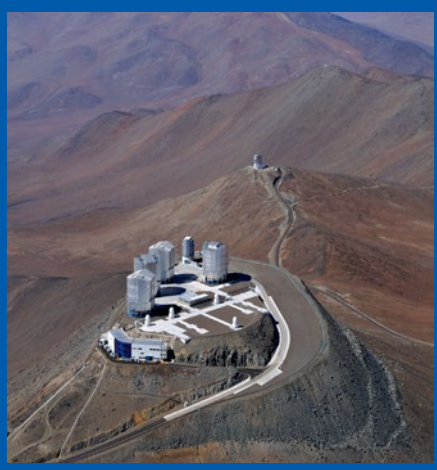

Szczyt Paranal w Chile, na którym znajduje się duma obchodzącgo właśnie 50-lecie swego istnienia Europejskiego Obserwatorium Południowego (ESO) – Bardzo Duży Teleskop (VLT), złożony z czterech teleskopów 8,2-m, wspomaganych czterema 1,8-m.

Źródło: ESO/G.Hüdepohl (atacamaphoto.com)

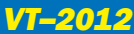

#### **Rejestracja atmosfery Wenus podczas tranzytu**

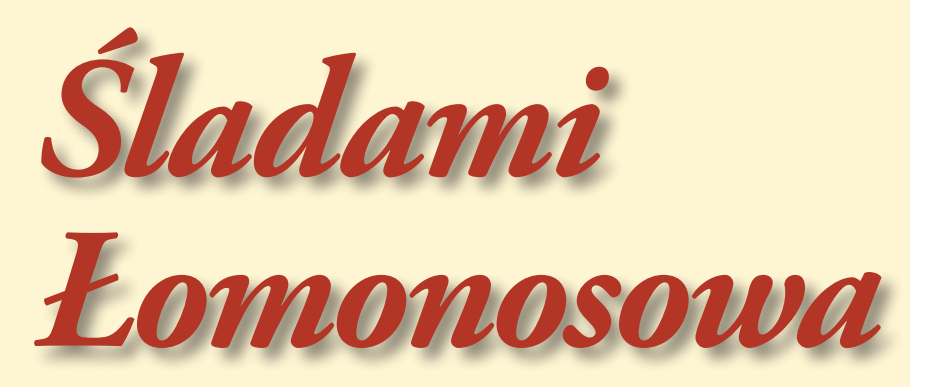

#### **Paweł Rudawy**

*W jednej z poprzednich "Uranii" opisywaliśmy rezultaty przełomowych obserwacji dokonanych przez Michaiła Łomonosowa podczas tranzytu Wenus w 1761 r., kiedy to zaobserwował on rozmycie krawędzi dysku planety oraz jasny łuk świetlny otaczający tę części tarczy planety, która była poza tarczą Słońca. Wynik ten do dziś spotykał się z niedowierzaniem, co doprowadziło m.in. do próby rekonstrukcji tych obserwacji przy użyciu osiemnastowiecznych lunet w warunkach podobnych do tych, które towarzyszyły ówczesnym obserwatorom. Testy wypadły pozytywnie zarówno dla jakości ówczesnego sprzętu, jak i spostrzegawczości samego Łomonosowa. Mistrzowskim osiągnięciem może się też popisać polski astroamator, uzyskując obraz atmosfery Wenus fotograficznie.* 

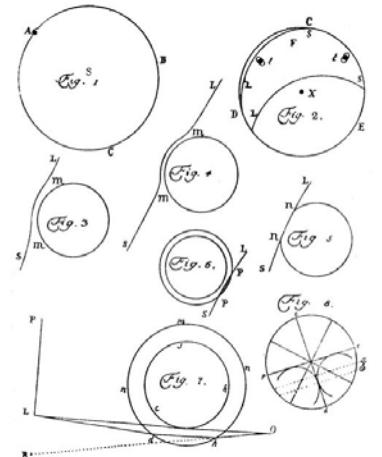

Rycina wykonana przez Michaiła Łomonosowa, ilustrująca zjawiska optyczne wywołane przez atmosferę Wenus podczas przechodzenia planety przez krawędź tarczy Słońca

W niezwłocznie przygotowanej publikacji Łomonosow napisał: *(…) doszedłem do wniosku, że planeta Wenus jest otoczona atmosferą podobną (lub nawet, być może, rozleglejszą) do atmosfery otaczającej Ziemię* (…). W ten sposób stał się pierwszym w historii odkrywcą atmosfery otaczającej inną planetę niż Ziemia, zaś kilka miesięcy później podobne wnioski na temat istnienia atmosfery Wenus przedstawił na posiedzeniu Royal Society w Londynie Tobern Bergman.

# **Tranzyt Wenus widziany kamerami Solar Dynamics Observatory (SDO)**

Umieszczony na orbicie geosynchronicznej satelita NASA Solar Dynamics Observatory przy pomocy czterech teleskopów pracujących w ultrafiolecie stale monitoruje powierzchnię tarczy Słońca zwróconą w stronę Ziemi, a więc prezentowane tu na obrazach barwy są sztuczne. W ten sposób co kilka sekund otrzymujemy z SDO jedne z najbardziej atrakcyjnych przykładów astrofotografii (czy raczej solarografii), a po złożeniu – filmy. Znając konwencję przyporządkowującą rzeczywiste długości fal po zabarwieniu poszczególnych zdjęć oraz wiedząc, jakie temperatury plazmy dominują w poszczególnych pasmach, możemy te zdjęcia "czytać" i interpretować tak, jak to czyni obok profesor Rudawy, laureat "Złotej Uranii 2012".

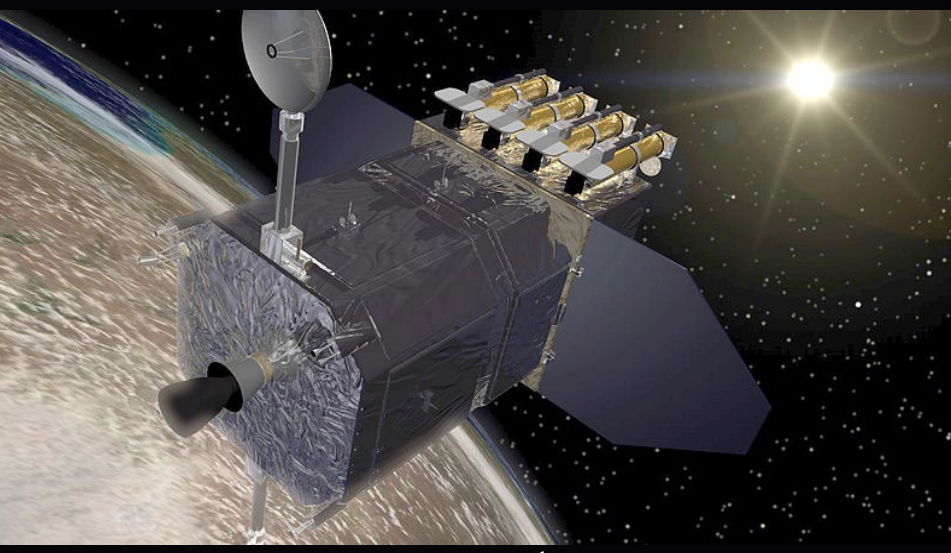

SDO na orbicie – wizja artystyczna. Źródło: NASA

#### *VT–2012*

Łomonosow obserwował tranzyt Wenus z tarasu własnego, przydomowego obserwatorium w St. Petersburgu, korzystając z dwusoczewkowej lunety o długości 4,5 stopy (niemal 140 cm), przy czym przed obiektywem umieścił filtr ze szkła dymnego o niewielkiej gęstości optycznej. Teleskop Łomonosowa był prawdopodobnie jednym z pierwszych refraktorów achromatycznych zbudowanych przez znanego angielskiego optyka Dollonda, niestety, nie dotrwał do naszych czasów.

Nawet obecnie rozmycie brzegu tarczy Wenus i jasny łuk jej podświetlonej atmosfery są zjawiskami trudnymi do zaobserwowania z powierzchni Ziemi w warunkach amatorskich – jak trudne są to obserwacje, świetnie pokazuje w swoim artykule pan Grzegorz Pająk. Bez trudu można natomiast zobaczyć atmosferę na zdjęciach satelitarnych, np. z japońskiego, śledzącego Słońce w zakresie optycznym satelity Hinode. Z oczywistych powodów nie ma sensu dyskutować, czy Łomonosow w ogóle mógł dostrzec zjawiska optyczne powodowane przez atmosferę Wenus, warto jednak spróbować obiektywnie ocenić jakość obrazów tworzonych przez teleskopy Dollonda. Interesujący opis

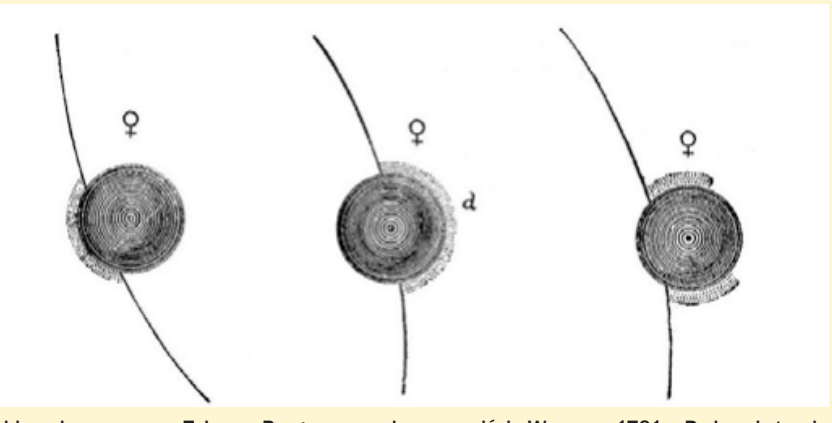

Szkic wykonany przez Toberna Bergmana podczas przejścia Wenus w 1761 r. Po lewej stronie świetlisty łuk atmosfery zaobserwowany podczas wejścia planety na tarczę Słońca, w środku i po prawej zmiany kształtu widomej części atmosfery Wenus podczas zejścia planety z tarczy Słońca

mechanizmów powstawania zjawisk optycznych obserwowanych przez Łomonosowa i Bergmana można znaleźć w najnowszej pracy Munoza i Millsa, opublikowanej w znanym czasopiśmie *Astronomy and Astrophysics*. Artykuł można również pobrać pod adresem: http://arxiv.org/abs/1209.0558v1.

Taki eksperyment przeprowadził podczas przejścia Wenus 6 czerwca 2012 r. zespół kierowany przez A. Koukarine. Również artykuł autorstwa Koukarine i współpracowników można w całości pobrać pod adresem: http://

arxiv.org/abs/1208.5286. Do obserwacji tranzytu badacze przygotowali 4 historyczne refraktory z achromatycznymi obiektywami dwusoczewkowymi, wyprodukowane przez londyńskie firmy Dollond i West w XVIII i na początku XIX wieku, jednak z powodu niesprzyjających warunków meteorologicznych obserwacje udało się przeprowadzić tylko dwoma teleskopami Dollonda. Pierwszy z nich, wykonany w ostatnim 30-leciu XVIII w., ma obiektyw o średnicy 67 mm (2,5"), 30-mm okular Huygensa, jego całkowita długość wynosi

Przejście Wenus przez zachodni brzeg tarczy Słońca, zarejestrowane przez satelitę SDO instrumentem AIA w promieniowaniu ultrafioletowym 17,1 nm (emisja materii o temperaturze rzędu 600 000 K) o godzinie 04.30 UT 6 czerwca 2012 r. Na tarczy i ponad brzegiem Słońca są widoczne liczne obszary aktywne (w miejscach zakotwiczenia jasnych pętli koronalnych), natomiast tarcza Wenus jest widoczna na tle spokojnej części tarczy. Jednak i tam morfologia atmosfery Słońca jest zdefiniowana przez liczne wertykalne struktury pola magnetycznego zakotwiczonego w obszarach między komórkami supergranulacji. Tuż pod Wenus widać włókno chromosferyczne, czyli protuberancję na tle tarczy Słońca.

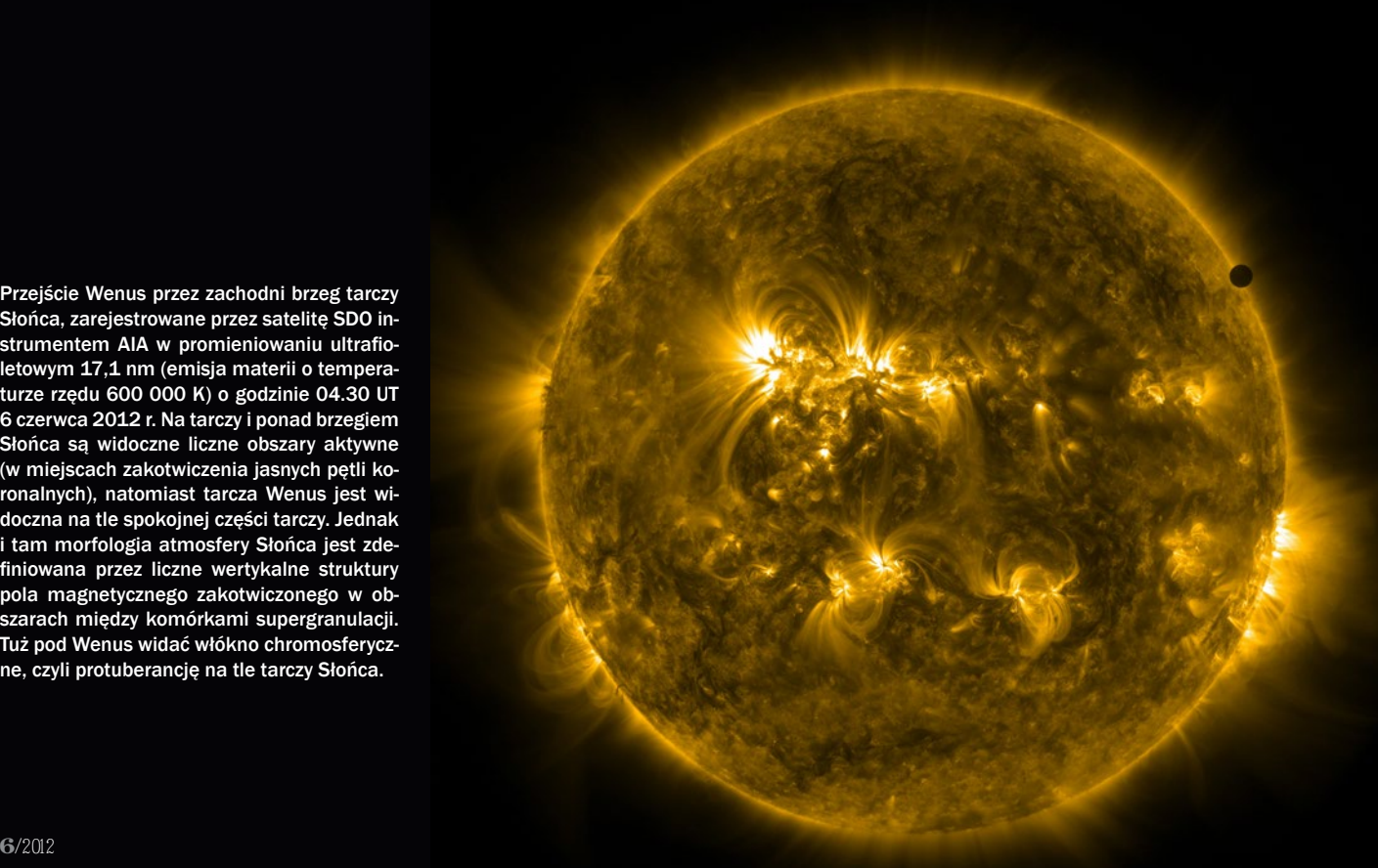

#### *VT–2012*

1400 mm a powiększenie 37 razy. Stareńki obiektyw został przed obserwacjami starannie przebadany supernowoczesną metodą interferometrii laserowej i okazało się, że... ma bardzo wysoką jakość, a tworzony przez teleskop obraz jest bardzo ostry! Drugi teleskop (czteroelementowa rozciągana luneta) został wykonany około roku 1800, ma obiektyw o średnicy

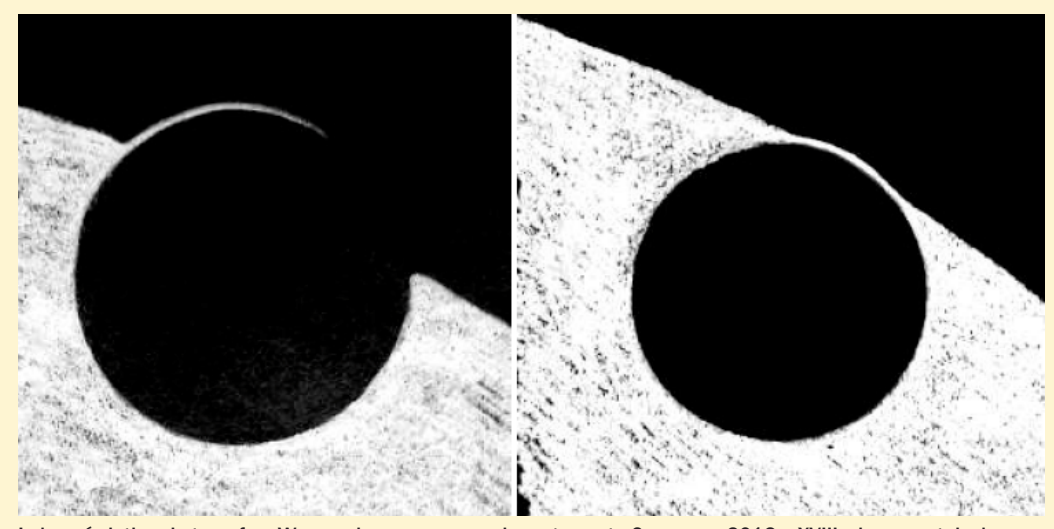

Łuk rozświetlonej atmosfery Wenus obserwowany podczas tranzytu 6 czerwca 2012 r. XVIII-wiecznym teleskopem Dollanda (źródło Koukarine i in. http://arxiv.org/abs/1208.5286)

40 mm (1,6"), jego całkowita długość wynosi 718 mm a powiększenie około 23 razy. Również i ten teleskop do dziś tworzy bardzo dobry obraz, a przecież oba teleskopy, jak na XXI-wieczne standardy, to instrumenty wręcz "zabawkowe"! Oczywiście, podczas tegorocznych obserwacji oba teleskopy wyposażone były w nowoczesne filtry neutralne, ale o ogólnej przepuszczalności znacznie większej (lecz wciąż bezpiecznej) niż zwykle stosowane obecnie, aby możliwie dokładnie odwzorować sposób

Co ujżeli obserwatorzy za pomocą większego z teleskopów Dollanda? Podczas wejścia planety na tarczę Słońca dostrzegli najpierw cienki jak włos łuk świetlny, sięgający nieco dalej niż do połowy łuku brzegu planety widocznego ponad brzegiem tarczy Słońca, a tuż przed końcem wejścia nieco grubszy,

działania instrumentu Łomonosowa.

jasny łuk otaczający już całą krawędź planety pozostająca jeszcze ponad brzegiem tarczy Słońca. Podobnie, mniejsza luneta pokazała wyraźny, jasny łuk otaczający brzegu planety widocznego ponad brzegiem tarczy Słońca, którego długość zwiększała się w miarę wchodzenia planety na tarczę Słońca. Tak więc, jak to napisali Kourikane i współpracownicy w podsumowaniu wyników swojego eksperymentu, używając XVIII-wiecznych teleskopów Dollanda, można rzeczywiście dostrzec opisany przez Łomonosowa jasny łuk świetlny otaczający Wenus podczas jej wejścia na tarczę Słońca.

®

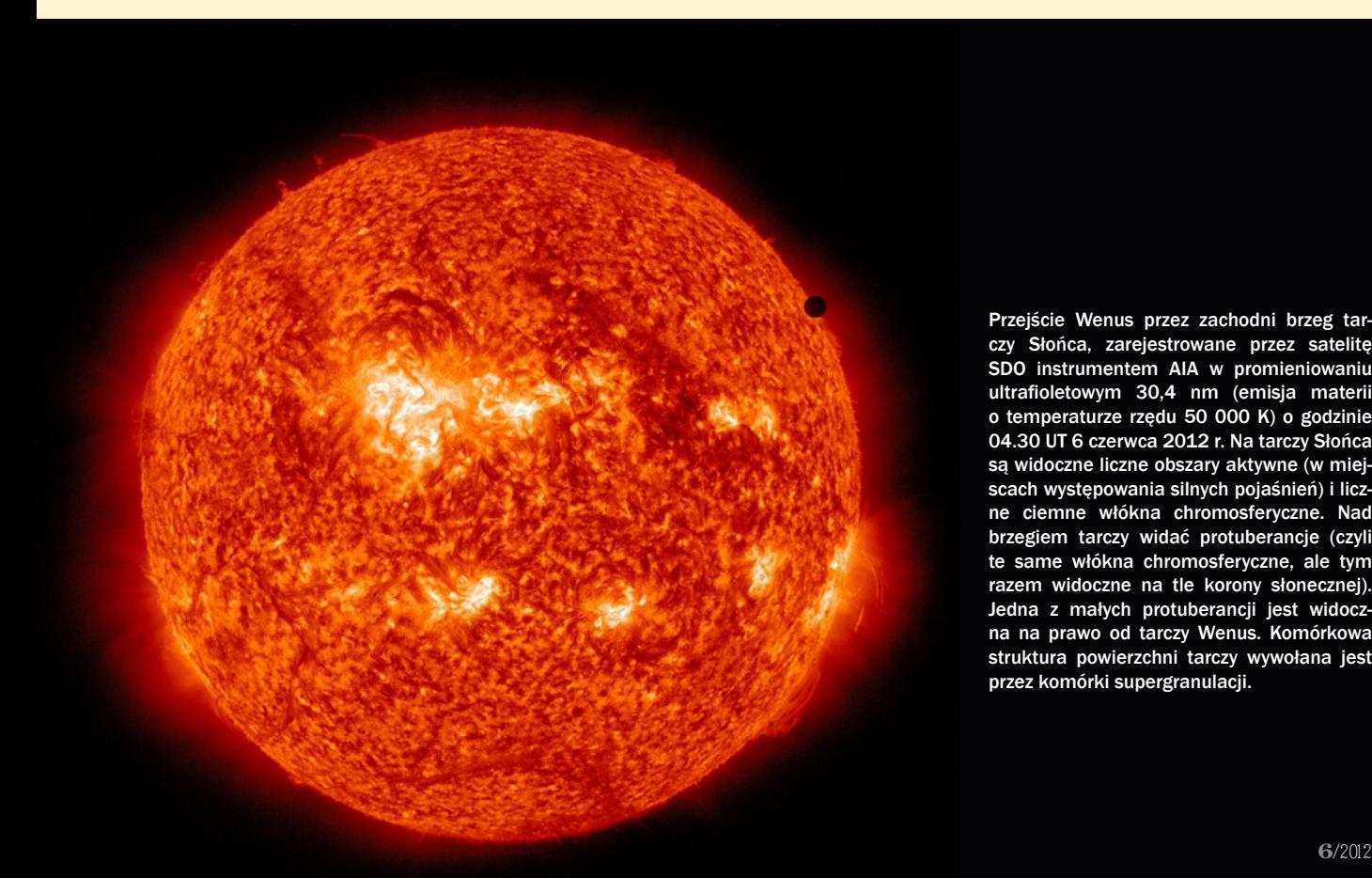

Przejście Wenus przez zachodni brzeg tarczy Słońca, zarejestrowane przez satelitę SDO instrumentem AIA w promieniowaniu ultrafioletowym 30,4 nm (emisja materii o temperaturze rzędu 50 000 K) o godzinie 04.30 UT 6 czerwca 2012 r. Na tarczy Słońca są widoczne liczne obszary aktywne (w miejscach występowania silnych pojaśnień) i liczne ciemne włókna chromosferyczne. Nad brzegiem tarczy widać protuberancje (czyli te same włókna chromosferyczne, ale tym razem widoczne na tle korony słonecznej). Jedna z małych protuberancji jest widoczna na prawo od tarczy Wenus. Komórkowa struktura powierzchni tarczy wywołana jest przez komórki supergranulacji.

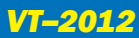

Złożenie 15 zdjęć przejścia Wenus na tle tarczy Słońca wykonanych przez satelitę SDO instrumentem AIA w promieniowaniu ultrafioletowym 19,3 nm (emisja materii o temperaturze rzędu 1,2 mln i 20 mln K) 5/6 czerwca 2012 r.

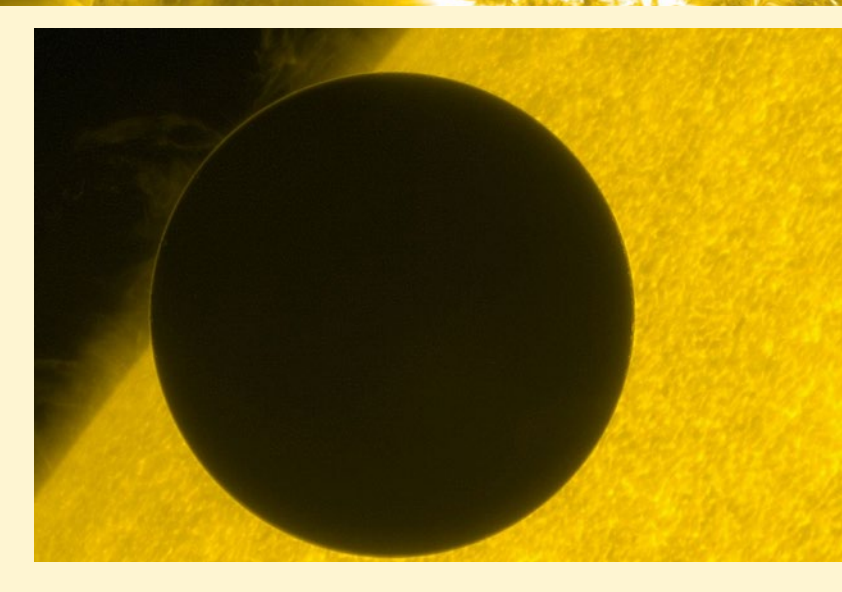

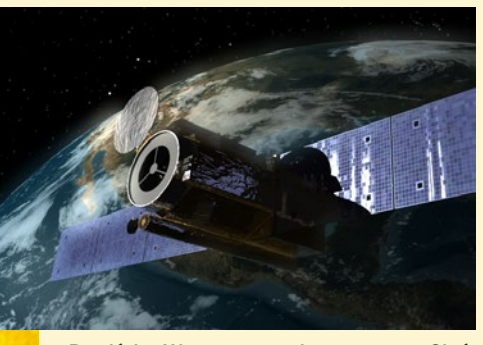

Przejście Wenus przez brzeg tarczy Słońca pomiędzy I a II kontaktami, 6 czerwca 2012 r., zarejestrowane przez satelitę Hinode. Ponad podświetlonym od tyłu łukiem atmosfery Wenus oraz wzdłuż brzegu tarczy Słońca doskonale są widoczne struktury atmosfery słonecznej: spikule chromosferyczne i niskie protuberancje. Źródło JAXA

Przejście Wenus przez wschodni brzeg tarczy Słońca, zarejestrowane przez satelitę SDO instrumentem AIA w promieniowaniu ultrafioletowym 19,3 nm (emisja materii o temperaturze rzędu 1,2 mln i 20 mln K) o godzinie 22.14 UT 5 czerwca 2012 r. Na tarczy Słońca są widoczne liczne obszary aktywne (w miejscach zakotwiczenia jasnych pętli koronalnych), gorąca korona (dyfuzyjna otoczka Słońca) oraz wspaniała dziura koronalna (ciemny obszar w centralnej części tarczy słonecznej), mająca otwartą strukturę pola magnetycznego a przez to znacznie niższą temperaturę i gęstość plazmy niż otaczająca korona.

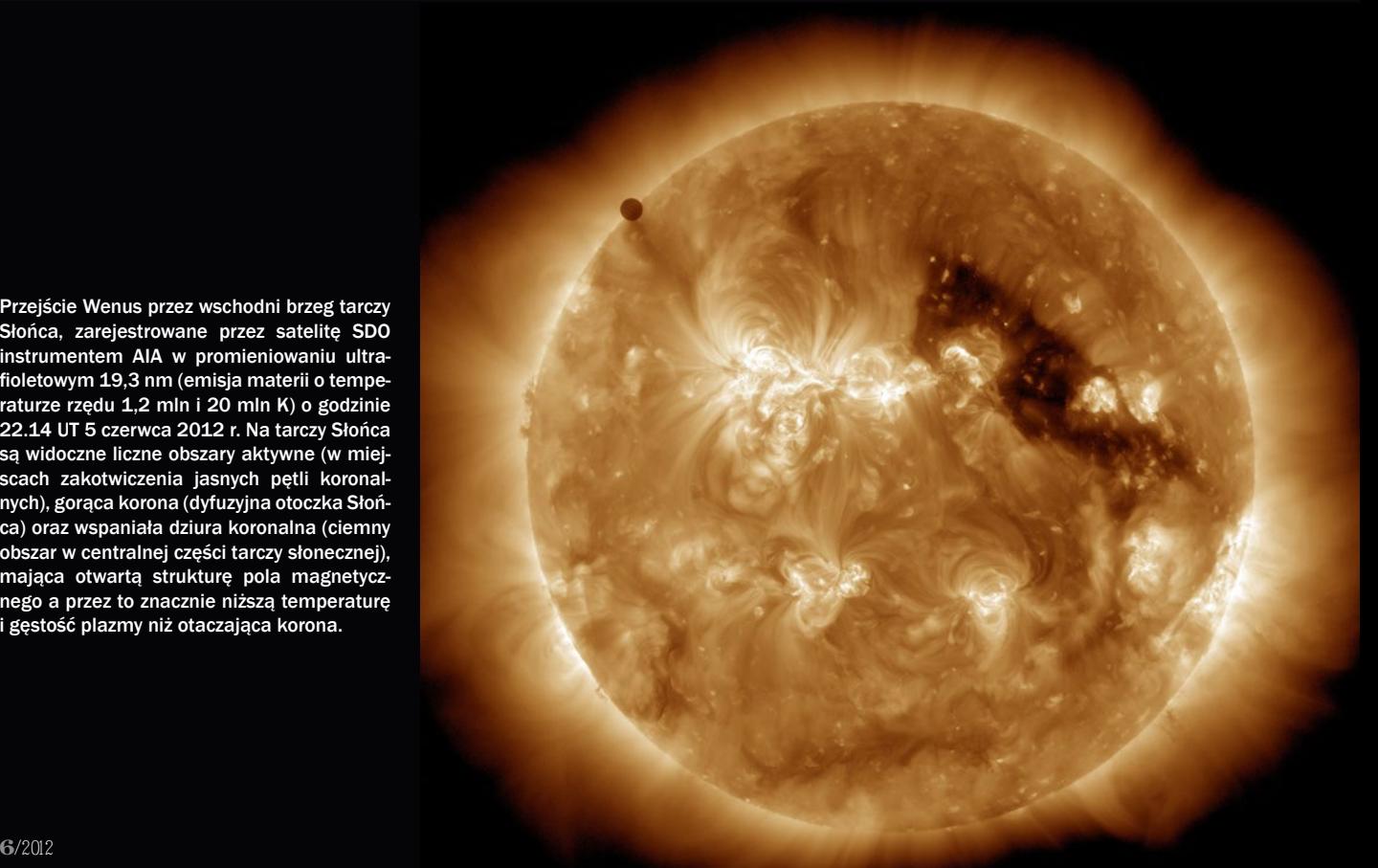

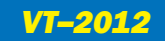

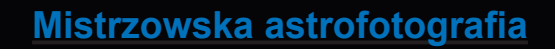

# **Atmosfera Wenus spod Zielonej Góry**

Grzegorz Pająk

początek tranzytu obserwowałem z miejsca<br>
położonego kilkanaście kilometrów na północny<br>
zachód od Zielonej Góry. Z niewielkim refraktorem<br>
zająłem stanowisko, które zanewniało dobry widok położonego kilkanaście kilometrów na północny zająłem stanowisko, które zapewniało dobry widok na wschodni horyzont, a jednocześnie znajdowało się niedaleko mojego stałego obserwatorium, w którym czekał większy teleskop. Pogoda była wyjątkowo łaskawa. Tego poranka zachodnia Polska znalazła się w niewielkiej przerwie pomiędzy dwoma frontami, dzięki czemu mogłem podziwiać całe zjawisko od wschodu Słońca do zejścia

Wenus z jego tarczy. Dwie godziny później zachmurzenie było już prawie całkowite.

Po wykonaniu serii zdjęć wschodzącego Słońca z czarnym "piegiem" w pobliżu górnej krawędzi, skupiłem się na swoim głównym celu obserwacji, czyli rejestracji atmosfery Wenus. W tym celu zmieniłem stanowisko i przeniosłem się do swojego obserwatorium, gdzie czekał 8-calowy LX200 z filtrem słonecznym Baader ND 3,8 oraz monochromatyczną kamerą ALccd5. Nie jest to niestety detektor dedykowany do tego typu zdjęć i na co

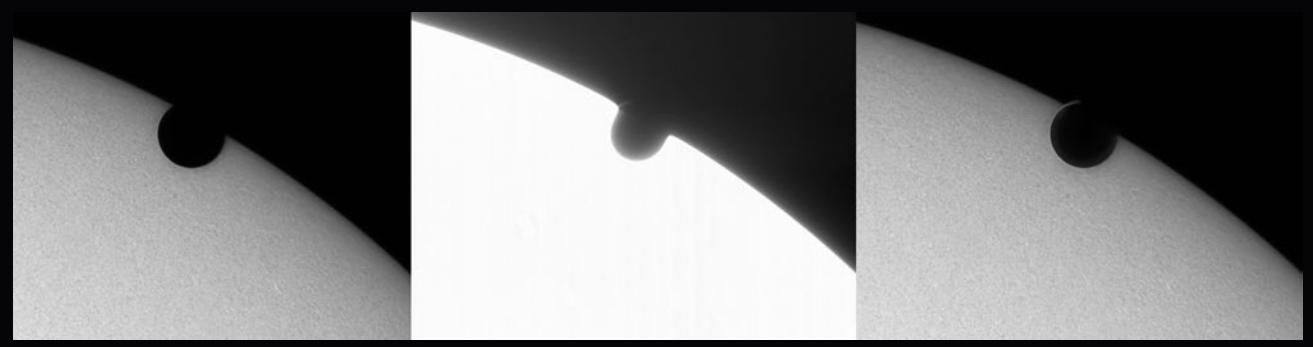

Prezentacja metody uzyskania łuków atmosfery wenusjańskiej poprzez zastosowanie obrazów o zróżnicowanym czasie ekspozycji i wzmocnienia oraz na koniec złożenie zdjęć. Po lewej: Słońce częściowo przysłonięte tarczą Wenus, czas 1 ms, wzmocnienie kamery 12%; w środku: ten sam obszar sfotografowany z czasem 5ms i wzmocnieniem 35%; po prawej: złożenie dwóch ekspozycji wykonane w programie AdobePhotoshop Elements. Meade LX200 f/10, ALccd5 mono

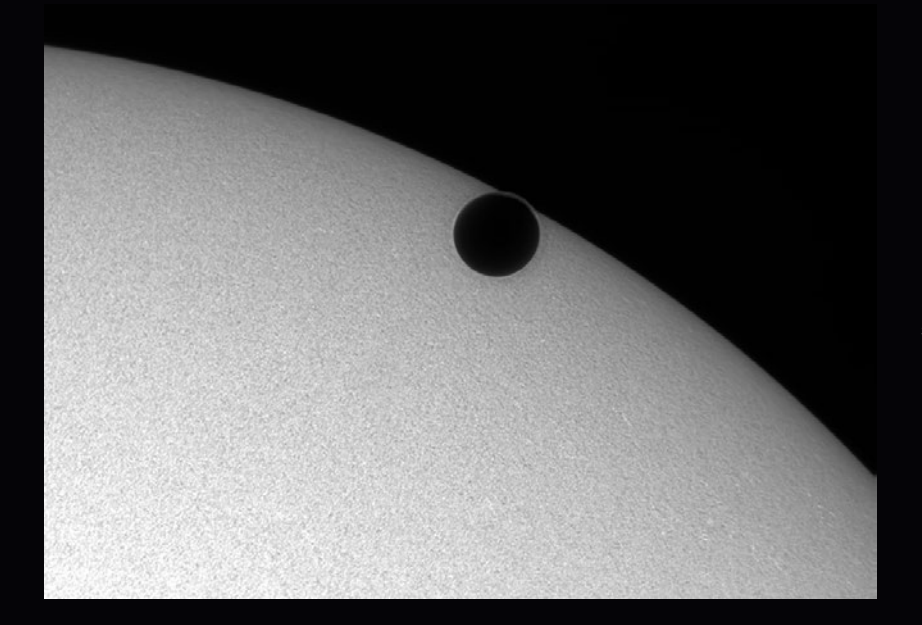

Godz. 6.38, złożenie dwóch zdjęć: pierwsze 1 ms i wzmocnienie 12% (powierzchnia Słońca), drugie 2 ms, wzmocnienie 60% (atmosfera Wenus)

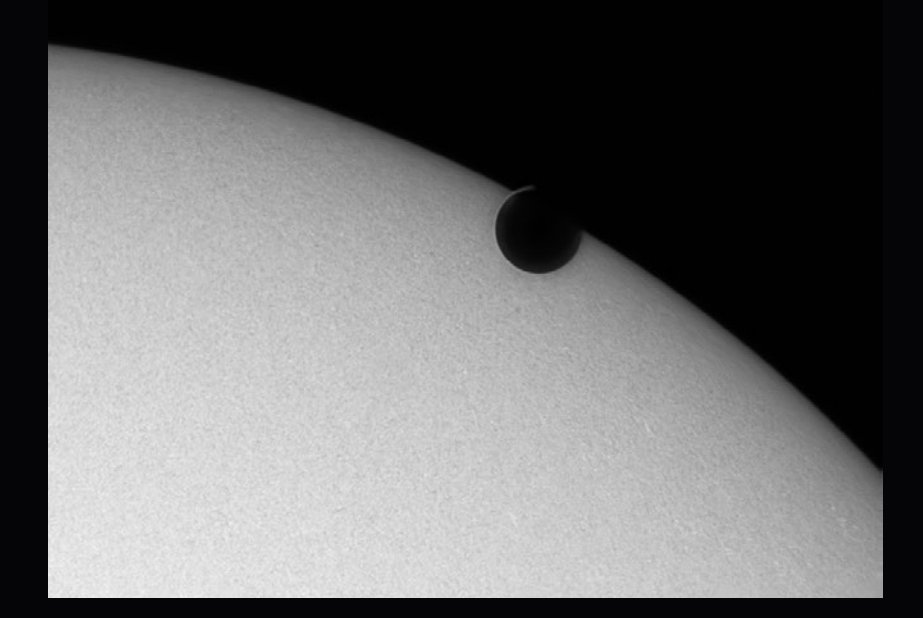

Godz. 6.41, złożenie dwóch zdjęć: pierwsze 1 ms i wzmocnienie 12% (powierzchnia Słońca), drugie 5 ms, wzmocnienie 35% (atmosfera Wenus)

Godz. 6.45, złożenie dwóch zdjęć: pierwsze 1 ms i wzmocnienie 12% (powierzchnia Słońca), drugie 5 ms, wzmocnienie 35% (atmosfera Wenus)

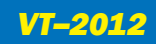

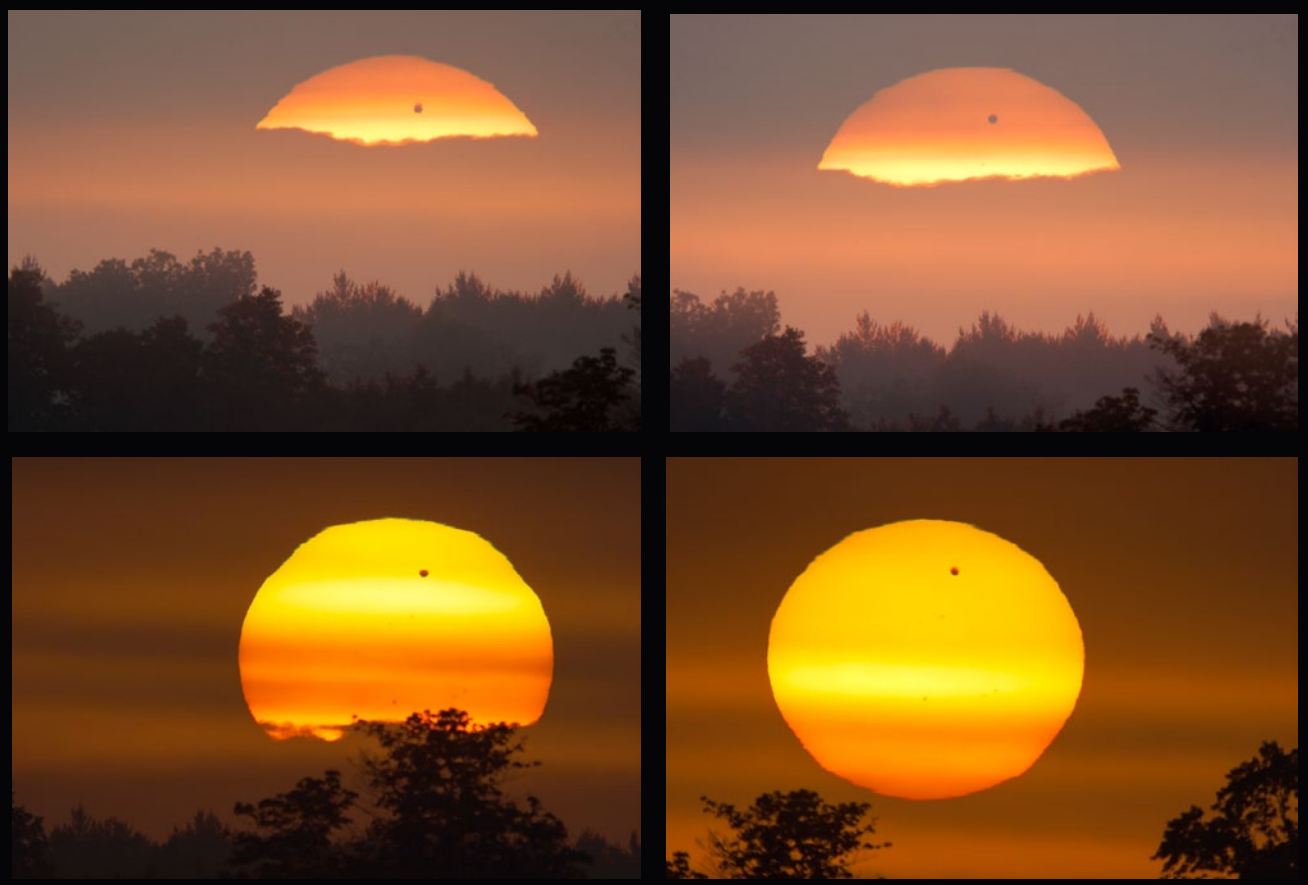

Wenus na tarczy Słońca tuż po wschodzie. Celestron C80ED f/15 (telekonwerter fotograficzny), Canon EOS 400D, czas naświetlania: pierwsze zdjęcie 1/20 s, drugie i trzecie 1/640 s

dzień pracuje raczej jako kamera guidująca, jednak wykonane wcześniej próby pokazały, że sprawuje się nie najgorzej również w fotografii słonecznej. Ze względu na niskie położenie Słońca i spore turbulencje atmosfery zdecydowałem się dodatkowo na wykorzystanie filtra podczerwonego (Baader IR-Pass). Takim zestawem wykonywałem zdjęcia końcówki tranzytu od godziny 6.14 do końca zjawiska.

ajważniejsza część obserwacji rozpoczęła się<br>Dk. 6.37, czyli chwilę po trzecim kontakcie.<br>Zdawałem sobie sprawę, że jasność światła<br>Tozproszonego w atmosferze Wenus bedzie znikoma ok. 6.37, czyli chwilę po trzecim kontakcie. Zdawałem sobie sprawę, że jasność światła rozproszonego w atmosferze Wenus będzie znikoma w porównaniu z jasnością Słońca i z góry założyłem wykonanie odrębnych ekspozycji dla tarczy słonecznej i atmosfery. Podstawowym problemem było odpowiednie dobranie parametrów naświetlania, które pozwolą na wystarczająco wyraźnie zarejestrowanie wąskiego paska wenusjańskiej atmosfery – to jedyny punkt, którego nie można było w żaden sposób sprawdzić wcześniej. Czasu na eksperymenty było niewiele. Pierwszą serię ekspozycji wykonałem o 6.38 z czasem naświetlania 2ms i wzmocnieniem kamery 60%, dwie kolejne o 6.41 (czasy 5 i 10 ms, wzmocnienie 35 i 25%), ostatnie o 6.45 (czas 5 ms, wzmocnienie 35%).

W każdym przypadku rejestrowałem ok. 150–200 klatek 1024 na 768 pikseli (czas 20–30 sekund). Przy tak dobranych parametrach na pojedynczych ekspozycjach można było zobaczyć ślady atmosfery, ale Słońce było oczywiście kompletnie prześwietlone. Niezależnie wykonywałem więc ekspozycje z czasem 1 ms i wzmocnieniem ustawionym na 12%, co dawało prawidłowo naświetlony obraz brzegu tarczy Słońca przysłoniętej przez Wenus. Niestety zaraz po trzecim kontakcie naszą gwiazdę dzienną przykrył delikatny cirrus, który skutecznie degradował obraz i rozmywał delikatne struktury fotosfery, co odbiło się niekorzystnie na ostatnich zdjęciach.

ejestracja materiału to dopiero początek drogi do uzyskania właściwego zdjęcia, kolejnym krokiem<br>była odpowiednia obróbka. Ostatecznie odrzuciłe<br>sekwencje wykonana z czasem 10 ms. pozostałe uzyskania właściwego zdjęcia, kolejnym krokiem była odpowiednia obróbka. Ostatecznie odrzuciłem sekwencję wykonaną z czasem 10 ms, pozostałe były dokładnie przejrzane, najgorsze klatki usunięte, a najlepszy materiał uśredniony (ok. 100 klatek na zdjęcie). Wykorzystałem w tym celu dwa darmowe programy: RegiStax 5.1 (sekwencje z atmosferą) i AviStack 2.0 (tarcza Słońca). Uzyskane w ten sposób wynikowe zdjęcia zostały wyostrzone w celu wydobycia drobnych detali: dłuższe ekspozycje z atmosferą Wenus w programie RegiStax 5.1 (opcja wavelet), krótsze z tarczą Słońca w programie PixInsight (dekonwolucja Van Cittert). W ten sposób otrzymałem trzy pary zdjęć. Każda zawierała jedno z widoczną atmosferą i prześwietlonym Słońcem oraz drugie z prawidłowo naświetloną tarczą słoneczną, ale bez atmosfery. Pary te połączyłem w Adobe Photoshop Elements, maskując prześwietlone partie z dłuższych ekspozycji, dzięki czemu powstały zdjęcia, na których widać elementy fotosfery słonecznej i pasek atmosfery Wenus.

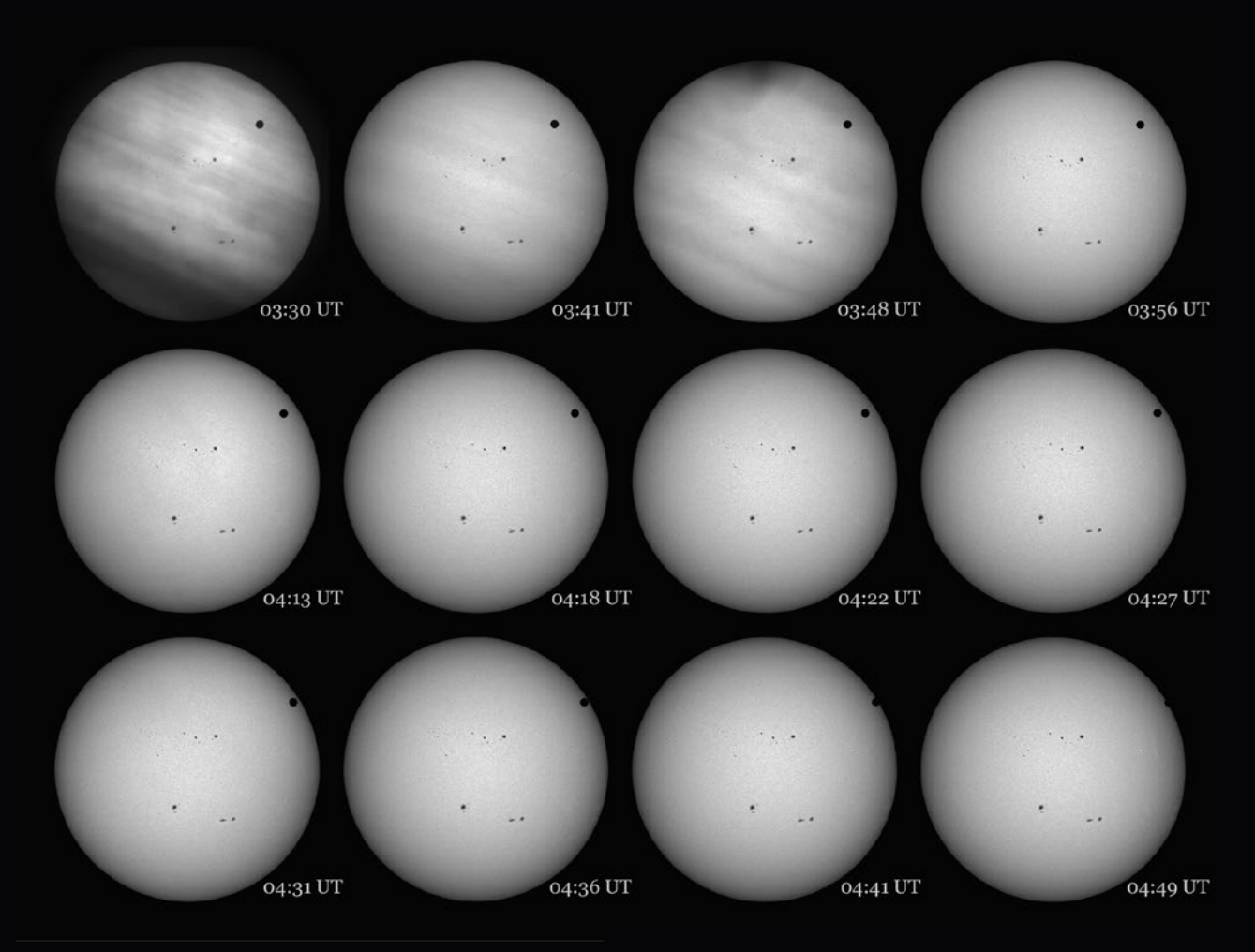

*Wszystkie zdjęcia zamieszczone w artykule oraz wiele innych można znaleźć na stronie internetowej autora www.afterdusk.pl (dział galeria/koniunkcje i zakrycia). Pan Grzegorz otrzyma od nas pamiątkowy parasol z gwiazdozbiorami i nagrodę specjalną: książkę Józefa* 

*Smaka z osobistą dedykacją Profesora. A może są następni chętni? Liczymy na kolejne przykłady zarejestrowania atmosfery Wenus podczas tranzytu 2012.* 

*Redakcja*

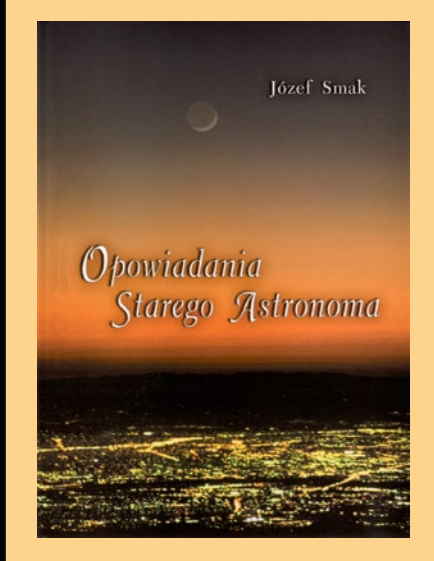

## *Opowiadania Starego Astronoma Opowiadania Starego Astronoma*

Wyd. "Dom Organizatora" w Toruniu i Polskie Towarzystwo Astronomiczne, s. 190, Toruń 2010

Książka "Opowiadania starego astronoma" autorstwa Józefa Smaka do nabycia w cenie 35 zł (w tym koszt wysyłki) po wysłaniu maila na adres: hania@camk.edu.pl i opłaceniu książki przelewem na konto PTA z dopiskiem "książka J. Smaka".

Książka jest zbiorem felietonów o tematyce astronomicznej, których treść i charakter są dość zróżnicowane. Są wśród nich artykuły popularnonaukowe poświęcone wybranym problemom współczesnej astronomii oraz specyfice iosobliwościom obserwacji astronomicznych. Czytelnik dowie się z nich m.in. jak powstało słynne Obserwatorium Licka w Kalifornii, jak i dlaczego Pluton przestał być planetą, atakże jak zagadka słonecznych neutrin przyczyniła się do rozwoju fizyki cząstek elementarnych.

## **Jednostka astronomiczna a Wenus – koniec sporu!**

W wielu tekstach tegorocznych "Uranii" zwracano uwagę na znaczenie **historycznych tranzytów Wenus dla wyznaczenia bezwzględnej wartości odległości Ziemi od Słońca i w konsekwencji rzeczywistych rozmiarów Układu Słonecznego, a poprzez paralaksę właściwych odległości gwiazd.**  Szczególne znaczenie miała tu opisana przez Józefa Smaka ("Urania" **2/2012 s. 66-75) XVIII-wieczna wyprawa kapitana Cooka na Tahiti, gdzie w dramatycznych okolicznościach trzeba było być nie tylko uczonym, ale i bohaterem. Ani tamte, ani późniejsze obserwacje tranzytów nie wyznaczyły jednak wartości jednostki astronomicznej w sposób ostateczny.**

uż od czasów antycznych astronomowie doskonale rozumieli fundamentalne znaczenie określenia<br>rzeczywistych odległości badanych<br>obiektów astronomicznych. Niestety, przed XVII wiekiem wszystkie próby<br>zmiarzenia odlogłości cią uż od czasów antycznych astronomowie doskonale rozumieli fundamentalne znaczenie określenia rzeczywistych odległości badanych obiektów astronomicznych. Niezmierzenia odległości ciał niebieskich poprzez pomiar ich paralaksy zawiodły zarówno z powodu braku niezbędnych podstaw teoretycznych i dostępnych narzędzi matematycznych, jak i fundamentalnych niedoskonałości przeziernikowych instrumentów pomiarowych. Dość przypomnieć, iż dokładność pomiarów pozycyjnych wykonywanych już wdrugiej połowie XVI w. przez najlepszego obserwatora epoki przedteleskopowej, Tycho de Brahego, sięgała około 1', podczas gdy paralaksa Słońca wynosi zaledwie około 8,8", a paralaksa (tzw. roczna) Proximy Centauri (gwiazdy znajdującej się najbliżej Słońca) wynosi zaledwie 769 milisekund łuku; paralaksy bardziej odległych gwiazd są oczywiście jeszcze mniejsze.

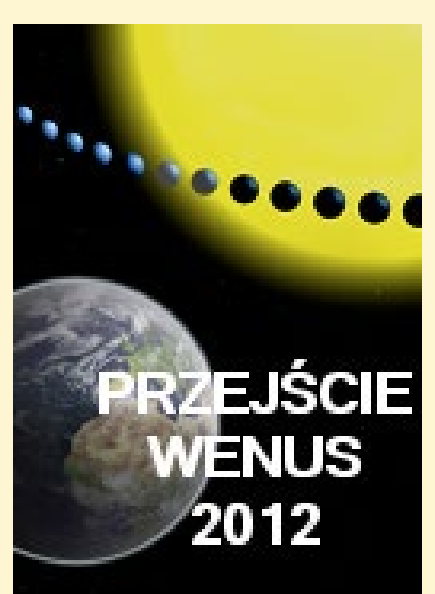

Znacząca poprawa dokładności pomiarów kątów na sferze niebieskiej była możliwa dopiero po wprowadzeniu w drugiej dekadzie XVII w. instrumentów astronomicznych wyposażonych w lunety i, trzeba trafu, w tym samym czasie Kepler odkrył oraz ogłosił istnienie prostej zależności liczbowej wiążącej okresy obiegu i długości wielkich półosi orbit planet Układu Słonecznego. Astronomowie natychmiast zorientowali się, iż mierząc długości wielkiej półosi orbity Ziemi uzyskają narzędzie do kalibracji rozmiarów Układu Słonecznego a także, po poprawie dokładności pomiarów niewielkich kątów, do pomiaru odległości najbliższych gwiazd i poprzez kolejne rozszerzenia, dla pomiarów wszystkich odległości we Wszechświecie! Słusznie więc długość wielkiej półosi orbity Ziemi zyskała później miano astronomicznej jednostki długości (w skrócie AU).

Od XVII do XIX wieku długość jednostki astronomicznej była wyznaczana różnymi metodami na podstawie obserwacji przejść Merkurego i Wenus na tle tarczy Słońca. Ostatecznie, na przełomie XIX i XX wieku Newcomb zebrał i zweryfikowanych wyniki obserwacji czterech przejść Wenus (obserwowanych w latach 1761, 1769, 1874 oraz 1882) i uwzględniając najnowsze wówczas wyniki pomiarów prędkości światła dokonanych przez siebie i Michelsona, obliczył paralaksę Słońca jako równą 8,8" a długość jednostki astronomicznej jako równą 149 500 000 kilometrów. W XX wieku pomiary radiolokacyjne umożliwiały wyznaczanie rzeczywistych chwilowych odległości ciał Układu Słonecznego i porównanie ich z pozycjami tych samych ciał, obliczonymi na podstawie praw mechaniki nieba (czyli z ich efemerydami). Tak wyznaczona długość jednostki astronomicznej wyniosła 149 597 870 700±3 m. Od 1976 r. Międzynarodowa Unia Astronomiczna (IAU) stosowała definicję (w różnych, ale równoważnych sformułowaniach), że jednostka astronomiczna to promień kołowej orbity ciała o zaniedbywanej masie, nie podlegającego perturbacjom, obiegającego Słońce w okresie równym  $2\pi/k$  dni, gdzie *k* jest stała grawitacji Gaussa (=0,01720209895). Niestety, różne czynniki, takie jak zmiany masy Słońca czy fundamentalne efekty relatywistyczne wpływające na wyniki pomiarów czasu i odległości w Układzie Słonecznym spowodowały, iż posługując się taką definicją, nie było możliwe absolutnie precyzyjne ustalenie długości jednostki astronomicznej jako niezmiennej wielokrotności metra, czyli podstawowej jednostki długości w międzynarodowym układzie miar SI.

Niejako w tle wysiłków podejmowanych przez profesjonalnych astronomów, w latach 2004 i 2012 długość jednostki astronomicznej była także wyznaczana wramach międzynarodowych amatorskich akcji obserwacji przejść Wenus. W 2004 r. do centrum obliczeniowego zorganizowanego przez ESO przesłano 4509 wyników obserwacji wykonanych przez 2763 obserwatorów. Stosując metodę Halleya, wyznaczono długość AU równą 149 571 715 km, a więc różniącą sie zaledwie o 26 156 km (!) od wartości rzeczywistej. W 2012 r. podobne akcje obserwacyjne przygotowywały różne organizacje, jednak dopiero niedawno opublikowano pierwsze wyniki pomiarów dokonanych metodą Delisle'a wramach Hetu'u Global Network, obejmującego 19 szkół z 10 krajów na wszystkich kontynentach (J. Faherty i współpr., http:// arxiv.org/abs/1210.0873v1). Obserwacje drugiego kontaktu udało się wykonać 8 grupom obserwatorów, co po dokonaniu obliczeń dało długość AU równą 152±30 mln km, a trzeci kontakt obserwowało 5 grup – wyliczona długość AU wyniosła 163±30 mln km.

Aby uniknąć wszelkich dalszych niejasności i ustawicznych zmian długości czegoś tak zasadniczego, jak baza pomiarów odległości wszystkich obiektów astronomicznych we Wszechświecie, w sierpniu 2012 r. "zniecierpliwiona" IAU zatwierdziła tzw. Rezolucję nr 2, noszącą skromny tytuł "O zmianie definicji astronomicznej jednostki długości". Przyjęcie tej rezolucji w formalny sposób zamyka epokę, w której długość AU wyznaczono w oparciu o mniej czy bardziej dokładne pomiary położeń ciał Układu Słonecznego i rozpoczyna nową, w której jednostka astronomiczna wynosi dokładnie i na zawsze 149 597 870 700 metrów. A przy okazji stała grawitacji Gaussa utraciła status jednej ze stałych astronomicznych... Trawersując znane przysłowie, możemy powiedzieć: *IAU locuta, causa finita*.

*Paweł Rudawy*

# **Co z tym ESO?**

Cieszymy się ze wstąpienia do ESA, ale niepokoimy się bra kiem podobnego kroku w sprawie ESO – taka jest wymowa listu otwartego, który studenci i doktoranci skierowali do premiera Donalda Tuska. List podpisali uczestnicy Ogólnopolskiego Semi narium Studentów Astronomii OSSA 2012, które odbyło się we wrześniu w Zielonej Górze. Dokument został przesłany do Kan celarii Prezesa Rady Ministrów pod koniec października, otrzy mały go też odpowiednie ministerstwa.

Niepokój wyrażają także oficjalne organy reprezentujące śro dowisko astronomiczne – Polskie Towarzystwo Astronomiczne oraz Komitet Astronomii PAN. Zamieszczamy pełne teksty obu uchwał oraz listu studentów.

9 listopada 2012 r. podczas posiedzenia senatu oświadcze nie w sprawie ESO złożył senator Jan Wyrowiński (wicemarszałek senatu). Zostało skierowane do minister nauki i szkolnictwa wyż szego Barbary Kudryckiej.

#### *Uchwała Zarządu Głównego Polskiego Towarzystwa Astronomicznego z dnia 19. 09.2012 r.*

*Zarząd Główny Polskiego Towarzystwa Astrono micznego wyraża głębokie zaniepokojenie brakiem informacji o postępie w negocjacjach dotyczących przystąpienia Polski do ESO.*

*Wielokrotne rozmowy przedstawicieli środowiska w tym Komitetu Astronomii Polskiej Akademii Nauk i Polskiego Towarzystwa Astronomicznego w Ministerstwie Nauki i Szkolnictwa Wyższego sugerowały szybki postęp w tej sprawie, w tym przygotowanie instrukcji negocjacyjnej. Środowisko z niecierpliwością czeka na rozwój sytuacji.*

*ESO jest europejską organizacją, prowadzącą na najwyższym poziomie badania naukowe wszystkich obiektów i zjawisk we Wszechświecie w zakresie optycznym, nadfioletowym, podczerwonym i w zakresie mikrofal. ESO posiada bogate instrumentarium, w tym zestaw teleskopów VLT (Very Large Telescope), oferujący najlepszą na świecie zdolność rozdzielcza w trybie interferometrii, oraz rozwijany, ale już działający zestaw teleskopów ALMA – najczulszy na świecie instrument do obserwacji w zakresie mikrofal. Rozpoczęto też prace nad największym na świecie teleskopem – EELT o średnicy 40 m. Członkostwo w ESO umożliwi prowadzenie obserwacji na tych instrumentach, w tym pokrycie kosztów pobytu i podróży, pełnienie funkcji pracowników etatowych ESO, udział polskich firm w budowie nowych i konserwacji istniejących instrumentów, a młodym naukowcom także korzystanie z systemu stypendiów.*

*Sprawa jest bardzo ważna dla cywilizacyjnego i gospodarczego rozwoju kraju.*

> *Prezes PTA prof. dr hab. Bożena Czerny*

Polska Akademia Nauk

**Komitet Astronomii** vei Unii Ast

Centrum Astronomiczne im. M. Koperni<br>ul. Bartycka 18, 00-716 Warszai<br>tel. (22) 329 6108 fax. (22) 841 00<br>e-mail: kapan@camk.edu

#### **Uchwała** Prezydium Komitetu Astronomii Polskiej Akademii Nauk z dnia 24 października 2012 roku.

Prezydium Komitetu Astronomii Polskiej Akademii Nauk w pełni popiera stanowisko Zarządu Głównego Polskiego Towarzystwa Astronomicznego wyrażone w uchwale z dnia 19 września 2012 roku w sprawie braku postępu w negocjacjach w sprawie przystąpienia Polski do European Southern Observatory (ESO)

Komitet Astronomii wielokrotnie w swych uchwałach podkreślał ogromne znaczenie przystąpienia Polski do ESO dla rozwoju nauki w naszym kraju. Otworzyłoby to wielkie i nowe perspektywy rozwoju astronomii polskiej, która od lat, jako jedna z niewielu dyscyplin naukowych w Polsce, osiąga liczące się światowe sukcesy naukowe

Niezmiernie niepokojące jest przedłużanie przez Ministerstwo Nauki i Szkolnictwa Wyższego procedury rozpoczęcia negocjacji w sprawie przystąpienia Polski do ESO oraz brak informacji o postępie w procedowaniu tej sprawy.

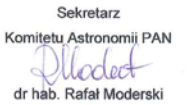

Przewodniczący Komitetu Astronomii PAN L prof. dr hab. Andrzej Udalski

#### List otwarty w sprawie przystąpienia Polski do Europejskiego Obserwatorium Południowego (ESO)

Premier Rządu Rzeczypospolitej Polskiej r renner rezqua re<br>Pan Donald Tusk

#### Szanowny Panie Premierze

Bardzo nas ucieszyła informacja, że Polska podpisała umowę o wstąpieniu do Europejskiej Agencji Kosmicznej (ESA). Jednocześnie jesteśny głęboko zaniepokojeni brakiem podobnego kroku w spawie Europejskiego Obserwatorium Po

przysupienia mesiecy natacjestwa zawieszeniu.<br>Europejskie Obserwatorium Południowe to główna europejska organizacja do badań<br>Wszechświata prowadzonych z powierzchni Ziemi. To jej teleskopy uczestniczą<br>w najważniejszych odk

w najwazniejszych okrycznej się najwięszą leczog piunkacji naukowych, a także (z uzyskiwane są nimi piękne zdjęcia obiektów niebieskich, które podziwiamy w mediach.<br>Udział w ESO to nie tylko kwestia naukowa, ale także (a m

Bardzo istony jest szybki temin wejścia do ESO. Organizacja jest teraz w przededniu giganycznej inwestycji przekraczającej miliard euro – rozpoczyna budowę największego na świecie teleskopu optycznego o średnicy 40 metrów

Z wyrazami szacunku

Studenci i doktoranci astronomii

oraz pozostali uczestnicy Ogólnopolskiego Seminarium Studentów Astronomii OSSA 2012

Zielona Góra, 22 września 2012 roku

## Europejskie Obserwatorium Południowe ma 50 lat

5 października 2012 r. swoje 50. urodziny obchodziło Europejskie Obserwatorium Południowe (ESO). Idea powołania wspólnego europejskiego obserwatorium narodziła się w 1953 r., a konwencję międzynarodową o ustanowieniu ESO pięć krajów podpisało w 1962 r. Obecnie organizacja posiada wielkie

*316* Urania 6/2012

obserwatoria w Ameryce Południowej i zatrudnia ponad 740 osób. Szykuje się też do kolejnej olbrzymiej inwestycji – budowy teleskopu optycznego klasy 40 metrów, który ma być "największym okiem świata na niebo".

W ciągu pół wieku teleskopy ESO służyły (i nadal służą) astronomom zarówno

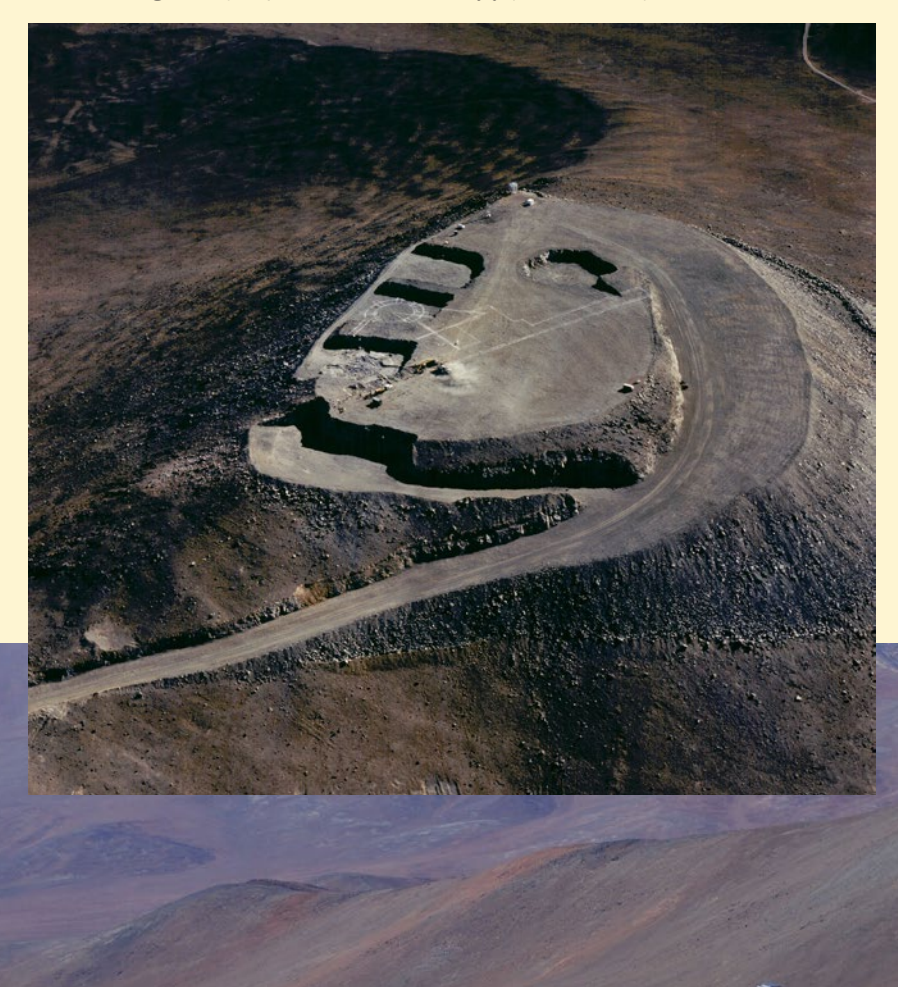

do dokonywania wielu istotnych odkryć w badaniach kosmosu, jak i uzyskiwania pięknych zdjęć obiektów niebieskich. Galerię tych obrazów można znaleźć na stronie internetowej organizacji (www. eso.org).

Z okazji swoich urodzin ESO przygotowało specjalny film opowiadający o historii i o współczesności tej organizacji, a także o prowadzonych przez nią badaniach. Film na płycie DVD z polskimi napisami dołączamy do tego numeru "Uranii" (dla prenumeratorów).

Życzymy ESO kolejnych udanych 50 lat, mamy nadzieję, że już z Polską na liście krajów członkowskich (starania o to ciągle trwają). (*kc*)

Szczyt Paranal w Chile, na którym znajduje się duma ESO – Bardzo Duży Teleskop (VLT), złożony z czterech teleskopów 8,2-m, wspomaganych czterema 1,8-m. U góry wczesny etap budowy (1994 r.), niżej współczesny widok na Obserwatorium Paranal. Źródło: ESO/C.Madsen, H.Zodet (wyżej) oraz ESO/G.Hüdepohl (atacamaphoto.com) (niżej)

Na drugiej stronie przypominamy inne główne obserwatoria ESO. Od góry: La Silla, przyszły teleskop E-ELT (wizualizacja) oraz fragment sieci radioteleskopów ALMA. Źródło: ESO

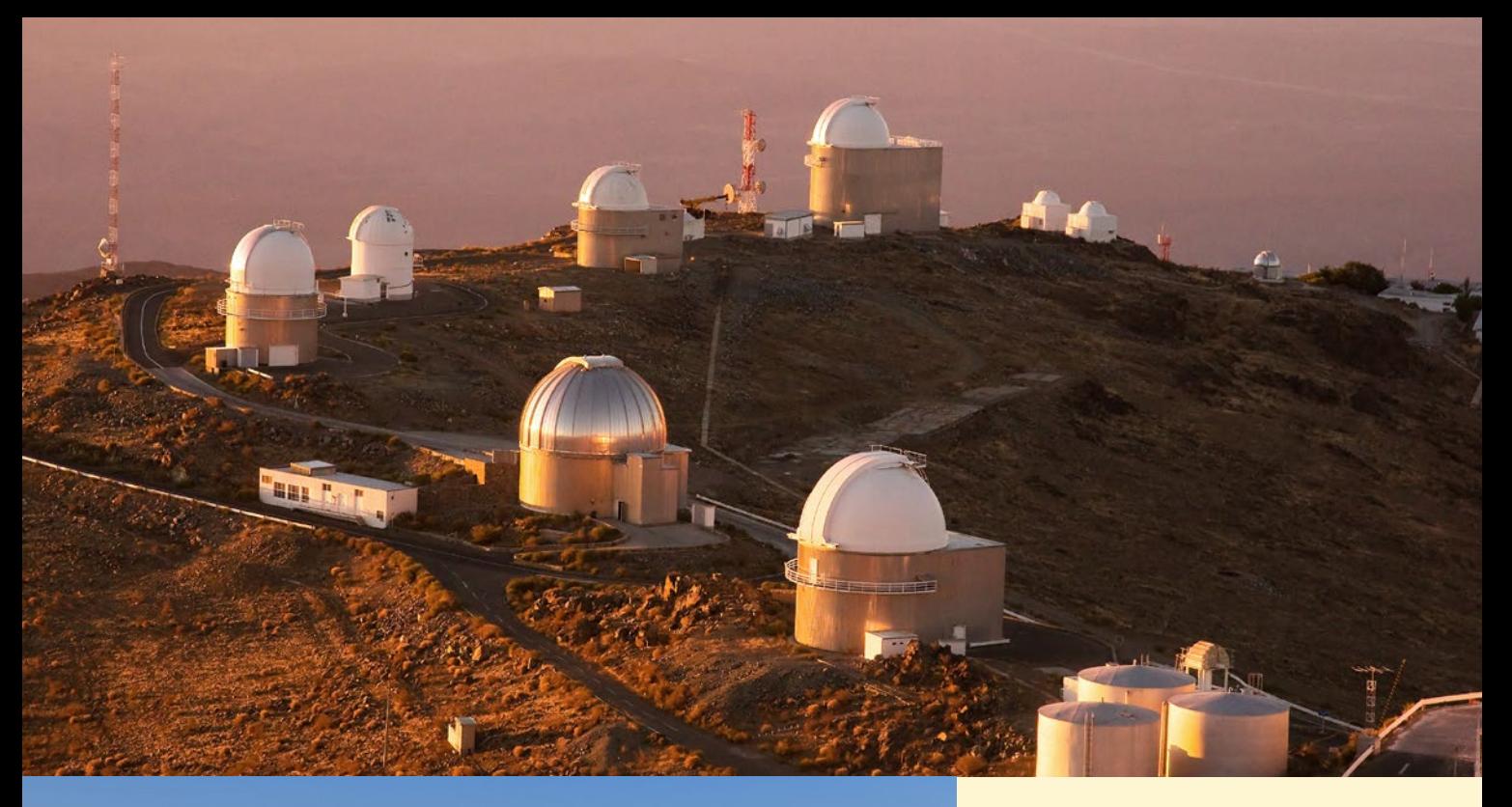

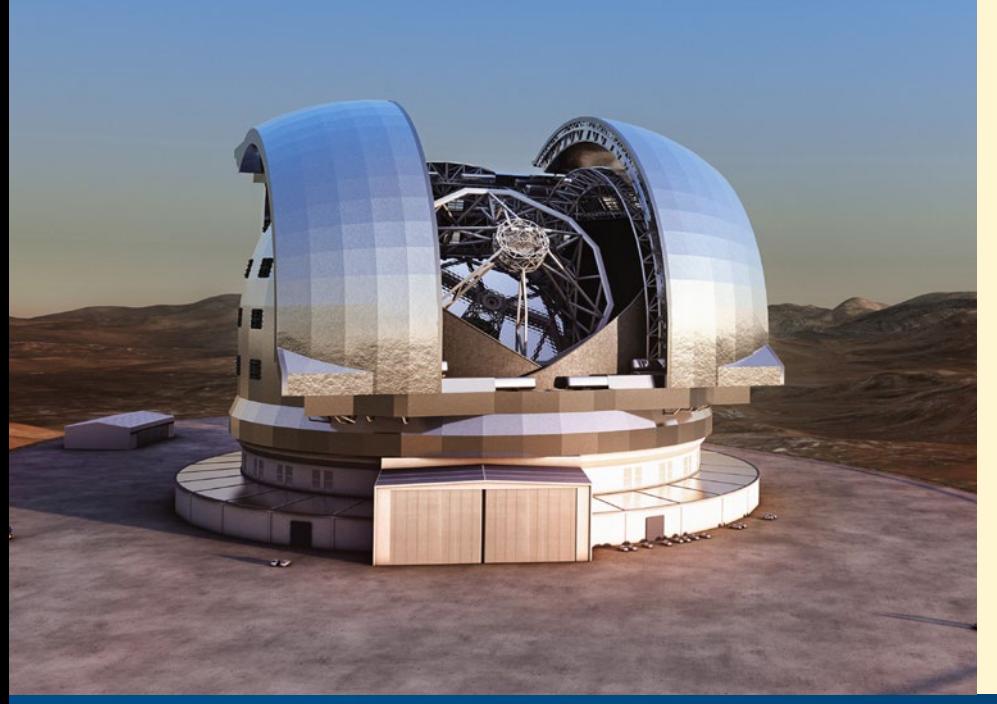

#### **Warsztaty** ESO dla Przemysłu

22 stycznia 2013 r. odbędą się w Warszawie warsztaty dla przedsiębiorców, na których przedstawiciele Europejskiego Obserwatorium Południowego (ESO) omówią możliwości i zasady współpracy z tą organizacją. ESO oferuje podmiotom gospodarczym i instytutom naukowym możliwość współpracy w różnych projektach technologicznych, w szczególności w planowanej budowie Ogromnie Wielkiego Teleskopu Europejskiego (E-ELT), którego budżet przekracza miliard euro. Zainteresowane mogą być firmy z branż takich jak elektronika, optyka, IT (software i hardware), budownictwo, systemy chłodzenia, systemy zasilania i innych. Na warsztaty zapraszają Polskie Towarzystwo Astronomiczne oraz Centrum Astronomiczne im. Mikołaja Kopernika PAN. Szczegóły oraz formularz zgłoszeniowy: http://eso-industry.pta.edu.pl

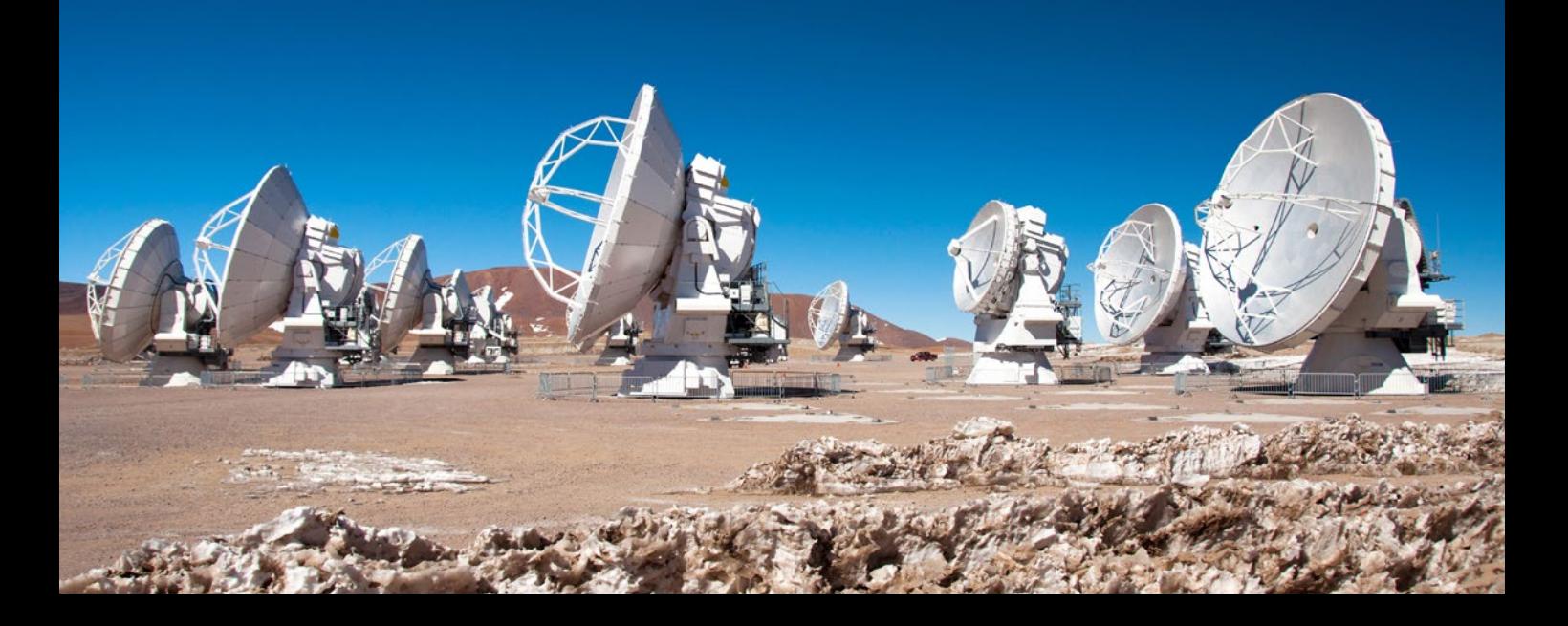

#### **Mikrosoczewkowe boje o ciemną materię** Zderzaczu Hadronów (LHC) w ośrod-

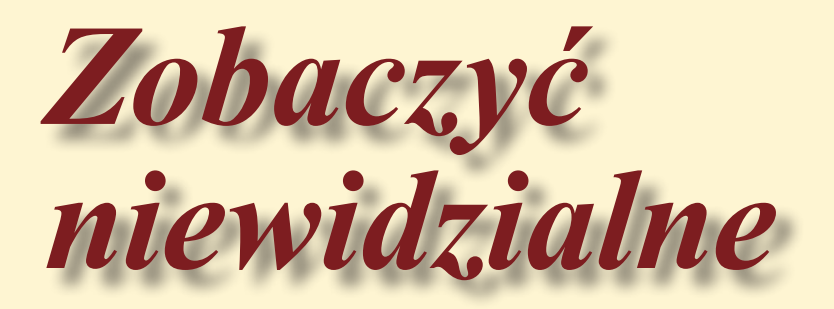

Łukasz Wyrzykowski

*Gdy patrzymy na nocne niebo, mamy wrażenie, że Wszechświat jest wypełniony świecącymi punkcikami, zarówno gwiazdami, jak i, w większej skali, galaktykami. Jednakże, już w latach 30. XX w. zauważono, że ilość świecącej materii jest niewystarczająca, by utrzymać galaktyki i gromady galaktyk w ich kształtach. Całą tę "brakującą masę" nazwano ciemną materią, gdyż jest ona niewidoczna dla teleskopów obserwujących na wszystkich długościach fal. Na istnienie ciemnej materii mamy jedynie pośrednie dowody, dzięki jej grawitacyjnemu oddziaływaniu na otoczenie. Bez niej galaktyki i gromady galaktyk powinny były już dawno rozsypać się na pojedyncze gwiazdy. Mimo że ciemna materia stanowi około jednej czwartej masy całego Wszechświata, zagadką wciąż pozostaje postać, pod którą występuje.*

omysły na jej rozwiązanie mają zarówno fizycy cząstek elementarnych, jak i astrofizycy, a obejmują one szeroką gamę różnego rodzaju kosmicznych "stworów": od najmniejszych, słabo oddziałujących cząstek (w skrócie WIMP – Weakly Interacting Massive Particles), po ciemne planetoi gwiazdopodobne obiekty zwarte, włączając w to czarne dziury. Ich poszukiwania trwają już od dziesięcioleci, ale do tej pory bez wyraźnych skutków. Anihilacja WIMP-ów powinna wyprodukować neutrina, których poszukuje się w gigantycznych detektorach, znajdujących się w wydrążonych górach lub starych kopalniach. Inne próby obserwacji tych cząstek są prowadzone w Wielkim ku CERN pod Genewą.

Do wytłumaczenia natury ciemnej materii astronomowie postanowili wykorzystać fakt, że posiadając masę, oddziałuje ona grawitacyjnie na otoczenie. W 1986 r. profesor Bohdan Paczyński z Princeton zaprezentował nowatorską metodę mikrosoczewkowania grawitacyjnego i zaproponował użycie jej w celu sprawdzenia, czy ciemna materia występuje w postaci niewidocznych obiektów zwartych, nazwanych MA-CHO (od ang. *Massive Astrophysical Compact Halo Objects* – masywne astrofizyczne obiekty zwarte z halo galaktycznego). Jeżeli MACHO występują w dużych ilościach w naszej Galaktyce, a w szczególności w halo otaczającym sferycznie jej dysk, powinny one wywoływać zjawiska tymczasowych pojaśnień gwiazd tła. Paczyński zaproponował regularne obserwacje milionów gwiazd Wielkiego i Małego Obłoku Magellana (ang. *Large/Small Magellanic Cloud, LMC/SMC*), galaktyk karłowatych położonych na krańcu halo Drogi Mlecznej, ze względu na ich dogodną odległość umożliwiającą rozdzielenie pojedynczych gwiazd za pomocą średniej wielkości teleskopu.

Na początku lat 90., wraz z rozwojem technologii fotometrycznych i wprowadzeniem detektorów CCD do powszechnego użytku w astronomii, stało się możliwe intensywne monitorowanie dużych obszarów nieba. Ponieważ praw-

#### *Czy wiesz, że…*

**soczewka grawitacyjna może powiększyć… teleskop?**

bserwując Kosmos, nie zawsze jesteśmy w stanie uzyskać widma dla interesujących nas obiektów. To problem, który w szczególności dotyczy obserwacji słabych gwiazd w centralnych zgrubieniach galaktyk. W takich przypadkach stosunek sygnału do szumu jest nie do zaakceptowania. Jednak poznanie i analiza struktury zgrubień są kluczowe w zrozumieniu powstawania i ewolucji galaktyk, dlatego szczególnie istotne znaczenie mają obserwacje gwiazd w tych obszarach.

Ważnym aspektem jest obfitość pierwiastków i metaliczność. Podstawowy skład atmosfer gwiazdowych często przypomina skład gazu, z którego zostały one uformowane. Dzieje się tak w szczególności dla karłów, które są najlepszymi wskaźnikami chemicznej ewolucji galaktyk. Ponieważ to zbyt słabe obiekty do poznania metaliczności i składu chemicznego centralnego zgrubienia Drogi Mlecznej korzystano dotąd z obserwacji jasnych olbrzymów. Jednak widma tych gwiazd okazały się bardzo trudne do analizowania. Największym problemem było to, że rozkład metaliczności dla olbrzymów nie mógł odzwierciedlać pierwotnego rozkładu. Gwiazdy tego typu są gwiazdami bardzo jasnymi i masywnymi, które ewoluują bardzo szybko i procesy fizyczne zachodzące w nich mogły zmienić skład chemiczny ich atmosfer. W przypadku karłów nie ma takiego problemu. Ale jak uzyskać ich widma, skoro tak trudno się je obserwuje? W tym właśnie celu korzysta się z mikrosoczewkowania grawitacyjnego.

Jest to metoda będąca szczególnym przypadkiem soczewkowania grawitacyjnego, w którym obiekty soczewkujące mają stosunkowo niewielką masę, rzędu kilku mas Słońca. Metoda ta działa, gdy obserwator, gwiazda soczewkująca oraz źródło światła znajdują się prawie na jednej linii prostej. Ułożenie takie trwa zazwyczaj kilka dni lub tygodni.

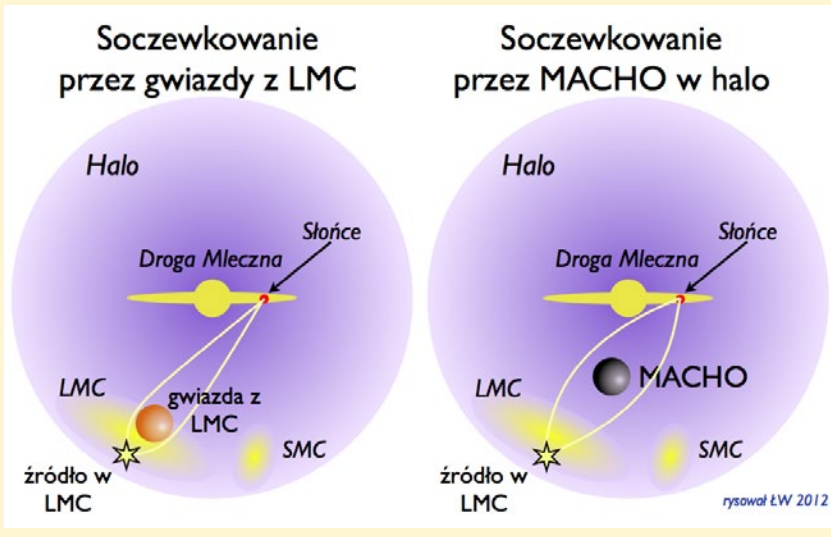

Rys. 1. Dwa scenariusze mikrosoczewkowania gwiazdy (źródła) znajdującej się w Wielkim Obłoku Magellana. Po lewej soczewką jest inna gwiazda LMC, natomiast po prawej soczewką jest ciemna materia w postaci MACHO z halo Drogi Mlecznej. Dane OGLE wskazują, że większość zjawisk mikrosoczewkowania pochodzi od zwykłych gwiazd Obłoków, obalając tym samym hipotezę obiektów MACHO. Skala rozmiarów i odległości obiektów nie jest zachowana

dopodobieństwo mikrosoczewkowania gwiazdy z LMC przez MACHO zostało oszacowane na 1:50 mln, należało obserwować regularnie wiele milionów gwiazd. Wśród przeglądów, które rozpoczęły wtedy swoją działalność, były grupy MACHO, EROS oraz OGLE. Regularne obserwacje Obłoków Magellana OGLE rozpoczęło w 1996 r. wraz z oddaniem do użytku polskiego teleskopu o średnicy zwierciadła 1,3 m zainstalowanego w Obserwatorium Las Campanas w Chile.

Pierwsze wyniki poszukiwania mikrosoczewkowania z kilkuletnich obserwacji LMC zaprezentowane przez grupę MA-

CHO w 2000 r. sugerowały, że obiekty MACHO istnieją, ale jest ich na pewno niewystarczająco wiele, żeby całkowicie wytłumaczyć problem ciemnej materii. Na podstawie 10 kandydatów na zjawiska mikrosoczewkowania grupa MACHO wywnioskowała, że około 20% masy całego halo musi być zawarte w ciemnych obiektach zwartych. Wartość ta została przyjęta przez szeroką społeczność astronomiczną, trafiła nawet do podręczników.

Z kolei w roku 2007 grupa EROS opublikowała analizę swoich obserwacji Wielkiego Obłoku Magellana, w których wykryto… zero zjawisk mikrosoczewko-

wania grawitacyjnego. Wbrew pozorom, zerowy wynik może też być bardzo ważny. W tym przypadku pozwolił na oszacowanie górnego limitu na procentową zawartość obiektów MACHO w halo Galaktyki. Znając czułość swojego eksperymentu, grupa EROS stwierdziła, że nie więcej niż jedynie 7% masy całego halo może być zawarte w obiektach MA-CHO.

Ogromna różnica w wynikach grup EROS i MACHO częściowo była spowodowana użyciem przez grupę EROS do analizy tylko jaśniejszych gwiazd. Należało zatem wyjaśnić, dlaczego grupa MACHO wykryła więcej obiektów. Jedna z sugestii tłumaczyła, że niektóre z przypuszczalnych zjawisk mikrosoczewkowania ogłoszonych przez grupę MACHO wcale nimi nie były. Duży szum danych obserwacyjnych powodował, że niektóre gwiazdy zmienne oraz wybuchy supernowych mogły skutecznie podszywać się pod mikrosoczewki. Co więcej, grupa EROS pokazała, że niektóre obiekty uznane za mikrosoczewki w LMC wykazywały ponowne pojaśnienia po kilku latach, co było zaprzeczeniem podstawowej cechy mikrosoczewek, jaką jest unikatowość tego zjawiska dla konkretnej gwiazdy.

Analiza danych projektu OGLE była więc kluczowym elementem tej skomplikowanej układanki. Dane z faz OGLE- -II i OGLE-III zawierały w sumie 13 sezonów (1996–2009) ciągłych obserwacji

Obecność materii może zakrzywiać czasoprzestrzeń i powodować ugięcie się promieni świetlnych w polu grawitacyjnym obiektu soczewkującego, a w efekcie skupienie tych promieni w miejscu obserwatora. Ukazuje się wtedy wielokrotny obraz światła, ale w obrębie naszej Galaktyki odległość pomiędzy tymi obrazami jest bardzo mała, około jednej milionowej sekundy łuku, co przy obecnej technologii nie jest możliwe do bezpośredniego zarejestrowania. Dzięki temu widzimy jeden jasny obiekt. Oczywiście jest to wciąż ten sam obiekt, a więc nie ulega zmianie jego widmo. Jest to elementarna cecha mikrosoczewkowania (i soczewkowania) grawitacyjnego, dzięki której można zjawisko odróżnić od wszelkiego rodzaju gwiazd zmiennych, w których podobnym zmianom jasności towarzyszą dramatyczne zmiany w widmie.

Za pomocą mikrosoczewkowania jasność obserwowanych karłów w centralnym zgrubieniu Drogi Mlecznej wzrasta nawet o 5 mag.! Oznacza to, że przez krótki czas mamy możliwość obserwowania soczewkowanej gwiazdy, tak jakby nagle nasz teleskop 10-krotnie zwiększył średnicę. Umożliwia to uzyskanie widma wysokiej rozdzielczości z bardzo korzystnym stosunkiem sygnału do szumu. Jak się okazało, obfitość pierwiastków tego obszaru jest bardzo podobna do obfitości charakteryzującej

okolice naszego Układu Słonecznego, a rozkład metaliczności ma strukturę bimodalną, czyli ma podwójne maksimum.

Zjawisk mikrosoczewkowania poszukuje się także dla gwiazd w Obłokach Magellana oraz w Galaktyce Andromedy w celu uzyskania odpowiedzi na pytanie, czy w Drodze Mlecznej występują tzw. obiekty MACHO (*Massive astrophysical compact halo object)*, będące zwartymi obiektami ciemnej materii, występujące w halo galaktycznym.

Metodę mikrosoczewkowania grawitacyjnego zaproponował w latach 80. polski astronom Bohdan Paczyński, za co otrzymał Nagrodę Fundacji na rzecz Nauki w 1996 r. Zainicjował on również projekt Optical Gravitational Lensing Experiment (OGLE), który został opisany w ostatnich trzech numerach "Uranii". W ramach tego projektu są prowadzone obserwacje 1,3-m teleskopem umieszczonym w Chile. Dzięki OGLE polscy astronomowie dokonali fundamentalnych odkryć, a wiele kolejnych zapewne przed nami. Uzyskane dane dostarczyły m.in. niezbitych dowodów na to, że gwiazdy w centralnych rejonach Drogi Mlecznej układają się w podłużną strukturę zwaną poprzeczką.

*Małgorzata Woźniak*

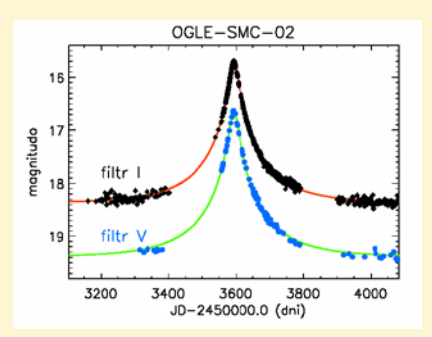

Rys. 2. Zjawisko mikrosoczewkowania OGLE- -SMC-02, wykryte przez projekt OGLE w 2005 roku, obserwowane również z Kosmicznego Teleskopu Spitzer. Linia ciągła to dopasowany model mikrosoczewkowania w obu filtrach. Najbardziej prawdopodobnym wyjaśnieniem tego zjawiska jest układ podwójny czarnych dziur o masach 3 i 7 mas Słońca, znajdujący się w halo Galaktyki. Anomalia spowodowana przez podwójność soczewki jest tu bardzo subtelna i nietypowa, dlatego nie jest widoczna w tej skali rysunku

wielu dziesiątek milionów gwiazd z obu Obłoków Magellana. Jednakże nasza analiza danych wykazała jedynie 8 kandydatów na zjawiska mikrosoczewkowania, mimo że poszukiwania były przeprowadzone na pełnej gamie jasności obiektów źródłowych, analogicznie do analizy dokonanej przez grupę MACHO. Dodatkowo, wykorzystując archiwalne zdjęcia dużej rozdzielczości z Kosmicznego Teleskopu Hubble'a, w szczegółowy sposób zbadaliśmy zakłócenie wyniku obserwacji spowodowane dużą gęstością gwiazd w Obłokach (tzw. *blending –* nakładanie się obrazów gwiazd na siebie), dzięki czemu było możliwe precyzyjne wyznaczenie efektywności wykrywania zjawisk mikrosoczewkowania.

Mała liczba zarejestrowanych zjawisk mikrosoczewkowania dała się w większości wytłumaczyć zwykłym soczewkowaniem dalszych gwiazd Obłoków przez ich bliższe gwiazdy znajdujące się na linii widzenia (zob. rys. 1). Ze względu na znaczną grubość tych galaktyk (kilka kpc), istnieje pewna niezerowa szansa na mikrosoczewkowanie gwiazd Obłoków przez ich materię, bez konieczności wprowadzania obiektów MACHO. Wyniki projektu OGLE wyjątkowo dobrze zgadzają się z oczekiwaniami co do ilości takich zjawisk, eliminując praktycznie możliwość występowania ciemnej materii w postaci obiektów zwartych, przynajmniej w przedziale mas poniżej około 1 masy Słońca.

W przypadku obiektów MACHO o masach powyżej kilku mas Słońca dane OGLE dostarczyły ciekawego odkrycia jednego zjawiska (o nazwie OGLE- -SMC-02) wywołanego przez układ podwójny czarnych dziur znajdujący się w halo Galaktyki (rys. 2). Jest to więc z jednej strony idealny kandydat na MA-CHO. Z drugiej zaś strony, na podstawie czułości eksperymentu OGLE możliwa była ocena całościowego wkładu takich czarnych dziur do masy ciemnej materii w halo Galaktyki. Wartoość ta wyniosła zaledwie 2%, co zgadza się z oczekiwaną ilością czarnych dziur w Galaktyce.

Projekt OGLE przyczynił się w znacznym stopniu do odrzucenia hipotezy, jakoby ciemna materia występowała w postaci astrofizycznych obiektów zwartych. Jedynie bardzo niewielka ilość ciemnej materii może występować w postaci gwiazd neutronowych i czarnych dziur. Jest ich jednak zdecydowanie za mało, żeby wyjaśnić problem brakującej materii. Poszukiwania trwają dalej… . ...

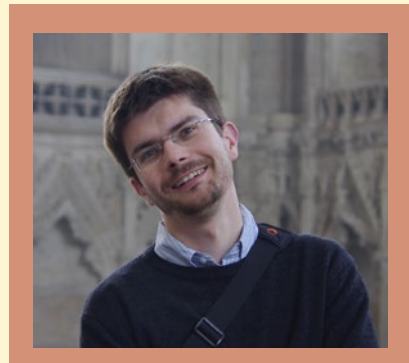

Dr hab. Łukasz Wyrzykowski jest pracownikiem Obserwatorium Astronomicznego UW. Do grupy OGLE dołączył na IV roku studiów astronomicznych, w 2000 r. W ramach projektu zajmuje się wyszukiwaniem i analizą zjawisk mikrosoczewkowania oraz ich zastosowaniem do badań nad ciemną materią oraz strukturą Galaktyki. Jest też członkiem zespołu analizy danych w europejskiej misji kosmicznej Gaia (będzie wystrzelona w 2013 r.), dla której zaprojektował system wykrywania i klasyfikacji zjawisk tymczasowych, takich jak mikrosoczewki czy supernowe.

## Elementarzyk astronomiczny

*Nasi Autorzy to specjaliści, którzy podstawowe pojęcia astronomii znają "od zawsze", więc są one dla nich oczywiste jak oddychanie. Dla większości naszych Czytelników również. Jednak są wśród nich i tacy, którzy dopiero wchodzą w świat muzy Uranii. To dla nich właśnie jest poniższy słowniczek pojęć niezbędnych do zrozumienia treści artykułów w niniejszym numerze "Uranii–Postępów Astronomii".*

cefeidy – gwiazdy pulsujące, zmieniające blask podobnie jak δ Cephei. Okres tych zmian wynosi od kilku dni do kilku miesięcy i od 100 lat wiadomo, że jest ściśle skorelowany z jasnością absolutną gwiazdy. Znając okres zmienności cefeidy i jej jasność obserwowaną można więc łatwo obliczyć jej odległość.

data juliańska UDJ - sposób rachuby czasu, w którym nie ma podziału na lata i miesiące, lecz dni liczy się ciurkiem od umownej daty 1 stycznia 4713 r. p.n.e. poczynając. Od tego momentu do np. 1 VIII 2012 r. minęło 24561410 dni. Dzień juliański rozpoczyna się w południe czasu uniwersalnego, a więc 1 VIII 2012 r. o godz. 14.00 naszego czasu letniego to JD = 2456141,0.

Daty juliańskiej nie należy mylić z kalendarzem juliańskim, choć w obu wypadkach nazwa odnosi się do Juliusza Cezara. Wygodny kalkulator do przeliczania zwykłej daty na juliańską

i odwrotnie znajduje się pod adresem: www.astro.uni.torun.pl/~kb/Efemerydy/JulianDay.htm

gwiazdy gałęzi asymptotycznej – gwiazdy znajdujące się w późnej fazie ewolucji – spalania helu w warstwie otaczającej jądro.

gwiazdy typu RR Lyrae - gwiazdy pulsujące, podobne do RR Lyrae. Wszystkie gwiazdy tego typu mają podobną jasność absolutną – ok. 0,75<sup>m</sup>, dzięki czemu łatwo wyliczyć ich odległość.

mag. – magnitudo (łac. wielkość) – miara jasności obiektów na niebie. Często oznaczana też małą literą "m". Im większa liczbą się wyraża, tym słabszy obiekt. Najsłabsze gwiazdy widoczne w pogodną noc gołym okiem w Polsce mają ok. 5,5m, gwiazdy Wielkiego Wozu: ok. 2<sup>m</sup>, Wega: 0<sup>m</sup>, najsłabsze obiekty rejestrowane przez Teleskop Kosmiczny Hubble'a: 32<sup>m</sup>.

mirydy – gwiazdy, które podobnie jak Mira (o Ceti) są pulsującymi czerwonymi olbrzymami o długich okresach i dużych amplitudach zmienności.

pc (parsek) ≈ 3,262 lat świetlnych ≈ 3 × 10<sup>19</sup> m. 1 parsek (1 pc) zdefiniowano jako odległość, z której promień orbity Ziemi widać pod kątem 1".

#### **Droga Mleczna galaktyką spiralną z poprzeczką?**

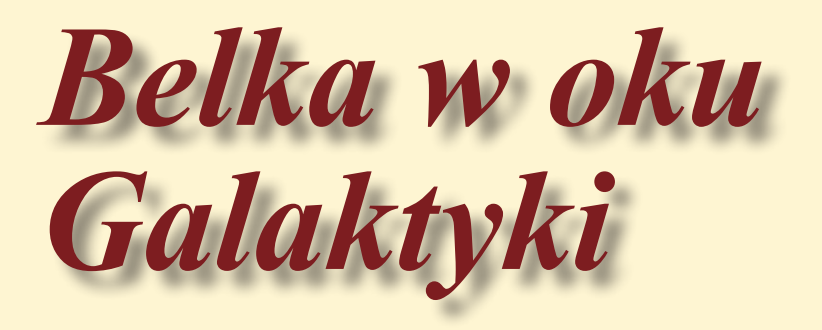

Paweł Pietrukowicz

*Architekturę naszego wielkiego domu – Galaktyki – usiłujemy poznać już od prawie dwóch i pół wieku. Ponieważ nasze Słońce jest jedną z setek miliardów gwiazd tworzących dysk Galaktyki, nie możemy spojrzeć na Drogę Mleczną z zewnątrz. Dlatego dopiero od 100 lat wiemy, że jest spłaszczonym dyskiem, a 60 lat temu wykazano istnienie ramion spiralnych. Jednak wciąż jeszcze nasz obraz Galaktyki jest niewyraźny.*

**B**adania dysku oraz wewnętrz-<br>
nych części naszej Galaktyki są<br>
obecność pyłu międzygwiazdowego. nych części naszej Galaktyki są dodatkowo utrudnione przez Centralne rejony, gdzie znajduje się supermasywna czarna dziura (o masie szacowanej na około 4 mln mas Słońca), można obserwować jedynie w podczerwieni. Obserwacje w zakresie widzialnym stają się efektywne dopiero w odległościach powyżej około 2° od centrum i płaszczyzny Galaktyki.

Zliczenia gwiazd dokonywane na płytach fotograficznych pokazywały, że ich liczba rośnie w kierunku środka Galaktyki. Badania dynamiki gwiazd i gazu podjęte w latach 80. wskazywały na obecność jakiejś wydłużonej struktury – poprzeczki – w części centralnej. Według rozważań teoretycznych taka struktura powodowałaby wmiatanie gazu do samego centrum i zasilanie nim czarnej dziury. Ponadto zwrócono uwagę, że istnieniem poprzeczki można by wyjaśnić powstawanie ramion spiralnych Galaktyki.

Dowody na to, że rzeczywiście Droga Mleczna posiada poprzeczkę, zostały dostarczone na początku lat 90. Jest to w znacznej mierze zasługa polskiego przeglądu OGLE, który w 1992 r. rozpoczął regularne obserwacje zgrubienia centralnego Galaktyki w celu detekcji zjawisk mikrosoczewkowania grawitacyjnego. Wówczas każdej pogodnej nocy były monitorowane m. in. pola położone w tzw. Oknie Baadego, czyli wokół rejonu o długości galaktycznej  $l = +1^\circ$  i szerokości  $b = -3.9^\circ$ , gdzie ekstynkcja międzygwiazdowa jest stosunkowo mała, oraz pola położone symetrycznie po obu stronach centrum w okolicach  $l = \pm 5^{\circ}$  i  $b = -3,4^{\circ}$ (rys. 1). Na bazie tych danych zostały skonstruowane diagramy barwa-jasność dla poszczególnych pól i zmierzone obserwowane średnie jasności gwiazd zgrupowania czerwonych olbrzymów (ang. *red clump*), które są wykorzystywane jako świece standardowe do pomiaru odległości (rys. 2). W 1994 r. Krzysztof Stanek pokazał, że czerwone olbrzymy leżące na długości *l* = +5° są jaśniejsze o 0,37 mag. od olbrzymów przy  $l = -5^{\circ}$ . Oznacza to, że gwiazdy położone w polach o dodatniej długości galaktycznej znajdują się o około 18% bliżej nas niż położone w polach o ujemnej długości. Taka różnica jasności została wytłumaczona obecnością poprzeczki, ustawionej pod kątem co najwyżej 45° do linii widzenia.

Wczesne obserwacje OGLE w poszukiwaniu zjawisk mikrosoczekowania szybko ujawniły, że tego typu zjawisk odnotowuje się około trzy razy więcej niż by to wynikało z przewidywań teoretycznych. Marcin Kiraga i Bohdan Paczyński w pracy z 1994 r. wykazali, że właśnie poprzeczka oglądana pod pewnym kątem zwiększa prawdopodobieństwo wystąpienia zjawiska mikrosoczewkowania. Było to niezależne potwierdzenie obecności wydłużonej struktury w wewnętrznej części Drogi Mlecznej. Późniejsze modelowanie poprzeczki na podstawie danych dla gwiazd zgrupowania czerwonych olbrzymów z fazy OGLE-II pokazało, że jest ona ustawiona pod kątem 24°–27°

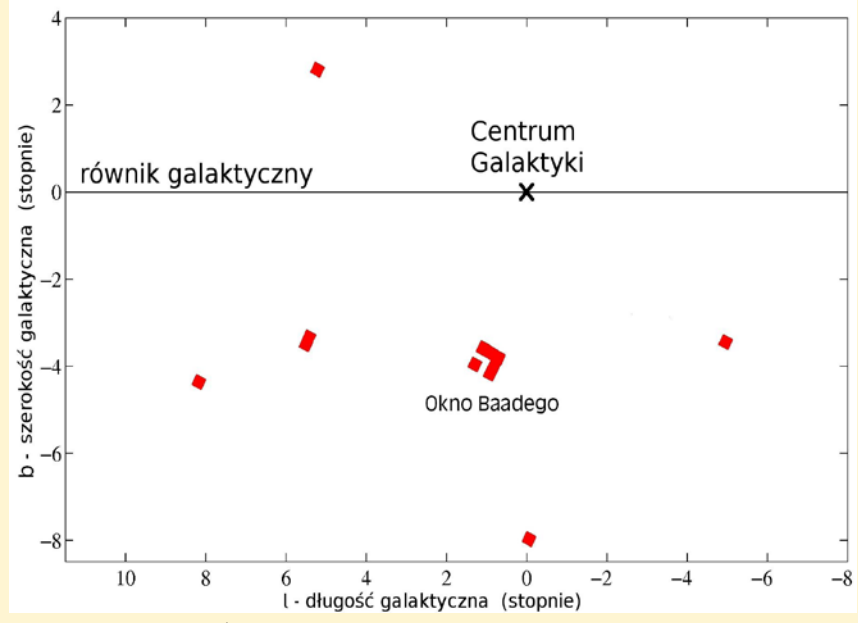

Rys. 1. Położenie pól obserwowanych przez projekt OGLE w latach 1992–1995. Na podstawie analizy gwiazd w polach położonych na szerokościach galaktycznych od –4° do –3° wykazano istnienie poprzeczki w centralnych obszarach Galaktyki

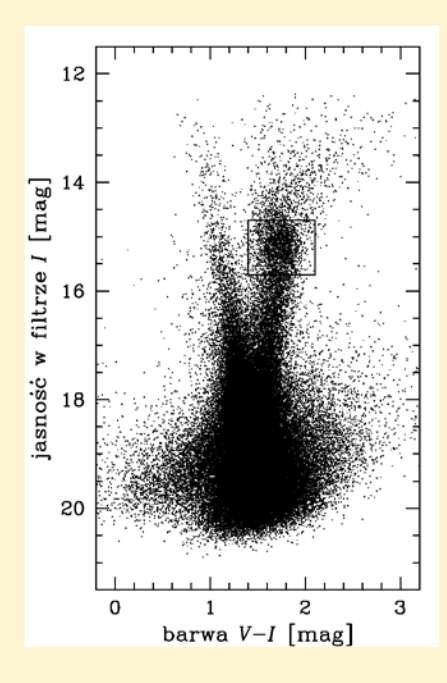

Rys. 2. Diagram barwa-jasność dla wybranego pola zgrubienia centralnego naszej Galaktyki, skonstruowany na podstawie danych OGLE-III. Ramką zaznaczono położenie gwiazd zgrupowania czerwonych olbrzymów (ang. *red clump*). Pozostałe gwiazdy na prawej gałęzi litery "V" to inne czerwone olbrzymy zgrubienia centralnego. Lewą gałąź litery "V" tworzą młode gwiazdy ciągu głównego, leżące w dysku galaktycznym między nami a rejonami centralnymi. W dolnej, wspólnej części "V" znajdują się gwiazdy ciągu głównego z dysku oraz gwiazdy ciągu głównego zgrubienia centralnego. Poszerzenie struktur na diagramie wynika z faktu, że obserwujemy gwiazdy znajdujące się w różnych odległościach, których światło jest dodatkowo w różnym stopniu osłabiane przez obłoki pyłu po drodze do nas

do linii widzenia i przypomina sztabkę, której proporcje boków wynoszą 1 : 0,35 : 0,26. Długość poprzeczki szacowana jest na 3,1–3,5 kpc (rys. 3).

Należy tutaj wspomnieć o innych ważnych dowodach na istnienie trójosiowej poprzeczki. W 1995 r. opublikowano mapy wykonane w podczerwieni przez sondę COBE (tę samą, za pomocą której po raz pierwszy zaobserwowano niejednorodności mikrofalowego promieniowania tła). Na mapie wykonanej we współrzędnych galaktycznych wyraźnie widać asymetrię w rozkładzie gęstości gwiazd w centralnym obszarze. Ten rozkład bez problemów wyjaśniono właśnie obecnością poprzeczki. Inne dowody na wydłużoną wewnętrzną strukturę pochodzą z obserwacji innych świec standardowych, takich jak mirydy czy gwiazdy asymptotycznej gałęzi olbrzymów. Podobnie jak w przypadku gwiazd zgrupowania czerwonych olbrzymów, tak też tutaj wywnioskowano, że gwiazdy mające dodatnią długość galaktyczną znajdują się bliżej nas, przez co są jaśniejsze niż gwiazdy mające długość ujemną.

Obecnie wiemy, że kształt centralnej poprzeczki jest bardziej skomplikowany

Rys. 3. Artystyczna wizja Galaktyki wykonana na podstawie podczerwonego przeglądu Spitzer/GLIMPSE. W rejonach centralnych znajduje się poprzeczka, do której końców "zaczepione" są główne ramiona spiralne. Źródło: NASA/JPL-Caltech/R. Hurt (SSC/ Caltech)

niż się zarysował w latach 90. Otóż na bazie danych OGLE-III David Nataf zauważył, że na szerokościach galaktycznych powyżej +5° oraz poniżej –5° można wyodrębnić dwa zgrupowania czerwonych olbrzymów różniące się jasnością o około 0,5 mag. Tak duża rozbieżność w przypadku tych świec standardowych, dla których jasność absolutna niewiele jest zależna od wieku i składu chemicznego, oznacza faktyczną obecność dwóch grup gwiazd w różnych odległościach na tej samej linii widzenia. Analiza danych z podczerwonego przeglądu całego nieba 2MASS (ang. *Two Micron All-Sky Survey*) ujawniła, że owo zróżnicowanie maleje, gdy zbliżamy się do płaszczyzny Galaktyki. Wobec tego, oglądając poprzeczkę z boku, widzielibyśmy gwiazdy układające się w kształt litery "X". Zdają się to potwierdzać najświeższe wyniki z podczerwonego przeglądu VVV (ang. *VISTA Variables in the Via Lactea*), realizowanego na 4-metrowym teleskopie VISTA należącym do Europejskiego Obserwatorium Południowego (ESO).

Powyższy obraz wewnętrznych rejonów Drogi Mlecznej nie jest kompletny. Na podstawie różnych obserwacji prowadzonych na przestrzeni ostatnich kilkudziesięciu lat jesteśmy pewni, że poprzeczka nie jest jedynym składnikiem tworzącym zgrubienie centralne naszej Galaktyki. W bezpośrednim sąsiedztwie czarnej dziury (w promieniu 0,5 pc) znajduje się licząca zaledwie kilka milionów lat centralna gromada gwiazd, której pochodzenie nie do końca wyjaśniono. Być może została utworzona z obłoków gazu i pyłu, które w tamtych rejonach występują. Młode gwiazdy powstałe kilkadziesiąt milionów lat temu także obserwuje się do odległości 200 pc od centrum. Jednak znacząca

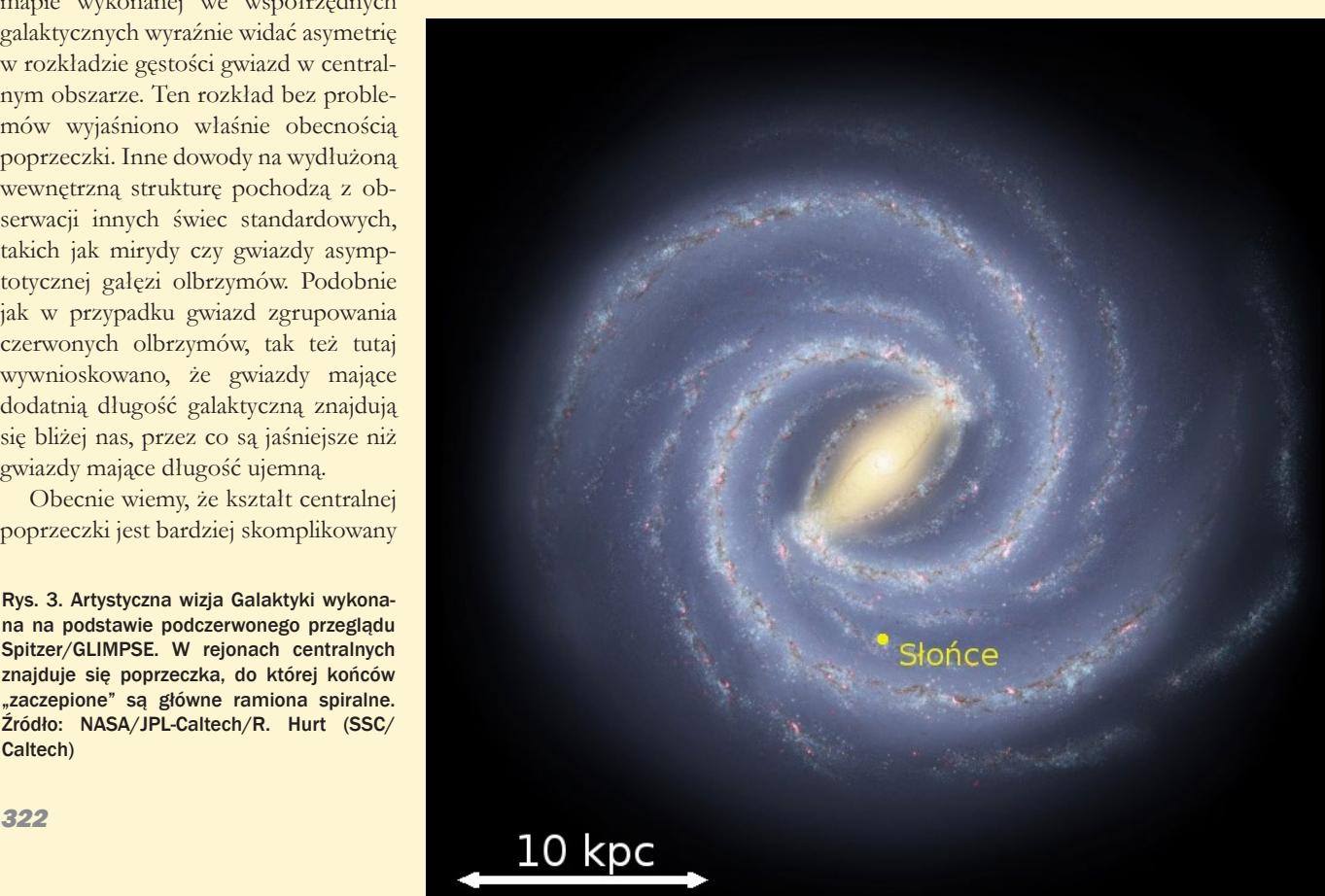

większość gwiazd – nawet wewnątrz 1 pc od czarnej dziury – to gwiazdy stare, mające powyżej miliarda lat. Wiek gwiazd poprzeczki szacuje się na około 10 mld lat. Spośród innych starych populacji występuje dobrze znana grupa bogatych w metale gromad kulistych, których ruchy i rozkład przestrzenny są zgodne z charakterystykami dla gwiazd zgrubienia centralnego. Jest też populacja gwiazd zmiennych typu RR Lutni, które są uznanymi świecami standardowymi i należą do jednych z najstarszych gwiazd we Wszechświecie.

Już w latach 50. XX w. Walter Baade zauważył, że gwiazdy RR Lutni, obserwowane w wewnętrznych rejonach Galaktyki, wyraźnie skupiają się ku centrum. Liczba tych gwiazd odkrytych do początku lat 90. wynosiła około 1000, ale wraz z nadejściem ery masowych przeglądów fotometrycznych wzrosła lawinowo. Projekt OGLE przyniósł w sumie odkrycie około 17000 gwiazd tego typu w zgrubieniu centralnym – najwięcej w historii. Niedawna analiza całej próbki wykonana przez autora tego artykułu pokazała, że populacja gwiazd RR Lutni jest bardzo jednorodna i najprawdopodobniej uformowała się w krótkim czasie na długo przez powstaniem gwiazd tworzących obecną poprzeczkę. Co ciekawe, pomimo zdecydowanie innej obfitości metali niż w gwiazdach poprzeczki, populacja gwiazd RR Lutni w swojej wewnętrznej części, tj. do około 3° od centrum, układa się w przestrzeni dokładnie wzdłuż struktury poprzecznej (rys. 4). Być może dzieje się tak dlatego, że niezbyt liczne gwiazdy tej bardzo starej populacji są poddane oddziaływaniom grawitacyjnym dużo bardziej masywnej poprzeczki. Ze wzrostem odległości od środka kształt populacji gwiazd RR Lutni staje się coraz bardziej sferyczny. Wydaje się, że taki kształt ustala się w pełni już w odległości 6° od centrum.

Korzystając z faktu, że gwiazdy zmienne typu RR Lutni skupiają się wokół centrum Galaktyki oraz są dobrymi świecami standardowymi, możemy niezależnie wyznaczyć odległość od nas do centrum. Obliczenia wykonane dla próbki zmiennych OGLE dają wynik 8,54 kpc z błędem 0,42 kpc. Rezultat ten jest zgodny z oszacowaniami tej

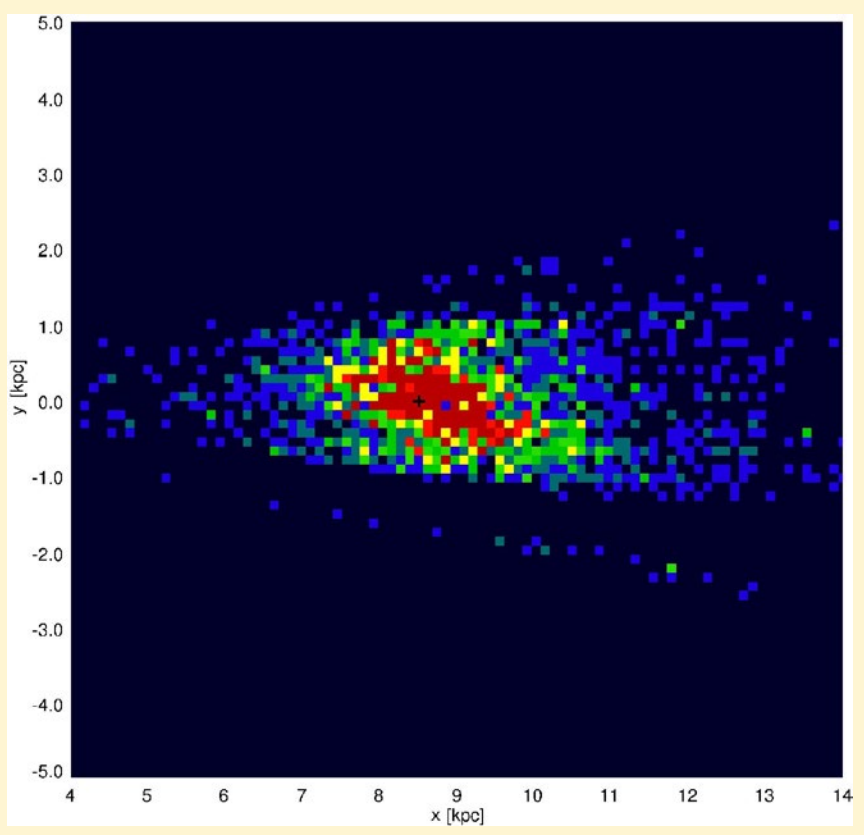

Rys. 4. Rozkład gęstości przestrzennej gwiazd typu RR Lutni zrzutowany na płaszczyznę naszej Galaktyki (jakby widok "z góry"). Słońce znajduje się w punkcie (0,0), poza lewą krawędzią obrazu. Kolory reprezentują liczbę gwiazd RR Lyr w danym kwadraciku, od niebieskiego (najmniej) do czerwonego (najwięcej). Widać, że struktura tej populacji gwiazd jest lekko wydłużona w wewnętrznej części. Czarnym krzyżykiem oznaczono centrum Galaktyki

odległości na podstawie innych świec standardowych, jak np. miryd czy cefeid drugiej populacji, a także na podstawie badań ruchów gwiazd w sąsiedztwie centralnej czarnej dziury. Wciąż niestety znamy odległość do centrum Drogi Mlecznej z niedostateczną dokładnością, bowiem wyniki pomiarów mieszczą się pomiędzy 7,5 a 9 kpc, z błędem rzadko wynoszącym mniej niż 0,5 kpc.

W najbliższych latach, zarówno dzięki nowym, jak i aktualnie działającym wielkoskalowym przeglądom w zakresie optycznym (OGLE-IV) i bliskiej podczerwieni (VVV), powinniśmy ostatecznie poznać strukturę wewnętrznych rejonów Drogi Mlecznej. Dokładne wyznaczenie odległości do centrum naszej Galaktyki pośrednio umożliwi misja kosmiczna GAIA, która metodą trygonometryczną pozwoli zmierzyć odległości do około miliarda gwiazd, w tym licznych świec standardowych. Start sondy jest planowany na połowę 2013 r. Nowe dane niewątpliwie przyczynią się do jeszcze lepszego poznania budowy i ewolucji całego naszego gwiezdnego domu.

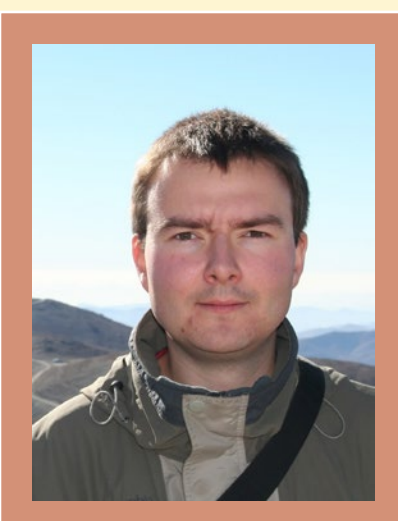

Dr Paweł Pietrukowicz jest adiunktem Obserwatorium Astronomicznym Uniwersytetu Warszawskiego oraz członkiem zespołu OGLE. W swojej pracy koncentruje się głównie na badaniach gwiazd zmiennych, gromad gwiazd oraz na badaniu populacji gwiazdowych Galaktyki.

®

#### *W skrócie*

#### Woda przy narodzinach gwiazdy

Na podstawie najnowszych obserwacji teleskopem Herschela w gwiazdozbiorze Byka odkryto duże ilości pary wodnej w zimnym obłoku molekularnym, z którego lada chwila powstanie nowa gwiazda.

Kosmiczne Obserwatorium Herschela (ang. Herschel Space Observatory) jest teleskopem Europejskiej Agencji Kosmicznej, który został wyniesiony w przestrzeń kosmiczną wraz z satelitą Planck 14 maja 2009 r. Obserwacje są prowadzone w zakresie promieniowania podczerwonego i submilimetrowego. Nazwa obserwatorium upamiętnia dwóch wielkich astronomów: Williama Herchela – odkrywcę promieniowania podczerwonego i jego siostrę Caroline Herschel, odkrywczynię wielu komet.

Obserwacje obłoku pyłu i gazu, który wkrótce zapadnie się, tworząc gwiazdę podobną do naszego Słońca, pokazały, że w jego wnętrzu znajdują się ogromne ilości pary wodnej. Wody jest tak dużo, że wystarczyłaby na napełnienie ziemskich oceanów ponad 2000 razy.

Gwiazdy tworzą się wewnątrz zimnych, ciemnych obłoków gazu i pyłu. Woda, niezbędna do życia na Ziemi, została już wcześniej wykryta poza naszym Układem Słonecznym w postaci gazu i małych ziarenek lodu w pobliżu miejsca formowania się gwiazd oraz w dyskach protoplanetarnych.

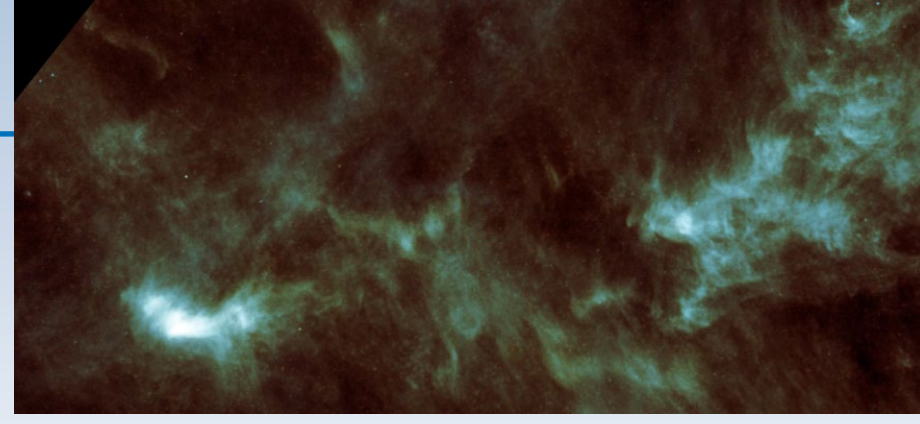

Mapa obłoku molekularnego w gwiazdozbiorze Byka widzianego w podczerwieni przez teleskop Herschel. Obłok znajduję się około 450 lat świetlnych od Ziemi i stanowi najbliższy, duży obszar, w którym mogą formować się gwiazdy. Zdjęcie obejmuje pole widzenia około 1 x 2 minut łuku. Źródło: ESA

Nowe obserwacje teleskopem Herschela zimnych jąder rodzących się gwiazd w gwiazdozbiorze Byka stanowią **pierwsze odkrycie pary wodnej w obłoku molekularnym będącym w fazie tuż przed narodzinami nowych gwiazd**. Jak twierdzi Paola Caselli z Uniwersytetu w Leeds w Wielkiej Brytanii: *Do wyprodukowania takiej ilości pary, potrzeba wody i lodu, w ilości przekraczającej 3 miliony zamrożonych ziemskich oceanów. Przed ostatnim odkryciem zakładano, że cała woda jest zamrożona w ziarnach, gdyż była zbyt zimna, aby znajdować się w fazie gazowej. Otrzymane wyniki zmuszają nas do ponownego przeanalizowania zachodzących procesów chemicznych w tym regionie. Obserwacje wskazują również, że cząsteczki wody płyną w kierunku centrum obłoku, gdzie prawdopodobnie tworzy się nowa gwiazda, wskazując, że grawitacyjne zapadanie* 

*się obiektu dopiero się rozpoczęło.* Według naukowców część pary wodnej wykrytej w gwiazdozbiorze Byka będzie brać udział w formowaniu się gwiazdy, ale reszta zostanie włączona do otaczającego ją dysku, stanowiąc "magazyn" dla potencjalnych nowych planet.

*Alicja Wierzcholska*

Ważący ponad 3400 kg teleskop Herschela został wzniesiony 14 maja 2009 r. na orbitę wokół punku L<sub>2</sub> układu Ziemia–Słońce, znajdującego się w odległości około 1,5 mln km od Ziemi. Źródło: ESA

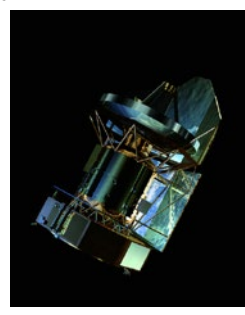

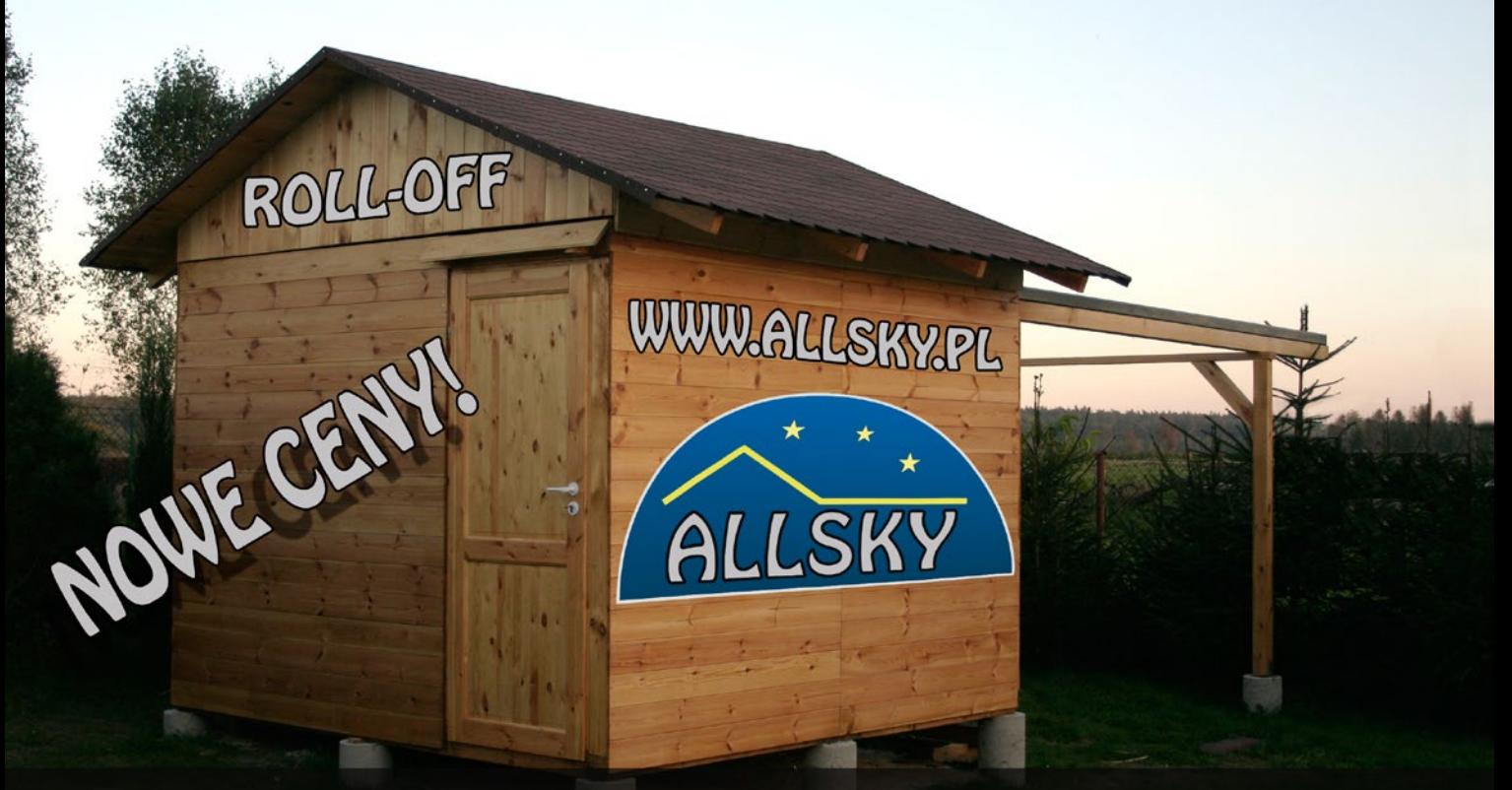

# OBSERWATORIA ASTRONOMICZNE

## WPROWADZAMY SERWIS ELEKTRONIKI ASTRONOMICZNEJ Szczegóły na www.allsky.pl
*Ciekawe strony internetowe…*

*Mars i Księżyc 360 stopni dookoła głowy*

**Zi**ś proponuję nietypową podróż, korzystając z ad-<br>resu, który tylko w małej części odnosi się do astronomii. Ale ta mała część jest warta uwagi, dotyczy<br>bowiem panoram (360°) utworzonych ze zdieć wykonanych resu, który tylko w małej części odnosi się do astronomii. Ale ta mała część jest warta uwagi, dotyczy bowiem panoram (360°) utworzonych ze zdjęć wykonanych na powierzchni Marsa i Księżyca. Znajdziemy je na stronie panoramas.dk stworzonej przez duńskiego fotografa Hansa Nyberga.

Panoramy Marsa i Księżyca powstały ze zdjęć udostępnionych przez NASA. Są one interaktywne – można patrzeć w różnych kierunkach, nie tylko w azymucie, ale i w kącie elewacji, kontrolując jednocześnie zbliżenie – oferują fantastyczną ilość szczegółów. Przy większych kątach elewacji jak i małych powiększeniach mamy jednak do czynienia z zauważalną deformacją obrazu, chociaż bez utraty ostrości. Możemy obejrzeć krajobrazy Marsa z pokładu łazików Curiosity i Opportunity. Po wejściu do pierwszej kolorowej panoramy z Curiosity poprzez jej nagłówek mamy dojście do panoram Księżyca, jakie widzieli astronauci po wylądowaniu – dotyczy to misji Apollo 11, 12, 14, 15, 16 i 17. Stamtąd już blisko do stron NASA, w obrębie których można pogrzebać w historycznych dokumentach, zdjęciach, krótkich filmikach, opisach procedur na powierzchni Księżyca, czy posłuchać fragmentów transmisji radiowych z powierzchni naszego satelity – wszystko w obrębie tzw. Apollo Lunar Surface Journals. Przyjemność wędrówki po tych historycznych już zbiorach pozostawiam naszym Czytelnikom.

Pozostała (zdecydowanie większa) część strony odsyła do wspaniałych panoram wielu ciekawych (znanych i mniej znanych) miejsc na Ziemi – można to oglądać godzinami. I przy okazji dowiedzieć się jak, przy pomocy jakiego sprzętu i oprogramowania można zrobić takie zdjęcia...

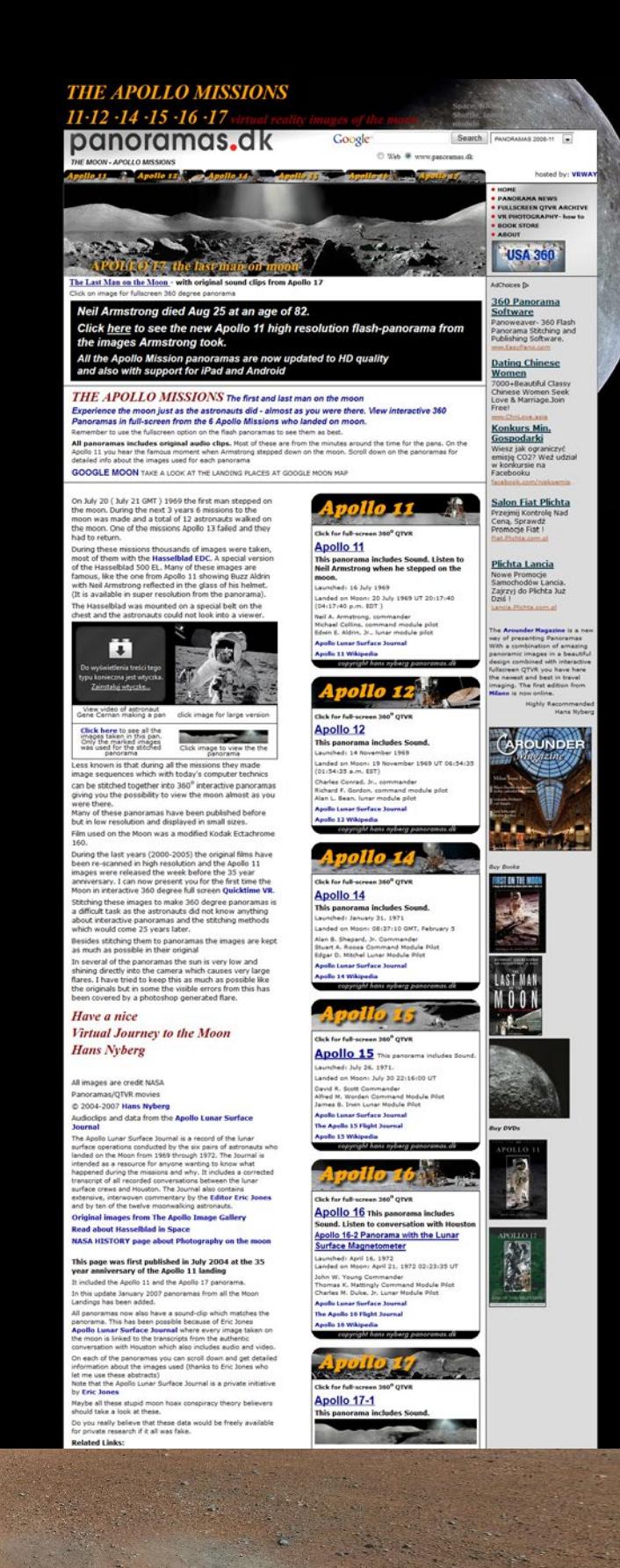

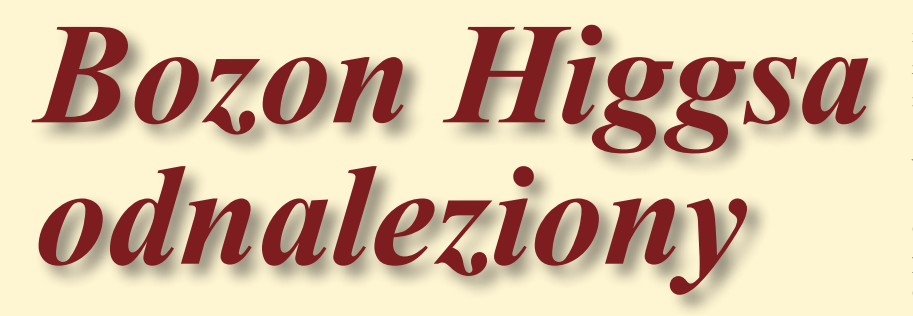

#### **Artur Kalinowski**

*Hipotetyczna cząstka czyli bozon Higgsa, niezwykle ważna dla głównej teorii opisującej świat cząstek elementarnych, zwanej Modelem Standardowym, jest poszukiwana przez fizyków od kilkudziesięciu lat. W lipcu 2012 r. w CERN ogłoszono wyniki eksperymentów, które zaobserwowały nową cząstkę o własnościach zgodnych z przewidywaniami dla bozonu Higgsa.* 

4 lipca 2012 r. w Europejskiej Organizacji Badań Jądrowych CERN w Szwajcarii ogłoszono, że dwa wielkie eksperymenty, ATLAS i CMS<sup>1</sup>, analizujące zderzenia proton-proton w Wielkim Zderzaczu Hadronów (ang. skrót LHC) zaobserwowały nową cząstkę o masie2 około 125 GeV/c2 . Nie jest to przypadkowe ani nieoczekiwane odkrycie. Ta nowa cząstka ma własności zgodne z przewidywanymi dla bozonu Higgsa, który jest ostatnim brakującym elementem standardowego modelu oddziaływań fundamentalnych poszukiwanym w wielu eksperymentach od kilkudziesięciu lat.

#### **Model standardowy**

Świat cząstek elementarnych jest opisywany przez teorię, która nazywana jest Modelem Standardowym, w skrócie MS. W ramach MS wyróżniamy cząstki materii, cząstki przenoszące oddziaływania oraz bozon Higgsa. Mamy trzy oddziaływania: słabe – związane z rozpadami promieniotwórczymi, silne – wiążące kwarki wewnątrz protonu i neutronu oraz oddziaływanie elektromagnetyczne3 .

Cząstkami przenoszącymi oddziaływania słabe są cząstki W+, W- oraz  $\mathrm{Z}^{\mathrm{0}}$ (indeks górny oznacza tutaj ładunek elektryczny), oddziaływanie silne jest przenoszone przez osiem neutralnych elektrycznie gluonów, oznaczanych wspólnym symbolem g, a oddziaływanie elektromagnetyczne jest przenoszone przez elektrycznie obojętny foton, oznaczany symbolem γ. Nośniki oddziaływań są określane mianem bozonów pośredniczących.

Cząstki materii kategoryzujemy według tego, jakim oddziaływaniom podlegają: leptony podlegają oddziaływaniom słabym i jeśli mają ładunek elektryczny – oddziaływaniu elektromagnetycznemu, a kwarki oddziaływaniom słabym, silnym i elektromagnetycznym. Dotychczasowe obserwacje wskazują, że cząstki materii możemy podzielić na trzy rodziny. Każda z nich zawiera dwa leptony i dwa kwarki: w skład pierwszej rodziny wchodzą leptony: elektron, neutrino elektronowe i kwarki: dolny i górny, druga rodzina to mion, neutrino mionowe oraz kwarki powabny i dziwny, a trzecia to taon, neutrino taonowe oraz kwarki top i bottom. Schematycznie wszystkie cząstki elementar-

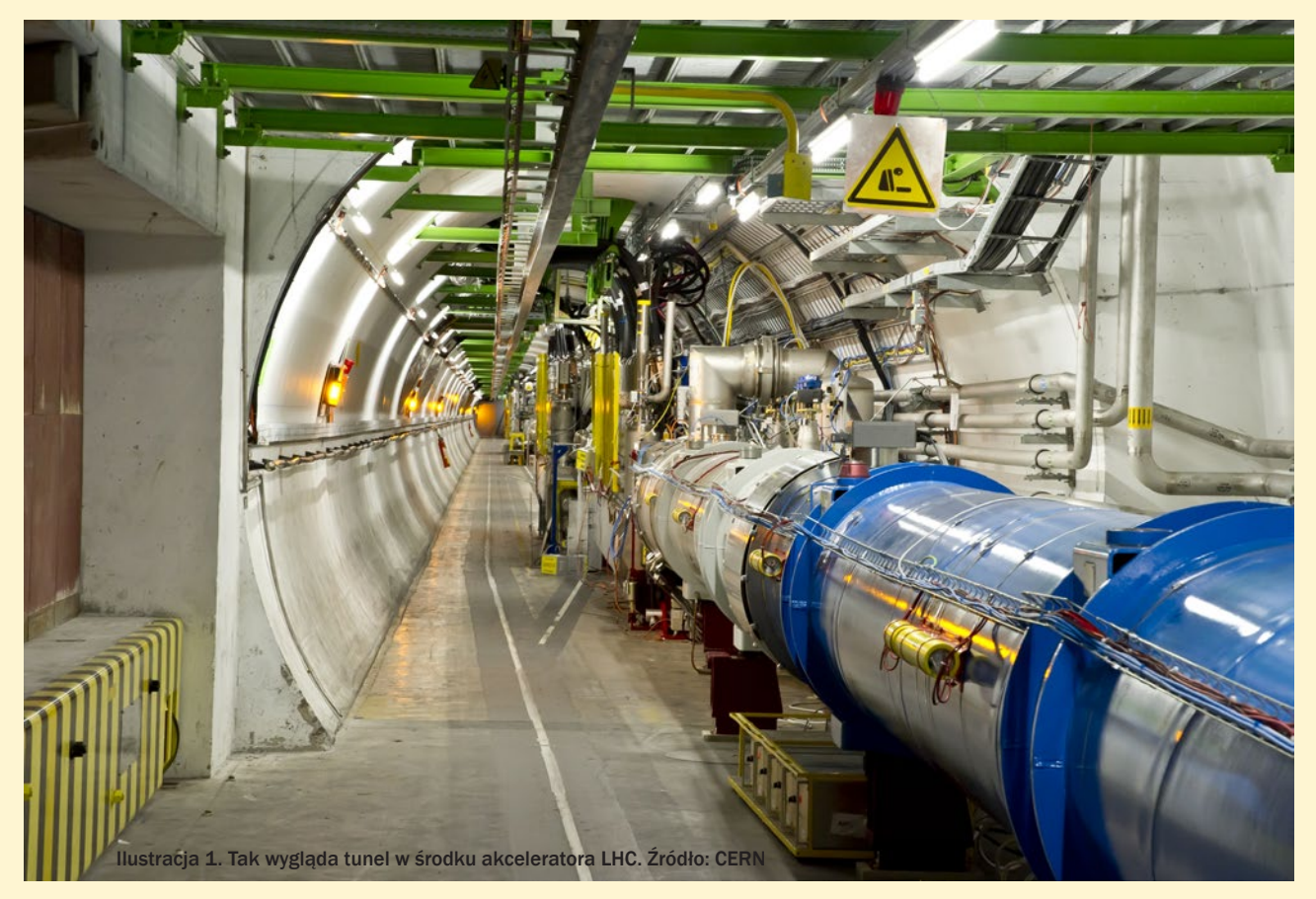

ne Modelu Standardowego przedstawia ilustracja 2.

Nie jest to jednak koniec kategoryzacji: każdy kwark występuje w trzech rodzajach, zwanych kolorem, a na koniec każda cząstka materii ma swoją antycząstkę. Większość cząstek Modelu Standardowego ma niezerową masę, chociaż posiadanie masy przez cząstkę nie jest konieczne, by ta mogła istnieć, najlepszym przykładem jest foton, który ma masę równą zero.

Z paroma wyjątkami Model Standardowy nie pozwala przewidzieć mas cząstek i trzeba je wyznaczać z doświadczenia. Jedyne cząstki, dla których MS przewiduje masę, to te, dla których ze struktury matematycznej modelu wynika masa równa zero. Takimi cząstkami są wspomniane wcześniej cząstki przenoszące oddziaływania: W<sup>+</sup>, W– , Z0 , gluony i fotony. W przypadku gluonów i fotonów zerowa masa zgadza się z wynikami obserwacji, ale dla cząstek W<sup>+</sup>, W<sup>-</sup>, Z<sup>0</sup> tak nie jest. Cząstki te zostały dokładnie zbadane i okazuje się, że są wręcz jednymi z najcięższych, a jedyną (do lipca 2012 r.) znaną cząstką elementarną cięższą od nich jest kwark top. Masa cząstki Z<sup>0</sup>wynosi 91,2 GeV/ c<sup>2</sup>; dla przykładu masa elektronu wynosi  $5,1 \times 10^{-4}$  GeV/c<sup>2</sup>, a kwarka top 173,5  $GeV/c^2$ .

Doświadczenie wymagało więc jakiegoś dodatkowego elementu w strukturze Modelu Standardowego, który by umożliwił nadanie masy cząstkom W<sup>+</sup>, W<sup>-</sup> i Z<sup>0</sup>, pozostawiając niezmienione, zerowe masy, gluonów i fotonów. Takim elementem jest właśnie bozon Higgsa. Sposób, w jaki obecność bozonu Higgsa pozwala, by cząstki W<sup>+</sup>, W<sup>-</sup>, Z<sup>0</sup> miały masy, jest nazywany me-

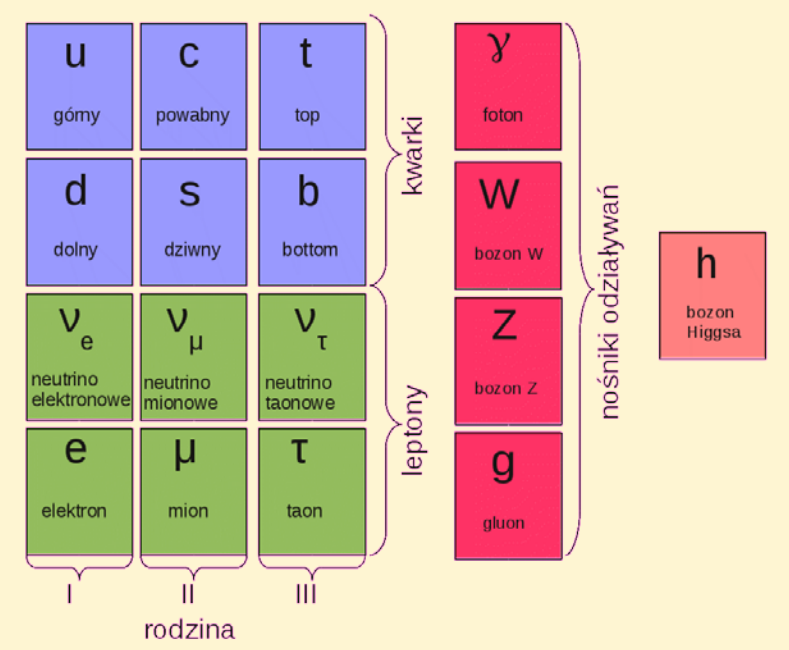

Ilustracja 2. Cząstki wchodzące w skład Modelu Standardowego

chanizmem Higgsa. W dużym skrócie mechanizm Higgsa polega na tym, że cząstki uzyskują swoją masę, oddziałując z bozonami Higgsa, wypełniającymi cały Wszechświat "polem Higgsa", a im silniejsze oddziaływanie cząstki, tym większa jej masa. Cząstki materii otrzymują masę w ten sam sposób co bozony pośredniczące.

Model Standardowy w swej postaci zawierającej mechanizm Higgsa został sformułowany w latach 70. XX w. Od tego czasu sprawdzono wiele jego przewidywań i wszystkie zgadzają się z doświadczeniem, a Model Standardowy stał się jedną z najdokładniej sprawdzo-

nych teorii fizycznych, np. niektóre z jego przewidywań zostały sprawdzone doświadczalnie z dokładnością do dziewięciu cyfr znaczących!<sup>4</sup> Jedynym brakującym elementem była cząstka Higgsa. Znając masę cząstki Higgsa, można obliczyć wszystkie jej własności: w jaki spo-

<sup>4</sup> Przykładową wielkością zmierzoną z taką precyzją jest anomalny moment magnetyczny mionu, który wynosi  $a = 11$  659 208,9(5,4)  $(3,3) \times 10^{-10}$  (liczby w nawiasach oznaczają niepewności doświadczalne).

sób i jak często powstaje w zderzeniach innych cząstek oraz w jaki sposób się rozpada. Jedynym nieznanym parametrem jest masa samego bozonu Higgsa.

#### **Wyniki poszukiwań**

Poszukiwanie nowych cząstek, w tym bozonu Higgsa, polega zwykle na zderzaniu ze sobą z wielką energią znanych i łatwych do uzyskania cząstek, np. elektronów lub protonów, i sprawdzaniu, czy w zderzeniu powstała poszukiwana cząstka. Większość nowych cząstek jest niestabilna, tzn. tuż po powstaniu rozpada się na znane cząstki wchodzące w skład Modelu Standardo-

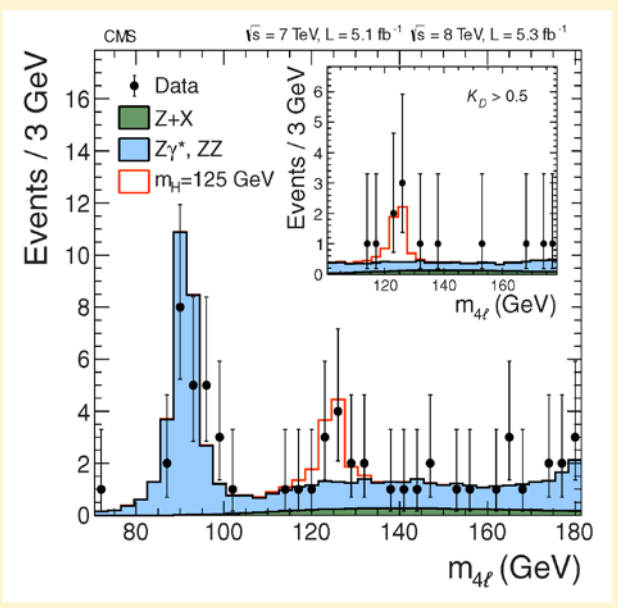

Ilustracja 3. Rozkład masy czterech leptonów (2e2μ/4e/4μ). Czarne punkty pokazują wynik obserwacji eksperymentu CMS, kolorowe histogramy wyniki symulacji komputerowych dla "tła". Czerwona linia pokazuje oczekiwania przy założeniu masy bozonu Higgsa równej 125 GeV/c<sup>2</sup>. Źródło: CERN/CMS

<sup>1</sup> Nazwy eksperymentów pochodzą ze skrótów:A Toroidal LHC ApparatuS (ATLAS) oraz Compact Muon Solenoid (CMS). Wszystkie eksperymenty pracujące przyLHCmają bogate stronyWWW, na których można znaleźć wszelkie informacje, włączającwizualizacje aktualnie obserwowanych zderzeń. Adresy eksperymentów ATLAS i CMS to: http://atlas.ch/ oraz http://cms.web.cern.ch/cms.

<sup>2</sup> W fizyce cząstek elementarnych jako jednostki energii używa się elektronowolta: 1 eV=1,6·10–19 J i jego wielokrotności, np. 109 eV = 1 GeV. Jako jednostki masy, zgodnie ze wzorem Einsteina, używa się jednostek energii podzielonych przez prędkość światła do kwadratu, czyli np. GeV/c<sup>2</sup>,  $1 \text{ GeV}/c^2 = 1{,}783 \times 10^{-24} \text{ g}.$ 

<sup>&</sup>lt;sup>3</sup> Siła grawitacji, czyli oddziaływanie grawitacyjne, nie występuje w Modelu Standardowym. Wynika to stąd, że grawitacja jest bardzo słaba w porównaniu z innymi oddziaływaniami i może być zaniedbana w opisie zjawisk na poziomie cząstek elementarnych.

wego. Analiza zderzeń polega więc na sprawdzaniu, czy cząstki zarejestrowane w detektorach mogły powstać z rozpadu poszukiwanej cząstki. Znając energię i pęd cząstek, np. dwu elektronów, i zakładając, że powstały z rozpadu jakiejś innej cząstki, można policzyć, jaka była masa tej pierwotnej cząstki.

Gdy masa poszukiwanej cząstki jest duża, może się zdarzyć, że energia zderzeń jest niewystarczająca, by móc tę hipotetyczną cząstkę wyprodukować. Tak właśnie było w przypadku bozonu Higgsa; kolejne eksperymenty, które nie zaobserwowały bozonu Higgsa, mogły jedynie stwierdzić, że jeśli bozon Higgsa istnieje, to jego masa jest zbyt duża, by można go wyprodukować w analizowanych zderzeniach. Wiadomo było jednak, że masa bozonu Higgsa nie może być dowolnie duża. Z pewnych rozważań wynikało, że powinna być mniejsza niż około 1000 GeV/c2 .

Wielki Zderzacz Hadronów zaprojektowano tak, by oprócz innych badań można było ostatecznie rozwiązać zagadkę bozonu Higgsa: albo go znaleźć, albo stwierdzić, że nie istnieje (co oznaczałoby, że Model Standardowy, z powodzeniem używany przez ponad czterdzieści lat, wymaga dużych zmian). W Wielkim Zderzaczu Hadronów, zbudowanym

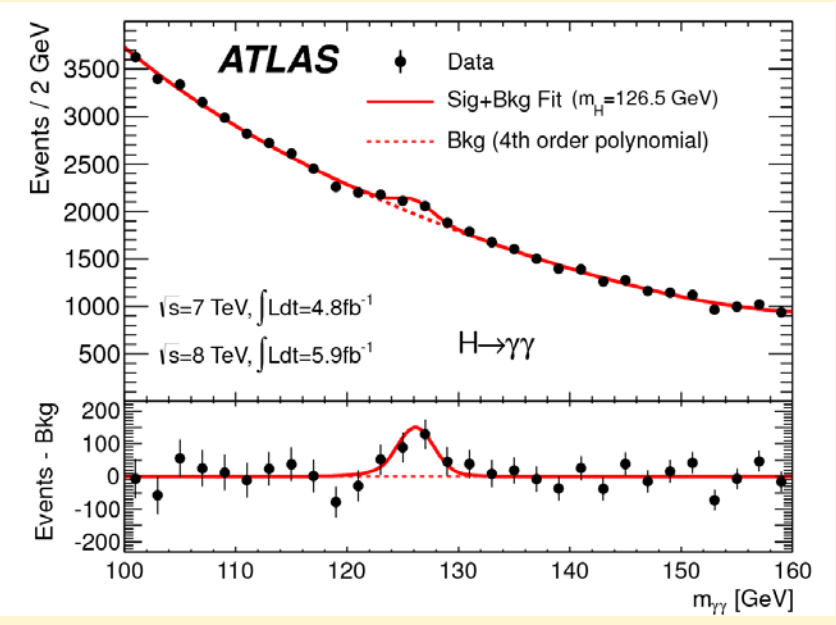

Ilustracja 4. Rozkład masy dwóch fotonów. Czarne punkty pokazują wynik obserwacji eksperymentu ATLAS, czerwone linie wyniki symulacji komputerowych – przerywana bez bozonu Higgsa, ciągła – przy założeniu masy bozonu Higgsa równej 126,5 GeV/c<sup>2</sup>. Źródło: CERN/ATLAS

w podziemnym tunelu koło Genewy na granicy francusko-szwajcarskiej, są zderzane protony (czyli jądra wodoru) z energią 7000 GeV w 2011 i 8000 GeV w 2012 roku, a po przerwie technicznej planowanej na lata 2013–2014 zderzenia będą zachodzić przy energii 13000 GeV.

Dwa z kilku eksperymentów analizujących zderzenia zostały zaprojektowane do poszukiwania nowych cząstek, w szczególności bozonu Higgsa. Oba eksperymenty niezależnie badają zderzenia, poszukując przypadków, w których można znaleźć cząstki pochodzące z rozpadu bozonu Higgsa. Analizowane są w szczególności rozpady na dwa fotony (H→γγ), parę kwark antykwark b (H→bb), parę

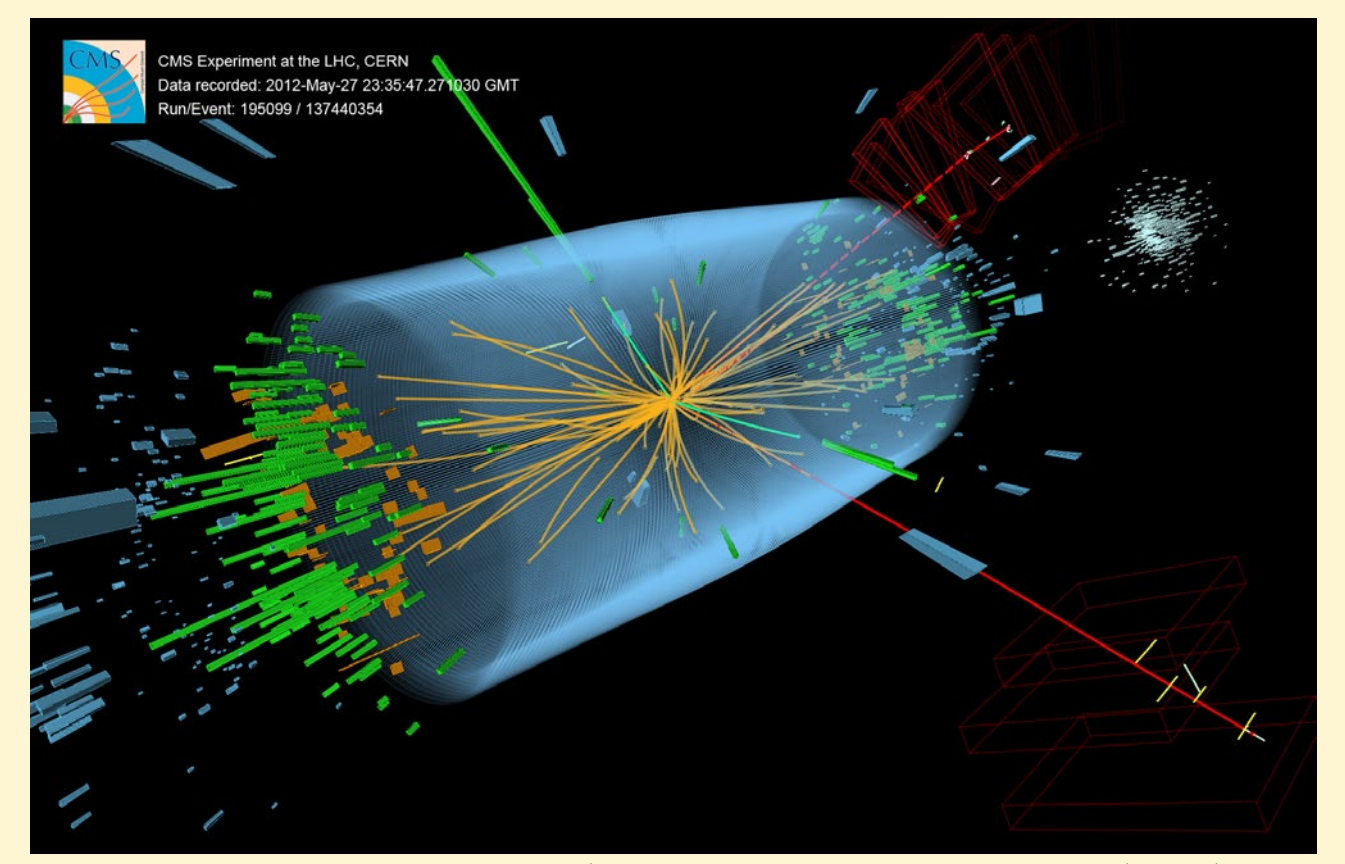

Ilustracja 5. Zdarzenie zarejestrowane w detektorze CMS, który wykazuje cechy rozpadu bozonu Higgsa na parę bozonów Z, z których jeden rozpada się następnie na parę elektronów (zielone linie), a drugi na parę mionów (czerwone linie). Źródło: CERN / CMS Collaboration

taon antytaon (H→ττ) oraz dwa bozony  $\mathrm{Z}^{0},$  z których każdy następnie rozpada się na dwa elektrony lub dwa miony (H→ZZ→2e2μ/4e/4μ). W każdej analizie identyfikuje się cząstki, które mogłyby pochodzić z rozpadu bozonu Higgsa i oblicza jego masę. W większości przypadków założenie, że badane cząstki pochodzą z rozpadu bozonu Higgsa jest jednak błędne, ponieważ istnieje bardzo wiele procesów fizycznych, w których mogą powstać pary cząstek; na dodatek te procesy zachodzą dużo częściej niż produkcja bozonu Higgsa. W tej sytuacji obliczona masa będzie jedynie pewną losową liczbą. Z drugiej strony przypadki, w których analizowane cząstki pochodzą jednak z rozpadu bozonu Higgsa, będą zawsze dawały masę bozonu Higgsa. Jeśli narysujemy histogram masy wszystkich przypadków, te, które pochodzą z rozpadu bozonu Higgsa, powinny dać w rezultacie "górkę" w okolicy masy poszukiwanej cząstki na tle "tła" przypadków, w których badane cząstki pochodziły z innych procesów. Ilustracja 3 pokazuje rozkład masy dla poszukiwań w kanale rozpadu H→ZZ→2e2μ/4e/4μ, a ilustracja 4 analogiczny rozkład dla poszukiwań w kanale H→γγ. Jak widać, sygnał bozonu Higgsa jest bardzo słaby: "górka" w okolicy masy 125 GeV/c<sup>2</sup> jest ledwo widoczna. Rysunki te jednak służą tylko do ilustracji, a w rzeczywistości fizycy używają złożonych narzędzi statystycznych do stwierdzenia obecności sygnału.

Obecna sytuacja (wrzesień 2012 r.) wygląda tak, że zaobserwowano nową cząstkę rozpadającą się na dwa fotony lub na dwa bozony Z. Własności tych rozpadów są zgodne z przewidywanymi dla bozonu Higgsa. Nadal jednak

nie zaobserwowano tej cząstki, analizując rozpady na kwarki b oraz taony. Te rozpady wymagają analizy większej liczby zderzeń, więc obecny brak obserwacji jeszcze nic nie oznacza, ale dopóki fizycy nie zaobserwują nowej cząstki we wszystkich oczekiwanych kanałach rozpadu, dopóty nadal będą mówić o "obserwacji cząstki o własnościach zgodnych z przewidywanymi dla bozonu Higgsa". Wynika to z istnienia wielu alternatywnych teorii, które dodając nowe elementy do Modelu Standardowego, zmieniają też własności bozonu Higgsa. Wiemy więc, że odkryto bozon Higgsa, ale nie jest do końca pewne "który".

#### **Polski wkład**

Warto wspomnieć, że naukowcy i inżynierowie z Polski mają swój wkład w odkrycie. Proces projektowania, budowy i utrzymania eksperymentów oraz samej analizy danych jest tak złożony, że każde odkrycie ma charakter zespołowy. Zespoły analizujące dane z LHC są bardzo duże i każdy liczy ponad dwa tysiące osób pochodzących z instytucji z całego świata. W Polsce mamy dwa duże zespoły pracujące przy detektorze ATLAS (Kraków) i CMS (Warszawa) oraz kilka mniejszych zespołów pracujących przy innych eksperymentach przy LHC. Zespoły eksperymentów ATLAS i CMS mają swój istotny wkład w budowę samych eksperymentów oraz w analizy fizyczne. Obie grupy mają bogaty program badawczy, w szczególności są zaangażowane w badania związane z fizyką leptonów tau i biorą udział w poszukiwaniach bozonu Higgsa w kanale rozpadu na taon-antytaon, który jest bardzo ważny dla potwierdzenia tożsamości znalezionej cząstki.

#### **Znaczenie bozonu Higgsa dla fizyki**

**Model Standardowy** – bozon Higgsa jest brakującym elementem teorii opisującej świat cząstek elementarnych, zwanej Modelem Standardowym, fizycy poszukują go eksperymentalnie od kilkudziesięciu lat

**Pochodzenie masy** – według modelu cząstki uzyskują swoją masę oddziałując z bozonami Higgsa, wypełniającymi cały Wszechświat "polem Higgsa", a im silniejsze oddziaływanie cząstki, tym większa jej masa.

**Oddziaływania elektromagnetyczne i słabe** – mechanizm Higgsa tłumaczy masę cząstek odpowiedzialnych za przenoszenie oddziaływać słabych.

**Teoria supersymetrii** – według tej teorii każda cząstka ma swojego "superpartnera" o minimalnie różnych cechach; znajomość masy bozonu Higgsa pozwoli stwierdzić, że pewne warianty supersymetrii nie mogą istnieć w przyrodzie.

#### **Bozon Higgsa a ciemna materia**

Generalnie nie ma to wpływu nad badania dotyczące ciemnej materii. Konkretna masa bozonu Higgsa nakłada pewne ograniczenia na dopuszczalne parametry modeli supersymetrycznych, które z kolei przewidują cząstki mogące wchodzić w skład ciemnej materii. Modele supersymetryczne mają jednak tak wiele parametrów, że nawet po wykluczeniu niektórych ich wartości, pozostaje całe spektrum, które doskonale zgadza się z obecnymi danymi.

Odkrycie bozonu Higgsa jest przełomowe, ponieważ jest bardzo ważnym potwierdzeniem naszego obecnego opisu mikroświata. Wykluczenie jego istnienia byłoby za to dużą rewolucją w dziedzinie fizyki cząstek elementarnych, ponieważ pomimo bogactwa teorii wykraczających poza Model Standardowy, nie jest do tej pory znana dobra alternatywa dla mechanizmu Higgsa.

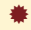

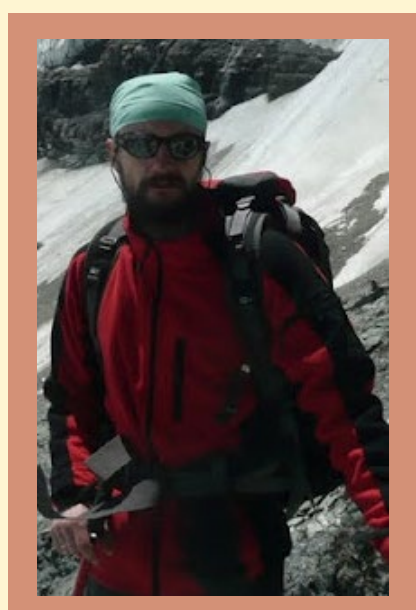

Doktor Artur Kalinowski jest adiunktem w Zakładzie Cząstek i Oddziaływań Fundamentalnych na Wydziale Fizyki Uniwersytetu Warszawskiego. Od 2001 r. pracuje w polskim zespole eksperymentu CMS. W pracy badawczej zajmuje się poszukiwaniami bozonu Higgsa w kanale rozpadu na dwa leptony tau.

#### Gwiazdy starożytne i współczesne?

Kolorowe zdjęcie gromady kulistej NGC 6362 zostało wykonane za pomocą instrumentu Wide Field Imager, zamontowanego na 2,2-m teleskopie MPG/ESO w Obserwatorium ESO La Silla w Chile. Fotografia ta, razem z nowym zdjęciem centralnego obszaru gromady wykonanym przez Kosmiczny Teleskop Hubble'a (należący do NASA/ESA), to najlepsze portrety tej mało znanej gromady. Gromady kuliste są głównie złożone z dziesiątek tysięcy bardzo starych gwiazd, ale zawierają także trochę gwiazd, które wyglądają podejrzanie młodo.

Gromady kuliste należą do najstarszych obiektów we Wszechświecie, NGC 6362 nie jest w stanie ukryć na zdjęciu swojego wieku. Wiele żółtawych gwiazd w gromadzie przebyło już większość swojego życia i stało się czerwonymi olbrzymami. Ale gromady kuliste nie sa statycznymi reliktami z przeszłości – w tych gęstych gwiezdnych metropoliach ciągle zachodzą dziwne aktywności gwiazdowe.

Na przykład NGC 6362 jest domem wielu błękitnych maruderów – starych gwiazd, którym udało się powrócić do młodszego wieku. Wszystkie gwiazdy gromady kulistej uformowały się w bardzo krótkim okresie czasu, zwykle około 10 mld lat temu w przypadku większości gromad. Ale błękitni maruderzy są bardziej niebiescy i jaśniejsi – a więc bardziej masywni – niż powinni być po 10 mld lat ewolucji gwiazdowej. Niebieskie gwiazdy są gorące i szybko konsumują swoje paliwo, zatem jeśli te gwiazdy powstały około 10 mld lat temu, powinny wypalić się już dawno. W jaki sposób przetrwały?

Astronomowie pragną zrozumieć sekret młodego wyglądu błękitnych maruderów. Obecnie istnieją dwie główne teorie: kolizje i łączenie się gwiazd oraz transfer materii pomiędzy dwoma gwiazdami w układzie podwójnym. Podstawowa idea obu tych opcji polega na tym, że gwiazdy nie narodziły się jako duże, jakimi je obecnie obserwujemy, ale w którymś momencie swojego życia otrzymały zastrzyk dodatkowej materii, który dał im drugą młodość.

Mimo że mniej znana niż inne większe gromady kuliste, NGC 6362 ma wiele cech interesujących astronomów i w ciągu lat została dobrze zbadana. Wybrano ją jako jedno ze 160 pól gwiazdowych do przeglądu PreFLAMES – wstępnego przeglądu wykonanego pomiędzy 1999 a 2002 rokiem za pomocą 2,2-m teleskopu w La Silla, aby znaleźć odpowiednie gwiazdy do dalszych obserwacji za po-

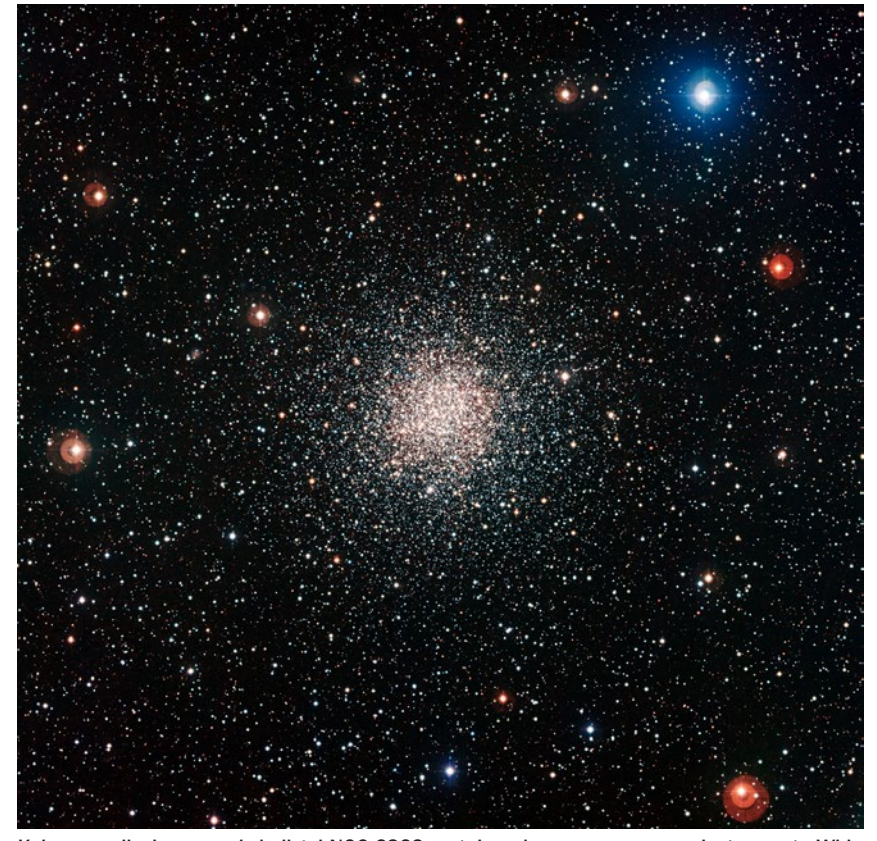

Kolorowe zdjęcie gromady kulistej NGC 6362 zostało wykonane za pomocą instrumentu Wide Field Imager, zamontowanego na 2,2-m teleskopie MPG/ESO w Obserwatorium ESO La Silla w Chile. Ta jasna kula starych gwiazd znajduje się w południowej konstelacji Ołtarza. Źródło: ESO

mocą teleskopu VLT i spektroskopowego instrumentu FLAMES. Zaprezentowane zdiecie utworzono na podstawie danych zebranych jako część tego przeglądu.

Nowe zdiecie prezentuje cała gromade na bogatym tle dywanu gwiazd w Drodze Mlecznej. Centralne części NGC 6362 zostały także szczegółowo zbadane za pomocą Kosmicznego Teleskopu Hubble'a, należącego do NASA/ESA. Widok z Hubble'a pokazuje znacznie mniejszy obszar nieba, ale zdecydowanie bardziej szczegółowo. Obie fotografie – jedna szerokokątna, a druga w przybliżeniu – idealnie się uzupełniają.

Ta jasna kula gwiazd znajduje się w południowej konstelacji Ołtarza. Można ją łatwo dostrzec za pomocą małego teleskopu. Po raz pierwszy zauważył ją w 1826 r. szkocki astronom James Dunlop, używając 22-cm teleskopu w Australii.

Źródło: ESO

*Tłumaczenie: Krzysztof Czart*

#### Niespodziewany trend w ewolucji galaktyk

Zakrojone na szeroką skalę badania setek galaktyk zaobserwowanych przez Teleskop Kecka na Hawajach oraz Kosmiczny Teleskop Hubble'a dały niespodziewany wynik, mówiący o ich ewolucji na przestrzeni ostatnich 8 mld lat, czyli nieco ponad połowę wieku Wszechświata.

Dotychczas astronomowie uważali, że pobliskie galaktyki dyskowe ukształtowały się około 8 mld lat temu i w stanie niezmienionym przetrwały do dziś. Jednak badania, prowadzone pod kierownictwem Susan Kassin z NASA, pokazały, że w rzeczywistości było zupełnie na odwrót – galaktyki ciągle się zmieniały i ewoluowały.

Dzisiejsze galaktyki formujące gwiazdy przyjęły postać uporządkowanych systemów dyskowych, jak np. Galaktyka Andromedy czy Droga Mleczna. W takich obiektach rotacja znacząco dominuje nad innymi, wewnętrznymi ruchami. Jednak najbardziej odległe niebieskie galaktyki, należące do badanej próbki, okazały się całkowicie inne. Zaobserwowano w nich nieuporządkowane ruchy w wielu kierunkach. Wraz z upływem czasu galaktyki stopniowo porządkowały swój ruch, przypadkowe ruchy zanikały, a prędkość rotacji dysku rosła, tworząc ostatecznie "porządnie" zachowujące się dyski.

Niebieskie galaktyki, których kolor wskazuje, że rodzą się w nich gwiazdy, pokazują mniej nieuporządkowanych ruchów i coraz szybszą rotację wraz ze zmniejszającą się odległością, na której są obserwowane. Taki trend widoczny jest dla galaktyk o różnych masach, ale im większa masa, tym większy stopień uporządkowania.

#### *orion.pta.edu.pl W skrócie*

Na podstawie odkrycia naukowcy wyciągnęli wniosek, że niebieskie galaktyki stopniowo przekształcają się w uporządkowane, rotujące dyski galaktyczne, podobne do naszej Drogi Mlecznej. W poprzednich badaniach tego typu uwzględniano jedynie odległe obiekty, które są dobrze uporządkowanymi dyskami i na tej podstawie sądzono, że nic się w nich nie zmieniało. Nowe badania pokazują jednak, że obiekty te są tylko rzadkimi wyjątkami, a większość galaktyk ewoluowało i stopniowo porządkowała swoje ruchy.

Zamiast ograniczać swoją próbkę do konkretnego typu galaktyk, naukowcy analizowali wszystkie galaktyki, których linie emisyjne były na tyle jasne, by móc z nich wydedukować ruchy wewnętrzne. Linie emisyjne to charakterystyczne promieniowanie wysyłane przez gaz w bardzo wąskim zakresie długości fal. Pojawiają się w momencie, gdy rozszczepimy światło pochodzące od galaktyki na poszczególne kolory. Dzięki liniom emisyjnym możemy uzyskać informacje o ruchach wewnątrz galaktyki, a także o odległości.

Naukowcy zbadali próbkę składającą się z 544 niebieskich galaktyk z przeglądu Deep Extragalactic Evolutionary Probe 2 (DEEP2), w ramach którego pracował teleskop Hubble'a oraz dwa bliźniacze 10-m teleskopy w Obserwatorium W. M. Kecka na Hawajach. Galaktyki znajdowały się w odległości od 2 do 8 mld lat świetlnych, a ich masy zawierały się w przedziale do 0,3% do 100% masy naszej Galaktyki.

Droga Mleczna musiała również przechodzić przez etap chaotycznych ruchów

i potem stopniowo porządkując swoje ruchy, uformowała piękny dysk.

W ciągu ostatnich 8 mld lat liczba zderzeń pomiędzy galaktykami dużymi i małymi gwałtowanie spadła i w związku z tym również zmalało całkowite tempo formowania się gwiazd oraz liczba wybuchów supernowych. Naukowcy przypuszczają, że te czynniki właśnie mogły być odpowiedzialne za obserwowany trend ewolucji galaktyk.

Dzięki nowemu odkryciu astronomowie mogą rozpocząć ulepszanie swoich komputerowych modeli ewolucji galaktyk. Gdy nowe modele zaczną coraz lepiej odtwarzać obserwowany trend, będzie można z nich wyciągnąć informację, który z procesów jest najbardziej odpowiedzialny właśnie za taką ewolucję galaktyk.

Przegląd DEEP2 jest prowadzony przez Lick Observatory z Uniwersytetu Kalifornii w Santa Cruz we współpracy z uniwersytetami z Berkeley, Hawajów, Baltimore, Chicago oraz Pasadeny. Kosmiczny Teleskop Hubble'a to międzynarodowe przedsięwzięcie prowadzone przez NASA i Europejską Agencję Kosmiczną.

Artykuł opisujący niniejsze odkrycie został opublikowany 20 października w czasopiśmie Astrphysical Journal.

*Hubert Siejkowski* Źródło: *Science Daily*

#### Znaleziono największy polski meteoryt!

Na początku października br. dwójka poszukiwaczy z Opola, po prawie trzech tygodniach poszukiwań na terenie poznań-

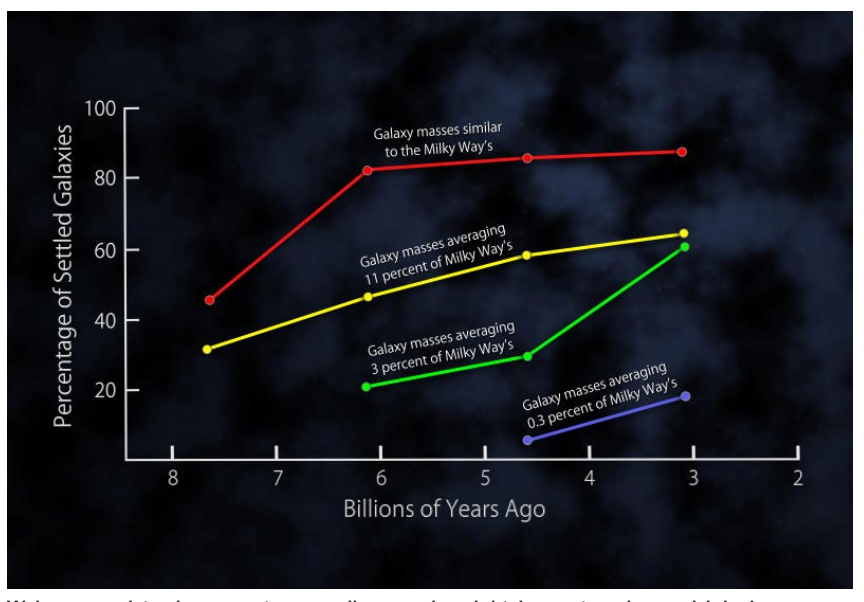

Wykres przedstawia procent uporządkowanych galaktyk w czterech przedziałach czasu po 3 mld lat każdy. Widoczny jest stały wzrost liczby galaktyk uporządkowanych im bliżej naszych czasów. Dodatkowo, w każdym przedziale czasu, galaktyki masywniejsze są bardziej uporządkowane. Im odleglejsze i mniejsze galaktyki, tym ruchy wewnętrzne są bardziej chaotyczne a prędkość rotacji mniejsza. Źródło: NASA's Goddard Space Flight Center

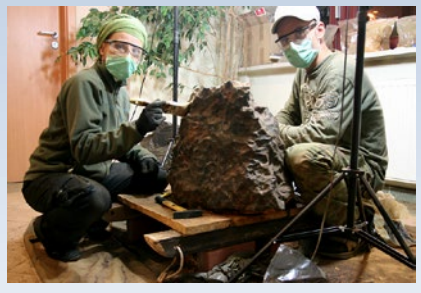

Magda Skirzewska i Łukasz Smuła podczas ostatniej fazy oczyszczania znaleziska. Źródło: www.artmet-meteoryty.pl

skiego Rezerwatu Morasko, odnalazła największy polski meteoryt. Znaleziona bryła kosmicznego żelaza w czasie wydobywania ważyła około 300 kg! Wcześniej znaleziony największy okaz tego meteorytu liczył sobie niespełna 200 kg.

Znalazcy, Magda Skirzewska i Łukasz Smuła, w poszukiwaniach korzystali z nowej metody umożliwiającej znalezienie meteorytów na większych głębokościach. Wykorzystali do tego celu profesjonalny wykrywacz ramowy typu impulsowego firmy Lorenz. Badania były prowadzone pod patronatem prof. Andrzeja Muszyńskiego reprezentującego Instytut Geologii Uniwersytetu im. Adama Mickiewicza w Poznaniu. Dodatkowo w badaniach brali udział prof. Pierre Rochette z Francji, Andrzej Pilski, A. Krzesińska, M. Dworzyńska. Meteoryt został znaleziony na głębokości 217 cm. Co ciekawe, jest to okaz orientowany, o kształcie stożka wysokości 55 cm, szerokości 45 cm i długości 72 cm.

Obecnie meteoryt znajduje się w Muzeum na Wydziale Nauk Geograficznych i Geologicznych Uniwersytetu Adama Mickiewicza w Poznaniu. Został już poddany oczyszczeniu z warstwy zwietrzeliny, jaka nagromadziła się na jego powierzchni w czasie zalegania w gruncie. Ostateczna jego waga została ustalona na 261 kg.

Meteoryt Morasko znany jest od roku 1914, kiedy to z głębokości około pół metra wydobyto 77,5-kg bryłę żelaza. Ponieważ obszar znajdowania tego i kolejnych meteorytów występował w sąsiedztwie kilku okrągłych jeziorek, uznano je za kratery meteorytowe. Przez długi jednak czas brakowało jednoznacznych dowodów, że są to faktycznie kratery a nie oczka polodowcowe, jak chciała część geologów. Nowe znalezisko zdecydowanie pozwala potwierdzić, że meteoryt Morasko powstał wskutek uderzenia kosmicznego intruza w tym właśnie miejscu, a nie, jak głosiła inna teoria, że został naniesiony tu przez lodowiec.

Do tej pory wg oficjalnych informacji zostało odnalezionych łącznie ok. 1500 kg tego meteorytu, ale zapewne liczba ta jeszcze wzrośnie. (*jd*)

#### Najdalsza galaktyka w znanym Wszechświecie

Nowo odkryty kosmiczny cud przejął zaszczytny tytuł najdalszego znanego astronomom obiektu we Wszechświecie. Jest nim galaktyka oznaczona jako MACS-0647-JD, znajdująca się około 13,3 mld lat św. od nas. Wszechświat sam liczy sobie jedynie mniej więcej 13,7 mld lat, więc światło tej galaktyki musiało lecieć do nas – obserwatorów na Ziemi – przez prawie cały okres istnienia czasu i przestrzeni.

Astronomowie wykryli ten niecodzienny obiekt przy pomocy *Kosmicznego Teleskopu Hubble'a* i *Obserwatorium Orbitalnego* 

*Spitzera.* Wykorzystano tu fakt tworzenia się naturalnych kosmicznych soczewek powiększających. Taka soczewka grawitacyjna to jednak w rzeczywistości duża gromada galaktyk, których łączna siła grawitacji silnie zakrzywia czasoprzestrzeń. Gdy światło położonej dalej galaktyki przechodzi koło takiej soczewki, zostaje przez tę ogromną masę ugięte, a cały jej obraz – efektywnie powiększony. Oznacza to, że tworząca soczewkę gromada galaktyk robi coś, czego nie są w stanie dać nam nawet największe, najnowocześniejsze teleskopy naziemne. Gdyby nie ona, galaktyka MACS-0647-JD prawdopodobnie nigdy nie zostałaby zaobserwowana!

oficjalnie uznanym obiektem była galaktyka SXDF-NB1006-2, znajdująca się 12,91 mld lat św. od Ziemi. Wykryły ją teleskopy *Subaru* i *Keck* na Hawajach. Tymczasem nowo odkryta rekordzistka pochodzi z przeglądu *CLASH*, który bazuje na zbiorze 25 największych gromad galaktyk we Wszechświecie i wykorzystuje narzędzia Wide Field Camera 3 i Advanced Camera (*HST, Hubble Space Telescope*). To wła-

obiektami lub ich fragmentami.

jej ewolucji mogło dojść do bardzo wielu zderzeń bądź bliskich spotkań z innymi

Naukowcy ciągle szukają innych bardzo odległych galaktyk. Narzędzia i techniki obserwacyjne ciągle się unowocześniają. Wcześniej najdalej położonym,

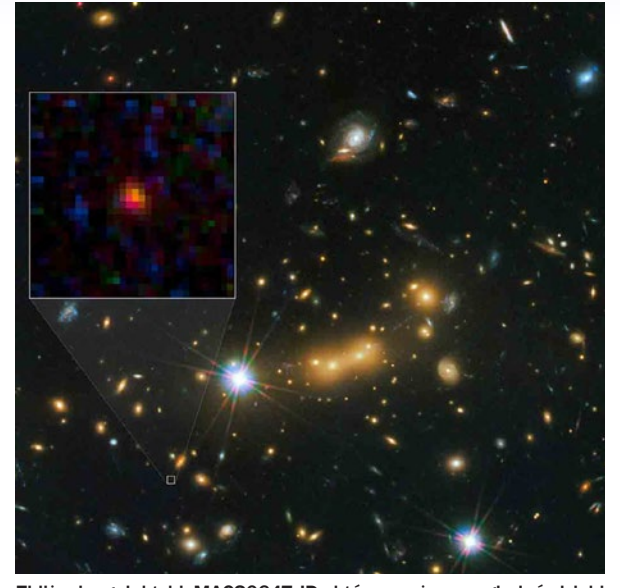

Zbliżenie galaktyki MACS0647-JD, którą możemy oglądać dzięki technice soczewkowania grawitacyjnego. Wydaje się ona bardzo młoda, a jej rozmiar to tylko ułamek wielkości całej naszej Drogi Mlecznej. Znajduje się około 13,3 mld lat św. od Ziemi i jest, jak na razie, najdalszą widzianą przez nas galaktyką. Uformowała się około 420 mln lat po Wielkim Wybuchu. Zdjęcie pochodzi z Teleskopu Kosmicznego Hubble'a. Źródło: NASA, ESA, and M. Postman and D. Coe (STScI) and CLASH Team

śnie dzięki nim po raz pierwszy dostrzeżono MACS0647-JD, której istnienie i parametry potwierdziły późniejsze obserwacje *Teleskopem Spitzera*. Historia odkrycia galaktyki będzie szerzej opisana w grudniowym numerze czasopisma naukowego *The Astrophysical Journal*.

*Elżbieta Kuligowska*  Źródło: http://www.sciencedaily.com

#### Supermasywna czarna dziura pompuje wielkie bąble

Wyniki obserwacji uzyskanych z wykorzystaniem sieci LOFAR (ang. LOw Frequency ARray for radio astronomy) po raz kolejny fascynują astronomów. Tym razem prezentowane rezultaty dotyczą galaktyki eliptycznej M87, znajdującej się w gwiazdozbiorze Panny.

Niektóre czarne dziury aktywnie akreują materię. Jej część nie spada na czarną dziurę, ale jest wyrzucana w postaci wąskiej strugi cząstek poruszających się z relatywistycznymi prędkościami. Gdy strumień zwalnia, tworzy cienką bańkę, która może objąć całą galaktykę. Taki niewidoczny dla teleskopów optycznych pęcherzyk może być obserwowany na niskich częstotliwościach radiowych. Sieć LOFAR, zaprojektowana i budowana w ramach międzynarodowej współpracy ASTRON, idealnie nadaje się do wykrywania emisii na niskich czestościach. Przy pomocy tego instrumentu udało się zarejestrować najlepszy do tej pory obraz takiego bąbla. Astronomowie otrzymali obraz na podstawie obserwacji na częstotliwościach od 20 do 160 MHz (1,9 m – 15 m).

Autorzy badań podkreślają, że otrzymane wyniki są bardzo ważne. Od strony technicznej pokazały ogromny potencjał LOFAR-a, naukowym osiągnięciem jest pokazanie ścisłej więzi pomiędzy czarną

Ten odległy gwiezdny układ jawi się nam jako malutki bąbel. Według analizujących obraz naukowców jest dużo mniejszy niż Nasza Galaktyka – Droga Mleczna. Obiekt ten musi być także bardzo młody. Powstał w czasach wczesnego dzieciństwa samego Kosmosu, czyli około 420 mln lat po jego powstaniu, gdy Wszechświat liczył sobie zaledwie 3% swego obecnego wieku.

Ta minigalaktyka ma rozmiar mniejszy niż 600 lat św. (dla porównania: rozmiar Drogi Mlecznej to 150 000 lat św.). Astronomowie przypuszczają, że MACS-0647-JD mogła ostatecznie połączyć się z innymi malutkimi galaktykami i w ten sposób utworzyć większą całość. Szacuje się bowiem, że w ciągu około 13 mld lat

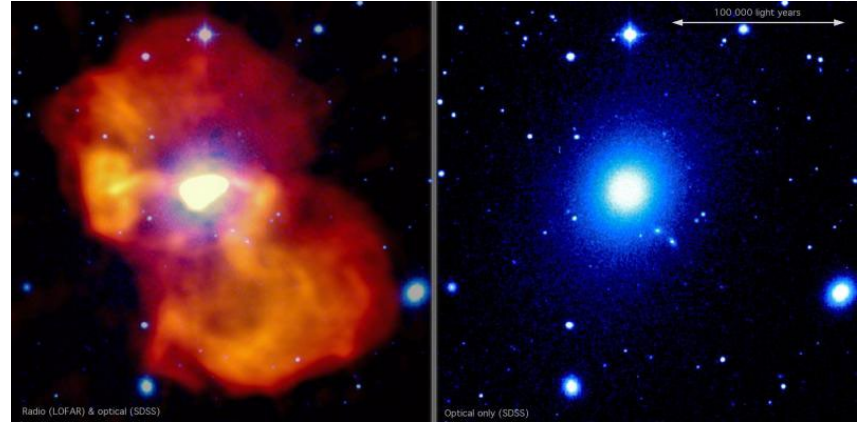

Galaktyka M87 pokazana w fałszywych kolorach. Kolor biały i niebieski odpowiada zakresowi optycznemu (z przeglądu Sloan Digital Sky Survey, SDSS), emisję radiową pokazano na żółto i pomarańczowo (LOFAR). W centrum w zakresie optycznym jest bardzo duża jasność powierzchniowa, tam gdzie znajduje się dżet zasilany przez supermasywną czarną dziurę. Źródło: Francesco de Gasperin, LOFAR

*orion.pta.edu.pl W skrócie*

dziurą a otoczeniem galaktyki. Jest to pierwsze zdjęcie tak dobrej jakości wykonane podczas obserwacji na niskich częstotliwościach. Sami naukowcy twierdzą, że nie spodziewali się aż tak fantastycznego wyniku.

Zdjęcie zostało wykonane podczas testowej fazy LOFAR-a. LOFAR to sieć radioteleskopów przystosowanych do obserwacji w zakresie 30 do 240 MHz (1,2 m – 10 m), z możliwością rozszerzenia tego zakresu do 10MHz (30 m). Aby wykryć fale radiowe, LOFAR wykorzystuje tysiące anten rozmieszczonych na terenie całej Europy, zbiera ich sygnały i przesyła do Holandii, gdzie ostatecznie są łączone w jeden skorelowany sygnał. W ciągu sekundy ze wszystkich anten dociera 100 gigabitów danych, które są analizowane w czasie rzeczywistym. Działalność sieci LOFAR jest koordynowana przez ASTRON, Netherlands Institute for Radio Astronomy. Konsorcjum tworzą przedstawiciele wielu państw, m.in. Holandii, Niemiec, Francji, Wielkiej Brytanii i Szwecji.

Obserwowana galaktyka eliptyczna Messier 87 (M87) znajduje się w gwiazdozbiorze Panny. Jej masa przewyższa 2000 razy masę Drogi Mlecznej, a czarna dziura w jej wnętrzu ma masę 6 mld mas Słońca. Została odkryta 18 marca 1781 r. przez francuskiego astronoma Charles'a Messiera.

Aby określić wiek zaobserwowanych bąbli, naukowcy prowadzili obserwacje na różnych częstotliwościach radiowych, korzystając z instrumentów Very Large Array w Nowym Meksyku (USA), a także ze 100-m radioteleskopu zlokalizowanego w Effelsbergu (Niemcy). Zespół odkrył, że bąbel jest zaskakująco młody, jego wiek sięga zaledwie około 40 mln lat, czyli niewiele, jeśli mamy na myśli kosmiczne skale czasowe.

Artykuł pt. *M 87 at metre wavelengths: the LOFAR picture* opublikowano w czasopiśmie *Astronomy & Astrophysics*, 2012; 547: A56 DOI: 10.1051/0004- -6361/201220209

*Alicja Wierzcholska* Źródło: Science Daily

#### ALMA wyjawia sekrety umierającej gwiazdy

Po raz pierwszy w historii astronomii zaobserwowano nietypową strukturę spiralną, formującą się w materii okrążającej gwiazdę – czerwonego giganta.

Przy użyciu obserwatorium *ALMA* (ang. Atacama Large Millimeter/submillimeter Array) dokonano odkrycia takiej struktury wokół starej, czerwonej gwiazdy R Sculptoris. To pierwszy taki przypadek. Także po raz pierwszy astronomowie wykonali

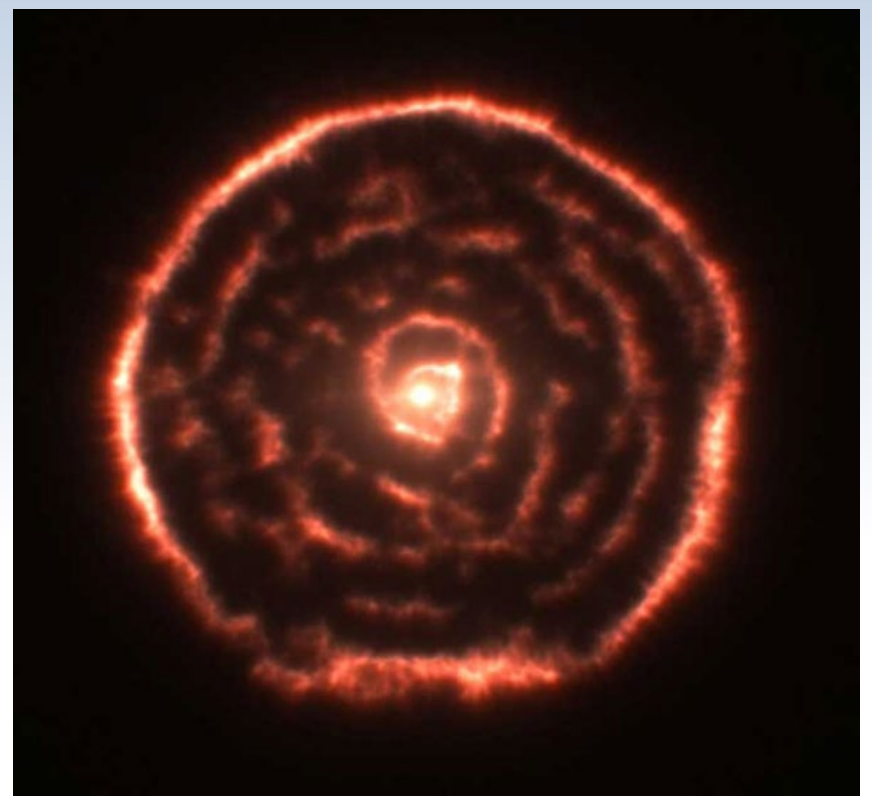

Nowe obrazy z ALMY – przekroje przez dane z różnych częstotliwości obserwacyjnych. Widoczna jest otoczka wokół gwiazdy – tu jako kołowy pierścień – oraz wyraźna struktura spiralna w bardziej wewnętrznej materii położonej blisko gwiazdy. Źródło: ALMA (ESO/NAOJ/NRAO), L. Calçada

pełen trójwymiarowy obraz otoczki gwiazdowej tego typu. Najprawdopodobniej jest ona efektem wpływu niewidocznego dla nas, słabszego składnika gwiazdowego okrążającego czerwonego giganta.

Gwiazdy tego typu są głównymi dostarczycielami rzadkich pierwiastków i związków do pyłu i gazu kosmicznego. To z tego materiału uformują się w przyszłości nowe gwiazdy i planety, a także być może istoty żywe. Dzieje się tak, bo czerwone giganty dosłownie wydmuchują w przestrzeń kosmiczną ogromne ilości silnie przetworzonej w swym wnętrzu materii.

Gwiazdy o masie rzędu ośmiu mas Słońca stają się w późnych fazach swego życia czerwonymi gigantami. Tracą wówczas ogromną ilość swej początkowej masy, która "ucieka" z ich powierzchni jako gęsty wiatr gwiazdowy. Podczas tej fazy życia gwiazdy zachodzić mogą cykliczne, termiczne pulsy. Związane są z krótkookresowymi, wybuchowymi zapaleniami się helu w otoczkach gwiazdowych. Prowadzi to do wydmuchiwania materii z powierzchni gwiazdy w dużo większym tempie, przez co następuje uformowanie się rozległej otoczki zbudowanej z gazu i pyłu. Po każdym takim pulsie tempo, w jakim gwiazda traci swą masę, spada znów do swej "normalnej" wartości.

Pulsy termiczne pojawiają się średnio raz na 10 000 – 50 000 lat i trwają tylko przez kilkaset lat. Nowe obserwacje gwiazdy R Sculptoris dowodzą, że doświadcza ich ona od około 1 800 lat i trwają one mniej więcej 200 lat. Druga gwiazda w układzie R Sculptoris wyrywa z czerwonego giganta wiatr gwiazdowy, przez co przybiera on obserwowaną formę spiralnej strugi.

Moc teleskopu *ALMA* sprawia, że możemy dostrzec szczegóły, dzięki którym o wiele lepiej rozumiemy procesy zachodzące w tego typu gwiazdach. Także te zachodzące przed, w trakcie i po wystąpieniu pulsów – poprzez badania ukształtowania się otoczek gwiazdowych i powstałych w opisany powyżej sposób spiralnych struktur. Co ciekawe, obserwacje te wykonano przy użyciu zaledwie części anten cały czas rozbudowywanej ALMY.

Astronomowie wykonali również symulacje komputerowe zachowań w układzie R Sculptoris. Mają one wyjaśnić, jak przebiega ewolucja tego typu układów podwójnych. Proponowane modele są w wysokim stopniu zgodne w nowymi obserwacjami z *ALMY*. W najbliższej przyszłości *ALMA*  ma wykonać szczegółowe obserwacje układów podobnych do R Sculptoris. Być może dowiemy się z nich, jak niektóre pierwiastki chemiczne pojawiły się w składzie m.in. naszej planety. Być może też będziemy mogli przewidzieć, jaka będzie przyszłość Słońca. (*kc*)

Źródło: www.astronomy.com

6/2012 Urania *333*

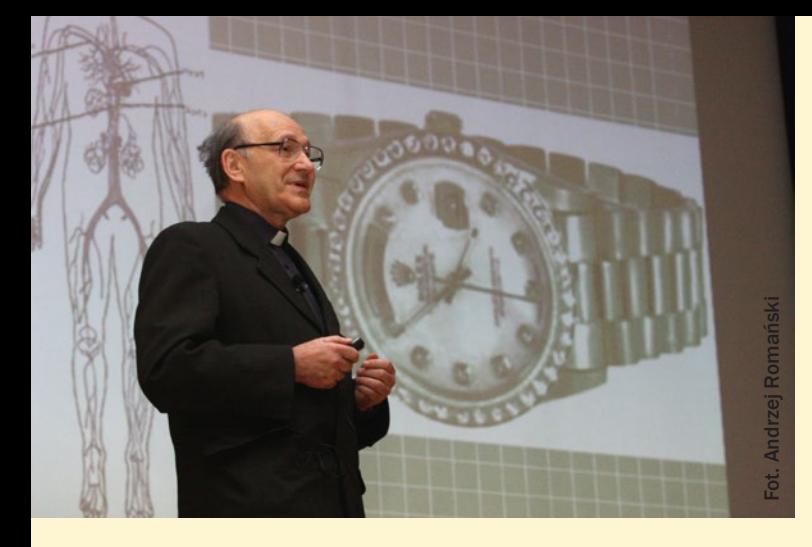

**Nowa i ważna książka Michała Hellera**

## **WSZECHŚWIAT – CEL CZY PRZYPADEK?**

**Marian Grabowski**

**Usprawiedliwieniem dla umieszczenia w** *Uranii* **recenzji**  książki Michała Hellera "Filozofia przypadku" jest nie**wątpliwie stwierdzenie jej autora:** *Nie podlega dzisiaj dyskusji, że teoria prawdopodobieństwa jest nie do uniknięcia, gdy staramy się zrekonstruować strukturę Wszechświata.*  **Zrekapitulujmy jego objaśnienia tej wypowiedzi, które stanowią trzon książki.**

Jej tytuł jest nieco mylący. Traktuje bowiem nie tyle o filozofii przypadku, co o powstaniu i rozwoju rachunku prawdopodobieństwa, o jego coraz bardziej pierwszoplanowej roli w matematycznym opisie fizykalnego świata.Autora nie tyle pasjonuje sam przypadek w jego swoistości i przeróżnych osobliwościach, ile matematyczne narzędzie, które, jak pisze, pozwala "przypadek poskromić". Tym "narzędziem" jest rachunek, a raczej rachunki prawdopodobieństwa.

Ta ze swadą prowadzona opowieść zaczyna się od arystotelesowskiego opisu przypadku: *tego, co się zdarza, ale nie zawsze, ani z konieczności, ani najczęściej*. M. Heller opowiada o losach Cardano, prekursora teorii prawdopodobieństwa, o słynnej wymianie listów pomiędzy Pascalem i Fermatem, którą historycy uznają za początek teorii gier losowych, bo tym był wtedy rachunek prawdopodobieństwa. Na kartach książki przewijają się nazwiska, perypetie, idee, jeśli można tak powiedzieć, ojców założycieli: Christian Huygens i idea wartości średniej, Jakub Bernoulli i prawo wielkich liczb.

Potem przeskok do drugiej połowie XIX w., w której powstaje fizyka statystyczna – pierwsza probabilistyczna teoria fizyczna i dalej na początek XX w. – czas dojrzewania teorii miary w matematyce. Ta ostatnia stanie się podstawą nowoczesnego ujęcia teorii prawdopodobieństwa, które inauguruje A. Kołmogorow w pracy z 1933 r. Od ustalenia aksjomatycznych podstaw prawdopodobieństwa datuje się w matematyce burzliwy rozwój jego teorii i zastosowań.

**324** Urania 6/2012 Foton Andrea Content de Neuron Andres Content de Neuron Andres Content de Neuron Andres Content de Neuron Andres Content de Neuron Andres Content de Neuron Andres Content de Neuron Andres Content de Neu owstanie mechaniki kwantowej z jej probabilistyczną interpretacją pozwala na pojawienie się idei kilkakrotnie w książce wywoływanej: *u podstaw kwantowych procesów leżą jakieś nieredukowalne stochastyczne (probabilistyczne) zjawiska, które nie są efektem naszej niewiedzy, lecz stanowią następstwo takiej, a nie innej struktury świata*. W związku z tym autor sygnalizuje, że współcześnie istnieją różne teorie prawdopodobieństwa: klasyczna i kwantowe, jak istnieją różne geometrie a nie tylko euklidesowa, która narzuca się naszym zmysłom, której bogate doświadczenie ma każdy zajmujący się trójkątami, okręgami wytyczanymi na płaszczyźnie. Analogicznie jest z naszym doświadczeniem probabilistycznym. Klasyczna teoria, która je wyraża, jest jedną z możliwych. Z książki dowiadujemy się o istnieniu wolnej teorii prawdopodobieństwa, nieprzemiennej teorii prawdopodobieństwa.

Autor kończy główny wątek swoich rozważań, stawiając pytanie, jak będzie wyglądać teoria prawdopodobieństwa, której użyjemy w naszych rozważaniach dotyczących przypadku w strukturze całegoWszechświata. To pytanie w przywołanym kontekście objaśnia cytat, od którego zaczęliśmy.

Trzeba przyznać, że M. Heller z maestrią szkicuje perspektywę, w której widać znaczenie i rolę idei prawdopodobieństwa, jej interpretacji i procedur z nią związanych, uogólnień samego pojęcia. Widać dla ciekawego i inteligentnego laika a nie tylko dla eksperta.

Statnia część książki jest poświęcona dyskusji<br>i krytyce tzw. Inteligentnego Projektu, krótko<br>mówiąc, pytaniu o przyczynę zaistnienia świata:<br>ig czy czysty przypadek? Nie mam ochoty na relacionowai krytyce tzw. Inteligentnego Projektu, krótko mówiąc, pytaniu o przyczynę zaistnienia świata: Bóg czy czysty przypadek? Nie mam ochoty na relacjonowanie tej części, bo nigdy nie mogłem zrozumieć sensowności wystawionej tu opozycji, którą zresztą Heller krytykuje.

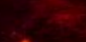

Jeśli Bóg jest Bogiem, to jego działanie nie może dotyczyć tylko tego, co istnieje, co jest sensowne, ma swoje przyczyny, ale także tego, czego nie ma – nicości, tego, co nie ma żadnej przyczyny, jest ekstremalnym chaosem, najczystszym przypadkiem. Opozycja jest chybiona, bo występujące w niej wyobrażenie Boga wiąże się z pojęciem wszechmocy ograniczonej tylko do tego, co inteligibilne, co podlega regułom, ma przyczyny. Taka jednostronna wszechmoc nie jest już jednak wszechmocą Boga.

Ten, kto stwarza modalności: to, co konieczne i przypadkowe, możliwe i niemożliwe, rzeczywiste i nierzeczywiste jest też kimś, kto tymi modalnościami rządzi: niemożliwe czyni możliwym i na odwrót, podobnie z tym, co konieczne i losowe, rzeczywiste i nierzeczywiste. Część ludzi nie wierzy w istnienie takiej istoty, prawie wszyscy nie dostrzegają takich działań Boga, ale i jedni, i drudzy, jeśli chcą mieć poprawne pojęcie Boga, to taką Jego moc muszą zakładać. Jest to kwestia zadbania o poprawność pojęcia także wtedy, gdy nie wierzy się w istnienie tego, co ono desygnuje.

a zakończenie kilka uwag o samym rozumieniu przypadku przez autora. Michał Heller przyjmuje bardzo wyważoną jego definicję: przypadkiem jest, jego zdaniem, zdarzenie, które ma prawdopodobieństwo mniejsze od jedności. Mamy tu zmatematyzowaną definicję przypadku: zdarzenie, które może zajść, ale nie musi. Pojęciem pierwotnym do definiowanego jest pojęcie prawdopodobieństwa. Wydaje się, że można nim było trochę pomanipulować i popróbować innych określeń.

Przede wszystkim dobrze byłoby dodać, że prawdopodobieństwo definiujące przypadek musi zarazem być większe od zera. Prawdopodobieństwo na zbiorze pustym jest równe zeru, a zbiór pusty interpretujemy jako zdarzenie niemożliwe. Czy to, co niemożliwe, jest przypadkowe? W podrozdziale *Problem małych prawdopodobieństw* brakuje omówienia zasady A. Cournot i tego, co matematycy ukrywają pod formułą "prawie na pewno". W jednym i drugim chodzi o zdarzenia o zaniedbywalnie małym prawdopodobieństwie. Rozważenie możliwych zdarzeń o praktycznie zerowych prawdopodobieństwach dostarcza, sądzę, poręcznego pojęcia w filozofii przyrody do wyrażenia w jej języku tego, co nazywamy cudem.

Myślę, że warto byłoby przedyskutować definicję przypadku jako zdarzenia, które ma duże prawdopodobieństwo, a mimo to nie zachodzi; bądź zdarzenia, które ma małe prawdopodobieństwo i zachodzi. Takie definicje zachowują pierwotność pojęcia prawdopodobieństwa, a oddają coś z naszego doświadczania przypadku, z jego niezwykłości.

Intuicje, które wiążemy z przypadkiem, to brak możliwości prognozowania, przeciwieństwo determinizmu – miliony losowych rzutów monetą nie pozwalają prognozować wyniku kolejnego rzutu. Do intuicji tego, co przypadkowe: brak związku przyczynowego, niemożność przewidywania, dochodzi jeszcze brak regularności, wzoru.

Tej ostatniej intuicji definicja M. Hellera nie oddaje.Jeśli weźmiemy dwa sześcioelementowe ciągi kolejnych rzutów monetą: 010101 i 001011, to pierwszy ma widoczną regularność, drugi zaś nie, a prawdopodobieństwo otrzymania jednego i drugiego jest takie samo! Matematycy wypracowali pojęcie algorytmicznej losowości, złożoności, które pozwala tę intuicję chaotyczności przypadku precyzyjnie wyrazić. Szkoda, że w książce nie ma na ten temat żadnej wzmianki.

Warto przedyskutować definicję przypadku jako zdarzenia, które ma duże prawdopodobieństwo, a mimo to nie zachodzi; bądź zdarzenia, które ma małe prawdopodobieństwo i zachodzi.

M. Heller stawia mocną tezę metafizyczną, którą osobiście podzielam: przypadek jest istotnym elementem w strukturze praw przyrody – *konieczność i przypadek współdziałają w przyrodzie*. Można powiedzieć, że wspólnie określają strukturę fizykalnego świata.

W związku z tym lekturę można zakończyć ciekawym i ważnym pytaniem: jaki charakter ma koegzystencja tego, co regularne i losowe, tego, co podlega prawidłowościom i przypadkowi? To pytanie może zainicjować pasjonujące rozważania w obrębie filozofii przyrody nad probabilistycznymi faktami i teoriami w fizyce, matematyce pod kątem poszukiwania charakteru relacji istniejących pomiędzy obydwiema modalnościami.

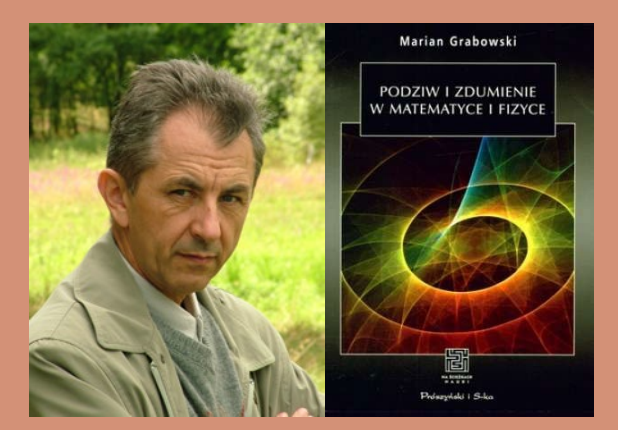

Marian Grabowski, toruński fizyk teoretyk ze stopniem doktora habilitowanego, profesurę uzyskał w dziedzinie filozofii, a wykłada i pracuje na wydziale… teologicznym Uniwersytetu Mikołaja Kopernika. Trudno sobie było wyobrazić osobę bardziej właściwą i ciekawą do skomentowania nowej książki Michała Hellera. Autor wielu książek, z których najbardziej znaną wydaje się "Podziw i zdumienie w matematyce i fizyce". Grabowski zastanawia się w niej nad emocjonalnym przeżywaniem matematyki. W swojej książce Heller w matematyce znajduje sens Wszechświata. Być może więc wspólnie właśnie odkryli matematyczną istotę… wszechrzeczy?

*W "Elementarzyku" na stronie 189 numeru 4/2012 "Uranii – Postępów Astronomii" znajduje się zdanie: "Daty juliańskiej nie należy mylić z kalendarzem juliańskim, choć w obu wypadkach nazwa odnosi się do Juliusza Cezara." Na str. 62 "Astronomii sferycznej" Józefa Witkowskiego (PWN Warszawa 1973) czytamy: "Nazwa okres juliański została nadana przez Scaligera na cześć jego ojca Juliana." Dodam, że Juliusz Cezar (I w. p.n.e., Rzym) nie był ojcem Scaligera (w. XVI, Leida). Byłbym wdzięczny za ustosunkowanie się do sprzeczności między informacją w "Elementarzyku", a tą podaną przez Witkowskiego.* 

#### *Mikołaj Jerzykiewicz*

**Red.** Mamy tu klasyczny przykład naukowej plotki, która powtarzana z pokolenia na pokolenie w końcu zostaje uznana za fakt. Też tkwiliśmy w tym przekonaniu przez większość życia. Dopiero niedawno, dzięki angielskojęzycznej Wikipedii poznaliśmy prawdę. Nie dowierzając wikipedyście, sprawdziliśmy u źródła. Dzieło Józefa Scaligera "*De Emendatione Temporum*" jest dostępne w sieci, nawet w kilku wersjach. Przejrzeliśmy wydanie lejdejskie z roku 1598. W księdze V, w rozdziale *De Periodo Iuliana* (O Okresie Juliańskim), na str. 339 znajduje się zdanie: *Iulianam vocabimus, quia ad annum Iulianum accommodata.* (Będziemy [ten okres] nazywać juliańskim, ponieważ jest związany z rokiem juliańskim). Nie ma więc cienia wątpliwości. Używając terminu "data juliańska" wspominamy Gajusza Juliusza Cezara i jego reformę kalendarza z roku 46 p.n.e., a nie ojca Józefa Scaligera, skądinąd również noszącego imiona Juliusz Cezar. (*MMu*)

\* \* \*

*Jeśli to możliwe, proszę o poparcie projektu odbudowy polskiego daw-* *nego obserwatorium astronomiczno-meteorologicznego "Biały Słoń" na szczycie góry Pop Iwan (2022 m n.p.m.) w paśmie Czarnohory w Beskidach Wschodnich na Ukrainie. Budowla, obecnie w stanie ruiny, jest atrakcją turystyczną Huculszczyzny. W latach 90. XX wieku polscy naukowcy z Departamentu ds. Polskiego Dziedzictwa Kulturowego za Granicą przy Ministerstwie Kultury i Dziedzictwa Narodowego przeprowadzili badania i ocenę stanu obserwatorium, dzięki czemu obiekt został uznany za przykład kulturowego i naukowego dziedzictwa Polski z okresu 20-lecia międzywojennego. Obecnie, w porozumieniu z instytucjami ukraińskimi, podejmowane są kroki w celu reaktywowania obserwatorium. M.in. z budżetu polskiego Ministerstwa Kultury i Dziedzictwa Narodowego wydzielono środki na sporządzenie projektu dokumentacji zabezpieczającej obiekt. We wrześniu 2012 roku rozpoczęły się prace budowlane, na wstępnie zamurowano otwory okienne i zaczęto zabezpieczać konstrukcję obiektu. Informuje o tym również ukraiński portal informacyjny: http://www. report.if.ua/portal/novyny/na-gori- -pip-ivan-pochaly-zamurovuvaty-observatoriyu-foto.*

#### *Paweł Drożdżal*

**Red.** Pan Paweł jest naszym niezawodnym korespondentem! Jesteśmy wdzięczni za wiele pomysłów i uwag i liczymy na realizację kolejnych, nie tylko do rubryki "poczta". Informacja o odbudowie Pop Iwana jest tu szczególnie cenna. Będziemy śledzić tę sprawę i do pomocy zapraszamy Czytelników. Na wymienionym przez naszego korespondenta Iwano-Frankowskim portalu report.if.ua można nawet znaleźć zdjęcia z aktualnego stanu i przebiegu prac, a w nadesłanej korespondencji nawet wizję obiektu po odbudowie (patrz niżej).

#### *poczta ZAPROSZENIA zloty, obozy, konkursy, spotkania, wykłady, wystawy*

**Cykl wykładów "Spotkania z astronomią", CAMK Warszawa, ul. Bartycka 18, poniedziałki godz. 17.00; program: https://www.camk.edu.pl/pl/ outreach/wyklady-popularne \*\*\*\*\* Do wypożyczenia wystawa astrożartów Jacka Drążkowskiego – 14 plansz 70×70 cm o charakterze edukacyjnym. Dla szkół i instytucji do 3 miesięcy nieodpłatnie. Centrum Hewelianum tel.: (+48 58) 300 08 42 wew.38 \*\*\*\*\* 53 oprawione plansze A3 z rysunkami (1992-2009) Jacka Drążkowskiego – lekcja astronomii i fizyki na wesoło! Dla szkół i instytucji wyłącznie koszty transportu. Przyjazd astronoma na lekcję pokazową. Informacja urania@pta.edu.pl \*\*\*\*\* Szkolenie Sekcji Obserwacji Pozycji i Zakryć PTMA (SOPiZ)** kontakt astromax@poczta.onet.pl **\*\*\*\*\* Medal Zonna** za popularyzację astronomii, kandydatury zgłaszane przez członków PTA, Zarząd Gł. PTMA lub placówki astronomiczne należy kierować na wiceprezes@pta.edu.pl zgodnie z regulaminem http://pta.edu.pl/node/7 **\*\*\*\*\* Ogólnopolski Konkurs Astronomiczny "Astrolabium"** dla klas III gimnazjum oraz I i II liceum, info/zgłoszenia http://astrolabium.edu.pl/

Najzabawniejsze, muzyczne zastosowanie tranzytu Wenus, nadesłał nam pan Romuald Graul z Dobrcza. Żeby posłuchać w internecie wystarczy wpisać "Tranzyt Wenus Romek 2012" w serwisie YouTube (http://www.youtube.com/ watch?v=O\_4s83MXBCc).

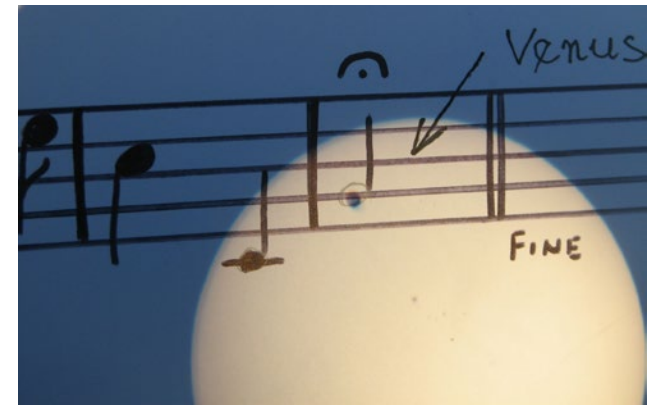

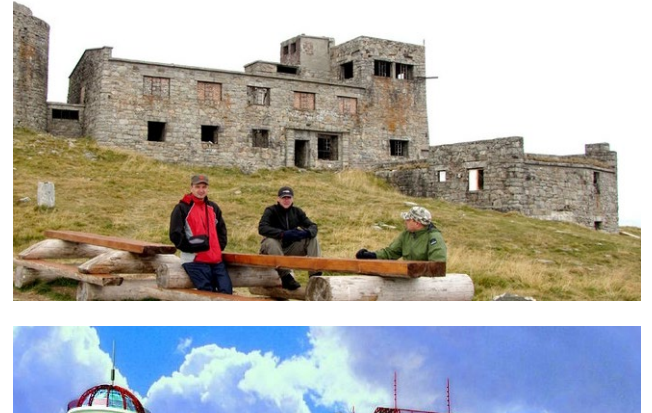

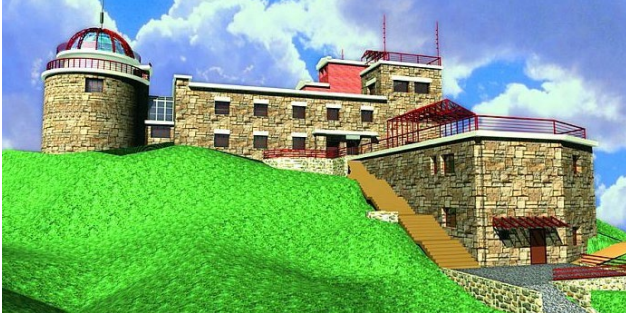

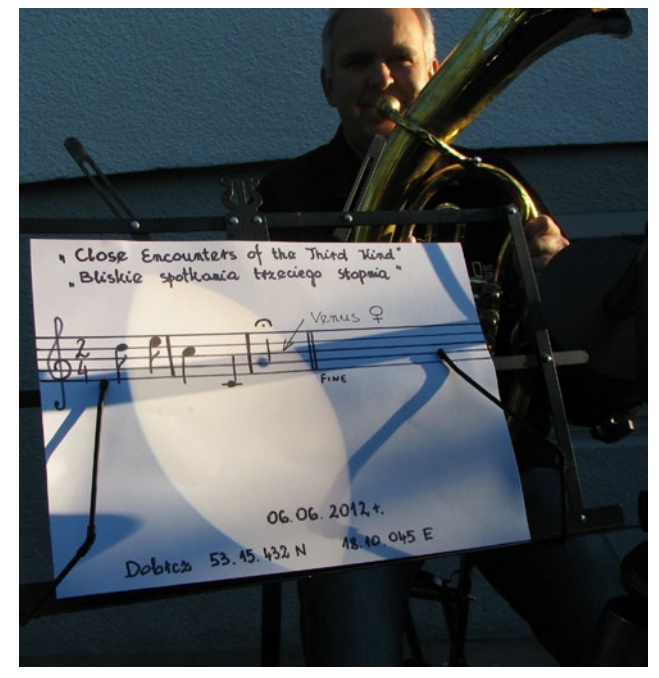

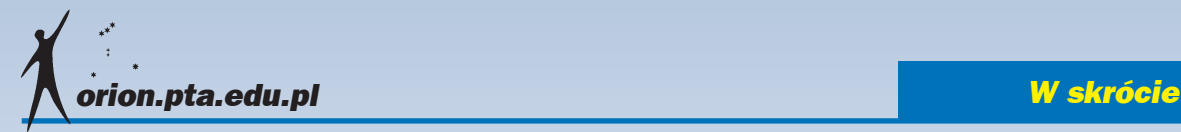

#### Polska w ESA już na dobre

W poprzednich numerach informowaliśmy o kolejnych krokach we wstępowaniu naszego kraju do Europejskiej Agencji Kosmicznej (ESA). Całą procedura została już zakończona i Polska jest oficjalnie 20. krajem członkowskim ESA. 24 października wstąpienie do ESA poparł sejm, 9 listopada senat, a ostatecznie 12 listopada prezydent Bronisław Komorowski złożył swój podpis pod ustawą. Dzięki temu Polska mogła wziąć udział z prawem głosu w ministerialnej konferencji ESA w Neapolu 20/21 listopada 2012 r., na której decydowano o przyszłości europejskich działań w Kosmosie. (*kc*)

#### Kosmiczne strugi wyjaśnione

Astronomowie korzystający z należącego do ESO Bardzo Dużego Teleskopu (VLT) odkryli parę gwiazd okrążających się nawzajem w centrum jednego z najlepszych przykładów mgławicy planetarnej. Nowe wyniki potwierdzają długo dyskutowaną teorię o tym, co kontroluje spektakularny i symetryczny wygląd materii wyrzucanej w przestrzeń kosmiczną. Rezultaty badań zostaną opublikowane w "Science" w numerze z 9 listopada 2012 r.

Mgławice planetarne to świecące bańki gazu wokół białych karłów – gwiazd podobnych do Słońca w końcowych stadiach swojego życia. Fleming 1 jest pięknym przykładem z uderzająco symetrycznymi dżetami, które tworzą zawiły, zakrzywiony wzór. Znajduje się południowej konstelacji Centaura i została odkryta nieco ponad stulecie temu przez Williaminę Fleming, dawną pokojówkę, która została zatrudniona przez Harvard College Observatory, gdy wykazała zdolności do astronomii.

Astronomowie od dawna dyskutowali,

w jaki sposób tworzą się takie symetryczne dżety, ale nie osiągnięto konsensusu. Zespól badawczy prowadzony przez Henriego Boffina (ESO, Chile) połączył obserwacje Fleming 1 z Bardzo Dużego Teleskopu (VLT) z istniejącymi modelami komputerowymi, aby po raz pierwszy szczegółowo wyjaśnić, w jaki sposób powstają takie dziwaczne kształty. Zespół użył należącego do ESO VLT do zbadania światła pochodzącego od gwiazdy centralnej. Okazało się, że Fleming 1 nie posiada tylko jednego, lecz aż dwa białe karły w centrum, okrążające się nawzajem co 1,2 dnia. Układy podwójne były już znajdowane w sercach mgławic planetarnych, ale systemy z dwoma białymi karłami są bardzo rzadkie.

*Pochodzenie pięknych i zawiłych kształtów Fleming 1 i podobnych obiektów jest kontrowersyjne od wielu dekad* – mówi Henri Boffin. *Astronomowie sugerowali już wcześniej gwiazdę podwójną, ale zawsze przypuszczano, że w tym wypadku para będzie dobrze odseparowana, z okresem orbitalnym dziesiątek lat lub dłuższym. Dzięki naszym modelom i obserwacjom, które pozwoliły bardzo szczegółowo zbadać ten nietypowy system i zajrzeć bezpośrednio w serce mgławicy, odkryliśmy, że para znajduje się kilka tysięcy razy bliżej.*

Gdy gwiazda o masie do ośmiu mas Słońca zbliża się do końca swojego życia, traci swoje zewnętrzne otoczki i rozpoczyna utratę masy. Pozwala to gorącemu, wewnętrznemu jądru gwiazdy na silne promieniowanie powodujące, że poruszający się od gwiazdy kokon gazu jasno świeci jako mgławica planetarna.

Podczas gdy gwiazdy są sferyczne, wiele mgławic planetarnych jest uderzająco złożona, z węzłami, włóknami i intensywnymi dżetami materii formującymi zawiłe wzory. Niektóre z najbardziej spektakularnych mgławic – w tym Fleming 1 – posiadają symetryczne struktury. Dla tej mgławicy oznacza to, że materia wydaje się być

wystrzeliwana z obu biegunów centralnego obszaru w strumieniach o kształcie litery S. Nowe badania pokazują, że wzory we Fleming 1 sa wynikiem bliskiej interakcji pomiędzy parą gwiazd – zaskakującym ostatnim tchnieniem gwiezdnej pary.

*To najbardziej kompleksowy przypadek podwójnej gwiazdy centralnej, dla której symulacje poprawnie przewidziały, jak to kształtuje otaczającą mgławicę – i to w prawdziwie spektakularny sposób* – wyjaśnia współautor Brent Miszalski z SAAO i SALT (RPA).

Para gwiazd w środku mgławicy jest niezbędna do wyjaśnienia obserwowanej struktury. Gdy gwiazdy się starzeją, to ekspandują i przez część czasu jedna wciela się w rolę gwiezdnego wampira, wysysając materię ze swojej towarzyszki. Materia ta następnie przemieszcza się w kierunku wampira, okrążając go pod postacią dysku akrecyjnego. Ponieważ obie gwiazdy okrążają się nawzajem, zatem obie oddziałują z dyskiem, powodując, że zachowuje się on jak kręcący się bąk – rodzaj ruchu zwanego precesją. Ruch ten wpływa na zachowanie materii, która jest wypychana na zewnątrz z biegunów systemu w postaci dżetów. Badania potwierdzają, że precesujący dysk akrecyjny z układem podwójnym powoduje uderzająco symetryczne wzory wokół mgławic planetarnych takich jak Fleming 1.

Głębokie zdjęcia z VLT doprowadziły także do odkrycia pierścienia materii w wewnętrznej mgławicy. Tego rodzaju pierścienie istnieją także w innych rodzinach układów podwójnych i wydają się być odciskiem palców wskazującym na istnienie pary gwiazd. *Nasze wyniki przynoszą dalsze potwierdzenie roli, jaką odgrywa interakcja pomiędzy parami gwiazd na kształt, a być może nawet formę, mgławic planetarnych* – podsumowuje Boffin.

Źródło: ESO

*Tłumaczenie: Krzysztof Czart*

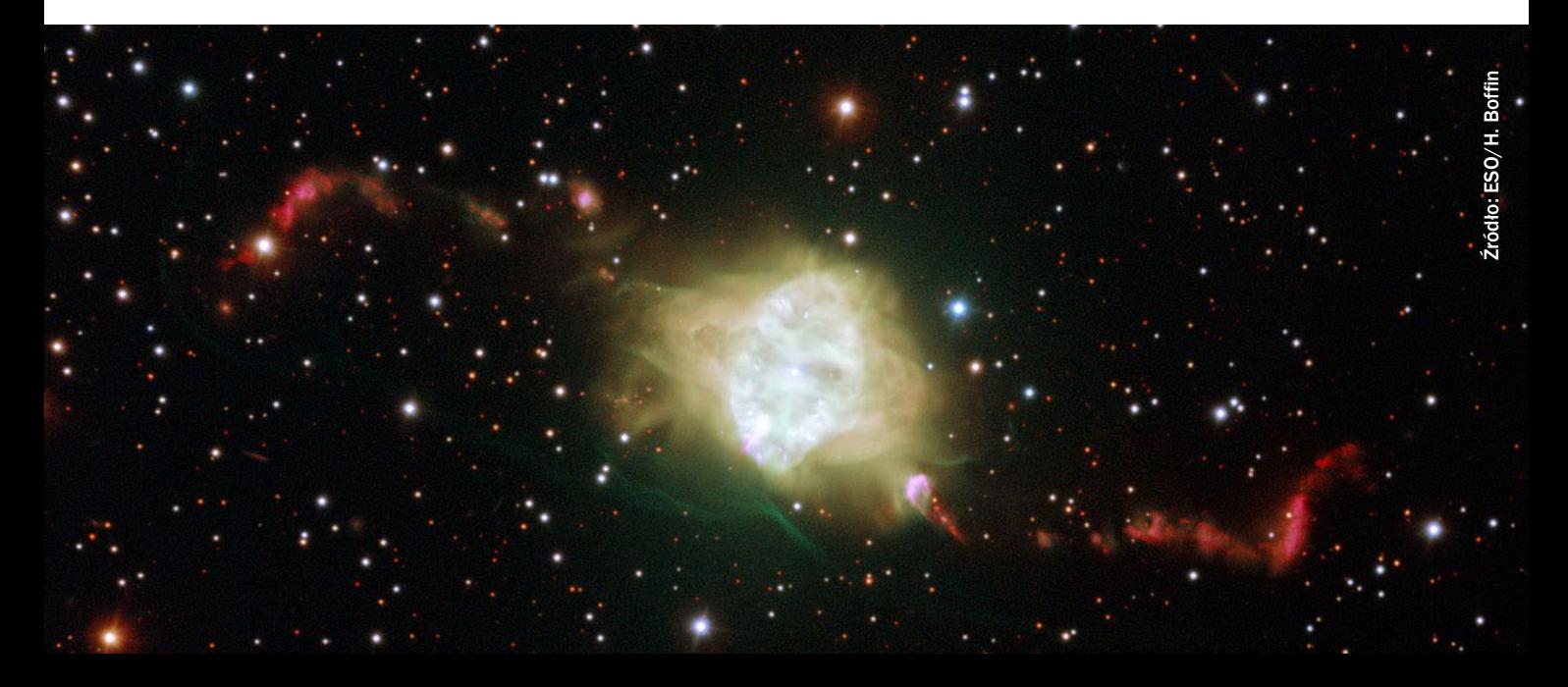

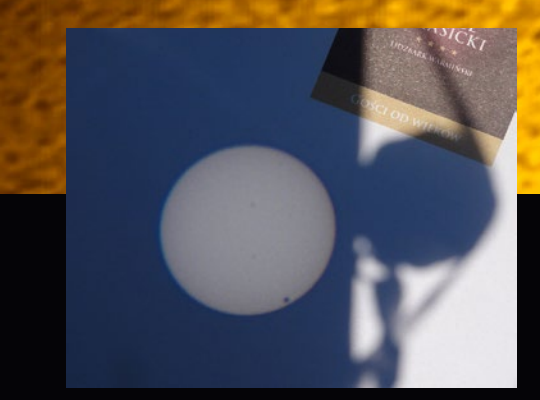

Wyżej fragment zdjęcia złożonego z wielu dodanych klatek w filtrze H-alfa teleskopem

Coronado z Mysiej Wieży w Kruszwicy przez Zbigniewa Rakoczego. Czy widoczna wokół Wenus jasna obwódka jest artefaktem czy obrazem atmosfery planety? Może któryś z Czytelników, specjalistów od stackowania (po polsku stertowania, od układania w stertę) obrazów wyjaśni przyczynę powstawania tego typu złudzeń?

Obok projekcja okularowa tarczy słonecznej z plamką Wenus przed III kontaktem. Jako projektor posłużył niewielki monokular lornetki teatralnej. Fot. Jacek Drążkowski

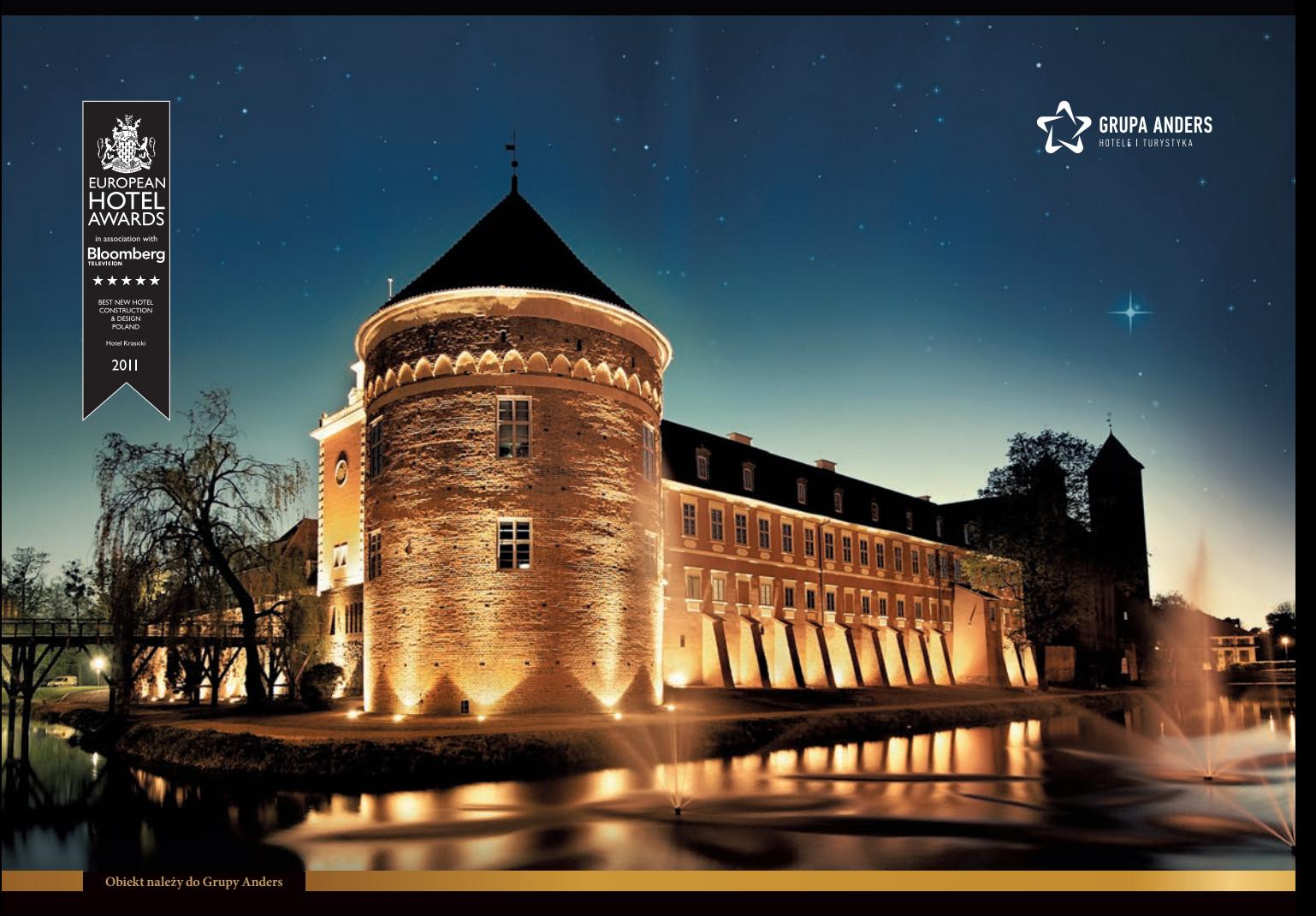

## **Spotkania z Astronomią w Krasickim Kopernik tu gościł**

122 pokoje / 7 sal konferencyjnych / Spa & Wellness / Kasyno Winiarnia / Obserwatorium / Biblioteka Café

**www.HotelKrasicki.pl**

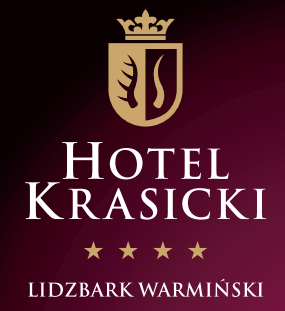

# ZWIEDZANIE NAJWIĘKSZEGO<br>OBSERWATORIUM W POLSCE

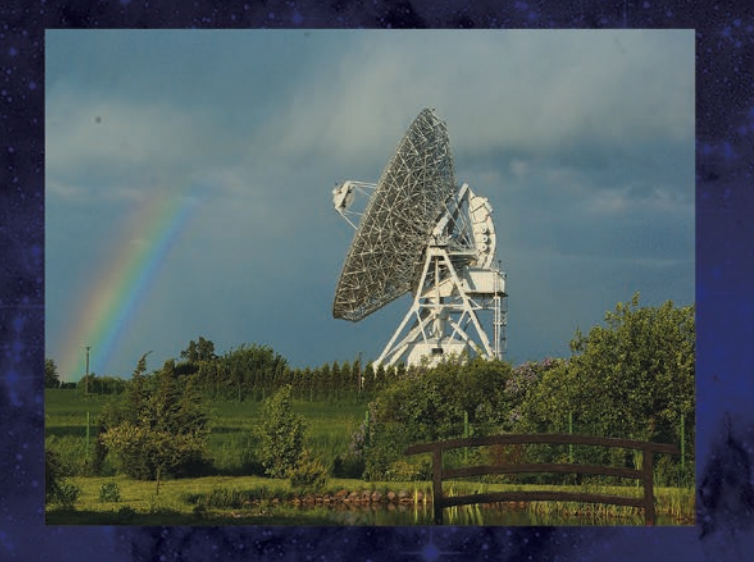

lle waży radioteleskop?

Jak i czym astronom obserwuje niebo?

★ Co widać na falach radiowych?

Jak znalazł się u nas<br>najsłynniejszy na świecie teleskop?

Jaki kolor ma Słońce?

Co wspólnego mają tęcza<br>Ci gatunki drzew?

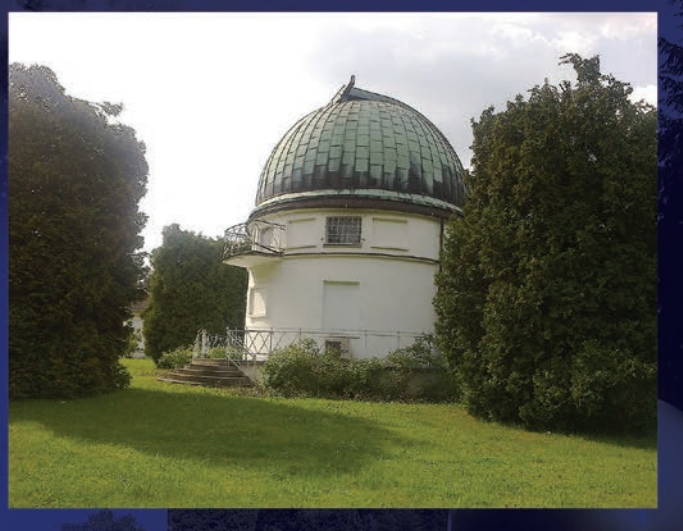

Na te i inne pytania znajdziesz odpowiedź w Centrum Astronomii Uniwersytetu Mikołaja Kopernika!

**ZWIEDZANIE GRUPOWE** dwugodzinne - 380 zł/ skrócone - 250 zł **ZWIEDZANIE INDYWIDUALNE** po uzgodnieniu terminu bilet normalny - 15 zł/bilet ulgowy - 12 zł zwiedzanie@astro.umk.pl TEL: +48 603 750 220 www.faj.org.pl / www.astri.uni.torun.pl

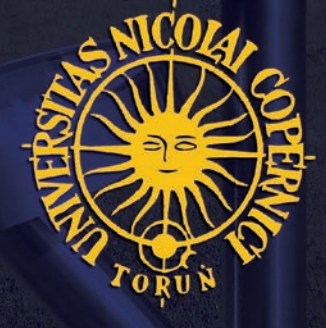

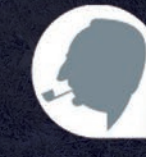

FUNDACJA IABŁOŃSKIEGO

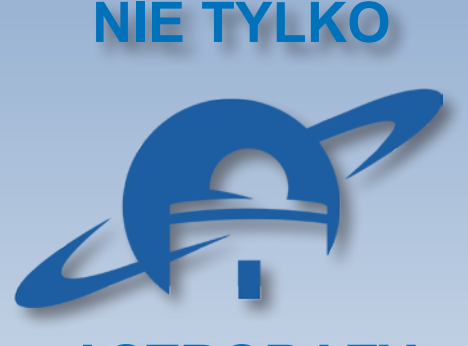

### **Przecieranie szlaków ASTROBAZY**

*Po raz pierwszy dowiedziałem się o istnieniu Rozdrażewa z telewizji. Przecierałem oczy, gdy zobaczyłem tłum mieszkańców skupionych wokół kilku teleskopów i starego znajomego z Chorzowa, Irka Włodarczyka. Widząc go w nowych okolicznościach, domyśliłem się, że musiał przejść na emeryturę. Jak ten czas leci! Doktor Ireneusz Włodarczyk (na zdjęciu) przez lata był pracownikiem Planetarium Śląskiego. Zaczynał chyba mniej więcej wtedy, kiedy ja byłem finalistą Olimpiady Astronomicznej. Zawsze mi imponował, że pomimo znacznego oddalenia od głównych ośrodków akademickich – co było prawdziwą barierą w pracy badawczej w czasach przedinternetowych – nie tylko wypełniał* 

*misję edukacyjną swojej placówki, ale również prowadził intensywne obserwacje o znaczeniu naukowym, wykorzystując mieszczące się w tym samym budynku obserwatorium wraz z największym w Polsce 30-cm refraktorem. Z jego inicjatywy i dzięki pomocy Macieja Bielickiego Obserwatorium Astronomiczne Chorzów otrzymało swój kod Międzynarodowej Unii Astronomicznej: MPC 553. Pod opieką Irka, MPC 553 opublikowało w Minor Planet Center blisko 1000 obserwacji pozycyjnych planetoid i komet, w większości jego własnego autorstwa i opracowania. Długo był to rekord dla tego typu obserwacji w Polsce! Początkowo były to fotografie wykonywane na kliszach szklanych, później przecierał szlaki obserwacji astrometrycznych z użyciem kamery CCD SBIG ST-8. To w Chorzowie wykonano pierwsze w Polsce cyfrowe obserwacje planetoidy i komety. Ich astrometryczne współrzędne zostały opublikowane w Minor Planet Center: MPC 31 870, MPC 32 565. Okazało się, że już będąc na wsi, od początku roku 2010, znów opublikował kilka prac w pismach z tzw. listy filadelfijskiej!* 

*Najbardziej zdumiewająca wydaje się jednak jego publiczna działalność edukacyjna i organizacyjna na rzecz społeczności lokalnej w gminie, którą zmobilizował do szerokiego zainteresowania się niebem. W ciągu kilkunastu miesięcy* 

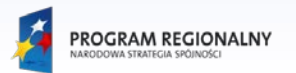

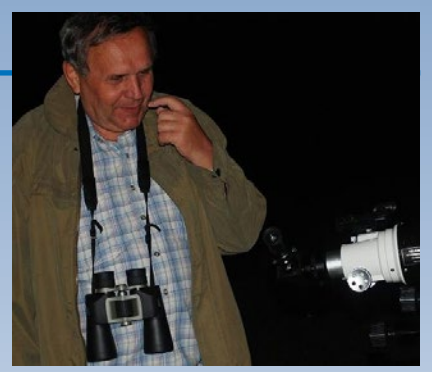

Fot. Jolanta Bałęczna-Staszewska i Wanda Włodarczyk

*uczynił z Rozdrażewa drugą po Potarzycy astronomiczną wieś w Wielkopolsce. Nie tylko założył lokalny oddział PTMA, ale potrafił z niego uczynić podmiot w staraniach o dostęp do finansowych środków samorządowych. A jeszcze niedawno wydawało się to niemożliwe! Widać, podobnie jak Andrzej Owczarek z nieodległej Potarzycy (patrz "Urania" 1/2012 s. 43–45), nic o tym nie wiedział! Oby jak najszybciej to, co możliwe między Krotoszynem i Jarocinem, zaraziło cała Polskę. A znając pasję i skuteczność Ireneusza, wierzę, że w ciągu kolejnych kilkunastu miesięcy powstanie w Rozdrażewie prawdziwe obserwatorium astronomiczne. Nie będzie wtedy okazji opisywać początków drogi do jego budowy, dlatego o garść podstawowych informacji poprosiłem "wiejskiego astronoma" już dzisiaj. MMi*

#### Rozdrażewski Oddział Polskiego Towarzystwa Miłośników Astronomii

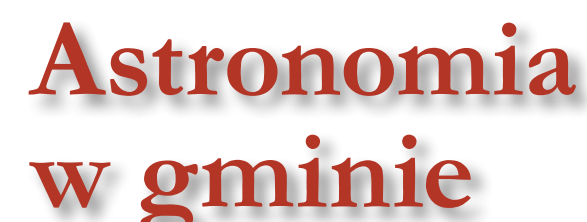

#### Ireneusz Włodarczyk

#### **ŻYCZLIWE PRZYJĘCIE**

Na początku 2010 r., po 37 latach pracy w Planetarium Śląskim w Chorzowie przeszedłem na emeryturę. Przeprowadziliśmy się z żoną Wandą do Rozdrażewa. Jest to gmina w powiecie Krotoszyn, woj. wielkopolskie, licząca ponad 5 tys. osób.

WOJEWÓDZTWO<br>KUJAWSKO-POMORSKIE

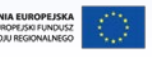

Mój region w Europie

Zorganizowane w 2010 r. przez Gminną Bibliotekę Publiczną w Rozdrażewie letnie warsztaty astronomiczne wzbudziły ogromne zainteresowanie lokalnej społeczności. Tematyka zajęć to orientacja na niebie, posługiwanie się obrotową mapą nieba, budowa i działanie reflektorów i refraktorów, i wreszcie dyskusja o aktualnościach astronomicznych. Okazało się, że jest już w wiosce około dziesięciu teleskopów i lunetek! W sumie w warsztatach astronomicznych uczestniczyło 40 osób w wieku od lat 2 do 60+. Wzbudziły one również duże zainteresowanie lokalnych mediów, co zaowocowało obszernymi artykułami w prasie lokalnej.

Niezapomniany świt w Wielkopolsce. Fot. Jolanta Bałęczna-Staszewska

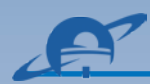

Wychodząc naprzeciw tak dużemu zainteresowaniu astronomią, razem z dyrektorką Gminnej Biblioteki Publicznej w Rozdrażewie, panią Alicją Banaszek postanowiliśmy zorganizować cykliczne zajęcia. Biblioteka przygotowała projekt pn. "Kosmiczna Przygoda" na zorganizowanie przy bibliotece kółka astronomicznego i zakup odpowiedniego sprzętu do obserwacji. Wniosek złożony do Akademii Rozwoju Filantropii w Polsce w ramach konkursu grantowego "Aktywna Biblioteka" na dofinansowanie projektu został pozytywnie rozpatrzony. Dzięki otrzymanemu grantowi biblioteka wzbogaciła się o bardzo dobry sprzęt do obserwacji astronomicznych. Zakupiono teleskop "Newton 250/1200", lornetki oraz stację zasilającą.

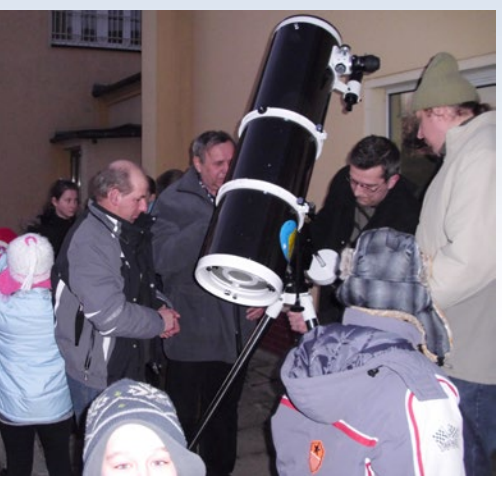

Odbiór sprzętu. Fot. Alicja Banaszek

Od lutego 2011 r. w Gminnej Bibliotece Publicznej w Rozdrażewie odbywają się cykliczne zajęcia Kółka Astronomicznego Kasjopeja. Zajęcia te, podobnie jak letnie warsztaty astronomiczne, przyciągają rzesze w wieku od lat 7 do 60+ zainteresowanych odkrywaniem tajemnic Kosmosu.

W kwietniu 2011 r. dorośli miłośnicy wiedzy astronomicznej uczestniczący wzajęciach Kółka Astronomicznego Kasjopeja postanowili utworzyć w Rozdrażewie oddział Polskiego Towarzystwa Miłośników Astronomii. Oficjalne rozpoczęcie działalności naszego Oddziału odbyło się na terenie Gminnego Ośrodka Sportu i Rekreacji z udziałem Prezesa Polskiego Towarzystwa Miłośników Astronomii Henryka Brancewicza i Wójta Gminy Rozdrażew Mariusza Dymarskiego. Uroczystości zostały połączone z ogłoszeniem wyników I konkursu

> Zaczynamy od obrotowej mapy nieba. Fot. Alicja Banaszek

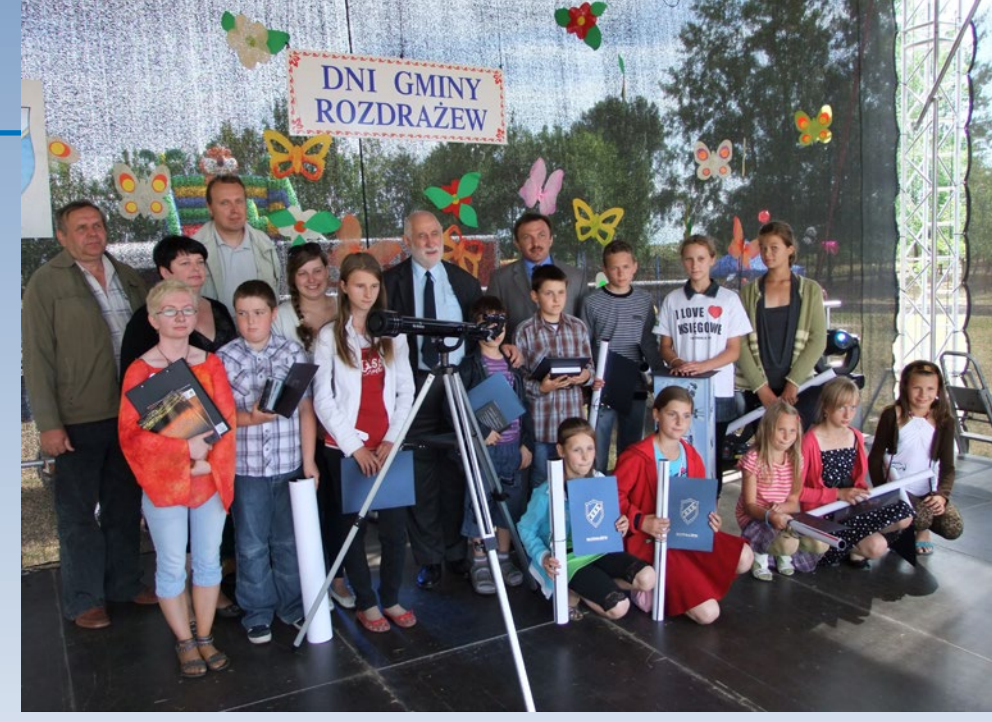

Dni Rozdrażewa z Prezesem PTMA. Fot. Zdzisław Pauter

astronomicznego zorganizowanego przez Gminną Bibliotekę Publiczną. Zwycięzcy otrzymali m.in. teleskopy ufundowane przez Gminną Bibliotekę Publiczną oraz firmę Uniwersał z Żywca.

W Rozdrażewie panują bardzo dobre warunki do prowadzenia obserwacji astronomicznych. Takiego czystego, rozgwieżdżonego nieba mogą nam pozazdrościć wszyscy! Pierwsze obserwacje odbywały się na zapleczu naszego własnego domu, gdzie od strony zachodniej jest doskonała widoczność nieba. Spotkania astronomiczne cieszą się też żywym zainteresowaniem proboszcza lokalnej parafii, ks. kan. Sławomira Siewkowskiego, który użyczył parafialnego ogródka na miejsce kolejnych, wybranych pokazów astronomicznych. Ostatnio zajęcia są prowadzone na terenie Gminnego Ośrodka Sportu i Rekreacji. Brak stałego miejsca do obserwacji jest uciążliwy, ponieważ wymaga

każdorazowo transportowania i montażu teleskopu w terenie. Dlatego powstała koncepcja wybudowania obserwatorium astronomicznego. Władze lokalne, na czele z Wójtem Gminy, są bardzo przychylne rozwijającej się tak prężnie na ich terenie edukacji astronomicznej.

#### **EDUKACJA W SALI I INTERNECIE…**

Wieloletnie doświadczenie w pracy z dziećmi i młodzieżą przydaje się w Rozdrażewie. Poziom edukacji jest porównywalny z tym na Śląsku, tzn. wszędzie widać… braki w podstawach wiedzy astronomicznej.

Na początku zajęć edukacyjnych dobre wyniki daje posługiwanie się obrotową mapą nieba. Miłośnicy nabierają wprawy w ustawianiu mapek na moment obserwacji, wyszukują położenia gwiazdozbiorów, gwiazd, planet, określają ich

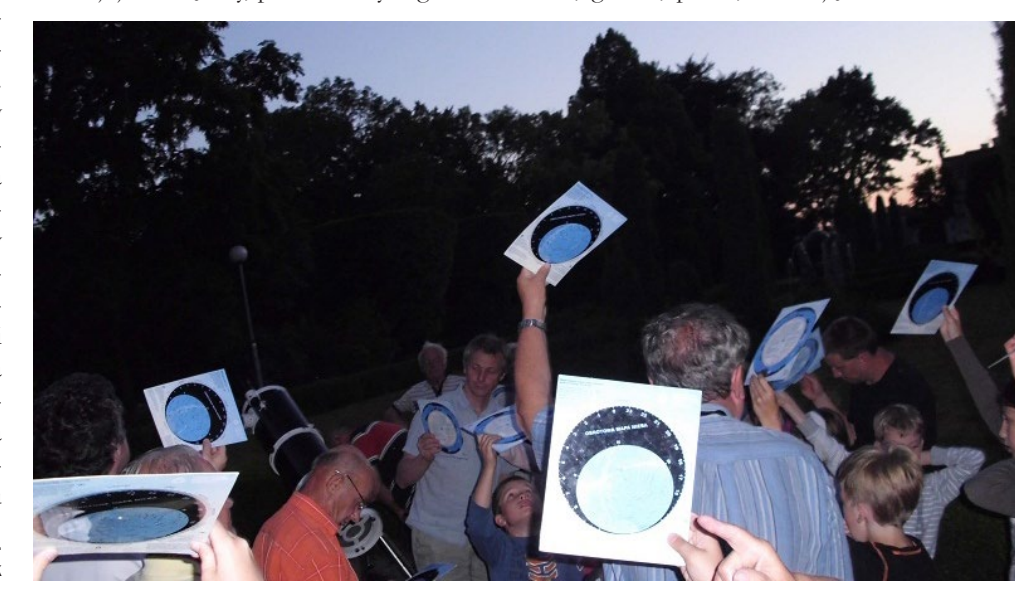

6/2012 Urania *341*

#### *pod patronatem URANII*

współrzędne na niebie, wyszukują nazwy gwiazdozbiorów i gwiazd. Przykładowo, jeden z uczniów podaje nazwę gwiazdozbioru, gwiazdy, a inni je odszukują. Kto pierwszy? Wspaniała zabawa! Konkurs można przenieść na poszukiwanie kraterów, mórz na mapce Księżyca itp. Zajęcia na razie odbywają się głównie w Rozdrażewie, ale też rozpoczynają się już w Nowej Wsi i w okolicznych miejscowościach, Koźminie i Krotoszynie. Bezpośrednia działalność edukacyjna jest "wzmacniana" za pomocą naszej strony internetowej www.astronomia.rozdrazew.pl, m.in. poprzez przez artykuły dr Marii Pańkow i dra Jerzego Kuczyńskiego zamieszczane w zakładce "dydaktyka".

#### **POD PRAWDZIWYM I SZTUCZNYM NIEBEM…**

Natomiast zajęcia obserwacyjne rozpoczynamy od oglądu nieba gołym okiem. Porównujemy widok nieba rzeczywistego, nad naszymi głowami, z niebem "ustawionym" na obrotowej mapce nieba. Potem sięgamy do przyrządów optycznych. Do dyspozycji mamy przenośny reflektor 25-cm z napędem oraz 12-cm refraktor. Dzieci zapoznają się ze składaniem tych przyrządów, przez co poznają ich budowę. Dla większości z nich jest to pierwszy kontakt z lunetą. Pojawiają się kłopoty związane z transportem, ustawianiem, wycelowaniem w zadany obiekt na niebie itp. Ponadto musimy trafić na pogodne niebo i na taki wieczór zebrać obserwatorów. Łatwiej, jeżeli pojawia się jakieś ciekawe zjawisko astronomiczne. Wtedy ciekawość zwycięża i mamy wielu chętnych do

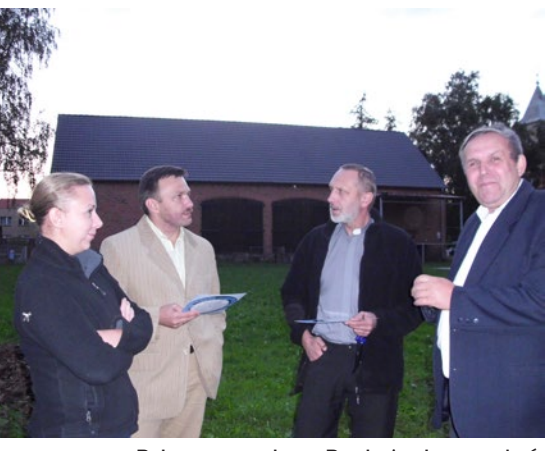

Robocza narada w Rozdrażewie na zakończenie Letnich Warsztatów Astronomicznych w 2010 r. Od lewej ówczesna przewodnicząca rady gminy Renata Zych-Kordus, wójt Mariusz Dymarski, proboszcz Sławomir Siewkowski oraz autor artykułu. Fot. Alicja Banaszek

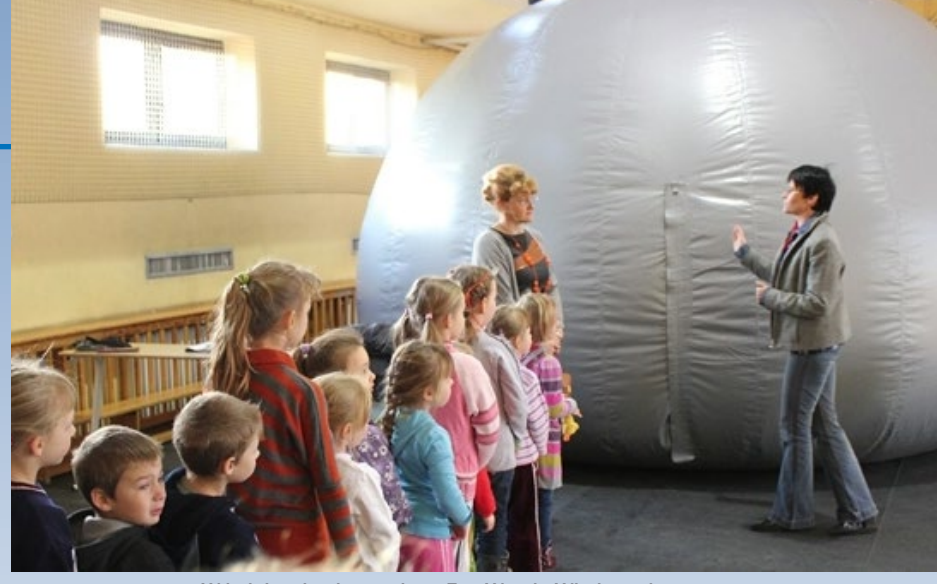

W kolejce do planetarium. Fot. Wanda Włodarczyk

obserwacji. Tak było podczas ostatniego tranzytu Wenus, kiedy zebrało się blisko 30 osób od 4.30 rano! Wcześniej dużym zainteresowaniem cieszyły się też obserwacje zaćmienia Słońca 4 stycznia 2011 r. Dobrą frekwencję na obserwacjach astronomicznych można uzyskać dzięki umiejscowieniu pokazu w centralnych punktach danej miejscowości lub przy okazji lokalnych uroczystości, jak na przykład… dożynki. Szczególnie udane okazały się pokazy towarzyszące wizycie w Rozdrażewie mobilnego planetarium z Centrum Edukacyjnego "Planeta Anuka". W 2013 r. będzie możliwość obserwacji dwóch jasnych komet, w marcu i pod koniec roku, tak że liczymy na zainteresowanie jeszcze większej liczby okolicznych mieszkańców.

#### **W STRONĘ WŁASNEGO OBSERWATORIUM**

Oprócz zwykłych pokazów obiektów niebieskich warto pokusić się o obserwacje fotograficzne. Do tego jest celu potrzebny aparat fotograficzny i/lub kamera CCD. Na 2013 r. planujemy zakup tych urządzeń. Mając pewne doświadczenie w fotografowaniu, możemy spróbować robić obserwacje astrometryczne planetoid i komet. Do tego jednak potrzebny jest i stacjonarny teleskop, więc w tym kierunku idą nasze starania. Dobre obserwacje tego typu są wykorzystywane do obliczania orbit planetoid i komet, co już jest pierwszym krokiem na ścieżce badań naukowych. Moje własne doświadczenia w zakresie mechaniki nieba rozpoczęły się od kontaktów naukowych, początkowo z docentem Maciejem Bielickim, a później z profesorem Grzegorzem Sitarskim i jego zespołem w Centrum Badań Kosmicznych PAN. Umiejętności w zakresie astrometrii zdobyłem na podstawie prac powstałych w Obserwatorium Astronomicznym UAM w Poznaniu. Wśród członków RO PTMA mamy kilku dobrych amatorów fotografów oraz studenta informatyki, którzy mogą być pomocni w kontynuowaniu tego typu obserwacji i badań. Aby mieć swoich uczniów tu, w gminie, trzeba ich trochę poduczyć, a potem pokierować do Poznania czy Wrocławia. Mają stąd tylko 100 km! Może, już jako studenci astronomii, zechcą wracać do Rozdrażewa.

Po opisanym na wstępie okresie pionierskim kolejne spotkania miłośników astronomii odbywały się gościnnie w salce Kółka Rolniczego i na terenie Gminnej Biblioteki Publicznej w Rozdrażewie. Organizowaliśmy tam zebrania naszego oddziału PTMA oraz spotkania Kółka Astronomicznego Kasjopeja. Od czerwca 2012 r. mamy swoje, użyczane nieodpłatnie, pomieszczenie w zabytkowej szkole podstawowej w Rozdrażewie. Nie przestajemy jednak myśleć o zdobyciu własnego lokum w naszej gminie, najlepiej od nowa wybudowanego obserwatorium ze stacjonarnym teleskopem. Aktualnie szukamy optymalnej lokalizacji oraz dobrego, sprawdzonego projektu budynku i odpowiednich do naszych przyszłych obserwacji przyrządów astronomicznych. Przyglądamy się istniejącym i planowanym sieciom astrobaz w województwach kujawsko-pomorskim i lubuskim. Startujemy właściwie od zera we wszystkich możliwych kierunkach. Ale zarówno dorośli mieszkańcy Rozdrażewa i okolic, jak i młodzież szkolna, są pełni zapału, tak że powinniśmy sobie poradzić z budową i opanowaniem podstawowego warsztatu miłośnika astronomii. W poszukiwaniu najlepszych dla nas rozwiązań w zakresie budowy obserwatorium pomaga nam redakcja "Uranii", która kontaktuje nas

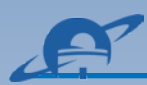

z osobami odpowiedzialnymi za budowę i wykorzystanie innych obserwatoriów astronomicznych o podobnym charakterze. Dużą pomoc oferuje również pan Waldemar Ogłoza z Obserwatorium Astronomicznego na Suhorze oraz wielu niewymienionych tutaj z nazwiska astronomów. Dziękujemy!

Naszym głównym celem jest skupienie wokół Rozdrażewskiego Oddziału PTMA jak największej liczby zainteresowanych, publikowanie niemal każdego naszego astronomicznego kroku na stronie internetowej gminy Rozdrażew oraz wyjście do okolicznych wiosek i dwóch sąsiednich miast, Krotoszyna i Koźmina Wielkopolskiego. Liczba 26 osób – członków RO PTMA – jest imponująca jak na niewiele ponad 5 tys. mieszkańców gminy. Działalność astronomiczna naszego Oddziału jest szeroko propagowana w lokalnych mediach, głównie w gazetach wydawanych w Krotoszynie. Zainteresowała się nami również Telewizja Poznań. 18 lipca przyjechała do nas telewizyjna ekipa i przeprowadziła szereg wywiadów z władzami, mieszkańcami i miłośnikami astronomii z Rozdrażewa. Te informacje również mogliśmy oglądać w ogólnopolskiej TVP Info. Najstarsi mieszkańcy Rozdrażewa nie pamiętają, kiedy wcześniej była u nich telewizja!

#### **SKOK NA SAMORZĄDY**

Pieniędzy na naszą działalność najlepiej szukać blisko, w samej gminie. Działamy przede wszystkim w środowisku lokalnym, wśród przedszkolaków, dzieci i młodzieży szkolnej oraz dorosłych mieszkańców Rozdrażewa. W 2012 r. odbył się już II konkurs astronomiczny. Zwyciężył Wojtek Stęclik (na fotografii) z VI klasy SP ZSP w Rozdrażewie. Nagrody rozdano przy okazji wernisażu wystawy astrofotografii Michała Nyklewicza. Corocznie zdobywamy je, głównie z dotacji z Urzędu Gminy Rozdrażew w wyniku wygrywania ofert dla organizacji pozarządowych. Ponadto sponsorami nagród są: Gminna Biblioteka Publiczna w Rozdrażewie, Bank Spółdzielczy w Rozdrażewie/Dobrzycy, Planetarium ANUKA, Zarząd Główny PTMA, Planetarium Śląskie w Chorzowie oraz firma FERRUM z Krotoszyna ("Urania" chętnie dołoży do puli nagród prenumeratę, parasol z gwiazdozbiorami albo książkę – przyp. Redakcji).

Na bieżącą działalność astronomiczną nie wystarczają niestety środki pozyskane ze składek członkowskich PTMA ani nawet pomoc ze strony ZG PTMA. Jedynym wyjściem jest udział w organizowanych konkursach ofert dla organizacji pozarządowych przeprowadzanych corocznie przez gminy, powiaty i województwa dla tzw. lokalnych grup działania. Oferta musi być napisana tak, aby spełniała kryteria formalne, była zorganizowana dla lokalnej społeczności i była ciekawa.

Przy okazji udało się pokonać pewne przeszkody formalne, występując jako oddział lokalny ogólnopolskiego stowarzyszenia. Aby czerpać z funduszy samorządowych, trzeba być organizacją pozarządową. Taką organizacją jest PTMA! Ma swój numer KRS, REGON, statut itp. Oddziały takiego statusu nie mają. Zrobiliśmy więc tak, że występowaliśmy w imieniu Zarządu Głównego ZG PTMA na podstawie otrzymanego od niego upoważnienia. Dostaliśmy też aktualny wyciąg z Krajowego Rejestru Są-

#### **Rozdrażewski Oddział Polskiego Towarzystwa Miłośników Astronomii:**

#### www.astronomia.rozdrazew.pl

#### Na stronie m.in.:

- Aktualności i archiwum wydarzeń
- Obserwacje (w tym efemerydy aktualnych komet)
- Własne opracowania naukowe
- Artykuły i materiały dydaktyczne i edukacyjne
- Dokumentacja fotograficzna
- Poezja i kącik meteo Mariana Głuszka

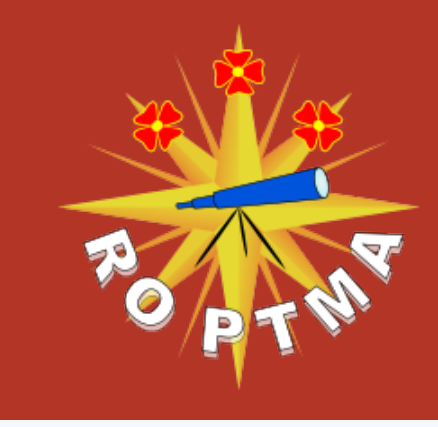

dowego (KRS) naszego Towarzystwa. Te dwa dokumenty przedstawiliśmy w ofercie. Formalnie wszystko jest w porządku, a ponieważ astronomia jest tu nośnym tematem, mamy wszyscy duże szanse na potrzebne pieniądze. Być może jednak warto zastanowić się nad niewielkim uaktualnieniem statutu PTMA, aby go dopasować do nowych czasów i ułatwić zdobywanie pieniędzy na działalność statutową w konkursach i grantach przeznaczonych dla organizacji pozarządowych poszczególnym oddziałom bezpośrednio w lokalnych samorządach.

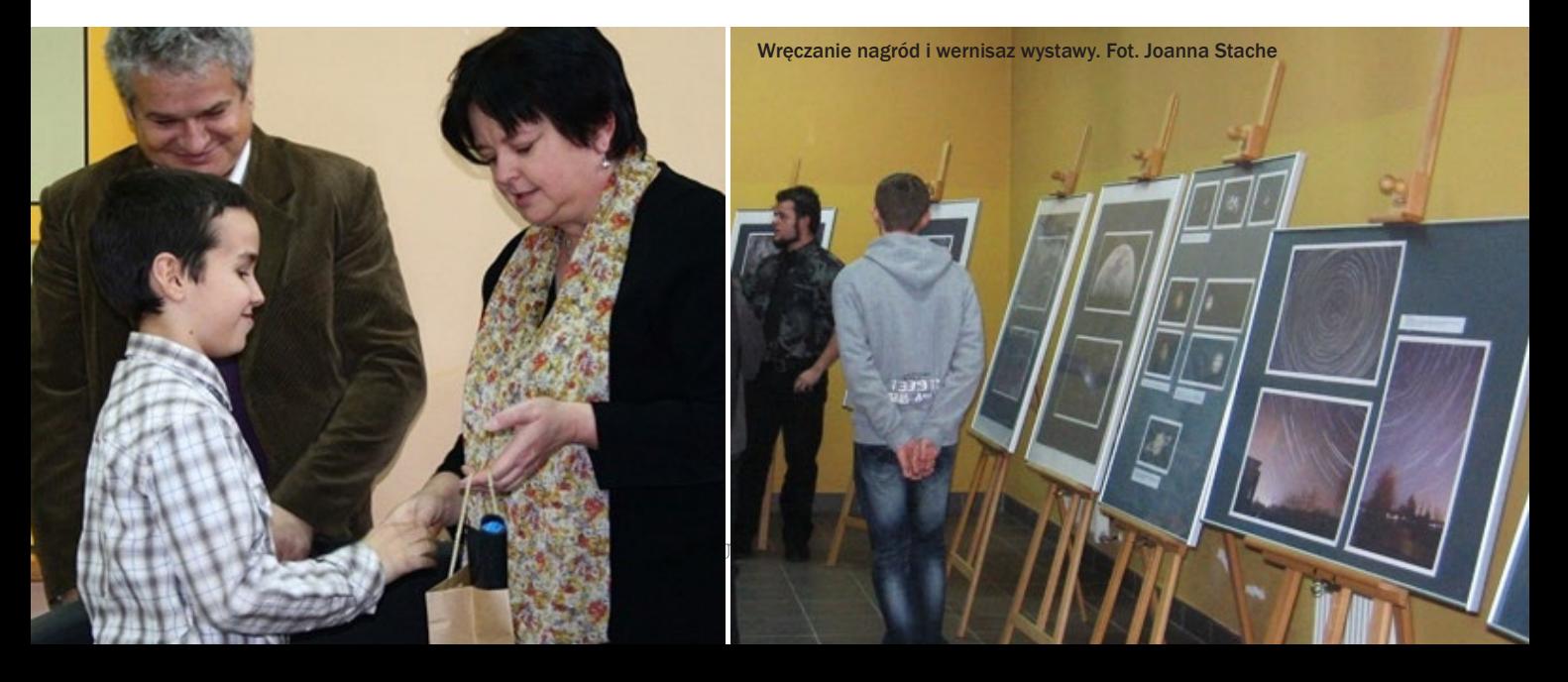

## Wykład dla pięknej podróżniczki

Wieszkam na wsi w Kotlinie Kłodzkiej. Gdy przed laty pracowałem w Trieście, często jeździłem bardzo tanim nocnym autobusem z pobliskiej Wenecji do siebie, do Kłodzka.<br>Warunki tej prawie dziesięciogodzinnej podróży były wię przed laty pracowałem w Trieście, często jeździłem bardzo tanim nocnym autobusem z pobliskiej Wenecji do siebie, do Kłodzka. cej niż skromne. Fotele ciasno stłoczone, nigdy nie działająca klimatyzacja, zawsze zamknięta toaleta. W dodatku, na przystanek Wenecja-Mestre autobus przyjeżdżał już kompletnie zapełniony pielgrzymami wymęczonymi (i roz-

drażnionymi) wielogodzinnną jazdą z Monte Cassino i Watykanu. W Wenecji na ogół nikt prócz mnie nie wsiadał, więc w autobusie czekało tylko jedno wolne miejsce — dla mnie. Pewnego razu nie było nawet tego. Na moim, oraz sąsiednim fotelu, spała zwinięta w kłębek piękna podróżniczka. Wyglądała zupełnie jak Ornella Muti w "*La moglie più bella*". Zbudzona ze snu, westchnęła z rezygnacją: *Jakie to smutne, podróżować przez Włochy w tak okropnych warunkach…* Jej młodość, uroda i bezradność bardzo mnie wzruszyły, więc aby ją jakoś pocieszyć, powiedziałem: *Pro-*

*szę spojrzeć na tę sytuację z innej strony. Nasz autobus jest cudowną wyspą w źle urządzonym wszechświecie. Tu wcale się nie odczuwa fundamentalnego defektu czasoprzestrzeni, bowiem przestrzeni prawie nie ma, jest natomiast mnóstwo czasu.* I dałem jej wykład o puchnięciu przestrzeni, który może także Was zainteresuje.

Wszechświat jest źle wymyślony. Jest w nim o wiele za mało czasu i o wiele za dużo przestrzeni. Gdyby czas miał więcej wymiarów, moglibyśmy w jednym pisać zeznanie podatkowe, a w innym spacerować w lesie. Gdyby było mniej przestrzeni, nudne podróże byłyby krótsze. Niestety, ten defekt czasoprzestrzeni się bez przerwy pogarsza, gdyż przestrzeni nieustannie przybywa — *przestrzeń puchnie* i to z dwóch różnych powodów.

Każdy wie, że wszechświat ekspanduje. Nie każdy jednak akceptuje fakt, iż ekspansji wszechświata *nie można* opisać jako czysto kinematycznego efektu rozbiegania się galaktyk w niezmiennej, absolutnej przestrzeni. Wielu podejmuje próby takiego właśnie opisu zapewne z powodu filozoficznej odrazy wobec myśli o nieprzerwanie narastającej pustce. Z czysto matematycznego punktu widzenia nie można tej hipotezie (będę ją dalej nazywał hipotezą "X") niczego zarzucić. Jest ona jednak sprzeczna z danymi obserwacyjnymi, to znaczy z zachowaniem rzeczywistego wszechświata. Dlatego z całą pewnością hipoteza "X" jest fałszywa; w *rzeczywistym* wszechświecie przestrzeni nieustannie przybywa.

Czasoprzestrzenny rysunek poniżej<sup>1</sup> pokazuje wycinki trójwymiarowej przestrzeni (reprezentowane przez płaskie kwadraty) w trzech różnych momentach kosmicznego czasu, który na rysunku upływa od dołu ku górze. Historie dwóch galaktyk *A* i *B* są pokazane czerwonymi liniami, historia sygnału radarowego *C* przerywaną linią żółtą.

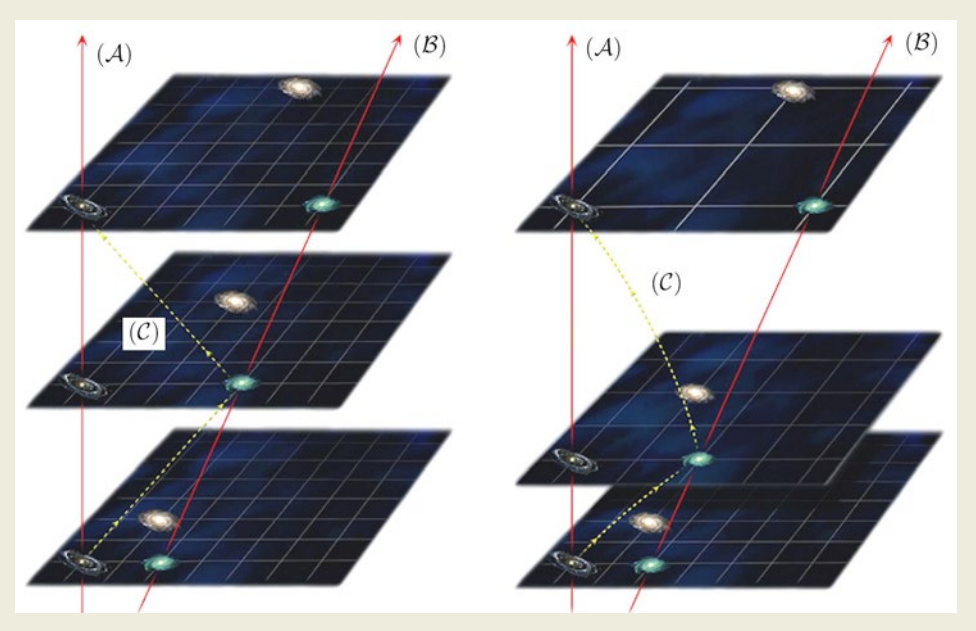

Po lewej stronie pokazane jest rozbieganie się galaktyk w niezmiennej przestrzeni, zgodne z hipotezą "X". Można wtedy określić niezmienną siatkę współrzędnych, względem której rozbiegają się galaktyki. Po prawej pokazana jest rzeczywista ekspansja wszechświata. Symbolizuje ją ekspandująca siatka, względem której galaktyki się nie poruszają. W obu przypadkach uwidoczniony jest radarowy pomiar odległości: sygnał radarowy (*C*) wysłany z galaktyki (*A*) w lewym rogu siatki dociera do niebieskiej galaktyki (*B*), odbija się i wraca do galaktyki (*A*). Astronom z galaktyki (*A*) może wyznaczyć odległość *D* między galaktykami (*A*) i (*B*) na podstawie pomiaru odstępu czasu od momentu wysłania sygnału *t* <sup>1</sup> do momentu jego odbioru *t* <sup>2</sup>, *D* =  $\frac{c}{2}(t)$ 

$$
D = \frac{c}{2} (t_2 - t_1),
$$

*c* jest prędkością światła. Czas mierzony jest *tylko* na zegarze astronoma (*A*). Może on także zmierzyć przesunięcie ku czerwieni, czyli redshift *z*, w liniach widmowych galaktyki (*B*). Zarówno odległość, jak i redshift zależą od momentu wykonania pomiaru *t* 2. To jednoznacznie ustanawia związek miedzy *zmierzoną* odległością a *zmierzo-*

 <sup>1</sup> Rysunek oraz przytoczone tu argumenty są zaczerpnięte z publikacji "Eppur si esspande", M.A. Abramowicz, S. Bajtlik, J.-P. Lasota, A. Moudens, *Acta Astronomica*, Vol. 57, pp.139-148; 2007.

*nym* redshiftem, *D* = *D*(*z*). Związek ten wynika z obserwacji i dlatego nie zależy ani od niczyich filozoficznych przekonań, ani od możliwych do zaproponowania definicji ruchu, przestrzeni lub czasu. Różne możliwe do pomyślenia sposoby rozszerzania się wszechświata odpowiadają różnym matematycznym kształtom funkcji *D*(*z*). W pracy "Eppur si esspande" wyliczyliśmy<sup>1</sup>, jakiej funkcji *D*"X"(*z*) odpowiada hipoteza "X". Jeśli więc *zaobserwowana* funkcja *D*(*z*) jest inna niż *D* "(*z*), to hipotezę "X" należy odrzucić. W obserwacyjnej praktyce nie mierzy się radarowo odległości do galaktyk, lecz używa innych pomiarów, zasada jest jednak ta sama. David Wiltshire z Uniwersytetu Canterbury w Nowej Zelandii i jego koledzy przeanalizowali dane dotyczące odległości 4534 galaktyk i doszli do wniosku, że *obserwowane* odchylenia od prawa Hubble'a w skali dziesiątków megaparseków nie mogą być wyjaśnione przez hipotezę "X". Oznacza to, że przestrzeń ekspandującego wszechświata *naprawdę puchnie* 2.

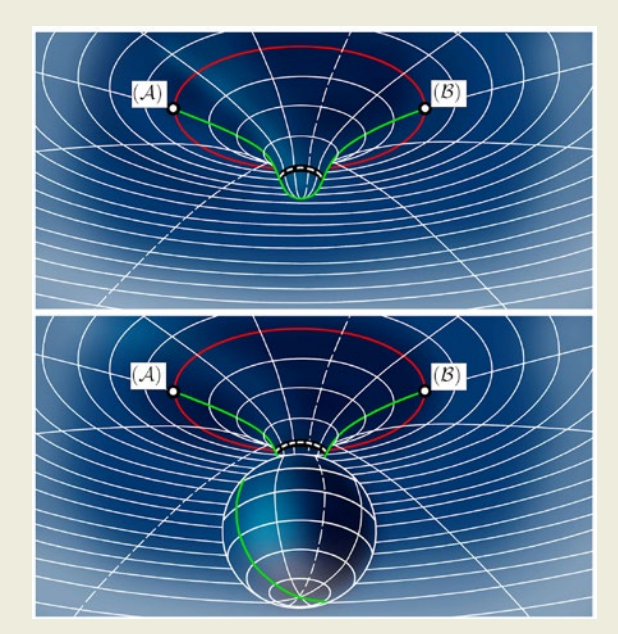

Puchnie także przestrzeń wokół tworzącej się czarnej dziury. Wyobraźmy sobie, że pewna Gwiazda w pustej przestrzeni otoczona jest ogromną Sferą. Na rysunku obok zakrzywiona trójwymiarowa przestrzeń wokół i wewnątrz zapadającej się gwiazdy jest reprezentowana przez zakrzywioną dwuwymiarową powierzchnię, a Sfera przez czerwony okrąg. Na powierzchni Sfery, a więc w ustalonej odległości od Gwiazdy, są ulokowani astronomowie wyposażeni w (neutrinowe?) radary, których sygnały mogą swobodnie przenikać przez wnętrze Gwiazdy. Mają oni także zsynchronizowane ze sobą zegary, pokazujące ten sam czas, obowiązujący dla całej Sfery. Astronomowie mogą pokryć Sferę gęstą siecią triangulacji i wykonać radarowe pomiary odległości do bezpośrednich sąsiadów, mierząc w ten sposób jej pole powierzchni *P*. Pary astronomów (*A*), (*B*) położonych po przeciwległych stronach Sfery (tylko jedna taka para pokazana jest na rysunku) mogą zmierzyć długość średnicy Sfery *D*, wysyłając wzdłuż niej radarowy sygnał. Średnica zaznaczona jest na zielono — w zakrzywionej przestrzeni jest najprostszą linią (geodezyjną), po której rozchodzą się sygnały radarowe. Jeśli radarowy sygnał wysłany przez astronoma (*A*) w momencie *t A* dotrze do astronoma (*B*) w momencie *t B*, to zmierzona średnica Sfery na długość:

$$
D = cT
$$
;  $T = (t_B - t_A)$ .

Gdy Gwiazda się zapada do czarnej dziury, powierzchnia Sfery nie ulega zmianie, w szczególności nie zmienia się pole jej powierzchni *P*. Natomiast czas potrzebny na to, aby radarowy sygnał przebył średnicę Sfery, jest coraz dłuższy. Łatwo sie z tym zgodzić, jeśli się pamięta, iż gdy w środku Sfery jest czarna dziura, czas *T* musi być *nieskończony*, gdyż sygnał przepadnie w czarnej dziurze i nigdy nie dotrze do astronoma *B*. Jeśli geometria przestrzeni zdefinowana jest przez radarowy pomiar odległości, to wyżej opisany eksperyment trzeba interpretować jako zwiększanie się *objętości* Sfery o ustalonej zewnętrznej *powierzchni*, czyli że przestrzeń wokół formującej się czarnej dziury puchnie.

Gdy dopowiadałem tę kwestię, przejeżdżaliśmy już Alpy, gdzieś między Klagenfurtem i Grazem. Piękna podróżniczka była wyraźnie poruszona nowym dla niej zagadnieniem puchnięcia przestrzeni. Zastanawiałem się, czy powiedzieć jej o najgorszym — że mianowicie według pewnej spekulacji Rogera Penrose'a (zdaniem wielu fizyków nieprawdopodobnej i nie dość mocno uzasadnionej) puchnięcie przestrzeni, parowanie czarnych dziur oraz rozpad cząstek o niezerowej masie, *musi* doprowadzić do tego, iż w pozbawionej materii przestrzeni będą istnieć wyłącznie fotony. W takiej sytuacji nie da się ani mierzyć, ani nawet zdefiniować czasu. Bezczasowa czasoprzestrzeń będzie miała wszystkie swe cztery wymiary przestrzenne. Tak zresztą według Rogera Penrose'a, Stephena Hawkinga i innych mogło być na początku świata. Uznałem jednak, iż skoro sam nie uważam tych spekulacji za uprawnione, nie mogę ich przedstawiać mojej towarzyszce podróży — ani Wam, drodzy Czytelnicy.

#### Mój plan ulepszenia czasoprzestrzeni

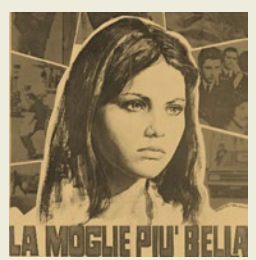

*W pekaesie, mijając Wenecję, Zmiany świata zgłosiłem koncepcję: "Niechaj czas w nowej roli, Swe wymiary potroi, W jednym za to niech mieści się przestrzeń".*

*Marek Abramowicz*

 <sup>2</sup> Cytat: *Variance in the Hubble law over scales of tens of megaparsecs cannot be simply reduced to a boost at a point; space really is*  expanding, and by differential amounts. "Hubble flow variance and the cosmic rest frame", D.L. Wiltshire, P.R. Smale, T. Mattsson, R. Watkins, http://arxiv.org/abs/1201.5371v2; 2012. Ornella Muti

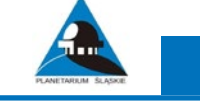

#### **PRZYKŁADY ZADAŃ Z ROZWIĄZANIAMI**

**Zawody III stopnia (finał) LV Olimpiady Astronomicznej 2011/2012.**

*ZADANIE 1. Obserwator zauważył, że w pewnym momencie dwie jasne gwiazdy o znanych współrzędnych równikowych (α<sub>1</sub>, δ<sub>1</sub>) i (α<sub>2</sub>,*  $\delta_{2}$ ), świeciły jednocześnie w płaszczyźnie pierwszego wertykału.

*Opracuj algorytm, który dla tego zjawiska pozwoli wyznaczyć szerokość geograficzną φ miejsca obserwacji oraz moment obserwacji θ wyrażony w czasie gwiazdowym.*

*Według znalezionego algorytmu przeprowadź obliczenia dla:*

*a) α Aur (5h 17,6<sup>m</sup>; +46° 01') i β Gem (7h 46,1<sup>m</sup>; +28° 00'),* 

*b) α Vir (13h 25,9<sup>m</sup>; ‒11° 14') i α PsA (22h 58,3<sup>m</sup>; ‒29° 33').* 

*Zauważ, że płaszczyzna pierwszego wertykału jest prostopadła zarówno do płaszczyzny południka miejscowego, jak i do płaszczyzny horyzontu astronomicznego.*

**KOMENTARZ**: Na ogół zadania wymagające wyobraźni przestrzennej okazują się trudne. Potwierdza to rozkład liczebności ocen uzyskanych przez uczestników (rysunek). Zadanie okazało się najtrudniejsze w całym zestawie zadań finałowych. Zaledwie pięciu uczestników zadanie rozwiązało (ocena 3-5) i aż 20 sobie z nim nie poradziło (ocena 1-2).

W tym przypadku należało wczuć się w rolę obserwatora, który zauważył pewną konfigurację gwiazd względem horyzontu astronomicznego. Jeśli obserwator znajdował się na półkuli północnej, to dla niego, ponad horyzontem w płaszczyźnie pierwszego wertykału, mogły być widoczne tylko gwiazdy o deklinacji dodatniej (pomijając nieistotny w tym zagadnieniu wpływ refrakcji atmosferycznej). Odwrotnie jest dla obserwatora na półkuli południowej. Ten, ponad horyzontem w pierwszym wertykale, mógł obserwować tylko gwiazdy o deklinacji ujemnej. Wynika stąd wniosek, że przypadek a) z treści zadania dotyczy obserwatora, który znajdował się na północ od równika ziemskiego, natomiast w przypadku b) szerokość geograficzna miejsca obserwacji była ujemna.

Kolejny element rozumowania wymagał uświadomienia sobie faktu, że dwie gwiazdy, jeśli tylko nie są względem siebie antypodyczne, wyznaczają na sferze niebieskiej jedno koło wielkie. Koło

to będzie przecinało się z równikiem niebieskim w dwóch punktach, które są odpowiednikami punktów równonocy dla ekliptyki.

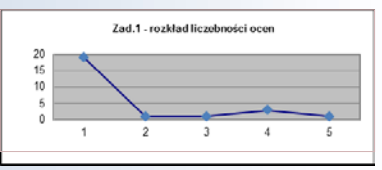

**ROZWIĄZANIE:** W celu zilustrowania problemu przyjmijmy na chwilę, że obie gwiazdy znajdują się na ekliptyce. W tym przypadku szukalibyśmy takiej szerokości geograficznej miejsca obserwacji, w której płaszczyzna ekliptyki może pokrywać się z płaszczyzną pierwszego wertykału. Sytuacja taka jest możliwa dla obserwatora znajdującego się na zwrotniku. Dla zwrotnika *Raka* nastąpi to o godzinie 6.00 miejscowego czasu gwiazdowego, a dla zwrotnika *Koziorożca* o 18.00. Punkt równonocy wiosennej będzie znajdował się wtedy na horyzoncie, dokładnie w punkcie zachodu. Dla półkuli północnej będziemy mieli *φ = ε* i *θ =* 6<sup>h</sup> , zaś dla południowej: *φ = – ε* i *θ =* 18<sup>h</sup> , gdzie *ε* jest nachyleniem ekliptyki do równika niebieskiego.

Teraz wystarczy zastąpić ekliptykę kołem wielkim na którym znajdują się zaobserwowane gwiazdy i można przystąpić do opracowania algorytmu. Wzorem olimpiad międzynarodowych, również uczestnicy naszego finału mieli do dyspozycji listę wybranych stałych astronomicznych i fizycznych wraz z uwagami i wskazówkami, z której przy rozwiązywaniu wszystkich zadań mogli korzystać. Na tej liście znajdowało się równanie ekliptyki we współrzędnych równikowych:

tg *δ* = sin *α* tg *ε*

i przez analogię do niego można było napisać dwa równania dla szukanego koła wielkiego:

tg  $\delta_1$  = sin (*α*<sub>1</sub> – *α*<sub>0</sub>) tg *i*, tg  $\delta_2$  = sin (*α*<sub>2</sub> – *α*<sub>0</sub>) tg *i*.

**LVI Olimpiada Astronomiczna 2012–2013 trwa http://planetarium.edu.pl/oa.htm**

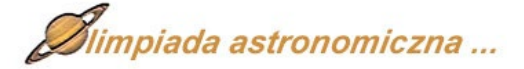

Powstawał układ dwóch równań na dwie niewiadome *α*<sub>0</sub> oraz *i*, które definiowały nam szukane koło wielkie, przy czym  $\alpha$ <sub>o</sub> jest rektascensją punktu przecięcia koła wielkiego z równikiem niebieskim (chodzi o punkt, który jest odpowiednikiem punktu równonocy wiosennej), natomiast kąt *i* jest kątem między płaszczyznami szukanego koła i równika niebieskiego (odpowiednik *ε*).

Po zastosowaniu wzoru na sinus różnicy kątów {sin(*α* – *β*) = sin *α* cos *β* – cos *α* sin *β*}

otrzymamy po kilku przekształceniach:

tg 
$$
\alpha_0 = \frac{tg \ \delta_2 \ \sin \alpha_1 - tg \ \delta_1 \ \sin \alpha_2}{tg \ \delta_2 \ \cos \alpha_1 - tg \ \delta_1 \ \cos \alpha_2}
$$
, a stąd  $\alpha_0$ 

oraz 
$$
\text{tg } i = \frac{\text{tg } \delta_1}{\sin (\alpha_1 - \alpha_0)} = \frac{\text{tg } \delta_2}{\sin (\alpha_2 - \alpha_0)}, \text{ a stqd } i.
$$

Ostatecznie dla półkuli północnej:  $\varphi = i$  oraz  $\theta = \alpha_0 + 6$ <sup>h</sup>, natomiast dla półkuli południowej:  $\varphi = -i$  oraz  $\theta = \alpha_0 + 18$ <sup>h</sup>.

Po podstawieniu wartości liczbowych otrzymamy w przypadku a):  $\varphi$  = +48° 52, oraz  $\theta$  = 3<sup>h</sup> 36,8<sup>m</sup>, w przypadku b):  $\varphi = -50^{\circ}$  46, oraz  $\theta = 18^{\text{h}}$  48,6<sup>m</sup>.

Należy pamiętać, że analizowany układ równań trygonometrycznych daje w ogólności dwa rozwiązania (punkty antypodyczne na powierzchni Ziemi) i należy wybrać z nich to właściwe.

Część uczestników wyprowadzała równanie koła wielkiego przechodzącego przez dwa punkty (przez dwie gwiazdy), korzystając z podstawowych wzorów trygonometrii sferycznej, również zamieszczonych wśród wskazówek listy stałych. Przyjmowano, że w wierzchołku *C* trójkąta sferycznego znajdowała się jedna z gwiazd, a wierzchołek *B* był odpowiednikiem punktu równonocy wiosennej, czyli przecięciem równika niebieskiego z szukanym kołem wielkim. W związku z tym bokami trójkąta sferycznego były: fragment koła godzinnego (bok *b* = *δ*), fragment koła wielkiego (bok *a*) i fragment równika niebieskiego (bok *c* = *α – α*<sup>0</sup> ). Kąt *A* był kątem prostym, a kąt *B = i*. Dodatkowo wierzchołek *B* powinien znajdować się na horyzoncie, dokładnie w punkcie zachodu.

Uwzględniając *A* = 90° w dwóch pierwszych z podanych wzorów trygonometrii sferycznej:

> sin *a* sin *B* = sin *b*  sin *a* cos*B* = cos *b* sin *c*

i redukując sin *a*, otrzymywano: tg *b* = sin *c* tg *B*, a po podstawieniu: tg  $\delta$  = sin  $(\alpha - \alpha)$ 

a po podstawieniu: tg  $\delta$  = sin ( $\alpha$  –  $\alpha$ <sub>0</sub>) tg *i*, czyli zależność stosowaną wcześniej w układzie równań. Więk-

szość uczestników niestety gubiła się w rachunkach, nie dochodząc do efektywnego algorytmu.

*Marek T. Szczepański*

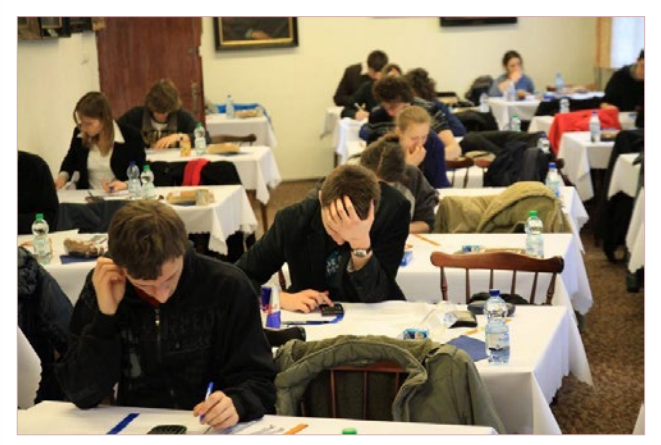

Finaliści LV Olimpiady Astronomicznej podczas rozwiązywania zadań. Fot. Damian Jabłeka

## **Sky-Watcher**

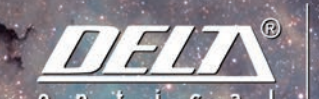

*(bliż*ej pasji

DOBSON 8" ŚREDNICA ZWIERCIADŁA: 203 MM · OCNISKOWA: 1200 MM

#### DOBSON ROZSUWANY

SKY-WATCHER DOBSON 8"  $1.519 -$ SKY-WATCHER DOBSON 10"  $2.299 -$ SKY-WATCHER DOBSON 12<sup>0</sup>  $3.799,-$ SKY-WATCHER DOBSON 14"  $5.999 -$ SKY-WATCHER DOBSON 16" 7.899,-

#### PROMOCJA ŚWIĄTECZNA

MOCIA WAŻNA DO WYCZERPANIA ZAPASÓW

DOBSON 10" SREDNICA ZWIERCIADŁA: 254 MM OGNISKOWA: 1200 MM

 $(3)$ 

**DOBSON 12"** SREDNICA ZWIERCIADŁA: 305 MM

#### DOBSON KLASYCZNY

SKY-WATCHER DOBSON 130. 699. SKY-WATCHER.DOBSON 6"899.-SKY-WATCHER DOBSON 8" SKY-WATCHER DOBSON 10" 1.799.

 $4.149.$ 

DO KLASYCZNEGO MODELU DOBSON 8" OKULAR SKY-WATCHER SWA 58°6 mm GRATIS

Teleskop zwierciadlany systemu Newtona oparty na azymutalnym montażu typu Dobsona to propozycja dla znakomitej większości miłośników astronomii. Atrakcyjna cena, prostota montażu, imponujące gabaryty i mnogość funkcji - to cechy, które robią wrażenie! Teleskopy tego typu należą do grupy najczęściej używanych przyrządów do obserwacji nieba, ponieważ dzięki nim ujrzymy nawet najsłabiej widoczne w warunkach amatorskich mgławice, gromady gwiazd i galaktyki. Teleskopy oparte na montażu Dobsona polecamy wszystkim miłośnikom astronomii, którzy pragną dokonywać satysfakcjonujących obserwacji dziesiątek tysięcy obiektów nocnego nieba. Tekeskopy te doskonale sprawdzą się również w obserwacjach Księżyca i planet. Szczególnie polecamy model 8", jeden z najpopularniejszych teleskopów w Polsce.

www.deltaoptical.pl ★ blog: www.deltasky.pl ★ www.facebook.com/Delta.Optical.Polska

Mińsk Mazowiecki

Salon firmowy w Warszawie

Salon firmowy w Katowicach 09 Nowe Osiny, ul. Piękna 1 | Al. Jana Pawła II 19, Deloitte House | ul. Uniwersytecka 13, Budynek Altus | ul. Grunwaldzka 40/9<br>1. 25 786.05.20 | T. 52 729.94.90 | T. 52 729.94.90 | T. 52 728.05.28 | T. 52 729.94.90 | T. 5

Salon firmowy w Gdańsku

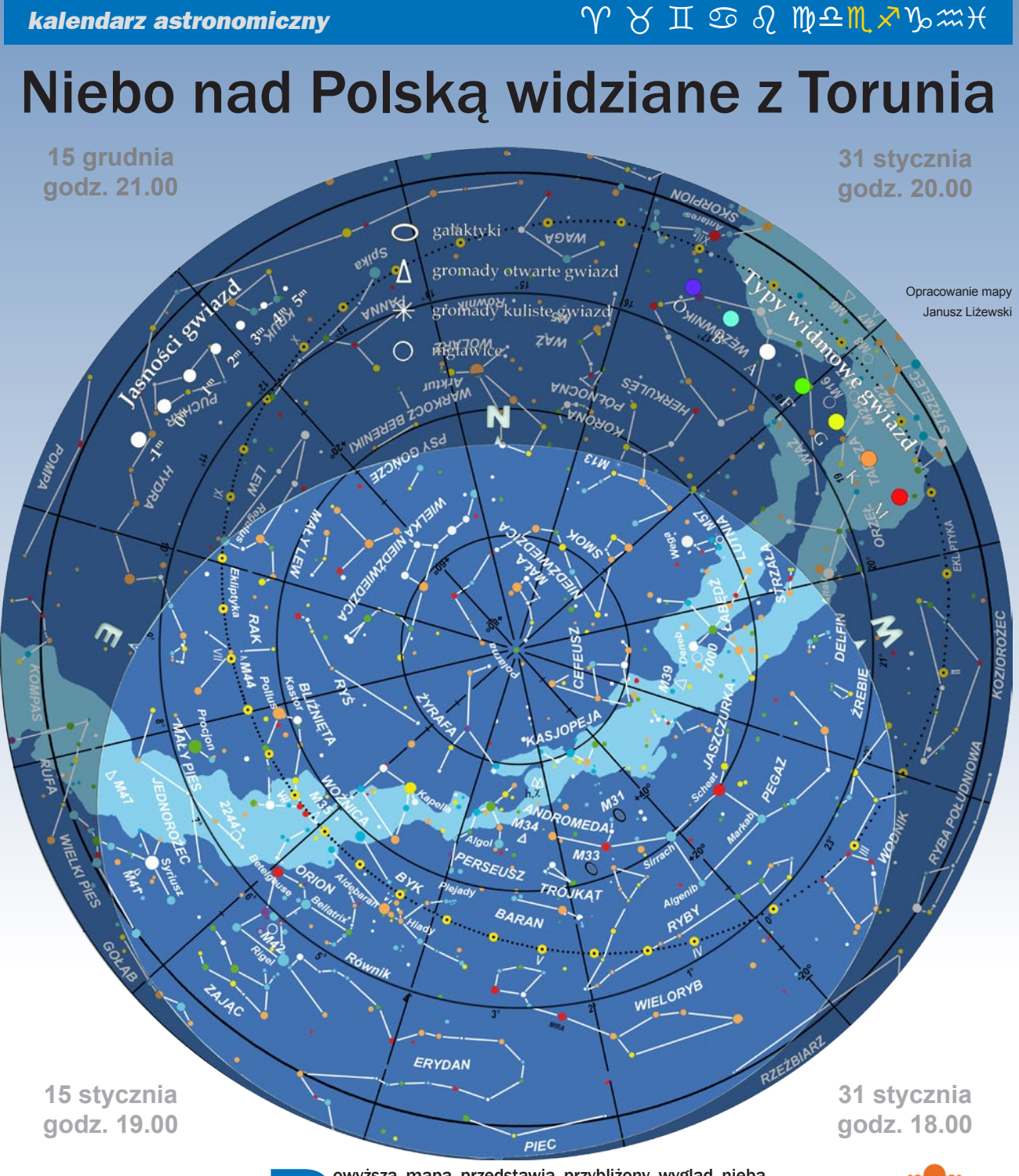

owyższa mapa przedstawia przybliżony wygląd nieba nad Toruniem odpowiadający wybranym datom i godzinom (w czasie urzędowym). Niemal to samo widzą wszyscy obserwatorzy na terenie Polski o godzinie różniącej się o poprawkę w nad Toruniem odpowiadający wybranym datom i godzinom (w czasie urzędowym). Niemal to samo widzą wszyscy obserwatorzy na terenie Polski o godzinie (patrz mapka obok).

Na sąsiedniej stronie prezentujemy diagram pozwalający odczytać warunki widoczności w Toruniu nad horyzontem Księżyca i widocznych gołym okiem planet (wschody, górowania, zachody). Odpowiedni moment odczytujemy z osi poziomej w dniu wskazanym na osi pionowej. Linie wschodu i zachodu Słońca oraz linie świtu i zmierzchu astronomicznego wyodrębniają z każdej doby: dzień (kolor pomarańczowy), czas występowania poświaty słonecznej (jasnobłękitny) oraz porę nocy wolnej od rozproszonego światła słonecznego (ciemnoniebieski). Odczytane z diagramu przybliżone czasy są podane dla Torunia w czasie

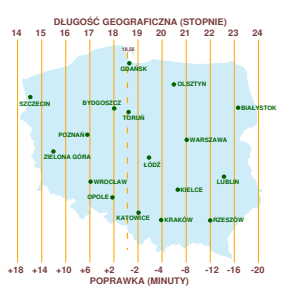

#### *grudzień 2012 — styczeń 2013*

#### Diagram wschodów, górowań i zachodów

#### Grudzień 2012 - Styczeń 2013

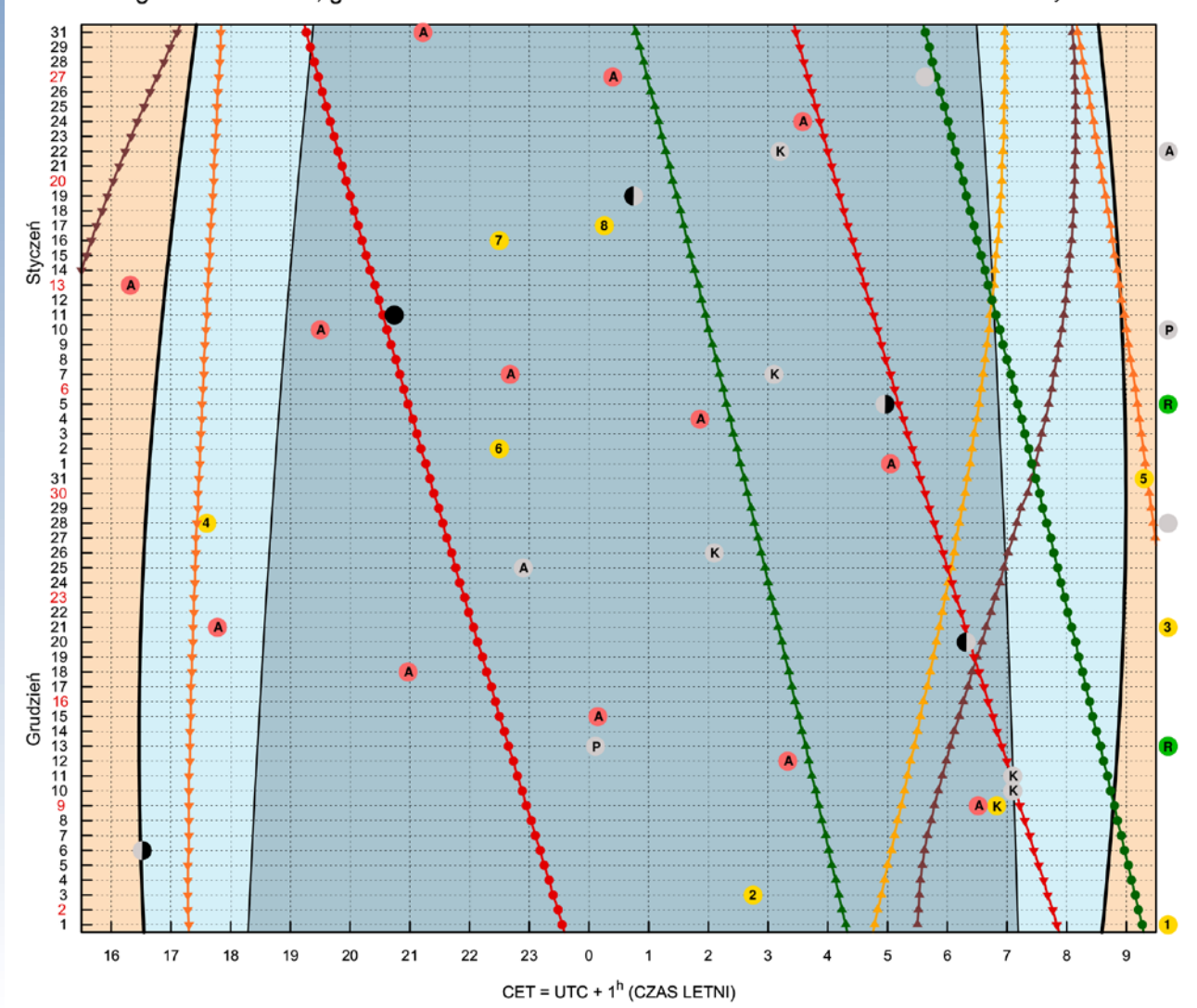

#### Księżyc

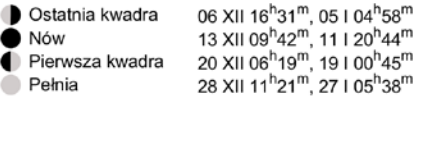

- 13 XII 00<sup>h</sup>07<sup>m</sup>, 10 I 11<sup>h</sup>20<sup>m</sup><br>25 XII 22<sup>h</sup>06<sup>m</sup>, 22 I 11<sup>h</sup>45<sup>m</sup> P Perygeum A Apogeum
- **K Złączenia z:** Saturnem 10 XII 07<sup>h</sup>06<sup>m</sup> (5,1<sup>o</sup>),<br>07 I 03<sup>h</sup>06<sup>m</sup> (4,6<sup>o</sup>); Wenus 11 XII 07h06<sup>m</sup> (4,1<sup>o</sup>); Jowiszem 26 XII 02<sup>h</sup>06<sup>m</sup> (1,3°), 22 l 03<sup>h</sup>12<sup>m</sup> (1,7°)

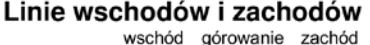

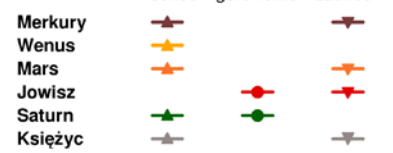

#### Wydarzenia

- 1 01 XII 15<sup>h</sup>53<sup>m</sup> Jowisz w minimalnej odległości od Ziemi<br>2 03 XII 02<sup>h</sup>45<sup>m</sup> Jowisz w opozycji
- 
- 3 21 XII 11<sup>h</sup>12<sup>m</sup> Przesilenie zimowe, początek astronomicznej zimy
- 21 XII 17<sup>h</sup>36<sup>m</sup> Kometa C/2012 K5 LINEAR w maksimum blasku
- 5 31 XII 09<sup>h</sup>18<sup>m</sup> Kometa C/2012 K5 LINEAR w mnimalnej odległości od Ziemi
- $6$  02 l 22<sup>h</sup>30<sup>m</sup> Ziemia w peryhelium
- 7 16 l 22<sup>h</sup>30<sup>m</sup> Merkury w maksymalnej elongacji wschodniej
- 8 17 |  $00^h$ 16<sup>m</sup> Wenus niedaleko Plutona  $(3,3^{\circ}$  N)

 $\kappa$  Złączenia planet: 09 XII 06<sup>h</sup>50<sup>m</sup> Merkury-Wenus (6,5°),

R Roje meteorowe: 13 XII Geminidy (ZHR=90), 5 I Kwadrantydy (ZHR=130)

Algol - minima: 09 XII 06<sup>h</sup>31<sup>m</sup>, 12 XII 03<sup>h</sup>20<sup>m</sup>, 15 XII 00<sup>h</sup>09<sup>m</sup>, 17 XII 20<sup>h</sup>58<sup>m</sup>, 20 XII 17<sup>h</sup>47<sup>m</sup>, 01 | 05<sup>h</sup>03<sup>m</sup>, 04 | 01<sup>h</sup>52<sup>m</sup>, 06 | 22<sup>h</sup>41<sup>m</sup>, 09 | 19<sup>h</sup>30<sup>m</sup>, 12 | 16<sup>h</sup>19<sup>m</sup>, 24 | 03<sup>h</sup>35<sup>m</sup>, 27 | 00<sup>h</sup>24<sup>m</sup>, 29 | 21<sup>h</sup>13<sup>m</sup>

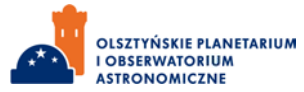

#### *kalendarz astronomiczny* and all and all and all and all and all and all and all and all and all and all and a

urzędowym. Przybliżonego przeliczenia momentów wschodów, górowań i zachodów dla innych miast można dokonać, dodając do wartości odczytu poprawki na długość geograficzną (mapka Polski).

Pod diagramem wyszczególniono najciekawsze konfiguracje planet i Księżyca oraz inne zjawiska. Podane w czasie urzędowym momenty tych zjawisk nie zależą od położenia nad horyzontem, a więc zachodzą jednocześnie niezależnie od miejsca obserwacji.

#### Gwiazdozbiory

W ostatnich tygodniach jesieni nad wieczornym horyzontem można obserwować zarówno jesienne, jak i zimowe gwiazdozbiory. Te jesienne widnieją na południowo-zachodnim niebie, a na południowo-wschodnim, z dnia na dzień coraz wcześniej,

pojawiają się zimowe. Znajduje się w nich więcej jasnych gwiazd niż w pozostałych porach roku, co ułatwia rozpoznanie poszczególnych konstelacji. Dzięki jasnym gwiazdom niemal rzucają się w oczy asteryzmy charakterystyczne dla tej pory roku. Jednym z nich jest Trójkąt Zimowy. Składa się na niego gwiazda Betelgeza (0,45 mag.) z gwiazdozbioru Oriona, Procjon (0,40 mag.) z Małego Psa – tworzą podstawę Trójkąta - oraz Syriusz  $(-1, 45 \text{ mag.})$ z Wielkiego Psa w wierzchołku skierowanym ku horyzontowi. Na przełomie grudnia i stycznia około 23.30 południk dzieli ów trójkąt na pół.

Kolejny charakterystyczny układ gwiazd znajduje się zaraz obok Trójkąta Zimowego – w Orionie. Tworzą go trzy gwiazdy ułożone w linii wskazującej na Syriusza. Są to Alnitak (1,85 mag), Alnilam (1,65 mag.) oraz Mintaka (2,40 mag.), a cały układ nazywa się Pasem Oriona. Te trzy gwiazdy znajdujące się dość blisko siebie na niebie, w rzeczywistości nie są powiązane grawitacyjnie i znajdują się w odległościach odpowiednio: 820, 1340 i 920 lat świetlnych od Układu Słonecznego.

Zima to idealny czas na obserwacje kolorów gwiazd nawet nieuzbrojonym okiem. Pozostając jeszcze w obrębie Trójkąta Zimowego, warto przenieść wzrok na znajdującą się w prawym kącie jego podstawy Betelgezę. W odróżnieniu od Rigla (0,15 mag.), którego odnajdziemy po przeciwnej stronie Pasa Oriona, da się zauważyć, że ma pomarańczowy odcień, natomiast Rigel jest biały z niebieskim zabarwieniem. Kolory te są oczywiście manifestacją temperatury na powierzchniach tych gwiazd. β Orionis (Rigiel) to olbrzym, który przy powierzchnio-

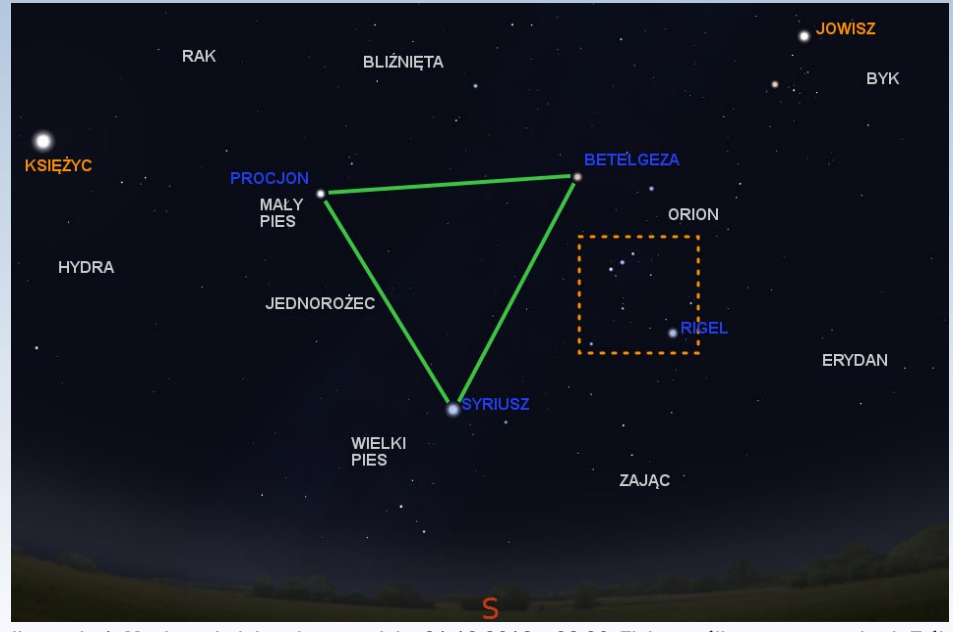

Ilustracja 1. Mapka południowej strony nieba 31.12.2012 o 23.30. Zielony trójkąt oznacza gwiazdy Trójkąta Zimowego. Pomarańczowa, przerywana ramka otacza obszar przedstawiony na ilustracji 2 (Stellarium, Gimp)

#### **Polecamy do obserwacji**

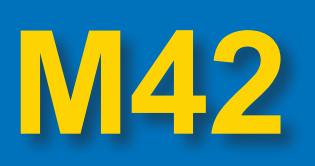

Najwyraźniejszym zimowym gwiazdozbiorem jest Orion. Już w listopadzie można go było oglądać w drugiej połowie nocy. Okres dobrej widoczności tej konstelacji potrwa co najmniej do końca lutego. W styczniu, około godziny 22.00 zobaczymy go nad południowym horyzontem. W Orionie znajduje się wiele ciekawych obiektów, którym warto poświęcić czas obserwacyjny. Nieuzbrojonym okiem można zauważyć różnicę kolorów dwóch najjaśniejszych gwiazd gwiazdozbioru: Rigla i Betelgezy. Przez teleskop dostrzeżemy gromady otwarte gwiazd, mgławice refleksyjne, mgławice ciemne i emisyjne mgławice gazowo-pyłowe. Spośród wielu interesujących obiektów jednym z najciekawszych i niezbyt trudnym w obserwacji jest Wielka Mgławica w Orionie, czyli M42 według klasyfikacji Charles'a Messiera. Została odkryta przez francuskiego astronoma Nicolas-Claude Fabri de Peiresc w 1610 r.

M 42 znajduje się 1300 lat świetlnych od Układu Słonecznego. Na niebie zajmuje obszar o powierzchni ponad czterech tarcz Księżyca, a w rzeczywistości rozciąga się na 28 lat świetlnych. Gaz i pył w niej zawarty jest doskonale widoczny nawet przez niewielki (np. o średnicy 8 cm) teleskop, jeśli skieruje się go na jej centrum. Tam znajduje się młoda gromada otwarta gwiazd, tzw. Trapez Oriona, odkryta przez Galileusza w 1617 r. Gwiazdy wchodzące w jej skład są bardzo masywne, gorące i jasne. To ich blask oświetla i pobudza do świecenia gaz i pył Wielkiej Mgławicy. Całość stanowi przykład galaktycznej wylęgarni gwiazd. Znajduje się w niej nie jedna, a cały kompleks mgławic, w których do dziś powstają nowe gwiazdy. W jego skład wchodzą ciemne mgławice gazowo-pyłowe, blokujące światło gwiazd i jawiące się jako czarne pasma. Kolejnym składnikiem kompleksu są mgławice emisyjne. Obserwujemy je dzięki gwiazdom znajdującym się w ich pobliżu lub w ich wnętrzach, pobudzających do świecenia gaz w nich zawarty. W zależności od tego, jakie pierwiastki je tworzą, emitowane jest światło o różnej barwie.

Energia promieniowania tych jednych z najmłodszych gwiazd wGalaktyce rozdmuchuje otaczającą materię, umożliwiając dostrzeżenie jej wewnętrznych obszarów. Zdjęcia z Kosmicznego Teleskopu Hubble'a ukazują rozsiane po mgławicy tzw. protogwiazdy. Są to zalążki nowych gwiazd tworzone przez gęste skupiska materii. Widoczne są jako swoiste ,,kłaczki na zmechaconej mgławicy".

Ich charakterystyczny, wydłużony kształt tworzony jest przez oddziaływanie materii kłaczka z wiatrem gwiazdowym pobliskich

wej temperaturze 12 000 K świeci 100 000 razy jaśniej niż nasza Dzienna Gwiazda. α Ori (Betelgeza) jest pulsującym czerwonym superolbrzymem. Temperatura powierzchniowa α Orionis to około 3100 K i jest dużo niższa niż Rigla. Mimo to jej rozmiary sprawiają, że świeci prawie tak jasno jak β Ori. W zimowe wieczory podziwiać można co najmniej jeszcze kilka gwiazd o odmiennym zabarwieniu niż większość obiektów nocnego nieba. Jedną z nich jest Aldebaran (α Tauri). Znajduje się w konstelacji Byka, który wraz z Orionem, w scenie walki, został uwieczniony na niebie przez mitycznego Zeusa (Byka rozpoznawali już starożytni Egipcjanie i Celtowie). Aldebaran (0,85 mag.) znajduje się w początkowej części rogów Byka, na tle gromady otwartej Hiad. Jest to kolejny

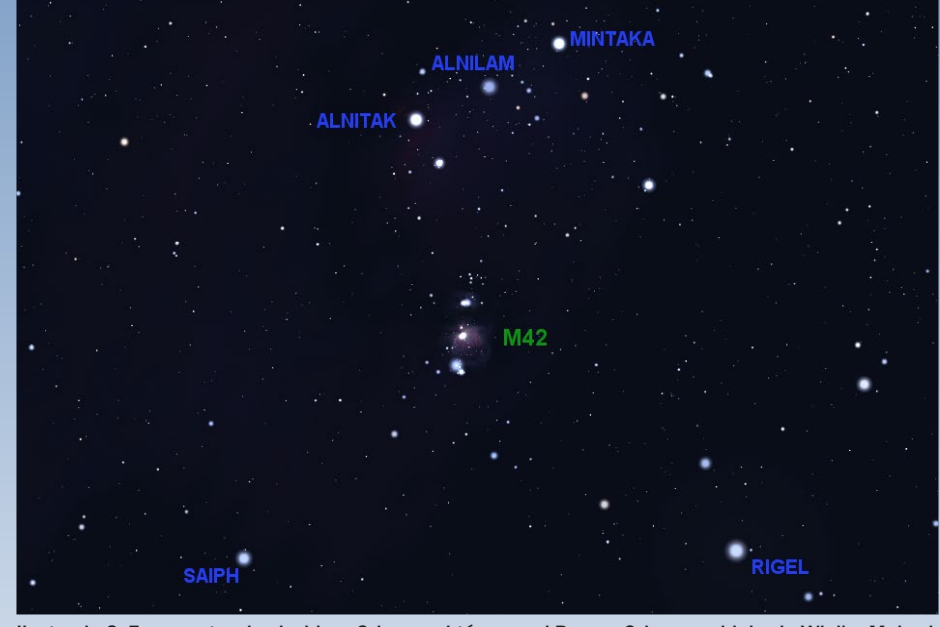

Ilustracja 2. Fragment gwiazdozbioru Oriona, w którym pod Pasem Oriona znajduje się Wielka Mgławica Oriona – M42 (Stellarium, Gimp)

czerwony olbrzym, który znajduje się około 10-krotnie bliżej Układu Słonecznego niż Betelgeza i Rigel. Dzięki temu łatwo go rozpoznać po wyraźnie czerwonym zabarwieniu. Przez najbliższe dwa miesiące w pobliżu Aldebarana przesuwał się będzie Jowisz. Zaburzy delikatnie wizualny układ gwiazdozbioru Byka, ale za to będzie dobrym kontrastem dla koloru α Tau. To jeszcze nie koniec kolorowych gwiazd. Kolejne, które można rozpoznać nieuzbrojonym okiem, znajdują się w konstelacji Woźnicy i Wolarza. W Woźnicy, położonym bezpośrednio nad Orionem i Bykiem, kolorem pomarańczowożółtawym odznacza się jego najiaśniejsza gwiazda – Kapella (0,05 mag.). Natomiast w Wolarzu pomarańczowoczerwony odcień ma jego najjaśniejsza gwiazda – Arktur (0,15 mag.). Wymienione obiekty to większość gwiazd, których kolory można dostrzec, nie posługując się teleskopem. Pozostałe nie wyróżniają się zabarwieniem. Jednak jeśli dobrze się przyjrzeć, te jasne czasami również błyskają kolorami, szczególnie gdy świecą nisko nad horyzontem. Wyraźnie widoczne to jest w przypadku Syriusza – najjaśniejszej gwiazdy na niebie. Na naszych szerokościach geograficznych nie wznosi się ona wysoko nad horyzont. To sprawia, że często mieni się różnymi kolorami rozszczepionymi przez działającą jak pryzmat ziemską atmosferę. Jeśli w takich warunkach spojrzeć na Syriusza lub inną jasną gwiazdę przez teleskop z dużym powiększeniem, oczom ukazać się może ,,sygnalizacja świetlna" – trzy różnokolorowe Syriusze zamiast jednego.

Zimowe niebo przynosi również nowe, fascynujące obiekty do obserwacji. Jednym z nich jest Wielka Mgławica w Orionie (ilustracja 2).

Gaz i pył w niej zawarte są doskonale widoczne nawet przez niewielki (np. o aperturze 8 cm) teleskop, jeśli skieruje się go na jej centrum. Tam znajduje się młoda gromada otwarta

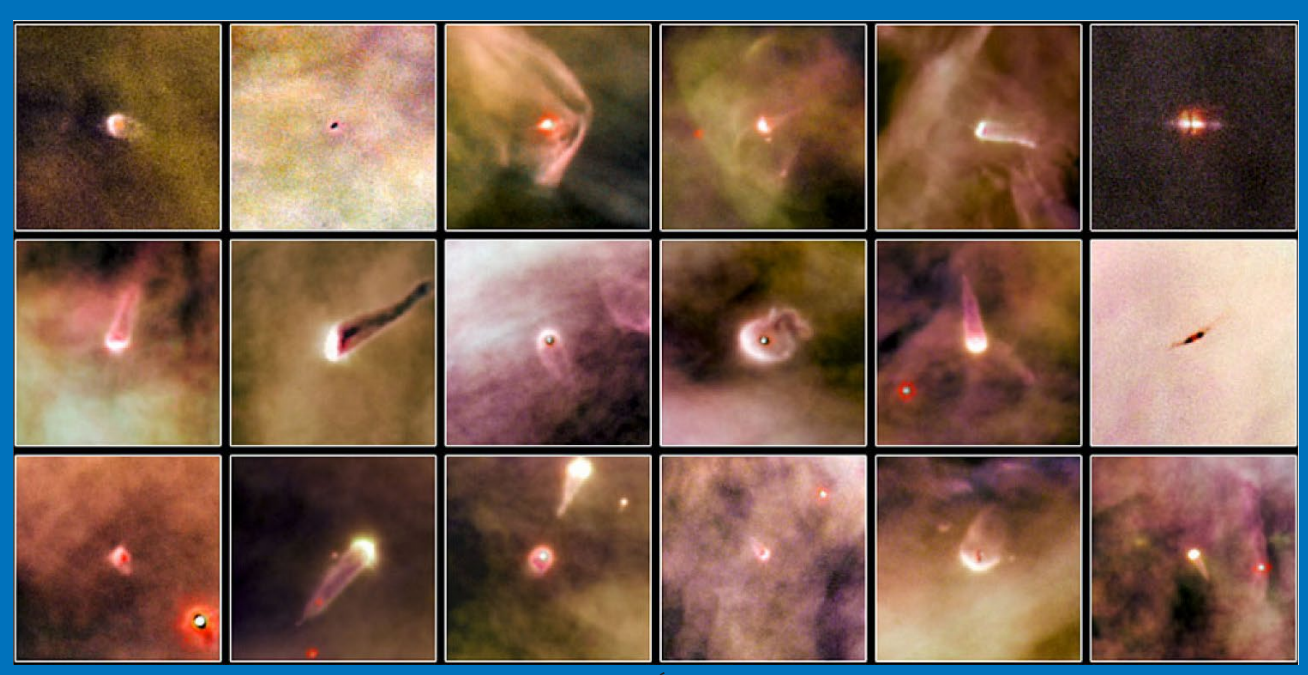

Protogwiazdy z M42. Źródło: NASA/Hubble

gwiazd, Trapez Oriona. Blask gwiazd tej gromady uwidacznia stowarzyszony z nią gaz i pył. Całość stanowi piękny przykład galaktycznej wylęgarni gwiazd. Po lewej stronie Oriona jest gwiazdozbiór Jednorożca, wprowadzony na niebo w XVII w. Znajduje się w nim młoda, mająca jedynie 80 mln lat (na Ziemi wówczas królowały dinozaury) gromada otwarta M50 (5,90 mag.), licząca około 200 gwiazd odległych o 3 tysiące lat świetlnych. Nad Jednorożcem świeci Procjon w Małym Psie, a nad nim Polluks i Kastor, oznaczając głowy Bliźniąt, których stopy są położone przy maczudze Oriona. W konstelacji Bliźniąt również znajduje się jasna gromada otwarta M35 (5,10 mag.). Po lewej stronie Bliźniąt, między nimi a gwiazdozbiorem Lwa, jest gwiazdozbiór Raka. Niełatwo go dostrzec, ponieważ składa się z gwiazd około 4 wielkości gwiazdowej, które w wielu miastach są już niedostrzegalne nieuzbrojonym okiem. Warto jednak odszukać tę konstelację i skierować teleskop w jej centrum, pomiędzy gwiazdy Asellus Borealis i Asellus Australis. Między nimi, o rozmiarach kątowych ponad 1,5°, jest umiejscowiona gromada otwarta Żłóbek (inne nazwy: Praesepe, M44; jasność 3,10 mag.), spoza miasta widoczna jako mała mgiełka. Najlepiej podziwiać ją przez lornetkę na statywie lub teleskop o małym powiększeniu. W tym samym gwiazdozbiorze leży również M67 – kolejna gromada otwarta gwiazd o jasności jedynie 7,5 mag. i rozmiarach kątowych 20'. Mimo że jest słabym obiektem, do którego obserwacji niezbędny jest teleskop, ale bardzo ciekawa ze względu na wiek. Badania spektroskopowe szacują ją na 5 mld lat, a większość gromad otwartych liczy kilka lub kilkaset milionów lat.

Pod koniec stycznia zimowe gwiazdozbiory w pełni opanują wieczorne niebo, ozdabiając noc kolorowymi gwiazdami aż do wiosny.

#### Słońce

Na początku grudnia, gdy do pierwszego dnia zimy zostaje mniej niż trzy tygodnie, Słońce świeci już bardzo nisko nad horyzontem na tle gwiazdozbioru Wodnika. Pozostanie w nim do 18 grudnia, kiedy to wkroczy w konstelację Strzelca. Trzy dni później, 21 XII wzniesie się nad horyzont na najniższą wysokość w roku 13,5° – nastąpi przesilenie zimowe. Będzie to najkrótszy dzień w roku, w którym od wschodu do zachodu Słońce

przewędruje w czasie 7<sup>h</sup> 34m. Dzień ten będzie krótszy od najdłuższego dnia o ponad 9<sup>h</sup> 22m, a gdy wybije 11.12, rozpocznie się astronomiczna zima.

19 stycznia Słońce z gwiazdozbioru Strzelca przejdzie do Koziorożca. Dzień wcześniej Merkury znajdzie się w koniunkcji górnej ze Słońcem. W tym czasie również Wenus zbliżać się będzie do Słońca, aby w marcu przesunąć się na niebo wieczorne. Zimowych dni nie ogrzeje trochę mniejsza niż w lecie odległość Ziemi od Słońca. 2 stycznia 2013 r. Ziemia znajdzie się w minimalnej odległości od naszej Dziennej Gwiazdy, w tak zwanym peryhelium – w odległości 0,98 jednostki astronomicznej.

#### Planety

Gdy Słońce będzie wędrować na tle gwiazdozbiorów Wężownika i Strzelca, Merkury po maksymalnej elongacji zachodniej z 4 grudnia zbliża się na niebie do Słońca. Z dnia na dzień warunki jego obserwacji ulegają pogorszeniu. Najlepszym więc czasem na podziwianie tej najmniejszej planety Układu Słonecznego jest początek grudnia, gdy godzinę przed wschodem Słońca będzie świeciła (w towarzystwie Wenus) prawie 8,5° nad południowo-wschodnim horyzontem z jasnością –0,20 mag. 4 stycznia Merkury znajdzie się w aphelium – największej odległości na swojej orbicie (0,47 j.a.) od Słońca.

Na początku grudnia, godzinę przed wschodem Słońca Wenus – jako Gwiazda Poranna (Jutrzenka) – w towarzystwie Merkurego i Saturna świeci na tle konstelacji Wagi z jasnością –3,90 mag., około 13° nad południowo-wschodnim horyzontem. W pierwszych dniach miesiąca bliżej będzie planety z pierścieniami, lecz każdego kolejnego poranka zbliża się do pierwszej planety od Słońca. 11 XII, gdy Księżyc (na dwa dni przed nowiem) znajdzie się 4,5° na zachód od Wenus, dostrzeżemy Merkurego 6,5° na południowy wschód, a Saturna ponad 16° na północny zachód. Z upływem grudnia, przed wschodem Słońca, Wenus świeci coraz niżej nad horyzontem. Na przełomie miesięcy będzie to już jedynie około 4°. W styczniu wysokość ta nadal maleje, a około 10 I łuna wschodzącego Słońca uniemożliwi obserwacje planety. Przez resztę miesiąca Wenus będzie zmniejszała odległość od Słońca na tle gwiazdozbioru Strzelca, tak aby pod koniec kwietnia jasno świecić już jako Gwiazda Wieczorna.

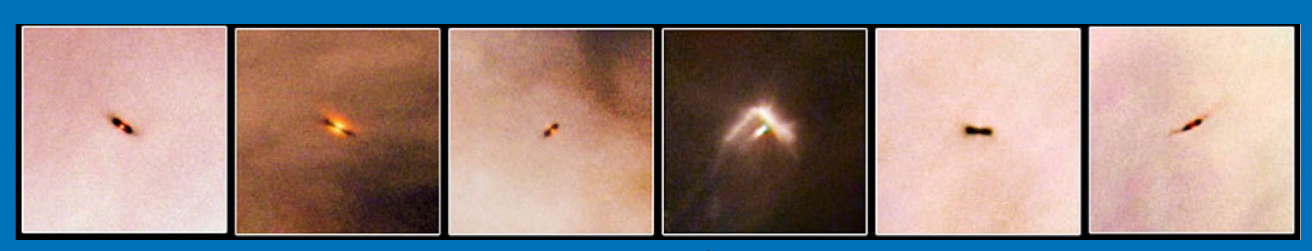

Dyski protoplanetarne w M42. Źródło: NASA/Hubble

gwiazd. Ich "ogony", podobnie jak warkocze komet skierowane od Słońca, wskazują w przeciwną stronę niż znajduje się produkująca wiatr pobliska gwiazda. Wewnętrzna grawitacja protogwiazd ściska je coraz bardziej, prowadząc do powstawania w ich miejsce nowych gwiazd i systemów planetarnych, tak jak to miało miejsce w przypadku Układu Słonecznego. Za pomocą Kosmicznego Teleskopu Hubble'a odkryto również dyski protoplanetarne wokół tworzących się tam gwiazd, będące zalążkami odległych systemów planetarnych.

Oznaczenie M42 odnosi się w rzeczywistości do centrum dużo większej chmury gazu i pyłu, rozciągającej się na niebie na prawie 10°! Nazywana jest Chmurą Oriona. Zawiera między innymi słynną mgławicę Koński Łeb czy Pętlę Barnarda.

Z dala od świateł miejskich mgławicę w Orionie dostrzec można nieuzbrojonym okiem jako mgiełkę o jasności 4 mag. Przez lornetkę dostrzeżemy charakterystycznie ukształtowany gaz. Za pomocą niewielkiego (np. 70 mm) teleskopu uda się rozdzielić gwiazdy gromady Trapez. Jedna z nich – BM Orionis – jest nietypową gwiazdą zmienną, podobną być może do intensywnie obserwowanej na całym świecie w latach 2009-2011 ε Aurigae. Niestety światło mgławicy musi pokonać bardzo długą drogę do naszych oczu i z tego powodu nawet przez duże teleskopy nie dostrzeżemy jej kolorów. Dopiero wykonanie zdjęcia pozwala uwidocznić szczegóły mgławicy. Aparat cyfrowy czy kamera CCD ukażą nam prawdziwe kolory i położenie świecącego gazu różnego rodzaju.

Badania takich mgławic pozwalają określić skład chemiczny ośrodka międzygwiazdowego oraz lepiej poznać procesy tworzenia i początkowe etapy ewolucji gwiazd oraz układów planetarnych.

*Piotr Wychudzki*

#### $\Pi \subseteq \partial$   $\emptyset$   $\emptyset$   $\Omega$   $\emptyset$   $\emptyset$   $\empty$

Planetę Mars, w przeciwieństwie do Wenus, w grudniu i styczniu zobaczymy wieczorami. W tym czasie, godzinę po zachodzie Słońca, świecąc na czerwonawo z jasnością 1,2 mag. będzie widoczny nad południowo-zachodnim horyzontem na tle gwiazdozbioru Strzelca. Mars ustawicznie zbliża się na niebie do Słońca, zmniejszając wysokość nad horyzontem z około 6,5° na początku grudnia do około 5° pod koniec stycznia. Niestety z powodu niedużej wysokości nad horyzontem obserwację Marsa skutecznie utrudnia słoneczna łuna. 25 XII planeta przejdzie do konstelacji Koziorożca,

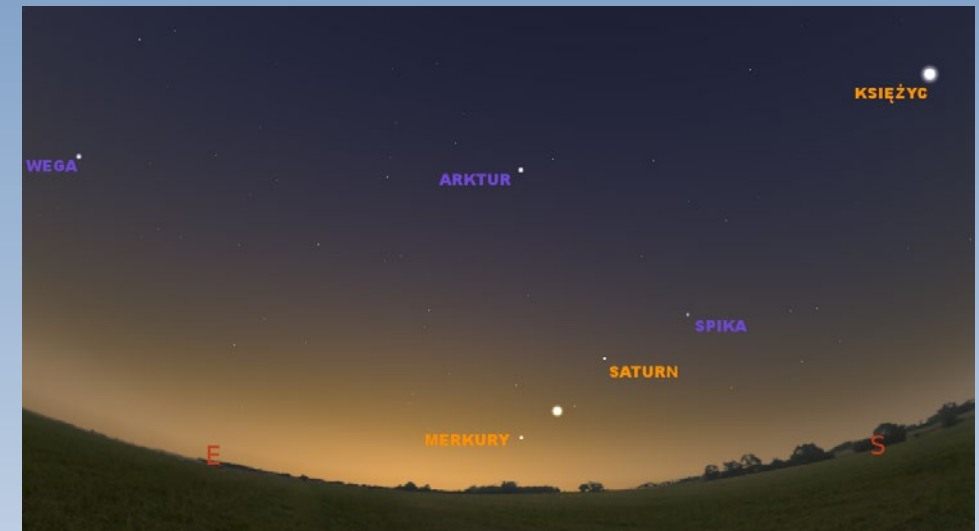

Ilustracja 3. Merkury, Wenus i Saturn na porannym niebie 6 grudnia, godzinę przed wschodem Słonca (Stellarium, GIMP)

w której spędzi resztę miesiąca i prawie cały styczeń. 24 i 25 XII Mars będzie się przemieszczał na niebie blisko M75 – jednej z najgęstszych gromad kulistych. Mimo iż znajdzie się jedynie 0,5° od gromady, ze względu na łunę zachodu i niewielką wysokość nad horyzontem obserwacja tych obiektów może być niezwykle trudna nawet przez duże teleskopy. 12 I Mars znajdzie się w odległości około 0,5° od gwiazdy θ Capricorni (4,1 mag.) – białego karła o temperaturze powierzchniowej około 10 000 K, odległego od Ziemi o około 158 lat świetlnych. 17 I Mars znajdzie się w odległości zaledwie 15' od kolejnej gwiazdy Koziorożca – ι Capricorni – o dość słabej jasności jak na warunki miejskie, 4,3 mag. Kilka dni później w odległości ponad 1,5° minie gwiazdę Nashira (22 I; 3,7 mag.) i Deneb Algedi (24 I; 2,9 mag.). Obie są położone blisko ekliptyki i mogą być przesłaniane przez Księżyc i rzadziej przez planety. Nashira to białoniebieski olbrzym odległy o około 140 lat świetlnych. Natomiast Deneb Algedi to układ podwójny, zaćmieniowy, oddalony od Ziemi o 39 lat świetlnych. Od 29 I Mars przemieszcza się po niebie na tle Wodnika. Obserwacje planety w ostatnich dniach stycznia będą niezwykle trudne z powodu łuny zachodzącego Słońca i położenia jedynie około 5° nad horyzontem.

Jesień i zima to sezon na Jowisza! Już 1 grudnia zbliży się na najmniejszą odległość 4,07 j.a. od Ziemi, a 3 grudnia znajdzie się w opozycji. Wówczas jego jasność wyniesie –2,8 mag., a tarcza planety przybierze rozmiar ponad 48,5''. Obiekty znajdujące się w opozycji, czyli po przeciwnej stronie nieba niż Słońce, wschodzą w momencie zachodu Słońca i górują około północy. Tego dnia Jowisz przetnie lokalny południk o 23.32 i będzie to najlepszy w roku czas na obserwacje planety. W momencie górowania po wschodniej stronie planety znajdą się dwa spośród księżyców galileuszowych. Licząc od Jowisza, będzie to Io (5,4 mag.) i Ganimedes (5,0 mag.). Po zachodniej będą obecne pozostałe dwa, czyli Europa (5,7 mag.) i Callisto (6,0 mag.). Jowisz podczas opozycji świeci w gwiazdozbiorze Byka, w którym pozostanie aż do lata. Z upływem dni będzie górował coraz wcześniej, wschodząc przedtem nad horyzont coraz szybciej przed zachodem Słońca. W połowie

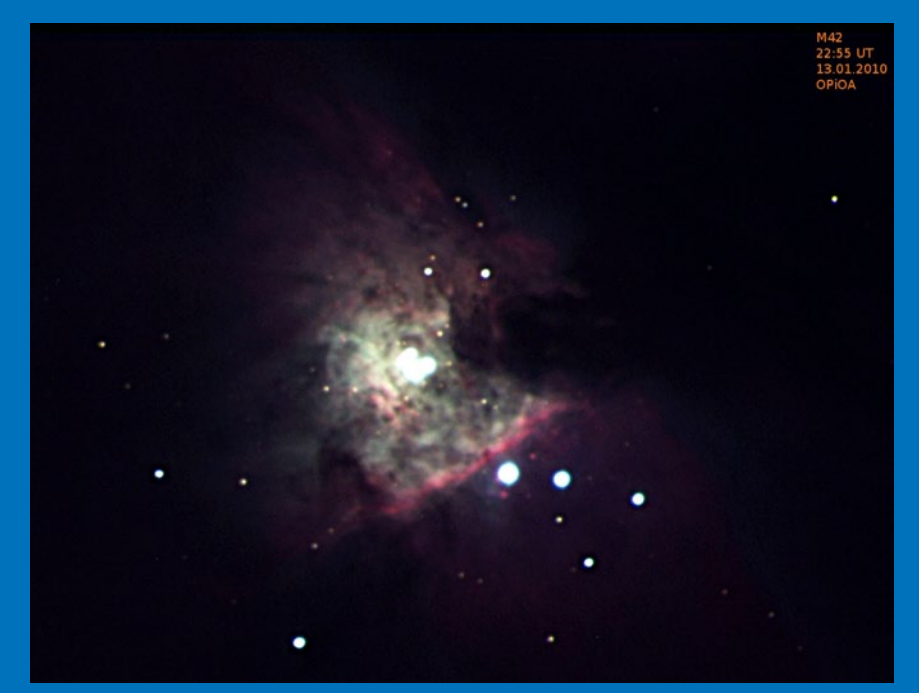

Centralny obszar M42 sfotografowany 13 stycznia 2010 r. w OPiOA za pomocą teleskopu Meade 10" i kamery CCD SBiG ST8-XMEI

#### *kalendarz astronomiczny しょうしゃ インドエの 外国の アプトン*

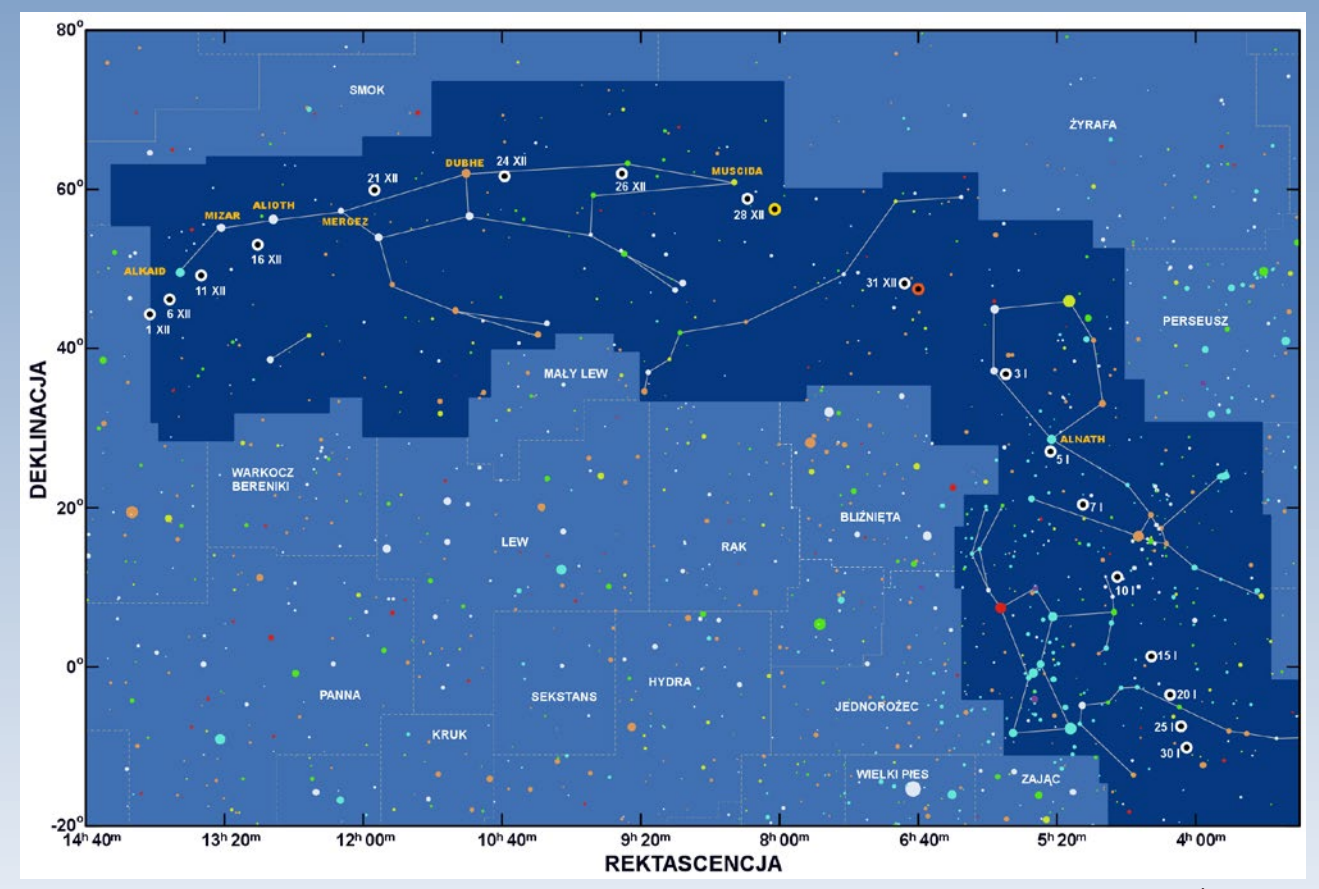

Ilustracja 4. Na mapie nieba biało-czarnymi okręgami zaznaczono kolejne położenia komety C/2012 K5 na tle gwiazdozbiorów. Żółto-czarny okrąg oznacza położenie w momencie maksymalnej jasności, a pomarańczowo-czarny w momencie minimalnej odległości od Ziemi

grudnia, godzinę po zachodzie Słońca, może być widoczny jako jedna z pierwszych ,,gwiazd", prawie 14° nad wschodnim horyzontem. W połowie stycznia, o podobnej porze, będzie świecił już 40° nad południowo-wschodnim horyzontem z jasnością –2,5 mag., natomiast południk przetnie o 20.23 na wysokości 57,8°. W okresie opozycji Jowisz znajdzie się na rozgwieżdżonym niebie w kilku ciekawych sytuacjach. 12 XII będzie widoczny niedaleko najjaśniejszej gwiazdy Byka – Aldebarana. Ta czerwonawa gwiazda widnieje około 4,7° na południowy wschód od planety. 25 XII Księżyc w apogeum i na dwa dni przed pełnią znajdzie się około 2° od Jowisza. Obiekty te będą widoczne w otoczeniu gromad otwartych: Plejad (8° na północny zachód) i Hiad (3,5° na południowy wschód). W styczniu Jowisz przesuwał się będzie na tle gwiazd pomiędzy tymi gromadami, a 21 I ponownie spotka się w ich towarzystwie z Księżycem odległym od niego tym razem o 4°.

Saturn, podobnie jak Wenus i Merkury, świeci w grudniu w łunie wschodzącego Słońca jak gwiazda o jasności 1,34 mag., stąd odnalezienie go na rozświetlonym niebie może być kłopotliwe. Na szczęście, jak wspomniano wcześniej, na grudniowym niebie znajduje się w pobliżu Wenus, którą nawet o świcie bez problemów uda się dostrzec. Pierwszego grudnia, godzinę przed wschodem Słońca, Saturna od Wenus dzieli 4,7° w kierunku północno-zachodnim. Z poranka na poranek, w wyniku zbliżania się Wenus do Słońca, odległość ta będzie szybko rosła i już w połowie grudnia wyniesie ponad 20°. Jednak równocześnie Saturn wschodzi coraz wcześniej i 15 XII nad horyzontem pojawi się ponad 4 godziny przed wschodem Słońca. Wtedy łatwo go odnaleźć, ponieważ jawi się na ciemnym, południowo-wschodnim niebie jako niemigocząca gwiazda. Jeszcze w pierwszych dniach grudnia Saturn będzie widoczny na tle Panny, gdzie odszukanie planety może wspomóc najjaśniejsza gwiazda tej konstelacji – Spika. W połowie miesiąca znajdzie się w Wadze (przejście 6 XII), gdzie będzie świecił na linii łączącej Spikę i Wenus.

Natomiast kilka dni wcześniej, 10 XII, godzinę przed wschodem Słońca, 5,5° w kierunku południowym od Saturna obecny będzie Księżyc na dwa dni przed nowiem. Do podobnego zbliżenia dojdzie 7 I, lecz tym razem Księżyc, na 4 dni przed nowiem, znajdzie się w odległości 6° od planety.

Grudzień i styczeń to nadal dobry czas do obserwacji Urana (5,8 mag.). Przez cały ten czas będzie widoczny na wieczornym niebie w gwiazdozbiorze Ryb. Neptuna (7,9 mag.) można odnaleźć w gwiazdozbiorze Wodnika. Do jego obserwacji należy przyłożyć się w grudniu i na początku stycznia, gdyż w drugiej połowie stycznia, godzinę po zachodzie Słońca, będzie już mniej niż 18° nad horyzontem i nawet przez teleskop trudno go wypatrzeć w łunie zachodu. Pod koniec stycznia, około 3,5° na południowy zachód od Neptuna obecny będzie Mars.

#### Komety i meteory

W okresie zimowego przesilenia ciekawostką nocnego nieba może stać się kometa LINEAR C/2012 K5. Niektóre ekstrapolacje jej jasności na przełom grudnia i stycznia sugerują, iż osiągnie jasność około 5 mag. i wówczas poza miastem, przy sprzyjających warunkach pogodowych, mogłaby być widoczna nawet nieuzbrojonym okiem! Kometa została odkryta 28 maja 2012 r. w przeglądzie LINEAR (poszukującym asteroid), na którego zdjęciach miała wówczas jasność 18,5 mag. Maksimum blasku C/2012 K5 szacuje się na 28 grudnia 2012 r., kiedy na niebie jawić się może jako mgiełka o całkowitej jasności 8 lub nawet 5 mag. Dodatkowo, obiekt ten będzie przemierzał gwiazdozbiory po drodze bardzo korzystnej dla obserwatorów północnego nieba (ilustracja 4).

#### *grudzień 2012 — styczeń 2013*

Aby dostrzec kometę w pierwszych dniach grudnia, dwie godziny po zachodzie Słońca, teleskop należy skierować w gwiazdozbiór Wielkiej Niedźwiedzicy, około 4° na wschód od gwiazdy Alkaid (1,85 mag), wieńczącej ogon Niedźwiedzia. 8 XII o 03.30 znajdzie się od niej w niewielkiej odległości 0,5° w kierunku północnym. Każdej kolejnej nocy kometa będzie poruszać się coraz szybciej na tle Wielkiego Wozu, zwiększając swoją jasność i czas, przez jaki można ją będzie obserwować po zmroku. W nocy z 12 na 13 XII minie Mizara i Alkora po wewnętrznej stronie załamania dyszla. 16 XII o 21.30 znajdzie się jedynie 15' po północno-wschodniej stronie Aliotha (1,75 mag.) – kolejnej gwiazdy dyszla. Dwa dni później o tej samej porze, w odległości około 2° na północny zachód, minie gwiazdę z nasady dyszla – Mergeza (3,3 mag.). W połowie drogi przez Wielką Niedźwiedzicę, 23 XII o 4.00 zbliży się od północy na zaledwie 9' do gwiazdy Dubhe (2,0 mag.). Kończąc podróż przez ten gwiazdozbiór, 27 XII, około 19.00, w odległości 1° od wschodu minie nos Niedźwiedzicy – gwiazdę Muscida (3,35 mag.). Następnej nocy przemieszczać się będzie na tle konstelacji Rysia, gdzie może osiągnąć maksimum swego blasku. W obrębie Rysia nie zabawi długo. Już kilka dni później, aby dostrzec kometę, trzeba będzie zwrócić teleskopy w gwiazdozbiór Woźnicy. Tam, 31 XII około 09.18 znajdzie się w minimalnej odległości od Ziemi, wynoszącej 0,294 j.a. Natomiast 2 stycznia kometę C/2012 K5 można próbować dostrzec w towarzystwie kilku, skupionych w obszarze o średnicy około 1,6°, gwiazd Woźnicy. Wieczorem tego dnia, w godzinach 19.00 – 21.00, przemknie pomiędzy θ (2,7 mag.), ν (4,0 mag.), τ (4,5 mag.) i υ (4,7 mag.) Aurigae. Następnej nocy w odległości zaledwie 0,5° na wschód minie gromadę otwartą Messier 36 (6,3 mag.). 5 I o 01.00 znajdzie się około 7' na północny zachód od gwiazdy Alnath (1,65 mag.) - drugiej co do jasności gwiazdy Woźnicy. Dwie godziny później wejdzie w gwiazdozbiór Byka, w którym w ciągu kilku dni przetnie jego rogi, mijając słabe gromady otwarte NGC 1746 (6 I) i NGC 1647 (8 I) w kilkustopniowej odległości. 16 I kometa znajdzie się w gwiazdozbiorze Erydan, na którego tle, oddalając się od Ziemi i Słońca, poruszać się będzie coraz wolniej.

Kolejnych atrakcji na jesienno-zimowym niebie mogą dostarczyć szczególnie dwie noce, na które przypadają maksima aktywności dwóch obfitych rojów północnego nieba. W nocy z 13 na 14 XII w ciągu godziny widocznych może być około 90 przelotów meteorów z roju Geminidów, mknących na tle gwiazd 35 km/s. Natomiast 3 stycznia w czasie maksimum Kwadrantydów niebo przecinać może nawet 130 meteorów na godzinę, wchodzących w atmosferę z prędkością 43 km/s.

*Piotr Wychudzki*

#### Więcej informacji:

OLSZTYŃSKI MIESIĘCZNIK ASTRONOMICZNO- -ASTRONAUTYCZNY http://www.planetarium.olsztyn.pl/kalendarz/

ALMANACH ASTRONOMICZNY

TOMASZA ŚCIĘŻORA http://regulus.astrohobby.pl/

ROCZNIK ASTRONOMICZNY INSTYTUTU GEODEZJI I KARTOGRAFII

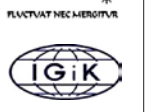

**Spójrz w niebo – gwiazdozbiory**

#### **Orion i Byk**

Jednymi z najbardziej charakterystycznych gwiazdozbiorów zimowego nieba są Orion i Byk. W mitologii sumeryjskiej utożsamiano Oriona z Ninszuburem – posłańcem bogini urodzaju Isztar i jednym ze strażników najwyższego boga Anu. Inni widzieli w Orionie Gilgamesza – legendarnego bohatera walczącego z ludźmi skorpionami. W wierzeniach Babilończyków to myśliwy Nimrod – złe wcielenie boga Marduka. Kapłani egipscy widzieli w tym gwiazdozbiorze Horusa – sokołogłowego boga myśliwych, nosił on też inne nazwy: Mumia czy Smali Osiris (Ozyrys dający jęczmień). Arabowie nazwali go Albabadur (Silny), Aldżabar (Olbrzym) lub Alnasak (Szereg). Starożytni Grecy stworzyli kilka pięknych mitów o myśliwym beockim Orionie, synu Posejdona i Gorgony Euriale. Według jednego z nich Orion podglądał kąpiącą się Artemidę, ta za karę zamieniła go w jelenia, który został rozszarpany przez własne psy. Według innego, Orion prześladował swą miłością Plejady, córki Atlasa i Pleyone. Bogowie zamienili siedem sióstr w gołębice i umieścili je na niebie, gdzie przysiadły na grzbiecie Byka. W chrześcijaństwie stosowano nazwy: Trzej Królowie, Trzy Maryje, Laska Jakuba, Berło Matki Boskiej, a w tradycji ludowej Trzej Kosiarze albo Grabie lub Pług.

W połowie grudnia gwiazdozbiór Byka będzie umiejscowiony na niebie wysoko, górując w godzinach 22–23 na wysokości 50°– –60° nad horyzontem. Najjaśniejszą gwiazdą tego gwiazdozbioru jest Aldebaran (α Tau) wyróżniający się czerwonopomarańczową barwą. Gwiazda ta jest czasami zakrywana przez Księżyc, co w 1978 r. zostało wykorzystane dla dokładnego wyznaczenia jej rozmiaru. Aldebaran leży na tle gromady otwartej gwiazd Hiady, położonej w odległości 150 lat św., około dwukrotnie większej niż sam czerwony olbrzym. Gromada złożona jest z około 300 młodych gwiazd charakteryzujących się tym samym kierunkiem ruchu w przestrzeni, skierowanym ku gwieździe Betelgeuse w gwiazdozbiorze Oriona. Zachowywanie tego samego ruchu własnego przez gwiazdy gromad otwartych jest wykorzystywane do wyznaczania odległości metodą tzw. "gromad ruchomych". Większości gwiazd Hiad nie można dostrzec nieuzbrojonym okiem, potrzebna jest lornetka lub teleskop. Najjaśniejsze z nich wraz z Aldebaranem tworzą charakterystyczny kształt litery "V" umiejscowiony w centrum gwiazdozbioru Byka. W jego północno-zachodnim rejonie znajduje się gromada otwarta Plejady (M 45).

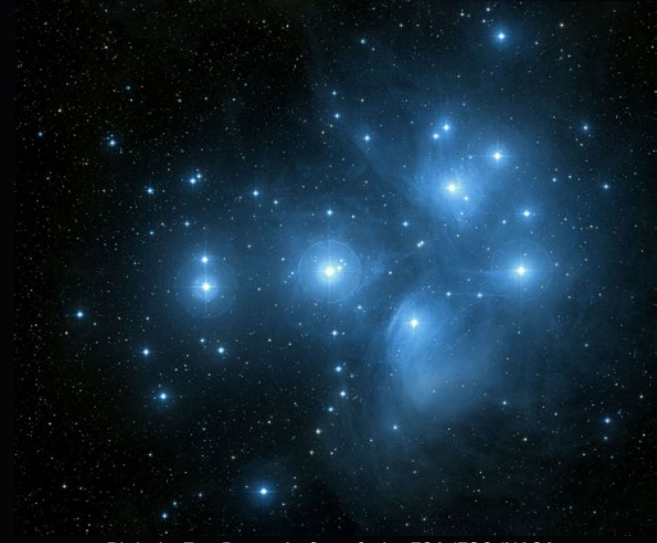

http://www.igik.edu.pl/

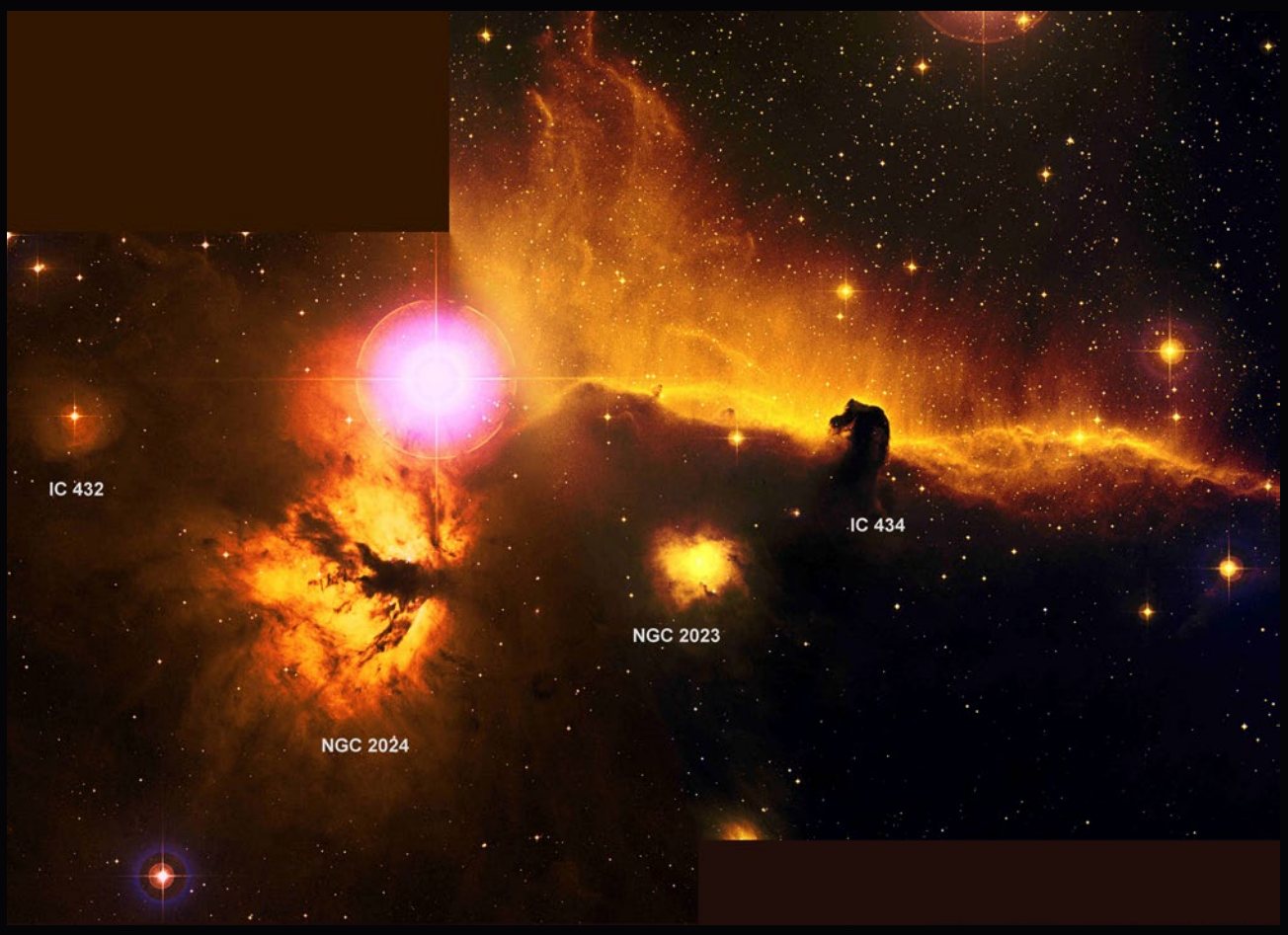

System mgławic w Orionie. Fot. Mike Herbaut & the ESA/ESO/NASA

Odległa o około 450 lat św., zajmuje w przestrzeni obszar o średnicy kilkunastu lat świetlnych. To najbardziej znana gromada gwiazd, zapewne za sprawą jej bardzo dużej jasności – około 10 jej najjaśniejszych gwiazd można w dobrych warunkach ciemnego nieba dostrzec nieuzbrojonym okiem. Są to młode, masywne, gorące gwiazdy, które uformowały się na przestrzeni ostatnich ~100 mln lat. Cała gromada składa się z około 500 gwiazd, które można by dostrzec, dysponując odpowiednio dużym instrumentem. Gwiazdy gromady są otoczone delikatną mgławicą refleksyjną, która stanowi pozostałość po procesie formowania się gwiazd. Na północno-wschodnim krańcu konstelacji, na granicy z gwiazdozbiorem Woźnicy znajduje się druga co do jasności gwiazda w gwiazdozbiorze Byka – Elnath (β Tau). Jest to gorąca gwiazda typu B7, kilkaset razy przewyższająca Słońce mocą promieniowania. Poniżej, około 7° na południe znajduje gwiazda Alheka (ζ Tau). To z kolei odległy od Ziemi o około 400 lat św. układ podwójny gorącego olbrzyma (22000 K) i dużo chłodniejszego karła (5000 K). Obie gwiazdy obiegają się z okresem 133 dni po orbicie o półosi wielkiej około 1 j.a. System pokazuje zmiany blasku w zakresie od +2,88 mag. do +3,17 mag. wynikłe ze zmienności gorącego składnika oraz zwystępowania zaćmień wukładzie. Gorąca gwiazda układu jest jednocześnie bardzo szybkim rotatorem, którego równikowa prędkość wirowania osiąga wartość około 330 km/s. Traci ona duże ilości materii, unoszonej z równika wskutek dużej siły odśrodkowej i silnego ciśnienia promieniowania, które tworzą wokół gwiazdy pierścień gorącego zjonizowanego gazu. W niedużej odległości od tej gwiazdy, nieco ponad 1° na północny zachód, niemal na końcu rogu Byka bliższemu Orionowi, znajduje się słynna mgławica Krab (M1), będąca pozostałością po wybuchu supernowej w 1054 r.

Gwiazdozbiór Oriona będzie górował po Byku pomiędzy godzinami 23–24. Konstelację tę bardzo łatwo znaleźć, gdyż składa się z bardzo dużej liczby jasnych gwiazd. Biorąc pod uwagę sumaryczną jasność znajdujących się w nim obiektów, mógłby pretendować do miana najjaśniejszej na niebie. Co ciekawe, wswych granicach posiada dużą ilość obszarów gwiazdotwórczych, ulokowanych względnie blisko Ziemi. Uwaga obserwatora spoglądającego na gwiazdozbiór Oriona zapewne w pierwszym rzędzie skupi się na dwu podobnie bardzo jasnych gwiazdach, które jednak bardzo różnią się kolorami: czerwonej Betelgezie (α Ori) i niebieskim Riglu (β Ori). Betelgeza to masywny, chłodny (3100 K) nadolbrzym o masie około 15 M<sub>o</sub> i obserwowanej jasności około 0,4 mag., leżący w odległości około 400–500 lat św. Ze względu na swą dużą masę, gwiazda, mimo że młoda (jej wiek szacuje się na około 10 mln lat), szybko wyewoluowała i odznacza się obecnie na tle gwiazdozbioru bardzo silnie czerwoną barwą. Uważa się, że w przeciągu najbliższego miliona lat powinna zakończyć swą ewolucję jako supernowa. α Ori jest pierwszą gwiazdą, dla której pomierzono rozmiary kątowe. Zrobił to Albert Michelson wraz z Francisem Pease w 1920 r. Gwiazda okazała się być olbrzymia. Obecne pomiary wartości jej promienia dają wartość średnią około 350 R<sub>o</sub>. Gdyby gwiazdę tę umieścić w miejscu Słońca, w jej wnętrzu znalazły by się wszystkie planety wewnętrzne układu Słonecznego z Marsem włącznie. Rigel to masywny, gorący (11000 K) nadolbrzym o masie około 17 M<sub>o</sub>, promieniu około 60 R¤ i obserwowanej jasności około 0,1 mag., odległy o prawie 800 lat św. Jest to gwiazda zmienna o amplitudzie zmian około 0,3 mag. Rigel nie jest samotny, lecz obiegany przez układ podwójny gwiazd na bardzo szerokiej (~2000 j.a.) orbicie. Pozostałe jasne gwiazdy tego gwiazdozbioru to niemal wyłącznie gorące

olbrzymy i nadolbrzymy. Są to m. in. Bellatrix, Saiph, Heka oraz trzy gwiazdy wchodzące w skład tzw. Pasa Oriona: Alnitak (ζ Ori) – układ potrójny, w którym dominuje gorący (26000 K) nadolbrzym, Alnilam (ε Ori) oraz Mintaka (δ Ori) – układ wielokrotny, w którym dominuje gorący (26000 K) podolbrzym.

W pobliżu gwiazdy Alnitak znajduje się kilka mgławic stanowiących część większego kompleksu obłoków molekularnych Oriona. W pobliżu, około 0,5° na południe od tej gwiazdy znajduje się IC 434 – obszar HII oraz mgławica emisyjna o rozmiarach kątowych około 60' × 10'. Jej czerwona barwa pochodzi od gazu wodorowego jonizowanego przez pobliską gorącą gwiazdę σ Orionis. Mgławica ta leży w tle bardzo znanego obiektu mgławicowego Barnard 33 (mgławica Koński Łeb). Charakterystyczny kształt mgławicy, rozpoznawany jako kształt końskiego łba gdy używamy oka, nie wspomagając się kamerą CCD, może być dostrzeżony wyłącznie przez duże teleskopy rzędu 40 cm najlepiej z zastosowaniem filtru Hβ. Nieprzezroczystość mgławicy powoduje silna koncentracja pyłu. Obłok położony jest w odległości około 1500 lat św. i zajmuje w przestrzeni obszar około 3,5 lat św. Nieco poniżej mgławicy Koński Łeb znajdziemy mgławicę refleksyjną NGC 2023 oświetlaną przez znajdującą się w jej wnętrzu gwiazdę HD 37903. Na lewo od niej w czerwonym odcieniu świeci mgławica emisyjna NGC 2024 (Płomień). Pobudzana jest do świecenia przez masywną gwiazdę należącą do znajdującej się wewnątrz niej gromady niemal całkowicie przesłoniętej przez pył, którego obecność objawia się w postaci ciemnego pasa przecinającego środkową część mgławicy. W pobliżu można jeszcze znaleźć trzy niewielkie mgławice refleksyjne: IC 431 rozświetlana przez gwiazdę HD 37674, IC 432 z gwiazdą zmienną V901 Ori w jej wnętrzu oraz IC 435 rozpraszającą światło zanurzonej w niej HD 38087. Dużą koncentrację mgławic znajdziemy także w obrębie Miecza Oriona, pośrodku którego znajduje się M42 (Wielka Mgławica w Orionie). Około 3° powyżej M42 występuje kompleks mgławic z gromadami otwartymi: NGC 1973, NGC 1975, NGC 1977, NGC 1981. Niecały 1° na południe od mgławicy M 42 znajduje się mała, ale jasna gromada otwarta NGC 1980. Najjaśniejsza gwiazda tej gromady ι Ori jest łatwo dostrzegalna nieuzbrojonym okiem.

W niedużej odległości od M42, nieco ponad 1° na południe znajduje się interesująca mgławica refleksyjna NGC 1999. Jest odległa o około 1500 lat św. i mieści się w obszarze około 0,3 lat św. Oświetla ją gwiazda zmienna V380 Ori. W centrum mgławicy jest widoczny ciemny obszar. Badania przeprowadzone teleskopem Herschela wykazały, że powodem występowania tego ciemnego obszaru nie jest pył, lecz pusta przestrzeń!

Zamykając listę ciekawych mgławic z gwiazdozbioru Oriona, która mogłaby być znacznie dłuższa, pragniemy jeszcze zwrócić uwagę na bardzo odległą mgławicę (~6400 lat św.) znajdującą się w północnej części gwiazdozbioru Oriona na pograniczu z gwiazdozbiorem Bliźniąt. NGC 2174 jest mgławicą emisyjną (znaną też jako Głowa Małpy) otaczającą młodą gromadę otwartą NGC 2175. Obiekt zajmuje na niebie obszar porównywalny z rozmiarem tarczy Księżyca.

*Cezary Gałan, Maciej Grzemski*

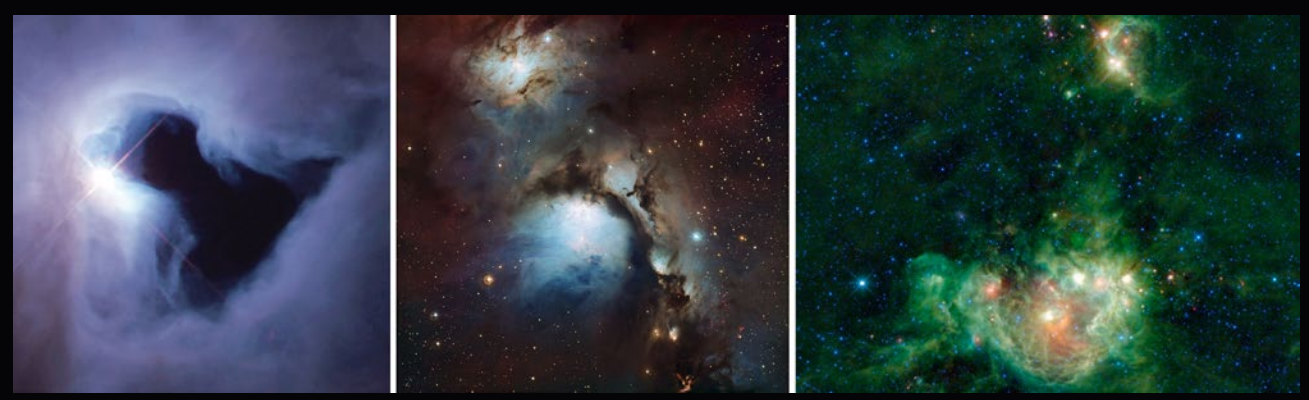

Mgławice NGC 1999 (źródło: ESA), M78 (źródło: ESO), NGC 2174 i 2175 (źródło: NASA)

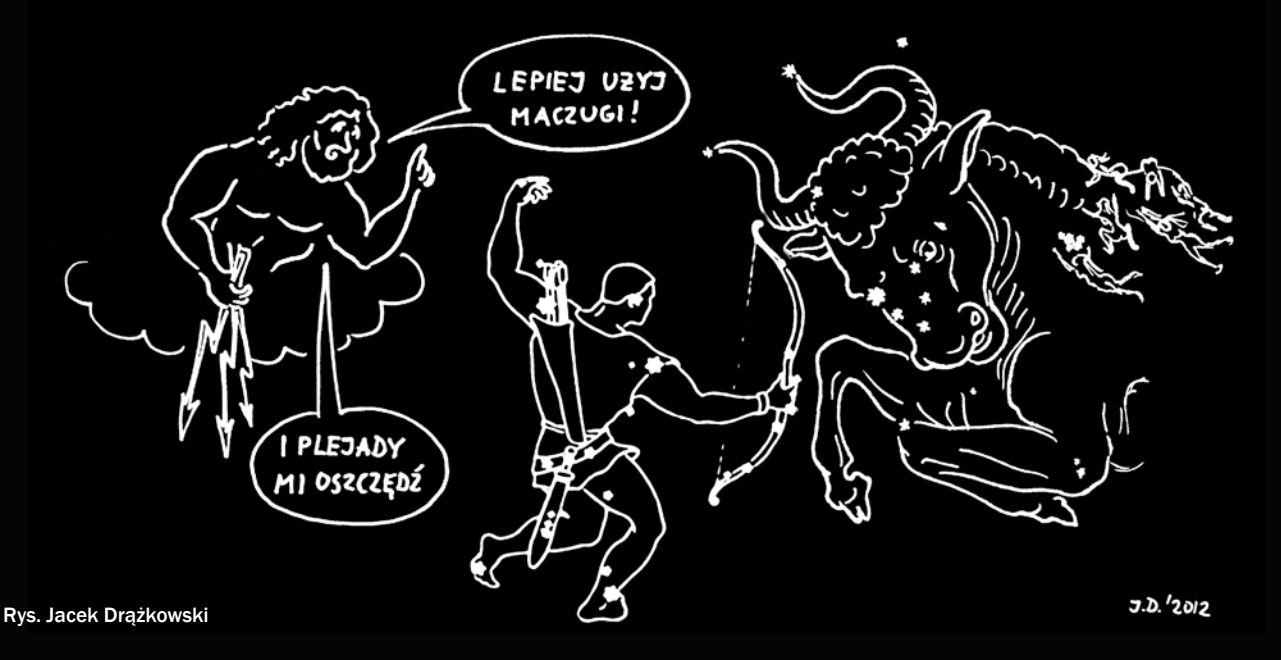

#### *kalendarz astronomiczny しょうしゃ インスエの 外 出 の の 順 <sup>の</sup> 順 の かぶ 米*

## **Betlejemska gwiazdka zakryta przez Ceres**

*Obecnie w naszym kraju obserwacje zakryciowe są prowadzone jedynie przez amatorów. Odmienna sytuacja jest w innych krajach Europy, gdzie zakrycia są metodą wykorzystywaną przez wiele zespołów badawczych. Wymieńmy tutaj choćby zespoły prof. Bruno Sicardy z Paryża, prof. Andrea Richichi – który obecnie pracuje w Narodowym Ośrodku Astronomii w Tajlandii, a obserwacje zakryciowe prowadzi na największych teleskopach świata czy zespół prof. Costantino Sigismondi z Uniwersytetu La Sapienza w Rzymie. Współpraca z zawodowcami sprawia, że odpowiednio prowadzone obserwacje zakryciowe mają szansę być wykorzystane w pracach dotyczących rozmaitej tematyki czy wchodzić w skład baz danych, np. astrometrycznych planetoid (pozycje z zakryć trafiają do bazy MPC IAU). Stąd wielu spośród zakryciowców amatorów ma na swoim koncie nawet kilka prac, które można znaleźć np. w NASA ADS.* 

*Postawmy więc sobie pytania: co to znaczy – obserwacje zakryciowe odpowiednio wykonane, co zrobić, by ich wyniki trafiły w odpowiednie ręce?*

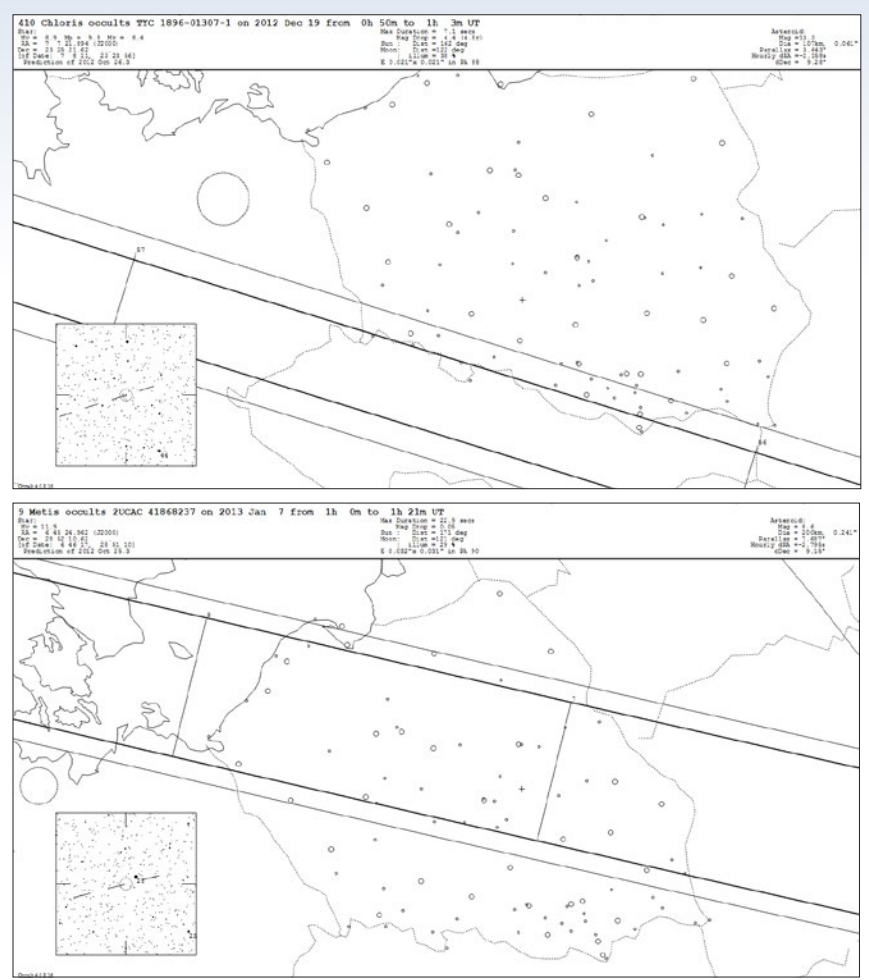

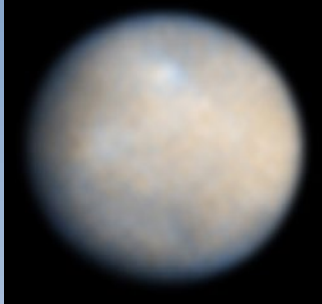

Planeta karłowata Ceres na zdjęciu uzyskanym za pomocą Teleskopu Kosmicznego Hubble'a

*W najbliższych "Uraniowych" zakryciowych wiadomościach – jak pozwalam sobie roboczo nazwać ukazujące się od jakiegoś czasu wiadomości ze świata zakryć – będę starał się stopniowo odpowiedzieć na te pytania.*

*W niniejszym numerze skierujmy nasz wzrok na to, które z typów zakryć – jak wcześniej napisałem, odpowiednio zarejestrowane – są obiektem zainteresowania ze względu na swoją potencjalną wartość.* 

Najbardziej podstawowym rodzajem zjawisk zakryciowych<br>są zakrycia gwiazd przez Księżyc. Oczywiście obecnie już<br>nie wszystkie z tych obserwacji mają tak duże znaczenie<br>iak jeszcze niedawno, gdy nie istniał profil Księżyca z są zakrycia gwiazd przez Księżyc. Oczywiście obecnie już nie wszystkie z tych obserwacji mają tak duże znaczenie jak jeszcze niedawno, gdy nie istniał profil Księżyca z sondy Kaguya, a jedyną dostępną opcją był bardzo niedokładny profil Watsa. Niemniej nadal są poszukiwane i zbierane wyniki zakryć gwiazd przez Księżyc, z tym że szczególnie zwraca się uwagę na obserwacje gwiazd podwójnych lub wielokrotnych oraz obserwacje brzegowe zakryć gwiazd (gdy Księżyc zakrywa gwiazdę nierów-

> nościami swojego brzegu, przechodząc stycznie do gwiazdy). Kolejny typ obserwacji o dużym znaczeniu to zakrycia gwiazd przez planetoidy. Ich wyniki są niezwykle cenne – rozdzielczość co do wyznaczania rozmiarów i kształtu planetoidy w danej fazie jest w zasadzie bezkonkurencyjna wśród obserwacji naziemnych, podobnie zresztą jest w temacie pomiaru pozycji planetoidy. Nie wspomnę już o tym, że poprzez zakrycie kilkakrotnie odkryto lub potwierdzono podwójność planetoidy. Kolejna, rzadka grupa zjawisk to zakrycia gwiazd przez planety, ich księżyce oraz pierścienie. Chodzi tu szczególnie o zjawiska zachodzące z planetami olbrzymami i ich systemami. Ostatnie istotne zjawisko, które pozostaje w kręgu zainteresowań zakryciowca, to całkowite i obraczkowe zaćmienie Słońca obserwowane z samych brzegów pasa – tam, gdzie faza całkowita lub obrączka jest najkrótsza.

> Zanim w następnym numerze omówimy, jak rejestrować poszczególne grupy zjawisk, wyjaśnijmy, na czym ogólnie polega istota rejestracji zjawiska zakryciowego. Jest to mianowicie rejestracja momentu zakrycia i odkrycia gwiazdy w czasie wzorcowym, który pozwala redukować wyniki uzyskane w różnych miejscach pasa zakryciowego. To najbardziej podstawowa forma.Obecnie metody rejestracji, nawet w warunkach stacji amatorskiej czy terenowej (pamiętajmy, że zakrycia wymagają niekiedy podróżowania

#### $\beta$   $\mathbb{I}$   $\mathbb{G}$   $\beta$   $\mathbb{D}$   $\mathbb{H}$   $\mathbb{Z}$   $\mathbb{Z}$   $\mathbb{Z}$   $\mathbb{Z}$   $\mathbb{Z}$   $\mathbb{Z}$   $\mathbb{Z}$   $\mathbb{Z}$   $\mathbb{Z}$   $\mathbb{Z}$   $\mathbb{Z}$   $\mathbb{Z}$   $\mathbb{Z}$   $\mathbb{Z}$   $\mathbb{Z}$   $\mathbb{Z}$   $\mathbb{Z}$   $\mathbb{Z}$   $\mathbb{Z}$   $\mathbb$

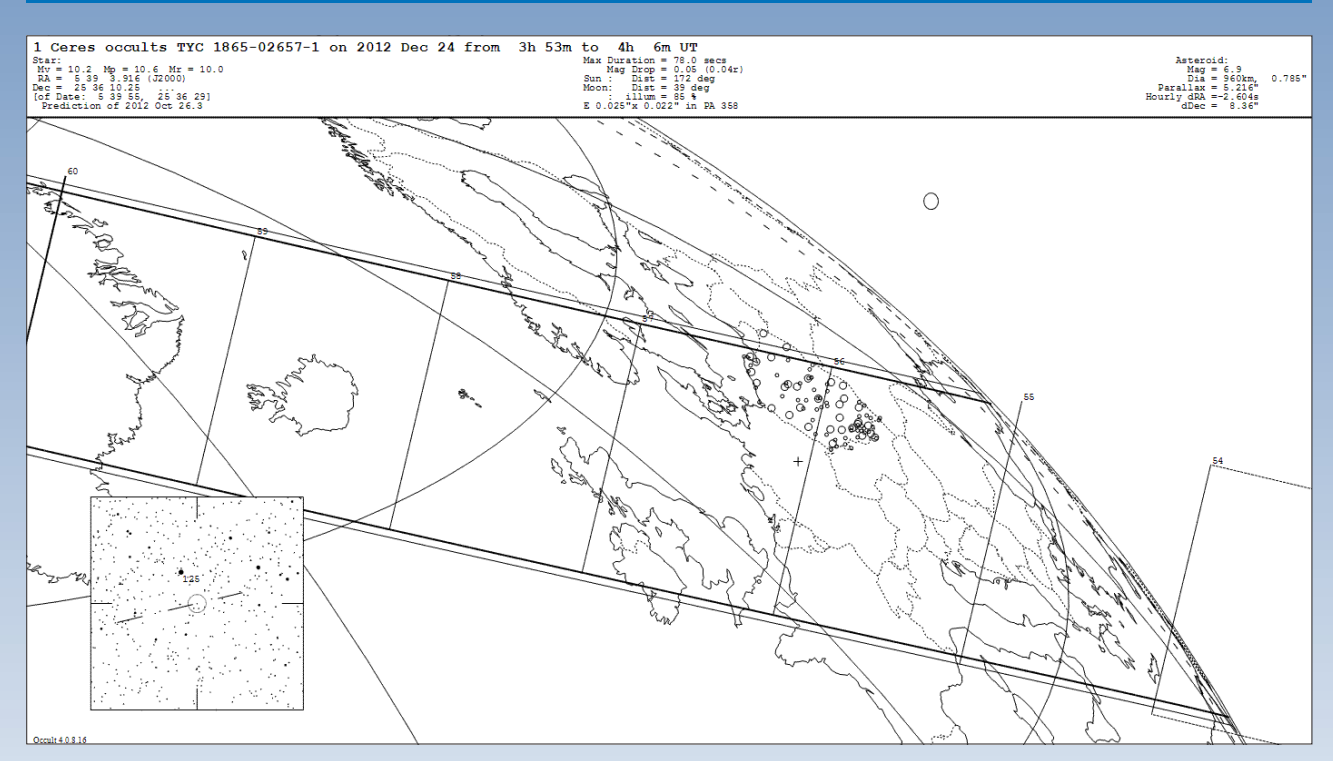

z naszym zestawem obserwacyjnym), pozwalają na dokładne wyznaczenie krzywej blasku gwiazdy podczas zakrycia. Nowoczesne kamery do obserwacji zakryciowych są tak czułe, że gwiazda nie zawsze znika z zasięgu kamery, a nasza rola polega wtedy na poznaniu najniższej sumarycznej jasności gwiazdy i ciała zakrywającego oraz momentu, kiedy to nastąpiło, czyli kiedy zakrycie osiągnęło "maksymalną fazę". Przy obecnym postępie technicznym cały czas pojawiają się nowości w sferze sprzętowej. Niemniej jednak od jakiegoś czasu ustabilizowały się pewne minimalne standardy stacji obserwacyjnej, ale o tym w następnych częściach, w przyszłych numerach "Uranii-PA".

**Pochylmy się teraz nad najciekawszymi zjawiskami zakryć gwiazd przez planetoidy. Dla porządku przypomnijmy, że zakrycia gwiazd przez Księżyc każdy może (właściwie powinien) policzyć indywidualnie dla swoiego miejsca obser** gwiazd przez planetoidy. Dla porządku przypomnijmy, że zakrycia gwiazd przez Księżyc każdy może (właściwie powinien) policzyć indywidualnie dla swojego miejsca obserwacji. Można to zrobić za pomocą jednego z dwóch darmowych narzędzi do tego służących, czyli programów komputerowych WinOccult oraz Lunar Occultation Workbench (LOW). Oba programy można pobrać z internetu.

Pierwsze ciekawe zjawisko to zakrycie gwiazdy TYC 1896- 01307-1 o jasności 8,9 mag. przez planetoidę 410 Chloris. Pas zakrycia jest dość szeroki, jednak przechodzi tylko częściowo w naszym kraju – niemal stycznie do naszej południowej granicy. Obserwatorzy z południa kraju winni być tej nocy w pogotowiu! Do zakrycia dojdzie 19 grudnia 2012 r. Obserwacje należy prowadzić w godzinach od 00.54 do 00.58 UT.

eraz czas na prawdziwy prezent z okazji świąt Bożego Narodzenia! 24 grudnia między godziną 03.54 a 03.58 dojdzie do zakrycia.<br>Cia gwiazdy 1856-02657-1 o jasności 10,2 mag. przez planetę karłowatą Ceres. Niemal cała Polska eraz czas na prawdziwy prezent z okazji świąt Bożego Narodzenia! 24 grudnia między godziną 03.54 a 03.58 dojdzie dozakrycia gwiazdy 1856-02657-1 o jasności 10,2mag. przez planetę Niestety przewiduje się, że ze względu na jasność Ceres (6,9 mag.) sumaryczna jasność planetoidy i gwiazdy w maksymalnej fazie będzie o ok. 0,1 mag. niższa niż jasność samej gwiazdy. Najeży więc to zjawisko rejestrować dobrym zestawem z szybką kamerą CCD (min. 12 fps). Dla zakochanego w zakryciach – prawdziwa gratka!

Nowy rok 2013 przywita nas wspaniałym zjawiskiem. Gwiazdę o jasności 11,9 mag. (więc o dość niewielkiej jasności) UCAC2 41868237 zakryje planetoida 9 Metis. Pas zakrycia rozciąga się od północy na linii Gdańska do południa na linii Poznania, jest więc dość szeroki. Czas zakrycia w centrum pasa wyniesie nieco ponad 22 sekundy. Niestety jak w przypadku Ceres jasność zakrywanego ciała jest znaczna i do wychwycenia zakrycia konieczna rejestracja CCD o dobrej jakości. Do zjawiska dojdzie 7 stycznia 2013 r. W Polsce obserwujemy między godz. 01.04 a godz. 01.08 UT.

Nie są to oczywiście wszystkie zjawiska zakryć gwiazd przez planetoidy w okresie od grudnia 2012 do stycznia 2013 r. Jest to jedynie mój wybór zjawisk, które uznaję za najciekawsze. Osoby zainteresowane zjawiskami zakryciowymi zachęcam do kontaktu.

> *Paweł R. Maksym Przewodniczący SOPiZ PTMA OA Bukowiec*

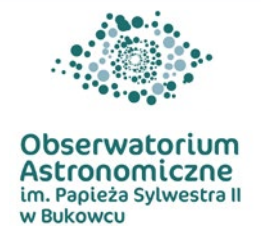

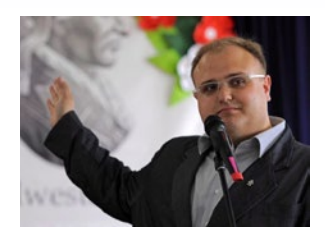

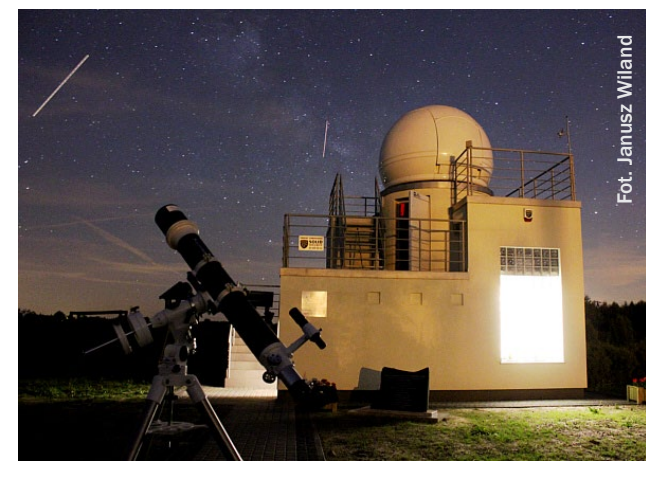

*Kupon konkursowy* Urania-PA 6/2012

J<u>rania-PA 6/2012</u> kroernruor, uodur,

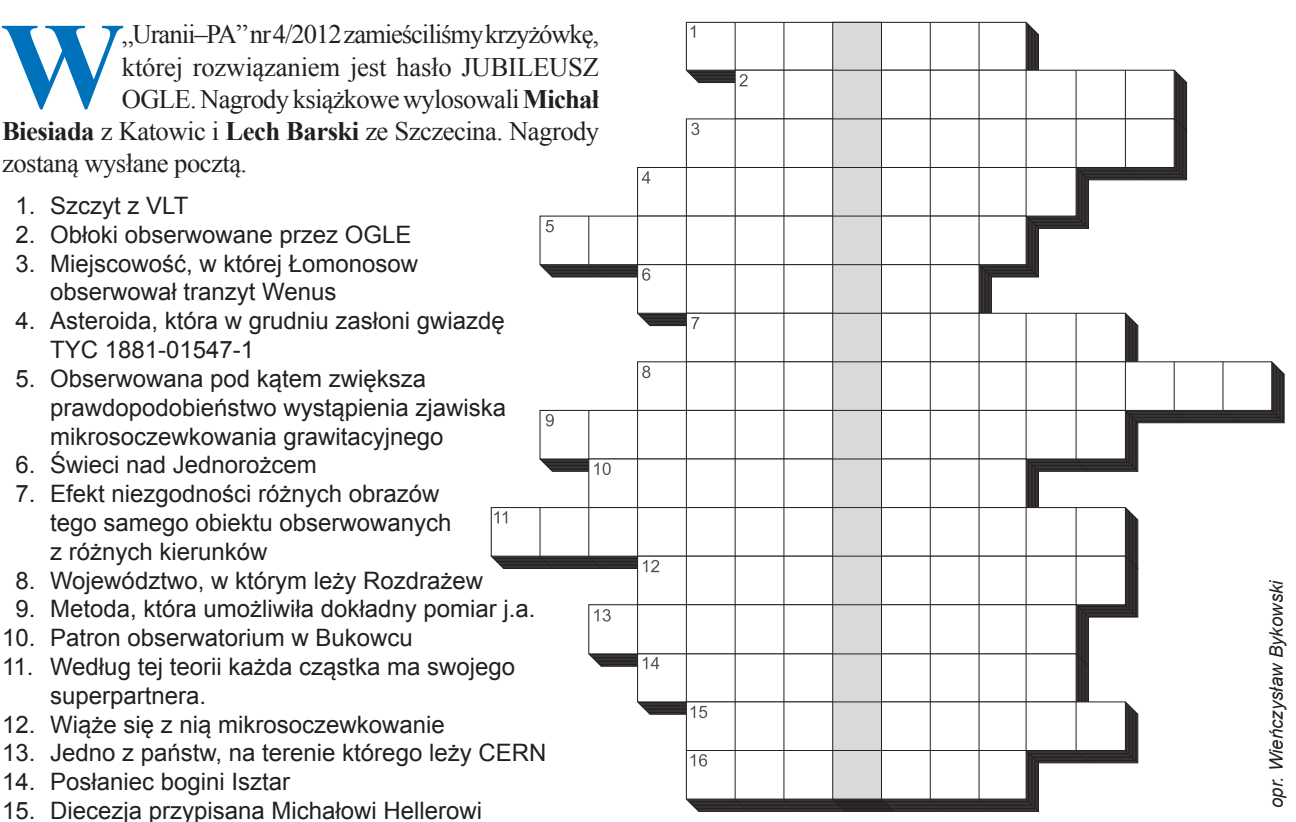

16. Największy polski meteoryt

Dla uważnych czytelników tego zeszytu "Uranii" znalezienie słów pomocniczych potrzebnych do rozwiązania nowej krzyżówki nie powinno stanowić problemu. Na rozwiązania czekamy do końca stycznia 2013 r. Osoby nie będące prenumeratorami "Uranii-PA"

muszą dołączyć do rozwiązania kupon umieszczony w lewym górnym rogu tej strony. Prenumeratorzy mogą przesyłać rozwiązania drogą elektroniczną. Wśród autorów poprawnych odpowiedzi rozlosujemy dwie książki o tematyce astronomicznej.

Słowa kluczowe do rozwiązania krzyżówki zamieszczonej w "Uranii–PA" 4/2012: 1. Pojaśnienie, 2. Saturn, 3.Deneb, 4. Chile, 5. Albert, 6. Perseidy, 7. Juliański, 8. SDSS, 9. Tranzyt, 10. Tivoli, 11.OGLE, 12.Kiloparsek, 13. ESA.

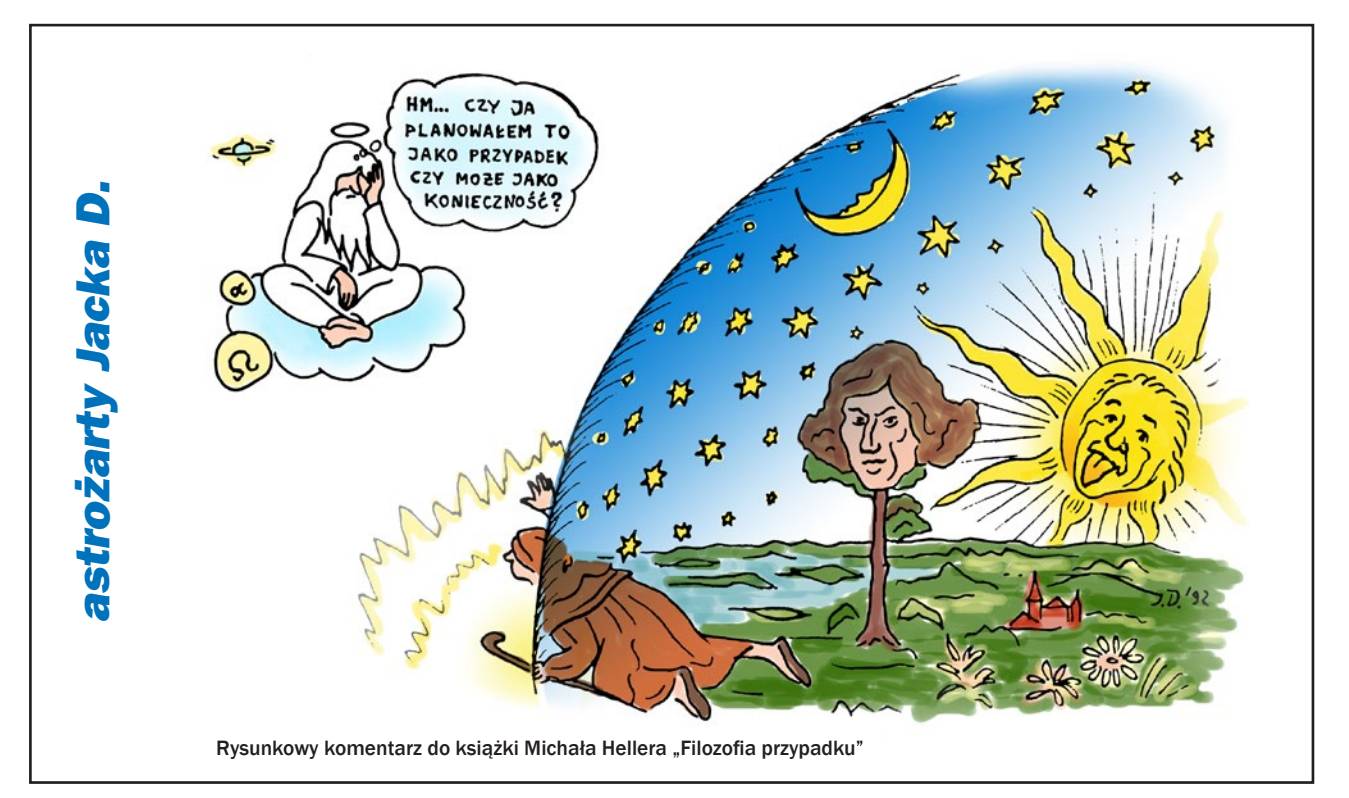
ASTROKRAK

FRUH Astrokrak ul. Mogilska 51 31-545 Kraków e-mail: astrokrak@astrokrak.pl www.astrokrak.pl tel. (12) 413 55 26 sklep czynny : pon.-pt. 9-17, sob. 10-14

Dołącz do grona odkrywców, już dziesiąta gwiazda supernowa została odkryta naszym teleskopem !

349 zł

549 zł  $459x$ 

459 zł

199 zł

249 zł

 $249z$ 

295 zł

 $.89 z<sub>k</sub>$ 

249 zł

 $249 z<sub>t</sub>$ 

 $449 z<sub>t</sub>$ 

859 zł

 $...449$  zł

 $...759$  zł

 $45z$  $139z$ 

# $\epsilon$ **Sky-Watcher**

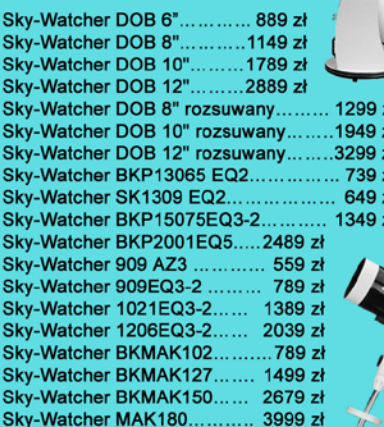

### **Nikon**

 $\mathbb{F}^3$ 

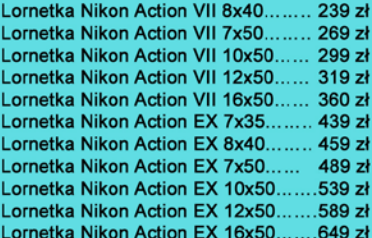

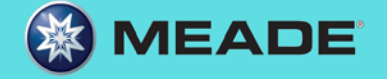

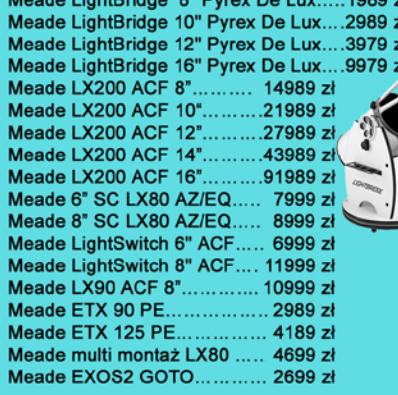

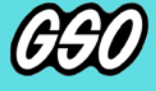

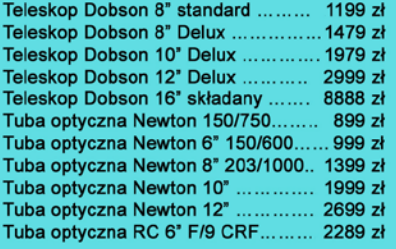

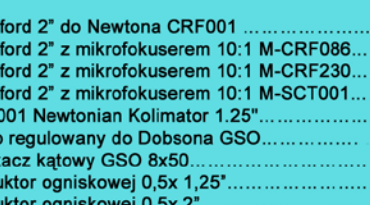

Akcesoria GSO

Cray

Cray

Cray Cray

**NLA** 

Czop

Szuk

Red

Redi

Barlow 2"ED 2x ....

Przedłużka 2"/2"....

Okular SV 30mm 2"

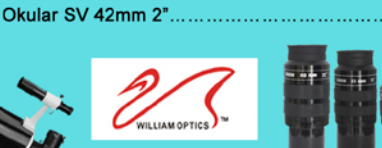

Okular W-O SWAN 25 mm 2" Okular W-O SWAN 33 mm 2". Okular W-O SWAN 40 mm 2". Nasadka kątowa W-O 45° 2"/2".................. 0.8x Reducer / Field Flattener ............

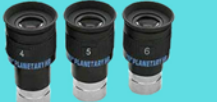

**PILLIPOOL** *TELESKOP-SERVICE* 

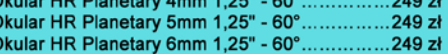

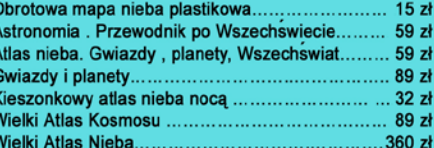

ASTROKRAK

59 zł 49 zł 59 zł 49 zł 39 zł  $39z$ 69 zł 149 zł 159 zł 119 zł  $.139 z<sub>t</sub>$ 

Teleskop słoneczny "Coronado" SolarMax 60/10...... 8449 zł Teleskop słoneczny "Coronado" PST..........................2799 zł

a

### **Astrokrak**

### Złączki, redukcje i wyciągi

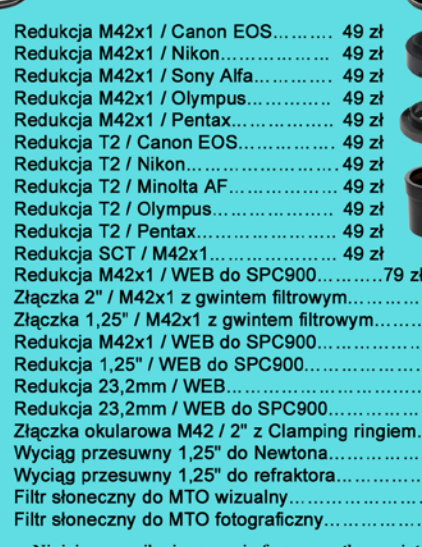

#### Niniejszy cennik nie stanowi oferty w myśl przepisów prawa handlowego

### **Filtry Baader**

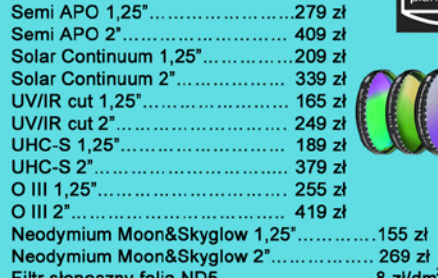

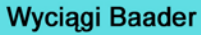

Wyciąg 2" Crayford NT.......................829 zł Wyciąg 3" Crayford RT..................... 1139 zł

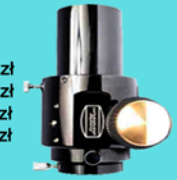

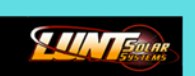

Teleskop Słoneczny LUNT LS60THa/B1200... 8179 zł Teleskop Słoneczny LUNT LS60THa/B600... 6849 zł Teleskop Słoneczny LUNT LS35THa DX. 3889 zł

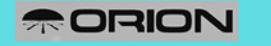

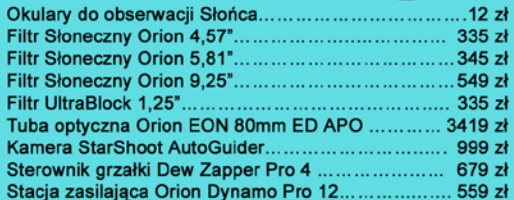

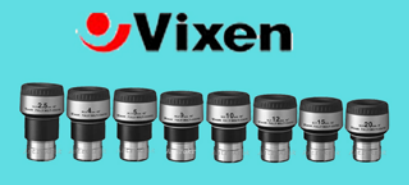

### **Okulary LVW**

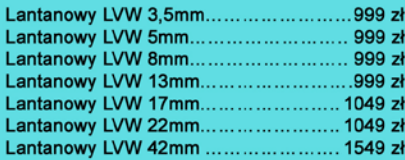

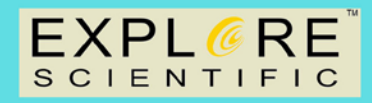

### **Okulary Explore Scientific**

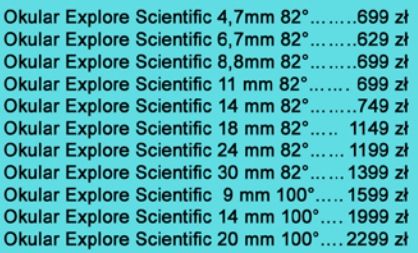

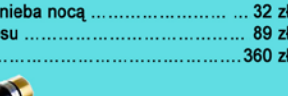

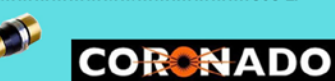

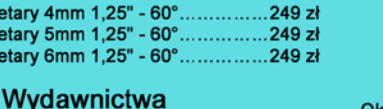

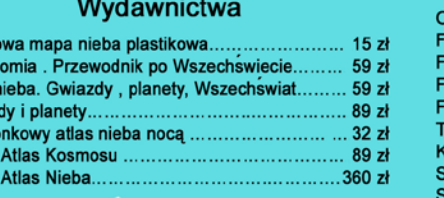

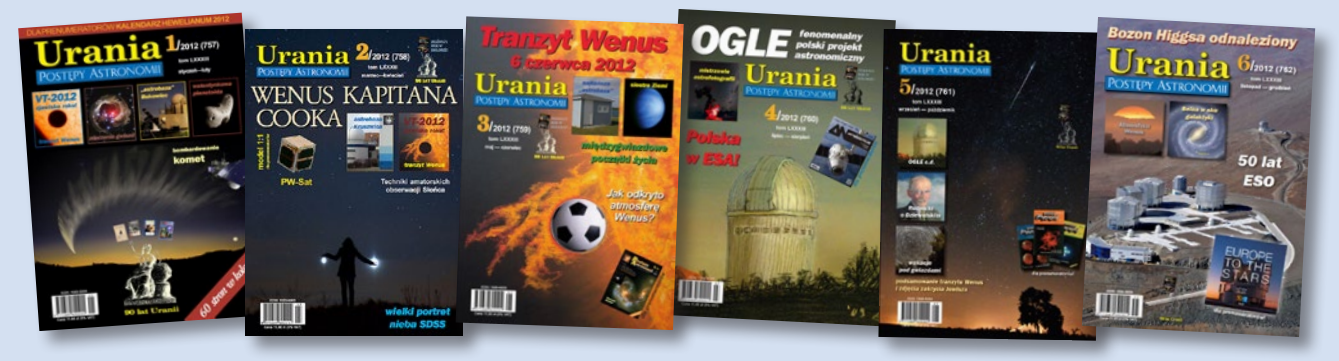

Zeszyt **757** strony 1 – 60

Zeszyt **758** strony 61 – 120

Zeszyt **759** strony 121 – 180

Zeszyt **760** strony 181 – 240

Zeszyt **762** strony 301 – 364

Zeszyt **761** strony  $241 - 300$ 

# *Spis treści rocznika 2012 (tom LXXXIII)*

# **Indeks autorów**

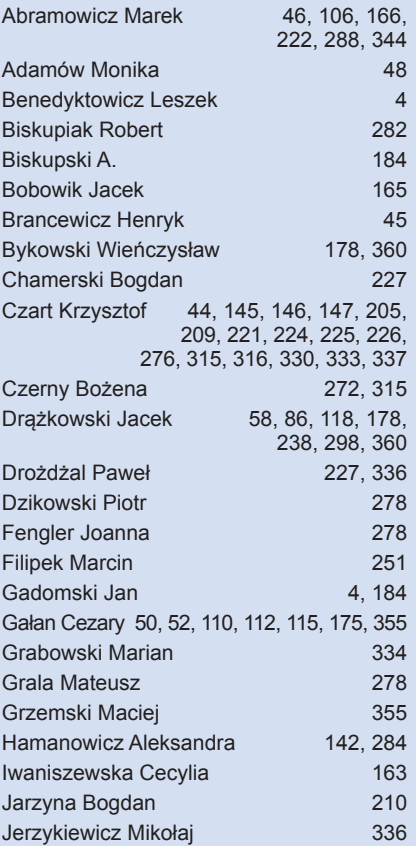

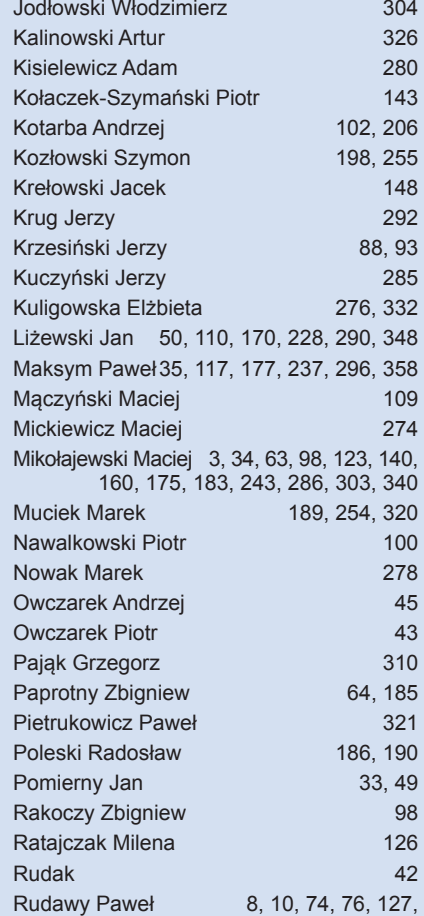

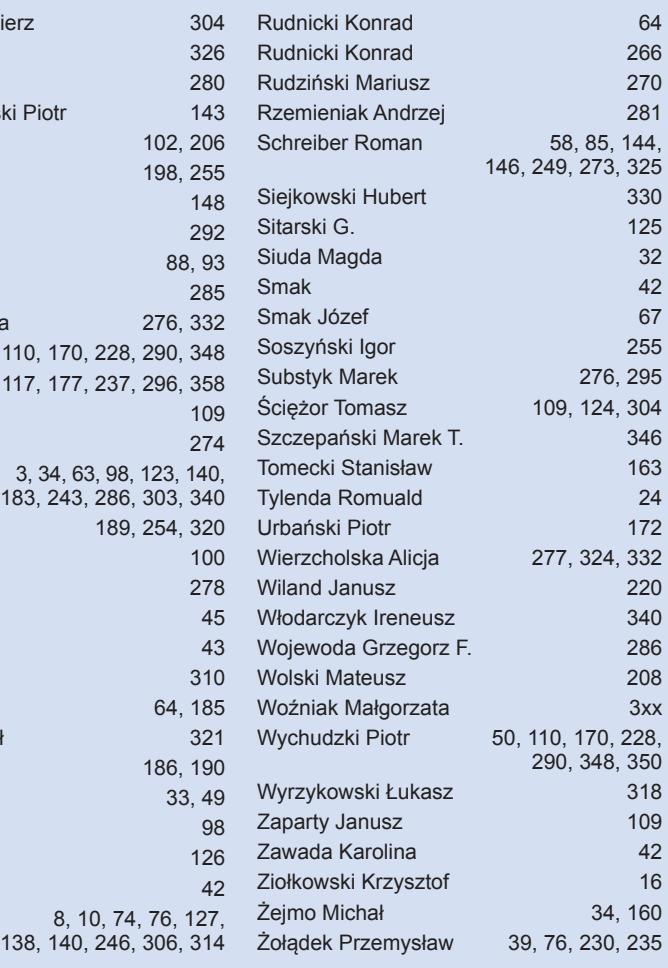

# **Indeks przedmiotowy**

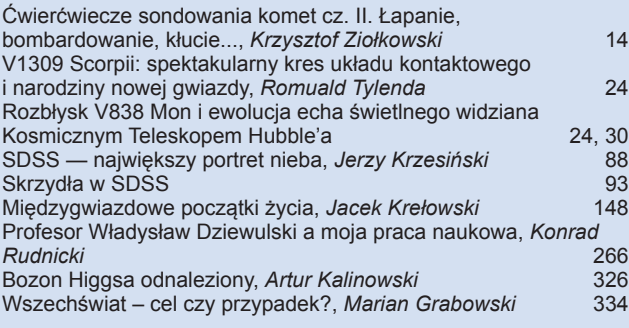

### Inne

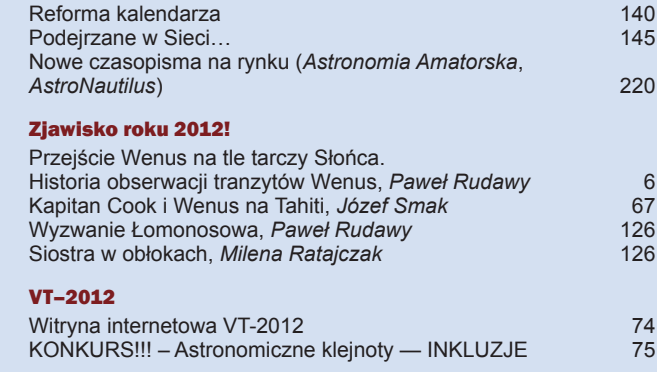

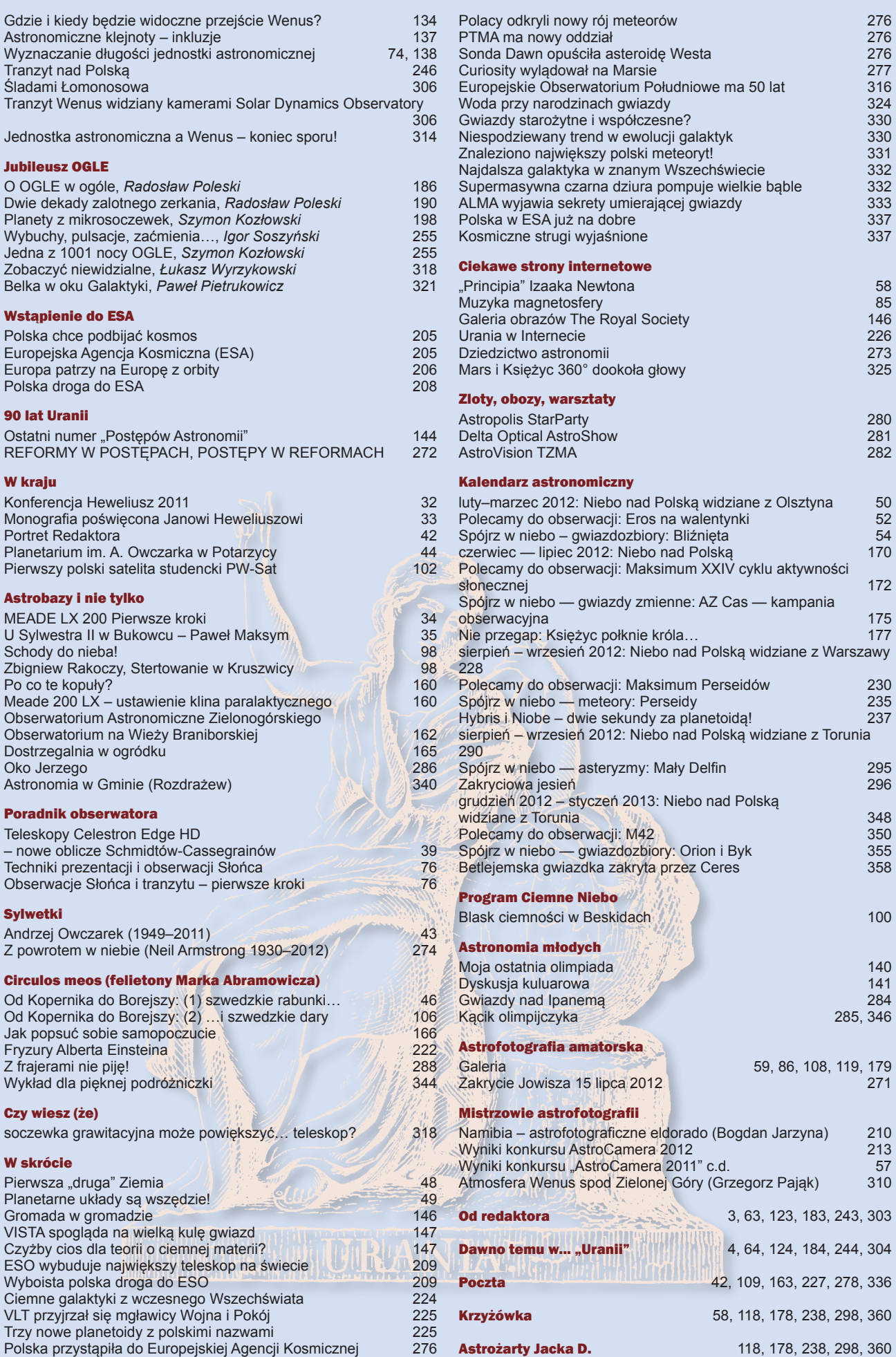

# *W następnych numerach:*

- *Dlaczego nie było KOŃCA ŚWIATA*
- *Wybuch Drakonidów*
- *Gwiazdy Przybylskiego i Smaka z Krzemińskim*
- *Mistrzowie astrofotografii KALENDARZ 2013*
- *w formacie B3 (dla prenumeratorów)*

### *PRENUMERATA ROCZNA NA KOLEJNE 6 NUMERÓW KOSZTUJE TYLKO 60 ZŁ*

(dłuższa – na 12 numerów – 120 zł). Prenumeratę (oraz inne zamówienia) można opłacić na konto Polskiego Towarzystwa Astronomicznego **nr 44 1160 2202 0000 0000 5530 5241** lub elektronicznie: http://urania.pta.edu.pl/prenumerata Prosimy o dokładne podanie adresu, na który ma być wysłane pismo, oraz numeru "Uranii", od którego ma być realizowana prenumerata. Uwaga: w przypadku wysyłki za granicę należy doliczyć 50% ceny!

Na numery archiwalne od roku 2012 obowiązuje cena detaliczna 11,90 zł (liczba egzemplarzy ograniczona).

Z początkiem roku 2013 numery archiwalne "Postępów Astronomii" z lat 1992–1997 oraz "Uranii" z lat 1998–2011 do nabycia w cenie 5 zł za zeszyt. Aktualna lista numerów wyczerpanych i bibliofilskich na stronie internetowej http://urania.pta.edu.pl

### *OFERTA SPECJALNA DLA SZKÓŁ, OBSERWATORIÓW I STOWARZYSZEŃ AMATORSKICH, ODDZIAŁÓW PTMA ITP.*

Proponujemy NIEODPŁATNE przesłanie wszystkich dostępnych archiwalnych numerów "Postępów Astronomii" oraz "Uranii" z lat 1992–2011 za pokryciem kosztów przesyłki w wysokości 30 zł. Aktualnie oferta obejmuje około 70 numerów archiwalnych w tym niemal komplet roczników 2001–2008.

> Prosimy okontakt mailowy lub telefoniczny: DYSTRYBUCJA, MARKETING, NUMERY ARCHIWALNE I INFORMACJE O PRENUMERACIE: urania@pta.edu.pl tel. 69 855 6161

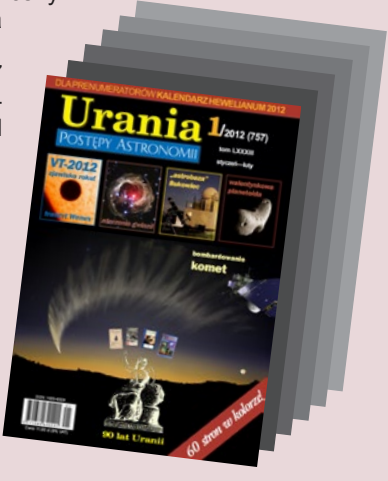

Urania Mar

20<sub>73</sub>

### *Bieżące numery Uranii do nabycia w:*

- *księgarniach EMPiK na terenie całego kraju*
- *salonach Delta Optical (Warszawa, Al. Jana Pawła II 19, Gdańsk, ul. Grunwaldzka 40/9, Katowice, ul. Uniwersytecka 13)*
- *salonie Astrokrak Kraków, ul. Mogilska 51*
- *planetariach w Chorzowie, Grudziądzu, Olsztynie i Toruniu*
- *siedzibie PTMA w Krakowie, ul. Miodowa 13/35*
- *Księgarni "Skarbnica" w Krakowie (www.skarbnica.krakow.pl) oraz "Exlibris" (http://exlibris.osdw.pl)*